## <span id="page-0-1"></span>**bib2gls: a command line Java application to convert .bib files to glossaries-extra.sty resource files**

Nicola Talbot [dickimaw-books.com](https://www.dickimaw-books.com/)

Version 3.3 2023-04-24

The bib2gls command line application can be used to extract glossary information stored in a [.bib](#page-679-0) file and convert it into glossary entry definitions that can be read using glossaries-extra's [\GlsXtrLoadResources](#page-137-0) command. When used in combination with the record package option, bib2gls can select only those entries that have been used in the document, as well as any dependent entries, which reduces the TEX resources required by not defining unnecessary commands.

Since bib2gls can also sort and collate the recorded [locations](#page-23-0) present in the [.aux](#page-679-1) file, it can simultaneously by-pass the need to use [makeindex](#page-672-0) or [xindy](#page-672-1), although bib2gls can be used together with an external indexing application if required. (For example, if a custom [xindy](#page-672-1) rule is needed.)

An additional build may be required to ensure the [locations](#page-23-0) are up-to-date as the page-breaking may be slightly different on the first LATEX run due to the unknown references being replaced with ?? which can be significantly shorter than the actual text produced when the reference is known.

Notethat bib2gls is a Java application, and requires at least Java  $8<sup>1</sup>$  Additionally, [glossaries-extra](#page-691-0) must be at least version 1.12. (Although the latest version is recommended.) This application was developed in response to the question ["Is](http://tex.stackexchange.com/q/342544) [there a program for managing glossary tags?"](http://tex.stackexchange.com/q/342544) on T<sub>F</sub>X on StackExchange [\[17\]](#page-669-0). The [.bib](#page-679-0) file can be managed in an application such as JabRef.

If you already have a [.tex](#page-679-2) file containing entry definitions using commands like [\newglossaryentry](#page-405-0) then you can use the supplementary tool [convert](#page-672-2)[gls2bib](#page-672-2) to convert the entries to the [.bib](#page-679-0) format required by bib2gls. See chapter [7](#page-399-0) for further details.

<span id="page-0-0"></span><sup>&</sup>lt;sup>1</sup>The List.sort method used to sort the entries was only introduced to Java 8.

The supplementary file "glossaries-extra and bib2gls[: An Introductory Guide"](#page-0-1) ([bib2gls-begin.pdf](#page-0-1)) is an introductory guide to the [glossaries-extra](#page-691-0) package, which you may prefer to start with if you are unfamiliar with the [glossaries](#page-691-1) and [glossaries-extra](#page-691-0) packages.

Additional resources:

- [bib2gls](https://www.dickimaw-books.com/gallery/#bib2gls) gallery.
- [bib2gls](https://www.dickimaw-books.com/faq.php?category=bib2gls) FAQ

TUGboat articles:

- [Glossaries with](http://tug.org/TUGboat/tb40-1/tb124talbot-bib2gls.pdf) bib2gls, issue 40:1, 2019.
- bib2gls[: selection, cross-references and locations,](http://tug.org/TUGboat/tb41-3/tb129talbot-bib2gls-more.pdf) issue 41:3, 2020.
- bib2gls: sorting, issue [42:2, 2021.](http://tug.org/TUGboat/Contents/contents42-2.html)

#### **[Glossary](#page-21-0) xx**

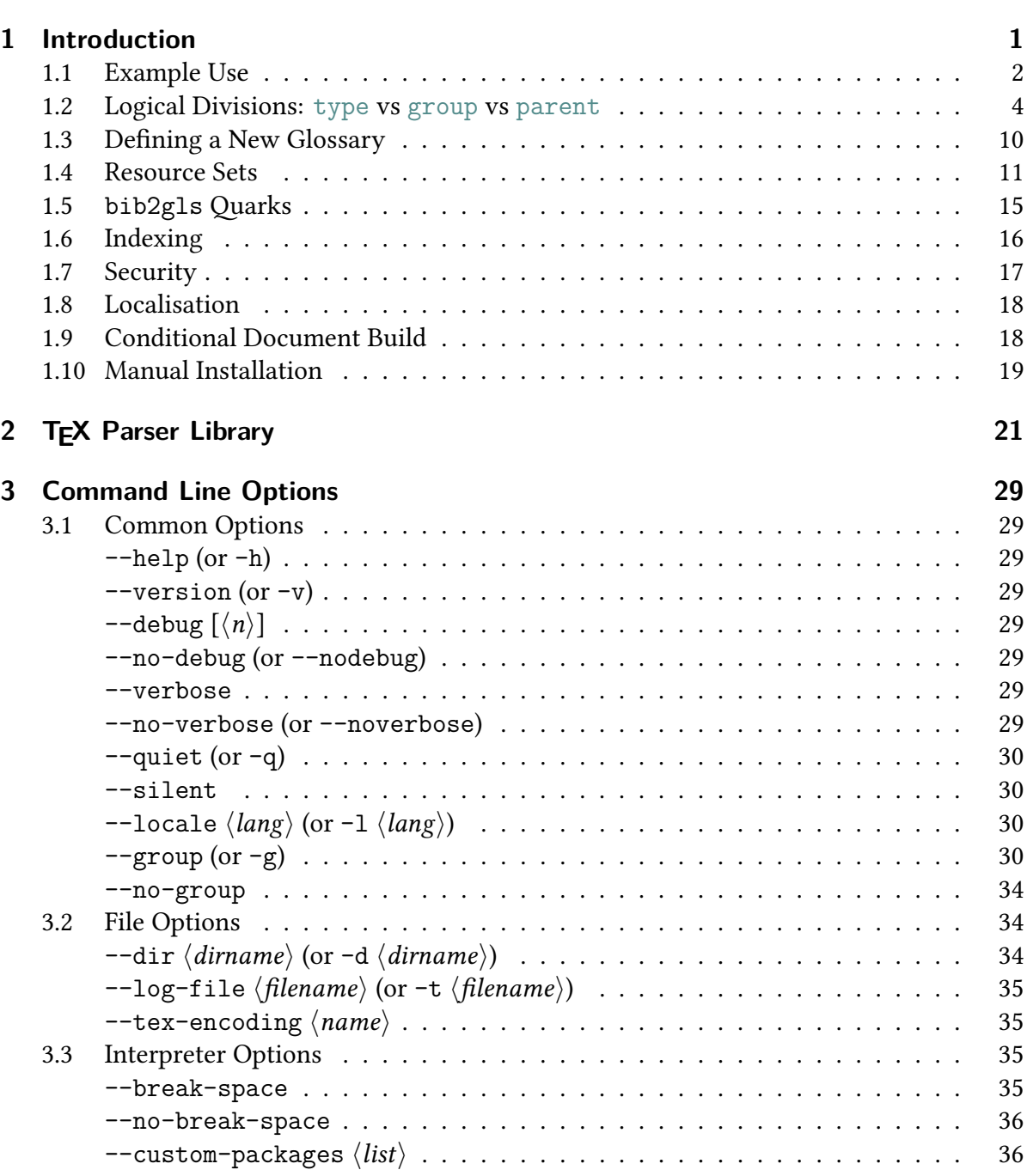

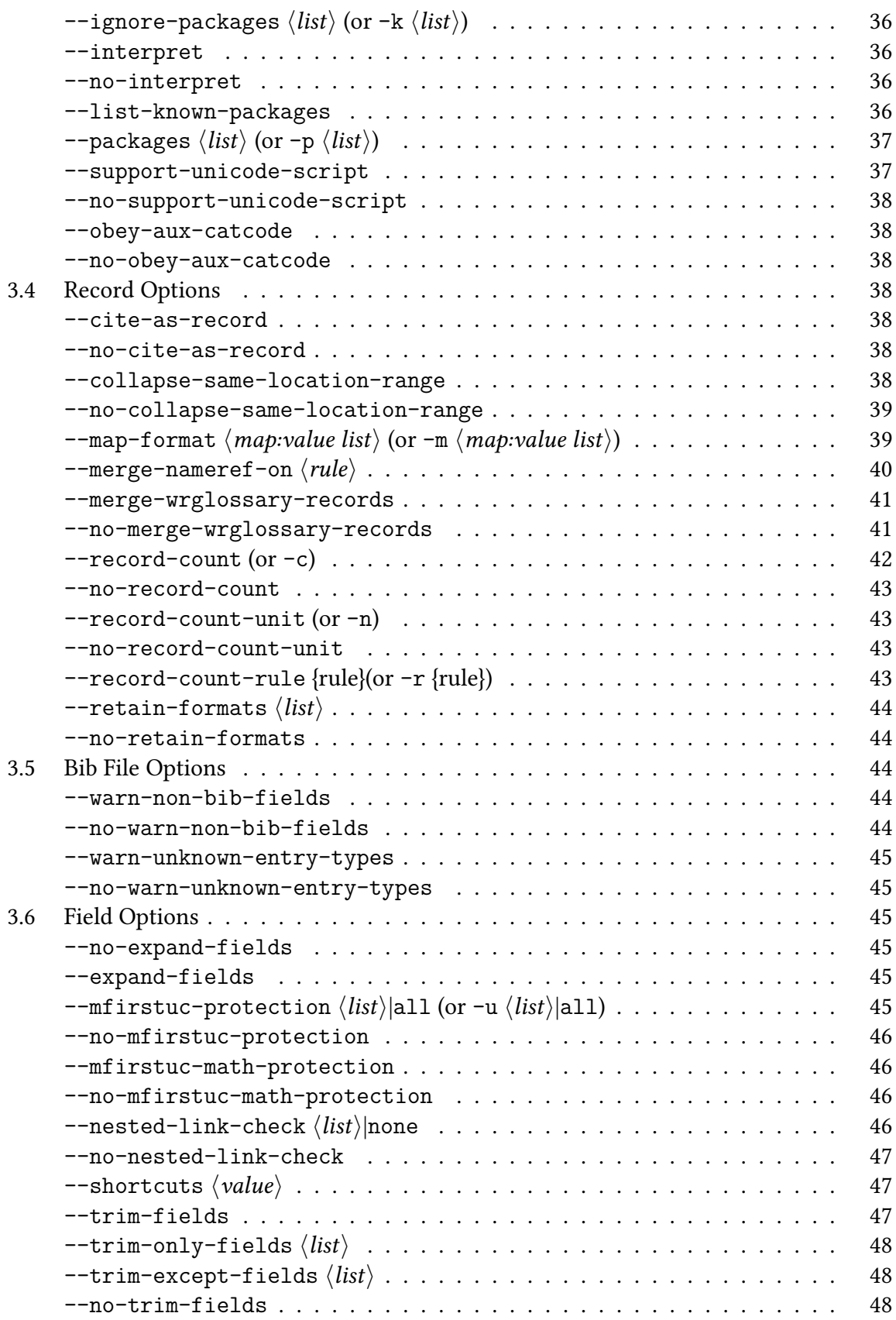

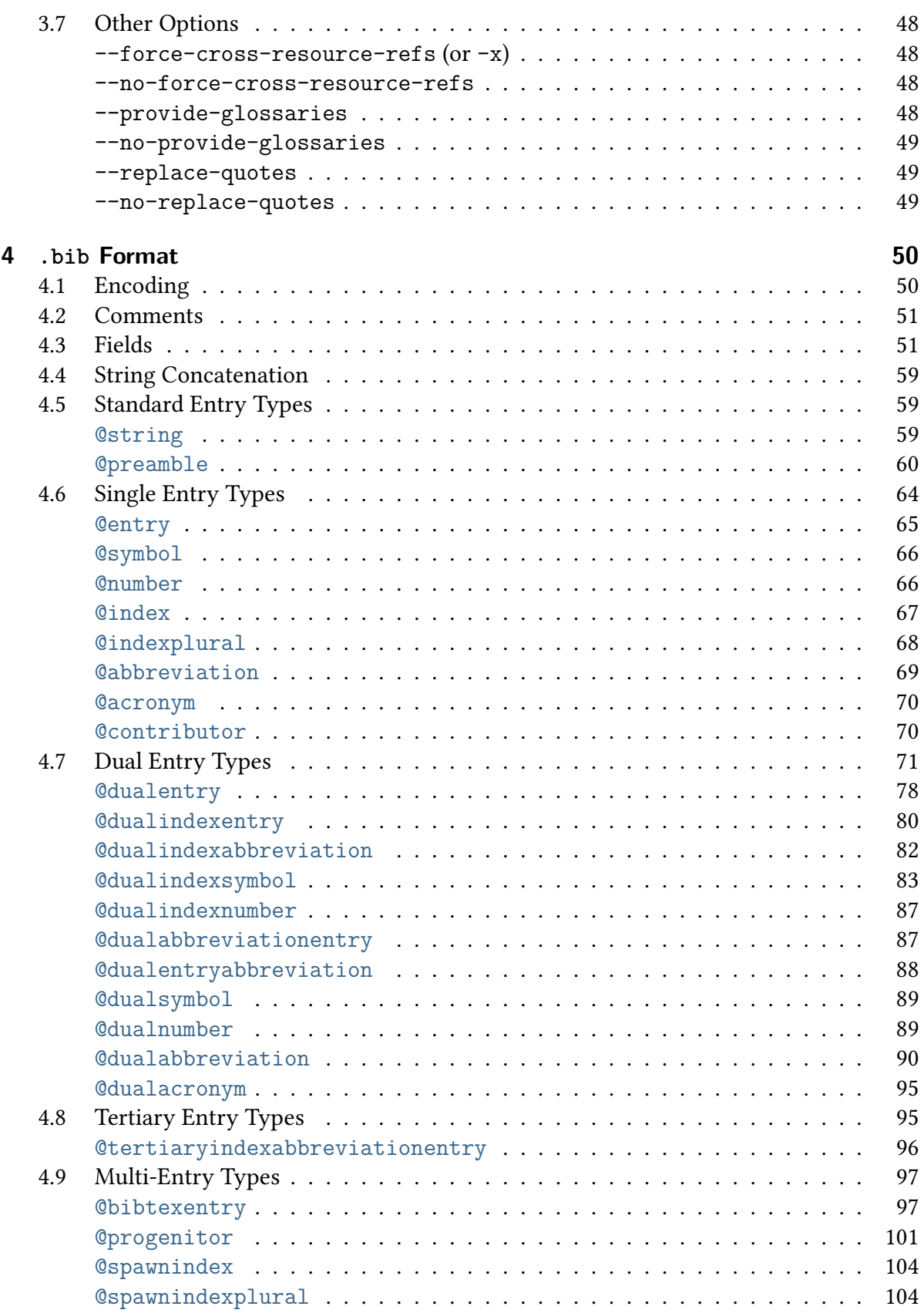

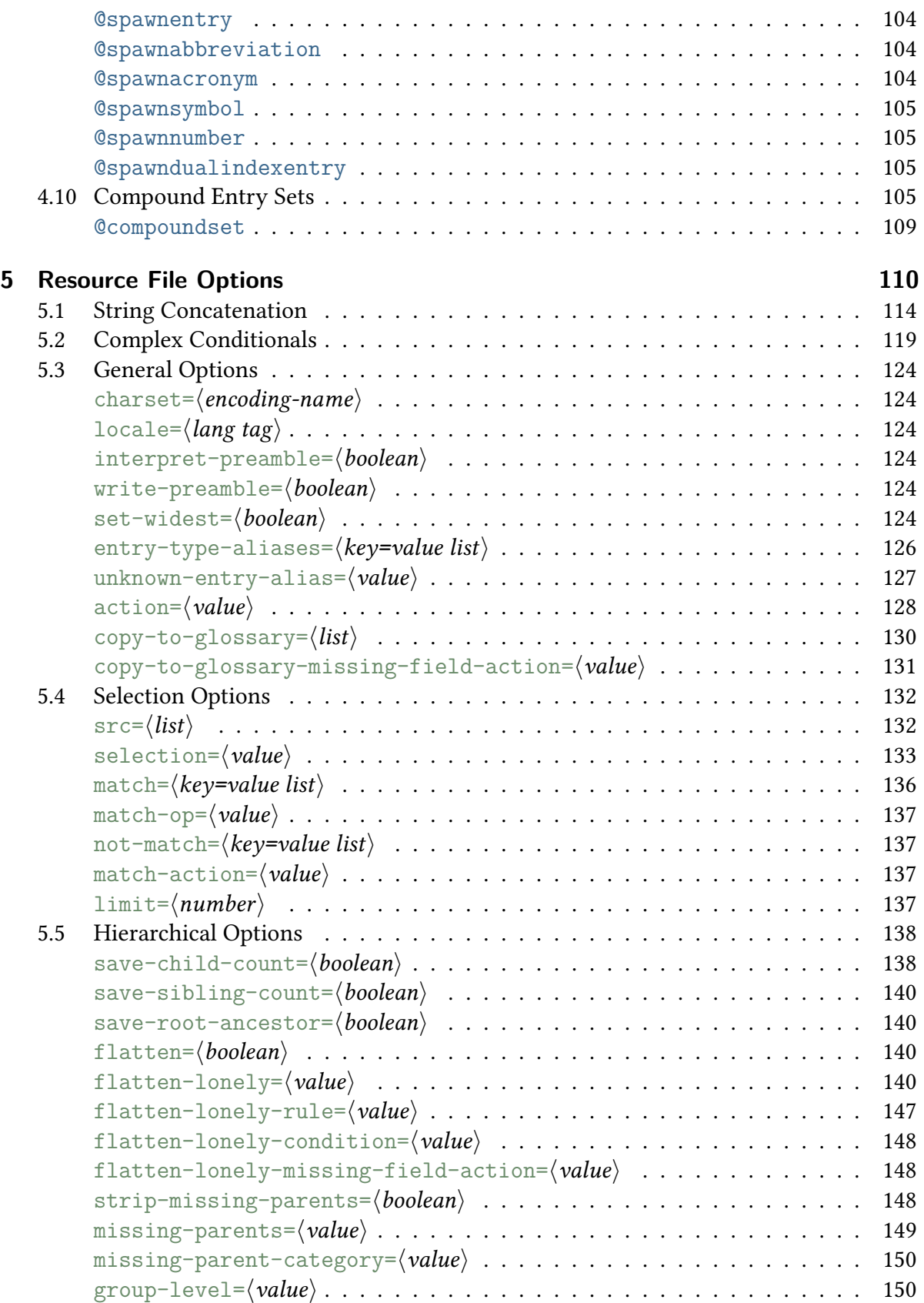

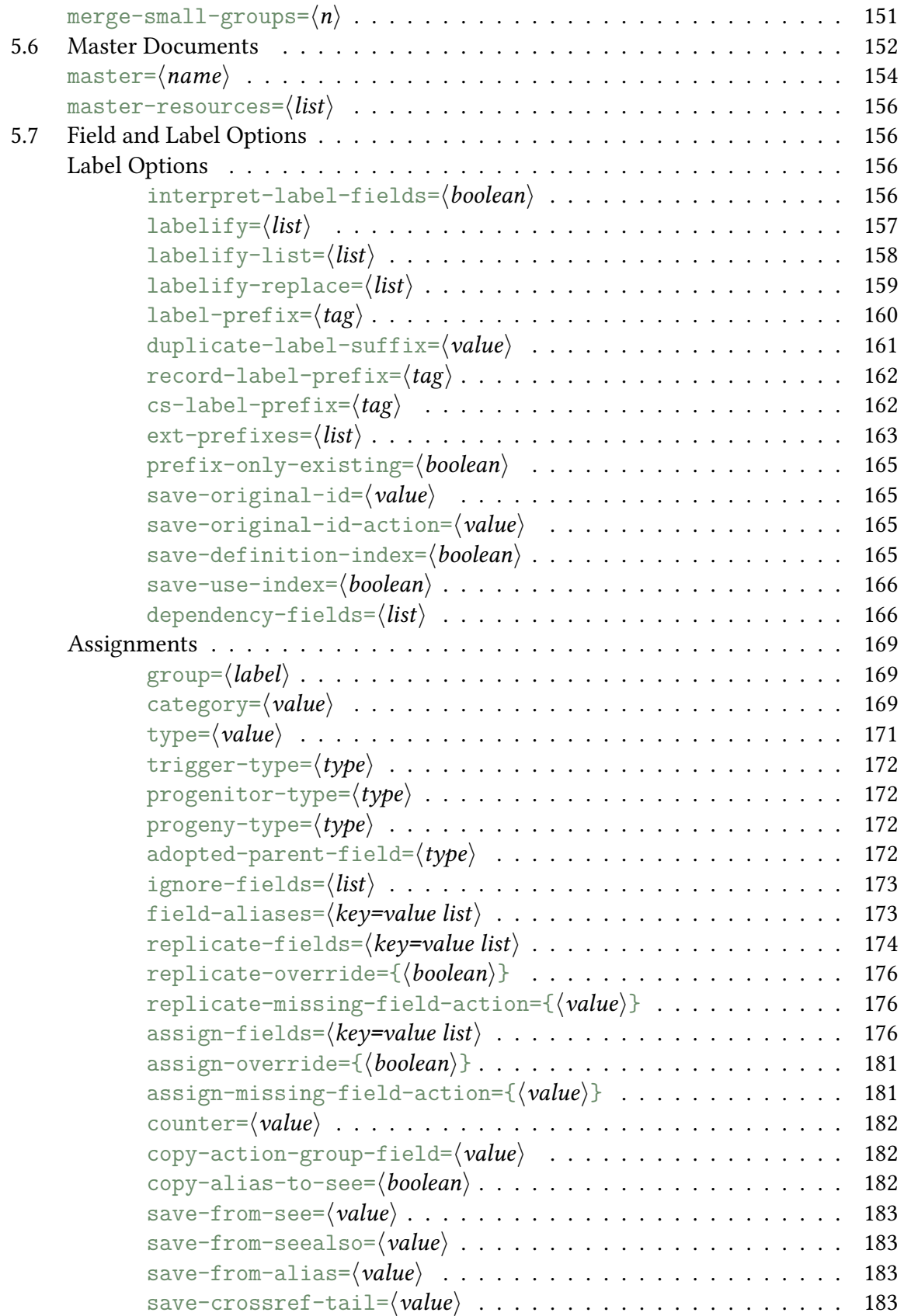

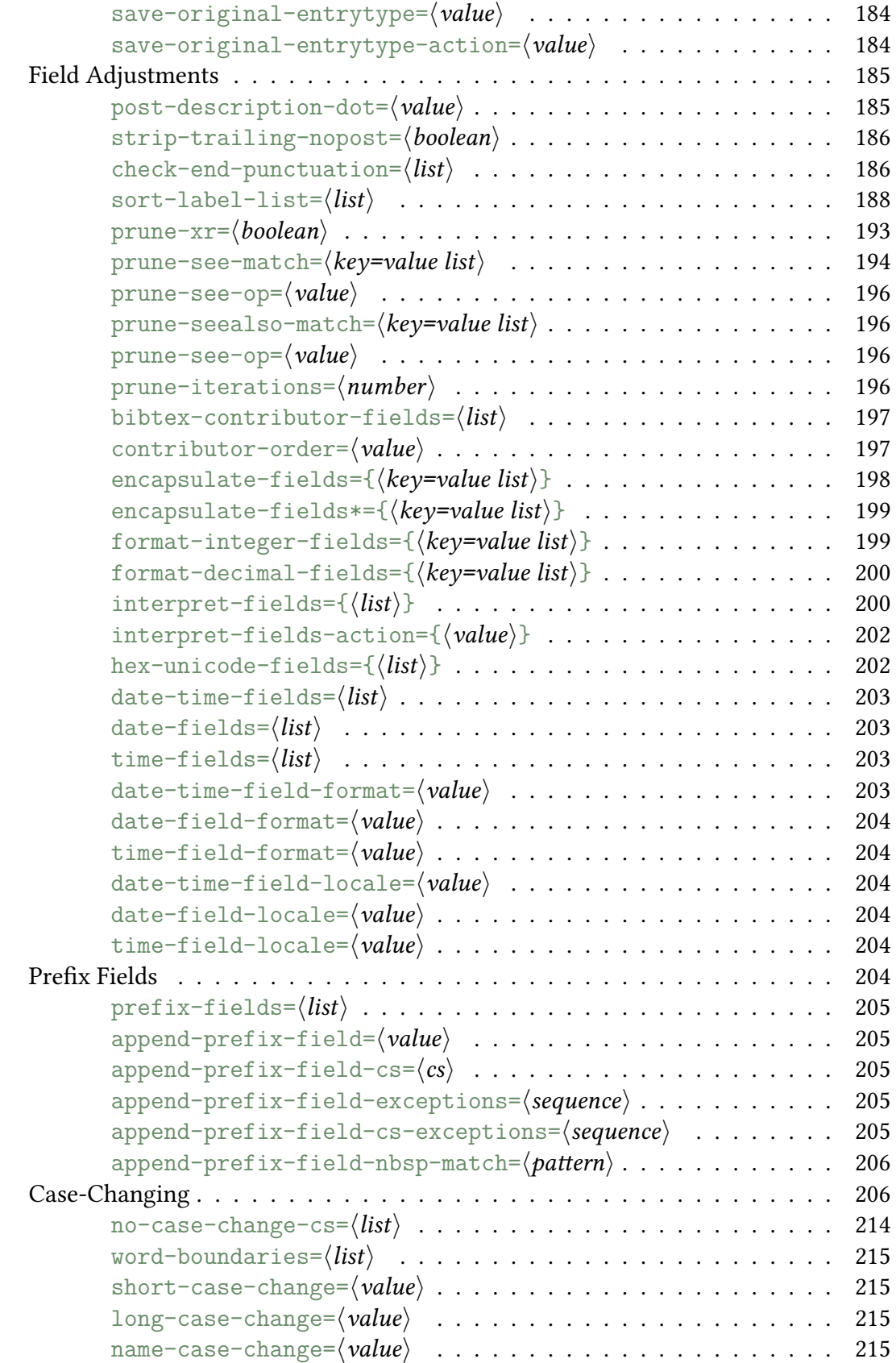

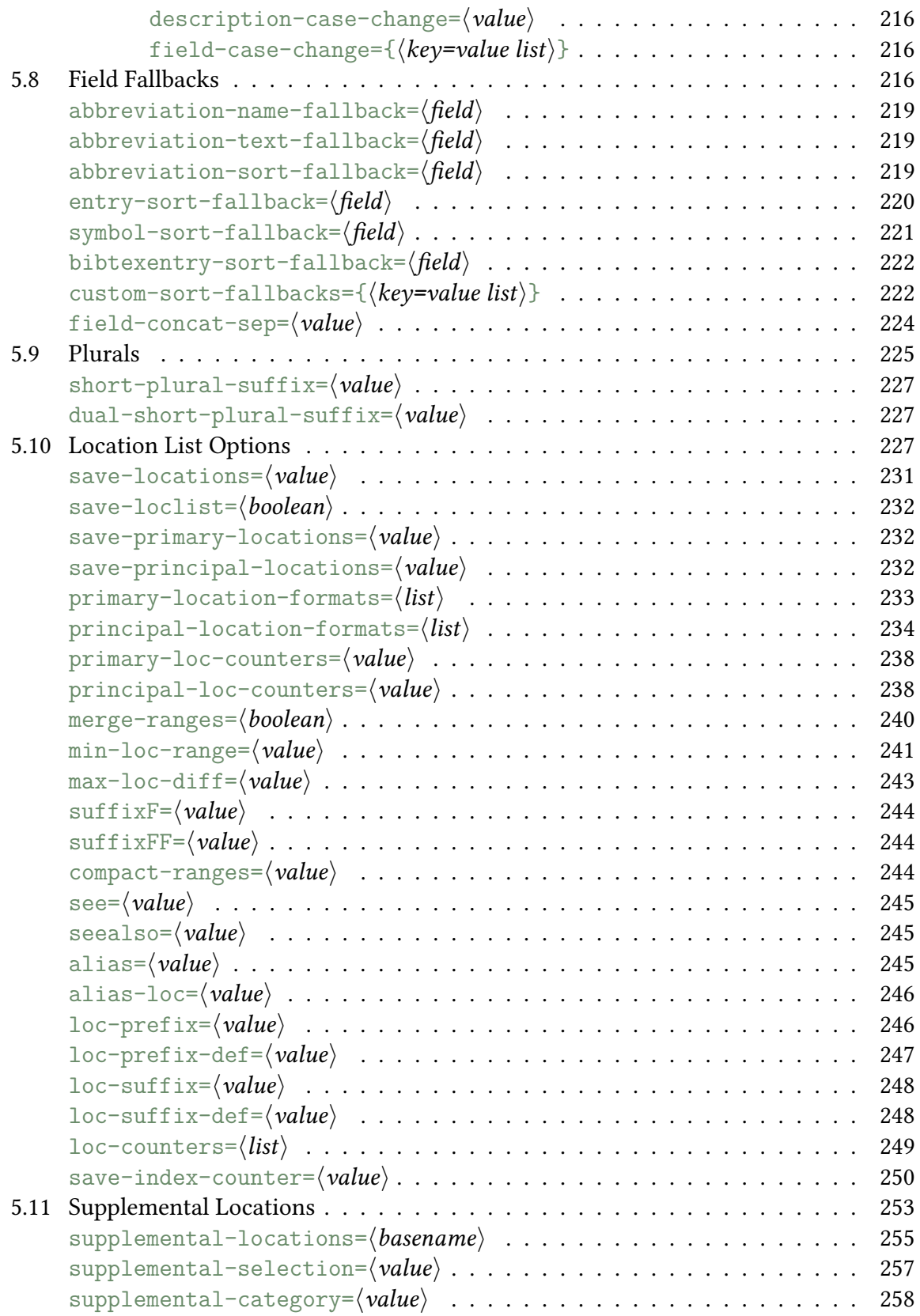

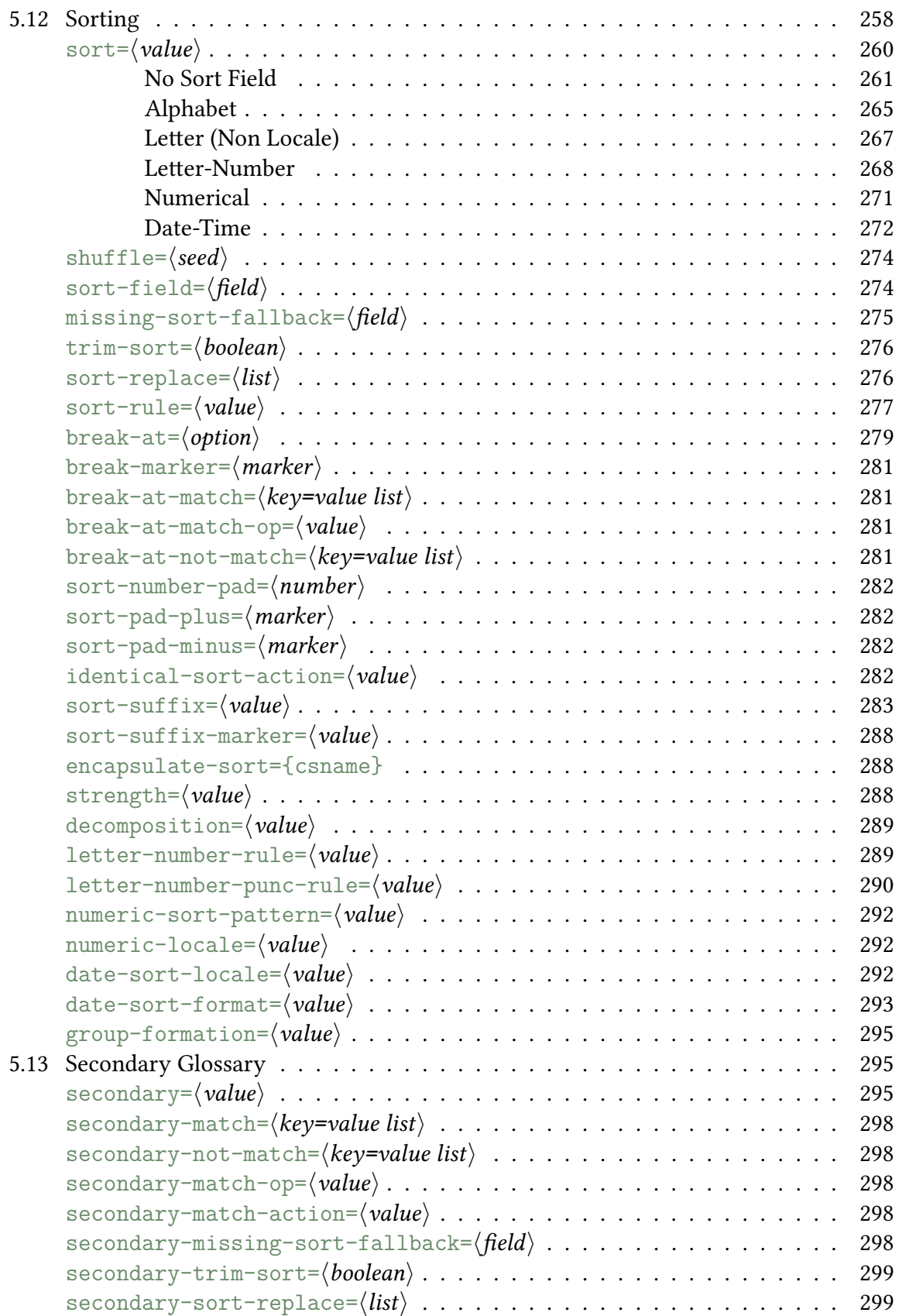

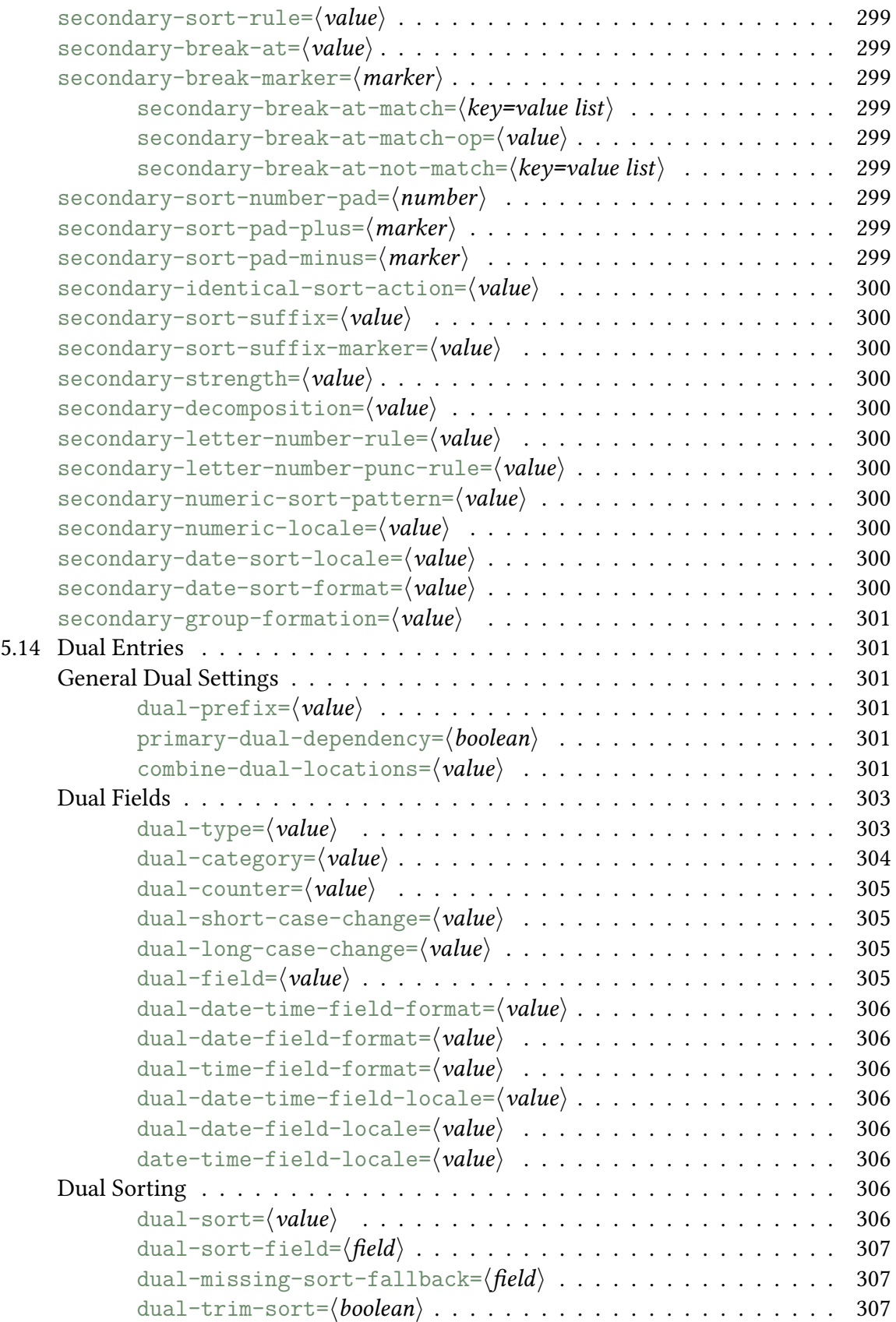

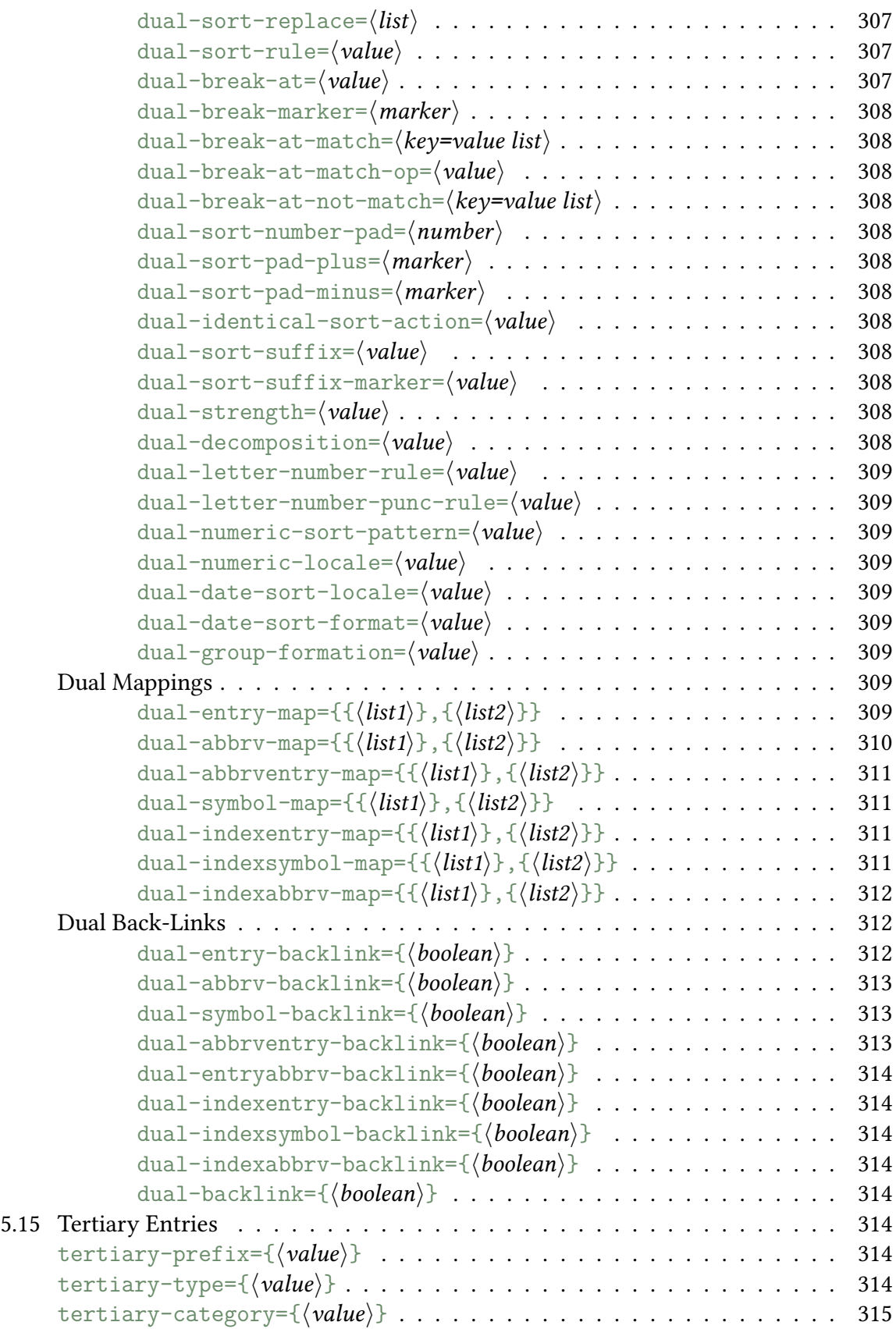

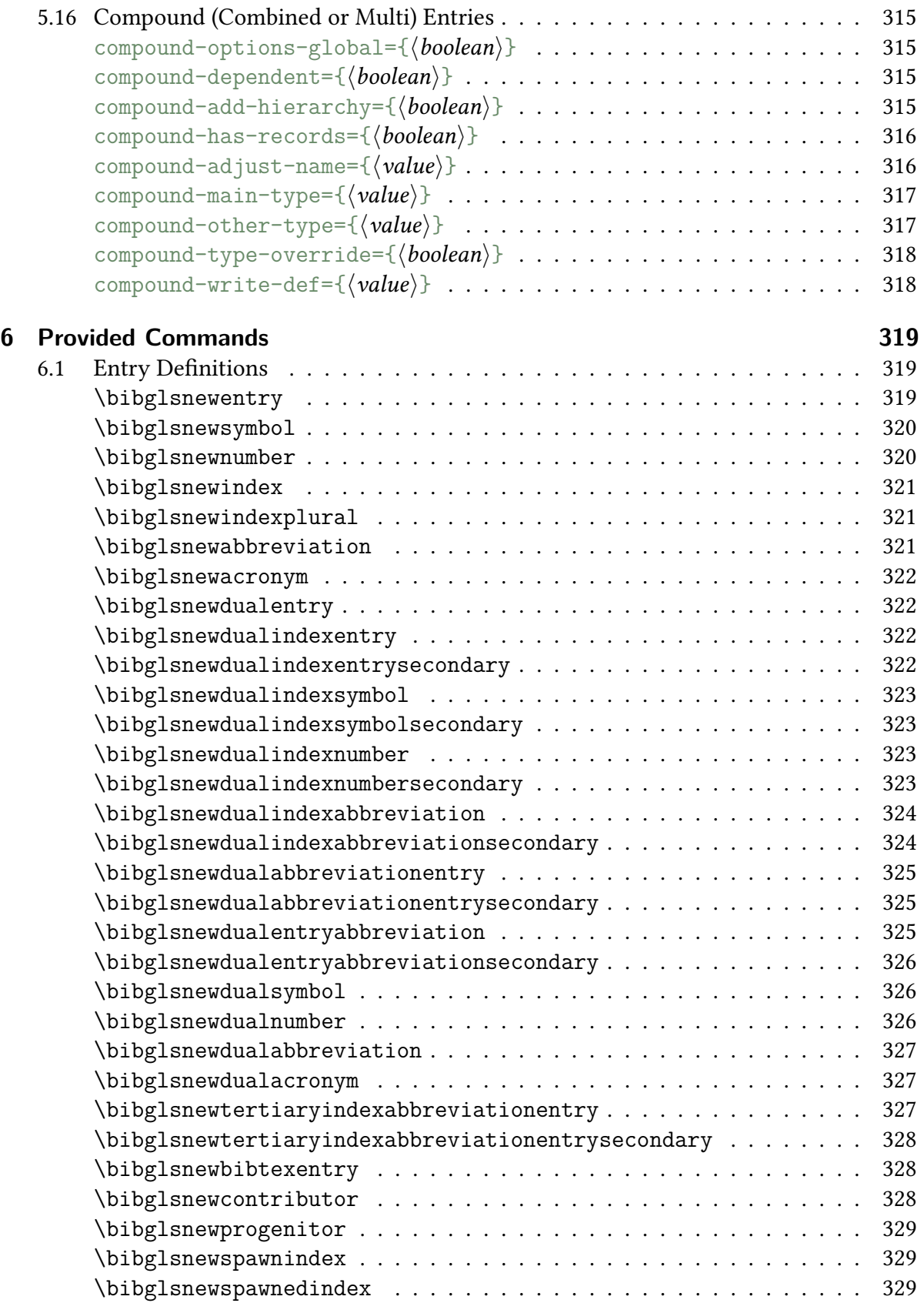

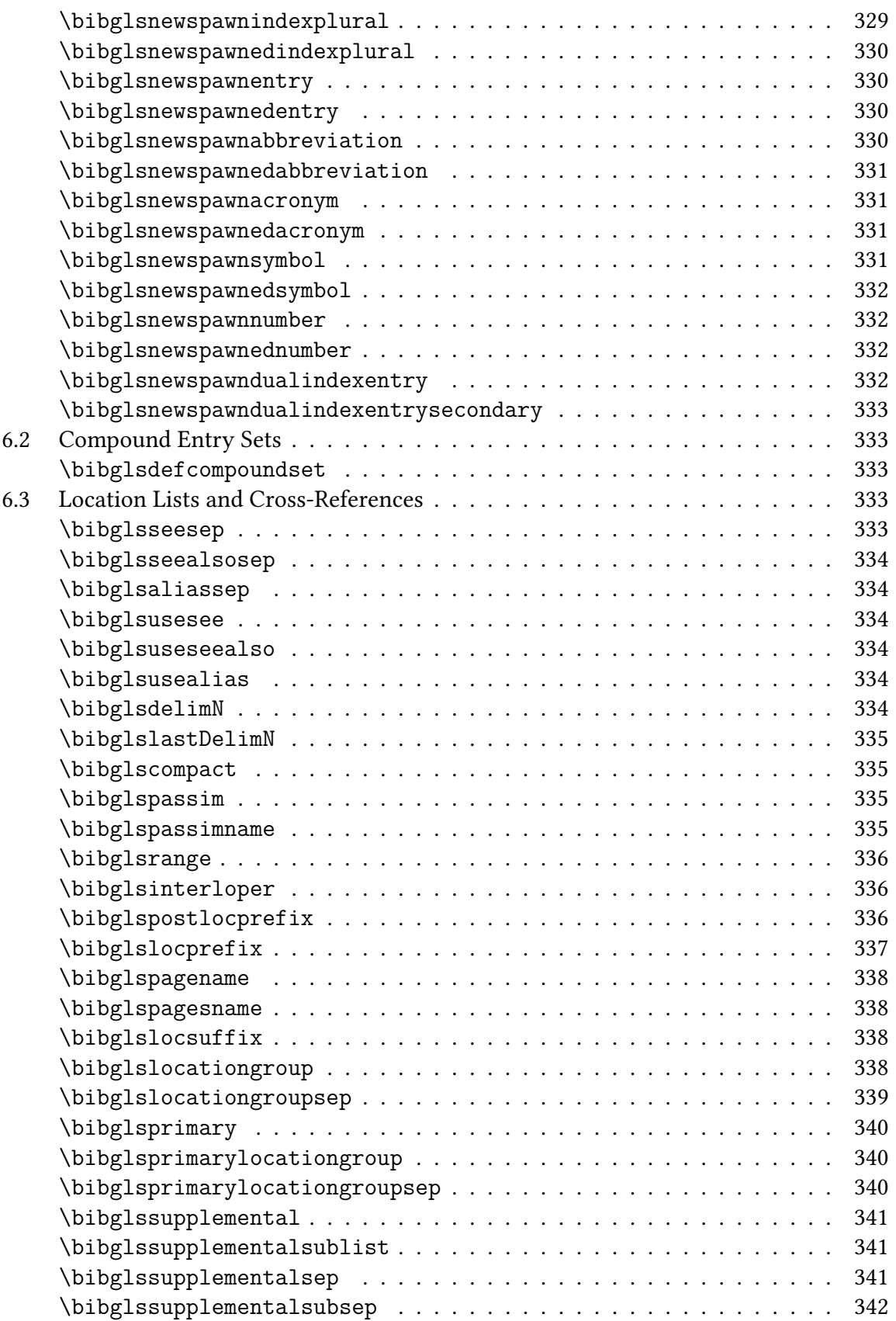

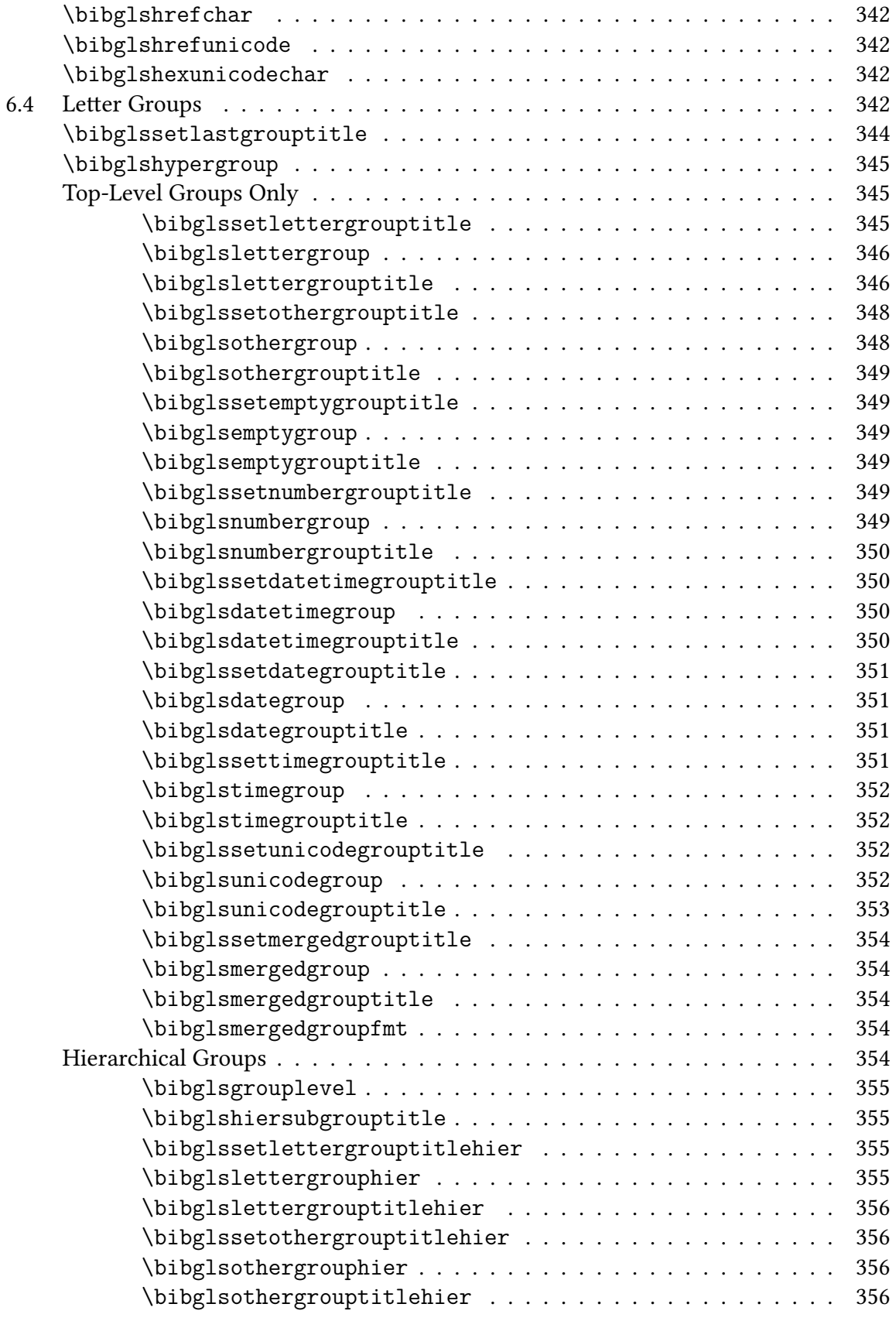

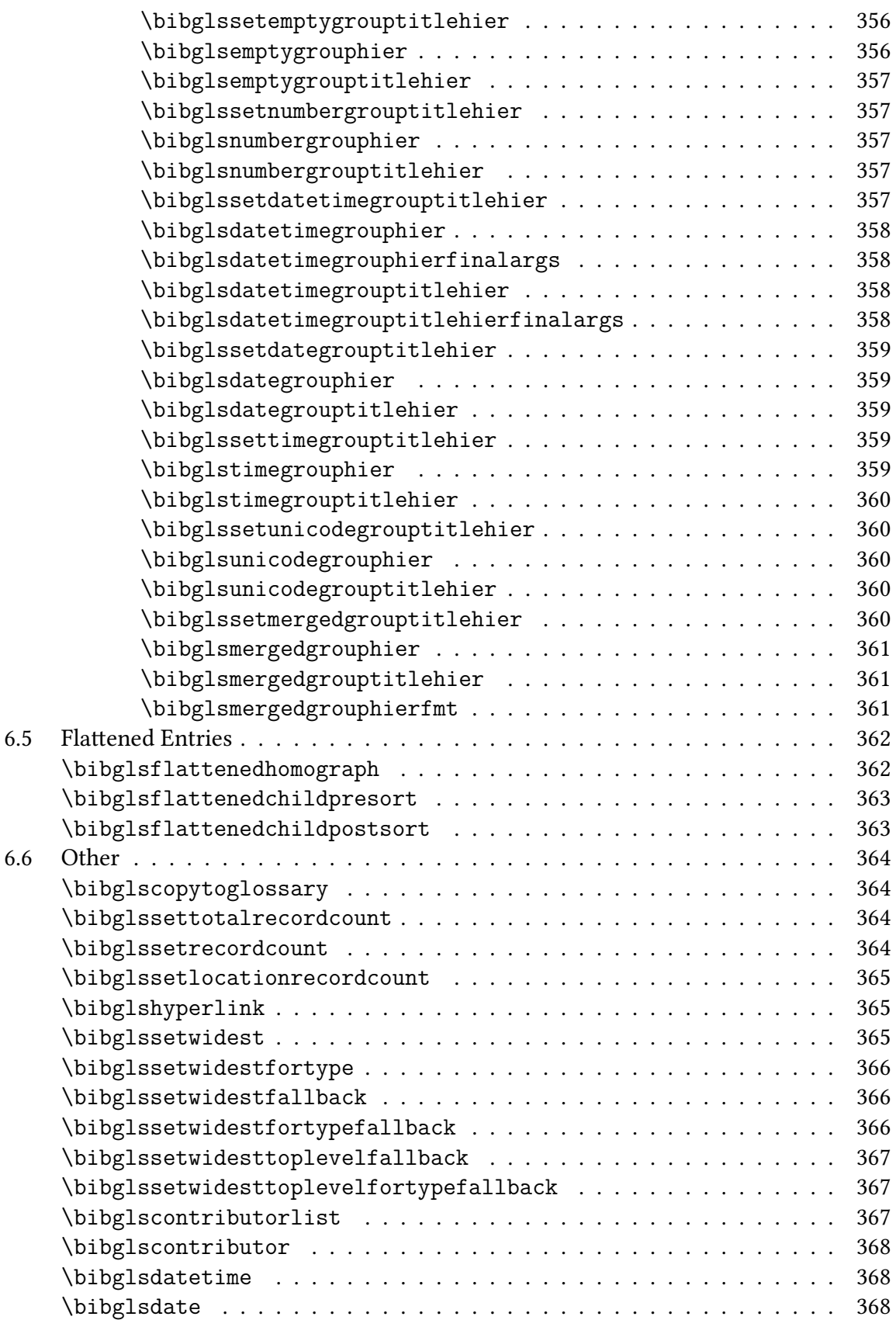

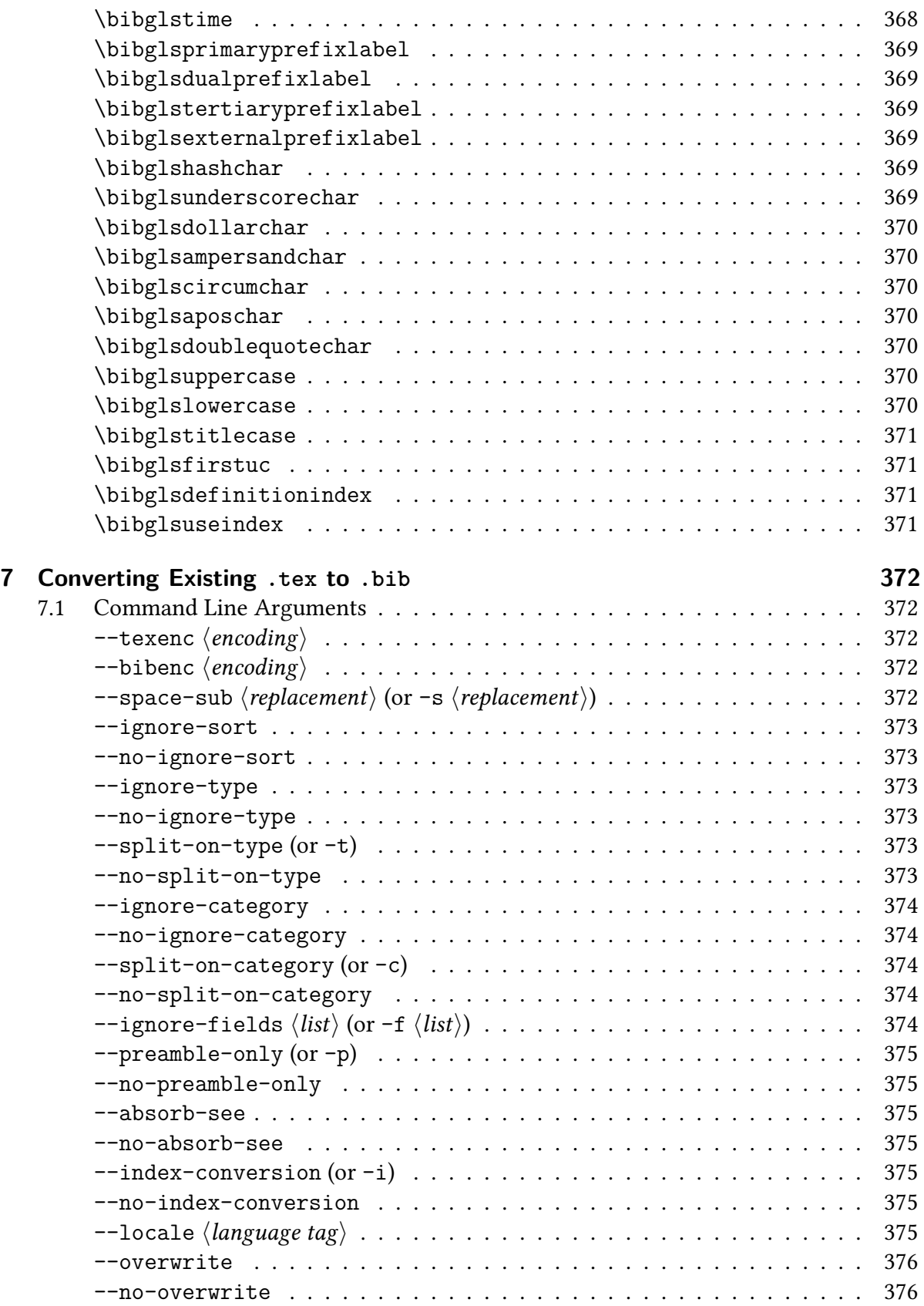

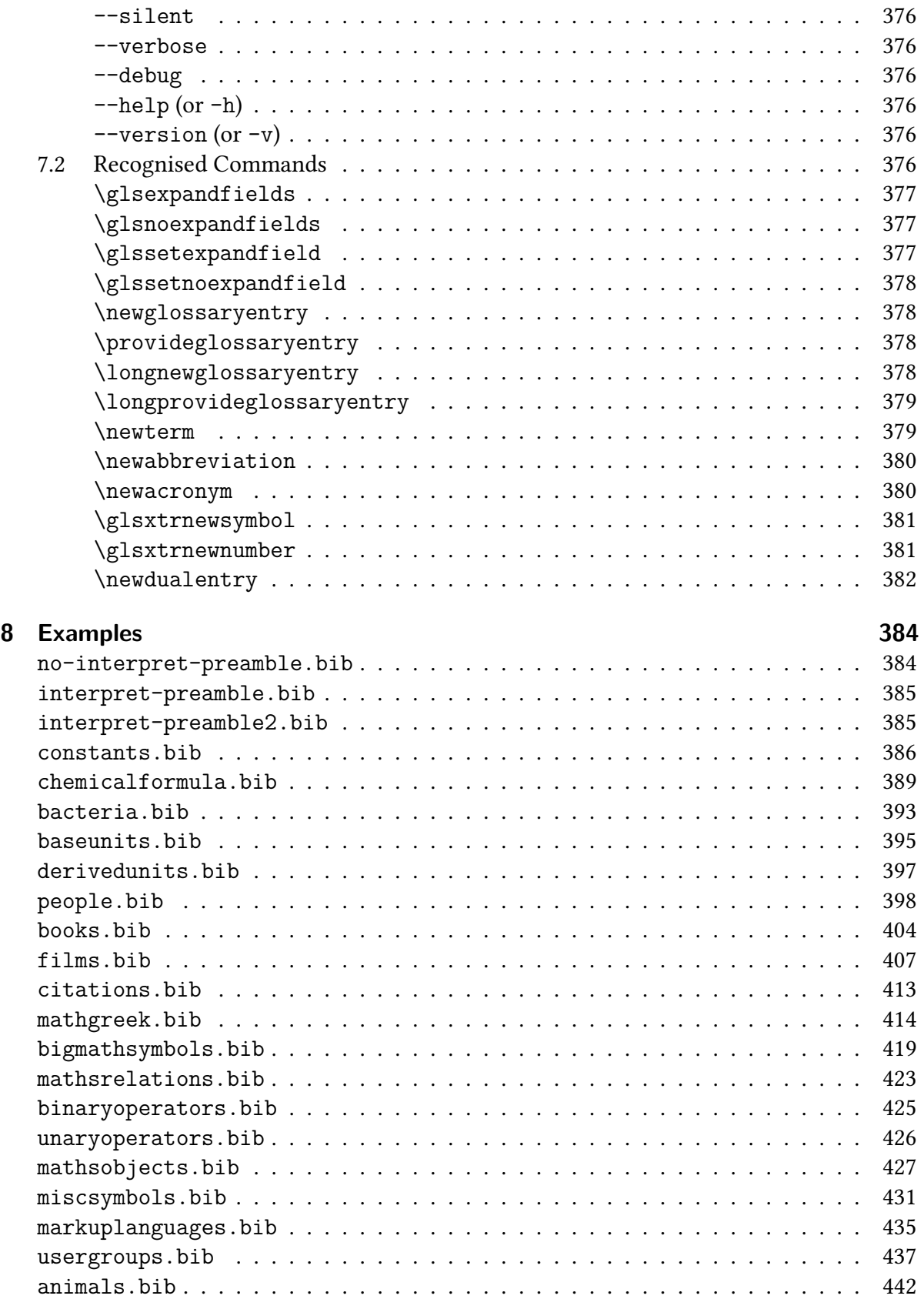

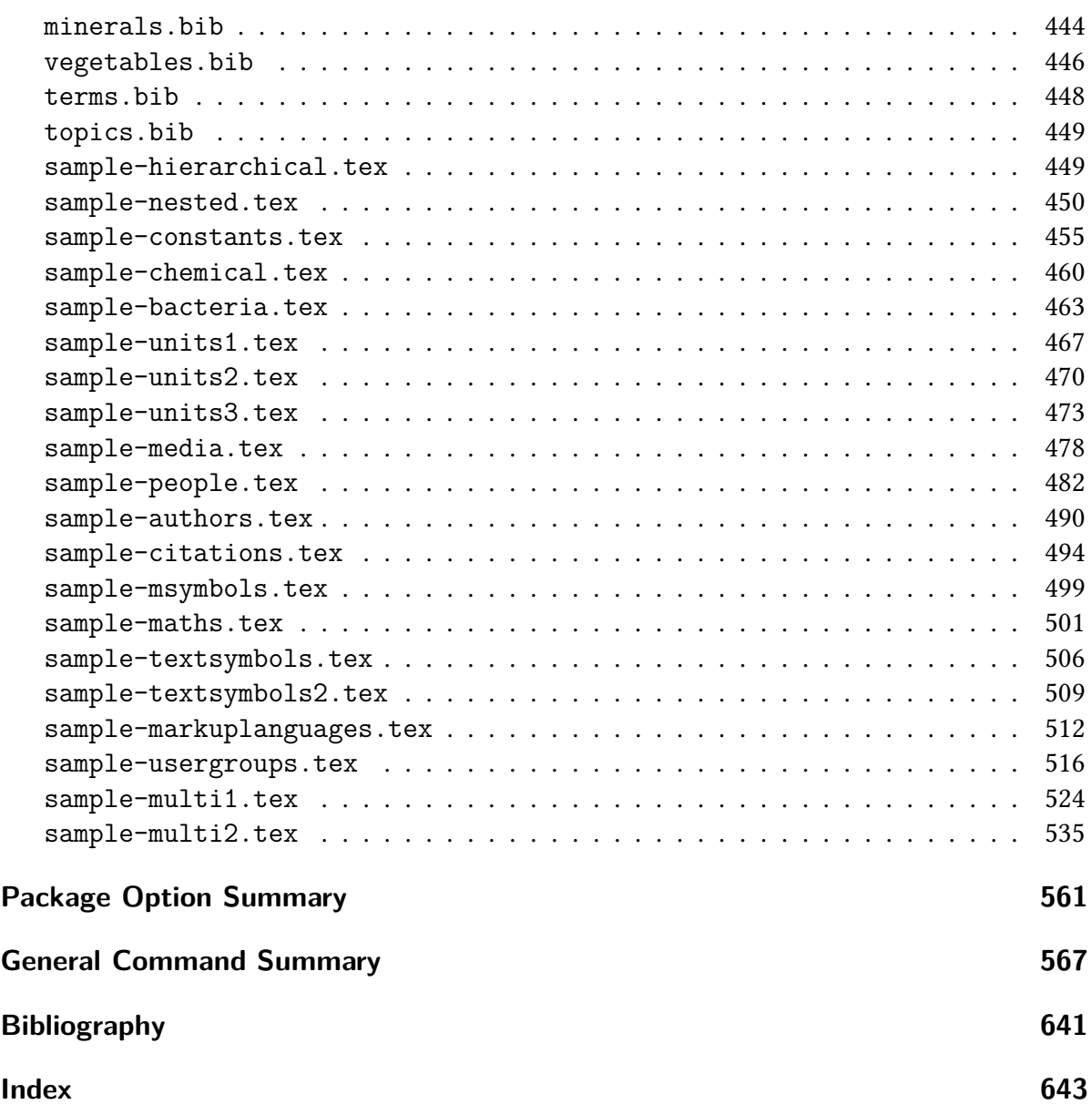

# **List of Tables**

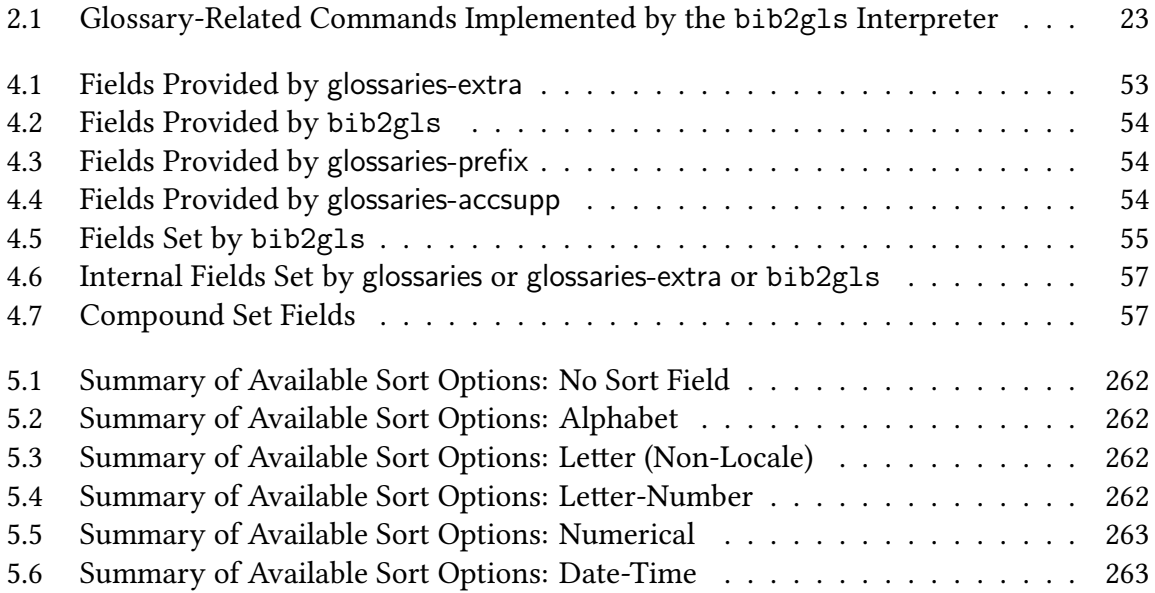

# **List of Figures**

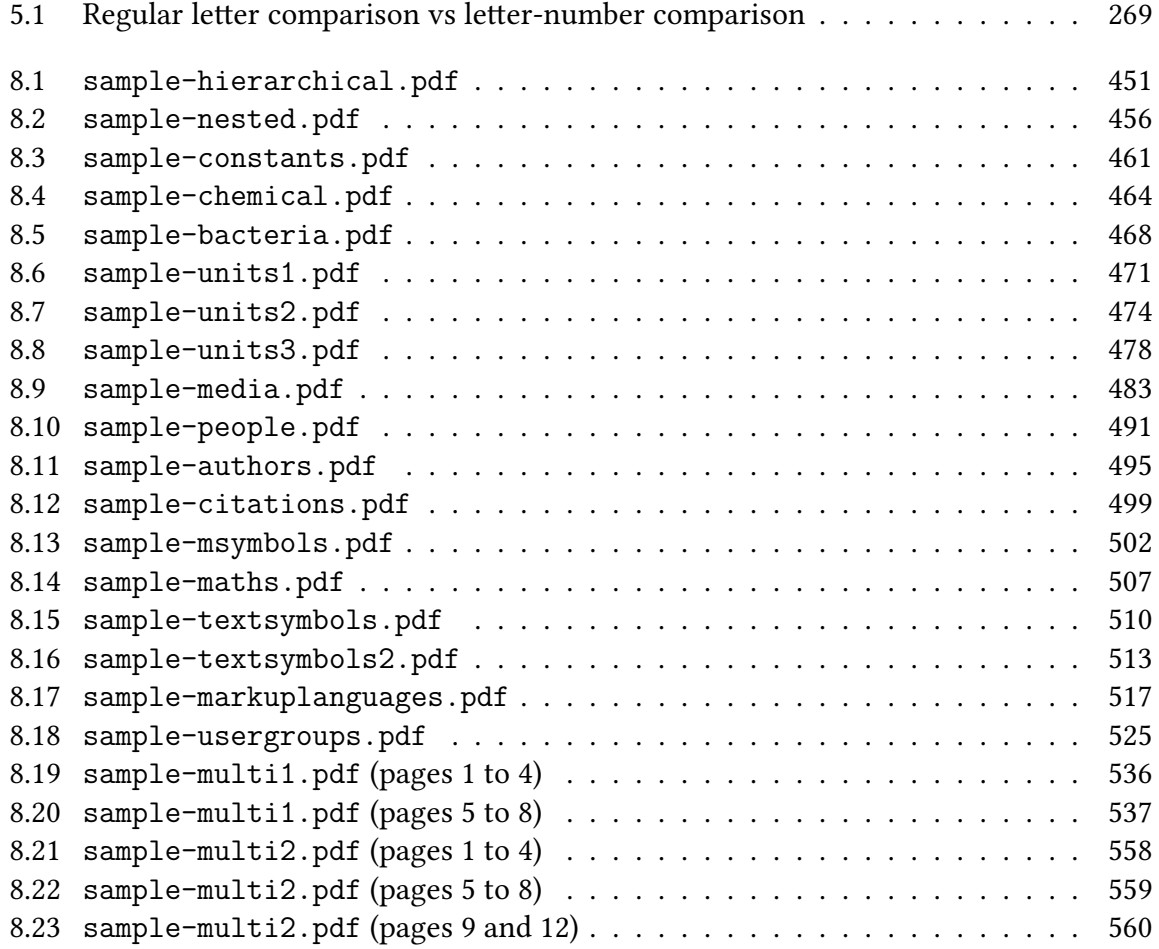

### <span id="page-21-0"></span>**Glossary**

#### **Ancestor**

An entry's [parent](#page-25-0) or an ancestor of the [parent.](#page-25-0) See section [5.5.](#page-165-0)

#### <span id="page-21-3"></span>**Anchored (Regular Expression)**

An anchored [regular expression](#page-26-0) must match the entire string, not a sub-string. For example, 1?op matches "lop" and "op" but doesn't match "clop" or "cop".

#### <span id="page-21-1"></span>**Child Entry**

An entry ina [hierarchical glossary](#page-23-1) that is linked to, but one level down from, its associated [parent entry.](#page-25-0) See section [5.5.](#page-165-0)

#### <span id="page-21-2"></span>**Compound (Combined or Multi) Entry**

A compound entry corresponds to the [\multiglossaryentry](#page-655-0) command. This defines a label that represents a set of entries that have already been defined. This label can then be used in commands like [\mgls](#page-654-0) as a shortcut for using [\gls](#page-614-0) for each element in the set. The [main label](#page-24-0) is the main element in the set. The ["other labels"](#page-24-1) are all the other (not-main) elements. See section [4.10.](#page-132-3)

#### **Concatenation**

This is where multiple fragments or substrings are joined together to form a single value. The concatenation operator is [#](#page-670-2) for [.bib](#page-679-0) files (see section [4.4\)](#page-86-0) and [+](#page-670-3) for resource option string concatenation (section [5.1\)](#page-141-0).

#### **Cross-reference Field**

A field used for cross-referencing another entry: [see](#page-80-2), [seealso](#page-80-3) and [alias](#page-80-4). Other fields can be identified as a list of dependent entry labels with [dependency-fields](#page-193-2).

#### **Cross-resource Reference**

A reference froma [recorded entry](#page-25-1) provided in one [resource set](#page-26-1) to an [unrecorded entry](#page-27-0) in another [resource set.](#page-26-1) See section [1.4.](#page-38-0)

#### **Definition Index**

An index (starting from 0) that's incremented every time a new entry object is created within bib2gls. This relates to the order of definitions within the [.bib](#page-679-0) files. Each [dual entry](#page-22-0) and [spawned entry](#page-26-2) will increment the underlying counter but only when they are created, which may not happen until after all [.bib](#page-679-0) files for the [resource set](#page-26-1) have been parsed.

#### <span id="page-22-2"></span>**Discarded Record**

A record that is discarded because either it is identical to another record or it conflicts with another record.

#### **Document Locale**

the locale associated with the document language (or by [--locale](#page-57-4), if no document language has been detected). In the case of a multi-lingual document, this is the locale of the last language resource file to be loaded through [tracklang](#page-691-2)'s interface. It's best to explicitly set the locale for multi-lingual documents to avoid confusion (either with the [locale](#page-151-6) or as a language tag in options such as [sort](#page-287-1)).

#### <span id="page-22-0"></span>**Dual Entry**

The duplicate entry created from a dual[-entry type](#page-22-1) (such as [@dualentry](#page-105-1)). This duplicate is based on the [primary entry](#page-25-2) with modifications made according to various settings. With tertiary [entry types,](#page-22-1) the dual entry represents two entries: the [secondary](#page-26-3) and [tertiary.](#page-27-1) See section [4.7.](#page-98-0)

#### **Dual List**

The bib2gls listof [dual entries,](#page-22-0) which is sorted according to the [dual-sort](#page-333-8) resource option. The entries may or may not be assigned to the same glossary, and the list may only be a subset of entries. If [dual-sort=](#page-333-8){combine} is used then all entries will be in the [main list](#page-24-2) and there won't be a dual list.

#### **Encoding**

A text format that maps a byte or sequence of bytes to a character. See section [4.1](#page-77-1) and [--tex-encoding](#page-62-4) for the [.bib](#page-679-0) file encoding and [charset](#page-151-7) for the [.glstex](#page-679-3) file encoding. See also the blog article [Binary Files, Text Files and File Encodings](https://dickimaw-books.com/blog/binary-files-text-files-and-file-encodings/) for further information about file encodings in general.

#### <span id="page-22-1"></span>**Entry Type**

an entry's identifying type, as specified by @entry-type. (Not to be confused with the glossary label, which is identified by the [type](#page-83-0) field.) When referenced in a resource option, the leading @ is typically omitted. The original entry type refers to the entry type as specified in the [.bib](#page-679-0) file. The actual entry type may be different and will be the result of a conversion via resource options such as [entry-type-aliases](#page-153-1). Although the [.bib](#page-679-0) format is case-insensitive, references to the entry type in resource options should typically bein [lower case.](#page-689-0)

#### **Flat Glossary**

A glossary that has no [hierarchy.](#page-23-1) That is, there are no [child entries.](#page-21-1) See section [5.5.](#page-165-0)

#### Glossary

#### <span id="page-23-1"></span>**Hierarchical Glossary**

A glossary where the entries are ranked according to some classification. Level 0 indicates [top-level entries,](#page-27-2) level 1 indicates [child entries](#page-21-1) that have a level0 [parent,](#page-25-0) level 2 indicates [child entries](#page-21-1) that have a level1 [parent,](#page-25-0) and so on. See section [5.5.](#page-165-0)

#### **Homograph**

Each word in a set of words that all have the same spelling but different meanings. For example, lead (to guide someone) and lead (metallic element) are homographs.

#### **Identical Collator Strength**

A collator strength value that indicates that all differences are considered significant during comparison.

#### **Ignored Glossary**

A glossary defined with commands like [\newignoredglossary](#page-656-0). An ignored glossary doesn't have an associated title (so if one is required it needs to be explicitly set), and isn't picked up by iterative commands such as [\printunsrtglossaries](#page-658-0). See section [1.3.](#page-37-0)

#### <span id="page-23-3"></span>**Ignored Record**

A record with the format [glsignore](#page-625-0) or [glstriggerrecordformat](#page-632-0). This record indicates that the entry should be considered for selection with any of the "recorded" selection options, but the record should not be added to the [location list.](#page-23-2)

#### **Java Locale**

the default locale for the [Java Runtime Environment \(jre\),](#page-688-0) which usually matches the operating system's locale.

#### <span id="page-23-0"></span>**Location**

The value of the indexing counter when an entryis [recorded.](#page-25-3) By default, this is the [page](#page-691-3) counter. Each location has an associated format or [encapsulating command \(encap\),](#page-677-0) which is the name of a formatting command that should be used to encapsulate the location's value in the [location list.](#page-23-2) The default is [glsnumberformat](#page-628-0).

#### <span id="page-23-2"></span>**Location List**

Formatted list of [locations](#page-23-0) obtained from an entry's [records.](#page-25-3) This won't include [ig](#page-23-3)[nored](#page-23-3) or [discarded](#page-22-2) records, and a run of [locations](#page-23-0) may be compressed into a range. See section [5.10](#page-254-2) and section [6.3.](#page-360-3)

#### **Lonely Child Entry**

A [child entry](#page-21-1) that has no selected [siblings.](#page-26-4) See section [5.5.](#page-165-0)

#### **Main Document**

The principal document that has its own glossary but the [location lists](#page-23-2) may also contain external [locations](#page-23-0) obtained froma [supplemental document.](#page-27-3)

#### <span id="page-24-3"></span>**Main Entry**

The originating entry from which the [spawned entries](#page-26-2) are created. A main entry may be a dual[-entry type,](#page-22-1) consisting ofa [primary entry](#page-25-2) and [dual entry.](#page-22-0) (Not to be confused with the main glossary or the [main label](#page-24-0) ofa [compound entry.](#page-21-2))

#### <span id="page-24-5"></span>**Main Glossary**

The default glossary in the document identified by [\glsdefaulttype](#page-618-0) (which will have the label main unless [nomain](#page-590-0) is used). If [nomain](#page-590-0) is used then [\glsdefaulttype](#page-618-0) will be set to the label of the first glossary to be defined.

#### <span id="page-24-0"></span>**Main Label or Element (Compound Entry)**

The main element in the set that definesa [compound entry.](#page-21-2)

#### <span id="page-24-2"></span>**Main (or Primary) List**

The bib2gls listof [primary entries,](#page-25-2) which is sorted according to the [sort](#page-287-1) resource option. The entries may or may not be assigned to the same glossary, and the list may only be a subset of entries. If [dual-sort=](#page-333-8){combine} is used, then the main list will also contain all the [dual entries.](#page-22-0)

#### **Master Document**

A main or principal document that contains a glossary with entries referenced by smaller documents that don't have their own glossary. See section [5.6.](#page-179-0)

#### <span id="page-24-4"></span>**Multi-entry Type**

An [entry type](#page-22-1) that can spawn multiple [primary entries.](#page-25-2) Some multi[-entry types](#page-22-1) can also spawna [dual entry.](#page-22-0) See section [4.9.](#page-124-0) For the [glossaries-extra](#page-691-0) "multi (compound or combined) entries" that are defined with [\multiglossaryentry](#page-655-0) see [compound entry.](#page-21-2)

#### **Order of Use Index**

The [record](#page-25-3) index is a value (starting from 0) that's incremented every timea [record](#page-25-3) is created while parsing the . aux file. The first time a non[-ignored record](#page-23-3) is added to a given entry, the [record](#page-25-3) index is assigned to that entry's order of use index. So the index provides a relative order of use. So if entry1 is the first entry to be indexed, it will have order of use index 0. If entry1 is then indexed twice more and then entry2 is indexed, then entry2's order of use index will be 3.

#### <span id="page-24-1"></span>**Other Label or Element (Compound Entry)**

The non[-main](#page-24-0) elements in the set that definesa [compound entry.](#page-21-2)

#### <span id="page-25-0"></span>**Parent Entry**

An entry ina [hierarchical glossary](#page-23-1) that is linked to, but one level up from, its associated [child entry.](#page-21-1) See section [5.5.](#page-165-0)

#### **Primary Collator Strength**

A collator strength value that indicates only primary differences are considered significant during comparison. This is locale dependant, but typically different base letters are considered a primary difference.

#### <span id="page-25-2"></span>**Primary Entry**

The original entry created from a dual[-entry type](#page-22-1) (such as [@dualentry](#page-105-1)) or the entry from single[-entry types](#page-22-1) (such as [@entry](#page-92-1)) or [spawned entries.](#page-26-2)

#### <span id="page-25-4"></span>**Primary (or Principal) Glossary**

A glossary that contains entries that have the [type](#page-83-0) field set to that glossary's label. Note that a primary glossary may contain both [primary](#page-25-2) and [dual entries.](#page-22-0)

#### **Principal (or Primary) Location**

A special [location](#page-23-0) [\(record\)](#page-25-3) which indicates the principal or primary place in the document where the entry is mentioned or discussed. The [location](#page-23-0) is identified by the principal or primary format ([principal-location-formats](#page-261-1)).

#### **Progenitor**

The [main entry](#page-24-3) for the [@progenitor](#page-128-1) [entry type.](#page-22-1)

#### **Progeny**

The [spawned entries](#page-26-2) for the [@progenitor](#page-128-1) [entry type.](#page-22-1)

#### <span id="page-25-3"></span>**Record**

Recording is bib2gls's equivalent of indexing. When the [record](#page-591-0) package option is set, each time an entry is indexed in the document (using commands like  $\gtrsim$  gls or [\glstext](#page-632-1)) a record is added to the [.aux](#page-679-1) file that makes a note of the entry label, the location, the counter that was used to obtain the [location,](#page-23-0) and (optionally) hyperlink information. A record may be [ignored](#page-23-3) or [discarded](#page-22-2) but, regardless of this, if an entry has at least one record it will be considered for selection for any of the "recorded" selection options.

#### **Record Count**

An entry's record count is the total number of records (including [discarded](#page-22-2) and [ig](#page-23-3)[nored\)](#page-23-3) written to the [.aux](#page-679-1) file that are associated with the entry. It's also possible to have sub-totals for each record counter.

#### <span id="page-25-1"></span>**Recorded Entry**

An entry that has one or more [records.](#page-25-3)

#### <span id="page-26-0"></span>**Regular Expression**

A pattern that specifies how to match text. Unless indicated otherwise, resource options that use regular expressions are [anchored.](#page-21-3) See [Java's Pattern class API](http://docs.oracle.com/javase/8/docs/api/java/util/regex/Pattern.html) [\[5\]](#page-668-1) for details of the regular expression syntax.

#### <span id="page-26-5"></span>**Resource Command**

[\glsxtrresourcefile](#page-137-2) or [\GlsXtrLoadResources](#page-137-0).

#### **Resource Locale**

the default locale for the given [resource set.](#page-26-1) This can be set with the [locale](#page-151-6) resource option. If not explicitly set, then the default will be the document language, if it has been detected by [tracklang](#page-691-2) or identified with [--locale](#page-57-4), or the JRE locale otherwise.

#### <span id="page-26-1"></span>**Resource Set**

The set of options and entries associated witha [resource command.](#page-26-5) See section [1.4.](#page-38-0)

#### **Secondary Collator Strength**

A collator strength value that indicates only primary and secondary differences are considered significant during comparison. This is locale dependant. For example, in some languages different accented forms of the same base letter may be considered a secondary difference.

#### <span id="page-26-3"></span>**Secondary Entry**

For the tertiary [entry types,](#page-22-1) such as [@tertiaryindexabbreviationentry](#page-123-1), there are only actually two objects defined within bib2gls: the [primary](#page-25-2) and the [dual,](#page-22-0) but the code that is written in the [.glstex](#page-679-3) file for the [dual entry](#page-22-0) actually defines two entries, which are the secondary and tertiary entries. This should not be confused with the [secondary glossary.](#page-26-6) See section [4.8.](#page-122-1)

#### <span id="page-26-6"></span>**Secondary Glossary**

A secondary glossary is one that contains labels of entries that have been defined for another glossary. The actual entry's [type](#page-83-0) field will be set to the [primary glossary.](#page-25-4)

#### <span id="page-26-4"></span>**Sibling Entry**

Two or more [child entries](#page-21-1) are siblings if they all share the same [parent entry.](#page-25-0) See section [5.5.](#page-165-0)

#### <span id="page-26-2"></span>**Spawned Entry**

A duplicate entry created froma [multi-entry type](#page-24-4) (such as [@spawnentry](#page-131-5)).

#### <span id="page-26-7"></span>**Sub-entry**

A [child entry.](#page-21-1) More specifically, when contrasted with sub-sub-entry etc, this may refer to level 1 entries (which havea [parent](#page-25-0) that isa [top-level entry\)](#page-27-2). See section [5.5.](#page-165-0)

#### <span id="page-27-3"></span>**Supplemental (or Supplementary) Document**

A related document from which [supplemental records](#page-27-4) are obtained.

#### <span id="page-27-4"></span>**Supplemental Record**

A record obtained from another document. See section [5.11.](#page-280-0)

#### **Tertiary Collator Strength**

A collator strength value that indicates only primary, secondary and tertiary differences are considered significant during comparison. This is locale dependant. For example, different cases of the same base letter may be considered a tertiary difference.

#### <span id="page-27-1"></span>**Tertiary Entry**

An entry that isn't defined as a separated object within bib2gls, but is defined within the [.glstex](#page-679-3) file as a by-product of the dual definition code for tertiary [entry types.](#page-22-1)

#### <span id="page-27-2"></span>**Top-level Entry**

An entry that doesn't havea [parent entry.](#page-25-0) This entry is the hierarchical root for all its descendents. See section [5.5.](#page-165-0)

#### <span id="page-27-0"></span>**Unrecorded Entry**

An entry that doesn't have any [records.](#page-25-3)

### <span id="page-28-0"></span>**1 Introduction**

If you have extensively used the glossaries [\[14\]](#page-668-2) or glossaries-extra [\[13\]](#page-668-3) package, you may have found yourself creating a large . tex file containing many definitions that you frequently use in documents. This file can then simply be loaded using [\input](#page-652-0) or [\loadglsentries](#page-653-0), but a large file like this can be difficult to maintain and if the document only actually uses a small proportion of those entries, the document build is unnecessarily slow due to the time and resources taken on defining the unwanted entries.

The aim of bib2gls is to allow the entries to be stored in a [.bib](#page-679-0) file, which can be maintained using a reference system such as JabRef. The document build process can now be analogous to that used with [bibtex](#page-672-3) (or biber), where only those entries that have been recorded in the document (and possibly their dependent entries) will be extracted from the [.bib](#page-679-0) file. Since bib2gls can also perform [hierarchical](#page-23-1) sorting and can collate [location lists,](#page-23-2) it doubles as an indexing application, which means that the [makeglossaries](#page-672-4) step can be skipped. Note that bib2gls doesn't warn you if an entry that's referenced in the document doesn't exist in any of the supplied [.bib](#page-679-0) files, but instead relies on the glossaries-extra package to generate the warning. So at the end of the document build check the [.log](#page-679-4) file for warnings.

You can't use [\glsaddall](#page-617-0) with bib2gls as that command works by iterating over all de-fined entries and calling [\glsadd{](#page-617-1) $\langle label \rangle$ }. On the first LTEX run there are no entries defined, so [\glsaddall](#page-617-0) does nothing. If you want to select all entries, just use [selection=](#page-160-1){all} instead (which has the advantage over [\glsaddall](#page-617-0) in that it doesn't create a redundant [location](#page-23-0) for each entry).

Note that bib2gls requires the extension package [glossaries-extra](#page-691-0) and can't be used with just the base [glossaries](#page-691-1) package, since it requires some of the extension commands. See the glossaries-extra user manual [\[13\]](#page-668-3) for information on the differences between the basic package and the extended package, as some of the default settings are different.

Since the information used by bib2gls is written to the . aux file, it's not possible to run bib2gls through T<sub>E</sub>X's shell escape while the [.aux](#page-679-1) file is open for write access. (The .aux file is closed after the end document hook, so it can't be deferred with [\AtEndDocument](#page-597-0).) This means that if you really want to run bib2gls through [\write18](#page-667-0) it must be done in the preamble with [\immediate](#page-652-1). For example:

```
\immediate\write18{bib2gls \jobname}
```
As from version 1.14 of glossaries-extra, this can be done automatically with the [automake](#page-588-1) option if the [.aux](#page-679-1) file exists. (Remember that this will require the shell escape to be enabled.)

### <span id="page-29-0"></span>**1.1 Example Use**

The glossary entries are stored in a [.bib](#page-679-0) file. For example, the file entries.bib might contain:

```
@entry{bird,
 name={bird},
  description = {feathered animal}
}
@abbreviation{html,
  short="html",
  long={hypertext markup language}
}
@symbol{v,
 name={\{\$\vee\vee\vee\{\nu\}\}\},text={\vec{v}\},\description={a vector}
}
@index{goose,plural="geese"}
Here's an example document that uses this data:
\documentclass{article}
\usepackage[record]{glossaries-extra}
\GlsXtrLoadResources[
  src={entries},% data in entries.bib
  sort={en-GB}% sort according to 'en-GB' locale
]
\begin{document}
\Gls{bird} and \gls{goose}.
Symbol: \sqrt{g} \succeq s \ybrace v.
\gls{html}.
\printunsrtglossaries
```
\end{document}

If this document is called myDoc.tex, the build process is:

pdflatex myDoc bib2gls myDoc pdflatex myDoc (This manual assumes pdflatex for simplicity. Replace with latex, xelatex or lualatex as appropriate.) If you want [letter groups](#page-689-1) (either headed, with styles like [indexgroup](#page-680-0), or just a blank line separator with [nogroupskip=](#page-589-0){false}) then you need to use the [--group](#page-57-5) switch:

```
pdflatex myDoc
bib2gls --group myDoc
pdflatex myDoc
```
You can have multiple instances of \G1sXtrLoadResources. For example:

```
\documentclass{article}
```
\usepackage[\[record](#page-591-0)[,index](#page-589-1)[,abbreviations,](#page-588-2)[symbols\]](#page-592-0){glossaries-extra}

```
\GlsXtrLoadResources[
  src={entries},% data in entries.bib
 sort={en-GB},% sort according to 'en-GB' locale
 match={entrytype={entry}},% only select @entry
 type={main}% put these entries in the 'main' glossary
]
\GlsXtrLoadResources[
  src={entries},% data in entries.bib
 sort={en-GB},% sort according to 'en-GB' locale
 match={entrytype={abbreviation}},% only select @abbreviation
 type={abbreviations}% put these in the 'abbreviations' glossary
]
\GlsXtrLoadResources[
  src={entries},% data in entries.bib
 sort={letter-case},% case-sensitive letter sort
 match={entrytype={symbol}},% only select @symbol
 type={symbols}% put these entries in the 'symbols' glossary
]
\GlsXtrLoadResources[
  src={entries},% data in entries.bib
 sort={en-GB},% sort according to 'en-GB' locale
 match={entrytype={index}},% only select @index
 type={index}% put these entries in the 'index' glossary
]
\begin{document}
\Gls{bird} and \gls{goose}.
```

```
Symbol: \gtrsim 1s\{v\}\\gls{html}.
```
[\printunsrtglossaries](#page-658-0) \end{document}

There are more examples provided in chapter [8.](#page-411-0)

Note that there's no need to called [xindy](#page-672-1) or [makeindex](#page-672-0) since bib2gls automatically sorts the entries and collates the [locations](#page-23-0) after selecting the required entries from the [.bib](#page-679-0) file and before writing the temporary file that's input with [\glsxtrresourcefile](#page-137-2) (or the more convenient shortcut  $\Gamma$  GlsXtrLoadResources).<sup>[1](#page-31-1)</sup> This means the entries are already defined in the correct order, and only those entries that are required in the document are defined, so [\printunsrtglossary](#page-658-1) (or [\printunsrtglossaries](#page-658-0)) may be used. (The " unsrt " part of the command name indicates that all defined entries should be listed in the order of definition from glossaries-extra's point of view, see the supplementary document "[glossaries-extra](#page-0-1) and bib2gls[: An Introductory Guide" \(](#page-0-1)bib2gls-begin.pdf) for further details.)

If you don't provide a value with the [record](#page-591-0) option, then  $\text{record} = \{ \text{only} \}$  is assumed. This saves the same indexing information that's used with the [\makeglossaries](#page-654-1) and [\make](#page-654-2)[noidxglossaries](#page-654-2) methods (described in the main glossaries user manual [\[14\]](#page-668-2)). As from glossaries-extra version 1.37, you can instead use [record=](#page-591-0){nameref}, which saves some extra information for each [location](#page-23-0) that's not available for the other indexing methods. See [--merge-nameref-on](#page-67-1) for further details.

If you additionally want to use an indexing application, such as [xindy](#page-672-1), you need the package option [record=](#page-591-0){alsoindex} and use [\makeglossaries](#page-654-1) and [\printglossary](#page-658-2) (or the iterative [\printglossaries](#page-658-3)) as usual. This requires a more complicated build process:

pdflatex myDoc bib2gls myDoc pdflatex myDoc makeglossaries myDoc pdflatex myDoc

(The entries aren't defined until the second  $E$ F<sub>K</sub> run, so the indexing files required by [xindy](#page-672-1) or [makeindex](#page-672-0) can't be created until then.) In this case, bib2gls is simply being used to fetch the entry definitions from one or more [.bib](#page-679-0) files, with the sorting and collating performed by the other indexing application (so the resource option list would need [sort=](#page-287-1){none} and [save-locations=](#page-258-1){false}). In general, it's best to avoid this hybrid method unless you have a particular set of [xindy](#page-672-1) rules that can't be replicated with bib2gls.

### <span id="page-31-0"></span>**1.2 Logical Divisions: [type](#page-83-0) vs [group](#page-83-1) vs [parent](#page-80-0)**

If you have a document with many terms that need listing, it's likely that you may want to divide the terms into separate blocks or units for easier reading. There are three fields that are used for this.

<span id="page-31-1"></span><sup>&</sup>lt;sup>1</sup>This document will mostly use the more convenient \G1sXtrLoadResources.

**[type](#page-83-0)** The highest division is the glossary to which the entry belongs. The glossary must first be defined (see section [1.3\)](#page-37-0) with an associated label used to identify it. The title is assigned to the glossary when it is defined or it can be overridden with the [title](#page-692-0) key. The glossary is displayed using [\printunsrtglossary](#page-658-1) and the title is placed in a sectioning command by default.

> bib2gls does not provide any means of sorting glossary types. If you use [\printunsrtglossaries](#page-658-0) the order will be according to the order in which the glossaries were defined. You may use [\printunsrtglossary](#page-658-1) to list individual glossaries in your own preferred order.

**[group](#page-83-1)** The entries within a glossary can form [groups](#page-687-0) as a by-product of the sorting method. This must be enabled with the [--group](#page-57-5) switch and isn't available for the sort methods listed in table [5.1.](#page-289-0) The group label is stored in the [group](#page-83-1) field. This is an internal field that typically shouldn't be set in the [.bib](#page-679-0) file.

You can specify your own [custom groups](#page-676-0) but if you do so you must ensure that the terms are ordered in such a way that they are gathered according to group. This is typically done by splitting the glossary into blocks using a separate [\GlsXtrLoad](#page-137-0)-[Resources](#page-137-0) with the [group](#page-196-3) option set. You control the order of the groups by your ordering of [\GlsXtrLoadResources](#page-137-0). The group title can be assigned using [\glsxtr](#page-370-0)[setgrouptitle](#page-370-0) within the document.

bib2gls does not sort by group title. At most it can sort by the group label (by changing the [sort-field](#page-301-2)) but this is usually an indication that you actually havea [hierarchical glossary](#page-23-1) and you ought to be using the [parent](#page-80-0) field instead. (Compare [sample-textsymbols.tex](#page-533-1) and [sample-textsymbols2.tex](#page-536-1).)

**[parent](#page-80-0)** An entry may have one or more [sub-entries.](#page-26-7) Most of the sort methods will produce a [hierarchical](#page-23-1) ordering that ensures that the [sub-entries](#page-26-7) are listed immediately after their [parent entry.](#page-25-0) The [parent entry](#page-25-0) is identified by the [parent](#page-80-0) field which should contain the [parent's](#page-25-0) label.

> bib2gls sorts the [parent](#page-25-0) and [child](#page-21-1) entries using the same comparator. The sort methods listed in table [5.1](#page-289-0) disregard the [hierarchical level,](#page-23-1) which can result in [child entries](#page-21-1) becoming detached from their [parent entry.](#page-25-0) The other methods sort [hierarchically](#page-23-1) using the same comparator but take the [hierarchical level](#page-23-1) into account.

Suppose you have a mixture of terms, abbreviations and symbols, then you might want to have three glossaries that are listed in the table of contents. In this case, you use the [type](#page-83-0) field or the [type](#page-83-0) resource option. The ordering of the glossaries is determined by the ordering of the [\printunsrtglossary](#page-658-1) commands within the document. For example:

```
\printunsrtglossary
\printunsrtglossary[type={abbreviations}]
\printunsrtglossary[type={symbols}]
```
Suppose that your list of terms spans many pages and you feel it would be helpful to the reader to split it up into letter groups then you would need to run bib2gls with the [--group](#page-57-5) switch and use a glossary style that supports [letter groups](#page-689-1) for that glossary. For example:

[\printunsrtglossary\[](#page-658-1)[style=](#page-692-2){indexgroup}]

Suppose that your list of symbols consists of pictographs, Latin characters and Greek characters and you want them grouped together in that order. Then you would use a separate [\GlsXtrLoadResources](#page-137-0) for each block and assign your own custom group. This means ensuring that each [resource set](#page-26-1) only selects the terms for that group. The simplest way of doing this is to have a separate [.bib](#page-679-0) file for each set. For example:

```
\glsxtrsetgrouptitle{pictographs}{Pictographs}
\glsxtrsetgrouptitle{latinsymbols}{Latin Characters}
\glsxtrsetgrouptitle{greeksymbols}{Greek Characters}
\GlsXtrLoadResources[
  src={generalsymbols},% data in generalsymbols.bib
  group={pictographs},
 type={symbols}
]
\GlsXtrLoadResources[
  src={latinsymbols},% data in latinsymbols.bib
  group={latin},
 type={symbols}
]
\GlsXtrLoadResources[
  src={greeksymbols},% data in greeksymbols.bib
 group={greek},
 type={symbols}
]
```
Suppose instead that you have many of these logical blocks and you want them ordered according to the block title. In this case you havea [hierarchical glossary](#page-23-1) and you need to use the [parent](#page-80-0) field. You then need to select an appropriate [glossary style.](#page-680-1)

If you only want to have a single . bib file that contains all your entries and you want to share it across multiple documents then the most flexible approach is to use custom fields and [entry types](#page-22-1) that can be aliased according to the needs of the [resource sets.](#page-26-1)

For example, the file entries.bib:

[%](#page-670-6) Encoding: UTF-8

@indexplural{latin[,text=](#page-80-9){Latin character}}

```
@indexplural{greek,text={Greek character}}
@indexplural{pictograph}
@symbol{fx,
  name={\textbf{f}(x)}\},
  description={function of $x$},
  identifier={latin}
}
@symbol{f'x,
  name=\ensuremath{f'(x)},
  description={derivative of \gtrsim [fx}},
  identifier={latin}
}
@symbol{pi,
  name={\ensuremath{\pi}},
  description={ratio of circumference to diameter},
  identifier={greek}
}
@symbol{heart,
  name={\ensuremath{\heartsuit}},
  description={heart},
  identifier={pictograph}
}
@symbol{diamond,
  name={\ensuremath{\diamondsuit}},
  description={diamond},
  identifier={pictograph}
}
@abbreviation{html,
  short={html},
  long={hypertext markup language},
  identifier={markuplanguage}
}
@abbreviation{xml,
  short={xml},
  long={extensible markup language},
  identifier={markuplanguage}
}
```

```
@entry{duck,
  name={duck},
  description={a waterbird with webbed feet},
  identifier={animal}
}
@entry{parrot,
  name={parrot},
  description={mainly tropical bird with bright plumage},
  identifier={animal}
}
```
This has a custom field identifier. This will be ignored by bib2gls unless defined or aliased in the document.

Here's an example document that creates three glossary types (the default main [glossary](#page-24-5) and the glossaries created with the [abbreviations](#page-588-2) and [symbols](#page-592-0) options). They are listed in the order of [\printunsrtglossary](#page-658-1) and their titles are added to the table of contents.

The custom identifier fields are ignored for the [main](#page-24-5) and abbreviation glossaries, but they are aliased for the symbols to the [group](#page-83-1) field. Since I've split the symbols glossary into blocks with each block only containing entries that have the same [group](#page-83-1) value, this isn't a problem. It also won't trigger a warning with [--warn-non-bib-fields](#page-71-5) as it's being aliased rather than set in the [.bib](#page-679-0) file. The blocks appear in the same order as the corresponding [\GlsXtrLoadResources](#page-137-0) commands. The title for each block is provided in the document using [\glsxtrsetgrouptitle](#page-370-0).

\documentclass{article}

```
\usepackage[record,abbreviations,symbols]{glossaries-extra}
```

```
\renewcommand{\GlsXtrDefaultResourceOptions}{
 selection={all},src={entries},save-locations={false}}
\GlsXtrLoadResources[type={main},match={entrytype=entry}]
\GlsXtrLoadResources[type={abbreviations},
match={entrytype=abbreviation}]
\glsxtrsetgrouptitle{pictograph}{Pictographs}
\GlsXtrLoadResources[type={symbols},
field-aliases={identifier=group},
match={group=pictograph}]
\glsxtrsetgrouptitle{latin}{Latin Characters}
\GlsXtrLoadResources[type={symbols},
field-aliases={identifier=group},
```
```
match={group=latin}]
```

```
\glsxtrsetgrouptitle{greek}{Greek Characters}
\GlsXtrLoadResources[type={symbols},
field-aliases={identifier=group},
match={group=greek}]
```
#### \begin{document}

```
\tableofcontents
\printunsrtglossary[type={abbreviations}]
\printunsrtglossary
\printunsrtglossary[type={symbols},style={treegroup}]
\end{document}
```
In the above example document, the symbols list is divided into three groups, listed in the order: Pictographs, Latin characters and Greek characters. If you want these titles ordered alphabetically then you needa [hierarchical](#page-23-0) structure instead. This can be obtained by aliasing the custom identifier field to [parent](#page-80-0):

```
\documentclass{article}
```

```
\usepackage[record,stylemods={topic},abbreviations,symbols]{glossaries-
extra}
```

```
\renewcommand{\GlsXtrDefaultResourceOptions}{%
 selection={all},src={entries},save-locations={false}}
\GlsXtrLoadResources[type={main},match={entrytype=entry}]
\GlsXtrLoadResources[type={abbreviations},
match={entrytype=abbreviation}]
\GlsXtrLoadResources[type={symbols},
field-aliases={identifier=parent},
match={entrytype=symbol,entrytype=indexplural}]
\begin{document}
\tableofcontents
\printunsrtglossary[type={abbreviations}]
\printunsrtglossary
```

```
\printunsrtglossary[type={symbols},style={topic}]
\end{document}
```
The style used for the symbols list is now [topic](#page-680-1) rather than [treegroup](#page-680-0). This results in a slightly different appearance. You can select the most appropriate style according to your needs (see the gallery of predefined styles [\[15\]](#page-669-0)). The topic ordering is now: Greek characters, Latin characters and Pictographs.

# **1.3 Defining a New Glossary**

Some of the examples in this manual use [\newglossary\\*](#page-655-0) to define a new glossary type and some use [\newignoredglossary](#page-656-0) or [\newignoredglossary\\*](#page-656-1). Why the starred forms and why define an [ignored glossary?](#page-23-1)

The base glossaries package was originally designed to work with [makeindex](#page-672-0). Support for [xindy](#page-672-1) was later added, but both require three files per glossary type: the transcript file (created by the indexing application), the file written by ETEX (and input by the indexing application) and the file input by  $E$ FEX (and written by the indexing application). So when a new glossary is defined with [\newglossary](#page-655-1), this not only defines internal control sequences that store the list of entry labels associated with that glossary, the title and the entry format but also has to define internal control sequences that store the three file extensions. The starred form [\newglossary\\*](#page-655-0) is just a shortcut that forms the extensions from the glossary label. For the purposes of bib2gls, this is simpler than the unstarred version since the extensions are now irrelevant as they are only applicable to [makeindex](#page-672-0) and [xindy](#page-672-1). (Unless, of course, you are using a hybrid method with [record=](#page-591-0){alsoindex}.)

Since some users wanted the ability to define entries that were common enough to not be worth including in any glossary lists, the concept of an [ignored glossary](#page-23-1) was introduced, defined with [\newignoredglossary](#page-656-0). This only requires an internal control sequence to store the list of entry labels associated with that glossary<sup>[2](#page-37-0)</sup> and the associated internal command that governs the way that commands like [\gls](#page-614-0) are displayed for that glossary type. Since this type of glossary has no associated files, it can't be used with [\printglossary](#page-658-1) and therefore isn't included in the list of glossary labels that's iterated over by commands like [\printglossaries](#page-658-2). Since there's no glossary list (and therefore no targets), [\newignored](#page-656-0)[glossary](#page-656-0) additionally disables hyperlinks for that glossary type, but it doesn't disable indexing. The indexing macro is still called, but because there's no associated file to write to, it has no effect. With bib2gls, the indexing is written to the . aux file and so does have an effect.

Although [ignored glossaries](#page-23-1) can't be used with [\printglossary](#page-658-1), they can be used with [\printunsrtglossary](#page-658-0), which is designed to work without any indexing, but you need to explicitly set the title in the optional argument to override the default. [Ignored glossaries](#page-688-0) still can't be used in [\printunsrtglossaries](#page-658-3), since they're not included in the list that this command iterates over.

So [\newignoredglossary](#page-656-0) (or [\provideignoredglossary](#page-660-0)) is useful with bib2gls if you're happy to use [\printunsrtglossary](#page-658-0) with the [type](#page-692-0) and [title](#page-692-2) options as it reduces the overall number of internal control sequences. [Ignored glossaries](#page-688-0) are also useful for standalone definitions ([\glsxtrglossentry](#page-638-0)) or with [\printunsrtinnerglossary](#page-660-1) as no title is required in those cases (see [sample-nested.tex](#page-477-0) for an example).

Since there is now the possibility of targets (created within [\printunsrtglossary](#page-658-0) or [\printunsrtinnerglossary](#page-660-1) or [\glsxtrglossentry](#page-638-0)), it's convenient to have an [ignored](#page-23-1) [glossary](#page-23-1) that doesn't suppress the hyperlinks, which can be obtained with the starred form [\newignoredglossary\\*](#page-656-1) provided by glossaries-extra (or [\provideignoredglossary\\*](#page-660-2)).

<span id="page-37-0"></span><sup>&</sup>lt;sup>2</sup>All entries must be assigned to a glossary. If you don't use the [type](#page-83-0) field the default is used.

Some resource options, such as [master](#page-181-0), [secondary](#page-322-0) and [trigger-type](#page-199-0), need to ensure that a required glossary is defined. In this case, bib2gls uses [\provideignoredglossary\\*](#page-660-2) in the [.glstex](#page-679-1) file even if [--no-provide-glossaries](#page-76-0) is set. If you haven't already defined that glossary in the document with [\newglossary\\*](#page-655-0), you'll need to set the title in the optional argument of [\printunsrtglossary](#page-658-0) if you don't want the default. The glossary won't be defined on the first run (if the definition is only provided in the [.glstex](#page-679-1) file) but [\print](#page-658-0)[unsrtglossary](#page-658-0) will just give a warning if the type is undefined so it won't interrupt the document build.

If you want bib2gls to automatically provide unknown glossaries for all entries that have the [type](#page-83-0) field set (unrelated to the [master](#page-181-0), [secondary](#page-322-0) and [trigger-type](#page-199-0) options) then use the [--provide-glossaries](#page-75-0) switch.

The base [glossaries](#page-691-0) package provides a command that can be used to test the existence of a glossary:

```
\left\{\frac{\langle label \rangle}{\langle true \rangle}\right\}
```
The unstarred version considers [ignored glossaries](#page-23-1) as non-existent (and so will do  $\langle false \rangle$  for an [ignored glossary\)](#page-23-1). As from v4.46, this command now has a starred version [\ifglossary](#page-650-1)[exists\\*](#page-650-1) that considers [ignored glossaries](#page-23-1) as existing (and so will do  $\langle true \rangle$  for an [ignored](#page-23-1) [glossary\)](#page-23-1). In the event that you have an older version of [glossaries](#page-691-0), the [glossaries-extra](#page-691-1) package (v1.44+) will provide the starred form if it hasn't been defined. (In general, it's best to have up-to-date versions of both [glossaries](#page-691-0) and [glossaries-extra](#page-691-1).)

# **1.4 Resource Sets**

Each instance of [\glsxtrresourcefile](#page-137-1) or [\GlsXtrLoadResources](#page-137-0) in the document representsa [resource set.](#page-26-0) Each [resource set](#page-26-0) has one or more associated [.bib](#page-679-2) files that provides the data for that set. Command line switches (chapter [3\)](#page-56-0) are applied to all [resource sets.](#page-26-0) Resource options (chapter [5\)](#page-137-2) are only applied to that specific [resource set.](#page-26-0) Each [resource set](#page-26-0) is processed in stages:

**Stage 1 (Initialisation)** Occurs after the . aux file has been read, this stage parses the resource option list and ensures options are valid and don't cause a conflict. The transcript will show the message

Initialising resource  $\langle resource\text{-}name\rangle$ 

at this point.

**Stage 2 (Parsing)** All the [.bib](#page-679-2) files associated with the [resource set](#page-26-0) are parsed. Entry aliases (identified by [entry-type-aliases](#page-153-0)) are performed. The [multi-entry types,](#page-124-0) such as [@bibtexentry](#page-124-1) and [@progenitor](#page-128-0), spawn their associated [primary entries.](#page-25-0) Preamble information (provided by [@preamble](#page-87-0)) is saved but is not interpreted at this stage. The transcript will show the message

Parsing bib files for resource  $\langle resource\text{-}name\rangle$ 

at this point.

#### **Stage 3 (Processing Entries)** The transcript will show the message

Processing resource  $\langle resource\text{-}name\rangle$ 

at this point. For each entry that was found in the corresponding set of [.bib](#page-679-2) files:

- Records are transferred to aliases if required ([alias-loc](#page-273-0)).
- Field checks and modifications are performed:
	- field aliases are performed ([field-aliases](#page-200-0));
	- known fields identified with [save-original-id](#page-192-0) and [save-original-entrytype](#page-211-0) are set (internal fields that don't have a corresponding key for use with [\new](#page-405-0)[glossaryentry](#page-405-0) aren't set until the [.glstex](#page-679-1) file is written);
	- ignored fields (identified by [ignore-fields](#page-200-1)) are removed;
	- case-changes (for example, [short-case-change](#page-242-0)) are performed, except for the [name](#page-80-1) field and fields identified with [field-case-change](#page-243-0);
	- suffixes are appended if required (for example, with [short-plural-suffix](#page-254-0));
	- field replications are made ([replicate-fields](#page-201-0)), and any of the above casechange or suffixes required on the replicated fields are performed;
	- the [group](#page-83-1) field is assigned if [group=](#page-196-0) $\{\langle label \rangle\}$  is set;
	- any variables (identified by [@string](#page-86-0)) are expanded (if not already done in any of the previous steps);
	- any fields that have been identified by [bibtex-contributor-fields](#page-224-0) are converted;
	- any fields that have been identified with [encapsulate-fields](#page-225-0) are converted;
	- any fields that have been identified with [encapsulate-fields\\*](#page-226-0) are converted;
	- any fields that must be converted into a label form ([labelify](#page-184-0) or [labelify](#page-185-0) [-list](#page-185-0)) are processed;
	- any fields identified by [dependency-fields](#page-193-0) are parsed for dependent entries;
	- any fields whose value must be a label are interpreted if [interpret-label](#page-183-0) [-fields](#page-183-0) is set;
	- the [parent](#page-80-0) field is adjusted according to the label prefix settings ([label](#page-187-0) [-prefix](#page-187-0) etc);
- [\makefirstuc](#page-654-0) protection is applied according to [--mfirstuc-protection](#page-72-0) and [--mfirstuc-math-protection](#page-73-0);
- fields are parsed for commands like [\gls](#page-614-0) or [\glshyperlink](#page-625-0) and also checked for nested links if [--nested-link-check](#page-73-1) is set;
- the [description](#page-80-2) field is adjusted according to [strip-trailing-nopost](#page-213-0);
- end punctuation is checked according to [check-end-punctuation](#page-213-1);
- field assignments are made ([assign-fields](#page-203-0)), and any of the above casechange or suffixes required by the destination fields are performed;
- [name](#page-80-1) adjustment is performed if [compound-adjust-name](#page-343-0) is set (and the criteria is met);
- [name](#page-80-1) case-change is performed if [name-case-change](#page-242-1) is set;
- if [copy-alias-to-see=](#page-209-0){true} the [alias](#page-80-3) is copied to the [see](#page-80-4) field;
- general field case changes identified by [field-case-change](#page-243-0) are performed;
- any fields that have been identified with [interpret-fields](#page-227-0) are replaced with their interpreted values;
- any fields that have been identified with [hex-unicode-fields](#page-229-0) will have Unicode characters replaced;
- check for [nonumberlist](#page-80-5).
- The dual version (if appropriate) is created.
- [Records](#page-25-1) are added to the entry's [location list](#page-23-2) (or transferred to the [dual](#page-22-0)[/primary](#page-25-0) according to [combine-dual-locations](#page-328-0)).
- The [type](#page-83-0), [category](#page-80-6) and [counter](#page-82-0) fields are set according to [type](#page-198-0), [dual-type](#page-330-0), [category](#page-196-1), [dual-category](#page-331-0), [counter](#page-209-1) and [dual-counter](#page-332-0).
- Filtering is applied (according to options like [match](#page-163-0) but not [selection](#page-160-0) or [limit](#page-164-0)).
- Required fields are checked for existence.
- Dependencies are registered (if [selection=](#page-160-0){recorded and deps} or [selection](#page-160-0) ={recorded and deps and see}).
- Any fields that have been identified by [date-time-fields](#page-230-0), [date-fields](#page-230-1) or [time-fields](#page-230-2) are converted.

If [selection=](#page-160-0){recorded and deps and see} then any [recorded entries](#page-25-2) that have been cross-referenced by an [unrecorded entry,](#page-27-0) will register a dependency with the [unrecorded entry.](#page-27-0)

The [compound entry](#page-21-0) options [compound-dependent](#page-342-0) and [compound-add-hierarchy](#page-342-1) are implemented, if enabled.

Finally, [supplemental records](#page-27-1) are added to entries.

**Stage 4 (Selection, Sorting, Writing)** Entries are selected from the list according to the [selection](#page-160-0) setting, sorting is performed (if required), truncation is applied (if [limit](#page-164-0) is set) and the [.glstex](#page-679-1) file is written. The transcript will show the message

Selecting entries for resource  $\langle resource\text{-}name\rangle$ or (if [master](#page-181-0)) Processing master  $\langle resource\text{-}name\rangle$ 

at this point.

Parent entries must always be in the same [resource set](#page-26-0) as their [child entries.](#page-21-1) (They may be defined in different [.bib](#page-679-2) files as long as all those [.bib](#page-679-2) files are listed in the same [src](#page-159-0).) Other forms of dependencies may be in a different [resource set](#page-26-0) under certain circumstances. These types of dependencies are instances of commands such as [\gls](#page-614-0) being found (for example, in the [description](#page-80-2) field), or the [cross-reference fields](#page-21-2) ([see](#page-80-4), [seealso](#page-80-7) or [alias](#page-80-3) or fields identified with [dependency-fields](#page-193-0))in [recorded entries](#page-25-2) that reference [unrecorded entries.](#page-27-0)

The "cross-referenced by" dependencies enabled with [selection=](#page-160-0){recorded and deps and see} (where an [unrecorded entry](#page-27-0) referencesa [recorded entry](#page-25-2) through the [cross-reference](#page-21-2) [fields\)](#page-21-2) aren't supported across [resource sets](#page-26-0) (even with [--force-cross-resource-refs](#page-75-1)).

A [cross-resource reference](#page-21-3) is a reference froma [recorded entry](#page-25-2) provided in one [resource](#page-26-0) [set](#page-26-0) to an [unrecorded entry](#page-27-0) in another [resource set.](#page-26-0) Since the contents of each [resource set's](#page-26-0) preamble must be processed before fields can be interpreted and one [resource set's](#page-26-0) preamble may contain definitions that override another, [cross-resource references](#page-21-3) can't be supported if fields containing cross-referencing information need to be interpreted.

The [cross-resource reference](#page-21-3) mode determines whether or not bib2gls can support [cross](#page-21-3)[resource references.](#page-21-3) If enabled, the message

Cross-resource references allowed.

will be written to the transcript otherwise the message is

Cross-resource references disabled.

The mode can only be enabled if the following condition is satisfied:

- the interpreter is off ([--no-interpret](#page-63-0)), or
- every [resource set](#page-26-0) either doesn't have a preamble ([@preamble](#page-87-0)) or has [interpret](#page-151-0) [-preamble=](#page-151-0){false} set.

If you know the preamble contents won't cause a problem, you can force the [cross-resource](#page-21-3) [references](#page-21-3) mode on with [--force-cross-resource-refs](#page-75-1).

If you don't use either [selection=](#page-160-0){recorded and deps} or [selection=](#page-160-0){recorded and deps and see} then the dependencies aren't picked up for that [resource set](#page-26-0) (and so can't be cross-referenced from another [resource set\)](#page-26-0).

Trails don't work with [cross-resource references.](#page-21-3) For example, if entry A has been recorded and depends on entry  $B$  that hasn't been recorded, then  $B$  can be picked up from a different [resource set,](#page-26-0) but if A and B are in the same [resource set](#page-26-0) and B is dependent on C which is in a different [resource set](#page-26-0) then C won't be picked up if it hasn't been recorded because  $B$ hasn't been recorded and is in a different [resource set.](#page-26-0)

If the [cross-resource reference](#page-21-3) mode is enabled then stage 3 and stage 4 are processed in separate [loops,](#page-689-0) otherwise they are processed in the same [loop.](#page-689-0)

# **1.5 bib2gls Quarks**

A bib2gls [quark](#page-692-3) is similar in principle to a ETEX3 quark, in that it is a token that looks like a control sequence but isn't intended to be interpreted as a ETFX command. Unlike ETFX3 quarks, their name isn't prefixed with  $\qquad$  and can coincidentally look the same as a EIFX command. This is particularly the case with regular expressions that have escaped characters to indicate a literal character. For example, in a regular expression a pipe or vertical bar character [|](#page-671-0) indicates "or". If you want to match a literal pipe, you need to identify this with  $\setminus$ . This is distinct from, but visually identical to, the  $EFTK$  command used to create a double vertical bar in maths mode.

The resource options provided in [\GlsXtrLoadResources](#page-137-0) expand as they are written to the [.aux](#page-679-0) file. This allows commands to be used within the resource options that expand to a complex option that may be required multiple times. For example, [\GlsXtrBibTeX](#page-634-0)-[EntryAliases](#page-634-0) or [\glsxtrhyphenrules](#page-639-0). Unfortunately, this means that quarks must be prevented from expansion as they form part of the option syntax and are not intended for use in the document.

This means that, unless they happen to coincidentally be robust commands, they must be preceded by either [\protect](#page-660-3) or [\string](#page-697-0). Since [\protect](#page-660-3) adds a space afterwards, [\string](#page-697-0) is usually better if the syntax requires that spaces after quarks are significant.

This can lead to cumbersome expressions, but it's possible to redefine [\glsxtrresource](#page-645-0)[init](#page-645-0) to locally redefine these quarks to expand to detokenized forms of themselves. For example:

#### [\renewcommand\\*](#page-661-0)[{\glsxtrresourceinit}](#page-645-0){\let\[u\glshex}](#page-625-1)

Since there are a number of these quarks, as from v1.51, [glossaries](#page-691-2)-extra-bib2gls (which is automatically loaded with [record](#page-591-0)) provides [\GlsXtrResourceInitEscSequences](#page-645-1), so you can change the above to the following:

```
\renewcommand*{\glsxtrresourceinit}{%
  \GlsXtrResourceInitEscSequences
}
```
This will locally define the quarks listed below. Since [\glsxtrresourceinit](#page-645-0) is scoped so that it only has an effect within the protected write, this shouldn't interfere with the corresponding commands that are required in the document. Note that these quarks should only be used in their designated contexts.

- **General**  $\langle u \rangle$  *lex* $\rangle$  is recognised in certain resource options (such as [field-concat-sep](#page-251-0)) as indicating the Unicode character with the given hexadecimal code.
- **Regular expressions** The following indicate a literal character:  $\langle \cdot \cdot \cdot \rangle \setminus \langle \cdot \rangle \setminus \langle \cdot \rangle \setminus \langle \cdot \rangle$ \\* \\$ \^ \~ \( \) \[ \] \" \- \? \: \#. Note that [regular expressions](#page-692-4) in resource options are typically [anchored,](#page-21-4) so there shouldn't be any need to use  $\hat{ }$  or  $\hat{ }$  to denote the start and end.
- **Field assignments** The following commands may be used in the *(element-list)* syntax of [assign-fields](#page-203-0): [\CS](#page-142-0), [\MGP](#page-143-0), [\LEN](#page-144-0), [\TRIM](#page-144-1), [\INTERPRET](#page-144-2), [\LC](#page-144-3), [\UC](#page-144-4), [\FIRSTLC](#page-144-5), [\FIRST](#page-144-6)-[UC](#page-144-6), and [\TITLE](#page-145-0).
- **Conditionals** The *(condition)* part of the [assign-fields](#page-203-0) syntax recognises *[\LEN](#page-144-0), [\CAT](#page-147-0),* [\IN](#page-150-0), [\NIN](#page-150-1), [\PREFIXOF](#page-150-2), [\NOTPREFIXOF](#page-150-3), [\SUFFIXOF](#page-150-4), [\NOTSUFFIXOF](#page-150-5) and [\NULL](#page-147-1).

<span id="page-43-0"></span>Finally, this isn't actually a quark, but  $\csc{\cosh m}$  is defined to expand to the literal string \csname so you can use it for any other escape sequences that aren't covered above. For example,  $\csin$  for a newline  $\n$ .

# **1.6 Indexing**

The dual index entries such as [@dualindexentry](#page-107-0) (described in section [4.7\)](#page-98-0) are designed to provide a way of including an entry in a glossary (with a description) and also include the term (without the description) in an index. Additional terms that should only appear in the index can be defined with [@index](#page-94-0). (See, for example, the [sample-multi1.tex](#page-551-0) and [sample](#page-562-0) [-multi2.tex](#page-562-0) sample files.)

Although bib2gls is designed to create indexes as well as glossary lists using the same interface ([\gls](#page-614-0) etc), it is possible to have a mixture of bib2gls and [\index](#page-652-0). For example:

```
\documentclass{report}
```

```
\usepackage{makeidx}
\usepackage[record]{glossaries-extra}
```

```
\makeindex
\GlsXtrLoadResources[src={entries}]
```

```
\glssetcategoryattribute{general}{dualindex}{true}
\glssetcategoryattribute{symbol}{dualindex}{true}
\glssetcategoryattribute{abbreviation}{dualindex}{true}
```

```
\glssetcategoryattribute{general}{indexname}{hyperbf}
\glssetcategoryattribute{symbol}{indexname}{hyperbf}
\glssetcategoryattribute{abbreviation}{indexname}{hyperbf}
```

```
\begin{document}
\chapter{Example}
\gls{bird}, \gls{html}, $\gls{v}$ and \glspl{goose}.
```

```
\printunsrtglossaries
\printindex
\end{document}
```
If the document is called myDoc.tex then the document build is:

pdflatex myDoc bib2gls myDoc pdflatex myDoc makeindex myDoc.idx pdflatex myDoc

This requires an additional ET<sub>F</sub>X call between bib2gls and [makeindex](#page-672-0) since the entries must be defined before they can be indexed (and they can't be defined until bib2gls creates the associated [.glstex](#page-679-1) files).

Note that this method will use the [sort](#page-83-2) value obtained by bib2gls as the  $\langle sort \rangle$  part within  $\infty$  index { $\s(sort)\& (actual)$ }. Be careful if you use [makeindex](#page-672-0) as this can result in Unicode characters appearing in the sort value, which [makeindex](#page-672-0) doesn't support. The  $\langle actual \rangle$  part is given by [\glsentryname{](#page-621-0) $\{label\}$ . (You can change the  $\langle sort \rangle$  and  $\langle actual \rangle$  parts by redefining [\glsxtrautoindexassignsort](#page-634-1) and [\glsxtrautoindexentry](#page-634-2). See the [glossaries-extra](#page-691-1) manual for further details.)

# **1.7 Security**

TEX Live come with security settings openin any and openout any that, respectively, govern read and write file access (in addition to the operating system's file permissions). bib2gls uses [kpsewhich](#page-672-2) to determine these values and honours them. MikTeX doesn't use these settings, so if these values are unset, bib2gls will default to a (any) for [openin\\_any](#page-690-0) and p (paranoid) for [openout\\_any](#page-690-1).

The only external processes that are run by bib2gls are calls to [kpsewhich](#page-672-2) to check the security settings and locate files on T<sub>F</sub>X's path. These are started with Java's ProcessBuilder class so there should be no issues with spaces or shell special characters in the argument. The [--debug](#page-56-1) switch will write the process call in the transcript file and will delimit the argument in the log with single quote characters for convenience, but the process isn't actually called in that way.

bib2gls creates files with the extension [.glstex](#page-679-1), which are input by [\glsxtrresource](#page-137-1)[file](#page-137-1) (and therefore by the shortcut [\GlsXtrLoadResources](#page-137-0)). This extension is fixed and is imposed by both bib2gls and [\glsxtrresourcefile](#page-137-1). bib2gls also creates a transcript file with the default extension [.glg](#page-679-3). This may be overridden by the [--log-file](#page-62-0) switch, but bib2gls always forbids write access to any file with the following extensions: .tex, .ltx, .sty, .cls, .bib, .dtx, .ins, .def and .ldf.

# <span id="page-45-1"></span>**1.8 Localisation**

The messages produced by bib2gls are fetched from a resource file called bib2gls- $\langle lang \rangle$ . xml, where  $\langle \text{lang} \rangle$  is a valid Internet Engineering Task Force (IETF) language tag.

The appropriate file is searched for in the following order, where  $\langle locale \rangle$  is the [Java locale](#page-23-3) or the value supplied by the [--locale](#page-57-0) switch:

- 1.  $\langle \text{lang} \rangle$  exactly matches  $\langle \text{locale} \rangle$ . For example, my locale is en-GB, so bib2gls will first search for bib2gls-en-GB.xml. This file doesn't exist, so it will try again.
- 2. If  $\langle locale \rangle$  has an associated script, the next try is with  $\langle lang \rangle$  set to  $\langle lang \ code \rangle \langle script \rangle$ where  $\langle \text{lang code} \rangle$  is the two letter ISO language code and  $\langle \text{script} \rangle$  is the script code. For example, if  $\langle locale \rangle$  is sr-RS-Latn then bib2gls will search for bib2gls-sr-Latn.xml if bib2gls-sr-RS-Latn.xml doesn't exist.
- 3. The final attempt is with  $\langle \text{lang} \rangle$  set to just the two letter ISO language code. For example, bib2gls-sr.xml.

If there is no match, bib2gls will fallback on the English resource file [bib2gls-en.xml](#page-672-3). (Currently only [bib2gls-en.xml](#page-672-3) exists as my language skills aren't up to translating it. Any volunteers who want to provide other language resource files would be much appreciated.)

In addition to the main language file, it's possible to have supplementary files that provide text that matches the [resource locale.](#page-26-1) These are in files called bib2gls-extra- $\langle lang \rangle$ .xml, which has the same format as bib2gls- $\langle lang \rangle$ .xml. These supplementary files will be loaded automatically if they exist and if you have glossaries-extra v1.51+ (which will save a list of all tracked languages for the document).

Note that if you use the [loc-prefix=](#page-273-1){true} option, the textual labels ("Page" and "Pages" in English) will be first be attempted from the supplementary file with the tags tag.  $\langle \text{lang} \rangle$ . page and tag.  $\langle lang \rangle$ . pages (where  $\langle lang \rangle$  is the language code) and then, if not found, from the main resource file using the tags tag.page and tag.pages. In the event that the loaded resource file doesn't match the document language and there's no supplementary file, you will have to manually set the correct translation (in English, this would be  $loc-prefix={Page,}$  $loc-prefix={Page,}$ Pages}). The default definition of [\bibglspassim](#page-362-0) is also obtained from the resource file in a similar manner.

There are also keys in the resource file to assist case-conversion. Currently, there's only support for the Dutch "IJ" case.

# **1.9 Conditional Document Build**

If you are using a document build method that tries to determine whether or not bib2gls should be run, you can find the information by searching the [.aux](#page-679-0) file for instances of

```
\gtrsimglsxtr@resource{\langle options\rangle}{\langle filename\rangle}
```
Each instance corresponds to an instance of  $\gtrsim$  Extresourcefile where  $\langle$  filename $\rangle$  is the base name of the [.glstex](#page-679-1) file that bib2gls needs to create for this resource set. If the  $\langle$  options) part is missing the [src](#page-159-0) option, then  $\langle$  filename) also indicates the base name for the [.bib](#page-679-2) file.

So the simplest check to determine if  $bib2gls$  needs to be run is to test if the . aux file contains [\glsxtr@resource](#page-45-0). For example, with [arara](#page-671-2) version 4.0:

```
% arara: bib2gls if found("aux", "glsxtr@resource")
```
A sophisticated method could check if  $\langle$  filename $\rangle$ [.glstex](#page-679-1) is missing or is older than the document [.tex](#page-679-4) file for each instance of [\glsxtr@resource](#page-45-0) found in the [.aux](#page-679-0) file.

It might also be possible, although far more complex, to parse the  $\langle$  options $\rangle$  part in each instance of [\glsxtr@resource](#page-45-0) for [src](#page-159-0) and determine if the corresponding [.bib](#page-679-2) file or files are newer than the [.tex](#page-679-4) file.

It's not possible to determine if the [location lists](#page-23-2) require updating, just as it's not possible to do this for the [table of contents \(toc\),](#page-698-0) list of figures, list of tables etc. (Or, if it could be implemented, the required code would make the document build far more complicated.)

In general, the basic algorithm is:

- 1. Run LATEX (or PDFLATEX etc).
- 2. If [\glsxtr@resource](#page-45-0) is found in the [.aux](#page-679-0) file then:
	- a) run bib2gls;
	- b) run ETEX (or PDFETEX etc).
- 3. If [\@istfilename](#page-596-1) is found in the [.aux](#page-679-0) file then:
	- a) run [makeglossaries](#page-672-4) (or [makeglossaries-lite](#page-672-5));
	- b) run ETEX (or PDFETEX etc).

This allows for the [record=](#page-591-0){alsoindex} package option. See also ["Incorporating](https://www.dickimaw-books.com/latex/buildglossaries) makeglossaries or makeglossaries-lite or bib2gls [into the document build"](https://www.dickimaw-books.com/latex/buildglossaries) [\[12\]](#page-668-0).

# **1.10 Manual Installation**

If you are unable to install bib2gls through your TEX package manager, you can install manually using the instructions below. Replace  $\langle TEXMF \rangle$  with the path to your local or home TEXMF tree (for example,  $\sim$ /texmf).

Copy the files provided to the following locations:

- $\langle TEXMF \rangle$ /scripts/bib2gls/bib2gls.jar (Java application.)
- $\langle TEXMF \rangle$ /scripts/bib2gls/convertgls2bib.jar (Java application.)
- $\langle TEXMF \rangle$ /scripts/bib2gls/texparserlib.jar (Java library.)
- $\langle TEXMF \rangle$ /scripts/bib2gls/resources/bib2gls-en.xml (English resource file.)
- $\langle TEXMF \rangle$ /doc/support/bib2gls/bib2gls.pdf (This document.)
- $\langle TEXMF \rangle$ /doc/support/bib2gls/bib2gls-begin.pdf (Introductory guide.)

If you use the Unix man command, copy the bib2gls.1 and convertgls2bib.1 files to the appropriate location.

If you are using a Unix-like system, there are also bash scripts provided called [bib2gls.sh](#page-672-6) and [convertgls2bib.sh](#page-676-0). Either copy then directly to somewhere on your path without the [.sh](#page-679-5) extension, for example:

```
cp bib2gls.sh ~/bin/bib2gls
cp convertgls2bib.sh ~/bin/convertgls2bib
```
or copy the files to  $\langle TEXMF \rangle$ /scripts/bib2gls/ and create a symbolic link to them called just bib2gls and convertgls2bib from somewhere on your path, for example:

```
cp bib2gls.sh ~/texmf/scripts/bib2gls/
cp convertgls2bib.sh ~/texmf/scripts/bib2gls/
cd ~/bin
ln -s ~/texmf/scripts/bib2gls/bib2gls.sh bib2gls
ln -s ~/texmf/scripts/bib2gls/convertgls2bib.sh convertgls2bib
```
The texparserlib. jar file isn't an application but is a library used by both bib2gls. jar and [convertgls2bib.jar](#page-676-1), and so needs to be in the same class path. (The library is in a separate [GitHub repository](https://github.com/nlct/texparser) [\[10\]](#page-668-1) as it's also used by some of my other applications.)

Windows users can create a [.bat](#page-679-6) file that works in a similar way to the bash scripts. To do this, create a file called [bib2gls.bat](#page-672-8) that contains the following:

```
@ECHO OFF
FOR /F "tokens=*" %%I IN ('kpsewhich --progname=bib2gls --format=texmfscripts
bib2gls.jar') DO SET JARPATH=%%I
java -Djava.locale.providers=CLDR,JRE -jar "%JARPATH%" %*
```
Save this file to somewhere on your system's path. (Similarly for convertgls2bib.) Note that T<sub>E</sub>X distributions for Windows usually convert . jar files to executables.

You may need to refresh T<sub>EX</sub>'s database to ensure that [kpsewhich](#page-672-2) can find the [.jar](#page-679-7) files. To test that the application has been successfully installed, open a command prompt or terminal and run the following command:

bib2gls --version convertgls2bib --version

This should display the version information for both applications.

# <span id="page-48-2"></span>**2 TEX Parser Library**

The bib2gls application requires the T<sub>E</sub>X Parser Library texparserlib. jar<sup>[1](#page-48-0)</sup> which is used to parse the [.aux](#page-679-0) and [.bib](#page-679-2) files.

With the  $-$ -interpret switch on (default), this library is also used to interpret the sort value when it contains a backslash  $\setminus$  $\setminus$  or a tilde  $\sim$  or a dollar symbol [\\$](#page-670-2) or braces [{](#page-670-3) [}](#page-670-4) (and when the [sort](#page-287-0) option is not unsrt or none or use). $2$ 

The other cases that the interpreter is used for are:

- when [set-widest](#page-151-1) is used to determine the width of the [name](#page-80-1) field;
- if [labelify](#page-184-0) or [labelify-list](#page-185-0) are set the identified field values are first interpreted (if they contain  $\setminus \{\}$  $\setminus \{\}$  [~](#page-671-4) or [\\$](#page-670-2)) before being converted to labels;
- if [interpret-label-fields=](#page-183-0){true} is set and the [parent](#page-80-0), [category](#page-80-6), [type](#page-83-0), [group](#page-83-1), [seealso](#page-80-7) or [alias](#page-80-3) fields contain  $\setminus$  $\setminus$  or  $\{$  $\{$  or  $\}$  $\}$  the interpreter is used since these fields must be just a label (other special characters aren't checked as they won't expand to characters allowed in a label).

Information in the [.aux](#page-679-0) file is parsed for specific commands but the arguments of those commands are not interpreted so, for example, UTF-8 characters that occur in any resource options will need to be detokenized when using [inputenc](#page-691-3) to prevent expansion when they are written to the . aux file. (In some options, such as [sort-rule](#page-304-0), you can use  $\gtrsim hex$ ) syntax to specify a UTF-8 character.) Note that newer EIFX kernels have better support for UTF-8 and this issue is less likely to occur.

The [--no-interpret](#page-63-0) switch will turn off the interpreter, but the library will still be used to parse the [.aux](#page-679-0) and [.bib](#page-679-2) files. Note that the [see](#page-80-4) field doesn't use the interpreter with [interpret-label-fields=](#page-183-0){true} as it may legitimately contain LHPX code in the optional tag part (such as [\seealsoname](#page-661-1) or [\alsoname](#page-597-0)).

The parser has a different concept of expansion to T<sub>E</sub>X and will expand some things that aren't expanded by  $E\ddot{F}X$  (such as [\MakeUppercase](#page-654-1) and [\char](#page-609-0)) and won't expand other commands that would be expanded by ETEX (such as commands defined in terms of complicated internals).

If you get a [StackOverflowError](#page-697-1) while a field is being interpreted (with a long stack trace that contains repeated file names and line numbers) then it's likely you have an infinite [loop.](#page-689-0) For example, this can be triggered if a field contains \foo that has been defined as:

<span id="page-48-0"></span><sup>1</sup><https://github.com/nlct/texparser>

<span id="page-48-1"></span><sup>&</sup>lt;sup>2</sup>The other special characters are omitted from the check: the comment symbol  $\%$  $\%$  is best avoided in field values, the subscript and superscript characters  $\Box$  and  $\hat{\ }$  should either be encapsulated by  $\$ or by [\ensuremath](#page-612-0), which will be picked up by the check for  $\$  or  $\$ , and the other special characters would indicate something too complex for the interpreter to handle.

#### 2 TFX Parser Library

#### [\def\](#page-610-0)foo{\foo}

This will obviously also cause an error in the ET<sub>EX</sub> document as well (unless the document has a different definition that doesn't have this unbounded recursion).

The texparserlib. jar library is not a T<sub>EX</sub> engine and there are plenty of situations where it doesn't work. In particular, in this case it's being used in a fragmented context without knowing most of the packages used by the document or any custom commands or environments provided within the document.

bib2gls can detect from the log file a small number of packages that the parser recognises. Note that in some cases there's only very limited support. For example, [siunitx](#page-691-4)'s [\si](#page-664-0) command is recognised but other commands from that package aren't. See [--list-known](#page-63-2) [-packages](#page-63-2) (page [36\)](#page-63-3) for further details.

Since the parser doesn't have a full set of commands available within the ETEX document, when it encounters [\renewcommand](#page-661-0) it won't check if the command is undefined. If the command isn't defined, it will simply behave like [\newcommand](#page-655-3). Whereas with [\provide](#page-660-4)[command](#page-660-4) the parser will only define the command if it's unrecognised.

The interpreter has its own internal implementation of the glossary-related commands listed in table [2.1.](#page-50-0) These may be overridden by custom packages provided with the [--custom](#page-63-4) [-packages](#page-63-4) switch. Note that commands that reference an entry, such as [\glsentryname](#page-621-0), aren't guaranteed to work across [resource sets](#page-26-0) and will only be able to look up field values that are known to bib2gls. (For example, the [name](#page-80-1) field for abbreviations is typically set by the associated abbreviation style, which isn't available to bib2gls.)

If a command isn't recognised, you can provide it in the [@preamble](#page-87-0) and use [\char](#page-609-0) to map a symbol to the most appropriate Unicode character. For example, suppose your document loads a package that provides symbols for use on maps, such as \Harbour, \Battlefield and  $\text{Standard}$ , then you can provide versions of these commands just for bib2gls's use:<sup>[3](#page-49-0)</sup>

```
@preamble{"\providecommand{\Harbour}{\char"2693}
\providecommand{{\char"2694}
\providecommand{\Stadium}{\char"26BD}"}
```
Since these use [\providecommand](#page-660-4), they won't overwrite the document's version (provided these commands have been defined before [\GlsXtrLoadResources](#page-137-0)). Alternatively, you can instruct bib2gls to not write the [@preamble](#page-87-0) contents to the resource file using [write](#page-151-2) [-preamble=](#page-151-2){false}. Now you can either sort these symbols by their Unicode values ([sort](#page-287-0) ={letter-case}) or provide a custom rule that recognises these Unicode characters (for example, [sort=](#page-287-0){custom}, [sort-rule=](#page-304-0)[{\glshex2](#page-625-1)694< [\glshex2](#page-625-1)693 < \glshex26BD}).

TEX syntax can be quite complicated and, in some cases, far too complicated for simple [regular expressions.](#page-692-4) The T<sub>F</sub>X parser library performs better than a simple pattern match, and that's the purpose of texparserlib. jar and why it's used by bib2gls (and by [convert](#page-672-9)[gls2bib](#page-672-9)). When the [--debug](#page-56-1) mode is on, any warnings or errors triggered by the interpreter will be written to the transcript prefixed with texparserlib: (the results of the conversions will be included in the transcript as informational messages prefixed with texparserlib: even with [--no-debug](#page-56-2)).

<span id="page-49-0"></span><sup>&</sup>lt;sup>3</sup>These commands won't work with PDFLT<sub>EX</sub>, as the [\char](#page-609-0) values are too large, but they're fine for bib2gls.

<span id="page-50-0"></span>Table 2.1: Glossary-Related Commands Implemented by the bib2gls Interpreter

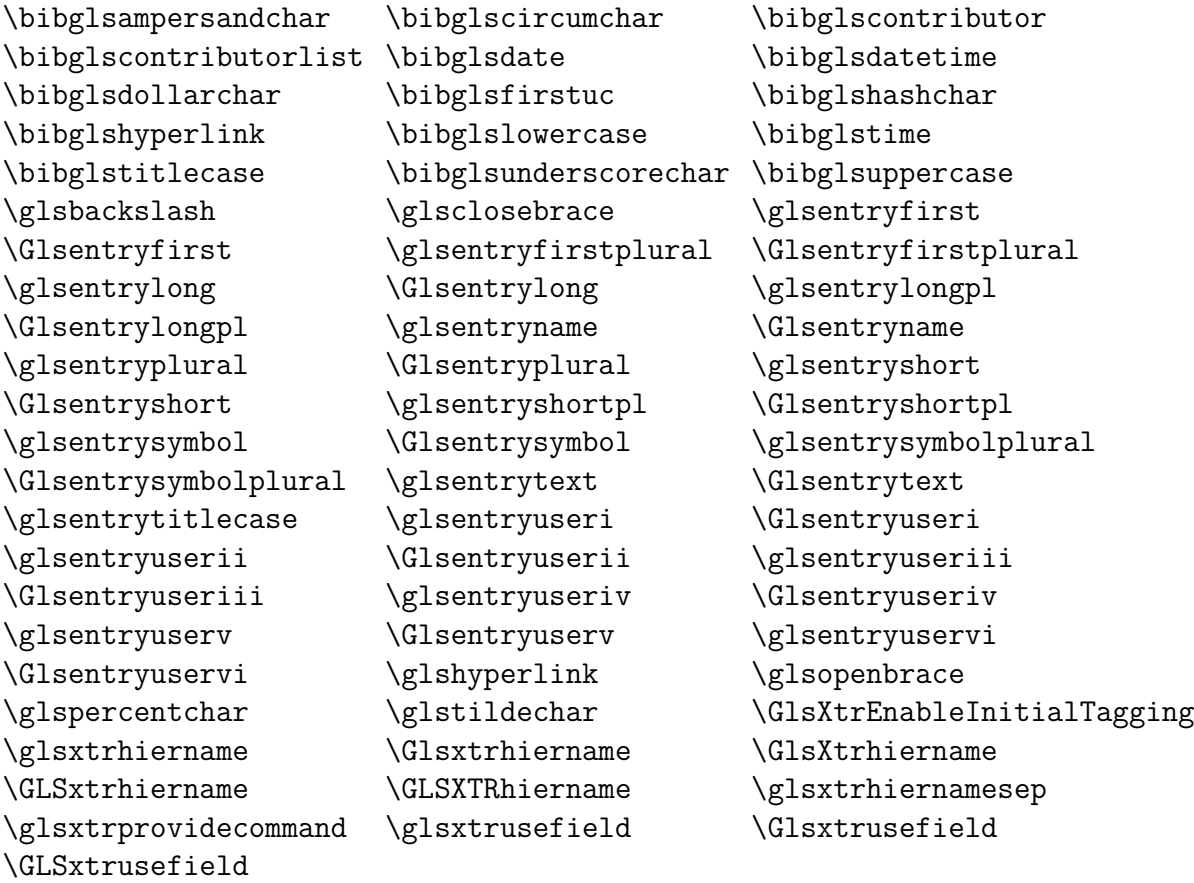

For example, suppose the [.bib](#page-679-2) file includes:

```
@preamble{
"\providecommand{\mtx}[1]{\boldsymbol{#1}}
\providecommand{{\mathcal{#1}}
\providecommand{\card}[1]{|\set{#1}|}
\providecommand{\imaginary}{i}"}
@entry{M,
 name={{}$\mtx{M}$},
 text={\mtx{M}},
 description={a matrix}
}
@entry{v,
 name={f} % vec{v} *text={\vec{v}\},\description={a vector}
}
@entry{S,
 name={{}$\set{S}$},
 text={\set{S}},
 description={a set}
}
@entry{card,
 name={{}$\card{S}$},
 text={\card{S}},
 description={the cardinality of the set $\set{S}$}
}
@entry{i,
 name={{}$\imaginary$},
 text={\imaginary},
 description={square root of minus one ($\sqrt{-1}$)}
}
```
(The empty group at the start of the [name](#page-80-1) fields protects against the possibility that the [gloss](#page-674-0)[name](#page-674-0) category attribute might be set to firstuc, which automatically converts the first letter of the nameto [upper case](#page-698-2) when displaying the glossary. See also [--mfirstuc-protection](#page-72-0) and [--mfirstuc-math-protection](#page-73-0).)

None of these entries have a [sort](#page-83-2) field so the [name](#page-80-1) is used (see section [5.8\)](#page-243-1). If the [entry](#page-22-1) [type](#page-22-1) had been [@symbol](#page-93-0) instead, the fallback would be the entry's label. This means that with

#### 2 TFX Parser Library

[@symbol](#page-93-0) instead of [@entry](#page-92-0), and the default [sort-field=](#page-301-0){sort}, and with [sort=](#page-287-0){lettercase}, these entries will be defined in the order: M, S, card, i, v (since this is the casesensitive letter order of the labels) whereas with [sort-field=](#page-301-0){letter-nocase}, the order will be: card, i, M, S, v (since this is the case-insensitive letter order of the labels).

However, with [@entry](#page-92-0), the fallback field will be taken from the [name](#page-80-1) which in the above example contains T<sub>E</sub>X code, so bib2gls will use texparserlib. jar to interpret this code. The library has several different ways of writing the processed code. For simplicity, bib2gls uses the library's HTML output and then strips the HTML markup and trims any leading or trailing spaces. The library method that writes [non-ASCII](#page-690-2) characters using " $\&x\langle hex\rangle$ ; " markup is overridden by bib2gls to just write the actual Unicode character, which means that the letter-based sorting options will sort according to the integer value  $\langle hex \rangle$  rather than the string " $\&x\langle hex\rangle$ ; ".

The interpreter is first passed the code provided with [@preamble](#page-87-0):

```
\providecommand{{\boldsymbol{#1}}
\providecommand{{\mathcal{#1}}
\providecommand{\card}[1]{|\set{#1}|}
\providecommand{\imaginary}{i}
```
(unless [interpret-preamble=](#page-151-0){false}). This means that the provided commands are now recognised by the interpreter when it has to parse the fields later.

In the case of the M entry in the example above, the code that's passed to the interpreter is:

 ${}$ {}\$\mtx{M}\$

The transcript ([.glg](#page-679-3)) file will show the results of the conversion:

```
texparserlib: {}$\mtx{M}$ -> M
```
So the [sort](#page-83-2) value for this entry is set to "M". The font change (caused by math-mode and [\boldsymbol](#page-609-1)) has been ignored. The sort value therefore consists of a single Unicode character 0x4D (Latin [upper case](#page-698-2) letter " M ", decimal value 77).

For the v entry, the code is:

 ${}^{$  {}\$\vec{v}\$

The transcript shows:

texparserlib: {}[\\$\vec{](#page-667-0)v}\$ ->  $\vec{v}$ 

So the  $\texttt{sort}$  $\texttt{sort}$  $\texttt{sort}$  value for this entry is set to "  $\vec{\text{v}}$  ", which consists of two Unicode characters 0x76 (Latin [lower case](#page-689-1) letter " v ", decimal value 118) and 0x20D7 (combining right arrow above, decimal value 8407).

For the set entry, the code is:

{}\$\set{S}\$

The transcript shows:

texparserlib: {}\$\set{S}\$ -> S

So the [sort](#page-83-2) value for this entry is set to "S" (again ignoring the font change). This consists of a single Unicode character 0x53 (Latin [upper case](#page-698-2) letter " S ", decimal value 83).

For the card entry, the code is:

{}\$\card{S}\$

The transcript shows:

```
texparserlib: {}$\card{S}$ -> |S|
```
So the [sort](#page-83-2) value for this entry is set to " |S| " (the | characters from the definition of \card provided in [@preamble](#page-87-0) have been included, but the font change has been discarded). In this case the sort value consists of three Unicode characters 0x7C (vertical line, decimal value 124), 0x53 (Latin [upper case](#page-698-2) letter " S ", decimal value 83) and 0x7C again. If [interpret](#page-151-0) [-preamble=](#page-151-0){false} had been used, \card wouldn't be recognised and would be discarded leaving just "S" as the sort value.

(Note that if [\vert](#page-667-1) is used instead of | then it would be converted into the mathematical operator 0x2223 and result in a different order.)

For the i entry, the code is:

{}\$\imaginary\$

The transcript shows:

```
texparserlib: {}$\imaginary$ -> i
```
So the [sort](#page-83-2) value for this entry is set to "i". If [interpret-preamble=](#page-151-0){false} had been used, \imaginary wouldn't be recognised and would be discarded, leaving an empty sort value.

This means that in the case of the default [sort-field=](#page-301-0){sort} with [sort=](#page-287-0){lettercase}, these entries will be defined in the order: M  $(M)$ , S  $(S)$ , i  $(i)$ , v  $(\vec{v})$  and card  $(|S|)$ . In this case, the entries have been sorted according to the character codes. If you run bib2gls with [--verbose](#page-56-3) the decimal character codes will be included in the transcript. For this example:

```
i \rightarrow 'i' [105]
card -> '|S|' [124 83 124]
M \rightarrow 'M' [77]
S \rightarrow 'S' [83]
v \rightarrow ' \vec{v}' [118 8407]
```
The  $-$ group option (in addition to  $-$ verbose) will place the letter group in parentheses before the character code list:

```
i -> 'i' (i) [105]
card -> '|S|' [124 83 124]
M -> 'M' (M) [77]
S \rightarrow 'S' (S) [83]
v \rightarrow ' \vec{v}' (v) [118 8407]
```
(Note that the card entry doesn't have a letter group since the vertical bar character isn't considered a letter.)

If [sort=](#page-287-0){letter-nocase} is used instead then, after conversion by the interpreter, the sort values will all be changed to [lower case.](#page-689-1) The order is now: i (i),  $M(M)$ , S (S), v ( $\vec{v}$ ) and card  $(|\mathcal{S}|)$ . The transcript (with [--verbose](#page-56-3)) now shows

```
i -> 'i' [105]
card -> '|s|' [124 115 124]
M -> 'm' [109]
S \rightarrow 's' [115]
v \rightarrow ' \vec{v}' [118 8407]
```
With [--group](#page-57-1) (in addition to [--verbose](#page-56-3)) the letter groups are again included:

```
i \rightarrow 'i' (I) [105]
card -> '|s|' [124 115 124]
M -> 'm' (M) [109]
S \rightarrow 's' (S) [115]
v \rightarrow ' \vec{v}' (V) [118 8407]
```
Note that the letter groups are [upper case](#page-698-2) not [lower case.](#page-689-1) Again the card entry doesn't have an associated letter group.

If a locale-based sort is used, the ordering will follow the locale's alphabet rules. For example, with [sort=](#page-287-0){en} (English, no region or variant), the order becomes: card ( $|S|$ ), i (i),  $M(M)$ , S (S) and v ( $\vec{v}$ ). The transcript (with [--verbose](#page-56-3)) shows the collation keys instead:

```
i -> 'i' [0 92 0 0 0 0]
card -> '|S|' [0 66 0 102 0 66 0 0 0 0]
M -> 'M' [0 96 0 0 0 0]
S \rightarrow 'S' [0 102 0 0 0 0]
v \rightarrow ' \vec{v}' [0 105 0 0 0 0]
```
Again the addition of the  $-\epsilon$  group switch will show the letter groups.<sup>[4](#page-54-0)</sup> Suppose I add a new symbol to my [.bib](#page-679-2) file:

```
@symbol{angstrom,
  name={\{\A{A}\},description={\AA ngstr\"om}
}
```
<span id="page-54-0"></span><sup>4</sup>For more information on collation keys see the [CollationKey](http://docs.oracle.com/javase/8/docs/api/java/text/CollationKey.html) class in Java's API [\[2\]](#page-668-2).

and I also use this entry in the document.<sup>[5](#page-55-0)</sup> Then with [sort=](#page-287-0){en}, the order is: card ( $|S|$ ), angstrom (Å), i (i), M (M), S (S), and v ( $\vec{v}$ ). The [--group](#page-57-1) switch shows that the angstrom entry  $(A)$  has been placed in the "A" letter group.

However, if I change the locale to [sort=](#page-287-0) $\{sv\}$ , the angstrom entry is moved to the end of the list and the  $-\gamma$  group switch shows that it's been placed in the " $\AA$ " letter group.

If you are using Java 8, you can set the java.locale.providers property [\[8\]](#page-668-3) to use the Unicode Common Locale Data Repository (CLDR) [locale provider,](#page-689-2) which has more extensive support for locales than the native JRE. For example:

java.locale.providers=CLDR,JRE

This should be enabled by default for Java 9. The property can either be set in a script that runs bib2gls, for example,

java -Djava.locale.providers=CLDR,JRE,SPI -jar "\$jarpath" "\$@"

(where \$jarpath is the path to the [bib2gls.jar](#page-672-7) file and "\$@" is the argument list) or you can set the property as the default for all Java applications by adding the definition to the JAVA\_TOOL\_OPTIONS environment variable [\[9\]](#page-668-4). For example, in a bash shell:

export JAVA TOOL OPTIONS='-Djava.locale.providers=CLDR, JRE, SPI'

or in Windows:

set JAVA TOOL OPTIONS=-Djava.locale.providers=CLDR, JRE, SPI

<span id="page-55-0"></span><sup>5</sup>A better method is to use [siunitx](#page-691-4) instead.

# <span id="page-56-0"></span>**3 Command Line Options**

The syntax of bib2gls is:

bib2gls  $[\langle options \rangle] \langle filename \rangle$ 

where  $\langle$  filename $\rangle$  is the name of the [.aux](#page-679-0) file. (The extension may be omitted.) Only one  $\langle$  filename $\rangle$  is permitted. Available options are listed below.

# **3.1 Common Options**

### **--help (or -h)**

Display the help message and quit.

# **--version (or -v)**

Display the version information and quit. As from v2.5, this now includes the version number of the [texparserlib.jar](#page-698-1) library.

# <span id="page-56-1"></span> $-$ debug  $\lceil \langle n \rangle \rceil$

Switch on debugging mode. If  $\langle n \rangle$  is present, it must be a non-negative integer indicating the debugging level. If omitted 1 is assumed. This option also switches on the verbose mode. A value of 0 is equivalent to  $\neg$ -no-debug.

### <span id="page-56-2"></span>**--no-debug (or --nodebug)**

Switches off the debugging mode.

#### <span id="page-56-3"></span>**--verbose**

Switches on the verbose mode. This writes extra information to the terminal and transcript file.

### **--no-verbose (or --noverbose)**

Switches off the verbose mode. This is the default behaviour. Some messages are written to the terminal. To completely suppress all messages (except errors), switch on the silent mode. For additional information messages, switch on the verbose mode.

#### 3.1 Common Options

### <span id="page-57-2"></span>**--quiet (or -q)**

Suppresses all messages except for errors that would normally be written to the terminal. Warnings and informational messages are written to the transcript file, which can be inspected afterwards.

#### **--silent**

Synonym of [--quiet](#page-57-2).

## <span id="page-57-0"></span> $-$ locale  $\langle \text{lang} \rangle$  **(or**  $-1$   $\langle \text{lang} \rangle$ )

Specify the preferred [language resource file,](#page-45-1) where  $\langle \text{lang} \rangle$  is a valid IETF language tag. This option requires an appropriate bib2gls- $\langle \text{lang} \rangle$ .xml resource file otherwise bib2gls will fallback on English. This also sets the default [document locale](#page-22-2) when the doc keyword (in options such as  $sort={{doc}}$  $sort={{doc}}$  is used and the document doesn't have any language support. Note that the locale keyword (in options such as [sort=](#page-287-0){locale}) uses the [Java locale](#page-23-3) and is not governed by this switch.

If a document doesn't have any locale support or has support for more than one language then it's best to explicitly set the required locale in the appropriate [resource set](#page-696-0) using the [locale](#page-151-3) resource option, to specify the default [resource locale,](#page-26-1) or set the locale for individual options, such as [sort](#page-287-0).

# <span id="page-57-1"></span>**--group (or -g)**

The glossaries-extra [record](#page-591-0) package option automatically creates a new internal field called [group](#page-83-1). If the [--group](#page-57-1) switch is used with the default [group=](#page-196-0){auto} option then, when sorting, bib2gls will try to determine the [group](#page-687-0) for each entry and assign it to the [group](#page-83-1) field. (Some [sort](#page-287-0) options ignore this setting.) This value will be picked up by [\print](#page-658-0)[unsrtglossary](#page-658-0) if group headings are required (for example with the [indexgroup](#page-680-2) style) or if group separators are required (for example, the [index](#page-680-3) style with the default [nogroupskip](#page-589-0) ={false}). If you don't require grouping within the glossary, there's no need to use this switch. Note that this switch doesn't automatically select an appropriate glossary style.

If you want [sub-groups,](#page-697-2) you will need to use the [group-level](#page-177-0) resource option and ensure you have [glossaries-extra](#page-691-1) v1.49+. [Small groups](#page-697-3) can be merged with the [merge-small](#page-178-0) [-groups](#page-178-0) resource option.

The [group](#page-83-1) field should typically not be set in the [.bib](#page-679-2) file and will trigger a warning if found. The explicit use of the [group](#page-83-1) key will override bib2gls's normal group formation behaviour, which can cause unexpected results. The custom use of the [group](#page-83-1) field requires some care. As a general rule, if you find yourself wanting to use the [group](#page-83-1) field in the [.bib](#page-679-2) file, then the chances are that what you actually have isa [hierarchi](#page-23-0)[cal glossary](#page-23-0) (list of topics) and what you really need is the [parent](#page-80-0) field. Compare the example files [sample-textsymbols.tex](#page-533-0) and [sample-textsymbols2.tex](#page-536-0). See also section [1.2.](#page-31-0)

There are eight types of groups:

- **[letter group](#page-689-3)** The first non-ignored character of the sort value is alphabetic. This type of group occurs when using the alphabetic sort methods listed in table [5.2](#page-289-0) or with the letter sort methods listed in table [5.3](#page-289-1) or with the letter-number sort methods listed in table [5.4.](#page-289-2) The group label is obtained from [\bibglslettergroup](#page-373-0).
- **[non-letter group](#page-690-3) (or [symbol group\)](#page-690-3)** The first non-ignored character of all the sort values within this group are non-alphabetical. This type of group occurs when using the alphabetic sort methods listed in table [5.2](#page-289-0) or with the letter sort methods listed in table [5.3](#page-289-1) or with the letter-number sort methods listed in table [5.4.](#page-289-2) The alphabetic sort methods ignore many punctuation characters, so an entry that has a non-alphabetic initial character in the sort value may actually be placed ina [letter group.](#page-689-3) The group label is obtained from [\bibglsothergroup](#page-375-0).
- **[empty group](#page-677-0)** The sort value is empty when sorting with an alphabetical, letter or letternumber method, typically a result of the original value consisting solely of commands that bib2gls can't interpret. The group label is obtained from [\bibglsemptygroup](#page-376-0).
- **[number group](#page-690-4)** The entries were sorted by one of the numeric comparisons listed in table [5.5.](#page-290-0) The group label is obtained from [\bibglsnumbergroup](#page-376-1).
- **[date-time group](#page-676-2)** The entries were sorted by one of the date-time comparisons listed in table [5.6](#page-290-1) (where both date and time are present). The group label is obtained from [\bibglsdatetimegroup](#page-377-0).
- **[date group](#page-676-3)** The entries were sorted by one of the date comparisons (where the time is omitted). The group label is obtained from [\bibglsdategroup](#page-378-0).
- **[time group](#page-698-3)** The entries were sorted by one of the time comparisons (where the date is omitted). The group label is obtained from [\bibglstimegroup](#page-379-0).
- **[custom group](#page-676-4)** The group label is explicitly set either by aliasing a field (with [field-aliases](#page-200-0)) or by using the  $group={\langle label \rangle}$  $group={\langle label \rangle}$  resource option. You will need to use [\glsxtrset](#page-370-0)[grouptitle](#page-370-0) in the document to provide an associated title if the  $\langle label \rangle$  isn't the same as the title. Remember that with older ETEX kernels, the label can't contain any active characters, so you can't use non-ASCII characters in  $\langle label \rangle$  with [inputenc](#page-691-3) (but you

can use non-ASCII alphanumerics with [fontspec](#page-691-5)). To ensure better support for UTF-8 with pdfLTFX, make sure you have a recent TFX distribution and up-to-date versions of [glossaries](#page-691-0) and [glossaries-extra](#page-691-1).

The [letter group](#page-689-3) titles will typically have the first character converted to [upper case](#page-698-2) for the alphabet sort methods (table [5.2\)](#page-289-0). A "letter" may not necessarily be a single character (depending on the sort rule), but may be composed of multiple characters, such asa [digraph](#page-676-5) (two characters) or [trigraph](#page-698-4) (three characters).

For example, if the sort rule recognises the digraph "dz" as a letter, then it will be converted to "Dz" for the group title. There are some exceptions to this. For example, the Dutch digraph "ij" should be "IJ" rather than "Ij". This is indicated by the following line in the [language](#page-45-1) [resource file:](#page-45-1)

```
<entry key="grouptitle.case.ij">IJ</entry>
```
If there isn't a [grouptitle.case.](#page-689-4)  $\langle lc \rangle$  key (where  $\langle lc \rangle$  is the [lower case](#page-689-1) version), then only the first character will be converted to [upper case](#page-698-2) otherwise the value supplied by the resource file is used. This resource key is only checked for the alphabetical comparisons listed in table [5.2.](#page-289-0) If the initial part of the sort value isn't recognised as a letter according to the sort rule, then the entry will be ina [non-letter group](#page-690-3) (even if the character is alphabetical).

The letter (table [5.3\)](#page-289-1) and letter-number (table [5.4\)](#page-289-2) methods only select the first character of the sort value for the group. If the character is alphabetical<sup>[1](#page-59-0)</sup>then it will be a [letter group](#page-689-3) otherwise it'sa [non-letter group.](#page-690-3) The case-insensitive ordering (such as [sort=](#page-287-0){letternocase}) will convert the letter group character to [upper case.](#page-698-2) The case-sensitive ordering (such as [sort=](#page-287-0){letter-case}) won't change the case.

Glossary styles with navigational links to groups (such as [indexhypergroup](#page-680-4)) require an extra run for the ordinary [\makeglossaries](#page-654-3) and [\makenoidxglossaries](#page-654-4) methods. For example, for the document myDoc.tex:

pdflatex myDoc makeglossaries myDoc pdflatex myDoc pdflatex myDoc

On the first pdflatex call, there's no glossary. On the second pdflatex, there's a glossary but the glossary must be processed to find the group information, which is written to the [.aux](#page-679-0) file as

```
\logls@hypergroup{\langle type \rangle}{\langle group id \rangle}
```
The third pdflatex reads this information and is then able to create the navigation links.

With bib2gls, if the type is provided (through the [type](#page-83-0) field or via options such as [type](#page-198-0) and [dual-type](#page-330-0)) then this information can be determined when bib2gls is ready to write the [.glstex](#page-679-1) file, which means that the extra ETFX run isn't necessary. If bib2gls doesn't know the glossary type then it will fallback on the original method which requires an extra **LATEX** run.

For example:

<span id="page-59-0"></span><sup>&</sup>lt;sup>1</sup>according to Java's Character.isAlphabetic(int) method

#### 3.1 Common Options

```
\documentclass{article}
\usepackage[colorlinks]{hyperref}
\usepackage[record,abbreviations,style={indexhypergroup}]{glossaries-
extra}
\GlsXtrLoadResources[src={entries},% data in entries.bib
 type={main}% put these entries in the 'main' glossary
]
\GlsXtrLoadResources[src={abbrvs},% data in abbrvs.bib
 type={abbreviations}% put entries in the 'abbreviations' glossary
]
```
Here the [type](#page-198-0) is set and bib2gls can detect that [hyperref](#page-691-6) has been loaded, so if the  $-$ group switch is used, then the group hyperlinks can be set (using [\bibglshypergroup](#page-372-0)). This means that the build process is just:

```
pdflatex myDoc
bibtex --group myDoc
pdflatex myDoc
```
Note that this requires [glossaries](#page-691-0) v4.32+. If your version of [glossaries](#page-691-0) is too old then bib2gls can't override the default behaviour of glossary-[hypernav](#page-691-7)'s [\glsnavhypertarget](#page-628-1).

If [hyperref](#page-691-6) isn't loaded or the  $-\text{group switch}$  isn't used or the [type](#page-83-0) isn't set or your version of [glossaries](#page-691-0) is too old, then the information can't be saved in the [.glstex](#page-679-1) file.

For example:

```
\documentclass{article}
\usepackage[colorlinks]{hyperref}
\usepackage[record,abbreviations,style={indexhypergroup}]{glossaries-
extra}
```

```
\GlsXtrLoadResources[src={entries}]% data in entries.bib
\GlsXtrLoadResources[src={abbrvs}]% data in abbrvs.bib
```
This requires the build process:

pdflatex myDoc bibtex --group myDoc pdflatex myDoc pdflatex myDoc

because the group hyperlink information can't be determined by bib2gls, so it's best to always set the type if you want hyper-group styles, and make sure you have an up-to-date version of glossaries (and glossaries-extra).

#### **--no-group**

Don't automatically set the [group](#page-83-1) field with [group=](#page-196-0){auto} (default). The glossary won't have groups even if a group style, such as [indexgroup](#page-680-2), is used (unless the [group](#page-83-1) field is set to a custom value).

# **3.2 File Options**

### <span id="page-61-0"></span> $-\text{dir } \langle \text{dirname} \rangle$  (or  $-\text{d } \langle \text{dirname} \rangle$ )

By default bib2gls assumes that the output files should be written in the current working directory. The input [.bib](#page-679-2) files are assumed to be either in the current working directory or on T<sub>F</sub>X's path (in which case [kpsewhich](#page-672-2) will be used to find them).

If your [.aux](#page-679-0) file isn't in the current working directory (for example, you have run TEX with -output-directory) then you need to take care how you invoke bib2gls.

Suppose I have a file called test-entries.bib that contains my entry definitions and a document called mydoc.tex that selects the [.bib](#page-679-2) file using:

[\GlsXtrLoadResources\[](#page-137-0)[src=](#page-159-0){test-entries}]

(test-entries.bib is in the same directory as mydoc.tex). If I compile this document using

```
pdflatex -output-directory tmp mydoc
```
then the auxiliary file mydoc.aux will be written to the tmp sub-directory. The resource information is listed in the [.aux](#page-679-0) file as

[\glsxtr@resource{](#page-45-0)[src=](#page-159-0){test-entries}}{mydoc}

If I run bib2gls from the tmp directory, then it won't be able to find the test-entries.bib file (since it's in the parent directory).

If I run bib2gls from the same directory as mydoc.tex using

```
bib2gls tmp/mydoc
```
then the [.aux](#page-679-0) file is found and the transcript file is tmp/mydoc.glg (since the default path name is the same as the . aux file but with the extension changed to .  $g1g$ ) but the output file mydoc.glstex will be written to the current directory.

This works fine from TFX's point of view as it can find the [.glstex](#page-679-1) file, but it may be that you'd rather the [.glstex](#page-679-1) file was tidied away into the tmp directory along with all the other files. In this case you need to invoke bib2gls with the [--dir](#page-61-0) or [-d](#page-61-0) option:

bib2gls -d tmp mydoc

### <span id="page-62-0"></span> $\left(-\log\left(-\frac{1}{2}\right)$  (filename)  $\left(\frac{1}{2}\right)$  (or  $\left(-\frac{1}{2}\right)$ )

Sets the name of the transcript file. By default, the name is the same as the . aux file but with a [.glg](#page-679-3) extension. Note that if you use bib2gls in combination with [xindy](#page-672-1) or [makeindex](#page-672-0), you will need to change the transcript file name to prevent conflict.

#### $\rightarrow$ -tex-encoding  $\langle name \rangle$

bib2gls tries to determine the character [encoding](#page-22-3) to use for the output files. If the document has loaded the [inputenc](#page-691-3) package then bib2gls can obtain the value of the [encoding](#page-22-3) from the [.aux](#page-679-0) file. This is then converted to a name recognised by Java. For example, utf8 will be mapped to UTF-8. If the [fontspec](#page-691-5) package has been loaded, glossaries-extra will assume the [encoding](#page-22-3) is utf8 and write that value to the . aux file.

If neither package has been loaded, bib2gls will assume the [Java Virtual Machine's \(jvm\)](#page-688-3) default [encoding](#page-22-3) (identified by the file.encoding property). If this is incorrect or if bib2gls can't work out the appropriate mapping then you can specify the correct [encoding](#page-22-3) using  $-\text{tex}-\text{encoding}(name)$  where  $\langle name \rangle$  is the [encoding](#page-22-3) name (such as UTF-8).

If you have a problem with non-ASCII characters not displaying correctly in your document:

- Check that the file [encoding](#page-22-3) of your document [.tex](#page-679-4) file (or files) has been correctly set by your text editor.
- Check that your document supports that [encoding](#page-22-3) (for example, through the [inputenc](#page-691-3) package).
- Check bib2gls's transcript file ([.glg](#page-679-3)) for the line that starts

TeX character encoding:

This should be followed by the [encoding](#page-22-3) used by bib2gls when creating the [.glstex](#page-679-1) files. If this is incorrect use  $-\text{text-}$  encoding.

• Check that the [encoding](#page-22-3) of the [.bib](#page-679-2) files (set by your text editor or bibliographic management system) matches the [encoding](#page-22-3) line in the [.bib](#page-679-2) file or the [charset](#page-151-4) resource option.

# **3.3 Interpreter Options**

#### **--break-space**

The interpreter treats a tilde character  $\sim$  as a normal space. Similarly [\nobreakspace](#page-656-2) just produces a space.

#### 3.3 Interpreter Options

#### **--no-break-space**

The interpreter treats a tilde character  $\sim$  as a non-breakable space (default). Similarly [\nobreakspace](#page-656-2) produces a non-breakable space character (0x00A0).

#### <span id="page-63-4"></span>**--custom-packages**  $\langle list \rangle$

Instruct the interpreter to parse the package files identified in  $\langle list \rangle$ . The package files need to be quite simple. When this switch is used, the interpreter can recognise [\ProvidesPack](#page-661-2)[age](#page-661-2), [\DeclareOptions](#page-610-1) (and [\DeclareOptions\\*](#page-610-2)), [\ProcessOptions](#page-660-5), [\PackageError](#page-657-0) and [\RequirePackage](#page-661-3), but it can't deal with complicated code. In the case of [\RequirePack](#page-661-3)[age](#page-661-3), support will also be governed by --custom-packages. This option has a cumulative action.

### <span id="page-63-5"></span> $-$ **ignore-packages**  $\langle list \rangle$  **(or**  $-k \langle list \rangle$ )

This option is cumulative. When the document [.log](#page-679-8) file is parsed for known packages, bib2gls will skip the check for any listed in  $\langle list \rangle$ . Note that this option simply instructs bib2gls to ignore the package information in the log file. Any packages that are identified with [--packages](#page-64-0) will be passed to the interpreter if support is available, even if the package is also listed in --ignore-packages. Note that unknown packages can't be included in the ignored  $\langle list \rangle$ .

#### <span id="page-63-1"></span>**--interpret**

Switch on the interpreter mode (default). See chapter [2](#page-48-2) for more details.

#### <span id="page-63-0"></span>**--no-interpret**

Switch off the interpreter mode. See chapter [2](#page-48-2) for more details about the interpreter.

#### <span id="page-63-3"></span><span id="page-63-2"></span>**--list-known-packages**

This option will list all the packages supported by the TEX parser library and will then exit bib2gls. The results are divided into two sections: those packages that are searched for in the [.log](#page-679-8) file and those packages that aren't searched for in the [.log](#page-679-8) file but have some support available. Some of the support is very limited. Package options aren't detected. The transcript file is always searched for [glossaries-extra](#page-691-1) to ensure that the version is new enough to support bib2gls.

Packages that fall into the first category are: [amsmath](#page-691-8), [amssymb](#page-691-9), [bpchem](#page-691-10), [fontenc](#page-691-11), [fontspec](#page-691-5), [fourier](#page-691-12), [hyperref](#page-691-6), [lipsum](#page-691-13), [MnSymbol](#page-691-14), [mhchem](#page-691-15), [natbib](#page-691-16), [pifont](#page-691-17), [siunitx](#page-691-4) (limited), [stix](#page-691-18), [textcase](#page-691-19), [textcomp](#page-691-20), [tipa](#page-691-21), [upgreek](#page-691-22) and [wasysym](#page-691-23). (You can omit checking for specific packages with [--ignore-packages](#page-63-5).) These are packages that provide commands that might be needed within entry fields. The check for [fontspec](#page-691-5) is to simply determine whether or not UTF-8

characters are allowed in labels (for [labelify](#page-184-0) and [labelify-list](#page-185-0)). (Now that there is better support for UTF-8 with pdfLTFX, UTF-8 characters will be allowed in labels if the detected versions of [glossaries](#page-691-0) and [glossaries-extra](#page-691-1) are new enough, but note that you will also need a relatively new ETEX kernel as well.)

Packages that fall into the second category are: [booktabs](#page-691-24), [color](#page-691-25), [datatool](#page-691-26)-base (very limited), [datatool](#page-691-27) (very limited), [etoolbox](#page-691-28) (very limited), [graphics](#page-691-29), [graphicx](#page-691-30), [ifthen](#page-691-31), [jmlrutils](#page-691-32), [mfirstuc-english](#page-691-33), [probsoln](#page-691-34), [shortvrb](#page-691-35), and [xspace](#page-691-36). These are less likely to be needed within fields and so aren't checked for by default. If they are needed then you can instruct bib2gls to support them with [--packages](#page-64-0).

Note that [mfirstuc](#page-691-37) is always automatically loaded, but [mfirstuc-english](#page-691-33) is not implemented unless explicitly requested with [--packages](#page-64-0) mfirstuc-english.

If you're wondering about the selection, the texparserlib. jar library was originally written for another application that required support for some of them.

### <span id="page-64-0"></span> $-$ **packages**  $\langle list \rangle$  **(or**  $-p \langle list \rangle$ **)**

Instruct the interpreter to assume the packages listed in  $\langle list \rangle$  have been used by the docu-ment. This option has a cumulative action so [--packages](#page-64-0) "wasysym, pifont" is the same as [--packages](#page-64-0) wasysym [--packages](#page-64-0) pifont.

Note that there's only a limited number of packages supported by the T<sub>EX</sub> parser library. This option is provided for cases where you're using a command from a package that the interpreter doesn't support but it happens to have the same name and meaning as a command from a package that the interpreter does support. You can also use it to provide support for known packages that aren't checked for when the [.log](#page-679-8) file is parsed. If you want bib2gls to parse an unsupported package use [--custom-packages](#page-63-4).

#### **--support-unicode-script**

Text superscript ([\textsuperscript](#page-665-1)) and subscript ([\textsubscript](#page-665-2)) will use Unicode super/subscript characters if available (default). For example,

### [\textsuperscript{](#page-665-1)(2)}

will be converted to  $^{(2)}$ , which consists of: 0x207D (superscript left parenthesis) 0x00B2 (superscript two) 0x207E (superscript right parenthesis). If the entire contents of the argument can't be represented by Unicode characters, the interpreter uses <sup> and <sub> markup, which is then stripped by bib2gls. For example,

[\textsuperscript{](#page-665-1)(2,3)}

will be converted to

#### <sup>(2,3)</sup>

(since there's no superscript comma). The markup is stripped leaving just (2,3).

Superscripts and subscripts in maths mode always use markup regardless of this setting. Some supported packages that use  $\hat{ }$  or  $\hat{ }$  as shortcuts within an encapsulating command may internally use the same code as [\textsuperscript](#page-665-1) and [\textsubscript](#page-665-2), in which case they will be sensitive to this setting.

#### **--no-support-unicode-script**

Text superscript ([\textsuperscript](#page-665-1)) and subscript ([\textsubscript](#page-665-2)) won't use Unicode super/subscript characters. Note that if other commands are provided that expand to Unicode superscript or subscript characters, then they won't be affected by this setting. For example, if \superiortwo is defined as

#### [\providecommand{](#page-660-4)\superiortwo}[{\char](#page-609-0)["B](#page-670-6)2}

then it will be interpreted as 0x00B2 (superscript two) even if this setting is on.

#### **--obey-aux-catcode**

By default, the [.aux](#page-679-0) parser ignores category code changing commands. This option will instruct the parser to implement the category code, but note that it can only do this for known commands that the parser is able to implement.

#### **--no-obey-aux-catcode**

Instructs the [.aux](#page-679-0) parser to ignore category code changing commands. (Default.)

# **3.4 Record Options**

#### **--cite-as-record**

Treat instances of [\citation{](#page-609-2) $\langle label \rangle$ } found in the [.aux](#page-679-0) file as though it was actually an [ignored record:](#page-688-4)

```
\glsxtr@record{(label{page}{glsignore}{}
```
Note that [\citation{](#page-609-2)\*} will always be skipped. Use [selection=](#page-160-0){all} to select all entries. This switch is most useful in conjunction with [@bibtexentry](#page-124-1) (page [97\)](#page-124-2).

#### **--no-cite-as-record**

Don't check for instances of [\citation](#page-609-2) in the [.aux](#page-679-0) file (default).

#### **--collapse-same-location-range**

Collapse any [explicit range](#page-692-5) into a normal [record](#page-25-1) if the start and end [locations](#page-23-4) are the same (default). This record will be treated as a normal [location](#page-23-4) that can be merged with neighbouring [locations,](#page-23-4) regardless of [merge-ranges](#page-267-0).

#### **--no-collapse-same-location-range**

Don't collapse any [explicit range](#page-692-5) into a normal [record](#page-25-1) if the start and end [locations](#page-23-4) are the same. The [explicit range](#page-692-5) will only be able to merge with neighbouring [locations](#page-23-4) if [merge](#page-267-0) [-ranges=](#page-267-0){true}.

### <span id="page-66-0"></span>**--map-format**  $\langle map:value \; list \rangle$  **(or**  $-m \langle map:value \; list \rangle$ )

This sets up the rule of precedence for partial [location](#page-23-4) matches (see section [5.10\)](#page-254-1). The argument may be a comma-separated list of  $\langle map \rangle$ :  $\langle value \rangle$  pairs. Alternatively, you can have multiple instances of  $-\text{map-format}\langle map\rangle$ :  $\langle value\rangle$  which have a cumulative effect.

For example,

```
bib2gls --map-format "emph:hyperbf" mydoc
```
This essentially means that if there'sa [record](#page-25-1) conflict involving [emph](#page-612-1), try replacing [emph](#page-612-1) with [hyperbf](#page-649-0) and see if that resolves the conflict.

Note that if the conflict includesa [range](#page-692-6) formation, the [range](#page-692-6) takes precedence. The mapping tests are applied as the records are read. For example, suppose the records are listed in the [.aux](#page-679-0) file as:

```
\glsxtr@record{gls.sample}{}{page}{emph}{3}
\glsxtr@record{gls.sample}{}{page}{hypersf}{3}
\glsxtr@record{gls.sample}{}{page}{hyperbf}{3}
```
#### and bib2gls is invoked with

```
bib2gls --map-format "emph:hyperbf,hypersf:hyperit" mydoc
```
or

```
bib2gls --map-format emph:hyperbf --map-format hypersf:hyperit mydoc
```
then bib2gls will process these [records](#page-25-1) as follows:

- 1. Accept the first [record](#page-25-1) ([emph](#page-612-1)) since there's currently no conflict. (This is the first [record](#page-25-1) for page 3 for the entry given by gls.sample.)
- 2. The second [record](#page-25-1) ([hypersf](#page-649-1)) conflicts with the existing [record](#page-25-1) ([emph](#page-612-1)). Neither has the format [glsnumberformat](#page-628-2) or [glsignore](#page-625-2) so bib2gls consults the mappings provided by --map-format.
	- The [hypersf](#page-649-1) format (from the new record) is mapped to [hyperit](#page-649-2), so bib2gls checks if the existing [record](#page-25-1) has this format. In this case it doesn't (the format is emph). So bib2gls moves on to the next test:

• The [emph](#page-612-1) format (from the existing record) is mapped to [hyperbf](#page-649-0), so bib2gls checks if the new record has this format. In this case it doesn't (the format is [hypersf](#page-649-1)).

Since the provided mappings haven't resolved this conflict, the new record is discarded with a warning. Note that there's no look ahead to the next record. (There may be other records for other entries also used on page 3 interspersed between these records.)

- 3. The third [record](#page-25-1) ([hyperbf](#page-649-0)) conflicts with the existing [record](#page-25-1) ([emph](#page-612-1)). Neither has the format [glsnumberformat](#page-628-2) or [glsignore](#page-625-2) so bib2gls again consults the mappings provided by --map-format.
	- The new [record's](#page-25-1) [hyperbf](#page-649-0) format has no mapping provided, so bib2gls moves on to the next test:
	- The existing [record's](#page-25-1) [emph](#page-612-1) format has a mapping provided ([hyperbf](#page-649-0)). This matches the new [record's](#page-25-1) format, so the new [record](#page-25-1) takes precedence.

This means that the [location list](#page-23-2) ends up with the [hyperbf](#page-649-0) location for page 3.

If, on the other hand, the mappings are given as

```
--map-format "emph:hyperit,hypersf:hyperit,hyperbf:hyperit"
```
then all the three conflicting [records](#page-25-1) ([emph](#page-612-1), [hypersf](#page-649-1) and [hyperbf](#page-649-0)) will end up being replaced by a single [record](#page-25-1) with [hyperit](#page-649-2) as the format.

Multiple conflicts will typically be rare as there's usually little reason for more than two or three different [location](#page-23-4) formats within the same list. (For example, [glsnumberformat](#page-628-2) as the default and [hyperbf](#page-649-0) or [hyperit](#page-649-2) fora [principal location.](#page-25-3))

### <span id="page-67-0"></span> $\rightarrow$ -merge-nameref-on  $\langle rule \rangle$

The [record=](#page-591-0){nameref} package option (introduced to [glossaries-extra](#page-691-1) version 1.37) provides extra information in the record when indexing, obtained from [\@currentlabelname](#page-595-0), [\@currentHref](#page-595-1) and [\theHentrycounter](#page-666-0). Instead of writing the record as:

[\glsxtr@record{](#page-257-0)\label\}{\prefix\}{\counter\}{\format\}{\location\}

the record is written as:

```
\glsxtr@record@nameref{\langle label \rangle}{\langle prefix \rangle}{\langle counter \rangle}{\langle format \rangle}{\langle location \rangle}{\langle title \rangle}
\{\langle href \rangle\}\{\langle hcounter \rangle\}
```
If [hyperref](#page-691-6) hasn't been loaded  $\langle \text{title} \rangle$  and  $\langle \text{href} \rangle$  will always be empty. The most reliable target is given by  $\langle counter \rangle$ .  $\langle hourter \rangle$ , where  $\langle counter \rangle$  is the associated counter name and  $\langle \text{hcounter} \rangle$  is obtained from  $\theta$ theHentrycounter, which is set to the hyper target command  $\theta$  \theH $\langle counter \rangle$  during indexing. Since this information can't be included in the [location](#page-23-4) when indexing with [makeindex](#page-672-0) or [xindy](#page-672-1), the base [glossaries](#page-691-0) package tries to obtain a prefix from which the target name can be formed. This doesn't work if  $\theta$  \theH $\langle counter \rangle$  can't be formed from  $\langle prefix \rangle \text{, which results in broken links. Since bib2gls doesn't}$ have the same restrictions, the actual target can be included in the record. You can then customize the document to choose whether to use  $\langle href \rangle$  (to link to the nearest anchor) or  $\langle$  hecounter $\rangle$  to link to the place where the indexing counter was incremented.

The nameref record will be written to the [location list](#page-23-2) using:

[\glsxtrdisplaylocnameref{](#page-635-1) $\langle prefix\rangle$ }{ $\langle counter\rangle$ }{ $\langle format\rangle$ }{ $\langle location\rangle$ }{ $\langle title\rangle$ }  $\{\langle href \rangle\}\{\langle hcounter \rangle\}\{\langle file \rangle\}$ 

The  $\langle file \rangle$  part will be empty for normal internal [locations,](#page-23-4) and will be set to the corresponding file name for [supplemental locations.](#page-27-1)

With [hyperref](#page-691-6),  $\langle title \rangle$  is initially empty. The  $\langle here \rangle$  will be Doc-Start at the start of the document and is updated globally on every instance of  $\ref{stepcounter}$ . The  $\langle title \rangle$  is updated locally by certain commands, such as [\section](#page-661-5) or [\caption](#page-609-3). This means that the  $\langle href \rangle$  may not always correspond to the  $\langle title \rangle$ , so using the [record=](#page-591-0){nameref} package option can have unpredictable results if the  $\langle \text{title} \rangle$  is used as link text with  $\langle \text{href{}} \rangle$  as the target.

For compactness, bib2gls tries to merge duplicate or near duplicate records. There are four possible rules that it will use for nameref records, identified by  $\langle rule \rangle$  in the [--merge](#page-67-0) [-nameref-on](#page-67-0) switch:

- location: merge records that match on the  $\langle prefix \rangle$ ,  $\langle counter \rangle$  and  $\langle location \rangle$  parts (as regular records);
- title: merge records that match on the  $\langle counter \rangle$  and  $\langle title \rangle$  parts;
- href: merge records that match on the  $\langle counter \rangle$  and  $\langle here \rangle$  parts;
- hcounter: merge records that match on the  $\langle counter \rangle$  and  $\langle \text{hcounter} \rangle$  parts.

The default  $\langle rule \rangle$  is hcounter. Note that for all rules the  $\langle counter \rangle$  must match. See the "Nameref Record" section of the [glossaries-extra](#page-691-1) user manual for further details.

#### **--merge-wrglossary-records**

For use with the [indexcounter](#page-589-1) package option (glossaries-extra v1.29+), this switch merges an entry's [wrglossary](#page-698-5) records for the same page [location.](#page-23-4) This is the default setting. (See also [save-index-counter](#page-277-0).)

#### **--no-merge-wrglossary-records**

Don't merge an entry's [wrglossary](#page-698-5) records. This means that you may end up with duplicate page numbers in the entry's [location list,](#page-23-2) but they will link to different parts of the page.

# <span id="page-69-3"></span>**--record-count (or -c)**

Switch on record counting. This will ensure that when each entry is written to the [.glstex](#page-679-1) file, bib2gls will additionally set the following fields

- [recordcount](#page-83-3): set to the total number of records found for the entry;
- [recordcount.](#page-83-4)  $\langle counter \rangle$ : set to the total number of records found for the entry for the given counter.

These fields can then be used with the [\rgls](#page-69-0)-like commands.

This option is governed by the [--record-count-rule](#page-70-0), which can be used to exclude certain types of records from the count. The default rule is all, which includes all [ignored](#page-688-4) [records.](#page-688-4)

The default behaviour of

<span id="page-69-0"></span> $\r \rightarrow \r \rightarrow \lbrack \text{options}\rbrack$  { $\langle label \rangle$ } [ $\langle insert \rangle$ ]

is to check the [recordcount](#page-83-3) field against the [recordcount](#page-674-1) attribute value. This attribute can be set with

```
\langle GlsXtrSetRecordCountAttribute{\langle category list \rangle}{\langle value \rangle}
```
where  $\langle category\ list\rangle$  is a comma-separated list of category labels and  $\langle value\rangle$  is a positive integer. If the value of the [recordcount](#page-83-3) field is greater than  $\langle value \rangle$  then  $\langle$ rgls behaves like [\gls](#page-614-0), otherwise it does

```
\r{right}[\langle insert \rangle]
```
instead.If the use of  $\rgamma$  is triggered in this way, then  $\rgamma$  writes a [record](#page-25-1) to the [.aux](#page-679-0) file with the [format](#page-682-0) set to [glstriggerrecordformat](#page-632-1). This ensures that the [record](#page-25-4) [count](#page-25-4) is correct on the next run, but the [record](#page-25-1) isn't added to the [location list](#page-23-2) as bib2gls recognises it as a special [ignored record.](#page-23-5) Note that the entry will still appear in the usual glossary unless you assign it to a different one with [trigger-type](#page-199-0).

If the [recordcount](#page-674-1) attribute hasn't been set [\rgls](#page-69-0) behaves like [\gls](#page-614-0). (That is, \rgls uses the same internal command used by  $\gtrsim$  Yels.) You can use  $\gtrsim$  Elsxtrenablerecordcount to redefine  $\gtrsim$  to  $\rgsim$  redefine  $\gtrsim$  redefine  $\gtrsim$  redefine  $\gtrsim$  redefine  $\gtrsim$ command name.

For example:

```
\GlsXtrLoadResources[
 src={abbrevs},% entries defined in abbrevs.bib
trigger-type={ignored},
 category={abbreviation}
]
\glsxtrenablerecordcount
\GlsXtrSetRecordCountAttribute{abbreviation}{1}
```
See the [glossaries-extra](#page-691-1) user manual [\[13\]](#page-668-5) for further details.

Take care not to confuse the [recordcount](#page-83-3) field with the [indexed](#page-84-0) field. The [indexed](#page-84-0) field keeps a running total of the number of times an entry has been recorded so far, and is updated every time the entry is indexed during the current  $E$ F<sub>F</sub>X run. The [recordcount](#page-83-3) field stores the total number of records obtained by bib2gls from the [.aux](#page-679-0) file.

### <span id="page-70-1"></span>**--no-record-count**

Switch off record counting. (Default.)

## **--record-count-unit (or -n)**

Automatically implements [--record-count](#page-69-3) and additionally sets the [recordcount.](#page-83-5)  $\langle counter \rangle$ .  $\langle location \rangle$  $\langle location \rangle$  $\langle location \rangle$  fields. These fields can then be used with the  $\rgamma$  like commands. This option is governed by [--record-count-rule](#page-70-0), to determine which records should be counted.

#### **--no-record-count-unit**

Switches off unit record counting. (Default.) Note that you need [--no-record-count](#page-70-1) to completely switch off record counting.

# <span id="page-70-0"></span>**--record-count-rule {rule} (or -r {rule})**

Automatically implements [--record-count](#page-69-3) and sets the rule that determines which records should contribute to the count. The  $\langle rule \rangle$  may be one of:

- all or a: these keywords indicate that all records should be included in the count (default).
- non-ignored or n: these keywords indicate that [ignored records](#page-688-4) should be excluded in the count.
- $c/\langle regex \rangle$ : only records where the associated counter name matches the regular expression  $\langle \text{regex} \rangle$  should be included in the count.
- $f/\langle regex \rangle$ : only records where the associated format matches the regular expression  $\langle \text{regex} \rangle$  should be included in the count.
- f/ $\langle$ format-regex $\rangle$ /c/ $\langle$ counter-regex $\rangle$ / $\langle$ op $\rangle$ : this combines the format and counter name match. The trailing  $\langle op \rangle$  is optional. If present, it should be one of the keywords: and (boolean AND) or or (boolean OR). If omitted, and is assumed.

For example:

bib2gls --record-count-rule 'f/.\*(bf|it)/c/(sub)?section/or' myDoc

This will only count records where the format matches the regular expression  $.*$  (bf |it) (for example, hyperbf or hyperit) or the counter name matches section or subsection (but not subsubsection, since the expressions are [anchored\)](#page-21-4).

This syntax doesn't permit the use of the sequence  $\sqrt{c}$  appearing in the regular expressions, but both the format and counter name are either control sequence names or are a substring of a control sequence name, so they should typically just be alphabetical strings.

#### $\leftarrow$ -retain-formats  $\langle$ *list* $\rangle$

It's possible that you may not want to lose certain [location](#page-23-4) formats, even if it means having duplicate [locations.](#page-23-4) For example, if you want to movea [principal location](#page-25-3) using [save](#page-259-0) [-principal-locations=](#page-259-0){remove}. In which case, use this switch with a comma-separated list of formats that should be retained. Note that exact duplicates will still be merged. This switch has a cumulative effect.

Take care if you use this switch and you have an [explicit range](#page-692-5) with coincident start and end locations. If the [principal record](#page-25-3) is between the start and end format markers then the [range](#page-692-6) can't collapse to an ordinary [record.](#page-25-1) (You may need to use [merge-ranges=](#page-267-0){true}.)

#### **--no-retain-formats**

Normal [location](#page-23-4) merging rules apply (default).

# **3.5 Bib File Options**

#### **--warn-non-bib-fields**

If any internal fields are found in the [.bib](#page-679-2) file, this setting will issue a warning as their use can cause unexpected results. The fields checked for are those listed in Tables [4.5](#page-82-1) and [4.6](#page-83-6) with a few exceptions, notably [type](#page-83-0) and [sort](#page-83-2). Ideally you shouldn't need to use sort as there should be an appropriate fallback set up to use if [sort](#page-83-2) isn't set, such as the label for symbols or the name for terms or the short form for abbreviations (see section [5.8\)](#page-243-1).

This is the default setting and was added as some users were confused over which fields could be used in the [.bib](#page-679-2) file. The use of these fields can break bib2gls's normal behaviour and cause unexpected results.

The check is performed before field aliasing, so it's possible to alias a field to an internal field, such as [group](#page-83-1), without triggering this warning. If you do this you need to make sure you have taken appropriate precautions to avoid unexpected results.

#### **--no-warn-non-bib-fields**

Switches off the check for non-bib fields. If you use this option you need to make sure you have taken appropriate precautions to avoid unexpected results.
#### **--warn-unknown-entry-types**

If any unknown [entry types](#page-22-0) are found in the [.bib](#page-679-0) file, bib2gls will issue a warning with this option set (default).

#### **--no-warn-unknown-entry-types**

This option will suppress the warning if an unknown [entry types](#page-22-0) are found in the [.bib](#page-679-0) file.

# **3.6 Field Options**

#### <span id="page-72-0"></span>**--no-expand-fields**

By default, [\newglossaryentry](#page-405-0) and similar commands expand field values (except for [name](#page-80-0), [symbol](#page-80-1) and [description](#page-80-2)). This is useful if constructing field values programmatically (for example ina [loop\)](#page-689-0) but can cause a problem if certain fragile commands are included in the field.

The switch [--no-expand-fields](#page-72-0) makes bib2gls write [\glsnoexpandfields](#page-404-0) to the [.glstex](#page-679-1) file, which switches off the expansion. Since bib2gls is simply fetching the data from [.bib](#page-679-0) files, it's unlikely that this automatic expansion is required and since it can also be problematic this option is on by default. You can switch it off with [--expand-fields](#page-72-1).

#### <span id="page-72-1"></span>**--expand-fields**

Don't write [\glsnoexpandfields](#page-404-0) to the [.glstex](#page-679-1) file, allowing fields to expand when the entries are defined. Remember that this doesn't include the [name](#page-80-0), [symbol](#page-80-1) or [description](#page-80-2) fields, which need to have their expansion switched on with [\glssetexpandfield](#page-404-1) before the entries are defined (that is, before using [\GlsXtrLoadResources](#page-137-0)).

# <span id="page-72-2"></span> $-$ mfirstuc-protection  $\langle list \rangle$ **|all (or**  $-$ u  $\langle list \rangle$ **|all**)

If you have [mfirstuc](#page-691-0) v2.08+, [glossaries](#page-691-1) v4.50+ and [glossaries-extra](#page-691-2) v1.49+ then this setting shouldn't be required any more as there's now better sentence-case handling. If these ver-sions are detected in the . log file then the default will switch to [--no-mfirstuc-protection](#page-73-0) otherwise the default is [--mfirstuc-protection](#page-72-2). If this causes any problems, use [--mfirst](#page-72-2)uc [-protection](#page-72-2) to re-enable this setting. The information below relates to older versions.

Commands like [\Gls](#page-614-0) use [\makefirstuc](#page-654-0) provided by the [mfirstuc](#page-691-0) package. This command has limitations and one of the things that can break it is the use of a referencing command at the start of its argument. The [glossaries-extra](#page-691-2) package has more detail about the problem in the "Nested Links" section of the user manual [\[13\]](#page-668-0). If a glossary field starts with one of these problematic commands, the recommended method (if the command can't be replaced) is to insert an empty group in front of it.

For example, the following definition

```
\newabbreviation{shtml}{shtml}{\glsps{ssi} enabled \glsps{short}{html}}
```
will cause a problem for [\Gls{](#page-614-0)shtml} on first use. The above example would be written in  $a$  bib file as:

```
@abbreviation{shtml,
  short={shtml},
  long={\glsps{ssi} enabled \glsps{html}}
}
```
The default [mfirstuc](#page-691-0) protection will automatically insert an empty group before [\glsps](#page-629-0) {ssi} when writing the definition in the [.glstex](#page-679-1) file.

The argument for this switch should either be a comma-separated list of fields or the keyword all (which indicates all fields). bib2gls will automatically insert an empty group at the start of the listed fields that start with a problematic command, and a warning will be written to the transcript. Unknown fields are skipped even if they're included in the list. An empty argument is equivalent to [--no-mfirstuc-protection](#page-73-0). The default value is all.

#### <span id="page-73-0"></span>**--no-mfirstuc-protection**

Switches off the [mfirstuc](#page-691-0) protection mechanism described above.

#### <span id="page-73-2"></span>**--mfirstuc-math-protection**

If you have [mfirstuc](#page-691-0) v2.08+, [glossaries](#page-691-1) v4.50+ and [glossaries-extra](#page-691-2) v1.49+ then this setting shouldn't be required any more as there's now better sentence-case handling. If these ver-sions are detected in the [.log](#page-679-2) file then the default will switch to  $\text{-no-mfirstuc-math}$ [-protection](#page-73-1). If this causes any problems, use [--mfirstuc-math-protection](#page-73-2) to re-enable this setting. The information below relates to older versions.

This setting works in the same way as [--mfirstuc-protection](#page-72-2) but guards against fields starting with inline maths [\(](#page-670-0)\$…[\\$](#page-670-0)). For example, if the [name](#page-80-0) field starts with [\\$x\\$](#page-670-0) and the glossary style automatically tries to convert the first letter of the name to [upper case,](#page-698-0) then this will cause a problem.

With [--mfirstuc-math-protection](#page-73-2) set, bib2gls will automatically insert an empty group at the start of the field and write a warning in the transcript. This setting is on by default.

#### <span id="page-73-1"></span>**--no-mfirstuc-math-protection**

Switches off the above.

# <span id="page-73-3"></span> $-$ nested-link-check  $\langle$ *list* $\rangle$ |none

By default, bib2gls will parse certain fields for potential nested links. (See the section "Nested Links" in the [glossaries-extra](#page-691-2) user manual [\[13\]](#page-668-0).)

The default set of fields to check are: [name](#page-80-0), [text](#page-80-5), [plural](#page-80-6), [first](#page-80-7), [firstplural](#page-80-8), [long](#page-80-4), [longplural](#page-80-9), [short](#page-80-3), [shortplural](#page-80-10) and [symbol](#page-80-1).

You can change this set of fields using  $-\text{nested-link-check } \langle value \rangle$  where  $\langle value \rangle$  may be none (don't parse any of the fields) or a comma-separated list of fields to be checked.

#### **--no-nested-link-check**

Equivalent to [--nested-link-check](#page-73-3) none.

#### <span id="page-74-0"></span>**--shortcuts**  $\langle value \rangle$

Some entries may reference another entry within a field, using commands like  $\gtrsim$  gls, so bib2gls parses the fields for these commands to determine dependent entries to allow them to be selected even if they haven't been used within the document. The [shortcuts](#page-592-0) package option provided by glossaries-extra defines various synonyms, such as [\ac](#page-597-0) which is equivalent to [\gls](#page-614-1). By default the value of the [shortcuts](#page-592-0) option will be picked up by bib2gls when parsing the [.aux](#page-679-3) file. This then allows bib2gls to additionally search for those shortcut commands while parsing the fields.

You can override the [shortcuts](#page-592-0) setting using  $-\text{shortcuts} \langle value \rangle$  (where  $\langle value \rangle$  may take any of the allowed values for the [shortcuts](#page-592-0) package option), but in general there is little need to use this switch.

#### <span id="page-74-1"></span>**--trim-fields**

Trim leading and trailing spaces from all field values. For example, if the [.bib](#page-679-0) file contains:

```
@entry{sample,
  name = {sample},
  description = {
    an example
  }
}
```
This will cause spurious spaces in the [description](#page-80-2) field. Using [--trim-fields](#page-74-1) will automatically trim the values before writing the [.glstex](#page-679-1) file.

Note that even without this trimming option on, fields that are set as keys within [\long](#page-653-0)[newglossaryentry](#page-653-0) or the optional argument of [\newabbreviation](#page-655-0) will automatically have the leading and trailing spaces internally trimmed by the [xkeyval](#page-691-3) package, so this trimming action only affects fields that aren't set in this way, such as the [description](#page-80-2), [long](#page-80-4) and [short](#page-80-3) fields. If you specifically require a space at the start or end of a field then use a spacing command, such as  $\cup$  or  $\$ space or  $\sim$ .

```
--trim-only-fields \langle list \rangle
```
Only trim leading and trailing spaces from the fields identified in the comma-separated  $\langle list \rangle$ . This option has a cumulative effect but is cancelled by [--no-trim-fields](#page-75-0) (which switches off all trimming) and by [--trim-fields](#page-74-1) (which switches on trimming for all fields). This option may not be used with [--trim-except-fields](#page-75-1).

For example, to only trim the [description](#page-80-2) field:

bib2gls --trim-only-fields description myDoc

# <span id="page-75-1"></span>--trim-except-fields  $\langle list \rangle$

Trim all leading and trailing spaces from fields except those identified in the comma-separated  $\langle list \rangle$ . This option has a cumulative effect but is cancelled by [--no-trim-fields](#page-75-0) (which switches off all trimming) and by [--trim-fields](#page-74-1) (which switches on trimming for all fields). This option may not be used with [--trim-only-fields](#page-75-2). See the above note about [xkeyval](#page-691-3).

For example, to trim all fields except [short](#page-80-3) and [long](#page-80-4):

bib2gls --trim-except-fields short,long myDoc

Or

```
bib2gls --trim-except-fields short --trim-except-fields long myDoc
```
#### <span id="page-75-0"></span>**--no-trim-fields**

Don't trim any leading or trailing spaces from field values (but see the above note about [xkeyval](#page-691-3)). This is the default setting.

# **3.7 Other Options**

### **--force-cross-resource-refs (or -x)**

Force [cross-resource reference](#page-21-0) mode on (see section [1.4\)](#page-38-0).

#### **--no-force-cross-resource-refs**

Don't force [cross-resource reference](#page-21-0) mode on (default). The mode will be enabled if applicable (see section [1.4\)](#page-38-0).

# **--provide-glossaries**

This setting will make bib2gls add the line

```
\proptoideignoredglossary*{\langle type \rangle}
```
#### 3.7 Other Options

to the [.glstex](#page-679-1) file before an entry is defined where that entry has the [type](#page-83-0) field set to an unknown glossary type (bib2g1s can detect from the . aux file all glossaries that have been defined with [\newglossary](#page-655-1) but not those defined with [\newignoredglossary](#page-656-0)).

This ensures that the glossary exists, but the use of [\provideignoredglossary](#page-660-1) (rather than [\newignoredglossary](#page-656-0)) will prevent an error if the glossary has already been defined.

# **--no-provide-glossaries**

This setting prevents bib2gls from providing unknown glossaries, except in a few documented situations (the [master](#page-181-0), [trigger-type](#page-199-0) and [secondary](#page-322-0) options). This is the default since it's a useful way of detecting misspelt glossary labels. It's harder to detect the problem if a misspelt label has caused an entry to be added to a hidden glossary.

# **--replace-quotes**

Single and double-quote characters [\(](#page-671-1)' and ["](#page-670-1)) will be written as [\bibglsaposchar](#page-598-0) and [\bib](#page-599-0)[glsdoublequotechar](#page-599-0) in field values and group information written to the [.glstex](#page-679-1) file.

# **--no-replace-quotes**

Single and double-quote characters [\(](#page-671-1)' and ["](#page-670-1)) will be written as those actual characters (default).

# **4 [.bib](#page-679-0) Format**

bib2gls recognises certain [entry types.](#page-22-0) Any unrecognised types will be ignored and a warning will be written to the transcript file. Entries are defined in the usual [.bib](#page-679-0) format:

```
\mathcal{Q}\langle entry-type\rangle\{\langle id\rangle,\langle field\text{-}name-1\rangle = \{ \langle text \rangle \},…
      \langle field\text{-}name\text{-}n\rangle = \{\langle text \rangle\}}
```
where  $\langle entry-type \rangle$  is the [entry type](#page-22-0) (listed below),  $\langle field-name-1 \rangle, ..., \langle field-name-n \rangle$  are the field names and  $\langle id \rangle$  is a unique label. The label can't contain any spaces or commas, and most special characters are forbidden. The hyphen character and some other punctuation characters are allowed by bib2gls, but you need to make sure that your document hasn't made them active. In general it's best to stick with alpha-numeric labels. The field values may be delimited by braces  $\{ \langle text \rangle \}$  or double-quotes ["](#page-670-3) $\langle text \rangle$ ".

The [label-prefix](#page-187-0) option can be used to instruct bib2gls to insert prefixes to the labels  $(\langle id \rangle)$  when the data is read. Remember to use these prefixes when you reference the entries in the document, but don't include them when you reference them in the [.bib](#page-679-0) file. There are some special prefixes that have a particular meaning to bib2gls: "[dual.](#page-688-0)" and "[ext](#page-688-1) $\langle n \rangle$ ." where  $\langle n \rangle$  is a positive integer. In the first case, [dual.](#page-688-0) references the dual element of a dual entry (see [@dualentry](#page-105-0)). This prefix will be replaced by the value of the [dual-prefix](#page-328-0) option. The [ext](#page-688-1) $\langle n \rangle$ . prefix is used to reference an entry from a different set of resources (loaded by another [\GlsXtrLoadResources](#page-137-0) command). This prefix is replaced by the corresponding element of the list supplied by  $ext{-prefixes}$ , but this is only supported if the [cross-resource](#page-21-0) [reference](#page-21-0) mode is enabled (see section [1.4\)](#page-38-0).

In the event that the [sort](#page-83-1) value falls back on the label, the original label supplied in the [.bib](#page-679-0) file is used, not the prefixed label.

# **4.1 Encoding**

Avoid [non-ASCII](#page-690-0) characters in the  $\langle id \rangle$  if your document uses the [inputenc](#page-691-4) package. (This isn't a problem for XALTEX or LuaLTEX, but you still need to avoid special characters.) You can set the character [encoding](#page-22-1) in the [.bib](#page-679-0) file using:

```
% Encoding: \langle encoding\text{-}name\rangle
```
where  $\langle encoding\text{-}name \rangle$  is the name of the character [encoding.](#page-22-1) For example:

```
% Encoding: UTF-8
```
You can also set the [encoding](#page-22-1) using the [charset](#page-151-0) option, but it's simpler to include the above comment on the first line of the [.bib](#page-679-0) file. (This comment is also searched for by JabRef to determine the [encoding,](#page-22-1) so it works for both applications.) If you don't use either method bib2gls will have to search the entire [.bib](#page-679-0) file, which is inefficient and you may end up with a mismatched [encoding.](#page-22-1)

Note that recent changes to the ET<sub>E</sub>X kernel now allow [non-ASCII](#page-690-0) characters in labels when using commands such as [\label](#page-653-1) (with [inputenc](#page-691-4)). The commands used by the [glossaries](#page-691-1) package are more complicated, but changes have been made in [glossaries](#page-691-1) v4.47 and [glossaries](#page-691-2)[extra](#page-691-2) v1.46 to help support this, however it hasn't been fully tested.

# **4.2 Comments**

The original . bib file format as defined by BBTFX doesn't have a designated comment character, but instead treats anything outside of  $\mathcal{Q}\langle entry \rangle \{\langle data \rangle\}$  as unwanted material that's ignored. This can catch out users who try to do something like:

```
%@misc{sample, title={Sample} }
```
In this case, the percent character is simply discarded and the line is treated as:

```
@misc{sample, title={Sample} }
```
Some applications that parse [.bib](#page-679-0) files are less tolerant of unwanted material. In the case of bib2gls, the percent character is treated as a comment character and other unwanted material should be omitted. Avoid using comments within field values. Comments are best placed outside of entry definitions.

The most common type of comment is the [encoding](#page-22-1) comment, described above. BETEX's @comment is also supported by bib2gls for general comments, but not for the [encoding.](#page-22-1)

# **4.3 Fields**

Each [entry type](#page-22-0) may have required fields, optional fields and ignored fields. These are set using a key=value list within  $\mathbb{Q}\langle entry-type\rangle\{\langle id\rangle,\langle fields\rangle\}$  in the [.bib](#page-679-0) file. Most keys recognised by [\newglossaryentry](#page-405-0) may be used as a field unless bib2gls considers them an internal field (see below). In general, you shouldn't need to use the [sort](#page-83-1) field.

If an optional field is missing and bib2gls needs to access it for some reason, bib2gls will try to fallback on another value. The actual fallback value depends on the [entry type.](#page-22-0) The most common fallback is that used if the [sort](#page-83-1) field is missing, which is typically the case. This approach allows different [entry types](#page-22-0) to have different fields used for sorting (see section [5.8\)](#page-243-0).

Predefined fields for use in [.bib](#page-679-0) files are listed in Tables [4.1,](#page-80-11) [4.2,](#page-81-0) [4.3](#page-81-1) and [4.4.](#page-81-2) If you add any custom keys in your document using [\glsaddkey](#page-617-0) or [\glsaddstoragekey](#page-617-1), those commands must be placed before the first use of [\GlsXtrLoadResources](#page-137-0) to ensure that bib2gls recognises them as a valid field name.

If you define your own custom keys, ensure that they don't contain spaces, commas ([,](#page-670-5)), equal signs [\(](#page-670-6)=) or any other character that isn't supported by the [.bib](#page-679-0) format. Additionally, if you want to use [assign-fields](#page-203-0), ensure that you don't use any of the assignment special characters, such as plus [\(](#page-670-7)+), within any field names.

Internal fields that may be assigned within the document (the ETEX assignment code having been written by bib2gls in the [.glstex](#page-679-1) file) are listed in Table [4.5.](#page-82-0) These typically shouldn't be used in the [.bib](#page-679-0) file. Some of these fields can be set for a particular document using a resource option, such as [type](#page-198-0) or [group](#page-196-0). With [--warn-non-bib-fields](#page-71-0) set, bib2gls will check for internal fields that can cause interference with its normal operations and will warn if any are found in the [.bib](#page-679-0) file.

There are also some fields that are set and used by glossaries or glossaries-extra listed in Table [4.6](#page-83-2) that aren't recognised by bib2gls. In most cases these fields don't have a designated key and are only intended for internal use by bib2gls or by the glossaries or glossaries-extra package. Note that the value of the [sort](#page-83-1) field written to the [.bib](#page-679-0) file doesn't always exactly match the sort value used by bib2gls (which is stored in [bib2gls@sort](#page-84-0)). Any special characters found in the sort value are always substituted before writing the [.bib](#page-679-0) file to avoid syntax errors.

Any unrecognised fields will be ignored by bib2gls. This is more convenient than using [\input](#page-652-0) or [\loadglsentries](#page-653-2), which requires all the keys used in the file to be defined, regardless of whether or not you actually need them in the document.

Other entries can be cross-referenced using the [see](#page-80-12), [seealso](#page-80-13) or [alias](#page-80-14) fields or by using commands like [\gls](#page-614-1) or [\glsxtrp](#page-643-0) in any of the recognised fields. These will automatically be selected if the [selection](#page-160-0) setting includes dependencies, but you may need to rebuild the document to ensure the [location lists](#page-23-0) are correct. Use of the [\glssee](#page-630-0) command will create an [ignored record](#page-23-1) and the [see](#page-80-12) field will be set to the relevant information. If an entry has the [see](#page-80-12) field already set, any instance of [\glssee](#page-630-0) in the document for that entry will be appended to the [see](#page-80-12) field (provided you have at least v1.14 of [glossaries-extra](#page-691-2)). In general, it's best just to use the [see](#page-80-12) field and not use [\glssee](#page-630-0).

The [seealso](#page-80-13) key was only added to [glossaries-extra](#page-691-2) v1.16, but this field may be used with bib2gls even if you only have version 1.14 or 1.15. If the key isn't available, [seealso=](#page-80-13) $\{\langle xr$  $list\rangle$  will be treated as [see=](#page-80-12){[\[\seealsoname\]](#page-661-0) $\langle xr-list\rangle$ } (the resource option [seealso](#page-272-0) won't have an effect). You can't use both [see](#page-80-12) and [seealso](#page-80-13) for the same entry with bib2gls. Note that the [seealso](#page-80-13) field doesn't allow for the optional  $[\langle tag \rangle]$  part. If you need a different tag, either use [see](#page-80-12) or change the definition of [\seealsoname](#page-661-0) or [\glsxtruseseealsoformat](#page-648-0). Note that, unless you are using [xindy](#page-672-0), [\glsxtrindexseealso](#page-641-0) just does [\glssee](#page-630-0)[[\see](#page-661-0)[alsoname](#page-661-0)], and so will be treated as [see](#page-80-12) rather than [seealso](#page-80-13) by bib2gls. Again, it's better to just use the [seealso](#page-80-13) field directly.

You can identify an arbitrary field as containing a list of dependent entry labels with [dependency-fields](#page-193-0). This instructs bib2gls to parse the listed fields for dependencies in a similar manner to the [see](#page-80-12) field, but it doesn't add any information to the cross-referencing part of the [location list.](#page-23-0) The option may be used in combination with the [see](#page-80-12) or [seealso](#page-80-13) fields.

Table 4.1: Fields Provided by glossaries-extra

<span id="page-80-25"></span><span id="page-80-24"></span><span id="page-80-23"></span><span id="page-80-22"></span><span id="page-80-21"></span><span id="page-80-20"></span><span id="page-80-19"></span><span id="page-80-18"></span><span id="page-80-17"></span><span id="page-80-16"></span><span id="page-80-15"></span><span id="page-80-14"></span><span id="page-80-13"></span><span id="page-80-12"></span><span id="page-80-11"></span><span id="page-80-10"></span><span id="page-80-9"></span><span id="page-80-8"></span><span id="page-80-7"></span><span id="page-80-6"></span><span id="page-80-5"></span><span id="page-80-4"></span><span id="page-80-3"></span><span id="page-80-2"></span><span id="page-80-1"></span><span id="page-80-0"></span>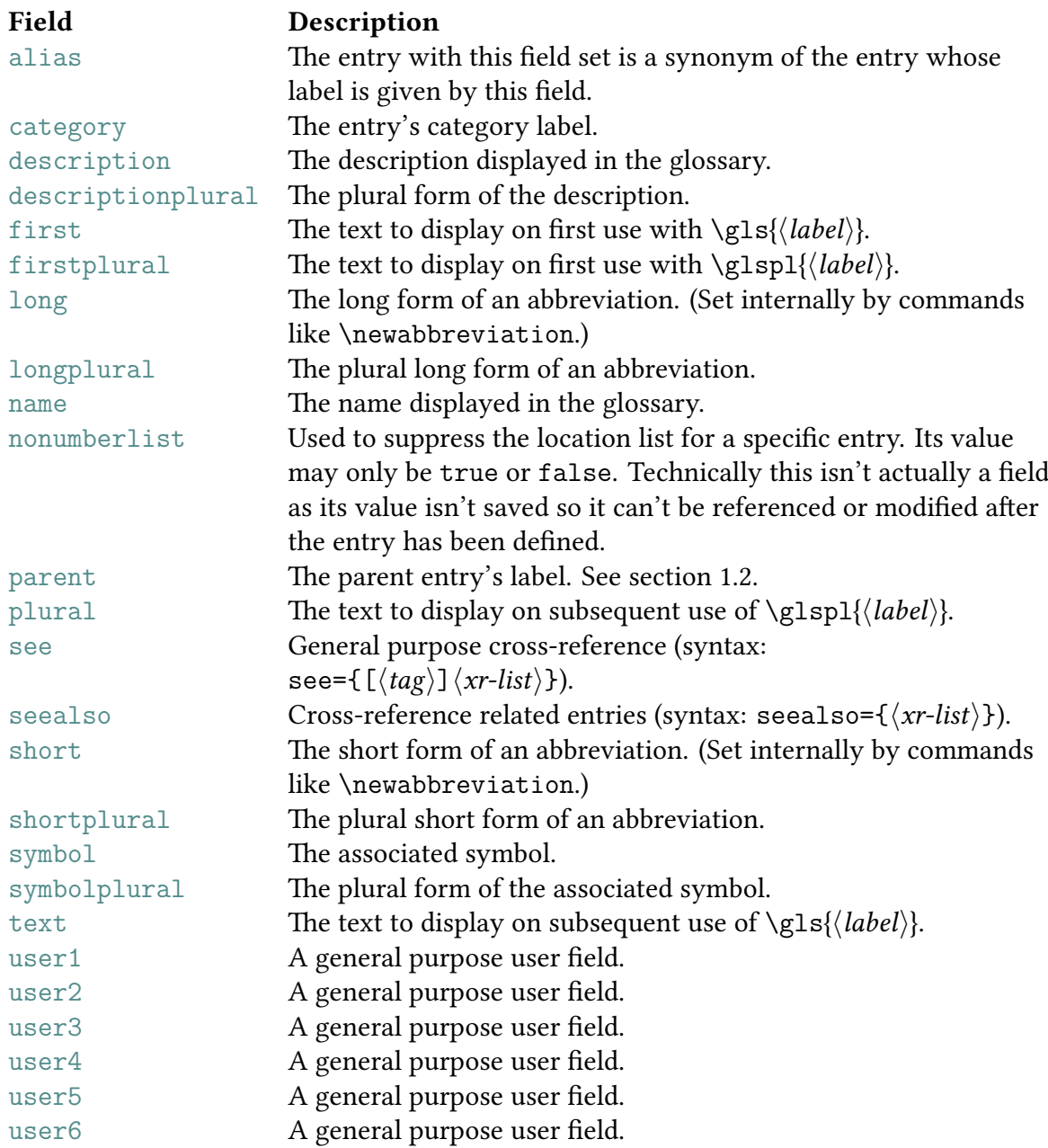

Table 4.2: Fields Provided by bib2gls

<span id="page-81-9"></span><span id="page-81-8"></span><span id="page-81-7"></span><span id="page-81-0"></span>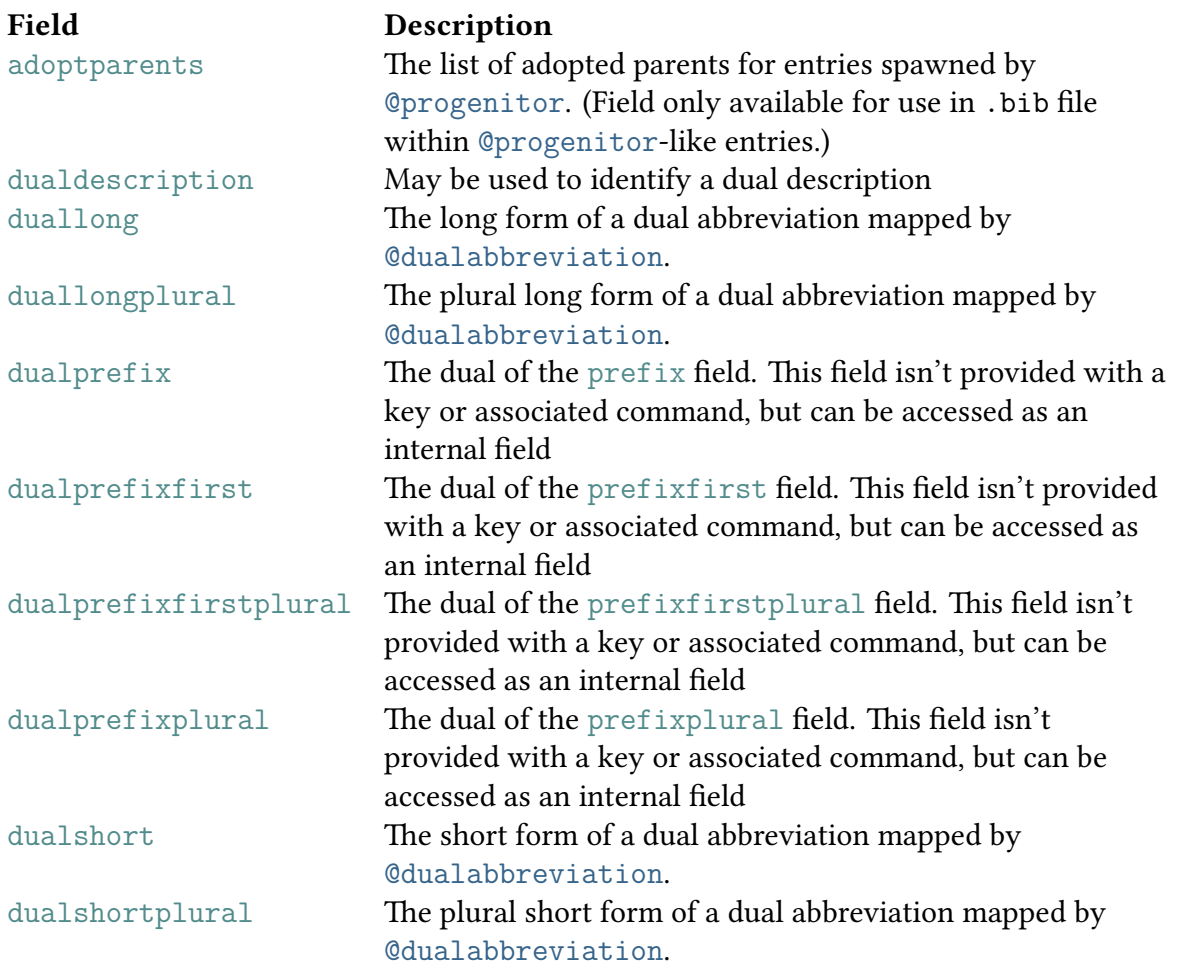

Table 4.3: Fields Provided by [glossaries](#page-691-5)-prefix

<span id="page-81-11"></span><span id="page-81-10"></span><span id="page-81-5"></span><span id="page-81-4"></span><span id="page-81-3"></span><span id="page-81-1"></span>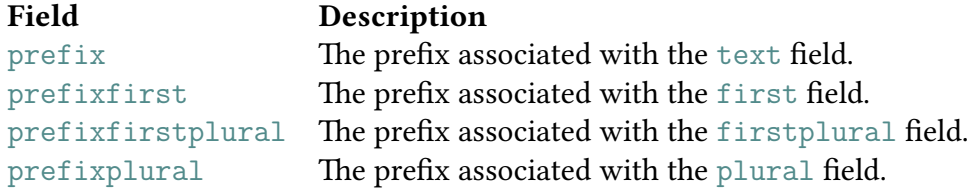

Table 4.4: Fields Provided by [glossaries](#page-691-6)-accsupp

<span id="page-81-6"></span><span id="page-81-2"></span>Don't load [glossaries](#page-691-6)-accsupp directly (with [\usepackage](#page-667-0)) when using glossaries-extra. Load using the [accsupp](#page-588-0) package option instead.

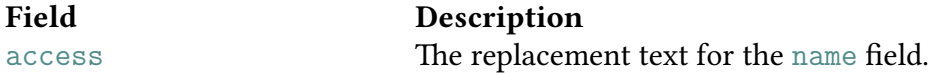

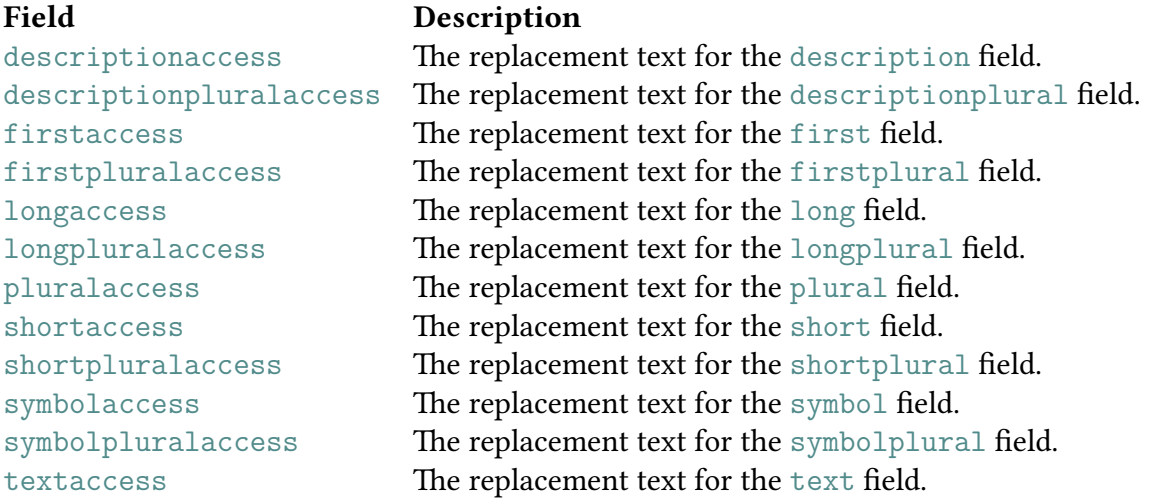

#### Fields Provided by [glossaries](#page-691-6)-accsupp (Continued)

Table 4.5: Fields Sometimes Set by bib2gls in the [.glstex](#page-679-1) File

<span id="page-82-0"></span>You may define and assign [bibtextype](#page-82-1) as a key (although it's more likely to be aliased). Don't define any of the others listed in this table, and don't use any of them in the [.bib](#page-679-0) file. A possible exception is the [type](#page-83-0) field, but it's more flexible to set that through a resource option. The explicit use of [group](#page-83-3) within a [.bib](#page-679-0) file can cause unpredictable results and is best set through a resource option or by bib2gls. In general, you shouldn't need to set the [sort](#page-83-1) field as appropriate fallbacks should produce useful sort values (see section [5.8\)](#page-243-0).

<span id="page-82-3"></span><span id="page-82-2"></span><span id="page-82-1"></span>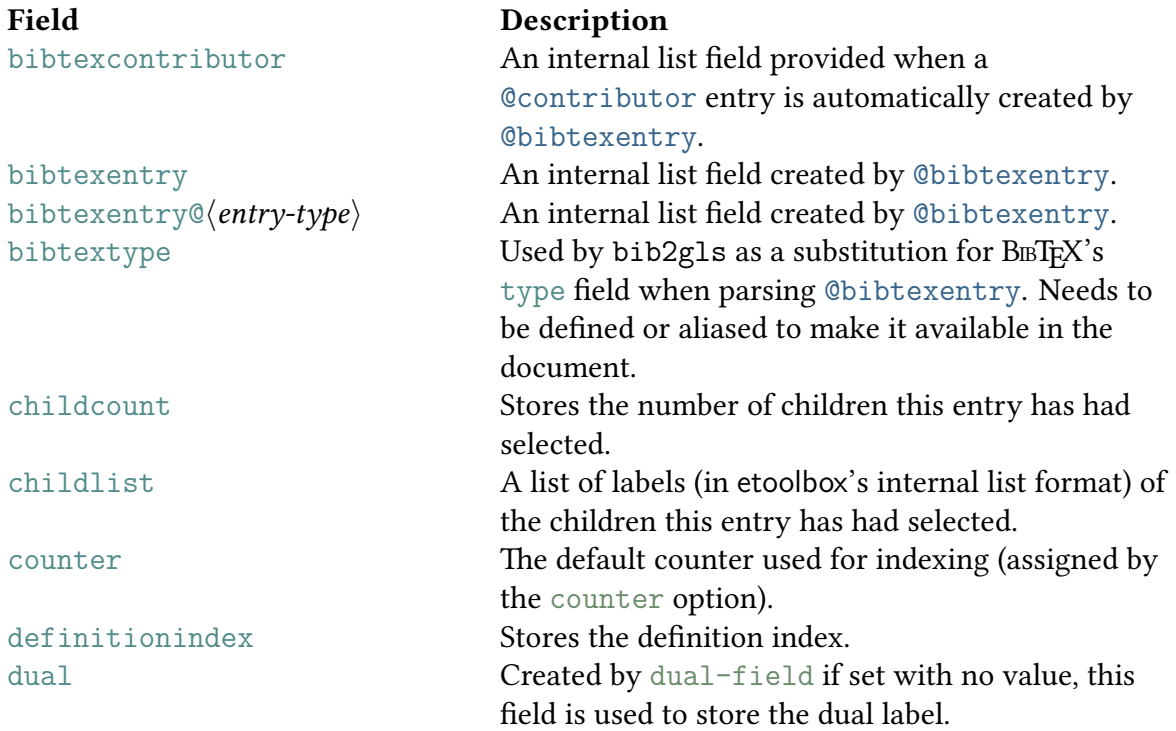

Fields Sometimes Set by bib2gls in the [.glstex](#page-679-1) File (Continued)

<span id="page-83-3"></span><span id="page-83-2"></span><span id="page-83-1"></span><span id="page-83-0"></span>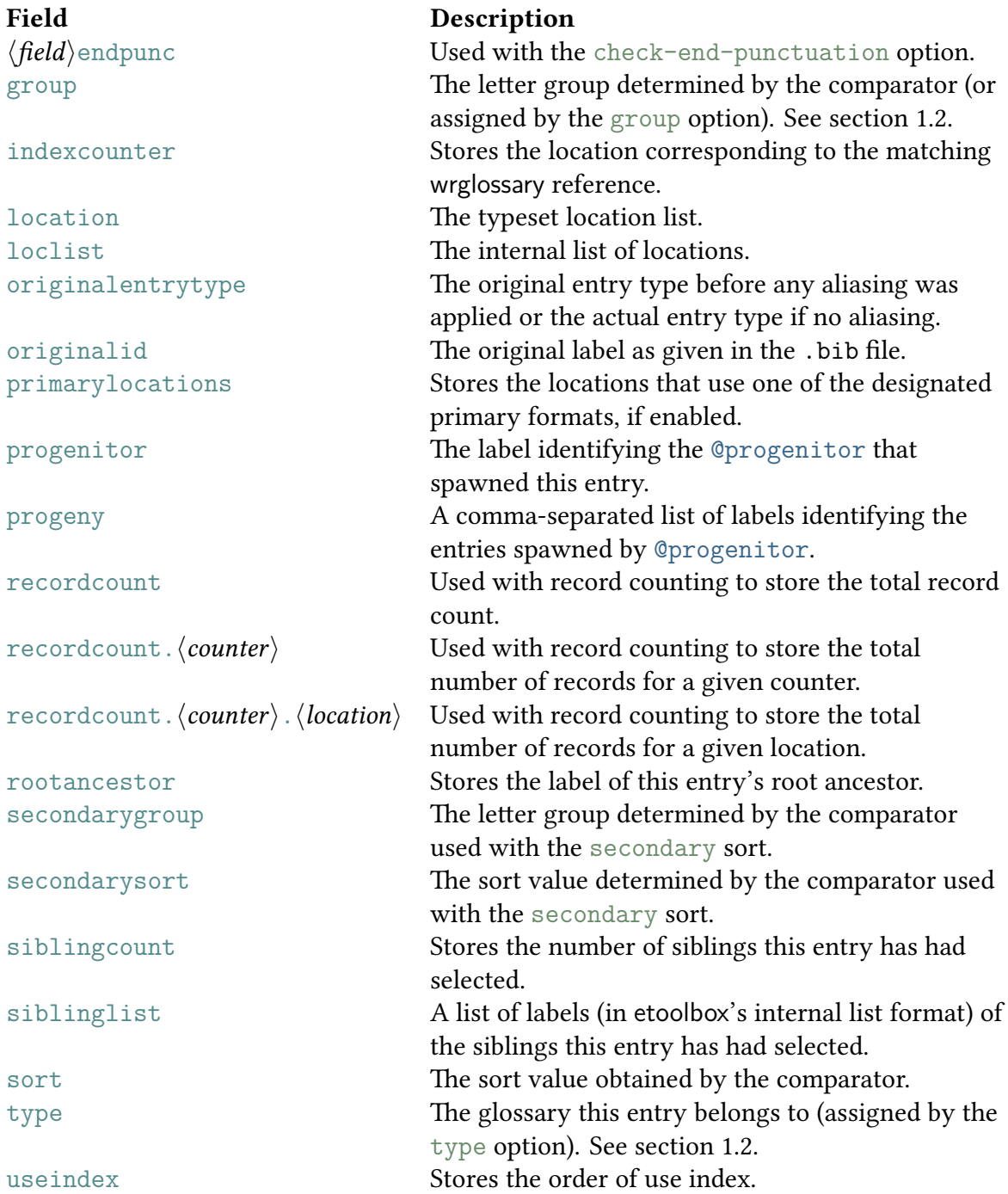

Table 4.6: Internal Fields Set by [glossaries](#page-691-1) or [glossaries-extra](#page-691-2) or bib2gls

Don't define any of these as keys and don't use any of them in the [.bib](#page-679-0) file.

<span id="page-84-0"></span>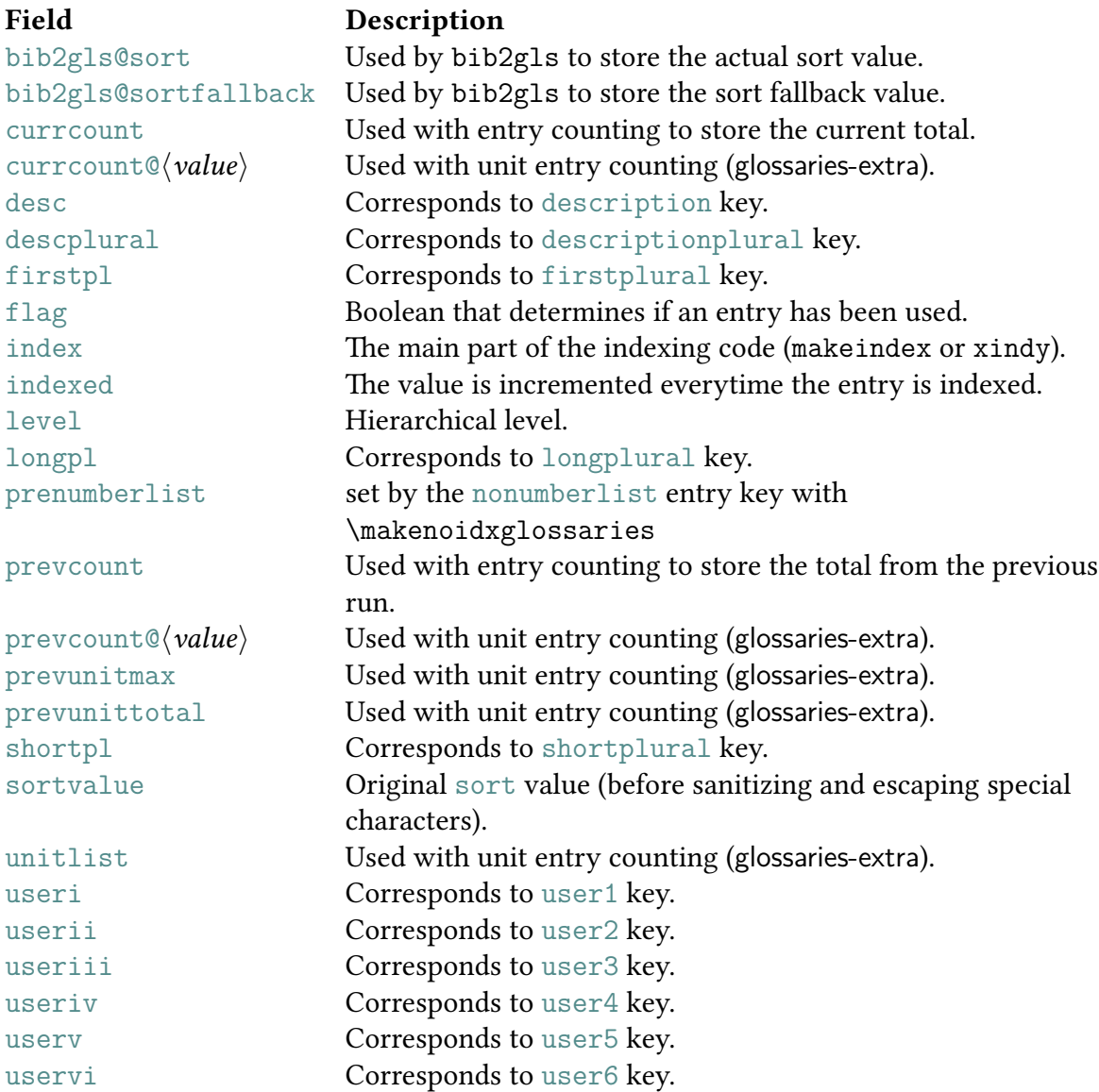

Table 4.7: Compound Set Fields

Only available for [@compoundset](#page-136-0). These correspond to the arguments of [\multiglossary](#page-655-2)[entry](#page-655-2).

# <span id="page-84-1"></span>Field Description elements Only available for [@compoundset](#page-136-0) this required field should contain a comma-separated list of labels.

# Compound Set Fields (Continued)

# Field Description

- main Only available for [@compoundset](#page-136-0) this optional field should contain the [main](#page-24-0) [label.](#page-24-0) If omitted, the final element from the [elements](#page-84-1) field is assumed.
- option Only available for [@compoundset](#page-136-0) this optional field should contain the default options that govern the set (which override conflicting options set with [\multiglossaryentrysetup](#page-655-3) and can be overridden by options to commands like [\mgls](#page-654-2)).

# **4.4 String Concatenation**

The [.bib](#page-679-0) format allows you to perform string [concatenation.](#page-21-1) That is, join fragments together to form a single value. The [concatenation](#page-21-1) operator in [.bib](#page-679-0) files is [#](#page-670-8). For example, if the following string is defined:

```
@string{markuplang={markup language}}
```
Then values can be obtained by concatenating this string with other strings. For example:

```
@abbreviation{xml,
  short={XML},
  long={extensible } # markuplang
}
@abbreviation{html,
  short={HTML},
  long={hypertext } # markuplang
}
This is equivalent to:
@abbreviation{xml,
  short={XML},
  long={extensible markup language}
}
@abbreviation{html,
  short={HTML},
  long={hypertext markup language}
}
```
Note that some resource options allow string [concatenation](#page-21-1) in their syntax. That uses a different operator. See section [5.1](#page-141-0) for further details.

# **4.5 Standard Entry Types**

# <span id="page-86-0"></span>**@string**

The standard [@string](#page-86-0) is available and can be used to define variables that may be used in field values. Don't include braces or double-quote delimiters when referencing a variable. You can use [#](#page-670-8) to concatenate strings. For example:

```
@string{ssi={server-side includes}}
@string{html={hypertext markup language}}
@abbreviation{shtml,
 short="shtml",
```

```
long=ssi # " enabled " # html,
  see={ssi,html}
}
@abbreviation{html,
  short="html",
  long=html
}
@abbreviation{ssi,
  short="ssi",
  long=ssi
}
```
Note the difference between [="s](#page-670-3)s[i"](#page-670-3) (a field value delimited by double-quotes), the undelimited =ssi (a reference to the variable), the grouped ={ssi,html} (a field value delimited by braces) and ssi the entry label.

#### <span id="page-87-0"></span>**@preamble**

The standard [@preamble](#page-87-0) is available and can be used to provide command definitions used within field values. For example:

```
@preamble{"\providecommand{\mtx}[1]{\boldsymbol{#1}}"}
```

```
@entry{matrix,
  name={matrix},
  plural={matrices},
  description={rectangular array of values, denoted $\mtx{M}$}
}
```
Alternatively you can use [\glsxtrprovidecommand](#page-645-0) which behaves the same as [\provide](#page-660-2)[command](#page-660-2) within the document but behaves like [\renewcommand](#page-661-1) within bib2gls, which allows you to change bib2gls's internal definition of a command without affecting the definition within the document (if it's already been defined before the resource file is input). In general, it's best to just use [\providecommand](#page-660-2).

The TEX parser library used by bib2gls will parse the contents of [@preamble](#page-87-0) before trying to interpret the field value used asa [fallback](#page-243-0) when [sort](#page-83-1) is omitted (unless [interpret](#page-151-1) [-preamble=](#page-151-1){false} is set in the resource options). For example:

```
@preamble{"\providecommand{\set}[1]{\mathcal{#1}}
\providecommand{\card}[1]{|\set{#1}|}"}
```

```
@entry{S,
  name={{}$\set{S}$},
```

```
text={\set{Set}},
  description={a set}
}
@entry{card,
  name={{}$\card{S}$},
  text={\card{S}},
  description={the cardinality of \gtrsim els{S}}
}
```
Neither entry has the [sort](#page-83-1) field, so bib2gls has to fall back on the [name](#page-80-0) field and, since this contains the special characters  $\setminus$  $\setminus$  (backslash),  $\$  (maths shift), [{](#page-670-10) (begin group) and [}](#page-670-11) (end group), the TFX parser library is used to interpret it. The definitions provided by [@preamble](#page-87-0) allow bib2gls to deduce that the [sort](#page-83-1) value of the S entry is just S and the [sort](#page-83-1) value of the card entry is |S| (see chapter [2\)](#page-48-0).

What happens if you also need to use these commands in the document? The definitions provided in [@preamble](#page-87-0) won't be available until the [.glstex](#page-679-1) file has been created, which means the commands won't be defined on the first ETEX run.

There are several approaches:

- 1. Just define the commands in the document. This means the commands are available, but bib2gls won't be able to correctly interpret the [name](#page-80-0) fields.
- 2. Define the commands in both the document and in [@preamble](#page-87-0). For example:

```
\newcommand{{\mathcal{#1}}
\newcommand{\card}[1]{|\set{#1}|}
\GlsXtrLoadResources[src={my-data}]
```
Alternatively:

```
\GlsXtrLoadResources[src={my-data}]
\providecommand{{\mathcal{#1}}
\providecommand{\card}[1]{|\set{#1}|}
```
If the provided definitions match those given in the [.bib](#page-679-0) file, there's no difference. If they don't match then in the first example the document definitions will take precedence (but the interpreter will use the [@preamble](#page-87-0) definitions) and in the second example the [@preamble](#page-87-0) definitions will take precedence. For example, the document may define \card as:

```
\newcommand{{\vert\{#1}\vert}
```
3. Make use of [\glsxtrfmt](#page-89-0) provided by glossaries-extra which allows you to store the name of the formatting command in a field. The default is the [user1](#page-80-18) field, but this can be changed to another field by redefining [\GlsXtrFmtField](#page-637-0).

The [.bib](#page-679-0) file can now look like this:

```
@preamble{"\providecommand{\set}[1]{\mathcal{#1}}
\providecommand{\card}[1]{|\set{#1}|}"}
```

```
@symbol{S,
  name={{}$\set{S}$},
  text={\set{S}},
  user1={set},
  description={a set}
}
@symbol{cardS,
  name={\{\}\\} \card{S}\,
  text={\card{S}},
  user1={card},
  description={the cardinality of \gtrsim sls{S}}
}
```
Within the document, you can format  $\langle text \rangle$  using the formatting command provided in the [user1](#page-80-18) field with:

<span id="page-89-0"></span>[\glsxtrfmt\[](#page-636-0) $\langle options\rangle$ ]{ $\langle label\rangle$ }{ $\langle text\rangle$ }

(which internally uses [\glslink](#page-626-0)) or

<span id="page-89-1"></span>[\glsxtrentryfmt{](#page-636-1) $\langle label \rangle$ }{ $\langle text \rangle$ }

which just applies the appropriate formatting command to  $\langle text \rangle$ . Version 1.23+ of [glossaries-extra](#page-691-2) also provides a starred form of the linking command:

```
\gtrsimglsxtrfmt*[\langle options\rangle]{\langle label\rangle}{\langle text\rangle}[\langle insert\rangle]
```
which inserts additional material inside the link text but outside the formatting command.

If the entry given by  $\langle label \rangle$  hasn't been defined, then  $\gtrsim$  glsxtrfmt just does  $\langle text \rangle$ (followed by  $\langle insert \rangle$  for the starred version) and a warning is issued. (There's no warning if the entry is defined but the field hasn't been set.) The  $\langle$  options $\rangle$  are as for [\glslink](#page-626-0) but [\glslink](#page-626-0) will actually be using:

```
\glslink[\langledef-options\,\langleoptions\]{\langlelabel\}{\\langlecsname\{\langletext\}\rangle}insert\}
```
where the default options  $\langle def\text{-}options\rangle$  are given by  $\GlsXtrFmtDefaultOptions.$  $\GlsXtrFmtDefaultOptions.$ The default definition of this is just noindex which suppresses the automatic indexing or recording action. (See the [glossaries-extra](#page-691-2) manual [\[13\]](#page-668-0) for further details.) The  $\langle insert \rangle$  part is omitted for the unstarred form.

This means that the document doesn't need to actually provide  $\setminus$  set or  $\setminus$  card but can instead use, for example,

```
\glsxtrfmt{S}{A}
\glsxtrentryfmt{cardS}{B}
```
instead of:

\set{A} \card{B}

The first LATEX run will simply ignore the formatting and produce a warning.

Since this is a bit cumbersome to write, you can provide shortcut commands. For example:

```
\GlsXtrLoadResources[src={my-data}]
\newcommand{\gset}[2][]{\glsxtrfmt[#1]{S}{#2}}
\newcommand{\gcard}[2][]{\glsxtrfmt[#1]{cardS}{#2}}
```
Whilst this doesn't seem a great deal different from simply providing the definitions of \set and \card in the document, this means you don't have to worry about remembering the names of the actual commands provided in the [.bib](#page-679-0) file (just the entry labels) and the use of [\glsxtrfmt](#page-89-0) will automatically produce a hyperlink to the glossary entry if the [hyperref](#page-691-8) package has been loaded.

Here's an alternative [.bib](#page-679-0) that defines entries with a term, a description and a symbol:

```
@preamble{"\providecommand{\setfmt}[1]{\mathcal{#1}}
\providecommand{\cardfmt}[1]{|\setfmt{#1}|}"}
```

```
@entry{set,
 name={set},
 symbol={\setfmt{S}},
 user1={setfmt},
 description={collection of values}
}
@entry{cardinality,
 name={cardinality},
 symbol={\cardfmt{S}},
 user1={cardfmt},
 description=\gls{ $\glssymbol
{set}$}
}
```
I've changed the entry labels and the names of the formatting commands. The definitions in the document need to reflect the change in label but not the change in the formatting commands:

```
\newcommand{\gset}[2][]{\glsxtrfmt[#1]{set}{#2}}
\newcommand{\gcard}[2][]{\glsxtrfmt[#1]{cardinality}{#2}}
```
Here's another approach that allows for a more complicated argument for the cardinality. (For example, if the argument is an expression involving set unions or intersections.) The [.bib](#page-679-0) file is now:

```
@preamble{"\providecommand{\setfmt}[1]{\mathcal{#1}}
\providecommand{\cardfmt}[1]{|#1|}"}
```

```
@entry{set,
 name={set},
 symbol={\setfmt{S}},
 user1={setfmt},
 description={collection of values}
}
@entry{cardinality,
 name={cardinality},
 symbol={\cardfmt{\setfmt{S}}},
 user1={cardfmt},
 description=\gls{ $\glssymbol
{set}$}
}
```
This has removed the \setfmt command from the definition of \cardfmt. Now the definitions in the document are:

```
\newcommand{\gset}[1]{\glsxtrentryfmt{set}{#1}}
\newcommand{\gcard}[2][]{\glsxtrfmt[#1]{cardinality}{#2}}
```
This allows for code such as:

```
\I \gtrsim \cosh\{\gset{A} \cap \gset{B}\} \
```
which will link back to the cardinality entry in the glossary and avoids any hyperlinking with \gset. Alternatively to avoid links with \gcard as well:

```
\newcommand{\gset}[1]{\glsxtrentryfmt{set}{#1}}
\newcommand{\gcard}[1]{\glsxtrentryfmt{cardinality}{#1}}
```
Now \gset and \gcard are simply formatting commands, but their actual definitions are determined in the [.bib](#page-679-0) file.

# **4.6 Single Entry Types**

The [entry types](#page-22-0) described in this section create a single glossary definition per entry (from glossaries-extra's point of view). For example:

```
@entry{matrix,
  name={matrix},
  plural={matrices},
  description={rectangular array of values}
}
```
is analogous to:

```
\newglossaryentry{matrix}% label
{% fields
  name={matrix},
  plural={matrices},
  description={rectangular array of values}
}
```
The [secondary](#page-322-0) option allows the creation of a fake glossary with the entry labels in its internal list in a different order. This means that the same data can be displayed in two separate lists without duplicating the resources required by each glossary entry.

Section [4.7](#page-98-0) describes bib2gls [entry types](#page-22-0) that create two separate (but related) glossariesextra definitions per [.bib](#page-679-0) entry.

# <span id="page-92-0"></span>**@entry**

Regular terms are defined by the [@entry](#page-92-0) field. This requires the [description](#page-80-2) field and either [name](#page-80-0) or [parent](#page-80-24). For example:

```
@preamble{"\providecommand{\mtx}[1]{\boldsymbol{#1}}"}
```

```
@entry{matrix,
  name={matrix},
  plural={matrices},
  description={rectangular array of values, denoted \gls{M}},
  seealso={vector}
}
@entry{M,
  name={\ensuremath{M}},
  description=\gls{matrix}}
}
@entry{vector,
  name = "vector",
  description = {column or row of values, denoted \gtrsim s.
  seealso={matrix}
}
```

```
@entry{v,
 name={\ensuremath{\vec{v}}},
 description=\gls{vector}}
}
```
If the [sort](#page-83-1) field is missing the default is obtained from the [name](#page-80-0) field (unless overridden by options like [entry-sort-fallback](#page-247-0)). For [hierarchical](#page-23-2) entries, if the [name](#page-80-0) field is omitted it will be obtained from the [parent's](#page-25-0) [name](#page-80-0). See section [5.8.](#page-243-0)

Terms defined using [@entry](#page-92-0) will be written to the output ([.glstex](#page-679-1)) file using the command [\bibglsnewentry](#page-346-0).

#### <span id="page-93-0"></span>**@symbol**

The [@symbol](#page-93-0) [entry type](#page-22-0) is much like [@entry](#page-92-0), but it's designed specifically for symbols, so in the previous example, the M and v terms would be better defined using the [@symbol](#page-93-0) [entry](#page-22-0) [type](#page-22-0) instead. For example:

```
@symbol{M,
 name={\ensuremath{M}},
 description=\gls{matrix}}
}
```
The required fields are [name](#page-80-0) or [parent](#page-80-24). The [description](#page-80-2) field is required if the [name](#page-80-0) field is missing. If the [sort](#page-83-1) field is omitted, the default fallback is given by the entry label (unless overridden by options like [symbol-sort-fallback](#page-248-0)). Note that this is different from [@entry](#page-92-0) where the sort defaults to [name](#page-80-0) if omitted. See section [5.8.](#page-243-0)

Terms that are defined using [@symbol](#page-93-0) will be written to the output file using the command [\bibglsnewsymbol](#page-347-0).

### <span id="page-93-1"></span>**@number**

The [@number](#page-93-1) [entry type](#page-22-0) is like [@symbol](#page-93-0), but it's for numbers. The numbers don't have to be explicit digits and may have a symbolic representation. There's no real difference between the behaviour of [@number](#page-93-1) and [@symbol](#page-93-0) except that terms defined using [@number](#page-93-1) will be written to the output file using the command [\bibglsnewnumber](#page-347-1).

For example, the file constants.bib might define mathematical constants like this:

```
@number{pi,
```

```
name={\ensuremath{\pi}},
   description={the ratio of the length of the circumference
    of a circle to its diameter},
   user1={3.14159}
}
```

```
@number{e,
  name={\ensuremath{e}},
  description={base of natural logarithms},
  user1={2.71828}
}
```
This stores the approximate value in the [user1](#page-80-18) field. This can be used to sort the entries in numerical order according to the values rather than the symbols:

```
\GlsXtrLoadResources[
  src={constants},% constants.bib
  category={number},% set the category for all selected entries
  sort={double},% numerical double-precision sort
 sort-field={user1}% sort according to 'user1' field
]
```
The [category=](#page-196-1){number} option makes it easy to adjust the glossary format to include the [user1](#page-80-18) field:

```
\glsdefpostdesc{number}{%
  \ifglshasfield{useri}{\glscurrententrylabel}%
  { (approximate value: \glscurrentfieldvalue)}%
  {f} \frac{9}{6}}
```
# <span id="page-94-0"></span>**@index**

The [@index](#page-94-0) [entry type](#page-22-0) is designed for entries that don't have a description. Only the label is required. If [name](#page-80-0) is omitted, it's assumed to be the same as the label, even if [parent](#page-80-24) is present. (Note this is different to the fallback behaviour of [@entry](#page-92-0), which fetches the name from the [parent entry.](#page-25-0)) If the name contains any characters that can't be used in the label, you must use the [name](#page-80-0) field. If the [sort](#page-83-1) field is missing the default fallback is obtained from the [name](#page-80-0). Note that the [@index](#page-94-0) [entry type](#page-22-0) is not governed by [entry-sort-fallback](#page-247-0) (but it is governed by [custom-sort-fallbacks](#page-249-0)). This allows [@index](#page-94-0) and [@entry](#page-92-0) to have different fallbacks if the [sort](#page-83-1) field is missing. See section [5.8.](#page-243-0)

Example:

```
@index{duck}
@index{goose,plural={geese}}
@index{sealion,name={sea lion}}
@index{facade,name={fa\c{c}ade}}
```
Terms that are defined using [@index](#page-94-0) will be written to the output file using the command [\bibglsnewindex](#page-348-0).

# <span id="page-95-0"></span>**@indexplural**

The [@indexplural](#page-95-0) [entry type](#page-22-0) is similar to the [@index](#page-94-0) [entry type](#page-22-0) except that the [name](#page-80-0) field, if missing, is obtained from the [plural](#page-80-6) field. If the [plural](#page-80-6) field is missing it's obtained from the [text](#page-80-5) field with the plural suffix appended. If the [text](#page-80-5) field is missing, it's obtained from the original entry label. If the [sort](#page-83-1) field is missing the default is obtained from the [name](#page-80-0) field. (As with [@index](#page-94-0), [@indexplural](#page-95-0) is not governed by [entry-sort-fallback](#page-247-0), but it is governed by [custom-sort-fallbacks](#page-249-0).) See section [5.8.](#page-243-0) All fields are optional. For example:

```
@indexplural{goose,
  plural = {geese}
}
@indexplural{duck}
@indexplural{chateau,
  text = {ch\^{\text{area}}},
  plural = {ch\^{\text{ateaux}}}
}
```
This is equivalent to:

```
@indexplural{goose,
  name = \{geese\},
 text = {goose},
 plural = {geese}
}
@indexplural{duck,
  name = {ducks},
  text = {duck},plural = {ducks}
}
@indexplural{chateau,
  name = {ch\^{\text{at}},
  text = ch\^2ateau,
  plural = ch\^2ateaux
}
```
Terms that are defined using [@indexplural](#page-95-0) will be written to the output file using the command [\bibglsnewindexplural](#page-348-1).

#### <span id="page-96-0"></span>**@abbreviation**

The [@abbreviation](#page-96-0) [entry type](#page-22-0) is designed for abbreviations. The required fields are [short](#page-80-3) and [long](#page-80-4). If the [sort](#page-83-1) key is missing, bib2gls will use the field given by [abbreviation](#page-246-0) [-sort-fallback](#page-246-0), which defaults to the [short](#page-80-3) field. (If you want an equivalent of [\new](#page-409-0)[dualentry](#page-409-0), use [@dualabbreviationentry](#page-114-0) instead.)

If you use [sort-field=](#page-301-0){name} (rather than the default [sort-field=](#page-301-0){sort}), then the fallback for the [name](#page-80-0) field is always the [short](#page-80-3) field, regardless of the [abbreviation-sort](#page-246-0) [-fallback](#page-246-0) setting, unless you use [abbreviation-name-fallback](#page-246-1) to change the fallback for the [name](#page-80-0) field. See section [5.8.](#page-243-0)

Note that you must set the abbreviation style before loading the resource file to ensure that the abbreviations are defined correctly, however bib2gls has no knowledge of the abbreviation style so it doesn't know if the [description](#page-80-2) field must be included or if the default [sort](#page-83-1) value isn't simply the value of the [short](#page-80-3) field.

You can instruct bib2gls to sort by the [long](#page-80-4) field instead using [abbreviation-sort](#page-246-0) [-fallback=](#page-246-0){long}. You can also tell bib2gls to ignore certain fields using [ignore-fields](#page-200-0), so you can include a [description](#page-80-2) field in the [.bib](#page-679-0) file if you sometimes need it, and then instruct bib2gls to ignore it when you don't want it.

For example:

```
@abbreviation{html,
  short = \{html\},
  long = {hypertext markup language},
  description = {a markup language for creating web pages}
}
```
If you want the long-[noshort](#page-671-3)-desc style, then you can put the following in your document (where the [.bib](#page-679-0) file is called entries-abbrv.bib):

```
\setabbreviationstyle{long-noshort-desc}
\GlsXtrLoadResources[src={entries-abbrv},
abbreviation-sort-fallback={long}]
```
Whereas, if you want the long-[short](#page-671-4)-sc style, then you can instead do:

```
\setabbreviationstyle{long-short-sc}
\GlsXtrLoadResources[src={entries-abbrv},ignore-fields={description}]
```
or to convert the short value to [upper case](#page-698-0) and use the long-[short](#page-671-5)-sm style instead:

```
\setabbreviationstyle{long-short-sm}
\GlsXtrLoadResources[src={entries-abbrv},
 short-case-change={uc},% convert short value to upper case
 ignore-fields={description}]
```
Case-changing can be applied with [short-case-change](#page-242-0) to convert the case of the [short](#page-80-3) field, as illustrated above. If you use a style that obtains the [description](#page-80-2) from the [long](#page-80-4) form, but you want to apply a case-change to the [description](#page-80-2) field with [description](#page-243-1) [-case-change](#page-243-1), then you can copy the [long](#page-80-4) field to the [description](#page-80-2) with [replicate](#page-201-0) [-fields=](#page-201-0)[{long](#page-80-4)[=description}](#page-80-2).

For example, if entries-abbrv.bib contains:

```
@abbreviation{html,
  short = \{html\},
  long = {hypertext markup language}
}
```
then the document may include:

```
\setabbreviationstyle{long-short-sc}
\GlsXtrLoadResources[src={entries-abbrv},
description-case-change={firstuc},
replicate-fields={long=description}]
```
Note that this can cause a problem for styles that set the [description](#page-80-2) field to the [long](#page-80-4) form encapsulated by a style command (such as with the long-em-[short](#page-671-6)-em style) as this will override the style setting.

Similarly, if you want to change the case of the [name](#page-80-0) field:

```
\setabbreviationstyle{long-short-sc}
\GlsXtrLoadResources[src={entries-abbrv},
description-case-change={firstuc},
name-case-change={uc},
replicate-fields={long=description,short=name}]
```
Again, this will lose any custom formatting command that would usually be applied by the abbreviation style to the [name](#page-80-0) field (and [description](#page-80-2), if applicable).

Terms defined using [@abbreviation](#page-96-0) will be written to the output file using the command [\bibglsnewabbreviation](#page-348-2).

#### <span id="page-97-1"></span>**@acronym**

The [@acronym](#page-97-1) [entry type](#page-22-0) is like [@abbreviation](#page-96-0) except that the term is written to the output file using the command [\bibglsnewacronym](#page-349-0).

#### <span id="page-97-0"></span>**@contributor**

The [@contributor](#page-97-0) [entry type](#page-22-0) is primarily provided for use by the [@bibtexentry](#page-124-0) type. You may use it explicitly if you want, but you need to take care that it doesn't clash with [@bibtex](#page-124-0)[entry](#page-124-0). It behaves much like [@index](#page-94-0) except that the term is written to the [.glstex](#page-679-1) file using the command [\bibglsnewcontributor](#page-355-0). There are no required fields. As with [@index](#page-94-0), if the [name](#page-80-0) field is missing, the fallback value is the entry's label (see section [5.8\)](#page-243-0). When this [entry type](#page-22-0) is automatically created by [@bibtexentry](#page-124-0), the [name](#page-80-0) is set to

[\bibglscontributor{](#page-395-0) $\{fore$ herenames}}{ $\{von\}$ }{ $\{sum\}$ }

If you do explicitly use [@contributor](#page-97-0) you need to make sure it's defined before the first instance of [@bibtexentry](#page-124-0) that tries to access it, but within the same resource set. If you ensure that the label of [@contributor](#page-97-0) matches the contributor label generated by [@bibtex](#page-124-0)[entry](#page-124-0) then they can have their dependency lists updated, and the [bibtexentry](#page-82-2) and [bib](#page-82-3)[texentry@](#page-82-3) $\langle$ *entry-type* $\rangle$  internal fields can be set for the [@contributor](#page-97-0) entry. For example:

```
@contributor{KnuthDonaldE,
  name={\bibglscontributor{Donald E.}{}{Knuth}{}},
  description={Famous mathematician and computer scientist who
   created \TeX}
}
@book{texbook,
  title = \{The \ \{TeX \ book\},\}author = {Donald E. Knuth},
  publisher = {Addison-Wesley},
  year = 1986}
```
The resource options then need to include:

```
entry-type-aliases={\GlsXtrBibTeXEntryAliases},
labelify-replace={
 \{[\ \strut \text{string}\,-\ \strut \text{string}\,.]\}\}}
```
If the [@contributor](#page-97-0) entry is deferred until after the corresponding [@bibtexentry](#page-124-0) then you will end up with a label clash.

# <span id="page-98-0"></span>**4.7 Dual Entry Types**

The [entry types](#page-22-0) described in this section create two separate (but related) glossaries-extra entry definitions per [.bib](#page-679-0) entry. The first of these entries is considered the [primary entry,](#page-25-1) and the second is the [dual entry.](#page-22-2) The naming scheme is  $\mathcal{Q}$  dual $\langle$ *entry-type* $\rangle$  where both the [primary](#page-25-1) and [dual](#page-22-2) are considered to have the same type of entry (such as [@dualsymbol](#page-116-0) where both the [primary](#page-25-1) and [dual](#page-22-2) are functionally like [@symbol](#page-93-0)) or @dualhprimaryihduali where the [primary](#page-25-1) is functionally like  $\mathcal{Q}(primary)$  and the [dual](#page-22-2) is functionally like  $\mathcal{Q}(dual)$ .

If you need a field to store the [dual](#page-22-2) description in (and you're not simply swapping known fields around), then you can use the special [dualdescription](#page-81-7) field and add it to your map.

If the fields provided by the [glossaries](#page-691-5)-prefix are defined, there will be additional mappings for the special internal fields [dualprefix](#page-81-8), [dualprefixfirst](#page-81-9), [dualprefixplural](#page-81-10), and [dualprefixfirstplural](#page-81-11).

For example:

```
@dualabbreviationentry{svm,
  short = \{SWM\},
  long = {support vector machine},
  description = {statistical pattern recognition technique}
}
is like:
@abbreviation{svm,
  short = \{SWM\},
  long = {support vector machine},
}
@entry{dual.svm,
  text = {SVM},name = {support vector machine},
```
[description](#page-80-2) = {statistical pattern recognition technique}

and is analogous to:

}

```
\newabbreviation{svm}{SVM}{support vector machine}
\newglossaryentry{dual.svm}{name={support vector machine},text={SVM},
description={statistical pattern recognition technique}}
```
but both entries are considered dependent on each other. This means that if you only reference the [primary entry](#page-25-1) (using [\gls](#page-614-1) etc) then the [dual entry](#page-22-2) will still be selected if the [selection](#page-160-0) setting includes dependencies.

The creation of the [dual entry](#page-22-2) involves mapping or copying fields from the [primary entry.](#page-25-1) Each [dual entry](#page-22-2) type has a set of mappings. If a field in the set of mappings is missing, its fallback value is used (see section [5.8\)](#page-243-0). Any fields that aren't listed in the mappings are simply copied, except for the [alias](#page-80-14) field, which will never be copied to the [dual entry,](#page-22-2) nor can it be mapped. The alias will only apply to the [primary entry.](#page-25-1) The [dual entry](#page-22-2) is given the label  $\langle prefix \rangle \langle id \rangle$  where  $\langle prefix \rangle$  is set by the [dual-prefix](#page-328-0) option and  $\langle id \rangle$  is the label supplied in the [.bib](#page-679-0) file.

If [dual-sort=](#page-333-0){combine} then the [dual entries](#page-22-2) will be sorted along with the [primary](#page-25-1) [entries,](#page-25-1) otherwise the [dual-sort](#page-333-0) indicates how to sort the dual entries and the dual entries will be appended to the end of the [.glstex](#page-679-1) file. The [dual-sort-field](#page-334-0) determines what field to use for the sort value if the dual entries should be sorted separately.

Takecare if you have a mixture of [entry types](#page-22-0) (such as [@dualindexentry](#page-107-0), [@dualindex](#page-110-0)[symbol](#page-110-0) and [@index](#page-94-0)) and you're not using the default [dual-sort=](#page-333-0){combine}. Remember that the [primary entries](#page-25-1) are all sorted together along with the single entries types described in section [4.7](#page-98-0) (but they may be assigned to different glossary types), and then the dual entries are sorted together (but may be assigned to different glossary types). This may result in an odd ordering if some of the primaries and some of the duals are assigned to the same glossary. For example, don't mix [@dualindexabbreviation](#page-109-0) (duals are abbreviations) with

#### 4.7 Dual Entry Types

[@dualabbreviationentry](#page-114-0) (primaries are abbreviations) when you aren't using [dual-sort](#page-333-0) ={combine} (unless you have two different glossaries for the [primary](#page-25-1) vs [dual](#page-22-2) abbreviations).

Remember that bib2gls is designed to take advantage of [\printunsrtglossary](#page-658-1), which simply iterates over all defined entries in the order in which they were defined (or, more precisely, the order of the internal list of entry labels associated with that glossary). The aim of bib2gls is to write the entry definitions to the [.glstex](#page-679-1) file so that the internal list of labels is in the appropriate order.

For example, suppose the file entries.bib contains:

```
@index{aardvark}
@index{mouse}
@index{zebra}
@dualindexabbreviation{xml,
 short={XML},
 long={extensible markup language}
}
@dualabbreviationentry{ssi,
  short={SSI},
  long={server-side includes},
  description={directives placed in \gls{html} pages
   evaluated by the server}
}
@dualindexabbreviation{html,
 short={HTML},
 long={hypertext markup language}
}
@dualabbreviationentry{css,
 short={CSS},
 long={cascading stylesheets},
 description={a language that describes the style of an
  \gls{html} document}
}
```
This contains a mixtureof [entry types,](#page-22-0) including [@dualindexabbreviation](#page-109-0) (where the [dual](#page-22-2) is the abbreviation) and [@dualabbreviationentry](#page-114-0) (where the [primary](#page-25-1) is the abbreviation).

Now consider the following document:

\documentclass{article}

\usepackage[\[record](#page-591-0)[,abbreviations\]](#page-588-1){glossaries-extra}

[\GlsXtrLoadResources\[](#page-137-0)[selection=](#page-160-0){all}[,src=](#page-159-0){entries}]

\begin{document} [\printunsrtglossaries](#page-658-2) \end{document}

This uses the default [sort=](#page-287-0){combine}, so all the entries are sorted together, resulting in the order: aardvark, dual.css, css, html, dual.html, mouse, dual.ssi, ssi, xml, dual.xml, zebra.

The ETEX code written to the [.glstex](#page-679-1) file is essentially (but not exactly):

```
% from @index{aardvark}:
\newglossaryentry{aardvark}{name={aardvark},description={}}
% dual of @dualabbreviationentry{css,…}:
\newglossaryentry{dual.css}{name={cascading stylesheets},{text}={CSS},
description={a language that describes the style of an
  \glsxtrshort{html} document}}
% primary of @dualabbreviationentry{css,…}:
\newabbreviation{css}{CSS}{cascading stylesheets}
% primary of @dualindexabbreviation{html,…}:
\newglossaryentry{html}{name={HTML},description={}}
% dual of @dualindexabbreviation{html,…}:
\newabbreviation{dual.html}{HTML}{hypertext markup language}
% from @index{mouse}:
\newglossaryentry{mouse}{name}={mouse},description={}
% dual of @dualabbreviationentry{ssi,…}:
\newglossaryentry{dual.ssi}{name={server-side includes},text={SSI},
description={directives placed in \glsxtrshort{html} pages
evaluated by the server}}
% primary of @dualabbreviationentry{ssi,…}:
\newabbreviation{ssi}{SSI}{server-side includes}
% primary of @dualindexabbreviation{xml,…}:
\newglossaryentry{xml}{name={XML},description={}}
% dual of @dualindexabbreviation{xml,…}:
\newabbreviation{dual.xml}{XML}{extensible markup language}
% from @index{zebra}:
\newglossaryentry{zebra}{name={zebra},description={}}
```
Since the document uses the [abbreviations](#page-588-1) package option, [\newabbreviation](#page-407-0) automatically assigns the abbreviation to the abbreviations glossary (created through that package option). This means that the main [\(default\) glossary](#page-24-1) contains the entries (in order):

- aardvark (name: aardvark),
- dual.css (name: cascading stylesheets),
- html (name: HTML),
- mouse (name: mouse),
- dual.ssi (name: server-side includes),
- xml (name: XML),
- zebra (name: zebra).

The abbreviations glossary contains:

- css (short: CSS),
- dual.html (short: HTML),
- ssi (short: SSI),
- dual.xml (short: XML).

Since all the entries were combined and sorted together, the resulting glossaries are both ordered alphabetically (using [short](#page-80-3) for the abbreviations and [name](#page-80-0) for the rest), but note that you need to take care when referencing the abbreviations if you want to make use of the abbreviation style. You need  $\gtrsim$  and  $\gtrsim$  singlessi for the [primary](#page-25-1) abbreviations created with [@dualabbreviationentry](#page-114-0) and \gls{dual.html} and \gls{dual.xml} for the [dual](#page-22-2) abbreviations created with [@dualindexabbreviation](#page-109-0). Also the [name](#page-80-0) of the [pri](#page-25-1)[mary](#page-25-1)[/dual](#page-22-2) alternative of the abbreviations is also inconsistent (short form for html and xml and long form for dual.css and dual.ssi), as different field mappings are used.

If the document is changed so that the [dual entries](#page-22-2) are now sorted and written after all the [primary entries](#page-25-1) have been dealt with:

```
\GlsXtrLoadResources[
 src={entries},
 dual-sort={letter-nocase},
 selection={all}
]
```
then bib2gls first orders the [primaries:](#page-25-1)

- aardvark (name: aardvark),
- css (short: CSS),
- html (name: HTML),
- mouse (name: mouse),
- ssi (short: SSI),
- xml (name: XML),
- zebra (name: zebra)

and writes them to the [.glstex](#page-679-1) file (functionally like):

```
% from @index{aardvark}:
\newglossaryentry{aardvark}{name={aardvark},description={}}
% primary of @dualabbreviationentry{css,…}:
\newabbreviation{css}{CSS}{cascading stylesheets}
% primary of @dualindexabbreviation{html,…}:
\newglossaryentry{html}{name={HTML},description={}}
% from @index{mouse}:
\newglossaryentry{mouse}{name={mouse},description={}}
% primary of @dualabbreviationentry{ssi,…}:
\newabbreviation{ssi}{SSI}{server-side includes}
% primary of @dualindexabbreviation{xml,…}:
\newglossaryentry{xml}{name={XML},description={}}
% from @index{zebra}:
\newglossaryentry{zebra}{name={zebra},description={}}
```
Then bib2gls orders the [duals:](#page-22-2)

- dual.css (name: cascading stylesheets),
- dual.html (short: HTML),
- dual.ssi (name: server-side includes),
- dual.xml (short: XML)

and writes them to the [.glstex](#page-679-1) file (functionally like):

```
% dual of @dualabbreviationentry{css,…}:
\newglossaryentry{dual.css}{name={cascading stylesheets},text={CSS},
description={a language that describes the style of an
  \glsxtrshort{html} document}}
```

```
% dual of @dualindexabbreviation{html,…}:
\newabbreviation{dual.html}{HTML}{hypertext markup language}
% dual of @dualabbreviationentry{ssi,…}:
\newglossaryentry{dual.ssi}{name={server-side includes},text={SSI},
description={directives placed in \glsxtrshort{html} pages
```
evaluated by the server}}

```
% dual of @dualindexabbreviation{xml,…}:
\newabbreviation{dual.xml}{XML}{extensible markup language}
```
When the [.glstex](#page-679-1) file is input (during the next ETEX run) the entries are defined in the order:

- 1. aardvark (type: main),
- 2. css (type: abbreviations),
- 3. html (type: main),
- 4. mouse (type: main),
- 5. ssi (type: abbreviations),
- 6. xml (type: main),
- 7. zebra (type: main),
- 8. dual.css (type: main),
- 9. dual.html (type: abbreviations),
- 10. dual.ssi (type: main),
- 11. dual.xml (type: abbreviations).

This means that the main [glossary's](#page-24-1) internal list is in the order:

- aardvark (aardvark),
- html (HTML),
- mouse (mouse),
- $xml$  (XML),
- zebra (zebra),
- dual.css (cascading stylesheets),

#### 4.7 Dual Entry Types

• dual.ssi (server-side includes)

and the abbreviations glossary's internal list is in the order:

- css (CSS),
- ssi (SSI),
- dual.html (HTML),
- dual.xml (XML).

The lists are no longer in alphabetical order as they have a mixture of [primary](#page-25-1) and [dual](#page-22-2) entries that were separated before sorting.

The above is a fairly contrived example as it wouldn't make sense in a real document to have glossary terms (that include a description) mixed with index terms (that don't include a description). A better solution would be to use [@tertiaryindexabbreviationentry](#page-123-0) instead of [@dualabbreviationentry](#page-114-0).

#### <span id="page-105-0"></span>**@dualentry**

The [@dualentry](#page-105-0) [entry type](#page-22-0) is similar to [@entry](#page-92-0) but actually defines two entries. The [dual](#page-22-2) [entry](#page-22-2) contains the same information as the [primary entry](#page-25-1) but some of the fields are swapped around. The default mappings are:

- [name](#page-80-0)  $\mapsto$  [description](#page-80-2)
- [plural](#page-80-6)  $→$  [descriptionplural](#page-80-15)
- [description](#page-80-2)  $\mapsto$  [name](#page-80-0)
- [descriptionplural](#page-80-15)  $\mapsto$  [plural](#page-80-6)

If the prefix fields are defined, then the default mappings additionally include:

- $prefix \mapsto dualprefix$  $prefix \mapsto dualprefix$  $prefix \mapsto dualprefix$
- [prefixplural](#page-81-6)  $→$  [dualprefixplural](#page-81-10)
- [prefixfirst](#page-81-4)  $\mapsto$  [dualprefixfirst](#page-81-9)
- [prefixfirstplural](#page-81-5)  $→$  [dualprefixfirstplural](#page-81-11)
- [dualprefix](#page-81-8)  $\mapsto$  [prefix](#page-81-3)
- [dualprefixplural](#page-81-10)  $→$  [prefixplural](#page-81-6)
- [dualprefixfirst](#page-81-9) 7→ [prefixfirst](#page-81-4)
- [dualprefixfirstplural](#page-81-11) 7→ [prefixfirstplural](#page-81-5)

```
The required fields are as for @entry.
  For example:
@dualentry{child,
  name={child},
  plural={children},
  description={enfant}
}
is like:
@entry{child,
  name={child},
  plural={children},
  description={enfant}
  descriptionplural={enfants}
}
@entry{dual.child,
  description={child},
  descriptionplural={children},
  name={enfant}
  plural={enfants}
}
```
where [dual.](#page-688-0) is replaced by the value of the [dual-prefix](#page-328-0) option. However, instead of defining the entries with \bibglsnewentry both the [primary](#page-25-1) and [dual](#page-22-2) entries are defined using [\bibglsnewdualentry](#page-349-1). The [category](#page-80-25) and [type](#page-83-0) fields can be set for the [dual entry](#page-22-2) using the [dual-category](#page-331-0) and [dual-type](#page-330-0) options.

For example:

```
\newglossary*{english}{English}
\newglossary*{french}{French}
\GlsXtrLoadResources[
src={entries-dual},% data in entries-dual.bib
 type={english},% put primary entries in glossary 'english'
dual-type={french},% put dual entries in glossary 'french'
 category={dictionary},% set the primary category to 'dictionary'
dual-category={dictionary},% set the dual category to 'dictionary'
sort={en},% sort primary entries according to language 'en'
dual-sort={fr}% sort dual entries according to language 'fr'
]
```
If you need to keep the same name but have different descriptions then you can use [dual](#page-81-7)[description](#page-81-7) and set up a mapping to use it. For example:

```
@dualentry{sample,
  name={sample},
  description={primary sample description},
  dualdescription={dual sample description}
}
```
The mapping can then be:

```
dual-entry-map={{description},
  {dualdescription}}
```
# <span id="page-107-0"></span>**@dualindexentry**

There are no required fields. The [primary entry](#page-25-1) behaves like [@index](#page-94-0) and the [dual entry](#page-22-2) behaves like [@entry](#page-92-0). The default field mapping is:

• [name](#page-80-0)  $\mapsto$  name

If the prefix fields are defined, then the default mappings additionally include:

- $prefix \mapsto dualprefix$  $prefix \mapsto dualprefix$  $prefix \mapsto dualprefix$
- [prefixplural](#page-81-6)  $\mapsto$  [dualprefixplural](#page-81-10)
- [prefixfirst](#page-81-4) 7→ [dualprefixfirst](#page-81-9)
- [prefixfirstplural](#page-81-5)  $\mapsto$  [dualprefixfirstplural](#page-81-11)
- [dualprefix](#page-81-8)  $\mapsto$  [prefix](#page-81-3)
- [dualprefixplural](#page-81-10) → [prefixplural](#page-81-6)
- [dualprefixfirst](#page-81-9) 7→ [prefixfirst](#page-81-4)
- [dualprefixfirstplural](#page-81-11) 7→ [prefixfirstplural](#page-81-5)

This doesn't actually perform any swapping of fields, but it provides the field used for backlinks (if [dual-indexentry-backlink](#page-341-0) is set). The reason that the [primary](#page-25-1) (rather than the [dual\)](#page-22-2) is like [@index](#page-94-0) is to allow the primaries to merge with any [@index](#page-94-0) entries found in the resource set, since glossary entries with descriptions are likely to be a subset of all indexed entries.

If no [name](#page-80-0) is given, the [dual entry](#page-22-2) is assigned the (unprefixed) entry label. For example:

```
@dualindexentry{array,
  description={ordered list of values}
}
```
This is effectively like:
```
@index{array}
@entry{dual.array,
  name={array},
  description={ordered list of values}
}
```
The [primary entries](#page-25-0) are defined using [\bibglsnewdualindexentry](#page-349-0), which by default sets the [category](#page-80-2) to index (although this may be overridden, for example, by the [category](#page-196-0) option). The [dual entries](#page-22-0) are defined with [\bibglsnewdualindexentrysecondary](#page-349-1).

This is the most convenient way of having an entry that's also automatically indexed. For example, suppose the file terms.bib contains:

```
@index{duck}
@index{zebra}
@index{aardvark}
```
and suppose the file entries.bib contains:

```
@dualindexentry{array,
  description={ordered list of values}
}
@dualindexentry{vector,
  name={vector},
  description={column or row of values}
}
@dualindexentry{set,
  description={collection of values}
}
@dualindexentry{matrix,
  plural={matrices},
  description={rectangular array of values}
}
```
These entries can be used in an example document that has an index and a glossary:

```
\documentclass{article}
```

```
\usepackage[colorlinks]{hyperref}
\usepackage[record,index,stylemods={mcols}]{glossaries-extra}
```

```
\GlsXtrLoadResources[
 src={terms,entries},
```

```
type={index},
label-prefix={idx.},
dual-prefix={gls.},
combine-dual-locations={primary},
dual-type={main}
]
\begin{document}
\gls{gls.array}, \gls{gls.vector}, \gls{gls.set}, \gls{gls.matrix}.
\gls{idx.duck}, \gls{idx.aardvark}, \gls{idx.zebra}.
\renewcommand{\glstreenamefmt}[1]{\textsc{#1}}
\printunsrtglossary[type={main},style={index},nogroupskip]
\renewcommand{\glstreenamefmt}[1]{#1}
\renewcommand{\glstreegroupheaderfmt}[1]{\textbf{#1}}
\printunsrtglossary[type={index},style={mcolindexgroup}]
\end{document}
```
This uses [combine-dual-locations](#page-328-1) to combine the [locations](#page-23-0) for the [primary](#page-25-0) and [dual](#page-22-0) entries so that they only appear in the index.

To avoid the inconvenience of remembering which prefix to use, you can set up the prefixes with [\glsxtraddlabelprefix](#page-634-0) and reference entries with [\dgls](#page-610-0), [\dGls](#page-610-1) etc instead of [\gls](#page-614-0), [\Gls](#page-614-1) etc.

# <span id="page-109-0"></span>**@dualindexabbreviation**

The [@dualindexabbreviation](#page-109-0) [entry type](#page-22-1) is similar to [@dualindexentry](#page-107-0) and again, by default, the field mapping is:

• [name](#page-80-0)  $\mapsto$  name

If the prefix fields are defined, then the default mappings additionally include:

- $prefix \mapsto dualprefix$  $prefix \mapsto dualprefix$  $prefix \mapsto dualprefix$
- [prefixplural](#page-81-2)  $\mapsto$  [dualprefixplural](#page-81-3)
- [prefixfirst](#page-81-4) 7→ [dualprefixfirst](#page-81-5)
- [prefixfirstplural](#page-81-6)  $\mapsto$  [dualprefixfirstplural](#page-81-7)
- [dualprefix](#page-81-1)  $\mapsto$  [prefix](#page-81-0)
- [dualprefixplural](#page-81-3)  $\mapsto$  [prefixplural](#page-81-2)
- [dualprefixfirst](#page-81-5)  $\mapsto$  [prefixfirst](#page-81-4)
- [dualprefixfirstplural](#page-81-7)  $\mapsto$  [prefixfirstplural](#page-81-6)

However in this case the required fields are [short](#page-80-4) and [long](#page-80-5). The [name](#page-80-0) for the [primary entry](#page-25-0) defaults to [short](#page-80-4) if omitted. (This may be changed with the [abbreviation-name-fallback](#page-246-0) option.) The fallback for the [sort](#page-83-0) field is given by [abbreviation-sort-fallback](#page-246-1), which defaults to the [short](#page-80-4) field (see section [5.8\)](#page-243-0).

For example:

```
@dualindexabbreviation{html,
  short = \{HTML\},
  long = {hypertext markup language}
}
is like:
@index{html,name={HTML}}
@abbreviation{dual.html,
  short = \{HTML\},
  long = {hypertext markup language}
}
```
The [primary](#page-25-0) term is defined using [\bibglsnewdualindexabbreviation](#page-351-0), which encapsulates the [name](#page-80-0) to match the font used by the [dual](#page-22-0) abbreviation. The encapsulation command depends on the [abbreviation-name-fallback](#page-246-0) value. If it's the [short](#page-80-4) field then [\bibgls](#page-351-1)[useabbrvfont](#page-351-1) is used, otherwise [\bibglsuselongfont](#page-351-2) is used.

The [primary](#page-25-0) definition also by default sets the [category](#page-80-2) to index (although this again may be overridden). The [dual](#page-22-0) term is defined using [\bibglsnewdualindexabbreviation](#page-351-3)[secondary](#page-351-3).

#### <span id="page-110-0"></span>**@dualindexsymbol**

The [@dualindexsymbol](#page-110-0) [entry type](#page-22-1) is similar to [@dualindexentry](#page-107-0), but by default the field mappings are:

- [symbol](#page-80-6)  $\mapsto$  [name](#page-80-0)
- [name](#page-80-0)  $\mapsto$  [symbol](#page-80-6)
- [symbolplural](#page-80-7)  $\mapsto$  [plural](#page-80-3)
- [plural](#page-80-3)  $\mapsto$  [symbolplural](#page-80-7)

If the prefix fields are defined, then the default mappings additionally include:

•  $prefix \mapsto dualprefix$  $prefix \mapsto dualprefix$  $prefix \mapsto dualprefix$ 

- [prefixplural](#page-81-2)  $\mapsto$  [dualprefixplural](#page-81-3)
- [prefixfirst](#page-81-4)  $\mapsto$  [dualprefixfirst](#page-81-5)
- [prefixfirstplural](#page-81-6)  $\mapsto$  [dualprefixfirstplural](#page-81-7)
- [dualprefix](#page-81-1)  $\mapsto$  [prefix](#page-81-0)
- [dualprefixplural](#page-81-3)  $\mapsto$  [prefixplural](#page-81-2)
- [dualprefixfirst](#page-81-5)  $\mapsto$  [prefixfirst](#page-81-4)
- [dualprefixfirstplural](#page-81-7)  $\mapsto$  [prefixfirstplural](#page-81-6)

The required field is: [symbol](#page-80-6). If the [name](#page-80-0) field is omitted, the [dual](#page-22-0) entry is assigned a symbol from the original (unprefixed) label. The [primary entries](#page-25-0) are defined using [\bibglsnew](#page-350-0)[dualindexsymbol](#page-350-0), which by default sets the [category](#page-80-2) to index, and the [dual entries](#page-22-0) are defined using [\bibglsnewdualindexsymbolsecondary](#page-350-1), which by default sets the [category](#page-80-2) to symbol. For example:

```
@dualindexsymbol{pi,
  symbol={\ensuremath{\pi}},
  description={ratio of a circle's circumference to its diameter}
}
is like:
@index{pi,symbol={\ensuremath{\pi}}}
@symbol{dual.pi,
  name={\ensuremath{\pi}},
  symbol={pi},
  description={ratio of a circle's circumference to its diameter}
}
```
For example, suppose I have a file called symbols.bib that contains:

```
@dualindexsymbol{pi,
  symbol={\ensuremath{\pi}},
  description={ratio of a circle's circumference to its diameter}
}
@dualindexsymbol{e,
  name={Euler's number},
  symbol={\ensuremath{e}},
  description={base of the natural logarithm}
}
```
Then the previous example document can be modified to have an index, a glossary and a list of symbols:

```
\documentclass{report}
```

```
\usepackage[colorlinks]{hyperref}
\usepackage[record,symbols,index,stylemods={mcols}]{glossaries-extra}
\newcommand{\bibglsnewdualindexsymbolsecondary}[5]{%
  \longnewglossaryentry*{#1}{name={#3},category=symbol,%
    symbol={#4,#2,type={symbols}{#5}%
}
\newcommand{\indexprimary}[1]{\glsadd[format={hyperbf}]{idx.#1}}
\glsdefpostdesc{symbol}{\indexprimary{\glscurrententrylabel}}
\glsdefpostdesc{general}{\indexprimary{\glscurrententrylabel}}
\GlsXtrLoadResources[
src={entries,terms,symbols},
type={index},
set-widest,
label-prefix={idx.},
dual-prefix={},
combine-dual-locations={primary},
dual-sort={letter-case},
dual-type={main}
]
\glsxtrnewglslike[hyper={false}]{idx.}{\idx}{\idxpl}{\Idx}{\Idxpl}
\begin{document}
\gls{array}, \gls{vector}, \gls{set}, \glspl{matrix}.
\idx{duck}, \idx{aardvark}, \idx{zebra}.
\gls{e} and \gls{pi}.
\newpage
\gls{array}, \idx{vector}, \idx{set}, \gls{matrix}.
\newpage
\gls{array}, \gls{vector}, \gls{set}, \gls{matrix}.
\renewcommand{\glstreenamefmt}[1]{\textsc{#1}}
\printunsrtglossary[type={main},nogroupskip,style={alttree}]
```

```
\renewcommand{\glstreenamefmt}[1]{#1}
\printunsrtglossary[type={symbols},nogroupskip,style={index}]
```

```
\renewcommand{\glstreenamefmt}[1]{#1}
\renewcommand{\glstreegroupheaderfmt}[1]{\textbf{#1}}
\printunsrtglossary[type={index},style={mcolindexgroup}]
```
\end{document}

Here I've provided some convenient commands for referencing the [primary](#page-25-0) (index) terms (\idx, \idxpl, \Idx and \Idxpl). This means I don't need to worry about the label prefix and it also switches off the hyperlinks (with [hyper=](#page-682-0){false}). These custom commands are defined using:

<span id="page-113-0"></span>[\glsxtrnewglslike\[](#page-643-0) $\langle$ options}]{ $\langle$ prefix}}{ $\langle$ gls-like cs}}{ $\langle$ glspl-like cs}}{ $\langle$ Gls-like  $\langle$ cs $\rangle$ }{ $\langle$ Glspl-like cs $\rangle$ }

which, in this case, essentially does:

```
\newcommand{\idx}[2][]{\gls[hyper={false},#1]{idx.#2}}
\newcommand{\Idx}[2][]{\Gls[hyper={false},#1]{idx.#2}}
\newcommand{\idxpl}[2][]{\glspl[hyper={false},#1]{idx.#2}}
\newcommand{\Idxpl}[2][]{\Glspl[hyper={false},#1]{idx.#2}}
```
but the new commands will also recognise the  $\gtrsim$  1s modifiers, so  $\idx+$  will behave like \gls+ which wouldn't be possible if \idx was defined using [\newcommand](#page-655-0) in the above manner. There's a similar command:

[\glsxtrnewgls\[](#page-643-1) $\langle options\rangle$ ]{ $\langle prefix\rangle$ }{ $\langle cs\rangle$ }

if no case-changing versions are required.

I've also redefined [\bibglsnewdualindexsymbolsecondary](#page-350-1) to put the dual entries created with [@dualindexsymbol](#page-110-0) into the symbols glossary (which is created with the [symbols](#page-592-1) package option), so it overrides the [dual-type=](#page-330-0){main} setting.

This command also sets the [category](#page-80-2) to symbol, so I can redefine the post-description hook for symbols ([\glsxtrpostdescsymbol](#page-644-0)) to automatically index the symbol definition. Similarly for the general post-description hook [\glsxtrpostdescgeneral](#page-644-1).

Since the post-description hook isn't done until the glossary has been created, this requires a slightly longer build process. If the document file is called myDoc.tex, then the complete document build is:

```
pdflatex myDoc
bib2gls -g myDoc
pdflatex myDoc
bib2gls -g myDoc
pdflatex myDoc
```
#### 4.7 Dual Entry Types

As from [glossaries](#page-691-0)-extra-bib2gls version 1.37, an alternative method is to identify possible label prefixes with [\glsxtraddlabelprefix](#page-634-0) or [\glsxtrprependlabelprefix](#page-645-0) and use [\dgls](#page-610-0), [\dglspl](#page-611-0), [\dGls](#page-610-1) or [\dGlspl](#page-611-1). See the glossaries-extra user manual [\[13\]](#page-668-0) for further details.

## <span id="page-114-0"></span>**@dualindexnumber**

The [@dualindexnumber](#page-114-0) [entry type](#page-22-1) is almost identical to [@dualindexsymbol](#page-110-0), but the [pri](#page-25-0)[mary entries](#page-25-0) are defined using [\bibglsnewdualindexnumber](#page-350-2), which by default sets the [category](#page-80-2) to index, and the [dual entries](#page-22-0) are defined using [\bibglsnewdualindexnumber](#page-350-3)[secondary](#page-350-3), which by default sets the [category](#page-80-2) to number.

## <span id="page-114-1"></span>**@dualabbreviationentry**

The [@dualabbreviationentry](#page-114-1) [entry type](#page-22-1) is similar to [@dualentry](#page-105-0), but by default the field mappings are:

- [long](#page-80-5)  $\mapsto$  [name](#page-80-0)
- [longplural](#page-80-8)  $\mapsto$  [plural](#page-80-3)
- [short](#page-80-4)  $\mapsto$  [text](#page-80-9)

If the prefix fields are defined, then the default mappings additionally include:

- $prefix \mapsto dualprefix$  $prefix \mapsto dualprefix$  $prefix \mapsto dualprefix$
- [prefixplural](#page-81-2)  $\mapsto$  [dualprefixplural](#page-81-3)
- [prefixfirst](#page-81-4) 7→ [dualprefixfirst](#page-81-5)
- [prefixfirstplural](#page-81-6)  $\mapsto$  [dualprefixfirstplural](#page-81-7)
- [dualprefix](#page-81-1)  $\mapsto$  [prefix](#page-81-0)
- [dualprefixplural](#page-81-3) → [prefixplural](#page-81-2)
- [dualprefixfirst](#page-81-5) 7→ [prefixfirst](#page-81-4)
- [dualprefixfirstplural](#page-81-7) → [prefixfirstplural](#page-81-6)

You may need to add a mapping from [shortplural](#page-80-10) to [plural](#page-80-3) if the default is inappropriate. (In bib2gls version 1.0 this [entry type](#page-22-1) was originally called [@dualentryabbreviation](#page-115-0). In version 1.1, it was renamed [@dualabbreviationentry](#page-114-1) which makes for a more consistent naming scheme  $\&$ dual $\langle primary \rangle \langle dual \rangle$ .)

The required fields are: [short](#page-80-4), [long](#page-80-5) and [description](#page-80-1). This [entry type](#page-22-1) is designed to emulate the example [\newdualentry](#page-409-0) command given in the [glossaries](#page-691-1) user manual [\[14\]](#page-668-1). The [primary entry](#page-25-0) is an abbreviation with the given [short](#page-80-4) and [long](#page-80-5) fields (but not the [description](#page-80-1)) and the secondary entry is a regular entry with the [name](#page-80-0) copied from the [long](#page-80-5) field. The fallback for the [sort](#page-83-0) is given by [abbreviation-sort-fallback](#page-246-1), which defaults to the [short](#page-80-4) field (see section [5.8\)](#page-243-0).

For example:

```
@dualabbreviationentry{svm,
   long = {support vector machine},
   short = \{SWM\},
   description = {statistical pattern recognition technique}
}
```

```
is rather like doing:
```

```
@abbreviation{svm,
   long = {support vector machine},
   short = \{SWM\}}
@entry{dual.svm,
   name = {support vector machine},
   description = {statistical pattern recognition technique}
}
```
but dual.svm will automatically be selected if svm is indexed in the document. If dual.svm isn't explicitly indexed, it won't havea [location list.](#page-23-1)

If the [sort](#page-83-0) field is missing bib2gls by default falls back on the [name](#page-80-0) field. If this is missing, this sort value will fallback on the [short](#page-80-4) field. This means that if [name](#page-80-0) isn't explicitly given in [@dualabbreviationentry](#page-114-1), then the [primary entry](#page-25-0) will be sorted according to [short](#page-80-4) but the [dual](#page-22-0) will be sorted according its [name](#page-80-0) (which has been copied from the [primary](#page-25-0) [long](#page-80-5)).

Entries provided using [@dualabbreviationentry](#page-114-1) will be defined with:

[\bibglsnewdualabbreviationentry](#page-352-0)

(which uses [\newabbreviation](#page-407-0)) for the [primary entries](#page-25-0) and with :

[\bibglsnewdualabbreviationentrysecondary](#page-352-1)

(which uses [\longnewglossaryentry](#page-405-0)) for the secondary entries. This means that if the [abbreviations](#page-588-0) package option is used, the [primary entry](#page-25-0) will be put in the abbreviations glossary and the secondary entry in the main [glossaryU](#page-24-0)̇se the [type](#page-198-0) and [dual-type](#page-330-0) options to override this.

#### <span id="page-115-0"></span>**@dualentryabbreviation**

This [entry type](#page-22-1) is deprecated as from bib2gls version 1.1. It's functionally equivalent to [@dualabbreviationentry](#page-114-1) but its name doesn't fit the general dual entry naming scheme.

#### <span id="page-116-0"></span>**@dualsymbol**

This is like [@dualentry](#page-105-0) but the default mappings are:

- [name](#page-80-0)  $\mapsto$  [symbol](#page-80-6)
- [plural](#page-80-3)  $\mapsto$  [symbolplural](#page-80-7)
- [symbol](#page-80-6)  $\mapsto$  [name](#page-80-0)
- [symbolplural](#page-80-7)  $\mapsto$  [plural](#page-80-3)

If the prefix fields are defined, then the default mappings additionally include:

- $prefix \mapsto dualprefix$  $prefix \mapsto dualprefix$  $prefix \mapsto dualprefix$
- [prefixplural](#page-81-2)  $\mapsto$  [dualprefixplural](#page-81-3)
- [prefixfirst](#page-81-4) 7→ [dualprefixfirst](#page-81-5)
- [prefixfirstplural](#page-81-6)  $\mapsto$  [dualprefixfirstplural](#page-81-7)
- [dualprefix](#page-81-1)  $\mapsto$  [prefix](#page-81-0)
- [dualprefixplural](#page-81-3)  $\mapsto$  [prefixplural](#page-81-2)
- [dualprefixfirst](#page-81-5) 7→ [prefixfirst](#page-81-4)
- [dualprefixfirstplural](#page-81-7) 7→ [prefixfirstplural](#page-81-6)

The [name](#page-80-0) and [symbol](#page-80-6) fields are required. For example:

```
@dualsymbol{pi,
   name={pi},
   symbol={\ensuremath{\pi}},
   description={the ratio of the length of the circumference
    of a circle to its diameter}
}
```
Entries are defined using [\bibglsnewdualsymbol](#page-353-0), which by default sets the [category](#page-80-2) to symbol.

# <span id="page-116-1"></span>**@dualnumber**

This is almost identical to [@dualsymbol](#page-116-0) but entries are defined using [\bibglsnewdual](#page-353-1)[number](#page-353-1), which by default sets the [category](#page-80-2) to number.

The above example could be defined as a number since  $\pi$  is a constant:

```
@dualnumber{pi,
   name={pi},
   symbol={\ensuremath{\pi}},
   description={the ratio of the length of the circumference
    of a circle to its diameter},
   user1={3.14159}
}
```
This has stored the approximate value in the [user1](#page-80-11) field. The post-description hook could then be adapted to show this.

```
\glsdefpostdesc{number}{%
  \ifglshasfield{{\glscurrententrylabel}
  { (approximate value: \glscurrentfieldvalue)}%
 {}^{4}}
```
This use of the [user1](#page-80-11) field means that the dual entries could be sorted numerically according to the approximate value:

\usepackage[\[record](#page-591-0)[,postdot](#page-591-1)[,numbers,](#page-590-0)[style=](#page-592-2){index}]{glossaries-extra}

```
\GlsXtrLoadResources[
  src={entries},% entries.bib
  dual-type={numbers},
  dual-sort={double},% decimal sort
  dual-sort-field={user1}
]
```
# <span id="page-117-0"></span>**@dualabbreviation**

The [@dualabbreviation](#page-117-0) [entry type](#page-22-1) is similar to [@dualentry](#page-105-0), but by default the field mappings are:

- [short](#page-80-4)  $\mapsto$  [dualshort](#page-81-8)
- [shortplural](#page-80-10)  $\mapsto$  [dualshortplural](#page-81-9)
- [long](#page-80-5)  $\mapsto$  [duallong](#page-81-10)
- [longplural](#page-80-8)  $\mapsto$  [duallongplural](#page-81-11)
- [dualshort](#page-81-8)  $\mapsto$  [short](#page-80-4)
- [dualshortplural](#page-81-9) 7→ [shortplural](#page-80-10)
- [duallong](#page-81-10)  $\mapsto$  [long](#page-80-5)

• [duallongplural](#page-81-11) → [longplural](#page-80-8)

If the prefix fields are defined, then the default mappings additionally include:

- $prefix \mapsto dualprefix$  $prefix \mapsto dualprefix$  $prefix \mapsto dualprefix$
- [prefixplural](#page-81-2)  $\mapsto$  [dualprefixplural](#page-81-3)
- [prefixfirst](#page-81-4)  $\mapsto$  [dualprefixfirst](#page-81-5)
- [prefixfirstplural](#page-81-6)  $\mapsto$  [dualprefixfirstplural](#page-81-7)
- [dualprefix](#page-81-1)  $\mapsto$  [prefix](#page-81-0)
- [dualprefixplural](#page-81-3)  $\mapsto$  [prefixplural](#page-81-2)
- [dualprefixfirst](#page-81-5) 7→ [prefixfirst](#page-81-4)
- [dualprefixfirstplural](#page-81-7)  $\mapsto$  [prefixfirstplural](#page-81-6)

The required fields are: [short](#page-80-4), [long](#page-80-5), [dualshort](#page-81-8) and [duallong](#page-81-10). This includes some new fields: [dualshort](#page-81-8), [dualshortplural](#page-81-9), [duallong](#page-81-10) and [duallongplural](#page-81-11). If these aren't already defined, they will be provided in the [.glstex](#page-679-0) file with

#### $\gtrsim$ glsxtrprovidestoragekey{ $\langle key \rangle$ }{}{}

Note that this use with an empty third argument prevents the creation of a field access command (analogous to [\glsentrytext](#page-622-0)). The value can be accessed with [\glsxtrusefield](#page-648-0) instead. Remember that the field won't be available until the [.glstex](#page-679-0) file has been created.

Note that bib2gls doesn't know what abbreviation styles are in used, so if the [sort](#page-83-0) field is missing it will fallback on the [short](#page-80-4) field. If the abbreviations need to be sorted according to the [long](#page-80-5) field instead, use [abbreviation-sort-fallback=](#page-246-1){long} (see section [5.8\)](#page-243-0).

Terms that are defined using [@dualabbreviation](#page-117-0) will be written to the output file using [\bibglsnewdualabbreviation](#page-354-0).

If the [dual-abbrv-backlink](#page-340-0) option is on, the default field used for the backlinks is the [dualshort](#page-81-8) field, so you'll need to make sure you adapt the glossary style to show that field. The simplest way to do this is through the category [post-description hook.](#page-691-2)

For example, if the entries all have the [category](#page-80-2) set to abbreviation, then this requires redefining  $\gtrsim \gtrsim$  redefining  $\gtrsim \gtrsim \gtrsim \gtrsim$ [postdesc](#page-618-0)).

Here's an example dual abbreviation for a document where English is the primary language and German is the secondary language:

```
@dualabbreviation{rna,
  short={RNA},
  dualshort={RNS},
  long={ribonucleic acid},
  duallong={Ribonukleinsäure}
}
```
If the abbreviation is in the file called entries-dual-abbrv.bib, then here's an example document:

```
\documentclass{article}
\usepackage[T1]{fontenc}
\usepackage[utf8]{inputenc}
\usepackage[ngerman,main=english]{babel}
\usepackage[colorlinks]{hyperref}
\usepackage[record,nomain]{glossaries-extra}
\newglossary*{english}{English}
\newglossary*{german}{German}
\setabbreviationstyle{long-short}
\glsdefpostdesc{abbreviation}{%
  \ifglshasfield{{\glscurrententrylabel}
 \frac{1}{2}\space(\glscurrentfieldvalue)%
 \}%
 {}%
}
\GlsXtrLoadResources[
src=,% entries-dual-abbrv.bib
type={english},% put primary entries in glossary 'english'
dual-type={german},% put dual entries in glossary 'german'
label-prefix={en.},% primary label prefix
dual-prefix={de.},% dual label prefix
sort={en},% sort primary entries according to language 'en'
dual-sort={de-1996},% sort dual entries according to 'de-1996'
                    % (German new orthography)
dual-abbrv-backlink% add links in the glossary to the opposite entry
]
```

```
\begin{document}
```
English: [\gls{](#page-614-0)en.rna}; \gls{en.rna}.

German: [\gls{](#page-614-0)de.rna}; [\gls{](#page-614-0)de.rna}.

[\printunsrtglossaries](#page-658-2)

\end{document}

If the [label-prefix](#page-187-0) is omitted, then only the dual entries will have a prefix:

```
English: \gls{rna}; \gls{rna}.
```
German: [\gls{](#page-614-0)de.rna}; [\gls{](#page-614-0)de.rna}.

Another variation is to use the long-[short](#page-671-0)-user abbreviation style and modify the associated [\glsxtruserfield](#page-648-1) so that the [duallong](#page-81-10) field is selected for the parenthetical material:

```
\renewcommand*{\glsxtruserfield}{duallong}
```
This means that the first use of the [primary entry](#page-25-0) is displayed as

ribonucleic acid (RNA, Ribonukleinsäure)

and the first use of the dual entry is displayed as:

Ribonukleinsäure (RNS, ribonucleic acid)

Here's an example to be used with the long-[short](#page-671-1)-desc style:

```
@dualabbreviation{rna,
  short={RNA},
  dualshort={RNS},
  long={ribonucleic acid},
  duallong={Ribonukleinsäure}
  description={a polymeric molecule},
  user1={Ein polymeres Molekül}
}
```
This stores the dual description in the [user1](#page-80-11) field, so this needs a mapping. The new example document is much the same as the previous one, except that the [dual-abbrv-map](#page-337-0) option is needed to include the mapping between the [description](#page-80-1) and [user1](#page-80-11) fields:

```
\documentclass{article}
```
\usepackage[T1]{fontenc} \usepackage[utf8]{inputenc}

```
\usepackage[ngerman,main=english]{babel}
\usepackage[colorlinks]{hyperref}
\usepackage[record,nomain]{glossaries-extra}
```

```
\newglossary*{english}{English}
\newglossary*{german}{German}
```

```
\setabbreviationstyle{long-short-desc}
\glsdefpostdesc{abbreviation}{%
  \ifglshasfield{dualshort}{\glscurrententrylabel}
  \mathcal{L}^{\gamma}\space(\glscurrentfieldvalue)%
  \}%
  {}^{6}S^{\prime\prime}}
\GlsXtrLoadResources[
 src={entries-dual-abbrv-desc},% entries-dual-abbrv-desc.bib
 type={english},% put primary entries in glossary 'english'
 dual-type={german},% put dual entries in glossary 'german'
 label-prefix={en.},% primary label prefix
 dual-prefix={de.},% dual label prefix
 sort={en},% sort primary entries according to language 'en'
 abbreviation-sort-fallback={long},% fallback on 'long' field
 dual-sort={de-1996},% sort dual entries according to 'de-1996'
                   % (German new orthography)
 dual-abbrv-backlink,% add links in the glossary to the opposite entry
% dual key mappings:
 dual-abbrv-map={%
   {short,shortplural,long,longplural,dualshort,dualshortplural,
     duallong,duallongplural,description,user1},
   {dualshort,dualshortplural,duallong,duallongplural,short,shortplural,
     long,longplural,user1,description}
}
]
\begin{document}
```
English: [\gls{](#page-614-0)en.rna}; \gls{en.rna}.

```
German: \gls{de.rna}; \gls{de.rna}.
```

```
\printunsrtglossaries
\end{document}
```
Note that since this document uses the long-[short](#page-671-1)-desc abbreviation style, the [abbreviation](#page-246-1) [-sort-fallback](#page-246-1) needs to be changed to long.

If I change the order of the mapping to:

```
dual-abbrv-map={%
  {long,longplural,short,shortplural,dualshort,dualshortplural,
```

```
duallong,duallongplural,description,user1},
  {duallong,duallongplural,dualshort,dualshortplural,short,shortplural,
    long,longplural,user1,description}
}
```
Then the back-link field will switch to [duallong](#page-81-10). The [post-description hook](#page-691-2) can be modified to allow for this:

```
\glsdefpostdesc{abbreviation}{%
  \ifglshasfield{{\glscurrententrylabel}
  f\%\space(\glscurrentfieldvalue)%
  \frac{1}{2}%
  {}_{\{}\}%
}
```
An alternative is to use the long-[short](#page-671-2)-user-desc style without the [post-description hook:](#page-691-2)

```
\setabbreviationstyle{long-short-user-desc}
\renewcommand*{\glsxtruserfield}{duallong}
```
However be careful with this approach as it can cause nested hyperlinks. In this case it's better to use the long-[postshort](#page-671-3)-user-desc style which defers the parenthetical material until after the link-text:

```
\setabbreviationstyle{long-postshort-user-desc}
\renewcommand*{\glsxtruserfield}{duallong}
```
If the back-link field has been switched to [duallong](#page-81-10) then the [post-description hook](#page-691-2) is no longer required.

#### **@dualacronym**

As [@dualabbreviation](#page-117-0) but defines the entries with [\bibglsnewdualacronym](#page-354-1).

# **4.8 Tertiary Entry Types**

A [tertiary entry](#page-27-0) type is essentiallya [dual entry](#page-22-0) that creates three separate (but related) glossaries-extra entry definitions per [.bib](#page-679-1) entry. As with [dual entries,](#page-22-0) the first of these is the [primary entry.](#page-25-0) The second and third are referred to as the [secondary entry](#page-26-0) and [tertiary](#page-27-0) [entry.](#page-27-0)

The [tertiary entry](#page-27-0) is effectively an appendage of the [secondary entrys](#page-26-0)econdary, and is defined by the same associated \bibglsnew…secondary command that defines the [secondary](#page-26-0) [entry.](#page-26-0) Therefore the [secondary](#page-26-0) and [tertiary](#page-27-0) are both considered the [dual](#page-22-0) and are treated as a single entry for the purposes of sorting and collating.

The [tertiary entry](#page-27-0) will never have any [locations.](#page-23-0) Any [records](#page-25-1) found will be assigned to the [secondary](#page-26-0) (and may then be moved to the [primary](#page-25-0) with [combine-dual-locations=](#page-328-1) {primary}). The [tertiary](#page-27-0) will always have the same order as the [secondary](#page-26-0) and will have the same [group](#page-83-2) value. You can set the [type](#page-83-1) for the [tertiary](#page-27-0) with [tertiary-type](#page-341-0) and the [category](#page-80-2) with [tertiary-category](#page-342-0). The label prefix defaults to [tertiary.](#page-688-0) and can be changed with [tertiary-prefix](#page-341-1).

#### <span id="page-123-0"></span>**@tertiaryindexabbreviationentry**

This [entry type](#page-22-1) is very similar to [@dualindexabbreviation](#page-109-0) but createsa [tertiary entry](#page-27-0) as well. The required fields are: [short](#page-80-4) and [long](#page-80-5) (as for [@dualindexabbreviation](#page-109-0)) and also [description](#page-80-1). The mappings are shared by both [entry types.](#page-22-1) For example:

```
@tertiaryindexabbreviationentry{html,
  short = \{HTML\},
  long = {hypertext markup language},
  description = \{a markup language for creating web pages}
}
```
#### is analogous to:

```
\newglossaryentry{html,name={HTML},description={}}
```
[\newabbreviation{](#page-407-0)dual.html}{HTML}{hypertext markup language}

```
\newglossaryentry{tertiary.html,
 name={hypertext markup language},
 description={a markup language for creating web pages}
}
```
The last two are actually defined using one command:

```
\bibglsnewtertiaryindexabbreviationentrysecondary
  {dual.html}% secondary label
  {tertiary.html}% tertiary label
  {…}% secondary fields
  {…}% tertiary fields
  {HTML}% primary name
  {HTML}% short
  {hypertext markup language}% long
  {a markup language for creating web pages}% description
```
The [\bibglsnewtertiaryindexabbreviationentrysecondary](#page-355-0) command is provided in the [.glstex](#page-679-0) file as:

```
\providecommand{\bibglsnewtertiaryindexabbreviationentrysecondary}[8]{%
  \newabbreviation[#3]{#1}{#6}{#7}%
  \longnewglossaryentry*{#2}%
  {name={\protect\bibglsuselongfont{#7}{\glscategory{#1}}},#4}%
  {#8}%
}
```
which defines the [secondary](#page-26-0) as an abbreviation using \newabbreviation and the [tertiary](#page-27-0) as a regular entry using \longnewglossaryentry. This means that the [tertiary entry](#page-27-0) is always defined immediately after the corresponding [secondary entry.](#page-26-0) The [primary](#page-25-0) may be defined earlier or later in the file depending on the way the entries are sorted and on the [dual-sort](#page-333-0) setting.

# **4.9 Multi-Entry Types**

A [multi-entry type](#page-24-1) is an entry that may spawn multiple [primary entries.](#page-25-0) This means that both the [main entry](#page-24-2) and the [spawned entries](#page-26-1) are sorted together along with all the other [primary entries.](#page-25-0) In the case of [@spawndualindexentry](#page-132-0), the [main](#page-24-2) and [spawned entries](#page-26-1) are [primary.](#page-25-0) The [main entry's](#page-24-2) [dual](#page-22-0) is created as per [@dualindexentry](#page-107-0).

# <span id="page-124-0"></span>**@bibtexentry**

The [@bibtexentry](#page-124-0) type will typically need to be aliased as it's designed for converting BETEX entries into bib2gls entries. For example, to make bib2gls treat @article and @book as though they were both [@bibtexentry](#page-124-0):

```
entry-type-aliases={
  article=bibtexentry,
  book=bibtexentry
}
```
For convenience, [glossaries](#page-691-0)-extra-bib2gls v1.29+ provides [\GlsXtrBibTeXEntryAliases](#page-634-1) which covers all the standard BETEX [entry types.](#page-22-1) Alternatively, you can use [unknown-entry](#page-154-0) [-alias=](#page-154-0){bibtexentry} to alias all entries that aren't recognised by bib2gls. If you use [category=](#page-196-0){same as original entry}, the [category](#page-80-2) field will be set to the original [en](#page-22-1)[try type](#page-22-1) (for example, article or book). Similarly you can use [type=](#page-198-0){same as original entry} to set the [type](#page-83-1) field (but remember that the glossary types will need to be defined in the document).

There are no required fields. The fallback for the [sort](#page-83-0) field is given by [bibtexentry-sort](#page-249-0) [-fallback](#page-249-0) (see section [5.8\)](#page-243-0). If you want to access any of the BBTFX fields, you will need to alias or define them. For example:

```
field-aliases={
 title=name
}
```
Since  $BIBTFX's type field conflicts with bib2gls's type field, when bib2gls parses  $0bib BIBTFX's type field conflicts with bib2gls's type field, when bib2gls parses  $0bib BIBTFX's type field conflicts with bib2gls's type field, when bib2gls parses  $0bib$$$$ [texentry](#page-124-0) if will convert type to [bibtextype](#page-82-0), so you must use [bibtextype](#page-82-0) as the identifier when aliasing.

Alternatively, you can use [\GlsXtrProvideBibTeXFields](#page-645-2) which uses [\glsaddstorage](#page-617-1)[key](#page-617-1) to provide all the standard BBTEX fields. (Remember that new fields must be defined before the first [resource set.](#page-26-2))

The [@bibtexentry](#page-124-0) essentially creates an [@index](#page-94-0) form of entry, but it additionally defines a [@contributor](#page-97-0) entry for each listed author or editor and updates the dependency lists: each [@contributor](#page-97-0) is added to the [main](#page-24-2) [@bibtexentry](#page-124-0)'s list of dependencies (so if the [@bib](#page-124-0)[texentry](#page-124-0) hasa [record](#page-25-1) then all its satellite [@contributor](#page-97-0)s are selected with the default [selection=](#page-160-0){recorded and deps}), and each [@contributor](#page-97-0) is treated as having a crossreference to the [main](#page-24-2) [@bibtexentry](#page-124-0) (so if a [@contributor](#page-97-0) hasa [record](#page-25-1) then all the linked [@bibtexentry](#page-124-0) terms will be selected if [selection=](#page-160-0){recorded and deps and see}). You can instruct bib2gls to treat [\citation](#page-609-0) as an [ignored record](#page-23-2) using [--cite-as-record](#page-65-0).

Each contributor is effectively defined as:

```
@contribution({\langle label \rangle},
```

```
name={\bibglscontributor{\forenames\}{\von\}{\surname\}{\suffix\}}}
}
```
The label is obtained by converting the [name](#page-80-0) to a label, using the same function as [labelify](#page-184-0) (which means it's governed by [labelify-replace](#page-186-0)).

The author and editor fields are always checked, even if those fields aren't recognised by bib2gls, (which they aren't by default). These checks are performed before field aliases are applied. If neither field is present, no additional entries are spawned. If the dependent [@contributor](#page-97-0) entry has already been defined, it won't be redefined, but will have the new [@bibtexentry](#page-124-0) added to its internal [bibtexentry](#page-82-1) field.

The [main](#page-24-2) [@bibtexentry](#page-124-0) is defined using [\bibglsnewbibtexentry](#page-355-1) and is followed by:

 $\gtrsim$ glsxtrfieldlistadd $\{\langle id \rangle\}$ {bibtexcontributor}{ $\langle$ contributor-id}}

where  $\langle id \rangle$  is the label identifying the [main](#page-24-2) [@bibtexentry](#page-124-0) and  $\langle$  *contributor-id* $\rangle$  is the label identifying the contributor, for each contributor that has been selected.

Each contributor is defined using [\bibglsnewcontributor](#page-355-2). The definition is followed by:

```
\gtrsimglsxtrfieldlistadd{\langlecontributor-id}}{bibtexentry}{\langle id \rangle}
\glsxtrfieldlistadd{\langlecontributor-id}}{bibtexentry@\langleentry-type}}{\langle id \rangle}
```
for each selected [@bibtexentry](#page-124-0) associated with that contributor. The second line provides the internal list field [bibtexentry@](#page-82-2)(entry-type), where (entry-type) is the original [entry](#page-22-1) [type](#page-22-1) (before it was aliased to [@bibtexentry](#page-124-0) and converted to [lower case\)](#page-689-0). For example article or book.

You can iterate over these internal list fields using [\glsxtrfielddolistloop](#page-636-0) or [\gls](#page-636-1)[xtrfieldforlistloop](#page-636-1). For example:

### 4.9 Multi-Entry Types

```
\newcommand{\contributorhandler}[1]{\par\glsentryname{#1}}
\newcommand{\g}{\mathrm{g}}\glsxtrifhasfield{bibtexentry}{\glscurrententrylabel}%
  f%\glsxtrfieldforlistloop
    {\glscurrententrylabel}{bibtexentry}%
    {\contributorhandler}%
  \}%
  {\par No titles.}%
}
(where the resource option field-aliases={title=name} has been used).
  xampl.bib file that's provided with TEX distributions:
\documentclass{article}
\usepackage[record,nomain]{glossaries-extra}
\newglossary*{contributors}{Authors/Editors}
\newglossary*{titles}{Titles}
\newcommand{\bibglsnewbibtexentry}[4]{%
 \longnewglossaryentry*{#1}{name=#3,#2,type={titles}}{#4}%
}
\GlsXtrLoadResources[
  src={xampl},
  write-preamble={false},
  entry-type-aliases={
  \GlsXtrBibTeXEntryAliases
 },
  field-aliases={
   title=name
  },
  replicate-fields={
   note=name
  },
  labelify-replace={
   \{[\ \strut\text{\texttt{}\}-\strut\text{\texttt{}\}.]\} \}},
  type={contributors},
  category={same as original entry},
  sort-field={category},
  sort-suffix={name}
]
```

```
\glsxtrsetgrouptitle{article}{Articles}
\glsxtrsetgrouptitle{booklet}{Booklets}
\glsxtrsetgrouptitle{book}{Books}
\glsxtrsetgrouptitle{inbook}{Book Chapters}
\glsxtrsetgrouptitle{misc}{Miscellaneous}
\newcommand{\contributorhandler}[1]{\par\glsentryname{#1} (#1)}
\newcommand{\glsxtrpostdesccontributor}%
  \glsxtrifhasfield{bibtexentry}{\glscurrententrylabel}%
  f\%\glsxtrfieldforlistloop
    {\glscurrententrylabel}{bibtexentry}%
    {\contributorhandler}%
  \frac{1}{2}%
  {\par No titles.}%
\begin{document}
Sample~\cite{book-minimal,article-full,inbook-full,misc-minimal}.
Another sample~\cite{booklet-minimal,misc-full,article-minimal}.
\bibliographystyle{plain}
\bibliography{xampl}
\printunsrtglossary[type={contributors},style={altlist}]
\printunsrtglossary*[type={titles},style={indexgroup}]
f\%\renewcommand{\glsxtrgroupfield}{category}%
 \renewcommand{\glstreenamefmt}[1]{\emph{#1}}%
 \renewcommand{\glstreegroupheaderfmt}[1]{\textbf{#1}}%
}
\end{document}
```
If the file is called myDoc.tex then the document build is:

```
pdflatex myDoc
bib2gls --cite-as-record myDoc
bibtex myDoc
pdflatex myDoc
pdflatex myDoc
```
#### 4.9 Multi-Entry Types

#### <span id="page-128-0"></span>**@progenitor**

The @progenitor type of entries are the only place where the [adoptparents](#page-81-12) field is permitted. The value should be a comma-separated list of labels. The [adoptparents](#page-81-12) field must be set and must contain a least one label. If the value contains any of the characters [\](#page-671-5) (backslash), [{](#page-670-2) (open brace) or [}](#page-670-3) (close brace) then the field will be interpreted (if the default [--interpret](#page-63-0) settings is on).

Since entries are spawned before fields are processed, the [adoptparents](#page-81-12) field is parsed before any field aliases ([field-aliases](#page-200-0)) or replication ([replicate-fields](#page-201-0)) takes place. However, if the [adoptparents](#page-81-12) field isn't found, bib2gls will check for a simple mapping in both the [field-aliases](#page-200-0) and [replicate-fields](#page-201-0) settings.

This [entry type](#page-22-1)creates a [main](#page-24-2) *[progenitor](#page-25-2)* term (with all the given fields except [adopt](#page-81-12)[parents](#page-81-12)) and n spawned [progeny](#page-25-3) terms, where n is the number of elements in the [adopt](#page-81-12)[parents](#page-81-12) field, that are dependent on the [main term.](#page-24-2)

Each of the spawned [progeny](#page-25-3) entries have the field identified by [adopted-parent-field](#page-199-0) ([parent](#page-80-12) by default) set to the corresponding element in the [adoptparents](#page-81-12) field.

All fields from the original definition are copied except for the [adoptparents](#page-81-12), [alias](#page-80-13) and [parent](#page-80-12) fields. The [parent](#page-80-12) field is never copied, regardless of the value of [adopted-parent](#page-199-0) [-field](#page-199-0). If the adopted parent field is changed to one that's contained in the original entry, it's value will be from [adoptparents](#page-81-12) not the value from the original entry.

The copied fields follow the same conditions as normal entries. (For example, unknown fields are ignored, case-changes are applied, if appropriate, and the [type](#page-83-1) field must reference a valid glossary, if set.) If [progenitor-type](#page-199-1) is set, then this assignment is made after the [progeny](#page-25-3) are created and only applies to the [main](#page-24-2) [progenitor](#page-25-2) entry. The type for the [progeny](#page-25-3) can be set with [progeny-type](#page-199-2). For example, [progeny-type=](#page-199-2){same as parent} will ensure that the [progeny](#page-25-3) are in the same glossary type as their [parent entry.](#page-25-4)

For example, an entry defined as:

```
@progenitor{\langle id \rangle},
     adoptparents = \{\langle parent\text{-}1 \text{ id}\rangle, \ldots, \langle parent\text{-}N \text{ id}\rangle\},\langle field\text{-}name-1\rangle = \{ \langle text \rangle \},…
     \langle field\text{-}name\text{-}n\rangle = \{\langle text \rangle\}}
```
is essentially like:

```
\mathbb{Q}index\{\langle id \rangle,progeny = \{\langle parent\text{-}1 \text{ id}\rangle\ldots,\langle parent\text{-}N \text{ id}\rangle\ldots,\langle id\rangle\},
      \langle field\text{-}name-1\rangle = \{ \langle text \rangle \},…
      \langle field\text{-}name\text{-}n\rangle = \{\langle text \rangle\}}
```
 $\mathbb{Q}$ index $\{\langle parent\text{-}1 \text{ } id \rangle\}$ . $\langle id \rangle$ ,

```
progenitor = \{\langle id \rangle\},
     parent = \{\langle parent\text{-}1 \text{ id}\rangle\},\\langle field\text{-}name-1\rangle = \{ \langle text \rangle \},…
     \langle field\text{-}name\text{-}n\rangle = \{\langle text \rangle\}}
…
\mathbb{Q}index\{\langle parent-N \ id\rangle\}.\langle id\rangle,
     progenitor = \{\langle id \rangle\},
     parent = \{\langle parent-N id \rangle\},\\langle field\text{-}name-1\rangle = \{\langle text \rangle\},…
     \langle field\text{-}name\text{-}n\rangle = \{\langle text \rangle\}
```
}

This creates the [main](#page-24-2) [\(progenitor\)](#page-25-2)  $\langle id \rangle$  entry, which contains all the fields (except for [adopt](#page-81-12)[parents](#page-81-12)) that were in the original [@progenitor](#page-128-0) definition and has the new field [progeny](#page-83-3) set to the comma-separated listof [spawned entry](#page-26-1) labels. The [main entries](#page-24-2) are defined in the [.glstex](#page-679-0) file with [\bibglsnewprogenitor](#page-356-0).

In addition to the [main](#page-24-2)  $\langle id \rangle$  entry, the above also creates the spawned [progeny](#page-25-3) entries  $\langle parent-1 id \rangle \ldots \langle id \rangle$ ,  $\ldots$ ,  $\langle parent-N id \rangle \ldots \langle id \rangle$  that are dependent on the [main](#page-24-2)  $\langle id \rangle$  entry.

The [spawned entries](#page-26-1) have the [parent](#page-80-12) field set to the corresponding label obtained from the [adoptparents](#page-81-12) list. This [parent entry](#page-25-4) must also be defined, as usual for the [parent](#page-80-12) field. (This restriction obviously doesn't apply if [adopted-parent-field](#page-199-0) is changed from the default [parent](#page-80-12).) The spawned entries are defined in the [.glstex](#page-679-0) file with [\bibglsnew](#page-356-1)[spawnedindex](#page-356-1)

If the [main](#page-24-2) [progenitor](#page-25-2) entry is referenced in the document then (assuming the default selection criteria) the [spawned entries](#page-26-1) will also be automatically selected. You can check for the existence of the [progenitor](#page-83-4) field using [\glsxtrifhasfield](#page-640-0) and fetch the [location](#page-83-5) field from the [main entry,](#page-24-2) if required.

Although the [spawned entries](#page-26-1) are considered dependents of the [main entry,](#page-24-2) the reverse doesn'tapply. If a [spawned entry](#page-26-1) is referenced in the document (with  $\langle parent-id \rangle$ .  $\langle id \rangle$ ) then the [main entry](#page-24-2) and its other spawned entries aren't automatically selected.

For example, suppose the file entries.bib contains:

```
@indexplural{stylesheet, text={stylesheet language}}
@index{webdesign, name={web design}}
@indexplural{markup, text={markup language}}
@progenitor{xml,
 name={XML},
```

```
adoptparents={markup}
}
@progenitor{css,
  name={CSS},
  adoptparents={stylesheet,webdesign}
}
@progenitor{html,
  name={HTML},
  adoptparents={markup,webdesign}
}
@progenitor{xsl,
  name={XSL},
  adoptparents={stylesheet}
}
and if the document contains:
\documentclass{article}
\usepackage[record,stylemods={tree},style={index}]{glossaries-extra}
\GlsXtrLoadResources[src={entries},selection={all}]
\newcommand*{\glstreenamefmt}[1]{#1}
\begin{document}
\printunsrtglossaries
\end{document}
Then the resulting list will be:
     CSS
     HTML
     markup language
       HTML
       XML
     stylesheet language
       CSS
       XSL
     web design
```
**CSS** HTML

XML XSL

#### 4.9 Multi-Entry Types

This allows the HTML and CSS entries to be listed under multiple parents.

The following  $@span\langle single-type\rangle$  commands are all forms of  $@propgenitor$  that create the given  $\mathbb{Q}\langle \text{single-type} \rangle$  of entry. The [spawned entries](#page-26-1) are actually created with the private [entry type](#page-22-1)  $@spaned(type)$ . In the case of  $@propenitor$ , the [spawned entries](#page-26-1) are defined as a @spawnedindex entry. These special @spawned $\langle type \rangle$  [entry types](#page-22-1) aren't intended for use in the [.bib](#page-679-1) file, but if you reference the [entry type](#page-22-1) (for example, with [category=](#page-196-0){same as entry}) you will get @spawned $\langle type \rangle$  as the [entry type.](#page-22-1) The original [entry type](#page-22-1) for the [spawned entries](#page-26-1) is the same as the original entry for the [main](#page-24-2) [@progenitor](#page-128-0) entry.

There is currently only one formof [dual](#page-22-0) [@progenitor](#page-128-0) entry and that's [@spawndualindex](#page-132-0)[entry](#page-132-0). Only the [main](#page-24-2) [progenitor](#page-25-2) entry isa [dual entry.](#page-22-0) The spawned [progeny](#page-25-3) are all [@index](#page-94-0) [primary entries.](#page-25-0)

#### **@spawnindex**

As [@progenitor](#page-128-0), but the [main entries](#page-24-2) are defined in the [.glstex](#page-679-0) file with [\bibglsnew](#page-356-2)[spawnindex](#page-356-2) and the spawned entries are defined with [\bibglsnewspawnedindex](#page-356-1).

#### **@spawnindexplural**

As [@progenitor](#page-128-0), except that it creates [@indexplural](#page-95-0) terms instead of [@index](#page-94-0). As with [@indexplural](#page-95-0), if the [name](#page-80-0) field isn't set, it's assigned to the same value as the [plural](#page-80-3) field (or the [fallback](#page-243-0) for the [plural](#page-80-3), if not defined).

The [main entries](#page-24-2) are defined in the [.glstex](#page-679-0) file with [\bibglsnewspawnindexplural](#page-356-3) and the [spawned entries](#page-26-1) are defined with [\bibglsnewspawnedindexplural](#page-357-0).

#### **@spawnentry**

As [@progenitor](#page-128-0), except that it creates [@entry](#page-92-0) terms instead of [@index](#page-94-0). As with [@entry](#page-92-0), the [description](#page-80-1) field is required and either [name](#page-80-0) or [parent](#page-80-12).

The [main entries](#page-24-2) are defined in the [.glstex](#page-679-0) file with [\bibglsnewspawnentry](#page-357-1) and the [spawned entries](#page-26-1) are defined with [\bibglsnewspawnedentry](#page-357-2).

#### **@spawnabbreviation**

As [@progenitor](#page-128-0), except that it creates [@abbreviation](#page-96-0) terms instead of [@index](#page-94-0). As with [@abbreviation](#page-96-0), the [short](#page-80-4) and [long](#page-80-5) fields are required.

The [main entries](#page-24-2) are defined in the [.glstex](#page-679-0) file with [\bibglsnewspawnabbreviation](#page-357-3) and the [spawned entries](#page-26-1) are defined with [\bibglsnewspawnedabbreviation](#page-358-0).

#### **@spawnacronym**

As [@progenitor](#page-128-0), except that it creates [@acronym](#page-97-1) terms instead of [@index](#page-94-0). As with [@acronym](#page-97-1), the [short](#page-80-4) and [long](#page-80-5) fields are required.

The [main entries](#page-24-2) are defined in the [.glstex](#page-679-0) file with [\bibglsnewspawnacronym](#page-358-1) and the [spawned entries](#page-26-1) are defined with [\bibglsnewspawnedacronym](#page-358-2).

#### **@spawnsymbol**

As [@progenitor](#page-128-0), except that it creates [@symbol](#page-93-0) terms instead of [@index](#page-94-0). As with [@symbol](#page-93-0), the required fields are [name](#page-80-0) or [parent](#page-80-12), and the [description](#page-80-1) field is required if the [name](#page-80-0) field is missing.

The [main entries](#page-24-2) are defined in the [.glstex](#page-679-0) file with [\bibglsnewspawnsymbol](#page-358-3) and the [spawned entries](#page-26-1) are defined with [\bibglsnewspawnedsymbol](#page-359-0).

#### **@spawnnumber**

As [@progenitor](#page-128-0), except that it creates [@number](#page-93-1) terms instead of [@index](#page-94-0). As with [@number](#page-93-1), the required fields are [name](#page-80-0) or [parent](#page-80-12), and the [description](#page-80-1) field is required if the [name](#page-80-0) field is missing.

The [main entries](#page-24-2) are defined in the [.glstex](#page-679-0) file with [\bibglsnewspawnnumber](#page-359-1) and the [spawned entries](#page-26-1) are defined with [\bibglsnewspawnednumber](#page-359-2).

#### <span id="page-132-0"></span>**@spawndualindexentry**

As [@progenitor](#page-128-0), except that the [main](#page-24-2) [\(progenitor\)](#page-25-2) entry behaves like [@dualindexentry](#page-107-0). The spawned [progeny](#page-25-3) behave like [@index](#page-94-0) are so are all considered [primary entries.](#page-25-0) The [adoptparents](#page-81-12) field should therefore reference [primary entries](#page-25-0) with the default [adopted](#page-199-0) [-parent-field=](#page-199-0){parent}.

The [main](#page-24-2) [primary](#page-25-0) and [secondary](#page-26-0) [\(dual\)](#page-22-0) entries are defined in the [.glstex](#page-679-0) file with [\bib](#page-359-3)[glsnewspawndualindexentry](#page-359-3) and [\bibglsnewspawndualindexentrysecondary](#page-360-0). The spawned [progeny](#page-25-3) are defined with [\bibglsnewspawnedindex](#page-356-1).

# **4.10 Compound Entry Sets**

A [compound entry](#page-21-0) isn't an entry in the same sense as the above but corresponds to a multientry (compound or combined) set provided by [glossaries-extra](#page-691-3) v1.48+, which is defined by the command [\multiglossaryentry](#page-655-2) (or [\providemultiglossaryentry](#page-660-2)). These are referred to as multi-entries in [glossaries-extra](#page-691-3) but are referred to as [compound entries](#page-21-0) here to avoid confusion with the [multi-entry types.](#page-24-1)

Essentially, a label is defined that refers to a set of labels corresponding to entries that have already been defined. One element in the set is considered the [main label.](#page-24-3) Entry labels may appear in multiple sets.

A [compound entry](#page-21-0) provides a convenient way to apply commands like [\gls](#page-614-0) to multiple entries in one command (such as [\mgls](#page-654-0)). [Compound entry](#page-21-0) labels may only be used in the [\mgls](#page-654-0)-like commands or ina [cross-reference field.](#page-21-1)

For example, consider the following document:

```
\documentclass{article}
\usepackage{hyperref}
\usepackage[record,style={tree}]{glossaries-extra}
\setabbreviationstyle{long-only-short-only}
\renewcommand*{\glsxtronlyname}{%
  \protect\glslongonlyfont{\the\glslongtok}%
}
\newabbreviation{clostridium}{C.}{Clostridium}
\newglossaryentry{botulinum}{name=botulinum,
  description={},parent=clostridium}
\newglossaryentry{perfringens}{name=perfringens,
  description={},parent=clostridium}
\begin{document}
\gls{clostridum} \gls{botulinum},
\gls{clostridum} \gls{perfringens},
\gls{clostridum} \gls{botulinum}.
\printunsrtglossary
\end{document}
```
This produces:

Clostridium botulinum, C. perfringens, C. botulinum.

followed by the glossary. This is very cumbersome. Defininga [compound entry](#page-21-0) label simply provides a shortcut:

```
\multiglossaryentry{cbot}{clostridium,botulinum}
\multiglossaryentry{cperf}{clostridium,perfringens}
```
(This has to be done after the entries have been defined.) Now the entries can be more compactly referenced:

```
\mgls{cbot},
\mgls{cperf},
\mgls{cbot}.
```
Each [compound entry](#page-21-0) set must contain at least two elements. The [main label](#page-24-3) is the label of the element that is considered the main entry of the set. If the [main label](#page-24-3) isn't identified in [\multiglossaryentry](#page-655-2) then it's assumed to be the last element in the set.

In the above example, botulinum is the [main label](#page-24-3) of the cbot set, and perfringens is the [main label](#page-24-3) of the cperf set. In both sets, clostridium is the ["other label"](#page-24-4). If there are more than two elements in the set then "others" refers to all the elements except for the [main](#page-24-3) [label.](#page-24-3) An entry can bea [main label](#page-24-3) of one set and an [other label](#page-24-4) of another set.

The options, which can be applied to all sets with [\multiglossaryentrysetup](#page-655-4) or to a specific set using the first optional argument of [\multiglossaryentry](#page-655-2), determine if each element of the list has a separate hyperlink to their own target, or if only the main element should have a hyperlink, or if the entire content of [\mgls](#page-654-0) should be a single hyperlink to the main entry's target.

With bib2gls, the entries that form the set should be in [.bib](#page-679-1) files as usual. The [com](#page-21-0)[pound entry](#page-21-0) set may either be defined in the document [.tex](#page-679-2) file using [\multiglossary](#page-655-2)[entry](#page-655-2) (or [\providemultiglossaryentry](#page-660-2)) or they can be defined in the [.bib](#page-679-1) file using [@compoundset](#page-136-0). Remember that the set can only be defined after the entries that make up the elements of the set have been defined. If any [.bib](#page-679-1) files ina [resource set](#page-26-2) contain [@compoundset](#page-136-0), the definitions will be added at the end of the [.glstex](#page-679-0) file (using [\bibgls](#page-360-1)[defcompoundset](#page-360-1)).

If you have multiple [resource sets](#page-26-2) that reuse the same [.bib](#page-679-1) file containing [@compoundset](#page-136-0) then either redefine [\bibglsdefcompoundset](#page-360-1) to use [\providemultiglossaryentry](#page-660-2) or prevent duplicate definitions with [compound-write-def=](#page-345-0){false}.

The elements of the set will still need to be indexed as usual to ensure that they have [records](#page-25-1) to enable selection.

The above example can be converted to bib2gls as follows [\(compound entries](#page-21-0) defined in the document [.tex](#page-679-2) file):

```
\documentclass{article}
\usepackage{hyperref}
\usepackage[record,style={tree}]{glossaries-extra}
\setabbreviationstyle{long-only-short-only}
\renewcommand*{\glsxtronlyname}{%
  \protect\glslongonlyfont{\the\glslongtok}%
}
\GlsXtrLoadResources[src={bacteria}]
\multiglossaryentry{cbot}{clostridium,botulinum}
\multiglossaryentry{cperf}{clostridium,perfringens}
\begin{document}
\mgls{cbot}, \mgls{cperf}, \mgls{cbot}.
\printunsrtglossary
\end{document}
```
Note that [\multiglossaryentry](#page-655-2) must come after [\GlsXtrLoadResources](#page-137-0). The [bacteria.bib](#page-672-0) contains the definitions in the usual way:

```
@abbreviation{clostridium,
 short={C.},
 long={Clostridium}
}
@index{botulinum,
parent={clostridium}
}
@index{perfringens,
parent={clostridium}
}
```
Alternatively, the [compound entries](#page-21-0) can be defined in the [.bib](#page-679-1) file instead:

```
@compoundset{cbot,
  elements={clostridium, botulinum}
}
@compoundset{cperf,
  elements={clostridium,perfringens}
}
```
The [\multiglossaryentry](#page-655-2) commands should now be removed from the [.tex](#page-679-2) file.

There's a difference between these two methods on the first ETEX build. In the first example, cbot is known, so [\mgls{](#page-654-0)cbot} can perform [\gls{](#page-614-0)clostridum} [\gls{](#page-614-0)botulinum}. These commands aren't yet defined so they are both replaced by "??" (resulting in "?? ??"). As usual, the [location list](#page-23-1) is unreliable until entries are defined and the unknown markers "??" can be replaced with the correct content. If the document is in a file called myDoc.tex then the document build:

pdflatex myDoc bib2gls myDoc pdflatex myDoc

will have [locations](#page-23-0) in the resulting PDF file, but they may be incorrect if the associated temporary files were initially missing.

In the second example, cbot is unknown, so  $\mgls{cbot}$  $\mgls{cbot}$  is simply displayed as "??". In this case, the [.aux](#page-679-3) file contains information that cbot has been referenced, but there are no associated [records.](#page-25-1) The entries that belong to the cbot set will be selected as they are considered dependent on the [compound entry.](#page-21-0) In this case, if you are starting from scratch (no associated temporary files), you will need:

```
pdflatex myDoc
bib2gls myDoc
pdflatex myDoc
bib2gls myDoc
pdflatex myDoc
```
At this point, the [location lists](#page-23-1) will appear. After that, you can reduce the document build to:

pdflatex myDoc bib2gls myDoc pdflatex myDoc

(Until you later add new entries.)

If you don't want [locations](#page-23-0) for the [other elements](#page-24-4) then set the [encap](#page-677-0) to [glsignore](#page-625-0):

[\multiglossaryentrysetup{](#page-655-4)encapothers[=glsignore}](#page-625-0)

## <span id="page-136-0"></span>**@compoundset**

The following fields are available:

[elements](#page-84-0) The comma-separated list of element labels. This corresponds to the final argument of [\multiglossaryentry.](#page-655-2) (Required.) [main](#page-85-0) The [main label.](#page-24-3) This field is optional. If omitted, the main label is assumed to be the last element. [option](#page-85-1) A comma-separated list of options. This corresponds to the first optional argument of [\multiglossaryentry.](#page-655-2) This field may be omitted.

These fields can only be used in this [entry type.](#page-22-1)

Most resource options don't apply to this [entry type.](#page-22-1) Options specificto [compound entries](#page-21-0) are listed in section [5.16.](#page-342-1)

# **5 Resource File Options**

Make sure that you use [glossaries-extra](#page-691-3) with the [record](#page-591-0) package option. This ensures that bib2gls can pick up the required information from the [.aux](#page-679-3) file, and both [record=](#page-591-0){only} and [record=](#page-591-0){nameref} additionally load the supplementary [glossaries](#page-691-0)-extra-bib2gls package. These two [record](#page-591-0) option values also switch on the [sort=](#page-592-3){none} package option (if you have a new enough version of the base [glossaries](#page-691-1) package), which means that there's no attempt to assign or process the [sort](#page-83-0) key if it's omitted from [\newglossaryentry](#page-405-1) (or similar commands). The [sort](#page-83-0) key will be provided by bib2gls for informational purposes, but there's no need for  $\Delta E[X]$  to write it to any external files (unless you use [record=](#page-591-0){hybrid}, in which case you need to prevent bib2gls from sorting using the [sort=](#page-287-0){none} resource option).

The [.glstex](#page-679-0) resource files created by bib2gls are loaded in the document using

```
\gtrsimglsxtrresourcefile[\langleoptions}]{\langlefilename}}
```
where  $\langle$  filename $\rangle$  is the name of the resource file without the [.glstex](#page-679-0) extension. You can have multiple [\glsxtrresourcefile](#page-137-1) commands within your document, but each  $\langle file$  $name$ ) must be unique, otherwise ETEX would attempt to input the same [.glstex](#page-679-0) file multiple times (bib2gls checks for non-unique file names). The associated data for each resource file is called the [resource set](#page-26-2) (see section [1.4\)](#page-38-0).

There's a shortcut command that uses [\jobname](#page-652-0) in the  $\{filename\}$ :

```
\langle GlsXtrLoadResources[\langle options \rangle]
```
The first instance of this command is equivalent to:

```
\gtrsimglsxtrresourcefile[\langleoptions\rangle{\jobname}
```
Any additional use of [\GlsXtrLoadResources](#page-137-0) is equivalent to:

```
\gtrsim\glsxtrresourcefile[\langle{\jobname-\langle n \rangle}
```
where  $\langle n \rangle$  is number. For example:

```
\GlsXtrLoadResources[src={entries-en},sort={en}]
\GlsXtrLoadResources[src={entries-fr},sort={fr}]
\GlsXtrLoadResources[src={entries-de},sort={de-1996}]
```
This is equivalent to:

```
\glsxtrresourcefile[src={entries-en},sort={en}]{\jobname}
\glsxtrresourcefile[src={entries-fr},sort={fr}]{\jobname-1}
\glsxtrresourcefile[src={entries-de},sort={de-1996}]{\jobname-2}
```
In general, it's simplest just to use [\GlsXtrLoadResources](#page-137-0).

The optional argument  $\langle options \rangle$  is a comma-separated key=value list. Allowed options are listed below. The option list applies only to that specific  $\langle$  filename $\rangle$ . glstex and are not carried over to the next instance of [\glsxtrresourcefile](#page-137-1). Only the definitions provided in [@preamble](#page-87-0) (if the interpreter is on and [interpret-preamble=](#page-151-2){true}) are carried over to the next resource set and, possibly, [cross-resource references](#page-21-2) if permitted (see section [1.4\)](#page-38-0). The [glossaries-extra](#page-691-3) package doesn't parse the options, but just writes the information to the [.aux](#page-679-3) file. This means that any invalid options will be reported by bib2gls not by [glossaries](#page-691-3)[extra](#page-691-3).

As from [glossaries-extra](#page-691-3) v1.40 you can provide a default set of options by redefining:

<span id="page-138-0"></span>[\GlsXtrDefaultResourceOptions](#page-635-0)

This command will be inserted at the start of the options list for all resource commands (and will expand as it's written to the . aux file). For example:

```
\renewcommand{\GlsXtrDefaultResourceOptions}{%
  selection={all},src={entries}}
\GlsXtrLoadResources[
  type={symbols},
 match={entrytype=symbol}]
\GlsXtrLoadResources[
  type={abbreviations},
 match={entrytype=abbreviation}]
```
# This acts like:

```
\GlsXtrLoadResources[
  selection={all},src={entries},
  type={symbols},
  match={entrytype=symbol}]
\GlsXtrLoadResources[
  selection={all},src={entries},
  type={abbreviations},
  match={entrytype=abbreviation}]
```
If you have multiple . bib files you can either select them all using  $src={\{bib list\}}$  $src={\{bib list\}}$  in a single [\glsxtrresourcefile](#page-137-1) call, if they all require the same settings, or you can load them separately with different settings applied.

For example, if the files entries-terms.bib and entries-symbols.bib have the same settings:

[\GlsXtrLoadResources\[](#page-137-0)[src=](#page-159-0){entries-terms,entries-symbols}]

Alternatively, if they have different settings:

```
\GlsXtrLoadResources[src={entries-terms},type={main}]
\GlsXtrLoadResources[src={entries-symbols},sort={use},type={symbols}]
```
#### 5 Resource File Options

Note that the sorting is applied to each [resource set](#page-26-2) independently of other [resource sets.](#page-26-2) This means that if you have multiple instances of [\glsxtrresourcefile](#page-137-1) but only one glossary type, the glossary will effectively contain blocks of sorted entries. For example, if file1.bib contains:

```
@index{duck}
@index{zebra}
@index{aardvark}
```
and file2.bib contains:

```
@index{caterpillar}
@index{bee}
@index{wombat}
```
then

```
\GlsXtrLoadResources[src={file1,file2}]
```
will result in the list: aardvark, bee, caterpillar, duck, wombat, zebra. These six entries are all defined when \jobname.glstex is read. Whereas

```
\GlsXtrLoadResources[src={file1}]
\GlsXtrLoadResources[src={file2}]
```
will result in the list: aardvark, duck, zebra, bee, caterpillar, wombat. The first three (aardvark, duck, zebra) are defined when \jobname.glstex is read. The second three (bee, caterpillar, wombat) are defined when \jobname-1.glstex is read. Since [\printunsrtglos](#page-658-0)[sary](#page-658-0) simply iterates over all defined entries, this is the ordering used.

Abbreviation styles must be set (using [\setabbreviationstyle](#page-661-1)) before the resource command that selects the abbreviations from the appropriate [.bib](#page-679-1) file, since the entries are defined (through [\newabbreviation](#page-407-0) or [\newacronym](#page-407-1)) when [\glsxtrresourcefile](#page-137-1) inputs the [.glstex](#page-679-0) file. (Similarly for any associated abbreviation style commands that must be set before abbreviations are defined, such as [\glsxtrlongshortdescname](#page-642-0).)

Note bib2gls allows [.bib](#page-679-1) files that don't provide any entries. This can be used to provide commands in [@preamble](#page-87-0). For example, suppose I have defs.bib that just contains:

```
@preamble{"\providecommand{\strong}[1]{\textbf{\color{red}#1}}
\providecommand{\parenswap}[2]{#2 (#1)}"}
```
This provides two commands:

<span id="page-139-0"></span> $\text{strong}(\text{text})$ 

(which sets the font weight and colour) and

```
\emptyset}{\text2\}
```
(which just displays its second argument followed by the first in parentheses). Suppose I also have entries.bib that contains:

```
@index{example,
  name={\strong{\parenswap{stuff}{example}}}
}
@index{sample}
@index{test}
@index{foo}
@index{bar}
```
This contains an entry that requires the commands provided in defs.bib, so to ensure those commands are defined, I can do:

[\GlsXtrLoadResources\[](#page-137-0)[src=](#page-159-0){defs,entries}]

Unfortunately this results in the sort value for example being set to redexample (stuff) because the interpreter has detected the provided commands and expanded:

```
\strong{\parenswap{stuff}{example}}
```
to:

```
\textbf{\color{red}example (stuff)}
```
It discards font changes, so [\textbf](#page-665-1) is ignored, but it doesn't recognise [\color](#page-609-2) and so doesn't know that the first argument is just the colour specifier and therefore doesn't discard it. This means that "**example (stuff)**" is placed between "foo" and "sample" instead of between "bar" and "foo".

I can prevent the interpreter from parsing [@preamble](#page-87-0):

```
\GlsXtrLoadResources[src={defs,entries},interpret-preamble={false}]
```
Now when the sort value for example is obtained from:

```
\strong{\parenswap{stuff}{example}}
```
no expansion occurs (since [\strong](#page-139-0) and [\parenswap](#page-139-1) are now unrecognised) so the sort value ends up as: stuffexample which places "example (stuff)" between "sample" and "test", which is again incorrect.

The best thing to do in this situation is to split the provided commands into two. bib files: one that shouldn't be interpreted and one that should.

For example, defs-nointerpret.bib:

```
@preamble{"\providecommand{\strong}[1]{\textbf{\color{red}#1}}"}
```

```
and defs-interpret.bib:
```

```
@preamble{"\providecommand{\parenswap}[2]{#2 (#1)}"}
```
Now the first one can be loaded with [interpret-preamble=](#page-151-2){false}:

[\GlsXtrLoadResources\[](#page-137-0)[src=](#page-159-0){defs-nointerpret}[,interpret-preamble=](#page-151-2){false}]

This creates a [.glstex](#page-679-0) file that provides [\strong](#page-139-0) but doesn't define any entries. The other file defs-interpret.bib can then be loaded with the default [interpret-preamble=](#page-151-2){true}:

```
\GlsXtrLoadResources[src={defs-interpret,entries}]
```
The provided commands are remembered by the interpreter, so you can also do:

```
\GlsXtrLoadResources[src={defs-interpret}]
\GlsXtrLoadResources[src={entries}]
```
The contents of [@preamble](#page-87-0) are only written to the associated [.glstex](#page-679-0) file, but the definitions contained within the [@preamble](#page-87-0) are retained by the interpreter for subsequent [resource sets.](#page-26-2)

# **5.1 String Concatenation**

Some resource options allow string [concatenation](#page-21-3) in their syntax. This is where fragments or substrings can be joined together to form a value. This is similar to the way [concatenation](#page-21-3) occurs in [.bib](#page-679-1) files, but a different operator is used. In [.bib](#page-679-1) files, the concatenation operator is [#](#page-670-5) (hash) but, since this is a problematic character to use in the optional argument of  $\Gls \Gls-$ [XtrLoadResources](#page-137-0), the operator for string [concatenation](#page-21-3) in resource options is [+](#page-670-6) (plus).

A string [concatenation](#page-21-3)  $\langle element\text{-}list \rangle$  in a resource option has the following syntax:

```
+ \langle element-list \rangle\langle element-value \rangle ::= \langle string \rangle | \langle field-ref \rangle | \langle element-quark \rangle {\langle element-list \rangle} | \langle match-ref \rangle\langle match-ref \rangle\MGP{\langle group-ref \rangle}
\langle group\text{-}ref \rangle ::= \langle index \rangle | \langle name \rangle\langlestring\rangle "\langletokens\rangle" | \{ \langle tokens \rangle \}
```
The  $\langle field\text{-ref}\rangle$  syntax is described below, and is used to reference a field value. The element quarks ( $\langle element-quark \rangle$ , described below) take an  $\langle element-list \rangle$  argument. If the  $\langle element$  $list$  argument evaluates to null, they will return null.

Remember that the argument of [\GlsXtrLoadResources](#page-137-0) is expanded as it's written to the [.aux](#page-679-3) file. This means that care must be taken to prevent premature expansion of [quarks](#page-692-3) or any commands that need to be present in a string.

As from glossaries-extra v1.51, the [glossaries](#page-691-0)-extra-bib2gls package (which is automatically loaded with the [record](#page-591-0) option) provides the command [\GlsXtrResourceInitEsc](#page-645-4)-[Sequences](#page-645-4) which will locally redefine these [quark](#page-692-3) commands to expand to their detokenized form. So you can do:

```
\renewcommand*{\glsxtrresourceinit}{%
  \GlsXtrResourceInitEscSequences
}
```
This means that you can simply write the [quark](#page-692-3) in the resource option without needing to use [\protect](#page-660-3) or [\string](#page-697-0). The remainder of this section assumes that [\glsxtrresourceinit](#page-645-5) has been redefined to use [\GlsXtrResourceInitEscSequences](#page-645-4), as in the above example.

As with the [.bib](#page-679-1) format, strings ( $\langle$ string)) can be delimited by braces  $\{\langle text \rangle\}$  or double-quotes ["](#page-670-4) $\langle text \rangle$ ". If you need a literal double-quote [\(](#page-670-7)") then either use brace delimiters or use  $\Upsilon$ . If you need the actual ETEX accent command  $\Upsilon$  then use brace delimiters. If you need braces that start and end in different strings then use double-quote delimiters. For example:

```
assign-fields={
first = "\cs{emph} +name+ "}"
}
```
The  $\langle element-list \rangle$  may just contain a single element, such as a field reference or a constant string, but it must still conform to the element syntax. For example, if you want to use [copy](#page-157-0) [-to-glossary](#page-157-0) to copy all entries to a specific glossary, such as index, then you will need to markup index as a string. For example:

```
copy-to-glossary={"index"}
```
or

```
copy-to-glossary={{index}}
```
Note that the outer braces are stripped by the resource option parser before the content is parsed as an  $\langle element-list \rangle$ . If only a single set of braces was used, those braces would be stripped leaving a bare index, which would be parsed as a field reference.

The element [quarks](#page-692-3) are uppercase tokens that start with a leading backslash. They have no meaning to bib2gls's interpreter nor are they defined in the ETFX document outside of the scope of the resource command (unless they happen to coincidentally be defined by another package or are a custom command). [Quarks](#page-692-3) occur outside of strings. Any escape sequences occurring within a string are considered to be ETEX commands.

```
\setminusCS{\langle element-list \rangle}
```
Returns a control sequence with the control sequence name obtained from concatenating  $\langle element-list \rangle$ . Note that this is different from  $\setminus$ cs which expands to the detokenized control sequence name as the resource options are written to the . aux file.

For example, if the ETEX file has:

```
\GlsXtrLoadResources[
assign-fields={
  name = "\csin{foo} +user1+ "}"
}
]
```
then this will expand the options to the [.aux](#page-679-3) file as

[assign-fields=](#page-203-0){  $name = " \to 00^{-} + user1 + "}$  $name = " \to 00^{-} + user1 + "}$  $name = " \to 00^{-} + user1 + "}$  $name = " \to 00^{-} + user1 + "}$  $name = " \to 00^{-} + user1 + "}$  $name = " \to 00^{-} + user1 + "}$  $name = " \to 00^{-} + user1 + "}$  $name = " \to 00^{-} + user1 + "}$ }

Compare this with:

```
\GlsXtrLoadResources[
 assign-fields={
   name = \setminususer1 }
 }
]
```
which will set the [name](#page-80-0) value to  $\langle \text{csname} \rangle$  (no arguments) where  $\langle \text{csname} \rangle$  is the value obtained from the [user1](#page-80-11) field for that entry. Note that  $\langle \langle \text{csname} \rangle$  will need to be defined in the document to ensure that the document compiles without error but will also need to be recognised by bib2gls if the field value needs to be interpreted (such as when obtaining the [sort](#page-83-0) value).

```
\MGP\{\langle group-ref \rangle\}
```
The $\langle match\text{-ref} \rangle$  element should only be used with a [regular expression](#page-26-3) from an associ-ated conditional (see section [5.2\)](#page-146-0). For example, the  $\langle condition \rangle$  part of an assignment rule in [assign-fields](#page-203-0).

If a match was found,  $\M$ GP can be used to reference a group within the match. The  $\gamma$  $ref$  argument may be either an integer (the group index) or the group name. For example, suppose a custom field called ordinal may contain content such as 1st or 10th and I want to encapsulate the suffix part without altering the [.bib](#page-679-1) file. This can be done as follows:

```
assign-fields={
 ordinal =[o] \MGP{1} + " \csford{} " + \MGP{2} + "}"[(\cs{d}+)(st|nd|rd|th)/ ]
}
```
Alternatively, using named groups:

```
assign-fields={
ordinal =[o] \MGP{num} + " \cs{ord}" + \MGP{suffix} + "}"
  [(?<nm>\cs{<sx>st|nd|rd|th)/ ]
}
```
Note that the group name shouldn't be delimited with double-quotes.

The [\MGP](#page-143-0) quark (which expands to the [\MGP](#page-143-0) identifier for [assign-fields](#page-203-0)) isn't the same as [\glscapturedgroup](#page-618-4) (which expands to [\string](#page-664-0)[\\$](#page-670-11), allowing a dollar character to be written to the [.aux](#page-679-3) file within the replacement part of [labelify-replace](#page-186-0)).
$\text{TRIM}\{\text{element-list}\}$ 

Returns its argument with any leading and trailing spaces removed.

```
\IINTERPRET\{\langle element\text{-}list\rangle\}
```
Interprets the contents of  $\langle element\text{-}list\rangle$  using bib2gls's interpreter and returns the result, which may be an empty string if the content only contains unknown commands.

```
\triangleLABELIFY{\langle element-list \rangle}
```
Converts the contents of  $\langle element-list \rangle$  into a label string, according to the [labelify](#page-184-0) criteria.

```
\triangleLABELIFYLIST{\langle element-list \rangle}
```
Converts the contents of  $\langle element-list \rangle$  into a label-list string, according to the [labelify](#page-185-0) [-list](#page-185-0) criteria.

```
\LEN\{\langle element-list \rangle\}
```
When used within an element list,  $\triangle$ EN returns the length of its *(element-list)* argument as a string or null if  $\langle element-list \rangle$  evaluates to null. Note that this is different from using  $\angle$ LEN in a numerical condition where the result is always an integer (see section [5.2\)](#page-146-0). This means that  $\LEM{ $\{list1\}$  [+](#page-670-0)  $\LEM{ $\{list2\}$ }$  performs string [concatenation](#page-21-0) not numerical addition.$ Instead, use  $\LEN{\langle list1 \rangle + \langle list2 \rangle}$  $\LEN{\langle list1 \rangle + \langle list2 \rangle}$  $\LEN{\langle list1 \rangle + \langle list2 \rangle}$  $\LEN{\langle list1 \rangle + \langle list2 \rangle}$  for the combined length.

The length is the detokenised length, for example, if the [name](#page-80-0) field has the value  $\emptyset$ then [\LEN](#page-144-0)[{name}](#page-80-0) will evaluate to the string ["](#page-670-1)8["](#page-670-1). You can use

```
\triangle E N{\INTERPRET{\\int_dement-list\}}}
```
to find the length without ETFX commands.

The [quarks](#page-692-0) below identify case-changing functions. The  $\langle element-list \rangle$  argument will be converted using the appropriate function and the result will be returned. If  $\langle element-list \rangle$ evaluates to null then null will be returned.

The case-changing functions will use the [resource locale,](#page-26-0) but whether or not bib2gls recognises the correct rules for the locale depends on whether or not the locale is correctly supported by the Java locale provider. The [language resource file](#page-45-0) may provide assistance with case-conversion (see section [1.8\)](#page-45-0). Note that the case-change is performed by bib2gls not by inserting ETEX case-changing commands into the code.

- $\LE\{\element\list\}$  converts  $\{element\list\}$  to [lower case;](#page-689-0)
- $\Upsilon$  \UC{ $\langle element-list \rangle$ } converts  $\langle element-list \rangle$  to [upper case;](#page-698-0)
- \FIRSTLC{\dement-list\}} converts the first letter of  $\langle$  element-list\} to [lower case;](#page-689-0)
- <span id="page-144-2"></span>• \FIRSTUC{ $\langle element-list \rangle$ } converts the first letter of  $\langle element-list \rangle$  to [upper case](#page-698-0) [\(sen](#page-697-0)[tence case\)](#page-697-0);

<span id="page-145-1"></span>•  $\TrIE{\langle element-list \rangle}$  converts  $\langle element-list \rangle$  to [title case.](#page-698-1)

There is an additional token \NOCHANGE{ $\langle element-list \rangle$ } which simply evaluates  $\langle element$  $list$  and returns it unchanged.<sup>[1](#page-145-0)</sup> This isn't like [\NoCaseChange](#page-656-0) but is more like [\@firstof](#page-595-0)[one](#page-595-0). There is little need for it so it's not defined by [\GlsXtrResourceInitEscSequences](#page-645-0). The only plausible use for it is if you have a class or package that contains something like:

```
\newcommand{\mycase}{NOCHANGE}
% later as the result of some condition:
\renewcommand{\mycase}{FIRSTUC}
% later on:
\GlsXtrLoadResources[
assign-fields={
  name=\cs{{name},
% other assignments …
}
]
```
In most cases, it should be possible to achieve the same result with a conditional associated with the resource option or by adjusting the content passed to the resource command. For example:

```
\newcommand{\nameassign}{}
% later as the result of some condition:
\renewcommand{\nameassign}{name=[o]\FIRSTUC{name},}
% later on:
\GlsXtrLoadResources[
 assign-fields={
   \nameassign
% other assignments …
 }
]
```
The field reference ( $\langle field\text{-ref}\rangle$ ) syntax is more complicated:

```
\langle field-ref \rangle ::= \langle value-ref \rangle | \langle entry-ref \rangle-> \langle field-ref \rangle\langle entry-ref \rangle ::= self | parent | root
\langle value-ref \rangle ::= \langle field-name \rangle | \langle label-ref \rangle\langle label-ref \rangle ::= \langle label-type \rangle-> \langle label-delinear \rangle\langle label-type\rangle ::= entrytype | entrylabel | entrybib
\langle label\text{-}delineator\rangle ::= original \,|\, actual
```
where  $\langle$  field-name $\rangle$  is the required field name. Note that field names (which need to be used in a string [concatenation\)](#page-21-0) can't include any of the [concatenation](#page-21-0) or conditional markup special characters:  $+$  [\[](#page-670-4) [\]](#page-671-0) [=](#page-670-5) [,](#page-670-6)  $\lt$  [>](#page-670-8) or ["](#page-670-1).

<span id="page-145-0"></span><sup>&</sup>lt;sup>1</sup>The [\NOCHANGE](#page-145-1) support wasn't intentional, but was simply a by-product of the original implementation of the case-changing commands.

The  $\langle entry-ref \rangle$  part indicates which entry the referenced field belongs to. The keywords are: self (the entry itself), parent (the entry's [parent\)](#page-25-0), and root (the entry's [hierarchical](#page-23-0) [root,](#page-23-0) not including the entry itself). Note that with options such as [assign-fields](#page-203-0) the entry's [ancestors](#page-21-1) must be defined before the entry in the [.bib](#page-679-0) file because their fields can only be referenced after they have been processed. A grandparent entry can be referenced with parent  $\rightarrow$  parent  $\rightarrow$ . Since "parent" is also a field name, if the keyword parent is followed by [->](#page-670-3) then the keyword refers to the [parent entry](#page-25-0) otherwise it refers to the [parent](#page-80-1) field.

The special keywords identify values that aren't normally stored in a field. The keyword must be followed by the  $\langle$  *delineator* $\rangle$ , which may be original or actual. Available keywords:

- **entrytype** the [entry type,](#page-22-0) without the leading @, where original refers to the original [entry type](#page-22-0) used in the [.bib](#page-679-0) file and actual refers to the actual [entry type,](#page-22-0) which may have changed as a result of [entry-type-aliases](#page-153-0);
- **entrylabel** the entry label, where original refers to the original label used in the [.bib](#page-679-0) file and actual refers to the actual label, which may have been altered by options such as [label-prefix](#page-187-0);
- **entrybib** the [.bib](#page-679-0) file the entry was defined in, where original refers to the basename (without the .bib extension, regardless of whether or not it was included in [src](#page-159-0)) and actual refers to the file name (including the extension and path).

If a syntax error occurs, the error message will show how bib2gls has scanned the information so far. For example, in the case of [assign-fields=](#page-203-0){parent [name}](#page-80-0) the message will be:

```
Error: Invalid syntax for option 'assign-fields': Expected one of
\rightarrow + [ after ' self \rightarrow parent', found 'n'
```
This indicates that it has read "parent" as meaning the [parent](#page-80-1) field of the current entry since it isn't followed by "[->](#page-670-3)".

# <span id="page-146-0"></span>**5.2 Complex Conditionals**

Some options may have a conditional in their value. In certain cases, such as [match](#page-163-0), the condition is provided asa [regular expression,](#page-26-1) but other conditionals (such as in [assign-fields](#page-203-0)) are complex. This section describes that complex conditional syntax.

The tokens [&](#page-670-9) and [|](#page-671-1) indicate logical "AND" and "OR", respectively, and [!](#page-670-10) indicates negation. Parentheses [\(](#page-670-11) and [\)](#page-670-12) may be used to control the order of precedence. For example,

```
& \mid \langle boolean3 \rangle)
```
Available boolean functions are in the form:

 $\langle value1\rangle$   $\langle comp\rangle$   $\langle value2\rangle$ 

where  $\langle value1 \rangle$  is the left-hand value and  $\langle value2 \rangle$  is the right-hand value. The middle  $\langle comp \rangle$ operator identifies the comparison function.

The left-hand  $\langle value1 \rangle$  may be a field reference  $\langle field-ref \rangle$  or the integer [quark](#page-692-0)  $\LEN{\langle element-f \rangle}$  $\LEN{\langle element-f \rangle}$ list)} or the concatenate [quark](#page-692-0)  $\C{AT}$ {(element-list)}, where  $\langle$  field-ref) references a field value and  $\langle element-list \rangle$  is an element list, using the same syntax described in section [5.1.](#page-141-0)

The right-hand  $\langle value2 \rangle$  may be a field reference  $\langle field-ref \rangle$  or  $\langle CAT{\langle element-list \rangle} \rangle$  or [\NULL](#page-147-1) or a constant string [\(](#page-670-1)["](#page-670-1) $\langle$ string)"or  $\langle$  (string)}) or a number or a [regular expression.](#page-26-1) You can't use [\LEN](#page-144-0) on the right-hand as a numeric value (but it may occur inside the argument [\CAT](#page-147-0)). You can't use [\NULL](#page-147-1) ora [regular expression](#page-26-1) on the left-hand side.

Where  $\langle value1 \rangle$  is  $\LEN{\langle element-list \rangle}$  $\LEN{\langle element-list \rangle}$ , the length evaluates to an integer and may only be used in the numerical comparisons. If  $\langle element-list \rangle$  is null, then the length will be 0. The  $\triangle E$ N [quark](#page-692-0) can't be used in the right hand  $\langle value2 \rangle$  part of a numerical comparison. Note that if [\LEN](#page-144-0) occurs inside the argument of [\CAT](#page-147-0) then it becomes a string not a number.

<span id="page-147-0"></span> $\langle \text{CAT}\{\langle \text{element-list}\rangle\} \rangle$ 

Where  $\langle value1\rangle$  or  $\langle value2\rangle$  is  $\langle ATT{\langle element-list\rangle},$  the  $\langle element-list\rangle$  will be evaluated and treated as a string, which will be null if  $\langle element-list \rangle$  evaluates to null.

<span id="page-147-1"></span>[\NULL](#page-657-0)

The null [quark](#page-692-0) may only be used as  $\langle value2 \rangle$  for the equality and inequality comparisons. It can't be used in any other context. Note that the numeric [\LEN](#page-144-0) doesn't return null.

Where a field value is referenced ( $\langle$  field-ref  $\rangle$ ), if the field value is undefined (either the field isn't set or the referenced ancestor entry hasn't been defined) then, if the designated action is "fallback" (for example, [assign-missing-field-action=](#page-208-0){fallback}), the fallback value is obtained (see section [5.8\)](#page-243-0). If the value is still undefined it will be considered a null value for the purposes of the comparison. Note that if the designated action is "empty" (for example, [assign-missing-field-action=](#page-208-0){empty}) there will be no null values.

 $\langle value1\rangle=\langle NULL$  $\langle value1\rangle=\langle NULL$  $\langle value1\rangle=\langle NULL$ 

Evaluates to true if  $\langle value1 \rangle$  is null.

 $\langle value1\rangle\langle\$ 

Evaluates to true if  $\langle value1 \rangle$  is not null.

For the remaining comparisons, null values will be treated as an empty string. Once the  $\langle field-ref \rangle$  or  $\langle CAT$  references have been evaluated, their returned value will be turned into a detokenized string for the purposes of the comparison.

The detokenized values from a field reference may contain any TAB or newline characters or additional spacing that are present in the [.bib](#page-679-0) file (unless they have already been stripped by other resource options or field assignments). However, redundant spacing in any literal strings [\(](#page-670-1)["](#page-670-1) $\langle$ string)" or  $\{\langle string \rangle\}$ ) are likely to be lost when the resource options are written to the [.aux](#page-679-1) file.

 $\langle value1\rangle = / \langle regex\rangle /$  $\langle value1\rangle = / \langle regex\rangle /$  $\langle value1\rangle = / \langle regex\rangle /$  $\langle value1\rangle = / \langle regex\rangle / i$ 

Evaluates to true if the value matches the given [anchored](#page-21-2) [regular expression](#page-26-1)  $\langle regex \rangle$ . If " i " follows the terminating [/](#page-670-15) then the match is case-insensitive. No other modifiers are recognised, but you can use embedded flag expressions, such as ?s for "single-line" mode.

In the following string comparisons, the right-hand  $\langle$  string) is a constant string that must be delimited with double-quotes or braces. The comparisons are according to the Unicode code points (not locale-sensitive), but if the string is followed by " i ", a case-insensitive comparison is used.

 $\langle value1\rangle = \langle string \rangle$  $\langle value1\rangle = \langle string \rangle$  $\langle value1\rangle = \langle string \rangle$  $\langle value1\rangle = \langle string\rangle$  $\langle value1\rangle = \langle string\rangle$  $\langle value1\rangle = \langle string\rangle$ i

Evaluates to true if the value is equal to the string. For example:

```
category="abbreviation"
```
 $\langle value1\rangle \langle \langle string \rangle$  $\langle value1\rangle \langle \langle string \rangle$ i

Evaluates to true if the value is not equal to the string.

```
\langle value1 \rangle \langle string \rangle\langle value1\rangle \langle string \rangle i
```
Evaluates to true if the value is lexicographically less than the string.

 $\langle value1 \rangle \langle = \langle string \rangle$  $\langle value1 \rangle \langle = \langle string \rangle i$ 

Evaluates to true if the value is lexicographically less than or equal to the string.

 $\langle value1\rangle$ [>](#page-670-8) $\langle string\rangle$  $\langle value1\rangle$ [>](#page-670-8) $\langle string\rangle$ i

Evaluates to true if the value is lexicographically greater than the string.

 $\langle value1\rangle$  =  $\langle string\rangle$  $\langle value1\rangle$  =  $\langle string\rangle$  i

Evaluates to true if the value is lexicographically greater than or equal to the string.

In the following numerical comparisons, the given  $\langle number \rangle$  should use " . " for the decimal point and no number group separators. If the  $\langle number \rangle$  doesn't contain a decimal point or if  $\langle value1 \rangle$  is the  $\LEN{\langle element-list \rangle}$  $\LEN{\langle element-list \rangle}$  quark then an integer comparison is assumed. If  $\langle value1\rangle$  is empty or isn't numeric it will be treated as 0. The number shouldn't be delimited by quotes or braces.

 $\langle value1\rangle = \langle number\rangle$  $\langle value1\rangle = \langle number\rangle$  $\langle value1\rangle = \langle number\rangle$ 

Evaluates to true if the value is equal to  $\langle number \rangle$ . For example:

[\LEN](#page-144-0)[{user1](#page-80-3)[}=0](#page-670-13).9

This will return true if the [user1](#page-80-3) field length is 0 and false otherwise. This is because [\LEN](#page-144-0) enforces an integer comparison which means that 0.9 is converted to 0. Similarly:

[\CAT](#page-147-0)[{"0](#page-670-1).[9"](#page-670-1)[}=0](#page-670-13)

This will return true because the  $\langle number \rangle$  0 is an integer which enforces an integer comparison so the string ["](#page-670-1)0.9["](#page-670-1) will be converted to the number 0. Compare this with:

[\CAT](#page-147-0)[{"0](#page-670-1).[9"](#page-670-1)[}=0](#page-670-13).0

This will return false because the  $\langle number \rangle$  0.0 is a decimal, so a decimal comparison will be used.

```
\langle value1\rangle \langle \rangle (number)
```
Evaluates to true if the value is not equal to  $\langle number \rangle$ .

 $\langle value1 \rangle$ [<](#page-670-7) $\langle number \rangle$ 

Evaluates to true if the value is less than  $\langle number \rangle$ .

```
\langle value1 \rangle \langle = \langle number \rangle
```
Evaluates to true if the value is less than or equal to  $\langle number \rangle$ .

 $\langle value1\rangle$  [>](#page-670-8)  $\langle number\rangle$ 

Evaluates to true if the value is greater than  $\langle number \rangle$ .

 $\langle value1\rangle>=\langle number\rangle$  $\langle value1\rangle>=\langle number\rangle$  $\langle value1\rangle>=\langle number\rangle$ 

Evaluates to true if the value is greater than or equal to  $\langle number \rangle$ .

Finally, the following are string comparisons made after evaluating and detokenizing both  $\langle value1\rangle$  and  $\langle value2\rangle$ . The comparisons are case-sensitive and according to the Unicode code points (not locale-sensitive).

 $\langle value1\rangle=\langle value2\rangle$  $\langle value1\rangle=\langle value2\rangle$  $\langle value1\rangle=\langle value2\rangle$ 

Evaluates to true if  $\langle value1 \rangle$  is equal to  $\langle value2 \rangle$ . For example:

```
name= parent -> name
```
 $\langle value1\rangle \langle \rangle \langle value2\rangle$ 

Evaluates to true if  $\langle value1 \rangle$  is not equal to  $\langle value2 \rangle$ .

 $\langle value1\rangle<\langle value2\rangle$  $\langle value1\rangle<\langle value2\rangle$  $\langle value1\rangle<\langle value2\rangle$ 

Evaluates to true if  $\langle value1 \rangle$  is lexicographically less than  $\langle value2 \rangle$ .

 $\langle value1 \rangle \langle = \langle value2 \rangle$ 

Evaluates to true if  $\langle value1 \rangle$  is lexicographically less than or equal to  $\langle value2 \rangle$ .

```
\langle value1\rangle \langle value2\rangle
```
Evaluates to true if  $\langle value1 \rangle$  is lexicographically greater than  $\langle value2 \rangle$ .

```
\langle value1\rangle = \langle value2\rangle
```
Evaluates to true if  $\langle value \rangle$  is lexicographically greater than or equal to  $\langle value2 \rangle$ .

```
\langle value1 \rangle \setminus \text{IN } \langle value2 \rangle
```
Evaluates to true if  $\langle value1 \rangle$  is a substring of  $\langle value2 \rangle$ . If  $\langle value1 \rangle$  is empty or null it's considered not a substring regardless of the value of  $\langle value2 \rangle$ .

```
\langle value1 \rangle \quad \text{NIN} \quad \langle value2 \rangle
```
The negation of the [\IN](#page-150-0) test. Evaluates to true if  $\langle value1 \rangle$  is not a substring of  $\langle value2 \rangle$ . This is equivalent to:

```
! \langle value1 \rangle \setminus \mathbb{N} \langle value2 \rangle
```
<span id="page-150-1"></span> $\langle value1 \rangle \quad \text{V}$  \PREFIXOF  $\langle value2 \rangle$ 

Evaluates to true if  $\langle value1 \rangle$  is a prefix of  $\langle value2 \rangle$  (that is,  $\langle value2 \rangle$  starts with  $\langle value1 \rangle$ ). If  $\langle value1 \rangle$  is empty or null it's considered not a prefix regardless of  $\langle value2 \rangle$ .

```
\langle value1 \rangle \NOTPREFIXOF \langle value2 \rangle
```
Evaluates to true if  $\langle value1 \rangle$  is not a prefix of  $\langle value2 \rangle$ . This is equivalent to:

[!](#page-670-10)  $\langle value1 \rangle \PREFIXOF \langle value2 \rangle$  $\langle value1 \rangle \PREFIXOF \langle value2 \rangle$  $\langle value1 \rangle \PREFIXOF \langle value2 \rangle$ 

<span id="page-150-2"></span> $\langle value1\rangle \quad \text{SUFFIXOF} \quad \langle value2\rangle$ 

Evaluates to true if  $\langle value1 \rangle$  is a suffix of  $\langle value2 \rangle$  (that is,  $\langle value2 \rangle$  ends with  $\langle value1 \rangle$ ). If  $\langle value1 \rangle$  is empty or null it's considered not a suffix regardless of  $\langle value2 \rangle$ .

```
\langle value1 \rangle \NOTSUFFIXOF \langle value2 \rangle
```
Evaluates to true if  $\langle value1 \rangle$  is not a suffix of  $\langle value2 \rangle$ . This is equivalent to:

[!](#page-670-10)  $\langle value1 \rangle \quad \text{SUFFIXOF} \quad \langle value2 \rangle$ 

# **5.3 General Options**

## <span id="page-151-0"></span> ${\rm character}\langle encoding\text{-}name\rangle$

If the character [encoding](#page-22-1) hasn't been supplied in the [.bib](#page-679-0) file with the [encoding](#page-22-1) comment

[%](#page-670-2) Encoding:  $\langle encoding\text{-}name\rangle$ 

then you can supply the correct [encoding](#page-22-1) using [charset=](#page-151-0){encoding-name}. In general, it's better to include the [encoding](#page-22-1) in the [.bib](#page-679-0) file where it can also be read by a [.bib](#page-679-0) managing systems, such as JabRef.

See [--tex-encoding](#page-62-0) for the [encoding](#page-22-1) used to write the [.glstex](#page-679-2) file.

 $locale=\langle lang\ tag\rangle$ 

Sets the default [locale](#page-26-0) for the current [resource set.](#page-26-2) In general, it's best to set this at the start of the resource option list, if required. If not set, the default will be the [document locale,](#page-22-2) if supplied, otherwise the [Java locale](#page-23-1) will be used.

## <span id="page-151-2"></span>interpret-preamble= $\langle boolean \rangle$

This is a boolean option that determines whether or not the interpreter should parse the contents of [@preamble](#page-87-0). The default is true. If false, the preamble contents will still be written to the [.glstex](#page-679-2) file, but any commands provided in the preamble won't be recognised by the interpreter (see chapter [2\)](#page-48-0).

Related options are: [set-widest](#page-151-1) (which uses the interpreter to determine the widest name for the [alttree](#page-680-0) style or the glossary-[longextra](#page-691-0) styles), [interpret-label-fields](#page-183-0) (which governs whether or not fields that must only contain a label should be interpreted), [labelify](#page-184-0) (which converts a field into a string suitable for use as a label), and  $l$  abelify-list (which converts a field into a string suitable for use as a comma-separated list of labels).

### <span id="page-151-3"></span> $write-preamble=\langle boolean \rangle$

This is a boolean option that determines whether or not the preamble should be written to the [.glstex](#page-679-2) file. The default is true. Note that the preamble will still be parsed if [interpret](#page-151-2) [-preamble=](#page-151-2){true} even if [write-preamble=](#page-151-3){false}. This means it's possible to provide bib2gls command definitions in [@preamble](#page-87-0) that don't get seen by ETEX.

### <span id="page-151-1"></span>set-widest= $\langle boolean \rangle$

The [alttree](#page-680-0) glossary style needs to know the widest [name](#page-80-0) (for each level,if [hierarchical\)](#page-23-0). This can be set using [\glssetwidest](#page-630-0) provided by the [glossary](#page-691-1)-tree package (or similar commands like [\glsupdatewidest](#page-632-0) provided by glossaries-extra-[stylemods](#page-691-2)), but this requires knowing which name is the widest. Alternatively, one of the iterative commands such as  $\gtrsim$  glsFind-[WidestTopLevelName](#page-623-0) can be used, which slows the document build as it has to iterate over all defined entries.

#### 5.3 General Options

The glossary-[longextra](#page-691-0) package, provided with [glossaries-extra](#page-691-3) v1.37+, also needs to know the widest name, but in this case only the [top-level entryt](#page-27-0)op-level is needed. If this has already been found through the commands provided with the [alttree](#page-680-0) style then that value will be used as the default, but you can set another value that's only used for the [glossary](#page-691-0) -[longextra](#page-691-0) styles with [\glslongextraSetWidest](#page-627-0).

The [glossaries](#page-691-4)-extra-bib2gls package provides [\glsxtrSetWidest](#page-646-0), which sets the widest name for those styles that need it. As from version 1.8, bib2gls now checks for the existence of this command and will use it with [set-widest](#page-151-1) to allow for the new styles provided by the glossary-[longextra](#page-691-0) package.

The boolean option [set-widest=](#page-151-1){true} will try to calculate the widest names for each [hierarchical level](#page-23-0) to help remove the need to determine the correct value within the document. Since bib2gls doesn't know the fonts that will be used in the document or if there are any non-standard commands that aren't provided in the [.bib](#page-679-0) files preamble, this option may not work. For example, if one entry has the [name](#page-80-0) defined as:

```
name={some {\Huge huge} text}
```
and another entry has the [name](#page-80-0) defined as:

```
name={some {\small small} text}
```
then bib2gls will determine that the second name is the widest although the first will actually be wider when it's rendered in the document.

When using this option, the transcript file will include the message:

```
Calculated width of '\langle text \rangle': \langle number \rangle
```
where  $\langle text \rangle$  is bib2gls's interpretation of the contents of the [name](#page-80-0) field and  $\langle number \rangle$ is a rough guide to the width of  $\langle text \rangle$  assuming the operating system's default serif font. The entry that has the largest  $\langle number \rangle$  is the one that will be selected. This will then be implemented as follows:

- If the [type](#page-83-0) is unknown then:
	- if the interpreter resolves all [name](#page-80-0) fields to the empty string (that is the [name](#page-80-0) fields all consist of unknown commands) then
		- ∗ if there are [child entries](#page-21-3) [\bibglssetwidestfallback](#page-393-0) is used,
		- ∗ otherwise [\bibglssetwidesttoplevelfallback](#page-394-0) is used;
	- otherwise [\bibglssetwidest](#page-392-0) is used.
- If the [type](#page-83-0) is known then:
	- if the interpreter resolves all [name](#page-80-0) fields for that type to the empty string (that is the [name](#page-80-0) fields all consist of unknown commands) then
		- ∗ if there are [child entries](#page-21-3) [\bibglssetwidestfortypefallback](#page-393-1) is used,
		- ∗ otherwise [\bibglssetwidesttoplevelfortypefallback](#page-394-1) is used;

– otherwise [\bibglssetwidestfortype](#page-393-2) is used.

This leaves T<sub>EX</sub> to compute the width according to the document fonts. If bib2gls can't correctly determine the widest entry then you will need to use one of the commands provided by [glossary](#page-691-1)-tree, glossary-[longextra](#page-691-0) or glossaries-extra-[stylemods](#page-691-2) to set it.

In general, if you have more than one glossary it's best to set the [type](#page-83-0) using options like [type](#page-198-0) and [dual-type](#page-330-0) if you use [set-widest](#page-151-1).

#### <span id="page-153-0"></span> $entry-type-aliases=\langle key=value list \rangle$

In the [.bib](#page-679-0) file, the data is identified by  $\mathcal{Q}(entry-type)$ , such as [@abbreviation](#page-96-0). It may be that you want to replace all instances of  $\mathbb{Q}\langle entry-type\rangle$  with a different type of entry. For example, suppose my [.bib](#page-679-0) file contains abbreviations defined in the form:

```
@abbreviation{html,
  short = \{html\},
  long = {hypertext markup language},
  description = {a markup language for creating web pages}
}
```
but suppose in one of my documents I actually want all these abbreviations defined with [@dualabbreviationentry](#page-114-0) instead of [@abbreviation](#page-96-0). Instead of editing the [.bib](#page-679-0) file I can just supply a mapping:

```
\GlsXtrLoadResources[
  src={entries},% data in entries.bib
  entry-type-aliases={abbreviation=dualabbreviationentry}
]
```
This makes all instances of [@abbreviation](#page-96-0) behave as [@dualabbreviationentry](#page-114-0). You can have more than one mapping. For example:

```
\GlsXtrLoadResources[
  src={entries},% data in entries.bib
  entry-type-aliases={
    % @abbreviation -> @dualabbreviationentry:
    abbreviation=dualabbreviationentry,
    % @entry -> @index:
    entry=index
  }
]
```
This option isn't cumulative. Multiple instances of [entry-type-aliases](#page-153-0) override previous instances. If  $\langle key=value \; list \rangle$  is empty there will be no mappings. You can save the original [entry type](#page-22-0) in the [originalentrytype](#page-83-1) field with [save-original-entrytype](#page-211-0).

Here's another example entry in a [.bib](#page-679-0) file:

```
@foo{html,
   name = {HTML},short = {HTML},
   long = {hypertext markup language},
   description = {hypertext markup language}
}
```
Ordinarily this entry would be ignored since @foo isn't recognised, but it can be mapped like this:

```
\GlsXtrLoadResources[
  src={entries},% data in entries.bib
  ignore-fields={short,long},
  entry-type-aliases={foo=entry}
]
```
This treats the entry as though it had been defined as:

```
@entry{html,
   name = {HTML},description = {hypertext markup language}
}
```
whereas:

```
\GlsXtrLoadResources[
  src={entries},% data in entries.bib
 ignore-fields={name,description},
 entry-type-aliases={foo=abbreviation}
]
```
treats the entry as though it had been defined as:

```
@abbreviation{html,
   short = \{HTML\},
   long = {hypertext markup language}
}
```
 $unknown-entry-alias=\langle value \rangle$ 

If this option is set, the  $\langle value \rangle$  is used as the alias for any unknown [entry types](#page-22-0) (after any aliases provided with [entry-type-aliases](#page-153-0) have been applied). If the value is missing or empty, unknown [entry types](#page-22-0) will be ignored with a warning.

#### <span id="page-155-0"></span> $\arctan=\langle value \rangle$

This governs how the entries are written in the [.glstex](#page-679-2) file. The  $\langle value \rangle$  may be one of:

- define: define the entries;
- copy: copy the entries;
- define or copy: copy existing entries and define non-existing entries.

The default setting is [action=](#page-155-0){define}, which writes the entry definition to the [.glstex](#page-679-2) file using one of the commands described in section [6.1.](#page-346-0) Since the [record](#page-591-0) package option automatically switches on the [undefaction=](#page-592-0){warn} option, any attempt at defining an entry that's already been defined will generate a warning rather than an error. The duplicate definition will be ignored. (The warnings can be found in the [.log](#page-679-3) file since they are warnings produce by [glossaries-extra](#page-691-3) not by bib2gls.)

For example, if you try:

```
\newglossary*{copies}{Copies}
\GlsXtrLoadResources[src={entries}]
\GlsXtrLoadResources[sort={use},type={copies},src={entries}]
```
you'll find that the copies glossary is empty and there will be warnings in the [.log](#page-679-3) file when the second resource file is loaded.

There are various ways of having the same entries in multiple glossaries. The simplest method is to use [secondary](#page-322-0), but another method is to use [action=](#page-155-0){copy} which simply writes

```
\gtrsimglsxtrcopytoglossary{\langle label \rangle}{\langle type \rangle}
```
instead of using one of the commands listed in section [6.1.](#page-346-0) This copies the entries rather than defining them, which means the entries must already have been defined. You can select entries that were selected in earlier [resource sets](#page-26-2) with [selection=](#page-160-0){selected before}.

The  $\langle type \rangle$  is determined as follows:

- if the entry has the [type](#page-83-0) field set, that's used;
- if the entry is a tertiary and [tertiary-type](#page-341-0) is set, that's used;
- if the entry is a dual and [dual-type](#page-330-0) is set, that's used;
- otherwise the value of the [type](#page-198-0) option is used.

If you're not sure whether the entries may already be defined, you can use [action=](#page-155-0){define or copy} which will use [\ifglsentryexists](#page-650-0) in the resource file to determine whether to define or copy the entry.

Options that set or modify fields, such as [category](#page-196-0), [group](#page-196-1), [save-locations](#page-258-0), [flatten](#page-167-0) or [name-case-change](#page-242-0), will be ignored if entries are copied. However the [copy-action-group](#page-209-0) [-field](#page-209-0) may be used to copy the [group](#page-83-2) field (which may have been locally set by the [sort](#page-287-0)

#### 5.3 General Options

method) to another field. This ensures that the original [group](#page-83-2) value from the entry definition in an earlier resource set won't be overwritten (unless you set [copy-action-group-field](#page-209-0)  $=\{group\}$ .

Remember that [\glsxtrcopytoglossary](#page-155-1) simply copies the entry's label to the glossary's internal list. The only checks that bib2gls performs if [action](#page-155-0) is not define is to ensure that the [master](#page-181-0) or [secondary](#page-322-0) options have not been used, since they're incompatible, and that the [type](#page-198-0) option is set, since it's required as a fallback for any entries that don't have the [type](#page-83-0) field set. (There are too many options that alter field values to check them all and some may be used to alter the sorting.) The purpose of the copy action is simply to provide a duplicate list in a different order.

Remember that if you are using [hyperref](#page-691-5), you need to use [target=](#page-692-1){false} in the optional argument of [\printunsrtglossary](#page-658-0) for the glossary containing the copies to prevent duplicate hypertargets. Commands like [\gls](#page-614-0) will link to the original entries. For example, in the preamble:

```
\newignoredglossary{copies}
\GlsXtrLoadResources[src={entries}]
\GlsXtrLoadResources[
 sort={use},
 action={copy},
 type={copies},
 src={entries}
]
```
and later in the document:

```
\printunsrtglossary[title={Glossary (Alphabetical)},style={indexgroup}]
\printunsrtglossary[type={copies},title={Glossary (Order of Use)},
style={index},nogroupskip,% no grouping
target={false}]
```
Note also the need to use nogroupskip and a non-group style for the duplicates since the [group](#page-83-2) field will have been assigned in the first resource set if bib2gls was invoked with [--group](#page-57-0). The grouping is appropriate for alphabetical ordering but not for order of use.

If you want different grouping for the duplicates, you can specify the field name to use in which to store the group information using [copy-action-group-field](#page-209-0). Unlike [secondary](#page-322-0), you will need to redefine [\glsxtrgroupfield](#page-638-0) to the relevant field before you display the glossary. The simplest way to do this is with the starred form of [\printunsrtglossary](#page-658-0). For example, if [copy-action-group-field=](#page-209-0){dupgroup} is added to the options for the second resource set:

```
\printunsrtglossary*[type={copies},title={Duplicates},style={indexgroup}]
{\renewcommand{\glsxtrgroupfield}{dupgroup}}
```
This just does:

```
\begingroup
 \renewcommand{\glsxtrgroupfield}{dupgroup}%
 \printunsrtglossary[type={copies},title={Duplicates},
  style={indexgroup}]
\endgroup
```
#### <span id="page-157-0"></span> $copy-to-glossary=\langle list \rangle$

This option can selectively copy an entry to a glossary after it has been defined. If the supplied value  $\langle list \rangle$  is empty, no copying is performed (except as a result of other options, such as [action](#page-155-0) or [secondary](#page-322-0)). If set, the  $\langle list \rangle$  argument is a list of string [concatenations](#page-21-0) with optional conditionals. Take care that constant strings are correctly delimited, as described below, to ensure that they are not mistaken for field labels.

The evaluation of the target glossary label for each entry is performed while the [.glstex](#page-679-2) file is being written (after sorting) so all field values should be available in any field reference. The [action](#page-155-0) option is implemented first, so the selected entry will first either be defined or copied according to [action](#page-155-0). If the [copy-to-glossary](#page-157-0) instruction is successful, the entry will then be copied to the target glossary using [\bibglscopytoglossary](#page-391-0).

The [copy-to-glossary](#page-157-0) value should be a comma-separated list, where the syntax for each item in the list is in the form:

#### $\langle element-list \rangle$   $\lceil \langle condition \rangle \rceil$

where  $\langle element-list \rangle$  is a string [concatenation](#page-21-0) (see section [5.1\)](#page-141-0) and  $\langle condition \rangle$  is a complex conditional (see section [5.2\)](#page-146-0). For each  $\langle element-list \rangle$  [ $\langle condition \rangle$ ] specification, if the condition evaluates to false or if the  $\langle element-list \rangle$  evaluates to null then the copy instruction won't be added. The fallback action for a missing field value is governed by the [copy-to](#page-158-0) [-glossary-missing-field-action](#page-158-0) setting. The result of the string concatenation (if not null) is the label of the target glossary.

You can have multiple copy instructions to copy an entry to multiple glossaries. The definition of [\bibglscopytoglossary](#page-391-0) will ensure that an entry will only be copied to the designated glossary if it isn't already in the glossary's internal list and will silently do nothing if the glossary doesn't exist.

Remember that constant strings need to be marked with braces or double-quote delimiters. For example, if you want to copy all entries to the index glossary then either do:

```
copy-to-glossary={"index"}
```
or

[copy-to-glossary=](#page-157-0){{index}}

Note that the outer braces are stripped by the resource option parser, which first splits the  $\langle$  option $\rangle$ ={ $\langle$  value}} list supplied via  $\langle$ GlsXtrLoadResources into  $\langle$  option $\rangle$  and  $\langle$  value $\rangle$  pairs, and then parses each  $\langle option \rangle$ . So by the time that the [copy-to-glossary](#page-157-0) option has its value parsed, the value has become ["i](#page-670-1)nde[x"](#page-670-1) or {index}, respectively, in the above two examples.

Remember that the  $\langle value \rangle$  itself may be a comma-separated list. The outer grouping hides the inner list comma from the initial  $\langle option \rangle = {\langle value \rangle}$  split. For example, to copy all entries to the index and symbols glossaries:

```
copy-to-glossary={"index", "symbols"}
```
or

```
copy-to-glossary={{index}, {symbols}}
```
The following example will only copy entries to the index glossary if their actual entry type is index:

```
copy-to-glossary={"index" [ entrytype -> actual = "index" ]}
```
Alternatively, to copy aliased custom entry types @person entries to a custom glossary person and @place to a custom glossary place:

```
copy-to-glossary={
 entrytype -> original
  [ entrytype -> original =/person|place/ ]
}
```
If the glossary types don't conveniently match the entry type, the instructions can be split into a list. For example:

```
copy-to-glossary={
 "as" ->  "an" ],
 "symbols" [ entrytype -> actual = "symbol" ],
 "ns" [ entrytype \rightarrow "nr" ],}
```
Each instruction in the list will be tried and the copy instruction will only be written if the condition evaluates to true and a non-null value is successfully returned.

<span id="page-158-0"></span>copy-to-glossary-missing-field-action= $\langle value \rangle$ 

This option indicates what to do if a source field identified in [copy-to-glossary](#page-157-0) is missing. The value may be one of:

- skip: return null;
- fallback: use the fallback for the missing field (see section [5.8\)](#page-243-0), if one is available, otherwise return null (default);
- empty: treat the missing value as empty.

Returning null will result in the copy instruction being omitted.

# **5.4 Selection Options**

## <span id="page-159-0"></span> $src=\langle list \rangle$

This identifies the [.bib](#page-679-0) files containing the entry definitions. The value should be a commaseparated list of the required [.bib](#page-679-0) files. These may either be in the current working directory or in the directory given by the  $-\text{dir}$  switch or on T<sub>E</sub>X's path (in which case [kpsewhich](#page-672-0) will be used to find them). The [.bib](#page-679-0) extension may be omitted. Remember that if  $\langle list \rangle$  contains multiple files it must be grouped to protect the comma from the  $\langle$  options $\rangle$  list.

For example:

#### [\GlsXtrLoadResources\[](#page-137-0)[src=](#page-159-0){entries-terms,entries-symbols}]

indicates that bib2gls must read the files entries-terms.bib and entries-symbols.bib and create the file given by [\jobname](#page-652-1)[.glstex](#page-679-2) on the first instance or [\jobname-](#page-652-1) $\langle n \rangle$ .glstex on subsequent use.

With [\glsxtrresourcefile\[](#page-137-1) $\langle options \rangle$ ]{ $\langle filename \rangle$ }, if the [src](#page-159-0) option is omitted, the . bib file is assumed to be  $\langle$  filename $\rangle$ . bib. For example:

```
\glsxtrresourcefile{entries-symbols}
```
indicates that bib2gls needs to read the file entries-symbols.bib, which contains the entry data, and create the file entries-symbols.glstex. If the [.bib](#page-679-0) file is different or if you have multiple [.bib](#page-679-0) files, you need to use the [src](#page-159-0) option.

[\GlsXtrLoadResources](#page-137-0) uses [\jobname](#page-652-1) as the argument of [\glsxtrresourcefile](#page-137-1) on the first instance, so:

#### [\GlsXtrLoadResources\[](#page-137-0)]

will assume [src=](#page-159-0)[{\jobname}](#page-652-1). Remember that subsequent uses of [\GlsXtrLoadResources](#page-137-0) append a suffix, so in general it's best to always supply [src](#page-159-0), except for small test cases with a single [resource command.](#page-26-3)

With old ETEX kernels, if you have non-ASCII characters in the [.bib](#page-679-0) filename but aren't using XIETEX or LuaLTEX, then you will need to use [\detokenize](#page-610-0) to prevent expansion when the information is written to the [.aux](#page-679-1) file. Newer ETEX kernels have better support for UTF-8. Similarly for any special characters that need protecting (although it's better not to use special characters in filenames). For example:

```
\documentclass{article}
```

```
\usepackage[T2A]{fontenc}
\usepackage[utf8]{inputenc}
\usepackage[russian]{babel}
\usepackage[record]{glossaries-extra}
```

```
\GlsXtrLoadResources[
 src={\detokenize{,% data in кириллица.bib
```

```
selection={all}
]
```

```
\begin{document}
\printunsrtglossary
\end{document}
```
## <span id="page-160-0"></span> $selection=\langle value \rangle$

By default all entries that have records in the . aux file will be selected as well as all their dependent entries. The dependent entries that don't have corresponding records on the first LATEX run, may need an additional build to ensure their [location lists](#page-23-2) are updated.

Remember that on the first ETEX run the [.glstex](#page-679-2) files don't exist. This means that the entries aren't defined at that point. The [record](#page-591-0) package option additionally switches on the [undefaction=](#page-592-0){warn} option, which means that you'll only get warnings rather than errors when you reference entries in the document. You can't use [\glsaddall](#page-617-0) with bib2gls because the glossary lists are empty on the first run, so there's nothing for [\glsaddall](#page-617-0) to iterate over. Instead, if you want to add all defined entries, you need to instruct bib2gls to do this with the [selection](#page-160-0) option. The following values are allowed:

- recorded and deps: add all recorded entries and their dependencies (default).
- recorded and deps and see: as above but will also add unrecorded entries whose [see](#page-80-7), [seealso](#page-80-8) or [alias](#page-80-9) field refers to a recorded entry.
- recorded and deps and see not also: as above but will add unrecorded entries whose [see](#page-80-7) or [alias](#page-80-9) (but not [seealso](#page-80-8)) field refers to a recorded entry.
- recorded no deps: add all recorded entries but not their dependencies. The dependencies include those referenced in the [see](#page-80-7) or [seealso](#page-80-8) field or fields identified by [dependency-fields](#page-193-0), [parent](#page-80-1) entries and those found referenced with commands like [\gls](#page-614-0) in the field values that are parsed by bib2gls. With this setting, [parents](#page-25-0) will be omitted unless they've been referenced in the document through commands like [\gls](#page-614-0). This setting won't add any [see](#page-80-7) or [seealso](#page-80-8) lists to the [location list.](#page-23-2) The given field will be set, so you can access the information, but there's no guarantee that the cross-referenced entry will have been selected. The [alias](#page-80-9) cross-reference will be added to the [location list](#page-23-2) but you will need to ensure that the target is also selected (or use [alias=](#page-272-0){omit} to suppress it).
- recorded and ancestors: this is like the previous setting but [parents](#page-25-0) are added even if they haven't been referenced in the document. The other dependent entries are omitted if they haven't been referenced in the document. The above notes regarding the cross-reference lists also applies.

#### 5.4 Selection Options

- deps but not recorded: this first selects entries as though recorded and deps had been used, but after all [ancestors](#page-21-1) and dependencies have been added it then removes all entries that have records. This means that you end up with only the unrecorded dependencies. (Recorded entries will need to be selected in a different resource set.)
- ancestors but not recorded: this first selects entries as though recorded and ancestors had been used, but after all [ancestors](#page-21-1) have been added it then removes all entries that have records. This means that you end up with only the unrecorded [ancestors.](#page-21-1) (Recorded entries will need to be selected in a different resource set.) See the [sample-nested.tex](#page-477-0) example document.
- selected before: select any entries that have been selected in a previous [resource](#page-26-2) [set.](#page-26-2) This is intended for use with [action=](#page-155-0){copy} to copy entries to another glossary as an alternative to (or in addition to) the [secondary](#page-322-0) option. Note that if you make any modifications to the fields (such as case-changing) the modification won't be saved to the [.glstex](#page-679-2) file. This option can't be used in the first [resource set.](#page-26-2)
- all: add all entries found in the [.bib](#page-679-0) files supplied in the [src](#page-159-0) option.

The  $\langle value \rangle$  must be supplied.

For example, suppose the file entries.bib contains:

```
@index{run}
@index{sprint,see={run}}
@index{dash,see={sprint}}
```
If the document only references the "run" entry (for example, using  $\gtrsim$   $gls$ {run}) then:

- If [selection=](#page-160-0){recorded and deps}, only the "run" entry is selected. The "run" entry has a record, so it's selected, but it has no dependencies. Neither "sprint" nor "dash" have records, so they're not selected.
- If [selection=](#page-160-0){recorded and deps and see}, the "run" and "sprint" entries are selected, but not the "dash" entry. The "run" entry is selected because it has a record. The "sprint" entry doesn't have a record but its [see](#page-80-7) field includes "run", which does have a record, so "sprint" is also selected. The "dash" entry doesn't have a record. Its [see](#page-80-7) field references "sprint". Although "sprint" has been selected, it doesn't have any records, so "dash" isn't selected.

The above is just an example. The circuitous redirection of "dash" to "sprint" to "run" is unhelpful to the reader and is best avoided (especially for an index where there are no accompanying descriptions and no [location list](#page-23-2) for the intermediate "sprint"). A better method would be:

```
@index{run}
@index{sprint,see={run}}
@index{dash,see={run}}
```
The [selection=](#page-160-0){recorded and deps and see} in this case will select all three entries, and the document won't send the reader on a long-winded detour.

Now suppose that the file entries.bib contains:

```
@entry{run,
name = \{run\},description={move fast using legs}
}
@entry{sprint,
 name = {spring};description={run at full speed over short distance},
 seealso={run}
}
@entry{dash,
name = \{dash\}description={run in a great hurry},
 seealso={sprint}
}
```
and suppose the document only references "dash" (for example, with [\gls{](#page-614-0)dash}), then with the default [selection=](#page-160-0){recorded and deps} "dash" will be selected because it has a record, and "sprint" will be selected because "dash" requires it (for the cross-reference), and "run" will be selected because "sprint" requires it (for the cross-reference). In this case, neither "sprint" nor "run" havea [location list](#page-23-2) but they do both provide additional information for the reader in their descriptions.

A better method here would be for each entry to have a cross-reference list that includes all related terms:

```
@entry{run,
 name = \{run\},description={move fast using legs},
 seealso={sprint,dash}
}
@entry{sprint,
name = {spring},
 description={run at full speed over short distance},
 seealso={run,dash}
}
@entry{dash,
name = \{dash\}description={run in a great hurry},
```

```
seealso={sprint,run}
}
```
Now, whichever one is indexed in the document, the other two will automatically be selected.

<span id="page-163-0"></span>
$$
\mathtt{match}{=}\langle key{=}value\;list\rangle
$$

It's possible to filter the selection by matching field values. The value is required for this key but may be empty, which indicates that the setting is switched off, otherwise  $\langle key=value \, list \rangle$ should be a  $\langle key \rangle = \langle regexp \rangle$  list, where  $\langle key \rangle$  is the name of a field or id for the entry's label or entrytype for the bib2gls [entry type](#page-22-0) (as in the part after @ identifying the entry not the [type](#page-83-0) field identifying the glossary label). If you've used [entry-type-aliases](#page-153-0), this refers to the target [entry type](#page-22-0) not the original [entry type](#page-22-0) specified in the [.bib](#page-679-0) file.

The $\langle regexp \rangle$  part should be a [regular expression](#page-26-1) conforming to [Java's Pattern class](http://docs.oracle.com/javase/8/docs/api/java/util/regex/Pattern.html) [\[5\]](#page-668-0). Thepattern is [anchored](#page-21-2) (o[o.](#page-670-18)[\\*](#page-670-19) matches oops but not loops) and  $\langle \text{regexp} \rangle$  can't be empty. Remember that T<sub>E</sub>X will expand the option list as it writes the information to the [.aux](#page-679-1) file so take care with special characters. For example, to match a literal period use  $\frac{\sin\theta}{\sin\theta}$ . not  $\setminus$ . (backslash dot).

If the field is missing its value it is assumed to be empty for the purposes of the pattern match even if it will be assigned a non-empty default value when the entry is defined. If the field is unrecognised by bib2gls any reference to it in  $\langle key=value\; list \rangle$  will be ignored.

If a field is listed multiple times, the pattern for that field is concatenated using:

 $(?:\langle pattern-1\rangle) | (?:\langle pattern-2\rangle)$ 

where  $\langle$  pattern-1 $\rangle$  is the current pattern for that field and  $\langle$  pattern-2 $\rangle$  is the new pattern. This means it performs a logical OR. For the non-duplicate fields the logical operator is given by [match-op](#page-164-0). For example:

```
match-op={and},
match={
  category=animals,
  topic=biology,
  category=vegetables
}
```
This will keep all the selected entries that satisfy:

• [category](#page-80-2) matches (?:animals)|(?:vegetables)

(the [category](#page-80-2) is either animals or vegetables)

#### AND

• topic (custom key provided by user) is biology.

and will discard any entries that don't satisfy this condition. A message will be written to the log file for each entry that's discarded.

Patterns for unknown fields will be ignored. If the entire list consists of patterns for unknown fields it will be treated as [match=](#page-163-0){}. That is, no filtering will be applied. In the above example, the custom topic key must be provided before the first [\GlsXtrLoadResources](#page-137-0) with [\glsaddkey](#page-617-1) or [\glsaddstoragekey](#page-617-2).

```
match-op=\langle value \rangle
```
If the value of [match](#page-163-0) contains more than one  $\langle key \rangle = \langle pattern \rangle$  element, the [match-op](#page-164-0) determines whether to apply a logical AND or a logical OR. The  $\langle value \rangle$  may be either and or or. The default is [match-op=](#page-164-0){and}.

```
not-match=\langle\textit{key}=value list\rangle
```
If [match=](#page-163-0){ $\langle key=value$  list}} would cause an entry to be selected then [not-match=](#page-164-1){ $\langle key=$ value list) would cause that entry to be ignored. The value is required for this key but may be empty, which indicates that the setting is switched off. If you have both [match](#page-163-0) and [not-match](#page-164-1) in the same resource set, the last one listed takes precedence.

```
match-action=\langle value \rangle
```
The default behaviour with [match](#page-163-0) or [not-match](#page-164-1) is to filter the selection. This may be changed to append to the selection instead. The  $\langle value \rangle$  may be one of:

- filter: (default) filter selection;
- add: append any matches (with [match](#page-163-0)) or non-matches (with [not-match](#page-164-1)) to the selection. This setting can't be used with [sort=](#page-287-0){use}.

For example, if I want to select all record entries and their dependencies, but I also want to make sure that any entries with the category set to important are always selected regardless of whether or not they have any records:

```
\GlsXtrLoadResources[
  src={entries},% data in entries.bib
  match-action={add},
  match={category=important}
]
```

```
\text{limit}=\langle number \rangle
```
If  $\langle number \rangle$  is greater than 0 then this will truncate the list of selected entries after sorting to  $\langle number \rangle$  (if the list size is greater than that value). The transcript will show the message:

```
Truncating according to limit=\langle number \rangle
```
When used with [shuffle](#page-301-0), this provides a means of randomly selecting at most  $\langle number \rangle$ entries. The default setting is  $\text{limit} = \{0\}$  (no truncation). A negative value of  $\langle number \rangle$  is not permitted.

If you have any [dual entries,](#page-22-3) then the truncation will be applied to the combined list of [primary](#page-25-1) and [duals](#page-22-3) if [dual-sort=](#page-333-0){combine} otherwise each list will be truncated separately by  $\langle$ *number* $\rangle$ , which results in a maximum of 2  $\times$   $\langle$ *number* $\rangle$ . Remember that [tertiary entries](#page-27-1) are created when [dual entries](#page-22-3) are defined in the [.glstex](#page-679-2) file, so this will increase the total number of entries.

## **5.5 Hierarchical Options**

Hierarchy is established by setting the [parent](#page-80-1) field to the label of the parent entry. The parent and child entries are sorted together, but hierarchical comparators will place child entries after their corresponding parent.

The [glossaries](#page-691-6) package provides [\ifglshasparent](#page-651-0) to determine whether or not an entry has the [parent](#page-80-1) field set. If also provides [\ifglshaschildren](#page-650-1), but this command is inefficient as it has to iterate over all entries to find an entry with the [parent](#page-80-1) field set to the relevant label. It's also non-trivial to determine which child entries have been included in the glossary with [makeindex](#page-672-1) or [xindy](#page-672-2). bib2gls can provide this information with some of the options described in this section.

It's also possible to [flatten entries](#page-22-4) (that is, remove the hierarchical information) or just flatten [lonely child entries.](#page-23-3)

<span id="page-165-0"></span>save-child-count= $\langle boolean \rangle$ 

This is a boolean option. The default setting is [save-child-count=](#page-165-0){false}. If [save-child](#page-165-0) [-count=](#page-165-0){true}, each entry will be assigned a field called [childcount](#page-82-0) with the value equal to the numberof [child entries](#page-21-3) that have been selected. As from version 1.5, this option also creates the [childlist](#page-82-1) field for entries that have [children](#page-21-3) selected. This field is in [etoolbox](#page-691-7)'s internal list format and can be iterated over using [\glsxtrfieldforlistloop](#page-636-0).

The assignment is done using [\GlsXtrSetField](#page-646-1) so there's no associated key. You can test if the field is set and non-zero using:

[\GlsXtrIfHasNonZeroChildCount{](#page-640-0)\entry label\}}{\true\}{\false\}

which is provided with [glossaries](#page-691-4)-extra-bib2gls v1.31+. Within  $\langle true \rangle$ , you can access the actual value with [\glscurrentfieldvalue](#page-618-0). If [save-child-count=](#page-165-0){false}, this command will do  $\langle false \rangle$  as the [childcount](#page-82-0) field won't be set.

For example, suppose entries.bib contains:

```
@index{birds}
@index{duck,parent={birds}}
@index{goose,plural={geese},parent={birds}}
@index{swan,parent={birds}}
```

```
@index{minerals}
@index{quartz,parent={minerals}}
@index{corundum,parent={minerals}}
@index{amethyst,parent={minerals}}
@index{gypsum,parent={minerals}}
@index{gold,parent={minerals}}
```
and the document contains:

```
\documentclass{article}
```
\usepackage[\[record](#page-591-0)[,style=](#page-592-1){indexgroup}]{glossaries-extra}

[\GlsXtrLoadResources\[](#page-137-0)[src=](#page-159-0){entries}[,save-child-count\]](#page-165-0)

```
\begin{document}
\gls{duck} and \gls{goose}.
\gls{quartz}, \gls{corundum}, \gls{amethyst}.
```

```
\printunsrtglossaries
\end{document}
```
Then the [.glstex](#page-679-2) file will contain:

```
\GlsXtrSetField{birds}{childcount}{2}
\GlsXtrSetField{duck}{childcount}{0}
\glsxtrfieldlistadd{birds}{childlist}{duck}
\GlsXtrSetField{goose}{childcount}{0}
\glsxtrfieldlistadd{birds}{childlist}{goose}
\GlsXtrSetField{minerals}{childcount}{3}
\GlsXtrSetField{amethyst}{childcount}{0}
\glsxtrfieldlistadd{minerals}{childlist}{amethyst}
\GlsXtrSetField{corundum}{childcount}{0}
\glsxtrfieldlistadd{minerals}{childlist}{corundum}
\GlsXtrSetField{quartz}{childcount}{0}
\glsxtrfieldlistadd{minerals}{childlist}{quartz}
```
Note that although birds has three [children](#page-21-3) defined in the [.bib](#page-679-0) file, only two have been selected, so the [child](#page-21-3) count is set to 2. Similarly the minerals entry has five [children](#page-21-3) defined in the [.bib](#page-679-0) file, but only three have been selected, so the [child](#page-21-3) count is 3.

The following uses the post-description hook to show the [child](#page-21-3) count in parentheses:

```
\GlsXtrLoadResources[src={entries},category={general},save-child-count]
```
[\glsdefpostdesc{](#page-618-1)general}[{%](#page-670-2)

```
\glsxtrifhasfield{childcount}{\glscurrententrylabel}%
  { (child count: \glscurrentfieldvalue.)}%
  \{}%
}
```
[\glsxtrifhasfield](#page-640-1) requires at least [glossaries-extra](#page-691-3) v1.19. It's slightly more efficient than [\ifglshasfield](#page-651-1) provided by the base glossaries package, and it doesn't complain if the entry or field don't exist, but note that [\glsxtrifhasfield](#page-640-1) implicitly scopes its content. Use the starred version to omit the grouping. With [glossaries-extra](#page-691-3) v1.31+ you can perform a numerical test with [\GlsXtrIfFieldNonZero](#page-640-2) or [\GlsXtrIfFieldEqNum](#page-639-0).

#### <span id="page-167-1"></span>save-sibling-count= $\langle boolean \rangle$

This is a boolean option. The default setting is [save-sibling-count=](#page-167-1){false}. This is like [save-child-count](#page-165-0) but saves the [sibling](#page-26-4) count in [siblingcount](#page-83-3) and the [sibling](#page-26-4) list in [siblinglist](#page-83-4). As with the [childl](#page-21-3)ist, the [sibling](#page-26-4) list is in [etoolbox](#page-691-7)'s internal list format. The [sibling](#page-26-4) information is only saved for entries that havea [parent.](#page-25-0)

The advantage with [siblinglist](#page-83-4) over accessing the [parent's](#page-25-0) [childlist](#page-82-1) is that the entry itself is excluded from the list.

## <span id="page-167-2"></span>save-root-ancestor= $\langle boolean \rangle$

This is a boolean option. The default setting is [save-root-ancestor=](#page-167-2){false}. If true, the entry's top-most [ancestor](#page-21-1) will be saved in the entry's [rootancestor](#page-83-5) internal field. If the entry doesn't havea [parent](#page-25-0) (that it, the entry itself is the root) then the [rootancestor](#page-83-5) field won't be set.

### <span id="page-167-0"></span> $flatten=\langle boolean \rangle$

This is a boolean option. The default value is [flatten=](#page-167-0){false}. If [flatten=](#page-167-0){true}, the sorting will ignore [hierarchy](#page-23-0) and the [parent](#page-80-1) field will be omitted when writing the definitions to the [.glstex](#page-679-2) file, but the [parent entries](#page-25-0) will still be considered a dependent [ancestor](#page-21-1) from the [selection](#page-160-0) point of view.

Note the difference between this option and using [ignore-fields=](#page-200-0){parent} which will remove the dependency (unless a dependency is established through another field).

#### <span id="page-167-3"></span> $\text{flatten-longly}=\langle value \rangle$

This may take one of three values: false (default), presort and postsort. The value must be supplied.

Unlike the [flatten](#page-167-0) option, which completely removes the [hierarchy,](#page-23-0) the [flatten-lonely](#page-167-3) option can be used to selectively alter the [hierarchy.](#page-23-0) In this case only those entries that have a [parent](#page-25-0) but have no [siblings](#page-26-4) are considered. This option is affected by the [flatten-lonely](#page-174-0) [-rule](#page-174-0) setting. The conditions for movinga [child](#page-21-3) up one [hierarchical level](#page-23-0) are as follows:

- The [child](#page-21-3) must havea [parent,](#page-25-0) and
- the [child](#page-21-3) can't have any selected [siblings,](#page-26-4) and
- if [flatten-lonely-rule=](#page-174-0){only unrecorded parents} then the [parent](#page-25-0) can't have a [location list,](#page-23-2) where the [location list](#page-23-2) includes [records](#page-25-2) and [see](#page-80-7) or [seealso](#page-80-8) crossreferences (for the other rules the [parent](#page-25-0) may havea [location list](#page-23-2) as long as it only has the one [child](#page-21-3) selected).

If the [child](#page-21-3) is selected for [hierarchical](#page-23-0) adjustment, the [parent](#page-25-0) will be removed if:

- The [parent](#page-25-0) has no [location list,](#page-23-2) and
- [flatten-lonely-rule](#page-174-0) isn't set to no discard.

The value of [flatten-lonely](#page-167-3) determines whether the adjustment should be made before sorting (presort) or after sorting (postsort). To disable this function use [flatten-lonely](#page-167-3) ={false}.

For example, suppose the file entries.bib contains:

```
@index{birds}
@index{duck,parent={birds}}
@index{goose,plural={geese},parent={birds}}
@index{swan,parent={birds}}
@index{chicken,parent={birds}}
@index{vegetable}
@index{cabbage,parent={vegetable}}
@index{minerals}
@index{quartz,parent={minerals}}
@index{corundum,parent={minerals}}
@index{amethyst,parent={minerals}}
@index{gypsum,parent={minerals}}
@index{aardvark}
@index{bard}
@index{buzz}
@index{item}
@index{subitem,parent={item}}
@index{subsubitem,parent={subitem}}
and suppose the document contains:
```

```
\documentclass{article}
```
\usepackage[\[record](#page-591-0)[,style=](#page-592-1){indexgroup}]{glossaries-extra}

```
\GlsXtrLoadResources[src={entries.bib}]
```

```
\begin{document}
\gls{duck}.
\gls{quartz}, \gls{corundum}, \gls{amethyst}.
\gls{aardvark}, \gls{bard}, \gls{buzz}.
\gls{vegetable}, \gls{cabbage}.
\gls{subsubitem}.
```

```
\printunsrtglossaries
\end{document}
```
Although the duck entry has [siblings](#page-26-4) in the entries.bib file, none of them have been [recorded](#page-25-3) in the document, nor has the [parent](#page-25-0) birds entry.

This document hasn't used [flatten-lonely](#page-167-3), so the default [flatten-lonely=](#page-167-3){false} is assumed. This results in the [hierarchical](#page-23-0) structure:

#### **A**

**aardvark** 1

### **B**

**bard** 1 **birds duck** 1 **buzz** 1 **I item subitem subsubitem** 1 **M minerals**

```
amethyst 1
corundum 1
quartz 1
```
**V vegetable** 1 **cabbage** 1

(The "1" in the above indicates the page number.) There are some entries here that look a little odd: duck, cabbage and subsubitem. In each case they area [lone child entry.](#page-23-3) It would look better if they could be compressed, but I don't want to use the [flatten](#page-167-0) option, as I still want to keep the mineral [hierarchy.](#page-23-0)

If I now add [flatten-lonely=](#page-167-3){postsort}:

```
\GlsXtrLoadResources[src={entries.bib},flatten-lonely={postsort}]
```
the [hierarchy](#page-23-0) becomes:

### **A**

**aardvark** 1

## **B**

**bard** 1 **birds, duck** 1 **buzz** 1

## **I**

**item, subitem, subsubitem** 1

### **M**

**minerals**

**amethyst** 1 **corundum** 1 **quartz** 1

### **V**

**vegetable** 1 **cabbage** 1

The [name](#page-80-0) field of the duck entry has been set to:

[name=](#page-80-0)[{\bibglsflattenedchildpostsort{](#page-390-0)birds}{duck}}

the [text](#page-80-11) field has been set to:

[text=](#page-80-11){duck}

the [group](#page-83-2) field is copied over from the [parent entry](#page-25-0) ("B"), and the [parent](#page-80-1) field has been adjusted, moving duck up one [hierarchical level.](#page-23-0) Finally, the former [parent](#page-25-0) birds entry has been removed (the default [flatten-lonely-rule=](#page-174-0){only unrecorded parents} is in effect).

The default definition of [\bibglsflattenedchildpostsort](#page-390-0) formats its arguments so that they are separated by a comma and space ("birds, duck"). If the [text](#page-80-11) field had been set in the original [@index](#page-94-0) definition of duck, it wouldn't have been altered. This adjustment ensures that in the document [\gls{](#page-614-0)duck} still produces "duck" rather than "birds, duck". (If the [child](#page-21-3) and [parent](#page-25-0) [name](#page-80-0) fields are identical, the terms are considered [homographs.](#page-23-4) See below for further details.)

The subsubitem entry has also been adjusted. This was done in a multi-stage process, starting with sub-items and then moving down the [hierarchical](#page-23-0) levels:

• The subitem entry was adjusted, moving it froma [sub-entry](#page-26-5) toa [top-level entry.](#page-27-0) The [name](#page-80-0) field was then modified to:

[name=](#page-80-0)[{\bibglsflattenedchildpostsort{](#page-390-0)item}{subitem}}

This now means that the subsubitem entry is nowa [sub-entry](#page-26-5) (rather than a sub-subentry). The subitem entry now has no [parent,](#page-25-0) but at this stage the subsubitem entry still has subitem as its [parent.](#page-25-0)

• The subsubitem entry is then adjusted moving froma [sub-entry](#page-26-5) toa [top-level entry.](#page-27-0) The [name](#page-80-0) field was then modified to:

```
name=
f\%\bibglsflattenedchildpostsort
 f\%% name from former parent
   \bibglsflattenedchildpostsort{item}{subitem}%
 \}%
 {subsubitem}% original name
}
```
The first argument of [\bibglsflattenedchildpostsort](#page-390-0) is obtained from the [name](#page-80-0) field of the entry's former [parent](#page-25-0) (which is removed from the [child's](#page-21-3) setof [ancestors\)](#page-21-1). This field value was changed in the previous step, and the change is reflected here.

This means that the name for subitem will be displayed as "item, subitem" and the name for subsubitem will be displayed as "item, subitem, subsubitem".

• The [parent entries](#page-25-0) item and subitem are removed from the selection as they have no [location lists.](#page-23-2)

Note that the cabbage [sub-entry](#page-26-5) hasn't been adjusted. It doesn't have any [siblings](#page-26-4) but its [parent entry](#page-25-0) (vegetable) hasa [location list](#page-23-2) so it can't be discarded. If I change the rule:

```
\GlsXtrLoadResources[src={entries.bib},
flatten-lonely-rule={discard unrecorded},
flatten-lonely={postsort}
]
```
then this will move the cabbage entry up a level but the original [parent entry](#page-25-0) vegetable will remain:

## **A**

**aardvark** 1

#### **B**

**bard** 1 **birds, duck** 1 **buzz** 1

### **I**

**item, subitem, subsubitem** 1

#### **M**

**minerals**

```
amethyst 1
corundum 1
quartz 1
```
### **V**

**vegetable** 1

## **vegetable, cabbage** 1

Remember that [flatten-lonely=](#page-167-3){postsort} performs the adjustment after sorting. This means that the entries are still in the same relative location that they were in with the original [flatten-lonely=](#page-167-3){false} setting. For example, duck remains in the B letter group before "buzz".

With [flatten-lonely=](#page-167-3){presort} the adjustments are made before the sorting is performed. For example, using:

```
\GlsXtrLoadResources[src={entries.bib},
flatten-lonely-rule={discard unrecorded},
flatten-lonely={presort}
]
```
the [hierarchical](#page-23-0) order is now:

### **A**

**aardvark** 1

## **B**

**bard** 1

**buzz** 1

### **C**

**cabbage** 1

### **D**

**duck** 1

#### **M**

```
minerals
     amethyst 1
    corundum 1
```
**quartz** 1

## **S**

**subsubitem** 1

## **V**

#### **vegetable** 1

This method uses a different format for the modified [name](#page-80-0) field. For example, the duck entry now has:

[name=](#page-80-0)[{\bibglsflattenedchildpresort{](#page-390-1)duck}{birds}}

The default definition of [\bibglsflattenedchildpresort](#page-390-1) simply does the first argument and ignores the second. The sorting is then performed, but the interpreter recognises this command and can deduce that the sort value for this entry should be duck, so "duck" now ends up in the D letter group.

If you provide a definition of [\bibglsflattenedchildpresort](#page-390-1) in the [@preamble](#page-87-0), it will be picked up by the interpreter. For example:

[@preamble{](#page-87-0)["](#page-670-1)[\providecommand](#page-660-1)[{\bibglsflattenedchildpresort}](#page-390-1)[2][{#1 \(#2](#page-670-20))[}"}](#page-670-1)

Note that the [text](#page-80-11) field is only changed if not already set. This option may have unpredictable results for abbreviations as the [name](#page-80-0) field (and sometimes the [text](#page-80-11) field) is typically set by the abbreviation style. Remember that if the [parent entry](#page-25-0) doesn't havea [location list](#page-23-2) and the rule isn't set to no discard then the [parent entry](#page-25-0) will be discarded after all relevant entries and their dependencies have been selected, so any cross-references within the [parent](#page-25-0) [entry](#page-25-0) (such as  $\gtrsim$  gls occurring in the description) may end up being selected even if they wouldn't be selected if the [parent entry](#page-25-0) didn't exist.

With both presort and postsort, if the [parent](#page-25-0) [name](#page-80-0) is the same as the [child's](#page-21-3) [name](#page-80-0) then the [child](#page-21-3) is considereda [homograph](#page-23-4) and the [child's](#page-21-3) name is set to:

 $\big\{\langle name \rangle\}$ { $\langle parent \, label \rangle$ }

instead of the corresponding \bibglsflattenedchild...sort. This defaults to just  $\langle name \rangle$ .

<span id="page-174-0"></span> $flatten$ -lonely-rule= $\langle value \rangle$ 

This option governs the rule used by [flatten-lonely](#page-167-3) to determine which [sub-entries](#page-26-5) (that have no [siblings\)](#page-26-4) to adjust and which [parents](#page-25-0) to remove. The value may be one of the following, where  $\langle condition\rangle$  is the condition provided by [flatten-lonely-condition](#page-175-0):

- **only unrecorded parents** Only the [sub-entries](#page-26-5) that havea [parent](#page-25-0) withouta [location list](#page-23-2) (and have  $\langle condition \rangle$  evaluate to true) will be altered. The [parent entry](#page-25-0) will be removed from the selection if the child entry is adjusted. This value is the default setting.
- **discard unrecorded** This setting will adjust all [sub-entries](#page-26-5) that have no [siblings](#page-26-4) (and have  $\langle condition \rangle$  $\langle condition \rangle$  $\langle condition \rangle$  evaluate to true) regardless of whether or not the [parent](#page-25-0) has a [location](#page-23-2) [list.](#page-23-2) Only the [parent entries](#page-25-0) that don't havea [location list](#page-23-2) will be removed from the selection if the child entry is adjusted.
- no discard This setting will adjust all [sub-entries](#page-26-5) that don't have [siblings](#page-26-4) (and have  $\langle con \langle \hat{d} \rangle$  $\langle \hat{d} \rangle$  $\langle \hat{d} \rangle$  evaluate to true) regardless of whether or not the [parent](#page-25-0) has a [location list.](#page-23-2) No entries will be discarded, so [parent entries](#page-25-0) that don't havea [location list](#page-23-2) will still appear in the glossary.

In the above, the [location list](#page-23-2) includes [records](#page-25-2) and cross-references obtained from the [see](#page-80-7) or [seealso](#page-80-8) fields. See [flatten-lonely](#page-167-3) for further details.

```
flatten-lonely-condition=\langle value \rangle
```
The value may either be empty, to indicate true (the default), or a complex condition using syntax described in section [5.2.](#page-146-0) After taking into account [flatten-lonely](#page-167-3) and [flatten](#page-174-0)  $-$ lonely-rule, this option determines whether or not the child entry will be adjusted. If the condition evaluates to false, the child entry won't be adjusted.

For example, if both the parent entry and the child entry have long names, it may be better to keep their hierarchy. The following will only flatten lonely entries where both the child name and the parent name have less then 25 characters:

```
flatten-lonely={postsort},
flatten-lonely-condition={\LEN{parent -> name} < 25 & \LEN{name} < 25}
```
Alternatively, for a combined length of less than 50 characters:

```
flatten-lonely={postsort},
flatten-lonely-condition={\LEN{parent -> name + name} < 50}
```
This doesn't include the number of characters taken up by the separator but the maximum value can be adjusted to allow for that, given a constant string separator.

```
flatten-lonely-missing-field-action=\langle value \rangle
```
This option indicates what to do if a source field identified in [flatten-lonely-condition](#page-175-0) is missing. The value may be one of:

- skip: return null;
- fallback: use the fallback for the missing field (see section [5.8\)](#page-243-0), if one is available, otherwise return null (default);
- empty: treat the missing value as empty.

Returning null will result in the flatten lonely instruction being omitted.

```
strip-missing-parents=\langle boolean \rangle
```
The [glossaries](#page-691-6) package requires that all [child entries](#page-21-3) must be defined after the [parent entry.](#page-25-0) An error occurs otherwise, so bib2gls will omit the [parent](#page-80-1) field if it can't be found in the given [resource set.](#page-26-2) However, when the default [strip-missing-parents=](#page-175-1){false} is on, this omission only occurs while writing the definitions in the [.glstex](#page-679-2) file (after selection and sorting).

Sorting is performed [hierarchically](#page-23-0) and the [group](#page-83-2) field is set accordingly for the [top-level](#page-27-0) [entries](#page-27-0) (but not for [child entries\)](#page-21-3), which means that an entry with a [parent](#page-80-1) field will be treated by the sort method asa [child entry.](#page-21-3) This can lead to a strange result, which bib2gls warns about:

```
Parent '\langle parent\ id \rangle' not found for entry \langle child-id \rangle
```
This is the default behaviour as it may simply be a result of a typing mistake in the [parent](#page-80-1) field. If you actually want missing [parents](#page-25-0) to be stripped before sorting (but after the selection process) then use [strip-missing-parents=](#page-175-1){true}. If you want all [parents](#page-25-0) stripped then use [flatten](#page-167-0) or [ignore-fields=](#page-200-0){parent} instead. As from version 1.4, if you want bib2gls to create the missing [parents,](#page-25-0) then you can use [missing-parents=](#page-176-0){create}.

### <span id="page-176-0"></span> $m$ issing-parents= $\langle value \rangle$

As an alternative to [strip-missing-parents](#page-175-1), as from version 1.4 you can now use [missing](#page-176-0) [-parents=](#page-176-0){ $\{value\}$ } where  $\{value\}$  may be one of:

- strip: this is equivalent to [strip-missing-parents=](#page-175-1){true};
- warn: this is equivalent to the default [strip-missing-parents=](#page-175-1){false};
- create: this will create a new [@index](#page-94-0) entry with the missing [parent's](#page-25-0) label (after it's been processed by options such as [labelify](#page-184-0)) with the [name](#page-80-0) obtained from the original value of the [parent](#page-80-1) field (before being processed by options like [labelify](#page-184-0)). If the [child entry](#page-21-3) has the [type](#page-83-0) field set, then the new [parent entry](#page-25-0) will be given the same value. The [category](#page-80-2) for the new [parent entry](#page-25-0) can be assigned with [missing](#page-177-0) [-parent-category](#page-177-0).

For example, consider the [books.bib](#page-431-0) file which contains entries like:

```
@entry{ubik,
  name={Ubik},
  description={novel by Philip K. Dick},
  identifier={book},
  author={\sortmediacreator{Philip K.}{Dick}},
  year={1969}
}
```
then the field alias:

```
field-aliases={author=parent}
```
will treat:

```
author={\sortmediacreator{Philip K.}{Dick}},
```
as though it had been defined as:

[parent=](#page-80-1)[{\sortmediacreator{](#page-412-0)Philip K.}{Dick}},

This can be converted into a label with the options:

```
labelify={parent},
labelify-replace={
  \{[\ \strut\text{\sc kring}\,.]\}}
```
If the interpreter has been provided with the definition:

```
\providecommand*{\sortmediacreator}[2]{#2 #1}
```
then the [parent](#page-80-1) field for the ubik entry will become DickPhilipK but the original value is stored internally when [missing-parents=](#page-176-0){create} is set so that it can be used as the [name](#page-80-0) if the [parent](#page-25-0) needs to be created. Once all the entries have been processed, if ubik has been selected but no entry can be found with the label DickPhilipK then a new entry will be added as though it had been defined with:

```
@index{DickPhilipK,
  name={\sortmediacreator{Philip K.}{Dick}}
}
```
This is an alternative approach to the [sample-authors.tex](#page-517-0) document from the [examples](#page-411-0) [chapter.](#page-411-0)

#### <span id="page-177-0"></span> $missing$ -parent-category= $\langle value \rangle$

If a missing [parent entry](#page-25-0) is created through the use of [missing-parents=](#page-176-0){create} then the [category](#page-80-2) field can be assigned to the new [parent entry](#page-25-0) with this option. The  $\langle value \rangle$ may be one of:

- same as child: the [parent entry's](#page-25-0) [category](#page-80-2) field is set to the same value as the [child's](#page-21-3) (if set);
- same as base: the [parent entry's](#page-25-0) [category](#page-80-2) is set to the base name of the [.bib](#page-679-0) file that provided the [child entry's](#page-21-3) definition;
- no value or false: don't set the [category](#page-80-2) field;
- $\langle label \rangle$ : the [parent entry's](#page-25-0) [category](#page-80-2) field is set to  $\langle label \rangle$  (which shouldn't contain any special characters).

The default setting is [missing-parent-category=](#page-177-0){no value}.

## <span id="page-177-1"></span> $group-level=\langle value \rangle$

If letter [group](#page-687-0) formation is enabled (see [group](#page-196-1), [group-formation](#page-322-1) and [--group](#page-57-0)) then the default behaviour is to only assign the group label for [top-level entries.](#page-27-0) This option allows the group label to be assigned to [sub-entries](#page-26-5)if [sub-groups](#page-697-1) are required. The value may be one of the following:

- $\langle n \rangle$ : only assign the group for level  $\langle n \rangle$  entries;
- $\langle n \rangle$ : only assign the group for entries with a level greater than  $\langle n \rangle$ ;
- >= $\langle n \rangle$ : only assign the group for entries with a level greater than or equal to  $\langle n \rangle$ ;
- $\langle n \rangle$ : only assign the group for entries with a level less than  $\langle n \rangle$ ;
- $\langle \langle \rangle$  =  $\langle n \rangle$ : only assign the group for entries with a level less than or equal to  $\langle n \rangle$ ;
- all: equivalent to [group-level=](#page-177-1){>=0}.

The default setting is [group-level=](#page-177-1) $\{0\}$ . If no value is provided, group-level= $\{all\}$  is assumed. The hierarchical levels start at0 [\(top-level entry\)](#page-27-0). For any value other than [group](#page-177-1) [-level=](#page-177-1){0}, the parent entry label will be included in the group label.

The [hierarchical group](#page-697-1) titles are formatted according to [\bibglshiersubgrouptitle](#page-382-0). If the group title would usually be set with the command \bibglsset…group for [top-level](#page-27-0) [entries](#page-27-0) then the [hierarchical group](#page-697-1) title would be set with the analogous \bibglsset…group command. For example, letter groups are normally set with [\bibglssetlettergrouptitle](#page-372-0) but hierarchical letter groups are set with [\bibglssetlettergrouptitlehier](#page-382-1).

If the [--no-group](#page-61-1) setting is on then this option has no effect.

Any value other than the default  $group-level=0$  $group-level=0$  requires [glossaries-extra](#page-691-3) v1.49+, which provides [\glssubgroupheading](#page-631-0).

[Sub-groups](#page-697-1) are implemented by the glossary style command:

[\glssubgroupheading{](#page-631-0) $\langle$ previous level}}{ $\langle$ level}}{ $\langle$ parent-label}}{ $\langle$ group-label}}

The [glossaries-extra](#page-691-3) package automatically implements:

```
\renewcommand*{\glssubgroupheading}[4]{\glsgroupheading{#4}}
```
whenever a style is set, so that if the style doesn't provide a definition for this command, it will behave like [\glsgroupheading](#page-625-0).

### <span id="page-178-0"></span> $merge-small$ -groups= $\langle n \rangle$

Merges consecutive [small groups](#page-697-2) that have less than  $\langle n \rangle$  entries. The default is [merge-small](#page-178-0) [-groups=](#page-178-0){0}, which switches off this action. If  $\langle n \rangle$  is omitted, [merge-small-groups=](#page-178-0){1} is assumed.

This setting only has an effect if group formation is enabled. If hierarchical [sub-groups](#page-697-1) are enabled ([group-level](#page-177-1)) then merging is only performed on consecutive small groups within the same hierarchical level. Any [child entries](#page-21-3) that aren't in their own [sub-group](#page-697-1) are included in the higher level group count.

For example, suppose you have a large number of entries in most of the letter groups:

```
@index{aardvark}
@index{ant}
@index{alligator}
@index{ape}
% etc
```
but you only have one entry in each of the "X", "Y" and "Z" groups:

```
@index{xylem}
@index{yak}
@index{zebra}
```
then you may prefer to merge these entries into a single group:

[\GlsXtrLoadResources\[](#page-137-0)merge-small-groups]

The title of this merged group is obtained from [\bibglsmergedgrouptitle](#page-381-0) (or [\bibgls](#page-381-0)[mergedgrouptitle](#page-381-0) if hierarchical groups have been enabled with [group-level](#page-177-1)). For the above example, the merged letter group would have the title "X, Y, Z". If there are more than three groups then the middle group titles are replace with an ellipsis. For example, if there is also only one entry in the "W" letter group, then the merged title would be "W,…, Z".

The small groups must be consecutive (there is no group between them) and on the same hierarchical level in order to be merged. In the above example, if the yak entry isn't selected so that there is no "Y" letter group, then the "X" and "Z" groups can be merged (with the merged title "X, Z"). If, on the other hand, extra entries occur in the "Y" letter group, so that it is larger than the value of [merge-small-groups](#page-178-0), then "X" and "Z" can no longer be merged.

## **5.6 Master Documents**

Suppose you have two documents mybook.tex and myarticle.tex that share a common glossary that's shown in mybook.pdf but not in myarticle.pdf. Furthermore, you'd like to use [hyperref](#page-691-5) and be able to click on a term in myarticle.pdf and be taken to the relevant page in mybook.pdf where the term is listed in the glossary.

This can be achieved with the [targeturl](#page-674-0) and [targetname](#page-674-1) category attributes. For example, without bib2gls the file mybook.tex might look like:

```
\documentclass{book}
\usepackage[colorlinks]{hyperref}
\usepackage{glossaries-extra}
```

```
\makeglossaries
```
[\newglossaryentry{](#page-405-0)sample}[{name=](#page-80-0){sample}[,description=](#page-80-6){an example}}

```
\begin{document}
\chapter{Example}
\gls{sample}.
```
[\printglossaries](#page-658-2) \end{document}
The other document myarticle.tex might look like:

```
\documentclass{article}
\usepackage[colorlinks]{hyperref}
\usepackage{glossaries-extra}
```

```
\newignoredglossary*{external}
\glssetcategoryattribute{external}{targeturl}{mybook.pdf}
\glssetcategoryattribute{{\glolinkprefix\glslabel}
```

```
\newglossaryentry{sample}{type=external,category=external,
name={sample},description={an example}}
```

```
\begin{document}
\gls{sample}.
\end{document}
```
In this case the main [glossary](#page-24-0) isn't used, but the category attributes allow a mixture of internal and external references, so the main [glossary](#page-24-0) could be used for the internal references. (In which case, \makeglossaries and \printglossaries would need to be added back to myarticle.tex.)

Note that both documents had to define the common terms. The above documents can be rewritten to work with bib2gls. First a [.bib](#page-679-0) file needs to be created:

```
@entry{sample,
  name={sample},
  description={an example}
}
```
Assuming this file is called myentries.bib, then mybook.tex can be changed to:

```
\documentclass{book}
\usepackage[colorlinks]{hyperref}
\usepackage[record]{glossaries-extra}
```
[\GlsXtrLoadResources\[](#page-137-0)[src=](#page-159-0){myentries}]

```
\begin{document}
\chapter{Example}
\gls{sample}.
```

```
\printunsrtglossaries
\end{document}
```
and myarticle.tex can be changed to:

```
\documentclass{article}
\usepackage[colorlinks]{hyperref}
\usepackage[record]{glossaries-extra}
```

```
\newignoredglossary*{external}
\glssetcategoryattribute{external}{targeturl}{mybook.pdf}
\glssetcategoryattribute{{\glolinkprefix\glslabel}
```

```
\GlsXtrLoadResources[
 src={myentries},
 sort={none},
 type={external},
 category={external}
]
```

```
\begin{document}
\gls{sample}.
\end{document}
```
Most of the options related to sorting and the glossary format are unneeded here since the glossary isn't being displayed. This may be sufficient for your needs, but it may be that the book has changed various settings that have been written to mybook.glstex but aren't present in the [.bib](#page-679-0) file (such as [short-case-change=](#page-242-0){uc}). In this case, you could just remember to copy over the settings from mybook.tex to myarticle.tex, but another pos-sibility is to simply make myarticle.tex input mybook.glstex instead of using [\GlsXtr](#page-137-0)-[LoadResources](#page-137-0). This can work but it's not so convenient to set the label prefix, the type and the category. The master option allows this, but it has limitations (see below), so in complex cases (in particular different label prefixes combined with [hierarchical](#page-23-0) entries or cross-references) you'll have to use the method shown in the example code above.

## <span id="page-181-0"></span> $\mathtt{master}\text{=}\langle \mathit{name}\rangle$

This option will disable most of the options that relate to parsing and processing data contained in [.bib](#page-679-0) files (since this option doesn't actually read any [.bib](#page-679-0) files). It also can't be used with [action=](#page-155-0){copy} or [action=](#page-155-0){define or copy}. A value of false will switch off this setting (the default).

The use of master isn't always suitable. In particular if any of the terms cross-reference each other, such as through the [see](#page-80-3) or [seealso](#page-80-4) field or the [parent](#page-80-5) field or using commands like [\gls](#page-614-0) in any of the other fields when the labels have been assigned prefixes. In this case you will need to use the method described in the example above.

The  $\langle name \rangle$  is the name of the [.aux](#page-679-1) file for the [master document](#page-24-1) without the extension (in this case, mybook). It needs to be relative to the document referencing it or an absolute path using forward slashes as the directory divider. Remember that if it's a relative path, the PDF files (mybook.pdf and myarticle.pdf) will also need to be located in the same relative position.

When bib2gls detects the [master](#page-181-0) option, it won't search for entries in any [.bib](#page-679-0) files (for that particular resource set) but will create a [.glstex](#page-679-2) file that inputs the [master document's](#page-24-1) [.glstex](#page-679-2) files, but it will additionally temporarily adjust the internal commands used to define entries so that the prefix given by [label-prefix](#page-187-0), the glossary type and the category type are all automatically inserted. If the [type](#page-198-0) or [category](#page-196-0) options haven't been used, the corresponding value will default to master. The [targeturl](#page-674-0) and [targetname](#page-674-1) category attributes will automatically be set, and the glossary type will be provided using [\provideignored](#page-660-0)glossary\* $\{\langle type \rangle\}$  (even if [--no-provide-glossaries](#page-76-0) is set).

The above myarticle.tex can be changed to:

```
\documentclass{article}
\usepackage[colorlinks]{hyperref}
\usepackage[record]{glossaries-extra}
```
[\GlsXtrLoadResources\[](#page-137-0)[label-prefix=](#page-187-0){book.}[,master=](#page-181-0){mybook}]

\begin{document} [\gls{](#page-614-0)book.sample}. \end{document}

There are some settings from the [master document](#page-24-1) that you still need to repeat in the other document. These include the label prefixes set when the [master document](#page-24-1) loaded the resource files, and any settings in the [master document](#page-24-1) that relate to the [master document's](#page-24-1) entries.

For example, if the [master document](#page-24-1) loaded a resource file with [label-prefix=](#page-187-0){term.} then you also need this prefix when you reference the entries in the dependent document in addition to the label-prefix for the dependent document. Suppose mybook.tex loads the resources using:

```
\GlsXtrLoadResources[src={myentries},label-prefix={term.}]
```
and myarticle.tex loads the resources using:

```
\GlsXtrLoadResources[label-prefix={book.},master={mybook}]
```
Then the entries referenced in myarticle.tex need to use the prefix book.term.as in:

This is a [\gls{](#page-614-0)book.term.sample} term.

Remember that the category labels will need adjusting to reflect the change in category label in the dependent document.

For example, if mybook.tex included:

```
\setabbreviationstyle{long-short-sc}
```
then myarticle.tex will need:

[\setabbreviationstyle\[](#page-661-0)master]{long-short-sc}

(change master to  $\langle value \rangle$  if you have used [category=](#page-196-0){ $\langle value \rangle$ }). You can, of course, choose a different abbreviation style for the dependent document, but the category in the optional argument needs to be correct.

```
master-resources=\langle list \rangle
```
If the [master document](#page-24-1) has multiple resource files then by default all the [master document's](#page-24-1) [.glstex](#page-679-2) files will be input. If you don't want them all you can use master-resources to specify only those files that should be included. The value  $\langle list \rangle$  is a comma-separated list of names, where each name corresponds to the final argument of  $\gtrsim$  lastrresource[file](#page-137-1). Remember that [\GlsXtrLoadResources](#page-137-0) is just a shortcut for [\glsxtrresourcefile](#page-137-1) that bases the name on [\jobname](#page-652-0). (Note that, as with the argument of  $\gtrsim$  elsxtrresource[file](#page-137-1), the [.glstex](#page-679-2) extension should not be included in  $\langle list \rangle$ .) The file \jobname.glstex is considered the primary resource file and the files \jobname- $\langle n \rangle$ .glstex (starting with  $\langle n \rangle$ equal to 1) are considered the supplementary resource files.

For example, to just select the first and third of the supplementary resource files (omitting the primary mybook.glstex):

```
\GlsXtrLoadResources[
  master={mybook},
  master-resources={mybook-1,mybook-3}
]
```
# **5.7 Field and Label Options**

The options in this section may be used to set or adjust field values or labels. Some field values are expected to be labels (such as [group](#page-83-1)). These labels must not contain special characters or commands, but it's possible to convert a field value into a valid label using options such as [labelify](#page-184-0).

## **Label Options**

```
interpret-label-fields=\langle boolean\rangle
```
This is a boolean option that determines whether or not the fields that may only contain labels should have their values interpreted ([parent](#page-80-5), [category](#page-80-0), [type](#page-83-0), [group](#page-83-1), [seealso](#page-80-4) and [alias](#page-80-6)). Although this option interprets commands within those fields, it doesn't strip any characters that can't be used within a label. The [see](#page-80-3) field isn't included as it may optionally start with  $[\langle tag \rangle]$  where  $\langle tag \rangle$  may legitimately contain ETEX code that shouldn't be interpreted.

The default setting is [interpret-label-fields=](#page-183-1){false}. Note that if this setting is on, [cross-resource references](#page-21-0) aren't permitted. This setting has no effect if the interpreter has been disabled.

Related settings are [labelify](#page-184-0) and [labelify-list](#page-185-0) which can be used to strip content that can't be used in labels and may be used more generally for other fields. The [labelify](#page-184-0) and [labelify-list](#page-185-0) options are performed before [interpret-label-fields](#page-183-1).

### <span id="page-184-0"></span> $\text{labelify}=\langle\textit{list}\rangle$

This option should take a comma-separated list of recognised field names as the value. (If a field is present in both [labelify](#page-184-0) and [labelify-list](#page-185-0), then [labelify-list](#page-185-0) takes precedence.) Note that if this setting is on, [cross-resource references](#page-21-0) aren't permitted. The value is required for this key but may be empty, which indicates an empty set of fields (that is, the setting is switched off).

Each listed field will be converted into a string suitable for use as a label. (Not necessarily a glossary entry label, but any label that may be used in the construction of a control sequence name.)

The conversion is performed in the following order:

- 1. If the interpreter is on and the field value contains any of the characters [\](#page-671-0) (backslash), [{](#page-670-0) (begin group), [}](#page-670-1) (end group), [~](#page-671-1) (non-breakable space) or [\\$](#page-670-2) (maths shift), then the value is interpreted.
- 2. Any substitutions that have been specified with [labelify-replace](#page-186-0) are performed.
- 3. All characters that aren't alphanumeric or the space character or any of the following punctuation characters . (full stop),  $-$  (hyphen),  $+$  (plus), : (colon), ; (semi-colon), | (pipe), / (forward slash), ! (exclamation mark), ? (question mark), \* (asterisk), < (less than), > (greater than), ` (backtick), ' (apostrophe) or @ (at-sign) are stripped. If you want to retain commas, use [labelify-list](#page-185-0) instead. If you want to strip any of the allowed punctuation, use [labelify-replace](#page-186-0) to remove the unwanted characters. (Remember that [babel](#page-691-0) can make some of these punctuation characters active, in which case they need to be stripped.)
- 4. If bib2gls doesn't allow non-ASCII characters in labels, the value is then decomposed and all non-ASCII characters are removed. UTF-8 support is automatic if bib2gls detects [fontspec](#page-691-1) in the document's transcript file, otherwise UTF-8 in labels will only be supported if bib2gls detects that the versions of [glossaries](#page-691-2) and [glossaries-extra](#page-691-3) are new enough to support it. To ensure better support for UTF-8 with pdfET<sub>F</sub>X, make sure you have a recent TFX distribution and up-to-date versions of [glossaries](#page-691-2) and [glossaries](#page-691-3)[extra](#page-691-3).

For example, suppose the [.bib](#page-679-0) file contains:

```
@index{sample,
```

```
name={\AAr\"o\O stergaard, d'Arcy, and Fotheringay-Smythe}
}
```
Then:

```
\GlsXtrLoadResources[
 src={entries},% data in entries.bib
 labelify={name}
]
```
will convert the [name](#page-80-1) field into:

Angstrom stergaard d'Arcy and Fotheringay-Smythe

if bib2gls doesn't support non-ASCII characters in labels otherwise it will be:

Ångström Østergaard d'Arcy and Fotheringay-Smythe

Note that  $\emptyset$  is considered an unmodified letter and so can't be decomposed into a basic Latin letter with a combining diacritic. It's therefore removed completely from the ASCII label version. Whereas Å can be decomposed into "A" followed by the "combining ring above" character and ö can be decomposed into "o" followed by the "combining diaresis" character. You can use [labelify-replace](#page-186-0) to replace non-ASCII characters into the closest match. Alternatively, switch to using XqLTFX or LuaLTFX.

You can use this option with [replicate-fields](#page-201-0) if you need to retain the original:

```
\GlsXtrLoadResources[
 src={entries},% data in entries.bib
 replicate-fields={name={user1}},
 labelify={user1}
]
```

```
labelify-list=\langle list \rangle
```
This option is like [labelify](#page-184-0) but it retains commas, as it's designed for fields that should be converted into a comma-separated list of labels. Any empty elements are removed. For example, with the [.bib](#page-679-0) entry from above:

```
\GlsXtrLoadResources[
 src={entries},% data in entries.bib
replicate-fields={name={user1}},
labelify-list={user1}
]
```
will convert the [user1](#page-80-7) field into:

Angstrom, stergaard, d'Arcy, and Fotheringay-Smythe

or:

Ångström, Østergaard, d'Arcy, and Fotheringay-Smythe

depending on whether or not UTF-8 labels are supported.

#### <span id="page-186-0"></span> $labelify-replace://list)$

This option takes a comma-separated list as a value with each element in the list in the form  $\{\langle regex\rangle\}\{\langle replacement\rangle\}$  $\{\langle regex\rangle\}\{\langle replacement\rangle\}$  $\{\langle regex\rangle\}\{\langle replacement\rangle\}$  where  $\langle regex\rangle$  is a [regular expression](#page-26-0) (that conforms to [Java's Pat](http://docs.oracle.com/javase/8/docs/api/java/util/regex/Pattern.html)[tern class](http://docs.oracle.com/javase/8/docs/api/java/util/regex/Pattern.html) [\[5\]](#page-668-0)) and  $\langle replacement \rangle$  is the replacement text. The value is required for this key but may be empty, which indicates that the setting is switched off.

Remember that the argument of [\GlsXtrLoadResources](#page-137-0) is expanded when written to the [.aux](#page-679-1) file so take care to protect any special characters. For example, to match a literal [full stop](#page-680-0) use  $\strut \text{turn} \cdot \text{than just} \cdot \text{backslash dot}.$ 

In the  $\langle replacement\rangle$  part, you can use  $\gtrsim$  and  $\arg$  in reference a captured sub-sequence. For example:

```
labelify-replace={{([A-Z])\string\.}{\glscapturedgroup1}}
```
This removes any [full stop](#page-680-0) that follows any of the characters A,…,Z. Alternatively, you can just use \string\\$ instead of [\glscapturedgroup](#page-618-0). If you want a literal dollar character, you need to use [\glshex2](#page-625-0)4 (or \string\u24). This isn't recommended for labels (since special characters are automatically stripped), but [sort-replace](#page-303-0) follows the same rules as [labelify-replace](#page-186-0), and it may be needed for that.

You can't use the [\MGP](#page-143-0) quark (which expands to the \MGP identifier in a string [concate](#page-21-1)[nation\)](#page-21-1) to identify the captured group in this context, as the replacement text needs to use the correct [regular expression](#page-26-0) syntax.

Both [labelify](#page-184-0) and [labelify-list](#page-185-0) use the [labelify-replace](#page-186-0) setting to perform substitutions. For example, to replace the sub-string " and " (including spaces) with a comma:

```
\GlsXtrLoadResources[
 src={entries},% data in entries.bib
 replicate-fields={name={user1}},
 labelify-replace={{ and }{,}},
 labelify-list={user1}
]
```
The earlier example will now end up as:

```
Angstrom, stergaard, d'Arcy,Fotheringay-Smythe
```
or:

Ångström, Østergaard, d'Arcy,Fotheringay-Smythe

depending on whether or not UTF-8 labels are supported.

Note that this produces the same result regardless of whether or not the Oxford comma is present as ,  $\Box$  and  $\Box$  would first be converted to , , and then the empty element is removed resulting in a single comma.

You can have more than one replacement:

```
\GlsXtrLoadResources[
 src={entries},% data in entries.bib
replicate-fields={name={user1}},
labelify-replace={
   { and }{,},% first substitution
  {[ '\string\-]}{},% second substitution
  {\glshex00D8}{O}% third substitution
},
labelify-list={user1}
]
```
This additionally removes the space, apostrophe and hyphen characters (second substitution) and replaces "Ø" (0x00D8) with "O" (third substitution) so the string now ends up as:

Angstrom,Ostergaard,dArcy,FotheringaySmythe

or:

Ångström,Ostergaard,dArcy,FotheringaySmythe

depending on whether or not UTF-8 labels are supported.

<span id="page-187-0"></span> $label-prefix={tag}$ 

The [label-prefix](#page-187-0) option prepends  $\langle tag \rangle$  to each entry's label. This  $\langle tag \rangle$  will also be inserted in front of any cross-references, unless they start with [dual.](#page-688-0) or [tertiary.](#page-688-1) or  $ext\langle n \rangle$  $ext\langle n \rangle$ . (where  $\langle n \rangle$  is an integer). Use [dual-prefix](#page-328-0) to change the dual label prefixes and [ext-prefixes](#page-190-0) to change the external label prefixes.

If you set [label-prefix](#page-187-0) and you define commands with [\glsxtrnewglslike](#page-113-0), then any of those commands found in entry fields won't have the [label-prefix](#page-187-0) inserted if the prefix provided with the command starts with the prefix given in [label-prefix](#page-187-0). (This doesn't apply to other prefix options, such as [dual-prefix](#page-328-0), so take care if you have a mixture of prefix options and prefixes identified with [\glsxtrnewglslike](#page-113-0).)

As from version 1.8, the [primary](#page-25-0) label prefix is identified in the [.glstex](#page-679-2) file with:

```
\big\{\langle prefix\rangle\}
```
For example, if the [.bib](#page-679-0) file contains:

```
@entry{bird,
 name={bird},
 description\gls{duck} or \gls{goose}}
}
```

```
@entry{waterfowl,
 name={waterfowl},
 description={Any \gls{bird} that lives in or about water},
```

```
see={[see also]{duck,goose}}
}
```

```
@index{duck}
```

```
@index{goose,plural="geese"}
```
Then if this [.bib](#page-679-0) file is loaded with [label-prefix=](#page-187-0){gls.} it's as though the entries had been defined as:

```
@entry{gls.bird,
 name={bird},
 description\gls{\gls
{gls.goose}}
}
@entry{gls.waterfowl,
 name={waterfowl},
 description=\gls{gls.bird} that lives in or about water},
 see={[see also]{gls.duck,gls.goose}}
}
```

```
@index{gls.duck,name={duck}}
```

```
@index{gls.goose,name={goose},plural="geese"}
```
Remember to use this prefix when you reference the terms in the document with commands like [\gls](#page-614-0).

```
duplicate-label-suffix=\langle value \rangle
```
The [glossaries](#page-691-2) package doesn't permit entries with duplicate labels (even if they're in different glossaries). If you have multiple [resource sets](#page-26-1) and an entry that's selected in one [re](#page-26-1)[source set](#page-26-1) is also selected in another, by default, bib2gls will issue a warning, but it will still write the entry definition to the [.glstex](#page-679-2) file, which means you'll also get a warning from [glossaries-extra](#page-691-3) and the duplicate definition will be ignored, but associated internal fields set with commands like [\GlsXtrSetField](#page-646-0) may still be set.

If you actually want the duplicate, you need to specify a suffix with [duplicate-label](#page-188-0) [-suffix](#page-188-0). This suffix is only set just before writing the entry definition to the [.glstex](#page-679-2) file, so it doesn't affect selection criteria nor can label substitutions be performed in any crossreferences. Options such as [set-widest](#page-151-0) that reference entry labels are incompatible as they will use the unsuffixed label.

The actual suffix is formed from  $\langle value \rangle \langle n \rangle$  where  $\langle n \rangle$  is an integer that's incremented in the event of multiple duplicates. For example, [duplicate-label-suffix=](#page-188-0){.copy} will change the label to  $\langle id \rangle$ .copy1 for the first duplicate of the entry whose label is  $\langle id \rangle$ , and  $\langle id \rangle$ . copy2 for the second duplicate, etc.

### 5.7 Field and Label Options

<span id="page-189-0"></span> $\texttt{record-label-prefix}=\langle \textit{tag} \rangle$ 

If set, this option will cause bib2gls to pretend that each record label starts with  $\langle tag \rangle$ , if it doesn't already. For example, suppose the records in the [.aux](#page-679-1) file are:

```
\glsxtr@record{bird}{}{page}{glsnumberformat}{1}
\glsxtr@record{waterfowl}{}{page}{glsnumberformat}{1}
\glsxtr@record{idx.duck}{}{page}{glsnumberformat}{1}
\glsxtr@record{idx.goose}{}{page}{glsnumberformat}{1}
```
The use of [record-label-prefix=](#page-189-0){idx.} makes bib2gls act as though the records were given as:

```
\glsxtr@record{idx.bird}{}{page}{glsnumberformat}{1}
\glsxtr@record{idx.waterfowl}{}{page}{glsnumberformat}{1}
\glsxtr@record{idx.duck}{}{page}{glsnumberformat}{1}
\glsxtr@record{idx.goose}{}{page}{glsnumberformat}{1}
```

```
cs-label-prefix=\langle tag \rangle
```
If you have commands such as  $\gtrsim{label}$  or  $\gtrsim$  glstext{ $\langle label \rangle$ } in field values (in situations where nested link text won't cause a problem) the  $\langle label \rangle$  will be converted as follows:

- if  $\langle label \rangle$  starts with [dual.](#page-688-0) then dual. will be replaced by the [dual-prefix](#page-328-0) value;
- if  $\langle label \rangle$  starts with [tertiary.](#page-688-1) then [tertiary](#page-341-0). will be replaced by the tertiary [-prefix](#page-341-0) value;
- if  $\langle label \rangle$  starts with  $ext\langle n \rangle$  $ext\langle n \rangle$ . then  $ext\langle n \rangle$ . will be replaced by the corresponding  $ext$ [-prefixes](#page-190-0) setting (if [cross-resource reference](#page-21-0) mode is enabled, see section [1.4\)](#page-38-0);
- if  $\langle label \rangle$  doesn't start with one of the above recognised prefixes then, if [cs-label](#page-189-1)  $-prefix$  has been used the supplied value will be inserted otherwise the [label-prefix](#page-187-0) setting will be inserted.

For example, given:

```
@entry{bird,
 name={bird},
 description\gls{duck} or \gls{goose}}
}
```
then if [label-prefix=](#page-187-0){idx.} is set but [cs-label-prefix](#page-189-1) isn't included in the resource option list this will convert the [description](#page-80-2) field to:

```
description = {feathered animal, such as a \gtrsim {idx.duck} or
\gls{idx.goose}}
```
However with [cs-label-prefix=](#page-189-1){gls.} the [description](#page-80-2) field will be converted to:

```
description = {feathered animal, such as a \gtrsim sises duck} or
\gls{gls.goose}}
```
regardless of the [label-prefix](#page-187-0) setting. Whereas if the original entry definition is:

```
@entry{bird,
 name={bird},
 description\gls{dual.duck} or
\gls{dual.goose}}
}
```
then [dual.](#page-688-0) will be replaced by the value of the [dual-prefix](#page-328-0) option regardless of the [cs](#page-189-1) [-label-prefix](#page-189-1) setting.

The [cs-label-prefix](#page-189-1) setting doesn't affect labels in the fields that have an entry label or label list as the value ([parent](#page-80-5), [alias](#page-80-6), [see](#page-80-3) and [seealso](#page-80-4)).

```
ext{-prefixes}
```
Any cross-references in the [.bib](#page-679-0) file that start with  $ext\langle n \rangle$  $ext\langle n \rangle$ . (where  $\langle n \rangle$  is a positive integer) will be substituted with the  $\langle n \rangle$ th tag listed in the comma-separated  $\langle list \rangle$ . If there aren't that many items in the list, the  $ext\langle n \rangle$  $ext\langle n \rangle$ . will simply be removed. The default setting is an empty list, which will strip all  $ext(n)$  $ext(n)$ . prefixes. Remember that [cross-resource reference](#page-21-0) mode needs to be enabled for this option to work (see section [1.4\)](#page-38-0).

As from version 1.8, the external label prefixes are identified in the [.glstex](#page-679-2) file with:

```
\big\{\n  \phi\} \left\{ \phi(x) \right\}
```
For example, suppose the file entries-terms.bib contains:

```
@entry{set,
  name={set},
  description={collection of values, denoted \gls{ext1.set}}
}
```
and the file entries-symbols.bib contains:

```
@symbol{set,
 name={\ensuremath{\mathcal{S}}},
 description=\gls{ext1.set}}
}
```
These files both contain an entry with the label set but the [description](#page-80-2) field includes [\gls{](#page-614-0)ext1.set} which is referencing the entry from the other file. These two files can be loaded without conflict using:

```
\usepackage[record,symbols]{glossaries-extra}
```
[\GlsXtrLoadResources\[](#page-137-0)[src=](#page-159-0){entries-terms},

```
label-prefix={gls.},
 ext-prefixes={sym.}
]
\GlsXtrLoadResources[src={entries-symbols},
 type={symbols},
 label-prefix={sym.},
 ext-prefixes={gls.}
]
```
Now the set entry from entries-terms.bib will be defined with the label gls.set and the description will be:

collection of values, denoted [\gls{](#page-614-0)sym.set}

The set entry from entries-symbols.bib will be defined with the label sym.set and the description will be:

a [\gls{](#page-614-0)gls.set}

Note that in this case the [.bib](#page-679-0) files have to be loaded as two separate resources. They can't be combined into a single [src](#page-159-0) list as the labels aren't unique.

If you want to allow the flexibility to choose between loading them together or separately, you'll have to give them unique labels. For example, entries-terms.bib could contain:

```
@entry{set,
 name={set},
 description=\gls{ext1.S}}
}
```
and entries-symbols.bib could contain:

```
@symbol{S,
  name={\ensuremath{\mathcal{S}}},
  description={a \gls{ext1.set}}
}
```
Now they can be combined with:

[\GlsXtrLoadResources\[](#page-137-0)[src=](#page-159-0){entries-terms,entries-symbols}]

which will simply strip the [ext1.](#page-688-2) prefix from the cross-references. Alternatively:

```
\GlsXtrLoadResources[src={entries-terms,entries-symbols},
 label-prefix={gls.},
 ext-prefixes={gls.}
]
```
which will insert the supplied [label-prefix](#page-187-0) at the start of the labels in the entry definitions and will replace the ext1. prefix with gls. in the cross-references.

<span id="page-192-0"></span>prefix-only-existing= $\langle boolean \rangle$ 

This is a boolean option. It's possible that a prefix can end up being inserted when there's no entry in the current [resource set](#page-26-1) that matches the prefixed label. If this option is set then the prefix won't be added if there's no matching entry. The default setting is [prefix-only](#page-192-0) [-existing=](#page-192-0){false}.

```
save-original-id=\langle value \rangle
```
The  $\langle value \rangle$  may be the keywords false or true or the name of a field in which to store the entry's original label (as given in the [.bib](#page-679-0) file). The default setting is [save-original-id=](#page-192-1)  ${\{\text{false}\}}$ . If  $\langle value \rangle$  is omitted or is the keyword true, then [originalid](#page-83-2) is assumed.

If  $\langle value \rangle$  has an associated key in  $\newcommand{\textrm{m}}{\textrm{m}}$  hewglossaryentry (for example, one provided with [\glsaddstoragekey](#page-617-0)) it will be set after the field aliases, otherwise (for example, [original](#page-83-2)[id](#page-83-2)) it will simply be added to the [.glstex](#page-679-2) file using [\GlsXtrSetField](#page-646-0) after the entry definition (which means the field can't be referenced in other resource options). This setting is governed by [save-original-id-action](#page-192-2).

<span id="page-192-2"></span> $s$ ave-original-id-action= $\langle value \rangle$ 

This option determines whether or not [save-original-id](#page-192-1) should save the original entry label. No action is performed when [save-original-id=](#page-192-1){false} otherwise the action is determined by  $\langle value \rangle$  which may be one of the following keywords:

- always: always save the original label (default);
- no override: don't override a field that's already been set;
- changed override or changed or diff: only save the original label if it's different from the final label;
- changed no override: only save the original label if it's different from the final label and the specified field hasn't been set.

The "no override" options make no difference if the given field has no associated key in [\new](#page-405-0)[glossaryentry](#page-405-0) (such as [originalid](#page-83-2)). For known fields, bear in mind that the field will be set after field aliasing but before other options, such as [ignore-fields](#page-200-0).

```
save-definition-index=\langle boolean \rangle
```
This is a boolean option. If the value is omitted true is assumed. The default setting is [save-definition-index=](#page-192-3){false}.

This setting will save the [definition index](#page-21-2) that's used by [identical-sort-action=](#page-309-0){def} to determine the order of definition in the special internal field [definitionindex](#page-82-0). This field is assigned when the entry is first created and can be referenced with [\bibglsdefinition](#page-398-0)[index](#page-398-0). You can reference this field with certain resource options, such as [format-integer](#page-226-0) [-fields](#page-226-0), but you must place the [save-definition-index](#page-192-3) resource option first.

Note that (unless you need to maintain [hierarchy\)](#page-23-0) if you want to order all entries by definition, it's better to use [sort=](#page-287-0){none}, which doesn't perform any sorting, so the order will be by definition.

```
save-use-index=\langle boolean \rangle
```
This is a boolean option. If the value is omitted true is assumed. The default setting is [save-use-index=](#page-193-0){false}.

This setting will save the [order of use index](#page-24-2) that's used by [identical-sort-action=](#page-309-0) {use} in the special internal field [useindex](#page-83-3). This field is assigned when the entry picks up its first record and can be referenced with [\bibglsuseindex](#page-398-1). You can't reference this field in resource options such as [format-integer-fields](#page-226-0).

Entries that don't have records won't have this field set. The order of use corresponds to the first time the entry is recorded in the document.

Note that (unless you need to maintain [hierarchy\)](#page-23-0) if you want to order all entries by use, it's better to use [sort=](#page-287-0){use}, which doesn't perform any sorting.

```
\texttt{dependency-fields}=\langle\textit{list}\rangle
```
The  $\langle list \rangle$  should be a comma-separated list of fields that have values in the form  $[\langle tag \rangle]\langle id$ list) where  $\langle id\text{-}list\rangle$  is a comma-separated list of entry labels. The value is required for this key but may be empty, which indicates an empty set of fields (that is, the setting is switched off).

This setting makes those fields act like the [see](#page-80-3) field by identifying the listed entries as dependencies, but the information isn't added to the cross-reference part of the [location list.](#page-23-1) This action is performed after [labelify-list](#page-185-0), if that's also set.

For example, suppose the file entries-en.bib contains:

```
@index{cat,
  translations-pt={gato,gatinho},
  seealso={kitten}
}
@index{kitten,
  translations-pt={gato,gatinho}
}
@index{staple}
@index{rivet}
@index{mat}
@index{carpet}
@index{rug}
@index{tapestry}
@index{doormat}
@index{matting}
```

```
@index{coconut-matting,
  name={coconut matting}
}
@index{track}
@index{furrow}
```
and suppose the file entries-pt.bib contains:

```
@index{gato,
prefix={o},
 translations-en={cat,staple,rivet},
 seealso={gatinho}
}
```

```
@index{gatinho,
 translations-en={kitten}
}
```

```
@index{tapete,
  translations-en={carpet,rug,mat,tapestry}
}
```

```
@index{esteira,
  prefix={a},
  translations-en={mat,track,matting,furrow}
}
@index{capacho,
  prefix={o},
  translations-en={doormat,matting,mat,coconut-matting}
```

```
The aim here is to have a document containing an English-to-Portuguese and a Portuguese-
to-English dictionary. The custom translations-pt and translations-pt fields contain
comma-separated lists of possible translations. In this case I don't want to use the see field
(and, in fact, can't for the entries that have the seealso field set), but I can identify the
values of those fields as dependent entries to ensure that they are selected even if they're not
```
referenced in the document.

}

For convenience I've aliased the custom fields to [user1](#page-80-7):

```
\documentclass{article}
```

```
\usepackage[T1]{fontenc}
\usepackage[utf8]{inputenc}
\usepackage[british,brazilian]{babel}
```

```
\usepackage[colorlinks]{hyperref}
\usepackage[record,
nomain,
nostyles,
 stylemods={bookindex},
 style={bookindex}
]{glossaries-extra}
\usepackage{glossaries-prefix}
\newglossary*{en}{English Terms}
\newglossary*{pt}{Portuguese Terms}
\GlsXtrLoadResources[
  type={en},
  src={entries-en},
  sort={en-GB},
  category={en},
  field-aliases={translations-pt=user1},
  dependency-fields={user1},
  sort-label-list={user1:pt-BR:glsentryname}
]
\GlsXtrLoadResources[
 type={pt},
  src={entries-pt},
  sort={pt-BR},
  category={pt},
  field-aliases={translations-en=user1},
  dependency-fields={user1},
  sort-label-list={user1:en-GB:glsentryname}
]
\apptoglossarypreamble[en]{\selectlanguage{british}}
\apptoglossarypreamble[pt]{\selectlanguage{brazilian}}
\begin{document}
\selectlanguage{british}
The \gtrsim fields sat on the \gtrsim finat}.
\selectlanguage{brazilian}
O \gls{gato} sentou-se no \gls{tapete}.
\renewcommand*{\glsxtrbookindexname}[1]{%
 \glsxtrifhasfield{prefix}{#1}{\xmakefirstuc\glscurrentfieldvalue\␣}{}%
 \glossentryname{#1}%
```

```
\glsxtrifhasfield{useri}{#1}
{; translations: \glsxtrseelist\glscurrentfieldvalue}{}%
}
\printunsrtglossaries
\end{document}
```
# **Assignments**

```
\text{group}=\langle \text{label} \rangle
```
The [group](#page-83-1) option will set the group field to  $\langle label \rangle$  unless  $\langle label \rangle$  is auto. If [group=](#page-196-1){auto} then if the  $-$ [group](#page-83-1) switch is used the value of the group field is set automatically during the sorting (see also [group-formation](#page-322-0), [group-level](#page-177-0) and section [1.2\)](#page-31-0). If the [--no-group](#page-61-0) setting is on then [group=](#page-196-1){auto} does nothing.

The corresponding group title can be set with [\glsxtrsetgrouptitle](#page-370-0) in the document if the title is different from the label. The default behaviour is [group=](#page-196-1){auto}.

For example:

```
\GlsXtrLoadResources[sort={integer},group={Constants},
src={entries-constants}% data in entries-constants.bib
]
\GlsXtrLoadResources[sort={letter-case},group={Variables},
src={entries-variables}% data in entries-variables.bib
]
```
In this case, if the [type](#page-83-0) field hasn't been set in the [.bib](#page-679-0) files, these entries will be added to the same glossary, but will be grouped according to each instance of [\GlsXtrLoadResources](#page-137-0), with the provided group label.

## <span id="page-196-0"></span>category= $\langle value \rangle$

The selected entries may all have their [category](#page-80-0) field changed before writing their defini-tions to the [.glstex](#page-679-2) file. The  $\langle value \rangle$  may be:

- false: switch off this setting (default);
- same as entry: set the [category](#page-80-0) to the [.bib](#page-679-0) [entry type](#page-22-0) used to define it [\(lower case](#page-689-0) and without the initial @) after any aliasing, if applicable;
- same as original entry: (new to v1.4) set the [category](#page-80-0) to the original [entry type](#page-22-0) [\(lower case](#page-689-0) and without the initial @) before it was aliased (behaves like same as entry if the [entry type](#page-22-0) wasn't aliased);
- same as base: (new to v1.1) set the [category](#page-80-0) to the base name of the [.bib](#page-679-0) file (without the extension) that provided the entry definition;
- same as type: set the [category](#page-80-0) to the same value as the [type](#page-83-0) field (if that field has been provided either in the [.bib](#page-679-0) file or through the [type](#page-198-0) option);
- $\langle label \rangle$ : the [category](#page-80-0) is set to  $\langle label \rangle$  (which mustn't contain any special characters).

This will override any [category](#page-80-0) fields supplied in the [.bib](#page-679-0) file.

When used with [entry-type-aliases](#page-153-0), the option [category=](#page-196-0){same as entry} refers to the target [entry type](#page-22-0) whereas [category=](#page-196-0){same as original entry} refers to the original [entry type](#page-22-0) given in the [.bib](#page-679-0)file. In both cases, the value is converted to [lower case](#page-689-0) to ensure consistency. An alternative is to use [save-original-entrytype=](#page-211-0){category}. When combined with [save-original-entrytype-action=](#page-211-1){changed} it's then possible to only set the [category](#page-80-0) to the original [entry type](#page-22-0) for aliased entries and leave it unmodified for unaliased entries.

For example, if the [.bib](#page-679-0) file contains:

```
@entry{bird,
  name={bird},
  description = {feathered animal}
}
@index{duck}
@index{goose,plural="geese"}
@dualentry{dog,
  name={dog},
  description={chien}
}
```
then if the document contains:

```
\GlsXtrLoadResources[category={same as entry},src={entries}]
```
this will set the [category](#page-80-0) of the bird term to entry (since it was defined with [@entry](#page-92-0)), the [category](#page-80-0) of the duck and goose terms to index (since they were defined with [@index](#page-94-0)), and the [category](#page-80-0) of the dog term to dualentry (since it was defined with [@dualentry](#page-105-0)). Note that the dual entry dual.dog doesn't have the category set, since that's governed by [dual-category](#page-331-0) instead.

If, instead, the document contains:

```
\GlsXtrLoadResources[category={animals},src={entries}]
```
then the [category](#page-80-0) of all the [primary](#page-25-0) selected entries will be set to animals. Again the [dual](#page-22-1) [entry](#page-22-1) dual.dog doesn't have the [category](#page-80-0) set.

Note that the categories may be overridden by the commands that are used to actually define the entries (such as [\bibglsnewindex](#page-348-0)).

For example, if the document contains:

```
\newcommand{\bibglsnewdualentry}[4]{%
\longnewglossaryentry*{#1}{name={#3},#2,category={dual}}{#4}%
}
```

```
\GlsXtrLoadResources[category={animals},src={entries}]
```
then both the dog and dual.dog entries will have their [category](#page-80-0) field set to dual since the new definition of [\bibglsnewdualentry](#page-349-0) has overridden the [category=](#page-196-0){animals} option.

## <span id="page-198-0"></span> $type=\langle value \rangle$

The  $\langle value \rangle$  may be one of:

- false: switches off this setting (default);
- same as entry: set the [type](#page-83-0) field to the [entry type](#page-22-0) [\(lower case](#page-689-0) and without the initial @);
- same as original entry: set the [type](#page-83-0) to the original [entry type](#page-22-0) [\(lower case](#page-689-0) and without the initial @) before it was aliased (behaves like same as entry if the [entry](#page-22-0) [type](#page-22-0) wasn't aliased);

same as base: set the [type](#page-83-0) field to the base name of the corresponding [.bib](#page-679-0) file (without the extension);

- same as category: set the [type](#page-83-0) field to the same value as the [category](#page-80-0) field ([type](#page-83-0) unchanged if [category](#page-80-0) not set);
- same as parent: sets the [type](#page-83-0) to the same as the entry's [parent](#page-25-1) (new to v1.9). If the entry doesn't havea [parent](#page-25-1) or if the [parent](#page-25-1) doesn't have the [type](#page-83-0) field set, then no change is made. Entries should always have the same type as their [parent,](#page-25-1) but it's possible for spawned entries to pick up the [type](#page-83-0) field from their [progenitor](#page-25-2) entry (if it was explicitly set in the [.bib](#page-679-0) file), which may be inappropriate.
- $\langle label \rangle$ : sets the [type](#page-83-0) field to the glossary identified by  $\langle label \rangle$ .

When used with [entry-type-aliases](#page-153-0), the option [type=](#page-198-0){same as entry} refers to the target [entry type](#page-22-0) and [type=](#page-198-0){same as original entry} refers to the original entry type given in the [.bib](#page-679-0) file. An alternative is to use [save-original-entrytype=](#page-211-0){type}. When combined with [save-original-entrytype-action=](#page-211-1){changed} it's then possible to only set the [type](#page-83-0) to the original [entry type](#page-22-0) for aliased entries and leave it unmodified for unaliased entries.

It's not possible to have both [category=](#page-196-0){same as type} and [type=](#page-198-0){same as category}.

Note that this setting only changes the [type](#page-83-0) field for [primary entries.](#page-25-0) Use [dual-type](#page-330-0) for [dual entries.](#page-22-1)

For example:

\usepackage[\[record](#page-591-0)[,symbols\]](#page-592-0){glossaries-extra}

[\GlsXtrLoadResources\[](#page-137-0)[src=](#page-159-0){entries-symbols}[,type=](#page-198-0){symbols}]

Make sure that the glossary type has already been defined (see section [1.3\)](#page-37-0). In the above, the [symbols](#page-592-0) option defines the symbols glossary. If you want to use a custom glossary, you need to provide it. For example:

\usepackage[\[record](#page-591-0)[,nomain\]](#page-590-0){glossaries-extra}

```
\newglossary*{dictionary}{Dictionary}
```

```
\GlsXtrLoadResources[src={entries-symbols},type={dictionary}]
```
(The [nomain](#page-590-0) option was added to suppress the creation of the default main [glossary.](#page-24-0))

```
\text{trigger-type}=\langle\text{type}\rangle
```
The record counting commands, such as [\rgls](#page-69-0), use the special format [\glstriggerrecord](#page-632-1)[format](#page-632-1), which bib2gls also treats as an [ignored record.](#page-23-2) This means the entry will still be identified as having a record for selection purposes, which is necessary for the entry to be defined for use in the document, but in order to prevent it from appearing in the glossary you need to transfer the entry with  $\text{trigger-type}=\{\langle\text{type}\rangle\}$  $\text{trigger-type}=\{\langle\text{type}\rangle\}$  $\text{trigger-type}=\{\langle\text{type}\rangle\}$ . This will override the type, [dual-type](#page-330-0), [tertiary-type](#page-341-1) and the type specification in [secondary](#page-322-1).

The provided value  $\langle type \rangle$  must be a glossary label (not one of the keywords allowed by [type](#page-198-0)) or false to switch off this setting. You can define the glossary before loading the resource, but it's not required as bib2gls will write [\provideignoredglossary\\*{](#page-660-0) $\langle type \rangle$ } to the [.glstex](#page-679-2) file even if [--no-provide-glossaries](#page-76-0) is set (see section [1.3\)](#page-37-0).

```
progenitor-type=\langle type\rangle
```
This sets the default [type](#page-83-0) field for the [main term](#page-24-3) defined by [@progenitor](#page-128-0)-like entries. The  $\langle value \rangle$  is as for [type](#page-83-0). This doesn't change the type for the spawned [progeny.](#page-25-3)

```
\text{progeny-type}=\langle\text{type}\rangle
```
This sets the default [type](#page-83-0) field for the [progeny](#page-25-3) term spawned by [@progenitor](#page-128-0)-like entries. The  $\langle value \rangle$  is as for [type](#page-83-0). This doesn't change the type for the [main](#page-24-3) [progenitor.](#page-25-2) Remember that with the default [adopted-parent-field=](#page-199-1){parent} setting, the given type should match the type of the [parent entry.](#page-25-1)

## <span id="page-199-1"></span> $\text{adopted-part-field}=\langle\text{type}\rangle$

This identifies the target field to be set to the corresponding value of the [adoptparents](#page-81-1) list by the [progeny](#page-25-3) entries spawned by the [@progenitor](#page-128-0) type of entry. The default is [parent](#page-80-5).

<span id="page-200-0"></span> $ignore-fields={list}$ 

The [ignore-fields](#page-200-0) key indicates that you want bib2gls to skip the fields listed in the supplied comma-separated  $\langle$ *list* $\rangle$  of field labels. Remember that unrecognised fields will always be skipped. However, an unrecognised field can still be referenced with some options (such as [replicate-fields](#page-201-0)) whereas any field excluded with [ignore-fields](#page-200-0) will be discarded and can't be referenced.

This setting is always implemented after [field-aliases](#page-200-1) (see section [1.4\)](#page-38-0). If a field has been aliased then the original field name is no longer present and so ignoring it will have no effect.

For example, suppose my [.bib](#page-679-0) file contains:

```
@abbreviation{html,
  short ="html",
 long = {hypertext markup language},
 description={a markup language for creating web pages},
 seealso={xml}
}
```
but I want to use the [short](#page-671-3)-long style and I don't want the cross-referenced term, then I can use [ignore-fields=](#page-200-0){seealso,description}.

Note that [ignore-fields=](#page-200-0){parent} removes the [parent](#page-80-5) before determining the dependency lists. This means that [selection=](#page-160-0){recorded and deps} and [selection=](#page-160-0){recorded and ancestors} won't pick up the label in the [parent](#page-80-5) field.

If you want to maintain the dependency and [ancestor](#page-21-3) relationship but omit the [parent](#page-80-5) field when writing the entries to the [.glstex](#page-679-2) file, you need to use [flatten](#page-167-0) instead.

## <span id="page-200-1"></span>field-aliases= $\langle key=value \; list \rangle$

You can instruct bib2gls to treat one field as though it was another using this option. The value should be a comma-separated list of  $\langle field1\rangle = \langle field2\rangle$  pairs, where  $\langle field1\rangle$  and  $\langle field2\rangle$ are field names. Identical mappings and trails aren't permitted. (That is,  $\langle$  field1) and  $\langle$  field2 $\rangle$ can't be the same nor can you have both  $\langle field1\rangle = \langle field2\rangle$  and  $\langle field2\rangle = \langle field3\rangle$ .) If you want to swap fields you need to use one of the dual [entry types](#page-22-0) instead. Field aliases are performed before [ignore-fields](#page-200-0), so if  $\langle field1\rangle$  is listed in ignore-fields it won't be ignored (unless  $\langle field2 \rangle$  is in [ignore-fields](#page-200-0)).

For example, suppose people.bib contains:

```
@entry{alexander,
  name={Alexander III of Macedon},
  description={Ancient Greek king of Macedon},
  born={20 July 356 BC},
  died={10 June 323 BC},
  othername={Alexander the Great}
}
```
This contains three non-standard fields: born, died and othername. I could define these fields using [\glsaddkey](#page-617-1), but another possibility is to map these onto the user keys [user1](#page-80-7), [user2](#page-80-11) and [user3](#page-80-12), which saves the overhead of providing new keys:

```
\GlsXtrLoadResources[
  src={people},% data in people.bib
 field-aliases={born=user1,died=user2,othername=user3}
]
```

```
replicate-fields=hkey=value listi
```
Note the difference in syntax between [replicate-fields](#page-201-0) and [assign-fields](#page-203-0). Both have a key=value list as the option argument, but the  $\langle key \rangle = \langle value \rangle$  syntax is different. In the case of [replicate-fields](#page-201-0), the left hand side ( $\langle key \rangle$ ) is the source field. The right hand side ( $\langle value \rangle$ ) is a comma-separated list of *destination* fields. The value of the source field will be copied into each of the destination fields. In the case of [assign](#page-203-0)  $-\text{fields}$ , the left hand side ( $\langle \text{key} \rangle$ ) is the *destination* field and the right hand side value is an assignment expression with an optional conditional.

The value of one field can be copied to other fields using this option where each  $\langle key \rangle$ =  $\langle value \rangle$  pair is in the form  $\langle field1 \rangle = {\langle field2 \rangle, \langle field3 \rangle, ...}$  where all values are field names. The value is required for this key but may be empty, which indicates that the setting is switched off.

This option copies the contents of  $\langle field1\rangle$  to  $\langle field2\rangle$ ,  $\langle field3\rangle$ , ... (but only if the target field isn't already set with [replicate-override=](#page-203-1){false}). This action is performed after [ignore-fields](#page-200-0) (see section [1.4\)](#page-38-0). If the source field is missing, the [replicate-missing](#page-203-2) [-field-action](#page-203-2) setting determines the action.

If the target field doesn't have an associated key recognised by [\newglossaryentry](#page-405-0) then the value will be saved using [\GlsXtrSetField](#page-646-0). Special internal fields aren't permitted as either source or target fields.

For example, suppose people.bib contains:

```
@entry{alexander,
 name={Alexander III of Macedon (Alexander the Great)},
  text={Alexander},
 description={Ancient Greek king of Macedon}
}
```
Since the [first](#page-80-14) field hasn't been supplied, it will default to the value of the [text](#page-80-13) field, but perhaps for one of my documents I'd like the [first](#page-80-14) field to be the same as the [name](#page-80-1) field. Rather than editing the [.bib](#page-679-0) file, I can just do:

```
\GlsXtrLoadResources[
  src={people},% data in people.bib
  replicate-fields={name=first}
]
```
This copies the contents of the [name](#page-80-1) field into the [first](#page-80-14) field. If you have more than one field in the list take care to brace the lists to avoid confusion. For example, if for some reason I want to copy the value of the [name](#page-80-1) field to both [first](#page-80-14) and [firstplural](#page-80-15) and copy the value of the [text](#page-80-13) field to the [plural](#page-80-8) field, then this requires braces for the inner list:

```
\GlsXtrLoadResources[
  src={people},% data in people.bib
 replicate-fields={name={first,firstplural},text=plural}
]
```
If my people.bib file instead contained:

```
@entry{alexander,
  name={Alexander III of Macedon (Alexander the Great)},
  first={Alexander the Great},
 text={Alexander},
 description={Ancient Greek king of Macedon}
}
```
then:

```
\GlsXtrLoadResources[
  src={people},% data in people.bib
 replicate-fields={name=first}
]
```
won't alter the [first](#page-80-14) field since [replicate-fields](#page-201-0) doesn't override existing values by default. You can use [replicate-override](#page-203-1) to change this. Alternatively, since [replicate](#page-201-0) [-fields](#page-201-0) is always performed after [ignore-fields](#page-200-0) it's possible to ignore the [first](#page-80-14) field which means that the [name](#page-80-1) value can then be copied into it:

```
\GlsXtrLoadResources[
  src={people},% data in people.bib
  ignore-fields={first},
  replicate-fields={name=first}
]
```
Note that the ordering within the resource options doesn't make a difference. The same result occurs with:

```
\GlsXtrLoadResources[
  src={people},% data in people.bib
  replicate-fields={name=first},
  ignore-fields={first}
]
```

```
replicate-override={\langle}boolean{\rangle}
```
This is a boolean option. The default setting is [replicate-override=](#page-203-1){false}. If true, [replicate-fields](#page-201-0) will override the existing value if the target field is already set.

```
replicate-missing-field-action={\langle value \rangle}
```
This option indicates what to do if a source field identified in [replicate-fields](#page-201-0) is missing. The value may be one of:

- skip: skip the replication of the missing field (default);
- fallback: use the fallback for the missing field (see section [5.8\)](#page-243-0), if one is available (otherwise skip);
- empty: make the target field empty.

<span id="page-203-0"></span>assign-fields= $\langle key=value \; list \rangle$ 

Note the difference in syntax between [replicate-fields](#page-201-0) and [assign-fields](#page-203-0), as highlighted in the [replicate-fields](#page-201-0) section, above. The [assign-fields](#page-203-0) option is implemented after the [replicate-fields](#page-201-0) option (see section [1.4\)](#page-38-0).

The [assign-fields](#page-203-0) option is a more complicated way of setting a field than [replicate](#page-201-0) [-fields](#page-201-0). Each  $\langle key \rangle = \langle value \rangle$  element of the key=value list argument has the syntax:

 $\langle dest-field \rangle = [\langle override \rangle] \langle element-list \rangle] \langle condition \rangle]$ 

If the destination field ( $\langle dest-field \rangle$ ) is already set, it will only be overwritten if [assign](#page-208-0) [-override=](#page-208-0){true} or if [override] is "o". The  $\langle dest\text{-}field \rangle$  is simply the name of the field for the entry under consideration and doesn't use the more complex  $\langle$  field-ref  $\rangle$  syntax used in  $\langle element\text{-}list \rangle$ , which is described in section [5.1.](#page-141-0)

The  $\langle \text{override} \rangle$  following the equal sign is optional and may be used to counteract the [assign-override](#page-208-0) setting for the given assignment. The  $\langle override \rangle$  value may be either " o " (override) or " n " (no override). If not present, the [assign-override](#page-208-0) setting will be used.

The  $\langle element-list \rangle$  is a string [concatenation,](#page-21-1) as described in section [5.1.](#page-141-0) If any individual element in the list evaluates to null, the entire string is deemed to be null, in which case the assignment won't be made.

The  $[\langle condition \rangle]$  part is optional. If present, the assignment is only made if the condition evaluates to true. The condition should be placed in square brackets after the  $\langle element-list \rangle$ part. This is a complex conditional, as described in section [5.2.](#page-146-0)

Note that, unlike most  $\langle key \rangle = \langle value \rangle$  options, the value part ( $\langle element-list \rangle$  [ $\langle condition \rangle$ ]) should not be grouped. The [assign-fields](#page-203-0) option is parsed in a different way to the other key=value list options. However, it's best to group the entire  $\langle value \rangle$  argument of [assign](#page-203-0) [-fields](#page-203-0). For example:

```
assign-fields={
name= text+ " +symbol
}
```

```
name= + +symbol} \}.
```
Remember that field values may be altered before or after [assign-fields](#page-203-0) by other resource options (see section [1.4\)](#page-38-0). The assignment will use the value current at the time it is referenced during the processing of [assign-fields](#page-203-0). If you need to reference the destination field in the assignment, make sure that the override setting is on if the field needs to be updated.

For example, suppose I have defined the custom fields surname and forename, and I have the following in my [.bib](#page-679-0) file:

```
@index{Smith}
@index{Jane-Smith,
 forename={Jane},
parent={Smith}
}
```
Suppose that what I actually want is:

```
@index{Smith}
@index{Jane-Smith,
 forename={Jane},
 surname={Smith},
 parent={Smith},
 name={Jane},
 text={Jane Smith}
}
```
This is quite repetitive to type out for every person you need to index. The [replicate](#page-201-0) [-fields](#page-201-0) option can reduce some of this. For example:

```
replicate-fields={
  forename={name},
  surname={parent}
}
```
This doesn't deal with the [text](#page-80-13) field and also has a problem if the [parent](#page-80-5) field (which should contain a label) doesn't match the surname. For example, I might also have:

```
@index{de-la-Fontaine,
name={de la Fontaine}
}
```

```
@index{Margaret-de-la-Fontaine,
 forename={Margaret},
parent={de-la-Fontaine}
}
```
In this case the custom surname field needs to match the parent's [name](#page-80-1) field, not the parent's label.

The desired result can instead be obtained with:

```
assign-fields={
  ->name,
 name -> forename,
 text = self -> forename
   + " " + self -> surname
}
```
The self  $\rightarrow$  part is optional so this can be written more compactly as:

```
assign-fields={
  surname = parent ->name,
  name = forename,
  text = forename + " " + surname
}
```
The last assignment in the above can also be written as:

[text](#page-80-13) = forename [+](#page-670-7) $\{ \}$  [+](#page-670-7) surname

Suppose, for some reason, I want the first use to show the surname in bold. This means I need to add [\textbf](#page-665-0)[{](#page-670-0) before the value of the surname field and the closing [}](#page-670-1) needs to go after. This can be achieved with:

```
first+  "{"}
```
Note that because there are unbalanced braces in the string fragments, it's necessary to use quote delimiters. Since [\textbf](#page-665-0) is robust, there's no need to protect it from expansion.

Suppose, instead, I want the surname in [upper case](#page-698-0) on first use. I could simply replace [\textbf](#page-665-0) with [\MakeUppercase](#page-654-1), but I can get bib2gls to do the case-conversion instead:

```
first+  +\UC{ sumame }
```
This assumes that [\GlsXtrResourceInitEscSequences](#page-645-1) has been added to the definition of [\glsxtrresourceinit](#page-645-2), as described in section [1.5.](#page-42-0) Otherwise you would need to protect [\UC](#page-144-0).

In the above example, the surname field is obtained from the value of the parent's [name](#page-80-1) according to the assignment:

surname =  $parent$  [->](#page-670-8) [name,](#page-80-1)

In the case of the Smith entry, the [name](#page-80-1) field hasn't been set.

If a referenced field hasn't been set then the behaviour depends on the [assign-missing](#page-208-1) [-field-action](#page-208-1) setting. The default behaviour is to use the fallback, if provided (see section [5.8\)](#page-243-0). In the case of [@index](#page-94-0), the fallback for the [name](#page-80-1) field is the entry's label. This means that the Jane-Smith entry will have the surname field set to "Smith".

If the fallback isn't set or if there is no fallback then the assignment instruction will be skipped. Similarly, if an ancestor is referenced but doesn't exist then assignment will again be skipped.

The ancestor entries must be defined first to ensure that they have been processed and have had their fields set before they can be referenced in an assignment.

Since I haven't imposed any conditions on the assignments, the instructions will be attempted on all entries. This includes the parent entries.

The first instruction attempts to set the surname field to the parent's [name](#page-80-1). Neither the Smith nor the de-la-Fontaine entries have a parent entry, so this instruction is skipped for both of them.

The second instruction attempts to set the [name](#page-80-1) field to the entry's forename field. The de-la-Fontaine entry already has the [name](#page-80-1) field set so the instruction is automatically skipped (because of the default [assign-override=](#page-208-0){false}). The Smith entry doesn't have the [name](#page-80-1) field set so the assignment will be attempted but will fail because the forename field isn't set and doesn't have a fallback.

The [text](#page-80-13) (and [first](#page-80-14)) instruction similarly references the forename field, which isn't set, so the instruction is skipped. The instruction also contains a reference to the surname field, but that part of the assignment isn't reached as the attempt stops at the first unset reference.

This means that neither the Smith not the de-la-Fontaine entries will be affected by the above [assign-fields](#page-203-0) setting.

Each instruction will be attempted, in turn, unless the [assign-override](#page-208-0) setting prevents it. This means it's possible to have multiple assignments for a particular field. The first one that succeeds will be the one that has effect (with [assign-override=](#page-208-0){false}). For example:

```
assign-fields={
 surname = parent ->name,
 name,
 name = forename,
 text+  + sumame}
```
This has two instructions for the surname. The first one will be applied to entries that have a parent and the second one will be applied to the other entries (that don't already have the surname set).

Suppose I also have some monarchs, who are more typically only referred to by their forename (with no surname), possibly prefixed by their rank and suffixed by their ordinal.

Let's further suppose that in my document I have also defined the custom fields rank and ordinal, and in my [.bib](#page-679-0) file I have:

```
@indexplural{king}
@indexplural{queen}
@indexplural{empress,plural={empresses}}
@index{King-Stephen,
  parent={king},
  forename={Stephen}
}
@index{Empress-Matilda,
  parent={empress},
  forename={Matilda},
}
@index{Elizabeth-I,
  parent={queen},
  forename=Elizabeth,
  ordinal=I
}
```
The earlier assignment rules won't be appropriate for these cases, as they would result in the [text](#page-80-13) fields: "Stephen kings", "Matilda empresses" and "Elizabeth queens".

In this case, the assignment rules need to depend on the type of entry. I could test if the parent label is "king" or "empress" or "queen", but a more reliable approach is to have custom entry types which can be aliased:

```
@index{Smith}
@person{Jane-Smith,
 forename={Jane},
 parent={Smith}
}
@index{de-la-Fontaine,
name={de la Fontaine}
}
@person{Margaret-de-la-Fontaine,
 forename={Margaret},
 parent={de-la-Fontaine}
}
@indexplural{king}
@indexplural{queen}
@indexplural{empress,plural={empresses}}
```

```
@monarch{King-Stephen,
```

```
parent={king},
  forename={Stephen}
}
@monarch{Empress-Matilda,
  parent={empress},
  forename={Matilda},
}
@monarch{Elizabeth-I,
  parent={queen},
  forename=Elizabeth,
  ordinal=I
}
```
The resource options are now:

```
entry-type-aliases={person=index,monarch=index},
assign-fields={
 name+ \gamma<sup>-'</sup> ordinal,
 name = forename,
 name = parent -> name
    [ entrytype -> original = "person" ],
 text+  + surname -> = "pn" ],
 first = \FIRSTUCtext + " " + name
     -> = "mh" ],
 text = name[ entrytype -> original = "monarch" ]
}
```
Additional fields can be added to accommodate nicknames or other forms of address, which will add to the complexity of the assignment specification.

```
\text{assign-override}=\{\langle boolean \rangle\}
```
This is a boolean option. The default setting is [assign-override=](#page-208-0){false}. If true, [assign](#page-203-0) [-fields](#page-203-0) will override the existing value if the target field is already set.

```
assign-missing-field-action={hvaluei}
```
This option indicates what to do if a source field identified in [assign-fields](#page-203-0) is missing. The value may be one of:

- skip: skip the assignment;
- fallback: use the fallback for the missing field (see section [5.8\)](#page-243-0), if one is available, otherwise skip the assignment (default);

• empty: treat the missing value as empty.

Return null will result in the assignment instruction being omitted.

```
counter=\langle value \rangle
```
The [counter](#page-209-0) option assigns the default counter to use for the selected entries. (This can be overridden with the [counter](#page-682-0) key when using commands like \gls.) The value must be the name of a counter. Since bib2gls doesn't know which counters are defined within the document, there's no check to determine if the value is valid (except for ensuring that  $\langle value \rangle$ is non-empty). A value of false will switch off this setting (the default).

Note that this will require an extra ETEX and bib2gls call since the counter can't be used for the indexing until the entry has been defined.

```
copy-action-group-field=\langle value \rangle
```
This option may only be used when invoking bib2gls with the  $-\gamma$  group (or  $-\gamma$ ) switch. If an action other than the default [action=](#page-155-0){define} is set, this option can be used to identify a field in which to save the letter group information where  $\langle value \rangle$  is the name of the field. This just uses  $\langle GlsXtrSetField$ . You will need to redefine  $\langle glsxtrgroupfield$  to  $\langle value \rangle$ before displaying the glossary. For example, if [copy-action-group-field=](#page-209-1){dupgroup}, [action=](#page-155-0){copy} and [type=](#page-198-0){copies} are set in the resource options and copies identifies a custom glossary:

```
\printunsrtglossary*[type={copies},style={indexgroup}]
 {\renewcommand{\glsxtrgroupfield}{dupgroup}}
```
This option is ignored when used with [action=](#page-155-0){define}. This option is not used by [secondary](#page-322-1) which will always save the group information in the [secondarygroup](#page-83-4) field. When used with [action=](#page-155-0){define or copy}, entries that are defined will have both [group](#page-83-1) and the field given by [copy-action-group-field](#page-209-1) set.

Note that you may do [copy-action-group-field=](#page-209-1){group} which will override the [group](#page-83-1) field from the original definition. This may be useful if you don't use grouping in the [primary](#page-25-4) [glossary.](#page-25-4) That is, you use nogroupskip and a non-group style. For example:

```
\printunsrtglossary[nogroupskip,style={index}]
\printunsrtglossary[type={copies},style={indexgroup}]
```

```
copy-alias-to-see=\langle boolean \rangle
```
If set, the value of the [alias](#page-80-6) field is copied to the [see](#page-80-3) field. The default setting is  $\text{copy-alias}$  $\text{copy-alias}$  $\text{copy-alias}$ [-to-see=](#page-209-2){false}.

<span id="page-210-0"></span> $s$ ave-from-see= $\langle value \rangle$ 

This option allows you to save a comma-separated list of entry labels in a designated internal field of the target entry identified by their [see](#page-80-3) field. If the  $\langle value \rangle$  is omitted, [save-from](#page-210-0) [-see=](#page-210-0){from-see} is assumed. The value may be the keyword false, which switches off this setting, otherwise the value should be the desired name of the internal field. The default setting is [save-from-see=](#page-210-0){false}.

For example, if the [.bib](#page-679-0) file contains:

```
@index{gourd}
@indexcucumber,see={gourd}
@indexpumpkin,see={gourd}
```
then the resource option [save-from-see=](#page-210-0){from-see} will create an internal field called from-see for the gourd entry that contains the comma-separated list cucumber,pumpkin.

Note that the given internal field isn't actually assigned within bib2gls, so it can't be accessed via any resource options. Each item in this list is added using [\glsxtrapptocsv](#page-634-1)[field](#page-634-1) after the source entry (that is, the entry containing the [see](#page-80-3) field) is defined in the [.glstex](#page-679-2) file. This means that the list will be in the same order as the entries. You can then pass the field value to [\glsseelist](#page-630-1). For example:

```
\glsdefpostdesc{%
```

```
\glsxtrifhasfield{{\glscurrententrylabel}
, related: \glsseelist{\glscurrentfieldvalue}}
```
This option has no effect with the "no dependency" selection criteria (such as [selection](#page-160-0) ={recorded no deps}).

```
save-from-seealso=\langle value \rangle
```
As [save-from-see](#page-210-0) but for the [seealso](#page-80-4) field. If the value is omitted, [save-from-seealso](#page-210-1) ={from-seealso} is assumed.

```
save-from-alias=\langle value \rangle
```
As [save-from-see](#page-210-0) but for the [alias](#page-80-6) field. If the value is omitted, [save-from-alias=](#page-210-2) {from-alias} is assumed.

```
save-crossref-tail=\langle value \rangle
```
If you have a cross-reference trail where one entry references another entry using [see](#page-80-3), [seealso](#page-80-4) or [alias](#page-80-6) and the referenced entry also references another, and so on, then you can save the tail end of the trail with this option. Note that the trail only follows single-label lists (in [see](#page-80-3) or [seealso](#page-80-4)). The trail is terminated if an entry doesn't have one of those three fields set or if it cross-references multiple entries or if the trail loops back on itself.

If you have a loop, the tail for some entries may end prematurely since the algorithm to obtain the tail saves the tail for each sub-trail to avoid recalculating it. It's best to avoid this

setting if you have cross-reference loops. (Aside from two-way cross-references, it's best to avoid loops in general.)

The tail label is stored in the field identified by the  $\langle value \rangle$  of this option. If the value is omitted, [save-crossref-tail=](#page-210-3){crossref-tail} is assumed. The field won't be set if there's no tail. The tails are calculated when writing the entry definitions to the [.glstex](#page-679-2) file so the value can't be referenced or otherwise accessed by bib2gls.

Example:

```
@index{sample1,see={sample2}}
@index{sample2,see={sample3}}
@index{sample3,see={sample4}}
@index{sample4}
```
The tail for sample1 is sample4. As a by-product of the recursion used in calculating the tail for sample1, the tail for each element in the trail (sample2 and sample3) is also calculated. The tail is the same for each entry in the trail. The final entry sample4 doesn't have a tail.

If sample4 is modified to cross-reference sample1:

[@index{](#page-94-0)sample4[,see=](#page-80-3){sample1}}

then when the tail for sample4 is calculated the tail for its cross-reference (sample1) is consulted. This has already been set to sample4. An entry can't have itself as a tail so the tail for sample4 is set to sample3. All the other entries still have sample4 as their tail because their tail was determined while traversing the trail for sample1, which had to stop when it wrapped round to its starting point.

```
save-original-entrytype=\langle value \rangle
```
The  $\langle value \rangle$  may be the keywords false or true or the name of a field in which to store the original [entry type](#page-22-0) (as given in the [.bib](#page-679-0) file but without the leading [@](#page-670-10) and converted to [lower case\)](#page-689-0). The setting is [save-original-entrytype=](#page-211-0){false}. If  $\langle value \rangle$  is omitted or the keyword true, then [save-original-entrytype=](#page-211-0){originalentrytype} If  $\langle value \rangle$ has an associated key in [\newglossaryentry](#page-405-0) (for example, one provided with [\glsadd](#page-617-0)[storagekey](#page-617-0)) it will be set after the field aliases, otherwise (for example, [originalentry](#page-83-5)[type](#page-83-5)) it will simply be added to the [.glstex](#page-679-2) file using [\GlsXtrSetField](#page-646-0) after the entry definition (which means the field can't be referenced in other resource options). This setting is governed by [save-original-entrytype-action](#page-211-1).

#### <span id="page-211-1"></span>save-original-entrytype-action= $\langle value \rangle$

This option determines whether or not [save-original-entrytype](#page-211-0) should save the original [entry type.](#page-22-0) No action is performed when [save-original-entrytype=](#page-211-0){false} otherwise the action is determined by  $\langle value \rangle$  which may be one of the following keywords:

- always: always save the original [entry type](#page-22-0) (default);
- no override: don't override a field that's already been set;
- changed override or changed or diff: only save the original [entry type](#page-22-0) if it's different from the final [entry type;](#page-22-0)
- changed no override: only save the original [entry type](#page-22-0) if it's different from the final [entry type](#page-22-0) and the specified field hasn't been set.

The "no override" options make no difference if the given field is unknown (such as [original](#page-83-5)[entrytype](#page-83-5)). For known fields, bear in mind that the field will be set after field aliasing but before other options, such as [ignore-fields](#page-200-0).

The "changed" options ignore case. For example, if the [.bib](#page-679-0) file defined an entry with @INDEX then both the original and final [entry type](#page-22-0) will be index.

## **Field Adjustments**

```
post-description-dot=\langle value \rangle
```
The [postdot](#page-591-1) package option (or [nopostdot=](#page-590-2){false}) can be used to appenda [full stop \(](#page-680-0).) to the end of all the descriptions. This can be awkward if some of the descriptions end with punctuation characters. This resource option can be used instead. The  $\langle value \rangle$  may be one of:

- •none: don't append a [full stop](#page-680-0) (default);
- all: appenda [full stop](#page-680-0) to all [description](#page-80-2) fields in this resource set;
- check: selectively appenda [full stop](#page-680-0) (see below).

Note that if you have dual entries and you use this option to appenda [full stop,](#page-680-0) then it will be copied over to the mapped field. This is different to the [postdot](#page-591-1) option which doesn't add the dot to the field but incorporates it in the [post-description hook.](#page-691-6) This means that a dot inserted with [post-description-dot](#page-212-0) will come before the [post-description hook](#page-691-6) whereas with [postdot](#page-591-1) the punctuation comes after any category-specific hook.

The [post-description-dot=](#page-212-0){check} setting determines whether to append the dot as follows:

- If the [description](#page-80-2) field ends with [\nopostdesc](#page-656-1) or [\glsxtrnopostpunc](#page-643-0), then a dot isn't appended.
- If the [description](#page-80-2) field doesn't end with a regular (ungrouped letter or other) character, then a dot is appended. (For example, if the description ends with a control sequence or an end group token.)
- If the [description](#page-80-2) field ends with a character that belongs to the Unicode category "[Punctuation, Close](#page-698-1)" or "[Punctuation, Final quote](#page-698-2)" then the token preceding that character is checked.
- If the [description](#page-80-2) field doesn't end with a character that belongs to the Unicode category "[Punctuation, Other](#page-698-3)" then the dot is added.

Note that the interpreter isn't used during the check. If the [description](#page-80-2) ends with a command then a dot will be appended (unless it's [\glsxtrnopostpunc](#page-643-0) or [\nopostdesc](#page-656-1)) even if that command expands in such a way that it ends with a terminating punctuation character. This option only applies to the [description](#page-80-2) field.

```
strip-trailing-nopost={<i>boolean</i>}
```
This option is always performed before [post-description-dot](#page-212-0). The default setting is [strip-trailing-nopost=](#page-213-0){false}. If true any trailing ungrouped [\nopostdesc](#page-656-1) or [\gls](#page-643-0)[xtrnopostpunc](#page-643-0) found in the [description](#page-80-2) field will be removed. Note that the command (possibly followed by ignored space) must be at the very end of the description for it to be removed. A description should not contain both commands. This option only applies to the [description](#page-80-2) field.

For example, [\nopostdesc](#page-656-1) will be stripped from:

```
description={sample\nopostdesc}
```
since it's at the end. It will also be stripped from:

```
description={sample\nopostdesc }
```
since the trailing space is ignored as it follows a control word. It won't be stripped from:

```
description={sample\nopostdesc{} }
```
because the final space is now significant, but even without the space it still won't be stripped as the field ends with an empty group not with [\nopostdesc](#page-656-1). Similarly it won't be stripped from:

```
description={sample\nopostdesc\relax}
```
because again it's not at the end.

```
check-end-punctuation=\langle list \rangle
```
This options checks the end of all the fields given in  $\langle list \rangle$  for end of sentence punctuation. This is determined as follows, for each  $\langle field \rangle$  in the comma-separated  $\langle list \rangle$ :

- if the last character is of type "[Punctuation, Close](#page-698-1)" or "[Punctuation, Final quote](#page-698-2)", check the character that comes before it;
- if the character is of type "[Punctuation, Other](#page-698-3)", then check if it's listed in the entry given by [sentence.terminators](#page-689-1) in bib2gls's [language resource file.](#page-45-0)

If a sentence terminator is found, an internal field is created called  $\langle field \rangle$ [endpunc](#page-83-6) that contains the punctuation character. Fields whose values must be labels (such as [parent](#page-80-5), [category](#page-80-0) and [type](#page-83-0)) aren't checked, even if they're included in  $\langle list \rangle$ .

The default [sentence.terminators](#page-689-1) is defined in [bib2gls-en.xml](#page-672-0) as:

<entry key="sentence.terminators">.?!</entry>

Any character that isn't of type "[Punctuation, Other](#page-698-3)" won't match. For example, the sample [books.bib](#page-431-0) file contains:

```
@entry{whydidnttheyaskevans,
  name={Why Didn't They Ask Evans?},
  description={novel by Agatha Christie},
  identifier={book},
  author={\sortmediacreator{Agatha}{Christie}},
  year={1934}
}
```
With [check-end-punctuation=](#page-213-1){name}, this entry will be assigned an internal field called [nameendpunc](#page-83-6) set to ? as that's included in [sentence.terminators](#page-689-1) and is found at the end of the [name](#page-80-1) field:

```
\GlsXtrSetField{whydidnttheyaskevans}{nameendpunc}{?}
```
(Note that [check-end-punctuation=](#page-213-1){first,text} won't match as there's no [first](#page-80-14) or [text](#page-80-13) field supplied.)

If you have a field that ends with an abbreviation followed bya [full stop,](#page-680-0) this will be considered an end of sentence terminator, but the main purpose of this option is to provide a way to deal with cases like:

```
Agatha Christie wrote \gls{whydidnttheyaskevans}.
```
where the end of sentence punctuation following [\gls](#page-614-0) needs to be discarded. This is needed regardless of whether or not the link text ends with an abbreviation or is a complete sentence.

It's then possible to hook into the [post-link hook](#page-691-7) "discard period" check. By default this just checks the category attributes that govern whether or not to discard a following period, but (with glossaries-extra v1.23+) it's possible to provide an additional check by redefining:

```
\gtrsimglsxtrifcustomdiscardperiod{\langle true \rangle}{\langle false \rangle}
```
This should expand to  $\langle true \rangle$  if the check should be performed otherwise it should expand to  $\langle false \rangle$ . You can reference the label using [\glslabel](#page-626-0). For example:

```
\renewcommand*{\glsxtrifcustomdiscardperiod}[2]{%
\GlsXtrIfFieldUndef{nameendpunc}{\glslabel}{#2}{#1}%
}
```
This uses [\GlsXtrIfFieldUndef](#page-640-1) rather than [\glsxtrifhasfield\\*](#page-640-2) since there's no need to access the field's value. (The unstarred form [\glsxtrifhasfield](#page-640-0) can't be used as it introduces implicit scoping, which would interfere with the punctuation lookahead.) The other difference between [\GlsXtrIfFieldUndef](#page-640-1) and the other \…hasfield tests is the case where the field is set to an empty value. In this case the field is defined (so [\GlsXtrIfField](#page-640-1)-[Undef](#page-640-1) does the  $\langle false \rangle$  argument) but it's considered unset (so commands like [\ifglshas](#page-651-0)[field](#page-651-0) do the  $\langle false \rangle$  argument).

<span id="page-215-0"></span> $sort-label-list={list}$ 

This option takes a list as the value with each element in the list in the form:

```
\langle field\text{-}list\rangle:\langle sort\rangle:\langle\text{csname}\rangle
```
or:

```
\langlefield-list\rangle:\langlesort\rangle
```
where:

- $\langle \text{field-list} \rangle$  is a comma-separated list of valid fields;
- $\langle sort \rangle$  $\langle sort \rangle$  $\langle sort \rangle$  is a valid sort method as per the sort option, but not including none or unsrt;
- $\langle$  csname) is the name (without a leading backslash) of a command that takes a label as its sole mandatory argument that's recognised by bib2gls' interpreter (such as those listed in table [2.1\)](#page-50-0).

The final :  $\langle$ csname $\rangle$  part may be omitted if no command need be applied. (That is, sort by label.) The value is required for this key but may be empty, which indicates the setting is switched off.

The sorting options are as those for the [main list.](#page-24-4) For example, for entries in the [primary](#page-24-4) [list](#page-24-4) the break point is obtained from the [break-at](#page-306-0) setting and for entries in the [dual list](#page-22-2) the break point is obtained from [dual-break-at](#page-334-0). (Remember that if [dual-sort=](#page-333-0){combine} then there is only one list that contains both the [primary](#page-25-0) and [dual](#page-22-1) entries, which is governed by the [primary](#page-25-0) options only.)

If the  $\langle field-list \rangle$  has more than one element take care to use braces {} to avoid confusion for the list-parser. For example:

```
\GlsXtrLoadResources[
  sort-label-list={{see,seealso}:en:glsentryname}
]
```
Note that strange results may occur if this setting is used on any fields that don't simply contain a list of entry labels or if any of the referenced entries are processed in different [resource sets](#page-26-1) (see section [1.4\)](#page-38-0).

After the main sorting of each set of selected entries is performed (as per [sort](#page-287-0) or [dual](#page-333-0)  $-\text{sort}$ ), if this option is set, then for each  $\{\text{field-list}\}\:\text{sort}\:\text{check}$  :  $\langle \text{csname}\rangle$  the following steps are performed:

- 1. For each entry  $\langle id \rangle$ :
	- a) For each  $\langle field \rangle$  in  $\langle field\text{-}list\rangle$ , if the field is set for entry  $\langle id \rangle$  then:
		- i. The field value must be in the form  $[\langle tag \rangle] \langle label-list \rangle$  where  $[\langle tag \rangle]$  is optional and  $\langle label-list \rangle$  is a comma-separated list of entry labels  $\langle label_1 \rangle$ , …,  $\langle label_n\rangle;$
- ii. A new list is constructed where the *i*th element is:  $\{\langle \langle \text{csname} \rangle \{ \langle \text{label}_i \rangle \} \}$ unless  $\langle$  csname $\rangle$  hasn't been set, in which case the *i*th element is just  $\{\langle label_i \rangle\}$ (the optional  $\left[ \langle tag \rangle \right]$  part is omitted);
- iii. This new list is sorted according to the interpreter's definition of the command given by  $\langle$ csname $\rangle$  (if provided) and the designated  $\langle$ sort $\rangle$  method;
- iv. The field value is reconstructed with the labels in the corresponding order (prefixed with  $[\langle tag \rangle]$  if it was present in the original).

Note that there is no [hierarchical](#page-23-0) structure in the sorting of the field list even if any of the referenced entries hasa [parent.](#page-25-0)

For example, suppose the file entries.bib contains:

```
@index{bird}
@index{waterfowl, parent={bird} }
@index{duck,
  parent={waterfowl},
  seealso={swan,duckling,parrot,goose}
}
@index{swan,
  parent={waterfowl},
  seealso={goose, duck}
}
@index{goose,
parent={waterfowl},
 seealso={duck}
}
@index{parrot, parent={bird} }
@index{duckling,
 see={[related terms]fluffy, velociraptor, duck, tardigrade}
}
@index{fluffy}
@index{tardigrade, name={water bear} }
@index{velociraptor}
```
And suppose the document contains:

\documentclass{article}

\usepackage[\[record](#page-591-0)[,style=](#page-592-0){tree}]{glossaries-extra}

```
\GlsXtrLoadResources[
 src={entries},
 sort={en},
 sort-label-list={{seealso,see}:en:glsentryname}
]
```

```
\begin{document}
\Gls{parrot}, \gls{tardigrade}, \gls{swan}, \gls{duck},
\gls{goose}, \gls{fluffy} \gls{duckling}, \gls{velociraptor}.
```

```
\printunsrtglossaries
\end{document}
```
Then this reorders the [see](#page-80-2) and [seealso](#page-80-1) fields according to the referenced entry's name (obtained with [\glsentryname](#page-621-0)).

For example, the [see](#page-80-2) field for the duckling entry was originally:

[see=](#page-80-2){[related terms]fluffy, velociraptor, duck, tardigrade}

but in the [.glstex](#page-679-0) file it's written as:

[see=](#page-80-2){[related terms]duck,fluffy,velociraptor,tardigrade}

The reason for tardigrade being placed after velociraptor is because [\glsentryname](#page-621-0) {tardigrade} is expanded to "water bear" (and "W" comes after "V"). If no encapsulating command was specified:

```
sort-label-list={{seealso,see}:en}
```
then the list would have been sorted according to the labels instead (and so tardigrade would come before velociraptor). Note that the optional tag is kept at the start of the list.

The [seealso](#page-80-1) fields have also been changed. For example, the duck entry originally had:

[seealso=](#page-80-1){swan,duckling,parrot,goose}

but in the [.glstex](#page-679-0) file it's written as:

[seealso=](#page-80-1){duckling,goose,parrot,swan}

Note that the [hierarchical](#page-23-0) structure hasn't been maintained. The glossary lists "duckling" (a [top-level entry\)](#page-27-0) after "swan" (a level 2 entry) but the [seealso](#page-80-1) field has duckling first.

If you want to maintain the [hierarchy](#page-23-0) you can use [\glsxtrhiername](#page-639-0) instead of [\gls](#page-621-0)[entryname](#page-621-0):

```
\GlsXtrLoadResources[
 src={entries},
 sort={en},
 sort-label-list={{seealso,see}:en:glsxtrhiername}
]
```
The separator between the levels is given by [\glsxtrhiernamesep](#page-639-1) which is defined by [glossaries-extra](#page-691-0) to produce " $\triangleright$ ". The bib2gls interpreter's definition of this command is different to assist sorting and simply expands toa [full stop](#page-680-0) to prevent it from being replaced by the default word break marker.

In this case [\glsxtrhiername{](#page-639-0)swan} would be displayed as "bird  $\triangleright$  waterfowl  $\triangleright$  swan" if used in the document, but the interpreter converts it to "bird.waterfowl.swan", so with the default [break-at](#page-306-0) setting the actual sort value becomes bird.waterfowl.swan| (instead of bird|waterfowl|swan| which would be the result if the interpreter used the same definition as [glossaries-extra](#page-691-0)).

Therefore the [seealso](#page-80-1) field for the duck entry ends up as:

```
seealso={parrot,goose,swan,duckling}
```
Now swan comes before duckling because the actual sort value started with a "B" not "S".

This [hierarchical](#page-23-0) information isn't shown in the cross-reference by default, so the duck cross-reference list appears in the document as: parrot, goose, swan & duckling.

If you want the [hierarchical](#page-23-0) information to appear to help assist the reader, you can redefine [\glsseeitemformat](#page-630-0) in the document to use [\glsxtrhiername](#page-639-0):

```
\renewcommand*{\glsseeitemformat}[1]{\glsxtrhiername{#1}}
```
This means that the duck cross-reference now appears in the document as: bird  $\triangleright$  parrot, bird  $\triangleright$  waterfowl  $\triangleright$  goose, bird  $\triangleright$  waterfowl  $\triangleright$  swan & duckling.

This next example document has two languages, English and Portuguese. The file entriesen.bib contains the English terms, such as:

```
@index{cat, translations={gato,gatinho} }
@index{kitten, translations={gatinho} }
@index{staple, translations={grampo}}
@index{rivet, translations={rebite}}
```
The file entries-pt.bib contains the Portuguese terms, such as:

```
@index{gato, translations={cat,staple,rivet} }
@index{gatinho, translations={kitten} }
```
Both files have a custom field called translations that will need to be either defined or aliased. This field contains a comma-separated list of labels for the corresponding entries in the other language file that provide a possible translation. Where a word has multiple possible translations, I'd like the list sorted alphabetically. (In practice, it would make more sense

to sort them according to how likely the translation is, but this is for illustrative purposes.) For convenience, the custom field is simply aliased to the [user1](#page-80-4) field.

The document has two glossaries for each set of terms. The English terms are sorted according to [sort=](#page-287-0){en-GB} in one [resource set](#page-26-0) and the Portuguese terms are sorted according to [sort=](#page-287-0){pt-BR} in another [resource set.](#page-26-0) This means that there are cross-resource references, but since there are no instances of [@preamble](#page-87-0) it should be possible to resolve the references.

The document code is:

\documentclass{article}

```
\usepackage[T1]{fontenc}
\usepackage[utf8]{inputenc}
\usepackage[british,brazilian]{babel}
\usepackage[record,
 nomain,
 nostyles,
 stylemods={bookindex},
 style={bookindex}
]{glossaries-extra}
\usepackage{glossaries-prefix}
```

```
\newglossary*{en}{English Terms}
\newglossary*{pt}{Portuguese Terms}
```

```
\GlsXtrLoadResources[
  selection={all},
  type={en},
  src={entries-en},
  sort={en-GB},
  field-aliases={translations=user1},
  sort-label-list={user1:pt-BR:glsentryname}
]
\GlsXtrLoadResources[
  selection={all},
  type={pt},
  src={entries-pt},
  sort={pt-BR},
  field-aliases={translations=user1},
  sort-label-list={user1:en-GB:glsentryname}
]
```

```
\apptoglossarypreamble[en]{\selectlanguage{british}}
\apptoglossarypreamble[pt]{\selectlanguage{brazilian}}
```
#### \begin{document}

```
\renewcommand*{\glsxtrbookindexname}[1]{%
\glossentryname{#1}%
\glsxtrifhasfield{useri}{#1}{: \glsxtrseelist\glscurrentfieldvalue}{}%
}
\printunsrtglossaries
\end{document}
```
In verbose mode, the transcript file indicates that it's performing the label list sorting. For example, when sorting according to [sort-label-list=](#page-215-0){user1:pt-BR:glsentryname}, the transcript file contains:

Label list sort method 'pt-BR' on field: user1

The cat entry has a list of two elements in this field: gato,gatinho. This is converted into a new list where the first element is:

```
{\glsentryname{gato}}
```
and the second element is:

```
{\glsentryname{gatinho}}
```
Regardless of the level of verbosity, the transcript file will contain the conversions obtained by the interpreter:

```
texparserlib: {\glsentryname{gato}} -> gato
texparserlib: {\glsentryname{gatinho}} -> gatinho
```
The kitten entry has the same list, and the same process is repeated for that entry. The [--verbose](#page-56-0) mode will provide additional information. The [--debug](#page-56-1) mode will indicate whether the referenced label was found in the current [resource set](#page-26-0) or if it had to be fetched from another [resource set.](#page-26-0) So if the resulting order isn't what you expect, check the transcript file for messages.

<span id="page-220-0"></span> $prune-xr=\langle boolean \rangle$ 

If true, this is a shortcut for:

```
prune-see-match={entrytype={index(plural)?},see={},seealso={},alias={}},
prune-seealso-match={entrytype={index(plural)?},see={},seealso={},alias=
{}},
```
This will remove any labels in an entry's [see](#page-80-2) or [seealso](#page-80-1) field where the referenced label doesn't have any records and hasn't been selected as another form of dependency and whose [entry type](#page-22-0) is either [@index](#page-94-0) or [@indexplural](#page-95-0) and doesn't have the [see](#page-80-2), [seealso](#page-80-1) or [alias](#page-80-5) fields set.

Both [prune-see-match](#page-221-0) and [prune-seealso-match](#page-223-0) can be switched off at the same time with [prune-xr=](#page-220-0){false}.

<span id="page-221-0"></span> $prune-see-match=\langle key=value list \rangle$ 

The value has the same syntax as [match](#page-163-0). Omitting the value switches off the setting. This option is not cumulative.

If a value is supplied, this setting will attempt to prune unnecessary labels from [see](#page-80-2) fields. Note that pruning may fail if there are cross-reference trails.

A label will be stripped from a [see](#page-80-2) field if the label references an entry that has no records, isn't dependent on another entry, hasn't previously been selected, and matches the given criteria. If more that one pattern match is supplied, [prune-see-op](#page-223-1) determines whether to apply a logical AND or a logical OR.

For example, suppose the file entries.bib contains the following:

```
@index{pumpkin}
@index{cucumber}
@index{melon}
@index{cucurbit,see={gourd}}
@index{gourd,see={pumpkin,cucumber,melon}}
@index{courgette}
@index{marrow,seealso={courgette}}
@index{broccoli}
@index{cauliflower,seealso={broccoli}}
```
Suppose the document contains:

```
\GlsXtrLoadResources[src={entries}]
\begin{document}
\gls{cucurbit}, \gls{pumpkin}, \gls{melon}, \gls{broccoli},
\gls{marrow}, \gls{cauliflower}.
\printunsrtglossary[title=Index]
\end{document}
```
This uses the default [selection=](#page-160-0){recorded and deps} setting, which selects recorded entries (cucurbit, pumpkin, melon, broccoli, marrow and cauliflower) and their dependencies. In this case, the dependencies are: courgette (because it's listed in the marrow's [seealso](#page-80-1) field), gourd (because it's listed in the cucurbit's [see](#page-80-2) field), and cucumber (because it's listed in the gourd's [see](#page-80-2) field). The resulting list is:

```
broccoli 1
cauliflower 1, see also broccoli
courgette
cucumber
cucurbit 1, see gourd
gourd see pumpkin, cucumber & melon
marrow 1, see also courgette
melon 1
pumpkin 1
```
This means that courgette and cucumber appear in the glossary withouta [location list.](#page-23-1) If this was an actual glossary with descriptions, this may not be a problem, but it looks strange for an index since the cross-reference essentially leads the reader to a dead end.

Switching to [selection=](#page-160-0){recorded no deps} will remove courgette, gourd and cucumber but the [see](#page-80-2) and [seealso](#page-80-1) fields will be lost. Since gourd references both pumpkin and melon (which are used in the document), it might be useful to keep the gourd entry. The aim of pruning is to remove the unwanted cucumber entry from the gourd's [see](#page-80-2) list but retain pumpkin and melon.

An appropriate filter is needed to switch on pruning. (This is in addition to the criteria that the pruned entry has no records, isn't dependent on another entry, and hasn't previously been selected.) This type of pruning is usually only necessary for indexes so a useful filter may be simply on the [entry type](#page-22-0) (either [@index](#page-94-0) or [@indexplural](#page-95-0)):

```
\GlsXtrLoadResources[src={entries},
prune-see-match={entrytype={index(plural)?}}]
```
Another possibility is to filter on an empty [description](#page-80-6):

[\GlsXtrLoadResources\[](#page-137-0)[src=](#page-159-0){entries}[,prune-see-match=](#page-221-0){description={}}]

The result is that the cauliflower and marrow entries keep their [seealso](#page-80-1) lists (since this option only applies to [see](#page-80-2) lists) and the courgette entry has been added (because it's in the marrow entry's [seealso](#page-80-1) list). The gourd entry is removed from the cucurbit's [see](#page-80-2) list (because it matches the criteria) and is not selected (because it's no longer a dependency).

In this case, I'd like to include the gourd entry because it has the [see](#page-80-2) field set. This means adjusting the criteria so that only entries without the [see](#page-80-2) field can be pruned:

```
\GlsXtrLoadResources[src={entries},
prune-see-match={entrytype={index(plural)?},see={}}]
```
This means that gourd is now selected (and retained in the cucurbit's [see](#page-80-2) field) but cucumber is removed from the gourd's [see](#page-80-2) field.

A similar method can be applied for the [seealso](#page-80-1) fields using [prune-seealso-match](#page-223-0). There's no applicable setting for the [alias](#page-80-5) field (since it's expected that the alias be present due to the nature of the way the [alias](#page-80-5) field works).

For convenience, the [prune-xr](#page-220-0) option is provided as a shortcut. If the resource command in the above example is modified to:

```
\GlsXtrLoadResources[src={entries},prune-xr]
```
then the resulting list will be:

broccoli 1 cauliflower 1, see also broccoli cucurbit 1, see gourd gourd see pumpkin & melon marrow 1 melon 1 pumpkin 1

#### 5.7 Field and Label Options

Note that if the pumpkin and melon references are removed from the document, then gourd will still be selected but will have no cross-reference. This is because the cucurbit entry is checked for pruning while the gourd entry still has a non-empty [see](#page-80-2) field so it's not removed from the cucurbit entry.

There are two ways around this problem: either switch the definitions of cucurbit and gourd around in the [.bib](#page-679-1) file or use [prune-iterations](#page-223-2) to reprune (in this case, [prune](#page-223-2) [-iterations=](#page-223-2){2} is sufficient).

This setting is only compatible with the "recorded and dep" selection criteria: [selection=](#page-160-0){recorded and deps}, [selection=](#page-160-0){recorded and deps and see} and [selection=](#page-160-0){recorded and deps and see not also}.

#### <span id="page-223-1"></span> $prune-see-op=\langle value \rangle$

If the value of [prune-see-match](#page-221-0) contains more than one  $\langle key \rangle = \langle pattern \rangle$  element, the [prune](#page-223-1) [-see-op](#page-223-1) determines whether to apply a logical AND or a logical OR. The  $\langle value \rangle$  may be either and or or. The default is [prune-see-op=](#page-223-1){and}.

<span id="page-223-0"></span> $prune-seealso-match=\langle key=value list \rangle$ 

As [prune-see-match](#page-221-0) but for [seealso](#page-80-1) fields. If more that one pattern match is supplied, [prune-see-op](#page-223-3) determines whether to apply a logical AND or a logical OR.

This setting is only compatible with the "recorded and dep" selection criteria: [selection=](#page-160-0){recorded and deps}, [selection=](#page-160-0){recorded and deps and see} and [selection=](#page-160-0){recorded and deps and see not also}.

# <span id="page-223-3"></span> $prune-see-op=\langle value \rangle$

If the value of [prune-seealso-match](#page-223-0) contains more than one  $\langle \text{key} \rangle = \langle \text{pattern} \rangle$  element, the [prune-see-op](#page-223-3) determines whether to apply a logical AND or a logical OR. The  $\langle value \rangle$  may be either and or or. The default is [prune-see-op=](#page-223-3){and}.

# <span id="page-223-2"></span> $prune-iterations=\langle number \rangle$

If you have cross-reference trails, you may need to reprune. The value of this options indicates the number of pruning iterations. The default is 1. The higher the number, the longer bib2gls will take to complete. The value can't be less that 1.

The maximum number of iterations is capped at 20. A cross-reference trail that long is excessive for an index.

<span id="page-224-0"></span> $bibtext-continuity$ 

This option indicates that the listed fields all use BETFX's name syntax (as used in BETFX's author and editor fields). The value is required for this key but may be empty, which indicates an empty set of fields (that is, the setting is switched off).

The values of these fields will be converted into the form:

```
\bigcup_{\alpha} \{\langle \text{contribution list} \rangle\}
```
where  $\langle n \rangle$  is the number of names in the list and  $\langle$  *contributor-list* $\rangle$  is a comma-separated list of names in the form:

```
\bibglscontributor{\{fore\}{\text{\depart}}{\surname}}{\suffix}}
```
The [\bibglscontributorlist](#page-394-0) command is initially defined in bib2gls's interpreter to just do the first argument and ignore the second. This means that if you're sorting on this field, the "and" part between the final names doesn't appear in the sort value. The actual definition of [\bibglscontributorlist](#page-394-0) provided in the [.glstex](#page-679-0) file depends on whether or not [\DTLformatlist](#page-611-0) is defined. (Note that glossaries automatically loads [datatool](#page-691-1)-base so this command will be defined if you have at least v2.28 of [datatool](#page-691-1)-base.)

For example, if the [name](#page-80-3) field is specified as:

[name=](#page-80-3){John Smith and Jane Doe and Dickie von Duck}

then [bibtex-contributor-fields=](#page-224-0){name} will convert the [name](#page-80-3) field value to:

```
\bibglscontributorlist{%
\bibglscontributor{John}{}{Smith}{},%
\bibglscontributor{Jane}{}{Doe}{},%
\bibglscontributor{Dickie}{von}{Duck}{}}{3}
```
With [contributor-order=](#page-224-1){von} the sort value obtained from this field will be:

Smith, John,Doe, Jane,von Duck, Dickie

With one of the locale sort methods and with the default [break-at=](#page-306-0){word}, this will end up as:

Smith|John|Doe|Jane|von|Duck|Dickie

```
contributor-order=\langle value \rangle
```
The [\bibglscontributor](#page-395-0) command is defined in bib2gls's interpreter and its definition is dependent on this setting. The  $\langle value \rangle$  may be one of (where the parts in square brackets are omitted if that argument is empty):

• surname: [\bibglscontributor](#page-395-0) expands to  $\sum_{m=1}^{\infty}$ [,  $\langle \text{suffix}\rangle$ ][,  $\langle \text{forenames}\rangle$ ][,  $\langle \text{von$  $part$ ;

- von: [\bibglscontributor](#page-395-0) expands to  $[\langle von-part \rangle]\langle surname \rangle[\langle\langle suffix \rangle][\langle\langle forenames \rangle];$
- forenames: [\bibglscontributor](#page-395-0) expands to  $[\langle\text{forenames}\rangle] [\langle\text{von-part}\rangle] \langle\text{surface}\rangle$  $\left[ \frac{\langle \textit{suffix} \rangle}{\langle \textit{suffix} \rangle} \right]$ .

The default value is von. Note that if you have multiple resource sets, this option governs the way bib2gls's version of [\bibglscontributor](#page-395-0) behaves. The actual definition is written to the [.glstex](#page-679-0) using [\providecommand](#page-660-0), which means that  $EFX$  will only pick up the first definition.

For example:

```
\newcommand*{\bibglscontributor}[4]{%
 #1\ifstrempty{#2}{}{ #2} #3\ifstrempty{#4}{}{, #4}%
}
\GlsXtrLoadResources[
  src={entries},% data in entries.bib
 bibtex-contributor-fields={name}
]
```
This will display the names in the glossary with the forenames first, but bib2gls will sort according to surname.

An alternative approach, if you need an initial resource set such as with the [no-interpret](#page-411-0) [-preamble.bib](#page-411-0) file:

```
\GlsXtrLoadResources[
  src={no-interpret-preamble},
  interpret-preamble={false},
  bibtex-contributor-fields={name},
  contributor-order={forenames}
]
\GlsXtrLoadResources[
  src={entries},% data in entries.bib
  bibtex-contributor-fields={name}
]
```
Note the need to use [bibtex-contributor-fields=](#page-224-0){name} in the first resource set even though there are no entries in the [.bib](#page-679-1) file. This is because the definition of [\bibgls](#page-395-0)[contributor](#page-395-0) is only written to the [.glstex](#page-679-0) file if [bibtex-contributor-fields](#page-224-0) has been set to a non-empty list. The second resource set will use the default [bibtex-contributor](#page-224-0) [-fields=](#page-224-0){von} setting when obtaining the sort value.

```
encapsulate-fields={\langle kev=value list \rangle}
```
This option should take a comma-separated list of  $\langle field \rangle = \langle cs-name-1arg \rangle$  values, where  $\langle cs-1, s\rangle$ name-1arg) is the name of a control sequence that takes one argument. The value is required for this key but may be empty, which indicates an empty set (that is, the setting is switched off).

During the processing stage, each field identified in the list (if defined) will have its value replaced with:

```
\langle \langle cs\text{-}name\text{-}large \rangle{\langle value \rangle}
```
where  $\langle value \rangle$  was its previous value. An empty list switches off encapsulation (the default).

This action overrides any previous use of [encapsulate-fields](#page-225-0) within the same [resource](#page-26-0) [set](#page-26-0) and is always performed before [encapsulate-fields\\*](#page-226-0), regardless of the order in the [resource set's](#page-26-0) list of options.

# <span id="page-226-0"></span> $\texttt{encapsulate-fields*=}\{\textit{\textit{key}=value list}\}$

This option should take a comma-separated list of  $\langle field \rangle = \langle cs-name-2arg \rangle$  values, where  $\langle cs$ name-2arg) is the name of a control sequence that takes two arguments. The value is required for this key but may be empty, which indicates an empty set (that is, the setting is switched off).

During the processing stage, each field identified in the list (if defined) will have its value replaced with:

```
\langle \langle cs\text{-}name\text{-}2arg \rangle{\langle value \rangle}{\langle label \rangle}
```
where  $\langle value \rangle$  was its previous value and  $\langle label \rangle$  is the entry's label (including prefix, if appropriate). An empty list switches off encapsulation (the default).

This action overrides any previous use of [encapsulate-fields\\*](#page-226-0) within the same [re](#page-26-0)[source set,](#page-26-0) and is always performed after [encapsulate-fields](#page-225-0), regardless of the order in the [resource set's](#page-26-0) list of options, so if the same field is listed in both settings, its value will end up as:

 $\setminus$ (cs-name-2arg){ $\setminus$ (cs-name-1arg){ $\setminus$ value)}}{ $\setminus$ label)}

```
format-integer-fields={\langle key=value \; list \rangle}
```
This option should take a comma-separated list of  $\langle field \rangle = \langle format \rangle$  values, where  $\langle format \rangle$  is a [string format pattern](https://docs.oracle.com/javase/8/docs/api/java/util/Formatter.html#syntax) that contains a single numeric specifier. This will convert the value stored in the identified field to the given format. If the field doesn't contain an integer value it won't be changed. If the field contains a decimal value use [format-decimal-fields](#page-227-0) instead. This setting is performed before field encapsulation.

Since format patterns uses [%](#page-670-2) as a placeholder, which can be problematic in the resource command, you will need to use  $\%$  instead. You may also use  $\forall$ ,  $\Diamond$ ,  $\Diamond$ ,  $\Diamond$ ,  $\Diamond$ ,  $\Diamond$ ,  $\Diamond$ , and  $\Diamond$  to indicate the corresponding literal character. You can use  $\u\{XXXX\}$  $\u\{XXXX\}$  to indicate a character by its hexadecimal value, but remember that the resource options will be expanded when they are written to the resource file so use [\glshex](#page-625-0) or [\string](#page-664-0)[\u](#page-666-0).

If you want to format the [definitionindex](#page-82-0) field you must use [save-definition-index](#page-192-0) first. For example, to save this field and then zero-pad it to four digits:

```
save-definition-index,
format-integer-fields={definitionindex=\%04d}
```
This option can't be used for the [useindex](#page-83-0) field created with [save-use-index](#page-193-0) as that field isn't set until after the field modifications are made.

```
format-decimal-fields={hkey=value listi}
```
As [format-integer-fields](#page-226-1) but for decimal values. If a field contains an integer then:

- if [format-integer-fields](#page-226-1) has also been used to set a format for the given field, the integer format will take precedence;
- otherwise the integer value will be treated as a decimal number.

If you get an error like:

Error: d != java.lang.Double

then it means you have used an invalid specifier. (The above error results from using %d instead of %f or %g.)

<span id="page-227-1"></span> $interpret-fields={\langle}list{\rangle}$ 

This option indicates that the listed fields should be replaced by their interpreted values. The value is required for this key but may be empty, which indicates an empty set of fields (that is, the setting is switched off). Other fields not listed may still be interpreted depending on other settings. As with the [sort](#page-83-1) field, any special characters are replaced with commands like [\glsbackslash](#page-618-1) and [\bibglsdollarchar](#page-599-0). This option is applied after [field-case](#page-243-0) [-change](#page-243-0) (if set).

For example, suppose I have a file entries.bib that contains definitions like:

```
@symbol{pi,
 name={\ensuremath{\pi}},
 description={the ratio of a circle's circumference to its diameter},
}
@symbol{sigma,
 name = \sigma}},
 description = {standard deviation}
}
```
Instead of having a list of terms (glossary), suppose I want to have stand-alone definitions, where the term appears in a section heading. I could define a command like this:

```
\newcommand{\definition}[1]{%
  \ifglsentryexists{#1}%
  \frac{1}{2}\section[\glsentryname{#}]{\glsadd{#1}\glsxtrglossentry{#1}}%
    \Glossentrydesc{#1}\glspostdescription
  \frac{1}{2}%
  {\glsadd{#1}}}
```
which can be used in the document:

```
\tableofcontents
\definition{pi}
\definition{sigma}
```
A problem with this definition of my custom command occurs if I add [hyperref](#page-691-2) to the document, because this tries to write [\pi](#page-658-2) and [\sigma](#page-664-1) to the PDF bookmarks, which doesn't work because those commands can't be automatically converted to characters permitted in a PDF string. This leads to a warning from [hyperref](#page-691-2):

Token not allowed in a PDF string (Unicode)

Ideally I'd like to be able to convert these symbols to Unicode so that they can appear in the bookmarks. Since bib2gls' interpreter recognises these commands, I can get it to make the conversion instead of trying to implement a method within TFX:

```
\glsaddstoragekey{pdfname}{}{\pdfname}
\GlsXtrLoadResources[
  src={entries},
  replicate-fields={name=pdfname},
  replicate-missing-field-action={fallback},
  interpret-fields={pdfname}
]
```
This first copies the [name](#page-80-3) field to the custom pdfname and then interprets the copy. This leaves the [name](#page-80-3) field with the ETEX code to produce the symbol in the document, but the pdfname field ends up with all markup stripped by the interpreter and the [\pi](#page-658-2) and [\sigma](#page-664-1) are converted to the Unicode characters 0x1D70B (mathematical italic small pi) and 0x1D70E (mathematical italic small sigma). With X7EFFX or LuaEFFX these characters can be written to the PDF bookmarks by adjusting the definition of the custom command:

```
\newcommand{\definition}[1]{%
  \ifglsentryexists{#1}%
  f\%\section
    [\texorpdfstring{\glsentryname{#1}}{\pdfname{#1}}]
    {\glsadd{#1}\glsxtrglossentry{#1}}%
```

```
\Glossentrydesc{#1}\glspostdescription
\frac{1}{2}%
{\section[Missing `#1']{\glsadd{#1}}}}
```
With pdfLT<sub>F</sub>X and [fontenc](#page-691-3), you will need [hyperref](#page-691-2)'s unicode option:

[\usepackage\[](#page-667-0)unicode]{hyperref}

If you still encounter problems with the Unicode characters not appearing in the PDF bookmarks, then try the [hex-unicode-fields](#page-229-0) option. For example:

[hex-unicode-fields=](#page-229-0){pdfname}

This still requires [hyperref](#page-691-2)'s unicode option.

```
interpret-fields-action={\langle value \rangle}
```
This option governs the behaviour of [interpret-fields](#page-227-1). Available values are:

- replace: replace the field content with its interpreted value (default);
- replace non empty: only replace the field content with its interpreted value if the interpreted value isn't an empty string.

If a field value consists solely of commands that are unknown to the interpreter, then the resulting value will end up empty. In this case, it may be more appropriate to leave the field unchanged.

```
hex-unicode-fields={\langle}list{\rangle}
```
This option will convert any Unicode characters (outside of the Basic Latin set) that are found in the listed fields into [\bibglshexunicodechar{](#page-369-0) $\langle hex-code\rangle$ } where  $\langle hex-code\rangle$  is the hexadecimal character code.

The  $\langle$  list) should be a comma-separated list of field names. This action is performed after [interpret-fields](#page-227-1).

If the field contents need to be added to the PDF bookmarks (as in the earlier example) then you need to make sure you use [hyperref](#page-691-2)'s unicode option otherwise you'll get the warning:

```
Token not allowed in a PDF string (PDFDocEncoding):
removing `\char'
```
and the bookmarks will show ["](#page-670-3) $\langle hex-code\rangle$  instead of the Unicode character.

# 5.7 Field and Label Options

<span id="page-230-1"></span> $date-time-fields={list}$ 

This option indicates that the listed fields all contain date and time information. Primary entries will have these fields parsed according to [date-time-field-format](#page-230-0) and [date-time](#page-231-0) [-field-locale](#page-231-0) and dual entries will have these fields parsed according to [dual-date-time](#page-333-0) [-field-format](#page-333-0) and [dual-date-time-field-locale](#page-333-1). If the field value is missing or doesn't match the given pattern it remains unchanged, otherwise it's converted into the form:

\bibglsdatetime{ $\langle$ year}}{ $\langle$ month}}{ $\langle$ day-of-month}}{ $\langle$ day-of-week}}{ $\langle$ day-of-year}}  ${\langle (era){\}{} {\langle (hour){\}{} {\langle (minimal){\}{} \} } {\langle (second){\}{} {\langle (million){\}{} {\langle (dst){\} } {\langle (zone){\} } {\langle (original){\} } {\rangle} }$ 

where  $\langle original \rangle$  is the value of the field before conversion. If the interpreter is on, the value will be interpreted before being parsed if it contains  $\setminus$  $\setminus$ , [\\$](#page-670-4), [{](#page-670-5), [}](#page-670-6) or [~](#page-671-1). (Remember that ~ is converted to the non-breaking space character 0xA0 unless [--break-space](#page-62-0) is used.)

<span id="page-230-2"></span> $data-fields=\langle list \rangle$ 

As [date-time-fields](#page-230-1) but for fields that only contain date (not time) information. If parsed correctly, the field is converted to:

\bibglsdate{ $\langle$ year}}{ $\langle$ month}}{ $\langle$ day-of-month}}{ $\langle$ day-of-week}}{ $\langle$ day-of-year}}  $\{\langle era \rangle\}\{\langle original \rangle\}$ 

The fields are parsed according to [date-field-format](#page-231-1) and [date-field-locale](#page-231-2) for [pri](#page-25-1)[mary entries](#page-25-1) and according to [dual-date-field-format](#page-333-2) and [dual-date-field-locale](#page-333-3) for [dual entries.](#page-22-1)

<span id="page-230-3"></span> $time$ -fields= $\langle list \rangle$ 

As [date-time-fields](#page-230-1) but for fields that only contain time (not date) information. If parsed correctly, the field is converted to:

\bibglstime{ $\{hour\}$ }{ $\{minute\}$ }{ $\{second\}$ }{ $\{million\}$ }{ $\{zone\}$ }{ $\{coriginal\}$ }

The fields are parsed according to [time-field-format](#page-231-3) and [time-field-locale](#page-231-4) for [pri](#page-25-1)[mary entries](#page-25-1) and according to [dual-time-field-format](#page-333-4) and [date-time-field-locale](#page-333-5) for [dual entries.](#page-22-1)

<span id="page-230-0"></span>date-time-field-format= $\langle value \rangle$ 

This option also sets [dual-date-time-field-format=](#page-333-0){ $\langle value \rangle$ }. The value is the format pattern used when parsing fields identified by [date-time-fields](#page-230-1). The  $\langle value \rangle$  is as for [date-sort-format](#page-320-0).

<span id="page-231-1"></span> $data-field-format={value}$ 

This option also sets [dual-date-field-format=](#page-333-2) ${\langle value \rangle}$ . The value is the format pattern used when parsing fields identified by [date-fields](#page-230-2). The  $\langle value \rangle$  is as for [date-sort](#page-320-0) [-format](#page-320-0).

```
time-field-format={value}
```
This option also sets [dual-time-field-format=](#page-333-4){ $\{value\}$ }. The value is the format pattern used when parsing fields identified by [time-fields](#page-230-3). The  $\langle value \rangle$  is as for [date-sort](#page-320-0) [-format](#page-320-0).

```
date-time-field-locale=\langle value \rangle
```
This option also sets [dual-date-time-field-locale=](#page-333-1) $\{\langle value \rangle\}$ . The value is the locale used when parsing fields identified by [date-time-fields](#page-230-1). The  $\langle value \rangle$  is as for [date-sort](#page-319-0) [-locale](#page-319-0).

```
date-field-locale=\langle value\rangle
```
This option also sets [dual-date-field-locale=](#page-333-3) $\{\langle value \rangle\}$ . The value is the locale used when parsing fields identified by [date-fields](#page-230-2). The  $\langle value \rangle$  is as for [date-sort-locale](#page-319-0).

```
time-field-locale=\langle value \rangle
```
This option also sets [date-time-field-locale=](#page-333-5) $\{\langle value \rangle\}$ . The value is the locale used when parsing fields identified by [time-fields](#page-230-3). The  $\langle value \rangle$  is as for [date-sort-locale](#page-319-0).

# **Prefix Fields**

If you use the [glossaries](#page-691-4)-prefix package, the prefix set of fields become available ([prefix](#page-81-0), [prefixplural](#page-81-1), [prefixfirst](#page-81-2) and [prefixfirstplural](#page-81-3)). The default behaviour of [\pgls](#page-658-3) is for no separator between the prefix and the text produced with [\gls](#page-614-1). This is because there are situations where there shouldn't be a space, although a space is more commonly required.

This means that a space needs to be appended to the required prefix fields, but an actual space character can't be used because [xkeyval](#page-691-5) trims leading and trailing spaces. The [\space](#page-664-2) command needs to be used instead, but there are also situations where an non-breakable space should be used (for example, where the prefix is a single character). It's a bit tiresome having to remember to put  $\square$  acce or  $\sim$  at the end of the field value.

The [append-prefix-field](#page-232-0) option allows the automatic insertion of a space, but it may be used without the [glossaries](#page-691-4)-prefix package. The fields that contain prefixes are identified by [prefix-fields](#page-232-1).

If you have any dual entries, then bib2gls will also recognise the special internal fields [dualprefix](#page-81-4), [dualprefixplural](#page-81-5), [dualprefixfirst](#page-81-6) and [dualprefixfirstplural](#page-81-7).

<span id="page-232-1"></span> $prefix-fields=\langle list \rangle$ 

Identifies the fields that are used to store [prefix](#page-81-0)es. The default set is: prefix, [prefixfirst](#page-81-2), [prefixplural](#page-81-1), [prefixfirstplural](#page-81-3), and their dual counterparts [dualprefix](#page-81-4), [dualprefix](#page-81-6)[first](#page-81-6), [dualprefixplural](#page-81-5) and [dualprefixfirstplural](#page-81-7).

```
append-prefix-field=\langle value \rangle
```
Allowed values are:

- none: don't append a space to the prefix fields (default);
- space: append the command identified by [append-prefix-field-cs](#page-232-2) ([\space](#page-664-2) by default) to the prefix field unless the field value ends with a character identified by [append](#page-232-3) [-prefix-field-exceptions](#page-232-3) or a command identified by [append-prefix-field-cs](#page-232-4) [-exceptions](#page-232-4). Note that if the field value ends with anything else (such as an empty group) then these exceptions won't apply.
- space or nbsp: as above but uses  $\sim$  instead of [\space](#page-664-2) if the field value matches the pattern given by [append-prefix-field-nbsp-match](#page-233-0).

#### <span id="page-232-2"></span> $append-prefix-field-cs={cs\rangle}$

Identifies the command  $\langle cs \rangle$  that should be used to append to the prefix fields. The default value is [\space](#page-664-2). Remember to use [\string](#page-664-0) or [\protect](#page-660-1) to prevent the command from being expanded as it's written to the [.aux](#page-679-2) file.

#### <span id="page-232-3"></span>append-prefix-field-exceptions= $\langle \textit{sequence} \rangle$

This setting identifies the set of characters that, if found at the end of a prefix field, prevent [append-prefix-field](#page-232-0) from appending a space (either [\space](#page-664-2) or [~](#page-671-1)).

The value should be a sequence of characters. You may use  $\strut \frac{\u\text{hex}}{\text{ex}}$  $\strut \frac{\u\text{hex}}{\text{ex}}$  $\strut \frac{\u\text{hex}}{\text{ex}}$  to identify a character by its hexadecimal code. Spaces are ignored, so [append-prefix-field](#page-232-3)  $-exceptions = \{- -\}$  is equivalent to append-prefix-field[-exceptions=](#page-232-3) $\{-\}$ .

The default set is the straight apostrophe character (0x0027), the hyphen-minus character (0x002D), the tilde character [\(](#page-671-1) $\sim$ ), the hyphen character (0x2010), the non-breaking hyphen (0x2011), and the right single quotation mark (0x2019).

#### <span id="page-232-4"></span>append-prefix-field-cs-exceptions= $\langle{\textit{sequence}}\rangle$

This setting identifies the set of commands that, if found at the end of a prefix field, prevent [append-prefix-field](#page-232-0) from appending a space (either [\space](#page-664-2) or [~](#page-671-1)). Any spaces found in  $\sigma$  are ignored. The default setting is the set: [\space](#page-664-2), [\nobreakspace](#page-656-0) and \ $\Box$ .

Remember that you will need to use [\string](#page-664-0) or [\protect](#page-660-1) to prevent the command from being expanded while the resource options are written to the . aux file.

```
append-prefix-field-hbsp-match=\langle pattern \rangle
```
The value is the [regular expression](#page-26-1) that identifies prefixes that should be followed by  $\sim$  instead of [\space](#page-664-2). The default is [append-prefix-field-nbsp-match=](#page-233-0)[{.}](#page-670-7) which indicates a single character.

# **Case-Changing**

The [glossaries-extra](#page-691-0) package comes with the category attributes [glossdesc](#page-674-0) and [glossname](#page-674-1), which may take the values firstuc or title. These don't change the actual [name](#page-80-3) or [description](#page-80-6) fields, but instead [\glossentryname](#page-613-0) and [\glossentrydesc](#page-613-2) (which are used by the default glossary styles) check for the corresponding attribute and apply the appropriate [case-change](#page-674-2) to the field value.

So  $\gtrsim$  So sentryname will use  $\G$  sentryname if the [glossname](#page-674-1) attribute for the given entry is set to firstuc and [\glossentrydesc](#page-613-2) will use [\Glsentrydesc](#page-619-0) if the [glossdesc](#page-674-0) attribute is set to firstuc. The title setting will instead use [\capitalisewords](#page-609-0) applied to the field value.

The resource options described in this section provide an alternative to those attributes that actually modify the relevant field (rather than just adjusting the style code used to display it). There are two forms of modification: the field is adjusted so that the original value is encapsulated by a command or bib2gls will perform the actual [case-change](#page-674-2) according to its own algorithm. The results can vary according to the field content.

Where bib2gls itself performs the case change, its case-changing functions will use the [resource locale,](#page-26-2) but whether or not bib2gls recognises the correct rules for the locale depends on whether or not the locale is correctly supported by the Java locale provider. The [language resource file](#page-45-0) may provide assistance with case-conversion.

Each of the case-changing resource options may take one of the following values:

- none: don't apply any case-changing (default);
- lc-cs: make bib2gls behave as though the field assignment:

 $\langle field \rangle = \{ \langle text \rangle \}$ 

had actually been specified as:

 $\{field\} = {\bibiglslowercase({\text{'}}\}$ 

whichuses TEX to convert the field to [lower case;](#page-689-0)

• uc-cs: make bib2gls behave as though the field assignment:

 $\langle field \rangle = \{ \langle text \rangle \}$ 

had actually been specified as:

 $\{field\}$  = [{\bibglsuppercase{](#page-397-1) $\{text\}}$ }

whichuses T<sub>F</sub>X to convert the field to [upper case;](#page-698-0)

• firstuc-cs: make bib2gls behave as though the field assignment:

 $\langle field \rangle = \{ \langle text \rangle \}$ 

had actually been specified as:

 $\langle field \rangle = {\bigr\{\bigr\}}$ 

which uses TEX to convert the field to first-letter [upper case;](#page-698-0)

• title-cs: make bib2gls behave as though the field assignment:

 $\langle field \rangle = \{ \langle text \rangle \}$ 

had actually been specified as:

 $\langle field \rangle = {\bibg}1stitlecase({\ell x t})\}$ 

whichuses TEX to convert the field to [title case;](#page-698-1)

- lc: convert to [lower case](#page-689-0) by making the appropriate modifications to tokens in the field value that have a known [lower case](#page-689-0) alternative (see below);
- uc: convert to [upper case](#page-698-0) by making the appropriate modifications to tokens in the field value that have a known [upper case](#page-698-0) alternative (see below);
- firstuc: convert to first letter [upper case](#page-698-0) by making the appropriate modification, if it has a known [upper case](#page-698-0) alternative (see below);
- title: convertto [title case](#page-698-1) by making the appropriate modifications to the first letter of each identified word in the field value that has a known [upper case](#page-698-0) alternative (see below).

A word-boundary is identified according to the [word-boundaries](#page-242-0) setting. Words to be excluded from the case-changing (unless they occur at the start) can be identified with [\MFUnocap](#page-654-0) in the [@preamble](#page-87-0) or you can use [--packages](#page-64-0) mfirstuc-english for the exclusion list provided by the [mfirstuc-english](#page-691-6) package. Alternatively, you can use [--custom-packages](#page-63-0) to load a simple package that contains the required [\MFUno](#page-654-0)[cap](#page-654-0) commands (in a similar style to [mfirstuc-english](#page-691-6)).

The bib2gls word-boundary implementation is slightly different with this setting than with the [\capitalisewords](#page-609-0) command (implemented in TEX or by the TEX parser library when interpreting field values). Only words in the exclusion list that start with an alphabetical character can be matched. Punctuation following a word-boundary is not considered part of the next word. If you want to identify that a particular character forms a word break, you can use  $\M$ FUwordbreak $\{\langle char \rangle\}$ . For example:

```
name={some word\MFUwordbreak{/}phrase}
```
If you need to selectively change the case, based on some condition (such as the [entry](#page-22-0) [type\)](#page-22-0) then you can use the [assign-fields](#page-203-1) option instead, but remember that you will need the override setting on. For example:

```
assign-fields={
name =[o] \TITLE{ name }[ entrytype \rightarrow "ey" ]
}
```
This will convert the [name](#page-80-3) fieldto [title case](#page-698-1) for entries that were defined in the [.bib](#page-679-1) file with [@entry](#page-92-0). Note that if you also use a case-changing option, for example, [name-case-change](#page-242-1), then all entries will have the change applied, according to the option's designated behaviour, regardless of whether or not the applicable field has already been altered by [assign-fields](#page-203-1).

Major changes have been introduced to [mfirstuc](#page-691-7) v2.08. Some of the information below refers to older versions and is not applicable with [mfirstuc](#page-691-7) v2.08+. See the [mfirstuc](#page-691-7) manual for further details.

The firstuc-cs and firstuc options are essentiallya [sentence case](#page-697-1) change, but there's no check for sentence-breaks within the value, so even if the value contains multiple sentences, only the first is changed. If the text to be changed starts with a punctuation character it should be encapsulated with [\MFUskippunc](#page-654-2) to apply the case-change to the following object. For example:

```
name={\MFUskippunc{'}tis}
```
If the firstuc option is applied to the [name](#page-80-3) field this will be converted to:

```
name={\MFUskippunc{'}Tis}
```
Using [\NoCaseChange](#page-656-1) (provided by [textcase](#page-691-8)) instead will have the same effect, but this isn't consistent with the behaviour of [\makefirstuc](#page-654-3) so it's best to use [\MFUskippunc](#page-654-2) instead.

The  $\langle$ *option* $\rangle$ -cs settings defer the actual case-changing to T<sub>EX</sub>, which means that the casechanging has to be applied every time the field is typeset (and it introduces non-expandable content to the field value). Be aware of the limitations of using any of the case-changing commands. See the [textcase](#page-691-8) and [mfirstuc](#page-691-7) package documentation for further details [\[1,](#page-668-0) [11\]](#page-668-1).

For the settings where bib2gls itself performs the [case-change,](#page-674-2) then bib2gls will iterate over each token of the field value and apply the rules listed below. Note that the case-change implemented by bib2gls recognises the [resource locale,](#page-26-2) but whether or not it recognises the correct rules for the locale depends on whether or not the locale is correctly supported by the Java locale provider.

1. If the token is a normal Unicode alphabetic character, it will be replaced with the corresponding upper or lower case character, as appropriate. In some cases, a single character, such as ß, is replaced by multiple characters, such as SS.

For title and firstuc, the [title case](#page-698-1) character is used as the replacement, for uc the [upper case](#page-698-0) character is used as the replacement, and for lc the [lower case](#page-689-0) character is used as the replacement. Many characters have the same upper and title case alternative (for example, "a" will be converted to "A" for the title, firstuc and uc settings), but some characters have different title and upper versions (for example, the digraph "dz" has the title version "Dz" and [upper case](#page-698-0) version "DZ").

If the option is firstuc then all the remaining tokens are skipped. If the option is title then the subsequent tokens are skipped until a word-boundary is found.

- 2. If the token is a normal Unicode character that isn't alphabetical, then this token will be skipped for all options.
- 3. If  $\frac{\omega}{\sin \theta}$  is encountered, it will be skipped. If the option is firstuc then all remaining tokens are skipped, so no [case-change](#page-674-2) will be performed.
- <span id="page-236-0"></span>4. If a group  $\{\langle content \rangle\}$  is found, then the [case-change](#page-674-2) is applied to the entire  $\langle content \rangle$ (which may be empty). This corresponds to the way [\makefirstuc](#page-654-3) and [\capitalise](#page-609-0)[words](#page-609-0) work if a word starts with a group. Note that with firstuc and title the group content will be converted according to uc, so the normal [upper case](#page-698-0) character is used rather than the title case character (if they are different).

If the option is firstuc then all the remaining tokens are skipped. If the option is title then the subsequent tokens are skipped until a word-boundary is found. A word-boundary can be marked up with [\MFUwordbreak](#page-654-1).

- 5. If a control sequence  $\langle \langle \text{csname} \rangle$  is found, then:
	- a) If the control sequence is [\protect](#page-660-1), this token is skipped for all options.
	- b) With firstuc and title, if [\MFUskippunc{](#page-654-2) $\langle text \rangle$ } or [\NoCaseChange{](#page-656-1) $\langle text \rangle$ } occurs at the start of a word, then bib2gls will act as though the word hasn't started yet (so the next token will be considered fora [case-change\)](#page-674-2).
	- c) If the control sequence is one of:  $\o, \l, \l, \L, \ae, \AE, \oe, \OE, \aa, \AA,$  $\o, \l, \l, \L, \ae, \AE, \oe, \OE, \aa, \AA,$  $\o, \l, \l, \L, \ae, \AE, \oe, \OE, \aa, \AA,$  $\o, \l, \l, \L, \ae, \AE, \oe, \OE, \aa, \AA,$  $\o, \l, \l, \L, \ae, \AE, \oe, \OE, \aa, \AA,$  $\o, \l, \l, \L, \ae, \AE, \oe, \OE, \aa, \AA,$  $\o, \l, \l, \L, \ae, \AE, \oe, \OE, \aa, \AA,$  $\o, \l, \l, \L, \ae, \AE, \oe, \OE, \aa, \AA,$ [\ss](#page-664-3), [\SS](#page-664-4), [\ng](#page-656-2), [\NG](#page-656-3), [\th](#page-666-1), [\TH](#page-666-2), [\dh](#page-611-1), [\DH](#page-611-2), [\dj](#page-611-3) or [\DJ](#page-611-4), then it's replaced with its [case-change](#page-674-2) counterpart (if not already the correct case).

If the option is firstuc then all the remaining tokens are skipped. If the option is title then the subsequent tokens are skipped until a word-boundary is found.

d) If the control sequence is in the [no-case-change-cs](#page-241-0) list or is [\ensuremath](#page-612-0), [\si](#page-664-5) or if  $\langle$  csname $\rangle$  ends with " ref " (for example,  $\ref$  or  $\pageref)$  $\pageref)$  then the control sequence and its argument is ignored. In the case where  $\langle \textit{csname} \rangle$  ends with " ref ", a following star (\*) or optional argument before the mandatory argument will also be skipped. This allows for some common cross-referencing commands, such as [hyperref](#page-691-2)'s [\autoref](#page-598-0), which may have a starred form, but does not allow for more complicated commands with multiple arguments.

If the option is firstuc then all the remaining tokens are skipped (so no [case](#page-674-2)[change](#page-674-2) will be performed). If the option is title then the subsequent tokens are skipped until a word-boundary is found (so no [case-change](#page-674-2) is performed for this word).

e) If the control sequence is [\glsentrytitlecase](#page-622-0) then:

**lc** the control sequence is converted to [\glsxtrusefield](#page-648-0);

- **uc** the control sequence is converted to [\GLSxtrusefield](#page-648-1);
- **firstuc** the control sequence is converted to [\Glsxtrusefield](#page-648-2) and the remaining tokens are skipped;
- **title** the control sequence is left unchanged and subsequent tokens are skipped until a word-boundary is found.

The field and entry label arguments are skipped.

f) If the control sequence is [\glshyperlink](#page-625-1) then the [case-change](#page-674-2) is applied to its optional argument. (If there was no optional argument in the original field value, one will be inserted.) The label argument is skipped.

If the option is firstuc then all the remaining tokens are skipped. If the option is title then the subsequent tokens are skipped until a word-boundary is found.

g) If the control sequence is [\glsdisp](#page-619-1), [\glslink](#page-626-0), [\dglsdisp](#page-610-0) or [\dglslink](#page-610-1) then the [case-change](#page-674-2) will be applied to the appropriate argument. The optional argument (if present) and the label are skipped.

If the option is firstuc then all the remaining tokens are skipped. If the option is title then the subsequent tokens are skipped until a word-boundary is found.

h) If the control sequence has a known case variant, it will be substituted. For example,  $\gtrsim$  als will be changed to  $\Gls$  or  $\Gls$ . In some cases there isn't an appropriate variant. For example, [\glsentrytext](#page-622-1) has a first-letter upper case version [\Glsentrytext](#page-622-2), but not an all-caps version.

If the option is firstuc then all the remaining tokens are skipped. If the option is title then the subsequent tokens are skipped until a word-boundary is found.

i) If the control sequence is followed by a group, then the appropriate [case-change](#page-674-2) is applied to the group contents. Unlike step [4,](#page-236-0) the [case-change](#page-674-2) isn't applied to the entire group content with firstuc and title. (Again, this follows the way that [\makefirstuc](#page-654-3) and [\capitalisewords](#page-609-0) work.)

If there are subsequent groups, they won't be considered arguments, but will be treated as groups, as per step [4.](#page-236-0) (This will only affect the title setting as they will be skipped by the firstuc setting.) For complex cases, consider using a semantic command that hides non-textual context such as the \strong example described on page [112.](#page-139-0)

- j) Otherwise the control sequence is skipped.
- 6. Anything else is skipped.

For example, if an entry is defined as:

```
@abbreviation{html,
 short = \{HTML\},
 long = {hypertext markup language},
 description={a markup language for creating web pages}
}
```
then:

```
\GlsXtrLoadResources[
  short-case-change={lc},
  long-case-change={title},
  description-case-change={firstuc}
]
```
will make the entry behave as if it had been defined as:

```
@abbreviation{html,
 short = \{html\},
 long = {Hypertext Markup Language},
 description={A markup language for creating web pages}
}
```
whereas:

```
\GlsXtrLoadResources[
  short-case-change={lc-cs},
  long-case-change={title-cs},
  description-case-change={firstuc-cs}
]
```
will make the entry behave as if it had been defined as:

```
@abbreviation{html,
short = {\b{thm}},
long = {\bibglstitlecase{hypertext markup language}},
description={\bibglsfirstuc{a markup language for creating web pages}}
}
```
If the given field is missing, no change is made, except under certain circumstances (see the relevant resource option for details). For example, if an abbreviation is simply defined as:

```
@abbreviation{html,
 short = \{html\},
long = {hypertext markup language}
}
```
then:

```
\GlsXtrLoadResources[
  name-case-change={uc},
  description-case-change={title}
]
```
won't have an effect. Although the default long-[short](#page-671-2) abbreviation style sets the [name](#page-80-3) and [description](#page-80-6) fields, bib2gls doesn't have access to this information.

Remember that you can create missing fields by copying the value from another field. So if the resource options are changed to:

```
\GlsXtrLoadResources[
  name-case-change={uc},
  description-case-change={title},
  replicate-fields={short=name,long=description}
]
```
then bib2gls will act as though the entry had been defined as:

```
@abbreviation{html,
 short = \{html\},
 long = {hypertext markup language},
 name = {HTML},description = {Hypertext Markup Language}
}
```
If the long-[short](#page-671-3)-sc abbreviation style is set (before [\GlsXtrLoadResources](#page-137-0)) then this will override the default style for the [name](#page-80-3) and [description](#page-80-6), so [\gls{](#page-614-1)html} will display the short form using [\textsc{](#page-665-2)html} but the [name](#page-80-3) in the glossary will be displayed using just HTML.

Note that with [@index](#page-94-0) the [name](#page-80-3) and [text](#page-80-9) fields will automatically be created if they are missing and [name-case-change](#page-242-1) is used. For example, if an entry is defined as:

```
@index{duck}
```
then [name-case-change=](#page-242-1){firstuc} will make this entry behave as though it was defined as:

```
@index{duck,
```

```
name = {Duck},
  text = {duck}}
```
Suppose I have a slightly eccentric abbreviation definition:

```
@abbreviation{html,
  short = \thetat\emph{}",
  long = "hypertext markup language"
}
```
then [short-case-change=](#page-242-2){uc} would convert the value of the [short](#page-80-7) field into:

H[T\emphM](#page-612-1)L

Note that \emph isn't modified as it's recognised as a command. There's a difference between a group that follows a control sequence and one that doesn't. For example:

```
@abbreviation{html,
  short = l",long = "hypertext markup language"
}
```
In this case [short-case-change=](#page-242-2){firstuc} will convert the [short](#page-80-7) field value to:

{HT}ml

(The entire contents of the group {ht} has been converted.) Whereas with:

```
@abbreviation{html,
  short = "\emptyset = "\emptysetlong = "hypertext markup language"
}
```
then [short-case-change=](#page-242-2){firstuc} will convert the [short](#page-80-7) field value to:

[\emph{](#page-612-1)Ht}ml

(Only the first letter of the argument {ht} has been converted.)

There's no attempt at interpreting the field contents at this point (but the value may later be interpreted during sorting). For example, suppose a [name](#page-80-3) field is defined using:

```
name = \ae\oe",
```
then with [name-case-change=](#page-242-1){uc}, the value would be converted to

[Z\AE](#page-597-2)[\OE](#page-657-3)

because [\ae](#page-597-1) and [\oe](#page-657-2) have known [upper case](#page-698-0) versions.

With [name-case-change=](#page-242-1){uc-cs}, the [name](#page-80-3) value would be converted to:

```
\bibglsuppercase{z\ae\oe}
```
If the interpreter is used during sorting, the sort value will be set to ZÆŒ because the interpreter recognises all three commands.

You can use [\NoCaseChange{](#page-656-1) $\langle text \rangle$ } to prevent the given  $\langle text \rangle$  from having the case changed. For example, if the [short](#page-80-7) field is defined as:

```
short = \{a\}NoCaseChange\{bc\}d\}
```
then with [short-case-change=](#page-242-2){uc}, this would be converted to

[A\NoCaseChange{](#page-656-1)bc}D

Note that with firstuc and title, if  $\N$ FUskippunc $\{\text{\textit{text}}\}$  occurs at the start of a word then it's skipped, and the case change is applied to the material following its argument. For example, suppose the [short](#page-80-7) field is defined as:

[short=](#page-80-7)[{\MFUskippunc{](#page-654-2)h}tml}

then the result is:

[\MFUskippunc{](#page-654-2)h}Tml

whereas with:

[short=](#page-80-7){{}html}

then the result is just {}html (since the case change is applied to the empty group, which has no effect).

If you have a command that takes a label or identifier as an argument then it's best to hide the label in a custom command. For example, if the [short](#page-80-7) field in the [.bib](#page-679-1) definition is defined as:

[short](#page-80-7) = ["h](#page-670-9)[t\textcolor{](#page-665-3)red}{ml[}",](#page-670-9)

then with [short-case-change=](#page-242-2){uc} this would end up as:

H[T\textcolor{](#page-665-3)RED}{ML}

which is incorrect. Instead, provide a command that hides the label (such as the \strong example described on page [112\)](#page-139-0).

<span id="page-241-0"></span> $no-case-channel-charge-cs=\langle list \rangle$ 

Instructs the non-T<sub>E</sub>X case-changing options (where bib2gls, not T<sub>E</sub>X, performs the modification) to treat the commands whose control sequence names are given in the commaseparated  $\langle list \rangle$  in the same way as it treats [\ensuremath](#page-612-0) etc. That is, the case-change is omitted for the argument that follows any of those commands.

For example, this manual defines some semantic commands such as \fieldfmt (to format field names), \abbrstylefmt (to format abbreviation style names) and \glostylefmt (to format glossary style names). If any these occur in section and subsection headings (which are converted to [title case\)](#page-698-1) then the case-change would produce an inappropriate result. These formatting commands shouldn't have their argument changed so they are identified with:

[no-case-change-cs=](#page-241-0){fieldfmt,abbrstylefmt,glostylefmt}

<span id="page-242-0"></span> $word-boundedaries=\langle list \rangle$ 

Governs how the title [case-change](#page-674-2) option determines word boundaries. The  $\langle list \rangle$  must contain one or more of the following keywords:

- **white space** any white space Unicode character that is not a non-breakable space indicates a word-boundary;
- **cs** space the control sequences [\space](#page-664-2) or  $\cup$  indicate a word-boundary;
- **dash** a Unicode character that belongs to the "[Punctuation, Dash](#page-698-2)" block indicates a wordboundary;
- **nbsp** the [~](#page-671-1) active character or the Unicode non-breakable characters 0x00A0, 0x2007 and 0x202F indicate a word-boundary.

Any keyword that is not listed indicates that particular setting is off. This option is not cumulative. Any subsequent use of [word-boundaries](#page-242-0) within the same set of resource options will override previous settings.

The default setting is [word-boundaries=](#page-242-0){white space, cs space}, which excludes nonbreakable spaces and dashes.

Note that you can explicitly markup word-boundary punctuation using [\MFUwordbreak](#page-654-1). For example:

[name](#page-80-3) = {a book of rhym[e\MFUwordbreak{](#page-654-1)/}verse}

```
short-case-change=\langle value \rangle
```
Applies a case-change to the [short](#page-80-7) field (if present). This option may take one of the values described above.

See [dual-short-case-change](#page-332-0) to adjust the [dualshort](#page-81-8) field.

```
long-case-change=\langle value \rangle
```
Applies a case-change to the [long](#page-80-8) field (if present). This option may take one of the values described above.

See [dual-long-case-change](#page-332-1) to adjust the [duallong](#page-81-9) field.

<span id="page-242-1"></span>**name-case-change=** $\langle value \rangle$ 

Applies a case-change to the [name](#page-80-3) field. This option may take one of the values described above.

If the [text](#page-80-9) field hasn't been set, the [name](#page-80-3) value is first copied to the [text](#page-80-9) field. If the [name](#page-80-3) field hasn't been set (for example, with the [@index](#page-94-0) [entry type\)](#page-22-0), it's copied from the fallback value (which depends on the [entry type,](#page-22-0) see section [5.8\)](#page-243-2) unless the [entry type](#page-22-0) is [@abbreviation](#page-96-0) or [@acronym](#page-97-0), in which case if the [name](#page-80-3) field is missing no action is performed.

<span id="page-243-1"></span> $description-case-change=\langle value \rangle$ 

Applies a case-change to the [description](#page-80-6) field (if present). This option may take one of the values described above.

```
field-case-change=\{\langle key=value\; list \rangle\}
```
A general case-change instruction. The value should be a comma-separated list of  $\langle field \rangle$ =  $\langle$  setting) for each field that needs a case-change applied. The value is required for this key but may be empty, which indicates this option is switched off.

The  $\langle$  setting $\rangle$  should be the same as the permitted values for the above options. This option is applied after all fields have been parsed but before [interpret-fields](#page-227-1). If the specified field is missing, the fallback for that field (if known, see section [5.8\)](#page-243-2) is copied into the field. For example:

[field-case-change=](#page-243-0)[{user1=](#page-80-4)uc[,user2=](#page-80-10)firstuc}

This manual provides a custom storage key called nametitle:

```
\glsxtrprovidestoragekey{nametitle}{}{}
```
The resource options copy the [name](#page-80-3) value to this custom field and convert nametitle to [title](#page-698-1) [case:](#page-698-1)

```
replicate-fields={name=nametitle},
field-case-change={nametitle=title},
```
This means that it's possible to fetch the value of nametitle instead of [name](#page-80-3), which provides an expandable [title case](#page-698-1) form that's suitable for the PDF bookmarks. (Note that EIFX3 now provides some expandable case-changing commands.)

This option isn't cumulative. If used multiple times in the same [resource set,](#page-26-0) the last instance will be the one used. If the key=value list is missing, no general case-changing is applied (the default).

# <span id="page-243-2"></span>**5.8 Field Fallbacks**

The options in this section don't modify any field values but provide instructions on what to do if bib2gls wants to know the value of a field where the field hasn't been explicitly set. The most common case is querying the [sort](#page-83-1) field value with the default [sort-field](#page-301-0) =[{sort}](#page-83-1) setting. Being able to vary the fallback used according to the [entry type](#page-22-0) allows a more flexible approach than explicitly setting the [sort](#page-83-1) field in the [.bib](#page-679-1) file.

Note that if you specify a different field to use for the sort value with [sort-field](#page-301-0) then the fallback for that field will be used if that field is missing. The [sort](#page-83-1) fallbacks will be irrelevant if the [sort](#page-83-1) field isn't being queried. If the fallback system fails to provide a value for the field identified by [sort-field](#page-301-0) then bib2gls will follow the rule given by the [missing-sort](#page-302-0) [-fallback](#page-302-0) setting.

#### 5.8 Field Fallbacks

If you require a complex sort value that can't be implemented by the fallback system, you can use [assign-fields](#page-203-1) to explicitly set the [sort](#page-83-1) field to a string expression (section [5.1\)](#page-141-0). Bear in mind that if the [sort](#page-83-1) field is actually set to a value, either in the [.bib](#page-679-1) file or through resource options, then the *[sort](#page-83-1)* fallback won't be used and the sort fallback options describe in this section won't have any effect.

There are other fields that bib2gls may want to query that won't necessarily be set in the [.bib](#page-679-1) file but may be inferred from another field. For example, if the [sort](#page-83-1) field fallback references the [name](#page-80-3) field then the [name](#page-80-3) field will also need a fallback if it hasn't been set.

Another possibility is that the interpreter encounters content that includes commands such as  $\gtrsim$  Since the interpreter can't tell at what point in the document the first use flag is changed,  $\gtrsim$  is treated as  $\gtrsim$  (and similarly  $\gtrsim$  is treated as  $\gtrsim$  element) so the [text](#page-80-9) (or [plural](#page-80-11)) field will be queried by the interpreter.

The commands [\newglossaryentry](#page-655-2) and [\longnewglossaryentry](#page-653-1) are the foundation for all commands that define glossary entries. These commands both require that either the [name](#page-80-3) or the [parent](#page-80-0) field are set. If the [name](#page-80-3) is omitted, then its value is obtained from the [parent entry's](#page-25-0) name. The [description](#page-80-6) must also be provided but may be set to empty. (Some entry types, such as [@index](#page-94-0), will set [description](#page-80-6) to empty if that field is missing, but for other entry types, such as [@entry](#page-92-0), the [description](#page-80-6) is required and will trigger a warning if omitted.)

All other entry definition commands, such as [\newabbreviation](#page-655-3) and [\glsxtrnewsymbol](#page-643-0), internally use one of those foundation commands. $^2$  $^2$  In the case of [\newabbreviation](#page-655-3) (and [\newacronym](#page-655-4)), the [name](#page-80-3) field is set by the style using values obtained from the [short](#page-80-7) and/or [long](#page-80-8) fields. This is information that bib2gls is unaware of and may guess incorrectly when trying to determine an appropriate value for the [name](#page-80-3) field if it is omitted (which is typically the case) from abbreviation entry types, such as [@abbreviation](#page-96-0) or [@acronym](#page-97-0).

The general [@entry](#page-92-0) entry type, uses the same rules as [\newglossaryentry](#page-655-2):

- **[name](#page-80-3)** If the [parent](#page-80-0) field has been set, then the parent's [name](#page-80-3) field is used. If the parent's [name](#page-80-3) field isn't set, then the fallback for the parent's [name](#page-80-3) field is used (which will depend on the parent's [entry type\)](#page-22-0). If neither the [name](#page-80-3) nor the [parent](#page-80-0) field is set, then a warning is issued since at least one of those fields must be set for [@entry](#page-92-0).
- **[text](#page-80-9)** If the [text](#page-80-9) field is missing, it's obtained from the [name](#page-80-3) field or the fallback for the [name](#page-80-3) field, if that hasn't been set.
- **[plural](#page-80-11)** If the [name](#page-80-3) field has been set then the [plural](#page-80-11) value is obtained by appending [\gls](#page-629-3)[pluralsuffix](#page-629-3) to the value of the [text](#page-80-9) field (or the fallback for the [text](#page-80-9) field, if that hasn't been set).

If the [name](#page-80-3) field hasn't been set but the [parent](#page-80-0) field has been set, then the [plural](#page-80-11) is obtained from the parent's [plural](#page-80-11) field. If the parent's [plural](#page-80-11) field hasn't been set then the fallback for that value will be used, according to the parent's [entry type.](#page-22-0)

**[first](#page-80-12)** The fallback for the [first](#page-80-12) field is obtained from the [text](#page-80-9) field (or the fallback for the [text](#page-80-9) field, if that hasn't been set).

<span id="page-244-0"></span><sup>&</sup>lt;sup>2</sup>Or the internal command that both [\newglossaryentry](#page-655-2) and [\longnewglossaryentry](#page-653-1) use.

**[firstplural](#page-80-13)** The fallback for the [firstplural](#page-80-13) field is obtained by appending [\glsplural](#page-629-3)[suffix](#page-629-3) to the value of the [first](#page-80-12) field, if that field has been set, otherwise it's obtained from the [plural](#page-80-11) field (or the fallback for the [plural](#page-80-11) field if that isn't set).

Note that although bib2gls follows the [\newglossaryentry](#page-655-2) rules in order to obtain the fallback, it doesn't explicitly set those fields in the [.glstex](#page-679-0) file if they weren't provided in the [.bib](#page-679-1) file or set using options such as [replicate-fields](#page-201-0) or [assign-fields](#page-203-1).

The exception to this is the [sort](#page-83-1) field, which will be obtained from the [name](#page-80-3) field for most [entry types](#page-22-0) unless overridden by one of the applicable sort fallback options, such as [entry](#page-247-0) [-sort-fallback](#page-247-0). If the designated fallback (such as [name](#page-80-3)) is missing, then the fallback value for that field will be used.

The [@index](#page-94-0) and [@indexplural](#page-95-0) entry types are slightly different. They have their own rules for obtaining the value of the [name](#page-80-3) field, and will explicitly set it in the [.glstex](#page-679-0) file via the helper commands [\bibglsnewindex](#page-348-0) and [\bibglsnewindexplural](#page-348-1).

In the case of [@index](#page-94-0), if the [name](#page-80-3) field is missing, its value will be obtained from the entry's original label. If the [sort](#page-83-1) field is missing, its value is obtained from the [name](#page-80-3) field unless a different fallback is specified with [custom-sort-fallbacks](#page-249-0). The remaining fallbacks are as for [@entry](#page-92-0).

It's more complicated for [@indexplural](#page-95-0), which has the following fallback rules:

- **[name](#page-80-3)** If the [name](#page-80-3) field is missing, its value is obtained from the entry's [plural](#page-80-11) field (or the fallback for the [plural](#page-80-11) field, if that field is missing).
- **[plural](#page-80-11)** If the [plural](#page-80-11) field is missing, its value is obtained by appending [\glsplural](#page-629-3)[suffix](#page-629-3) to the value of the [text](#page-80-9) field (or the fallback for the [text](#page-80-9) field, if that field is missing).
- **[text](#page-80-9)** If the [text](#page-80-9) field is missing, its value is obtained from the entry's original label.
- **[sort](#page-83-1)** If the [sort](#page-83-1) field is missing, its value is obtained from the [name](#page-80-3) field unless a different fallback is specified with [custom-sort-fallbacks](#page-249-0).

The remaining fallbacks are as for [@entry](#page-92-0).

The most awkward of all the [entry types](#page-22-0) are, as indicated earlier, the abbreviations where the field values such as [name](#page-80-3) and [text](#page-80-9) are set by the abbreviation style. Therefore, there are resource options specifically to identify the most appropriate fallback values for abbreviations. The default is to use the value of the [short](#page-80-7) field as the fallback for the [name](#page-80-3), [sort](#page-83-1) and [text](#page-80-9) fields. If this is inappropriate for your abbreviation style then you will need to use the options listed below to provide more appropriate fallbacks. These options don't actually set the [name](#page-80-3) and [text](#page-80-9) fields in the [.glstex](#page-679-0) file and don't include any style formatting (such as font changing commands), which are irrelevant to <code>bib2gls.</code><sup>[3](#page-245-0)</sup>

For other entry types, see their description in chapter [4.](#page-77-0)

<span id="page-245-0"></span><sup>&</sup>lt;sup>3</sup>The [sort](#page-83-1) field will be set in the [.glstex](#page-679-0) file as it's useful for debugging, but it's typically irrelevant.

## <span id="page-246-0"></span> $abbreviation-name-fallback={\textit{field}}$

The [entry types](#page-22-0) that define abbreviations (such as [@abbreviation](#page-96-0) and [@acronym](#page-97-0)) will, by default, fallback on the [short](#page-80-7) field if the [name](#page-80-3) field is missing and it's required for some reason (for example, with [sort-field=](#page-301-0){name}). If you prefer to fallback on a different field, then you can use this option to specify the field. For example, [abbreviation-name](#page-246-0)  $-fallback = \{long\}$ . The  $\langle field \rangle$  value must be a known field (not an internal field) but can't be the [sort](#page-83-1) field.

Note that the default fallback for the [sort](#page-83-1) field for abbreviations is given by [abbreviation](#page-246-1) [-sort-fallback](#page-246-1) which is set to [short](#page-80-7) not [name](#page-80-3) by default. So changing the fallback for the [name](#page-80-3) field won't have an effect unless the [sort](#page-83-1) fallback is changed to [name](#page-80-3) or [sort-field](#page-301-0) =[{name}](#page-80-3) is used or the [name](#page-80-3) field is referenced in an option such as [assign-fields](#page-203-1).

Field concatenation isn't available for this option.

# <span id="page-246-2"></span>abbreviation-text-fallback= $\langle field \rangle$

Similar to [abbreviation-name-fallback](#page-246-0) but for the [text](#page-80-9) field. The default fallback is the [short](#page-80-7) field. Field concatenation isn't available for this option.

Note that you can't have both [abbreviation-name-fallback=](#page-246-0)[{text}](#page-80-9) and [abbreviation](#page-246-2) [-text-fallback=](#page-246-2)[{name}](#page-80-3) as it would cause an infinite loop.

#### <span id="page-246-1"></span>abbreviation-sort-fallback= $\langle field \rangle$

The [entry types](#page-22-0) that define abbreviations (such as [@abbreviation](#page-96-0) and [@acronym](#page-97-0)) will, by default, fallback on the [short](#page-80-7) field if the [sort](#page-83-1) field is missing (assuming [sort-field=](#page-301-0) {sort}). If you prefer to fallback on a different field, then you can use this option to specify the field. For example, [abbreviation-sort-fallback=](#page-246-1){long}. Note that if you use [sort](#page-301-0) [-field=](#page-301-0){name}, then the fallback field will be given by [abbreviation-name-fallback](#page-246-0) if the [name](#page-80-3) field is omitted.

The  $\langle field \rangle$  may be a known field but not an internal field. It can't be the [sort](#page-83-1) field. It may also be one of the keywords: id (for the entry's label) or original id (for the entry's original label). The  $\langle field \rangle$  may also be a composite in the form  $\langle field1\rangle+\langle field2\rangle+...$  which indicates that the sort value should be obtained by concatenating the values of given fields, where the separator is given by [field-concat-sep](#page-251-0).

Note that [missing-sort-fallback](#page-302-0) and [custom-sort-fallbacks](#page-249-0) override this setting.

The [abbreviation-sort-fallback](#page-246-1) setting is only used when bib2gls tries to access the [sort](#page-83-1) field for an abbreviation and finds that the field hasn't been set. This means that this setting has no effect if you explicitly set the [sort](#page-83-1) field or if you change the field used for sorting ([sort-field](#page-301-0)).

<span id="page-247-0"></span>entry-sort-fallback= $\langle field \rangle$ 

The regular [entry types](#page-22-0) (such as [@entry](#page-92-0) and [@dualentry](#page-105-0)) will, by default, fallback on the [name](#page-80-3) field if the [sort](#page-83-1) field is missing (assuming [sort-field=](#page-301-0){sort}). If you prefer to fallback on a different field, then you can use this option to specify the field. Note that [missing-sort-fallback](#page-302-0) and [custom-sort-fallbacks](#page-249-0) override this setting.

The  $\langle field \rangle$  may be a known field but not an internal field. It can't be the [sort](#page-83-1) field. It may also be one of the keywords: id (for the entry's label) or original id (for the entry's original label). The  $\langle field \rangle$  may also be a composite in the form  $\langle field1\rangle+\langle field2\rangle+...$  which indicates that the sort value should be obtained by concatenating the values of given fields, where the separator is given by [field-concat-sep](#page-251-0).

This setting doesn't affect the index type of entries, such as [@index](#page-94-0) or [@indexplural](#page-95-0). This is useful if your glossary contains [homographs](#page-23-2) (terms with the same spelling) which can't be distinguished by the sort comparators. For example, suppose my file entries.bib contains:

```
@index{pagelist,
  name={page list},
  description={a list of individual pages or page ranges}
}
@index{glossary}
@entry{glossarylist,
  parent={glossary},
  description={list of technical words}
}
@entry{glosscol,
  parent={glossary},
  description={collection of glosses}
}
```
Now first consider a document that uses the default settings:

```
\documentclass{article}
```
\usepackage[\[record](#page-591-0)[,subentrycounter,](#page-592-2)[style=](#page-592-0){[treenoname](#page-680-1)}]{glossaries-extra}

```
\GlsXtrLoadResources[src={entries}]
```

```
\begin{document}
A test document describing \glspl{pagelist} and
\gls{glosscol} (collection) vs \gls{glossarylist} (list).
```
[\printunsrtglossary](#page-658-1) \end{document}

The default behaviour for [@entry](#page-92-0) if the [sort](#page-83-1) field is missing is to fallback on the [name](#page-80-3) field. If the [name](#page-80-3) field is missing (as with glossarylist and glosscol), then the value is obtained from the [name](#page-80-3) field from the [parent entry.](#page-25-0) The [parent entry](#page-25-0) for these [homographs](#page-23-2) is the glossary entry, which was defined with [@index](#page-94-0) and doesn't have the [name](#page-80-3) field. For the [@index](#page-94-0) entries, if [name](#page-80-3) is missing the value is obtained from the label.

Therefore both glossarylist and glosscol end up with the same sort value: glossary. This triggers a message in verbose mode ([--verbose](#page-56-0)) which can be found in the transcript file:

```
Identical sort values for 'glossarylist' and 'glosscol'
Falling back on ID
```
So the actual sort values used are "glossarylist" and "glosscol". This puts the glossarylist entry before the glosscol entry.

Now suppose a minor modification is made to the document:

```
\GlsXtrLoadResources
 \Gammasrc={entries},
   entry-sort-fallback={description}
 ]
```
This means that when the sort function fails to find the [sort](#page-83-1) field for the terms defined with [@entry](#page-92-0), it will fallback on the [description](#page-80-6) field. This doesn't affect the terms defined with [@index](#page-94-0), which still fallback on the [name](#page-80-3) field. This time there's no message in the transcript file and the glosscol entry now comes before the glossarylist entry.

The [entry-sort-fallback](#page-247-0) setting is only used when bib2gls tries to access the [sort](#page-83-1) field for a term defined with [@entry](#page-92-0) and finds that the field hasn't been set. This means that this setting has no effect if you explicitly set the [sort](#page-83-1) field or if you change the field used for sorting ([sort-field](#page-301-0)).

```
symbol1-sort-fallback=\langle field \rangle
```
The [entry types](#page-22-0) that define symbols (such as [@symbol](#page-93-0) and [@number](#page-93-1)) will, by default, fallback on the entry's original label if the [sort](#page-83-1) field is missing (assuming the default [sort-field=](#page-301-0) {sort}). If you prefer to fallback on a different field, then you can use this option to specify the field. For example, [symbol-sort-fallback=](#page-248-0){name}.

The  $\langle \text{field} \rangle$  may be a known field but not an internal field. It can't be the [sort](#page-83-1) field. It may also be one of the keywords: id (for the entry's label) or original id (for the entry's original label). The  $\langle field \rangle$  may also be a composite in the form  $\langle field1\rangle+\langle field2\rangle+...$  which indicates that the sort value should be obtained by concatenating the values of given fields, where the separator is given by [field-concat-sep](#page-251-0).

Note that [missing-sort-fallback](#page-302-0) and [custom-sort-fallbacks](#page-249-0) override this setting.

The [symbol-sort-fallback](#page-248-0) setting is only used when bib2gls tries to access the [sort](#page-83-1) field for a symbol and finds that the field hasn't been set. This means that this setting has no effect if you explicitly set the [sort](#page-83-1) field or if you change the field used for sorting ([sort-field](#page-301-0)).

#### <span id="page-249-1"></span>**bibtexentry-sort-fallback=** $\langle$ *field* $\rangle$

The [main](#page-24-0) [@bibtexentry](#page-124-0) [entry types](#page-22-0) will, by default, fallback on the [name](#page-80-3) if the [sort](#page-83-1) field is missing (assuming the default [sort-field=](#page-301-0){sort}). If you prefer to fallback on a different field, then you can use this option to specify the field.

The  $\langle field \rangle$  may be a known field but not an internal field. It can't be the [sort](#page-83-1) field. It may also be one of the keywords: id (for the entry's label) or original id (for the entry's original label). The  $\langle field \rangle$  may also be a composite in the form  $\langle field1\rangle+\langle field2\rangle+...$  which indicates that the sort value should be obtained by concatenating the values of given fields, where the separator is given by [field-concat-sep](#page-251-0).

Note that [missing-sort-fallback](#page-302-0) and [custom-sort-fallbacks](#page-249-0) override this setting.

The [bibtexentry-sort-fallback](#page-249-1) setting is only used when bib2gls tries to access the [sort](#page-83-1) field fora [main entry](#page-24-0) defined with [@bibtexentry](#page-124-0) and finds that the field hasn't been set. This means that this setting has no effect if you explicitly set the [sort](#page-83-1) field or if you change the field used for sorting ([sort-field](#page-301-0)).

# <span id="page-249-0"></span>custom-sort-fallbacks={ $\langle key=value list \rangle$ }

The value should be a key=value list in the form  $\langle$ *entrytype* $\rangle = \langle$ *field* $\rangle$  where  $\langle$ *entrytype* $\rangle$  is the original [entry type](#page-22-0) (before being aliased with [entry-type-aliases](#page-153-0)). This will override any of the sort fallback options listed below for entries whose original [entry type](#page-22-0) matches  $\langle$ *entrytype* $\rangle$ .

The  $\langle field \rangle$  may be a known field but not an internal field. For obvious reasons, it can't be the [sort](#page-83-1) field (since  $\langle field \rangle$  is the fallback a missing sort field). It may also be one of the keywords: id (for the entry's label) or original id (for the entry's original label). The  $\langle field \rangle$  may also be a composite in the form  $\langle field1\rangle+\langle field2\rangle+...$  which indicates that the sort value should be obtained by concatenating the values of the given fields, where the separator is given by [field-concat-sep](#page-251-0).

For example, if the [.bib](#page-679-1) file contains:

```
@unit{ohm,
  name={\simeq {\rm \{\shm}\},}description={electrical resistance}
```

```
}
@constant{pi,
  name={\ensuremath{\pi}},
  description={the ratio of the length of the circumference
    of a circle to its diameter},
  user1={3.14159}
}
@symbol{fx,
  name={\text{maxmin}\{f(x)}\},
  description={a function of $x$}
}
@number{zero,
  name={0},description={nothing or no quantity}
}
```
Then the resource options:

```
entry-type-aliases={unit=symbol,constant=number},
custom-sort-fallbacks={unit=name,constant=user1}
```
will treat the custom @unit and @constant entries as though they had been defined with [@symbol](#page-93-0) and [@number](#page-93-1), respectively, but the fallback for the [sort](#page-83-1) field is different: the ohm entry will use the [name](#page-80-3) field for the sort fallback (because its original [entry type](#page-22-0) was unit), the pi entry will use the [user1](#page-80-4) field for the sort fallback (because its original [entry type](#page-22-0) was constant) and the fx and zero entries will use the label for the sort fallback (since neither symbol nor number were identified in [custom-sort-fallbacks](#page-249-0) so the [symbol-sort](#page-248-0) [-fallback](#page-248-0) is used).

If an entry hasn't had its [entry type](#page-22-0) aliased then  $\langle$ *entrytype* $\rangle$  is its actual [entry type.](#page-22-0) For example, consider the following definitions:

```
@abbreviation{svm,
   short={SVM},
   long={support vector machine}
}
@acronym{laser,
  short={laser},
  long={light amplification by stimulated emission of radiation}
}
```
Then [abbreviation-sort-fallback=](#page-246-1){short} will make both entries fallback on the [short](#page-80-7) field (since [abbreviation-sort-fallback](#page-246-1) applies to both [@acronym](#page-97-0) and [@abbreviation](#page-96-0)), but the option:

[custom-sort-fallbacks=](#page-249-0)[{abbreviation=](#page-96-0)[long,](#page-80-8)[acronym](#page-97-0)[=short}](#page-80-7)

will make the entry defined with [@abbreviation](#page-96-0) fallback on the [long](#page-80-8) field and the entry defined with [@acronym](#page-97-0) will fallback on the [short](#page-80-7) field.

Since the default setting is [abbreviation-sort-fallback=](#page-246-1){short} this only needs to be:

```
custom-sort-fallbacks={abbreviation=long}
```
In this case, the entry defined with [@abbreviation](#page-96-0) ("SVM") will use the setting given in [custom-sort-fallbacks](#page-249-0), but the entry defined with [@acronym](#page-97-0) ("laser") will use the setting given by [abbreviation-sort-fallback](#page-246-1) since [@acronym](#page-97-0) hasn't been identified in [custom](#page-249-0) [-sort-fallbacks](#page-249-0).

This option also covers [dual entries.](#page-22-1) For example:

```
custom-sort-fallbacks={
   dualindexnumber=description,
   dualindexnumbersecondary=user1
}
```
Note that the [entry type](#page-22-0) for the [dual](#page-22-1) is in the form  $\langle primary\ entropy\rangle$  secondary.

The [custom-sort-fallbacks](#page-249-0) setting is only used when bib2gls tries to access the [sort](#page-83-1) field for an entry (whose original [entry type](#page-22-0) has been identified in this setting) and finds that the field hasn't been set. This means that this setting has no effect if you explicitly set the [sort](#page-83-1) field or if you change the field used for sorting ([sort-field](#page-301-0)).

```
field-concat-sep=\langle value \rangle
```
This option sets the field concatenation separator to  $\langle value \rangle$  used by the [sort](#page-83-1) fallback options. The default is a space. An empty value indicates no separator. You may use  $\u$ / $hex$ to indicate a character by its hexadecimal code (see section [1.5\)](#page-42-0). Note that the more complex field concatenation specification described in section [5.1](#page-141-0) isn't available for this option.

For example, suppose the [.bib](#page-679-1) file contains:

```
@abbreviation{ac,
  short={AC},
  long={alternating current}
}
@index{acacia}
```
Then the resource option:

```
\GlsXtrLoadResources[
  sort={letter-nocase},
  abbreviation-sort-fallback={short+long}
]
```
will set the ac sort value to "AC alternating current". That is, the [short](#page-80-0) value concatenated with the [long](#page-80-1) value using the default space separator. With the letter-nocase sort method, this will put the ac entry before the acacia entry (because the space character comes before  $"a"$ ).

If the resource options are changed to:

```
\GlsXtrLoadResources[
  sort={letter-nocase},
  field-concat-sep={},
  abbreviation-sort-fallback={short+long}
]
```
This will obtain the sort value for abbreviations from a concatenation of the  $\langle short \rangle$  and  $\langle long \rangle$  values without a separator. This means that the ac sort value will be "ACalternating" current" and so the ac entry will come after the acacia entry (since "l" comes after "c").

This setting is only used for the sort fallback options that allow field concatenation (such as [entry-sort-fallback](#page-247-0) but not [missing-sort-fallback](#page-302-0)).

Note that due to the way that the key=value list parser trims leading and trailing spaces, you can't simply do [field-concat-sep=](#page-251-0){ } to indicate a space character as the value will end up as an empty string. You can instead do [field-concat-sep=](#page-251-0)[{\string](#page-697-0)[\u2](#page-43-0)0} but since this is the default value there shouldn't be much need for it.

Remember that the separator may be replaced with a break point marker depending on the sort method and [break-at](#page-306-0) setting.

## **5.9 Plurals**

Some languages, such as English, have a general rule that plurals are formed from the singular with a suffix appended. This isn't an absolute rule. There are plenty of exceptions (for example, geese, children, churches, elves, fairies, sheep, mice), so a simplistic approach of just doing  $\gtrsim\{label\}$  [s] will sometimes produce inappropriate results, so the glossaries package provides a [plural](#page-80-2) key with the corresponding command [\glspl](#page-629-0).

In some cases a plural may not make any sense (for example, if the term is a verb or symbol), so the [plural](#page-80-2) key is optional, but to make life easier for languages where the majority of plurals can simply be formed by appending a suffix to the singular, the glossaries package lets the [plural](#page-80-2) field default to the value of the [text](#page-80-3) field with [\glspluralsuffix](#page-629-1) appended. This command is defined to be just the letter "s". This means that the majority of terms in such languages don't need to have the [plural](#page-80-2) supplied as well, and you only need to use it for the exceptions.

For languages that don't have this general rule, the [plural](#page-80-2) field will always need to be supplied for nouns.

There are other plural fields, such as [firstplural](#page-80-4), [longplural](#page-80-5) and [shortplural](#page-80-6). Again, if you are using a language that doesn't have a simple suffix rule, you'll have to supply the plural forms if you need them (and if a plural makes sense in the context).

If these fields are omitted, the glossaries package follows these rules:

#### 5.9 Plurals

- If [firstplural](#page-80-4) is missing, then [\glspluralsuffix](#page-629-1) is appended to the [first](#page-80-7) field, if that field has been supplied. If the [first](#page-80-7) field hasn't been supplied but the [plural](#page-80-2) field has been supplied, then the [firstplural](#page-80-4) field defaults to the [plural](#page-80-2) field. If the [plural](#page-80-2) field hasn't been supplied, then both the [plural](#page-80-2) and [firstplural](#page-80-4) fields default to the [text](#page-80-3) field (or [name](#page-80-8), if no [text](#page-80-3) field) with [\glspluralsuffix](#page-629-1) appended.
- If the [longplural](#page-80-5) field is missing, then [\glspluralsuffix](#page-629-1) is appended to the [long](#page-80-1) field, if the [long](#page-80-1) field has been supplied.
- If the [shortplural](#page-80-6) field is missing then, with the base glossaries acronym mechanism, [\acrpluralsuffix](#page-597-0) is appended to the [short](#page-80-0) field.

The last case is different with the [glossaries-extra](#page-691-0) extension package. The [shortplural](#page-80-6) field defaults to the [short](#page-80-0) field with [\abbrvpluralsuffix](#page-597-1) appended unless overridden by category attributes. This suffix command is set by the abbreviation styles. This means that every time an abbreviation style is implemented, [\abbrvpluralsuffix](#page-597-1) is redefined. Most styles simply define this command as:

[\renewcommand\\*](#page-661-0)[{\abbrvpluralsuffix}](#page-597-1)[{\glsxtrabbrvpluralsuffix}](#page-634-0)

where [\glsxtrabbrvpluralsuffix](#page-634-0) expands to [\glspluralsuffix](#page-629-1). The "sc" styles (such as long-[short](#page-671-0)-sc) use a different definition:

#### [\renewcommand\\*](#page-661-0)[{\abbrvpluralsuffix}](#page-597-1)[{\protect](#page-660-0)[\glsxtrscsuffix}](#page-645-0)

This allows the suffix to be reverted back to the upright font, counteracting the affect of the small-caps font.

This means that if you want to change or strip the suffix used for the plural short form, it's usually not sufficient to redefine [\abbrvpluralsuffix](#page-597-1), as the change will be undone the next time the style is applied. Instead, for a document-wide solution, you need to redefine [\glsxtrabbrvpluralsuffix](#page-634-0). Alternatively you can use the category attributes.

There are two attributes that affect the short plural suffix formation. The first is [aposplural](#page-674-0) which uses the suffix

#### ['](#page-671-1)[\abbrvpluralsuffix](#page-597-1)

That is, an [apostrophe](#page-671-1) followed by [\abbrvpluralsuffix](#page-597-1) is appended. The second attribute is [noshortplural](#page-674-1) which suppresses the suffix and simply sets [shortplural](#page-80-6) to the same as [short](#page-80-0).

With bib2gls, if you have some abbreviations where the plural should have a suffix and some where the plural shouldn't have a suffix (for example, the document has both English and French abbreviations) then there are two approaches.

The first approach is to use the category attributes. For example:

#### [\glssetcategoryattribute{](#page-630-0)french}[{noshortplural}](#page-674-1)

Now just make sure all the French abbreviations are have their [category](#page-80-9) field set to french:

[\GlsXtrLoadResources\[](#page-137-0)[src=](#page-159-0){fr-abbrvs}[,category=](#page-196-0){french}]

The other approach is to use the options listed below for the given [resource set.](#page-26-0) For example:

[\GlsXtrLoadResources\[](#page-137-0)[src=](#page-159-0){fr-abbrvs}[,short-plural-suffix=](#page-254-0){}]

<span id="page-254-0"></span> $short$ -plural-suffix= $\langle value \rangle$ 

Sets the plural suffix for the default [shortplural](#page-80-6) to  $\langle value \rangle$ . The  $\langle value \rangle$  may be one of:

- $\langle \textit{suffix} \rangle$ : add the [shortplural](#page-80-6) field, if missing, with the given  $\langle \textit{suffix} \rangle$ .
- $\langle \textit{empty} \rangle$ : add the [shortplural](#page-80-6) field, if missing, with no suffix.
- use-default: leave it to glossaries-extra to determine the appropriate default.

The default setting is [short-plural-suffix=](#page-254-0){use-default}. If the = $\langle value \rangle$  part is omitted, then [short-plural-suffix=](#page-254-0){} is assumed.

#### <span id="page-254-1"></span> $dual-short-plural-suffix={value}$

Sets the plural suffix for the default [dualshortplural](#page-81-0) field to  $\langle value \rangle$ . As with [short](#page-254-0) [-plural-suffix](#page-254-0), the default setting is [dual-short-plural-suffix=](#page-254-1){use-default}. If the  $\langle value \rangle$  is omitted or empty, the suffix is set to empty.

## **5.10 Location List Options**

The [record](#page-591-0) package option automatically adds two new keys: [loclist](#page-83-0) and [location](#page-83-1). These two fields are set by bib2gls from the information supplied in the [.aux](#page-679-0) file (unless the option [save-locations=](#page-258-0){false} is used). The [location](#page-83-1) field contains the code to typeset the formatted [location list.](#page-23-0)

Note that the cross-referencing information provided with the [see](#page-80-10), [seealso](#page-80-11) and [alias](#page-80-12) fields is put in the location list. If you only want the cross-reference and not any of the locations, use [save-locations=](#page-258-0){see} (or similar).

The [loclist](#page-83-0) field has the syntax of an [etoolbox](#page-691-1) internal list and includes every [location](#page-23-1) (except for the [discarded duplicates](#page-22-0) and [ignored records\)](#page-23-2) with no [range](#page-692-0) formations. Any [explicit range](#page-692-1) markup is stripped from the [format](#page-682-0) information to leave just the [encap](#page-677-0) name, so you just get the start and end [locations](#page-23-1) added as individual elements but they are still encapsulated with the associated formatting command. Each item in the list is provided in one of the following forms:

[\glsseeformat\[](#page-630-1) $\langle tag \rangle$ ]{ $\langle label list \rangle$ }{}

for the cross-reference supplied by the [see](#page-80-10) field,

```
\gtrsim lsxtruseseealsoformat\{\langle xr \; list \rangle\}
```
for the cross-reference supplied by the [seealso](#page-80-11) field,

<span id="page-255-0"></span>[\glsnoidxdisplayloc{](#page-628-0) $\langle prefix\rangle$ }{ $\langle counter\rangle$ }{ $\langle format\rangle$ }{ $\langle location\rangle$ }

for standard the internal [locations,](#page-23-1)

[\glsxtrdisplaysupploc{](#page-282-0) $\langle prefix\rangle$ }{ $\langle counter\rangle$ }{ $\langle format\rangle$ }{ $\langle src\rangle$ }{ $\langle location\rangle$ }

for [supplemental \(external\) locations](#page-27-0) and

[\glsxtrdisplaylocnameref{](#page-68-0) $\langle prefix \rangle$ }{ $\langle counter \rangle$ }{ $\langle format \rangle$ }{ $\langle location \rangle$ }{ $\langle title \rangle$ }  $\{\langle href \rangle\}\{\langle hcounter \rangle\}\{\langle file \rangle\}$ 

for nameref [records.](#page-25-0) (See section [5.11](#page-280-0) for more information about [supplemental locations](#page-27-0) and [--merge-nameref-on](#page-67-0) for more information about nameref records.)

You can iterate through the [loclist](#page-83-0) value using one of [etoolbox](#page-691-1)'s internal list [loops](#page-689-0) (either by first fetching the list using [\glsfieldfetch](#page-623-0) or through glossaries-extra's [\glsxtrfield](#page-636-0)[dolistloop](#page-636-0) or [\glsxtrfieldforlistloop](#page-636-1) shortcuts).

The  $\langle format \rangle$  $\langle format \rangle$  $\langle format \rangle$  is that supplied by the format key when using commands like  $\gtrsim$  1 s or [\glsadd](#page-617-0) (the encapsulator or [encap](#page-677-0) in [makeindex](#page-672-0) parlance). If omitted, the default [format](#page-682-0)  $=\{$ glsnumberformat} is assumed (unless this default value is changed with  $\Gamma$ GlsXtrSet-[DefaultNumberFormat](#page-645-1). The value of the [format](#page-682-0) key must be the name of a text-block command without the leading backslash that takes a single argument (the [location\)](#page-23-1). The [location](#page-23-1) is encapsulated by that command. For example,

#### [\gls](#page-614-0)[\[format=](#page-682-0)[{textbf}](#page-665-0)]{sample}

will display the corresponding [location](#page-23-1) in bold, but note that this will no longer have a hyperlink if you've used [hyperref](#page-691-2). If you want to retain the hyperlink you need the [location](#page-23-1) encapsulated with [\hyperbf](#page-649-0) instead of [\textbf](#page-665-0):

#### [\gls](#page-614-0)[\[format=](#page-682-0)[{hyperbf}](#page-649-0)]{sample}

The \hyper $\langle xx \rangle$  set of commands all internally use [\glshypernumber](#page-625-0) which adds the appropriate hyperlink to the [location.](#page-23-1) See Table 6.1 in the glossaries [\[14\]](#page-668-0) user manual for a list of all the  $\hyper\langle xx \rangle$  commands.

[Ranges](#page-692-0) can be explicitly formed using the parenthetical syntax [format=](#page-682-0) $\{() \}$  and format=  $\{(\}$  $\{(\}$  $\{(\}$  or [format=](#page-682-0){( $\langle$ csname}} and format=[{\)](#page-670-1) $\langle$ csname}} (where  $\langle$ csname} is again the name of a text-block command without the initial backslash) in the optional argument of commands like  $\gtrsim$  or  $\gtrsim$   $\gtrsim$  with [glossaries-extra](#page-691-0) v1.50+, you can also use  $\gtrsim$   $\gtrsim$   $\gtrsim$ [range](#page-631-0) and [\glsendrange](#page-619-0) (which is useful if the unbalanced parentheses upset syntax highlighting).

These [explicit ranges](#page-692-1) will always forma [range,](#page-692-0) regardless of [min-loc-range](#page-268-0), unless the start and end coincide and [--collapse-same-location-range](#page-65-0) is in effect. The [explicit](#page-692-1) [range](#page-692-1) will be encapsulated with [\bibglsrange](#page-363-0) (unless [merge-ranges=](#page-267-0){true}). (This command is not used with [implicit ranges](#page-692-2) that are formed by collating consecutive [locations.](#page-23-1)) The initial marker is stripped from the  $\langle format \rangle$  argument of the [location](#page-23-1) formatting commands, such as [\glsnoidxdisplayloc](#page-255-0), to allow for easy conversion to the corresponding text-block command.

[Explicit ranges](#page-692-1) don't merge with neighbouring [locations](#page-23-1) (unless [merge-ranges=](#page-267-0){true}), but will absorb any individual [locations](#page-23-1) within the [range](#page-692-0) that doesn't conflict. (Conflicts, denoted [interlopers,](#page-692-3) will be moved to the start of the [explicit range,](#page-692-1) regardless of [merge](#page-267-0) [-ranges](#page-267-0).) For example, if [\gls{](#page-614-0)sample} is used on page 1, [\gls\[](#page-614-0)[format=](#page-682-0)[{\(}](#page-670-0)]{sample} is used on page 2,  $\gtrsim$  [sample] is used on page 3, and  $\gtrsim$  [\[format=](#page-682-0)[{\)}](#page-670-1)] {sample} is used on page 4, then the [location list](#page-23-0) will be 1, 2–4. The entry on page 3 is absorbed into the [explicit range,](#page-692-1) but, with the default [merge-ranges=](#page-267-0){false}, the [range](#page-692-0) can't be expanded to include page 1. If the entry on page 3 had a different format to the [explicit range,](#page-692-1) for example [\gls](#page-614-0)[\[format=](#page-682-0)[{textbf}](#page-665-0)]{sample} then this will cause a warning and the [interloper](#page-692-3) will be moved before the start of the [range](#page-692-0) so that the [location list](#page-23-0) would then be 1, 3, 2–4.

The [merge-ranges=](#page-267-0){true} option will make [explicit ranges](#page-692-1) behave like [implicit ranges,](#page-692-2) which allows them to merge with neighbouring [ranges.](#page-692-0) The [\bibglsrange](#page-363-0) command won't be used in this case (regardless of whether or not the [range](#page-692-0) was merged with neighbouring [locations\)](#page-23-1). Options such as [min-loc-range](#page-268-0) won't have an effect on the merged [range,](#page-692-0) but will still effect [implicit ranges](#page-692-2) that haven't been merged with an [explicit range.](#page-692-1)

An [ignored record](#page-23-2) identifies a term that needs to be treated as though it hasa [record](#page-25-0) for selection purposes, but the [record](#page-25-0) should not be included in the [location list.](#page-23-0) The special format [format=](#page-681-0)[{glsignore}](#page-625-1) is provided by the glossaries package for cases where the [lo](#page-23-1)[cation](#page-23-1) should be ignored. (The command [\glsignore](#page-625-1) simply ignores its argument.) This works reasonably well if an entry only has the one [location,](#page-23-1) but if the entry happens to be indexed again, it can lead to an odd empty gap in the [location list](#page-23-0) with a spurious comma. If bib2gls encountersa [record](#page-25-0) with this special format, the entry will be selected but the [record](#page-25-0) will be discarded.

This means that the [location list](#page-23-0) will be empty if the entry was only indexed with the special ignored format, but if the entry was also indexed with another format then the [lo](#page-23-0)[cation list](#page-23-0) won't include the [ignored records.](#page-23-2) (This format is used by [\glsaddallunused](#page-617-1) but remember that iterative commands like this don't work with bib2gls. Instead, just use [selection=](#page-160-0){all} to select all entries. Those that don't have [records](#page-25-0) won't havea [location](#page-23-0) [list.](#page-23-0))

For example, suppose you only want main matter [locations](#page-23-1) in the number list, but you want entries that only appear in the back matter to still appear in the glossary (without a [location list\)](#page-23-0), then you could do:

```
\backmatter
\GlsXtrSetDefaultNumberFormat{glsignore}
```
If you also want to drop front matter [locations](#page-23-1) as well:

```
\frontmatter
\GlsXtrSetDefaultNumberFormat{glsignore}
…
\mainmatter
```
[\GlsXtrSetDefaultNumberFormat](#page-645-1)[{glsnumberformat}](#page-628-1)

```
\backmatter
\GlsXtrSetDefaultNumberFormat{glsignore}
```
…

Note that [explicit range](#page-692-1) formations aren't discarded, so if [glsignore](#page-625-1) is used ina [range,](#page-692-0) such as:

```
\glsadd[format={(glsignore}]{sample}
```

```
…
\glsadd[format={)glsignore}]{sample}
```
then the [range](#page-692-0) will be included in the [location list](#page-23-0) (encapsulated with  $\gtrsim$  elsignore), but this case would be a rather odd use of this special format and is not recommended.

The [record](#page-25-0) counting commands, such as [\rgls](#page-69-0), use the special format [glstriggerrecord](#page-632-0)[format](#page-632-0), which bib2gls also treats as an [ignored record](#page-23-2) and the same rules as for [glsignore](#page-625-1) apply.

The [locations](#page-23-1) are always listed in the order in which they were indexed, (except for the cross-reference which may be placed at the start or end of the list or omitted). This is different to [xindy](#page-672-1) and [makeindex](#page-672-0) where you can specify the ordering (suchas [lower case](#page-689-1) Roman first, then digits, etc), but unlike those applications, bib2gls allows any [location,](#page-23-1) although it may not be able to work out an integer representation. (With [xindy](#page-672-1), you can define new [location](#page-23-1) formats, but you need to remember to add the appropriate code to the custom module.)

It's possible to define a custom glossary style where [\glossentry](#page-613-1) (and the [child](#page-21-0) form [\subglossentry](#page-664-0)) ignore the final argument (which will be the [location](#page-83-1) field) and instead parse the [loclist](#page-83-0) field and re-order the [locations](#page-23-1) or process them in some other way. Remember that you can also use [\glsnoidxloclist](#page-628-2) provided by glossaries. For example:

```
\glsfieldfetch{gls.sample}{loclist}{\loclist}% fetch location list
\glsnoidxloclist{\loclist}% iterate over locations
```
This uses [\glsnoidxloclisthandler](#page-628-3) as the list's [handler](#page-687-0) macro, which simply displays each [location](#page-23-1) separated by [\delimN](#page-610-0). (See also [Iteration Tips and Tricks](http://www.dickimaw-books.com/latex/admin/html/foreachtips.shtml) [\[16\]](#page-669-0).)

Each regular [location](#page-23-1) is listed in the [.aux](#page-679-0) file in the form:

```
\glsxtr@record{\langle label \rangle}{\langle prefix \rangle}{\langle counter \rangle}{\langle format \rangle}{\langle location \rangle}
```
(See [--merge-nameref-on](#page-67-0) for nameref records.) Exact duplicates are discarded. For example, if cat is indexed twice on page 1:

```
\glsxtr@record{cat}{}{page}{glsnumberformat}{1}
\glsxtr@record{cat}{}{page}{glsnumberformat}{1}
```
then the second [record](#page-25-0) is discarded. Only the first [record](#page-25-0) is added to the [location list.](#page-23-0)

Partial duplicates, where all arguments match except for  $\langle format \rangle$ , may be discarded depending on the value of  $\{format\}$ . For example, if page 1 of the document uses  $\gtrsim s \$ and [\gls](#page-614-0)[\[format=](#page-682-0)[{hyperbf}](#page-649-0)]{cat} then the [.aux](#page-679-0) file will contain:

```
\glsxtr@record{cat}{}{page}{glsnumberformat}{1}
\glsxtr@record{cat}{}{page}{hyperbf}{1}
```
This is a partial [record](#page-25-0) match. In this case, bib2gls makes the following tests:

- If one of the formats includes an [explicit range](#page-692-1) formation marker, the [range](#page-692-0) takes precedence.
- If one of the formats is [glsnumberformat](#page-628-1) (as in the above example) or an [ignored](#page-23-2) [record](#page-23-2) format such as [glsignore](#page-625-1), that format will be skipped. So in the above example, the second [record](#page-25-0) will be added to the [location list,](#page-23-0) but not the first. (A message will only be written to the transcript if the [--debug](#page-56-0) switch is used.) The default [gls](#page-628-1)[numberformat](#page-628-1) will take precedence over the [ignored record](#page-23-2) formats ([glsignore](#page-625-1) and [glstriggerrecordformat](#page-632-0)).
- If a mapping has been set with the  $-$ -map-format switch that mapping will be checked.
- Otherwise the duplicate [record](#page-25-0) will be discarded with a warning.

The [location](#page-83-1) field is used to store the formatted [location list.](#page-23-0) The code for this list is generated by bib2gls based on the information provided in the [.aux](#page-679-0) file, the presence of the [see](#page-80-10) or [seealso](#page-80-11) field and the various settings described in this chapter. When you display the glossary using [\printunsrtglossary](#page-658-0), if the [location](#page-83-1) field is present it will be displayed according to the glossary style (and other factors, such as whether the [nonumberlist](#page-590-0) option has been used, either as a package option or supplied in the optional argument of [\print](#page-658-0)[unsrtglossary](#page-658-0)). For more information on adjusting the formatting see the glossaries [\[14\]](#page-668-0) and glossaries-extra [\[13\]](#page-668-1) user manuals.

## <span id="page-258-0"></span>save-locations= $\langle value \rangle$

This was originally a boolean setting, but as from v3.0 there are additional values.

- false: don't save anything in the [location](#page-83-1) field;
- true: save cross-references and all non-ignored locations in the [location](#page-83-1) field;
- see: only save cross-references ([see](#page-80-10), [seealso](#page-80-11) and [alias](#page-80-12)) in the [location](#page-83-1) field;
- see not also: only save the [see](#page-80-10) and [alias](#page-80-12) cross-references (not [seealso](#page-80-11)) in the [location](#page-83-1) field;
- alias only: only save the [alias](#page-80-12) cross-references (not [see](#page-80-10) or [seealso](#page-80-11)) in the [location](#page-83-1) field.

By default, the [locations](#page-23-1) will be processed and stored in the [location](#page-83-1) and [loclist](#page-83-0) fields. However, if you don't want the [location lists](#page-23-0) (for example, you are using the [nonumberlist](#page-590-0) option or you are using [xindy](#page-672-1) with a custom [location](#page-23-1) rule), then there's no need for bib2gls to process the [locations.](#page-23-1) To switch this function off, just use [save-locations=](#page-258-0){false}. Note that with this setting, if you're not additionally using [makeindex](#page-672-0) or [xindy](#page-672-1), then the [locations](#page-23-1) won't be available even if you don't have the [nonumberlist](#page-590-0) option set.

The boolean [nonumberlist](#page-80-13) key that may be used in [\newglossaryentry](#page-405-0) can also be used in a [.bib](#page-679-1) file, but in this case it can't have an empty value. The value must be either true or false. If true then bib2gls won't save the [location](#page-83-1) or [loclist](#page-83-0) fields, regardless of the [save-locations](#page-258-0) resource option.

The [nonumberlist](#page-80-13) key provided by the base [glossaries](#page-691-4) package doesn't represent a real field. The value isn't saved but, if used, it will alter the indexing information that's written to the [makeindex](#page-672-0) or [xindy](#page-672-1) file. It's a little hack to ensure that the [location](#page-23-1) is hidden for a specific entry when used with [makeindex](#page-672-0) and [xindy](#page-672-1).

bib2gls will look for this key to determine if the [location](#page-23-1) should be omitted for the given entry, but it won't write the key to the [.glstex](#page-679-2) file.

#### <span id="page-259-0"></span>save-loclist=(boolean)

If you want the [location](#page-83-1) field but don't need [loclist](#page-83-0), you can use [save-loclist=](#page-259-0){false}. This can help to save resources and build time.

#### <span id="page-259-2"></span> $s$ ave-primary-locations= $\langle value \rangle$

A synonym for [save-principal-locations](#page-259-1).

#### <span id="page-259-1"></span> $s$ ave-principal-locations= $\langle value \rangle$

It's sometimes useful to identifya [principal location](#page-25-1) with a different format, such as bold or italic. This helps the reader select which [location](#page-23-1) to try first in the event of a long [location list.](#page-23-0) However, you may prefer to store the [principal locations](#page-25-1) in a different field to give it a more prominent position. In order to do this you need to specify the format (or formats) used to identify [principal locations](#page-25-1) with [principal-location-formats](#page-261-0) and use [save-principal](#page-259-1) [-locations](#page-259-1) to determine how to deal with these [locations.](#page-23-1)

This option may take one of the following values:

- false: don't save [principal locations](#page-25-1) (default);
- retain: save [principal locations](#page-25-1) in the [primarylocations](#page-83-2) field but don't remove from the usual [location list;](#page-23-0)
- default format: similar to retain but the format for the [principal records](#page-25-1) in the [location](#page-83-1) field is converted to the default [glsnumberformat](#page-628-1) [encap](#page-677-0) (the [records](#page-25-0) in the [primarylocations](#page-83-2) field retain their given format);
- start: save [principal locations](#page-25-1) in the [primarylocations](#page-83-2) field and also move to the start of the usual [location list;](#page-23-0)

• remove: save [principal locations](#page-25-1) in the [primarylocations](#page-83-2) field and remove from the usual [location list.](#page-23-0) You may want to consider using the –retain-formats switch with this setting if you don't want to lose a partial [location](#page-23-1) match (for example, if the [principal location](#page-25-1) coincides with the start of an [explicit range\)](#page-692-1).

The [principal locations](#page-25-1) are copied to the [primarylocations](#page-83-2) field and are either encapsulated with [\bibglsprimary](#page-367-0) or can be split into groups, according to [principal-loc](#page-265-0) [-counters](#page-265-0).

If you use [save-principal-locations=](#page-259-1){remove}, the [location](#page-83-1) field will end up empty if the [locations](#page-23-1) for the associated entry were all identified as principal. If you use [save](#page-259-1) [-principal-locations=](#page-259-1){start}, all [principal locations](#page-25-1) will be moved to the start of the [location list](#page-23-0) stored in the [location](#page-83-1) field, but there will be no additional markup (other than the given format) to identify them. If you need additional markup, then use [save-principal](#page-259-1) [-locations=](#page-259-1){remove} and adjust the [location list](#page-23-0) format to insert the [principal locations](#page-25-1) at the start. This can be done by modifying the glossary style.

For example, the [bookindex](#page-680-0) style inserts [\glsxtrbookindexprelocation](#page-635-0) before the [lo](#page-23-1)[cation,](#page-23-1) so you could redefine this:

```
\renewcommand*{\glsxtrbookindexprelocation}[1]{%
  \glsxtrifhasfield{primarylocations}{#1}%
  \frac{8}{2}\glsxtrprelocation
    \glscurrentfieldvalue
    \glsxtrifhasfield{location}{#1}{;}{}%
  \}%
  {}_{\{}\}%
  \glsxtrprelocation
}
```
(Note that if [loc-prefix](#page-273-0) is used, the prefix will be in the [location](#page-83-1) field and so will come after the [principal locations](#page-25-1) in the above example. Similarly for cross-references unless they've been omitted.)

You can switch from using the [location](#page-83-1) field to the [primarylocations](#page-83-2) field by locally changing [\GlsXtrLocationField](#page-641-0):

```
\printunsrtglossary*{%
  \renewcommand{\GlsXtrLocationField}{primarylocations}%
}
```
Remember that the [handler](#page-687-0) used by [\printunsrtglossary](#page-658-0) will fallback on the [loclist](#page-83-0) field if the field identified by [\GlsXtrLocationField](#page-641-0) is missing or empty. You may want to consider using [save-loclist=](#page-259-0){false} to prevent this.

```
\text{primary-location-formats}=\langle\text{list}\rangle
```
A synonym for [principal-location-formats](#page-261-0).

## <span id="page-261-0"></span> $principal-location-formats={list}$

This option will automatically set [save-principal-locations=](#page-259-1){retain} unless it has already been changed from the default [save-principal-locations=](#page-259-1){false} setting. The argument should be a comma-separated list of formats. If a record's format is contained in this list then it will be considereda [principal location](#page-25-1) and it will be included in the associated entry's [primarylocations](#page-83-2) field.

For example, suppose the file entries.bib contains:

```
@entry{bird,
  name={bird},
  description={feathered animal}
}
@entry{waterfowl,
  name={waterfowl},
  description={any bird that lives in or about water}
}
@entry{zebra,
 name={zebra},
  description={striped African horse}
}
@entry{parrot,
  name={parrot},
  description={mainly tropical bird with bright plumage}
}
and the document test.tex contains:
\documentclass{report}
\usepackage[colorlinks]{hyperref}
\usepackage[record,
 postpunc={dot},
 nostyles,
 stylemods={tree,bookindex},
 style={bookindex}]{glossaries-extra}
\GlsXtrLoadResources[
  src={entries},
  principal-location-formats={hyperbf,hyperemph},
  save-principal-locations={remove}
]
\renewcommand*{\glsxtrbookindexprelocation}[1]{%
```

```
\glsxtrifhasfield{primarylocations}{#1}%
```

```
\frac{8}{2}\glsxtrprelocation
    \glscurrentfieldvalue
    \glsxtrifhasfield{location}{#1}{;}{}%
  \}%
  {}^{8}S_6\glsxtrprelocation
}
\glsxtrnewglslike[format={hyperbf}]{}{\primary}{\primarypl}{\Primary}
{\Primarypl}
\begin{document}
\chapter{Sample}
\Primary{waterfowl}, \gls{bird} and \gls{zebra}.
\chapter{Another Sample}
\Gls{waterfowl}, \primary{bird} and \gls{zebra}.
\chapter{Yet Another Sample}
\Gls{waterfowl}, \gls{bird} and \primary{zebra}.
\chapter{Yet Another Sample Again}
\Gls{waterfowl}, \gls{bird}, \primarypl{parrot} and \gls{zebra}.
\printunsrtglossary*[style={tree},nonumberlist]{%
 \renewcommand*{\glsextrapostnamehook}[1]{\glsadd[format={hyperemph}]
{41}}%}
\printunsrtglossary[title={Index},target={false}]
\end{document}
```
The [principal-location-formats=](#page-261-0)[{hyperbf,](#page-649-0) [hyperemph}](#page-649-1) setting in the above indicates that [locations](#page-23-1) encapsulated with [\hyperbf](#page-649-0) and [\hyperemph](#page-649-1) are [principal records.](#page-25-1) In this case, the bold format is used to indicate the [principal location](#page-25-1) in the main document text and the emphasized format is used to indicate the [location](#page-23-1) in the [main glossary.](#page-24-0)

The [principal records](#page-25-1) are removed from the [location](#page-83-1) field due to the [save-principal](#page-259-1) [-locations=](#page-259-1){remove} setting. This can lead to a ragged [location list.](#page-23-0) The option [save](#page-259-1) [-principal-locations=](#page-259-1){default format} can allow the [principal location](#page-25-1) to be absorbed intoa [range.](#page-692-0)

The [main glossary](#page-24-0) records are added through the category-independent post-name hook with [\glsadd](#page-617-0). This won't be implemented until the entries are actually defined as the page number can't be determined until the glossary can be displayed. This means that the document build requires an extra bib2gls and ETEX run:

```
pdflatex test
bib2gls --group test
pdflatex test
bib2gls --group test
pdflatex test
```
For consistency, I've used [\glsxtrnewglslike](#page-113-0) to provide commands used to indicate a principal reference in the text. This means that if I decide to change the optional arguments used for principal references I only need to edit one line. For example, I might want to change the default counter:

```
\glsxtrnewglslike[format={hyperbf},counter={chapter}]{}{\primary}
{\primarypl}{\Primary}{\Primarypl}
```
Here's another example that only has one principal format ([hyperrm](#page-649-2)) that's indexed through the use of [\GlsXtrAutoAddOnFormat](#page-634-1), which sets up a hook that automatically inserts:

```
\gtrsimcounter={chapter},format={hyperrm}]{\langle label \rangle}
```
on each instance of [\gls](#page-614-0)[\[format=](#page-682-0){primaryfmt}] ${\langle label \rangle}$  (or similar). This means that the entry is indexed twice when this particular format is used: first with the [hyperrm](#page-649-2) format and [chapter](#page-675-0) counter (from the [\glsadd](#page-617-0) command in the hook), and then with the primaryfmt format and the default counter (as per normal behaviour):

```
\documentclass{report}
```

```
\usepackage[colorlinks]{hyperref}
\usepackage[
 record={nameref},
 postpunc={dot},
 nostyles,
 stylemods={tree,bookindex},
 style={bookindex}]{glossaries-extra}
\GlsXtrLoadResources[
  src={topics},
  principal-location-formats={hyperrm},
  save-principal-locations={remove},
  save-loclist={false}
]
```

```
{\hyperbf{#1}}
```
[\GlsXtrAutoAddOnFormat{](#page-634-1)primaryfmt}[{counter=](#page-681-1)[{chapter}](#page-675-0)[,format=](#page-681-0)[{hyperrm}](#page-649-2)}

```
\glsxtrnewglslike[format={primaryfmt}]{}{\primary}{\primarypl}{\Primary}
{\Primarypl}
\begin{document}
\chapter{Sample}
\Primary{waterfowl}, \gls{bird} and \gls{zebra}.
\chapter{Another Sample}
\Gls{waterfowl}, \primary{bird} and \gls{zebra}.
\chapter{Yet Another Sample}
\Gls{waterfowl}, \gls{bird} and \primary{zebra}.
\chapter{Yet Another Sample Again}
\Gls{waterfowl}, \gls{bird}, \primarypl{parrot} and \gls{zebra}.
\printunsrtglossary*[style={tree},title={Summary}]{%
\renewcommand*{\glsextrapostnamehook}[1]{\glsadd[format={hyperemph}]
{41}\renewcommand{\GlsXtrLocationField}{primarylocations}%
}
```
[\printunsrtglossary\[](#page-658-0)[title=](#page-692-6){Index}[,target=](#page-692-7){false}] \end{document}

Note that in this case, from bib2gls' point of view, the principal format is [hyperrm](#page-649-2) not primaryfmt. This picks out the records created with the automated [\glsadd](#page-617-0), which have the counter set to [chapter](#page-675-0). The first glossary (with the title "Summary") switches the location field to [primarylocations](#page-83-2) so that only the [principal records](#page-25-1) are listed. Since [record=](#page-591-0) {nameref} has been used this means that the chapter title is shown rather than the chapter number.

The second glossary ("Index") shows the [location lists](#page-23-0) that only have the [page](#page-691-3) counter (because the automated [\glsadd](#page-617-0) records with the [chapter](#page-675-0) counter have been removed because they were identified as [principal records\)](#page-25-1). These just show the page number as that's the default display with [record=](#page-591-0){nameref} for records with the [page](#page-691-3) counter.

An alternative to [\GlsXtrAutoAddOnFormat](#page-634-1) would be to simply define the custom commands as follows:

```
{%
\glsadd[counter={chapter},format={hyperrm}]{#2}%
\gls[format={primaryfmt},#1]{#2}%
}
\newcommand{\primarypl}[2][]{%
\glsadd[counter={chapter},format={hyperrm}]{#2}%
```

```
\glspl[format={primaryfmt},#1]{#2}%
}
\newcommand{\Primary}[2][]{%
 \glsadd[counter={chapter},format={hyperrm}]{#2}%
\Gls[format={primaryfmt},#1]{#2}%
}
\newcommand{\Primarypl}[2][]{%
 \glsadd[counter={chapter},format={hyperrm}]{#2}%
\Glspl[format={primaryfmt},#1]{#2}%
}
```
This is more useful if you want to simply omit the [format=](#page-682-0){primaryfmt} option (just remove it from the above four definitions), which makes it easier to merge the [locations](#page-23-1) into [ranges](#page-692-0) in the index.

```
\text{primary-loc-counters}=\langle value \rangle
```
A synonym for [principal-loc-counters](#page-265-0).

### <span id="page-265-0"></span> $principal-loc-counters=\langle value \rangle$

This option determines whether the [principal locations](#page-25-1) should be split into groups according to the location counter. The value may be one or:

- combine: don't split into groups (default);
- match: match the [loc-counters](#page-276-0) setting;
- split: split into groups regardless of the [loc-counters](#page-276-0) setting.

With [principal-loc-counters=](#page-265-0){combine} or with principal-loc-counters={match} and the default [loc-counters=](#page-276-0){as use} settings, no groups will be formed and the [prin](#page-25-1)[cipal locations](#page-25-1) will be encapsulated with [\bibglsprimary](#page-367-0). Otherwise, the locations will be split into groups according to the counter and each group will be encapsulated with [\bib](#page-367-1)[glsprimarylocationgroup](#page-367-1) and separated with [\bibglsprimarylocationgroupsep](#page-367-2).

For example, suppose the file topics.bib contains the following entry:

```
@entry{zebra,
  name={zebra},
  description={striped African horse}
}
```
The document sets upa [principal location](#page-25-1) format identified by the custom command \primaryfmt:

```
\newcommand{\primaryfmt}[1]{\hyperbf{#1}}
```
The [\GlsXtrAutoAddOnFormat](#page-634-1) command is used to automatically record an entry with the [chapter](#page-675-0) counter (using [\glsadd](#page-617-0)) every time the entry is recorded with the [principal location](#page-25-1) format:

```
\GlsXtrAutoAddOnFormat{primaryfmt}{counter=chapter,format=primaryfmt}
```
This means that, for example,

```
\gtrsim[format=primaryfmt]{\langle zebra \rangle}
```
will also first do:

```
\gtrsimcounter=chapter,format=primaryfmt]{\{zebra\}}
```
If [resource set](#page-696-0) is loaded with:

```
\GlsXtrLoadResources[src={topics},
 primary-location-formats={primaryfmt},
 save-primary-locations={retain}
]
```
then both the [location](#page-83-1) field and the [primarylocations](#page-83-2) field will include both the [page](#page-691-3) and [chapter](#page-675-0) records mixed together. The [primarylocations](#page-83-2) field will have the locations encapsulated with [\bibglsprimary](#page-367-0).

With

```
\GlsXtrLoadResources[src={topics},
 primary-location-formats={primaryfmt},
 save-primary-locations={retain},
primary-loc-counters={split}
]
```
the [primarylocations](#page-83-2) field will have the locations split into two groups, each encapsulated with [\bibglsprimarylocationgroup](#page-367-1). The [location](#page-83-1) field will have the [chapter](#page-675-0) and [page](#page-691-3) locations intermingled.

With

```
\GlsXtrLoadResources[src={topics},
 primary-location-formats={primaryfmt},
 save-primary-locations={retain},
 primary-loc-counters={split},
 loc-counters={page}
]
```
The [primarylocations](#page-83-2) field will be the same as before, but the [location](#page-83-1) field will only have the [page](#page-691-3) locations.

Whereas with

```
\GlsXtrLoadResources[src={topics},
 primary-location-formats={primaryfmt},
 save-primary-locations={retain},
 primary-loc-counters={match},
 loc-counters={page}
]
```
Both the [primarylocations](#page-83-2) field and the [location](#page-83-1) field will only have the [page](#page-691-3) locations. The order of the groups depends on whether split or match is used. With [primary-loc](#page-265-1)

[-counters=](#page-265-1){match} the counter group order will match [loc-counters](#page-276-0). Whereas with [primary-loc-counters=](#page-265-1){split} the counter group order will be determined by the order of records.

So in the case of the above document where the [chapter](#page-675-0) record is automatically added before the [page](#page-691-3) record (where the [format](#page-682-0) is primaryfmt) then with:

```
\GlsXtrLoadResources[src={topics},
 primary-location-formats={primaryfmt},
 save-primary-locations={retain},
 primary-loc-counters={match},
 loc-counters={page,chapter}
]
```
then both the [location](#page-83-1) field and the [primarylocations](#page-83-2) field will have the [page](#page-691-3) group first, followed by the [chapter](#page-675-0) group. Whereas with:

```
\GlsXtrLoadResources[src={topics},
 primary-location-formats={primaryfmt},
 save-primary-locations={retain},
 primary-loc-counters={skip},
 loc-counters={page,chapter}
]
```
then the [primarylocations](#page-83-2) field will have the [chapter](#page-675-0) group first, followed by the [page](#page-691-3) group.

```
merge-ranges=\langle boolean \rangle
```
This boolean option determines whether or not [explicit ranges](#page-692-1) should merge with neighbouring [locations](#page-23-1) on either side of the [range.](#page-692-0) The default setting is [merge-ranges=](#page-267-0){false}.

Note that [\bibglsrange](#page-363-0) won't be used with [merge-ranges=](#page-267-0){true}, regardless of whether or not the [range](#page-692-0) was merged with neighbouring [locations.](#page-23-1) Options such as [min-loc-range](#page-268-0), [suffixF](#page-271-0) and [suffixFF](#page-271-1) won't have an effect on the merged range, but will still effect [implicit](#page-692-2) [ranges](#page-692-2) that haven't been merged with an [explicit range.](#page-692-1)

Regardless of the value of this option, [interlopers](#page-692-3) will still be moved to the start of the [range](#page-692-0) and encapsulated with [\bibglsinterloper](#page-363-1).

### <span id="page-268-0"></span> $min-loc-range=\langle value \rangle$

By default, three or more consecutive [locations](#page-23-1)  $\langle loc-1 \rangle$ ,  $\langle loc-2 \rangle$ , …,  $\langle loc-n \rangle$  are compressed into the [range](#page-692-0)  $\langle loc-1 \rangle$  delimR  $\langle loc-n \rangle$  (an [implicit range\)](#page-692-2). Otherwise the [locations](#page-23-1) are separated by [\bibglsdelimN](#page-361-0) or [\bibglslastDelimN](#page-362-0). As mentioned above, these aren't merged with [explicit range](#page-692-1) formations unless [merge-ranges=](#page-267-0){true}.

You can change how many consecutive [locations](#page-23-1) are need to form an [implicit range](#page-692-2) with the [min-loc-range](#page-268-0) setting where  $\langle value \rangle$  is either none (don't form ranges) or an integer greater than one indicating how many consecutive [locations](#page-23-1) should be converted into a [range.](#page-692-0)

bib2gls determines if one [location](#page-23-1)  ${\langle \text{prefix-2} \rangle}{\langle \text{counter-2} \rangle}{\lbrace \text{format-2} \rangle}{\lbrace \text{location-2} \rangle}$ is one unit more than another [location](#page-23-1)  $\{\langle prefix-1\rangle\}\{\langle counter-1\rangle\}\{\langle format-1\rangle\}\{\langle location-1\rangle\}$ according to the following:

- <span id="page-268-3"></span>1. If  $\langle prefix-1 \rangle$  is not equal to  $\langle prefix-2 \rangle$  or  $\langle counter-1 \rangle$  is not equal to  $\langle counter-2 \rangle$  or  $\langle$  format-1) is not equal to  $\langle$  format-2), then the [locations](#page-23-1) aren't considered consecutive.
- 2. If either  $\langle location-1 \rangle$  or  $\langle location-2 \rangle$  are empty, then the [locations](#page-23-1) aren't considered consecutive.
- <span id="page-268-5"></span>3. If both  $\langle location-1 \rangle$  and  $\langle location-2 \rangle$  match the pattern (line break for clarity only)<sup>[4](#page-268-1)</sup>

```
(.*)(?:\\propto\&)?(\\[\p{javaAlphabetic}@]+)\s*\{([\p{javaDigit}
\p{javaAlphabetic}]+)\}
```
then:

- if the control sequence matched by group 2 isn't the same for both [locations,](#page-23-1) the [locations](#page-23-1) aren't considered consecutive;
- if the argument of the control sequence (group 3) is the same for both [locations,](#page-23-1) then the test is retried with  $\langle location-1 \rangle$  set to group 1 of the first pattern match and  $\langle location-2 \rangle$  set to group 1 of the second pattern match;
- otherwise the test is retried with  $\langle location-1 \rangle$  set to group 3 of the first pattern match and  $\langle location-2 \rangle$  set to group 3 of the second pattern match.
- <span id="page-268-2"></span>4. If both  $\langle location-1 \rangle$  and  $\langle location-2 \rangle$  match the pattern

(.\*?)([^\p{javaDigit}]?)(\p{javaDigit}+)

<span id="page-268-4"></span>then:

a) if group 3 of both pattern matches are equal then:

<span id="page-268-1"></span><sup>&</sup>lt;sup>4</sup>The Java class \p{javaDigit} used in the [regular expression](#page-26-1) will match any digits in the Unicode "[Number,](#page-698-0) [Decimal Digit](#page-698-0)" category not just the digits in the Basic Latin set. Similarly \p{javaAlphabetic} will also match alphabetic characters outside the Basic Latin set.

- <span id="page-269-4"></span>i. if group 3 isn't zero, the [locations](#page-23-1) aren't considered consecutive;
- ii. if the separators (group 2) are different the test is retried with  $\langle location-1 \rangle$ set to the concatenation of the first two groups  $\langle group-1\rangle$  $\langle group-2\rangle$  of the first pattern match and  $\langle location-2 \rangle$  set to the concatenation of the first two groups  $\langle group-1\rangle$  (group-2) of the second pattern match;
- <span id="page-269-3"></span>iii. if the separators (group 2) are the same the test is retried with  $\langle location-1 \rangle$ set to the first group  $\langle group-1\rangle$  of the first pattern match and  $\langle location-2\rangle$  set to the first group  $\langle group-1\rangle$  of the second pattern match.
- b) If  $\langle group-1 \rangle$  of the first pattern match (of  $\langle location-1 \rangle$ ) doesn't equal  $\langle group-1 \rangle$  of the second pattern match (of  $\langle location-2 \rangle$ ) or  $\langle group-2 \rangle$  of the first pattern match (of  $\langle location-1 \rangle$ ) doesn't equal  $\langle group-2 \rangle$  of the second pattern match (of  $\langle location-1 \rangle$  $2$ ) then the [locations](#page-23-1) aren't considered consecutive;
- <span id="page-269-0"></span>c) If  $0 < l_2 - l_1 \le d$  where  $l_2$  is  $\langle \text{group } 3 \rangle$  of the second pattern match,  $l_1$  is  $\langle \text{group } 3 \rangle$ of the first pattern match and  $d$  is the value of max-loc-diff then the [locations](#page-23-1) are consecutive otherwise they're not consecutive.
- <span id="page-269-1"></span>5.The next pattern matches for  $\langle prefix \rangle \langle sep \rangle \langle n \rangle$  where  $\langle n \rangle$  is a [lower case](#page-689-1) Roman numeral, which is converted to a decimal value and the test is performed in the same way as the above [decimal test.](#page-268-2)
- 6. The next pattern matches for  $\langle prefix \rangle \langle sep \rangle \langle n \rangle$  where  $\langle n \rangle$  is an [upper case](#page-698-1) Roman numeral, which is converted to a decimal value and the test is performed in the same way as the above [decimal test.](#page-268-2)
- <span id="page-269-2"></span>7.The next pattern matches for  $\langle prefix \rangle \langle sep \rangle \langle c \rangle$  where  $\langle c \rangle$  is either a [lower case](#page-689-1) letter from a to z or an [upper case](#page-698-1) letter from A to Z. The character is converted to its code point and the test is performed in the same way as the [decimal pattern](#page-268-2) above.
- 8. If none of the above, the [location](#page-23-1) aren't considered consecutive.

Examples:

1. [\glsxtr@record{](#page-257-0)gls.sample}{}[{page}](#page-691-3)[{glsnumberformat}](#page-628-1){1} [\glsxtr@record{](#page-257-0)gls.sample}{}[{page}](#page-691-3)[{glsnumberformat}](#page-628-1){2}

These records are consecutive. The prefix, counter and format are identical (so the test passes step [1\)](#page-268-3), the [locations](#page-23-1) match the [decimal pattern](#page-268-2) and the test in step [4c](#page-269-0) passes.

2. [\glsxtr@record{](#page-257-0)gls.sample}{}[{page}](#page-691-3)[{glsnumberformat}](#page-628-1){1} [\glsxtr@record{](#page-257-0)gls.sample}{}[{page}](#page-691-3)[{textbf}](#page-665-0){2}

These records aren't consecutive since the formats are different.

3. [\glsxtr@record{](#page-257-0)gls.sample}{}[{page}](#page-691-3)[{glsnumberformat}](#page-628-1){A.i} [\glsxtr@record{](#page-257-0)gls.sample}{}[{page}](#page-691-3)[{glsnumberformat}](#page-628-1){A.ii}

These records are consecutive. The prefix, counter and format are identical (so it passes step [1\)](#page-268-3). The [locations](#page-23-1) match the [lower case Roman numeral pattern,](#page-269-1) where A is considered a prefix and the dot is consider a separator. The Roman numerals i and ii are converted to decimal and the test is retried with the [locations](#page-23-1) set to 1 and 2, respectively. This now passes the decimal pattern test (step [4c\)](#page-269-0).

4. [\glsxtr@record{](#page-257-0)gls.sample}{}[{page}](#page-691-3)[{glsnumberformat}](#page-628-1){i.A} [\glsxtr@record{](#page-257-0)gls.sample}{}[{page}](#page-691-3)[{glsnumberformat}](#page-628-1){ii.A}

These records aren't consecutive. They match the [alpha pattern.](#page-269-2) The first [location](#page-23-1) is considered to consist of the prefix i, the separator . (dot) and the number given by the character code of A. The second [location](#page-23-1) is considered to consist of the prefix ii, the separator . (dot) and the number given by the character code of A.

The test fails because the numbers are equal and the prefixes are different.

5. [\glsxtr@record{](#page-257-0)gls.sample}{}[{page}](#page-691-3)[{glsnumberformat}](#page-628-1){1.0} [\glsxtr@record{](#page-257-0)gls.sample}{}[{page}](#page-691-3)[{glsnumberformat}](#page-628-1){2.0}

These records are consecutive. They match the [decimal pattern,](#page-268-2) and then step [4a](#page-268-4) followed by step [4\(a\)iii.](#page-269-3) The .0 part is discarded and the test is retried with the first [location](#page-23-1) set to 1 and the second [location](#page-23-1) set to 2.

6. [\glsxtr@record{](#page-257-0)gls.sample}{}[{page}](#page-691-3)[{glsnumberformat}](#page-628-1){1.1} [\glsxtr@record{](#page-257-0)gls.sample}{}[{page}](#page-691-3)[{glsnumberformat}](#page-628-1){2.1}

These records aren't consecutive as the test branches off into step [4\(a\)i.](#page-269-4)

7. [\glsxtr@record{](#page-257-0)gls.sample}{}[{page}](#page-691-3)[{glsnumberformat}](#page-628-1){\@alph{1}} [\glsxtr@record{](#page-257-0)gls.sample}{}[{page}](#page-691-3)[{glsnumberformat}](#page-628-1){\@alph{2}}

These records are consecutive. The [locations](#page-23-1) match the [control sequence pattern.](#page-268-5) The control sequences are the same, so the test is retried with the first [location](#page-23-1) set to 1 and the second [location](#page-23-1) set to 2.

In this example, the [location](#page-23-1) has been written to the file as  $\alpha \$ of fully expanding according to the normal behaviour of  $\alpha\$ that [\glsxtrresourcefile](#page-137-1) changes the category code of @ to allow for internal commandsin [locations.](#page-23-1)) This unusual case is for illustrative purposes.

## <span id="page-270-0"></span> $max-loc-diff=(value)$

This setting is used to determine whether two [locations](#page-23-1) are considered consecutive. The value must be an integer greater than or equal to 1. (The default is 1.)

For two [locations,](#page-23-1)  $\langle location-1 \rangle$  and  $\langle location-2 \rangle$ , that have numeric values  $n_1$  and  $n_2$  (and identical prefix, counter and format), then the sequence  $\langle location-1 \rangle$ ,  $\langle location-2 \rangle$  is considered consecutive if

$$
0 < n_2 - n_1 \leq \langle max\text{-}loc\text{-}diff \rangle
$$

The default value of 1 means that  $\langle location-2 \rangle$  immediately follows  $\langle location-1 \rangle$  if  $n_2 = n_1+1$ .

For example, if  $\langle location-1 \rangle$  is "B" and  $\langle location-2 \rangle$  is "C", then  $n_1 = 66$  and  $n_2 = 67$ . Since  $n_2 = 67 = 66 + 1 = n_1 + 1$  then  $\langle location-2 \rangle$  immediately follows  $\langle location-1 \rangle$ .

This is used in the [implicit range](#page-692-2) formations within the [location lists](#page-23-0) (as described in the above section). So, for example, the list "1, 2, 3, 5, 7, 8, 10, 11, 12, 58, 59, 61" becomes "1–3, 5, 7, 8, 10–12, 58, 59, 61".

The automatically indexing of commands like [\gls](#page-614-0) means that the [location lists](#page-23-0) can become long and ragged. You could deal with this by switching off the automatic indexing and only explicitly index pertinent use or you can adjust the value of max-loc-diff so that a [range](#page-692-0) can be formed even if there are one or two gaps in it. By default, any [ranges](#page-692-0) that have skipped gaps in this manner will be followed by [\bibglspassim](#page-362-1). The default definition of this command is obtained from the resource file. For English, this is  $\Box$ passim (space followed by "passim").

So with the above set of [locations,](#page-23-1) if  $max-loc-diff={2}$  $max-loc-diff={2}$  then the list becomes "1-12" passim, 58–61 passim" which now highlights that there are two blocks within the document related to that term.

#### <span id="page-271-0"></span> $\text{suffixF}=\langle value \rangle$

If set, an [implicit range](#page-692-2) consisting of two consecutive [locations](#page-23-1)  $\langle loc-1 \rangle$  and  $\langle loc-2 \rangle$  will be displayed in the [location list](#page-23-0) as  $\langle loc-1 \rangle \langle value \rangle$ . This option doesn't affect [explicit ranges,](#page-692-1) even with [merge-ranges=](#page-267-0){true}.

Note that  $\text{suffixF}=\{\}$  sets the suffix to the empty string. To remove the suffix formation use [suffixF=](#page-271-0){none}.

The default is [suffixF=](#page-271-0){none}.

#### <span id="page-271-1"></span> $\text{suffixFF}=\langle value \rangle$

If set, an [implicit range](#page-692-2) consisting of three or more consecutive [locations](#page-23-1)  $\langle loc-1 \rangle$  and  $\langle loc-1 \rangle$ 2) will be displayed in the [location list](#page-23-0) as  $\langle loc-1 \rangle \langle value \rangle$ . This option doesn't affect [explicit](#page-692-1) [ranges,](#page-692-1) even with [merge-ranges=](#page-267-0){true}.

Note that  $\text{suffixFF}=\{\}$  sets the suffix to the empty string. To remove the suffix formation use [suffixFF=](#page-271-1){none}.

The default is [suffixFF=](#page-271-1){none}.

### <span id="page-271-2"></span>compact-ranges= $\langle value \rangle$

The  $\langle value \rangle$  may be an integer  $\langle n \rangle$  or false (equivalent to [compact-ranges=](#page-271-2){0}) or true (equivalent to [compact-ranges=](#page-271-2){3}). If no  $\langle value \rangle$  is specified, true is assumed.

This setting allows location [ranges](#page-692-0) such as 184–189 to appear more compactly as 184–9. The end [location](#page-23-1) is encapsulated in the command [\bibglscompact](#page-362-2), so the [range](#page-692-0) would actually become:

```
184\delimR\bibglscompact{digit}{18}{9}
```
If the [location](#page-23-1) is in the form  $\langle cs \rangle$  { $\langle loc \rangle$ } (where  $\langle cs \rangle$  is a command) then [\bibglscompact](#page-362-2) will be inside the argument. For example, if the [range](#page-692-0) would normally be:

\custom{184[}\delimR\](#page-610-1)custom{189}

then it would become:

\custom{184[}\delimR\](#page-610-1)custom[{\bibglscompact{](#page-362-2)digit}{18}{9}}

The numerical value given in [compact-ranges=](#page-271-2) $\{(n)\}\$ indicates that compaction should only occur if the actual [location](#page-23-1) consists of at least  $\langle n \rangle$  characters, for  $\langle n \rangle > 2$ . Any value of  $\langle n \rangle$ less than 2 will switch off compaction.

For example, 189 consists of 3 characters, so it will be compacted with [compact-ranges=](#page-271-2) {3} but not with [compact-ranges=](#page-271-2){4}. Whereas \custom{89} would only be compacted with [compact-ranges=](#page-271-2){2} because 89 only consists of 2 characters.

The compaction isn't limited to decimal digits but it will only occur if both the start and end [location](#page-23-1) have the same number of characters. For example, xvi–xviii can't be compacted because the start consists of three characters and the end consists of five characters, whereas xxv–xxx can be compacted to xxv–x, which may look a little strange. In this case, you may want to consider changing the definition of [\bibglscompact](#page-598-1) so that it only performs the compaction for digits.

#### <span id="page-272-0"></span> $\sec=\langle value \rangle$

If an entry has a [see](#page-80-10) field, this can be placed before or after the [location list,](#page-23-0) or completely omitted (but the value will still be available in the [see](#page-80-10) field for use with [\glsxtrusesee](#page-648-1)). The required  $\langle value \rangle$  must be one of:

- omit: omit the see reference from the [location list.](#page-23-0)
- before: place the see reference before the [location list.](#page-23-0)
- after: place the see reference after the [location list](#page-23-0) (default).

The separator between the [location list](#page-23-0) and the cross-reference is provided by [\bibgls](#page-360-0)[seesep](#page-360-0). This separator is omitted if the [location list](#page-23-0) is empty. The cross-reference is written to the [location](#page-83-1) field using [\bibglsusesee{](#page-361-1) $\langle label \rangle$  }.

#### seealso= $\langle value \rangle$

This is like [see](#page-272-0) but governs the location of the cross-references provided by the [seealso](#page-80-11) field. You need at least v1.16 of [glossaries-extra](#page-691-0) for this option. The values are the same as for [see](#page-272-0) but the separator is given by [\bibglsseealsosep](#page-361-2). The cross-reference is written to the [location](#page-83-1) field using [\bibglsuseseealso{](#page-361-3) $\langle label \rangle$  }.

## $a\text{lias}=\langle value\rangle$

This is like [see](#page-272-0) but governs the location of the cross-references provided by the [alias](#page-80-12) field. The separator is given by [\bibglsaliassep](#page-361-4). The cross-reference is written to the [location](#page-83-1) field using \bibglsusealias $\{\langle label \rangle\}$ .

## <span id="page-273-1"></span>alias-loc= $\langle value \rangle$

If an entry has an [alias](#page-80-12) field, the [location list](#page-23-0) may be retained or omitted or transferred to the target entry. The required  $\langle value \rangle$  must be one of:

- keep: keep the [location list;](#page-23-0)
- transfer: transfer the [location list;](#page-23-0)
- omit: omit the [location list.](#page-23-0)

The default setting is [alias-loc=](#page-273-1){transfer}. In all cases, the target entry will be added to the [see](#page-80-10) field of the entry with the [alias](#page-80-12) field, unless it already has a [see](#page-80-10) field (in which case the [see](#page-80-10) value is left unchanged).

Note that with [alias-loc=](#page-273-1){transfer}, both the aliased entry and the target entry must be in the same resource set. (That is, both entries have been selected by the same instance of [\glsxtrresourcefile](#page-137-1).) If you have [glossaries-extra](#page-691-0) version 1.12, you may need to redefine [\glsxtrsetaliasnoindex](#page-645-2) to do nothing if the [location lists](#page-23-0) aren't showing correctly with aliased entries. (This was corrected in version 1.13.)

## <span id="page-273-0"></span> $loc-prefix=\langle value \rangle$

The [loc-prefix](#page-273-0) setting indicates that the [location lists](#page-23-0) should begin with [\bibglsloc](#page-364-0)prefix $\{\langle n \rangle\}$ . The  $\langle value \rangle$  may be one of the following:

- false: don't insert [\bibglslocprefix{](#page-364-0) $\langle n \rangle$ } at the start of the [location lists](#page-23-0) (default).
- ${\langle prefix-1\rangle}, {\langle prefix-2\rangle}, ..., {\langle prefix-n\rangle}$ : insert \bibglslocprefix ${\langle n\rangle}$  (where  $\langle n\rangle$ is the numberof [locations](#page-23-1) in the list) at the start of each [location list](#page-23-0) and the definition of [\bibglslocprefix](#page-364-0) will have an [\ifcase](#page-649-3) condition:

```
\providecommand{\bibglslocprefix}[1]{%
  \ifcase#1
  \or \preceq hearth \to\or \preceq\bibglspostlocprefix
  …
  \text{else } \text{prefix-}n\ \bigcup \text{loglspostlocprefix}\fi
}
```
- comma: equivalent to  $loc-prefix={f, }\}$  $loc-prefix={f, }\}$  but avoids confusion with the list syntax. That is, the prefix is a comma followed by a space for non-empty [location lists.](#page-23-0)
- list: equivalent to [loc-prefix=](#page-273-0)[{\pagelistname](#page-657-0) }.

• true: equivalent to [loc-prefix=](#page-273-0)[{\bibglspagename,](#page-365-0)[\bibglspagesname}](#page-365-1), where the definitions of [\bibglspagename](#page-365-0) and [\bibglspagesname](#page-365-1) are obtained from the [tag.page](#page-689-2) and [tag.pages](#page-689-3) entries in bib2gls's [language resource file.](#page-45-0) This setting works best if the document's language matches the language file. However, you can redefine these commands within the document's language hooks or in the glossary preamble.

If  $\langle value \rangle$  is omitted, true is assumed. The definition will be placed in the [.glstex](#page-679-2) file according to [loc-prefix-def](#page-274-0).

For example:

```
\GlsXtrLoadResources[type={main},loc-prefix-def={individual},src=
{entries1},loc-prefix={false}]
\GlsXtrLoadResources[type={main},loc-prefix-def={individual},src=
{entries2},loc-prefix]
\GlsXtrLoadResources[type={symbols},src={entries3},loc-prefix={p.,pp.}]
```
This works since the conflicting [loc-prefix=](#page-273-0){p.,pp.} and [loc-prefix=](#page-273-0){true} are in different glossaries (assigned through the [type](#page-198-0) key). The entries fetched from entries1.bib won't have a location prefix. The entries fetched from entries2.bib will have the location prefix obtained from the language resource file. The entries fetched from entries3.bib will have the location prefix "p." or "pp." (Note that using the [type](#page-198-0) option isn't the same as setting the [type](#page-83-3) field for each entry in the [.bib](#page-679-1) file.)

If the [type](#page-198-0) option isn't used:

```
\GlsXtrLoadResources[src={entries1},loc-prefix={false}]
\GlsXtrLoadResources[src={entries2},loc-prefix]
\GlsXtrLoadResources[src={entries3},loc-prefix={p.,pp.}]
```
then [loc-prefix=](#page-273-0){true} takes precedence over [loc-prefix=](#page-273-0){p.,pp.} (since it was used first). The entries fetched from entries1.bib still won't have a location prefix, but the entries fetched from both entries2.bib and entries3.bib have the location prefixes obtained from the language resource file.

Note that if you identify some glossaries but not others (for example, you have dual entries in separate glossaries but only use [type](#page-198-0) and not [dual-type](#page-330-0)), then you will need to use [loc](#page-274-0) [-prefix-def=](#page-274-0){global} or [loc-prefix-def=](#page-274-0){local}.

## <span id="page-274-0"></span> $loc-prefix-def=\langle value \rangle$

This determines how the location prefix identified by [loc-prefix](#page-273-0) is written to the [.glstex](#page-679-2) file. The value may be one of:

- global the definition is globally defined using [\providecommand](#page-660-2);
- local the definition is locally defined using [\providecommand](#page-660-2) in the general glossary preamble ([\glossarypreamble](#page-613-2));

• individual the definition is locally defined using [\providecommand](#page-660-2) in the glossary preamble of each type that has been identified in the current [resource set,](#page-26-0) using options like [type](#page-198-0) and [dual-type](#page-330-0) ([\apptoglossarypreamble](#page-597-3)).

The default is [loc-prefix-def=](#page-274-0){individual}. Note that this can lead to an undefined control sequence error if locations appear in a glossary that hasn't been detected by the [resource set.](#page-26-0)

## <span id="page-275-0"></span> $loc-sufficient/value\rangle$

This is similar to [loc-prefix](#page-273-0) but there are some subtle differences. In this case  $\langle value \rangle$ may either be the keyword false (in which case the location suffix is omitted) or a commaseparated list  $\langle \text{suffix-0} \rangle$ ,  $\langle \text{suffix-1} \rangle$ ,…,  $\langle \text{suffix-} \rangle$  where  $\langle \text{suffix-0} \rangle$  is the suffix to use when the [location list](#page-23-0) only has a cross-reference with no [locations,](#page-23-1)  $\langle \text{suffix-1} \rangle$  is the suffix to use when the [location list](#page-23-0) has one [location](#page-23-1) (optionally with a cross-reference), and so on. The final  $\langle \textit{suffix-n} \rangle$  in the list is the suffix when the [location list](#page-23-0) has  $\langle n \rangle$  or more [locations](#page-23-1) (optionally with a cross-reference).

This option will append \bibglslocsuffix $\{\langle n \rangle\}$  to [location lists](#page-23-0) that either have a crossreference or have at least one [location.](#page-23-1) Unlike [\bibglslocprefix](#page-364-0), this command isn't used when the [location list](#page-23-0) is completely empty. Also, unlike [\bibglslocprefix](#page-364-0), this suffix command doesn't have an equivalent to [\bibglspostlocprefix](#page-363-2).

If  $\langle value \rangle$  omitted, [loc-suffix=](#page-275-0)[{\@](#page-595-0)[.}](#page-680-2) is assumed. The default is loc-suffix={false}. The way the definition is written to the [.glstex](#page-679-2) file is determined by  $loc-suffix-def$ . Note that if you identify some glossaries but not others (for example, you have dual entries in separate glossaries but only use [type](#page-198-0) and not [dual-type](#page-330-0)), then you will need to use [loc-suffix-def=](#page-275-1){global} or [loc-suffix-def=](#page-275-1){local}.

## <span id="page-275-1"></span> $loc-sufficient-def=\langle value \rangle$

This determines how the location suffix identified by  $\text{loc-suffix}$  $\text{loc-suffix}$  $\text{loc-suffix}$  is written to the [.glstex](#page-679-2) file. The value may be one of:

- global the definition is globally defined using [\providecommand](#page-660-2);
- local the definition is locally defined using [\providecommand](#page-660-2) in the general glossary preamble ([\glossarypreamble](#page-613-2));
- individual the definition is locally defined using [\providecommand](#page-660-2) in the glossary preamble of each type that has been identified in the current [resource set,](#page-26-0) using options like [type](#page-198-0) and [dual-type](#page-330-0) ([\apptoglossarypreamble](#page-597-3)).

The default is [loc-suffix-def=](#page-275-1){individual}. Note that this can lead to an undefined control sequence error if locations appear in a glossary that hasn't been detected by the [resource set.](#page-26-0)

<span id="page-276-0"></span> $loc$ -counters= $\langle list \rangle$ 

Commands like [\gls](#page-614-0) allow you to select a different counter to use for the [location](#page-23-1) for that specific instance (overriding the default counter for the entry's glossary type). This is done with the [counter](#page-682-1) option. For example, consider the following document:

```
\documentclass{article}
```

```
\usepackage[colorlinks]{hyperref}
\usepackage[record,style={tree}]{glossaries-extra}
\GlsXtrLoadResources[
  src={entries}% data in entries.bib
]
\begin{document}
\gls{pi}.
\begin{equation}
\gls[counter={equation}]{pi}
\end{equation}
\begin{equation}
\gls[counter={equation}]{pi}
\end{equation}
\newpage
\begin{equation}
\gls[counter={equation}]{pi}
\end{equation}
\newpage
\gls{pi}.
\newpage
\gls{pi}.
\newpage
\gls{pi}.
\newpage
\printunsrtglossaries
\end{document}
```
This results in the [location list](#page-23-0) "1, 1–3, 3–5". This looks a little odd and it may seem as though the [implicit range](#page-692-2) formation hasn't worked, but the [locations](#page-23-1) are actually: page 1, equation 1,

equation 2, equation 3, page 3, page 4 and page 5. [Ranges](#page-692-0) can't be formed across different counters.

The [loc-counters=](#page-276-0) $\{\langle list \rangle\}$  option instructs bib2gls to group the [locations](#page-23-1) according to thecounters given in the comma-separated  $\langle list \rangle$ . If a [location](#page-23-1) has a counter that's not listed in  $\langle list \rangle$ , then the [location](#page-23-1) is discarded.

For example:

```
\GlsXtrLoadResources[
  loc-counters={equation,page},% group locations by counter
  src={entries}% data in entries.bib
]
```
This will first list the [locations](#page-23-1) for the [equation](#page-677-1) counter and then the [locations](#page-23-1) for the [page](#page-691-3) counter. Each group of [locations](#page-23-1) is encapsulated within the command [\bibglslocation](#page-365-3) $group({n})$  $group({n})$ {{counter}{(locations)}. The groups are separated by [\bibglslocationgroup](#page-366-0)[sep](#page-366-0).

The  $\langle list \rangle$  value must be non-empty. Use [loc-counters=](#page-276-0) $\{as-use\}$  to restore the default behaviour, where the [locations](#page-23-1) are listed in the document order of use, or [save-locations](#page-258-0) ={false} to omit the [location lists.](#page-23-0) Note that you can't form counter groups from [supple](#page-280-0)[mental location lists.](#page-280-0)

## <span id="page-277-0"></span>save-index-counter= $\langle value \rangle$

This option requires at least version 1.29 of [glossaries-extra](#page-691-0). The  $\langle value \rangle$  may be one of:

- false: don't create the [indexcounter](#page-83-4) field (default);
- true: create the [indexcounter](#page-83-4) field with the value set to the first [wrglossary](#page-698-2) [location;](#page-23-1)
- $\langle encap \rangle$ : create the [indexcounter](#page-83-4) field with the value set to the first [wrglossary](#page-698-2) [loca](#page-23-1)[tion](#page-23-1) where the [format](#page-682-0) is  $\langle \textit{encap} \rangle$ .

This setting will have no effect if the [indexcounter](#page-589-0) package option hasn't been used. In the case where the  $\langle value \rangle$  is  $\langle encap \rangle$ , make sure that this format takes priority in the [location](#page-23-1) precedence rules ([--map-format](#page-66-0)). If the [location](#page-23-1) with that  $\langle encap \rangle$  format value is discarded then it can't be saved.

The [indexcounter](#page-589-0) package option ([glossaries-extra](#page-691-0) v1.29+) creates a new counter called [wrglossary](#page-698-2) that's incremented every time a term is indexed (recorded), except for crossreferences such as [\glssee](#page-630-2). The increment is performed using [\refstepcounter](#page-661-1) and is followed by  $\label{eq:10}$  $\label{eq:10}$  abel{[wrglossary](#page-698-2). $\langle n \rangle$ } where  $\langle n \rangle$  is the value of the wrglossary counter. This option is intended for use with the [hyperref](#page-691-2) package to allow [locations](#page-23-1) to link back to the particular part of the page where the term was referenced rather than to the top of the page.

Take care not to confuse this with the [indexed](#page-84-0) special internal field introduced in [glossaries-extra](#page-691-0) v1.49+. This is incremented on a per-entry basis and does not have an associated counter.

The [indexcounter](#page-589-0) package option also automatically implements the option [counter=](#page-588-0)  $\{wrglossary\}$ , which means that each instance of  $\gtrsim$   $\{id\}$  writes the label information to the [.aux](#page-679-0) file:

```
\newlabel{wrglossary.\langle n\rangle}{{\langle p\rangle}{}{wrglossary.\langle n\rangle}{}}
```
(where  $\langle page \rangle$  is the page number) followed by the record:

```
\gtrsimglsxtr@record{\langle id \rangle{glsnumberformat}{\langle n \rangle}
```
The [location](#page-23-1) here is actually the value of the [wrglossary](#page-698-2) counter not the page number, but bib2gls can pick up the corresponding  $\langle page \rangle$  from the \newlabel command. It then replaces the [record's](#page-25-0) location  $\langle n \rangle$  with:

```
\gtrsimglsxtr@wrglossarylocation{\langle n \rangle}{\langle page \rangle}
```
(but it only does this for [records](#page-25-0) that have the [wrglossary](#page-698-2) counter).

The [glossaries-extra](#page-691-0) package  $(v1.29+)$  adjusts the definition of  $\gtrsim$  elshypernumber (which is internally used by [\glsnumberformat](#page-628-1), [\hyperbf](#page-649-0) etc when [hyperref](#page-691-2) has been loaded) so that if the counter is [wrglossary](#page-698-2) then [\pageref](#page-657-1) is used instead of [\hyperlink](#page-649-4). This means that the page number is displayed in the [location list](#page-23-0) but it links back to the place where the corresponding [\label](#page-653-1) occurred.

This method works partially with [makeindex](#page-672-0) and [xindy](#page-672-1) but from their point of view the [location](#page-23-1) is the value of the [wrglossary](#page-698-2) counter, which interferes with their ability to merge duplicate page numbers and form [ranges.](#page-692-0) Since bib2gls is designed specifically to work with [glossaries-extra](#page-691-0), it's aware of this special counter and will merge and collate the [locations](#page-23-1) according to the corresponding page number instead.

With the default [--merge-wrglossary-records](#page-68-1) switch, if a term has multiple [wrglossary](#page-698-2) records for a given page they will be merged. The reference link will be the dominant record for that page.

The [save-index-counter](#page-277-0) option allows you to save the first of the [wrglossary](#page-698-2) [locations](#page-23-1) for a given entry or the first instance of a specific format of the [wrglossary](#page-698-2) [locations](#page-23-1) for a given entry. This [location](#page-23-1) is stored in the [indexcounter](#page-83-4) internal field using:

```
\langle \delta({\bf k})\rangle{indexcounter}{\glsxtr@wrglossarylocation{\langle n \rangle}
\{\langle \text{page} \rangle\}
```
Since [\glsxtr@wrglossarylocation](#page-278-0) simply expands to its first argument, the corresponding label can be obtained with:

 $wrglossary.\gtrdot\@V{0}ssarylossarylocation{n}{\qgaeg}$ 

For convenience, [glossaries](#page-691-5)-extra-bib2gls provides:

```
\langle GlsXtrIndexCounterLink{\langle text\rangle}{\langle label\rangle}
```
which will do:

```
\hyperref [wrglossary.\langle value \rangle] {\langle text \rangle}
```
where  $\langle value \rangle$  is the value of the [indexcounter](#page-83-4) field if it has been set. If the indexcounter field hasn't been set (or if [hyperref](#page-691-2) hasn't been loaded) then just  $\langle text \rangle$  is done.

This provides a convenient way of encapsulating the [name](#page-80-8) in the glossary so that it links back to the first [wrglossary](#page-698-2) entry or the first [format=](#page-682-0){ $\{encap\}$ } wrglossary entry. This encapsulation can be done by providing a new glossary style or more simply by redefining [\glsnamefont](#page-628-4):

```
\renewcommand{\glsnamefont}[1]{%
\GlsXtrIndexCounterLink{#1}{\glscurrententrylabel}}
```
Here's a complete example:

```
\documentclass{article}
```

```
\usepackage{lipsum}% dummy filler text
\usepackage[colorlinks]{hyperref}
\usepackage[record,indexcounter]{glossaries-extra}
```

```
{\hyperbf{#1}}
```

```
\GlsXtrLoadResources[
src={entries},% terms defined in entries.bib
save-index-counter={primary}
]
```

```
\renewcommand{\glsnamefont}[1]{%
\GlsXtrIndexCounterLink{#1}{\glscurrententrylabel}}
```
\begin{document}

```
A \gls{sample}. \lipsum*[1] A \gls{duck}.
```

```
An equation:
\begin{equation}
\gls[counter={equation}]{pi}
\end{equation}
```
\lipsum[2]

```
Another \gls[format={primary}]{sample}. \lipsum*[3] Another
\gls{duck}.
```
[\gls{](#page-614-0)pi}. \lipsum[4]

```
A \gls{sample}. \lipsum*[5] A \gls{duck} and
\gls[format={primary}]{pi}.
```

```
\lipsum*[6] A \gls[format={primary}]{duck}.
```

```
\printunsrtglossaries
\end{document}
```
Note that the [counter=](#page-682-1){[equation](#page-677-1)} entry will have its own independent [location.](#page-23-1) In this example, it's difficult to tell the difference between 1 (the equation reference) and 1 (the page reference) in the [location list](#page-23-0) for the pi entry.

The [format=](#page-682-0){primary} instances indicate [principal](#page-25-1) references. They're displayed in bold (since  $\prime$  is defined to use  $\hbar$ ) and these are the [locations](#page-23-1) saved in the [index](#page-83-4)[counter](#page-83-4) field because that's the  $\langle \text{encap} \rangle$  identified by the [save-index-counter=](#page-277-0){primary} setting.

## <span id="page-280-0"></span>**5.11 Supplemental Locations**

These options require at least version 1.14 of [glossaries-extra](#page-691-0). If you require [locations](#page-23-1) from multiple external sources, then you need at least version 1.36 of [glossaries-extra](#page-691-0) (or, more specifically, [glossaries](#page-691-5)-extra-bib2gls, which is automatically loaded by the [record=](#page-591-0){only} package option).

The [glossaries-extra](#page-691-0) package (from v1.14) provides a way of manually adding [locations](#page-23-1) in [supplemental documents](#page-27-1) through the use of the [thevalue](#page-681-2) option in the optional argument of [\glsadd](#page-617-0). Setting values manually is inconvenient and can result in errors, so bib2gls provides a way of doing this automatically. Both the [main document](#page-24-1) and the [supplementary](#page-27-1) [document](#page-27-1) need to use the [record](#page-591-0) option. The entries provided in the [src](#page-159-0) set must have the same labels as those used in the [supplementary document.](#page-27-1) (The simplest way to achieve this is to ensure that both documents use the same [.bib](#page-679-1) files and the same prefixes.)

For example, suppose the file entries.bib contains:

```
@entry{sample,
  name={sample},
  description="an example entry"
}
@abbreviation{html,
  short="html",
  long={hypertext markup language}
}
@abbreviation{ssi,
  short="ssi",
```

```
long="server-side includes"
}
```

```
@index{goose,plural="geese"}
```
Now suppose the supplementary document is contained in the file suppl.tex:

```
\documentclass{article}
```

```
\usepackage[colorlinks]{hyperref}
\usepackage[record,counter={section}]{glossaries-extra}
```

```
\GlsXtrLoadResources[src={entries}]
```

```
\renewcommand{\thesection}{S\arabic{section}}
\renewcommand{\theHsection}{\thepart.\thesection}
```

```
\begin{document}
\part{Sample Part}
\section{Sample Section}
\gls{goose}. \gls{sample}.
```

```
\part{Another Part}
\section{Another Section}
\gls{html}.
\gls{ssi}.
```

```
\printunsrtglossaries
\end{document}
```
This uses the [section](#page-697-1) counter for the [locations](#page-23-1) and has a prefix (\thepart.) for the section hyperlinks.

Now let's suppose I have another document called main.tex that uses the sample entry, but also needs to include the [location](#page-23-1) (S1) from the [supplementary document.](#page-27-1) The manual approached offered by glossaries-extra is quite cumbersome and requires setting the [external](#page-674-2)[location](#page-674-2) attribute and using [\glsadd](#page-617-0) with [thevalue=](#page-681-2){S1}, [theHvalue=](#page-681-3){I.S1} and [format](#page-681-0) =[{glsxtrsupphypernumber}](#page-647-0).

This can be simplified with bib2gls by using the supplemental-locations option, described below.

Version 1.36 of [glossaries](#page-691-5)-extra-bib2gls introduces some special [location](#page-23-1) formatting commands that don't use the [externallocation](#page-674-2) attribute, but instead have an extra argument that indicates the external reference. The additional argument means that it can't be used by the [format](#page-681-0) key, but with bib2gls you don't use [\glsadd](#page-617-0) to record the external [locations.](#page-23-1) Instead it obtains the [records](#page-25-0) from the corresponding [supplementary](#page-27-1) [.aux](#page-679-0) file, and adjusts the [location](#page-23-1) encapsulator as appropriate.

If bib2gls detects an older version of [glossaries-extra](#page-691-0), it will only allow one external [sup](#page-27-1)[plemental](#page-27-1) source, and will set the [externallocation](#page-674-2) attribute and use the [glsxtrsupphyper](#page-647-0)[number](#page-647-0) format. Otherwise bib2gls will allow multiple sources and use the newer method.

#### <span id="page-282-1"></span>supplemental-locations= $\langle$ basename $\rangle$

The value should be the base name (without the extension) of the [supplementary document](#page-27-1) (suppl in the above example). If you have at least version 1.36 of [glossaries-extra](#page-691-0), the value may be a comma-separated list of base names (without the extensions) of the [supplementary](#page-27-1) [documents.](#page-27-1) If an older version is detected, bib2gls will issue a warning and only accept the first element of the list.

For example:

\documentclass{article}

\usepackage[colorlinks]{hyperref} \usepackage[\[record\]](#page-591-0){glossaries-extra}

```
\GlsXtrLoadResources[
 supplemental-locations={suppl},% fetch records from suppl.aux
 src={entries}]
```
\begin{document} [\Gls{](#page-614-1)sample} document.

```
\printunsrtglossaries
\end{document}
```
The [location list](#page-23-0) for sample will now be "1, S1" (page 1 from the [main document](#page-24-1) and S1 from the [supplementary document\)](#page-27-1).

With [glossaries-extra](#page-691-0) v1.36+, a regular [location](#page-23-1) from the [supplementary document](#page-27-1) will be encapsulated with:

```
\glsxtrdisplaysupploc{\langle prefix\rangle}{\langle counter\rangle}{\langle format\rangle}{\langle src\rangle}{\langle location\rangle}
```
By default, this simply creates an external hyperlink to the [supplementary document](#page-27-1) with the [location](#page-23-1) as the hyperlink text. The hyperlink is created using  $\langle src \rangle$  as the target path with the fragment part (anchor) formed from the prefix and [location.](#page-23-1) The [externallocation](#page-674-2) attribute is not set in this case. The actual formatting is done via:

```
\glsxtrmultisupplocation{\langle location \rangle}{\langle src \rangle}{\langle format \rangle}
```
which ignores the  $\langle format \rangle$  argument by default. Its definition is simply:

```
\newcommand*{\glsxtrmultisupplocation}[3]{%
 {% scope required to localise changes
```

```
\def\glsxtrsupplocationurl{#2}%
   \glshypernumber{#1}%
\}%
}
```
This locally sets the command [\glsxtrsupplocationurl](#page-648-2), which is checked by [\glshyper](#page-625-0)[number](#page-625-0) to establish an external rather than internal link. You can redefine the [supplemental](#page-27-0) [location](#page-27-0) command to retain the original [encap](#page-677-0) used in the target document:

```
\renewcommand*{\glsxtrmultisupplocation}[3]{%
 {% scope required to localise changes
   \def\glsxtrsupplocationurl{#2}%
   \csuse{#3}{#1}%
\}%
}
```
but remember that if a hyperlink is required, the identified control sequence name must correspond to a command that uses [\glshyperlink](#page-625-2) (such as [\hyperbf](#page-649-0)), otherwise you will lose the hyperlink.

With older versions of [glossaries-extra](#page-691-0), the original [location](#page-23-1) format from the [supplemen](#page-27-1)[tary document](#page-27-1) will be replaced by [glsxtrsupphypernumber](#page-647-0), which again produces an external hyperlink. The [externallocation](#page-674-2) attribute also needs to be set (this can be done automatically with [supplemental-category](#page-285-0)) to identify the external document. The original format can't be accessed.

In both cases, if the document hasn't loaded the [hyperref](#page-691-2) package, the [location](#page-23-1) will simply be displayed without a hyperlink. Even if both the main and the [supplementary documents](#page-27-1) have loaded [hyperref](#page-691-2), note that not all PDF viewers can handle external hyperlinks, and some that can open the external PDF file may not recognise the destination within that file.

The special nameref [locations](#page-23-1) (see  $-$ merge-nameref-on) are still identified with [\gls](#page-68-0)[xtrdisplaylocnameref](#page-68-0) but the  $\langle file \rangle$  argument will now be set.

As from bib2gls v1.7, any awkward characters in the file path are replaced with [\bib](#page-369-0)[glshrefchar](#page-369-0) or (for [non-ASCII](#page-690-0) characters, when supported) [\bibglshrefunicode](#page-369-1). Both commands take two arguments: the hexadecimal character code and the actual character. In the case of [\bibglshrefchar](#page-369-0), the second argument is ignored, and the first is preceded by a literal percent character, so file name.pdf will be converted to:

```
file\bibglshrefchar{20}{ }name.pdf
```
which will expand to file%20name.pdf. In the case of [\bibglshrefunicode](#page-369-1), the first argument is ignored, so skráarnafn.pdf will be converted to:

```
skr\bibglshrefunicode{E1}{á}arnafn.pdf
```
which will expand to skráarnafn.pdf.

The [supplementary location](#page-27-0) lists are encapsulated within [\bibglssupplemental](#page-368-0). With [glossaries-extra](#page-691-0) v1.36+, this command will encapsulate the sub-lists with [\bibglssupple](#page-368-1)[mentalsublist](#page-368-1).

So the above example with an old version of [glossaries-extra](#page-691-0) (pre 1.36) will set the [supple](#page-27-0)[mental location](#page-27-0) list (which only consists of one [location\)](#page-23-1) to:

```
\bibglssupplemental
{1}{\setentrycounter[I]{section}\glsxtrsupphypernumber{S1}}
```
and the external target must be supplied through the [externallocation](#page-674-2) attribute, which can be set with the [supplemental-category](#page-285-0) option.

Whereas with at least version 1.36, the list will be:

```
\bibglssupplemental{{\bibglssupplementalsublist{1}{suppl.pdf}
{\glsxtrdisplaysupploc{I}{section}{glsnumberformat}{suppl.pdf}{S1}}}
```
If an entry has both a main [location list](#page-23-0) anda [supplementary location](#page-27-0) list (such as the sample entry above), the lists will be separated by [\bibglssupplementalsep](#page-368-2). The sublists (when supported) are separated by [\bibglssupplementalsubsep](#page-369-2).

## <span id="page-284-0"></span> $supplemental-selection=\langle value \rangle$

In the above example, only the sample entry is listed in the [main document,](#page-24-1) even though the [supplementary document](#page-27-1) also references the goose, html and ssi entries. By default, only those entries that are referenced in the [main document](#page-24-1) will have [supplementary lo](#page-27-0)[cations](#page-27-0) added (if found in the [supplementary document's](#page-27-1) [.aux](#page-679-0) file). You can additionally include other entries that are referenced in the [supplementary document](#page-27-1) but not in the main document using supplemental-selection. The  $\langle value \rangle$  may be one of the following:

- all: add all the entries in the [supplementary document](#page-27-1) that have been defined in the [.bib](#page-679-1) files listed in [src](#page-159-0) for this resource set in the [main document.](#page-24-1)
- selected: only add [supplemental locations](#page-27-0) for entries that have already been selected by this [resource set.](#page-26-0)
- $\langle label-1\rangle, \ldots, \langle label-2\rangle$ : in addition to all those entries that have already been selected by this resource set, also add the entries identified in the comma-separated list. If a label in this list doesn't have a record in the [supplementary document's](#page-27-1) . aux file, it will be ignored.

Any records in the [supplementary](#page-27-1) [.aux](#page-679-0) file that aren't defined by the current resource set (through the [.bib](#page-679-1) files listed in [src](#page-159-0)) will be ignored. Entry aliases aren't taken into account when including [supplementary locations.](#page-27-0)

For example:

\documentclass{article}

```
\usepackage[colorlinks]{hyperref}
\usepackage[record]{glossaries-extra}
```

```
\GlsXtrLoadResources[
 supplemental-locations={suppl},
supplemental-selection={html,ssi},
src={entries}]
```
\begin{document} [\Gls{](#page-614-1)sample} document.

```
\printunsrtglossaries
\end{document}
```
This will additionally add the html and ssi entries even though they haven't been used in this document. The goose entry used in the [supplementary document](#page-27-1) won't be included.

```
supplemental-category=\langle value \rangle
```
The [category](#page-80-9) field for entries containing [supplemental location](#page-27-0) lists may be set using this option. If unset,  $\langle value \rangle$  defaults to the same as that given by the [category](#page-196-0) option. The  $\langle value \rangle$  may either be a known identifier (as per [category](#page-196-0)) or the category label. For example:

```
\documentclass{article}
```

```
\usepackage[colorlinks]{hyperref}
\usepackage[record]{glossaries-extra}
```

```
\GlsXtrLoadResources[
 supplemental-locations={suppl},
 supplemental-selection={html,ssi},
 supplemental-category={supplemental},
 src={entries}]
```
\begin{document} [\Gls{](#page-614-1)sample} document.

```
\printunsrtglossaries
\end{document}
```
A value of false will switch off this setting (the default).

# **5.12 Sorting**

Entries are typically displayed in an ordered list, but the glossaries-extra package is versatile enough to be used in wider contexts than simple terms, symbols or abbreviations. For example, entries could contain theorems or problems where the [name](#page-80-8) supplies the title and the

#### 5.12 Sorting

[description](#page-80-14) provides a description of the theorem or problem. Another field might then contain the proof or solution. Therefore, somewhat unusually for an indexing application, bib2gls also provides the option to shuffle the entries instead of sorting them.

This section covers the resource options for sorting [primary entries.](#page-25-2) See section [5.14](#page-333-0) for sorting [dual entries](#page-22-1) and also [sort-label-list](#page-215-0) for sorting field values that contain a comma-separated list of entry labels (such as the [see](#page-80-10) or [seealso](#page-80-11) fields).

The sort methods that use a comparison function (that is, all the sort methods except those listed in table [5.1\)](#page-289-0) require a sort value for each entry. The function compares these values to determine the order. By default, this sort value is obtained from the [sort](#page-83-5) field but for greater flexibility it's best to not actually set this field. bib2gls has a set of fallbacks that it uses if a field it needs to access is missing. These fallbacks depend on the [entry type](#page-22-2) and resource settings (see section [5.8\)](#page-243-0).

For example, if a term defined with [@index](#page-94-0) doesn't have the [sort](#page-83-5) field set then bib2gls will use the value given by the [name](#page-80-8) field because [name](#page-80-8) is the fallback field for [sort](#page-83-5) for [@index](#page-94-0) entries. If the [name](#page-80-8) field isn't set either then bib2gls will use the fallback for that field. In the case of [@index](#page-94-0) that's the entry's label. If the [sort](#page-83-5) field is explicitly set then there's no need to use the fallback.

If, on the other hand, a term defined with [@symbol](#page-93-0) doesn't have the [sort](#page-83-5) field set then bib2gls will use the value from the field identified by [symbol-sort-fallback](#page-248-0), which is the entry's label by default (not the [name](#page-80-8) field).

This means that if I don't explicitly set the [sort](#page-83-5) field for any entries then I can, for example, sort terms defined with [@index](#page-94-0) by [name](#page-80-8) and those defined with [@symbol](#page-93-0) by [description](#page-80-14) with the setting:

```
symbol-sort-fallback={description}
```
If the field used to obtain the sort value is changed (with [sort-field](#page-301-0)) then the [sort](#page-83-5) field won't be queried. This reduces the flexibility of selecting the most appropriate field for given [entry types.](#page-22-2) For example, [sort-field=](#page-301-0){name} will force all entries to be sorted by the [name](#page-80-8) field, which may not be appropriate for symbols.

If you choose a field whose value must be a label (such as [parent](#page-80-15) or [group](#page-83-6)) then the sort value will be that label.

You can have [@preamble](#page-87-0) definitions that can be hidden from bib2gls's interpreter. For example, [no-interpret-preamble.bib](#page-411-0) might contain:

[@preamble{](#page-87-0)["\](#page-670-4)providecommand[{\sortop}](#page-286-0)[2][{#1 #2](#page-670-3)[}"}](#page-670-4)

which is loaded using:

```
\GlsXtrLoadResources[src={no-interpret-preamble},
 interpret-preamble={false}]
```
This provides a custom command:

<span id="page-286-0"></span>[\sortop{](#page-664-1) $\langle text1 \rangle$ }{ $\langle text2 \rangle$ }

for internal use in the document. (Remember it won't be defined on the first ET<sub>E</sub>X run before the [.glstex](#page-679-2) file has been created and so is only used within entry fields.)

Another file, say, interpret-preamble.bib may provide a definition for bib2gls:

```
@preamble{"\providecommand{\sortop}[2]{#2, #1}"}
```
which can be processed with:

```
\GlsXtrLoadResources[src={interpret-preamble}]
```
to provide bib2gls with this definition. The entries.bib file could contain:

```
@entry{caesar,
  name={\sortop{Gaius Julius}{Caesar}},
  first={Julius Caesar},
  text={Caesar},
  description={Roman politician and general}
}
```
and then be processed with:

```
\GlsXtrLoadResources[src={entries}]
```
The definition provided in interpret-preamble.bib, which swaps the two arguments around, is now picked up by bib2gls, so the sort value becomes Caesar, Gaius Julius, but this new definition doesn't affect the document since ETFX has already defined [\sortop](#page-286-0) from the first resource set, so the name will appear as "Gaius Julius Caesar" in the glossary. (If you have [\renewcommand](#page-661-0) rather than [\providecommand](#page-660-2), you can prevent the redefinition occurring in the document with [write-preamble=](#page-151-1){false}.)

Alternatively both of these [.bib](#page-679-1) files can be loaded in one [resource set:](#page-26-0)

[\GlsXtrLoadResources\[](#page-137-0)[src=](#page-159-0){interpret-preamble,entries}]

Another possibility is to provide a custom package that contains the command definitions for the bib2gls interpreter and load it with [--custom-packages](#page-63-0) instead of having the interpret-preamble.bib file.

<span id="page-287-0"></span> $sort={value}$ 

The [sort](#page-287-0) key indicates how [primary entries](#page-25-2) should be sorted. If the  $\langle value \rangle$  is omitted, sort ={resource} is assumed. Note the differences between the keywords resource, doc and locale:

- **resource** The default [resource locale,](#page-26-2) which can be specified with the [locale](#page-151-2) option. If that option hasn't been set, then resource will be equivalent to doc. This option is new to bib2gls v3.3. Previous versions had [sort=](#page-287-0){doc} as the default.
- **doc** The [document locale](#page-22-3) if it has been detected by [tracklang](#page-691-6). If no document language has been detected (or identified with [--locale](#page-57-0)), then doc will be equivalent to locale.
**locale** The default [Java locale.](#page-23-0)

The  $\langle method\rangle$ -reverse options reverse the result returned by the corresponding  $\langle method\rangle$ comparator. However  $\langle method\rangle$ -reverse may not produce a list that's the exact reverse of the underlying non-reversed  $\langle \textit{method} \rangle$  as the [hierarchical](#page-23-1) structure or associated settings can affect the order.

# **No Sort Field**

Most of the sort methods listed in table [5.1](#page-289-0) don't actually perform any sorting. This may cause a problem for [hierarchical](#page-23-1) entries. In some cases this can lead to detached [child entries](#page-21-0) or an attempt to definea [child entry](#page-21-0) before its [parent.](#page-25-0) The methods listed in this section all ignore the [sort-field](#page-301-0) setting and all the various sort fallback settings, except where noted below.

• none (or unsrt): don't sort the entries. (The entries will be in the order they were processed when parsing the data.)

If you need to order by definition but also maintain [hierarchy](#page-23-1) then use:

```
save-definition-index,
sort-field={definitionindex},
sort={integer}
```
- random: shuffles rather than sorts the entries. This won't work if there are [hierar](#page-23-1)[chical](#page-23-1) entries, so it's best to use this option with [flatten](#page-167-0). The seed for the random generator can be set using [shuffle](#page-301-1) (which also automatically sets [sort=](#page-287-0){random} and [flatten](#page-167-0)).
- use: order of use. This order is determined by the [records](#page-25-1) written to the [.aux](#page-679-0) file by the [record](#page-591-0) package option. Dependencies and cross-references (including those identified with [\glssee](#page-630-0)) come after entries with [records.](#page-25-1)

Note that this is different from using the analogous option with [makeindex](#page-672-0) or [xindy](#page-672-1), which does actually sort numerically, where each entry has an associated number set on the first use of that term that's used as the sort value.

If you need to order by use but also maintain [hierarchy](#page-23-1) then use:

```
save-use-index,
sort-field={useindex},
sort={integer}
```
• use-reverse: reverses the order that would be obtained with [sort=](#page-287-0){use} without referenceto [hierarchy.](#page-23-1)

<span id="page-289-0"></span>Table 5.1: Summary of Available Sort Options: No Sort Field

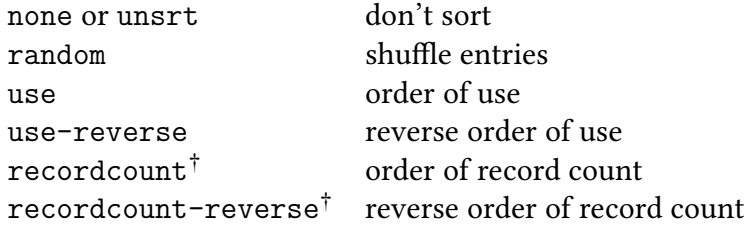

<span id="page-289-1"></span>†Requires [--record-count](#page-69-0) switch.

Table 5.2: Summary of Available Sort Options: Alphabet

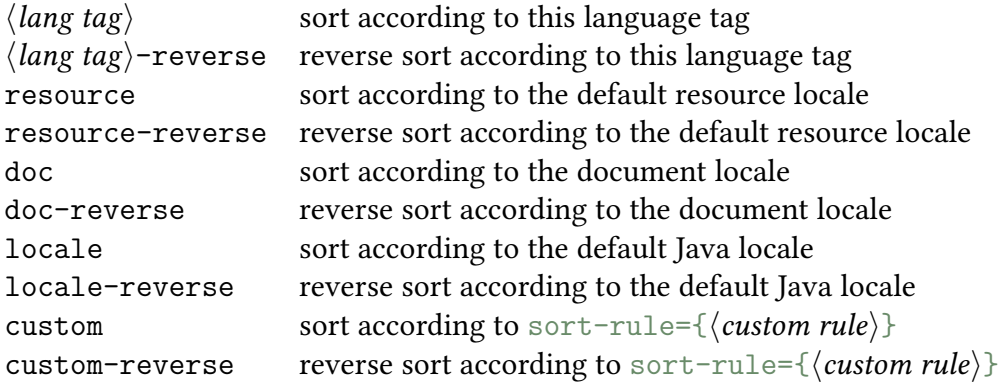

<span id="page-289-2"></span>Table 5.3: Summary of Available Sort Options: Letter (Non-Locale)

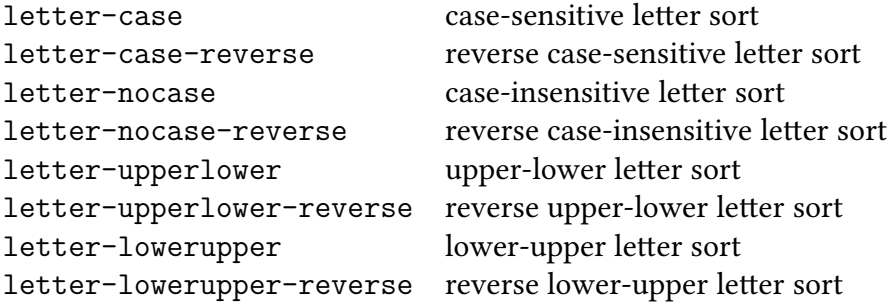

<span id="page-289-3"></span>Table 5.4: Summary of Available Sort Options: Letter-Number

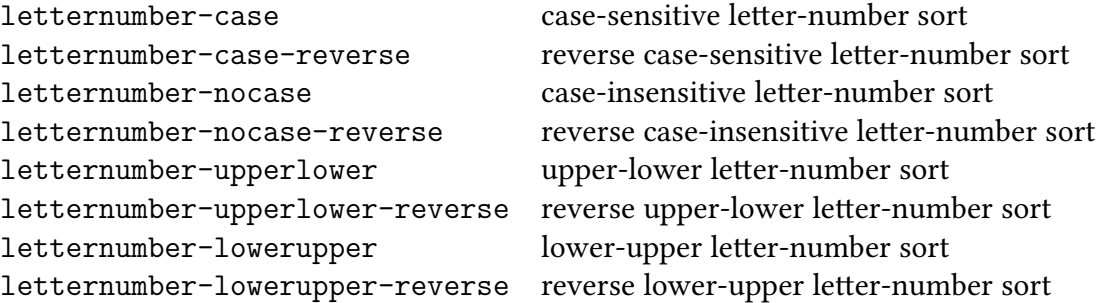

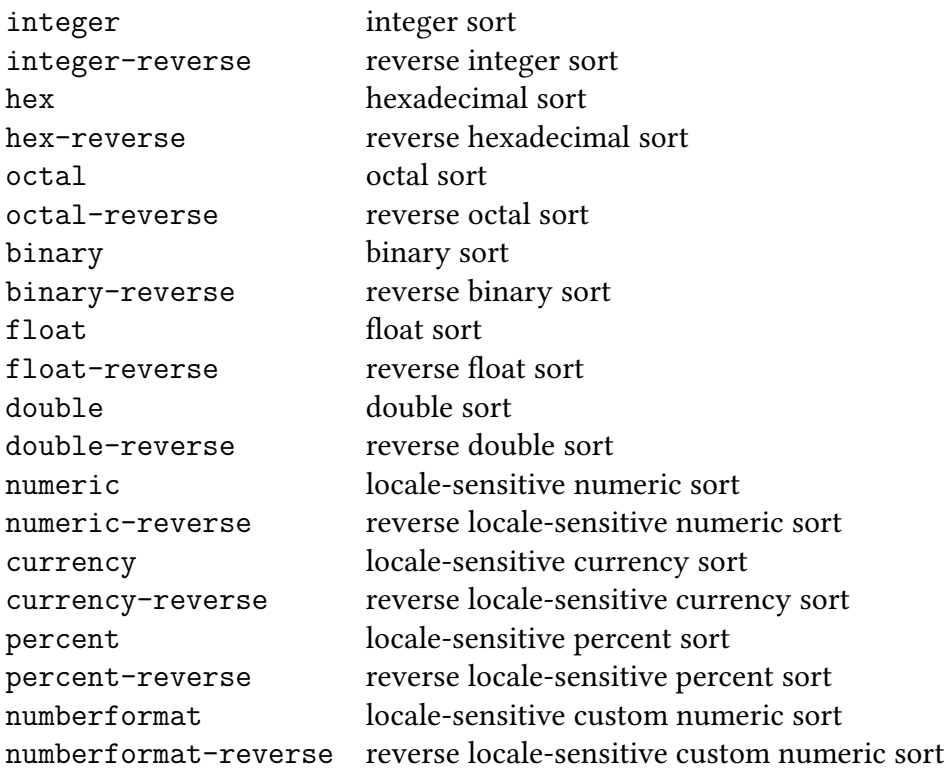

<span id="page-290-0"></span>Table 5.5: Summary of Available Sort Options: Numerical

<span id="page-290-1"></span>Table 5.6: Summary of Available Sort Options: Date-Time

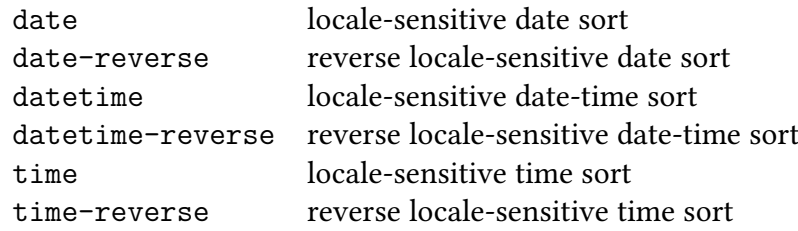

• recordcount: order of [record count](#page-25-2) (starting from 0). This order is determined by the total number of records written to the [.aux](#page-679-0) file for each entry. Unlike the above methods, this performsa [hierarchical](#page-23-1) sort. If letter groups are enabled with [--group](#page-57-0), this method will assign the entries to the [number group.](#page-690-0)

This option requires the [--record-count](#page-69-0) switch. Although that switch makes bib2gls write the total [record count](#page-25-2) to the [.glstex](#page-679-1) file in the [recordcount](#page-83-1) internal field (so that it can be accessed in the document), bib2gls doesn't actually have a field itself that contains the information. So although this option behaves much like [sort=](#page-287-0) {integer} it's not possible to select a field containing the required value. In the event of two or more entries having the same [record count,](#page-25-2) the [identical-sort-action](#page-309-0) option is used to determine the relative ordering between them.

• recordcount-reverse: reverse order of [record count](#page-25-2) (ending with 0). All the above notes applying to recordcount also apply here.

Suppose the file entries. bib contains definitions of a set of symbols that don't have any intuitive ordering (for example, they are all pictographs) then there may be no point in trying to order them, in which case you can do:

[\GlsXtrLoadResources\[](#page-137-0)[src=](#page-159-0){entries}[,sort=](#page-287-0){none}]

Alternatively, you could list them in order of use:

```
\GlsXtrLoadResources[src={entries},sort={use}]
```
or by frequency of use. For example, starting with entries that don't have any records followed by the least used entries (a rarely-used symbol may be harder to remember and most likely to be looked up in the glossary):

```
\GlsXtrLoadResources[src={entries},sort={recordcount}]
```
Or starting with the most used entries:

```
\GlsXtrLoadResources[src={entries},sort={recordcount-reverse}]
```
It all depends on what's likely to be most useful to the reader. Consider the following:

```
\newglossary*{frequent}{Most Frequently Used Terms}
\GlsXtrLoadResources[src={entries},sort={use},
 secondary={recordcount-reverse:frequent}
]
\newcommand{\filterhook}[1]{%
  \GlsXtrIfFieldCmpNum*{recordcount}{#1}{>}{10}%
  {}_{\{ }\}_{\infty}^{\prime}{\printunsrtglossaryskipentry}%
}
```

```
\begin{document}
\printunsrtglossary*[target={false},type={frequent}]{%
  \let\printunsrtglossaryentryprocesshook\filterhook
}
% Main body of the document …
\printunsrtglossary
\end{document}
```
This has a summary at the start of the document that only contains entries that have at least 10 records and is ordered according to the total number of records (starting with the most frequently used entry). The [main glossary](#page-24-0) at the end of the document is ordered according to use and contains all selected entries.

Compare this with the following:

```
\GlsXtrLoadResources[src={entries},sort={use}]
\newcommand{\filterhook}[1]{%
  \GlsXtrIfFieldCmpNum*{recordcount}{#1}{>}{10}%
  {}_{\{ }\}_{\infty}^{\circ}{\printunsrtglossaryskipentry}%
}
\begin{document}
\printunsrtglossary*[target={false},
title={Most Frequently Used Terms}]{%
  \let\printunsrtglossaryentryprocesshook\filterhook
}
% Main body of the document …
\printunsrtglossary
\end{document}
```
This again has a summary at the start of the document that only contains entries that have at least 10 records but is now ordered according to use.

Both examples assume there are no [child entries](#page-21-0) as the filtering can cause [parent entries](#page-25-0) to be omitted. Both examples require [--record-count](#page-69-0) but only the first example sorts according to the [record count.](#page-25-2)

# **Alphabet**

The sort methods listed in table [5.2](#page-289-1) are for alphabets that are defined by a rule. These usually ignore most punctuation and may ignore modifiers (such as accents). Use with [break-at](#page-306-0) to determine whether or not to split at word boundaries. The collation rules (except for the custom options) are obtained from the [locale provider](#page-689-0) (see page [28\)](#page-50-0).

•  $\langle \text{lang tag} \rangle$ : sort according to the rules of the locale given by the ietr language tag  $\langle$ *lang tag* $\rangle$ .

- $\langle \text{lang tag} \rangle$ -reverse: reverse sort according to the rules of the locale given by the ietr language tag  $\langle \text{lang tag} \rangle$ .
- resource: equivalent to [sort=](#page-287-0){ $\langle \text{lang tag} \rangle$ } where  $\langle \text{lang tag} \rangle$  is obtained from the default [resource locale.](#page-26-0)
- resource-reverse: equivalent to [sort=](#page-287-0){ $\langle \text{lang tag} \rangle$ -reverse} where  $\langle \text{lang tag} \rangle$  is obtained from the default [resource locale.](#page-26-0)
- locale: equivalent to [sort=](#page-287-0){ $\langle \text{lang tag} \rangle$ } where  $\langle \text{lang tag} \rangle$  is obtained from the [Java](#page-23-0) [locale](#page-23-0) (which usually matches the operating system's locale).
- locale-reverse: equivalent to [sort=](#page-287-0){ $\langle \text{lang tag} \rangle$ -reverse} where  $\langle \text{lang tag} \rangle$  is obtained from the [Java locale.](#page-23-0)
- doc: sort the entries according to the [document locale.](#page-22-0) This is equivalent to [sort=](#page-287-0)  $\{\langle \text{lang tag} \rangle\}$  where  $\langle \text{lang tag} \rangle$  is the locale associated with the document language. In the case of a multi-lingual document,  $\langle \text{lang tag} \rangle$  is the locale of the last language resource file to be loaded through [tracklang](#page-691-0)'s interface. It's best to explicitly set the locale for multi-lingual documents to avoid confusion. If no document language has been set, this option is equivalent to [sort=](#page-287-0){locale}.
- doc-reverse: as doc but in reverse order.
- custom: sort the entries according to the rule provided by [sort-rule](#page-304-0).
- custom-reverse: reverse sort the entries according to the rule provided by [sort](#page-304-0) [-rule](#page-304-0).

Note that [sort=](#page-287-0) $\{\langle \text{lang tag} \rangle\}$  can provide more detail about the given locale than sort= {doc}, depending on how the document language has been specified. For example, with:

```
\documentclass{article}
\usepackage[ngerman]{babel}
\usepackage[record]{glossaries}
\GlsXtrLoadResources[src={german-terms}]
```
the language tag will be de-1996, which doesn't have an associated region, so this is equivalent to using [sort=](#page-287-0){de-1996}. Whereas with:

```
\documentclass[de-DE-1996]{article}
\usepackage[ngerman]{babel}
\usepackage[record]{glossaries}
\GlsXtrLoadResources[src={german-terms}]
```
the language tag will be de-DE-1996 because [tracklang](#page-691-0) has picked up the locale from the document class options, so this is equivalent to using [sort=](#page-287-0){de-DE-1996}. This is only likely to cause a difference if a language has different sorting rules according to the region or if the language may be written in multiple scripts.

If no [document locale](#page-22-0) has been set and the [locale](#page-151-0) resource option hasn't been used then the [sort=](#page-287-0){resource} and [sort=](#page-287-0){doc} will be equivalent to [sort=](#page-287-0){locale}. For example, with:

```
\documentclass{article}
\usepackage[record]{glossaries}
\GlsXtrLoadResources[src={german-terms}]
```
the language tag will be whatever is the default locale for the [jvm.](#page-688-1) For a user in Germany, this could be de-DE-1996 and for a user in Austria this could be de-AT-1996.

A multilingual document will need to have the [sort](#page-287-0) specified when loading the [resource](#page-696-0) [set](#page-696-0) to ensure the correct language is chosen. For example:

```
\GlsXtrLoadResources[src={english-terms},sort={en-GB}]
\GlsXtrLoadResources[src={german-terms},sort={de-DE-1996}]
```
Alternatively (as from bib2gls v3.3), use [locale](#page-151-0):

```
\GlsXtrLoadResources[locale={en-GB},src={english-terms}]
\GlsXtrLoadResources[locale={de-DE-1996},src={german-terms}]
```
## **Letter (Non Locale)**

The sort methods listed in table [5.3](#page-289-2) use letter comparators. These simply compare the character codes. The -nocase options first convert the [sort](#page-83-2) fieldto [lower case](#page-689-1) before performing the sort to provide a case-insensitive comparison.

Punctuation isn't ignored. Use [sort=](#page-287-0){ $\langle \text{lang tag} \rangle$ } with [break-at=](#page-306-0){none} to emulate [xindy](#page-672-1)'s locale letter ordering. The examples below show the ordering of the list antelope, bee, Africa, aardvark and Brazil.

• letter-case: case-sensitive letter sort. [Upper case](#page-698-0) and [lower case](#page-689-1) are in separate letter groups. Example:

Africa (letter group [upper case](#page-698-0) "A"), Brazil (letter group [upper case](#page-698-0) "B"), aardvark (letter group [lower case](#page-689-1) "a"), antelope (letter group [lower case](#page-689-1) "a"), bee (letter group [lower case](#page-689-1) "b").

• letter-case-reverse: reverse case-sensitive letter sort. Example:

bee (letter group [lower case](#page-689-1) "b"), antelope (letter group [lower case](#page-689-1) "a"), aardvark (letter group [lower case](#page-689-1) "a") Brazil (letter group [upper case](#page-698-0) "B"), Africa (letter group [upper case](#page-698-0) "A").

• letter-nocase: case-insensitive letter sort. (All [upper case](#page-698-0) characters will have first been convertedto [lower case](#page-689-1) in the sort value.) Example:

aardvark (letter group "A"), Africa (letter group "A"), antelope (letter group "A"), bee (letter group "B"), Brazil (letter group "B").

• letter-nocase-reverse: reverse case-insensitive letter sort. Example:

Brazil (letter group "B"), bee (letter group "B"), antelope (letter group "A"), Africa (letter group "A"), aardvark (letter group "A").

• letter-upperlower: each character pair is first compared according to their [lower](#page-689-1) [case](#page-689-1) values. If these are equal, then they are compared according to case. This puts upper and lower case in the same letter group but the [upper case](#page-698-0) comes first. Example:

Africa (letter group "A"), aardvark (letter group "A"), antelope (letter group "A"), Brazil (letter group "B"), bee (letter group "B").

• letter-upperlower-reverse: reverse upper-lower letter sort. This now puts the [lower case](#page-689-1) letters first within the letter group. Example:

bee (letter group "B"), Brazil (letter group "B"), antelope (letter group "A"), aardvark (letter group "A"), Africa (letter group "A").

• letter-lowerupper: each character pair is first compared according to their [lower](#page-689-1) [case](#page-689-1) values. If these are equal, then they are compared according to case. This puts [upper](#page-698-0) and [lower case](#page-689-1) in the same letter group but the [lower case](#page-689-1) comes first. Example:

aardvark (letter group "A"), antelope (letter group "A"), Africa (letter group "A"), bee (letter group "B"), Brazil (letter group "B").

• letter-lowerupper-reverse: reverse lower-upper letter sort. This now puts the [upper case](#page-698-0) letters first within the letter group. Example:

Brazil (letter group "B"), bee (letter group "B"), Africa (letter group "A"), antelope (letter group "A"), aardvark (letter group "A").

#### <span id="page-295-0"></span>**Letter-Number**

The sort methods listed in table [5.4](#page-289-3) use a letter-integer hybrid. They behave in a similar way to the above letter sort methods, but if an integer number pattern is detected in the string then the sub-string containing the number will be compared. This only detects base 10 integers (unlike the numeric methods such as [sort=](#page-287-0){hexadecimal} or [sort=](#page-287-0){float}) but in addition to recognising all the digits in the Unicode "[Number, Decimal Digit](#page-698-1)" category it also recognises the subscript and superscript digits, such as  $^1$  (0x00B9) and  $^2$  (0x00B2).

As with the letter sort methods, letters are compared using a character code comparison not by a locale alphabet. The closest locale-sensitive equivalent is to use [sort-number-pad](#page-309-1) with a locale sort method.

For example, suppose the first string is abc12foo and the second string is abc6bar. [Fig](#page-296-0)ure  $5.1(a)$  shows the regular letter comparison using [sort=](#page-287-0){letter-case}, where the subscript indicates the hexadecimal character code. The first three characters from each string are identical (abc). At this point there's no difference detected, so the comparator moves on to the next character,  $1_{31}$  for the first string and  $6_{36}$  for the second string. Since 0x31 is less than 0x36, the first string (abc12foo) is considered less than the second (abc6bar).

<span id="page-296-0"></span>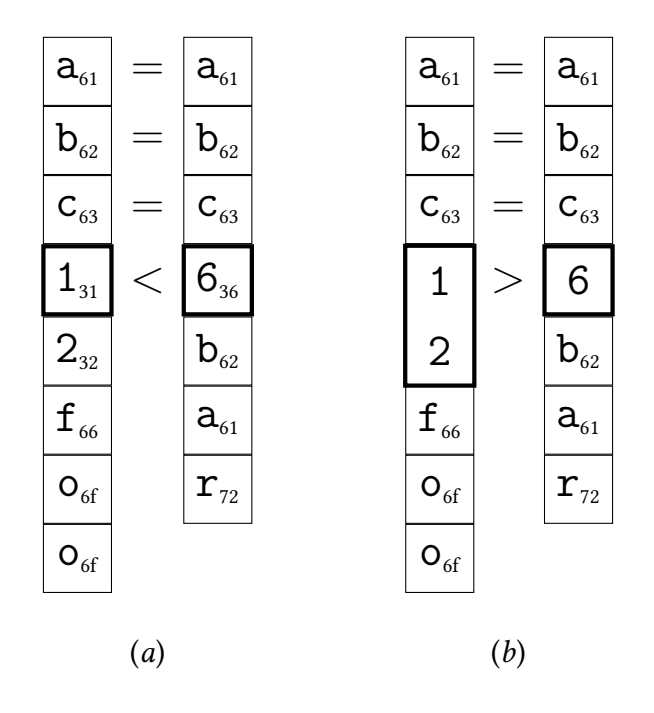

Figure 5.1: Regular letter comparison vs letter-number comparison. Comparing the strings abc12foo and abc6bar: (a) letter-case; (b) letternumber-case.

With the letter-number comparison using [sort=](#page-287-0){letternumber-case}, the comparator starts in much the same way. The first three characters from each string are still identical, so the comparator moves on to the next character, 1 for the first string and 6 for the second. These are now both recognised as digits, so the comparator looks ahead and reads in any following digits (if present). For the first case, this is the sub-string 12 and, for the second case, 6 [\(figure 5.1\(](#page-296-0)b)). These are both compared according to their integer representation  $12 > 6$ , so abc12bar is considered greater than abc6foo (that is, abc12bar comes after abc6foo).

The same result occurs for other numbering systems, for example if the Basic Latin digits 1, 2 and 6 are replaced with the corresponding Devanagari digits १, २ and ६. (But note that the letter comparisons will still be based on their Unicode values not according to a particular locale. This type of sort method is intended primarily for symbolic values, such as chemical formulae, rather than for words or phrases.)

Signed integers are also recognised, so abc-12foo is less than abc+6bar, which is again different from the result obtained with a straight letter comparator where the character + (0x2B) comes before the character  $-$  (0x2D). The sign must be followed by at least one digit for it to be recognised as a number otherwise it's treated as a punctuation character.

If only one sub-string is numeric then the [letter-number-rule](#page-316-0) is used to determine the result. Where both sub-strings are non-numeric, then the [letter-number-punc-rule](#page-317-0) setting is used to determine the result according to the category of the characters, which may be one of the following:

• white space: belongs to the Unicode "[Separator, Space](#page-698-2)" category. If both characters

#### 5.12 Sorting

are white space, then they are compared according to their Unicode values otherwise they are ordered according to the [letter-number-punc-rule](#page-317-0) setting.

- letter: belongs to one of the Unicode categories "[Letter, Uppercase](#page-698-3)", "[Letter, Lower](#page-698-4)[case](#page-698-4)", "[Letter, Titlecase](#page-698-5)", "[Letter, Modifier](#page-698-6)" or "[Letter, Other](#page-698-7)". If both characters are letters then, for sort method letternumber- $\langle \textit{modifier} \rangle$ , the characters are compared in the same way as the corresponding letter- $\langle \textit{modifier} \rangle$  sort method otherwise they are ordered according to the [letter-number-punc-rule](#page-317-0) setting.
- punctuation: everything else. If both characters are punctuation, then they are compared according to their Unicode value otherwise they are ordered according to the [letter-number-punc-rule](#page-317-0) setting.

For simplicity, the actual sort value used during sorting isn't a simple string but is converted into a list of objects that represent one of: letter, integer, space or other (punctuation). This reduces the amount of parsing of substrings that needs to be performed.

The examples below show the ordering of the list:  $CH_2O$ ,  $C_{10}H_{10}O_4$ ,  $C_5H_4NCOOH$ , CO, C1, Co,  $Co<sub>2</sub>O<sub>3</sub>, Co<sub>2</sub>, CO<sub>2</sub>, CoMoO<sub>4</sub> and CoCl<sub>2</sub>, for the setting `letter-number-rule={between}, where`$  $Co<sub>2</sub>O<sub>3</sub>, Co<sub>2</sub>, CO<sub>2</sub>, CoMoO<sub>4</sub> and CoCl<sub>2</sub>, for the setting `letter-number-rule={between}, where`$  $Co<sub>2</sub>O<sub>3</sub>, Co<sub>2</sub>, CO<sub>2</sub>, CoMoO<sub>4</sub> and CoCl<sub>2</sub>, for the setting `letter-number-rule={between}, where`$ the subscripts are the Unicode subscript characters.

• letternumber-case: case-sensitive letter-number sort. Example:

 $CH_2O$ , CO,  $CO_2$ ,  $C_5H_4NCOOH$ ,  $C_{10}H_{10}O_4$ , C1, Co,  $CoCl_2$ ,  $CoMoO_4$ ,  $Co_2$ ,  $Co_2O_3$ .

(Order determined by:  $H < 0 < 5 < 10 < 1 <$  o.)

- letternumber-case-reverse: reverse case-sensitive letter-number sort. Example:  $Co<sub>2</sub>O<sub>3</sub>$ ,  $Co<sub>2</sub>$ ,  $CoMoO<sub>4</sub>$ ,  $CoCl<sub>2</sub>$ ,  $Co$ ,  $Cl<sub>2</sub>$ ,  $C<sub>10</sub>H<sub>10</sub>O<sub>4</sub>$ ,  $C<sub>5</sub>H<sub>4</sub>NCOOH$ ,  $CO<sub>2</sub>$ ,  $CO<sub>3</sub>$ ,  $CH<sub>2</sub>O$ .
- letternumber-nocase: case-insensitive letter-number sort. The sort value is first converted to lower case. Note that [letter-number-rule=](#page-316-0){between} doesn't make sense in this context as there won't be any [upper case](#page-698-0) characters in the sort value, so numbers will always come before letters. Example:

 $C_5H_4NCOOH$ ,  $C_{10}H_{10}O_4$ ,  $CH_2O$ ,  $Cl$ ,  $CO$ ,  $Co$ ,  $CO_2$ ,  $Co_2O_3$ ,  $CoCl_2$ ,  $CoMO_4$ .

(Order determined by:  $5 < 10 < h < 1 < \infty$ .)

• letternumber-nocase-reverse: reverse case-insensitive letter-number sort, so numbers will now always come after letters. Example:

 $CoMoO<sub>4</sub>, CoCl<sub>2</sub>, Co<sub>2</sub>O<sub>3</sub>, Co<sub>2</sub>, CO<sub>2</sub>, Co, CO, Cl, CH<sub>2</sub>O, C<sub>10</sub>H<sub>10</sub>O<sub>4</sub>, C<sub>5</sub>H<sub>4</sub>NCOOH.$ 

• letternumber-upperlower: upper-lower letter-number sort. This behaves slightly differently to letter-upperlower when used with [letter-number-rule=](#page-316-0){between} and has a more complicated rule that's determined by the character following the number and implied numbers inserted between letters. (There was a bug in earlier versions that has been corrected in v1.8 so you may find a slightly different ordering when upgrading.) Example:

 $CH_2O, C_5H_4NCOOH, C_{10}H_{10}O_4, C1, CO, CO_2, Co, Co_2, CoCl_2, CoMoO_4, Co_2O_3.$ 

(Order determined by:  $H < 5H < 10H < 1 < 0 < \circ$ , and for the terms starting with CO or Co: 2 comes after null and  $C < M < 20$ .)

Compare this with [letter-number-rule=](#page-316-0){before letter} which results in the order:

 $C_5H_4NCOOH$ ,  $C_{10}H_{10}O_4$ ,  $CH_2O$ ,  $Cl$ ,  $CO$ ,  $CO_2$ ,  $Co$ ,  $Co_2O_3$ ,  $CoCl_2$ ,  $CoMO_4$ .

• letternumber-upperlower-reverse: reverse upper-lower letter-number sort. Example (with [letter-number-rule=](#page-316-0){between}):

 $Co<sub>2</sub>O<sub>3</sub>$ , CoMo $O<sub>4</sub>$ , CoCl<sub>2</sub>, Co<sub>2</sub>, Co<sub>2</sub>, C<sub>0</sub>, C<sub>1</sub>, C<sub>10</sub>H<sub>10</sub>O<sub>4</sub>, C<sub>5</sub>H<sub>4</sub>NCOOH, CH<sub>2</sub>O.

Compare this with [letter-number-rule=](#page-316-0){before letter} which results in the order:

 $CoMoO<sub>4</sub>, CoCl<sub>2</sub>, Co<sub>2</sub>O<sub>3</sub>, Co<sub>2</sub>, Co, CO<sub>2</sub>, CO, Cl<sub>1</sub>, CH<sub>2</sub>O, C<sub>10</sub>H<sub>10</sub>O<sub>4</sub>, C<sub>5</sub>H<sub>4</sub>NCOOH.$ 

Remember that the associated settings are reversed as well. So [letter-number-rule](#page-316-0) ={before letter} results in numbers after letters.

• letternumber-lowerupper: lower-upper letter-number sort. As with the upperlower option, this behaves slightly differently to letter-lowerupper when used with [letter-number-rule=](#page-316-0){between} and has a more complicated rule. Example:

 $CH_2O, C_5H_4NCOOH, C_{10}H_{10}O_4, C1, Co, Co_2, CoCl_2, CoMoO_4, Co_2O_3, CO, CO_2.$ 

Compare this with [letter-number-rule=](#page-316-0){before letter} which results in the order:

 $C_5H_4NCOOH$ ,  $C_{10}H_{10}O_4$ ,  $CH_2O$ ,  $Cl$ ,  $Co$ ,  $Co_2$ ,  $Co_2O_3$ ,  $CoCl_2$ ,  $CoMoO_4$ ,  $CO$ ,  $CO_2$ .

• letternumber-lowerupper-reverse: reverse lower-upper letter-number sort. Example (with [letter-number-rule=](#page-316-0){between}):

 $CO_2$ , CO,  $Co_2O_3$ ,  $CoMoO_4$ ,  $CoCl_2$ ,  $Co_2$ ,  $Co$ ,  $Cl$ ,  $C_{10}H_{10}O_4$ ,  $C_5H_4NCOOH$ ,  $CH_2O$ .

# <span id="page-298-0"></span>**Numerical**

The sort methods listed in table [5.5](#page-290-0) use numeric comparisons. The sort value is expected to be a numeric value. If it can't be parsed then it's treated as 0 (and a warning will be written to the transcript). These all recognise the digits in the Unicode "Number, Decimal Digit" category but, unlike the hybrid letter-number comparators above, they don't recognise the superscript or subscript digits. The "non-locale" in some of the descriptions below indicates that the method doesn't recognise locale-sensitive formatting, such as group separators.

- integer: integer sort. This is for non-locale integer sort values.
- integer-reverse: as above but reverses the order.
- hex: hexadecimal integer sort. This is for non-locale hexadecimal sort values.
- hex-reverse: as above but reverses the order.
- octal: octal integer sort. This is for non-locale octal sort values.
- octal-reverse: as above but reverses the order.
- binary: binary integer sort. This is for non-locale binary sort values.
- binary-reverse: as above but reverses the order.
- float: single-precision sort. This is for non-locale decimal sort values.
- float-reverse: as above but reverses the order.
- double: double-precision sort. This is for non-locale decimal sort values.
- double-reverse: as above but reverses the order.
- numeric: locale-sensitive numeric sort. Use [numeric-locale](#page-319-0) to set the locale.
- numeric-reverse: as above but reverses the order.
- currency: locale-sensitive currency sort. Use [numeric-locale](#page-319-0) to set the locale.
- currency-reverse: as above but reverses the order.
- percent: locale-sensitive percent sort. Use [numeric-locale](#page-319-0) to set the locale.
- percent-reverse: as above but reverses the order.
- numberformat: locale-sensitive custom numeric sort. Use [numeric-locale](#page-319-0) to set the locale and [numeric-sort-pattern](#page-319-1) to set the number pattern.
- numberformat-reverse: as above but reverses the order.

In general, it doesn't make much sense to have [hierarchical](#page-23-1) entries that need to be sorted by a number, but it is possible as long as each level uses the same type of numbering.

#### **Date-Time**

The sort methods listed in table [5.6](#page-290-1) are for dates and times. Use [date-sort-format](#page-320-0) and [date-sort-locale](#page-319-2) to specify the date format and locale.

- date: sort dates.
- date-reverse: as above but reverses the order.
- datetime: sort date and time information.
- datetime-reverse: as above but reverses the order.
- time: sort times.
- time-reverse: as above but reverses the order.

If the field you want to sort by contains a date then the simplest way to sort is to ensure the date is in ISO format and then just use a letter sort. However it may be that the date is in the format particular to your locale or you have a mix of AD and BC. In which case you can use one of the date/time sort options (such as [sort=](#page-287-0){date} or [sort=](#page-287-0){date-reverse}). The locale is assumed to be your default locale (as given by the [jvm\)](#page-688-1) but if you are using a different locale this can be set with [date-sort-locale](#page-319-2). The pattern is assumed to be the default for that locale but you can change this with [date-sort-format](#page-320-0). If you provide your own custom pattern you must make sure that it matches the selected sort option.

Take care if you switch from using the JRE to the CLDR [locale provider](#page-689-0) as you may find the default pattern changes.

The locale and pattern information is used by bib2gls to parse the field. If the field value can't be parsed then bib2gls will issue a warning and assume the current date (or time).

The actual sort value that's used by the comparator is numeric. In the case of the timebased [sort=](#page-287-0){datetime} and [sort=](#page-287-0){time} (or their -reverse versions), this value is the number of milliseconds since 1st January, 1970. In the case of [sort=](#page-287-0){date} (or [sort=](#page-287-0){datereverse}), this value is obtained from  $a(y \times 10000 + m \times 100 + d)$  where y is the year, m is the month number,  $d$  is the day of month number, and  $a$  is an integer representation of the era ( $-1$  for  $\alpha$  and  $+1$  for  $\alpha$ D).

Unlike the numeric sort methods (such as [sort=](#page-287-0){integer}) the date-time sort methods set the [sort](#page-83-2) field to a value that can be more easily parsed within the document and that should mostly achieve the same ordering if a letter comparator were to be used with it (except for bc dates, where the order needs to be reversed). This has the by-product of providing a field that you can access within the document that can be more easily parsed by ETFX.

In general, it doesn't make much sense to have [hierarchical](#page-23-1) entries that need to be sorted by date, but it is possible as long as each level uses the same date format.

For example, suppose my [.bib](#page-679-2) file contains:

```
@entry{journalentry,
  name={10 Jan 2017},
  description={an interesting journal entry}
}
```
The [name](#page-80-0) field uses an abbreviated UK date format. If all my other entries also use this format in the [name](#page-80-0) then I can sort them chronologically:

```
\GlsXtrLoadResources[
  src={entries},% data in entries.bib
  sort={date},
  date-sort-locale={en-GB},
  date-sort-format={medium}
]
```
(The medium format is actually the default for this locale, and the locale matches my system locale, so I could omit both [date-sort-locale](#page-319-2) and [date-sort-format](#page-320-0).)

If [--verbose](#page-56-0) mode is on, the transcript will show the label, sort value and numeric value for each entry. In this case, the information is:

```
journalentry -> '+1 2017-01-10' [20170110]
```
The first value is the label (journalentry), the second value is assigned to the [sort](#page-83-2) field (+1 2017-01-10) and the number in square brackets is the actual numeric value used by the comparator. The signed number at the start of the sort field +1 is the numeric representation of the era as used for the a variable in the computation of the numeric value (as described earlier).

If I change the format to [date-sort-format=](#page-320-0){short}, then the date can't be parsed correctly and bib2gls will issue the following warning:

```
Warning: Can't parse sort value '10 Jan 2017' for 'journalentry'
(pattern: 'dd/MM/yyyy')
```
This shows the value that bib2gls is trying to parse (10 Jan 2017) for the entry identified by the given label (journalentry). The pattern bib2gls expects is also given (dd/MM/yyyy).

```
\text{shuffle}\langle \text{seed} \rangle
```
Automatically sets [sort=](#page-287-0){random} and [flatten](#page-167-0). The value  $\langle seed \rangle$  may be omitted. If present, it should be an integer used as a seed for the random number generator.

# <span id="page-301-0"></span> $sort-field = \langle field \rangle$

The [sort-field](#page-301-0) key indicates which field provides the sort value. The  $\langle$  field $\rangle$  must be a recognised field name or you may use [sort-field=](#page-301-0){id} to sort according to the label. The default value is the [sort](#page-83-2) field (which is typically inferred rather than explicitly set).

Example:

```
\GlsXtrLoadResources[
 src={entries-terms},% data in entries-terms.bib
sort-field={symbol},% sort by 'symbol' field
sort={letter-case}% case-sensitive letter sort
]
```
This sorts the entries according to the [symbol](#page-80-2) field using a case-sensitive letter comparison.

In general it's better to use the default [sort-field=](#page-301-0){sort} and adjust the fallbacks instead (see section [5.8\)](#page-243-0). The [sort-field](#page-301-0) option is provided if you want to use a specific field regardless of the [entry type.](#page-22-1)

## 5.12 Sorting

If an entry is missing a value for  $\langle field \rangle$ , then the value of the fallback field will be used instead. If [missing-sort-fallback](#page-302-0) is set, then that's used as the fallback, otherwise it depends on the [entry type.](#page-22-1) If no fallback field can be found, the entry's label will be used.

For the specific case with the default [sort-field=](#page-301-0){sort} setting, the fallback for the [sort](#page-83-2) field is governed not only by the [entry type](#page-22-1) but also by some associated settings:

- If the entry's original type (before being aliased with [entry-type-aliases](#page-153-0)) is identified in [custom-sort-fallbacks](#page-249-0), then if the [sort](#page-83-2) field is missing the value is obtained from the supplied custom mapping.
- If the entry is defined using [@entry](#page-92-0) (or a dual form that acts like [@entry](#page-92-0)), then if the [sort](#page-83-2) field is missing the value is obtained from the field identified by [entry-sort](#page-247-0) [-fallback](#page-247-0). If that field is also missing then that field's fallback is used.
- For the index [entry types](#page-22-1) like [@index](#page-94-0) or [@indexplural](#page-95-0), then if the [sort](#page-83-2) field is missing the value is obtained from the [name](#page-80-0) field. If that field is also missing, then the value is obtained from the particular [entry type's](#page-22-1) fallback for the [name](#page-80-0) field. (For example, the entry's label for [@index](#page-94-0) or the [plural](#page-80-3) field for [@indexplural](#page-95-0).)
- If the entry is defined with an abbreviation type (for example, [@abbreviation](#page-96-0) or [@acronym](#page-97-0)) then if the [sort](#page-83-2) field is missing, bib2gls will fallback on the field given by [abbreviation-sort-fallback](#page-246-0).
- The symbol-like [entry types](#page-22-1) fallback on the field given by [symbol-sort-fallback](#page-248-0) if the [sort](#page-83-2) field is missing.
- Entries defined using [@bibtexentry](#page-124-0) fallback on the field given by [bibtexentry-sort](#page-249-1) [-fallback](#page-249-1), which defaults to the [name](#page-80-0) field. Note that this only applies to the [main](#page-24-1) [entry.](#page-24-1) The [spawned](#page-26-1) [@contributor](#page-97-1) entries behave like [@index](#page-94-0).

Use [dual-sort-field](#page-334-0) when sorting dual entries.

# <span id="page-302-0"></span> $missing-sort-fallback=\langle field \rangle$

With [sort-field=](#page-301-0){ $\langle sort-field \rangle$ }, if the value of the field identified by  $\langle sort-field \rangle$  is missing, then bib2gls behaves as follows:

1. If [missing-sort-fallback=](#page-302-0){ $\{ \{ \text{follows}\} \}$  is set, then bib2gls will fallback on the value provided by the field  $\langle fallback-field \rangle$ . If  $\langle fallback-field \rangle$  is missing, then bib2gls will query the [entry type's](#page-22-1) fallback for  $\langle \text{follows}\rangle$  (not for  $\langle \text{sort-field}\rangle$ ).

The  $\langle \text{fallback-field} \rangle$  must be a known field but not an internal field. It can't be the [sort](#page-83-2) field. (Take care not to cause an infinite loop if [sort-field](#page-301-0) has been changed.) Unlike the other sort fallback options, such as  $entry-sort-fallback,$  $entry-sort-fallback,$  the  $\{fallback$ field) can't be a keyword (to identify the label) and can't be a composite.

2. If the [entry type](#page-22-1) has a fallback rule for  $\langle sort-field \rangle$ , then that rule is used (see section [5.8\)](#page-243-0). When [sort-field=](#page-301-0){sort} this means:

- If the entry's original [entry type](#page-22-1) has been identified in [custom-sort-fallbacks](#page-249-0), then bib2gls will fallback on the designated custom setting.
- If the entry was defined using one of the index types (such as [@index](#page-94-0)), then bib2gls will fallback on the [name](#page-80-0) field.
- If the entry was defined using the [@entry](#page-92-0) type (or a dual form that acts like [@entry](#page-92-0)), then bib2gls will fallback on the field given by [entry-sort-fallback](#page-247-0).
- If the entry was defined using one of the symbol types (such as [@symbol](#page-93-0)), then bib2gls will fallback on the field given by [symbol-sort-fallback](#page-248-0).
- If the entry was defined using one of the abbreviation types (such as [@abbreviation](#page-96-0)), then bib2gls will fallback on the field given by [abbreviation-sort-fallback](#page-246-0).
- If the entry was defined using [@bibtexentry](#page-124-0) (but not the spawned [@contributor](#page-97-1) entries), then bib2gls will fallback on the field given by [bibtexentry-sort](#page-249-1) [-fallback](#page-249-1).

If  $\langle sort-field \rangle$  $\langle sort-field \rangle$  $\langle sort-field \rangle$  is not sort, then there may not be a fallback, in which case the next condition applies:

3. Otherwise the sort value will be set to the entry label and bib2gls will issue a warning.

The default setting is [missing-sort-fallback=](#page-302-0){}, which means that step 1 above is omitted.

Use [dual-missing-sort-fallback](#page-334-1) when sorting dual entries separately from primaries, and use [secondary-missing-sort-fallback](#page-325-0) for [secondary](#page-322-0) sorting.

# <span id="page-303-0"></span> $\text{trim-sort}=\langle boolean \rangle$

If the interpreter is used to determine the sort value, this setting governs whether or not the interpreter should trim leading and trailing spaces. The default setting is [trim-sort=](#page-303-0) {true}.

This option automatically sets [dual-trim-sort=](#page-334-2) $\{ \langle boolean \rangle \}$  and [secondary-trim-sort](#page-326-0)  $=\{\langle boolean \rangle\}.$ 

# <span id="page-303-1"></span> $sort-replace=$  $\langle list \rangle$

This option may be used to perform [regular expression](#page-26-2) substitutions on the sort value and has the same syntax as [labelify-replace](#page-186-0). The value is required for this key but may be empty, which indicates that the setting is switched off.

This action is done after the interpreter parses the sort value (if applicable) and before [sort-number-pad](#page-309-1) (if applicable). For example, suppose the sort value is:

```
\ensuremath{\approx 3.14}
```
then the interpreter will convert this to  $\approx$ 3.14 but:

[sort-replace=](#page-303-1){[{\glshex2](#page-625-0)248}{}}

can be used to strip the  $\approx$  symbol (0x2248) so that the value can now be parsed as a number if [sort=](#page-287-0){double} has been used.

Use [dual-sort-replace](#page-334-3) for dual and [secondary-sort-replace](#page-326-1) for secondary sort methods.

# <span id="page-304-0"></span> $sort-rule=\langle value \rangle$

If the [sort=](#page-287-0){custom} option is used, the sort rule must be provided with sort-rule. If [sort](#page-287-0) is not set to custom, the sort-rule setting will be ignored. This setting uses Java's [RuleBasedCollator](http://docs.oracle.com/javase/8/docs/api/java/text/RuleBasedCollator.html) class [\[6\]](#page-668-0), and the rule syntax needs to conform to that format.

Remember that the options will be expanded as they are written to the [.aux](#page-679-0) file, so be careful of any special characters that occur in the rule. For the special characters  $\#\%$  $\#\%$  $\#\%$  [&](#page-670-3) [{](#page-670-4) and [}](#page-670-5) you can use [\#](#page-594-0), [\%](#page-594-1), \, [\&](#page-594-2), [\{](#page-594-3) and [\}](#page-594-4). These will be written to the [.aux](#page-679-0) file with the leading backslash, but bib2gls will remove it for this resource option. Remember that the glossaries package provides [\glsbackslash](#page-618-0) and [\glstildechar](#page-632-0) which can be used to produce a literal backslash  $(\cdot)$  and tilde  $(\cdot)$ .

You can also use  $\strut \text{string}\u\text{ }hex$  $\strut \text{string}\u\text{ }hex$  $\strut \text{string}\u\text{ }hex$  (where  $\langle hex \rangle$  is a hexadecimal code) to represent a Unicode character. For example:

```
\GlsXtrLoadResources[
    sort={custom},
    sort-rule=\{< a, A < b, B < c, C < ch, Ch, CH < d, D\}< dd, Dd, DD < e, E < f, F < ff, FF\langle g, G \rangle and \langle g, Mg, MG \rangle and \langle i, H \rangle and \langle i, I \rangle, \langle i, J \rangle\langle i,I \rangle \langle j,J \rangle \langle k,K \rangle \langle 1,L \rangle \langle 11,LL \rangle \langle 11,ML \rangle\langle n, N \rangle \langle 0, N \rangle \langle p, P \rangle \langle 0, N \rangle \langle 0, N \rangle \langle 0, N \rangle \langle r, R \rangle \langle r, R \rangle< s, S < t, T < th, Th, TH < u, U < v, V < w, W < x, X < y, Y < z, Z< \string\u00E6,\string\u00C6}
]
```
It's best to use [\string](#page-664-0) rather than [\protect](#page-660-3) to avoid unwanted spaces interfering with  $\langle hex \rangle$ . Note that [glossaries-extra](#page-691-1) v1.21+ provides<sup>[5](#page-304-1)</sup> [\glshex](#page-625-0) which just does [\string](#page-697-0)[\u](#page-43-0) so you can do [\glshex](#page-625-0) 00E6 instead of [\string](#page-697-0)[\u0](#page-43-0)0E6. This is only one character different, but you can redefine [\glsxtrresourceinit](#page-645-0) to locally set [\u](#page-666-0) to [\glshex](#page-625-0) while the protected write is performed. For example:

[\renewcommand\\*](#page-661-0)[{\glsxtrresourceinit}](#page-645-0){\let\[u\glshex}](#page-625-0)

Then you can just do \u00E6 instead of [\string](#page-697-0)[\u0](#page-43-0)0E6. Note that [\GlsXtrResourceInit](#page-645-1)-[EscSequences](#page-645-1) performs a similar assignment, so you can instead do:

```
\renewcommand*{\glsxtrresourceinit}{%
  \GlsXtrResourceInitEscSequences
```

```
}
```
<span id="page-304-1"></span><sup>&</sup>lt;sup>5</sup>The command definition was moved to [glossaries](#page-691-2)-extra-bib2gls from version 1.27 since it's only needed with bib2gls.

The [glossaries](#page-691-2)-extra-bib2gls package (which is automatically loaded by the [record](#page-591-0) option) provides some commands for common rule blocks that may be used in the construction of custom rules. For example:

```
sort-rule={\glsxtrcontrolrules
 ;\glsxtrspacerules
 ;\glsxtrnonprintablerules
 ;\glsxtrcombiningdiacriticrules
 ,\glsxtrhyphenrules
 <\glsxtrgeneralpuncrules
 <\glsxtrdigitrules
 <\glsxtrfractionrules
 <\glsxtrMathItalicGreekIrules
 <\glsxtrGeneralLatinIVrules
 <\glsxtrLatinAA
 <\glsxtrLatinOslash
}
```
This places the Greek maths symbols (such as [\alpha](#page-597-1)) before the Latin block. See the [glossaries-extra](#page-691-1) documentation for further details of these commands.

You might find it convenient to provide similar commands in a package for rules you may often need. For example, suppose I have a package called, say, mapsymbols for providing map symbols:

```
\NeedsTeXFormat{LaTeX2e}
\ProvidesPackage{mapsymbols}
% some package or font loading stuff here to provide
% the appropriate symbols
\newcommand{\Stadium}{…}
\newcommand{\Battlefield}{…}
\newcommand{\Harbour}{…}
% etc
% Provide a rule block:
\newcommand{\MapSymbolOrder}{%
\glshex 2694 % crossed-swords 0x2694
< \glshex 2693 % anchor 0x2693
 < \glshex 26BD % football 0x26BD
}
```
In addition to mapsymbols.sty, I also need to create mapsymbols.bib to provide the appropriate definitions for bib2gls:

```
@preamble{"\glsxtrprovidecommand{\Harbour}{\char"2693}
\glsxtrprovidecommand{{\char"2694}
\glsxtrprovidecommand{{\char"2}"}
```
The use of [\glsxtrprovidecommand](#page-645-2) will override any previous definitions of these commands in bib2gls's interpreter but will act like [\providecommand](#page-660-4) within the document, and so won't interfere with the commands defined in mapsymbols.sty. Now I can just do:

```
\usepackage{mapsymbols}% my custom package
\usepackage[record]{glossaries-extra}
```

```
\GlsXtrLoadResources[
  src={mapsymbols,% <--- my custom mapsymbols.bib
   entries% data in entries.bib
  },
  sort={custom},
  sort-rule={\glsxtrcontrolrules
 ;\glsxtrspacerules
 ;\glsxtrnonprintablerules
 ;\glsxtrcombiningdiacriticrules
 ,\glsxtrhyphenrules
 <\glsxtrgeneralpuncrules
 <\glsxtrdigitrules
 <\glsxtrfractionrules
 <\MapSymbolOrder % <--- custom map symbols
 <\glsxtrMathItalicGreekIrules
 <\glsxtrGeneralLatinIrules
 }
]
```
An alternative to providing mapsymbols.bib is to provide a custom package just for bib2gls' use. For example, mapsymbols-bib2gls.sty:

```
% Provided for bib2gls only.
% Use \usepackage{mapsymbols} in the document.
\NeedsTeXFormat{LaTeX2e}
\ProvidesPackage{mapsymbols-bib2gls}
\glsxtrprovidecommand{{\char"2693}
\glsxtrprovidecommand{{\char"2694}
\glsxtrprovidecommand{{\char"26BD}
\endinput
```
and instruct bib2gls to parse it with [--custom-packages](#page-63-0) mapsymbols-bib2gls (and use mapsymbols.sty in the document). Remember that bib2gls isn't a TFX engine so make sure to only use simple commands in this file.

<span id="page-306-0"></span> $break-at=\langle option \rangle$ 

This option automatically implements [dual-break-at=](#page-334-4) $\{\langle option \rangle\}$  and [secondary-break](#page-326-2)  $-\text{at}=\{\langle option \rangle\}.$ 

## 5.12 Sorting

The alphabet sort options (table [5.2\)](#page-289-1) typically list non-letter characters before alphabetical characters and spaces are quite often in the ignored set. This means that the alphabet sort options are naturally in a letter order, similar to [xindy](#page-672-1)'s ord/letorder module. (This isn't the same as [sort=](#page-287-0){letter-nocase}, which just sorts according to the Unicode value not according to a particular alphabet.)

In order to replicate [makeindex](#page-672-0) and [xindy](#page-672-1)'s default word order, bib2gls splits up the sort value at word boundaries and inserts a marker (identified by [break-marker](#page-308-0)). For example, if the sort value is "sea lion" then it's actually converted to sea | lion | whereas "sea" becomes sea| and "seal" becomes seal|. The default marker is | which is commonly placed in collation rules before digits but after the ignored characters, such as spaces and hyphens.

Note that this action removes non-letters, so for example, if the sort value is # (parameter) then it will be converted to parameter| (hash, space and parentheses removed). If you only want to break at spaces (optionally following a comma) use the following instead:

```
break-at={none},
sort-replace={+, ? +}{| \}
```
You can change the construction of the break points with [break-at=](#page-306-0){ $\{option\}$ } where  $\langle$ *option* $\rangle$  may be one of:

- word: break at word boundaries (default). Note that what constitutes a word varies according to the locale but usually anything that's not alphanumeric will designate a word-boundary. The characters between words are discarded. For example, the sort value "Tom, Dick, and Harry" becomes Tom|Dick|and|Harry, which has discarded the comma and space characters.
- character: break after each character.
- sentence: break after each sentence.
- upper-notlower: break after any [upper case](#page-698-0) character that's not followed bya [lower](#page-689-1) [case](#page-689-1) character. For example, "MathML" becomes MathM|L| and "W3C" becomes W|3C|.
- upper-upper: break after any [upper case](#page-698-0) character that's followed by an [upper case](#page-698-0) character.
- upper-notlower-word: first applies break-points according to upper-notlower and then according to word.
- upper-upper-word: first applies break-points according to upper-upper and then according to word.
- none: don't create break points. Use this option to emulate [makeindex](#page-672-0) or [xindy](#page-672-1)'s letter ordering, or combine with [sort-replace](#page-303-1) to insert custom break points.

This option is ignored when used with the non-alphabetic [sort](#page-287-0) options. You can find the break points in the [sort](#page-83-2) field for the entry's definition in the [.glstex](#page-679-1) file (which is provided for information rather than for use in the document). Alternatively, use the  $-\text{debug switch}$ to show the break points in the transcript. (This will also show the collation rule.)

If you want to selectively apply break points only to certain entries, use [break-at-match](#page-308-1) or [break-at-not-match](#page-308-2).

#### <span id="page-308-0"></span> $break$ -marker= $\langle marker\rangle$

This option automatically implements the dual and secondary settings [dual-break-marker](#page-335-0)  $=\{\langle marker\rangle\}$  and [secondary-break-marker=](#page-326-3) $\{\langle marker\rangle\}.$ 

The break marker can be changed using [break-marker=](#page-308-0){ $\{mark$ marker}, where  $\langle$  marker} is the character to use. For example, [break-marker=](#page-308-0) $\{-\}$  will use a hyphen. The marker may be empty, which effectively strips the inter-word punctuation. For example, with [break](#page-308-0) [-marker=](#page-308-0){}, "Tom, Dick, and Harry" becomes TomDickandHarry and "sea lion" simply becomes sealion. If  $\langle marker \rangle$  is omitted, [break-marker=](#page-308-0){} is assumed.

#### <span id="page-308-1"></span> $b$ reak-at-match= $\langle key=value \; list \rangle$

This option automatically implements [dual-break-at-match=](#page-335-1){ $\langle$ option}} and [secondary](#page-326-4)  $-\text{break-art-match}=\{\langle option \rangle\}.$ 

If you have [break-at](#page-306-0) set to create break points (for example, with [break-at=](#page-306-0) $\{word\}$ ) then you can specify which entries should have break points with this option. The value has the same syntax as [match](#page-163-0). If an entry matches the criteria, then break points are added, otherwise no break points are added. For example, to only have break points for entries defined with [@index](#page-94-0) or [@indexplural](#page-95-0):

[break-at-match=](#page-308-1){entrytype=index(plural)?}

This option has no effect with [break-at=](#page-306-0){none}.

#### <span id="page-308-3"></span> $break-at-match-op=\langle value \rangle$

This option automatically implements [dual-break-at-match-op=](#page-335-2) $\{\langle option \rangle\}$  and [secondar](#page-326-5)y  $-\text{break-art-match-op}={\boldsymbol{\langle} option{\boldsymbol{\rangle}}}.$ 

If the value of [break-at-match](#page-308-1) contains more than one  $\langle key \rangle = \langle pattern \rangle$  element, the [break-at-match-op](#page-308-3) determines whether to apply a logical AND or a logical OR. The  $\langle value \rangle$ may be either and or or. The default is [break-at-match-op=](#page-308-3){and}.

#### <span id="page-308-2"></span>**break-at-not-match=** $\langle key=value \; list \rangle$

This option automatically implements [dual-break-at-not-match=](#page-335-3) $\{\langle$  *option* $\rangle\}$  and [seconda](#page-326-6)ry  $-$ break-at-not-match={ $\langle$ option}}.

For example, to prevent entries defined with [@symbol](#page-93-0) from having break points:

[break-at-not-match=](#page-308-2){entrytype=symbol}

Like [break-at-match](#page-308-1) but negates the match. This option has no effect with [break-at=](#page-306-0) {none}.

## <span id="page-309-1"></span> $sort-number-pad=\langle number\rangle$

This option automatically implements the dual and secondary settings [dual-sort-number](#page-335-4)  $-pad={\langle number \rangle},$  $-pad={\langle number \rangle},$  [secondary-sort-number-pad=](#page-326-7){ ${\langle number \rangle}.$ 

If  $\langle number \rangle$  is greater than 1, any integer sub-strings found in the sort value will be zeropadded up to this value. Since the - character is often ignored by rule-based sort methods, any signs found will be replaced with the markers given by [sort-pad-plus](#page-309-2) and [sort-pad](#page-309-3) [-minus](#page-309-3), which should be chosen to ensure that negative numbers are ordered before positive numbers (if this is desired). An unsigned number will have the [sort-pad-plus](#page-309-2) marker inserted before it. The default value is [sort-number-pad=](#page-309-1){0}, which doesn't implement any padding.

If you use this with a locale sort method, it's best to also set [break-at=](#page-306-0){none}, as the default word boundary break points will likely be confused by a mix of alphanumerics.

## <span id="page-309-2"></span> $sort$ -pad-plus= $\langle marker\rangle$

This option automatically implements the dual and secondary settings [dual-sort-pad-plus](#page-335-5)  $=\{\langle marker\rangle\},$  [secondary-sort-pad-plus=](#page-326-8) $\{\langle marker\rangle\}.$ 

This option only has an effect when used with [sort-number-pad=](#page-309-1) $\{(number)\}$  where  $\langle number \rangle$  is greater than 1. Positive numbers will have their sign replaced with  $\langle marker \rangle$ . The default setting is [sort-pad-plus=](#page-309-2){>}.

#### <span id="page-309-3"></span> $sort$ -pad-minus= $\langle marker\rangle$

This option automatically implements the dual and secondary settings [dual-sort-pad-minus](#page-335-6)  $=\{\langle marker\rangle\},$  [secondary-sort-pad-minus=](#page-326-9) $\{\langle marker\rangle\}.$ 

This option only has an effect when used with [sort-number-pad=](#page-309-1){ $\langle number \rangle$ } where  $\langle$ *number*) is greater than 1. Negative numbers will have their sign replaced with  $\langle$ *marker* $\rangle$ . The default setting is [sort-pad-plus=](#page-309-2) $\{\langle \}$ .

#### <span id="page-309-0"></span>**identical-sort-action=** $\langle value \rangle$

This option automatically implements the dual and secondary settings [dual-identical](#page-335-7)  $-$ sort-action={ $\{value\}$ } and secondary-identical[-sort-action=](#page-335-7){ $\{value\}$ }.

This option determines what the comparator should do if two entries at the same [hierar](#page-23-1)[chical level](#page-23-1) are considered equal. The  $\langle value \rangle$  may be one of:

- none: don't take any further action if sort values are identical;
- def if sort values are identical, order them according to definition;
- use: if sort values are identical, order them according to use in the document (order determine by a normal record);
- id: if sort values are identical, compare the entry labels;
- original id: if sort values are identical, compare the original unprefixed entry labels (as given in the [.bib](#page-679-2) file);
- $\langle field \rangle$ : if sort values are identical, compare the values from the given  $\langle field \rangle$ .

For the last three cases, a simple case-sensitive string comparison is used. If  $\langle value \rangle$  isn't a recognised keyword or valid field an error will occur. The default setting is [identical-sort](#page-309-0) [-action=](#page-309-0){id}. If you're using one of the sort rules listed in table [5.2](#page-289-1) and you also want a locale-sensitive sort used on the fallback, then you need to use [sort-suffix](#page-310-0) instead.

bib2gls allows duplicate sort values, but this can cause a problem for [hierarchical](#page-23-1) entries where [parent entries](#page-25-0) with duplicate sort fields are clumped together and their [children](#page-21-0) follow. To prevent this from happening, the [identical-sort-action=](#page-309-0){id} setting will fallback on comparing the labels. Since all labels must be unique, this means comparisons between two different entries are all either strictly higher or strictly lower.

This action occurs after any suffixes have been appended through [sort-suffix](#page-310-0).

#### <span id="page-310-0"></span> $sort-sufficient = \langle value \rangle$

This option automatically implements the dual and secondary settings [dual-sort-suffix](#page-335-8)  $=\{\langle value\rangle\}$  and [secondary-sort-suffix=](#page-327-1){ $\langle value\rangle$ }. The value may be one of:

- none: don't append a suffix to any [sort](#page-83-2) value;
- non-unique: append a numeric suffix to non-unique [sort](#page-83-2) values;
- $\langle field \rangle$ : append the value of the given field (if set) to the [sort](#page-83-2) field. The given field must be defined (has an associated key for use in [\newglossaryentry](#page-405-0)) but may be unset. If the interpreter is on, the field contents will be interpreted. If the field is just a label (such as the [category](#page-80-4) field) you may find it simpler to use [identical-sort](#page-309-0)  $-\text{action}=\{\langle field \rangle\}$  instead.

The default setting is [sort-suffix=](#page-310-0){none}.

This option only affects the alphabetic (table [5.2\)](#page-289-1), letter (table [5.3\)](#page-289-2) and letter-number (table [5.4\)](#page-289-3) sort rules. For the other types of sort methods (not including the no-sort options listed in table [5.1\)](#page-289-0) you'll need to use [identical-sort-action](#page-309-0) to prevent problems occurring with duplicate sort values.

In the case of [sort-suffix=](#page-310-0){non-unique}, this will only append a suffix to the duplicate sort values (within the same [hierarchical level\)](#page-23-1). The first sort value to be encountered isn't given a suffix.

The [sort-suffix=](#page-310-0){ $\langle \text{field} \rangle$ } setting will only append a suffix if that field is set, but (if set) it will apply the suffix to all [sort](#page-83-2) values, even those that are unique.

If you use [--verbose](#page-56-0), then bib2gls will write information in the transcript when it appends a suffix to the sort value. The message:

```
Sort value '\langle sort \rangle'' (entry '\langle id \rangle') not unique for the entry's
hierarchical level.
```
indicates that an entry with the given  $\langle sort \rangle$  value has already been found within the same [hierarchical level](#page-23-1) as the currently processed entry (whose label is given by  $\langle id \rangle$ ). The same [hierarchical level](#page-23-1) in this context means that either both entries don't havea [parent](#page-25-0) or both entries have the same [parent.](#page-25-0) (That is, the entries are considered [siblings.](#page-26-3))

This message will then be followed by:

```
Appending suffix '\langle \textit{suffix} \rangle'' to the sort value '\langle \textit{sort} \rangle''
for entry \langle id \rangle'.
```
which indicates that the entry (identified by the label  $\langle id \rangle$ ) has been assigned the sort value given by  $\langle sort \rangle \langle suffix \rangle$ . If any break markers are applied, this is done after the suffix has been appended.

For example, suppose in my document I want to write about makeglossaries (the application) and \makeglossaries (the command). I might decide to define semantic commands:

```
\newcommand*{\application}[1]{\texttt{#1}}
\newcommand*{\command}[1]{\texttt{\glsbackslash #1}}
```
In my [.bib](#page-679-2) file I might have:

```
@entry{cs.makeglossaries,
  name={\command{makeglossaries}},
  category={command},
  description={opens glossary files}
}
@entry{ap.makeglossaries,
  name={\application{makeglossaries}},
  category={application},
  description={Perl script}
}
```
If bib2gls is provided with the definitions of \application and \command (by interpreting the [@preamble](#page-87-0) or a package provided with [--custom-packages](#page-63-0)) then it will determine that the sort value for cs.makeglossaries is \makeglossaries and the sort value for ap.makeglossaries is just makeglossaries. These are two distinct sort values from bib2gls's point of view although the sort rule may consider them identical if the rule ignores the [\](#page-671-3) character (such as the locale sort methods), in which case, bib2gls will then act according to [identical-sort-action](#page-309-0).

If bib2gls isn't provided with these custom definitions, then it will ignore those semantic commands and both entries will end up with the sort value makeglossaries. The second instance will be recognised as a duplicate and the sort value will be converted to makeglossaries1 (where the automated suffix is 1 and the suffix marker, see below, is the empty string). Whereas with, say, [sort-suffix-marker=](#page-315-0){.} then the sort value would become makeglossaries.1.

For comparison, consider the following document:

```
\documentclass{article}
\usepackage[style={indexgroup}]{glossaries}
\makeglossaries
\newcommand*{\application}[1]{\texttt{#1}}
\newcommand*{\command}[1]{\texttt{\glsbackslash #1}}
\newglossaryentry{cs.makeglossaries}{%
 name={\command{makeglossaries}},
  description={opens glossary files}}
\newglossaryentry{ap.makeglossaries}{%
 name={\application{makeglossaries}},
 description={Perl script}}
\begin{document}
\gls{cs.makeglossaries} and \gls{ap.makeglossaries}.
\printglossaries
\end{document}
```
This uses [makeindex](#page-672-0), which puts both entries in the "Symbols" group (since they both start with  $\$  from the start of  $\mathrm{a}$  and  $\mathrm{a}$  application, respectively). The ordering is makeglossaries, \makeglossaries because "a" (second character of \application) comes before "c" (second character of \command).

The switch to [xindy](#page-672-1) just involves adding the [xindy](#page-593-0) package option:

[\usepackage](#page-667-0)[\[xindy](#page-593-0)[,style=](#page-592-0){indexgroup}]{glossaries}

This results in a glossary that only contains one entry, \makeglossaries, because [xindy](#page-672-1) merges entries with duplicate sort values and the sort values end up as duplicates because [xindy](#page-672-1) discards the \application and \command control sequences. Although bib2gls also ignores unknown control sequences, it doesn't perform this merger.

If I add:

```
@preamble{"\providecommand*{\application}[1]{\texttt{#1}}
\providecommand{\command}[1]{\texttt{\glsbackslash #1}}"}
```
to the earlier [.bib](#page-679-2) file (called, say, entries.bib) then the document can be altered to use bib2gls:

```
\documentclass{article}
```
\usepackage[\[record](#page-591-0)[,style=](#page-592-0){indexgroup}]{glossaries-extra}

```
\GlsXtrLoadResources[src={entries.bib},
  sort-suffix={non-unique},
  identical-sort-action={none}
]
```
\begin{document} [\gls{](#page-614-0)cs.makeglossaries} and [\gls{](#page-614-0)ap.makeglossaries}. [\printunsrtglossaries](#page-658-2)

\end{document}

This uses the default [sort=](#page-287-0) $\{local$  $\{local$ e} which considers  $\setminus$  an ignored (punctuation) character, so both \makeglossaries and makeglossaries are listed in the "M" letter group, even though the interpreter has determined that the sort value for cs.makeglossaries is the literal string \makeglossaries. Note that in this case bib2gls doesn't detect duplicate sort values since it only uses a simple string comparison to detect duplicates rather than using the collator.

If I switch to using a letter-based sort rule instead, for example [sort=](#page-287-0){letter-nocase}, then  $\nu$  $\nu$  akeglossaries will be listed in the "Symbols" letter group since the leading  $\nu$  from the sort value \makeglossaries isn't ignored with this rule.

Now let's suppose I use [interpret-preamble=](#page-151-1){false} to prevent bib2gls from interpreting the preamble:

#### [\GlsXtrLoadResources\[](#page-137-0)[src=](#page-159-0){entries.bib}[,interpret-preamble=](#page-151-1){false}]

This means that the custom commands won't be recognised and will therefore be ignored, so both entries will have their sort values reduced to makeglosssaries.

The first entry to be processed is cs.makeglossaries because it's the first to be selected. This is assigned the sort value makeglossaries. (Note that, unless you use [sort=](#page-287-0){unsrt}, the initial selection order is based on the record order. In this example, cs.makeglossaries has the first record in the [.aux](#page-679-0) file.)

The next entry to be processed is ap.makeglossaries. This also ends up with the sort value makeglossaries so bib2gls converts this to makeglossaries1 and (with verbose mode on) the following messages are written to the transcript:

Sort value 'makeglossaries' (entry 'ap.makeglossaries') not unique for the entry's hierarchical level. Appending suffix '1' to the sort value 'makeglossaries' for entry 'ap.makeglossaries'.

Both entries are listed in the "M" letter group in the order \makeglossaries, makeglossaries. If the records are reversed:

[\gls{](#page-614-0)ap.makeglossaries} and [\gls{](#page-614-0)cs.makeglossaries}.

then the sort value for cs.makeglossaries is now considered the duplicate and the order is reversed: makeglossaries, \makeglossaries.

Suppose now I modify the [.bib](#page-679-2) file so that ap.makeglossaries is defined as:

```
@entry{ap.makeglossaries,
  name={\application{makeglossaries}},
  category={application},
  description={Perl script (must be used with \gtrsim 1s{cs.makeglossaries})}
}
```
and suppose the document only contains an explicit reference to ap.makeglossaries:

```
\begin{document}
\gls{ap.makeglossaries}
\printunsrtglossaries
\end{document}
```
Now ap.makeglossaries is the first entry to be selected because entries with records are always selected before any (unrecorded) dependencies. In this case cs.makeglossaries is only selected because it's required by ap.makeglossaries. Now ap.makeglossaries is the first to have its sort value assigned, and it's cs.makeglossaries that has the duplicate. This means that the ordering in the glossary is now: makeglossaries, \makeglossaries.

An oddity occurs if the glossary is moved to the start of the document:

```
\begin{document}
\printunsrtglossaries
\gls{ap.makeglossaries}
\end{document}
```
In this case, the first document build:

pdflatex myDoc bibgls --group --verbose myDoc pdflatex myDoc

leads to the ordering described above: makeglossaries, \makeglossaries. However, the next document build has a new record for cs.makeglossaries occurring in the glossary (within the description of ap.makeglossaries) which means it's now the first entry to be selected so the ordering switches to: \makeglossaries, makeglossaries. In this type of situation you might be better off with the [identical-sort-action=](#page-309-0){id} option instead.

Remember that you can temporarily switch off the indexing by locally setting:

[\GlsXtrSetDefaultGlsOpts](#page-645-3)[{noindex}](#page-682-0)

Since the glossary preamble is scoped, you can simply do

[\appto](#page-597-2)[\glossarypreamble](#page-613-0)[{\GlsXtrSetDefaultGlsOpts](#page-645-3)[{noindex}](#page-682-0)}

to switch off the indexing within the glossary (or use [\apptoglossarypreamble](#page-597-3)). Note that this is different to using:

[\GlsXtrSetDefaultNumberFormat](#page-645-4)[{glsignore}](#page-625-1)

which creates an [ignored record.](#page-23-2) Even though the record is ignored (and so won't show in the [location list\)](#page-23-3) the record still influences the selection order and the record count.

```
sort-suffix-marker=\langle value \rangle
```
This automatically implements the dual and secondary settings [dual-sort-suffix-marker](#page-335-9)  $=\{\langle value \rangle\}$  and [secondary-sort-suffix-marker=](#page-327-2){ $\langle value \rangle$  }.

If a suffix is appended to the sort value (see above) then it will be separated by the suffix marker, which can be set with [sort-suffix-marker=](#page-315-0){ $\langle value \rangle$ } where  $\langle value \rangle$  is the marker. By default the marker is empty. You can use  $\strut \frac{\u\text{hex}}{\text{ex}}$  $\strut \frac{\u\text{hex}}{\text{ex}}$  $\strut \frac{\u\text{hex}}{\text{ex}}$  or  $\gtrsim \frac{\hbar \varepsilon}{\text{ex}}$  to indicate Unicode characters outside the [ascii](#page-672-2) range. If, for some reason, you want to use a special character, such as [#](#page-670-2), you will need to precede it with  $\string$  (for example  $\string$ ) or use the above hexadecimal markup. If you use  $\forall$ # it will be treated as a literal string containing a backslash followed by a hash character.

```
encapsulate-sort={csname}
```
This option will encapsulate the sort value (after modifications such as [sort-suffix](#page-310-0) and [sort-number-pad](#page-309-1)) with  $\langle$  csname $\rangle$ {value}{entry-id} where  $\langle$  value $\rangle$  is the sort value that would otherwise have been used and  $\langle entry-id \rangle$  is the entry's label. It will then be interpreted (if enabled). Note that  $\langle value \rangle$  may already have been interpreted in a previous step.

```
\text{strength}=\langle value \rangle
```
This option automatically implements [dual-strength=](#page-335-10){ $\langle value \rangle$ } and [secondary-strength](#page-327-3)  $=\{\langle value \rangle\}.$ 

The collation strength used by the alphabet sort methods (table [5.2\)](#page-289-1) can be set to the following values: [primary](#page-25-3) (default), [secondary](#page-26-4), [tertiary](#page-27-0) or [identical](#page-23-4). These indicate the difference between two characters, but the exact assignment is locale dependent. See the documentation for Java's [Collator](http://docs.oracle.com/javase/8/docs/api/java/text/Collator.html) class [\[3\]](#page-668-1) for further details.

For example, suppose the file entries.bib contains:

```
@index{resume}
@index{RESUME}
@index{name={r\te sum}{e}}@index{rat}
@index{rot}
@index{aardvark}
@index{zoo}
```
and the document contains:

```
\documentclass{article}
```

```
\usepackage[record]{glossaries-extra}
```

```
\GlsXtrLoadResources[sort={en},src={entries}]
```

```
\begin{document}
\gls{resumee}, \gls{resume}, \gls{RESUME},
\gls{aardvark}, \gls{rat}, \gls{rot}, \gls{zoo}.
```

```
\printunsrtglossaries
\end{document}
```
then this uses the default [strength=](#page-315-1){primary}, so the entries are listed as aardvark, rat, résumé, resume, RESUME, rot, zoo.

If the strength is changed to secondary:

```
\GlsXtrLoadResources[sort={en},src={entries},strength={secondary}]
```
then the entries are listed as aardvark, rat, resume, RESUME, résumé, rot, zoo.

If the strength is changed to tertiary or identical, there's no difference from [strength](#page-315-1) ={secondary} for this particular example.

This option is ignored by non-alphabet sorts (such as letter or numeric).

# $decomposition=\langle value \rangle$

This option automatically implements the dual and secondary settings [dual-decomposition](#page-335-11)  $=\{\langle value \rangle\}$  and [secondary-decomposition=](#page-327-4) $\{\langle value \rangle\}.$ 

The collation decomposition used by alphabet sort methods (table [5.2\)](#page-289-1) can be set to the following values: canonical (default), full or none. This determines how Unicode composed characters are handled. The fastest mode is none but is only appropriate for languages without accents. The slowest mode is full but is the most complete for languages with [non-](#page-690-1)[ASCII](#page-690-1) characters. See the documentation for Java's [Collator](http://docs.oracle.com/javase/8/docs/api/java/text/Collator.html) class [\[3\]](#page-668-1) for further details. This option is ignored by non-alphabet sorts (such as letter or numeric).

# <span id="page-316-0"></span> $letter-number-rule=\langle value \rangle$

This automatically implements the dual and secondary settings [dual-letter-number-rule](#page-336-0)  $=\{\langle value \rangle\}$  and [secondary-letter-number-rule=](#page-327-5) $\{\langle value \rangle\}.$ 

If you use one of the letter-number sort methods (table [5.4\)](#page-289-3), then you can determine the comparison between a number and letter. The  $\langle value \rangle$  may be one of:

- before letter: numbers are considered less than any letter.
- after letter: numbers are considered greater than any letter.
- between: (default) numbers come between letter cases. With the letternumber-case sort option, this will put numbers after [upper case](#page-698-0) and before [lower case.](#page-689-1) This setting doesn't make much sense with the letternumber-nocase option but, if used, this will put numbers before letters. The letternumber-upperlower and letternumber -lowerupper options are more complicated. See section [5.12](#page-295-0) for more detail.
- first: numbers are considered less than all characters (including punctuation and spaces).
- last: numbers are considered greater than all characters (including punctuation and spaces).

Note that the reverse sort methods will invert this setting. Remember also that the caseinsensitive letter-number sort methods always first convert the [sort](#page-83-2) field to [lower case,](#page-689-1) which means that if you use one of them then there won't be any [upper case](#page-698-0) characters.

Use [letter-number-punc-rule](#page-317-0) to determine the relative position of white space and punctuation.

## <span id="page-317-0"></span> $l$ etter-number-punc-rule= $\langle value \rangle$

This automatically implements the dual and secondary [dual-letter-number-punc-rule=](#page-336-1)  $\{\langle value \rangle\}$  and [secondary-letter-number-punc-rule=](#page-327-6){ $\langle value \rangle$  }.

If you use one of the letter-number sort methods (table [5.4\)](#page-289-3), then you can determine the order of white space and punctuation. In this context, punctuation means any character that's not considered a letter, a number or white space. This means that characters such as combining marks are considered punctuation.

The  $\langle value \rangle$  may be one of the following:

- punc-space-first: punctuation comes first, followed by white space (then letters and optionally numbers according to the letter-number rule);
- punc-space-last: punctuation followed by white space come last (after letters and optionally numbers according to the letter-number rule);
- space-punc-first: white space comes first, followed by punctuation (then letters and optionally numbers according to the letter-number rule);
- space-punc-last: white space followed by punctuation come last (after letters and optionally numbers according to the letter-number rule);
- space-first-punc-last: white space comes first (followed by letters and optionally numbers according to the letter-number rule) and punctuation comes last;
- punc-first-space-last: punctuation comes first (followed by letters and optionally numbers according to the letter-number rule) and white space comes last;
- punc-first-space-zero: punctuation comes first (although numbers may come before) and white space is replaced by the digit  $0$  (0x30);
- punc-last-space-zero: punctuation comes last (although numbers may come after) and white space is replaced by the digit 0 (0x30).
- punc-first-space-zero-match-next: punctuation comes first (although numbers may come before) and white space is replaced by the appropriate zero character (see below);
- punc-last-space-zero-match-next: punctuation comes last (although numbers may come after) and white space is replaced by the appropriate zero character (see below).

Remember that the reverse sort methods will invert order governed by this setting.

For the space-zero-match-next settings, the sort value will have all spaces replaced with a digit that represents zero. If the space isn't followed by a digit, the basic Latin 0 (0x30) will be used, otherwise bib2gls will try to match the zero with the following digit group. For example, if the space is followed by <sup>1</sup> (0xB9) the space will be replaced by <sup>0</sup> (0x2070), resulting in the sub-string  $01$  (0xB9 0x2070).

If just the space-zero (without the -match-next) is used then the space will just be replaced with 0 resulting in the sub-string  $0^1$  (0x30 0x2070). In this case, the 0 will be distinct from <sup>1</sup> (rather than being considered a leading zero). However, for other numbering systems the 0 will be treated as a leading zero. For example, if the space is followed by the Devanagari digit one  $(0x0967)$  then the sub-string will be  $0x300x0967$  but here the mixture is allowed to form a number (with a leading zero) as both characters belong to the Unicode category "[Number, Decimal Digit](#page-698-1)".

This means that the -match-next settings are only really needed if the sort string contains the superscript or subscript digits that don't belong to the "Number, Decimal Digit" category. The plain space-zero alternatives are more efficient as they just perform a simple substitution.

The TEX parser library used by bib2gls recognises the standard ETEX text-mode com-mands [\textsuperscript](#page-665-1){ $\text{text}\$  and [\textsubscript](#page-665-2){ $\text{text}\}$  and will use the Unicode superscript or subscript characters if they cover every character in  $\langle text \rangle$ , otherwise HTML markup is used, but that's then stripped by bib2gls. This means that:

[C\textsubscript{](#page-665-2)10}[H\textsubscript{](#page-665-2)10}[O\textsubscript{](#page-665-2)4}

will be converted to:  $C_{10}H_{10}O_4$  but:

[X\textsubscript{](#page-665-2)1, 2}

will be converted to:

X<sub>1, 2</sub>

which ends up as X1, 2.

Note that [letter-number-rule=](#page-316-0){first} and [letter-number-rule=](#page-316-0){last} overrides this option when comparing a number with white space or punctuation.

## <span id="page-319-1"></span>**numeric-sort-pattern=** $\langle value \rangle$

If you use the custom [sort=](#page-287-0){numberformat} or [sort=](#page-287-0){numberformat-reverse}, you need to specify the format pattern with this option where  $\langle value \rangle$  is a pattern recognised by Java's [java.text.DecimalFormat](http://docs.oracle.com/javase/8/docs/api/java/text/DecimalFormat.html) class [\[4\]](#page-668-2). You can use [\string](#page-697-0)[\u](#page-43-0) $\langle hex \rangle$  or [\glshex](#page-625-0) $\langle hex \rangle$ to indicate Unicode characters by their hexadecimal code. You can also use  $\forall$   $\forall$ ,  $\forall$ ,  $\forall$ ,  $\forall$ ,  $\forall$ ,  $\forall$ ,  $\forall$ ,  $\forall$ ,  $\forall$ ,  $\forall$ ,  $\forall$ ,  $\forall$ ,  $\forall$ ,  $\forall$ ,  $\forall$ ,  $\forall$ ,  $\forall$ ,  $\forall$ ,  $\forall$ ,  $\forall$ ,  $\forall$ ,  $\forall$ ,  $\forall$ ,  $\forall$  $\setminus \{$  $\setminus \{$  and  $\setminus$  } to indicate [#](#page-670-1), [%](#page-670-8), , [&](#page-670-9), [{](#page-670-10) and [}](#page-670-11).

Where the dual or secondary sort uses numberformat or numberformat-reverse, use [dual-numeric-sort-pattern](#page-336-2) for [dual-sort](#page-333-0) and [secondary-numeric-sort-pattern](#page-327-7) for [secondary](#page-322-0).

# <span id="page-319-0"></span> $numeric-locale=\langle value \rangle$

If you use any of the locale-sensitive numeric sort methods described in section [5.12,](#page-298-0) such as [sort=](#page-287-0){numeric}, use this option to set the locale if the default [resource locale](#page-26-0) isn't appropriate. The value may be:

- resource: use the default [resource locale,](#page-26-0) if set, otherwise assume doc;
- doc: use the [document locale](#page-22-0) or, if not set, assume [numeric-locale=](#page-319-0){locale};
- locale: use the [Java locale](#page-23-0) (which is usually the operating system's locale);
- $\langle \text{lang-tag} \rangle$ : set to the locale identified by the given a valid language tag  $\langle \text{lang-tag} \rangle$ .

Use [dual-numeric-locale](#page-336-3) for [dual-sort](#page-333-0) and [secondary-numeric-locale](#page-327-8) for [secondary](#page-322-0).

If you use the [locale](#page-151-0) resource option with [numeric-locale=](#page-319-0){resource}, then the [locale](#page-151-0) option must be come before [numeric-locale](#page-319-0).

<span id="page-319-2"></span>date-sort-locale= $\langle value \rangle$ 

If you use a date/time sort method (table [5.6\)](#page-290-1), then you can set the locale used by Java's date-time parser. The default setting is [date-sort-locale=](#page-319-2){resource}.

The value may be resource (use the [resource locale\)](#page-26-0), doc (use the [document locale\)](#page-22-0), locale (use the [Java locale\)](#page-23-0), or a valid language tag  $\langle \text{lang-tag} \rangle$  identifying the locale.

Use [dual-date-sort-locale](#page-336-4) and [secondary-date-sort-locale](#page-327-9) for the dual and secondary.

If you use the [locale](#page-151-0) resource option with [date-sort-locale=](#page-319-2){resource}, then the [locale](#page-151-0) option must be come before [date-sort-locale](#page-319-2).

# <span id="page-320-0"></span>date-sort-format= $\langle value \rangle$

If you use a date/time sort method (table [5.6\)](#page-290-1), then you can set the format used by Java's date-time parser. If omitted, [date-sort-format=](#page-320-0){default} is assumed. The  $\langle value \rangle$  may be one of:

- default: use the locale's default format.
- short: use the locale's short format.
- medium: use the locale's medium format.
- long: use the locale's long format.
- $\cdot$  full: use the locale's full format.
- $\langle pattern \rangle$ : provide a custom pattern. This should match the specifications for Java's [SimpleDateFormat](http://docs.oracle.com/javase/8/docs/api/java/text/SimpleDateFormat.html) class [\[7\]](#page-668-3). You may use [\string](#page-697-0)[\u](#page-43-0) $\langle hex \rangle$  or [\glshex](#page-625-0)  $\langle hex \rangle$  to indicate Unicode characters or  $\forall$  [#](#page-670-1),  $\%$ ,  $\setminus$  ,  $\&$ ,  $\setminus$  and  $\setminus$  to indicate #, [%](#page-670-8), [\\_](#page-671-4), [&](#page-670-9), [{](#page-670-10) and [}](#page-670-11).

With the custom setting, if the pattern only contains date (but not time) information, then it must be used with [sort=](#page-287-0){date} or [sort=](#page-287-0){date-reverse}. If the pattern only contains time (but not date) information, then it must be used with [sort=](#page-287-0){time} or [sort=](#page-287-0){time -reverse}. If the pattern contains date and time information, then it must be used with [sort=](#page-287-0){datetime} or [sort=](#page-287-0){datetime-reverse}.

For example, suppose each entry provides information about a person and the [user1](#page-80-5) field is used to store their date of birth:

```
@entry{caesar,
  name={Gaius Julius Caesar},
  first={Julius Caesar},
  text={Caesar},
  description={Roman politician and general},
  user1={13 July 100 BC}
}
@entry{wellington,
  name={Arthur Wellesley, 1st Duke of Wellington},
  first={Arthur Wellesley (Duke of Wellington)},
  text={Wellington},
  description={Anglo-Irish soldier and statesman},
  user1={1 May 1769 AD}
}
```
Then the entries can be sorted by date of birth using:

```
\GlsXtrLoadResources[
  src={entries},% data in entries.bib
  sort-field={user1},
  sort={date},
  date-sort-format={d MMM y G}
]
```
The G (era) date pattern specifier expects a string, such as "AD". It will match [lower case](#page-689-1) forms, such as "ad", so if you have [\textsc{](#page-665-3)ad} the interpreter will convert this to ad (stripping the text-block command). However, in general it's best to supply a semantic command that ensures that the interpreted result matches the required format.

For example, if \era is provided with:

```
@preamble{"\providecommand{\era}[1]{\textsc{\MakeLowercase{#1}}}"}
```
If the definition is hidden from the interpreter ([interpret-preamble=](#page-151-1) $\{false\}$ ) and the field value contains \era{AD} then the custom command will simply be stripped leaving AD which can be matched by G.

If the definition is picked up by the interpreter then the field value will contain ad (from [\MakeLowercase](#page-654-1)) but this can be matched by G, so it isn't a problem. However, if the definition of \era is changed so that the era label supplied in the argument is converted to something that doesn't match G then the definition should be hidden from the interpreter.

Here's a complete document that changes the [group](#page-83-3) fields to use the year and era:

```
\documentclass{article}
```

```
\usepackage[record,style={indexgroup}]{glossaries-extra}
```

```
\newcommand{\bibglsdategroup}[7]{#1#4#7}
\newcommand{\bibglsdategrouptitle}[7]{\number#1\␣#4}
```

```
\GlsXtrLoadResources[
  src={entries},
  sort-field={user1},
  sort={date},
  date-sort-format={d MMM y G},
  selection={all}
]
```
\begin{document} [\printunsrtglossaries](#page-658-2) \end{document}

(The use of [\number](#page-657-0) strips the leading zero from the year.)

# group-formation= $\langle value \rangle$

If the [group](#page-83-3) field hasn't been set in the [.bib](#page-679-2) file or through options like [group](#page-196-0), then it is assigned according to this option's setting during sorting if [--group](#page-57-0) has been used. Permitted values:

- default: the group is assigned according to the sort method's default group formation. This is the default setting.
- codepoint: the group is set to [\bibglsunicodegroup](#page-379-0){ $\langle label{\rangle}{\langle chapter{\rangle}}{\langle id{\rangle}}{\langle type{\rangle}}$ , where the first argument is the first significant character (convertedto [lower case](#page-689-1) and decomposed, if applicable) of the sort value.
- unicode category: the group is set to [\bibglsunicodegroup](#page-379-0){ $\langle label \rangle$ }{ $\langle character \rangle$ }  $\{\langle id \rangle\}$ { $\langle t \nu \rho e \rangle$ }, where the first argument is the label identifying the Unicode category of the first significant character of the sort value. For example, the label Ll signifies a [lower case](#page-689-1) letter and Lu signifies an [upper case](#page-698-0) letter.
- unicode script: the group is set to [\bibglsunicodegroup](#page-379-0){ $\langle label \rangle$ }{ $\langle character \rangle$ }{ $\langle id \rangle$ }  $\{\langle type \rangle\}$ , where the first argument is the label identifying the Unicode script of the first significant character of the sort value. For example, the label LATIN indicates Latin, GREEK indicates Greek and COMMON indicates common characters (such as mathematical Greek characters that are often used with non-Greek scripts).
- unicode category and script: the group is set to [\bibglsunicodegroup](#page-379-0){ $\langle \text{label} \rangle$ }  ${\langle}({\text{character}}){\langle}({\text{id}}){\langle}({\text{type}}){\rangle}$ , where the first argument is the label corresponding to the Unicode category and script of the first significant character of the sort value. For example, the label Ll.LATIN indicatesa [lower case](#page-689-1) Latin letter.

This option has no effect with [--no-group](#page-61-0) or if no sorting is applied. Use [secondary-group](#page-328-0) [-formation](#page-328-0) for secondary sorting and [dual-group-formation](#page-336-5) for dual entries.

Settings other than the default can cause the groups to become fragmented, so care is needed if you use this option. See also section [1.2.](#page-31-0)

# **5.13 Secondary Glossary**

The [secondary glossary](#page-26-5) may only be used with [action=](#page-155-0){define} (within the same resource set) since it's incompatible with the copy actions. You may use [secondary](#page-322-0) in the first resource set and a copy action in a subsequent resource set.

# <span id="page-322-0"></span> $\text{secondary}=\langle value \rangle$

It may be that you want to display a glossary twice but with a different order. For example, the first time alphabetically and the second time by category. One way to do this is to have two [\GlsXtrLoadResources](#page-137-0) that both load the same [.bib](#page-679-2) file with different [label-prefix](#page-187-0) and [sort](#page-287-0) settings, but this is only possible with [selection=](#page-160-0){all} or by ensuring you reference each entry with both label prefixes. Another method is to use [action=](#page-155-0){copy} but this requires a second resource command with the same selection criteria.

A simpler method is to use a single [\GlsXtrLoadResources](#page-137-0) with the [secondary](#page-322-0) option. The value (which must be supplied) should be in the format:

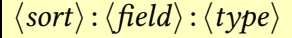

or

 $\langle sort \rangle$ :  $\langle type \rangle$ 

If the  $\langle field \rangle$  is omitted, the value of [sort-field](#page-301-0) is used. Remember that when the [primary](#page-25-4) [entries](#page-25-4) are sorted, the [sort](#page-83-2) field will be set, which means that the [sort](#page-83-2) fallback field (see section [5.8\)](#page-243-0) won't be used in the [secondary](#page-26-5) sort. In general it's best to supply the field unless one type is sorted and the other isn't. (The actual sort value obtained by the [secondary](#page-26-5) sort will be saved in the [secondarysort](#page-83-4) field in case you require it.)

The value of  $\langle sort \rangle$  $\langle sort \rangle$  $\langle sort \rangle$  is as for sort, but note that in this case the sort value unsrt or none means to use the same ordering as the [primary entries.](#page-25-4) For example, with [sort=](#page-287-0){de-CH-1996}, [secondary=](#page-322-0){none:copies} the copies list will be ordered according to de-CH-1996 and not according to the order in which they were read when the [.bib](#page-679-2) file or files were parsed. If  $\langle sort \rangle$  is custom, then the rule should be provided with [secondary-sort-rule](#page-326-10).

This option will copy all the selected entries into the glossary labelled  $\langle type \rangle$  sorted according to  $\langle sort \rangle$  (using  $\langle field \rangle$  as the sort value). Note that this just copies the entry's label to the [secondary glossary](#page-26-5) list rather than creating a duplicate entry, which saves resources but it means that all the fields will be identical. If you want groups in your glossary, the group information for the [secondary glossaries](#page-26-5) will be stored in the internal [secondarygroup](#page-83-5) field. The [group](#page-83-3) field will contain the group for the [primary glossary.](#page-25-5)

In order to switch fields in [\printunsrtglossary](#page-658-0), you need at least v1.21 of [glossaries](#page-691-1)[extra](#page-691-1) which provides [\glsxtrgroupfield](#page-638-3) to keep track of the appropriate field label. If this command is defined, the preamble for the [secondary glossary](#page-26-5) will be adjusted to locally change the field to [secondarygroup](#page-83-5). With older versions, the group information in the [secondary glossary](#page-26-5) will be the same as for the [primary glossary.](#page-25-5)

If the glossary  $\langle type \rangle$  doesn't exist, it will be defined with [\provideignoredglossary\\*](#page-660-5)  $\{\langle type\rangle\}$  even if [--no-provide-glossaries](#page-76-0) is set. Note that if the glossary already exists and contains entries, the existing entries aren't re-ordered. The new entries are simply appended to the list.

For example, suppose the [.bib](#page-679-2) file contains entries like:

```
@entry{quartz,
  name={quartz},
  description={hard mineral consisting of silica},
  category={mineral}
}
```
```
@entry{cabbage,
  name={cabbage},
  description={vegetable with thick green or purple leaves},
  category={vegetable}
}
@entry{waterfowl,
  name={waterfowl},
  description={any bird that lives in or about water},
  category={animal}
```
}

and the document preamble contains:

```
\GlsXtrLoadResources[src={entries},sort={en-GB},
  secondary={en-GB:category:topic}
]
```
This sorts the [primary entries](#page-25-0) according to the default [sort-field](#page-301-0) and then sorts the entries according to the [category](#page-80-2) field and copies this list to the topic glossary (which will be provided if not defined.)

The [secondary list](#page-26-0) can be displayed with the hypertargets switched off to prevent duplicates. The cross-references will link to the [original glossary.](#page-25-1)

For example:

```
\printunsrtglossary[title={Summary (alphabetical)}]
\printunsrtglossary[title={Summary (by topic)},target={false}]
```
The alternative (or if more than two lists are required) is to reload the same [.bib](#page-679-0) file with different label prefixes. For example, if the entries are stored in entries.bib:

```
\newglossary*{nosort}{Symbols (Unsorted)}
\newglossary*{byname}{Symbols (Letter Order)}
\newglossary*{bydesc}{Symbols (Ordered by Description)}
\newglossary*{byid}{Symbols (Ordered by Label)}
\GlsXtrLoadResources[
  src={entries},% entries.bib
 sort={unsrt},
 type={nosort}
]
\GlsXtrLoadResources[
  src={entries},% entries.bib
 sort={letter-case},
 type={byname},
```

```
label-prefix={byname.}
]
\GlsXtrLoadResources[
  src={entries},% entries.bib
  sort={locale},
  sort-field={description},
  type={bydesc},
  label-prefix={bydesc.}
]
\GlsXtrLoadResources[
  src={entries},% entries.bib
  sort={letter},
  sort-field={id},
  type={byid},
  label-prefix={byid.}
]
```
#### $\text{secondary-match}=\langle\text{key}=value\text{ list}\rangle$

Similar to [match](#page-163-0) but determines whether or not to includea [primary entry](#page-25-0) in the [sec](#page-26-0)[ondary list.](#page-26-0) The syntax is the same but this option is governed by [secondary-match-op](#page-325-0) and [secondary-match-action](#page-325-1). Note that if an entry hasn't been selected for the [primary](#page-25-1) [list](#page-25-1) then it won't be added to the [secondary list,](#page-26-0) regardless of this setting.

#### $\text{secondary--not--match}$   $\langle key=value \text{ list} \rangle$

Similar to [not-match](#page-164-0) but determines whether or not to includea [primary entry](#page-25-0) in the [sec](#page-26-0)[ondary list.](#page-26-0) The syntax is the same but this option is governed by [secondary-match-op](#page-325-0) and [secondary-match-action](#page-325-1). Note that if an entry hasn't been selected for the [primary list](#page-25-1) then it won't be added to the [secondary list,](#page-26-0) regardless of this setting.

<span id="page-325-0"></span> $\text{secondary-match}-\text{op}=\langle \text{value} \rangle$ 

As [match-op](#page-164-1) but for the [secondary list](#page-26-0) selection.

```
secondary-match-action=\langle value \rangle
```
As [match-action](#page-164-2) but for the [secondary list](#page-26-0) selection.

```
\texttt{secondary-missing-sort-fallback}
```
As [missing-sort-fallback](#page-302-0) but for [secondary](#page-26-0) sorting.

secondary-trim-sort= $\langle boolean \rangle$ As [trim-sort](#page-303-0) but for [secondary](#page-26-0) sorting.

secondary-sort-replace= $\langle$ *list* $\rangle$ As [sort-replace](#page-303-1) but for [secondary](#page-26-0) sorting.

secondary-sort-rule= $\langle value \rangle$ As [sort-rule](#page-304-0) but for [secondary](#page-26-0) custom sorting.

secondary-break-at= $\langle value \rangle$ As [break-at](#page-306-0) but for [secondary](#page-26-0) entries.

secondary-break-marker= $\langle$ *marker* $\rangle$ As [break-marker](#page-308-0) but for [secondary](#page-26-0) entries.

secondary-break-at-match= $\langle key = value \; list \rangle$ As [break-at-match](#page-308-1) but for [secondary](#page-26-0) entries.

secondary-break-at-match-op= $\langle value \rangle$ 

As [break-at-match-op](#page-308-2) but for [secondary](#page-26-0) entries.

secondary-break-at-not-match= $\langle key=value \; list \rangle$ As [break-at-not-match](#page-308-3) but for [secondary](#page-26-0) entries.

secondary-sort-number-pad= $\langle$ *number* $\rangle$ As [sort-number-pad](#page-309-0) but for [secondary](#page-26-0) entries.

 $\text{secondary-sort-pad-plus}$ = $\langle \text{marker} \rangle$ As [sort-pad-plus](#page-309-1) but for [secondary](#page-26-0) entries.

 $secondary-sort-pad-minus=\langle marker\rangle$ As [sort-pad-minus](#page-309-2) but for [secondary](#page-26-0) entries.

secondary-identical-sort-action= $\langle value \rangle$ As [identical-sort-action](#page-309-3) but for [secondary](#page-26-0) entries.

 $\texttt{secondary-sort-suffix}=\langle \textit{value} \rangle$ As [sort-suffix](#page-310-0) but for [secondary](#page-26-0) entries.

secondary-sort-suffix-marker= $\langle value \rangle$ As [sort-suffix-marker](#page-315-0) but for [secondary](#page-26-0) entries.

 $\texttt{secondary-strength}=\langle \textit{value} \rangle$ As [strength](#page-315-1) but for [secondary](#page-26-0) entries.

 $\text{secondary-decomposition} = \langle value \rangle$ As [decomposition](#page-316-0) but for [secondary](#page-26-0) entries.

secondary-letter-number-rule= $\langle value \rangle$ 

As [letter-number-rule](#page-316-1) but for [secondary](#page-26-0) letter-number sorting.

secondary-letter-number-punc-rule= $\langle value \rangle$ As [letter-number-punc-rule](#page-317-0) but for [secondary](#page-26-0) letter-number sorting.

secondary-numeric-sort-pattern= $\langle value \rangle$ 

As [numeric-sort-pattern](#page-319-0) but for [secondary](#page-26-0) locale-sensitive numeric sorting.

 $\text{secondary-numberic-locale}$ = $\langle value \rangle$ 

As [numeric-locale](#page-319-1) but for [secondary](#page-26-0) locale-sensitive numeric sorting.

secondary-date-sort-locale= $\langle value \rangle$ 

As [date-sort-locale](#page-319-2) but for [secondary](#page-26-0) date-time sorting.

secondary-date-sort-format= $\langle value \rangle$ 

As [date-sort-format](#page-320-0) but for [secondary](#page-26-0) date-time sorting.

```
secondary-group-formation=\langle value \rangle
```
As [group-formation](#page-322-1) but for [secondary](#page-26-0) sorting.

# **5.14 Dual Entries**

## **General Dual Settings**

```
dual-prefix=\langle value \rangle
```
This option indicates the prefix to use for the [dual entries.](#page-22-0) The default value is [dual.](#page-688-0) (including the terminating period). Any references to dual entries within the [.bib](#page-679-0) file should use the prefix [dual.](#page-688-0) which will be replaced by  $\langle value \rangle$  when the [.bib](#page-679-0) file is parsed.

As from version 1.8, the dual label prefix is identified in the [.glstex](#page-679-1) file with:

```
\big\{\langle prefix\rangle\}
```

```
primary-dual-dependency=\langle boolean \rangle
```
This is a boolean setting that determines whether or not [primary](#page-25-0) and [dual](#page-22-0) entries should be considered mutual dependencies. The default value is [primary-dual-dependency=](#page-328-0){true}, which means that ifa [primary](#page-25-0) has records then the [dual](#page-22-0) is added as a dependency and vice versa. The setting [primary-dual-dependency=](#page-328-0){false} can't be used with [dual-sort=](#page-333-0) {none} or [dual-sort=](#page-333-0){use} (but may be used with [dual-sort=](#page-333-0){combine} and [sort=](#page-287-0) {none} or [sort=](#page-287-0){use}).

```
combine-dual-locations={value}
```
This setting allows the [location lists](#page-23-0) for each [primary entry](#page-25-0) to be merged with that of the corresponding [dual entry.](#page-22-0) The  $\langle value \rangle$  may be one of:

- false This is the default setting. The [location lists](#page-23-0) aren't combined.
- both Both the [primary](#page-25-0) and [dual](#page-22-0) are given the combined [location list.](#page-23-0)
- dual Only the [dual](#page-22-0) is given the combined [location list.](#page-23-0) The [primary's](#page-25-0) location list is emptied.
- primary Only the [primary](#page-25-0) is given the combined [location list.](#page-23-0) The [dual's](#page-22-0) [location list](#page-23-0) is emptied.
- dual retain principal Like dual but any [principal locations](#page-25-2) for [primary entries](#page-25-0) will have a copy left in the [primary entry's](#page-25-0) [location list.](#page-23-0)
- primary retain principal Like primary but any [principal locations](#page-25-2) for [dual en](#page-22-0)[tries](#page-22-0) will have a copy left in the [dual entry's](#page-22-0) [location list.](#page-23-0)

For example, suppose the file entries.bib contains:

```
@dualindexentry{array,
  description={ordered list of values}
}
@dualindexentry{vector,
  name={vector},
  description={column or row of values}
}
@dualindexentry{set,
  description={collection of values}
}
@dualindexentry{matrix,
  plural={matrices},
  description={rectangular array of values}
}
and the document contains:
\documentclass{article}
\usepackage[colorlinks]{hyperref}
\usepackage[record,index,style={indexgroup}]{glossaries-extra}
\GlsXtrLoadResources[
 src={entries},
 type={index},
 label-prefix={idx.},
 dual-prefix={gls.},
dual-type={main}
]
\begin{document}
\gls{gls.array}, \gls{gls.vector}, \gls{gls.set}, \gls{gls.matrix}.
\newpage
\gls{gls.array}, \gls{idx.vector}, \gls{idx.set}, \gls{gls.matrix}.
\newpage
\gls{gls.array}, \gls{gls.vector}, \gls{gls.set}, \gls{gls.matrix}.
\printunsrtglossaries
```
\end{document}

In this case, the [primary entries](#page-25-0) are placed in the index glossary type and are assigned the prefix idx. but only two of the [primary entries](#page-25-0) have been used in the document (both on page 2).

The [dual entries](#page-22-0) are assigned the prefix gls. and are placed in the main [glossary.](#page-24-0) The gls.array and gls.matrix entries have been indexed on pages 1, 2 and 3. The gls.vector and gls.set entries have been indexed on pages 1 and 3.

With the default setting, some of the [locations](#page-23-1) are in the main [glossary](#page-24-0) (corresponding to [\gls{](#page-614-0)gls.array}, [\gls{](#page-614-0)gls.vector}, [\gls{](#page-614-0)gls.set} and [\gls{](#page-614-0)gls.matrix}) and some of the [locations](#page-23-1) are in the index glossary (corresponding to  $\gtrsim$  gls{idx.vector} and [\gls{](#page-614-0)idx.set}).

If the option [combine-dual-locations=](#page-328-2){primary} is added to the resource set, then all the [locations](#page-23-1) are moved to the index glossary. The entries in the main [glossary](#page-24-0) no longer have [locations.](#page-23-1) This is actually preferable for this type of document and it's best not to reference the [primary](#page-25-0) (index) entries as the hyperlink created by [\gls](#page-614-0) will point to the index, but these entries don't have descriptions, so it's less useful than referencing the [dual](#page-22-0) (main) entries as then the hyperlink can point to the definition in the main [glossary.](#page-24-0)

## **Dual Fields**

#### <span id="page-330-0"></span> $dual-type=\langle value \rangle$

This option sets the [type](#page-83-0) field for all [dual entries.](#page-22-0) (The [primary entries](#page-25-0) obey the [type](#page-198-0) option.) This will override any value of [type](#page-83-0) provided in the [.bib](#page-679-0) file (or created through a mapping). The  $\langle value \rangle$  is required and should be one of:

- false: switches off this setting (default);
- same as entry: sets the [type](#page-83-0) to the [entry type](#page-22-1) [\(lower case](#page-689-0) and without the initial @). For example, if the entry was defined with [@dualentry](#page-105-0), the [type](#page-83-0) will be set to dualentry. If you've used [entry-type-aliases](#page-153-0), this refers to the target [entry type](#page-22-1) not the original [entry type](#page-22-1) provided in the [.bib](#page-679-0) file.
- same as original entry: set the [type](#page-83-0) field to the original [entry type](#page-22-1) [\(lower case](#page-689-0) and without the initial @) before it was aliased (behaves like same as entry if the [entry type](#page-22-1) wasn't aliased).
- same as base: sets the [type](#page-83-0) to the base name of the [.bib](#page-679-0) file (without the extension) that provided the entry definition (new to v1.1);
- same as primary: sets the [type](#page-83-0) to the same as the corresponding [primary entry's](#page-25-0) [type](#page-83-0) (which may have been set with [type](#page-198-0)). If the [primary entry](#page-25-0) doesn't have the [type](#page-83-0) field set, the [dual's](#page-22-0) [type](#page-83-0) will remain unchanged.
- same as parent: sets the [type](#page-83-0) to the same as the entry's [parent](#page-25-3) (new to v1.9). If the entry doesn't havea [parent](#page-25-3) or if the [parent](#page-25-3) doesn't have the [type](#page-83-0) field set, then no change is made.
- same as category set the [type](#page-83-0) field to the same value as the [category](#page-80-2) field ([type](#page-83-0) unchanged if [category](#page-80-2) not set);
- $\langle label \rangle$ : sets the [type](#page-83-0) field to  $\langle label \rangle$ .

Remember that the glossary with that label must have already been defined (see section [1.3\)](#page-37-0). For example:

```
\newglossary*{english}{English}
\newglossary*{french}{French}
```

```
\GlsXtrLoadResources[src={entries},sort={en},dual-sort={fr},
type={english},
dual-type={french}]
```
Alternatively:

```
\newglossary*{dictionary}{Dictionary}
```

```
\GlsXtrLoadResources[src={entries},sort={en},dual-sort={fr},
type={dictionary},
dual-type={same as primary}]
```

```
dual-category=\langle value \rangle
```
This option sets the [category](#page-80-2) field for all [dual entries.](#page-22-0) (The [primary entries](#page-25-0) obey the [category](#page-196-0) option.) This will override any value of [category](#page-80-2) provided in the [.bib](#page-679-0) file (or created through a mapping). The  $\langle value \rangle$  may be empty or one of:

- false: switch off this setting (default);
- same as entry: sets the [category](#page-80-2) to the [entry type](#page-22-1) [\(lower case](#page-689-0) and without the initial @). For example, if the entry was defined with [@dualentry](#page-105-0), the [category](#page-80-2) will be set to dualentry. If you've used [entry-type-aliases](#page-153-0), this refers to the target [entry type](#page-22-1) not the original [entry type](#page-22-1) provided in the [.bib](#page-679-0) file.
- same as original entry: set the [category](#page-80-2) field to the original [entry type](#page-22-1) [\(lower](#page-689-0) [case](#page-689-0) and without the initial @) before it was aliased (behaves like same as entry if the [entry type](#page-22-1) wasn't aliased).
- same as base: sets the [category](#page-80-2) to the base name of the [.bib](#page-679-0) file (without the extension) that provided the entry definition (new to v1.1);
- same as primary: sets the [category](#page-80-2) to the same as the corresponding [primary en](#page-25-0)[try's](#page-25-0) [category](#page-80-2) (which may have been set with [category](#page-196-0)). If the [primary entry](#page-25-0) doesn't have the [category](#page-80-2) field set, the [dual's](#page-22-0) [category](#page-80-2) will remain unchanged.
- same as type: sets the [category](#page-80-2) to the same as the value of the entry's [type](#page-83-0) field (which may have been set with [dual-type](#page-330-0)). If the entry doesn't have the [type](#page-83-0) field set, the [category](#page-80-2) will remain unchanged.
- $\langle label \rangle$ : sets the [category](#page-80-2) field to  $\langle label \rangle$ .

```
dual-counter=\langle value \rangle
```
As [counter](#page-209-0) but for the [dual entries.](#page-22-0) In this case  $\langle value \rangle$  may be the name of the counter or same as primary which uses the counter for the [primary entry](#page-25-0) or false to switch off this setting.

```
dual-short-case-change=\langle value \rangle
```
As [short-case-change](#page-242-0) but applies to the [dualshort](#page-81-0) field instead.

```
dual-long-case-change=\langle value \rangle
```
As [long-case-change](#page-242-1) but applies to the [duallong](#page-81-1) field instead.

<span id="page-332-0"></span> $dual-field=\langle value \rangle$ 

If this option is used, this will add [\glsxtrprovidestoragekey](#page-645-0) to the start of the [.glstex](#page-679-1) file providing the key given by  $\langle value \rangle$ . Any entries defined using a dual [entry type,](#page-22-1) such as [@dualentry](#page-105-0), will be written to the [.glstex](#page-679-1) file with an extra field called  $\langle value \rangle$  that is set to the mirror entry. If  $\langle value \rangle$  is omitted [dual-field=](#page-332-0){dual} is assumed. If you use a different value, you will need to redefine [\GlsXtrDualField](#page-340-0) (either locally or globally). A value of false will switch off this setting (the default).

For example, if the [.bib](#page-679-0) file contains:

```
@dualentry{child,
  name={child},
  plural={children},
  description={enfant}
}
```
Then with [dual-field=](#page-332-0){dual} (or simply [dual-field](#page-332-0) without a value) this will first add the line:

```
\glsxtrprovidestoragekey{dual}{}{}
```
at the start of the file and will include the line:

```
dual={dual.child},
```
for the [primary entry](#page-25-0) (child) and the line:

[dual=](#page-82-0){child},

for the [dual entry](#page-22-0) (dual.child). It's then possible to reference one entry from the other. For example, the post-description hook could contain:

```
\ifglshasfield{dual}{\glscurrententrylabel}
f\%\space
  (\glshyperlink{\glscurrentfieldvalue})%
\mathcal{V}'{}%
```
Note that this new field won't be available for use within the [.bib](#page-679-0) file (unless it was previously defined in the document before [\glsxtrresourcefile](#page-137-1)).

```
dual-date-time-field-format=\langle value \rangle
```
As [date-time-field-format](#page-230-0) but is used for [dual entries.](#page-22-0)

```
dual-date-field-format=\langle value \rangle
```
As [date-field-format](#page-231-0) but is used for [dual entries.](#page-22-0)

```
dual-time-field-format=\langle value \rangle
```
As [time-field-format](#page-231-1) but is used for [dual entries.](#page-22-0)

```
dual-date-time-field-locale=\langle value \rangle
```
As [date-time-field-locale](#page-231-2) but is used for [dual entries.](#page-22-0)

```
dual-date-field-locale=\langle value \rangle
```
As [date-field-locale](#page-231-3) but is used for [dual entries.](#page-22-0)

```
date-time-field-locale=\langle value \rangle
```
As [time-field-locale](#page-231-4) but is used for [dual entries.](#page-22-0)

## **Dual Sorting**

```
dual-sort=\langle value \rangle
```
This option indicates how to sort the [dual entries.](#page-22-0) The [primary entries](#page-25-0) are sorted with the normal entries according to [sort](#page-287-0), and the [dual entries](#page-22-0) are sorted according to [dual-sort](#page-333-0) unless [dual-sort=](#page-333-0){combine} in which case the [dual entries](#page-22-0) will be combined with the [primary entries](#page-25-0) and all the entries will be sorted together according to the [sort](#page-287-0) option.

If  $\langle value \rangle$  isn't set to combine then the [dual entries](#page-22-0) are sorted separately according to  $\langle value \rangle$  (as per [sort](#page-287-0)) and the [dual entries](#page-22-0) will be appended at the end of the [.glstex](#page-679-1) file. The field used by the comparator is given by [dual-sort-field](#page-334-0). If [dual-sort=](#page-333-0){custom}, then the [dual entries](#page-22-0) are sorted according to the rule provided by [dual-sort-rule](#page-334-1).

For example:

```
\GlsXtrLoadResources[
 src={entries-dual},
 sort={en},
 dual-sort={de-CH-1996}
]
```
This will sort the [primary entries](#page-25-0) according to en (English) and the [secondary entries](#page-26-1) according to de-CH-1996 (Swiss German new orthography) whereas:

```
\GlsXtrLoadResources[
 src={entries-dual},
 sort={en-GB},
 dual-sort={combine}
]
```
will combine the dual entries with the [primary entries](#page-25-0) and sort them all according to the en-GB locale (British English).

If not set, [dual-sort](#page-333-0) defaults to combine. If  $\langle value \rangle$  is omitted, resource is assumed.

<span id="page-334-0"></span> $dual-sort-field= \langle field \rangle$ 

This option indicates the field to use when sorting dual entries (when they haven't been combined with the [primary entries\)](#page-25-0). The default value is the same as the [sort-field](#page-301-0) value.

```
dual-missing-sort-fallback=\langle field \rangle
```
As [missing-sort-fallback](#page-302-0) but for [dual](#page-22-0) sorting.

```
dual-trim-sort=\langle boolean \rangle
```
As [trim-sort](#page-303-0) but for [dual](#page-22-0) sorting.

 $dual-sort-replace={list}$ 

As [sort-replace](#page-303-1) but for [dual](#page-22-0) sorting.

```
dual-sort-rule=\langle value \rangle
```
As [sort-rule](#page-304-0) but for [dual-sort=](#page-333-0){custom}.

```
dual-break-att=\langle value \rangle
```
As [break-at](#page-306-0) but for [dual entries.](#page-22-0)

 $dual-break-marker={\langle} marker{\rangle}$ As [break-marker](#page-308-0) but for [dual entries.](#page-22-0)  $dual-break-at-match=\langle\textit{key}=value\textit{list}\rangle$ As [break-at-match](#page-308-1) but for [dual entries.](#page-22-0) dual-break-at-match-op= $\langle value \rangle$ As [break-at-match-op](#page-308-2) but for [dual entries.](#page-22-0) dual-break-at-not-match= $\langle key=value \; list \rangle$ As [break-at-not-match](#page-308-3) but for [dual entries.](#page-22-0) dual-sort-number-pad= $\langle$ *number* $\rangle$ As [sort-number-pad](#page-309-0) but for [dual entries.](#page-22-0) dual-sort-pad-plus= $\langle marker\rangle$ As [sort-pad-plus](#page-309-1) but for [dual entries.](#page-22-0)  $dual-sort-pad-minus=\langle marker\rangle$ As [sort-pad-minus](#page-309-2) but for [dual entries.](#page-22-0) dual-identical-sort-action= $\langle value \rangle$ As [identical-sort-action](#page-309-3) but for [dual entries.](#page-22-0)  $dual-sort-suffix={value}$ As [sort-suffix](#page-310-0) but for [dual entries.](#page-22-0) dual-sort-suffix-marker= $\langle value \rangle$ As [sort-suffix-marker](#page-315-0) but for [dual entries.](#page-22-0) dual-strength= $\langle value \rangle$ As [strength](#page-315-1) but for [dual entries.](#page-22-0)

 $dual-decomposition={\langle} value{\rangle}$ As [decomposition](#page-316-0) but for [dual entries.](#page-22-0)  $dual-letter-number-rule=\langle value \rangle$ 

As [letter-number-rule](#page-316-1) but for [dual entries](#page-22-0) that use a letter-number sort.

```
dual-letter-number-punc-rule=\langle value \rangle
```
As [letter-number-punc-rule](#page-317-0) but for [dual entries](#page-22-0) that use a letter-number sort.

dual-numeric-sort-pattern= $\langle value \rangle$ 

As [numeric-sort-pattern](#page-319-0) but for [dual entries](#page-22-0) that use a locale-sensitive numeric sort.

dual-numeric-locale= $\langle value \rangle$ 

As [numeric-locale](#page-319-1) but for [dual entries](#page-22-0) that use a locale-sensitive numeric sort.

dual-date-sort-locale= $\langle value \rangle$ 

As [date-sort-locale](#page-319-2) but for [dual entries](#page-22-0) that use a date/time sort.

dual-date-sort-format= $\langle value \rangle$ 

As [date-sort-format](#page-320-0) but for [dual entries](#page-22-0) that use a date/time sort.

 $dual-group-formation={value}$ 

As [group-formation](#page-322-1) but for [dual](#page-22-0) sorting.

## **Dual Mappings**

```
dual-entry-map=\{\{\langle list1 \rangle\}, \{\langle list2 \rangle\}\}
```
This setting governs the behaviour of [@dualentry](#page-105-0) definitions. The value consists of two comma-separated lists of equal length identifying the field mapping used to create the [dual](#page-22-0) [entry](#page-22-0) from the [primary](#page-25-0) one. Note that the [alias](#page-80-4) field can't be mapped.

The default setting is:

```
dual-entry-map={
 {name,plural,description,descriptionplural},
  {description,descriptionplural,name,plural}
}
```
The [dual entry](#page-22-0) is created by copying the value of the field in the first list  $\langle list1 \rangle$  to the field in the corresponding place in the second list  $\langle list2 \rangle$ . Any additional fields are copied over to the same field. For example:

```
@dualentry{cat,
  name={cat},
  description={chat},
  see={dog}
}
```
defines two entries. The [primary entry](#page-25-0) is essentially like:

```
@entry{cat,
  name={cat},
  plural={cat\glspluralsuffix },
  description={chat},
  descriptionplural={chat\glspluralsuffix },
  see={dog}
}
```
and the [dual entry](#page-22-0) is essentially like:

```
@entry{dual.cat,
  description={cat},
  descriptionplural={cat\glspluralsuffix },
  name={chat},
  plural={chat\glspluralsuffix },
  see={dog}
}
```
(except they're defined using [\bibglsnewdualentry](#page-349-0) instead of [\bibglsnewentry](#page-346-0), and each is considered dependent on the other.)

The [see](#page-80-6) field isn't listed in [dual-entry-map](#page-336-0) so its value is simply copied directly over to the [see](#page-80-6) field in the dual entry. Note that the missing [plural](#page-80-3) and [descriptionplural](#page-80-5) fields have been filled in using their fallback values (see section [5.8\)](#page-243-0).

In general bib2gls doesn't try to supply missing fields, but in the dual entry cases it needs to do this for the mapped fields. This is because the shuffled fields might have different default values from the glossaries-extra package's point of view. For example, [\longnewglossary](#page-405-0)[entry](#page-405-0) doesn't provide a default for [descriptionplural](#page-80-5) if it hasn't been set.

```
dual-abbrv-map={\{\langle list1\rangle\},\{\langle list2\rangle\}\}\
```
This is like [dual-entry-map](#page-336-0) but applies to [@dualabbreviation](#page-117-0) rather than [@dualentry](#page-105-0). Note that the [alias](#page-80-4) field can't be mapped. The default setting is:

```
dual-abbrv-map={
  {short,shortplural,long,longplural,dualshort,dualshortplural,
  duallong,duallongplural},
 {dualshort,dualshortplural,duallong,duallongplural,short,shortplural,
  long,longplural}
}
```
This essentially flips the [short](#page-80-7) field with the [dualshort](#page-81-0) field and the [long](#page-80-9) field with the [duallong](#page-81-1) field. See [@dualabbreviation](#page-117-0) for further details.

<span id="page-338-0"></span>dual-abbrventry-map= $\{\{\langle list1 \rangle\}, \{\langle list2 \rangle\}\}\$ 

This is like [dual-entry-map](#page-336-0) but applies to [@dualabbreviationentry](#page-114-0) rather than [@dual](#page-105-0)[entry](#page-105-0). Note that the [alias](#page-80-4) field can't be mapped. The default setting is:

```
dual-abbrventry-map={
  {long,short,shortplural},
  {name,text,plural}
}
```
See [@dualabbreviationentry](#page-114-0) for further details.

<span id="page-338-1"></span> $dual-symbol-map={\{\langle list1\rangle\},\{\langle list2\rangle\}\}\$ 

This is like [dual-entry-map](#page-336-0) but applies to [@dualsymbol](#page-116-0) rather than [@dualentry](#page-105-0). Note that the [alias](#page-80-4) field can't be mapped. The default setting is:

```
dual-symbol-map={
  {name,plural,symbol,symbolplural},
  {symbol,symbolplural,name,plural}
}
```
This essentially flips the [name](#page-80-0) field with the [symbol](#page-80-12) field.

```
dual-indexentry-map=\{ {\langle \textit{list1} \rangle\}, {\langle \textit{list2} \rangle\}} \}
```
This is like [dual-entry-map](#page-336-0) but applies to [@dualindexentry](#page-107-0) rather than [@dualentry](#page-105-0). The default setting is:

```
dual-indexentry-map={
  {name},
  {name}
}
```
Note that there must always be at least one pair, even if it's the same field, since this identifies the field to use for the backlink, if set.

```
dual-indexsymbol-map={\{\langle list1\rangle\}, {\{\langle list2\rangle\}}\}
```
This is like [dual-entry-map](#page-336-0) but applies to both [@dualindexsymbol](#page-110-0) and [@dualindexnumber](#page-114-1). The default setting is:

```
dual-indexsymbol-map={
  {symbol,name,symbolplural,plural},
 {name,symbol,plural,symbolplural}
}
```

```
dual-indexabbrv-map=\{\{\langle list1 \rangle\}, \{\langle list2 \rangle\}\}\
```
This is like [dual-entry-map](#page-336-0) but applies to both the dual [@dualindexabbreviation](#page-109-0) and tertiary [@tertiaryindexabbreviationentry](#page-123-0) [entry types.](#page-22-1) The default setting is:

```
dual-indexabbrv-map={
  {name},
  {name}
}
```
## **Dual Back-Links**

```
dual-entry-backlink={\color{red}{\{}{\color{blue}{\it boolean}\}}}
```
This is a boolean setting. If  $\langle boolean \rangle$  is missing true is assumed.

When used with [@dualentry](#page-105-0), if  $\langle boolean \rangle$  is true, this will wrap the contents of the first mapped field with [\bibglshyperlink](#page-392-0). The field is obtained from the first mapping listed in [dual-entry-map](#page-336-0).

For example, if the document contains:

```
\GlsXtrLoadResources[dual-entry-backlink,
  dual-entry-map={
    {name,plural,description,descriptionplural},
    {description,descriptionplural,name,plural}
  },
  src={entries-dual}]
```
and if the [.bib](#page-679-0) file contains:

```
@dualentry{child,
  name={child},
  plural={children},
  description={enfant}
}
```
Then the definition of the [primary entry](#page-25-0) (child) in the [.glstex](#page-679-1) file will set the [description](#page-80-1) field to:

```
\bibglshyperlink{enfant}{dual.child}
```
and the [dual entry](#page-22-0) (dual.child) will have the [description](#page-80-1) field set to:

```
\bibglshyperlink{child}{child}
```
This use of the wrapper [\bibglshyperlink](#page-392-0) (rather than explicitly using [\glshyperlink](#page-625-0)) and inserting the actual field value (rather than using commands like [\glsentryname](#page-621-0)) allows it to work with [\makefirstuc](#page-654-0) if the field requires a case-change.

#### 5.14 Dual Entries

The reason the [description](#page-80-1) field is chosen for the modification is because the first field listed in  $\langle list1 \rangle$  of [dual-entry-map](#page-336-0) is the [name](#page-80-0) field which maps to [description](#page-80-1) (the first field in the second list  $\langle list2 \rangle$ ). This means that the hyperlink for the [dual entry](#page-22-0) should be put in the [description](#page-80-1) field.

For the [primary entry,](#page-25-0) the [name](#page-80-0) field is looked up in the second list from the [dual-entry](#page-336-0) [-map](#page-336-0) setting. This is the third item in this second list, so the third item in the first list is selected, which also happens to be the [description](#page-80-1) field, so the hyperlink for the [primary](#page-25-0) [entry](#page-25-0) is put in the [description](#page-80-1) field.

```
dual-abbrv-backlink={\boolean\}
```
This is analogous to [dual-entry-backlink](#page-339-1) but for entries defined with [@dualabbrevia](#page-117-0)[tion](#page-117-0) instead of [@dualentry](#page-105-0).

```
dual-symbol-backlink={\boolean\}
```
This is analogous to [dual-entry-backlink](#page-339-1) but for entries defined with [@dualsymbol](#page-116-0) instead of [@dualentry](#page-105-0).

```
dual-abbrventry-backlink={\boolean\}
```
Analogous to [dual-entry-backlink](#page-339-1) but for entries defined with [@dualabbreviation](#page-114-0)[entry](#page-114-0) instead of [@dualentry](#page-105-0). This setting can be problematic as the backlinks rely on the relevant field being known to bib2gls. Since the abbreviation style typically sets the [name](#page-80-0) field (and sometimes the [description](#page-80-1) field as well), you may find that no backlink appears. A simple workaround is to use [dual-field](#page-332-0) (or [dual-field=](#page-332-0){dual}) to store the dual label in the [dual](#page-82-0) field, and then use a style that checks for this field and adds the backlink.

With [glossaries-extra](#page-691-0) v1.30+ you can use:

```
\langle GlsXtrDualBackLink{\langle text \rangle}{\langle label \rangle}
```
which encapsulates  $\langle text \rangle$  with a hyperlink to the [dual.](#page-22-0) The  $\langle label \rangle$  identifies the entry that requires a backlink. The [dual's](#page-22-0) label is obtained from the field given by:

```
\GlsXtrDualField
```
which defaults to [dual](#page-82-0). Note that if you assign a different field label with [dual-field](#page-332-0), then you will need to redefine [\GlsXtrDualField](#page-340-0) as appropriate.

For example:

```
\renewcommand*{\glsuserdescription}[2]{%
  \GlsXtrDualBackLink{\glslonguserfont{#1}}{#2}%
}
\setabbreviationstyle{long-short-user}
\GlsXtrLoadResources[src={entries},dual-field]
```

```
dual-entryabbrv-backlink={\boolean\}
```
As [dual-abbrventry-backlink](#page-340-2) but for entries defined with [@dualentryabbreviation](#page-115-0) instead of [@dualabbreviationentry](#page-114-0).

```
dual-indexentry-backlink={\boolean\}
```
This is analogous to [dual-entry-backlink](#page-339-1) but for entries defined with [@dualindexentry](#page-107-0) instead of [@dualentry](#page-105-0).

```
dual-indexsymbol-backlink={\langle boolean \rangle}
```
This is analogous to [dual-entry-backlink](#page-339-1) but for entries defined with [@dualindexsymbol](#page-110-0) and [@dualindexnumber](#page-114-1).

```
dual-indexabbrv-backlink={<b>{boolean</b>}}
```
This is analogous to [dual-entry-backlink](#page-339-1) but for entries defined with [@dualindexabbre](#page-109-0)[viation](#page-109-0) and [@tertiaryindexabbreviationentry](#page-123-0).

```
dual-backlink={\color{black}{\langle} \textit{boolean}\rangle}
```
Shortcut for:

```
dual-entry-backlink={\{boolean\}},
dual-abbrventry-backlink={\{boolean\}},
dual-abbrv-backlink=\{\langle boolean \rangle\},\dual-symbol-backlink={\{boolean\}},
dual-indexentry-backlink={\{boolean\}},
dual-indexsymbol-backlink={\{boolean\}},
dual-indexabbrv-backlink=\{\langle boolean \rangle\}
```
# **5.15 Tertiary Entries**

```
text{tertiary-prefix}=\{\langle value \rangle\}
```
This option indicates the prefix to use for the [tertiary entries.](#page-27-0) The default value is [tertiary.](#page-688-1) (including the terminating period).

As from version 1.8, the [tertiary](#page-27-0) label prefix is identified in the [.glstex](#page-679-1) file with:

```
\big\{\langle prefix\rangle\}
```

```
\text{tertiary-type}=\{\langle value \rangle\}
```
This option indicates that the [tertiary entries](#page-27-0) should have their [type](#page-83-0) field set to  $\langle value \rangle$ . If  $\langle value \rangle$  is empty the [type](#page-198-0) is left unchanged. Unlike the type and [dual-type](#page-330-0) options, there are no recognised keywords.

 $text{tertiary-category=}\$ 

This option indicates that the [tertiary entries](#page-27-0) should have their [category](#page-80-2) field set to  $\langle value \rangle$ . If  $\langle value \rangle$  is empty the [category](#page-196-0) is left unchanged. Unlike the category and [dual-category](#page-331-0) options, there are no recognised keywords.

# **5.16 Compound (Combined or Multi) Entries**

These options referto [compound entries](#page-21-0) which are either defined in a [.bib](#page-679-0) file with [@compoundset](#page-136-0) or are defined in the document using [\multiglossaryentry](#page-655-1) (or [\provideglossaryentry](#page-660-0)). See section [4.10](#page-132-0) for further details.

```
compound-options-global={\{boolean\}}
```
This is a boolean option. The default is [compound-options-global=](#page-342-0){true}.

If true, the [compound entry](#page-21-0) options described in this section, except for [compound-write](#page-345-0) [-def](#page-345-0), pick up all [compound entries](#page-21-0) provided in the document (defined either with [@compoundset](#page-136-0) or in the document with [\multiglossaryentry](#page-655-1)).

If false, options only applyto [compound entries](#page-21-0) defined with [@compoundset](#page-136-0) in the current [resource set.](#page-26-2)

If [cross-resource reference](#page-21-1) are disabled then any instances of [@compoundset](#page-136-0) in subsequent [resource sets](#page-26-2) can only be picked up from the [.aux](#page-679-2) file on the next build.

#### <span id="page-342-1"></span> $compound-dependent={\langle}boolean{\rangle}$

This is a boolean option. The default is [compound-dependent=](#page-342-1){false}.

If you have chosen to switch off indexing for the [other labels](#page-24-1) then they may not be selected (unless they have been indexed via another method, such as explicitly using  $\gtrsim$ ls). You can use this option to make the [other labels](#page-24-1) dependencies of the [main label](#page-24-2) (if the entry given by [main label](#page-24-2) is present in the current [resource set\)](#page-26-2).

This means that if the [main label](#page-24-2) is selected then the [other labels](#page-24-1) should also be selected (if dependencies are part of the selection criteria).

```
compound-add-hierarchy={\langle}boolean{\rangle}
```
This is a boolean option. The default is [compound-add-hierarchy=](#page-342-2){false}. If true, this will set the [parent](#page-80-14) field for each element  $e_i$  to the previous element  $e_{i-1}$  in the list, provided that:

- the element  $e_i$  isn't the first element in the list;
- the element  $e_i$  and the previous element  $e_{i-1}$  are present in the current [resource set;](#page-26-2)
- the element  $e_i$  doesn't already have the [parent](#page-80-14) field set;
- the element  $e_i$  isn't an [ancestor](#page-21-2) of the previous element  $e_{i-1}$ .
- the previous element  $e_{i-1}$  isn't an [ancestor](#page-21-2) of the element  $e_i$ .

For example, if the [.bib](#page-679-0) file contains:

```
@abbreviation{clostridium,
 short={C.},
 long={Clostridium}
}
@index{botulinum}
@compoundset{cbot,
 elements={clostridium,botulinum}}
```
Then the botulinum entry will have its [parent](#page-80-14) field set to clostridium. The clostridium entry won't be adjusted (since it's the first element in the list).

<span id="page-343-0"></span>compound-has-records={\boolean\}

This option may take one of the following values:

- true Any [compound entry](#page-21-0) referenced with commands like [\mgls](#page-654-1) is considered to have [records](#page-25-4) for each element for selection purposes, even if there are no [records](#page-25-4) in the . aux file. (This is useful on the first LHFX run where the [compound entries](#page-21-0) are defined with [@compoundset](#page-136-0).)
- **false** The element [records](#page-25-4) are created as they normally are with commands like [\gls](#page-614-0) that are internally used by [\mgls](#page-654-1).
- **default** Behaves like [compound-has-records=](#page-343-0){true} if the current [resource set](#page-26-2) has any [.bib](#page-679-0) files containing one or more [@compoundset](#page-136-0) [entry types.](#page-22-1) Otherwise behaves like [compound-has-records=](#page-343-0){false}.

The default is [compound-has-records=](#page-343-0){default}. If the value is omitted, true is assumed.

```
compound-adjust-name={\langle value\rangle}
```
If an entry has been identified as the [main label](#page-24-2) in any [compound entries](#page-21-0) then the [name](#page-80-0) field can be adjusted with this option. Allowed values:

- false don't adjust the [name](#page-80-0) field (default);
- unique only adjust the [name](#page-80-0) field if the entry is the [main label](#page-24-2) of exactly one set;
- once adjust the [name](#page-80-0) field if the entry is the [main label](#page-24-2) of any set. Only one adjustment is made. If the entry is the [main label](#page-24-2) of multiple [compound entries](#page-21-0) there's no guarantee which set will be chosen for the adjustment.

If the value isn't supplied, once is assumed. As with [name-case-change](#page-242-2), the pre-adjusted [name](#page-80-0) value will be copied to the [text](#page-80-11) field provided the [text](#page-80-11) field hasn't already been set and provided that the entry isn't an abbreviation.

The adjusted value will be in the form:

[\glsxtrmultientryadjustedname{](#page-642-0) $\langle \textit{sublist1} \rangle$ }{ $\langle \textit{name} \rangle$ }{ $\langle \textit{sublist2} \rangle$ }{mlabel}

where  $\langle label \rangle$  is the [compound entry](#page-21-0) label,  $\langle name \rangle$  $\langle name \rangle$  $\langle name \rangle$  was the value of the name field before the adjustment, $\langle \textit{sublist1} \rangle$  is the list of [other labels](#page-24-1) before the [main label](#page-24-2) (which will be empty if the [main label](#page-24-2)is the first element in the set) and  $\langle sublist2 \rangle$  is the list of [other labels](#page-24-1) after the [main label](#page-24-2) (which will be empty if the [main label](#page-24-2) is the last element in the set).

The adjustment is made before [name-case-change](#page-242-2) (if set). The control sequence case changes (such as [name-case-change=](#page-242-2){firstuc-cs}) will replace [\glsxtrmultientry](#page-642-0)[adjustedname](#page-642-0) with the relevant command ([\Glsxtrmultientryadjustedname](#page-642-1) for firstuccs, [\GlsXtrmultientryadjustedname](#page-642-2) for title-cs and [\GLSxtrmultientryadjusted](#page-642-3)[name](#page-642-3) for uc-cs).

#### <span id="page-344-0"></span> $compound-mail=\{value\}$

Set the [type](#page-83-0) field of the [main entries.](#page-24-2) The  $\langle value \rangle$  is required and should be one of:

- same as entry: sets the [type](#page-83-0) to the [entry type](#page-22-1) [\(lower case](#page-689-0) and without the initial @). For example, if the entry was defined with [@index](#page-94-0), the [type](#page-83-0) will be set to index. If you've used [entry-type-aliases](#page-153-0), this refers to the target [entry type](#page-22-1) not the original [entry type](#page-22-1) provided in the [.bib](#page-679-0) file.
- same as original entry: set the [type](#page-83-0) field to the original [entry type](#page-22-1) [\(lower case](#page-689-0) and without the initial @) before it was aliased (behaves like same as entry if the [entry type](#page-22-1) wasn't aliased).
- same as base: sets the [type](#page-83-0) to the base name of the [.bib](#page-679-0) file (without the extension) that provided the entry definition;
- same as category: sets the [type](#page-83-0) to the same as the [category](#page-80-2) field;
- same as parent: sets the [type](#page-83-0) to the same as the entry's [parent.](#page-25-3) If the entry doesn't havea [parent](#page-25-3) or if the [parent](#page-25-3) doesn't have the [type](#page-83-0) field set, then no change is made.
- $\langle label \rangle$ : sets the [type](#page-83-0) field to  $\langle label \rangle$ .

This setting is governed by [compound-type-override](#page-345-1).

## <span id="page-344-1"></span> $\text{compound}-\text{other-type}=\{\langle \text{value} \rangle\}$

Set the [type](#page-83-0) field of the [other entries.](#page-24-1) The  $\langle value \rangle$  is required and should be one of:

• same as main: sets the [type](#page-83-0) to the same as the [main entry.](#page-24-2)

- same as entry: sets the [type](#page-83-0) to the [entry type](#page-22-1) [\(lower case](#page-689-0) and without the initial @). For example, if the entry was defined with [@index](#page-94-0), the [type](#page-83-0) will be set to index. If you've used [entry-type-aliases](#page-153-0), this refers to the target [entry type](#page-22-1) not the original [entry type](#page-22-1) provided in the [.bib](#page-679-0) file.
- same as original entry: set the [type](#page-83-0) field to the original [entry type](#page-22-1) [\(lower case](#page-689-0) and without the initial @) before it was aliased (behaves like same as entry if the [entry type](#page-22-1) wasn't aliased).
- same as base: sets the [type](#page-83-0) to the base name of the [.bib](#page-679-0) file (without the extension) that provided the entry definition;
- same as category: sets the [type](#page-83-0) to the same as the [category](#page-80-2) field;
- same as parent: sets the [type](#page-83-0) to the same as the entry's [parent.](#page-25-3) If the entry doesn't havea [parent](#page-25-3) or if the [parent](#page-25-3) doesn't have the [type](#page-83-0) field set, then no change is made.
- $\langle label \rangle$ : sets the [type](#page-83-0) field to  $\langle label \rangle$ .

This setting is governed by [compound-type-override](#page-345-1).

```
compound-type-override={\{boolean\}}
```
This is a boolean option. The default is [compound-type-override=](#page-345-1){false}.

If true, then the options [compound-main-type](#page-344-0) and [compound-other-type](#page-344-1) will overwrite the [type](#page-83-0) field otherwise those options will only set the [type](#page-83-0) field if it hasn't already been set.

<span id="page-345-0"></span> $\text{compound-write-def}=\{\langle value \rangle\}$ 

If [compound entries](#page-21-0) are defined in the [.bib](#page-679-0) files using [@compoundset](#page-136-0), this option governs whether or not to write their definition to the [.glstex](#page-679-1) file. The value may be one of:

```
none Don't write the definitions to the .glstex file. For example, if
you are reloading a .bib file from another resource set, you will need
this option to prevent duplicate definitions. (The alternative is to
define \bibglsdefcompoundset to use \providemultiglossaryentry instead
of \multiglossaryentry.)
all Write all definitions to the .glstex file, regardless of whether or
not they have been referenced using commands like \mgls.
ref Only write the definitions for compound entries that have been
referenced using commands like \mgls. (Default.)
```
The [compound entries](#page-21-0) are defined in the [.glstex](#page-679-1) file with [\bibglsdefcompoundset](#page-360-0).

# **6 Provided Commands**

When bib2gls creates the [.glstex](#page-679-1) file, it writes some definitions for custom commands in the form \bibgls… which may be changed as required. The command definitions all use [\providecommand](#page-660-2) which means that you can define the command with [\newcommand](#page-655-2) before the resource file is loaded.

Note that if you try to redefine any of these commands after the resource file has been loaded with [\renewcommand](#page-661-0), you will get an error on the first ET<sub>EX</sub> run when the [.glstex](#page-679-1) file doesn't exist. You may prefer to use [\glsrenewcommand](#page-629-1) instead, which will generate a warning instead of an error.

Since many of the commands are actually used within the [.glstex](#page-679-1) file, it's best to use [\newcommand](#page-655-2) before the first [resource set](#page-26-2) and [\renewcommand](#page-661-0) between [resource sets](#page-26-2) if adjustments are necessary.

## **6.1 Entry Definitions**

This section lists the commands (\bibglsnew…) used to define entries. Note that the entry definition commands are actually used when T<sub>EX</sub> inputs the resource file, so redefining them after the resource file is loaded won't have an effect on the entries defined in that resource file (but will affect entries defined in subsequent resource files). Each provided command is defined in the [.glstex](#page-679-1) file immediately before the first entry that requires it, so only the commands that are actually needed are provided.

The [sort](#page-83-1) key may be set within the [.glstex](#page-679-1) entry definition, but its value is usually not required in the document unless you are using a hybrid method with [record=](#page-591-0){hybrid} (in which case, it's redundant to get bib2gls to sort).

After each entry is defined, if it has any associated [locations](#page-23-1) and the default [save-loclist](#page-259-0) ={true} is set, then the [locations](#page-23-1) are added using:

 $\gtrsim$ glsxtrfieldlistadd{ $\langle label \rangle$ }{ $\langle field \rangle$ }{ $\langle item \rangle$ }

Any additional fields that don't have associated keys are then set (if required) with \G1sXtr-[SetField](#page-646-0).

#### <span id="page-346-0"></span>**\bibglsnewentry**

\bibglsnewentry{ $\langle$ *label*}}{ $\langle$ *options*}}{ $\langle$ *name*}}{ $\langle$ *description*}}

This command is used to define terms identified with the [@entry](#page-92-0) type. The definition provided in the [.glstex](#page-679-1) file is:

```
\providecommand{\bibglsnewentry}[4]{%
\longnewglossaryentry*{#1}{name={#3},#2}{#4}%
}
```
This uses the starred form [\longnewglossaryentry\\*](#page-653-0) that doesn't automatically append [\nopostdesc](#page-656-0) (which interferes with the post-description hooks provided by category attributes).

## <span id="page-347-0"></span>**\bibglsnewsymbol**

\bibglsnewsymbol{ $\langle label \rangle$ }{ $\langle options \rangle$ }{ $\langle name \rangle$ }{ $\langle description \rangle$ }

This command is used to define terms identified with the [@symbol](#page-93-0) type. The definition provided in the [.glstex](#page-679-1) file is:

```
\providecommand{\bibglsnewsymbol}[4]{%
\longnewglossaryentry*{#1}{name={#3},sort={#1},category={symbol},#2}
{44}}
```
Note that this sets the [sort](#page-83-1) field to the label, but this may be overridden by the  $\langle$  options $\rangle$  if the [sort](#page-83-1) field was supplied or if bib2gls has determined the value whilst sorting the entries.

This also sets the [category](#page-80-2) to symbol, but again this may be overridden by  $\langle$  options $\rangle$  if the entry had the [category](#page-80-2) field set in the [.bib](#page-679-0) file or if the [category](#page-80-2) was overridden with [category=](#page-196-0) $\{\langle value \rangle\}.$ 

## <span id="page-347-1"></span>**\bibglsnewnumber**

\bibglsnewnumber{ $\langle label \rangle$ }{ $\langle options \rangle$ }{ $\langle name \rangle$ }{ $\langle description \rangle$ }

This command is used to define terms identified with the [@number](#page-93-1) type. The definition provided in the [.glstex](#page-679-1) file is:

```
\providecommand{\bibglsnewnumber}[4]{%
\longnewglossaryentry*{#1}{name={#3},sort={#1},category={number},#2}
{#4}%
}
```
This is much the same as [\bibglsnewsymbol](#page-347-0) above but sets the [category](#page-80-2) to number. Again the [sort](#page-83-1) and [category](#page-80-2) keys may be overridden by  $\langle$  options $\rangle$ .

#### <span id="page-348-0"></span>**\bibglsnewindex**

 $\big\{\langle label \rangle\}$ { $\langle options \rangle$ }

This command is used to define terms identified with the [@index](#page-94-0) type. The definition provided in the [.glstex](#page-679-1) file is:

```
\providecommand*{\bibglsnewindex}[2]{%
\newglossaryentry{#1}{name={#1},category={index},description={},#2}%
}
```
This makes the [name](#page-80-0) default to the  $\langle label \rangle$ , assigns the [category](#page-80-2) to index and sets an empty [description](#page-80-1). These settings may be overridden by  $\langle$  options $\rangle$ .

Note that the [description](#page-80-1) doesn't include [\nopostdesc](#page-656-0) to allow for the [post-description](#page-691-1) [hook](#page-691-1) used by category attributes.

#### <span id="page-348-1"></span>**\bibglsnewindexplural**

\bibglsnewindexplural{ $\langle$ *label*}}{ $\langle$ *options*}}{ $\langle$ *name*}}

This command is used to define terms identified with the [@indexplural](#page-95-0) type. The definition provided in the [.glstex](#page-679-1) file is:

```
\providecommand{\bibglsnewindexplural}[3]{%
\newglossaryentry{#1}{name={#3},category={indexplural},description=
\{ \}}%
}
```
This assigns the [category](#page-80-2) to indexplural and sets an empty [description](#page-80-1). These settings may be overridden by  $\langle options \rangle$ .

#### <span id="page-348-2"></span>**\bibglsnewabbreviation**

\bibglsnewabbreviation{ $\langle label\rangle$ }{ $\langle options\rangle$ }{ $\langle short\rangle$ }{ $\langle long\rangle$ }

This command is used to define terms identified with the [@abbreviation](#page-96-0) type. The definition provided in the [.glstex](#page-679-1) file is:

```
\providecommand{\bibglsnewabbreviation}[4]{%
  \newabbreviation[#2]{#1}{#3}{#4}%
}
```
Since this uses [\newabbreviation](#page-407-0), it obeys the abbreviation style for its given [category](#page-80-2) (which may have been set in  $\langle options \rangle$ , either from the [category](#page-80-2) field in the [.bib](#page-679-0) file or through the [category](#page-196-0) option). Similarly the [type](#page-83-0) will obey [\glsxtrabbrvtype](#page-634-0) unless the value is supplied in the [.bib](#page-679-0) file or through the [type](#page-198-0) option.

## <span id="page-349-1"></span>**\bibglsnewacronym**

\bibglsnewacronym{ $\langle label\rangle$ }{ $\langle options\rangle$ }{ $\langle short\rangle$ }{ $\langle long\rangle$ }

This command is used to define terms identified with the [@acronym](#page-97-0) type. The definition provided in the [.glstex](#page-679-1) file is:

```
\providecommand{\bibglsnewacronym}[4]{%
  \newacronym[#2]{#1}{#3}{#4}%
```
## }

This works in much the same way as [\bibglsnewabbreviation](#page-348-2). Remember that with the glossaries-extra package [\newacronym](#page-407-1) is redefined to just use [\newabbreviation](#page-407-0) with the default [type](#page-83-0) set to [\acronymtype](#page-597-0) and the default [category](#page-80-2) set to acronym.

## <span id="page-349-0"></span>**\bibglsnewdualentry**

\bibglsnewdualentry{ $\langle$ *label*}}{ $\langle$ *options*}}{ $\langle$ *name*}}{ $\langle$ *description*}}

This command is used to define terms identified with the [@dualentry](#page-105-0) type. The definition provided in the [.glstex](#page-679-1) file is:

```
\providecommand{\bibglsnewdualentry}[4]{%
 \longnewglossaryentry*{#1}{name={#3},#2}{#4}%
}
```
## <span id="page-349-2"></span>**\bibglsnewdualindexentry**

\bibglsnewdualindexentry{ $\langle label\rangle$ }{ $\langle options\rangle$ }{ $\langle name\rangle$ }{ $\langle description\rangle$ }

This command is used to define [primary](#page-25-0) terms identified with the [@dualindexentry](#page-107-0) type. The definition provided in the [.glstex](#page-679-1) file is:

```
\providecommand{\bibglsnewdualindexentry}[4]{%
 \longnewglossaryentry*{#1}{name={#3},category={index},#2}{}%
}
```
Note that this definition ignores the  $\langle description \rangle$  argument.

## <span id="page-349-3"></span>**\bibglsnewdualindexentrysecondary**

\bibglsnewdualindexentrysecondary{ $\langle label \rangle$ }{ $\langle options \rangle$ }{ $\langle name \rangle$ }{ $\langle description \rangle$ }

This command is used to define [secondary](#page-22-0) terms identified with the [@dualindexentry](#page-107-0) type. The definition provided in the [.glstex](#page-679-1) file is:

```
\providecommand{\bibglsnewdualindexentrysecondary}[4]{%
  \longnewglossaryentry*{#1}{name={#3},#2}{#4}%
}
```
#### <span id="page-350-0"></span>**\bibglsnewdualindexsymbol**

\bibglsnewdualindexsymbol{ $\langle label \rangle$ }{ $\langle options \rangle$ }{ $\langle name \rangle$ }{ $\langle symbol \rangle$ }{ $\langle description \rangle$ }

This command is used to define [primary](#page-25-0) terms identified with the [@dualindexsymbol](#page-110-0) type. The definition provided in the [.glstex](#page-679-1) file is:

```
\providecommand{\bibglsnewdualindexsymbol}[5]{%
  \longnewglossaryentry*{#1}{name={#3},category={index},symbol={#4},#2}
\{}%
}
```
Note that this definition ignores the  $\langle description \rangle$  argument.

#### <span id="page-350-1"></span>**\bibglsnewdualindexsymbolsecondary**

\bibglsnewdualindexsymbolsecondary{ $\langle$ *label*}}{ $\langle$ *options*}}{ $\langle$ *name*}}{ $\langle$ *description*}}

This command is used to define [secondary](#page-22-0) terms identified with the [@dualindexsymbol](#page-110-0) type. The definition provided in the [.glstex](#page-679-1) file is:

```
\providecommand{\bibglsnewdualindexsymbolsecondary}[5]{%
  \longnewglossaryentry*{#1}{name={#3},category={symbol},symbol={#4},#2}
{45}%
}
```
#### <span id="page-350-2"></span>**\bibglsnewdualindexnumber**

\bibglsnewdualindexnumber{ $\langle$ label}}{ $\langle$ options}}{ $\langle$ name}}{ $\langle$ symbol}}{ $\langle$ description}}

This command is used to define [primary](#page-25-0) terms identified with the [@dualindexnumber](#page-114-1) type. The definition provided in the [.glstex](#page-679-1) file is:

```
\providecommand{\bibglsnewdualindexnumber}[5]{%
\longnewglossaryentry*{#1}{name={#3},category={index},symbol={#4},#2}
\{}%
}
```
Note that this definition ignores the  $\langle description \rangle$  argument.

#### **\bibglsnewdualindexnumbersecondary**

\bibglsnewdualindexnumbersecondary{ $\{label\}$ }{ $\{options\}$ { $\{name\}$ }{ $\{description\}$ }

This command is used to define [secondary](#page-22-0) terms identified with the [@dualindexnumber](#page-114-1) type. The definition provided in the [.glstex](#page-679-1) file is:

```
\providecommand{\bibglsnewdualindexnumbersecondary}[5]{%
\longnewglossaryentry*{#1}{name={#3},category={number},symbol={#4},#2}
{#5}%
}
```
## <span id="page-351-0"></span>**\bibglsnewdualindexabbreviation**

```
\bibglsnewdualindexabbreviation{\langle label\rangle}{\langle dual-label\rangle}{\langle options\rangle}{\langle name\rangle}
\{\langle short \rangle\}\{\langle long \rangle\}\{\langle description \rangle\}
```
This command is used to define [primary](#page-25-0) terms identified with the [@dualindexabbrevia](#page-109-0)[tion](#page-109-0) type. The default definition provided in the [.glstex](#page-679-1) file is:

```
\providecommand{\bibglsnewdualindexabbreviation}[7]{%
 \longnewglossaryentry*{#1}{%
  name={\protect\bibglsuseabbrvfont{#4{\glscategory{#2,%
   category={index},#3}{}%
}
```
In this case  $\langle dual\text{-}label\rangle$  is the [dual entry's](#page-22-0) label, which is used to fetch the category label in [\bibglsuseabbrvfont](#page-351-1). (The [category](#page-80-2) field for the dual isn't used since a custom definition of [\bibglsnewdualindexabbreviationsecondary](#page-351-2) may override the value known to bib2gls.)

Note that (as shown above) with the default [abbreviation-name-fallback=](#page-246-0){short} the [name](#page-80-0) uses:

```
\bibglsuseabbrvfont{\langle text \rangle}{\langle category \rangle}
```
to format the name, which ensures that it uses the same font as the short form for the [dual](#page-22-0) abbreviation. This will use [\glsuseabbrvfont](#page-633-1) if it's defined otherwise it will be defined to replicate that command. If [abbreviation-name-fallback](#page-246-0) is set to some other field then the [name](#page-80-0) uses:

```
\bibglsuselongfont{\langle text \rangle}{\langle category \rangle}
```
instead, which ensures that it uses the same font as the long form for the [dual](#page-22-0) abbreviation.

#### <span id="page-351-2"></span>**\bibglsnewdualindexabbreviationsecondary**

\bibglsnewdualindexabbreviationsecondary{ $\langle label \rangle$ }{ $\langle options \rangle$ }{ $\langle name \rangle$ }  $\{\langle short \rangle\}\{\langle long \rangle\}\{\langle description \rangle\}$ 

This command is used to define [secondary](#page-22-0) terms identified with the [@dualindexabbrevia](#page-109-0)[tion](#page-109-0) [entry type.](#page-22-1) The definition provided in the [.glstex](#page-679-1) file is:

```
\providecommand{\bibglsnewdualindexabbreviationsecondary}[6]{%
 \ifstrempty{#6}%
 #2{#1{#4{#5}}#2{#6{#4{#5}}\}
```
This ensures that a missing or empty [description](#page-80-1) doesn't interfere with the abbreviation style.

## <span id="page-352-0"></span>**\bibglsnewdualabbreviationentry**

```
\bibglsnewdualabbreviationentry{\langle label\rangle}{\langle options\rangle}{\langle short\rangle}{\langle long\rangle}
\{\langle description \rangle\}
```
This command is used to define [primary](#page-25-0) terms identified with the [@dualabbreviation](#page-114-0)[entry](#page-114-0) type. The definition provided in the [.glstex](#page-679-1) file is:

```
\providecommand{\bibglsnewdualabbreviationentry}[5]{%
  \newabbreviation[#2]{#1}{#3}{#4}%
}
```
Note that this definition ignores the  $\langle description \rangle$  argument.

#### <span id="page-352-1"></span>**\bibglsnewdualabbreviationentrysecondary**

```
\bibglsnewdualabbreviationentrysecondary{\langle label\rangle}{\langle options\rangle}{\langle short\rangle}
\{\langle long \rangle\}\{\langle description \rangle\}
```
This command is used to define [secondary](#page-22-0) terms identified with the [@dualabbreviation](#page-114-0)[entry](#page-114-0) type. The definition provided in the [.glstex](#page-679-1) file is:

```
\providecommand{\bibglsnewdualabbreviationentrysecondary}[5]{%
  \longnewglossaryentry*{#1}{#2}{#5}%
}
```
Note that this definition ignores the  $\langle short \rangle$  and  $\langle long \rangle$  arguments (which will typically be empty unless the default mappings are changed).

#### <span id="page-352-2"></span>**\bibglsnewdualentryabbreviation**

```
\bibglsnewdualentryabbreviation{\langle label\rangle}{\langle options\rangle}{\langle short\rangle}{\langle long\rangle}
\{\langle description \rangle\}
```
This command is used to define [primary](#page-25-0) terms identified with the (now deprecated) [entry](#page-22-1) [type](#page-22-1) [@dualentryabbreviation](#page-115-0). The definition provided in the [.glstex](#page-679-1) file is:

```
\providecommand{\bibglsnewdualentryabbreviation}[5]{%
  \newabbreviation[#2]{#1}{#3}{#4}%
}
```
Note that this definition ignores the  $\langle description \rangle$  argument.

## <span id="page-353-0"></span>**\bibglsnewdualentryabbreviationsecondary**

\bibglsnewdualentryabbreviationsecondary{ $\langle label \rangle$ }{ $\langle options \rangle$ }{ $\langle short \rangle$ }  $\{\langle long \rangle\}\{\langle description \rangle\}$ 

This command is used to define [secondary](#page-22-0) terms identified with the (now deprecated) [entry](#page-22-1) [type](#page-22-1) [@dualentryabbreviation](#page-115-0). The definition provided in the [.glstex](#page-679-1) file is:

```
\providecommand{\bibglsnewdualentryabbreviationsecondary}[5]{%
  \longnewglossaryentry*{#1}{#2}{#5}%
```
}

Note that this definition ignores the  $\langle short \rangle$  and  $\langle long \rangle$  arguments (which will typically be empty unless the default mappings are changed).

## <span id="page-353-1"></span>**\bibglsnewdualsymbol**

\bibglsnewdualsymbol{ $\langle$ *label*}}{ $\langle$ *options*}}{ $\langle$ *name*}}{ $\langle$ *description*}}

This command is used to define terms identified with the [@dualsymbol](#page-116-0) type. The definition provided in the [.glstex](#page-679-1) file is:

```
\providecommand{\bibglsnewdualsymbol}[4]{%
\longnewglossaryentry*{#1}{name={#3},sort={#1},category={symbol},#2}
{#4}}
```
## <span id="page-353-2"></span>**\bibglsnewdualnumber**

\bibglsnewdualnumber{ $\langle$ [abel}}{ $\langle$ options}}{ $\langle$ name}}{ $\langle$ description}}

This command is used to define terms identified with the [@dualnumber](#page-116-1) type. The definition provided in the [.glstex](#page-679-1) file is:

```
\providecommand{\bibglsnewdualnumber}[4]{%
\longnewglossaryentry*{#1}{name={#3},sort={#1},category={symbol},#2}
{#4}}
```
## <span id="page-354-0"></span>**\bibglsnewdualabbreviation**

\bibglsnewdualabbreviation{ $\langle label \rangle$ }{ $\langle options \rangle$ }{ $\langle short \rangle$ }{ $\langle long \rangle$ }

This command is used to define terms identified with the [@dualabbreviation](#page-117-0) type where the [duallong](#page-81-1) field is swapped with the [long](#page-80-9) field and the [dualshort](#page-81-0) field is swapped with the [short](#page-80-7) field. The definition provided in the [.glstex](#page-679-1) file is:

```
\providecommand{\bibglsnewdualabbreviation}[4]{%
  \newabbreviation[#2]{#1}{#3}{#4}%
}
```
## <span id="page-354-1"></span>**\bibglsnewdualacronym**

\bibglsnewdualacronym{ $\langle label \rangle$ }{ $\langle options \rangle$ }{ $\langle short \rangle$ }{ $\langle long \rangle$ }

This command is used to define terms identified with the [@dualacronym](#page-122-0) type. The definition provided in the [.glstex](#page-679-1) file is:

```
\providecommand{\bibglsnewdualacronym}[4]{%
  \newacronym[#2]{#1}{#3}{#4}%
}
```
This works in much the same way as [\bibglsnewdualabbreviation](#page-354-0). Remember that with the glossaries-extra package [\newacronym](#page-407-1) is redefined to just use [\newabbreviation](#page-407-0) with the default [type](#page-83-0) set to [\acronymtype](#page-597-0) and the default [category](#page-80-2) set to acronym.

## <span id="page-354-2"></span>**\bibglsnewtertiaryindexabbreviationentry**

```
\bibglsnewtertiaryindexabbreviationentry{\langle label\rangle}{\langle dual\text{-}label\rangle}}{\langle optimal\text{-}label\rangle}\{\langle name \rangle\}\{\langle short \rangle\}\{\langle long \rangle\}\{\langle description \rangle\}
```
This is used to define [primary](#page-25-0) terms identified with the [@tertiaryindexabbreviation](#page-123-0)[entry](#page-123-0) type. It's essentially the same as [\bibglsnewdualindexabbreviation](#page-351-0). The definition provided in the [.glstex](#page-679-1) file is:

```
\providecommand{\bibglsnewtertiaryindexabbreviationentry}[7]{%
  \longnewglossaryentry*{#1}{%
      name={\protect\bibglsuseabbrvfont{#4}{\glscategory{#2}}},%
      category={index},#3}%
}
```
## <span id="page-355-0"></span>**\bibglsnewtertiaryindexabbreviationentrysecondary**

```
\bibglsnewtertiaryindexabbreviationentrysecondary{\langle label\rangle}{\langle \langle tertiary-label}}
{\langle \langle options \rangle}{\lbrace \langle tertiary-opts \rangle}{\lbrace \langle primary-name \rangle}{\lbrace \langle short \rangle}{\lbrace \langle long \rangle}{\lbrace \langle description \rangle}\rbrace}
```
This command is used to define both the [secondary](#page-26-1) and [tertiary](#page-27-0) terms identified with the [@tertiaryindexabbreviationentry](#page-123-0) type. The [secondary](#page-26-1) term is an abbreviation and the [tertiary](#page-27-0) term is a regular entry. The definition written to the [.glstex](#page-679-1) file is:

```
\providecommand{\bibglsnewtertiaryindexabbreviationentrysecondary}[8]{%
  \newabbreviation[#3]{#1}{#6}{#7}%
  \longnewglossaryentry*{#2}%
  {name={\protect\bibglsuselongfont{#7}{\glscategory{#1}}},#4}%
  {#8}%
}
```
The  $\langle label \rangle$  is the label for the [secondary](#page-26-1) (abbreviation) entry and  $\langle t \cdot \langle letter \rangle$  is the label for the [tertiary](#page-27-0) (regular) entry. The fifth argument ( $\langle primary\ name\rangle$ ) isn't used but is provided if required for a custom redefinition. The [name](#page-80-0) field for the [tertiary](#page-27-0) is obtained from the  $\langle long \rangle$  argument encapsulated by  $\big\{\delta$  bibglsuselongfont to format the name, which ensures that it uses the same font as the long form for the dual abbreviation. This will use  $\gtrsim$  glsuse[longfont](#page-633-2) if it's defined otherwise it will be defined to replicate that command.

## <span id="page-355-1"></span>**\bibglsnewbibtexentry**

```
\bibglsnewbibtexentry{\langlelabel}}{\langleoptions}}{\langlename}}{\langledescription}}
```
This command is used to define the [main term](#page-24-3) identified with [@bibtexentry](#page-124-0). The definition written to the [.glstex](#page-679-1) file is:

```
\providecommand{\bibglsnewbibtexentry}[4]{%
\longnewglossaryentry*{#1}{name={#3},#2}{#4}%
}
```
## <span id="page-355-2"></span>**\bibglsnewcontributor**

\bibglsnewcontributor{ $\langle label\rangle$ }{ $\langle options\rangle$ }{ $\langle name\rangle$ }{ $\langle description\rangle$ }

This command is used to define terms identified with [@contributor](#page-97-1) (typically implicitly created through [@bibtexentry](#page-124-0)). The definition written to the [.glstex](#page-679-1) file is:

```
\providecommand{\bibglsnewcontributor}[4]{%
\longnewglossaryentry*{#1}{name={#3},#2}{#4}%
}
```
#### <span id="page-356-0"></span>**\bibglsnewprogenitor**

\bibglsnewprogenitor{(label)}{(options)}{(name)}{(description)}

This command is used to define the [main terms](#page-24-3) created by [@progenitor](#page-128-0). The definition is written to the [.glstex](#page-679-1) file as:

```
\providecommand{\bibglsnewprogenitor}[4]{%
\longnewglossaryentry*{#1}{name={#3},#2}{#4}%
}
```
#### <span id="page-356-1"></span>**\bibglsnewspawnindex**

\bibglsnewspawnindex{ $\langle$ [abel}}{ $\langle$ options}}{ $\langle$ name}}{ $\langle$ description}}

This command is used to define the [main terms](#page-24-3) created by [@spawnindex](#page-131-0). The definition is written to the [.glstex](#page-679-1) file as:

```
\providecommand{\bibglsnewspawnindex}[4]{%
\longnewglossaryentry*{#1}{name={#3},#2}{#4}%
}
```
<span id="page-356-2"></span>**\bibglsnewspawnedindex**

\bibglsnewspawnedindex $\{\langle label \rangle\}$ { $\langle options \rangle$ }

This command is used to define the [terms spawned](#page-26-3) by [@progenitor](#page-128-0) or [@spawnindex](#page-131-0). The definition is written to the [.glstex](#page-679-1) file as:

```
\providecommand{\bibglsnewspawnedindex}[2]{%
\newglossaryentry{#1}{name={#1},category=index,description={},#2}%
}
```
## <span id="page-356-3"></span>**\bibglsnewspawnindexplural**

\bibglsnewspawnindexplural{ $\langle label \rangle$ }{ $\langle options \rangle$ }{ $\langle name \rangle$ }{ $\langle description \rangle$ }

This command is used to define the [main terms](#page-24-3) created by [@spawnindexplural](#page-131-1). The definition is written to the [.glstex](#page-679-1) file as:

```
\providecommand{\bibglsnewspawnindexplural}[4]{%
\longnewglossaryentry*{#1}{name={#3},#2}{#4}%
}
```
#### <span id="page-357-0"></span>**\bibglsnewspawnedindexplural**

\bibglsnewspawnedindexplural{ $\langle label\rangle$ }{ $\langle options\rangle$ }{ $\langle name\rangle$ }

This command is used to define the [terms spawned](#page-26-3) by [@spawnindexplural](#page-131-1). The definition is written to the [.glstex](#page-679-1) file as:

```
\providecommand{\bibglsnewspawnedindexplural}[3]{%
\newglossaryentry{#1{name={#3,category=,description=
\{\}, #2\%}
```
#### <span id="page-357-1"></span>**\bibglsnewspawnentry**

\bibglsnewspawnentry{ $\langle$ label}}{ $\langle$ options}}{ $\langle$ name}}{ $\langle$ description}}

This command is used to define the [main terms](#page-24-3) created by [@spawnentry](#page-131-2). The definition is written to the [.glstex](#page-679-1) file as:

```
\providecommand{\bibglsnewspawnentry}[4]{%
 \longnewglossaryentry*{#1}{name={#3},#2}{#4}%
}
```
#### <span id="page-357-2"></span>**\bibglsnewspawnedentry**

 $\big\{\begin{array}{c}\hbox{\texttt{b}}\end{array}$ 

This command is used to define the [terms spawned](#page-26-3) by [@spawnentry](#page-131-2). The definition is written to the [.glstex](#page-679-1) file as:

```
\providecommand{\bibglsnewspawnedentry}[4]{%
 \longnewglossaryentry*{#1}{name={#3},#2}{#4}%
}
```
#### <span id="page-357-3"></span>**\bibglsnewspawnabbreviation**

\bibglsnewspawnabbreviation{ $\langle label\rangle$ }{ $\langle options\rangle$ }{ $\langle short\rangle$ }{ $\langle long\rangle$ }

This command is used to define the [main terms](#page-24-3) created by [@spawnabbreviation](#page-131-3). The definition is written to the [.glstex](#page-679-1) file as:

```
\providecommand{\bibglsnewspawnabbreviation}[4]{%
  \newabbreviation[#2]{#1}{#3}{#4}%
}
```
#### <span id="page-358-0"></span>**\bibglsnewspawnedabbreviation**

\bibglsnewspawnedabbreviation{ $\langle label\rangle$ }{ $\langle options\rangle$ }{ $\langle short\rangle$ }{ $\langle long\rangle$ }

This command is used to define the [terms spawned](#page-26-3) by [@spawnabbreviation](#page-131-3). The definition is written to the [.glstex](#page-679-1) file as:

```
\providecommand{\bibglsnewspawnedabbreviation}[4]{%
  \newabbreviation[#2]{#1}{#3}{#4}%
}
```
#### <span id="page-358-1"></span>**\bibglsnewspawnacronym**

\bibglsnewspawnacronym{ $\langle label\rangle$ }{ $\langle options\rangle$ }{ $\langle short\rangle$ }{ $\langle long\rangle$ }

This command is used to define the [main terms](#page-24-3) created by [@spawnacronym](#page-131-4). The definition is written to the [.glstex](#page-679-1) file as:

```
\providecommand{\bibglsnewspawnacronym}[4]{%
  \newacronym[#2]{#1}{#3}{#4}%
}
```
#### <span id="page-358-2"></span>**\bibglsnewspawnedacronym**

\bibglsnewspawnedacronym{ $\langle label\rangle$ }{ $\langle options\rangle$ }{ $\langle short\rangle$ }{ $\langle long\rangle$ }

This command is used to define the [terms spawned](#page-26-3) by [@spawnacronym](#page-131-4). The definition is written to the [.glstex](#page-679-1) file as:

```
\providecommand{\bibglsnewspawnedacronym}[4]{%
  \newacronym[#2]{#1}{#3}{#4}%
}
```
## <span id="page-358-3"></span>**\bibglsnewspawnsymbol**

\bibglsnewspawnsymbol{ $\langle label\rangle$ }{ $\langle options\rangle$ }{ $\langle name\rangle$ }{ $\langle description\rangle$ }

This command is used to define the [main terms](#page-24-3) created by [@spawnsymbol](#page-132-1). The definition is written to the [.glstex](#page-679-1) file as:

```
\providecommand{\bibglsnewspawnsymbol}[4]{%
\longnewglossaryentry*{#1}{name={#3},#2}{#4}%
}
```
#### 6.1 Entry Definitions

<span id="page-359-0"></span>**\bibglsnewspawnedsymbol**

\bibglsnewspawnedsymbol{ $\langle label \rangle$ }{ $\langle options \rangle$ }{ $\langle name \rangle$ }{ $\langle description \rangle$ }

This command is used to define the [terms spawned](#page-26-3) by [@spawnsymbol](#page-132-1). The definition is written to the [.glstex](#page-679-1) file as:

```
\providecommand{\bibglsnewspawnedsymbol}[4]{%
\longnewglossaryentry*{#1}{name={#3},sort={#1},category=
{spawnedsymbol},#2}{#4}}
```
<span id="page-359-1"></span>**\bibglsnewspawnnumber**

\bibglsnewspawnnumber{ $\langle$ [abel]}{ $\langle$ options}}{ $\langle$ name}}{ $\langle$ description}}

This command is used to define the [main terms](#page-24-3) created by [@spawnnumber](#page-132-2). The definition is written to the [.glstex](#page-679-1) file as:

```
\providecommand{\bibglsnewspawnnumber}[4]{%
\longnewglossaryentry*{#1}{name={#3},#2}{#4}%
}
```
<span id="page-359-2"></span>**\bibglsnewspawnednumber**

\bibglsnewspawnednumber{ $\langle label \rangle$ }{ $\langle optimal \rangle$ }{ $\langle description \rangle$ }

This command is used to define the [terms spawned](#page-26-3) by [@spawnnumber](#page-132-2). The definition is written to the [.glstex](#page-679-1) file as:

```
\providecommand{\bibglsnewspawnednumber}[4]{%
 \longnewglossaryentry*{#1}{name={#3},sort={#1},category=
{spawnednumber},#2}{#4}}
```
<span id="page-359-3"></span>**\bibglsnewspawndualindexentry**

\bibglsnewspawndualindexentry{ $\langle label\rangle$ }{ $\langle options\rangle$ }{ $\langle name\rangle$ }{ $\langle description\rangle$ }

This command is used to define the [progenitor's](#page-25-5) [primary](#page-25-0) term created by [@spawndualindex](#page-132-3)[entry](#page-132-3). The definition is written to the [.glstex](#page-679-1) file as:

```
\providecommand{\bibglsnewspawndualindexentry}[4]{%
\longnewglossaryentry*{#1}{name={#3},category={index},#2}%
}
```
The  $\langle description \rangle$  argument is ignored.
### <span id="page-360-0"></span>**\bibglsnewspawndualindexentrysecondary**

```
\big\{\begin{array}{c}\hbox{\texttt{(bibglsnewspawndualindexentrysecondary{}(\textit{label})}{\boldsymbol{p}}\end{array}\big\}\{\langle description \rangle\}
```
This command is used to define the [progenitor's](#page-25-0) [secondary](#page-22-0) (dual) term created by [@spawn](#page-132-0)[dualindexentry](#page-132-0). The definition is written to the [.glstex](#page-679-0) file as:

```
\providecommand{\bibglsnewspawndualindexentrysecondary}[4]{%
\longnewglossaryentry*{#1}{name={#3},#2}{#4}%
}
```
# **6.2 Compound Entry Sets**

**\bibglsdefcompoundset**

\bibglsdefcompoundset{ $\langle$ options}}{ $\langle$ label}}{ $\langle$ main}}{ $\langle$ elements}}

The default definition uses [\multiglossaryentry](#page-655-0).

# **6.3 Location Lists and Cross-References**

These commands deal with the way the [location lists](#page-23-0) and cross references are formatted. The commands typically aren't used until the entry information is displayed in the glossary, so you may redefine these commands after the resource file has been loaded.

# <span id="page-360-1"></span>**\bibglsseesep**

#### \bibglsseesep

Any entries that provide a [see](#page-80-1) field (and that field hasn't be omitted from the [location list](#page-23-0) with [see=](#page-272-0){omit}) will have [\bibglsseesep](#page-360-1) inserted between the [see](#page-80-1) part and the [location](#page-23-0) [list](#page-23-0) (unless there are no [locations,](#page-23-1) in which case just the [see](#page-80-1) part is displayed without [\bib](#page-360-1)[glsseesep](#page-360-1)).

This command is provided with:

```
\providecommand{\bibglsseesep}{, }
```
You can define this before you load the [.bib](#page-679-1) file:

```
\newcommand{\bibglsseesep}{; }
\GlsXtrLoadResources[src={entries}]
```
Or you can redefine it afterwards:

```
\GlsXtrLoadResources[src={entries}]
\glsrenewcommand{\bibglsseesep}{; }
```
## **\bibglsseealsosep**

#### \bibglsseealsosep

This is like [\bibglsseesep](#page-360-1) but is used with cross-reference lists provided with the [seealso](#page-80-2) field, if supported.

## **\bibglsaliassep**

### \bibglsaliassep

This is like [\bibglsseesep](#page-360-1) but is used with cross-reference lists provided with the [alias](#page-80-3) field.

### **\bibglsusesee**

 $\big\{\langle label \rangle\}$ 

Displays the formatted cross-reference list stored in the [see](#page-80-1) field for the given entry. This just defaults to [\glsxtrusesee](#page-648-0){ $\langle label \rangle$ }.

## **\bibglsuseseealso**

 $\big\{\begin{array}{c}\hbox{\texttt{(label)}}\end{array}\big\}$ 

Displays the formatted cross-reference list stored in the [seealso](#page-80-2) field for the given entry. This just defaults to [\glsxtruseseealso](#page-648-1){ $\langle label \rangle$ }.

# **\bibglsusealias**

 $\big\{\begin{array}{c}\end{array}\big\}$ 

Displays the formatted cross-reference stored in the [alias](#page-80-3) field for the given entry. This is defined to use [\glsseeformat](#page-630-0).

# <span id="page-361-0"></span>**\bibglsdelimN**

#### \bibglsdelimN

Separator between individual [locations,](#page-23-1) except for the last. This defaults to [\delimN](#page-610-0).

### **\bibglslastDelimN**

#### \bibglslastDelimN

Separator between penultimate and final individual [locations.](#page-23-1) This defaults to,  $\sim$  to discourage lonely [locations.](#page-23-1)

# **\bibglscompact**

```
\bibglscompact{\{pattern\}}{\{part1\}}{\{part2\}}
```
This command is used with [compact-ranges](#page-271-0) when the end [location](#page-23-1) ina [range](#page-692-0) is compacted. The first argument  $\langle pattern \rangle$  indicates the [location](#page-23-1) pattern: digit for digits, roman for [lower](#page-689-0) [case](#page-689-0) Roman numerals, ROMAN for [upper case](#page-698-0) Roman numerals and alpha for alphabetical [locations.](#page-23-1) The actual [location](#page-23-1) is split into two parts,  $\langle part1 \rangle$  and  $\langle part2 \rangle$ . The string concatenation  $\langle part1 \rangle$  (*part2*) forms the actual [location.](#page-23-1)

This just does  $\langle part2 \rangle$  by default.

# <span id="page-362-0"></span>**\bibglspassim**

#### \bibglspassim

If [max-loc-diff](#page-270-0) is greater than 1, then any [implicit ranges](#page-692-1) that have skipped over gaps will be followed by [\bibglspassim](#page-362-0), which is defined as:

[\providecommand{](#page-660-0)[\bibglspassim}](#page-362-0){ [\bibglspassimname}](#page-362-1)

You can define this before you load the . bib file:

```
\newcommand{\bibglspassim}{}
\GlsXtrLoadResources[src={entries}]
```
Or you can redefine it afterwards:

```
\GlsXtrLoadResources[src={entries}]
\glsrenewcommand{\bibglspassim}{}
```
# <span id="page-362-1"></span>**\bibglspassimname**

\bibglspassimname

The default definition is obtained from the [language resource file.](#page-45-0) For example, with [bib2gls](#page-672-0)[en.xml](#page-672-0) the provided definition is:

```
\providecommand{\bibglspassimname}{passim}
```
#### <span id="page-363-0"></span>**\bibglsrange**

#### $\big\{\langle start \rangle\delta \$  (end)}

[Explicit ranges](#page-692-2) formed using [format=](#page-682-0)[{\(}](#page-670-2) and format=[{\)}](#page-670-3) or format=[{\(](#page-670-2) $\langle$ csname}} and [format=](#page-682-0){ $\langle$  (csname} (where  $\langle$  csname} matches and is a text-block command without the initial backslash) in the optional argument of commands like  $\gtrsim$  1s or  $\gtrsim$  1s add are encapsulated within the argument of [\bibglsrange](#page-363-0). By default, this simply does its argument. This command is not used with [implicit ranges](#page-692-1) that are formed by collating consecutive [locations](#page-23-1) or when [merge-ranges=](#page-267-0){true} is used.

#### <span id="page-363-1"></span>**\bibglsinterloper**

#### $\big\{\begin{array}{c}\n\begin{array}{c}\n\text{b} \quad \text{c} \quad \text{d} \quad \text{d} \quad \text{d} \quad \text{e} \quad \text{f} \quad \text{f}$

If an [explicit ranges](#page-692-2) conflicts with a record, a warning will be issued and the conflicting record (the [interloper\)](#page-692-3) will be shifted to the front of the [range](#page-692-0) inside the argument of [\bib](#page-363-1)[glsinterloper](#page-363-1). The default definition just does  $\langle location \rangle \$ bibglsdelimN so that it fits neatly into the list.

For example, suppose on page 4 of my document I starta [range](#page-692-0) with:

[\glsadd\[](#page-617-0)[format=](#page-681-0)[{\(}](#page-670-2)]{sample}

and end it on page 9 with:

[\glsadd\[](#page-617-0)[format=](#page-681-0)[{\)}](#page-670-3)]{sample}

This forms an [explicit range,](#page-692-2) but let's suppose on page 6 I have:

[\gls](#page-614-0)[\[format=](#page-682-0)[{hyperbf}](#page-649-0)]{sample}

This record conflicts with the [explicit range](#page-692-2) (which doesn't include [hyperbf](#page-649-0) in the format). This causes a warning and the conflicting entry will be moved before the start of the [explicit](#page-692-2) [range](#page-692-2) resulting in 6, 4–9.

Note that [implicit ranges](#page-692-1) can't be formed from [interlopers](#page-692-3) (nor can [implicit ranges](#page-692-1) be merged with explicit ones with the default [merge-ranges=](#page-267-0){false}), so if [\gls\[](#page-614-0)[format](#page-682-0)]  $=\{\text{hyperbf}\}\$  $=\{\text{hyperbf}\}\$  $=\{\text{hyperbf}\}\$  {sample} also occurs on pages 7 and 8 then the result will be 6, 7, 8, 4–9. Either remove the [explicit range](#page-692-2) or remove the conflicting entries. (Alternatively, redefine [\bibglsinterloper](#page-363-1) to ignore its argument, which will discard the conflicting entries.)

### <span id="page-363-2"></span>**\bibglspostlocprefix**

#### \bibglspostlocprefix

If the [loc-prefix](#page-273-0) option is on, [\bibglslocprefix](#page-364-0) will be inserted at the start of [location](#page-23-0) [lists,](#page-23-0) and its default definition includes [\bibglspostlocprefix](#page-363-2) placed after the prefix text. This command is provided with:

[\providecommand{](#page-660-0)[\bibglspostlocprefix}](#page-363-2){\

which puts a space between the prefix text and the [location list.](#page-23-0) You can define this before you load the [.bib](#page-679-1) file:

```
\newcommand{\bibglspostlocprefix}{: }
\GlsXtrLoadResources[src={entries},loc-prefix]
```
Or you can redefine it afterwards:

```
\GlsXtrLoadResources[src={entries},loc-prefix]
\glsrenewcommand{\bibglspostlocprefix}{: }
```
## <span id="page-364-0"></span>**\bibglslocprefix**

 $\big\{\n h\}$ 

If the [loc-prefix](#page-273-0) option is on, this command will be provided. The location of the definition is determined by the [loc-prefix-def](#page-274-0) option. For example, if the document has:

```
\GlsXtrLoadResources[type={main},loc-prefix-def={individual},loc-prefix=
{p.,pp.},src={entries}]
```
then the following will be added to the [.glstex](#page-679-0) file:

```
\apptoglossarypreamble[main]{%
 \providecommand{\bibglslocprefix}[1]{%
  \ifcase##1
  \or p.\bibglspostlocprefix
  \else pp.\bibglspostlocprefix
  \fi
 \}%
}
```
However, if the [type](#page-198-0) key is missing or if the option  $loc-prefix-def={local}$  $loc-prefix-def={local}$  is used, then the following will be added instead:

```
\appto\glossarypreamble{%
 \providecommand{\bibglslocprefix}[1]{%
  \ifcase#1
  \or p.\bibglspostlocprefix
  \else pp.\bibglspostlocprefix
  \fi
 \}%
}
```
If  $loc-prefix-def={global}$  $loc-prefix-def={global}$  is used then the definition is global (outside of the glossary preamble).

### <span id="page-365-0"></span>**\bibglspagename**

#### \bibglspagename

If  $loc-prefix={true}$  $loc-prefix={true}$  is used, then this command is provided using the value of  $tag.page$ from the [language resource file.](#page-45-0) For example with [bib2gls-en.xml](#page-672-0) the definition is:

[\providecommand{](#page-660-0)[\bibglspagename}](#page-365-0){Page}

### <span id="page-365-1"></span>**\bibglspagesname**

#### \bibglspagesname

If  $loc-prefix={true}$  $loc-prefix={true}$  is used, then this command is provided using the value of  $tag.pages$ from the [language resource file.](#page-45-0) For example with [bib2gls-en.xml](#page-672-0) the definition is:

[\providecommand{](#page-660-0)[\bibglspagesname}](#page-365-1){Pages}

# <span id="page-365-2"></span>**\bibglslocsuffix**

#### $\big\{\n \b{bibglslocsuffix}{\langle n \rangle}\n \big\}$

If the [loc-suffix](#page-275-0) option is on, this command will be provided. The location of the definition depends on the [loc-suffix-def](#page-275-1) option.

This command's definition depends on the value provided by [loc-suffix](#page-275-0). For example, with  $loc-sufficient = {\@ifnextchar[{\@model{T}}{\mathbb{C}}\@ifnextchar[{\@model{N}}{\mathbb{C}}\@ifnextchar[{\@model{M}}{\mathbb{C}}\@ifnextchar[{\@model{M}}{\mathbb{C}}\@ifnextchar[{\@model{M}}{\mathbb{C}}\@ifnextchar[{\@model{M}}{\mathbb{C}}\@ifnextchar[{\@model{M}}{\mathbb{C}}\@ifnextchar[{\@model{M}}{\mathbb{C}}\@ifnextchar[{\@model{M}}{\mathbb{C}}\@ifnextchar[{\@model{M}}{\mathbb{C}}\@ifnextchar[{\@model{M}}{\mathbb{C}}\@ifnextchar[{\@model{M}}{\math$  $loc-sufficient = {\@ifnextchar[{\@model{T}}{\mathbb{C}}\@ifnextchar[{\@model{N}}{\mathbb{C}}\@ifnextchar[{\@model{M}}{\mathbb{C}}\@ifnextchar[{\@model{M}}{\mathbb{C}}\@ifnextchar[{\@model{M}}{\mathbb{C}}\@ifnextchar[{\@model{M}}{\mathbb{C}}\@ifnextchar[{\@model{M}}{\mathbb{C}}\@ifnextchar[{\@model{M}}{\mathbb{C}}\@ifnextchar[{\@model{M}}{\mathbb{C}}\@ifnextchar[{\@model{M}}{\mathbb{C}}\@ifnextchar[{\@model{M}}{\mathbb{C}}\@ifnextchar[{\@model{M}}{\math$  $loc-sufficient = {\@ifnextchar[{\@model{T}}{\mathbb{C}}\@ifnextchar[{\@model{N}}{\mathbb{C}}\@ifnextchar[{\@model{M}}{\mathbb{C}}\@ifnextchar[{\@model{M}}{\mathbb{C}}\@ifnextchar[{\@model{M}}{\mathbb{C}}\@ifnextchar[{\@model{M}}{\mathbb{C}}\@ifnextchar[{\@model{M}}{\mathbb{C}}\@ifnextchar[{\@model{M}}{\mathbb{C}}\@ifnextchar[{\@model{M}}{\mathbb{C}}\@ifnextchar[{\@model{M}}{\mathbb{C}}\@ifnextchar[{\@model{M}}{\mathbb{C}}\@ifnextchar[{\@model{M}}{\math$ 

[\providecommand{](#page-660-0)[\bibglslocsuffix}](#page-365-2)[1][{\@.](#page-595-0)}

(which ignores the argument).

Whereas with  $loc-suffix={\langle A \rangle}, {\langle B \rangle}, {\langle C \rangle}$  $loc-suffix={\langle A \rangle}, {\langle B \rangle}, {\langle C \rangle}$  the command is defined as:

[\providecommand{](#page-660-0)[\bibglslocsuffix}](#page-365-2)[1][{\ifcase](#page-649-1)[#1](#page-670-1)  $\langle A \rangle$ \or  $\langle B \rangle$ \else  $\langle C \rangle$ 

Note that this is slightly different from [\bibglslocprefix](#page-364-0) as it includes the 0 case, which in this instance means that there were no [locations](#page-23-1) but there was a cross-reference. This command isn't added when the [location list](#page-23-0) is empty.

### <span id="page-365-3"></span>**\bibglslocationgroup**

 $\big\{\n \phi\} \{ \langle \mathit{in} \rangle \} \{ \langle \mathit{list} \rangle \}$ 

When the [loc-counters](#page-276-0) option is used, the [locations](#page-23-1) for each entry are grouped together according to the counter (in the order specified in the value of [loc-counters](#page-276-0)). Each group of [locations](#page-23-1) is encapsulated within [\bibglslocationgroup](#page-365-3), where  $\langle n \rangle$  is the number of [locations](#page-23-1) within the group,  $\langle counter \rangle$  is the counter name and  $\langle list \rangle$  is the formatted [location](#page-23-1) sub-list. By default, this simply does  $\langle list \rangle$ , but may be defined (before the resources are loaded) or redefined (after the resources are loaded) as required.

For example:

```
\newcommand*{\bibglslocationgroup}[3]{%
  #1=1#2:\else
  #2s:
  \fi
  #3%
}
\GlsXtrLoadResources[
  loc-counters={equation,page},% group locations by counter
 src={entries}% data in entries.bib
]
```
This will prefix each group with the counter name, if there's only one [location,](#page-23-1) or the counter name followed by "s", if there are multiple [locations](#page-23-1) within the group.

There are various ways to adapt this to translate the counter name to a different textual label, such as:

```
\providecommand{\pagename}{Page}
\providecommand{\pagesname}{Pages}
\providecommand{\equationname}{Equation}
\providecommand{\equationsname}{Equations}
\newcommand*{\bibglslocationgroup}[3]{%
  #1=1\ifcsdef{#2{\csuse{#2name}}{#2}:
  \else
  \ifcsdef{#2sname}{\csuse{#2sname}}{#2s}:
  \fi
  #3%
}
```
#### <span id="page-366-0"></span>**\bibglslocationgroupsep**

\bibglslocationgroupsep

When the [loc-counters](#page-276-0) option is set, this command is used to separate each [location](#page-23-1) subgroup. It may be defined before the resources are loaded:

```
\newcommand*{\bibglslocationgroupsep}{; }
```

```
\GlsXtrLoadResources[
 loc-counters={equation,page},% group locations by counter
 src={entries}% data in entries.bib
]
```
or redefined after the resources are loaded:

```
\GlsXtrLoadResources[
 loc-counters={equation,page},% group locations by counter
 src={entries}% data in entries.bib
]
```

```
\glsrenewcommand*{\bibglslocationgroupsep}{; }
```
## **\bibglsprimary**

 $\big\{\langle n \rangle\}$ { $\langle locations \rangle$ }

When the [save-principal-locations](#page-259-0) option is used, the [principal locations](#page-25-1) are stored in the [primarylocations](#page-83-0) field encapsulated with this command, unless the locations are split into groups according to the location counter.

The first argument is the number of [locations](#page-23-1) in the list. The second argument is the list of [locations](#page-23-1) formatted in the usual way. The default definition is to ignore the first argument and simply do the second.

If the locations are split into groups, then [\bibglsprimarylocationgroup](#page-367-0) is used for each group instead (separated with [\bibglsprimarylocationgroupsep](#page-367-1)).

### <span id="page-367-0"></span>**\bibglsprimarylocationgroup**

 $\big\{\phi\} \{ \frac{\langle n \rangle}{\langle \text{counter} \rangle}\} \{ \langle list \rangle \}$ 

As [\bibglslocationgroup](#page-365-3) but for primary group locations.

#### <span id="page-367-1"></span>**\bibglsprimarylocationgroupsep**

\bibglsprimarylocationgroupsep

As [\bibglslocationgroupsep](#page-366-0) but for primary group locations.

# <span id="page-368-0"></span>**\bibglssupplemental**

#### $\big\{\n \b{h}\n \{ \langle h \rangle\}\n \{ \langle l \rangle\}\n$

When the [supplemental-locations](#page-282-0) option is used, the [locations](#page-23-1)from a [supplementary](#page-27-0) [document](#page-27-0) are encapsulated within the  $\langle list \rangle$  part of [\bibglssupplemental](#page-368-0). The first argu-ment $\langle n \rangle$  (ignored by default) is the number of [supplementary locations.](#page-27-1)

If multiple [supplemental](#page-27-0) sources are permitted (that is, bib2gls has detected that the document is using at least version 1.36 of [glossaries-extra](#page-691-0)), then the  $\langle list \rangle$  part will consist of sub-lists for each external source. In this case,  $\langle n \rangle$  will be the total number of elements across all the sub-lists.

## **\bibglssupplementalsublist**

\bibglssupplementalsublist{ $\langle n \rangle$ }{ $\langle external\ document \rangle$ }{ $\langle list \rangle$ }

If multiple [supplemental](#page-27-0) sources are permitted, this will be used to format each sub-list, where  $\langle n \rangle$  (ignored by default) is the number of elements in the sub-list,  $\langle external\ document \rangle$ (ignoredby default) is the external source and  $\langle list \rangle$  is the list of [supplementary locations](#page-27-1) in  $\langle external\ document\rangle$ .

# <span id="page-368-1"></span>**\bibglssupplementalsep**

\bibglssupplementalsep

The separator between the main [location list](#page-23-0) and the supplementary [location list.](#page-23-0) By default this is just [\bibglsdelimN](#page-361-0). This may be defined before the resources are loaded:

```
\newcommand{\bibglssupplementalsep}{; }
```

```
\GlsXtrLoadResources[
 supplemental-locations={supplDoc},
 src={entries}]
```
or redefined after the resources are loaded:

```
\GlsXtrLoadResources[
 supplemental-locations={supplDoc},
 src={entries}]
```
[\glsrenewcommand{](#page-629-0)[\bibglssupplementalsep}](#page-368-1){; }

#### **\bibglssupplementalsubsep**

#### \bibglssupplementalsubsep

The separator between the supplementary [location](#page-23-1) sub-lists. By default this is just [\bibgls](#page-361-0)[delimN](#page-361-0).

#### **\bibglshrefchar**

 $\big\{\langle hex\rangle\}\{\langle char\rangle\}$ 

Expands to a literal percent character followed by  $\langle hex \rangle$ . The second argument is ignored.

#### **\bibglshrefunicode**

 $\big\{\begin{array}{c}\hbox{\texttt{(bar}}\end{array}\big\}$ 

Expands to the second argument. The first argument is ignored.

#### **\bibglshexunicodechar**

 $\big\{\langle hex\rangle\}$ 

This command is used by the [hex-unicode-fields](#page-229-0) option when replacing any Unicode characters. The argument  $\langle hex \rangle$  is the hexadecimal character code. Note that the argument isn't preceded by the double-quote character ["](#page-670-4) (which is normally used to identify hexadecimal numbers in  $E/F(X)$ . Instead, the definition needs to insert this character, if appropriate.

If bib2gls has detected that the [hyperref](#page-691-1) package has been loaded, it will provide a definition that may be used in PDF bookmarks provided that [hyperref](#page-691-1)'s unicode option is set. Otherwise the command will simply do [\symbol{](#page-665-0)["](#page-670-4) $\langle hex \rangle$ } (which will require an appropriate font in order to render the symbol correctly).

# **6.4 Letter Groups**

The commands listed in this section are provided for use with the  $-\gamma$ -group switch and glossary styles that display the letter group title. If these need their definitions altered, they should be defined before the resource file is loaded if field expansion is on ([--expand](#page-72-0) [-fields](#page-72-0)) otherwise they may be redefined afterwards.

The base [glossaries](#page-691-2) package determines group titles through a fairly simplistic rule. Both [makeindex](#page-672-1) and [xindy](#page-672-2) write the line:

```
\sqrt{glsgroupheading\}/
```
to the associated glossary file at the start of each new letter group. For example, the "A" letter group will be written as:

[\glsgroupheading{](#page-369-0)A}

This is quite straightforward and the heading title can just be "A". The "Symbols" group is written as:

[\glsgroupheading{](#page-369-0)glssymbols}

To allow for easy translation, the base [glossaries](#page-691-2) package has the simple rule:

- if  $\langle \text{heading} \rangle$  groupname exists use that;
- otherwise just use  $\langle heading \rangle$ .

There's no \Agroupname provided, but [\glssymbolsgroupname](#page-631-0) is provided and is supported by the associated language modules, such as glossaries-french. (Similarly for the "Numbers" group.)

The glossary styles that provide hyperlinks to the groups (such as [indexhypergroup](#page-680-1)) use  $\langle$  heading) to form the target name. A problem arises when active characters occur in  $\langle$  head $ing$ , which happens with extended characters and [inputenc](#page-691-3).

The [glossaries-extra](#page-691-0) package (as from version 1.14) provides:

```
\gtrsimglsxtrsetgrouptitle{\langlegroup label}}{\langlegroup title}}
```
to set the title for a group with the given label. The internal workings of [\glsgroupheading](#page-369-0) are modified to use a slightly altered rule:

- if a title has been set using [\glsxtrsetgrouptitle](#page-370-0){ $\{heading\}{\{title\}}$  for the given  $\langle \text{ heading} \rangle$ , use that;
- if  $\langle \text{heading} \rangle$  groupname exists, use that;
- just use  $\langle heading\rangle$  for the title.

So if [\glsxtrsetgrouptitle](#page-370-0) hasn't been used, it falls back on the original rule.

The problem is now how to make the indexing application use the desired label in the argument of [\glsgroupheading](#page-369-0) instead of selecting the heading based on the first character of each sort value for each [top-level entry](#page-27-2) in that group. This can't be done with [makeindex](#page-672-1), and with [xindy](#page-672-2) it requires a custom language module, which isn't a trivial task.

With bib2gls, a different approach is used. The [.glstex](#page-679-0) file created isn't comparable to the [.gls](#page-679-2) file created by [makeindex](#page-672-1) or [xindy](#page-672-2). There's nowhere for bib2gls to write the [\glsgroupheading](#page-369-0) line as it isn't creating the code that typesets the glossary list. Instead it's creating the code that defines the entries. The actual group heading is inserted by [\print](#page-658-0)[unsrtglossary](#page-658-0) and it's only able to do this by checking if the entry has a [group](#page-83-1) field and comparing it to the previous entry's [group](#page-83-1) field.

The behaviour of the group formation implemented by the sort methods may be changed with [group-formation](#page-322-0). With any setting other than [group-formation=](#page-322-0){default}, the group label is set to [\bibglsunicodegroup](#page-379-0){ $\langle label \rangle$ }{ $\langle character \rangle$ }{ $\langle i d \rangle$ }{ $\langle type \rangle$ } and the title is set to [\bibglsunicodegrouptitle](#page-380-0){ $\langle label \rangle$ }{ $\langle character \rangle$ }{ $\langle i d \rangle$ }{ $\langle type \rangle$ } (see below) otherwise the label and title are determined by the sort method.

The collators used by the locale and letter-based rules save the following information for each entry based on the first significant letter of the [sort](#page-83-2) field (if the letter is recognised as alphabetical, according to the rule):

 $\bullet$  (*title*) The group's title. This is typically title-cased. For example, if the rule recognises the digraph "dz", then the title is "Dz". Exceptions to this are included in the [language](#page-45-0) [resource file.](#page-45-0) If the key [grouptitle.case.](#page-689-3) $\langle lc \rangle$  exists, where  $\langle lc \rangle$  is the [lower case](#page-689-0) version of  $\langle title \rangle$ , then the value of that key is used instead. For example, the Dutch digraph "ij" should be converted to "IJ", so [bib2gls-en.xml](#page-672-0) includes:

```
<entry key="grouptitle.case.ij">IJ</entry>
```
(See the [--group](#page-57-0) switch for more details.)

- $\langle$  *letter* $\rangle$  This is the actual letter at the start of the given entry's [sort](#page-83-2) field, which may be [lower case](#page-689-0) or may contain diacritics that don't appear in  $\langle$  title $\rangle$ .
- $\langle id \rangle$  A numeric identifier. This may be the collation key or the code point for the given letter, depending on the sort method.
- $\langle \text{type} \rangle$  The entry's glossary type. If not known, this will be empty. (bib2gls won't know if you've modified the associated \bibglsnew… command to set the [type](#page-83-3). It can only know the type if it's in the original [.bib](#page-679-1) definition or is set using resource options such as [type](#page-198-0).)

The [group](#page-83-1) field is then set using:

```
group={\bibglslettergroup{\tilde{\theta}}{\tilde{\theta}}{\tilde{\theta}}{\tilde{\theta}}}}
```
This field needs to expand to a simple label, which [\bibglslettergroup](#page-373-0) is designed to do. Note that non-letter groups are dealt with separately (see below).

#### <span id="page-371-0"></span>**\bibglssetlastgrouptitle**

In the last resource ([.glstex](#page-679-0)) file, after all the relevant group titles have been set with the commands listed below, there's a final title setting:

\bibglssetlastgrouptitle{ $\langle cs \rangle$ }{ $\langle specs \rangle$ }

This does nothing by default, but the arguments are set to correspond to the group with the maximum id for that resource file. It's provided as a convenient way of overriding the final group title without the inconvenience of looking up the group label in the [.glstex](#page-679-0) file. If you have multiple glossaries or if you want to override a different group, then you need to inspect the [.glstex](#page-679-0) file to work out the corresponding label (by finding the [group](#page-83-1) assignment for one of the entries in that group).

The  $\langle cs \rangle$  argument is the control sequence used in the [group](#page-83-1) field to obtain the label from  $\langle$  *species* $\rangle$ . For example, if the highest  $\langle id \rangle$  is 2147418112 from:

[group=](#page-83-1)[{\bibglslettergroup{](#page-373-0)Ø}{Ø}{2147418112}{}}

then the last group is identified with:

[\bibglssetlastgrouptitle](#page-371-0)[{\bibglslettergroup}](#page-373-0){{Ø}{Ø}{2147418112}{}}

In this case  $\langle cs \rangle$  is [\bibglslettergroup](#page-373-0) and  $\langle specs \rangle$  are the arguments for that command. If you want [\bibglssetlastgrouptitle](#page-371-0) to change the group title then you need to define it before the [resource set.](#page-26-0) For example:

```
\newcommand*{\bibglssetlastgrouptitle}[2]{%
 \glsxtrsetgrouptitle{#1#2}{Foreign Words}}
\GlsXtrLoadResources[src={entries}]
```
If you need to change a particular group title, then it has to be done after the [resource set:](#page-696-0)

```
\GlsXtrLoadResources[src={entries}]
\glsxtrsetgrouptitle
{\bibglslettergroup{{Ø}{Ø}{2147418112}{}}}% label
 {Foreign Words}% title
```
#### **\bibglshypergroup**

\bibglshypergroup{ $\langle type \rangle$ }{ $\langle group-id \rangle$ }

If the [.log](#page-679-3) file indicates that [hyperref](#page-691-1) has been loaded and the [--group](#page-57-0) switch is used, then this command will be used to create the navigation information for glossary styles such as [indexhypergroup](#page-680-1).

### **Top-Level Groups Only**

The default [group-level](#page-177-0) setting will only create groups for the [top-level entries.](#page-27-2) Any [sub](#page-26-1)[entries](#page-26-1) are considered to be part of the [top-level entry's](#page-27-2) group. If hierarchical groups are enabled, the commands defined in section [6.4](#page-381-0) are provided.

#### <span id="page-372-0"></span>**\bibglssetlettergrouptitle**

For each [letter group](#page-689-4) that's detected, bib2gls will write the line:

\bibglssetlettergrouptitle{{ $\langle$ *title*}}{ $\langle$ *letter*}}{ $\langle$ *id*}}{ $\langle$ *type*}}}

in the [.glstex](#page-679-0) file, which sets the group's title using:

```
\glsxtrsetgrouptitle{\langlegroup label}}{\langlegroup title}}
```
where the  $\langle \text{group label} \rangle$  $\langle \text{group label} \rangle$  $\langle \text{group label} \rangle$  part matches the corresponding group value.

Note that [\bibglssetlettergrouptitle](#page-372-0) only has a single argument, but that argument contains the four arguments needed by [\bibglslettergroup](#page-373-0) and [\bibglslettergroup](#page-373-1)[title](#page-373-1). These arguments are as described above.

If [\glsxtrsetgrouptitle](#page-370-0) has been defined ([glossaries-extra](#page-691-0) version 1.14 onwards), then [\bibglssetlettergrouptitle](#page-372-0) will be defined as:

```
\providecommand{\bibglssetlettergrouptitle}[1]{%
  \glsxtrsetgrouptitle{\bibglslettergroup#1}{\bibglslettergrouptitle#1}}
```
If an earlier version of [glossaries-extra](#page-691-0) is used, then this function can't be supported and the command will be defined to simply ignore its argument. This will fall back on the original method of just using  $\langle$  *title* $\rangle$  as the label.

Since [\bibglssetlettergrouptitle](#page-372-0) is used in the [.glstex](#page-679-0) file to set the group titles, the associated commands need to be defined before the resource file is loaded if their definitions require modification. After the resource file has been loaded, you can adjust the title of a specific group, but you'll need to check the [.glstex](#page-679-0) file for the appropriate arguments. For example, if the [.glstex](#page-679-0) file contains:

```
\bibglssetlettergrouptitle{{Æ}{æ}{7274496}{}}
```
but you actually want the group title to appear as "Æ (AE)" instead of just "Æ", then after the resource file has been loaded you can do:

```
\glsxtrsetgrouptitle
 {\bibglslettergroup{Æ}{æ}{7274496}{}}% label
 {Æ (AE)}% title
```
#### <span id="page-373-0"></span>**\bibglslettergroup**

\bibglslettergroup{ $\langle title \rangle$ }{ $\langle letier \rangle$ }{ $\langle id \rangle$ }{ $\langle type \rangle$ }

This command is used to determine the [letter group](#page-689-4) label. The default definition is  $\langle type \rangle \langle id \rangle$ , which ensures that no problematic characters occur in the label since  $\langle type \rangle$  can't contains special characters and  $\langle id \rangle$  is numeric. The  $\langle type \rangle$  is included in case there are multiple glossaries, since the hyperlink name must be unique.

#### <span id="page-373-1"></span>**\bibglslettergrouptitle**

\bibglslettergrouptitle{ $\langle title \rangle$ }{ $\langle letter \rangle$ }{ $\langle itype \rangle$ }

This command is used to determine the [letter group](#page-689-4) title. The default definition is [\unexpanded](#page-667-0)  $\{\langle title \rangle\}$ , which guards against any expansion issues that may arise with characters outside the basic Latin set.

For example:

```
@entry{angstrom,
 name={\AA ngstr\"om}
 description={a unit of length equal to one hundred-millionth
of a centimetre}
}
```
The [sort](#page-83-2) value is "Ångström". With [sort=](#page-287-0){en} the  $\langle$  title} part will be A but with sort=  $\{sv\}$  the *(title)* part will be Å. In both cases the *(letter)* argument will be Å.

Take care if you are using a script that needs encapsulating. For example, with the [CJKutf8](#page-691-4) package the [cjk](#page-675-0) characters need to be placed within the [CJK](#page-675-1) environment, so any letter group titles that contain [cjk](#page-675-0) characters will need special attention.

For example, suppose the [.bib](#page-679-1) file contains entries in the form:

```
\&dualentry{\langlelabel\rangle,
   name = \{\csc{c_K} \text{ characters}\} \},
   description = \{\langle English\ translation\rangle\}}
```
and the document contains:

```
\usepackage{CJKutf8}
\usepackage[record,style={indexgroup},nomain]{glossaries-extra}
```

```
\newglossary*{japanese}{Japanese to English}
\newglossary*{english}{English to Japanese}
```
[\newrobustcmd](#page-656-0)[{\cjkname}](#page-374-0)[1]{\begin{CJK}{UTF8}{min[}#1](#page-670-1)\end{CJK}}

```
\GlsXtrLoadResources[
  src={testcjk},% bib file
  sort={ja-JP},% locale used to sort primary entries
 dual-sort={en-GB},% locale used to sort dual entries
  type={japanese},% put the primary entry in the 'japanese' glossary
 dual-type={english},% put the dual entry in the 'english' glossary
 dual-prefix={en.}
]
```
<span id="page-374-0"></span>then [cjk](#page-675-0) characters will appear in the  $\langle$  title $\rangle$  argument of  $\displaystyle \delta$  bibglslettergrouptitle which causes a problem because they need to be encapsulated within the [CJK](#page-675-1) environment. This can be more conveniently done with the user supplied \cjkname{ $\langle C\tilde{K}$  characters}, but the [cjk](#page-675-0) characters need to be protected from expansion so [\unexpanded](#page-667-0) is also needed. The new definition of [\bibglslettergrouptitle](#page-373-1) needs to be defined before [\GlsXtrLoad](#page-137-0)-[Resources](#page-137-0). For example:

```
\newcommand{\bibglslettergrouptitle}[4]{\unexpanded{\cjkname{#1}}}
```
There's a slight problem here in that the English letter group titles also end up encapsulated. An alternative approach is to use the  $\langle type \rangle$  part to provide different forms. For example:

```
\newcommand*{\englishlettergroup}[1]{#1}
\newcommand*{\japaneselettergroup}[1]{\cjkname{#1}}
\newcommand{\bibglslettergrouptitle}[4]{%
\unexpanded{\csuse{#4lettergroup}{#1}}}
```
#### <span id="page-375-0"></span>**\bibglssetothergrouptitle**

The label and title for [symbol groups](#page-690-0) are dealt with in a similar way to the [letter groups,](#page-689-4) but in this case the title is set using:

```
\bibglssetothergrouptitle{{\character}}{\id}}{\type}}}
```
This is defined in an analogous manner:

```
\providecommand{\bibglssetothergrouptitle}[1]{%
 \glsxtrsetgrouptitle{\bibglsothergroup#1}{\bibglsothergrouptitle#1}}
```
where the group label is obtained using [\bibglsothergroup](#page-375-1) and the group title is obtained from [\bibglsothergrouptitle](#page-376-0). Note that since non-alphabetic characters don't have upper or lower case versions, there are only three arguments. The other difference between this and the letter group version is that the  $\langle id \rangle$  is given in hexadecimal format (corresponding to the character code).

For example, suppose my [.bib](#page-679-1) file contains:

```
@entry{sauthor,
  name={/Author},
  description = {author string}
}
```
If a locale sort is used, the leading slash / will be ignored and this entry will belong to the "A" letter group using the letter commands described above. If, instead, one of the character code sort methods are used, such as [sort=](#page-287-0){letter-case}, then this entry will be identified as belonging to a symbol (or "other") group and the title will be set using:

```
\bibglssetothergrouptitle{{/}{2F}{}}
```
<span id="page-375-1"></span>**\bibglsothergroup**

 $\big\{\langle character \rangle\}{\langle id \rangle\}{\langle type \rangle\}$ 

This expands to the label for [symbol groups.](#page-690-0) This just defaults to glssymbols (ignoring all arguments), which replicates the label used when [makeindex](#page-672-1) or [xindy](#page-672-2) generate the glossary files.

### <span id="page-376-0"></span>**\bibglsothergrouptitle**

\bibglsothergrouptitle{ $\langle character \rangle$ }{ $\langle i d \rangle$ }{ $\langle type \rangle$ }

This expands to the title for [symbol groups.](#page-690-0) This just expands to [\glssymbolsgroupname](#page-631-0) by default.

### <span id="page-376-3"></span>**\bibglssetemptygrouptitle**

Used when the sort value degenerates to an empty string. This command sets the label and title.

 $\big\{\{type\}\}\$ 

(Note the inner group, as with the other similar \bibglsset…grouptitle commands.)

### <span id="page-376-4"></span>**\bibglsemptygroup**

 $\big\{\langle type\rangle\}$ 

This expands to the label for [empty groups.](#page-677-0) This defaults to glssymbols to make it consistent with [non-letter groups](#page-690-0) (since the sort value likely contained unknown symbol commands).

### <span id="page-376-5"></span>**\bibglsemptygrouptitle**

 $\big\{\big\{\text{symptygrouptitle}\{\langle\text{type}\rangle\}\big\}$ 

This expands to the group title for [empty group.](#page-677-0) This just expands to [\glssymbolsgroup](#page-631-0)[name](#page-631-0) by default.

#### <span id="page-376-1"></span>**\bibglssetnumbergrouptitle**

The numeric sort methods (table [5.5\)](#page-290-0) all create [number groups](#page-690-1) instead of letter or symbol groups. These behave in an analogous way to the above.

\bibglssetnumbergrouptitle{{\/value}}{\/id}}{\/type}}}

In this case  $\langle value \rangle$  is the actual numeric sort value, and  $\langle id \rangle$  is a decimal number obtained from converting  $\langle value \rangle$  to an integer. This command is defined as:

[\providecommand{](#page-660-0)[\bibglssetnumbergrouptitle}](#page-376-1)[1][{%](#page-670-0) [\glsxtrsetgrouptitle{](#page-646-0)[\bibglsnumbergroup](#page-376-2)[#1](#page-670-1)}[{\bibglsnumbergrouptitle](#page-377-0)[#1](#page-670-1)}}

### <span id="page-376-2"></span>**\bibglsnumbergroup**

The [number group](#page-690-1) label is obtained from:

\bibglsnumbergroup{ $\langle value \rangle$ }{ $\langle id \rangle$ }{ $\langle type \rangle$ }

This just defaults to glsnumbers.

6.4 Letter Groups

<span id="page-377-0"></span>**\bibglsnumbergrouptitle**

The [number group](#page-690-1) title is obtained from:

\bibglsnumbergrouptitle{ $\langle value \rangle$ }{ $\langle id \rangle$ }{ $\langle type \rangle$ }

This just defaults to [\glsnumbersgroupname](#page-628-0).

#### <span id="page-377-1"></span>**\bibglssetdatetimegrouptitle**

The date-time sort methods (table [5.6\)](#page-290-1) create [date-time groups.](#page-676-0) These behave in an analogous way to the above.

```
\bibglssetdatetimegrouptitle{{\{YYYY\}}{\langle MM \rangle}{\langle hh \rangle}{\langle mm \rangle}{\langle ss \rangle}
\{\langle zone \rangle\}\{\langle title \rangle\}\{\langle group-id \rangle\}\{\langle type \rangle\}\}
```
This command is defined as:

```
\providecommand{\bibglssetdatetimegrouptitle}[1]{%
 \glsxtrsetgrouptitle
 {\bibglsdatetimegroup#1}%
 {\bibglsdatetimegrouptitle#1}%
}
```
<span id="page-377-2"></span>**\bibglsdatetimegroup**

```
\bibglsdatetimegroup{\{YYYY\}{\{MM\}}{\{DD\}}{\{nh\}}{\{mm\}}{\{ss\}}{\{zone\}}
\{\langle title \rangle\}\{\langle group-id \rangle\}\{\langle type \rangle\}
```
This command is used for [date-time group](#page-676-0) labels with datetime sorting (table [5.6\)](#page-290-1). This has ten arguments, which means a little trickery is needed to deal with the tenth argument. The default definition is:

[\providecommand{](#page-660-0)[\bibglsdatetimegroup}](#page-377-2)[9][{#1#2#3](#page-670-1)[\@firstofone}](#page-595-1)

This forms the group label from the year  $\langle YYYY\rangle$ , month  $\langle MM\rangle$ , day  $\langle DD\rangle$  and  $\langle type\rangle$ .

<span id="page-377-3"></span>**\bibglsdatetimegrouptitle**

```
\bibglsdatetimegrouptitle{\{YYYY\}}{\{MD\}}{\{hh\}}{\{mm\}}{\{ss\}}{\{zone\}}
\{\langle title \rangle\}\{\langle group - id \rangle\}\{\langle type \rangle\}
```
This command is used for [date-time group](#page-676-0) titles with datetime sorting (table [5.6\)](#page-290-1). The default definition is:

[\providecommand{](#page-660-0)[\bibglsdatetimegrouptitle}](#page-377-3)[9][{#1-#2-#3](#page-670-1)[\@gobble}](#page-596-2)

This sets the title to the numeric  $\langle YYYY\rangle-\langle MM\rangle-\langle DD\rangle$  but may be redefined as appropriate.

#### <span id="page-378-0"></span>**\bibglssetdategrouptitle**

The date sort methods (table [5.6\)](#page-290-1) create [date groups](#page-676-1) (the time isn't included). These behave in an analogous way to the above.

\bibglssetdategrouptitle{{\fYYY}}{\mathabit}{\DD}}{\ddispare\}{\title}}{\group-id}}  $\{\langle \text{type} \rangle\}$ 

#### This command is defined as:

```
\providecommand{\bibglssetdategrouptitle}[1]{%
 \glsxtrsetgrouptitle{\bibglsdategroup#1}{\bibglsdategrouptitle#1}}
```
#### <span id="page-378-1"></span>**\bibglsdategroup**

\bibglsdategroup{ $\{YYYY\}$ { $\{MM\}$ }{ $\{CD\}$ }{ $\{fitle\}$ }{ $\{group-id\}$ }{ $\{type\}$ }

This command is used for [date group](#page-676-1) labels with date (no time) sorting (table [5.6\)](#page-290-1). The default definition is:

[\providecommand{](#page-660-0)[\bibglsdategroup}](#page-378-1)[7][{#1#2#4#7](#page-670-1)}

This forms the group label from the year, month, era and type. In this case, the era is a textual representation not the numeric value used in calculating the sort value.

#### <span id="page-378-2"></span>**\bibglsdategrouptitle**

```
\bibglsdategrouptitle{\{YYYY\}{\{M\}}{\{DD\}}{\{G\}{\{title\}}{\{group-id\}}
\{\langle \text{type} \rangle\}
```
This command is used for [date group](#page-676-1) titles with date (no time) sorting (table [5.6\)](#page-290-1). The default definition is:

[\providecommand{](#page-660-0)[\bibglsdategrouptitle}](#page-378-2)[7][{#1-#2](#page-670-1)}

This just sets the title to the numeric year-month form  $\langle YYYY\rangle-\langle MM\rangle$ .

#### <span id="page-378-3"></span>**\bibglssettimegrouptitle**

The time sort methods (table [5.6\)](#page-290-1) create [time groups](#page-698-1) (the date isn't included). These behave in an analogous way to the above.

```
\bibglssettimegrouptitle{{\hh}}{\mm\}{\ss\}{\zone\}{\title\}{\group-id\}
\{\langle type \rangle\}
```
This command is defined as:

```
\providecommand{\bibglssettimegrouptitle}[1]{%
\glsxtrsetgrouptitle{\bibglstimegroup#1}{\bibglstimegrouptitle#1}}
```
#### 6.4 Letter Groups

#### <span id="page-379-1"></span>**\bibglstimegroup**

\bibglstimegroup{ $\langle hh\rangle$ }{ $\langle mm\rangle$ }{ $\langle zone\rangle$ }{ $\langle title\rangle$ }{ $\langle group-id\rangle$ }{ $\langle type\rangle$ }

This command is used for [time group](#page-698-1) labels with time (no date) sorting (table [5.6\)](#page-290-1). This command is defined as:

[\providecommand{](#page-660-0)[\bibglstimegroup}](#page-379-1)[7][{#1#2#7](#page-670-1)}

#### <span id="page-379-2"></span>**\bibglstimegrouptitle**

\bibglstimegrouptitle{ $\{hh\}$ }{ $\langle mm\rangle$ }{ $\langle zone\rangle$ }{ $\langle title\rangle$ }{ $\langle group-id\rangle$ }{ $\langle type\rangle$ }

This command is used for [time group](#page-698-1) titles with time (no date) sorting (table [5.6\)](#page-290-1). This command is defined as:

[\providecommand{](#page-660-0)[\bibglstimegrouptitle}](#page-379-2)[7][{#1](#page-670-1)}

#### <span id="page-379-3"></span>**\bibglssetunicodegrouptitle**

\bibglssetunicodegrouptitle{{\|abel}}{\|character}}{\|alphabeli}}}

This command is used to assign the group titles when the group formation is set to any value other than the default. For example, this command will be used with [group-formation=](#page-322-0) {codepoint}. The label is obtained from [\bibglsunicodegroup](#page-379-0) and the title is obtained from [\bibglsunicodegrouptitle](#page-380-0).

#### <span id="page-379-0"></span>**\bibglsunicodegroup**

```
\bibglsunicodegroup{\langle label \rangle}{\langle character \rangle}{\langle id \rangle}{\langle type \rangle}
```
The  $\langle label \rangle$  depends on the [group-formation](#page-322-0) setting:

- [group-formation=](#page-322-0){codepoint}: the  $\langle label \rangle$  is the Unicode value of  $\langle character \rangle$  (convertedto [lower case](#page-689-0) and decomposed, if applicable);
- [group-formation=](#page-322-0){unicode category}: the  $\langle label \rangle$  is the Unicode category of  $\langle char \langle \text{a} \rangle$  (for example, Lu means an [upper case](#page-698-0) letter);
- [group-formation=](#page-322-0){unicode script}: the  $\langle label \rangle$  is the Unicode script associated with  $\langle character \rangle$  (for example, LATIN);
- [group-formation=](#page-322-0){unicode category and script}: the  $\langle label \rangle$  identifies both the Unicode category and script associated with  $\langle character \rangle$  (for example, Lu.LATIN).

(Similarly for [secondary-group-formation](#page-328-1) and [dual-group-formation](#page-336-0).) By default this command expands to  $\langle type \rangle$  (*label*).

The  $\langle character \rangle$  is the first significant character of the sort value. The  $\langle id \rangle$  is the hexadecimal code of (possibly decomposed) *(character)*. The case of codepoint  $\langle id \rangle$  may or may not correspond to the case of  $\langle character \rangle$ .

For example, with [group-formation=](#page-322-0){codepoint}, an unset [type](#page-83-3) and a sort value of "Ångström" with "Å" as a significant character distinct from "A" then the [group](#page-83-1) field will be assigned using:

[group=](#page-83-1)[{\bibglsunicodegroup{](#page-379-0)å}{Å}{C5}{}}

whereas with [group-formation=](#page-322-0){unicode category and script} it will be:

[group=](#page-83-1)[{\bibglsunicodegroup{](#page-379-0)Lu.LATIN}{Å}{C5}{}}

[\(upper case](#page-698-0) Latin letter).

If instead "Å" is considered equivalent to "A" according to the collator, then with [group](#page-322-0) [-formation=](#page-322-0){codepoint}, the value will be:

[group=](#page-83-1)[{\bibglsunicodegroup{](#page-379-0)a}{Å}{61}{}}

Note that the  $\langle id \rangle$  is now 0x61 (the decomposed "A" converted to [lower case\)](#page-689-0) not 0xC5.

<span id="page-380-0"></span>**\bibglsunicodegrouptitle**

\bibglsunicodegrouptitle{ $\langle label \rangle$ }{ $\langle character \rangle$ }{ $\langle iq \rangle$ }{ $\langle type \rangle$ }

The title for Unicode group formations is simply defined as  $\un{labeled({label})}$  so you will need to change it to something more appropriate. For example (before the [resource set\)](#page-26-0):

```
\newcommand{\bibglsunicodegrouptitle}[4]{%
```

```
\ifnum"#3>64
    \ifnum"#3 < 91
      A - 7\%\else
      \ifnum"#3 > 96
         \ifnum"#3 < 123
           A - Z<sub>0</sub>\fi
      \fi
    \forallfi
  \fi
}
```
This will make the title "A–Z" if  $\langle id \rangle$  is greater than 64 and less than 91 or greater than 96 and less than 123 (and will be empty otherwise).

Note that this setting can create an odd effect if the sorting causes the groups to be split up. For example, if some of the sort values start with extended or non-Latin characters this can break up the groups. First check how the group labels are assigned using:

[\newcommand](#page-655-1)[{\bibglsunicodegrouptitle}](#page-380-0)[{\bibglsunicodegroup}](#page-379-0)

then adjust the definition of [\bibglsunicodegroup](#page-379-0) until the grouping is correct, and then change the definition of [\bibglsunicodegrouptitle](#page-380-0) so that the title is correct.

#### <span id="page-381-3"></span>**\bibglssetmergedgrouptitle**

Used when groups are merged by [merge-small-groups](#page-178-0). This command sets the label and title.

\bibglssetmergedgrouptitle{{\id}}{\type}}{\negle{halis{hmath{lg2}}}}}}

(Note the inner group, as with the other similar \bibglsset…grouptitle commands.)

### <span id="page-381-4"></span>**\bibglsmergedgroup**

\bibglsmergedgroup{ $\langle id \rangle$ }{ $\langle type \rangle$ }{ $\langle n \rangle$ }{ $\langle g_1 \rangle$ }{ $\langle g_2 \rangle$ …{g<sub>n−1</sub>}}{ $\langle g_n \rangle$ }

This expands to the label for merged groups.

#### <span id="page-381-1"></span>**\bibglsmergedgrouptitle**

\bibglsmergedgrouptitle{ $\langle id \rangle$ }{ $\langle type \rangle$ }{ $\langle n \rangle$ }{ $\langle g_1 \rangle$ }{ $\langle g_2 \rangle$ ...{g<sub>n−1</sub>}}{ $\langle g_n \rangle$ }

This expands to the group title for merged groups.

### <span id="page-381-2"></span>**\bibglsmergedgroupfmt**

```
\bibglsmergedgroupfmt{\langle n \rangle}{\langle g_1 \rangle}{\langle g_2 \rangle…{g<sub>n−1</sub>}}{\langle g_n \rangle}
```
Used by [\bibglsmergedgrouptitle](#page-381-1) and [\bibglsmergedgrouphierfmt](#page-388-0) to format merged group titles. The first argument  $\langle n \rangle$  is the total number of groups that have been merged, the second argument,  $\langle g_1 \rangle$  is the first group title,  $\{\langle g_2 \rangle \dots \langle g_n \rangle\}$  are the middle group titles (empty if  $\langle n \rangle = 2$ ), and  $\langle g_n \rangle$  is the last group title.

The default definition is:

```
\providecommand{\bibglsmergedgroupfmt}[4]{#2,
\ifcase#1 #3,
\else…, \fi #4}
```
# <span id="page-381-0"></span>**Hierarchical Groups**

Hierarchical letter groups are set with analogous commands that have hier appended to the command name. There are also two extra arguments,  $\langle parent \rangle$  (the [parent entry's](#page-25-3) label) and  $\langle level \rangle$  (the hierarchical level).

### **\bibglsgrouplevel**

### \bibglsgrouplevel{\label\}n

This command is used when [group-level](#page-177-0) is used to apply group formations for different hierarchical levels. The  $\langle label \rangle$  argument is the label that would normally be applied to level 0. The  $\langle n \rangle$  argument is the hierarchical level (0 for [top-level entries\)](#page-27-2). By default, this command simply expands to  $\langle label \rangle$ .

### <span id="page-382-0"></span>**\bibglshiersubgrouptitle**

Hierarchical group titles are formatted using:

#### \bibglshiersubgrouptitle{level}{parent}{title}

This is defined as:

```
\providecommand{\bibglshiersubgrouptitle}[3]{\ifnum#1>0 \Glsxtrhiername
{#2} / \fi #3}
```
The first argument  $\langle level \rangle$  is the hierarchical level, the second argument is the [parent entry](#page-25-3) label (empty for  $\langle level \rangle = 0$ ), and the third argument  $\langle title \rangle$  is the normal title that would apply to the group with the default [group-level=](#page-177-0) $\{0\}$  setting. Note that this uses  $\Gamma$ [xtrhiername](#page-639-0){ $\{parent\}$  if  $\{level\} > 0$ . If this isn't required then redefine [\bibglshiersub](#page-382-0)[grouptitle](#page-382-0) to simply expand to  $\langle title \rangle$  ([#3](#page-670-1)).

**\bibglssetlettergrouptitlehier**

```
\bibglssetlettergrouptitlehier{{\title}}{\tetter}}{\tid}}{\type}}{\parent}}
\{\langle level \rangle\}
```
As [\bibglssetlettergrouptitle](#page-372-0) but used for hierarchical groups.

#### <span id="page-382-1"></span>**\bibglslettergrouphier**

\bibglslettergrouphier{ $\langle title \rangle$ }{ $\langle leter \rangle$ }{ $\langle type \rangle$ }{ $\langle parent \rangle$ }{ $\langle level \rangle$ }

As [\bibglslettergroup](#page-373-0) but used for hierarchical groups. It expands to the hierarchical letter group label. This is defined as:

[\providecommand{](#page-660-0)[\bibglslettergrouphier}](#page-382-1)[6][{#4#5#3](#page-670-1)}

### 6.4 Letter Groups

### <span id="page-383-0"></span>**\bibglslettergrouptitlehier**

\bibglslettergrouptitlehier{ $\langle title \rangle$ }{ $\langle letter \rangle$ }{ $\langle type \rangle$ }{ $\langle parent \rangle$ }{ $\langle level \rangle$ }

As [\bibglslettergrouptitle](#page-373-1) but used for hierarchical groups. It expands to the hierarchical letter group title. This is defined as:

[\providecommand{](#page-660-0)[\bibglslettergrouptitlehier}](#page-383-0)[6][{\protect](#page-660-1)[\bibglshiersub](#page-382-0)[grouptitle](#page-382-0)[{#6](#page-670-1)}[{#5](#page-670-1)}[{\unexpanded](#page-667-0)[{#1](#page-670-1)}}}

### **\bibglssetothergrouptitlehier**

\bibglssetothergrouptitlehier{{\defainmater}}{\defaultif{haracter}}{\defaultif{hidip{hidis}}}}

As [\bibglssetothergrouptitle](#page-375-0) but used for hierarchical groups.

#### <span id="page-383-1"></span>**\bibglsothergrouphier**

\bibglsothergrouphier{ $\langle character{\}{}{id}\rangle$ }{ $\langle type{\}{}{parent}{\}{}$ }{ $\langle level{\}}$ }

As [\bibglsothergroup](#page-375-1) but used for hierarchical groups. It expands to the hierarchical other group label. This is defined as:

[\providecommand{](#page-660-0)[\bibglsothergrouphier}](#page-383-1)[5][{#3#4](#page-670-1)glssymbols}

### <span id="page-383-2"></span>**\bibglsothergrouptitlehier**

\bibglsothergrouptitlehier{ $\langle character{\}{}{id}{\}{}{ \langle type\rangle } {\}$ { $\langle parent{\}{}{level}{\}{}$ }

As [\bibglsothergrouptitle](#page-376-0) but used for hierarchical groups. It expands to the hierarchical other group title. This is defined as:

[\providecommand{](#page-660-0)[\bibglsothergrouptitlehier}](#page-383-2)[5][{\protect](#page-660-1)[\bibglshiersub](#page-382-0)[grouptitle](#page-382-0)[{#5](#page-670-1)}[{#4](#page-670-1)}[{\protect](#page-660-1)[\glssymbolsgroupname}](#page-631-0)}

#### **\bibglssetemptygrouptitlehier**

\bibglssetemptygrouptitlehier{{ $\langle type \rangle$ }{ $\langle parent \rangle$ }{ $\langle level \rangle$ }}

As [\bibglssetemptygrouptitle](#page-376-3) but used for hierarchical groups.

#### <span id="page-383-3"></span>**\bibglsemptygrouphier**

\bibglsemptygrouphier{ $\langle type \rangle$ }{ $\langle parent \rangle$ }{ $\langle level \rangle$ }

As [\bibglsemptygroup](#page-376-4) but used for hierarchical groups. It expands to the hierarchical empty group label. This is defined as:

[\providecommand{](#page-660-0)[\bibglsemptygrouphier}](#page-383-3)[3][{#1#2](#page-670-1)glssymbols}

#### 6.4 Letter Groups

<span id="page-384-0"></span>**\bibglsemptygrouptitlehier**

\bibglsemptygrouptitlehier{ $\langle type \rangle$ }{ $\langle parent \rangle$ }{ $\langle level \rangle$ }

As [\bibglsemptygrouptitle](#page-376-5) but used for hierarchical groups. It expands to the hierarchical empty group title. This is defined as:

[\providecommand{](#page-660-0)[\bibglsemptygrouptitlehier}](#page-384-0)[3][{\protect](#page-660-1)[\bibglshiersub](#page-382-0)[grouptitle](#page-382-0)[{#3](#page-670-1)}[{#2](#page-670-1)}[{\protect](#page-660-1)[\glssymbolsgroupname}](#page-631-0)}

**\bibglssetnumbergrouptitlehier**

\bibglssetnumbergrouptitlehier{{\/value}}{\\id}}{\type}}{\parent}}{\level}}}

As [\bibglssetnumbergrouptitle](#page-376-1) but used for hierarchical groups.

<span id="page-384-1"></span>**\bibglsnumbergrouphier**

\bibglsnumbergrouphier{ $\langle value \rangle$ }{ $\langle type \rangle$ }{ $\langle parent \rangle$ }{ $\langle level \rangle$ }

As [\bibglsnumbergroup](#page-376-2) but used for hierarchical groups. It expands to the hierarchical number group label. This is defined as:

[\providecommand{](#page-660-0)[\bibglsnumbergrouphier}](#page-384-1)[5][{#3#4](#page-670-1)glsnumbers}

<span id="page-384-2"></span>**\bibglsnumbergrouptitlehier**

\bibglsnumbergrouptitlehier{ $\langle value{\}H\langle type\rangle H\langle parent\rangle H\langle level\rangle$ }

As [\bibglsnumbergrouptitle](#page-377-0) but used for hierarchical groups. It expands to the hierarchical number group title. This is defined as:

[\providecommand{](#page-660-0)[\bibglsnumbergrouptitlehier}](#page-384-2)[5][{\protect](#page-660-1)[\bibglshiersub](#page-382-0)[grouptitle](#page-382-0)[{#5](#page-670-1)}[{#4](#page-670-1)}[{\protect](#page-660-1)[\glsnumbersgroupname}](#page-628-0)}

**\bibglssetdatetimegrouptitlehier**

\bibglssetdatetimegrouptitlehier{{ $\{YYYY\}$ }{ $\langle MM \rangle$ }{ $\langle hh \rangle$ }{ $\langle mm \rangle$ }  ${\langle \langle s s \rangle}{\{\langle zone \rangle\}\{\langle title \rangle\}\{\langle group - id \rangle\}\{\langle type \rangle\}\{\langle parent \rangle\}\{\langle level \rangle\}\}$ 

As [\bibglssetdatetimegrouptitle](#page-377-1) but used for hierarchical groups.

### <span id="page-385-0"></span>**\bibglsdatetimegrouphier**

\bibglsdatetimegrouphier{ $\{YYYY\}$ { $\langle MM \rangle$ }{ $\langle hh \rangle$ }{ $\langle mm \rangle$ }{ $\langle ss \rangle$ }{ $\langle zone \rangle$ }  $\{\langle title \rangle\}\{\langle group-id \rangle\}\{\langle type \rangle\}\{\langle parent \rangle\}\{\langle level \rangle\}$ 

As [\bibglsdatetimegroup](#page-377-2) but used for hierarchical groups. It expands to the hierarchical [date-time group](#page-676-0) label. Since this has more than 9 arguments, it is defined in two parts:

[\providecommand{](#page-660-0)[\bibglsdatetimegrouphier}](#page-385-0)[9][{#1#2#](#page-670-1)[3\bibglsdatetimegroup](#page-385-1)[hierfinalargs}](#page-385-1)

The final arguments are obtained with [\bibglsdatetimegrouphierfinalargs](#page-385-1).

### <span id="page-385-1"></span>**\bibglsdatetimegrouphierfinalargs**

\bibglsdatetimegrouphierfinalargs{ $\langle type \rangle$ }{ $\langle parent \rangle$ }{ $\langle level \rangle$ }

This picks up the final three arguments for [\bibglsdatetimegrouphier](#page-385-0):

[\providecommand\\*](#page-660-0)[{\bibglsdatetimegrouphierfinalargs}](#page-385-1)[3][{#1#2](#page-670-1)}

### <span id="page-385-2"></span>**\bibglsdatetimegrouptitlehier**

\bibglsdatetimegrouptitlehier{ $\{YYYY\}$ }{ $\langle MM \rangle$ }{ $\langle hh \rangle$ }{ $\langle mm \rangle$ }{ $\langle ss \rangle$ }  $\{\langle zone \rangle\}\{\langle title \rangle\}\{\langle group-id \rangle\}\{\langle type \rangle\}\{\langle parent \rangle\}\{\langle level \rangle\}$ 

As [\bibglsdatetimegrouptitle](#page-377-3) but used for hierarchical groups. It expands to the hierarchical [date-time group](#page-676-0) title. Since this has more than 9 arguments, it is defined in two parts:

```
\providecommand{\bibglsdatetimegrouptitlehier}[9]{\bibglsdatetimegroup-
titlehierfinalargs{#1-#2-#3}}
```
The final arguments are obtained with [\bibglsdatetimegrouptitlehierfinalargs](#page-385-3).

<span id="page-385-3"></span>**\bibglsdatetimegrouptitlehierfinalargs**

\bibglsdatetimegrouptitlehierfinalargs{date}{ $\langle type \rangle$ }{ $\langle parent \rangle$ }{ $\langle level \rangle$ }

This picks up the final three arguments for [\bibglsdatetimegrouptitlehier](#page-385-2):

```
\providecommand*{\bibglsdatetimegrouptitlehierfinalargs}[4]
{\protect\bibglshiersubgrouptitle{#4}{#3}{#1}}
```
In this case, the first argument is set by [\bibglsdatetimegrouptitlehier](#page-385-2) to the date  $(\langle YYYY\rangle-\langle MM\rangle-\langle DD\rangle)$ . The remaining arguments are the  $\langle type\rangle$ ,  $\langle parent\rangle$  and  $\langle level\rangle$  information.

### **\bibglssetdategrouptitlehier**

```
\bibglssetdategrouptitlehier{{\fYYY}}{\\mpmath{\DD}}{\G}}{\title}}{\group-
id \ { {type \ } { {parent \ } { {level \ } }
```
As [\bibglssetdategrouptitle](#page-378-0) but used for hierarchical groups.

### <span id="page-386-0"></span>**\bibglsdategrouphier**

```
\bibglsdategrouphier{\{YYYY\}{\{MM\}}{\{DD\}}{\{title\}}{\{group-id\}}{\{type\}}
\{\langle parent \rangle\}\{\langle level \rangle\}
```
As [\bibglsdategroup](#page-378-1) but used for hierarchical groups. It expands to the hierarchical date group label. This is defined as:

[\providecommand{](#page-660-0)[\bibglsdategrouphier}](#page-386-0)[9][{#1#2#4#7#8](#page-670-1)}

### <span id="page-386-1"></span>**\bibglsdategrouptitlehier**

```
\bibglsdategrouptitlehier{\{YYYY\}{\{MD\}}{\{G\}{\{title\}}{\{group-id\}}
\{\langle type \rangle\}\{\langle parent \rangle\}\{\langle level \rangle\}
```
As [\bibglsdategrouptitle](#page-378-2) but used for hierarchical groups. It expands to the hierarchical date group title. This is defined as:

```
\providecommand{\bibglsdategrouptitlehier}[9]{\protect\bibglshiersub-
grouptitle{#9}{#8}{#1-#2}}
```
#### **\bibglssettimegrouptitlehier**

\bibglssettimegrouptitlehier{{\hh}}{\mm\}{\ss\}{\zone\}{\title\}{\group-id\}  $\{\langle type \rangle\}\{\langle parent \rangle\}\{\langle level \rangle\}\}$ 

As [\bibglssettimegrouptitle](#page-378-3) but used for hierarchical groups.

### <span id="page-386-2"></span>**\bibglstimegrouphier**

```
\bibglstimegrouphier{(hh)}{(mm)}{(ss)}{(zone)}{(title)}{(group-id)}{(type)}
\{\langle parent \rangle\}\{\langle level \rangle\}
```
As [\bibglstimegroup](#page-379-1) but used for hierarchical groups. It expands to the hierarchical time group label. This is defined as:

```
\providecommand{\bibglstimegrouphier}[9]{#1#2#7#8}
```
### <span id="page-387-0"></span>**\bibglstimegrouptitlehier**

```
\bibglstimegrouptitlehier{\{hh\}}{\{smm\}{\{zone\}}{\{title\}}{\{group-id\}}
\{\langle type \rangle\}\{\langle parent \rangle\}\{\langle level \rangle\}
```
As [\bibglstimegrouptitle](#page-379-2) but used for hierarchical groups. It expands to the hierarchical time group title. This is defined as:

```
\providecommand{\bibglstimegrouptitlehier}[9]{\protect\bibglshiersub-
grouptitle{#9}{#8}#1}
```
#### **\bibglssetunicodegrouptitlehier**

\bibglssetunicodegrouptitlehier{{\|abel\}}{\character\}{\id\}{\type\}  $\{\langle parent \rangle\}\{\langle level \rangle\}\}$ 

As [\bibglssetunicodegrouptitle](#page-379-3) but used for hierarchical groups.

### <span id="page-387-1"></span>**\bibglsunicodegrouphier**

\bibglsunicodegrouphier{ $\langle label \rangle$ }{ $\langle channel \rangle$ }{ $\langle type \rangle$ }{ $\langle parent \rangle$ }{ $\langle level \rangle$ }

As [\bibglsunicodegroup](#page-379-0) but used for hierarchical groups. This expands to the hierarchical group label:

[\providecommand{](#page-660-0)[\bibglsunicodegrouphier}](#page-387-1)[6][{#4#5#3](#page-670-1)}

### <span id="page-387-2"></span>**\bibglsunicodegrouptitlehier**

\bibglsunicodegrouptitlehier{ $\langle label \rangle$ }{ $\langle character \rangle$ }{ $\langle type \rangle$ }{ $\langle parent \rangle$ }  $\{\langle level \rangle\}$ 

As [\bibglsunicodegrouptitle](#page-380-0) but used for hierarchical groups. This expands to the hierarchical group title:

```
\providecommand{\bibglsunicodegrouptitlehier}[6]{\protect\bibglshiersub-
grouptitle{#6}{#5}{\unexpanded{#1}}}
```
### **\bibglssetmergedgrouptitlehier**

```
\bibglssetmergedgrouptitlehier{{\id}}{\type}}{\n}}{\g<sub>1</sub>}}{\g<sub>2</sub>}...{g<sub>n-1</sub>}}{\g<sub>n</sub>}}
\{\langle parent \rangle\}\{\langle level \rangle\}\}\
```
As [\bibglssetmergedgrouptitle](#page-381-3) but used for hierarchical groups.

<span id="page-388-1"></span>**\bibglsmergedgrouphier**

\bibglsmergedgrouphier{ $\langle id \rangle$ }{ $\langle type \rangle$ }{ $\langle g_1 \rangle$ }{ $\langle g_2 \rangle$ …{g<sub>n-1</sub>}}{ $\langle g_n \rangle$ }{ $\langle parent \rangle$ }  $\{\langle level \rangle\}$ 

As [\bibglsmergedgroup](#page-381-4) but used for hierarchical groups. This expands to the hierarchical group label:

[\providecommand{](#page-660-0)[\bibglsmergedgrouphier}](#page-388-1)[8]{merged[.#1](#page-670-1)}

<span id="page-388-2"></span>**\bibglsmergedgrouptitlehier**

\bibglsmergedgrouptitlehier{ $\langle id \rangle$ }{ $\langle type \rangle$ }{ $\langle q_1 \rangle$ }{ $\langle g_2 \rangle$ …{g<sub>n−1</sub>}}{ $\langle g_n \rangle$ }  $\{\langle parent \rangle\}\{\langle level \rangle\}$ 

As [\bibglsmergedgrouptitle](#page-381-1) but used for hierarchical groups. This expands to the hierarchical group title:

```
\providecommand{\bibglsmergedgrouptitlehier}[8]{%
\unexpanded{\ifnum#8=0\bibglsmergedgroupfmt{#3}{#4}{#5}{#6}\else\bib-
glsmergedgrouphierfmt{#3}{#4}{#5}{#6}\fi}%
}
```
This uses [\bibglsmergedgroupfmt](#page-381-2) ( $\langle level \rangle = 0$ ) or [\bibglsmergedgrouphierfmt](#page-388-0) ( $\langle level \rangle > 0$ 0) to format the title.

<span id="page-388-0"></span>**\bibglsmergedgrouphierfmt**

\bibglsmergedgrouphierfmt{ $\{n\}$ { $\langle g_1 \rangle$ }{ $\langle g_2 \rangle$ …{ $g_{n-1}$ }}{ $\langle g_n \rangle$ }

Used by [\bibglsmergedgrouphierfmt](#page-388-0) to format merged hierarchical group titles. The first argument  $\langle n \rangle$  is the total number of groups that have been merged, the second argument,  $\langle g_1 \rangle$  is the first group title,  $\{\langle g_2 \rangle...\langle g_n \rangle\}$  are the middle group titles (empty if  $\langle n \rangle = 2$ ), and  $\langle g_n \rangle$  is the last group title.

The default definition depends on whether or not bib2gls has detected [hyperref](#page-691-1) in the document's [.log](#page-679-3) file. If it has, then the definition is:

```
\providecommand{\bibglsmergedgrouphierfmt}[4]{#2,
\texorpdfstring{{\def\bibglshiersubgroup-
title##1##2##3##3\ifcase#1\or\or\or
#3, \else\ldots, \fi
#4}}{\ifcase#1\or\or\or
#3, \else\ldots, \fi #4}}
```
Otherwise the definition is:

```
\providecommand{\bibglsmergedgrouphierfmt}[4]{#2,
{\def\bibglshiersubgrouptitle##1##2##3##3\ifcase#1\or\or\or
#3, \else\ldots, \fi
#4}}
```
This locally redefines [\bibglshiersubgrouptitle](#page-382-0) to just do its final argument to allow for a more compact title.

# **6.5 Flattened Entries**

These commands relate to the way the [name](#page-80-0) field is altered when flattening [lonely child](#page-23-2) [entries](#page-23-2) with the [flatten-lonely](#page-167-0) option.

### <span id="page-389-0"></span>**\bibglsflattenedhomograph**

 $\big\{\begin{array}{c}\hbox{\texttt{display}}\end{array}\big\}$ 

The default definition simply does  $\langle name \rangle$ .

This command is used if the [child](#page-21-0) and [parent](#page-25-3) names are identical. For example, suppose the [.bib](#page-679-1) file contains:

```
@index{super.glossary, name={glossary}}
```

```
@entry{glossarycol,
  parent={super.glossary},
  description={collection of glosses}
}
@entry{glossarylist,
  parent={super.glossary},
  description={list of technical words}
}
```
The [child entries](#page-21-0) don't have a [name](#page-80-0) field, so the value is assumed to be the same as the [parent's](#page-25-3) [name](#page-80-0) field. Here's an example document where both [child entries](#page-21-0) are used:

```
\documentclass{article}
```
\usepackage[\[record](#page-591-0)[,subentrycounter,](#page-592-1)[style=](#page-592-0){treenoname}]{glossaries-extra}

```
\GlsXtrLoadResources[src={entries}]
```

```
\begin{document}
\gls{glossarycol} (collection) vs \gls{glossarylist} (list).
```

```
\printunsrtglossary
```
\end{document}

This uses one of the glossary styles designed for [homographs](#page-23-3) and the glossary has the structure:

### glossary

- 1) collection of glosses 1
- 2) list of technical words 1

If [only one child entry](#page-23-2) is selected, then the result looks a little odd. For example:

#### glossary

1) collection of glosses 1

With the [flatten-lonely](#page-167-0) option, the [parent](#page-25-3) is removed and the [child](#page-21-0)is moved up a [hier](#page-23-4)[archical level.](#page-23-4) With [flatten-lonely=](#page-167-0){postsort} this would normally adjust the name so that it appears as  $\langle parent \ name \rangle$ ,  $\langle child \ name \rangle$  but in this case it would look a little odd for the name to appear as "glossary, glossary" so instead the name is set to:

[\bibglsflattenedhomograph{](#page-389-0)glossary}{super.glossary}

(where the first argument is the original name and the second argument is the label of the [parent entry\)](#page-25-3).

This means that the name simply appears as "glossary", even if the [flatten-lonely=](#page-167-0) {postsort} option is used. Note that if the [parent entry](#page-25-3) is removed, the [parent](#page-25-3) label won't be of much use. You can test for existence using [\ifglsentryexists](#page-650-0) in case you want to vary the way the name is displayed according to whether or not the [parent](#page-25-3) is still present.

# <span id="page-390-0"></span>**\bibglsflattenedchildpresort**

 $\big\{\phi\} \$ 

Used by the [flatten-lonely=](#page-167-0){presort} option. This defaults to just  $\langle child \ name \rangle$ . If you want to change this, remember that you can let the interpreter know by adding the definition to [@preamble](#page-87-0). For example:

[@preamble{](#page-87-0)["](#page-670-5)[\providecommand](#page-660-0)[{\bibglsflattenedchildpresort}](#page-390-0)[2][{#1 \(#2](#page-670-1))[}"}](#page-670-5)

# **\bibglsflattenedchildpostsort**

 $\big\{\phi\} \left\{ \phi\right\}$ 

Used by the [flatten-lonely=](#page-167-0){postsort} option. This defaults to  $\langle parent$  name},  $\langle child$  $name\rangle$ .

Note that the arguments are in the reverse order to those of the previous command. This is done to assist the automated first letter upper-casing. If either command is redefined to alter the ordering, then this can confuse the case-changing mechanism, in which case you may want to consider switching on the expansion of the [name](#page-80-0) field using:

```
\glssetexpandfield{name}
```
(before [\GlsXtrLoadResources](#page-137-0)).

# **6.6 Other**

<span id="page-391-0"></span>**\bibglscopytoglossary**

\bibglscopytoglossary{(entry-label)}{(glossary-type)}

This command is provided if the [copy-to-glossary](#page-157-0) option is set and is used to copy an entry to another glossary. The definition is:

```
\providecommand{\bibglscopytoglossary}[2]%
\ifglossaryexists*{}%
{\GlsXtrIfInGlossary{#1}{#2}{}{\glsxtrcopytoglossary{#1}{#2}}}%
{}%
```
This ensures that the entry is only copied if the glossary exists and if the entry hasn't already been copied to it.

This command isn't used by the  $\text{action}=\{\text{copy}\}$  or  $\text{action}=\{\text{copy} \text{ or } \text{define}\}$  settings, which use [\glsxtrcopytoglossary](#page-635-0) directly.

# <span id="page-391-1"></span>**\bibglssettotalrecordcount**

 $\big\{\langle entropy\} \{\langle value \rangle\}$ 

This command is provided if [--record-count](#page-69-0) is used. It's used to set the [recordcount](#page-83-4) field to the total number of records for the given entry. This is defined as:

```
\providecommand*{\bibglssettotalrecordcount}[2]{%
\GlsXtrSetField{#1}{recordcount}{#2}%
}
```
### <span id="page-391-2"></span>**\bibglssetrecordcount**

\bibglssetrecordcount{ $\langle entry\text{-}label\rangle}{\langle counter\rangle}{\langle value\rangle}$ 

This command is provided if [--record-count](#page-69-0) is used. It's used to set the [recordcount.](#page-83-5)  $\langle counter \rangle$  $\langle counter \rangle$  $\langle counter \rangle$  field to the total number of records associated with the given counter for the given entry. This is defined as:

```
\providecommand*{\bibglssetrecordcount}[3]{%
 \GlsXtrSetField{#1}{recordcount.#2}{#3}%
}
```
# <span id="page-392-0"></span>**\bibglssetlocationrecordcount**

\bibglssetlocationrecordcount{\entry-label\}{\counter\}{\location\}{\value\}

This command is provided if [--record-count-unit](#page-70-0) is used. It's used to set the [recordcount](#page-83-6).  $\langle counter \rangle$ .  $\langle location \rangle$  $\langle location \rangle$  $\langle location \rangle$  field to the total number of records associated with the given location for the given entry. This is defined as:

```
\providecommand*{\bibglssetlocationrecordcount}[4]{%
\GlsXtrSetField{#1}{recordcount.#2.\glsxtrdetoklocation#3}{#4}%
}
```
# **\bibglshyperlink**

 $\big\{\text{text}\}$ { $\langle\text{label}\rangle$ }

Used by the [back link options,](#page-339-0) this just defaults to:

```
\glshyperlink[\langle text \rangle]{\langle label \rangle}
```
# <span id="page-392-1"></span>**\bibglssetwidest**

```
\big\{\begin{array}{c}\hbox{\texttt{level}}\end{array}\big\}
```
This is used by [set-widest](#page-151-0) to set the widest name for the given [hierarchical level](#page-23-4) where the glossary type can't be determined. This is defined as:

```
\providecommand*{\bibglssetwidest}[2]{\glsxtrSetWidest{}{#1}{#2}}
```
if [\glsxtrSetWidest](#page-646-2) has been defined, or:

[\providecommand\\*](#page-660-0)[{\bibglssetwidest}](#page-392-1)[2][{\glsupdatewidest\[](#page-632-0)[#1](#page-670-1)][{#2](#page-670-1)}}

if [\glsupdatewidest](#page-632-0) is defined, otherwise it will be defined to use [\glssetwidest](#page-630-1):

[\providecommand\\*](#page-660-0)[{\bibglssetwidest}](#page-392-1)[2][{\glssetwidest\[](#page-630-1)[#1](#page-670-1)][{#2](#page-670-1)}}

Since this isn't scoped, this will affect other glossaries. In general, if you have more than one glossary it's best to set the [type](#page-83-3) using options like [type](#page-198-0).

# <span id="page-393-0"></span>**\bibglssetwidestfortype**

\bibglssetwidestfortype{ $\langle type \rangle$ }{ $\langle level \rangle$ }{ $\langle name \rangle$ }

This is used by [set-widest](#page-151-0) to set the widest name for the given [hierarchical level](#page-23-4) where the glossary type is known. This is defined as:

```
\providecommand*{\bibglssetwidestfortype}[3]{%
  \glsxtrSetWidest{#1}{#2}{#3}%
}
```
if [\glsxtrSetWidest](#page-646-2) has been defined, or:

```
\providecommand*{\bibglssetwidestfortype}[3]{%
  \apptoglossarypreamble[#1]{\glsupdatewidest[#2]{#3}}%
}
```
if [\glsupdatewidest](#page-632-0) is defined, otherwise it will be defined to use [\glssetwidest](#page-630-1):

```
\providecommand*{\bibglssetwidestfortype}[3]{%
  \apptoglossarypreamble[#1]{\glssetwidest[#2]{#3}}%
}
```
Since the glossary preamble is scoped, this won't affect other glossaries.

# <span id="page-393-1"></span>**\bibglssetwidestfallback**

```
\big\{\begin{array}{c}\n\text{bisary list}\n\end{array}
```
This is used by [set-widest](#page-151-0) instead of [\bibglssetwidest](#page-392-1) when all [name](#page-80-0) fields end up as an empty string when interpreted by bib2gls. This typically means that all the [name](#page-80-0) fields contain unknown commands. This fallback command will use:

 $\gtrsim$ glsxtrSetWidestFallback{2}{ $\{glossary list\}$ }

if defined otherwise it will use [\glsFindWidestLevelTwo](#page-623-0), which sets the widest name for the [top-level](#page-27-2) and first two sub-levels across all the listed glossaries.

# **\bibglssetwidestfortypefallback**

```
\big\{\big\{\text{type}\big\}
```
This is used by [set-widest](#page-151-0) instead of [\bibglssetwidestfortype](#page-393-0) when all [name](#page-80-0) fields end up as an empty string when interpreted by bib2gls. This typically means that all the [name](#page-80-0) fields contain unknown commands. This fallback command will append [\bibglsset](#page-393-1)[widestfallback](#page-393-1) to the glossary preamble for the given type.

# <span id="page-394-0"></span>**\bibglssetwidesttoplevelfallback**

 $\big\{\phi\$ 

This is used by [set-widest](#page-151-0) instead of [\bibglssetwidest](#page-392-1) when all [name](#page-80-0) fields end up as an empty string when interpreted by bib2gls. This typically means that all the [name](#page-80-0) fields contain unknown commands. This fallback command will use:

[\glsxtrSetWidestFallback{](#page-646-3)0}{\glossary list}}

if defined otherwise it will use [\glsFindWidestTopLevelName](#page-623-1), which sets the widest name for the [top-level.](#page-27-2)

# **\bibglssetwidesttoplevelfortypefallback**

 $\big\{\begin{array}{c}\n\text{bissetwidesttoplevelfortypefallback} \end{array}\n\big\}$ 

This is used by [set-widest](#page-151-0) instead of [\bibglssetwidestfortype](#page-393-0) when all [name](#page-80-0) fields end up as an empty string when interpreted by bib2gls. This typically means that all the [name](#page-80-0) fields contain unknown commands. This fallback command will append [\bibglsset](#page-394-0)[widesttoplevelfallback](#page-394-0) to the glossary preamble of the given type.

# <span id="page-394-1"></span>**\bibglscontributorlist**

```
\big\{\begin{array}{c}\hbox{\texttt{list}}\end{array}\big\}
```
This is used when [bibtex-contributor-fields](#page-224-0) is set. The definition depends on whether or not [\DTLformatlist](#page-611-0) has been defined:

```
\ifdef\DTLformatlist
\frac{1}{2} datatool v2.28+
 \providecommand*{\bibglscontributorlist}[2]{\DTLformatlist{#1}}
}
{% datatool v2.27 or earlier
 \providecommand*{\bibglscontributorlist}[2]{%
  \def\bibgls@sep{}%
  \@for\bibgls@item:=#1\do{\bibgls@sep\bibgls@item\def\bibgls@sep{, }}%
 }
}
```
The second argument allows you to provide definitions like:

```
\newcommand*{\bibglscontributorlist}[2]{%
 \ifcase#2
 \or
```

```
name:
 \else
   names:
 \int f\DTLformatlist{#1}%
}
```
# <span id="page-395-0"></span>**\bibglscontributor**

\bibglscontributor{ $\langle$ forenames}}{ $\langle$ von-part}}{ $\langle$ surname}}{ $\langle$ suffix}}

This is used when [bibtex-contributor-fields](#page-224-0) is set. The definition depends on the value of [contributor-order](#page-224-1). Note that if you have multiple resource sets, that option governs the way bib2gls's version of [\bibglscontributor](#page-395-0) behaves. The definition is written to the  $-g$ 1stex using [\providecommand](#page-660-0), so  $EFX$  will only pick up the first definition.

# <span id="page-395-1"></span>**\bibglsdatetime**

\bibglsdatetime{ $\langle year \rangle$ }{ $\langle$ month)}{ $\langle day-of-month \rangle$ }{ $\langle day-of-week \rangle$ }{ $\langle day-of-year \rangle$ }  ${\langle (era){\}{} {\langle (hour){\}{} {\langle (minimal){\}{} \} } {\langle (second){\}{} {\langle (million){\}{} {\langle (dst){\} } {\langle (zone){\}{} {\langle (original){\} } \} }$ 

Used to encapsulate date-time fields identified with [date-time-fields](#page-230-0). Since [\bibgls](#page-395-1)[datetime](#page-395-1) requires more than nine arguments, the remaining four arguments are picked up with:

```
\bibglsdatetimeremainder{\{millisec\}}{\{zone\}}{\{original\}}
```
The default definitions are:

```
\providecommand{\bibglsdatetime}[9]{\bibglsdatetimeremainder}
\providecommand{\bibglsdatetimeremainder}[4]{#4}
```
# <span id="page-395-3"></span>**\bibglsdate**

```
\bibglsdate{\langleyear}}{\langlemonth}}{\langleday-of-month}}{\langleday-of-week}}{\langleday-of-year}}
\{\langle era \rangle\}\{\langle original \rangle\}
```
Used to encapsulate date fields identified with [date-fields](#page-230-1). The default definition is: [\providecommand{](#page-660-0)[\bibglsdate}](#page-395-3)[7][{#7](#page-670-1)}

# <span id="page-395-4"></span>**\bibglstime**

\bibglstime{ $\langle hour \rangle$ }{ $\langle minute \rangle$ }{ $\langle second \rangle$ }{ $\langle millisec \rangle$ }{ $\langle dst \rangle$ }{ $\langle zone \rangle$ }{ $\langle original \rangle$ }

Used to encapsulate date fields identified with [time-fields](#page-230-2). The default definition is: [\providecommand{](#page-660-0)[\bibglstime}](#page-395-4)[7][{#7](#page-670-1)}
## **\bibglsprimaryprefixlabel**

 $\big\{\langle prefix\rangle\}$ 

A hook to pick up the [primary](#page-25-0) prefix label (identified with [label-prefix](#page-187-0)) if required. This does nothing by default. If required, this command should be defined before the [resource set](#page-26-0) is loaded.

## **\bibglsdualprefixlabel**

```
\big\{\langle prefix\rangle\}
```
A hook to pick up the [dual](#page-22-0) prefix label (identified with [dual-prefix](#page-328-0)) if required. This does nothing by default. If required, this command should be defined before the [resource set](#page-26-0) is loaded.

## **\bibglstertiaryprefixlabel**

 $\big\{\langle prefix\rangle\}$ 

A hook to pick up the [tertiary](#page-27-0) prefix label (identified with [tertiary-prefix](#page-341-0)) if required. This does nothing by default. If required, this command should be defined before the [resource](#page-26-0) [set](#page-26-0) is loaded.

## **\bibglsexternalprefixlabel**

\bibglsexternalprefixlabel $\{\langle n \rangle\}$  $\{\langle prefix \rangle\}$ 

A hook to pick up the  $\langle n \rangle$ th external prefix label (identified with [ext-prefixes](#page-190-0)) if required. This does nothing by default and won't be used if the list of external prefixes is empty. If required, this command should be defined before the [resource set](#page-26-0) is loaded.

### **\bibglshashchar**

\bibglshashchar

Expands to a literal hash character( # ).

### **\bibglsunderscorechar**

\bibglsunderscorechar

Expands to a literal underscore character( \_ ).

### **\bibglsdollarchar**

### \bibglsdollarchar

Expands to a literal dollar character( \$ ).

## **\bibglsampersandchar**

\bibglsampersandchar

Expandsto a literal ampersand character  $(x)$ .

### **\bibglscircumchar**

\bibglscircumchar

Expandsto a literal circumflex character  $( \hat{\ })$ .

## **\bibglsaposchar**

### \bibglsaposchar

Expands to a literal apostrophe character( ' ). This command is only provided if [--replace](#page-76-0) [-quotes](#page-76-0) is used.

## **\bibglsdoublequotechar**

### \bibglsdoublequotechar

Expands to a literal double-quote character( " ). This command is only provided if [--replace](#page-76-0) [-quotes](#page-76-0) is used.

## **\bibglsuppercase**

### $\big\{\text{bigLsuppercase}\{\text{text}\}$

Converts  $\langle text \rangle$  to [upper case.](#page-698-0) This just uses  $\gtrsim$  glsuppercase (if [glossaries](#page-691-0) v4.50+, [glossaries](#page-691-1)[extra](#page-691-1) v1.49+ and [mfirstuc](#page-691-2) v2.08+) or [\MakeTextUppercase](#page-654-0) by default.

## **\bibglslowercase**

### $\big\{\text{test}\}$

Converts  $\langle text \rangle$  to [lower case.](#page-689-0) This just uses  $\gtrsim$  glslowercase (if [glossaries](#page-691-0) v4.50+, [glossaries](#page-691-1)[extra](#page-691-1) v1.49+ and [mfirstuc](#page-691-2) v2.08+) [\MakeTextLowercase](#page-654-1) by default.

## **\bibglstitlecase**

 $\big\{\text{test}\}$ 

Converts  $\langle text \rangle$  to [title case.](#page-698-1) This just uses  $\cap$  tapitalisewords by default.

## **\bibglsfirstuc**

 $\big\{\text{text}(\text{text})\}$ 

Converts the first letter of  $\text{text}$  to [upper case.](#page-698-0) This just uses [\makefirstuc](#page-654-2) by default.

## **\bibglsdefinitionindex**

### $\big\{\begin{array}{c}\hbox{\texttt{(label)}}\end{array}\big\}$

If [save-definition-index](#page-192-0) has been set this command expands to the [definition index](#page-21-0) of the entry identified by  $\langle label \rangle$ . This command will only be provided in the [.glstex](#page-679-0) file if [save-definition-index](#page-192-0) has been set. However, the command is always defined by the [TEX parser library](#page-48-0) but will expand to empty if the associated resource option hasn't been set.

## **\bibglsuseindex**

### \bibglsuseindex{\label}}

If [save-use-index](#page-193-0) has been set this command expands to the [order of use index](#page-24-0) of the entry identified by  $\langle label \rangle$ . This command will only be provided in the [.glstex](#page-679-0) file if [save-use](#page-193-0) [-index](#page-193-0) has been set. However, the command is always defined by the TFX parser library but will expand to empty if the associated resource option hasn't been set.

# **7 Converting Existing [.tex](#page-679-1) to [.bib](#page-679-2)**

If you have already been using the glossaries or glossaries-extra package with a large file containing all your definitions using commands like [\newglossaryentry](#page-405-0), then you can use the supplementary tool [convertgls2bib](#page-672-0) to convert the definitions to the [.bib](#page-679-2) format required by bib2gls. The syntax is:

convertgls2bib  $[\langle options \rangle]$   $\langle text file \rangle$   $\langle bib file \rangle$ 

where  $\langle \text{textrm{ file}} \rangle$  is the [.tex](#page-679-1) file and  $\langle \text{bib file} \rangle$  is the [.bib](#page-679-2) file. This application is less secure than bib2gls as it doesn't use [kpsewhich](#page-672-1) to check [openin\\_any](#page-690-0) and [openout\\_any](#page-690-1). Take care not to accidentally overwrite existing . bib files as there's no check to determine if  $\langle bib$ file) already exists with the default  $\text{-overwrite}$ .

If the [.bib](#page-679-2) extension is missing from  $\langle bib\ file\rangle$ , it will be added. The extension is required for  $\langle \text{tex} \rangle$  file).

## **7.1 Command Line Arguments**

The  $\langle$  options $\rangle$  recognised by [convertgls2bib](#page-672-0) are described below.

#### $\rightarrow$ -texenc  $\langle encoding \rangle$

The character [encoding](#page-22-1) of the [.tex](#page-679-1) file. If omitted, the operating system's default encoding is assumed (or the [jvm's\)](#page-688-0).

#### $\rightarrow$ -bibenc  $\langle encoding \rangle$

The character [encoding](#page-22-1) of the [.bib](#page-679-2) file. If omitted, the same [encoding](#page-22-1) as the [.tex](#page-679-1) file is assumed.

### $-$ **space-sub**  $\langle$ *replacement* $\rangle$  (or  $-$ **s**  $\langle$ *replacement* $\rangle$ )

The [.bib](#page-679-2) format doesn't allow spaces in labels. If your original definitions in your [.tex](#page-679-1) file have spaces, use this option to replace spaces in labels. Each space will be substituted with  $\langle$ replacement $\rangle$ . The cross-referencing fields, [see](#page-80-0), [seealso](#page-80-1) and [alias](#page-80-2), will also be adjusted, but any references using [\gls](#page-614-0) etc will have to be substituted manually (or use a global search and replace in your text editor). If you want to strip the spaces, use an empty string for  $\langle \text{replacement} \rangle$ . You'll need to delimit this according to your operating system. For example:

```
convertgls2bib --space-sub '' entries.tex entries.bib
```
#### <span id="page-400-2"></span>**--ignore-sort**

Omit the [sort](#page-83-0) field. This is the default since bib2gls can work out a more intuitive sort value than either [makeindex](#page-672-2) or [xindy](#page-672-3).

#### **--no-ignore-sort**

Don't ignore the [sort](#page-83-0) field.

#### <span id="page-400-1"></span>**--ignore-type**

Omit the [type](#page-83-1) field in the [.bib](#page-679-2) file. You may find it more flexible not to be locked into a specific glossary type if you have a large database of entries.

#### **--no-ignore-type**

Don't omit the [type](#page-83-1) field (default unless [--split-on-type](#page-400-0)).

## <span id="page-400-0"></span>**--split-on-type (or -t)**

Split the entries into separate files according to the [type](#page-83-1) field. Any entries that have the [type](#page-83-1) field set to [\glsdefaulttype](#page-618-0) or that don't have the [type](#page-83-1) field set and there's no default provided by the command used to define the entry (see below) then the  $\mathcal{Q}\langle entry \rangle$  data will be written to the main  $\langle bib\ file\rangle$ . Otherwise entries will be written to the split file (in the same directory as  $\langle bib\ file\rangle$ ).

The split file name depends on whether or not the  $-\text{split-on-category}$  switch has also been used. With both and if the category and field values are different then the file name is  $\langle type \rangle$  - $\langle category \rangle$ .bib otherwise it's  $\langle type \rangle$ .bib.

Commands that have a default type are as follows:

- [\newabbreviation](#page-407-0), [\newacronym](#page-407-1), [\oldacronym](#page-657-0), [\newdualentry](#page-409-0): the default type is assumed to be abbreviations (regardless of the definition of [\acronymtype](#page-597-0) or [\glsxtrabbrvtype](#page-634-0));
- [\glsxtrnewsymbol](#page-408-0): the default type is assumed to be symbols;
- [\glsxtrnewnumber](#page-408-1): the default type is assumed to be numbers;
- [\newterm](#page-406-0): the default type is assumed to be index.

This option automatically implements [--ignore-type](#page-400-1) and [--no-overwrite](#page-403-1).

#### **--no-split-on-type**

Don't split the entries into separate files according to their type (default).

#### <span id="page-401-1"></span>**--ignore-category**

Omit the [category](#page-80-3) field in the [.bib](#page-679-2) file.

#### **--no-ignore-category**

Don't omit the [category](#page-80-3) field (default unless [--split-on-category](#page-401-0)).

## <span id="page-401-0"></span>**--split-on-category (or -c)**

Split the entries into separate files according to the [category](#page-80-3). If the [category](#page-80-3) field isn't present and there's no default provided by the command used to define the entry (see below) then the  $\mathcal{Q}(entry)$  data will be written to the main  $\langle bib\ file\rangle$ . Otherwise entries will be written to the split file (in the same directory as  $\langle bib\ file\rangle$ ).

The split file name depends on whether or not the [--split-on-type](#page-400-0) switch has also been used. With both and if the category and field values are different then the file name is  $\langle type \rangle$  $\langle category \rangle$ .bib otherwise it's  $\langle category \rangle$ .bib.

Commands that have a default category are as follows:

- [\newabbreviation](#page-407-0), [\newacronym](#page-407-1), [\oldacronym](#page-657-0), [\newdualentry](#page-409-0): the default category is assumed to be abbreviation;
- [\glsxtrnewsymbol](#page-408-0): the default category is assumed to be symbol;
- [\glsxtrnewnumber](#page-408-1): the default category is assumed to be number;
- [\newterm](#page-406-0): the default category is assumed to be index.

For example, if you have both [--split-on-type](#page-400-0) and [--split-on-category](#page-401-0), then the default file name for [\newabbreviation](#page-407-0) will be abbreviations-abbreviation.bib but the default file name for  $\neq$  will be index.bib. Whereas if you only have  $-\text{split}$ [-on-category](#page-401-0) and not [--split-on-type](#page-400-0), then then default file name for [\newabbrevia](#page-407-0)[tion](#page-407-0) will be abbreviation.bib.

This option automatically implements [--ignore-category](#page-401-1) and [--no-overwrite](#page-403-1).

#### **--no-split-on-category**

Don't split the entries into separate files according to their category (default).

## --ignore-fields  $\langle list \rangle$  (or -f  $\langle list \rangle$ )

Omit all the fields listed in  $\langle list \rangle$  from the . bib file. If [sort](#page-83-0), [type](#page-83-1) or [category](#page-80-3) are included in the list, this will automatically implement the corresponding  $-\text{i}$ gnore-sort,  $-\text{i}$ gnore [-type](#page-400-1) or [--ignore-category](#page-401-1) option.

This option is not cumulative. If the list is empty it will unset any previous list but won't unset any [--ignore-sort](#page-400-2), [--ignore-type](#page-400-1) or [--ignore-category](#page-401-1) option.

For example:

convertgls2bib --ignore-fields 'user1,sort' entries.bib

is equivalent to:

```
convertgls2bib --ignore-fields user1 --ignore-sort entries.bib
```
and

```
convertgls2bib --ignore-fields 'user1,sort' --ignore-fields '' entries.bib
```
is equivalent to:

convertgls2bib --ignore-sort entries.bib

## <span id="page-402-0"></span>**--preamble-only (or -p)**

Stop parsing if the start of the [document](#page-676-0) environment is found.

#### **--no-preamble-only**

Parse the entire file (default). Be prepared for a lot of unknown command warnings if you make [convertgls2bib](#page-672-0) parse an entire document.

#### **--absorb-see**

Absorb any cross-referencing information identified with [\glssee](#page-630-0) or [\glsxtrindexseealso](#page-641-0) commands into the corresponding entry (default).

#### **--no-absorb-see**

Don't absorb any cross-referencing information identified with [\glssee](#page-630-0) or [\glsxtrindex](#page-641-0)[seealso](#page-641-0) commands.

#### **--index-conversion (or -i)**

Use [@index](#page-94-0) instead of [@entry](#page-92-0) if the [description](#page-80-4) is empty or simply [\nopostdesc](#page-656-0) or [\gls](#page-643-0)[xtrnopostpunc](#page-643-0). (Only applies to terms that would otherwise be converted to [@entry](#page-92-0), such as those defined with [\newglossaryentry](#page-405-0).)

#### **--no-index-conversion**

Don't convert [@entry](#page-92-0) to [@index](#page-94-0) (default).

### $\lnot$ -locale *(language tag)*

Identifies the [language resource file](#page-45-0) to use for [convertgls2bib](#page-672-0)'s messages.

#### <span id="page-403-0"></span>**--overwrite**

Allow existing [.bib](#page-679-2) files to be overwritten. (Default unless [--split-on-type](#page-400-0).)

#### <span id="page-403-1"></span>**--no-overwrite**

Don't allow existing [.bib](#page-679-2) files to be overwritten. (Default if [--split-on-type](#page-400-0).)

#### **--silent**

Suppress all messages except for errors.

#### <span id="page-403-2"></span>**--verbose**

Display messages and warnings (default).

### **--debug**

Display debugging messages (stack traces and other information in addition to [--verbose](#page-403-2)).

## **--help (or -h)**

Display help message and quit.

## **--version (or -v)**

Display version information and quit.

## **7.2 Recognised Commands**

This application recognises the commands listed below as well as some standard commands such as  $\neq$  The Tex and Avoid any overly complicated code within the [.tex](#page-679-1) file. The TeX [parser library](#page-48-0) isn't a TEX engine! The [.tex](#page-679-1) file doesn't need to be a complete document, but if you want certain commands recognised from packages that the TEX parser library supports, you'll need to include [\usepackage](#page-667-0) in the [.tex](#page-679-1) file. If you want to quit parsing the [.tex](#page-679-1) file at the start of the document, use the [--preamble-only](#page-402-0) switch.

In all cases below, if  $\langle key=value \, list \rangle$  contains:

```
see=\{\ [\text{seealsoname}]\langle label(s)\rangle\}
```
or

[see=](#page-80-0) $\{\[\lambda\] \text{aname}\}\$ 

this will be substituted with:

```
seealso=\{\langle label(s)\rangle\}
```
For example:

```
\newterm[see={[\seealsoname]goose}]{duck}
```

```
will be written as:
```

```
@index{duck,
  seealso = {goose}
}
```
Note that it won't convert [see=](#page-80-0){[see also]  $\langle \text{labels} \rangle$ }. If you have used explicit text instead of [\seealsoname](#page-661-0) or [\alsoname](#page-597-1) then consider performing a global search and replace on your file using your text editor.

Additionally, if  $\langle key=value \, list \rangle$  contains:

### [type=](#page-83-1)[{\glsdefaulttype}](#page-618-0)

then this field will be ignored. (This [type](#page-83-1) value is recommended in  $\langle key=value \; list \rangle$  when loading files with [\loadglsentries](#page-653-0)[ $\langle type \rangle$ ]{ $\langle file \rangle$ } to allow the optional argument to set the [type](#page-83-1). With bib2gls you can use the [type](#page-198-0) option instead.)

## <span id="page-404-2"></span>**\glsexpandfields**

The base glossaries package provides:

### \glsexpandfields

If present, this instructs [convertgls2bib](#page-672-0) to expand all fields except for those explicitly identified by [\glssetnoexpandfield](#page-405-1). Remember that there are many commands that aren't recognised by [convertgls2bib](#page-672-0) so it may not be possible to correctly expand field values. Conversely, there are some commands that will be expanded by [convertgls2bib](#page-672-0) that aren't expandable in T<sub>F</sub>X (such as  $\M$ akeUppercase and  $\char`>char$  $\char`>char$ ).

## <span id="page-404-1"></span>**\glsnoexpandfields**

The base glossaries package provides:

\glsnoexpandfields

If present, this instructs [convertgls2bib](#page-672-0) to not expand fields unless explicitly identified by [\glssetexpandfield](#page-404-0).

## <span id="page-404-0"></span>**\glssetexpandfield**

The base glossaries package provides:

 $\gtrsim$ glssetexpandfield{ $\langle field \rangle$ }

If present, this instructs [convertgls2bib](#page-672-0) to expand the given field, even if [\glsnoexpand](#page-404-1)[fields](#page-404-1) has been used.

### <span id="page-405-1"></span>**\glssetnoexpandfield**

The base glossaries package provides:

 $\gtrsim$ glssetnoexpandfield{ $\langle field \rangle$ }

If present, this instructs [convertgls2bib](#page-672-0) to not expand the given field, even if [\glsexpand](#page-404-2)[fields](#page-404-2) has been used. Unlike the default behaviour with the [glossaries](#page-691-0) package, there are no fields switched explicitly switched off by default with [convertgls2bib](#page-672-0).

## <span id="page-405-0"></span>**\newglossaryentry**

The base glossaries package provides:

```
\newglossaryentry{(label)}{(key=value list)}
```
This is converted to:

```
\mathbb{Q}\text{entry}\{\langle label\rangle,\langle key=value list \rangle}
```
[\newentry](#page-655-1) is recognised as a synonym of [\newglossaryentry](#page-405-0).

### **\provideglossaryentry**

The base glossaries package provides:

```
\provideglossaryentry{\label\}}{\key=value list\}
```
This is converted to:

```
\mathbb{Q}\text{entry}\{\langle label\rangle,\langle key=value list \rangle}
```
but only if  $\langle label \rangle$  hasn't already been defined.

### **\longnewglossaryentry**

The base glossaries package provides:

\longnewglossaryentry{\label\}}{\key=value list\}}{\description\}}

This is converted to:

```
\Diamondentry{\langlelabel\rangle,
  \langle key=value list \rangle,
  description = \{\langle \text{description} \rangle\}}
```
The starred version provided by the glossaries-extra package is also recognised. The unstarred version strips trailing spaces from  $\text{description}$ . (This doesn't add [\nopostdesc](#page-656-0), but glossaries-extra defaults to [nopostdot](#page-590-0).)

#### **\longprovideglossaryentry**

The base glossaries package provides:

\longprovideglossaryentry{\label\}{\key=value list\}{\description\}

As above, but only if  $\langle label \rangle$  hasn't already been defined.

#### <span id="page-406-0"></span>**\newterm**

The base glossaries package provides:

```
\newterm[\/\labelist\evertile list\end{black}}}
```
(when the [index](#page-589-0) option is used). This is converted to:

```
\mathbb{Q}index\{\langle label \rangle,\langle key=value list \rangle}
```
if the optional argument is present, otherwise it's just converted to:

```
@index{\langle label \rangle}
```
If  $-\text{space-sub}$  is used and  $\langle \text{label} \rangle$  contains one or more spaces, then [name](#page-80-5) will be set if not included in  $\langle key=value\ list \rangle$ . For example, if entries. bib contains:

```
\newterm{sea lion}
\newterm[seealso={sea lion}]{seal}
```
then:

convertgls2bib --space-sub '-' entries.bib entries.tex

will write the terms to entries.tex as:

```
@index{sea-lion,
  name = {sea 1ion}}
@index{seal,
  seealso = {sea-lion}
}
```
whereas just:

```
convertgls2bib entries.bib entries.tex
will write the terms to entries.tex as:
@index{sea lion}
@index{seal,
  seealso = {sea lion}
}
```
which will cause a problem when the [.bib](#page-679-2) file is parsed by bib2gls (and will probably also cause a problem for bibliographic management systems).

### <span id="page-407-0"></span>**\newabbreviation**

The glossaries-extra package provides:

\newabbreviation[ $\{key=value list\}$ ]{ $\{label\}$  {\short}}{ $\{long\}$ }

This is converted to:

```
@abbreviation({\langle label \rangle}),short = \{\langle short \rangle\},\long = \{\langle long \rangle\},\\langle key=value list \rangle}
```
if the optional argument is present, otherwise it's converted to:

```
@abbreviation({\langle label \rangle},short = \{\langle short \rangle\},\long = \{\langle long \rangle\}}
```
### <span id="page-407-1"></span>**\newacronym**

The base glossaries package provides:

```
\newacronym[\{key=value list\}]{\{label\}}{\{short\}}{\{long\}}
```
(which is redefined by glossaries-extra to use [\newabbreviation](#page-407-0)).

As above but uses [@acronym](#page-97-0) instead. The base package also provides [\oldacronym](#page-657-0), which emulates the way abbreviations were defined with the precursor glossary package. This has different syntax to [\newacronym](#page-407-1) but is also recognised by [convertgls2bib](#page-672-0) and is converted to [@acronym](#page-97-0).

## <span id="page-408-0"></span>**\glsxtrnewsymbol**

The glossaries-extra package provides:

```
\glsxtrnewsymbol[\langle key=value list \rangle]{\langle label \rangle}{\langle symbol \rangle}
```
(when the [symbols](#page-592-0) option is used). This is converted to:

```
@symbol{\text{symbol}(\langle label \rangle,
  name = \{\langle symbol \rangle\}}
```
if the optional argument is missing, otherwise it's converted to:

```
@symbol{\{\langle label \rangle\},name = \{\langle symbol \rangle\},\\langle key=value list \rangle}
```
unless  $\langle key=value \, list \rangle$  contains the [name](#page-80-5) field, in which case it's converted to:

```
@symbol{\lbrace \langle label \rangle,}\langle key=value list \rangle}
```
[\newsym](#page-656-1) is recognised as a synonym for [\glsxtrnewsymbol](#page-408-0).

### <span id="page-408-1"></span>**\glsxtrnewnumber**

The glossaries-extra package provides:

\glsxtrnewnumber[\/\tabelikey\_\mashbble list\)]{\label\}}

(when the [numbers](#page-590-1) option is used). This is converted to:

```
@number{\langle label \rangle},
  name = \{\langle label \rangle\}}
```
if the optional argument is missing, otherwise it's converted to:

```
@number{\langle label \rangle},
  name = \{\langle label \rangle\},\\langle key=value list \rangle}
```
if [name](#page-80-5) isn't listed in  $\langle key=value \; list \rangle$ , otherwise it's converted to:

```
@number{\langle label \rangle},
  \langle key=value list \rangle}
```
[\newnum](#page-656-2) is recognised as a synonym for [\glsxtrnewnumber](#page-408-1).

#### 7.2 Recognised Commands

### <span id="page-409-0"></span>**\newdualentry**

\newdualentry[ $\{key=value list\}$ ]{ $\{label\}$ }{ $\{long\}$ }{ $\{degree\}$ }

This command isn't provided by either glossaries or glossaries-extra but is used as an example in the [glossaries](#page-691-0) user manual [\[14\]](#page-668-0) and in the sample file [sample-dual.tex](#page-696-0) that accompanies the [glossaries](#page-691-0) package. Since this command seems to be used quite a bit (given the number of times it crops up on sites like [TEX on StackExchange\)](https://tex.stackexchange.com/), [convertgls2bib](#page-672-0) also supports it unless this command is defined using [\newcommand](#page-655-0) or [\renewcommand](#page-661-1) in the input file. In which case the default definition will be overridden.

If the command definition isn't overridden, then it's converted to:

```
\&dualabbreviationentry{\langlelabel\rangle,
    short = \{\langle short \rangle\},\long = \{\langle long \rangle\},description = \{\langle \text{description} \rangle\},\\langle key=value list \rangle}
```
if  $\langle key=value \, list \rangle$  is supplied, otherwise it's converted to:

```
\&dualabbreviationentry{\langlelabel\rangle,
   short = \{\langle short \rangle\},\long = \{\langle long \rangle\},\description = \{\langle \text{description} \rangle\}}
```
For example, if the original [.tex](#page-679-1) file contains:

```
\newcommand*{\newdualentry}[5][]{%
  \newglossaryentry{main-#2}{name={#4},%
    text=\{\#3\gtrsim1\sadd#2\},\%description={#5},%
    #1
  \}%
  \newacronym{#2}{#3\glsadd{main-#2}}{#4}%
}
\newdualentry{svm}% label
  {SVM}% abbreviation
  {support vector machine}% long form
  {Statistical pattern recognition technique}% description
```
then the [.bib](#page-679-2) file will contain:

```
@entry{main-svm,
  name = {support vector machine},
  description = {Statistical pattern recognition technique},
  text = \{SWM\gtrsim 1\}
@acronym{svm,
  short = \{SWM\gtrsim1\sadd\{main-sum\},
  long = {support vector machine}
}
```
since [\newdualentry](#page-409-0) was defined with [\newcommand](#page-655-0). However, if the original file uses [\providecommand](#page-660-0) or omits the definition of [\newdualentry](#page-409-0), then the [.bib](#page-679-2) file will contain:

```
@dualabbreviationentry{svm,
  short = \{SWM\},
 description = {Statistical pattern recognition technique},
 long = {support vector machine}
}
```
# **8 Examples**

The example files described here can be found in the examples sub-directory. The [.bib](#page-679-2) files are listed first and then sample files that use the [.bib](#page-679-2) data. Make sure you have the latest versions of glossaries, mfirstuc, glossaries-extra and bib2gls if you want to try these out. (The [sample-media.tex](#page-505-0) file requires at least datatool v2.28.) If you get any undefined control sequence or undefined style errors then you need to update your TFX distribution. Use the [--group](#page-57-0) switch when invoking bib2gls for all these examples if you want the glossaries divided into groups. The set of system calls for the document build in the examples below may require an extra ETEX run to ensure the PDF bookmarks are up-to-date when [hyperref](#page-691-3) is used.

These files are just examples of how to use bib2gls. There are other ways of defining similar entries and sometimes alternatives are suggested. Use the code here as a starting point if you need data like this and adapt it to a format appropriate for your requirements. There are also some example documents in the [Dickimaw Books gallery.](https://www.dickimaw-books.com/gallery)

### <span id="page-411-0"></span>**no-interpret-preamble.bib**

The [no-interpret-preamble.bib](#page-411-0) file contains command definitions used in some of the [name](#page-80-5) fields. Although these commands aren't used explicitly in the document, they need to be defined when the names are displayed in the document (typically in the glossary). These commands are much like the [\sortop](#page-286-0) command described on [259](#page-286-1) and need to be hidden from bib2gls's interpreter. This file doesn't contain any entry definitions and must be loaded first with [interpret-preamble=](#page-151-0){false}. The [interpret-preamble.bib](#page-412-0) or [interpret](#page-412-1) [-preamble2.bib](#page-412-1) file can then be loaded to provide alternative definitions for bib2gls's interpreter.

The first command is:

```
\setminussortname\{\langle first\ name(s)\rangle\}\{\langle surname\rangle\}
```
This is used in the [name](#page-80-5) fields for entries containing information about a person. The aim here is for bib2gls to sort according to  $\langle \text{surname} \rangle$ ,  $\langle \text{first name}(s) \rangle$  but for the glossary to display  $\langle$  first name(s))  $\langle$  surname). For names with a "von" part, there's another command:

<span id="page-411-2"></span> $\setminus$ sortvonname ${\frac{\langle first \ name(s)\rangle}{\langle von\rangle}}{\langle surname\rangle}$ 

which has a similar purpose. The third command is:

```
\sqrt{\sqrt{artt} \cdot \sqrt{h}}
```
This is the same as [\sortname](#page-411-1) but is designed for titles, phrases or sentences that start with an article (such as "a" or "the"). Although it has the same definition as [\sortname](#page-411-1) in this file, in the interpreted files the article part is omitted to completely ignore them in the sorting. The fourth command is:

```
\setminussortmediacreator\{\langle first \ name(s)\rangle\}\{\langle surname \rangle\}
```
which again is functionally the same as [\sortname](#page-411-1).

The names could be specified using BETEX's syntax instead with [bibtex-contributor](#page-224-0) [-fields](#page-224-0) to convert it, but the aim here is to show a variety of ways to use bib2gls. For an example of [bibtex-contributor-fields](#page-224-0), see the way the cast field in [films.bib](#page-434-0) is dealt with.

Although the file only contains ASCII characters, it starts with an [encoding](#page-22-1) line to prevent bib2gls from searching the entire file for it. (That's not so much of an issue with a short file, but may cause an unnecessary delay for much longer files.)

The contents of no-interpret-preamble.bib are as follows:

```
% Encoding: UTF -8
```

```
@preamble {"\ providecommand {\ sortname }[2]{#1 #2}
\ providecommand {\ sortvonname }[3]{#1 #2 #3}
\ providecommand {\ sortart }[2]{#1 #2}
\ providecommand {\ sortmediacreator }[2]{#1 #2}"}
```
### <span id="page-412-0"></span>**interpret-preamble.bib**

This provides definitions of [\sortname](#page-411-1), [\sortvonname](#page-411-2), [\sortart](#page-411-3) and [\sortmediacreator](#page-412-2) in [@preamble](#page-87-0) that can be picked up by the interpreter and used during sorting. Note that in this case [\sortart](#page-411-3) is defined to ignore the article to completely ignore it from sorting. If you happen to have "a  $\langle$  something)" and "the  $\langle$  something)" where the  $\langle$  something)s are identical, you may want to append the article to disambiguate them.

The contents of interpret-preamble.bib are as follows:

```
% Encoding: UTF -8
```

```
@preamble {"\ providecommand {\ sortname }[2]{#2 , #1}
\ providecommand {\ sortvonname }[3]{#2 #3, #1}
\ providecommand {\ sortart }[2]{#2}
\ providecommand {\ sortmediacreator }[2]{#2 , #1}"}
```
## <span id="page-412-1"></span>**interpret-preamble2.bib**

An alternative to [interpret-preamble.bib](#page-412-0) with a different definition of [\sortmedia](#page-412-2)[creator](#page-412-2). This uses [\renewcommand](#page-661-1) instead of [\providecommand](#page-660-0) so [write-preamble=](#page-151-1) {false} is required to prevent LATEX from picking up the definitions.

The contents of interpret-preamble2.bib are as follows:

% Encoding: UTF -8

```
@preamble {"\ providecommand {\ sortname }[2]{#2 , #1}
\ providecommand {\ sortvonname }[3]{#2 #3, #1}
\ providecommand {\ sortart }[2]{#2}
\renewcommand{\ sortmediacreator }[2]{\ MakeLowercase {#2}}"}
```
### <span id="page-413-0"></span>**constants.bib**

The [constants.bib](#page-413-0) file contains mathematical constants. These all use a custom [entry type](#page-22-2) @constant, which must be aliased otherwise the entries will all be ignored. The entries all have custom fields, which also need to be aliased. For example:

```
entry-type-aliases={constant=entry},
field-aliases={
  constantname=name,
  constantsymbol=symbol,
  definition=description,
  identifier=category,
  value=user1
}
```
This setting means that, for example,

```
@constant{root2,
  constantname={Pythagoras' constant},
  {\ensuremath{\surd2}},
 definition={the square root of 2},
 value={1.41421},
 identifier={constant}
}
```
is treated as though it was defined as:

```
@entry{root2,
  name={Pythagoras' constant},
  symbol={\ensuremath{\surd2}},
  description={the square root of 2},
  user1={1.41421},
  category={constant}
}
```
This use of custom fields and [entry types](#page-22-2) allows more flexibility. For example, I may have another document that uses the same [.bib](#page-679-2) file but requires a different definition:

```
@number{root2,
  description={Pythagoras' constant},
  name={\ensuremath{\surd2}}
}
```
which can be obtained with:

```
entry-type-aliases={constant=number},
field-aliases={
  constantname=description,
  constantsymbol=name
}
```
Since the other custom fields haven't be aliased, they're ignored.

The custom fields are: identifier (set to constant for all the entries), constantname (the constant's name), definition (a definition of the constant), value (the approximate numeric value of the constant), constantsymbol (the symbolic representation of the constant) and alternative (alternative symbol). There are three entries that don't have the custom value field: zero and one (the exact value is in the constantsymbol field in both cases) and imaginary (where there's no real number value).

I've provided some commands in the [@preamble](#page-87-0) for constants that are represented by Latin and Greek letters. These can be defined in the document before the [resource set](#page-26-0) if different notation is required. The upright Greek commands require the [upgreek](#page-691-4) package.

If it's likely that there may be a need to sort according to definition, then it would be better to use [\sortart](#page-411-3) describe above:

```
@constant{root2,
  constantname={Pythagoras' constant},
  {\ensuremath{\surd2}},
 definition={\sortart{the}{square root of 2}},
 value={1.41421},
```

```
}
```
Remember that this would need [no-interpret-preamble.bib](#page-411-0) to ensure the command is recognised in the document.

The contents of constants.bib are as follows:

```
% Encoding: UTF -8
```

```
% Requires upgreek.sty
```
identifier={constant}

```
@preamble {"\ providecommand {\ constanti }{\mathrm{i}}
\ providecommand {\ constantj }{\mathrm{j}}
\ providecommand {\ constante }{\mathrm{e}}
\ providecommand {\ constantpi }{\ uppi}
\ providecommand {\ constantgamma }{\ upgamma}
```

```
\ providecommand {\ constantphi }{\ upphi}
\providecommand{\constantlambda}{\uplambda}"}
@constant {pi ,
  constant name = {pi},
  constantsymbol={\ensuremath{\constantpi}},
  definition ={ the ratio of the length of the circumference
    of a circle to its diameter},
  value ={3.14159} ,
  identifier ={ constant}
}
@constant {eulercons ,
  constantname ={Euler 's constant},
  constantsymbol={\ensuremath{\constantgamma}},
  definition ={ the limit of \[\sum_{r=1}^n\frac{1}{r}-\ln n\]
    as $n\to\infty$},
  value ={0.57721} ,
  identifier ={ constant}
}
@constant {e,
  constantname ={Euler 's number},
  constantsymbol={\ensuremath{\constante}},
  definition={base of natural logarithms},
  value ={2.71828} ,
  identifier ={ constant}
}
@constant {root2,
  constantname ={ Pythagoras ' constant},
  constantsymbol ={\ensuremath{\surd2}},
  definition={the square root of 2},
  value ={1.41421} ,
  identifier ={ constant}
}
@constant {goldenratio ,
  constantname ={ golden ratio},
  constantsymbol={\ensuremath{\constantphi}},
  definition ={ the ratio $\frac{1+\surd5}{2}$} ,
  value ={1.61803} ,
  identifier ={ constant}
}
@constant {aperysconstant ,
```

```
constantname ={Ap\'ery 's constant},
  constantsymbol ={\ensuremath{\zeta(3)}} ,
  definition ={a special value of the Riemann zeta function},
  value ={1.2020569} ,
  identifier ={ constant}
}
@constant {conwaysconstant ,
  constantname ={ Conway 's constant},
  constantsymbol ={\ensuremath{\ constantlambda }},
  definition ={ the invariant growth rate of all derived strings},
  value = \{1.30357\},
  identifier ={ constant}
}
@constant {zero ,
  constantname ={ zero},
  constantsymbol ={\ensuremath{0}} ,
  definition={nothing or nil},
  identifier ={ constant}
}
@constant {one ,
  constantname ={ one},
  constantsymbol ={\ensuremath{1}} ,
  definition = {single entity, unity},identifier ={ constant}
}
@constant {imaginary ,
  constantname ={ imaginary unit},
  constantsymbol={\ensuremath{\constanti}},
  definition={defined as \{\nconstanti^2 = -1$},
  identifier ={ constant},
  alternative ={\ensuremath{\ constantj }}
}
```
### <span id="page-416-0"></span>**chemicalformula.bib**

The [chemicalformula.bib](#page-416-0) file contains chemical formulae. Each entry has a field that uses [\ce](#page-609-2) provided by [mhchem](#page-691-5) so the document will need to load that package. Since all resource files must be loaded in the preamble, it's possible to ensure that the package is loaded using:

```
@preamble{"\usepackage{mhchem}"}
```
However, it's best just to load it in the document otherwise it won't be available before the

[.glstex](#page-679-0) file has been loaded. Also, [glossaries](#page-691-0) (and therefore [glossaries-extra](#page-691-1)) must be loaded after [hyperref](#page-691-3), which usually needs to be loaded last so most packages should be loaded before [glossaries-extra](#page-691-1). Instead, I've just put a comment in the [.bib](#page-679-2) file as a reminder.

All entries are defined using a custom [entry type](#page-22-2) @chemical. This must be aliased using [entry-type-aliases](#page-153-0) or the entries will be ignored. For example, to make @chemical behave like [@symbol](#page-93-0):

```
entry-type-aliases={chemical=symbol}
```
Remember that with the [@symbol](#page-93-0) type, if the [sort](#page-83-0) field is omitted bib2gls will fallback on the label by default. It can be changed to fallback on the [name](#page-80-5) field instead using [symbol](#page-248-0) [-sort-fallback=](#page-248-0){name}. This will require the use of the interpreter if the name contains a command but bib2gls recognises the [mhchem](#page-691-5) package and has a limited ability to interpret [\ce](#page-609-2). If @chemical is changed to [@entry](#page-92-0) instead then the fallback for the [sort](#page-83-0) will be the entry's [name](#page-80-5).

All entries only contain custom fields, which will all be ignored by bib2gls unless defined or aliased: identifier, which is set to chemical for all entries, formula, which is set to the chemical formula, and chemicalname, which is set to the chemical name. This allows the flexibility of determining whether the [name](#page-80-5) or [symbol](#page-80-9) field should contain the chemical formula on a per-resource basis. For example:

```
field-aliases={formula=name,chemicalname=description}
```

```
or
```

```
field-aliases={chemicalname=name,formula=symbol}
```
The contents of chemicalformula.bib are as follows:

```
% Encoding: UTF -8
% requires mhchem.sty
@chemical {H2O,
  formula = {\c{eH20}},
  chemicalname ={ water},
  identifier ={ chemical}
}
@chemical {Al2SO43,
  formula = {\c{A12(S04)3}},
  chemicalname ={ aluminium sulfate},
  identifier ={ chemical}
}
@chemical {CH3CH2OH ,
  formula ={\ ce{CH3CH2OH}},
  chemicalname ={ ethanol},
```

```
identifier ={ chemical}
}
@chemical {C6H12O6,
  formula ={\ ce{C6H12O6}},
  chemicalname ={ glucose},
  identifier ={ chemical}
}
@chemical {CH2O,
  formula = {\c{ce{CH20}},
  chemicalname ={ formaldehyde },
  identifier ={ chemical}
}
@chemical {H3O+,
  formula ={\ ce{H3O+}},
  chemicalname={hydronium},
  identifier ={ chemical}
}
@chemical {SO42-,
  formula=\{ \ce{\ 504^ (2 -)} \},
  chemicalname ={ sulfate},
  identifier ={ chemical}
}
@chemical {O2,
  formula=\{\ \mathcal{C} \cup \{02\} \},chemicalname ={ dioxygen},
  identifier ={ chemical}
}
@chemical {O,
  formula=\{\ \mathcal{E}(0)\},\chemicalname ={ oxygen},
  identifier ={ chemical}
}
@chemical {OF2,
  formula = {\csc{0F2}},
  chemicalname ={ oxygen difluoride },
  identifier ={ chemical}
}
@chemical {O2F2,
```

```
formula = {\csc{02F2}},
  chemicalname={dioxygen difluoride},
  identifier ={ chemical}
}
@chemical {OH -,
  formula=\{\ \mathsf{ce}\{ \mathsf{OH} \text{-}\} \},
  chemicalname ={ hydroxide ion},
  identifier ={ chemical}
}
@chemical {AlF3,
  formula = {\c{ \ce{A1F3}}},chemicalname ={ aluminium trifluoride },
  identifier ={ chemical}
}
@chemical {Al2CoO4,
  formula = {\c{A12Co04}},
  chemicalname ={ cobalt blue},
  identifier ={ chemical}
}
@chemical {As4S4,
  formula = {\c{ }ce{ }As4S4},
  chemicalname ={ tetraarsenic tetrasulfide },
  identifier ={ chemical}
}
@chemical {C5H4NCOOH ,
  formula ={\ ce{C5H4NCOOH }},
  chemicalname ={ niacin},
  identifier ={ chemical}
}
@chemical {C10H10O4,
  formula = {\c{c10H1004}},
  chemicalname ={ ferulic acid},
  identifier ={ chemical}
}
@chemical {C8H10N4O2,
  formula ={\ ce{C8H10N4O2}},
  chemicalname ={ caffeine},
  identifier ={ chemical}
}
```

```
@chemical {SO2,
  formula=\{\ \mathcal{E}(S02\} \},
  chemicalname ={ sulfur dioxide},
  identifier ={ chemical}
}
@chemical {S2O72-,
  formula=\{ \ce{\} (207^{2-}}},
  chemicalname ={ disulfate ion},
  identifier ={ chemical}
}
@chemical {SbBr3,
  formula = {\c{ \sbb S}Br3},
  chemicalname ={ antimony(III) bromide},
  identifier ={ chemical}
}
@chemical {Sc2O3,
  formula = {\csc}3c203},
  chemicalname ={ scandium oxide},
  identifier ={ chemical}
}
@chemical {Zr3PO44,
  formula = {\c{2r3(P04)4}},
  chemicalname={zirconium phosphate},
  identifier ={ chemical}
}
@chemical {ZnF2,
  formula = {\csc{2nF2}},
  chemicalname ={ zinc fluoride},
  identifier ={ chemical}
}
```
## <span id="page-420-0"></span>**bacteria.bib**

The [bacteria.bib](#page-420-0) file contains bacteria abbreviations. These all use the [@abbreviation](#page-96-0) [entry type](#page-22-2) with a [short](#page-80-6) and [long](#page-80-7) field.

The entries all have a custom field identifier set to bacteria. This will be ignored by bib2gls unless it's defined using [\glsaddkey](#page-617-1) or [\glsaddstoragekey](#page-617-2) or if it's aliased with [field-aliases](#page-200-0).

The contents of bacteria.bib are as follows:

```
% Encoding: UTF -8
@abbreviation {cbotulinum ,
  short={C.~botulinum},
  long={Clostridium botulinum},
  identifier ={ bacteria}
}
@abbreviation {pputida ,
  short = {P.-putida},
  long ={ Pseudomonas putida},
  identifier ={ bacteria}
}
@abbreviation {cperfringens ,
  short ={C.~ perfringens },
  long ={ Clostridium perfringens },
  identifier ={ bacteria}
}
@abbreviation {bsubtilis ,
  short = {B.-subtilis},
  long ={ Bacillus subtilis},
  identifier ={ bacteria}
}
@abbreviation {ctetani ,
  short={C.~tetani},
  long ={ Clostridium tetani},
  identifier ={ bacteria}
}
@abbreviation {pcomposti ,
  short={P.~composti},
  long ={ Planifilum composti},
  identifier ={ bacteria}
}
@abbreviation {pfimeticola ,
  short={P.~fimeticola},
  long = { Planifilum fimeticola },
  identifier ={ bacteria}
}
@abbreviation {cburnetii ,
  short={C.~burnetii},
```

```
long ={ Coxiella burnetii},
  identifier ={ bacteria}
}
@abbreviation {raustralis ,
  short={R.~australis},
  long = {Rickettsia australis},
  identifier ={ bacteria}
}
@abbreviation {rrickettsii ,
  short={R.~rickettsii},
  long = {Rickettsia rickettsii},
  identifier ={ bacteria}
}
```
### <span id="page-422-0"></span>**baseunits.bib**

The [baseunits.bib](#page-422-0) file contains base si [units.](#page-697-0) The entries are all defined using the custom @unit [entry type.](#page-22-2) This must be aliased with [entry-type-aliases](#page-153-0) otherwise bib2gls will ignore all the entries. For example:

```
entry-type-aliases={unit=symbol}
```
will make bib2gls treat the entries as though they were defined using [@symbol](#page-93-0). (Remember that [@symbol](#page-93-0) [entry types](#page-22-2) use the label as the fallback field for [sort](#page-83-0).)

The entries all have custom fields unitname, unitsymbol and measurement, one of which must be aliased or copied to [name](#page-80-5) if @unit is aliased to an [entry type](#page-22-2) that requires it. The other custom fields may be aliased or copied to [symbol](#page-80-9) and [description](#page-80-4) as required. The unitsymbol fields all use [\si](#page-664-4) provided by the [siunitx](#page-691-6) package, so that package must be loaded in the document. This is one of the small number of packages recognised by bib2gls, so it's possible to sort according to the symbol if required.

The entries also all have a custom field identifier set to baseunit. This will be ignored by bib2gls unless it's defined using [\glsaddkey](#page-617-1) or [\glsaddstoragekey](#page-617-2) or if it's aliased with [field-aliases](#page-200-0).

The contents of baseunits.bib are as follows:

```
% Encoding: UTF -8
```

```
% requires siunix.sty
```

```
@unit{ampere ,
```

```
unitname ={ ampere},
unitsymbol = {\sif\amp{ampere}},
measurement={electric current},
identifier ={ baseunit}
```

```
}
@unit{kilogram ,
  unitname ={ kilogram},
  unitsymbol = {\sif{\kilogram}},
  measurement ={ mass},
  identifier ={ baseunit}
}
@unit{metre ,
  unitname ={ metre},
  unitsymbol = {\sif\metre}},
  measurement ={ length},
  identifier ={ baseunit}
}
@unit{second ,
  unitname ={ second},
  unitsymbol = {\s_i{\second}},
  measurement ={ time},
  identifier ={ baseunit}
}
@unit{kelvin ,
  unitname ={ kelvin},
  unitsymbol={\ \s\} \{ \kelvin \} \},measurement ={ thermodynamic temperature },
  identifier ={ baseunit}
}
@unit{mole ,
  unitname ={ mole},
  unitsymbol = {\s_i{\mode}},
  measurement = {amount of substance},
  identifier ={ baseunit}
}
@unit{candela ,
  unitname ={ candela},
  unitsymbol = {\s_i{\candela}},measurement={luminous intensity},
  identifier ={ baseunit}
}
```
## <span id="page-424-0"></span>**derivedunits.bib**

The [derivedunits.bib](#page-424-0) file is much like [baseunits.bib](#page-422-0) but contains derived units and in this case the custom [entry type](#page-22-2) is @measurement, which must be aliased otherwise the entries will all be ignored. The entries all have a custom field identifier set to derivedunit. This will be ignored by bib2gls unless it's defined using [\glsaddkey](#page-617-1) or [\glsaddstorage](#page-617-2)[key](#page-617-2) or if it's aliased with [field-aliases](#page-200-0).

The contents of derivedunits.bib are as follows:

```
% Encoding: UTF -8
% requires siunitx.sty
@measurement {area ,
  unitname={square metre},
  unitsymbol={\si{\metre\squared}},
  measurement={area},
  identifier={derivedunit}
}
@measurement {volume ,
  unitname ={ cubic metre},
  unitsymbol = {\sif\metric\cubed},
  measurement ={ volume},
  identifier ={ derivedunit }
}
@measurement {velocity ,
  unitname ={ metre per second},
  unitsymbol={\si{\metre\per\second}},
  measurement={velocity},
  identifier ={ derivedunit }
}
@measurement {acceleration ,
  unitname ={ metre per second squared},
  unitsymbol={\si{\metre\per\square\second}},
  measurement={acceleration},
  identifier ={ derivedunit }
}
@measurement {density ,
  unitname ={ ampere per square metre},
  unitsymbol={\si{\ampere\per\square\metre}},
  measurement={density},
  identifier ={ derivedunit }
}
```

```
@measurement {luminance ,
  unitname ={ candela per square metre},
  unitsymbol = {\sif{\candela\perp}\sqrt{square\metre}},
  measurement={luminance},
  identifier ={ derivedunit }
}
@measurement {specificvolume ,
  unitname={cubic metre per kilogram},
  unitsymbol = {\sif{\cubic\metre\perp\kilogram}},
  measurement={specific volume},
  identifier ={ derivedunit }
}
@measurement {concentration ,
  unitname ={ mole per cubic metre},
  unitsymbol={\si{\mole\per\cubic\metre}},
  measurement ={ concentration },
  identifier ={ derivedunit }
}
@measurement {wavenumber ,
  unitname ={ per metre},
  unitsymbol = {\sif\perp}measurement={wave number},
  identifier ={ derivedunit }
}
```
## <span id="page-425-0"></span>**people.bib**

The [people.bib](#page-425-0) file contains details about people. The [name](#page-80-5) fields contain custom commands provided in [no-interpret-preamble.bib](#page-411-0) and [interpret-preamble.bib](#page-412-0). Remember that if [no-interpret-preamble.bib](#page-411-0) is loaded first, the definitions provided in that file will be the one in use in the document. The [interpret-preamble.bib](#page-412-0) file then needs to be loaded to provide the definitions for bib2gls's interpreter.

The information for each person is supplied in an [@entry](#page-92-0) type. There are some nonstandard fields: born, died and othername. These fields will be ignored unless keys are provided (using [\glsaddkey](#page-617-1) or [\glsaddstoragekey](#page-617-2)) or the fields are aliased (using [field](#page-200-0) [-aliases](#page-200-0)). The born and died fields have dates that are almost in the default en-GB locale format with the [jre](#page-688-1) [locale provider,](#page-689-1) but they include a tilde [~](#page-671-3) to prevent awkward line breaks. By default bib2gls's interpreter converts [~](#page-671-3) to the non-breaking space character 0xA0 which isn't recognised by the date format. This can easily be fixed with the  $-$ -break-space switch which will interpret  $\sim$  as a normal breakable space (0x20), so with that switch [sort=](#page-287-0){date}

or [sort=](#page-287-0){date-reverse} can be used on either of those fields. However, the CLDR has a slightly different default format than the JRE for dates with en-GB, so it's probably simplest to actually specify the required format.

An alternative approach would be to provide a command that can be modified in the document to adjust the date style. For example, the born field could be specified as:

born={\formatdate{13}{7}{100}{BC}}

The definition provided for the document could then be, for example:

[\providecommand{](#page-660-0)\formatdate}[4][{\DTMdisplaydate{](#page-611-0)[#3](#page-670-5)}[{#2](#page-670-5)}[{#1](#page-670-5)}{-1} [#4](#page-670-5)}

(where [\DTMdisplaydate](#page-611-0) is provided by the [datetime2](#page-691-7) package) and a definition could be provided for bib2gls's interpreter, for example:

```
\providecommand{\formatdate}[4]{#1/#2/#3 #4}
```
This would need the date format set. For example, [date-sort-format=](#page-320-0) $\{d/M/y \}$ .

Some of the entries, such as caesar, have a [first](#page-80-11) field. In those cases the [first](#page-80-11) field is slightly different from the [name](#page-80-5) field (for example, "Gaius" is omitted in caesar's [first](#page-80-11) field). The other entries don't have a [first](#page-80-11) field. They can simply have the [name](#page-80-5) copied to [first](#page-80-11) with the [replicate-fields](#page-201-0) option (so that the full name is shown on first use) or the [first](#page-80-11) field can be ignored with [ignore-fields](#page-200-1) (so all entries will use the [text](#page-80-8) field on first use). The [replicate-override](#page-203-0) option can be used to force the [name](#page-80-5) field to be copied to the [first](#page-80-11) field, even if the [first](#page-80-11) field is already set. Alternatively, with [replicate](#page-203-0) [-override=](#page-203-0){true} and [replicate-fields=](#page-201-0)[{first](#page-80-11)[=name}](#page-80-5), the [first](#page-80-11) field be copied to the [name](#page-80-5) field. For consistency, the [first](#page-80-11) fields use the same custom commands as used in the [name](#page-80-5) field.

There's one name with a "von" part. In this case the [name](#page-80-5) field is set to:

[\sortvonname{](#page-411-2)Manfred}{von}{Richthofen}

which will come under the "V" letter group since [\sortvonname](#page-411-2) is defined as  $\langle von \rangle$   $\langle sur$ name $\langle$ ,  $\langle$  first name(s) $\rangle$ 

If you prefer that this name should come under "R" instead, then you need to adjust the definition of [\sortvonname](#page-411-2):

[@preamble{](#page-87-0)["](#page-670-6)[\providecommand{](#page-660-0)\sortname}[2][{#2](#page-670-5), [#1](#page-670-5)} [\providecommand{](#page-660-0)\sortvonname}[3][{#3](#page-670-5), [#1 #2](#page-670-5)[}"}](#page-670-6)

An alternative approach would be to format the names using BETEX's contributor syntax and use [bibtex-contributor-fields=](#page-224-0){name} to convert them.

There are also some synonyms provided with [@index](#page-94-0) [entry types](#page-22-2) that have the [alias](#page-80-2) field to redirect to the [main entry.](#page-24-1) These don't include a [description](#page-80-4) or any of the other fields as that would be redundant. All the information can be found in the [main entry.](#page-24-1)

Except for the aliases, the entries have a custom field identifier set to person. This will be ignored by bib2gls unless it's defined using [\glsaddkey](#page-617-1) or [\glsaddstoragekey](#page-617-2) or if it's aliased with [field-aliases](#page-200-0).

The contents of people.bib are as follows:

```
% Encoding: UTF -8
@entry{caesar ,
  name ={\ sortname{Gaius Julius }{ Caesar }},
  first ={\ sortname {Julius }{ Caesar }},
  text ={ Caesar},
  description={Roman politician and general},
  born ={13~ July 100 BC},
  died=\{15~\textdegree\}March 44 BC\},
  identifier ={ person}
}
@entry{wellesley ,
  name ={\ sortname{Arthur }{ Wellesley }},
  text ={ Wellington },
  description={Anglo-Irish soldier and statesman},
  born ={1~ May 1769 AD},
  died ={14~ September 1852 AD},
  othername ={1 st Duke of Wellington },
  identifier ={ person}
}
@index{wellington ,
  name ={ Wellington },
  alias={wellesley},
  identifier ={ person}
}
@entry{bonaparte ,
  name ={\ sortname{Napoleon }{ Bonaparte }},
  text ={ Bonaparte },
  description={French military and political leader},
  born ={15~ July 1769 AD},
  died ={5~ May 1821 AD},
  identifier ={ person}
}
@entry{alexander ,
  name ={ Alexander III of Macedon},
  text ={ Alexander },
  description ={ Ancient Greek king of Macedon},
  born ={20~ July 356 BC},
  died={10 - June 323 BC},
  othername ={ Alexander the Great},
  identifier ={ person}
}
```

```
@index{alexanderthegreat ,
  name ={ Alexander the Great},
  alias ={ alexander },
  identifier ={ person}
}
@entry{vonrichthofen ,
  name ={\ sortvonname {Manfred }{ von }{ Richthofen }},
  text ={ von Richthofen },
  description ={ Prussian ace fighter pilot in the German Air Force
    during World War~I},
  born = {2-May 1892 AD},
  died ={21~ April 1918 AD},
  othername ={ The Red Baron},
  identifier ={ person}
}
@index{redbaron ,
  name ={\ sortart{The }{ Red Baron }},
  alias={vonrichthofen},
  identifier ={ person}
}
@entry{dickens ,
  name ={\ sortname{Charles }{ Dickens }},
  text ={ Dickens},
  description={English writer and social critic},
  born ={7~ February 1812 AD},
  died ={9~ June 1870 AD},
  identifier ={ person}
}
@entry{chandler ,
  name ={\ sortname{Raymond }{ Chandler }},
  text ={ Chandler},
  description ={ American -British novelist and screenwriter },
  born ={23~ July 1888 AD},
  died ={26~ March 1959 AD},
  identifier ={ person}
}
@entry{hammett ,
  name ={\ sortname{Samuel Dashiell }{ Hammett }},
  first ={\ sortname {Dashiell }{ Hammett }},
  text ={Hammett},
```

```
description ={ American author , screenwriter and political
  activist},
  born ={27~ May 1894 AD},
  died={10~ January 1961 AD},
  identifier ={ person}
}
@entry{christie ,
  name ={\ sortname{Dame Agatha Mary Clarissa }{ Christie }},
  first ={\ sortname {Agatha }{ Christie }},
  text ={ Christie},
  othername ={ Lady Mallowan },
  description={English crime novelist and playwright},
  born ={15~ September 1890 AD},
  died ={12~ January 1976 AD},
  identifier ={ person}
}
@entry{landon ,
  name ={\ sortname{ Christopher Guy }{ Landon }},
  first ={\ sortname { Christopher }{ Landon }},
  text ={Landon},
  description={British novelist and screenwriter},
  born ={29~ March 1911 AD},
  died ={26~ April 1961 AD},
  identifier ={ person}
}
@entry{tolkien ,
  name={\sortname{John Ronald Reuel}{Tolkien}},
  first ={\ sortname {J.R.R.}{ Tolkien }},
  text ={ Tolkien},
  description={English writer, poet, philologist, and
  university professor},
  born = {3 - January 1892 AD},
  died ={2~ September 1973 AD},
  identifier ={ person}
}
@entry{baum ,
  name ={\ sortname{Lyman Frank }{ Baum }},
  first ={\ sortname {L.~ Frank }{ Baum }},
  text ={Baum},
  description={American author},
  born ={15~ May 1856 AD},
  died ={6~ May 1919 AD},
```

```
identifier ={ person}
}
@entry{mackenzie ,
  name ={\ sortname{Compton }{ Mackenzie }},
  text ={ Mackenzie },
  description ={ English -born Scottish writer , cultural
    commentator, raconteur and Scottish nationalist},
  born=\{17 - \text{January } 1883 \text{ AD}\},died ={30~ November 1972 AD},
  identifier ={ person}
}
@entry{maclean ,
  name ={\ sortname{Alistair }{ MacLean }},
  text ={ MacLean},
  description={Scottish novelist},
  born ={21~ April 1922 AD},
  died ={2~ February 1987 AD},
  identifier ={ person}
}
@entry{dick ,
  name={\sortname{Philip K.}{Dick}},
  text = {Dict}.description ={ American science fiction writer},
  born ={16~ December 1928 AD},
  died ={2~ March 1982 AD},
  identifier ={ person}
}
@entry{story ,
  name ={\ sortname{Jack Trevor }{ Story }},
  text ={Story},
  description ={ British novelist},
  born ={30~ March 1917 AD},
  died ={5~ December 1991 AD},
  identifier ={ person}
}
@entry{greene ,
  name ={\ sortname{Henry Graham }{ Green }},
  first ={\ sortname {Graham }{ Greene }},
  text ={ Green},
  description ={ English novelist},
  born ={2~ October 1904 AD},
```

```
died ={3~ April 1991 AD},
  identifier ={ person}
}
```
## <span id="page-431-0"></span>**books.bib**

The [books.bib](#page-431-0) file contains details about books. As above, the entries use custom commands provided in [no-interpret-preamble.bib](#page-411-0) and [interpret-preamble.bib](#page-412-0) or [interpret](#page-412-1) [-preamble2.bib](#page-412-1). The entries all have a custom field identifier set to book and other custom fields author and year. These will be ignored by bib2gls unless they're defined using [\glsaddkey](#page-617-1) or [\glsaddstoragekey](#page-617-2) or if they're aliased with [field-aliases](#page-200-0).

There are other ways in which this data could be specified. For example, the [description](#page-80-4) field could contain a brief summary (or "log line"). The author field could use BETEX's syntax instead with [bibtex-contributor-fields](#page-224-0) to convert it. Alternatively, the entries could be defined using standard BETFX [entry types](#page-22-2) that are all aliased to [@bibtexentry](#page-124-0).

The contents of books.bib are as follows:

```
% Encoding: UTF -8
@entry{ataleoftwocities ,
  name={\sortart{A}{Tale of Two Cities}},
  description={novel by Charles Dickens},
  identifier ={ book},
  author ={\ sortmediacreator {Charles }{ Dickens }},
  year ={1859}
}
@entry{bleakhouse ,
  name ={ Bleak House},
  description ={ novel by Charles Dickens},
  identifier ={ book},
  author ={\ sortmediacreator {Charles }{ Dickens }},
  year ={1852}
}
@entry{thebigsleep ,
  name ={\ sortart{The }{ Big Sleep }},
  description={novel by Raymond Chandler},
  identifier ={ book},
  author ={\ sortmediacreator {Raymond }{ Chandler }},
  year ={1939}
}
@entry{thelonggoodbye ,
  name ={\ sortart{The }{ Long Goodbye }},
```
```
description={novel by Raymond Chandler},
  identifier ={ book},
  author ={\ sortmediacreator {Raymond }{ Chandler }},
  year ={1953}
}
@entry{redharvest ,
  name ={ Red Harvest},
  description ={ novel by Dashiell Hammett},
  identifier ={ book},
  author ={\ sortmediacreator {Dashiell }{ Hammett }},
  year ={1929}
}
@entry{ murderontheorientexpress ,
  name ={ Murder on the Orient Express},
  description ={ novel by Agatha Christie},
  identifier ={ book},
  author={\sortmediacreator{Agatha}{Christie}},
  year ={1934}
}
@entry{ whydidnttheyaskevans ,
  name ={ Why Didn 't They Ask Evans ?},
  description ={ novel by Agatha Christie},
  identifier ={ book},
  author={\sortmediacreator{Agatha}{Christie}},
  year ={1934}
}
@entry{icecoldinalex ,
  name ={ Ice Cold in Alex},
  description={novel by Christopher Landon},
  identifier ={ book},
  author ={\ sortmediacreator { Christopher }{ Landon }},
  year ={1957}
}
@entry{thehobbit ,
  name ={\ sortart{The }{ Hobbit }},
  description ={ novel by J.R.R. Tolkien},
  identifier ={ book},
  author ={\ sortmediacreator {J.R.R.}{ Tolkien }},
  year ={1937}
}
```

```
@entry{thelordoftherings ,
  name ={\ sortart{The }{ Lord of the Rings }},
  description ={ novel by J.R.R. Tolkien},
  identifier ={ book},
  author ={\ sortmediacreator {J.R.R.}{ Tolkien }},
  year ={1954}
}
@entry{ thewonderfulwizardofoz ,
  name ={\ sortart{The }{ Wonderful Wizard of Oz}},
  description={novel by L. Frank Baum},
  identifier ={ book},
  author ={\ sortmediacreator {L. Frank }{ Baum }},
  year ={1900}
}
@entry{whiskygalore ,
  name ={ Whisky Galore},
  description={novel by Compton Mackenzie},
  identifier ={ book},
  author ={\ sortmediacreator {Compton }{ Mackenzie }},
  year ={1947}
}
@entry{whereeaglesdare ,
  name ={ Where Eagles Dare},
  description ={ novel by Alistair MacLean},
  identifier ={ book},
  author ={\ sortmediacreator {Alistair }{ MacLean }},
  year ={1967}
}
@entry{icestationzebra ,
  name ={ Ice Station Zebra},
  description ={ novel by Alistair MacLean},
  identifier ={ book},
  author ={\ sortmediacreator {Alistair }{ MacLean }},
  year ={1963}
}
@entry{ubik ,
  name = {Ubik},description ={ novel by Philip K. Dick},
  identifier ={ book},
  author ={\ sortmediacreator {Philip K.}{ Dick }},
  year ={1969}
```

```
@entry{ doandroidsdreamofelectricsheep ,
  name ={Do Androids Dream of Electric Sheep ?},
  description ={ novel by Philip K. Dick},
  identifier ={ book},
  author ={\ sortmediacreator {Philip K.}{ Dick }},
  year = {1968}}
@entry{ thetroublewithharry ,
  name ={\ sortart{The }{ Trouble with Harry }},
  description={novel by Jack Trevor Story},
  identifier ={ book},
  author ={\ sortmediacreator {Jack Trevor }{ Story }},
  year ={1950}
}
@entry{brightonrock ,
  name ={ Brighton Rock},
  description={novel by Graham Greene},
  identifier ={ book},
  author ={\ sortmediacreator {Graham }{ Greene }},
  year ={1938}
}
```
### <span id="page-434-0"></span>**films.bib**

}

The [films.bib](#page-434-0) file contains details about films. As above, the entries use custom commands provided in [no-interpret-preamble.bib](#page-411-0) and [interpret-preamble.bib](#page-412-0). The entries all have a custom field identifier set to film and other custom fields cast, director and year. These will be ignored by bib2gls unless they're defined using [\glsaddkey](#page-617-0) or [\gls](#page-617-1)[addstoragekey](#page-617-1) or if they're aliased with [field-aliases](#page-200-0).

This example file references entries defined in [books.bib](#page-431-0) through the use of the special [ext1.](#page-688-0) prefix. To avoid a label conflict [films.bib](#page-434-0) prefixes all labels with film. rather than relying on [label-prefix](#page-187-0). This ensures that both [books.bib](#page-431-0) and [films.bib](#page-434-0) can be loaded in the same resource set (otherwise they'd have to be loaded in separate resource sets with different prefixes). Remember that you can use [\glsxtrnewgls](#page-113-0). For example:

[\glsxtrnewgls{](#page-113-0)film.}{\film}

This means you can do, for example, just \film{bladerunner} if you want to reference a film without worrying about the prefix.

As with all the example files, there are other ways in which to specify the data, depending on your requirements. For example, the director field could use BETFX's contributor syntax (as the cast field does). Some of the films actually had more than one director but only one is listed per film in this sample file for simplicity. Similarly, the cast field only contains the principal actors rather than the complete list. The book on which the film is based could be contained in a cross-reference field or a custom basedon field.

The book "Do Androids Dream of Electric Sheep?" referenced at the end of the "Blade Runner" film's [description](#page-80-0) ends with a question mark. (Similarly for "Why Didn't They Ask Evans?") If the [description](#page-80-0) field is simply set as:

```
description={a film starring Harrison Ford, Rutger Hauer
and Sean Young loosely based on the novel
\gls{ext1.doandroidsdreamofelectricsheep}},
```
then the [postdot](#page-591-0) package option will produce an odd result as the inserted [full stop](#page-680-0) immediately follows the question mark. This is an awkward situation. One possibility is to explicitly put the [full stop](#page-680-0) at the end of the [description](#page-80-0) field for all the other entries and omit it for the problematic entries, but this interferes with the possibility of a category-dependent [post](#page-691-0)[description hook.](#page-691-0)

Another option is to put [\nopostdesc](#page-656-0) in the problematic entries. For example:

```
description={a film starring Harrison Ford, Rutger Hauer
and Sean Young loosely based on the novel
 \gls{ext1.doandroidsdreamofelectricsheep}\nopostdesc},
```
Be careful with this as it will completely suppress the [post-description hook.](#page-691-0) A third possi-bility is to use [\glsxtrnopostpunc](#page-643-0) instead:

```
description={a film starring Harrison Ford, Rutger Hauer
and Sean Young loosely based on the novel
 \gls{ext1.doandroidsdreamofelectricsheep}\glsxtrnopostpunc},
```
This doesn't interfere with the [post-description hook](#page-691-0) but if a hook is provided the postpunctuation may then be required. In both of the above two cases, [strip-trailing-nopost](#page-213-0) could be used to remove the suppression commands from the [description](#page-80-0) fields if a hook is defined. However this doesn't deal with hooks that only conditionally append text.

The best solution is with glossaries-extra v1.23+ which provides [\glsxtrrestorepost](#page-645-0)[punc](#page-645-0) for use in the category [post-description hooks](#page-691-0) that counteracts [\glsxtrnopostpunc](#page-643-0). This can be placed insidea [conditional,](#page-676-0) as used in [sample-media.tex](#page-505-0), and does nothing if [\glsxtrnopostpunc](#page-643-0) doesn't occur in the [description](#page-80-0) field. (Note that [\glsxtrrestore](#page-645-0)[postpunc](#page-645-0) can't be used to counteract [\nopostdesc](#page-656-0), since that completely suppresses the hook.)

The contents of films.bib are as follows:

```
% Encoding: UTF -8
@entry{film.thebigsleep ,
  name ={\ sortart{The }{ Big Sleep }},
  description={a film based on the novel
```

```
\gls{ext 1. thebigsleep }},
  cast ={ Humphrey Bogart and Lauren Bacall},
  identifier ={ film},
  year ={1946} ,
  director ={\ sortmediacreator {Howard }{ Hawks }}
}
@entry{film.thelonggoodbye ,
  name ={\ sortart{The }{ Long Goodbye }},
  description={a film based on the novel
   \gls{ext1.thelonggoodbye}},
  cast ={ Elliott Gould and Nina van Pallandt},
  identifier ={ film},
  year ={1973} ,
  director ={\ sortmediacreator {Robert }{ Altman }}
}
@entry{film. murderontheorientexpress ,
  name ={ Murder on the Orient Express},
  description ={a film based on the novel
   \gls{ext 1. murderontheorientexpress }},
  cast ={ Albert Finney and Lauren Bacall and Ingrid Bergman},
  identifier ={ film},
  director ={\ sortmediacreator {Sidney }{ Lumet }},
  year ={1974}
}
@entry{film. whydidnttheyaskevans ,
  name ={ Why Didn 't They Ask Evans ?},
  description ={a film based on the novel
   \gls{ext 1. whydidnttheyaskevans }\ glsxtrnopostpunc },
  cast ={ Francesca Annis and John Gielgud and Bernard Miles},
  identifier ={ film},
  director ={\ sortmediacreator {John }{ Davies }},
  year ={1980}
}
@entry{film.icecoldinalex ,
  name ={ Ice Cold in Alex},
  description ={a film based on the novel
   \gls{ext1.icecoldinalex}},
  cast ={ John Mills and Anthony Quayle and Sylvia Sims},
  identifier ={ film},
  year ={1958} ,
  director ={\ sortmediacreator {J. Lee }{ Thompson }}
}
```

```
@entry{film. anunexpectedjourney ,
  name ={\ sortart{The }{ Hobbit }:
   \sortart{An}{ Unexpected Journey }},
  description ={a film based on the novel \gls{ext 1. thehobbit }},
  cast ={ Martin Freeman and Ian McKellen and Richard Armitage},
  identifier ={ film},
  year = {2012},
  director ={\ sortmediacreator {Peter }{ Jackson }}
}
@entry{film.desolationofsmaug ,
  name ={\ sortart{The }{ Hobbit }:
   \sortart{The }{ Desolation of Smaug }},
  description ={a film based on the novel
   \gls{ext1.thehobbit}},
  cast ={ Ian McKellen and Martin Freeman and Richard Armitage},
  identifier ={ film},
  year ={2013} ,
  director ={\ sortmediacreator {Peter }{ Jackson }}
}
@entry{film. thebattleoffivearmies ,
  name ={\ sortart{The }{ Hobbit }:
   \sortart{The }{ Battle of Five Armies }},
  description ={a film based on the novel
   \gls{ext1.thehobbit}},
  cast ={ Ian McKellen and Martin Freeman and Richard Armitage},
  identifier ={ film},
  year = {2014},
  director ={\ sortmediacreator {Peter }{ Jackson }}
}
@entry{film. thefellowshipofthering ,
  name ={\ sortart{The }{ Lord of the Rings }:
   \sortart{The }{ Fellowship of the Ring }},
  description ={a film based on the novel
   \gls{ext1.thelordoftherings}},
  cast ={ Elijah Wood and Ian McKellen and Orlando Bloom},
  identifier ={ film},
  year ={2001} ,
  director ={\ sortmediacreator {Peter }{ Jackson }}
}
@entry{film.thetwotowers ,
  name ={\ sortart{The }{ Lord of the Rings }:
```

```
\sortart{The }{ Two Towers }},
  description={a film based on the novel
   \gls{ext1.thelordoftherings}},
  cast={Elijah Wood and Ian McKellen and Viggo Mortensen},
  identifier ={ film},
  year ={2002} ,
  director ={\ sortmediacreator {Peter }{ Jackson }}
}
@entry{film. thereturnoftheking ,
  name={\sortart{The}{Lord of the Rings}:
   \sortart{The}{Return of the King}},
  description ={a film based on the novel
   \gls{ext1.thelordoftherings}},
  cast ={ Elijah Wood and Viggo Mortensen and Ian McKellen},
  identifier ={ film},
  year ={2003} ,
  director ={\ sortmediacreator {Peter }{ Jackson }}
}
@entry{film.thewizardofoz ,
  name ={\ sortart{The }{ Wizard of Oz}},
  description ={a film based on the novel
  \gls{ext 1. thewonderfulwizardofoz }},
  cast ={ Judy Garland},
  identifier ={ film},
  year ={1939} ,
  director ={\ sortmediacreator {Victor }{ Fleming }}
}
@entry{film.whiskygalore ,
  name ={ Whisky Galore !},
  description={a film based on the novel
   \gls{ext1.whiskygalore}},
  cast={Basil Radford and Joan Greenwood},
  identifier ={ film},
  year = {1949},
  director ={\ sortmediacreator { Alexander }{ Mackendrick }}
}
@entry{film.whereeaglesdare ,
  name ={ Where Eagles Dare},
  description ={a film based on the novel
   \gls{ext1. whereeaglesdare}},
  cast ={ Richard Burton and Clint Eastwood and Mary Ure},
  identifier ={ film},
```

```
year ={1968} ,
  director={\sortmediacreator{Brian G.}{Hutton}}
}
@entry{film.icestationzebra ,
  name ={ Ice Station Zebra},
  description ={a film based on the novel
   \gls{ext 1. icestationzebra }},
  cast ={ Rock Hudson and Ernest Borgnine},
  identifier ={ film},
  year ={1968} ,
  director ={\ sortmediacreator {John }{ Sturges }}
}
@entry{film.bladerunner ,
  name ={ Blade Runner},
  description ={a film loosely based on the novel
   \gls{ext 1. doandroidsdreamofelectricsheep }\ glsxtrnopostpunc },
  cast ={ Harrison Ford and Rutger Hauer and Sean Young},
  identifier ={ film},
  year ={1982} ,
  director ={\ sortmediacreator {Ridley }{ Scott }}
}
@entry{film. thetroublewithharry ,
  name ={\ sortart{The }{ Trouble with Harry }},
  description ={a film based on the novel
   \gls{ext1.thetroublewithharry}},
  cast ={ John Forsythe and Shirley MacLaine},
  identifier ={ film},
  year ={1955} ,
  director ={\ sortmediacreator {Alfred }{ Hitchcock }}
}
@entry{film.brightonrock ,
  name ={ Brighton Rock},
  description={a film based on the novel
   \gls{ext 1. brightonrock }},
  cast ={ Richard Attenborough and Hermione Baddeley
   and William Hartnell},
  identifier ={ film},
  year ={1947} ,
  director ={\ sortmediacreator {John }{ Boutling }}
}
```
## <span id="page-440-0"></span>**citations.bib**

The [citations.bib](#page-440-0) file is actually a BETEX file, but it can be parsed by bib2gls if the BETEX [entry types](#page-22-0) are converted to [@bibtexentry](#page-124-0), which can easily be done with:

```
entry-type-aliases={\GlsXtrBibTeXEntryAliases}
```
The field names will also need to be defined or aliased. For example:

```
field-aliases={title=name}
```
If bib2gls is then run with [--cite-as-record](#page-65-0) any [\citation](#page-609-0) commands found in the [.aux](#page-679-0) file will be treated as ignored records. The [@preamble](#page-87-0) provides a formatting command that's used by both BETEX and bib2gls, so [\providecommand](#page-660-0) is required rather than [\new](#page-655-0)[command](#page-655-0) as it will appear in both the [.bbl](#page-679-1) and the [.glstex](#page-679-2) files. (In general it's best to use [\providecommand](#page-660-0) rather than [\newcommand](#page-655-0) in the [@preamble](#page-87-0) but in this case it's essential.) The contents of citations.bib are as follows:

```
% Encoding: UTF -8
@preamble {"\ providecommand {\ titlefmt }[1]{ `#1 '}"}
@article{duck 2018 ,
  author = {Dickie Duck and Jos\'{e} Arara and Polly Parrot},
  title = \{Avian friendship\},
  journal = {Fowl Times},
  year = 2018,volume = 7,number = 5,
 pages = "1032--5"}
@book{duck 2016 ,
  author = {Dickie Duck},
  title = { Feathered stunt doubles: \titlefmt{The Birds} and
other films},
  publisher = {Duck Duck Goose},
  year = 2016}
@book{macaw ,
  author = {Prot Macaw},
  title = { Annotated notes on the \titlefmt{Duck and Goose}
chronicles },
  publisher = {Duck Duck Goose},
  year = 2012
}
```

```
@book{ing ,
  author = \{Bor Ing\},
  title = {\ titlefmt {Duck and Goose }: an allegory for modern
times ?},
  publisher = {Duck Duck Goose},
  year = 2010
}
@article{parrot ,
  author = {Polly Parrot and Dickie Duck},
  title = {\ titlefmt {Duck and Goose} Cheat Sheet for Students},
  journal = {Fowl Times},
  year = 2013,volume = 2,
 number = 10,
 pages = "15--23"}
@book{parrot 2012 ,
  author = {A Parrot},
  title = {My Friend is a Duck},
  publisher = {Duck Duck Goose},
  year = 2012
}
@book{quackalot ,
  author = {Sir Quackalot},title = {The Adventures of Duck and Goose},
  publisher = {Duck Duck Goose},
  year = 2011
}
```
#### <span id="page-441-0"></span>**mathgreek.bib**

The [mathgreek.bib](#page-441-0) file contains Greek letters for use in maths mode. These are all defined with [@symbol](#page-93-0), which means that by default the [sort](#page-83-0) field will be obtained from the label not from the [name](#page-80-1) field. However, if you want to sort by the [name](#page-80-1) field (for example, with [sort-field=](#page-301-0){name}) the T<sub>EX</sub> parser library recognises all the mathematical Greek letter commands provided in the ETEX kernel. Additionally it recognises [\omicron](#page-657-0) which isn't providedby  $\Delta E$ <sub>F</sub>X (the symbol can be reproduced with a [lower case](#page-689-0) Latin "o"). Note that [glossaries](#page-691-1)-extra-bib2gls ([glossaries-extra](#page-691-2) v1.27+) provides all the missing Greek letters (such as [\omicron](#page-657-0)).

The [.bib](#page-679-3) file could just use o:

[@symbol{](#page-93-0)omicron,

```
name={\ensuremath{o}},
  description={omicron},
  identifier={mathgreek}
}
```
but this means that if bib2gls sorts according to the [name](#page-80-1) field using a letter sort, this entry will come before all the other Greek letters since the character "o" has Unicode value 0x6F whereas, for example, mathematical italic small alpha  $(\alpha)$  has Unicode value 0x1D6FC. This means that for sorting purposes it's better to use [\omicron](#page-657-0):

```
@symbol{omicron,
  name={\ensuremath{\omicron}},
  description={omicron},
  identifier={mathgreek}
}
```
but ETEX needs a definition for this, so it's provided in the [@preamble](#page-87-0):

```
@preamble{"\providecommand{\omicron}{o}"}
```
(With [glossaries-extra](#page-691-2) v1.27+, this is no longer needed.) The TEX parser library and [glossaries](#page-691-1) -extra-[bib2gls](#page-691-1) similarly provide the missing [upper case](#page-698-0) Greek letters, and these can be dealt with in the same way.

The contents of mathgreek.bib are as follows:

```
% Encoding: UTF -8
```

```
@preamble {"\ providecommand {\ omicron }{o}"}
```

```
@symbol{alpha ,
  name ={\ensuremath{\alpha}},
  description={alpha},
  identifier ={ mathgreek }
}
@symbol{beta ,
  name ={\ensuremath{\beta}},
  description ={ beta},
  identifier ={ mathgreek }
}
@symbol{gamma ,
  name ={\ensuremath{\gamma}},
  description={gamma},
  identifier ={ mathgreek }
}
@symbol{delta ,
```

```
name ={\ensuremath{\delta}},
  description ={ delta},
  identifier ={ mathgreek }
}
@symbol{varepsilon ,
  name ={\ensuremath{\varepsilon}},
  description={epsilon (variant)},
  identifier ={ mathgreek }
}
@symbol{zeta ,
  name ={\ensuremath{\zeta}},
  description ={ zeta},
  identifier ={ mathgreek }
}
@symbol{eta ,
  name ={\ensuremath{\eta}},
  description ={ eta},
  identifier ={ mathgreek }
}
@symbol{theta ,
  name ={\ensuremath{\theta}},
  description ={ theta},
  identifier ={ mathgreek }
}
@symbol{iota ,
  name ={\ensuremath{\iota}},
  description ={ iota},
  identifier ={ mathgreek }
}
@symbol{kappa ,
  name ={\ensuremath{\kappa}},
  description={kappa},
  identifier ={ mathgreek }
}
@symbol{lambda ,
  name ={\ensuremath{\lambda}},
  description={lambda},
  identifier ={ mathgreek }
```

```
}
@symbol{mu ,
  name ={\ensuremath{\mu}},
  description ={mu},
  identifier ={ mathgreek }
}
@symbol{nu ,
  name ={\ensuremath{\nu}},
  description = \{nu\},identifier ={ mathgreek }
}
@symbol{xi ,
  name ={\ensuremath{\xi}},
  description ={xi},
  identifier ={ mathgreek }
}
@symbol{omicron ,
  name={\ensuremath{\omicron}},
  description ={ omicron},
  identifier ={ mathgreek }
}
@symbol{pi ,
  name ={\ensuremath{\pi}},
  description ={pi},
  identifier ={ mathgreek }
}
@symbol{rho ,
  name ={\ensuremath{\rho}},
  description ={ rho},
  identifier ={ mathgreek }
}
@symbol{varsigma ,
  name ={\ensuremath{\varsigma}},
  description = {sigma (variant)},identifier ={ mathgreek }
}
@symbol{sigma ,
  name ={\ensuremath{\sigma}},
```

```
description ={ sigma},
  identifier ={ mathgreek }
}
@symbol{tau ,
  name ={\ensuremath{\tau}},
  description ={ tau},
  identifier ={ mathgreek }
}
@symbol{upsilon ,
  name ={\ensuremath{\upsilon}},
  description={upsilon},
  identifier ={ mathgreek }
}
@symbol{varphi ,
  name ={\ensuremath{\varphi}},
  description={phi (variant)},
  identifier ={ mathgreek }
}
@symbol{chi ,
  name ={\ensuremath{\chi}},
  description ={ chi},
  identifier ={ mathgreek }
}
@symbol{psi ,
  name ={\ensuremath{\psi}},
  description ={ psi},
  identifier ={ mathgreek }
}
@symbol{omega ,
  name ={\ensuremath{\omega}},
  description ={ omega},
  identifier ={ mathgreek }
}
@symbol{epsilon ,
  name ={\ensuremath{\epsilon}},
  description ={ epsilon},
  identifier ={ mathgreek }
}
```

```
@symbol{vartheta ,
  name ={\ensuremath{\vartheta}},
  description={theta (variant)},
  identifier ={ mathgreek }
}
@symbol{varkappa ,
  name={\ensuremath{\varkappa}},
  description = {kappa (variant)},identifier ={ mathgreek }
}
@symbol{phi ,
  name ={\ensuremath{\phi}},
  description ={ phi},
  identifier ={ mathgreek }
}
@symbol{varrho ,
  name ={\ensuremath{\varrho}},
  description = {rho (variant)},
  identifier ={ mathgreek }
}
@symbol{varpi ,
  name ={\ensuremath{\varpi}},
  description = {pi (variant)},identifier ={ mathgreek }
}
```
## <span id="page-446-0"></span>**bigmathsymbols.bib**

The [bigmathsymbols.bib](#page-446-0) file contains mathematical symbols that have a large version in display mode. As with [mathgreek.bib](#page-441-0) the entries are defined using [@symbol](#page-93-0). This example file requires the [stix](#page-691-3) package as not all of the commands are provided by the ETFX kernel. This file also has a preamble:

```
@preamble{"\providecommand{\bigoperatornamefmt}[1]{%
 $\displaystyle#1\textstyle#1$}
\providecommand{\nary}[1]{$#1$-ary}"}
```
The first command \bigoperator[name](#page-80-1)fmt{ $\langle text \rangle$ } is used in the name field to display both the in-line and display versions of the symbol. The T<sub>E</sub>X parser library only has a limited ability to interpret this as not all the symbols have Unicode in-line and large versions. In some cases, such as the integral symbol  $\int$ , there is only a small version. (A large version

would require construction from 0x2320, 0x23AE and 0x2321, which is too complicated in this context.) However, the interpreter works well enough to guess at the widest name if [set](#page-151-0) [-widest](#page-151-0) is used. There's no advantage in sorting according to the [name](#page-80-1) field here, unless a custom rule is provided, as the Unicode symbols are scattered about different blocks. Better approaches are to sort according to document use ([sort=](#page-287-0){use}) or to sort according to the [description](#page-80-0) field.

The other custom command is  $\n\{text\t{text}\}$  to provide semantic markup for "n-ary". This could be defined without an argument:

```
\providecommand{\nary}{$n$-ary}
```
but providing an argument will allow  $\n\rightharpoonup$  to work with first letter upper-casing in the event that the [description](#page-80-0) field has a case-change applied (otherwise it would end up as " $N-ARY$ "). Of course, it may be that no case-change should be applied, but this example is just for illustrative purposes.

As with the other sample . bib files, each entry is given a custom identifier field, which by default will be ignored. In this case, identifier is either set to naryoperator (for  $n$ -ary operators) or integral for integrals.

The contents of bigmathsymbols.bib are as follows:

```
% Encoding: UTF -8
% requires stix.sty
@preamble {"\ providecommand {\ bigoperatornamefmt }[1]{%
 $\displaystyle#1\textstyle#1$}
\ providecommand {\ nary }[1]{$#1$ - ary }"}
@symbol{bigsqcap ,
  name ={\ bigoperatornamefmt {\ bigsqcap }},
  text = {\big\{\big\} spacedescription ={\ nary{n} square intersection operator},
  identifier ={ naryoperator }
}
@symbol{bigsqcup ,
  name ={\ bigoperatornamefmt {\bigsqcup}},
  text ={\bigsqcup},
  description ={\ nary{n} square union operator},
  identifier ={ naryoperator }
}
@symbol{sum ,
  name ={\ bigoperatornamefmt {\sum}},
  text=\{\sum_{\text{sum}}\},
  description = {\nary{n} summation},
  identifier ={ naryoperator }
```

```
}
@symbol{prod ,
  name ={\ bigoperatornamefmt {\prod}},
  text = {\perp}description ={\ nary{n} product},
  identifier ={ naryoperator }
}
@symbol{coprod ,
  name ={\ bigoperatornamefmt {\coprod}},
  text ={\coprod},
  description ={\ nary{n} coproduct },
  identifier ={ naryoperator }
}
@symbol{bigcap ,
  name ={\ bigoperatornamefmt {\bigcap}},
  text ={\bigcap},
  description={\nary{n} intersection},
  identifier ={ naryoperator }
}
@symbol{bigcup ,
  name ={\ bigoperatornamefmt {\bigcup}},
  text ={\bigcup},
  description ={\ nary{n} union},
  identifier ={ naryoperator }
}
@symbol{bigodot ,
  name ={\ bigoperatornamefmt {\bigodot}},
  text ={\bigodot},
  description ={\ nary{n} circled dot operator},
  identifier ={ naryoperator }
}
@symbol{bigoplus ,
  name ={\ bigoperatornamefmt {\bigoplus}},
  text ={\bigoplus},
  description ={\ nary{n} circled plus operator},
  identifier ={ naryoperator }
}
@symbol{bigotimes ,
  name ={\ bigoperatornamefmt {\bigotimes}},
```

```
text ={\bigotimes},
  description={\nary{n} circled times operator},
  identifier ={ naryoperator }
}
@symbol{biguplus ,
  name ={\ bigoperatornamefmt {\biguplus}},
  text ={\biguplus},
  description={\n{n} union operator with plus},
  identifier ={ naryoperator }
}
@symbol{bigvee ,
  name ={\ bigoperatornamefmt {\bigvee}},
  text ={\bigvee},
  description={\narray{ n} \ \logical \ \text{or} \},identifier ={ naryoperator }
}
@symbol{bigwedge ,
  name ={\ bigoperatornamefmt {\bigwedge}},
  text ={\bigwedge},
  description ={\ nary{n} logical and},
  identifier ={ naryoperator }
}
@symbol{int ,
  name ={\ bigoperatornamefmt {\int}},
  text ={\int},
  description={integral},
  identifier ={ integral}
}
@symbol{iint ,
  name ={\ bigoperatornamefmt {\ iint }},
  text = {\\{ \init\}}description={double integral},
  identifier ={ integral}
}
@symbol{iiint ,
  name ={\ bigoperatornamefmt {\ iiint }},
  text = {\{ \iint, \n}description={triple integral},
  identifier ={ integral}
}
```

```
@symbol{oint ,
  name ={\ bigoperatornamefmt {\oint}},
  text ={\oint},
  description={contour integral},
  identifier ={ integral}
}
@symbol{oiint ,
  name ={\ bigoperatornamefmt {\ oiint }},
  text = {\lozenge},
  description={surface integral},
  identifier ={ integral}
}
@symbol{oiiint ,
  name ={\ bigoperatornamefmt {\ oiiint }},
  text = {\lozenge},
  description={volume integral},
  identifier ={ integral}
}
```
### <span id="page-450-0"></span>**mathsrelations.bib**

The [mathsrelations.bib](#page-450-0) file contains mathematical relational symbols. These use the maths shift character [\\$](#page-670-2) in the [name](#page-80-1) field and just the symbol in the [text](#page-80-2) field. This just illustrates an alternative way of defining symbols. Since [\ensuremath](#page-612-0) isn't used, commands like [\gls](#page-614-0) must be explicitly placed in maths mode. For example, [\\$](#page-670-2)[\gls{](#page-614-0)leq[}\\$](#page-670-2) rather than simply [\gls{](#page-614-0)leq}. The custom identifier field is set to relation.

The contents of mathsrelations.bib are as follows:

```
% Encoding: UTF -8
@symbol{leq ,
  name ={$\leq$},
  text ={\leq},
  description=\{less than or equal to\},
  identifier ={ relation}
}
@symbol{less ,
  name = {text=\{\langle\},\description={less than},
  identifier ={ relation}
}
```

```
@symbol{ll ,
  name ={$\ll$},
  text = {\{\11},description={much less than},
  identifier ={ relation}
}
@symbol{geq ,
  name ={$\geq$},
  text={\{}\geq q\},description={greater than or equal to},
  identifier ={ relation}
}
@symbol{greater ,
  name = { $ $ $ $ },text={\{\geq\}},
  description={greater than},
  identifier ={ relation}
}
@symbol{gg ,
  name ={$\gg$},
  text={\gtrsimgg<sup>}</sup>,
  description={much greater than},
  identifier ={ relation}
}
@symbol{equals ,
  name ={$=$},
  text=\{=\},
  description={equals},
  identifier ={ relation}
}
@symbol{neq ,
  name ={$\neq$},
  text ={\neq},
  description={not equals},
  identifier ={ relation}
}
@symbol{approx ,
  name ={$\approx$},
  text ={\approx},
```

```
description={approximately},
  identifier ={ relation}
}
@symbol{in ,
  name ={$\in$},
  text={\ni n},
  description ={in},
  identifier ={ relation}
}
@symbol{ni ,
  name ={$\ni$},
  text=\{\n\ni\},
  description={not in},
  identifier ={ relation}
}
```
### <span id="page-452-0"></span>**binaryoperators.bib**

The [binaryoperators.bib](#page-452-0) file contains mathematical binary operators. The format is much like the above [mathsrelations.bib](#page-450-0) file. The custom identifier field is set to binaryoperator. The contents of binaryoperators.bib are as follows:

```
% Encoding: UTF -8
@symbol{plus ,
  name = {text=\{+\},
  description={addition},
  identifier ={ binaryoperator }
}
@symbol{minus ,
  name ={$ -$} ,
  text = {-}.description={subtraction},
  identifier ={ binaryoperator }
}
@symbol{times ,
  name ={$\times$},
  text ={\times},
  description={multiplication},
  identifier ={ binaryoperator }
}
```

```
@symbol{div ,
  name ={$\div$},
  text = {\hat{div}},
  description={division},
  identifier ={ binaryoperator }
}
```
#### <span id="page-453-0"></span>**unaryoperators.bib**

The [unaryoperators.bib](#page-453-0) file contains mathematical unary operators. As above, this again uses [@symbol](#page-93-0) to define the symbols, but in this case [\ensuremath](#page-612-0) is used in the [name](#page-80-1) field and there's no [text](#page-80-2) field. I've also used [\mathord](#page-654-0) to ensure the symbol is treated as a unary (rather than binary) operator, except for the [\forall](#page-612-1) entry which is already defined as an ordinary maths symbol.

The contents of unaryoperators.bib are as follows:

```
% Encoding: UTF -8
@symbol{factorial ,
  name ={\ensuremath{\mathord{!}}} ,
  description={factorial},
  identifier ={ unary}
}
@symbol{unaryplus ,
  name ={\ensuremath{\mathord{+}}} ,
  description ={ plus},
  identifier ={ unary}
}
@symbol{unaryminus ,
  name ={\ensuremath{\mathord{-}}},
  description ={ minus},
  identifier ={ unary}
}
@symbol{forall ,
  name ={\ensuremath{\forall}},
  description={for all},
  identifier ={ unary}
}
```
# <span id="page-454-0"></span>**mathsobjects.bib**

The [mathsobjects.bib](#page-454-0) file contains entries related to mathematical objects (sets, spaces, vectors and matrices). This provides some custom formatting commands in the preamble:

```
\setminus \setminus \setminus \{\langle \mathit{symbol}\rangle\}
```
which is used to format  $\langle symbol \rangle$  as a set,

```
\setminussetcontentsfmt\{\langle contents \rangle\}
```
which is used to format the set contents,

```
\setminussetmembershipfmt\{\langle variable(s)\rangle\}\{\langle condition\rangle\}
```
which is used to format the set membership criteria,

```
\setminussetcardfmt\{\langle \text{maths} \rangle\}
```
which is used to format the cardinality of a set, (Note this uses [\vert](#page-667-0) not | as in some of the earlier examples.)

```
\sumspacefmt\{\langle symbol \rangle\}
```
which is used to format  $\langle symbol \rangle$  as a number space,

```
\transposefmt{\langle \mathit{maths} \rangle}
```
which is used to format matrix and vector transposes,

```
\in{\mathcal{maths}}
```
which is used to format inverses,

```
\verb|\vector|_{\symbol}\
```
which is used to format  $\langle symbol \rangle$  as a vector, and

```
\{\langle \text{symbol}\rangle\}
```
which is used to format  $\langle symbol \rangle$  as a matrix. These commands are intended for use with [\glsxtrfmt](#page-89-0), but [\setmembershipfmt](#page-454-1) causes a problem as it has two arguments and [\gls](#page-89-0)[xtrfmt](#page-89-0) requires the control sequence to have exactly one argument. This means employing a little trick. A command with just one argument is provided:

```
\setminussetmembershiponeargfmt{{\existsinible(s)}}{\condition}}}
```
that requires the actual two arguments to be supplied inside [#1](#page-670-3). The outer grouping is removed and the two-argument [\setmembershipfmt](#page-454-1) command is applied:

[\providecommand{](#page-660-0)[\setmembershiponeargfmt}](#page-454-2)[1][{\setmembershipfmt](#page-454-1)[#1](#page-670-3)}

This means that the entry needs to be referenced in the document using:

[\glsxtrfmt{](#page-89-0)setmembership}{{\/\tariable(s)}}{\\the condition}}}

The simplest thing to do here is to provide a wrapper command in the document, for example:

```
\newcommand*{\setmembership}[2]{\glsxtrfmt{setmembership}{{#1}{#2}}}
```
Now this can be used as:

 $\setminus$ setmembership{ $\langle variable(s)\rangle$ }{ $\langle condition\rangle$ }

There are essentially two types of entry defined in this file: entries that demonstrate the formatting for the objects and entries that represent specific objects. In the first case there's a custom format field that's set to the control sequence name of the relevant semantic command. If this field is defined or aliased then it can be used with [\glsxtrfmt](#page-89-0) (as in the example above).

In both cases there's a custom identifier field that reflects the type of object: set for sets, numberspace for number spaces, matrix for matrices or vectors.

Be careful with the set cardinality example. Remember that nested links cause problems and the [glossaries-extra](#page-691-2) manual advises against using commands like  $\gtrsim$  also or  $\gtrsim$  also trifmt within link text and that includes within the  $\langle text \rangle$  argument of  $\gtrsim$  glsxtrfmt. See [sample](#page-528-0) [-maths.tex](#page-528-0) for suggested usage.

Some of the [description](#page-80-0) fields use [\sortart](#page-411-1), so [no-interpret-preamble.bib](#page-411-0) and [interpret-preamble.bib](#page-412-0) are also needed.

The contents of mathsobjects.bib are as follows:

```
% Encoding: UTF -8
```

```
% requires amssymb.sty
```

```
@preamble {"\ providecommand {\ setfmt }[1]{\ mathcal {#1}}
\prod\limits_{f\in H}\{\{\#1\}\}\ providecommand {\ setmembershipfmt }[2]{\ setcontentsfmt {#1: #2}}
\providecommand{\setmembershiponeargfmt}[1]{\setmembershipfmt#1}
\providecommand{\setcardfmt}[1]{\lvert#1\rvert}
\providecommand{\numspacefmt}[1]{\mathbb{#1}}
\ providecommand {\ transposefmt }[1]{#1^T}
\prod_{\infty}^{\infty} { \invfmt } [1] {#1^{-1}}
\ providecommand {\ vecfmt }[1]{\ boldsymbol {#1}}
\ providecommand {\ mtxfmt }[1]{\ boldsymbol {#1}}"}
@symbol{set ,
  name={\ensuremath{\setfmt{S}}},
  description={\simeq {\sarepsilon_{a}}_{\set{set}}\},format = { setfmt},identifier ={ set}
}
```

```
@symbol{setcontents ,
  name ={\ensuremath{\ setcontentsfmt {\ldots}}},
  description ={ set contents},
  format ={ setcontentsfmt },
  identifier ={ set}
}
@symbol{setmembership ,
  name ={\ensuremath{\ setmembershipfmt {\ vecfmt{x}}{\ldots}}},
  description={set membership},
  format ={ setmembershiponeargfmt },
  identifier ={ set}
}
@symbol{setcard ,
  name={\ensuremath{\setcardfmt{\setfmt{S}}}},
  description={\sortart{the}{cardinality of $\setfmt{S}$}},
  format = {setcardfmt},
  identifier ={ set}
}
@symbol{numberspace ,
  name={\ensuremath{\numspacefmt{S}}},
  description ={\ sortart{a}{ number space }},
  format = \{numspacefmt\},identifier ={ numberspace }
}
@symbol{naturalnumbers ,
  name={\ensuremath{\numspacefmt{N}}},
  description ={\ sortart{the }{ set of natural numbers }},
  identifier ={ numberspace }
}
@symbol{integernumbers ,
  name={\ensuremath{\numspacefmt{Z}}},
  description ={\ sortart{the }{ set of integers }},
  identifier ={ numberspace }
}
@symbol{rationalnumbers ,
  name ={\ensuremath{\ numspacefmt {Q}}},
  description ={\ sortart{the }{ set of rational numbers }},
  identifier ={ numberspace }
}
```

```
@symbol{ algebraicnumbers ,
  name={\ensuremath{\numspacefmt{A}}},
  description ={\ sortart{the }{ set of algebraic numbers }},
  identifier ={ numberspace }
}
@symbol{realnumbers ,
  name ={\ensuremath{\ numspacefmt {R}}},
  description ={\ sortart{the }{ set of real numbers }},
  identifier={numberspace}
}
@symbol{ imaginarynumbers ,
  name={\ensuremath{\numspacefmt{I}}},
  description ={\ sortart{the }{ set of imaginary numbers }},
  identifier ={ numberspace }
}
@symbol{complexnumbers ,
  name ={\ensuremath{\ numspacefmt {C}}},
  description ={\ sortart{the }{ set of complex numbers }},
  identifier ={ numberspace }
}
@symbol{emptyset ,
  name ={\ensuremath{\emptyset}},
  description ={\ sortart{the }{ empty set}},
  identifier ={ set}
}
@symbol{universalset ,
  name={\ensuremath{\setfmt{U}}},
  description ={\ sortart{the }{ universal set}},
  identifier ={ set}
}
@symbol{transpose ,
  name={\ensuch}{{transposefmt}{\vech{x}}}\,
  description={\sortart{the}{transpose of \vec{x}}},
  format = \{transposefmt\},identifier ={ matrix}
}
@symbol{inverse ,
  \verb|name={\>ensuremath{{\ttrf{\nrtf{M}}}}},
```

```
description={\sortart{the}{inverse of $\mtxfmt{M}$}},
  format = \{ invfmt\},identifier ={ matrix}
}
@symbol{vector ,
  name = {\texttt{\{ \vector{ \vector{ \sigma \}}} }description ={\ sortart{a}{ vector }},
  format ={ vecfmt},
  identifier ={ matrix}
}
@symbol{matrix ,
  name ={\ensuremath{\ mtxfmt{M}}},
  description={\sortart{a}{matrix}},
  format = \{mtxfmt\},identifier ={ matrix}
}
@symbol {0vec ,
  name={\ensuremath{\vecfmt{0}}},
  description ={\ sortart{the }{ vector of 0s}},
  identifier ={ matrix}
}
@symbol {1vec ,
  name={\ensuremath{\vecfmt{1}}},
  description ={\ sortart{the }{ vector of 1s}},
  identifier ={ matrix}
}
@symbol{identitymatrix ,
  name ={\ensuremath{\ mtxfmt{I}}},
  description ={\ sortart{the }{ identity matrix }},
  identifier ={ matrix}
}
```
### <span id="page-458-0"></span>**miscsymbols.bib**

The [miscsymbols.bib](#page-458-0) file contains text symbols provided by the [marvosym](#page-691-4) and [ifsym](#page-691-5) packages. The [ifsym](#page-691-5) package needs to be loaded with the weather option to provide the weather commands. Unfortunately both packages define \Sun and \Lightning, which causes a conflict. See [sample-textsymbols.tex](#page-533-0) for a workaround. Alternatively, you can load [ifsym](#page-691-5) without the weather option and use the internal definition of [ifsym](#page-691-5)'s \Sun and \Lightning commands:

```
@icon{sun,
  icon={\textweathersymbol{16}},
  description={sunny},
  identifier={weather}
}
@icon{lightning,
  icon={\textweathersymbol{26}},
  description={thunderstorm},
  identifier={weather}
```

```
}
```
This removes the conflict, and \Sun and \Lightning are as defined by [marvosym](#page-691-4).

This file uses a custom [entry type](#page-22-0) @icon, which must be aliased to a recognised entry identifier otherwise the entries will all be ignored. For example:

```
entry-type-aliases={icon=symbol}
```
There are three types of symbols defined: media controls, information and weather. They have the custom identifier field set to mediacontrol, information and weather, respectively. There are two other custom fields: icon and icondescription. These will need to be aliased to [name](#page-80-1) and [description](#page-80-0).

Neither of these packages are recognised by bib2gls, which means that [set-widest](#page-151-0) won't be able to determine the widest name nor is this data suitable for sorting according to the icon field (or its alias). Instead, either sort by label (which is the default for [@symbol](#page-93-0)) or by the [description](#page-80-0). If you want to use one of the [alttree](#page-680-1) styles you can still use [set-widest](#page-151-0), but it will have to use the fallback command. Alternatively, you can omit [set-widest](#page-151-0) and explicitly use [\glsFindWidestTopLevelName](#page-623-0).

The contents of miscsymbols.bib are as follows:

```
% Encoding: UTF -8
% requires marvosym.sty and ifsym.sty
@icon{forward ,
  icon={\Forward},
  icondescription ={ play},
  identifier ={ mediacontrol }
}
@icon{forwardtoindex ,
  icon={\ForwardToIndex},
  icondescription={next track},
  identifier ={ mediacontrol }
}
@icon{rewindtoindex ,
```

```
icon ={\ RewindToIndex },
  icondescription ={ back to start of track},
  identifier ={ mediacontrol }
}
@icon{rewind ,
  icon ={\ Rewind},
  icondescription ={ rewind},
  identifier={mediacontrol}
}
@icon{bicycle ,
  icon ={\ Bicycle},
  icondescription ={ bicycle route},
  identifier ={ information }
}
@icon{coffeecup ,
  icon ={\ Coffeecup },
  icondescription ={ caf\'e},
  identifier ={ information }
}
@icon{info ,
  icon = {\ln f_0},icondescription ={ information centre},
  identifier ={ information }
}
@icon{gentsroom ,
  icon ={\ Gentsroom },
  icondescription ={ Gents},
  identifier ={ information }
}
@icon{ladiesroom ,
  icon ={\ Ladiesroom },
  icondescription ={ Ladies},
  identifier ={ information }
}
@icon{wheelchair ,
  icon={\Wheelchair},
  icondescription ={ wheelchair access provided},
  identifier ={ information }
}
```

```
@icon{football ,
  icon = {\n    Football},icondescription ={ football stadium},
  identifier ={ information }
}
@icon{recycling ,
  icon ={\ Recycling },
  icondescription ={ recycling centre},
  identifier ={ information }
}
@icon{cloud ,
  icon = {\C{loud},
  icondescription ={ cloudy},
  identifier ={ weather}
}
@icon{fog ,
  icon = {\Fog\},
  icondescription ={ foggy},
  identifier ={ weather}
}
@icon{thinfog ,
  icon = {\ThinFog},
  icondescription ={ misty},
  identifier ={ weather}
}
@icon{hail ,
  icon = {\Hail},
  icondescription ={ hail},
  identifier ={ weather}
}
@icon{sun ,
  icon = {\Sun},
  icondescription ={ sunny},
  identifier ={ weather}
}
@icon{lightning ,
  icon={\Lightning},
  icondescription ={ thunderstorm },
```

```
identifier ={ weather}
}
@icon{suncloud ,
  icon ={\ SunCloud},
  icondescription ={ overcast},
  identifier ={ weather}
}
@icon{raincloud ,
  icon ={\ RainCloud },
  icondescription={rain},
  identifier ={ weather}
}
@icon{weakraincloud ,
  icon ={\ WeakRainCloud },
  icondescription ={ drizzle},
  identifier ={ weather}
}
@icon{snowcloud ,
  icon={\SnowCloud},
  icondescription ={ snow},
  identifier ={ weather}
}
```
### <span id="page-462-0"></span>**markuplanguages.bib**

The [markuplanguages.bib](#page-462-0) file includes a mixture of [@entry](#page-92-0) and [@abbreviation](#page-96-0) definitions. A custom command is provided in [@preamble](#page-87-0) to tag the letters in the [long](#page-80-4) field that are used to form the abbreviation. This simply does its argument and is provided in case it's not set up in the document. If you do want to enable tagging using [\GlsXtrEnableInitial](#page-635-0)-[Tagging](#page-635-0), remember that this command must be used before the abbreviations are defined, which means before the resource file is input with [\GlsXtrLoadResources](#page-137-0). Similarly, the abbreviation style must be set before the abbreviations are defined.

For convenience [@string](#page-86-0) is also used to define a [.bib](#page-679-3) variable, which may be appended to fields using the [.bib](#page-679-3) concatenation character [#](#page-670-4). As with the other sample [.bib](#page-679-3) files, there's a custom field identifier which will be ignored unless defined or aliased.

The empty braces at the start some of the fields are there to protect against first letter uppercasing within TFX, where it might cause a problem. (For example, with the [glossname](#page-674-0) attribute.)

The contents of markuplanguages.bib are as follows:

```
% Encoding: UTF -8
```

```
@preamble {"\ providecommand {\ abbrvtag }[1]{#1}"}
@string{ markuplang ="\ abbrvtag {m}arkup \abbrvtag{l}anguage "}
@entry{TeX ,
  name ={{}\TeX},
  description ={a format for describing complex type and page layout
    often used for mathematics, technical, and academic publications},
  identifier ={ markuplanguage }
}
@entry{LaTeX ,
  name ={{}\LaTeX},
  description ={a format of \glstext{TeX} designed to separate
   content from style},
  identifier ={ markuplanguage }
}
@entry{markdown ,
  name ={ markdown},
  description ={a lightweight markup language with plain text
    formatting syntax},
  identifier ={ markuplanguage }
}
@abbreviation {xml ,
  short ={XML},
  long = {e \abbracket x}{tensible }#markuplang,
  description ={a markup language that defines a set of rules for
    encoding documents},
  identifier ={ markuplanguage }
}
@abbreviation {html ,
  short = {HTML},long ={\ abbrvtag{h}yper\abbrvtag{t}ext }# markuplang ,
  description ={ the standard markup language for creating web pages},
  identifier ={ markuplanguage }
}
@abbreviation {mathml ,
  short ={ MathML},
  long ={\ abbrvtag{m\ NoCaseChange {ath }} ematical }# markuplang ,
  description={markup language for describing mathematical notation},
  identifier ={ markuplanguage }
}
```

```
@abbreviation {xhtml ,
  short ={XHTML},
  long = {e\abbrvtag{x}tensible \abbrvtag{h}yper\abbrvtag{t}ext }
    # markuplang ,
  description ={{}\ glstext{xml} version of \glstext{html }},
  identifier ={ markuplanguage }
}
@abbreviation {svg ,
  short =SVG,
  long ={\ abbrvtag{s}calable \abbrvtag{v}ector \abbrvtag{g}raphics},
  description ={{}\ glstext{xml}-based vector image format},
  identifier ={ markuplanguage }
}
```
#### <span id="page-464-0"></span>**usergroups.bib**

The [usergroups.bib](#page-464-0) file requires either X $\frac{1}{4}$ F<sub>K</sub> or LuaLT<sub>F</sub>X as some of the entry labels use [non-ASCII](#page-690-0) characters. This file has a mixture of [@abbreviation](#page-96-0) and [@index](#page-94-0) entries. It also uses [@string](#page-86-0) for convenience and provides a custom command \dash in [@preamble](#page-87-0). Each entry is the name of a T<sub>F</sub>X user group: the international T<sub>F</sub>X Users Group (TUG) and all the local groups. Most of them have an abbreviated name, so they're defined with [@abbreviation](#page-96-0). There are a few without an abbreviation, so they're defined with [@index](#page-94-0) instead. There's one alias. (The information was obtained from [tug's](#page-698-1) [user groups page](http://tug.org/usergroups.html) [\[18\]](#page-669-0).)

As with the other examples, there are some custom fields which will be ignored if they aren't defined or aliased: identifier (set to texusergroup), language (a comma-separated list of language tags) and translation (provides a translation if the user group name isn't in English).

Not all entries have a translation field. It it's omitted, then the user group name is in English, otherwise it's in the first language listed in the language field. Most of the language tags are just the ISO 639-1 language code, but a few of them include the ISO 3166-1 region code as well.

The contents of usergroups.bib are as follows:

```
% Encoding: UTF -8
% Requires XeLaTeX/LuaLaTeX for non-ASCII labels
@string{tug ={\TeX\ Users Group }}
@preamble {"\providecommand {\dash}{\, ---\, }"}
@abbreviation {TUG ,
  short =\{TUG\},
```

```
long=tug ,
  language ={en},
  identifier ={ texusergroup }
}
@abbreviation {bgTeX ,
  short ={bgTeX},
  long ={ Bulgarian \LaTeX\ Users Group},
  language = {bg},
  identifier ={ texusergroup }
}
@abbreviation {latex -br ,
  short ={latex -br},
  long ={ Grupo de Usuários},
  language = {pt - BR},
  identifier ={ texusergroup },
  translation ={ Brazilian }# tug
}
@abbreviation {CTeX ,
  short ={CTeX},
  long ={ Chinese \TeX\ Society},
  identifier ={ texusergroup },
  language ={zh}
}
@abbreviation {CSTUG ,
  short ={ CSTUG},
  long ={Československé sdružení uživatelů TeXu, z.~s.},
  language={cs},
  identifier ={ texusergroup },
  translation ={ Czech Republic }# tug
}
@abbreviation {DANTE ,
  short=\{DANTE e.V.},
  long ={ Deutschsprachige Anwendervereinigung \TeX\ e.V.},
  language ={de},
  identifier ={ texusergroup },
  translation ={ German Speaking }# tug
}
@abbreviation {DKTUG ,
  short = {DK-TUG},
  long ={ Danish }#tug ,
```

```
language ={da},
  identifier ={ texusergroup }
}
@index{EUG ,
  name ={ Estonian User Group},
  language ={et},
  identifier ={ texusergroup }
}
@abbreviation {CervanTeX ,
  short={CervanTeX},
  long ={ Grupo de Usuarios de \TeX\ Hispanohablantes },
  language={es},
  identifier ={ texusergroup },
  translation ={ Spanish Speaking }# tug
}
@abbreviation {TirantloTeX ,
  short ={ Tirant lo \TeX},
  long ={ Catalan }#tug ,
  language ={ca},
  identifier ={ texusergroup }
}
@abbreviation {GUTenberg ,
  short ={ GUTenberg },
  long ={ Groupe francophone des utilisateurs de \TeX},
  language ={fr},
  identifier ={ texusergroup },
  translation ={ French Speaking }# tug
}
@abbreviation {UKTUG ,
  short={UK-TUG},
  long = \{UK\}#tug,
  language = {en - GB},
  identifier ={ texusergroup }
}
@abbreviation {ɛϕτ,
  short =\{\epsilon \phi \tau\},
  long ={Σύλλογος Ελλήνων Φίλων του \TeX},
  language ={el},
  identifier ={ texusergroup },
  translation ={ Greek \TeX\ Friends}
```

```
}
@abbreviation {MaTeX ,
  short ={ MaTeX},
  long ={ Magyar \TeX\ Egyesület },
  language ={hu},
  identifier ={ texusergroup },
  translation ={ Hungarian }# tug
}
@abbreviation {ITALIC ,
  short ={ ITALIC},
  long ={ Irish \TeX\ and \LaTeX\ In -print Community },
  language ={en -IE ,en -GB},
  identifier ={ texusergroup }
}
@abbreviation {ÍsTeX ,
  short =\{fsText\},
  long ={ Vefur íslenskra \TeX\ notenda},
  language = \{is\},identifier ={ texusergroup },
  translation ={ Icelandic }# tug
}
@abbreviation {GuIT ,
  short = {GuIT},
  long ={ Gruppo Utilizzatori Italiani di \TeX},
  language ={it},
  identifier ={ texusergroup },
  translation ={ Italian }# tug
}
@abbreviation {KTS ,
  short = {KTS},
  identifier ={ texusergroup },
  long ={ Korean \TeX\ Society},
  language ={ko}
}
@index{KTUG ,
  alias ={ KTS},
  identifier ={ texusergroup }
}
@index{LTVG ,
```
```
name ={ Lietuvos \TeX'o Vartotojų Grupė},
  language ={lt},
  identifier ={ texusergroup },
  translation ={ Lithuanian }# tug
}
@index{mxTeX ,
  name ={\TeX\ México},
  language = {es - MX},
  identifier ={ texusergroup },
  translation ={ Mexican }# tug
}
@abbreviation {NTG ,
  short =\{NTG\},
  long ={ Nederlandstalige \TeX\ Gebruikersgroep },
  language ={nl},
  identifier ={ texusergroup },
  translation ={ Netherlands }# tug
}
@index{NTUG ,
  name ={ Nordic \TeX\ Users Group},
  language={da,et,fi,fo,is,nb,nn,sv},
  identifier ={ texusergroup }
}
@abbreviation {GUST ,
  short ={ GUST},
  long ={ Polska Grupa Użytkowników Systemu \TeX},
  language ={pl},
  identifier ={ texusergroup },
  translation ={ Polish }# tug
}
@abbreviation {GUTpt ,
  short ={ GUTpt},
  long ={ Grupo de Utilizadores de \TeX},
  language ={pt},
  identifier ={ texusergroup },
  translation ={ Portuguese }# tug
}
@abbreviation {VietTUG ,
  short ={ VietTUG},
  long ={ Vietnamese }#tug ,
```

```
language={vi},
  identifier ={ texusergroup }
}
@abbreviation {LUGSA ,
  short ={ LUGSA},
  long ={\LaTeX\ User Group\dash South Africa},
  language = {en - ZA},
  identifier ={ texusergroup }
}
```
## <span id="page-469-0"></span>**animals.bib**

The [animals.bib](#page-469-0) file contains entries defined using [@entry](#page-92-0). As with the above example [.bib](#page-679-0) files, there's a custom identifier field that will be ignored unless defined or aliased.

```
The contents of animals.bib are as follows:
```

```
% Encoding: UTF -8
@entry{duck ,
  name = \{duck\},description={a waterbird with webbed feet},
  identifier ={ animal}
}
@entry{parrot ,
  name ={ parrot},
  description={mainly tropical bird with bright plumage},
  identifier ={ animal}
}
@entry{goose ,
  name = {goose},
  plural = {geese},description={a large waterbird with a long neck, short legs,
   webbed feet and a short broad bill},
  identifier ={ animal}
}
@entry{swan ,
  name ={ swan},
  description ={a large waterbird with a long flexible neck ,
   short legs , webbed feet and a broad bill},
  identifier ={ animal}
}
```

```
@entry{chicken ,
  name ={ chicken},
  description={a domestic fowl},
  identifier ={ animal}
}
@entry{aardvark ,
  name ={ aardvark},
  description={nocturnal African burrowing mammal},
  identifier ={ animal}
}
@entry{zebra ,
  name ={ zebra},
  description={wild African horse with black-and-white stripes},
  identifier ={ animal}
}
@entry{armadillo ,
  name ={ armadillo },
  description ={ nocturnal insectivore with large claws},
  identifier ={ animal}
}
@entry{zander ,
  name ={ zander},
  description={large freshwater perch},
  identifier ={ animal}
}
@entry{hedgehog ,
  name ={ hedgehog},
  description ={ small nocturnal mammal with a spiny coat and
   short legs},
  identifier ={ animal}
}
@entry{seal ,
  name = {seal},description={sea-dwelling fish-eating mammal with flippers},
  identifier ={ animal}
}
@entry{sealion ,
  name ={ sea lion},
  description={a large type of \gls{seal}},
```

```
identifier ={ animal}
}
```
# <span id="page-471-0"></span>**minerals.bib**

The [minerals.bib](#page-471-0) file contains entries defined using [@entry](#page-92-0). As with the above example [.bib](#page-679-0) files, there's a custom identifier field that will be ignored unless defined or aliased. The contents of minerals.bib are as follows:

```
% Encoding: UTF -8
@entry{quartz ,
  name = \{quartz\},\description={hard mineral consisting of silica},
  identifier ={ mineral}
}
@entry{corundum ,
  name ={ corundum},
  description ={ crystalline form of aluminium oxide},
  identifier ={ mineral}
}
@entry{beryl ,
  name = {beryl},description={composed of beryllium aluminium cyclosilicate},
  identifier ={ mineral}
}
@entry{amethyst ,
  name ={ amethyst},
  description={purple variety of \gtrsim els{quartz}},
  identifier ={ mineral}
}
@entry{chalcedony ,
  name={chalcedony},
  description ={ cryptocrystalline variety of \gls{quartz }},
  identifier ={ mineral}
}
@entry{citrine ,
  name ={ citrine},
  description={yellow variety of \gls{quartz}},
  identifier ={ mineral}
}
```

```
@entry{aquamarine ,
  name ={ aquamarine },
  description=\{light blue variety of \gtrsim \{ls\{beryl}},
  identifier ={ mineral}
}
@entry{aragonite ,
  name ={ aragonite },
  description={a crystal form of calcium carbonate},
  identifier ={ mineral}
}
@entry{calcite ,
  name ={ calcite},
  description={a crystal form of calcium carbonate},
  identifier ={ mineral}
}
@entry{vaterite ,
  name ={ vaterite},
  description={a crystal form of calcium carbonate},
  identifier ={ mineral}
}
@entry{bakerite ,
  name ={ bakerite},
  description={a borosilicate mineral},
  identifier ={ mineral}
}
@entry{bilinite ,
  name ={ bílinite},
  description={an iron sulfate mineral},
  identifier ={ mineral}
}
@entry{biotite ,
  name ={ biotite},
  description={a common phyllosilicate mineral},
  identifier ={ mineral}
}
@entry{cobaltite ,
  name ={ cobaltite },
  description={a sulfide mineral composed of cobalt, arsenic and
```

```
sulfur},
  identifier ={ mineral}
}
@entry{cyanotrichite ,
  name ={ cyanotrichite },
  description={a hydrous copper aluminium sulfate mineral},
  identifier ={ mineral}
}
@index{lettsomite ,
  alias={cyanotrichite},
  identifier ={ mineral}
}
@entry{diamond ,
  name ={ diamond},
  description ={a metastable allotrope of carbon},
  identifier ={ mineral}
}
@entry{dolomite ,
  name ={ dolomite},
  description={an anhydrous carbonate mineral},
  identifier ={ mineral}
}
@entry{quetzalcoatlite ,
  name ={ quetzalcoatlite },
  description={a rare tellurium oxysalt mineral},
  identifier ={ mineral}
}
@entry{vulcanite ,
  name ={ vulcanite },
  description={a rare copper telluride mineral},
  identifier ={ mineral}
}
```
# <span id="page-473-0"></span>**vegetables.bib**

The [vegetables.bib](#page-473-0) file contains entries defined using [@entry](#page-92-0) and an entry defined with [@index](#page-94-0) with just the [alias](#page-80-0) field. As with the above example [.bib](#page-679-0) files, there's a custom identifier field that will be ignored unless defined or aliased.

The contents of vegetables.bib are as follows:

```
% Encoding: UTF -8
@entry{cabbage ,
  name ={ cabbage},
  description ={ vegetable with thick green or purple leaves},
  identifier ={ vegetable }
}
@entry{brussels -sprout ,
  name ={ Brussels sprout},
  description={small leafy green vegetable buds},
  identifier ={ vegetable }
}
@entry{artichoke ,
  name ={ artichoke },
  description ={a variety of thistle cultivated as food},
  identifier ={ vegetable }
}
@entry{cauliflower ,
  name ={ cauliflower },
  description ={ type of cabbage with edible white flower head},
  identifier ={ vegetable }
}
@entry{spinach ,
  name ={ spinach},
  description={green, leafy vegetable},
  identifier ={ vegetable }
}
@entry{marrow ,
  name={marrow},
  description ={ long white -fleshed gourd with green skin},
  identifier ={ vegetable }
}
@entry{courgette ,
  name ={ courgette },
  description ={ immature fruit of a vegetable \gls{marrow }},
  identifier ={ vegetable }
}
@index{zucchini ,
  name ={ zucchini},
```

```
alias ={ courgette },
  identifier ={ vegetable }
}
```
# <span id="page-475-0"></span>**terms.bib**

The [terms.bib](#page-475-0) file contains entries defined using [@index](#page-94-0). Unlike the above sample [.bib](#page-679-0) files, there are no custom fields here.

The contents of terms.bib are as follows:

```
% Encoding: UTF -8
@index{mineral}
@index{ vegetable }
@index{animal}
@index{film}
@index{book}
@index{bacteria ,
  text ={ bacterium },
  plural ={ bacteria}
}
@index{chemical ,
  name ={ chemical formula},
  plural={chemical formulae}
}
@index{baseunit ,
 name ={ base SI unit}
}
@index{derivedunit ,
 name ={ derived SI unit}
}
@index{person ,
  plural ={ people}
}
@index{markuplanguage ,
  name ={ markup language}
}
@index{mediacontrol ,
  name ={ media control}
}
@index{ information }
@index{weather}
```
@index{ measurement }

# <span id="page-476-0"></span>**topics.bib**

The [topics.bib](#page-476-0) file contains entries defined using [@index](#page-94-0). Again there are no custom fields here.

The contents of topics.bib are as follows:

```
% Encoding: UTF -8
```

```
@index{ information }
@indexplural {mediacontrol ,text ={ media control }}
@indexplural {weather ,text ={ weather symbol }}
```
# <span id="page-476-1"></span>**sample-hierarchical.tex**

This example uses the [terms.bib](#page-475-0), [animals.bib](#page-469-0), [minerals.bib](#page-471-0) and [vegetables.bib](#page-473-0) files to createa [hierarchical glossary.](#page-23-0) These are specified with the resource option:

[src=](#page-159-0){terms,animals,minerals,vegetables}

The custom identifier field is aliased to the [parent](#page-80-1) field since it conveniently matches the labels of the animal, mineral and vegetable entries in the [terms.bib](#page-475-0) file:

[field-aliases=](#page-200-0){identifier=parent}

The default [selection](#page-160-0) setting means that only those terms referenced in the document and their dependencies are selected. The referenced entries simply have "1" in the [location list](#page-23-1) as it's only a trivial single-paged example.

The dependencies that haven't actually been referenced in the document don't have a [location list.](#page-23-1) (The "seal" entry is a dependency, but it's also been referenced in the document, so it hasa [location list.](#page-23-1)) The "quartz", "beryl" and "marrow" entries are dependencies because they occur in the description of some of the referenced entries. Normally this would mean that they have no [location list](#page-23-1) after the first LHEX+bib2gls+LHEX build but once the glossary has been created the references to those dependent entries in the descriptions will create records and so on the next bib2gls+ETEX they will also have [location lists.](#page-23-1) This would make the complete document build:

```
pdflatex sample-hierarchical
bib2gls --group sample-hierarchical
pdflatex sample-hierarchical
bib2gls --group sample-hierarchical
pdflatex sample-hierarchical
```
However, in this example I've decidedto [ignore](#page-23-2) any records created in the glossary:

[\GlsXtrSetDefaultNumberFormat](#page-645-0)[{glsignore}](#page-625-0)

This means that the document build is the usual ETEX+bib2gls+ETEX.

I've used the [treegroup](#page-680-0) style so I need to invoke bib2gls with the [--group](#page-57-0) switch. This creates letter groups for the [top-level entries.](#page-27-0) Note that [sub-entries](#page-26-0) never have letter groups. The complete code is listed below. The document build is:

```
pdflatex sample-hierarchical
bib2gls --group sample-hierarchical
pdflatex sample-hierarchical
```
The complete document is shownin [figure 8.1.](#page-478-0)

```
\documentclass[12pt ,a4paper ]{ article}
```

```
\usepackage[T1]{ fontenc}
\usepackage[ colorlinks ]{ hyperref }
```

```
\usepackage[record ,% use bib2gls
nostyles ,% don't load default styles
 postdot ,% add a full stop after the description
% load glossary -tree.sty and patch styles:
 stylemods ={ tree},
 style= treegroup ]{ glossaries -extra}
```

```
\ GlsXtrLoadResources [
  src={terms, animals, minerals, vegetables},% data these .bib files
  field -aliases ={ identifier =parent}
]
```

```
\begin{document }
Some sample terms: \gls{duck}, \gls{sealion}, \gls{ armadillo},
\gls{seal}, \gls{aardvark }, \gls{amethyst}, \gls{ aquamarine },
\gls{diamond}, \gls{dolomite }, \gls{ chalcedony }, \gls{citrine},
\gls{ quetzalcoatlite }, \gls{cabbage}, \gls{ cauliflower },
\gls{ artichoke }, \gls{ courgette }.
```

```
\ GlsXtrSetDefaultNumberFormat { glsignore }% ignore records in the glossary
\ printunsrtglossary
\end{document }
```
### **sample-nested.tex**

As discussed in section [1.2](#page-31-0) there are three ways of creating logical divisions when displaying the entries through the use of the [type](#page-83-0), [group](#page-83-1) and [parent](#page-80-1) fields. In general, [hierarchical](#page-23-0) [glossaries](#page-23-0) are created with the [parent](#page-80-1) field and an appropriate glossary style (as in the previous [sample-hierarchical.tex](#page-476-1) example).

<span id="page-478-0"></span>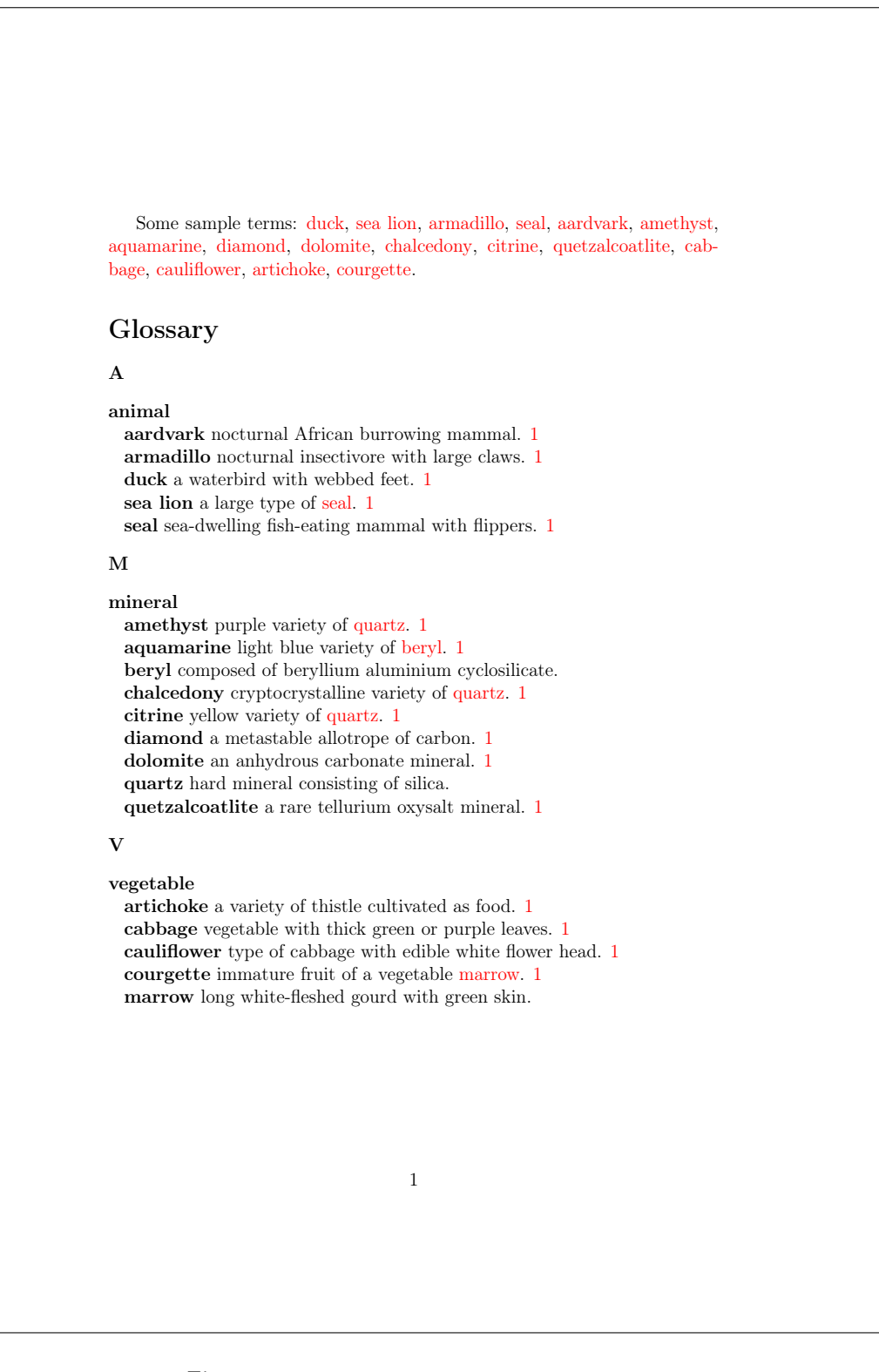

Figure 8.1: sample-hierarchical.pdf

This example createsa [hierarchical](#page-23-0) effect but the entries don't actually havea [hierarchical](#page-23-0) structure as none of them have the [parent](#page-80-1) field set. Instead, what were the [child entries](#page-21-0) in [sample-hierarchical.tex](#page-476-1) now have the [type](#page-83-0) field set. The [hierarchical](#page-23-0) effect is achieved with [\printunsrtinnerglossary](#page-660-0) (which requires at least [glossaries-extra](#page-691-0) v1.44).

The [\printunsrtinnerglossary](#page-660-0) command is unsuitable for use with tabular-like styles, such as [long](#page-680-1), and can be problematic with [list](#page-680-2) styles. However, those styles aren't suitable for [hierarchical glossaries](#page-23-0) anyway.

Normally, [hierarchy](#page-23-0) is achieve through definitions like:

```
@index{animal}
@entry{duck,name={duck},
  description={a waterbird with webbed feet},
  parent={animal}
}
```
The previous example did this by loading both the [terms.bib](#page-475-0) and [animals.bib](#page-469-0) files and aliasing the custom identifier field to [parent](#page-80-1). In this example, the custom field is aliased to [type](#page-83-0), which effectively makes the definitions behave like:

```
@index{animal}
@entry{duck,name={duck},
  description={a waterbird with webbed feet},
  type={animal}
}
```
The aim here is for the animal entry to be placed in the [main glossary](#page-24-0) so that it's listed with [\printunsrtglossary](#page-658-0). The duck entry is placed in a glossary that has a label (animal) that matches the label of the "parent" entry (even though it's technically nota [parent\)](#page-25-0). This new glossary (animal) can be automatically defined by invoking bib2gls with the [--provide](#page-75-0) [-glossaries](#page-75-0) switch.

This example document defines a custom handler function that will do the current entry as normal (with [\glsxtrunsrtdo](#page-648-0)) but will then check for the existence of a glossary that has the same label as the current entry. This requires the starred version of [\ifglossary](#page-650-0)[exists](#page-650-0) to included ignored glossaries in the existence check. If the glossary exists, it's then displayed using [\printunsrtinnerglossary](#page-660-0):

```
\newcommand{\nestedhandler}[1]{%
  \glsxtrunsrtdo{#1}%
  \ifglossaryexists*{#1}%
  \frac{1}{2}\printunsrtinnerglossary[type={#1},leveloffset={++1},groups={false}]
    {3}\frac{1}{2}%
  {}_{\{}\}%
}
```
The [leveloffset](#page-692-1) option is required to achievea [hierarchical](#page-23-0) effect (provided the glossary style supports it) and the [groups=](#page-692-2){false} option is needed to prevent letter groups showing for the nested glossary, which would otherwise create a strange effect. (This example uses the [treegroup](#page-680-0) style, which providesa [hierarchical glossary](#page-23-0) with letter groups.)

The [\printunsrtglossary](#page-658-0) handler macro then needs to be set to this custom macro when the [main glossary](#page-24-0) is displayed:

[\printunsrtglossary\\*{](#page-660-1)[\let](#page-653-0)[\printunsrtglossaryhandler\](#page-660-2)nestedhandler}

The main difficulty comes with ensuring that all the necessary entries are selected. Now that the custom identifier field has been aliased to [type](#page-83-0) rather than [parent](#page-80-1), the animal entry is no longer considered a dependent. The duck entry has been referenced in the document with [\gls](#page-614-0) but the animal entry hasn't. The previous example ensured that the animal entry was selected because it wasa [parent](#page-25-0) of a selected entry. If the same resource options are used in this example, the [main glossary](#page-24-0) will be empty, which means that the nested glossaries won't be displayed either.

One way to ensure that the animal, mineral and vegetable entries are selected is to identify the [type](#page-83-0) field as a dependency field:

```
\GlsXtrLoadResources[src={terms,animals,minerals,vegetables},
  field-aliases={identifier=type},
 dependency-fields={type}
]
```
This will achieve the same effect as the [sample-hierarchical.tex](#page-476-1) document, but it's a far more convoluted method. The reason this example document is listed here is to demonstrate a sightly modified [hierarchical](#page-23-0) effect that can't be achieved through the normal method.

Suppose that, for some strange reason, I want the "animal", "mineral" and "vegetable" entries to be listed in a different order (say, reverse alphabetical). The other entries ("duck" etc) need to be sorted in normal alphabetical order.

The [sort](#page-287-0) option applies the same sort method to all [hierarchical](#page-23-0) levels. The sort value chosen for particular entries can be altered through the use of fallbacks (such as the [entry](#page-247-0) [-sort-fallback](#page-247-0) or [symbol-sort-fallback](#page-248-0) options) and a letter comparator may be used to resolve identical sort values ([identical-sort-action](#page-309-0)), but the same sort algorithm is applied to all entries in the same set (primary, secondary or dual within the same resource set). The only way to apply different sort methods is to separate the entries into different resource sets (or use dual or secondary sorting).

This can be achieved by having one resource set for the [main entries](#page-24-1) with one sort method and another resource set for all the other entries with a different sort method:

```
\GlsXtrLoadResources[src={terms},sort={en-reverse}]
\GlsXtrLoadResources[src={animals,minerals,vegetables},sort={en},
  field-aliases={identifier=type},dependency-fields={type}
]
```
This works when cross-resource dependencies are permitted (see section [1.4\)](#page-38-0). In the event that cross-resource dependencies aren't permitted, the selection criteria is more complicated:

```
\GlsXtrLoadResources[src={terms,animals,minerals,vegetables},
 sort={en-reverse},
 field-aliases={identifier=parent},
 selection={ancestors but not recorded}
]
\GlsXtrLoadResources[
  src={animals,minerals,vegetables},
  field-aliases={identifier=type},
  dependency-fields={type}
  sort={en}
]
```
Fortunately in this example, cross-resource dependencies are permitted so the simpler alternative works. (If they're not permitted, the bib2gls transcript file will contain "Crossresource references can't be supported for resource set  $\langle$  filename $\rangle$ ".)

The complete code is listed below. The document build is:

```
pdflatex sample-nested
bib2gls --group --provide-glossaries sample-nested
pdflatex sample-nested
```
The complete document is shownin [figure 8.2.](#page-483-0)

```
\documentclass<sup>[12pt</sup>, a4paper]{ article}
```

```
\usepackage[T1]{ fontenc}
\usepackage[ colorlinks ]{ hyperref }
```

```
\usepackage[record ,% use bib2gls
 nostyles ,% don't load default styles
 postdot ,% add a full stop after the description
% load glossary -tree.sty and patch styles:
 stylemods ={ tree},
 style= treegroup ]{ glossaries -extra}
```
\ GlsXtrLoadResources [src ={ terms},sort ={en -reverse }]

```
\ GlsXtrLoadResources [
  src = {animals, minerals, vegetables},
  field -aliases ={ identifier =type},
  dependency -fields=type ,
  sort={en}]
```

```
\newcommand{\ nestedhandler }[1]{%
  \ glsxtrunsrtdo {#1}%
```

```
% Is there a glossary whose label (type) matches this entry 's label?
```

```
\ ifglossaryexists *{#1}%
  \frac{8}{3}\ printunsrtinnerglossary [type ={#1} , leveloffset =++1 , groups=false ]{}{}%
  \frac{1}{2}%
  {}_{\{}\}%
}
\begin{document }
Some sample terms: \gls{duck}, \gls{sealion}, \gls{ armadillo },
\gls{seal}, \gls{aardvark }, \gls{amethyst}, \gls{ aquamarine },
\gls{diamond}, \gls{dolomite }, \gls{ chalcedony }, \gls{citrine},
\gls{ quetzalcoatlite }, \gls{cabbage}, \gls{ cauliflower },
\gls{ artichoke }, \gls{ courgette }.
\ GlsXtrSetDefaultNumberFormat { glsignore }% ignore records in the glossary
\ printunsrtglossary *{%
  \let\ printunsrtglossaryhandler \ nestedhandler
}
\end{document }
```
# **sample-constants.tex**

This example uses the [constants.bib](#page-413-0) file. The aim here is to just have a list of all the constants defined in the [.bib](#page-679-0) file. (There are no references in the document.) This means I need to use:

```
selection={all}
```
in order to select all entries. I also need to alias the custom @constant [entry type](#page-22-0) otherwise all the entries will be ignored. I decided to make @constant behave like [@number](#page-93-0) for semantic reasons:

[entry-type-aliases=](#page-153-0){constant=number}

The custom fields also need aliasing:

```
field-aliases={
  identifier=category,
  constantsymbol=name,
  constantname=description,
  value=user1,
 definition=user2,
 alternative=user3,
}
```
<span id="page-483-0"></span>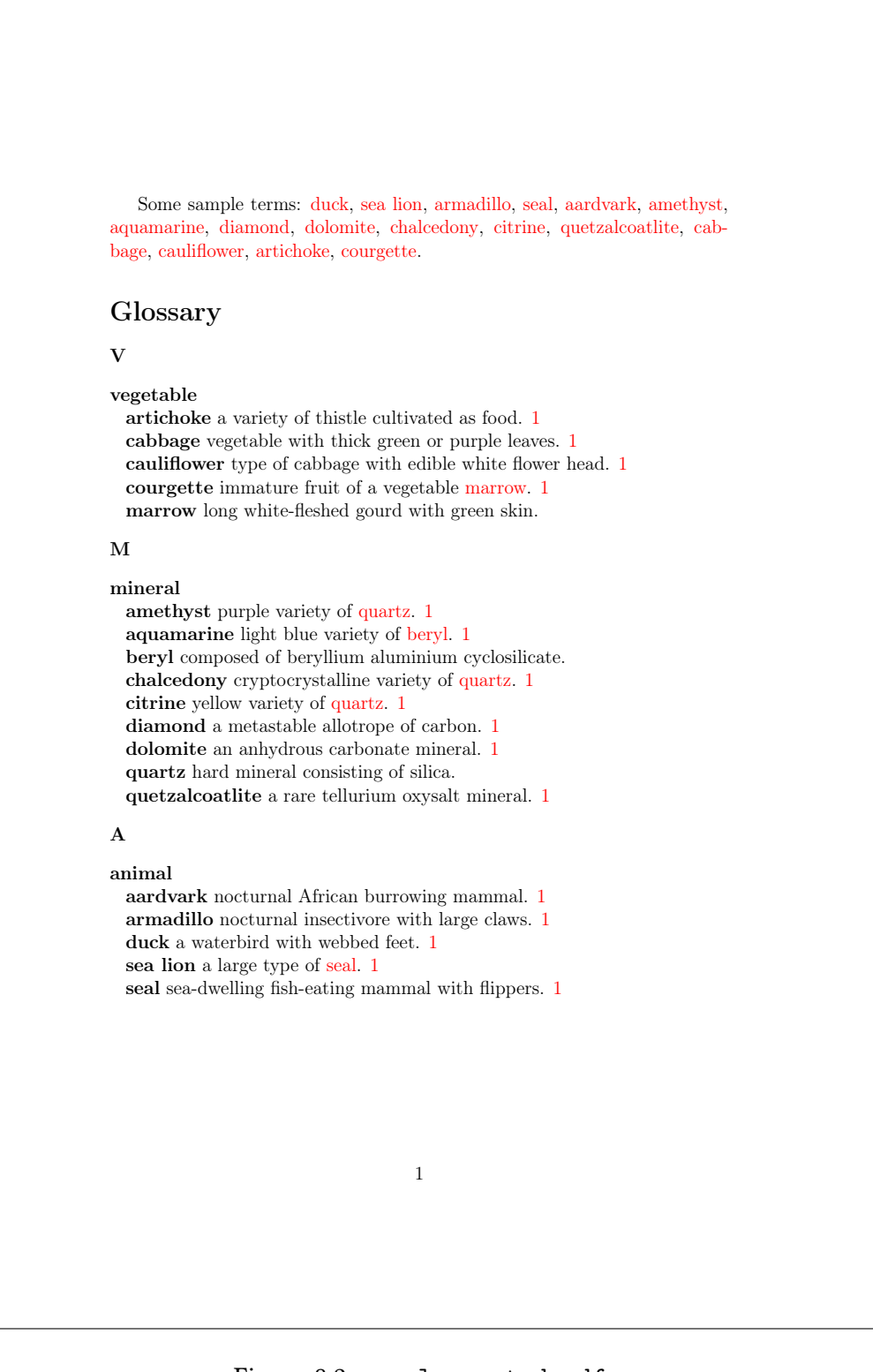

Figure 8.2: sample-nested.pdf

I decided to use the [altlist](#page-680-3) style, so I've instructed bib2gls to determine the widest name:

```
set-widest
```
It's always a good idea to specify the glossary type when using [set-widest](#page-151-0), although in this example there's only one glossary so it doesn't make much difference.

```
type={main}
```
I decided to order the constants according to their (approximate) numerical value. I've aliased the custom value field to [user1](#page-80-5), so I can sort by that field using a numerical comparison:

```
sort-field={user1},
sort={double}
```
There are three entries without the user1 field (as the custom value field is missing in the [.bib](#page-679-0) file): zero, one and imaginary. In the case of zero and one the exact value can be obtained from the [name](#page-80-2) field. Since I've change the default [sort-field](#page-301-0), I can't use [symbol](#page-248-0) [-sort-fallback](#page-248-0). Instead I need to use:

```
missing-sort-fallback={name}
```
What happens with the imaginary entry? It has no real representation. The transcript ([.glg](#page-679-1)) file shows the message:

Warning: Can't parse sort value 'i' for: imaginary

With the numerical sort methods, if the field can't be parsed the value defaults to 0. This means that both zero and imaginary have 0 as the sort value, so the [identical-sort](#page-309-0) [-action](#page-309-0) is implemented. The default setting means that bib2gls will fallback on comparing the entry labels, so imaginary comes before zero.

Since I'm just using the [alttree](#page-680-4) style, I only need [glossary](#page-691-1)-tree. I can improve efficiency in the document build by preventing the other glossary style packages from being loaded using the [nostyles](#page-590-0) package option. This also prevents [glossary](#page-691-1)-tree from being loaded, but I can both load it and patch the styles with glossaries-extra-[stylemods](#page-691-2) through the option [stylemods=](#page-592-0){tree}. Since the default [list](#page-680-2) style is no longer available, I need to set a new default with [style=](#page-592-1){alttree}. I also want to automatically inserta [full stop](#page-680-5) after the description, which can be done with [postdot](#page-591-0). Don't forget that the [record](#page-591-1) option is always needed when using bib2gls. This means that the [glossaries-extra](#page-691-0) package needs to be loaded as follows:

```
\usepackage[record,nostyles,postdot,stylemods={tree},style={alttree}]
 {glossaries-extra}
```
I've assigned the custom constantname field to the [description](#page-80-3) field and the custom constantsymbol field to the [name](#page-80-2) field. This means that by default the glossary list will just show the symbolic representation and the constant's name. I'd like to append the value and definition after the description. With the base [glossaries](#page-691-3) package this would require defining a new glossary style but with [glossaries-extra](#page-691-0) it can easily be achieved through the [post-description hook.](#page-691-4)

I've aliased the custom identifier field to [category](#page-80-4), which means that all the entries will have the [category](#page-80-4) set to constant. The [post-description hook](#page-691-4) is obtained from [\gls](#page-686-0)[xtrpostdesc](#page-686-0) $\langle category \rangle$ , so I need to define the command \glsxtrpostdescconstant. A simple definition is:

```
\newcommand{\glsxtrpostdescconstant}{%
\space (approximately \glsentryuseri{\glscurrententrylabel})%
 : \glsentryuserii{\glscurrententrylabel}%
}
```
This is fine if all entries have the [user1](#page-80-5) and [user2](#page-80-6) fields set. A more generic approach tests for the existence of these fields. This can either be done with [\ifglshasfield](#page-651-0):

```
\newcommand{\glsxtrpostdescconstant}{%
  \ifglshasfield{user1}{\glscurrententrylabel}%
  { (approximately \glscurrentfieldvalue)}%
  {}%
  \ifglshasfield{user2}{\glscurrententrylabel}%
  {: \glscurrentfieldvalue}%
  \{ \}%
}
```
or with [\glsxtrifhasfield](#page-640-0):

```
\newcommand{\glsxtrpostdescconstant}%
  \glsxtrifhasfield{useri}{\glscurrententrylabel}%
  { (approximately \glscurrentfieldvalue)}%
  {f}%
  \glsxtrifhasfield{userii}{\glscurrententrylabel}%
  {: \glscurrentfieldvalue}%
  {1\%}
```
(Note the need to use the internal field label [useri](#page-84-0) and [userii](#page-84-1) with [\glsxtrifhasfield](#page-640-0).)

A modification can be made to also show the alternative representation (obtained from the custom alternative field which has been aliased to [user3](#page-80-7)):

```
\newcommand{\glsxtrpostdescconstant}%
  \glsxtrifhasfield{useriii}{\glscurrententrylabel}%
  { (also denoted \glscurrentfieldvalue
      \glsxtrifhasfield{useri}{\glscurrententrylabel}%
      {, approximately \glscurrentfieldvalue}%
      {f}%
  )\%\}%
```

```
\{\%\glsxtrifhasfield{useri}{\glscurrententrylabel}%
  { (approximately \glscurrentfieldvalue)}%
  {}^{9/6}\}%
\glsxtrifhasfield{userii}{\glscurrententrylabel}%
{: \glscurrentfieldvalue}%
{}^{4}
```
If you have at least glossaries-extra v1.31, it's better to use:

```
\glsdefpostdesc{constant}
```
instead of:

```
\newcommand{\glsxtrpostdescconstant}
```
as it can guard against accidental misspelling of the glsxtrpostdesc part of the command name.

The complete code is listed below. The document build is:

```
pdflatex sample-constants
bib2gls sample-constants
pdflatex sample-constants
```
The complete document is shownin [figure 8.3.](#page-488-0)

```
\documentclass<sup>[12pt</sup>, a4paper]{ article}
```

```
\usepackage[T1]{ fontenc}
\usepackage{upgreek}
```

```
\usepackage[record ,% use bib2gls
 nostyles ,% don't load default styles
 postdot ,% add dot after descriptions
% load glossary -tree.sty and patch styles:
 stylemods ={ tree},
 style=alttree]{glossaries-extra}
```

```
\ GlsXtrLoadResources [
  src={constants},% data in constants.bib
  % make @constant behave like @number
  entry -type -aliases ={ constant =number},
  field -aliases ={
    identifier=category,
    constantsymbol =name ,
    constantname =description ,
    value=user1,
```

```
definition =user2,
    alternative =user3
  },
  type=main ,
  set -widest ,
  sort -field=user1,
  missing -sort -fallback=name ,
  sort=double ,
  selection =all
]
\newcommand{\ glsxtrpostdescconstant }{%
  \glsxtrifhasfield{useriii}{\glscurrententrylabel}%
  { (also denoted \ glscurrentfieldvalue
       \ glsxtrifhasfield {useri }{\ glscurrententrylabel }%
       {, approximately \ glscurrentfieldvalue }%
       {}_{\{}\}%
   \frac{1}{2}\}%
  f%
    \ glsxtrifhasfield {useri }{\ glscurrententrylabel }%
    { ( approximately \ glscurrentfieldvalue )}%
    {}%
  \frac{1}{2}%
  \ glsxtrifhasfield {userii }{\ glscurrententrylabel }%
  {: \ glscurrentfieldvalue }%
  {}%
}
\begin{document }
\ printunsrtglossary [title ={ Constants }]
\end{document }
```
# **sample-chemical.tex**

This example just uses the [chemicalformula.bib](#page-416-0) file. The aim here is to have a list of chemical formulae referenced in the document but not have a number list. I could use the [nonumberlist](#page-590-1) package option to suppress the number list display, but it's more efficient to instruct bib2gls to not save the number list with:

```
save-locations={false}
```
All entries are defined in [chemicalformula.bib](#page-416-0) using a custom [entry type](#page-22-0) @chemical which needs to be aliased in order for the entries to be recognised:

```
entry-type-aliases={chemical=symbol}
```
<span id="page-488-0"></span>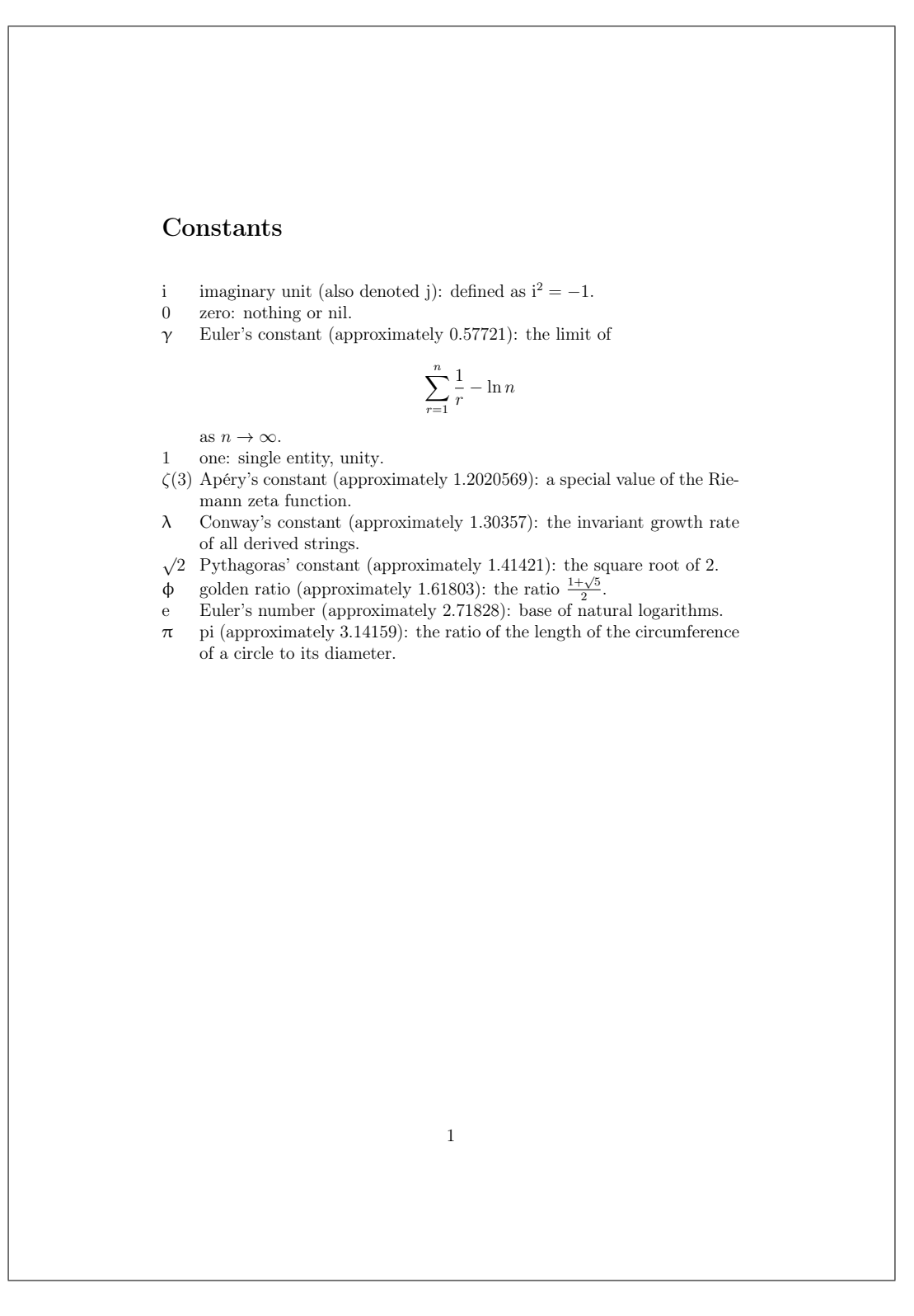

Figure 8.3: sample-constants.pdf

Additionally, the entries only have custom fields, so these also need to be aliased. In this case I want the formula in the [name](#page-80-2) field and the chemical name in the [description](#page-80-3) field:

```
field-aliases={formula=name,chemicalname=description}
```
The [@symbol](#page-93-1) [entry type](#page-22-0) falls back on the label for the [sort](#page-83-2) value by default, but I've decided to fallback on the [name](#page-80-2) field for sorting:

```
symbol-sort-fallback={name}
```
An alternative approach would simply be to alias @chemical to [@entry](#page-92-0) instead.

Since the [name](#page-80-2) field contains chemical formulae rather than words, it makes more sense to use one of the letter sort methods rather than a locale collator. In this case the names contain mixtures of letters and numbers, so one of the letter-number sort methods (listed in table [5.4\)](#page-289-0) would be appropriate.

I want to use the [alttreegroup](#page-680-6) style (provided by [glossary](#page-691-1)-tree). Since I don't require the other style packages, I've used [nostyles](#page-590-0) to suppress the automatic loading and [stylemods](#page-592-0) ={tree} to both load [glossary](#page-691-1)-tree and patch it. The [alttreegroup](#page-680-6) style needs to know the widest name, so I've use [set-widest](#page-151-0) for convenience. The default behaviour of the tree styles is to format the name in bold. This is done through the command [\glstreenamefmt](#page-632-0) which is defined as:

```
\newcommand*{\glstreenamefmt}[1]{\textbf{#1}}
```
The group headings use [\glstreegroupheaderfmt](#page-632-1) which defaults to [\glstreenamefmt](#page-632-0). Since I want to keep bold headings, I need to redefine this as well:

```
\renewcommand*{\glstreenamefmt}[1]{#1}
\renewcommand*{\glstreegroupheaderfmt}[1]{\textbf{#1}}
```
(For a more compact layout, you could use [mcolalttreegroup](#page-680-7) instead.) I also need the [--group](#page-57-0) switch to make the sort method automatically assign letter groups.

The complete code is listed below. The document build is:

```
pdflatex sample-chemical
bib2gls --group sample-chemical
pdflatex sample-chemical
```
The complete document is shownin [figure 8.4.](#page-491-0)

```
\documentclass[a4paper ]{ article}
```

```
\usepackage[T1]{ fontenc}
\usepackage[version =4]{ mhchem}
\usepackage[record ,% use bib2gls
nostyles ,% don't load default styles
stylemods={tree},% load glossary-tree and patch styles
style= alttreegroup ]{ glossaries -extra}
```

```
\ GlsXtrLoadResources [
 src={chemicalformula},% definitions in chemicalformula.bib
 entry-type-aliases={chemical=symbol},
 field -aliases ={ formula=name , chemicalname = description },
 symbol-sort-fallback=name,% use name field as fallback for sort
 sort=letternumber-case,% case-sensitive letter-number sort
 set-widest, % needed for alttree styles
 save-locations=false% don't create location lists
]
\renewcommand*{\ glstreenamefmt }[1]{#1}
\renewcommand*{\ glstreegroupheaderfmt }[1]{\textbf{#1}}
\begin{document }
\section{Sample}
Reference Entries: \gls{Al2SO43}, \gls{H2O}, \gls{C6H12O6},
\gtrsim \gls{CH3CH2OH}, \gls{CH2O}, \gls{OF2}, \gls{O2F2}, \gls{SO42-},
\gls{H3O+}, \gls{OH -}, \gls{O2}, \gls{AlF3}, \gls{O},
\gls{Al2CoO4}, \gls{As4S4}, \gls{C10H10O4}, \gls{C5H4NCOOH},
\gls{C8H10N4O2}, \gls{SO2}, \gls{S2O72-}, \gls{SbBr 3},
\gls{Sc2O3}, \gls{Zr3PO44}, \gls{ZnF 2}.
\ printunsrtglossary
\end{document }
```
### **sample-bacteria.tex**

This example just uses the [bacteria.bib](#page-420-0) file. The aim here is to have a simple list of the bacteria referenced in the document. Bacteria names are often shown in the long form on first use (without the short form) and then the short form on subsequent use. This can easily be done with the long-only-[short](#page-671-0)-only style. Bacteria are usually typeset in italic. It's best to create a semantic command for this:

```
\newcommand{\bacteriafont}[1]{\emph{#1}}
```
There are two methods to apply this to the bacteria entries. The first is to redefine the formatting commands used by the long-only-[short](#page-671-0)-only style:

```
\renewcommand*{\glsabbrvonlyfont}[1]{\bacteriafont{#1}}
\renewcommand*{\glslongonlyfont}[1]{\bacteriafont{#1}}
```
This is fine if I don't intend to use this style for other types of abbreviations. However, I may decide to extend the document at a later date to include other abbreviations that need [long](#page-671-0) -only-[short](#page-671-0)-only but shouldn't be emphasized. This can be done through the useof [category](#page-674-0)

<span id="page-491-0"></span>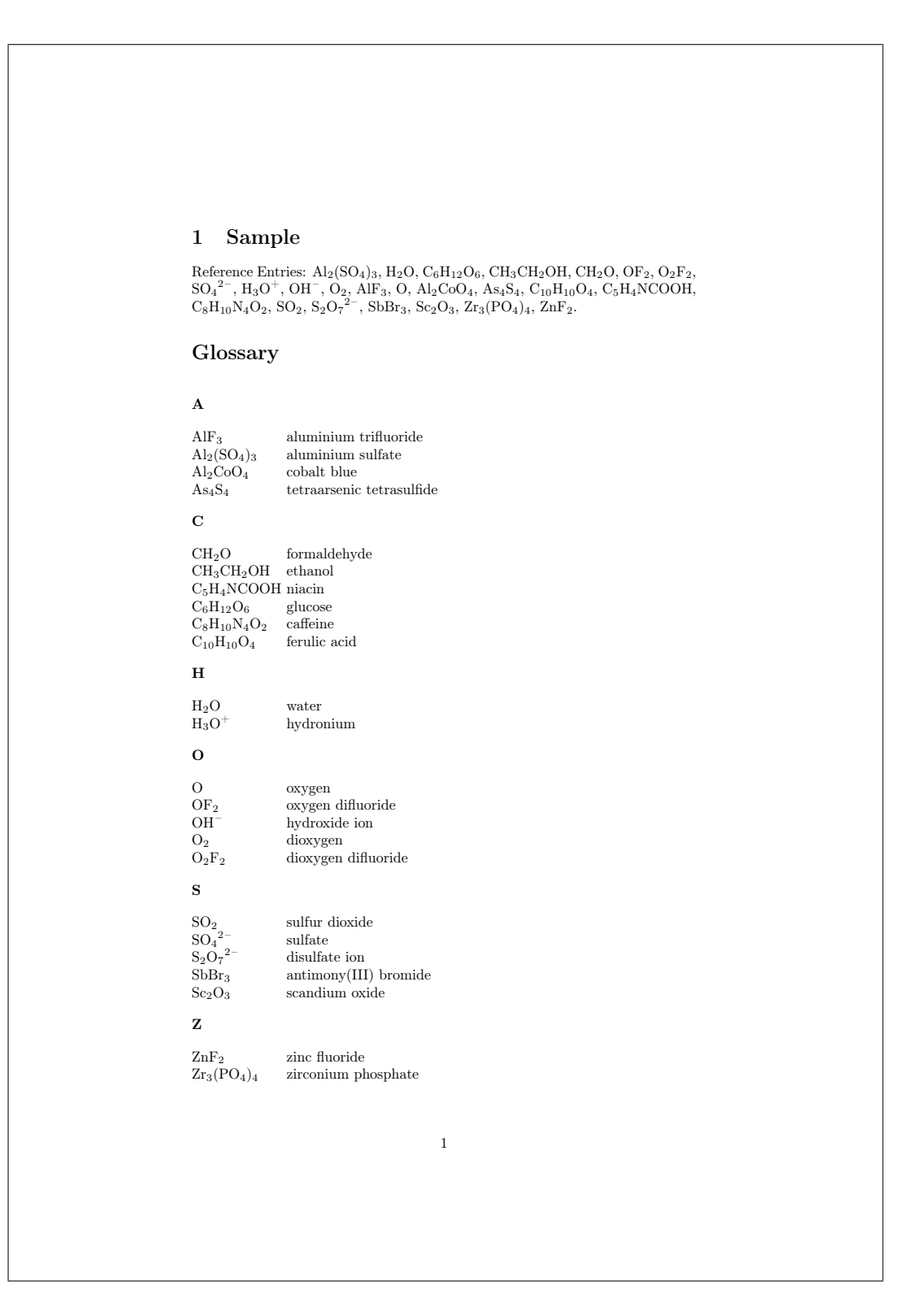

Figure 8.4: sample-chemical.pdf

[attributes.](#page-674-0) The font used for the [name](#page-80-2) in the glossary is governed by the [glossnamefont](#page-674-1) attribute, the font used for the [description](#page-80-3) in the glossary is governed by the [glossdescfont](#page-674-2) attribute and the font used by commands like [\gls](#page-614-0) in the document is governed by the [text](#page-674-3)[format](#page-674-3) attribute (glossaries-extra v1.21+). So if I set the [category](#page-80-4) to bacteria then I can do:

```
\setabbreviationstyle[bacteria]{long-only-short-only}
\glssetcategoryattribute{bacteria}{textformat}{bacteriafont}
\glssetcategoryattribute{bacteria}{glossnamefont}{bacteriafont}
```
and (if the [description](#page-80-3) field is displayed in the glossary):

```
\glssetcategoryattribute{bacteria}{glossdescfont}{bacteriafont}
```
(Note that the attribute value is the control sequence name without the initial backslash.)

I'd like to use the [bookindex](#page-691-5) style, which is provided by the glossary-bookindex package.<sup>[1](#page-492-0)</sup> This isn't loaded automatically, but it can be loaded through the [stylemods](#page-592-0) package option:

```
\usepackage[record,% use bib2gls
nostyles,% don't load default style packages
 stylemods={bookindex},% load glossary-bookindex.sty and patch styles
 style={bookindex}]{glossaries-extra}
```
I've used the [nostyles](#page-590-0) package option to suppress loading the default style packages, since I'm not using them. If you inspect the . log file, you may notice that [glossary](#page-691-1)-tree is still loaded. This is because it's required by glossary-[bookindex](#page-680-8) as the bookindex style is based on the [index](#page-680-9) style provided by [glossary](#page-691-1)-tree. With this style I need to use the  $-$ group switch to instruct the sort method to automatically create the letter groups.

The [bookindex](#page-680-8) style doesn't show the [description](#page-80-3) field (which means I don't need the [glossdescfont](#page-674-2) attribute) and, since the long-only-[short](#page-671-0)-only style sets the [name](#page-80-2) to the short form by default, only the short form will show in the glossary. I'd rather it was just the long form. This could simply be done using [replicate-fields](#page-201-0) to copy the [long](#page-80-8) field to the [name](#page-80-2) field:

```
replicate-fields={long=name}
```
Again, I want to consider the possibility of adding other types of abbreviations and this might not be appropriate for them (for example, I might want some abbreviations with the long form followed by the short form in parentheses). Another approach is to redefine [\glsxtrbook](#page-634-0)[indexname](#page-634-0) which is used by the [bookindex](#page-680-8) style to display the name. This takes the entry's label as the argument. The default definition is:

```
\newcommand*{\glsxtrbookindexname}[1]{\glossentryname{#1}}
```
This can be changed to test for the entry's category:

<span id="page-492-0"></span> $1$ glossary-bookindex is distributed with glossaries-extra v1.21+.

```
\renewcommand*{\glsxtrbookindexname}[1]{%
\glsifcategory{#1}{bacteria}
{\glossentrynameother{#1}{long}}%
{\glossentryname{#1}}%
}
```
Note that I've used [\glossentrynameother](#page-613-1) here rather than [\glsentrylong](#page-620-0). This ensures that it follows the same formatting as [\glossentryname](#page-613-0) (so it will use [\glsnamefont](#page-628-0) or the [glossnamefont](#page-674-1) attribute, the [glossname](#page-674-4) attribute, and the [post-name hook,](#page-692-3) if set). In this case it picks up the [glossnamefont](#page-674-1) attribute, which is used instead of  $\gtrsim$  glsnamefont.

If the [sort](#page-83-2) field is missing for abbreviation styles, the fallback value is the [short](#page-80-9) field (not the [name](#page-80-2) field). In this case it would be better to fallback on the [long](#page-80-8) field instead, which can be done with the [abbreviation-sort-fallback](#page-246-0) option:

```
abbreviation-sort-fallback={long}
```
If I do add other types of abbreviations, they will all be sorted according to the [long](#page-80-8) form, but at least this way I can have some  $\langle long \rangle (\langle short \rangle)$  names as well.

The complete code is listed below. The document build is:

```
pdflatex sample-bacteria
bib2gls --group sample-bacteria
pdflatex sample-bacteria
```
This simple example only references entries on the first page so all entries just have 1 in the number list. The complete document is shownin [figure 8.5.](#page-495-0)

```
\documentclass[12pt ,a4paper ]{ article}
```

```
\usepackage[T1]{ fontenc}
```

```
\usepackage[record ,% use bib2gls
 nostyles ,% don't load default styles
% load glossary -bookindex.sty and patch styles:
 stylemods ={ bookindex },
 style= bookindex ]{ glossaries -extra}
```

```
% abbreviation style must be set before \GlsXtrLoadResources
\ setabbreviationstyle [bacteria ]{long -only -short -only}
```

```
\ GlsXtrLoadResources [
 src=bacteria,% data in bacteria.bib
 category=bacteria ,
 abbreviation -sort -fallback=long
]
```

```
\newcommand{\ bacteriafont }[1]{\emph{#1}}
```

```
\ glssetcategoryattribute {bacteria }{ textformat }{ bacteriafont }
\glssetcategoryattribute{bacteria}{glossnamefont}{bacteriafont}
\renewcommand*{\ glsxtrbookindexname }[1]{%
 \ glsifcategory {#1}{ bacteria}
 {\ glossentrynameother {#1}{ long }}%
 {\ \hspace{0.1cm} \{ \} g \}}
\begin{document }
\section{First Use}
\gls{ cbotulinum }, \gls{pputida}, \gls{ cperfringens },
\gls{ bsubtilis }, \gls{ctetani}, \gls{ pcomposti },
\gls{ pfimeticola }, \gls{ cburnetii }, \gls{ raustralis },
\gls{ rrickettsii }.
\section{Next Use}
\gls{ cbotulinum }, \gls{pputida}, \gls{ cperfringens },
\gls{ bsubtilis }, \gls{ctetani}, \gls{ pcomposti },
\gls{ pfimeticola }, \gls{ cburnetii }, \gls{ raustralis },
\gls{ rrickettsii }.
\ printunsrtglossary [title ={ Bacteria Index }]
\end{document }
```
# <span id="page-494-0"></span>**sample-units1.tex**

This example uses the [baseunits.bib](#page-422-0) and [derivedunits.bib](#page-424-0) files. The aim here is to have a glossary in two blocks: base units and derived units. This can be achieved by first loading [baseunits.bib](#page-422-0) with [group](#page-196-0) set to the desired group title ("Base Units" in this case) and then load [derivedunits.bib](#page-424-0) with the [group](#page-196-0) set to the desired title ("Derived Units" in this case). Remember that the [group](#page-83-1) field needs to be used as a label. If the group title contains any problematic characters or commands, then it's better to use labels:

```
group={baseunits}
```
for the first [resource set](#page-26-1) and

```
group={derivedunits}
```
for the second, and then set the group titles:

```
\glsxtrsetgrouptitle{baseunits}{Base Units}
\glsxtrsetgrouptitle{derivedunits}{Derived Units}
```
#### <span id="page-495-0"></span>1 First Use

Clostridium botulinum, Pseudomonas putida, Clostridium perfringens, Bacillus subtilis, Clostridium tetani, Planifilum composti, Planifilum fimeticola, Coxiella burnetii, Rickettsia australis, Rickettsia rickettsii.

#### 2 Next Use

C. botulinum, P. putida, C. perfringens, B. subtilis, C. tetani, P. composti, P. fimeticola, C. burnetii, R. australis, R. rickettsii.

#### Bacteria Index

B

Bacillus subtilis, 1

 $\overline{C}$ 

Clostridium botulinum, 1 Clostridium perfringens, 1 Clostridium tetani, 1 Coxiella burnetii, 1

Planifilum composti, 1 Planifilum fimeticola, 1 Pseudomonas putida, 1

### R

P

Rickettsia australis, 1 Rickettsia rickettsii, 1

Figure 8.5: sample-bacteria.pdf

1

I've used this method to make it easier to adapt to other languages that may need extended characters in the group titles. The [group](#page-196-0) option requires the [--group](#page-57-0) switch to ensure that the [group](#page-83-1) field is correctly assigned.

The [baseunits.bib](#page-422-0) file use a custom [entry type](#page-22-0) @unit, which must be aliased otherwise bib2gls will ignore the entries. I decided to use [@symbol](#page-93-1) for semantic reasons:

```
entry-type-aliases={unit=symbol}
```
Similarly for the custom @measurement [entry type](#page-22-0) in [derivedunits.bib](#page-424-0):

```
entry-type-aliases={measurement=symbol}
```
Remember that [@symbol](#page-93-1) uses the label as the default sort fallback, so I've changed it to use [name](#page-80-2) instead:

```
symbol-sort-fallback={name}
```
An alternative approach would be to alias @unit and @measurement to [@entry](#page-92-0) instead.

Since there's no [type](#page-198-0) set, all entries end up in the [main glossary,](#page-24-0) but since there are two resource commands the glossary ends up with sorted blocks.

The document doesn't include any commands like [\gls](#page-614-0), so I've use [selection=](#page-160-0){all} to select all entries in the [.bib](#page-679-0) files. There won't be any number lists since there are no records. I need a glossary style that shows the [symbol](#page-80-10) field so I've used [mcolindexgroup](#page-680-10). Again I've suppressed the automatic loading of the default styles with [nostyles](#page-590-0) and used [stylemods=](#page-592-0){mcols} to load [glossary](#page-691-6)-mcols and patch the styles. Note that although I've used [nostyles](#page-590-0), the [glossary](#page-691-1)-tree style is loaded as it's required by [glossary](#page-691-6)-mcols.

As with the previous example, the custom fields need to be aliased:

```
field-aliases={
  unitname=name,
  unitsymbol=symbol,
 measurement=description
}
```
The complete document code is listed below. The document build is:

```
pdflatex sample-units1
bib2gls --group sample-units1
pdflatex sample-units1
```
The complete document is shownin [figure 8.6.](#page-498-0)

```
\documentclass[a4paper ]{ report}
```

```
\usepackage{siunitx}
\usepackage[record ,% use bib2gls
nostyles ,% don't load default styles
 stylemods ={ mcols},% load glossary -mcols.sty and patch
```

```
style= mcolindexgroup ]{ glossaries -extra}
\ GlsXtrLoadResources [
  src ={ baseunits },
  % make @unit act like @symbol:
  entry -type -aliases ={ unit=symbol},
  field -aliases ={
   unitname=name ,
   unitsymbol=symbol,
   measurement = description
  },
  symbol -sort -fallback=name ,
  selection={all},
  group ={ baseunits }
]
\ GlsXtrLoadResources [
  src ={ derivedunits },
  % make @measurement act like @symbol:
  entry-type-aliases={measurement=symbol},
  field -aliases ={
   unitname=name ,
   unitsymbol =symbol ,
  measurement = description
  },
  symbol -sort -fallback=name ,
  selection={all},
  group ={ derivedunits }
]
\ glsxtrsetgrouptitle { baseunits }{ Base Units}
\ glsxtrsetgrouptitle { derivedunits }{ Derived Units}
\begin{document }
\ printunsrtglossaries
\end{document }
```
# **sample-units2.tex**

This example is provided for comparison with [sample-units1.tex](#page-494-0). Instead of having a single glossary with sorted blocks this example has two glossaries:

```
\newglossary*{baseunits}{Base Units}
\newglossary*{derivedunits}{Derived Units}
```
<span id="page-498-0"></span>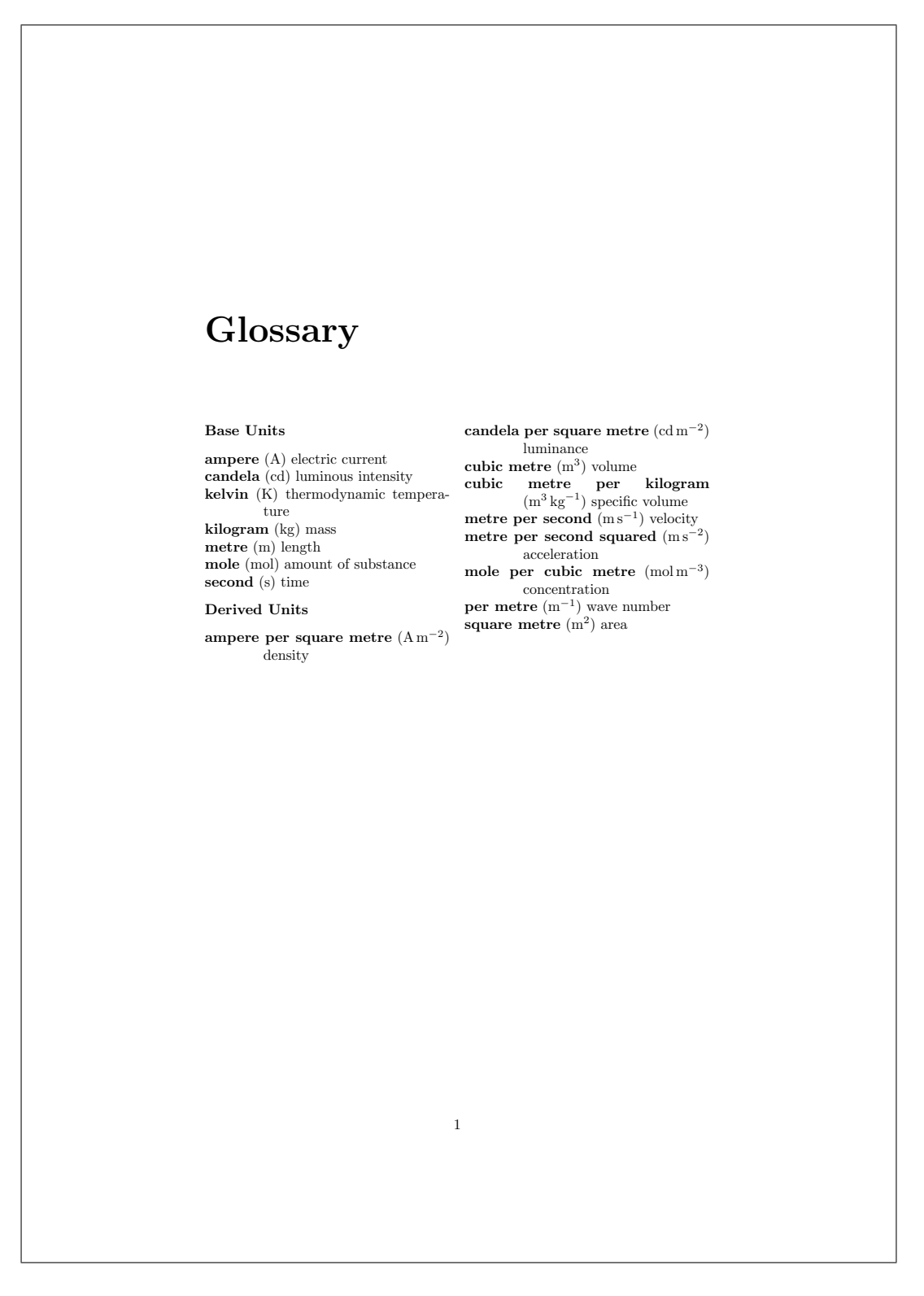

Figure 8.6: sample-units1.pdf

I've used the [section](#page-591-2) package option to use [\section\\*](#page-661-2) for the glossary titles. This overrides the default [\chapter\\*](#page-609-0) which is used with book or report type of classes. I've also used the [nomain](#page-590-2) option to suppress the creation of the [main glossary](#page-24-0) as I want to define my own glossary types instead.

As before the custom [entry types](#page-22-0) need to be aliased:

```
entry-type-aliases={unit=symbol}
```
for the first [resource set](#page-26-1) and

```
entry-type-aliases={measurement=symbol}
```
for the second. Similarly for the custom entry fields:

```
field-aliases={
  unitname=name,
 unitsymbol=symbol,
 measurement=description
}
```
The [--group](#page-57-0) switch is needed to ensure that the [group](#page-83-1) field is automatically assigned by the sort method.

The complete document code is listed below. The document build is:

```
pdflatex sample-units2
bib2gls --group sample-units2
pdflatex sample-units2
```
The complete document is shownin [figure 8.7.](#page-501-0)

```
\documentclass[a4paper ]{ report}
```

```
\usepackage{siunitx}
\usepackage[record ,% use bib2gls
nomain ,% don't define 'main ' glossary
 section, % use \section* for glossary headings
nostyles ,% don't load default styles
 stylemods ={ mcols},% load glossary -mcols.sty and patch
 style= mcolindex ]{ glossaries -extra}
```

```
\ newglossary *{ baseunits }{ Base Units}
\ newglossary *{ derivedunits }{ Derived Units}
```

```
\ GlsXtrLoadResources [
  src ={ baseunits },
  type=baseunits ,
  % make @unit act like @symbol:
  entry -type -aliases ={ unit=symbol},
```

```
field -aliases ={
   unitname=name ,
   unitsymbol =symbol ,
   measurement = description
  },
  symbol -sort -fallback=name ,
  selection ={ all}
]
\ GlsXtrLoadResources [
  src={derivedunits},
  type=derivedunits ,
  % make @measurement act like @symbol:
  entry -type -aliases ={ measurement =symbol},
  field -aliases ={
   unitname=name ,
   unitsymbol =symbol ,
   measurement = description
  },
  symbol -sort -fallback=name ,
  selection ={ all}
]
\begin{document }
\chapter *{ Glossaries }
\ printunsrtglossary [type=baseunits , nogroupskip ]
\ printunsrtglossary [type=derivedunits ,style= indexgroup ]
\end{document }
```
# **sample-units3.tex**

This is another example that uses the [baseunits.bib](#page-422-0) and [derivedunits.bib](#page-424-0) files. As before the custom fields need to be aliased:

```
field-aliases={
  unitname=name,
  unitsymbol=symbol,
  measurement=description
}
```
This time I want two glossaries containing all the units (base and derived) where the first glossary is ordered by name and the second is ordered by symbol. This can be done with a single resource command that instructs bib2gls to make the custom @unit and @measurement [entry types](#page-22-0) behave like [@dualsymbol](#page-116-0):

<span id="page-501-0"></span>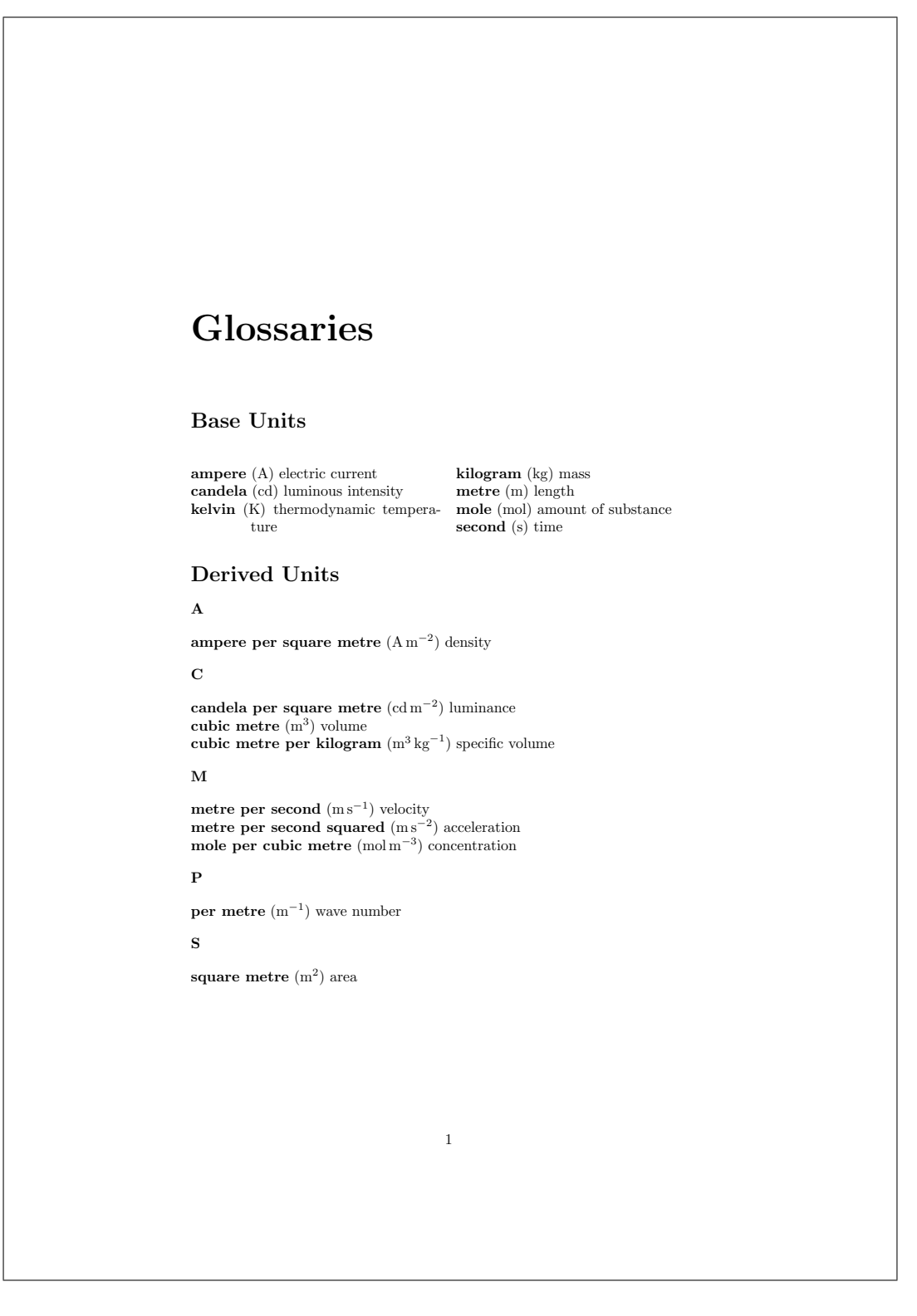

Figure 8.7: sample-units2.pdf

```
entry-type-aliases={
  unit=dualsymbol,
  measurement=dualsymbol
}
```
This causes the [name](#page-80-2) and [symbol](#page-80-10) fields to be swapped in the dual list. Remember that the fallback for the [sort](#page-83-2) field is the label for the symbol [entry types](#page-22-0) so I need [symbol-sort](#page-248-0) [-fallback=](#page-248-0)[{name}](#page-80-2) to fallback on [name](#page-80-2) field instead. (Alternative, I could just sort by the [name](#page-80-2) field instead using [sort-field=](#page-301-0)[{name}](#page-80-2).)

The primary entries can still be sorted according to the default locale collator, but the dual entries need a sort method that's better suited to symbols. Fortunately, bib2gls has some (very limited) support for [siunitx](#page-691-7) and is able to interpret the [\si](#page-664-1) commands in the sample [.bib](#page-679-0) files. Since si [units](#page-697-0) are a mix of letters and numbers I've used one of the letter-number methods listed in table [5.4.](#page-289-0)

I've decided to define a custom style for the first glossary. Since it's based on the [long3col](#page-680-11) -[booktabs](#page-680-11) style I need to load glossary-[longbooktabs](#page-691-8), which can conveniently be done with the [stylemods](#page-592-0) option. This uses [longtable](#page-689-0) (provided by [longtable](#page-691-9), which is automatically loaded) which means an extra ETEX call is required in the build process to ensure the column widths are correct. Again I'm using [nostyles](#page-590-0) to suppress the automatic loading of the default styles, however [glossary](#page-691-1)-tree will be loaded as it's listed in the value of [stylemods](#page-592-0) and [glossary](#page-691-10)-long will be loaded as it's required by glossary-[longbooktabs](#page-691-8). I can't use my custom style in the [style](#page-592-1) package option as it hasn't been defined at that point. The default [list](#page-680-2) style is now unavailable since [nostyles](#page-590-0) has prevented it from being defined, so I've used [style=](#page-592-1){alttree} to ensure there's a valid default style.

Since my custom style is based on one of the long styles, I need to set the length register [\glsdescwidth](#page-618-3) to adjust the width of the description column:

\setlength[{\glsdescwidth}](#page-618-3){.4\hsize}

The long3col-[booktabs](#page-680-11) style sets up a three column [longtable](#page-689-0) so I just need to adjust the table header (to rename the column headers) and the way each row is formatted:

```
\newglossarystyle{units}% style name
{% base it on long3col-booktabs
  \setglossarystyle{long3col-booktabs}%
  \renewcommand*{\glossaryheader}{%
    \toprule
    \bfseries Name &
    \bfseries Measurement &
    \bfseries Symbol
    \tabularnewline\midrule\endhead
    \bottomrule\endfoot}%
% main entries:
  \renewcommand{\glossentry}[2]{%
    \glsentryitem{##1}\glstarget{##1}{\glossentryname{##1}} &
```

```
\glossentrydesc{##1}\glspostdescription &
    \glossentrysymbol{##1}\tabularnewline
  \}%
}
```
There are no [sub-entries](#page-26-0) in this document so I haven't bothered to redefine [\subglossentry](#page-664-2). (The tabular styles aren't appropriate for [hierarchical glossaries.](#page-23-0)) This puts the symbol into the third column (rather than the [location list,](#page-23-1) which is ignored). This style supports the letter group separator (although it doesn't title the groups), so if I want this I need to use the [--group](#page-57-0) switch.

I also need to make sure I've defined a glossary for the dual entries:

```
\newglossary*{units}{Units of Measurement (by SI unit)}
```
and specify the glossary types for the primary and dual entries:

```
type={main},
dual-type={units}
```
The complete document code is listed below. The document build is:

```
pdflatex sample-units3
bib2gls --group sample-units3
pdflatex sample-units3
pdflatex sample-units3
```
The two pages of the document are shown in [figure 8.8.](#page-505-0)

```
\documentclass[12pt ,a4paper ]{ report}
```

```
\usepackage{siunitx}
\usepackage[record ,% use bib2gls
 nostyles ,% don't load default styles
% load glossary -tree.sty and glossary -longbooktabs.sty and patch:
 stylemods ={tree , longbooktabs },
 style=alttree]{glossaries-extra}
```

```
\ newglossary *{ units }{ Units of Measurement (by SI unit )}
```

```
\ GlsXtrLoadResources [
  % data in baseunits.bib and derivedunits.bib:
  src ={ baseunits , derivedunits },
  field -aliases ={
   unitname=name ,
   unitsymbol =symbol ,
   measurement = description
  },
  symbol -sort -fallback ={ name},
```
```
selection=all,% select all entries
  % make @measurement and @unit act like @dualsymbol:
  entry -type -aliases ={
   measurement=dualsymbol,
  unit=dualsymbol ,
  },
  set-widest, % needed for alttree style
  dual -sort ={ letternumber - upperlower },
  type=main,% put primary entries in 'main' glossary
  dual-type={units}% put dual entries in 'units' glossary
]
\ setlength {\ glsdescwidth }{.4\hsize}
% define custom glossary style
\ newglossarystyle {units}% style name
{% base it on long3col-booktabs
  \ setglossarystyle {long3col -booktabs}%
  \renewcommand*{\ glossaryheader }{%
    \toprule
    \bfseries Name &
    \bfseries Measurement &
    \bfseries Symbol
    \tabularnewline\midrule\endhead
    \ bottomrule \endfoot}%
% main entries:
  \renewcommand{\ glossentry }[2]{%
    \ glsentryitem {##1}\ glstarget {##1}{\ glossentryname {##1}} &
    \ glossentrydesc {##1}\ glspostdescription &
    \ glossentrysymbol {##1}\ tabularnewline
  }%
}
\begin{document }
\ printunsrtglossary [title ={SI Units of Measurement },
 style = {units}]
\ printunsrtglossary [type=units]
\end{document }
```
8 Examples: sample-media.tex

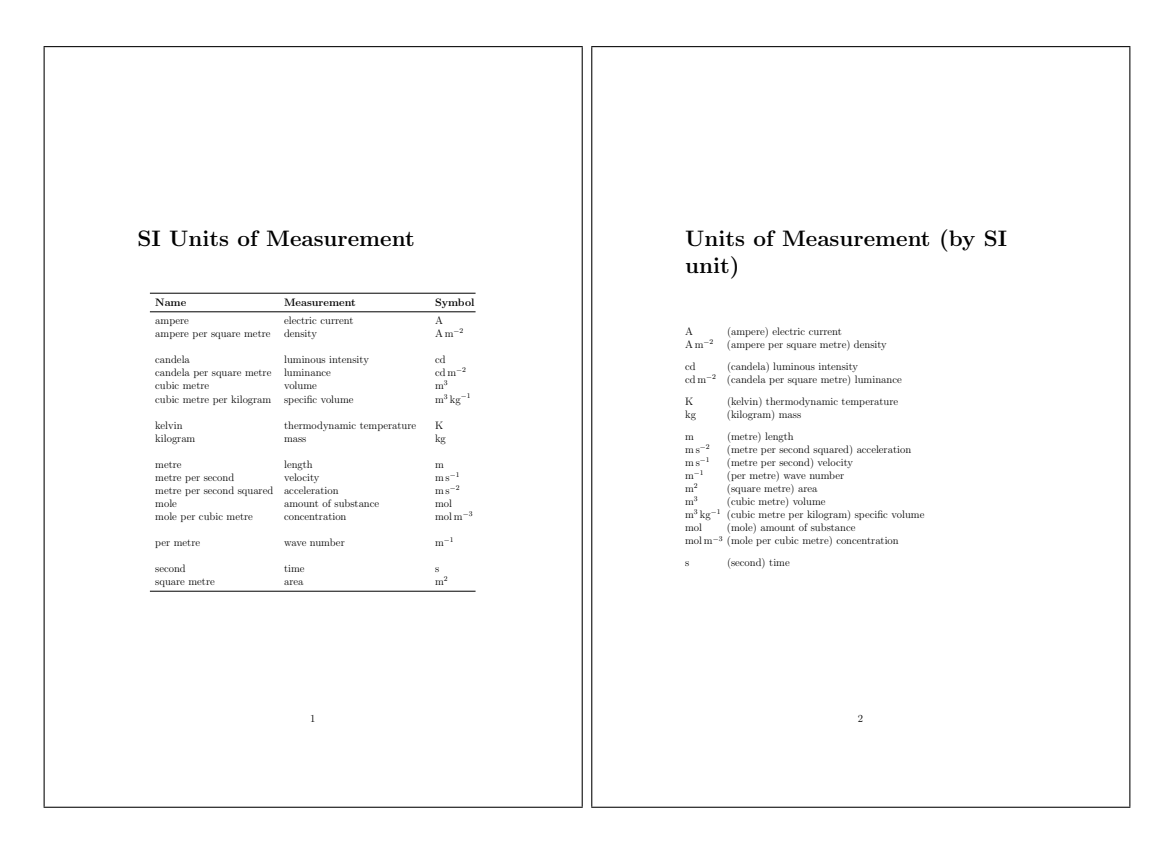

Figure 8.8: sample-units3.pdf

## <span id="page-505-0"></span>**sample-media.tex**

This example uses the sample files [books.bib](#page-431-0), [films.bib](#page-434-0), [no-interpret-preamble.bib](#page-411-0) and [interpret-preamble.bib](#page-412-0). The aim is to produce a combined list of books and films in a single glossary. The films are based on some of the books so some of the entries have the same name. The default setting for identical sort values is [identical-sort-action=](#page-309-0) $\{id\}$ , which means that the ordering for the duplicate names is based on the entry labels. This can lead to the odd effect of sometimes having the film listed first (film.thebigsleep comes before thebigsleep) and sometimes having the book listed first (brightonrock comes before film.brightonrock).

One possible solution would be to also assign prefixes for the book labels, but [label](#page-187-0) [-prefix](#page-187-0) is applied to all primary entries for the given resource set and can't be applied selectively, so this would require editing the [books.bib](#page-431-0) file.

A more consistent approach would be to fallback on the category. This means that the [category](#page-80-0) field needs to be set. There are two simple ways to achieve this: use [category=](#page-196-0) {same as base} (which sets the [category](#page-80-0) to books for entries in [books.bib](#page-431-0) and to films for entries in [films.bib](#page-434-0)) or alias the custom identifier field to [category](#page-80-0). I've chosen the latter method and also provided aliases for the custom year and cast fields:

```
field-aliases={identifier=category,year=user1,cast=user2},
identical-sort-action={category}
```
This ensures that books always come before films with the same title. An oddity is the film "Whisky Galore!" which is one character different from the book "Whisky Galore" but the default locale collator ignores punctuation so the two titles are considered identical by the collator (but not by [sort-suffix=](#page-310-0){non-unique}). If a letter comparison was used instead, they would no longer be considered identical, but in this case the film would still be placed after the book since the film title is longer.

Since I've set the [category](#page-80-0) I can provide semantic formatting commands (as for [sample](#page-490-0) [-bacteria.tex](#page-490-0)):

```
\newcommand*{\bookfont}[1]{\emph{#1}}
\newcommand*{\textsf{\em#1}}
\glssetcategoryattribute{book}{textformat}{bookfont}
\glssetcategoryattribute{book}{glossnamefont}{bookfont}
\glssetcategoryattribute{film}{textformat}{filmfont}
\glssetcategoryattribute{film}{glossnamefont}{filmfont}
```
I've given films a slightly different format to make them easier to distinguish from books of the same name.

Both [books.bib](#page-431-0) and [films.bib](#page-434-0) had the custom year field, indicating the year of first publication or release, which I've assigned to the [user1](#page-80-1) field. I can define [post-name hooks](#page-692-0) for each category to append the year in brackets after the name is displayed in the glossary:

```
\newcommand*{\glsxtrpostnamebook}{%
 \ifglshasfield{user1}{\glscurrententrylabel}%
 {\space(published \glscurrentfieldvalue)}%
 {}^{6}S_6}
\newcommand*{\glsxtrpostnamefilm}{%
 \ifglshasfield{user1}{\glscurrententrylabel}%
 {\space(released \glscurrentfieldvalue)}%
 {}_{\{ }\}_{\infty}^{\circ}
```

```
}
```
As with the post-description hook, if you have at least glossaries-extra v1.31, it's better to use:

```
\gtrsimglsdefpostname{\langle category \rangle}
```
instead of:

```
\newcommand{\xphi}{\gtrsim}
```
as it can guard against accidental misspelling of the glsxtrpostname part of the command name.

I've assigned the cast field to the [user2](#page-80-2) field, and since this field uses BETEX's contributor markup I need to convert this to a form that's easier to customize:

[bibtex-contributor-fields=](#page-224-0)[{user2}](#page-80-2)

I'm not sorting by this field and it would look better in the document to list the forenames before the surname so I've also done:

[contributor-order=](#page-224-1){forenames}

Since I have at least version 2.28 of [datatool](#page-691-0)-base installed, the list will be formatted using [\DTLformatlist](#page-611-1). If I want an Oxford comma, I need to redefine [\DTLlistformatoxford](#page-611-2) in the document:

```
\renewcommand*{\DTLlistformatoxford}{,}
```
If I want to change "&" to "and" I also need to redefine [\DTLandname](#page-611-3):

```
\renewcommand*{\DTLandname}{and}
```
If [\DTLformatlist](#page-611-1) isn't defined ([datatool](#page-691-0)-base v2.27 or earlier), the cast list will look a little odd as it uses a comma separator between all elements of this list, including the final pair (so there's no final & or "and").

I'veprovided a [post-description hook](#page-691-1) [\glsxtrpostdesc](#page-644-1) $\langle category \rangle$  to append the cast list:

```
\newcommand*{\glsxtrpostdescfilm}{%
 \ifglshasfield{user2}{\glscurrententrylabel}%
 \frac{8}{2}\glsxtrrestorepostpunc % requires glossaries-extra v1.23+
   \␣featuring \glscurrentfieldvalue
 \}%
 {}_{\{ }\}_{\%}^{\circ}}
```
This uses [\glsxtrrestorepostpunc](#page-645-0) to restore the post-description punctuation if it was suppressed with [\glsxtrnopostpunc](#page-643-0). This means that if I decide not to include the [user2](#page-80-2) field then the post-description punctuation will be revert back to being suppressed for entries containing [\glsxtrnopostpunc](#page-643-0) in the [description](#page-80-3) field.

I haven't referenced any of the entries in the main body of the document, so I've used [selection=](#page-160-0){all} to select all entries. This means that there are no number lists on the first document build ( $\langle \text{ETr} X + \text{bib2gls} + \text{ETr} X \rangle$  but the next build would show [locations](#page-23-0) for the books that have been referenced by the film entries. Since this looks a bit odd, I've added [save-locations=](#page-258-0){false} to prevent bib2gls from saving the [locations.](#page-23-0)

I've used a style that shows letter group headings so I need to use the [--group](#page-57-0) switch. The complete document code is listed below. The document build is:

```
pdflatex sample-media
bib2gls --group sample-media
pdflatex sample-media
```
The four pages of the document are shown in [figure 8.9.](#page-510-0)

```
\documentclass[11pt ,a4paper ]{ report}
\usepackage[T1]{ fontenc}
\usepackage[ colorlinks ]{ hyperref }
\usepackage[record ,% using bib2gls
 nostyles ,% don't load default styles
 postdot,% append a dot after descriptions
 stylemods={list},% load glossary-list.sty and fix styles
 style= altlistgroup ]{ glossaries -extra}
\ GlsXtrLoadResources [
  src=no-interpret-preamble,
  interpret -preamble=false
]
\ GlsXtrLoadResources [
  src={interpret-preamble, books, films},
  field -aliases ={ identifier =category ,year=user1,cast=user 2},
  bibtex -contributor -fields ={ user 2},
  contributor -order ={ forenames },
  identical -sort -action ={ category},
  save-locations=false,
  selection =all
]
% requires datatool -base.sty v2.28+:
\renewcommand*{\ DTLlistformatoxford }{,}
\renewcommand*{\ DTLandname }{ and}
\newcommand*{\ bookfont }[1]{\emph{#1}}
\newcommand*{\ filmfont }[1]{\textsf{\em #1}}
\ glssetcategoryattribute {book }{ textformat }{ bookfont}
\ glssetcategoryattribute {book }{ glossnamefont }{ bookfont}
\ glssetcategoryattribute {film }{ textformat }{ filmfont}
\ glssetcategoryattribute {film }{ glossnamefont }{ filmfont}
\newcommand*{\ glsxtrpostnamebook }{%
 \ifglshasfield{user1}{\glscurrententrylabel}%
 {\space( published \ glscurrentfieldvalue )}%
 {}_{\{}\}%
}
\newcommand*{\ glsxtrpostnamefilm }{%
 \ifglshasfield{user1}{\glscurrententrylabel}%
```

```
{\space (released \ glscurrentfieldvalue )}%
 {}_{\{}\}%
}
\newcommand*{\ glsxtrpostdescfilm }{%
 \ifglshasfield{user2}{\glscurrententrylabel}%
 \frac{8}{2}\ glsxtrrestorepostpunc % requires glossaries -extra v1.23+
   \ featuring \ glscurrentfieldvalue
 \}%
 {}%
}
\begin{document }
\ printunsrtglossaries
\end{document }
```
## <span id="page-509-0"></span>**sample-people.tex**

This example uses the files [people.bib](#page-425-0), [no-interpret-preamble.bib](#page-411-0) and [interpret](#page-412-0) [-preamble.bib](#page-412-0). The aim here is to have a list of people ordered alphabetically by surname with a brief description, the same list ordered by date of birth and an index of all the people without their details but with a number list indicating where that person was mentioned in the document. The first two lists shouldn't include aliases but the index should. Not all the entries defined in [people.bib](#page-425-0) are included in the document. Those that aren't either explicitly referenced or aliased are filtered by the [selection](#page-160-0) criteria. I've used a style that shows letter group headings so I need to use the  $-\epsilon$  -group switch.

Since this is just an example document all the [\gls](#page-614-0) commands only occur on page 1, which means that each number list is just "1". A real document would have the references scattered about. The aliases haven't actually been referenced anywhere in the document.

The born, died and othername fields will be ignored by default since they don't correspond to recognised keys, so the keys either need to be defined or the fields need to be mapped to existing keys. In this case I've decided to map them to the [user1](#page-80-1), [user2](#page-80-2) and [user3](#page-80-4) fields using [field-aliases](#page-200-0):

```
field-aliases={born=user1,died=user2,othername=user3}
```
Although the aliases haven't been referenced in the document, I've taken into account the possibility that they might later be added. To prevent them from showing in the first two lists I've filtered them out. This is easy to do since the aliases are all defined using [@index](#page-94-0) whereas the remaining (non-aliased) entries are defined using [@entry](#page-92-0) so [match](#page-163-0) can be used to only select entries defined with [@entry](#page-92-0):

```
match={entrytype=entry}
```
<span id="page-510-0"></span>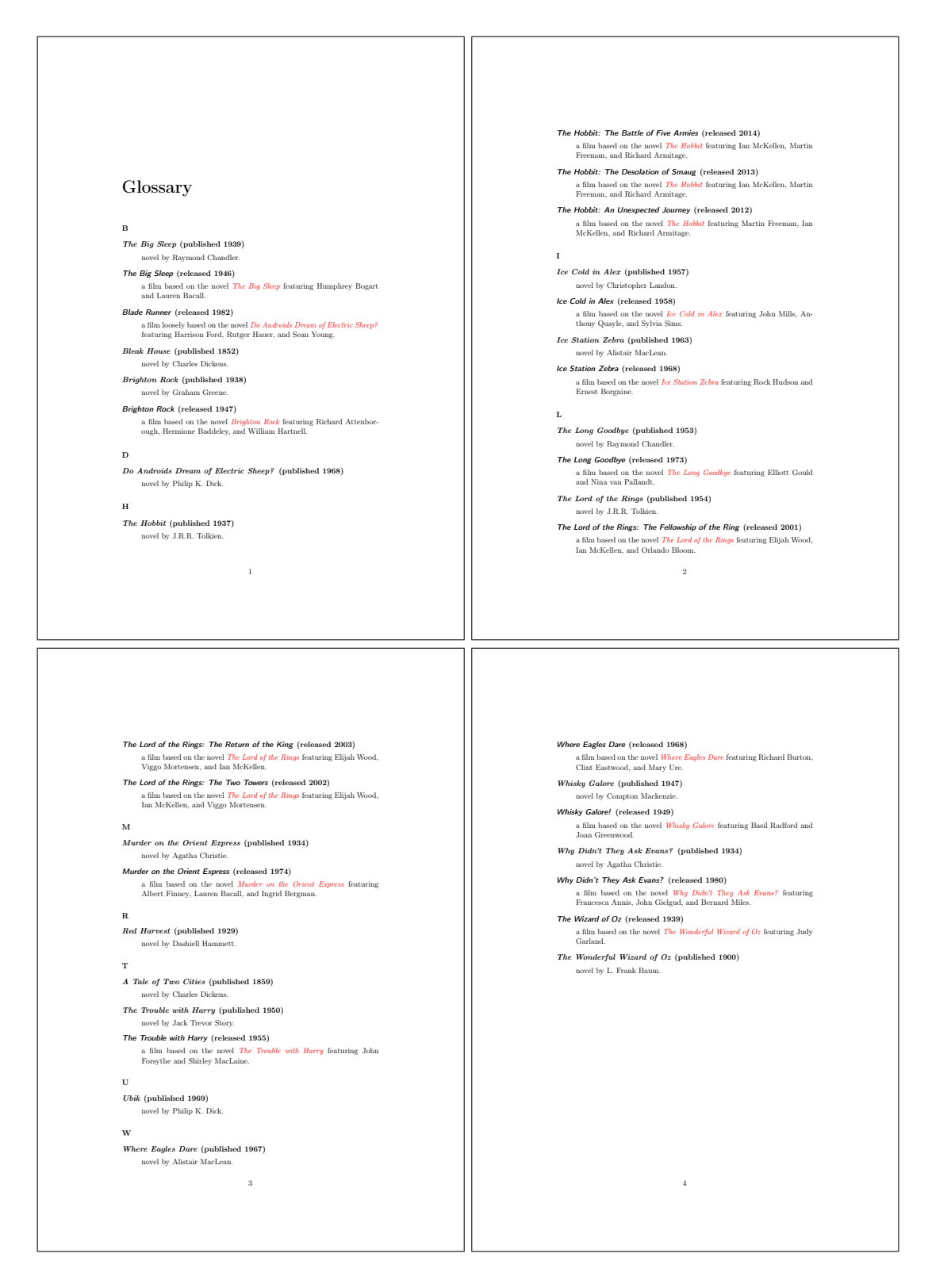

Figure 8.9: sample-media.pdf

I'd like the first use of  $\gtrsim$  1 as the full name, except for the entry that has the [first](#page-80-5) field set. The remaining entries only have [text](#page-80-6) set to a shortened version of the name so they need to have the [name](#page-80-7) field copied to the [first](#page-80-5) field using [replicate-fields](#page-201-0):

```
replicate-fields={name={first}}
```
I'd like the first use to show the other name in parentheses where provided. The simplest way to achieve this is by defining the [post-link hook](#page-691-2) [\glsxtrpostlink](#page-644-2) $\langle category \rangle$ . If the [category](#page-80-0) field isn't specified it will default to general (for entries defined with [@entry](#page-92-0)), so I could just define \glsxtrpostlinkgeneral but to allow for the possibility of extending the document to incorporate other types of entries I decided to set the [category](#page-80-0) to people through the use of the [category](#page-196-0) option:

```
category={people}
```
This means that I now need to define a command called \glsxtrpostlinkpeople that will be used after instances of [\gls](#page-614-0) etc where the entry has the [category](#page-80-0) set to people. This first tests if that was the first use of the entry with [\glsxtrifwasfirstuse](#page-640-0) and then tests if the [user3](#page-80-4) field is set. If so, it does a space followed by that field's value in parentheses. The entry's label can be obtained from [\glslabel](#page-626-0):

```
\newcommand*{\glsxtrpostlinkpeople}{%
 \glsxtrifwasfirstuse
 \mathcal{E}%
   \ifglshasfield{user3}{\glslabel}%
   {\space(\glscurrentfieldvalue)}%
   {f}%
 \}%
 {}%
}
```
I'd also like to do something similar after the name when the entry is displayed in the glossary. This means defining the [post-name hook](#page-692-0) [\glsxtrpostname](#page-644-0) $\langle category \rangle$ , in this case \glsxtrpostnamepeople. The entry's label is referenced with [\glscurrententrylabel](#page-618-0):

```
\newcommand*{\glsxtrpostnamepeople}{%
\ifglshasfield{user3}{\glscurrententrylabel}%
 {\space(\glscurrentfieldvalue)}%
{}%
}
```
(A different command is used since [\gls](#page-614-0) may occur in the description, which would interfere with the current entry label if they shared the same command to reference the label.)

The [post-description hook](#page-691-1) can be used to append the birth and death dates. Although all the entries that have been selected from [people.bib](#page-425-0) have a died field, I've added a check for the corresponding [user3](#page-80-4) field in case new references are added for people who are still alive:

```
\newcommand*{\glsxtrpostdescpeople}{%
 \ifglshasfield{user1}{\glscurrententrylabel}
 {% born
   \simeq(\gtrsim\frac{1}{\text{set}})\ifglshasfield{{\glscurrententrylabel}
     {% died
        \glscurrentfieldvalue
     \}%
     {}_{\{}\}%
   )\%\}%
 {}%
}
```
The first list is quite straight-forward and can be created with:

```
\GlsXtrLoadResources[
  src={people},
  match={entrytype=entry},
  category={people},
  replicate-fields={name={first}},
  field-aliases={born=user1,died=user2,othername=user3}
]
```
I have used the [sort](#page-287-0) option and there's no document language, so bib2gls will sort according to my locale. The custom commands [\sortname](#page-411-1) and [\sortvonname](#page-411-2) ensure that the entries are all sorted alphabetically according to the surnames.

The second list can easily be created by adding the [secondary](#page-322-0) option:

[secondary=](#page-322-0){date[:user1:](#page-80-1)bybirth}

This sorts according to the [user1](#page-80-1) field (which was originally the birth field). Note that different locales have different default date formats. There may also be a difference in the default date format depending on the Java [locale provider.](#page-689-0) For example, if you switch from using the JRE to using the CLDR you may find a change in the default format. In case the format provided in the [.bib](#page-679-0) file isn't recognised, the required format can be set with:

```
secondary-date-sort-format={d MMM YYYY G}
```
I've changed the date group headings by redefining [\bibglsdategroup](#page-378-0) and [\bibgls](#page-378-1)[dategrouptitle](#page-378-1), which means that the grouping in the bybirth glossary will be in the form  $\langle year \rangle$   $\langle era \rangle$ :

```
\newcommand{\bibglsdategroup}[7]{#1#4#7}
\newcommand{\bibglsdategrouptitle}[7]{\number#1 #4}
```
I've also defined the bybirth glossary and supplied a title:

[\newglossary\\*{](#page-655-1)bybirth}{People (Ordered by Birth)}

The first two glossaries have entries with fairly long names (especially those with the [post-name hook\)](#page-692-0), so the best style is the [altlistgroup](#page-680-0). The glossaries-extra-[stylemods](#page-691-3) package patches this style to discourage page breaks occurring after group headings, so I've also used the [stylemods](#page-592-0) option to automatically load that package. I'd like to use the [bookindex](#page-680-1) style for the index, which is provided by glossary-[bookindex](#page-691-4), so I need:

### [stylemods=](#page-592-0){list,bookindex}

This ensures that [glossary](#page-691-5)-list and glossary-[bookindex](#page-691-4) are loaded and patches the list styles.

The first two glossaries would look better with a terminating [full stop,](#page-680-2) so I've used the [postdot](#page-591-0) package option. (The [bookindex](#page-680-1) style doesn't use the [description](#page-80-3) field and therefore doesn't use the [post-description hook.](#page-691-1)) The index glossary type can be defined with the [index](#page-589-0) package option. I've set the default style to [altlistgroup](#page-680-0) but this can locally be changed to [bookindex](#page-680-1) when I display the index. The [record](#page-591-1) option is needed to use bib2gls, so the glossaries-extra package is loaded with:

```
\usepackage[record,% using bib2gls
 index,% create index glossary
postdot,% dot after descriptions
% load glossary-list.sty and glossary-bookindex.sty and patch:
 stylemods={list,bookindex},
 style={altlistgroup}]{glossaries-extra}
```
The index needs to include all the entries that have already been defined but also needs to include the aliased entries. This means that existing entries simply need their label copied to the index glossary but the other entries need to be defined so this requires setting the [action](#page-155-0) option:

[action=](#page-155-0){define or copy}

I would also like to have groups in the index (which the [bookindex](#page-680-1) style supports) so I need to specify a field in which to save the group information using [copy-action-group-field](#page-209-0):

[copy-action-group-field=](#page-209-0){indexgroup}

I need to remember to redefine [\glsxtrgroupfield](#page-638-0) to this value before displaying the index:

[\renewcommand](#page-661-0)[{\glsxtrgroupfield}](#page-638-0){indexgroup}

The aliased entries won't be selected by default since they haven't been used in the document, so I need to change the selection criteria with [selection](#page-160-0):

[selection=](#page-160-0){recorded and deps and see}

In the index, I'd like the surnames first. This can be done by redefining the custom commands used in the [name](#page-80-7) fields. There's a slight complication here. These commands aren't defined on the first ETEX run as their definitions are written to the [.glstex](#page-679-1) file by bib2gls, so I can't use [\renewcommand](#page-661-0) (although I could use [\glsrenewcommand](#page-629-0)). Instead I've provided some custom commands:

```
\newcommand*{\swaptwo}[2]{#2, #1}
\newcommand*{\swapthree}[3]{#2 #3, #1}
```
Now I just need to make an assignment using [\let](#page-653-0):

```
\let\sortname\swaptwo
\let\sortart\swaptwo
\let\sortvonname\swapthree
```
This doesn't perform any check to determine if the commands are already defined so there won't be a problem on the first run.

The first two glossaries shouldn't have number lists:

```
\printunsrtglossary[title={People (Alphabetical)},nonumberlist]
\printunsrtglossary[type={bybirth},target={false},nonumberlist]
```
I'd like to use [hyperref](#page-691-6) but I have to switch off the hypertargets for the second glossary otherwise I'll end up with duplicate targets. This is done with [target=](#page-692-4){false}. All references using [\gls](#page-614-0) etc will link to the first glossary.

I could also do this for the index but the cross-references in the aliased entries will link to the first glossary rather than the relevant entry in the index. The simplest way to fix this is to redefine [\glolinkprefix](#page-613-0) to provide a different target:

[\renewcommand\\*](#page-661-0)[{\glolinkprefix}](#page-613-0){idx:}

These redefinitions need to be done before the index. I've decided to use the starred [\print](#page-660-0)[unsrtglossary\\*](#page-660-0) to localise these changes, although that's not needed for this document since the index comes right at the end:

```
\printunsrtglossary*
 [type={index},style={bookindex}]
\mathcal{E}%
   \let\sortname\swaptwo
   \let\sortart\swaptwo
   \let\sortvonname\swapthree
   \renewcommand{\glsxtrgroupfield}{indexgroup}%
   \renewcommand*{\glolinkprefix}{idx:}%
}
```
The complete document code is listed below. The document build is:

```
pdflatex sample-people
bib2gls --group --break-space sample-people
pdflatex sample-people
The four pages of the document are shown in figure 8.10.
\documentclass[12pt ,a4paper ]{ report}
\usepackage[ colorlinks ]{ hyperref }
\usepackage[record ,% using bib2gls
 index, % create index glossary
 postdot ,% dot after descriptions
% load glossary -list.sty and glossary -bookindex.sty and patch:
 stylemods ={list , bookindex },
 style= altlistgroup ]{ glossaries -extra}
\ newglossary *{ bybirth }{ People (Ordered by Birth )}
\newcommand{\ bibglsdategroup }[7]{#1#4#7}
\newcommand{\ bibglsdategrouptitle }[7]{\number#1\ #4}
\newcommand*{\ swaptwo }[2]{#2 , #1}
\newcommand*{\ swapthree }[3]{#2 #3, #1}
\ GlsXtrLoadResources [
  src=no -interpret -preamble ,
  interpret -preamble=false
]
\ GlsXtrLoadResources [
  src={interpret-preamble, people},
  match ={ entrytype =entry},
  category ={ people},
  replicate -fields ={ name ={ first }},
  field -aliases ={ born=user1,died=user2, othername =user 3},
  secondary={date:user1:bybirth},
  secondary -date -sort -format ={d MMM YYYY G}
]
\ GlsXtrLoadResources [
  src = \{people\},
  type=index ,
  category=people ,
  action ={ define or copy},
  copy -action -group -field ={ indexgroup },
  selection ={ recorded and deps and see}
]
```

```
\newcommand*{\ glsxtrpostlinkpeople }{%
 \ glsxtrifwasfirstuse
 \frac{8}{3}\ifglshasfield{user3}{\glslabel}%
   {\space(\ glscurrentfieldvalue )}%
   {}_{\{}\}%
 \frac{1}{6}{}%
}
\newcommand*{\ glsxtrpostnamepeople }{%
 \ifglshasfield{user3}{\glscurrententrylabel}%
 {\space(\ glscurrentfieldvalue )}%
 {}%
}
\newcommand*{\ glsxtrpostdescpeople }{%
 \ifglshasfield{user1}{\glscurrententrylabel}
 {% born
   \space(\ glscurrentfieldvalue \,--\,%
     \ifglshasfield{user2}{\glscurrententrylabel}
     {% died
         \ glscurrentfieldvalue
     \frac{1}{6}{}%
   \frac{1}{2}\}%
 {}_{\{}\}%
}
\begin{document }
\chapter{Sample}
\section{First Use}
\gls{caesar}, \gls{ wellesley }, \gls{ bonaparte },
\gls{vonrichthofen} and \gls{alexander}.
\section{Next Use}
\gls{caesar}, \gls{ wellesley }, \gls{ bonaparte },
\gls{vonrichthofen} and \gls{alexander}.
\ printunsrtglossary [title ={ People ( Alphabetical )}, nonumberlist ]
\ printunsrtglossary [type=bybirth ,target=false , nonumberlist ]
```

```
\ printunsrtglossary *
 [type=index, style=bookindex]
 f\%\let\sortname \swaptwo
   \let\sortart\swaptwo
   \let\ sortvonname \ swapthree
   \renewcommand{\ glsxtrgroupfield }{ indexgroup }%
   \renewcommand*{\ glolinkprefix }{ idx :}%
 }
\end{document }
```
## **sample-authors.tex**

This example uses the files [people.bib](#page-425-0), [books.bib](#page-431-0), [no-interpret-preamble.bib](#page-411-0) and [interpret-preamble2.bib](#page-412-1). The aim is to reference the books in [books.bib](#page-431-0) and have them listed by author. This means finding a way of assigning each book entry a [parent](#page-80-8) field that contains the label identifying the relevant author in [people.bib](#page-425-0). I've used a style that shows letter group headings so I need to use the [--group](#page-57-0) switch.

To recap, each author is defined in [people.bib](#page-425-0) in the form:

```
@entry{dickens,
  name={\sortname{Charles}{Dickens}},
  text={Dickens},
  description={English writer and social critic},
  born={7~February 1812 AD},
  died={9~June 1870 AD},
  identifier={person}
```

```
}
```
and each book is defined in [books.bib](#page-431-0) in the form:

```
@entry{bleakhouse,
  name={Bleak House},
  description={novel by Charles Dickens},
  identifier={book},
  author={\sortmediacreator{Charles}{Dickens}},
  year={1852}
}
```
There's a field here (the custom author field) that contains the author's name, and this can be aliased to the [parent](#page-80-8) field with [field-aliases](#page-200-0):

```
field-aliases={author=parent}
```
but the author's label in the [people.bib](#page-425-0) file is just the [lower case](#page-689-1) surname.

<span id="page-518-0"></span>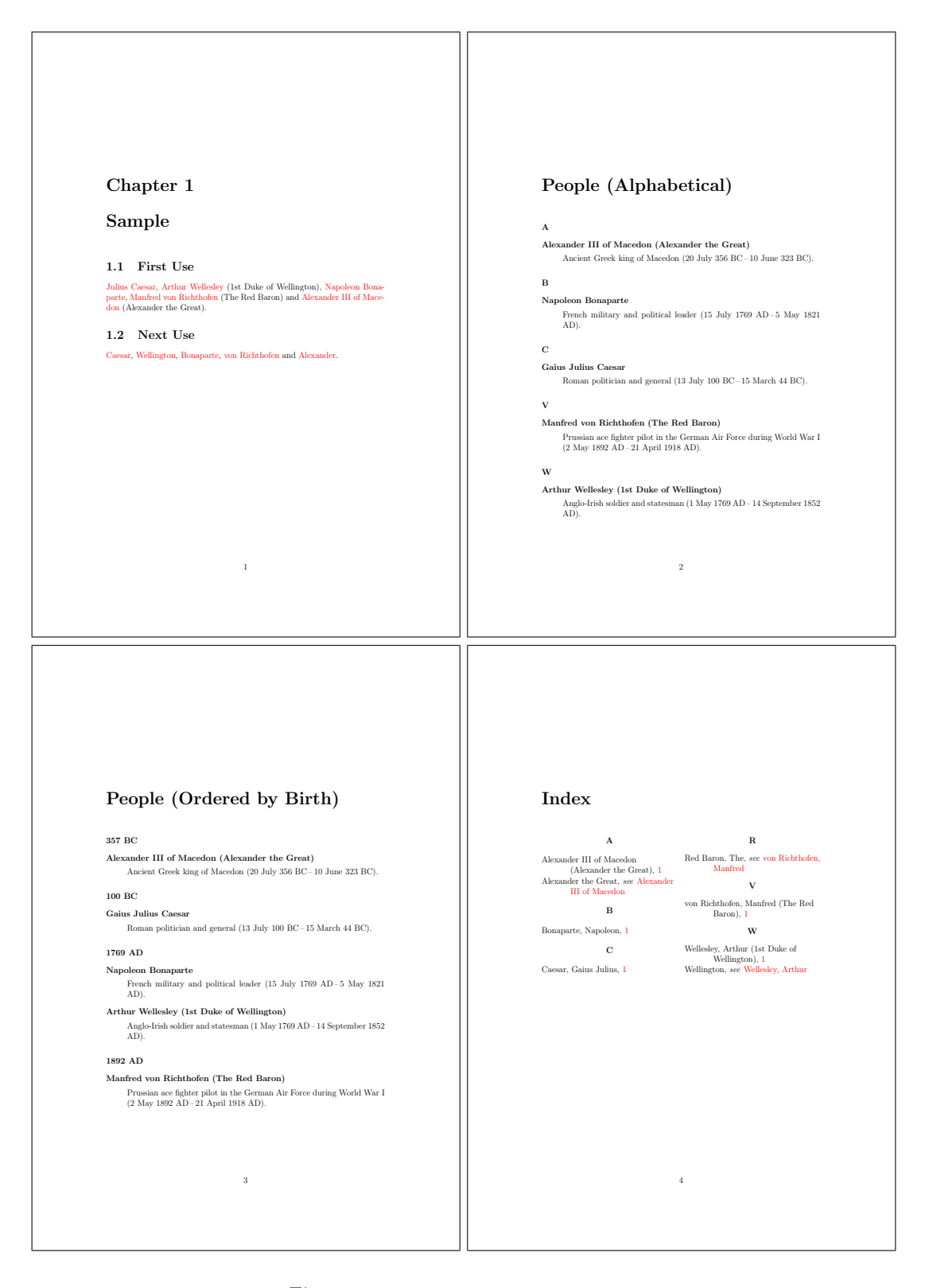

Figure 8.10: sample-people.pdf

Remember from chapter [2](#page-48-0) that the interpreter will be used on the [parent](#page-80-8) field if the value contains [\](#page-671-1) or [{](#page-670-2) or [}](#page-670-3) and [interpret-label-fields=](#page-183-0){true}. This means that with this field alias and the interpreter on, bib2gls will attempt to interpret the field contents. So all that's needed is to ensure that bib2gls is given a definition of [\sortmediacreator](#page-412-2) that ignores the first argument and converts the second argument to lower case. This definition is available in [interpret-preamble2.bib](#page-412-1) but, since this file uses [\renewcommand](#page-661-0) rather than [\providecommand](#page-660-1), [write-preamble=](#page-151-0){false} is required to prevent ETEX from picking up this definition.

As with the [sample-people.tex](#page-509-0) example, I need to copy the [name](#page-80-7) field to the [first](#page-80-5) field if that field is missing using [replicate-fields](#page-201-0):

```
replicate-fields={name={first}}
```
and I also want to provide a semantic command to format the book title, so the field aliases also need to convert the custom identifier field to [category](#page-80-0):

[field-aliases=](#page-200-0){identifier[=category,](#page-80-0)author[=parent}](#page-80-8)

so that the document can set the [textformat](#page-674-0) and [glossnamefont](#page-674-1) attributes:

```
\newcommand*{\emph{#1}}
\glssetcategoryattribute{book}{textformat}{bookfont}
\glssetcategoryattribute{book}{glossnamefont}{bookfont}
```
As with [sample-media.tex](#page-505-0), the terminating question mark at the end of some of the [name](#page-80-7) fields can cause an awkward situation if [\gls](#page-614-0) is used at the end of a sentence. This can be dealt with by getting bib2gls to make a note of the fields that end with sentence-terminating punctuation through the use of the [check-end-punctuation](#page-213-0) option. In this example, the [name](#page-80-7), [text](#page-80-6) and [first](#page-80-5) fields are the same for all the books, so it's sufficient just to check the [name](#page-80-7) field:

```
check-end-punctuation={name}
```
With [glossaries-extra](#page-691-7) v1.23+ it's easy to hook into the [post-link hook](#page-691-2) to check if [nameendpunc](#page-83-0) exists:

```
\renewcommand*{\glsxtrifcustomdiscardperiod}[2]{%
\GlsXtrIfFieldUndef{nameendpunc}{\glslabel}{#2}{#1}%
}
```
This will now cause the full stops following:

```
\gls{whydidnttheyaskevans}.
```
and

```
\gls{doandroidsdreamofelectricsheep}.
```
to be discarded.

The complete document code is listed below. The document build is:

```
pdflatex sample-authors
bib2gls --group sample-authors
pdflatex sample-authors
```
The resulting document is shownin [figure 8.11.](#page-522-0)

```
\documentclass<sup>[12pt</sup>, a4paper]{ article}
```

```
\usepackage[ colorlinks ]{ hyperref }
\usepackage[record ,% using bib2gls
nostyles ,% don't load default styles
stylemods={bookindex},% load glossary-bookindex and patch styles
style= bookindex ]{ glossaries -extra}
\ GlsXtrLoadResources [
  src=no -interpret -preamble ,
  interpret -preamble=false
]
\ GlsXtrLoadResources [
  src ={ interpret -preamble2,people ,books},
  write - preamble =false ,
  interpret -label -fields ,
  field -aliases ={ identifier =category ,author=parent},
  check -end - punctuation ={ name},
  replicate -fields ={ name ={ first }}
]
\newcommand*{\ bookfont }[1]{\emph{#1}}
\ glssetcategoryattribute {book }{ textformat }{ bookfont}
\ glssetcategoryattribute {book }{ glossnamefont }{ bookfont}
% requires glossaries -extra v1.23
\renewcommand*{\ glsxtrifcustomdiscardperiod }[2]{%
 \ GlsXtrIfFieldUndef { nameendpunc }{\ glslabel }{#2}{#1}%
}
\begin{document }
\section{Sample}
\gls{ ataleoftwocities }. \gls{ bleakhouse }. \gls{ thebigsleep }.
\gls{ thelonggoodbye }. \gls{ redharvest }.
\gls{murderontheorientexpress}. \gls{whydidnttheyaskevans}.
\gls{ icecoldinalex }. \gls{ thehobbit }. \gls{ thelordoftherings }.
\gls{ thewonderfulwizardofoz }. \gls{ whiskygalore }.
```

```
\gls{ whereeaglesdare }. \gls{ icestationzebra }. \gls{ubik }.
\gls{ doandroidsdreamofelectricsheep }. \gls{ thetroublewithharry }.
\gls{ brightonrock }.
\ printunsrtglossary [title ={ Author and Book List }]
```
\**end**{document }

## **sample-citations.tex**

This example uses the BET<sub>EX</sub> file [citations.bib](#page-440-0) to create a document that has both a bibliography created by BETEX and glossaries created by bib2g1s listing the authors and the titles. There are no glossary reference commands, such as [\gls](#page-614-0), but bib2gls can be run with [--cite-as-record](#page-65-0) to treat the [\citation](#page-609-0) commands (written to the [.aux](#page-679-2) file by [\cite](#page-609-1)) as ignored records. Since [\cite](#page-609-1) doesn't record the page number, there are no associated [locations.](#page-23-0)

The main [glossary](#page-24-0) isn't required, so I've used [nomain](#page-590-0) to suppress its creation. I want to use both the [altlist](#page-680-3) and [indexgroup](#page-680-4) styles but none of the other styles, so I've used [nostyles](#page-590-1) to prevent the automatic loading of the default style packages and [stylemods](#page-592-0) to load the [glossary](#page-691-8)-tree and [glossary](#page-691-5)-list packages and patch the styles.A [full stop](#page-680-2) is automatically placed after the descriptions with [postdot](#page-591-0).

```
\usepackage[record,% using bib2gls
nomain,% don't define main glossary
postdot,% full stop after descriptions
nostyles,% don't load default styles
% load glossary-tree and glossary-list and patch styles:
stylemods={tree,list}
]{glossaries-extra}
```
Next I need to create the glossaries for the list of authors and list of titles:

```
\newglossary*{contributors}{Authors}
\newglossary*{titles}{Titles}
```
The simplest way of assigning the authors to the contributors glossary and the titles to the titles glossary is to use:

```
type={contributors}
```
in the [resource set](#page-696-0) and provide a modified version of [\bibglsnewbibtexentry](#page-355-0) that assigns [type](#page-83-1) after the options:

```
\newcommand{\bibglsnewbibtexentry}[4]{%
\longnewglossaryentry*{#1}{name={#3},#2,type={titles}}{#4}%
}
```
### <span id="page-522-0"></span>1 Sample

A Tale of Two Cities. Bleak House. The Big Sleep. The Long Goodbye. Red Harvest. Murder on the Orient Express. Why Didn't They Ask Evans? Ice Cold in Alex . The Hobbit. The Lord of the Rings. The Wonderful Wizard of Oz . Whisky Galore. Where Eagles Dare. Ice Station Zebra. Ubik. Do Androids Dream of Electric Sheep? The Trouble with Harry. Brighton Rock.

### Author and Book List

B

Lyman Frank Baum The Wonderful Wizard of  $Oz$ , 1

C

### Red Harvest, 1  $\mathbf{L}$

H

Raymond Chandler The Big Sleep, 1 The Long Goodbye, 1 Dame Agatha Mary Clarissa Christie Murder on the Orient Express, 1 Why Didn't They Ask Evans?, 1

#### D

Philip K. Dick Do Androids Dream of Electric Sheep?, 1 Ubik, 1 Charles Dickens Bleak House, 1 A Tale of Two Cities, 1

#### G

Henry Graham Green Brighton Rock, 1

#### Christopher Guy Landon Ice Cold in Alex, 1

Samuel Dashiell Hammett

M

Compton Mackenzie Whisky Galore, 1 Alistair MacLean Ice Station Zebra, 1 Where Eagles Dare, 1

#### S

Jack Trevor Story The Trouble with Harry, 1

### T

John Ronald Reuel Tolkien The Hobbit, 1 The Lord of the Rings, 1

1

Figure 8.11: sample-authors.pdf

The standard BBTEX [entry types](#page-22-0) need aliasing to [@bibtexentry](#page-124-0):

[entry-type-aliases=](#page-153-0)[{\GlsXtrBibTeXEntryAliases}](#page-634-0)

and the title field is aliased to [name](#page-80-7):

```
field-aliases={title=name}
```
(The other fields aren't required for the glossary lists.) The [category](#page-80-0) is set to the original [entry type:](#page-22-0)

[category=](#page-196-0){same as original entry}

So, for example, an entry that's provided in the [.bib](#page-679-0) file with @article has the [category](#page-80-0) field set to article. (Compare this with [category=](#page-196-0){same as entry} which would set the [category](#page-80-0) to bibtexentry.) The spawned entries are all defined using [@contributor](#page-97-0) and aren't aliased so both the [entry type](#page-22-0) and the original [entry type](#page-22-0) are contributor.

In order to list the titles according to category, I've use this as the sort field:

```
sort-field={category}
```
and setting the sort suffix to the [name](#page-80-7) field sub-sorts the [@bibtexentry](#page-124-0) types according to the title (which was aliased to the [name](#page-80-7)) and the [@contributor](#page-97-0) types according to the author:

```
sort-suffix={name}
```
Next the groups identified by the labels article and book are assigned titles.

```
\glsxtrsetgrouptitle{article}{Articles}
\glsxtrsetgrouptitle{book}{Books}
```
The [group](#page-83-2) field is actually set to the associated letter by the default [sort](#page-287-0) method. The desired labels are stored in the [category](#page-80-0) field. Since the entries are sorted by category, then they are naturally in those sub-blocks, which means that the group titles can be set by locally redefining [\glsxtrgroupfield](#page-638-0) to category:

```
\printunsrtglossary*[type={titles},style={indexgroup}]
\{\%\renewcommand{\glsxtrgroupfield}{category}%
\renewcommand{\glstreenamefmt}[1]{\emph{#1}}%
\renewcommand{\glstreegroupheaderfmt}[1]{\textbf{#1}}%
}
```
This again contradicts the advice given in section [1.2](#page-31-0) as I'm sorting by the [group](#page-83-2) label. (Technically it's sorting by the [category](#page-80-0) label but this is being used as the group.) In this case it's not a problem as the labels closely match the titles and the sorting options ensure that the groups aren't broken up.

There's no [description](#page-80-3) field set for these entries, but the [post-description hook](#page-691-1) can still be used to append information. In this case, I've appended a cross-reference to the bibliography. Since the bibliography entry and the glossary term both have the same label, the citation can easily be obtained with [\cite](#page-609-1)[{\glscurrententrylabel}](#page-618-0):

```
\newcommand{\glsxtrpostdescarticle}{\cite{\glscurrententrylabel}}
\newcommand{\glsxtrpostdescbook}{\cite{\glscurrententrylabel}}
```
Note that this needs to be done for each BETEX [entry type,](#page-22-0) but in this case the [.bib](#page-679-0) file only contains @article and @book entries. (Similarly for the group titles above.)

The list of contributors can simply be displayed with:

```
\printunsrtglossary[type={contributors},style={altlist}]
```
This will only list the names as there's no description, but again the [post-description hook](#page-691-1) can be used, in this case for the contributor category. The hook iterates over the internal list provided by the [bibtexentry](#page-82-0) field. This allows the titles to be listed as well:

```
\newcommand{\glsxtrpostdesccontributor}{%
  \glsxtrifhasfield{bibtexentry}{\glscurrententrylabel}%
  \mathcal{E}'\glsxtrfieldforlistloop
    {\glscurrententrylabel}{bibtexentry}%
    {\contributorhandler}%
  \frac{1}{2}%
  {\par No titles.}%
}
```
The [handler](#page-687-0) macro displays the name of the associated [@bibtexentry](#page-124-0) term and the citation:

```
\newcommand{\contributorhandler}[1]{\par\glsentryname{#1} \cite{#1}}
```
The complete document code is listed below. The document build is:

```
pdflatex sample-citations
bib2gls --cite-as-record sample-citations
bibtex sample-citations
pdflatex sample-citations
pdflatex sample-citations
```
The resulting document is shownin [figure 8.12.](#page-526-0)

```
\documentclass<sup>[12pt</sup>, a4paper]{ article}
```

```
\usepackage[record ,% using bib2gls
nomain ,% don't define main glossary
postdot ,% full stop after descriptions
nostyles ,% don't load default styles
% load glossary -tree and glossary -list and patch styles:
stylemods ={tree ,list}
]{ glossaries -extra}
```
\ newglossary \*{ contributors }{ Authors}

```
\ newglossary *{ titles }{ Titles}
\newcommand{\ bibglsnewbibtexentry }[4]{%
 \lvertlongnewglossaryentry *{#1}{ name={#3}, #2, type={titles}}{#4}%
}
\ GlsXtrLoadResources [
  src = {citations}, % data in citations.bib
  entry-type-aliases={\GlsXtrBibTeXEntryAliases},
  field -aliases ={
    title=name
  },
  type ={ contributors },
  category ={ same as original entry},
  sort-field={category},
  sort-suffix={name}
]
\ glsxtrsetgrouptitle {article }{ Articles}
\ glsxtrsetgrouptitle {book }{ Books}
\newcommand{\ contributorhandler }[1]{\par\ glsentryname {#1} \cite{#1}}
\newcommand{\ glsxtrpostdesccontributor }{%
  \ glsxtrifhasfield { bibtexentry }{\ glscurrententrylabel }%
  f\%\ glsxtrfieldforlistloop
    {\ glscurrententrylabel }{ bibtexentry }%
    {\ contributorhandler }%
  \}%
  {\par No titles .}%
}
\newcommand{\ glsxtrpostdescarticle }{\cite{\ glscurrententrylabel }}
\newcommand{\ glsxtrpostdescbook }{\cite{\ glscurrententrylabel }}
\begin{document }
This is a sample document with some citations ~\cite{macaw ,parrot}
and some more citations ~\cite{duck 2018 , duck 2016} and don 't
forget ~\cite{ing ,parrot 2012} and lastly ~\cite{ quackalot }.
\ printunsrtglossary [type=contributors ,style=altlist]
\ printunsrtglossary *[ type=titles ,style= indexgroup ]
\mathcal{E}%
 \renewcommand{\ glsxtrgroupfield }{ category}%
 \renewcommand{\ glstreenamefmt }[1]{\emph{#1}}%
```

```
\renewcommand{\ glstreegroupheaderfmt }[1]{\textbf{#1}}%
}
```

```
\bibliographystyle{unsrt}
\bibliography{ citations }
```
### \**end**{document }

<span id="page-526-0"></span>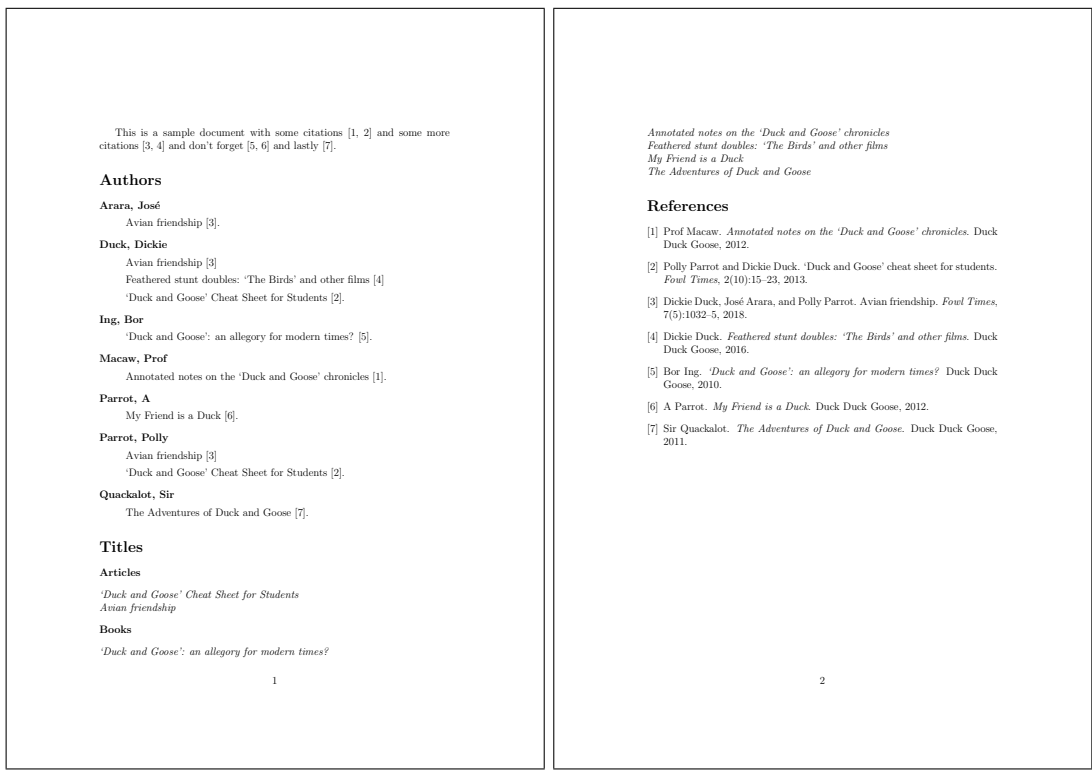

Figure 8.12: sample-citations.pdf

# <span id="page-526-1"></span>**sample-msymbols.tex**

This example uses [bigmathsymbols.bib](#page-446-0), [mathsrelations.bib](#page-450-0), [binaryoperators.bib](#page-452-0), [unaryoperators.bib](#page-453-0) and [mathgreek.bib](#page-441-0). The [stix](#page-691-9) package is required for some of the commands used in [bigmathsymbols.bib](#page-446-0), so that must be loaded in the document.

I'm using the [mcolalttree](#page-680-5) style for this document, which means that the [glossary](#page-691-10)-mcols package is required and the styles need patching, which can be done with the [stylemods](#page-592-0) package option:

```
\usepackage[record,% using bib2gls
nostyles,% don't load default styles
postdot,% append a dot after descriptions
```

```
stylemods={mcols},% load glossary-mcols.sty and patch
style={mcolalttree}]{glossaries-extra}
```
I'm not referencing any of the entries in the document as I'm just generating a complete list of all the defined symbols. This means I need to tell bib2gls to select all entries and don't bother saving the [location](#page-83-3) field:

```
save-locations={false},
selection={all}
```
Since I'm using a style that's based on [alttree](#page-680-6) I need to find the widest [name](#page-80-7), which can be done with [set-widest](#page-151-1).

The simplest way of dividing the glossary into logical blocks is to sort according to the category, but first I need to use [field-aliases](#page-200-0) to convert the custom identifier field to [category](#page-80-0):

```
field-aliases={identifier=category}
```
and sort by the [category](#page-80-0) field:

[sort-field=](#page-301-0)[{category}](#page-80-0)

Since this will cause identical sort values, I need to provide a a way of ordering these identical values. Here I've decided to fallback on the [description](#page-80-3) field:

[identical-sort-action=](#page-309-0)[{description}](#page-80-3)

This means that entries will be ordered by [category](#page-80-0) and then [description](#page-80-3), which naturally creates blocks of symbol types in the glossary. This only uses a simple case-sensitive string comparison which is fine for English, but for another language it would be better to use [sort-suffix](#page-310-0) as in the [sample-textsymbols.tex](#page-533-0) file.

Remember that I want a small vertical gap between each logical block. These need the [group](#page-83-2) field which, with the default locale sort, is obtained from the first letter of the sort value. In this case the sort value is obtained from the [category](#page-80-0) field, and as each category happens to start with a different letter, this means I get the desired effect. However, in the event that I add more entries with a new category that happens to start with the same letter as an existing category, it's better to provide a more future-proof method, so I've set the [group](#page-83-2) field to fetch its value from the [category](#page-80-0) field:

```
replicate-fields={category=group}
```
(Since the [field-aliases](#page-200-0) option is always performed before [replicate-fields](#page-201-0), the [category](#page-80-0) field will already have been set and is available for replicating.)

This means that I'm essentially sorting by the [group](#page-83-2) labels, which this manual has warned against doing. In this case, it's an acceptable break from that rule as I've used options that ensure the groups aren't broken up during sorting and I'm not concerned with the group titles. A method such as that used in [sample-textsymbols2.tex](#page-536-0) would end up with titled blocks, which I don't want here. By using resource options such as [field-aliases](#page-200-0) and [replicate-fields](#page-201-0) I can avoid the warning that's triggered with the default [--warn-non](#page-71-0) [-bib-fields](#page-71-0).

The complete document code is listed below. The document build is:

```
pdflatex sample-msymbols
bib2gls sample-msymbols
pdflatex sample-msymbols
The resulting document is shown in figure 8.13.
\documentclass[a4paper ]{ article}
\usepackage[T1]{ fontenc}
\usepackage{stix}
\usepackage[record ,% using bib2gls
 nostyles ,% don't load default styles
 postdot ,% append a dot after descriptions
 stylemods={mcols},% load glossary-mcols.sty and patch
 style=mcolalttree]{glossaries-extra}
\ GlsXtrLoadResources [
  src={bigmathsymbols, mathgreek,
   mathsrelations ,binaryoperators , unaryoperators },
  sort-field={category},
  identical -sort -action ={ description },
  field -aliases ={ identifier =category },
  replicate -fields ={ category=group},
  set -widest ,
  save-locations=false,
  selection =all
]
\begin{document }
\ printunsrtglossaries
\end{document }
```
# **sample-maths.tex**

This example uses [bigmathsymbols.bib](#page-446-0) and [mathsobjects.bib](#page-454-0). It has a fairly similar preamble to [sample-msymbols.tex](#page-526-1), but [no-interpret-preamble.bib](#page-411-0) and [interpret](#page-412-0) [-preamble.bib](#page-412-0) are now needed to provide the [\sortart](#page-411-3) command:

```
\GlsXtrLoadResources[
  src={no-interpret-preamble},
  interpret-preamble={false}
]
```
There's also an extra custom field to alias:

[field-aliases=](#page-200-0){identifier[=category,](#page-80-0)format[=user1}](#page-80-1)

<span id="page-529-0"></span>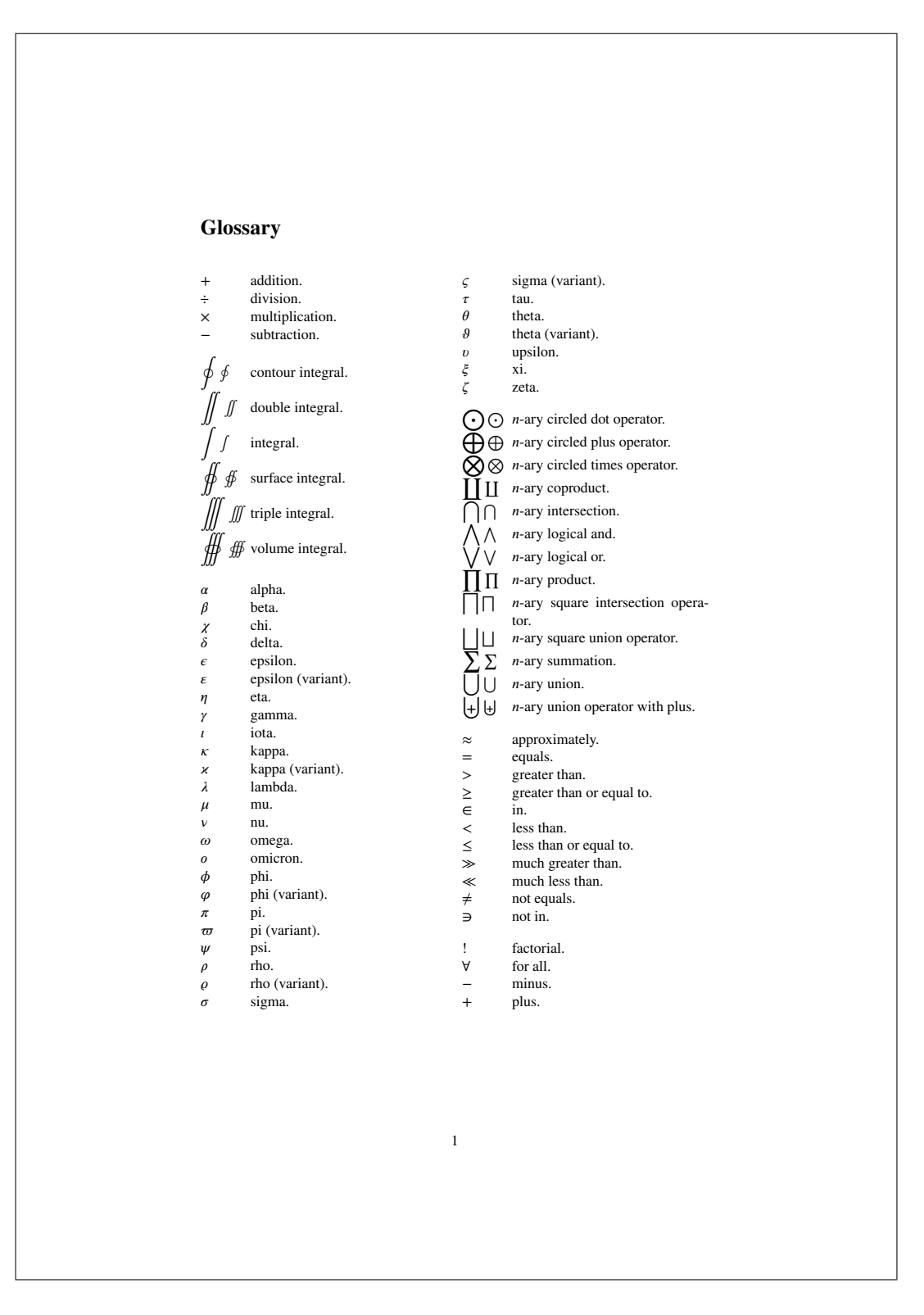

Figure 8.13: sample-msymbols.pdf

I've aliased format to [user1](#page-80-1) since  $\gtrsim$   $\gtrsim$   $\qquad$  defaults to that field. If I decided to use a different field I also need to remember to redefine [\GlsXtrFmtField](#page-637-0) to match.

As with [sample-msymbols.tex](#page-526-1) I'm sorting by the [category](#page-80-0) label and this value is copied to the [group](#page-83-2) field, but again I don't havea [hierarchical glossary](#page-23-1) as the logical blocks don't have titles.

In this document I only want to select entries that have been indexed, so I've omitted the [selection](#page-160-0) option I used in the [sample-msymbols.tex](#page-526-1) example, however I still don't want any number lists so I still have [save-locations=](#page-258-0){false}.

I want [\glsxtrfmt](#page-89-0) to index the term (which it doesn't by default) so that means I need to redefine [\GlsXtrFmtDefaultOptions](#page-636-1) to prevent it from using noindex:

[\renewcommand](#page-661-0)[{\GlsXtrFmtDefaultOptions}](#page-636-1){}

I've provided some convenient wrapper commands that use [\glsxtrfmt\\*](#page-89-1) or the non-linking [\glsxtrentryfmt](#page-89-2) that are in the form:

[\newcommand{](#page-655-0)\set}[2][][{\glsxtrfmt\\*\[](#page-89-1)[#1](#page-670-0)]{set}[{#2](#page-670-0)}} [\newcommand{](#page-655-0)\nlset}[1][{\glsxtrentryfmt{](#page-89-2)set}[{#1](#page-670-0)}}

The use of the starred form allows:

$$
\lfloor \setminus \lceil \setminus \mathsf{A} \rbrace = \setminus \mathsf{bigcup} \left[ \mathtt{i=1}^n \right] \setminus \mathsf{B} \left[ \mathtt{i} \right] \setminus \mathsf{j}
$$

which produces:

$$
\mathcal{A} = \bigcup_{i=1}^n \mathcal{B}_i
$$

Note the difference if the optional arguments aren't used:

```
}_i \setminus \mathsf{set}\}_i \}
```
This produces:

$$
\mathcal{A}=\bigcup{}_{i=1}^n\mathcal{B}_i
$$

Be careful with the set cardinality example. You might be tempted to nest \set within the argument of \setcard but this results in nested hyperlinks. These are unpredictable and there's no consistent handling of them between different PDF viewers. It can also be confusing to the reader. If  $|\mathcal{B}_1 \cup \mathcal{B}_2|$  shows up as what appears to be a single hyperlink, where would the reader expect the target? This is the reason for providing the non-linking commands like \nlset and \nlsetcard.

The complete document code is listed below. The document build is:

```
pdflatex sample-maths
bib2gls sample-maths
pdflatex sample-maths
```
The resulting document is shownin [figure 8.14.](#page-534-0)

```
\documentclass[a4paper ]{ article}
\usepackage[T1]{ fontenc}
\usepackage{amssymb}
\usepackage[ colorlinks ]{ hyperref }
\usepackage[record ,% using bib2gls
 nostyles ,% don't load default styles
 postdot ,% append a dot after descriptions
 stylemods ={ mcols},% load glossary -mcols.sty and patch
 style=mcolalttree]{glossaries-extra}
\ GlsXtrLoadResources [
   src={no-interpret-preamble},
   interpret -preamble=false
]
\ GlsXtrLoadResources [
  src ={ interpret -preamble ,bigmathsymbols , mathsobjects },
  sort-field = \{ category\},identical -sort -action ={ description },
  field -aliases ={ identifier =category ,format=user 1},
  replicate -fields ={ category=group},
  set -widest ,
  save-locations=false
]
\renewcommand{\ GlsXtrFmtDefaultOptions }{}
% requires glossaries -extra.sty v1.23+
\newcommand{\ set }[2][]{\ glsxtrfmt *[#1]{ set }{#2}}
\newcommand{\ nlset }[1]{\ glsxtrentryfmt {set }{#1}}
\newcommand*{\ setcontents }[2][]{\ glsxtrfmt *[#1]{ setcontents }{#2}}
\newcommand*{\ setmembership }[2]{\ glsxtrfmt *{ setmembership }{{#1}{#2}}}
\newcommand*{\ setcard }[2][]{\ glsxtrfmt *[#1]{ setcard }{#2}}
\newcommand*{\ nlsetcard }[1]{\ glsxtrentryfmt {setcard }{#1}}
\newcommand*{\ transpose }[2][]{\ glsxtrfmt *[#1]{ transpose }{#2}}
\newcommand*{\ nltranspose }[1]{\ glsxtrentryfmt { transpose }{#1}}
\newcommand*{\ inv }[2][]{\ glsxtrfmt *[#1]{ inverse }{#2}}
\newcommand*{\ nlinv }[1]{\ glsxtrentryfmt {inverse }{#1}}
\newcommand*{\ Vtr }[2][]{\ glsxtrfmt [#1]{ vector }{#2}}
\newcommand*{\ nlVtr }[1]{\ glsxtrentryfmt {vector }{#1}}
\newcommand*{\ Mtx }[2][]{\ glsxtrfmt [#1]{ matrix }{#2}}
\newcommand*{\ nlMtx }[1]{\ glsxtrentryfmt {matrix }{#1}}
```
\**begin**{document }

```
\section{Sets}
The universal set (\frac{\alpha}{3}g1s{universalset}}) contains everything.
The empty set (\frac{\alpha}{2} s_{emptyset}) contains nothing.
Some assignments :
\setminus [
 \set{B}[_1] = \ setcontents {1, 3, 5, 7},\quad
 \set{B}[_2] = \ setcontents {2, 4, 6, 8},\quad
 \set{B}[_3] = \ setcontents {9, 10}
\setminus]
Define:
\[\{\] = \gtrsim{6} \ = \gls{bigcup}[ {i=1}^3] \set{B}[_i]
= \ setcontents {1, \ldots , 10} \]
The cardinality of a set \gls{set} is denoted \gls{setcard}
and is the number of elements in the set.
\setminus[
 \setminussetcard{\n \n 1} = 4, \quad\setminussetcard{\n \n 1 \n 1 \n 2} = 4, \quad \n 1 \n 4\setminussetcard{\n1set{B}_3} = 2, \quad\setcard {\ nlset{B}_1\cup\nlset{B}_2} = 8,\quad
 \n\{ \gtrsim \frac{1}{\text{else}} \} = 0\setminus]
\section{Spaces}
A number space (denoted \{g\}_{g}ls{numberspace}$) is characterised
by a set of entities with a set of axioms. For example:
\begin{align *}
\gls{ naturalnumbers }
 k= \setmembership{x}{x\text{ is positive integer}}\\
\gls{ integernumbers }
 &= \setminus setmembership\{x\}{x\text{ is an integer}}\\
\gls{ realnumbers }
 &= \setmembership{x}{x\text{ is a real number}}
\end{align *}
\section{Vectors and Matrices }
A matrix (denoted \gls{matrix }) is a rectangular array of values.
A vector (denoted \gls{vector }) is a column or row of values (that
is a one-dimensional matrix).
\sqrt{2}\left\{ \left( \sum_{x} - \text{vtr}(x) \right) \right\}\{\n\tan\{A\}\in \{A\} = \gtrsim\{1\} and \arctan\{A\}\in {\n \nu {\n \nu {\n \nu r {\n \nu s}} {\n \nu s}} = \gls{\n \nu}{[i] x_i}\setminus]
\ printunsrtglossaries
```

```
\end{document }
```
## <span id="page-533-0"></span>**sample-textsymbols.tex**

This example uses [miscsymbols.bib](#page-458-0). This requires both [marvosym](#page-691-11) and (with the weather option) [ifsym](#page-691-12). Unfortunately both define the commands \Sun and \Lightning, so these commands need to be undefined after the first package is loaded and before the second. Since I want the definitions provide by [ifsym](#page-691-12) I have to first load [marvosym](#page-691-11), then undefine the conflicting commands and then load [ifsym](#page-691-12):

```
\usepackage{etoolbox}
\usepackage{marvosym}
\undef\Sun
\undef\Lightning
\usepackage[weather]{ifsym}
```
The [etoolbox](#page-691-13) package is also loaded as it provides [\undef](#page-667-1). (An alternative is to modify the [miscsymbols.bib](#page-458-0) file so that it uses [ifsym](#page-691-12)'s more generic [\textweathersymbol](#page-665-2) command and omit the weather option when loading the package, but the method used here demonstrates how to deal with such conflicts.)

The custom [entry type](#page-22-0) @icon must be aliased for the entries to be recognised:

```
entry-type-aliases={icon=symbol}
```
Since none of the entries have a [name](#page-80-7) or [description](#page-80-3) field, the custom fields icon and icondescription need to be aliased to them. The document uses the [alttreegroup](#page-680-7) style where the groups are obtained from the [category](#page-80-0), which again I obtain from the custom identifier field using:

```
field-aliases={
 identifier=category,
 icon=name,
 icondescription=description},
replicate-fields={category=group}
```
The [group](#page-83-2) field is just a label and an appropriate title needs to be supplied for each group label:

```
\glsxtrsetgrouptitle{information}{Information}
\glsxtrsetgrouptitle{mediacontrol}{Media Controls}
\glsxtrsetgrouptitle{weather}{Weather Symbols}
```
This also requires sorting first by [category](#page-80-0) and then fallback on another field. The most appropriate here is the [description](#page-80-3) field, but instead of using [identical-sort-action](#page-309-0), I'm using [sort-suffix](#page-310-0), which works better with the default locale sort when the fallback field consists of words or phrases.

<span id="page-534-0"></span>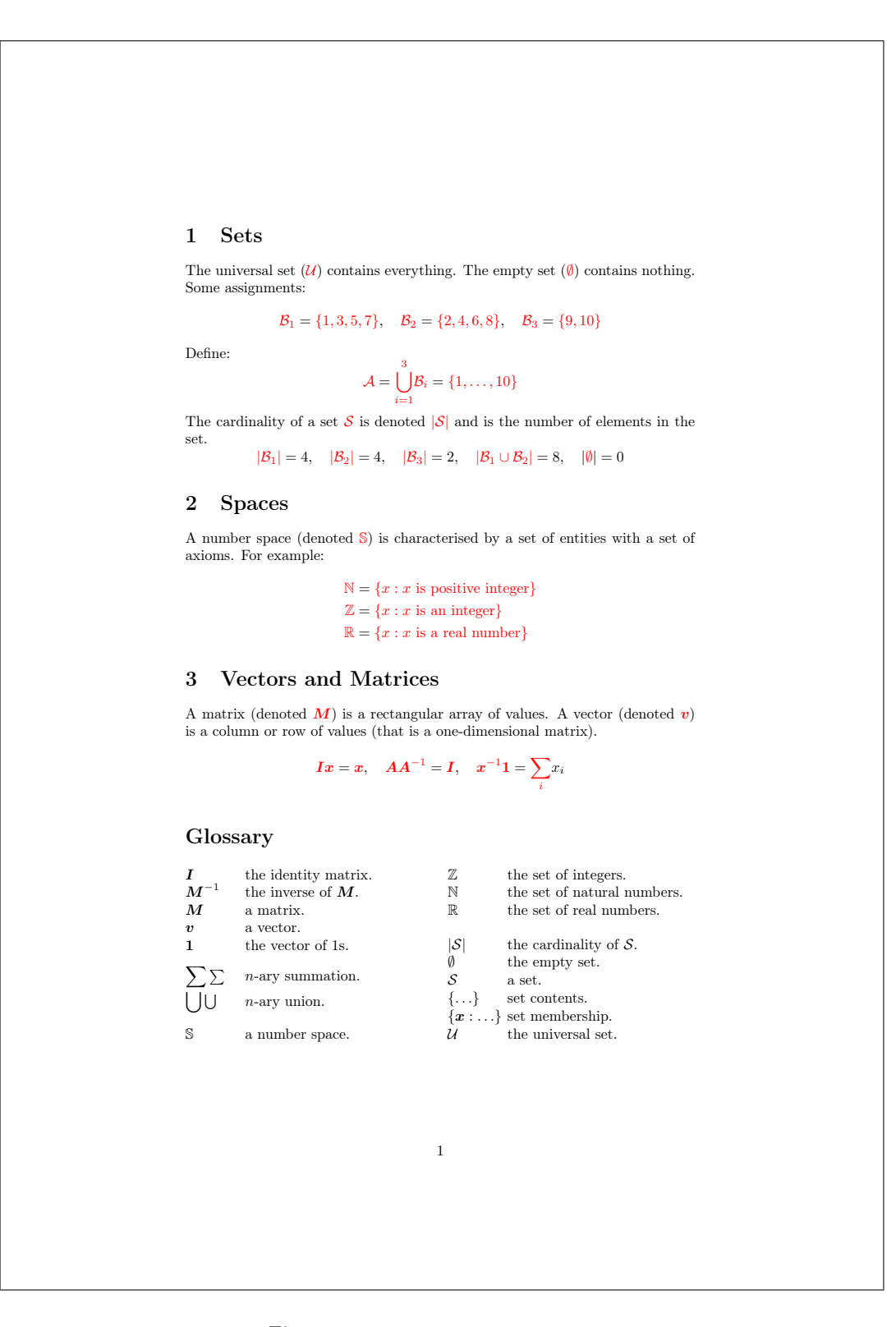

Figure 8.14: sample-maths.pdf

[sort-field=](#page-301-0)[{category}](#page-80-0), [sort-suffix=](#page-310-0)[{description}](#page-80-3), [sort-suffix-marker=](#page-315-0){|}

Since I'm using one of the [alttree](#page-680-6) styles, I need to set the widest name:

[set-widest](#page-151-1)

In this case, bib2gls won't be able to determine the widest name since it doesn't recognise any of the commands, so it will have to use the fallback command, which will use one of the commands provided by the glossaries-extra-[stylemods](#page-691-3) package.

This is actually not the best method as bib2gls can't see the group titles as they're in the document, so it's only able to sort by the label. While this might work for English, it can become a problem for other languages that use extended Latin or non-Latin characters in their alphabet. A much better method is to treat this asa [hierarchical glossary](#page-23-1) with topic titles as the [top-level entries.](#page-27-0) This is covered in the next example [sample-textsymbols2.tex](#page-536-0).

The complete document code is listed below. The document build is:

```
pdflatex sample-textsymbols
bib2gls sample-textsymbols
pdflatex sample-textsymbols
```
The resulting document is shownin [figure 8.15.](#page-537-0)

```
\documentclass[a4paper ]{ article}
```
\**usepackage**[T1]{ fontenc}

```
\usepackage{etoolbox }
\usepackage{marvosym }
```

```
% package conflict , need to undefine conflicting commands
\undef\Sun
\undef\ Lightning
```

```
\usepackage[weather ]{ ifsym}
```

```
\usepackage[record ,% using bib2gls
nostyles ,% don't load default styles
postdot, % append a dot after descriptions
stylemods ={ tree},% load glossary -tree.sty and patch
style= alttreegroup ]{ glossaries -extra}
```

```
\ GlsXtrLoadResources [
  src={miscsymbols},
```

```
% make @icon behave like @symbol:
  entry -type -aliases ={ icon=symbol},
  field -aliases ={
```

```
identifier=category,
   icon=name ,
   icondescription = description
  },
  replicate -fields ={ category=group},
  sort-field={category},
  sort-suffix={description},
  sort-suffix-marker={|\},
  set -widest ,
  selection =all
]
\ glsxtrsetgrouptitle { information }{ Information }
\ glsxtrsetgrouptitle { mediacontrol }{ Media Controls}
\ glsxtrsetgrouptitle {weather }{ Weather Symbols}
\begin{document }
\ printunsrtglossaries
\end{document }
```
## <span id="page-536-0"></span>**sample-textsymbols2.tex**

This example is a better approach than the [sample-textsymbols.tex](#page-533-0) example above. As with the previous example, this requires both [marvosym](#page-691-11) and [ifsym](#page-691-12) so the same patch is applied to avoid conflict.

As before, the custom [entry type](#page-22-0) @icon must be aliased for the entries to be recognised:

```
entry-type-aliases={icon=symbol}
```
The [topics.bib](#page-476-0) file contains terms with labels that match the custom identifier fields used in the [miscsymbols.bib](#page-458-0) file. So both files are loaded and the identifier field is now aliased to [parent](#page-80-8). These [parent entries](#page-25-0) represent the topics and unlike the previous example it's now possible to sort by the topic title (obtained from the [name](#page-80-7) field) instead of by the label.

```
src={topics,miscsymbols},
field-aliases={
 identifier=parent,
 icon=name,
 icondescription=description},
```
There's no [sort-field](#page-301-0) option in this example. The default [sort](#page-83-4) field is used. Since it's not set for any of the entries, the fallback value will be used. In the case of the topic titles ([@index](#page-94-0) and [@indexplural](#page-95-0)), I want to sort by the [name](#page-80-7), which is the default fallback if the [sort](#page-83-4) field is missing for the index [entry types.](#page-22-0)

The default fallback for the [sort](#page-83-4) field for [@symbol](#page-93-0) entries is the label, but in this case I want to use the [description](#page-80-3) field:

<span id="page-537-0"></span>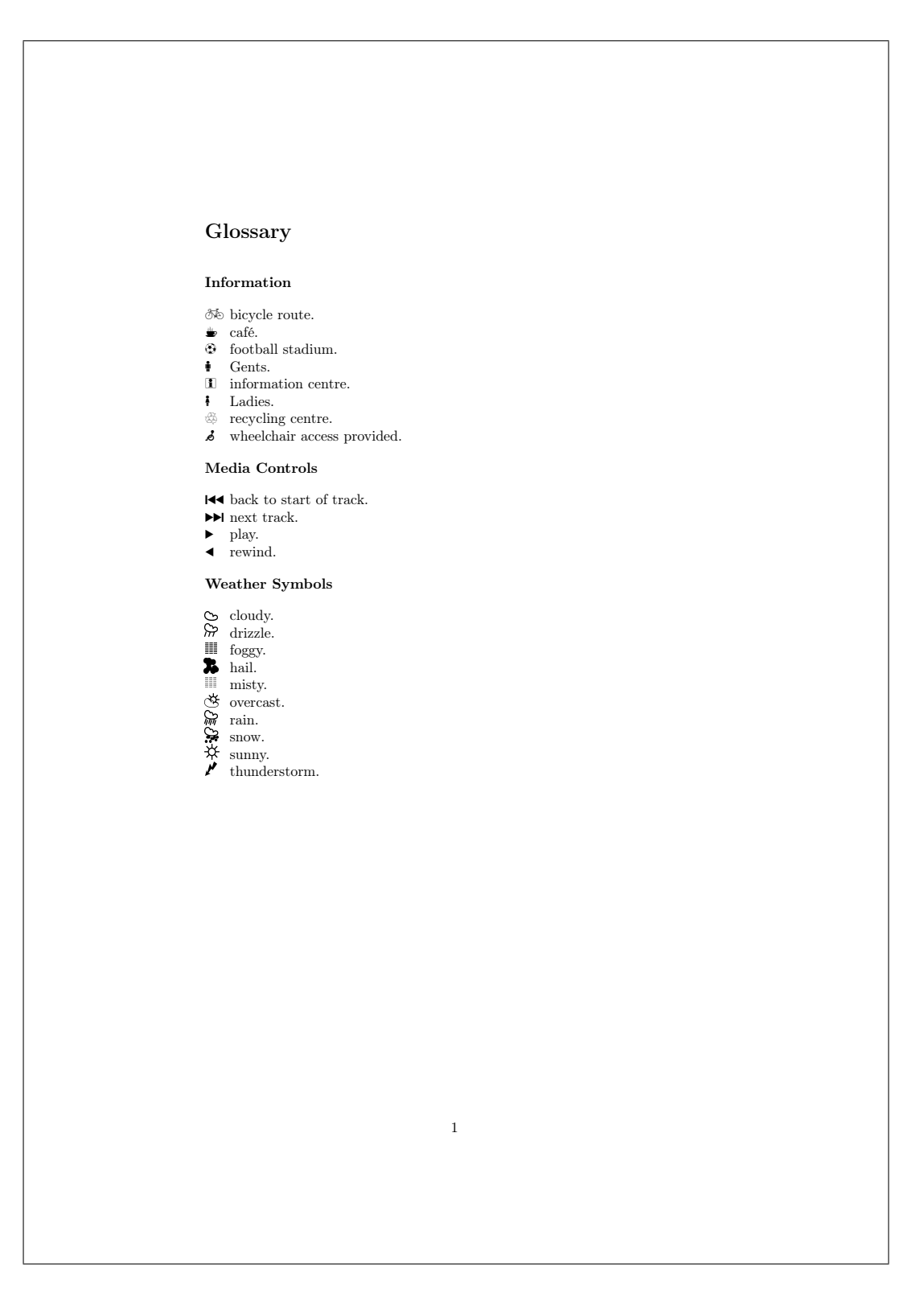

Figure 8.15: sample-textsymbols.pdf

[symbol-sort-fallback=](#page-248-0){description}

The best styles for this kind of glossary are the topic styles provided by [glossary](#page-691-14)-topic. This package was only added to [glossaries-extra](#page-691-7) v1.40, so you need to make sure you have at least that version installed.

In this case I've decided to use the [topic](#page-680-8) style. I can use it with or without the [set-widest](#page-151-1) option. As with the previous example, bib2gls won't be able to determine the widest name since it doesn't recognise any of the commands contained in the [name](#page-80-7) fields, so it will have to use the fallback method, which will use one of the commands provided by the [glossaries](#page-691-3) -extra-[stylemods](#page-691-3) package. The tree option is needed to enable the appropriate commands:

```
\usepackage[record,
 nostyles,
 postdot,
 stylemods={tree,topic},
 style={topic}]{glossaries-extra}
```
The complete document code is listed below. The document build is:

```
pdflatex sample-textsymbols2
bib2gls --group sample-textsymbols2
pdflatex sample-textsymbols2
```
The resulting document is shownin [figure 8.16.](#page-540-0)

```
\documentclass[a4paper ]{ article}
```
\**usepackage**[T1]{ fontenc}

```
\usepackage{etoolbox }
\usepackage{marvosym }
```
% package conflict , need to undefine conflicting commands \undef\Sun \undef\ Lightning

\**usepackage**[weather ]{ ifsym}

```
\usepackage[record ,% using bib2gls
nostyles ,% don't load default styles
 postdot,% append a dot after descriptions
 stylemods ={tree ,topic},% load glossary -tree.sty and glossary -topic.sty
 style=topic]{glossaries-extra}
```

```
\ GlsXtrLoadResources [
  src={topics, miscsymbols},
% make @icon behave like @symbol:
  entry -type -aliases ={ icon=symbol},
```

```
field -aliases ={
   identifier=parent,
   icon=name ,
   icondescription = description
  },
  symbol -sort -fallback ={ description },
  set -widest ,
  selection =all
]
\begin{document }
\ printunsrtglossaries
\end{document }
```
# **sample-markuplanguages.tex**

This example uses [markuplanguages.bib](#page-462-0). Since the file includes abbreviations, any commands that must be used before abbreviations are defined need to go before [\GlsXtrLoad](#page-137-0)-[Resources](#page-137-0). This includes the abbreviation style, which I've set to long-[short](#page-671-4)-desc:

[\setabbreviationstyle\[](#page-661-1)markuplanguage][{long-short-desc}](#page-671-4)

This style sets the [name](#page-80-7) field using [\glsxtrlongshortdescname](#page-642-0), which defaults to the long form followed by the short form in parentheses. I decided to switch this round so that the short form is shown first, which conveniently matches the default [abbreviation-sort](#page-246-0) [-fallback](#page-246-0).

```
\renewcommand*{\glsxtrlongshortdescname}{%
  \protect\glsabbrvfont{\the\glsshorttok}\space
  \glsxtrparen{\glslongfont{\the\glslongtok}}%
}
```
(The long form is still shown before the short form on the first use of  $\gtrsim$  als in the document. The switch in the above code only affects how the term is displayed in the glossary.)

This redefinition must be done before the abbreviations are defined as it's expanded when the [name](#page-80-7) field is set. (Note the need to protect commands that shouldn't be expanded.) If I decide not to change the [name](#page-80-7) format in this way, I would then need to use [abbreviation](#page-246-0) [-sort-fallback=](#page-246-0){long}.

I also decided to make use of the custom command \abbrvtag that marks up the letters in the [long](#page-80-9) field used to obtain the abbreviation. As with the abbreviation style, this must be done before the abbreviations are defined:

```
\GlsXtrEnableInitialTagging{markuplanguage}{\abbrvtag}
```
If you accidentally place it after [\GlsXtrLoadResources](#page-137-0), you'll encounter an error on the second  $E$ F<sub>K</sub> run (but not the first). This is because  $\Xi$ sXtrEnableInitialTagging requires that the supplied command ( $\abot$ rvtag in this case) be undefined. On the first  $E$ F<sub>K</sub>X
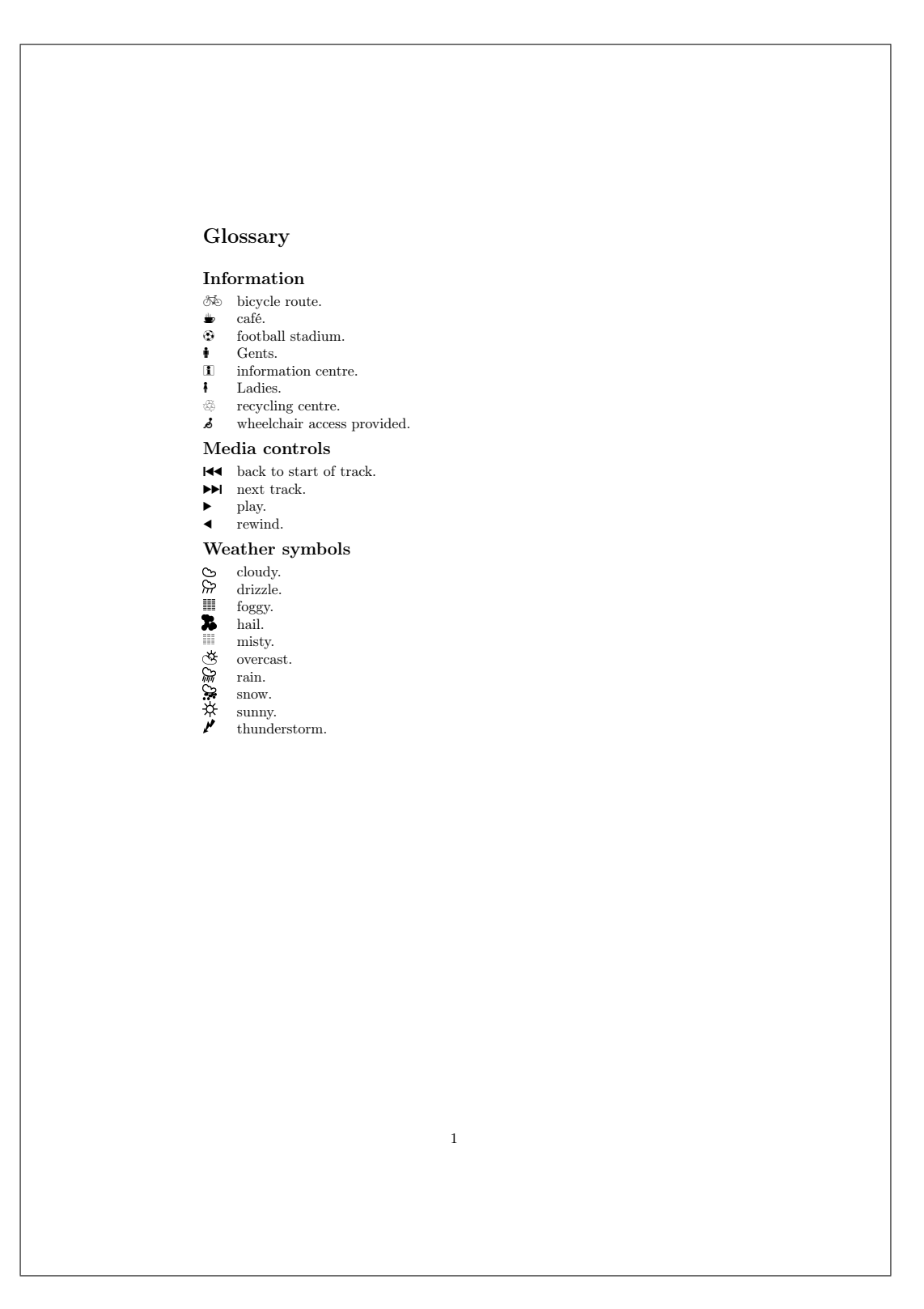

Figure 8.16: sample-textsymbols2.pdf

it's undefined, but on the second it picks up the [@preamble](#page-87-0) definition, which is now in the resource file.

The tagging format is governed by [\glsxtrtagfont](#page-648-0) which underlines its argument by default. I've redefined it to also convert the letter to [upper case:](#page-698-0)

[\renewcommand\\*](#page-661-0)[{\glsxtrtagfont}](#page-648-0)[1][{\underline](#page-667-0)[{\glsuppercase{](#page-633-0)[#1](#page-670-0)}}}

Note that in the mathml case, the first tag consists of more than one letter:

[long=](#page-80-0){\abbrvtag{[m\NoCaseChange{](#page-656-0)ath}}ematical [}#m](#page-670-1)arkuplang

Here [\NoCaseChange](#page-656-0) prevents [\glsuppercase](#page-633-0) from applying the case change.

The default [selection](#page-160-0) criteria includes entries that have been indexed and any crossreferences. Some of the [description](#page-80-1) fields include [\glsxtrshort](#page-646-0), which bib2gls picks up and the referenced entry is included in the dependency list. However, I don't want any indexing performed by commands occurring in the glossary. This can be dealt with in one of two ways: either switch the format to [glsignore](#page-625-0) or suppress the indexing by changing the default options with [\GlsXtrSetDefaultGlsOpts](#page-645-0). In this case I decided to turn the records into ignored records:

[\GlsXtrSetDefaultNumberFormat](#page-645-1)[{glsignore}](#page-625-0)

This means that some of the entries won't have [location lists,](#page-23-0) so I've defineda [post-description](#page-691-0) [hook](#page-691-0) that insertsa [full stop](#page-680-0) after the [description](#page-80-1) if there's no [location](#page-23-1) otherwise it inserts a comma:

```
\newcommand{\glsxtrpostdescmarkuplanguage}{%
  \glsxtrifhasfield{location}{\glscurrententrylabel}%
  \{.\}%
  \{.\}^{\circ}}
```
I've used [loc-suffix](#page-275-0) to appenda [full stop](#page-680-0) after the [location lists.](#page-23-0) This doesn't affect the entries that haven't been indexed.

I decided to convert the first letter of the [name](#page-80-2) field to [upper case.](#page-698-0) Since the [name](#page-80-2) is implicitly set for abbreviations based on the style, I've decided to implement this through the [glossname](#page-674-0) attribute rather than using [name-case-change](#page-242-0):

[\glssetcategoryattribute{](#page-630-0)markuplanguage}[{glossname}](#page-674-0){firstuc}

If this line causes an error when the glossary is displayed that goes away if it's commented out, make sure you have at least version 2.06 of [mfirstuc](#page-691-1). For most of the entries, this doesn't make a difference as they already start with a capital. It's only the markdown entry that's actually affected.

The description case change is dealt with by bib2gls instead:

```
description-case-change={firstuc}
```
This works better than the [glossdesc](#page-674-1) attribute as bib2gls can convert commands like [\glstext](#page-632-0) into [\Glstext](#page-632-1) which [\makefirstuc](#page-654-0) can't do. (Although in this particular example, there's no difference as both instances of [\glstext](#page-632-0) already produce [upper case](#page-698-0) text.)

The complete document code is listed below. The document build is:

```
pdflatex sample-markuplanguages
bib2gls --group sample-markuplanguages
pdflatex sample-markuplanguages
The resulting document is shown in figure 8.17.
\documentclass[fontsize=12pt]{scrartcl}
\usepackage[T1]{ fontenc}
\usepackage[ colorlinks ]{ hyperref }
\usepackage[record ,% use bib2gls
 nostyles ,% don't load default styles
% load glossary -tree.sty and patch styles:
 stylemods ={ tree},
 style= treegroup ]{ glossaries -extra}
% abbreviation style must be set before \GlsXtrLoadResources
\ setabbreviationstyle [ markuplanguage ]{long -short -desc}
\ GlsXtrEnableInitialTagging { markuplanguage }{\ abbrvtag}
\renewcommand*{\ glsxtrlongshortdescname }{%
  \protect\protect\ glsabbrvfont {\the\ glsshorttok }\space
  \ glsxtrparen {\ glslongfont {\the\ glslongtok }}%
}
\ GlsXtrLoadResources [
 src=markuplanguages ,% data in markuplanguages.bib
 loc -suffix ,
 category=markuplanguage ,
 description -case -change=firstuc
]
\newcommand{\ glsxtrpostdescmarkuplanguage }{%
  \ glsxtrifhasfield {location }{\ glscurrententrylabel }%
  \{ \, , \}%
  {.}%
}
```
\ glssetcategoryattribute { markuplanguage }{ glossname }{ firstuc}

```
\renewcommand*{\ glsxtrtagfont }[1]{\ underline{\ glsuppercase {#1}}}
\begin{document }
\section{First Use}
\gls{LaTeX}, \gls{markdown}, \gls{xhtml}, \gls{mathml}, \gls{svg}.
\section{Next Use}
\gtrsim \gls{LaTeX}, \gls{markdown}, \gls{xhtml}, \gls{mathml}, \gls{svg}.
\ GlsXtrSetDefaultNumberFormat { glsignore }
\ printunsrtglossary
\end{document }
```
## **sample-usergroups.tex**

This example uses [usergroups.bib](#page-464-0). This requires XqLTEX or LuaLTEX as the [.bib](#page-679-0) file includes [non-ASCII](#page-690-0) labels. The entries include fields in different languages, the main one being English. If an entry has a non-English [name](#page-80-2) or [long](#page-80-0) field, it also includes the custom field translation that provides an (approximate) translation. If this field is present, the language is given by the first element of the custom language field.

In this case, I'm providing keys for the custom language and translation fields, and, for a bit of variety from the other examples, I'm ignoring the custom identifier field. The custom keys are provided with [\glsaddstoragekey](#page-617-0):

```
\glsaddstoragekey{language}{}{\glsentrylanguage}
\glsaddstoragekey{translation}{}{\glsentrytranslation}
```
The [.bib](#page-679-0) file includes abbreviations. Remember that the abbreviation style must be set before the resource file is loaded:

```
\setabbreviationstyle[tug]{long-short-user}
```
For this example, I'm explicitly setting the [category](#page-80-3) field to tug:

```
category={tug}
```
Some of the fields end witha [full stop.](#page-680-0) This isn't a problem with the [long](#page-80-0) field as the first use follows the long form with the short form in parentheses, but it will be a problem on subsequent use if the [short](#page-80-4) field ends witha [full stop.](#page-680-0) This means I need to check for endof-sentence punctuation for the [short](#page-80-4) field. It's also a good idea to do this for the [name](#page-80-2) field for the non-abbreviations.

[check-end-punctuation=](#page-213-0)[{name,](#page-80-2)[short}](#page-80-4)

## <span id="page-544-0"></span>1 First Use

 $\mu_{\rm F}$  markdown, extensible hypertext markup language (XHTML), mathematical markup language (MathML), scalable vector graphics (SVG).

### 2 Next Use

LATEX, markdown, XHTML, MathML, SVG.

### Glossary

H

HTML (HyperText Markup Language) The standard markup language for creating web pages.

L

 $\LaTeX{}$  A format of TEX designed to separate content from style,  $1$ 

M

Markdown A lightweight markup language with plain text formatting syntax, 1 MathML (Mathematical Markup Language) Markup language for describing mathematical notation, 1

#### S

SVG (Scalable Vector Graphics) XML-based vector image format, 1

T

TEX A format for describing complex type and page layout often used for mathematics, technical, and academic publications.

#### X

XHTML (eXtensible HyperText Markup Language) XML version of HTML, 1 XML (eXtensible Markup Language) A markup language that defines a set of rules for encoding documents.

Figure 8.17: sample-markuplanguages.pdf

1

It'snow possible to discard a [full stop](#page-680-0) that follows  $\gtrsim$  gls:

```
\renewcommand*{\glsxtrifcustomdiscardperiod}[2]{%
 \ifglshasshort{\glslabel}%
 f\%\glsxtrifwasfirstuse{}%
   f\%\GlsXtrIfFieldUndef{shortendpunc}{\glslabel}{#2}{#1}%
   \}%
 \frac{1}{2}%
 f%
   \GlsXtrIfFieldUndef{nameendpunc}{\glslabel}{#2}{#1}%
 \}%
}
```
This first tests if the entry that's just been referenced has a [short](#page-80-4) field. If it has, then the next test is to check if that was the first use for that entry. If it was, nothing is done. If it wasn't, then [\GlsXtrIfFieldUndef](#page-640-2) is used to determine if [shortendpunc](#page-83-1) has been set. If it has been set then the period discard function is performed. If the entry doesn't have a [short](#page-80-4) field, then the [nameendpunc](#page-83-1) field needs checking instead.

Since the document requires X¤HFx or LuaHFx and has some [non-ASCII](#page-690-0) characters, it needs [fontspec](#page-691-2) and an appropriate font. In this case I've chosen "Linux Libertine O". If you don't have it installed, you'll need to change it.

```
\usepackage{fontspec}
\setmainfont{Linux Libertine O}
```
Since it's a multilingual document I also need [polyglossia](#page-691-3) with the main language set to english:

```
\usepackage{polyglossia}
\setmainlanguage[variant=uk]{english}
```
Now comes the difficult bit. The document needs to determine what other languages need to be loaded. The [tracklang](#page-691-4) package provides a convenient interface when dealing with language tags. This is automatically loaded by glossaries but I've loaded it here explicitly as a reminder:

```
\usepackage{tracklang}
```
Once the [resource file](#page-38-0) has been loaded, I need to iterate over all the defined entries and check if the translation field has been set. If it has, then the first language tag in the language field will supply the language, but this needs to be converted from the IETF language tag to a language name recognised by [polyglossia](#page-691-3).

Iterating over all entries can be done with [\forglsentries](#page-612-0) but remember that no entries will be defined before bib2gls has been run, so this does nothing on the first ETFX run.

```
\forglsentries{\thislabel}{%
 \glsxtrifhasfield{translation}{\thislabel}%
 f\%% requires glossaries-extra v1.24
   \glsxtrforcsvfield{}%
 \frac{1}{2}%
 \{ \}%
}
```
Within the outer ([\forglsentries](#page-612-0)) [loop,](#page-689-0) there's a check for the translation field using [\glsxtrifhasfield](#page-640-0). If it's present, then the first element of the language field is required. The simplest way to get this is to use [\glsxtrforcsvfield](#page-637-0) which iterates over all elements of the given field (language in this case) and break out of the [loop](#page-689-0) (with [\glsxtrendfor](#page-636-0)) once the language has been found.

The [handler](#page-687-0) function (\addfirstlang) is defined so that it adds the given language tag as a tracked language using [\TrackLocale](#page-666-0). This command sets [\TrackLangLastTracked](#page-666-1)-[Dialect](#page-666-1) to the associated ([tracklang](#page-691-4)) dialect label for convenience. This dialect label can then be converted to the root language label using [\TrackedLanguageFromDialect](#page-666-2). If this language is supported by [polyglossia](#page-691-3), then there should be a file called gloss- $\langle$ language $\rangle$ .ldf.

Some of the entries use the same language, so it's necessary to check if the language has already been defined before loading it. There's also a problem in that the language file should not be loaded in a scoped context, but both [\glsxtrforcsvfield](#page-637-0) and the unstarred [\gls](#page-640-0)[xtrifhasfield](#page-640-0) add implicit grouping. To solve both problems, an internal [etoolbox](#page-691-5) list is defined:

```
\newcommand{\langlist}{}%
```
and [\xifinlist](#page-667-1) is used to first check if the language label is already in the list before adding it. Since this part of the code is scoped, the global [\listxadd](#page-653-0) is used to add the language label to the list.

Next the [useri](#page-84-0) field is set to text  $\langle \text{language} \rangle$  $\langle \text{language} \rangle$  $\langle \text{language} \rangle$  which is the name of the control sequence used with [polyglossia](#page-691-3) to switch language for a short block of text. This means that [\glsxtr](#page-89-0)[entryfmt](#page-89-0){ $\text{text}}$  can be used to format  $\text{text}}$  in the relevant language. Finally, [\glsxtr](#page-636-0)[endfor](#page-636-0) is used to break out of the [loop.](#page-689-0)

```
\newcommand*{\addfirstlang}[1]{%
  \TrackLocale{#1}%
 \edef\thislanguage{%
   \TrackedLanguageFromDialect\TrackLangLastTrackedDialect}%
  \IfFileExists{gloss-\thislanguage.ldf}%
  \frac{1}{2}\xifinlist{}%
   {\listxadd{\langlist}{\thislanguage}}%
   \xGlsXtrSetField{\thislabel}{useri}{text\thislanguage}%
```

```
\glsxtrendfor
    \frac{1}{2}%
     {}_{\{ }\}_{\%}^{\circ}}
```
Once the [\forglsentries](#page-612-0) [loop](#page-689-0) has found the appropriate languages, it's now necessary to iterate over the internal list \langlist and set the language:

[\forlistloop](#page-612-1)[{\setotherlanguage}](#page-662-1){\langlist}

The long-[short](#page-671-0)-user style now needs to be adjusted to ensure that it picks up the appropriate language change. By default this style checks the [useri](#page-84-0) field, so this needs to be changed to translation by redefining [\glsxtruserfield](#page-648-1):

```
\renewcommand*{\glsxtruserfield}{translation}
```
The command that governs the format of the parenthetical material ([\glsxtruserparen](#page-648-2)) also needs adjusting. I've changed the space before the parenthesis to  $\setminus \Box$  because some of the long fields end witha [full stop](#page-680-0) and this corrects the spacing. The translation field is in English, so this needs to be encapsulated with [\textenglish](#page-665-0) in case the surrounding text is in a different language.

```
\renewcommand*{\glsxtruserparen}[2]{%
  \sum_{i=1}^n\glsxtrparen{#1%
  \ifglshasfield{\glsxtruserfield}{#2}{,
   \textenglish{\glscurrentfieldvalue}}{}}%
}
```
Next I've defined a convenient command for use in the [textformat](#page-674-2) attributes for the custom tug category:

```
\newcommand*{\tugtextformat}[1]{%
  \glsxtrentryfmt{\glslabel}{#1}%
}
```
This uses [\glsxtrentryfmt](#page-89-0) to encapsulate the given text in the appropriate language command (if provided). When this is set as the [textformat](#page-674-2) attribute, it will be used instead of [\glstextformat](#page-632-2), which means that the entry label can be referenced with [\glslabel](#page-626-0).

There's a similar command for use in the [glossnamefont](#page-674-3) attribute. This is used in the glossary, so the label is referenced with [\glscurrententrylabel](#page-618-0):

```
\newcommand*{\tugnameformat}[1]{%
  \glsxtrentryfmt{\glscurrententrylabel}{#1}%
}
```
The attributes can now be set to the relevant control sequence name:

```
\glssetcategoryattribute{tug}{textformat}{tugtextformat}
\glssetcategoryattribute{tug}{glossnamefont}{tugnameformat}
```
The document uses the [bookindex](#page-680-1) style, which is set in the package options:

```
\usepackage[record,
 nostyles,
 stylemods={bookindex},
 style={bookindex}
]{glossaries-extra}
```
The [bookindex](#page-680-1) style ignores the [description](#page-80-1) field, so I've provideda [post-name hook](#page-692-0) to append it in parentheses (with the translation, if provided):

```
\newcommand{\glsxtrpostnametug}{%
  \ifglshasdesc{\glscurrententrylabel}%
  {\setminus_{\Box}(\gamma)}(\glossentrydesc{\glscurrententrylabel}%
      \glsxtrifhasfield{translation}{\glscurrententrylabel}%
      {, \textenglish{\glscurrentfieldvalue}}%
      {}^{4})}%
  f\%\glsxtrifhasfield{translation}{\glscurrententrylabel}%
   {\setminus_{\sqcup}(\text{testenglish}\{\gcup_{\sqcup}\{\text{relfieldvalue}\}})}{}_{\{}\}%
  \}%
}
```
Remember that this hook is included within the [name](#page-80-2) font (provided by the [glossnamefont](#page-674-3) attribute in this case) so [\textenglish](#page-665-0) is again used to switch the language to English for the translation.

The complete document code is listed below. The document build is:

```
xelatex sample-usergroups
bib2gls --group sample-usergroups
xelatex sample-usergroups
xelatex sample-usergroups
```
The two pages of the document are shown in [figure 8.18.](#page-552-0) Since the entries have all been referenced on page 1, the [location lists](#page-23-0) are all simply "1".

```
\documentclass{scrreprt }
\usepackage{fontspec }
\ setmainfont {Linux Libertine O}
\usepackage{ polyglossia }
```

```
\ setmainlanguage [variant=uk]{ english}
\usepackage{ tracklang }
\usepackage{etoolbox }
\usepackage[record ,% use bib2gls
 nostyles ,% don't load default styles
 stylemods ={ bookindex },
 style ={ bookindex }
]{ glossaries -extra}
\ glsaddstoragekey {language }{}{\ glsentrylanguage }
\ glsaddstoragekey { translation }{}{\ glsentrytranslation }
\ setabbreviationstyle [tug ]{long -short -user}
\ GlsXtrLoadResources [
  src={usergroups}, % data in usergroups.bib
  check-end-punctuation={name, short},
  category=tug
]
\renewcommand*{\ glsxtrifcustomdiscardperiod }[2]{%
 \ifglshasshort {\glslabel}%
 \mathcal{E}%
   \ glsxtrifwasfirstuse {}%
   f\%\ GlsXtrIfFieldUndef { shortendpunc }{\ glslabel }{#2}{#1}%
   \}%
 \frac{1}{6}f\%\ GlsXtrIfFieldUndef { nameendpunc }{\ glslabel }{#2}{#1}%
 \}%
}
\newcommand{\ langlist }{}%
\newcommand*{\ addfirstlang }[1]{%
  \ TrackLocale {#1}%
  \edef\ thislanguage {%
    \ TrackedLanguageFromDialect \ TrackLangLastTrackedDialect }%
  \ IfFileExists {gloss -\ thislanguage .ldf}%
  \frac{8}{2}\ xifinlist {\ thislanguage }{\ langlist }{}%
    {\ \ }\xGlsXtrSetField{\thislabel}{useri}{text\thislanguage}%
    \ glsxtrendfor
```

```
\}%
  {}%
}
\forglsentries {\thislabel}{%
  \verb|\glsxtrifhasfield{translation}{\thislabel}\nf%
    % requires glossaries -extra v1.24
    \glsxtrforcsvfield{\thislabel}{language}{\addfirstlang}%
  \}%
  {}%
}
\ forlistloop {\ setotherlanguage }{\ langlist}
\renewcommand*{\ glsxtruserfield }{ translation }
\renewcommand*{\ glsxtruserparen }[2]{%
  \lambda\ glsxtrparen {#1%
  \ifglshasfield{\glsxtruserfield}{#2}{,
   \textenglish{\glscurrentfieldvalue}}{}}%
}
\newcommand*{\ tugtextformat }[1]{%
  \ glsxtrentryfmt {\ glslabel }{#1}%
}
\newcommand*{\ tugnameformat }[1]{%
  \ glsxtrentryfmt {\ glscurrententrylabel }{#1}%
}
\ glssetcategoryattribute {tug }{ textformat }{ tugtextformat }
\glssetcategoryattribute{tug}{glossnamefont}{tugnameformat}
\newcommand{\ glsxtrpostnametug }{%
  \ifglshasdesc{\glscurrententrylabel}%
  {\ (\ glossentrydesc {\ glscurrententrylabel }%
     \ glsxtrifhasfield { translation }{\ glscurrententrylabel }%
     {, \ textenglish {\ glscurrentfieldvalue }}%
     {}_{\{}\}%
  )}%
  \frac{8}{3}\ glsxtrifhasfield { translation }{\ glscurrententrylabel }%
   {\ (\ textenglish {\ glscurrentfieldvalue })}%
   {}^{6}
```

```
\}%
}
\begin{document }
\chapter{Sample}
\section{First Use}
\gls{TUG}. \gls{bgTeX}. \gls{latex-br}. \gls{CTeX}.
\gls{CSTUG}. \gls{DANTE}. \gls{DKTUG}. \gls{EUG}.
\gls{ CervanTeX }. \gls{ TirantloTeX }. \gls{ GUTenberg }.
\gls{UKTUG }. \gls{ɛϕτ}. \gls{MaTeX }. \gls{ITALIC }.
\gls{I<sup>sTeX}</sup>. \gls{GuIT}. \gls{KTS}. \gls{LTVG}.
\gls{mxTeX}. \gls{NTG}. \gls{NTUG}. \gls{GUST}. \gls{GUTpt}.
\gls{VietTUG }. \gls{LUGSA }.
\section{Next Use}
\gls{TUG}. \gls{bgTeX}. \gls{latex-br}. \gls{CTeX}.
\gls{CSTUG}. \gls{DANTE}. \gls{DKTUG}. \gls{EUG}.
\gls{ CervanTeX }. \gls{ TirantloTeX }. \gls{ GUTenberg }.
```

```
\gls{UKTUG }. \gls{ɛϕτ}. \gls{MaTeX }. \gls{ITALIC }.
\gls{I<sup>f</sup>sTeX}. \gls{GuIT}. \gls{KTS}. \gls{LTVG}.
\gls{mxTeX}. \gls{NTG}. \gls{NTUG}. \gls{GUST}. \gls{GUTpt}.
\gls{VietTUG }. \gls{LUGSA }.
```

```
\ printunsrtglossaries
\end{document }
```
## <span id="page-551-0"></span>**sample-multi1.tex**

This example uses [bacteria.bib](#page-420-0), [markuplanguages.bib](#page-462-0), [vegetables.bib](#page-473-0), [minerals.bib](#page-471-0), [animals.bib](#page-469-0), [chemicalformula.bib](#page-416-0), [baseunits.bib](#page-422-0) and [derivedunits.bib](#page-424-0). Since there's one or more UTF-8 character, the document requires UTF-8 support:

```
\usepackage[T1]{fontenc}
\usepackage[utf8]{inputenc}
```
The aim of this example document is to have a separate glossary (without number lists) for each type of data (bacteria, markup languages, vegetables, minerals, animals, chemical formula, base units and derived units) and also an index listing all referenced entries with number lists as well as aliased entries that haven't explicitly been used but the cross-reference term as been indexed. This requires:

```
selection={recorded and deps and see}
```
to ensure the aliased entries are selected.

8 Examples: sample-multi1.tex

<span id="page-552-0"></span>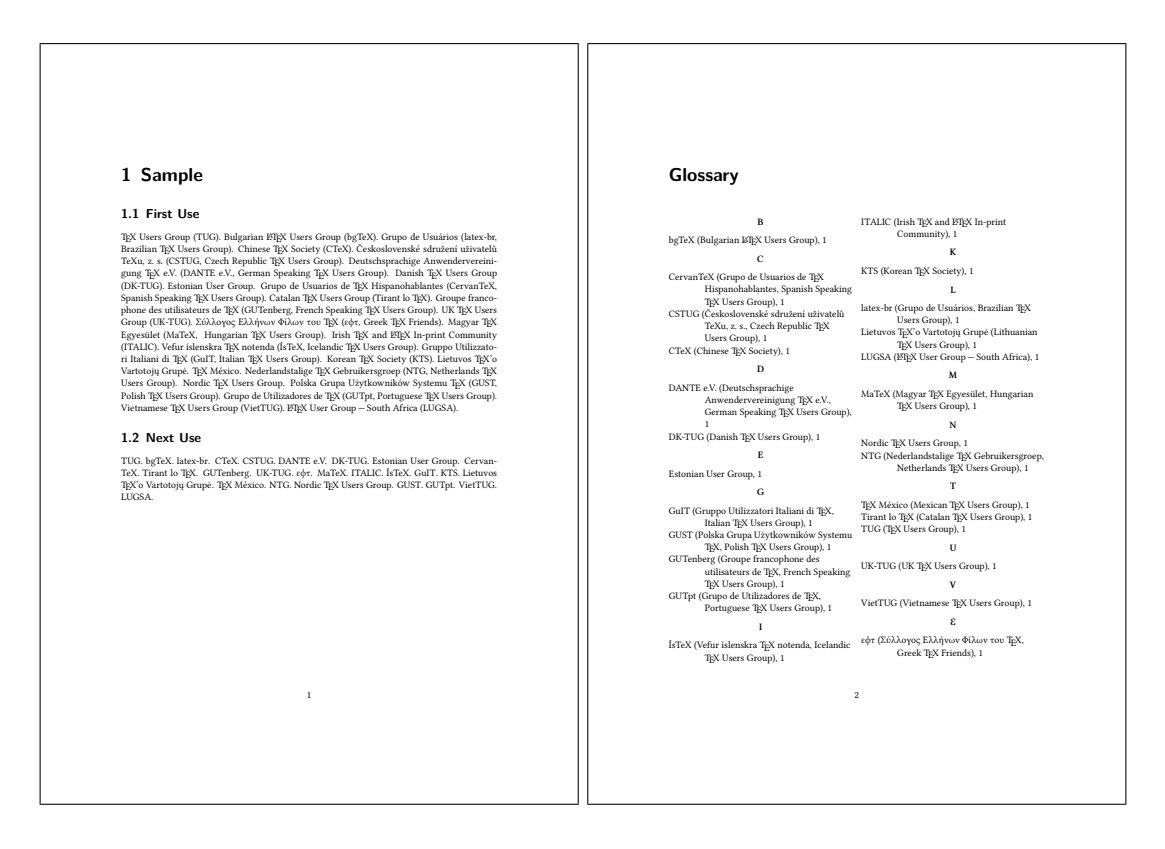

Figure 8.18: sample-usergroups.pdf

Since I don't need the default main [glossary](#page-24-0) (I'm providing my own custom glossaries) I've used the [nomain](#page-590-1) option to suppress its automatic creation, but I do want the index glossary so I've used the [index](#page-589-0) package option. As with the other examples, I've used [nostyles](#page-590-0) to suppress the creation of the default styles and used [stylemods](#page-592-0) to load the particular style packages that I need and use glossaries-extra-[stylemods](#page-691-6) to patch them. The index needs to be in an unnumbered chapter, which is the default for book-like styles, but I want the other glossaries in unnumbered sections so I've used the [section](#page-591-1) option. I just need to remember to switch this before displaying the index:

```
\usepackage[record,% use bib2gls
section,%\section* for glossary headings
postdot,% insert dot after descriptions in glossaries
nomain,% don't create 'main' glossary
 index,% create 'index' glossary
nostyles,% don't load default styles
% load and patch required style packages:
 stylemods={list,mcols,tree,bookindex}
]{glossaries-extra}
```
The remaining glossaries need defining:

```
\newglossary*{bacteria}{Bacteria}
```

```
\newglossary*{markuplanguage}{Markup Languages}
\newglossary*{vegetable}{Vegetables}
\newglossary*{mineral}{Minerals}
\newglossary*{animal}{Animals}
\newglossary*{chemical}{Chemical Formula}
\newglossary*{baseunit}{SI Units}
\newglossary*{derivedunit}{Derived Units}
```
As with [sample-bacteria.tex](#page-490-0) and [sample-markuplanguages.tex](#page-539-0) I need to set the abbreviation styles before the abbreviations are defined:

```
\setabbreviationstyle[bacteria]{long-only-short-only}
\setabbreviationstyle[markuplanguage]{long-short-desc}
```
Unlike the [sample-markuplanguages.tex](#page-539-0) example, I'm not interested in tagging the initials in this case, but I still want to change the way the [name](#page-80-2) field is set with the long-[short](#page-671-2) -[desc](#page-671-2) abbreviation style:

```
\renewcommand*{\glsxtrlongshortdescname}{%
  \protect\glsabbrvfont{\the\glsshorttok}\space
  \glsxtrparen{\glslongfont{\the\glslongtok}}%
}
```
Remember that this also needs to be set before the abbreviations are defined. The [textformat](#page-674-2) and [glossnamefont](#page-674-3) attributes may be set after definition:

```
\newcommand{\bacteriafont}[1]{\emph{#1}}
\glssetcategoryattribute{bacteria}{textformat}{bacteriafont}
\glssetcategoryattribute{bacteria}{glossnamefont}{bacteriafont}
```
The description font also needs to be set since this will contain the long form:

```
\glssetcategoryattribute{bacteria}{glossdescfont}{bacteriafont}
```
The markuplanguage glossary contains descriptions and some long names, so it's better suited to the [altlist](#page-680-2) style, in which case the descriptions would look better if they started with a capital letter:

```
\glssetcategoryattribute{markuplanguage}{glossdesc}{firstuc}
```
Remember that the [altlist](#page-680-2) style uses the [description](#page-676-0) environment, which is governed by the document class (and may be modified by list-related packages). In this case, one of the KOMA-Script classes is used, so the list items are typeset in sans-serif.

There are various ways of dealing with the duplicated data in the index, such as using the [secondary](#page-322-0) option or having a separate resource set with a copy [action](#page-155-0). In this case, I've decided to use a dual entry system. Since the entries aren't defined using any dual types, I've used [entry-type-aliases](#page-153-0) to make bib2gls treat them as though they were, and I also need to alias the custom @chemical, @unit and @measurement [entry types:](#page-22-0)

```
entry-type-aliases={
  abbreviation=dualindexabbreviation,
  entry=dualindexentry,
  symbol=dualindexsymbol,
  unit=dualindexsymbol,
  measurement=dualindexsymbol,
  chemical=dualindexsymbol
 }
```
Note that I haven't aliased the [@index](#page-94-0) types as I only want these in the index and not replicated in a separate glossary.

The primary entries for the [@dualindexabbreviation](#page-109-0) type ignore the short form. It would be useful to store it. This could be done by copying the [short](#page-80-4) field with [replicate](#page-201-0) [-fields](#page-201-0). For example, [replicate-fields=](#page-201-0)[{short](#page-80-4)[=symbol}](#page-80-5). However, this will cause the [symbol](#page-80-5) field to be set for both the primary and dual entries, which will cause an unwanted duplication if the dual entries are displayed using a glossary style that shows the [symbol](#page-80-5) field. Another field (such as [user1](#page-80-6)) could be used instead or [\bibglsnewdualindexabbre](#page-351-0)[viation](#page-351-0) could be defined before [\GlsXtrLoadResources](#page-137-0):

```
\newcommand{\bibglsnewdualindexabbreviation}[7]{%
 \longnewglossaryentry*{#1}{%
 name={\protect\bibglsuselongfont{#4}{\glscategory{#2}}},%
  symbol={\protect\bibglsuseabbrvfont{#5}{\glscategory{#2}}},%
  category={index},#3}{}%
}
```
However, this will affect all [@dualindexabbreviation](#page-109-0) [entry types,](#page-22-0) but it's not necessary for the bacteria abbreviations. Instead it's simpler to just keep a record of the dual label so that the short form can be obtained from the dual entry:

[dual-field](#page-332-0)

By default, the [@dualindexabbreviation](#page-109-0) [entry type](#page-22-0) falls back on the [short](#page-80-4) field if the [name](#page-80-2) is omitted. In this case I want it to fall back on the [long](#page-80-0) field instead.

```
abbreviation-name-fallback={long}
```
Remember that the sort fallback for abbreviations is still [short](#page-80-4) (but can be changed with [abbreviation-sort-fallback](#page-246-1)), but I've changed the sort fallback for symbols:

```
symbol-sort-fallback={name}
```
I also need to alias the custom fields (especially for those in the [chemicalformula.bib](#page-416-0), [baseunits.bib](#page-422-0) and [derivedunits.bib](#page-424-0) files):

```
field-aliases={
  identifier=category,
```

```
formula=symbol,
  chemicalname=name,
  unitname=name,
  unitsymbol=symbol,
  measurement=description
}
```
There's a slight problem here. This ensures that the entries defined in [chemicalformula.bib](#page-416-0) have a [name](#page-80-2) and [symbol](#page-80-5) field, which are swapped round for the dual (according to the default [dual-indexsymbol-map](#page-338-0)) but these entries don't have a [description](#page-80-1) field. Since I'd like to use the [mcolalttreegroup](#page-680-3) style, this will end up with the odd appearance of the formula (stored in the [name](#page-80-2) field for the dual) followed by the chemical name (stored in the [symbol](#page-80-5) field for the dual) in parenthesis. This is the default  $\langle name \rangle (\langle symbol \rangle) \langle description \rangle$  format for the style. I've fixed this by locally redefining [\glsxtralttreeSymbolDescLocation](#page-634-0) for just that glossary:

```
\printunsrtglossary*[type={chemical},style={mcolalttreegroup}]
\frac{8}{2}\renewcommand\glsxtralttreeSymbolDescLocation[2]{%
   \glossentrysymbol{#1}\glspostdescription\glsxtrAltTreePar
  \}%
  \renewcommand*{\glstreenamefmt}[1]{#1}%
  \renewcommand*{\glstreegroupheaderfmt}[1]{\textbf{#1}}%
}
```
I've also redefined [\glstreenamefmt](#page-632-3) to prevent the names appearing in bold, which means I also need to redefine [\glstreegroupheaderfmt](#page-632-4) to keep the headers bold.

All the @dualindex $\langle type \rangle$  [entry types](#page-22-0) provide a primary entry that behaves like [@index](#page-94-0). The secondary behaves like  $\mathcal{Q}(type)$ . This means that the primaries are conveniently gathered together with all the unaliased [@index](#page-94-0) entries, so the primary [entry type](#page-22-0) needs to be set to index:

### [type=](#page-198-0){index}

The dual [entry type](#page-22-0) depends on the entry's category. Since I've defined my custom glossaries with a label that matches the custom identifier field, I can both alias this custom field to the [category](#page-80-3) field and also set [dual-type](#page-330-0) so that it matches the category:

```
field-aliases={identifier=category},
dual-type={same as category}
```
The primary entries (in the index glossary) need to be sorted alphabetically, and since the document is in English I'm sorting according to that language (identified by the language code en), but I also want to make sure that all the primary entries are sorted by the [name](#page-80-2) field to avoid discrepancies in the fallback value for the [sort](#page-83-2) field:

[sort=](#page-287-0){en}, [sort-field=](#page-301-0){name} With [abbreviation-name-fallback=](#page-246-0){long} now set, this means that Coxiella burnetii comes after Clostridium tetani in the index. I haven't changed the sort field for the dual entries, so in that case the [abbreviation-sort-fallback](#page-246-1) and [symbol-sort-fallback](#page-248-0) settings will be used with the duals. This means that C. burnetii is between C. botulinum and C. perfringens rather than after C. tetani.

I'd like to sort the dual entries according to a letter-number rule (as for the above [sample](#page-487-0) [-chemical.tex](#page-487-0) and [sample-units3.tex](#page-500-0) examples) but this would order "bílinite" after "biotite" in the minerals glossary, so instead I'm also using the English sort rule for the duals, but with the numbers padded:

[dual-sort=](#page-333-0){en}, [dual-sort-number-pad=](#page-335-0){2},

This method doesn't work as well as the method used in [sample-chemical.tex](#page-487-0) as it doesn't separate the capitals, digits and [lower case](#page-689-1) characters in the way that can be achieved with the letter-number methods. An improvement can be made by changing the break-points. I could use [dual-break-at=](#page-334-0){upper-upper} but this would put "seal" before "sea lion" in the animal glossary, so instead I've used:

[dual-break-at=](#page-334-0){upper-upper-word}

This now puts "sea lion" before "seal". Unfortunately the word break points will cause a break at the markers used to indicate positive and negative numbers that are inserted with [dual-sort-number-pad](#page-335-0), so these need to be changed to something that won't cause them to be discarded:

```
dual-sort-pad-minus={0},
dual-sort-pad-plus={1}
```
The document loads [hyperref](#page-691-7) which means that all the  $\gtrsim$  1s references will create hyperlinks. Since the primaries are in the index, the default prefixes mean that, for example,  $\gtrsim$  1s {svg} links to the "scalable vector graphics" item in the index rather than to the abbreviation "SVG" in the markuplanguage glossary. There are two alternatives: change [\gls{](#page-614-0)svg} to [\gls{](#page-614-0)dual.svg} or change the default prefixes, which is the more convenient approach and is the one used here:

```
label-prefix={idx.},
dual-prefix={}
```
Now [\gls{](#page-614-0)svg} refers to the dual abbreviation "SVG" and [\gls{](#page-614-0)idx.svg} refers to the primary entry "scalable vector graphics". Unfortunately this means that the records created with [\gls{](#page-614-0)svg} now refer to the dual abbreviation and will end up being displayed in the glossary instead of the index. This can be fixed with:

```
combine-dual-locations={primary}
```
Which transfers the dual entry [locations](#page-23-1) to the corresponding primary.

The other problem is the cross-references in the [description](#page-80-1) fields. Since the labels don't start with "[dual.](#page-688-1)" bib2gls will assume they refer to the primary entries, which means that "idx." (the value of [label-prefix](#page-187-0)) will be inserted. This means that they'll link to the index rather than the glossary entry. It also means that the cross-references where the dual is an abbreviation won't behave like an abbreviation as the reference is to the primary (nonabbreviation) entry. This can be fixed by setting [cs-label-prefix](#page-189-0) to the same value as [dual-prefix](#page-328-0):

```
cs-label-prefix={}
```
The index is displayed using the [bookindex](#page-680-1) style. This doesn't show the description or symbol by default, but it would be useful to include the symbol in parentheses after the name. This can be done by redefining [\glsxtrbookindexname](#page-634-2):

```
\renewcommand*{\glsxtrbookindexname}[1]{%
  \glossentryname{#1}%
  \ifglshassymbol{#1{\space(\glossentrysymbol{#1}%
}
```
However the chemical forumlae look a little odd in parentheses (especially those that contain parenthetical parts) but this can be fixed by adding a category check:

```
\renewcommand*{\glsxtrbookindexname}[1]{%
  \glossentryname{#1}%
  \ifglshassymbol{#1}%
  \{\%\glsifcategory{#1}{chemical}%
    \{\glossentrysymbol\{}%
    {\space(\glossentrysymbol{#1})}%
  \}%
  {}%
}
```
Unfortunately [\glossentrysymbol](#page-613-1) doesn't pick up the [glossnamefont](#page-674-3) attribute, so if the short form of the abbreviations is saved in the [symbol](#page-80-5) field, using one of the methods discussed above, then the custom \bacteriafont won't be applied. (As from [glossaries-extra](#page-691-8) version 1.42, there is now the [glosssymbolfont](#page-674-5) attribute that's used by [\glossentrysymbol](#page-613-1).)

A simple solution is to use [\glossentrynameother](#page-613-3) instead:

```
\renewcommand*{\glsxtrbookindexname}[1]{%
  \glossentryname{#1}%
  \ifglshassymbol{#1}%
  \frac{8}{3}\glsifcategory{#1}{chemical}%
    {, \glossentrysymbol{#1}}%
```

```
{\space(\glossentrynameother{#1}{symbol})}%
   \frac{1}{2}%
   {}_{\{ }\}_{\%}^{\circ}}
```
However, since I decided not to store the short form in the [symbol](#page-80-5) field and just saved the dual entry label instead, I need to lookup the short form from the dual entry:

```
\renewcommand*{\glsxtrbookindexname}[1]{%
  \glossentryname{#1}%
  \ifglshassymbol{#1}%
  f\%\glsifcategory{#1}{chemical}%
    {, \glossentrysymbol{#1}}%
    {\space(\glossentrynameother{#1}{symbol})}%
  \frac{1}{2}%
  f\%\glsifcategory{#1}{markuplanguage}%
    f\%\glsxtrifhasfield{short}{\glsxtrusefield{#1}{dual}}%
      {\space(\glscurrentfieldvalue)}%
      {}_{\{}\}%
    \frac{1}{2}%
    {}_{\{}\}%
  \}%
}
```
Not all of the markup languages are abbreviations so this uses [\glsxtrifhasfield](#page-640-0) to check if the [short](#page-80-4) field is set. The dual entry's label is easily obtained because [dual-field](#page-332-0) has provided the dual internal field and set it to the corresponding label.

It's sometimes useful for the index to include a reference to the term's definition. This can be done by making use of [\glsextrapostnamehook](#page-682-0), which can be redefined before the glossaries to automatically record each entry:

```
\renewcommand{\glsextrapostnamehook}[1]{\glsadd[format={hyperbf}]{#1}}
```
This needs to be redefined to ignore its argument before the index, to avoid the redundant index record:

```
\renewcommand{\glsextrapostnamehook}[1]{}
```
Remember that if any records are added within a glossary, an extra ETFX and bib2gls call are required to ensure that the [location list](#page-23-0) is correct, so the document build is:

```
pdflatex sample-multi1
bib2gls --group sample-multi1
pdflatex sample-multi1
bib2gls --group sample-multi1
pdflatex sample-multi1
```
The complete document code is listed below. The resulting document is shownin [figure 8.19](#page-563-0) and [figure 8.20.](#page-564-0)

```
\documentclass{scrreprt }
\usepackage[T1]{ fontenc}
\usepackage[utf 8]{ inputenc }
\usepackage[version =4]{ mhchem}
\usepackage{siunitx}
\usepackage[ colorlinks ]{ hyperref }
\usepackage[record ,% use bib2gls
 section,% use \section* for glossary headings
 postdot ,% insert dot after descriptions in glossaries
 nomain,% don't create 'main' glossary
 index,% create 'index' glossary
 nostyles ,% don't load default styles
% load and patch required style packages:
 stylemods={list, mcols, tree, bookindex}
]{ glossaries -extra}
\ newglossary *{ bacteria }{ Bacteria }
\ newglossary *{ markuplanguage }{ Markup Languages }
\ newglossary *{ vegetable }{ Vegetables }
\ newglossary *{ mineral }{ Minerals }
\ newglossary *{ animal }{ Animals}
\ newglossary *{ chemical }{ Chemical Formula}
\ newglossary *{ baseunit }{SI Units}
\ newglossary *{ derivedunit }{ Derived Units}
% abbreviation styles must be set before \GlsXtrLoadResources:
\ setabbreviationstyle [bacteria ]{long -only -short -only}
\ setabbreviationstyle [ markuplanguage ]{long -short -desc}
% style -dependent name format must be set
% before \GlsXtrLoadResources:
\renewcommand*{\ glsxtrlongshortdescname }{%
  \protect\ glsabbrvfont {\the\ glsshorttok }\space
  \ glsxtrparen {\ glslongfont {\the\ glslongtok }}%
}
\ GlsXtrLoadResources [
 src ={ bacteria ,markuplanguages ,vegetables ,minerals ,
  animals ,chemicalformula ,baseunits , derivedunits },
 selection ={ recorded and deps and see},
 set -widest ,
 type=index ,
```

```
label -prefix ={ idx.},
 dual-prefix={},
 cs -label -prefix ={},
 combine -dual - locations ={ primary},
 dual -field ,
 sort={en},
 sort-field={name},
 dual -type ={ same as category},
 dual-sort = {en},dual -sort -number -pad ={2} ,
 dual-sort -pad -plus = {1},
 dual-sort -pad -minus =\{0\},dual -break -at=upper -upper -word ,
 entry -type -aliases ={
  abbreviation = dualindexabbreviation ,
  entry=dualindexentry ,
  symbol=dualindexsymbol ,
  unit=dualindexsymbol ,
  measurement=dualindexsymbol,
  chemical= dualindexsymbol
 },
 abbreviation -name -fallback ={ long},
 symbol -sort -fallback ={ name},
 field -aliases ={
   identifier=category,
   formula=symbol ,
   chemicalname =name ,
   unitname=name ,
   unitsymbol =symbol ,
   measurement = description
 },
]
\newcommand{\ bacteriafont }[1]{\emph{#1}}
\ glssetcategoryattribute {bacteria }{ textformat }{ bacteriafont }
\ glssetcategoryattribute {bacteria }{ glossnamefont }{ bacteriafont }
\glssetcategoryattribute{bacteria}{glossdescfont}{bacteriafont}
\ glssetcategoryattribute { markuplanguage }{ glossdesc }{ firstuc}
\renewcommand*{\ glsxtrbookindexname }[1]{%
  \ glossentryname {#1}%
  \ ifglshassymbol {#1}%
  \frac{8}{3}\ glsifcategory {#1}{ chemical }%
```

```
{, \ glossentrysymbol {#1}}%
```

```
{\space(\ glossentrynameother {#1}{ symbol })}%
  \}%
  \frac{1}{2}\ glsifcategory {#1}{ markuplanguage }%
    \frac{8}{2}\ glsxtrifhasfield {short }{\ glsxtrusefield {#1}{ dual }}%
      {\space(\ glscurrentfieldvalue )}%
      {}_{\{}\}%
    \}%
    {}_{\{}\}%
  \}%
}
\begin{document }
\chapter{Sample}
\section{Bacteria }
\ subsection {First Use}
\gls{ cbotulinum }, \gls{pputida}, \gls{ cperfringens },
\gls{ bsubtilis }, \gls{ctetani}, \gls{ pcomposti },
\gls{ pfimeticola }, \gls{ cburnetii }, \gls{ raustralis },
\gls{ rrickettsii }.
\ subsection {Next Use}
\gls{ cbotulinum }, \gls{pputida}, \gls{ cperfringens },
\gls{ bsubtilis }, \gls{ctetani}, \gls{ pcomposti },
\gls{ pfimeticola }, \gls{ cburnetii }, \gls{ raustralis },
\gls{ rrickettsii }.
\section{Markup Languages }
\ subsection {First Use}
\gls{LaTeX}, \gls{markdown}, \gls{xhtml}, \gls{mathml}, \gls{svg}.
\ subsection {Next Use}
\gls{LaTeX}, \gls{markdown}, \gls{xhtml}, \gls{mathml}, \gls{svg}.
\section{ Vegetables }
\gls{cabbage}, \gls{brussels -sprout}, \gls{ artichoke },
\gls{cauliflower}, \gls{courgette}, \gls{spinach}.
\section{Minerals }
\Gls{beryl}, \gls{amethyst }, \gls{ chalcedony }, \gls{ aquamarine },
\gls{ aragonite }, \gls{calcite}, \gls{bilinite},
\gls{ cyanotrichite }, \gls{biotite}, \gls{dolomite},
\gls{ quetzalcoatlite}, \gls{ vulcanite}.
```

```
\section{Animals}
```

```
\Gls{duck}, \gls{parrot}, \gls{hedgehog}, \gls{sealion }.
\section{ Chemicals }
\gls{Al2SO43}, \gls{H2O}, \gls{C6H12O6},
\gls{CH3CH2OH}, \gls{CH2O}, \gls{OF2}, \gls{O2F2}, \gls{SO42-},
\gls{H3O+}, \gls{OH -}, \gls{O2}, \gls{AlF3}, \gls{O},
\gls{Al2CoO4}, \gls{As4S4}, \gls{C10H10O4}, \gls{C5H4NCOOH},
\gls{C8H10N4O2}, \gls{SO2}, \gls{S2O72-}, \gls{SbBr 3},
\gls{Sc2O3}, \gls{Zr3PO44}, \gls{ZnF 2}.
\section{SI Units}
Base: \gls{ampere}, \gls{kilogram}, \gls{metre}, \gls{second},
\gls{kelvin}, \gls{mole}, \gls{candela }.
Derived: \gls{area}, \gls{volume}, \gls{velocity},
\gls{ acceleration }, \gls{density}, \gls{ luminance },
\gls{ specificvolume }, \gls{ concentration }, \gls{ wavenumber }.
\chapter *{ Glossaries }
\renewcommand{\ glsextrapostnamehook }[1]{\ glsadd[format=hyperbf ]{#1}}
\ printunsrtglossary [type=bacteria ,style=mcoltree]
\ printunsrtglossary [type=markuplanguage ,style=altlist]
\ printunsrtglossary [type=vegetable ,style=tree , nogroupskip ]
\ printunsrtglossary [type=mineral ,style= treegroup ]
\ printunsrtglossary [type=animal ,style=tree]
\ printunsrtglossary *[ type=chemical ,style= mcolalttreegroup ]
\mathcal{E}'\renewcommand\ glsxtralttreeSymbolDescLocation [2]{%
   \ glossentrysymbol {#1}\ glspostdescription \ glsxtrAltTreePar
  \}%
  \verb|\renewcommand*{|\glstreenamefmt|[1]{#1}|% \label{fig:ex1}\renewcommand*{\ glstreegroupheaderfmt }[1]{\textbf{#1}}%
}
\ printunsrtglossary [type=baseunit ,style=alttree]
\ printunsrtglossary [type=derivedunit ,style=alttree]
\renewcommand{\ glsextrapostnamehook }[1]{}
\ setupglossaries {section=chapter}
\ printunsrtglossary [type=index ,style= bookindex ]
\end{document }}
```
# **sample-multi2.tex**

This example is an alternative approach to [sample-multi1.tex](#page-551-0). Instead of using dual [entry](#page-22-0) [types](#page-22-0) to define entries that appear in both a glossary and the index, this example makes use of [record-label-prefix](#page-189-1) to reselect the recorded entries for the index. This is more 8 Examples: sample-multi2.tex

<span id="page-563-0"></span>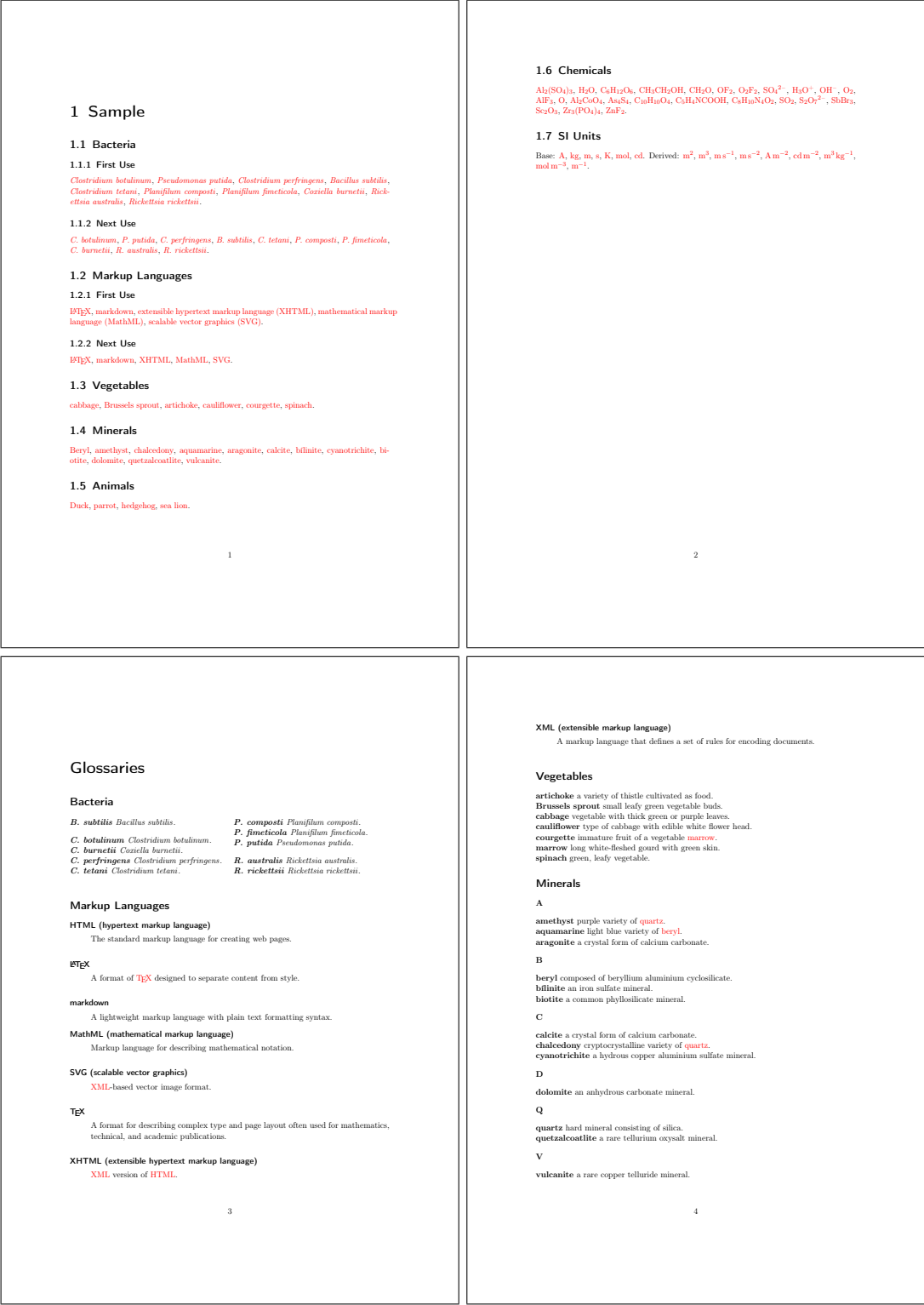

Figure 8.19: sample-multi1.pdf (pages 1 to 4)

8 Examples: sample-multi2.tex

<span id="page-564-0"></span>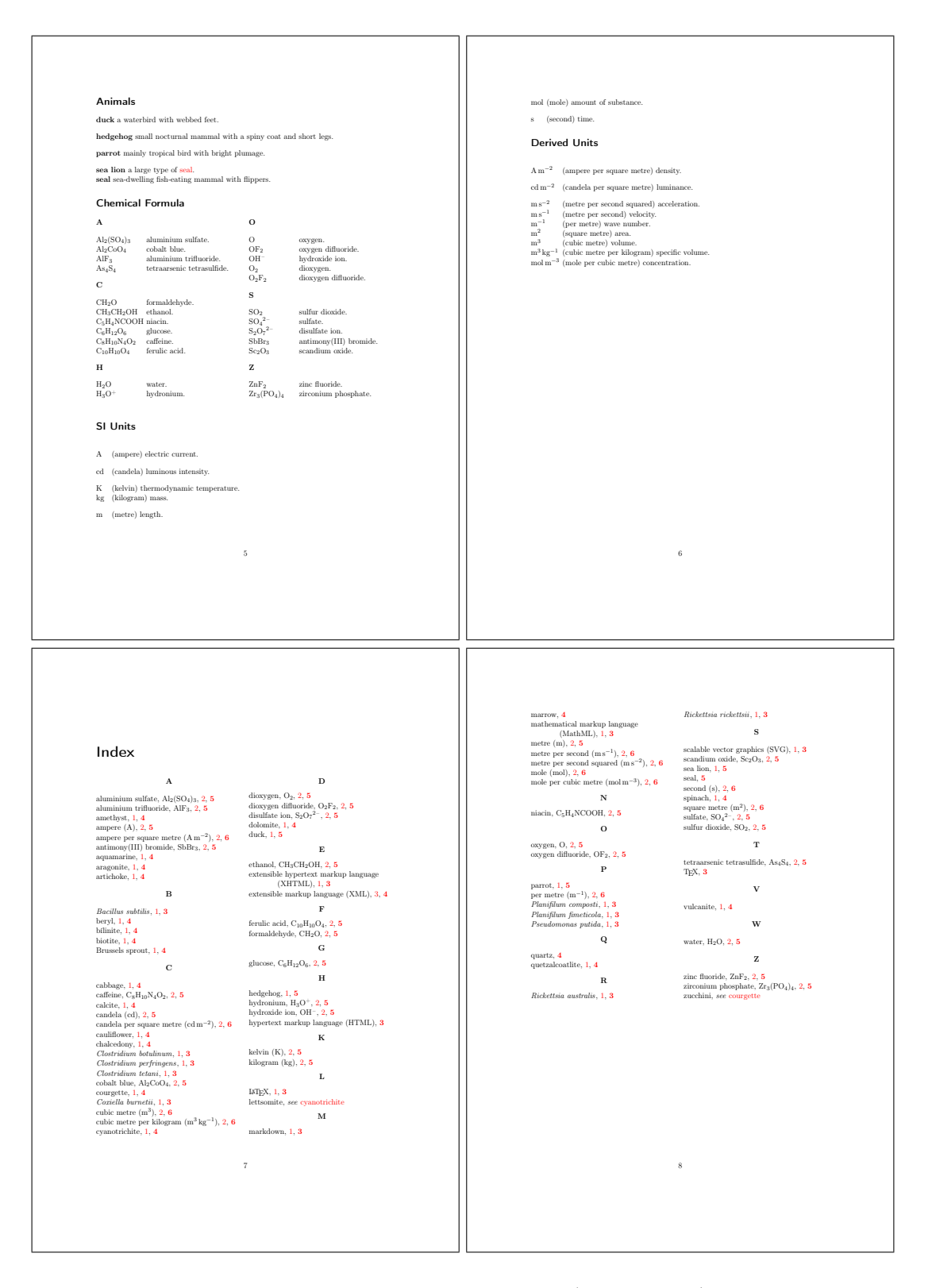

Figure 8.20: sample-multi1.pdf (pages 5 to 8)

complicated but it allows the entries that have natural word ordering to use a locale sort method while the entries that are symbolic can use one of the letter-number sort methods.

This document uses some additional [.bib](#page-679-0) files to the previous example, so it has extra glossaries, which all need to be defined:

```
\newglossary*{bacteria}{Bacteria}
\newglossary*{markuplanguage}{Markup Languages}
\newglossary*{vegetable}{Vegetables}
\newglossary*{mineral}{Minerals}
\newglossary*{animal}{Animals}
\newglossary*{chemical}{Chemical Formula}
\newglossary*{baseunit}{SI Units}
\newglossary*{measurement}{Measurements}
\newglossary*{film}{Films}
\newglossary*{book}{Books}
\newglossary*{person}{People}
\newglossary*{mediacontrol}{Media Control Symbols}
\newglossary*{information}{Information Symbols}
\newglossary*{weather}{Weather Symbols}
```
Note that this is a total of 15 glossaries (including the index). With the basic  $\text{has}$ [saries](#page-654-1) method, this would require 16 write registers (including the write register used to create the indexing style file), and a total of  $15 \times 3 + 1 = 46$  associated files. (This doesn't include the standard [.aux](#page-679-1) file and the [.out](#page-679-2) file created by [hyperref](#page-691-7).) With bib2gls, no additional write registers are required and the number of associated bib2gls files is equal to the number of resource commands plus the transcript file (in this example,  $9 + 1 = 10$ ).

Since this document requires [people.bib](#page-425-0), [books.bib](#page-431-0) and [films.bib](#page-434-0) it also requires the files that supply the definitions of the custom commands ([no-interpret-preamble.bib](#page-411-0) and either [interpret-preamble.bib](#page-412-0) or [interpret-preamble2.bib](#page-412-1)) to ensure the custom commands are provided both for the document and for bib2gls's interpreter.

The first resource set to be loaded simply reads [no-interpret-preamble.bib](#page-411-0) with the preamble interpreter switched off:

```
\GlsXtrLoadResources[
  src={no-interpret-preamble},
  interpret-preamble={false}
]
```
This ensures that ET<sub>E</sub>X can pick up the provided commands and prevents them from being added to the interpreter.

The [people.bib](#page-425-0) file is the next to be loaded with [interpret-preamble.bib](#page-412-0). This is loaded separately from the other resources as this needs the [name](#page-80-2) field to be copied to [first](#page-80-7) (if not already set), as in the [sample-people.tex](#page-509-0) file. By having a separate resource set, this setting doesn't affect the other entries. I've also converted the date fields so that I can customise the format in the document.

```
\GlsXtrLoadResources[
 src={interpret-preamble,people},
 field-aliases={
   identifier=category,
   born=user1,
   died=user2,
   othername=user3
 },
 replicate-fields={name={first}},
 type={person},
 save-locations={false}
 date-fields={user1,user2},
 date-field-format={d MMM y G}
]
```
As with the [sample-people.tex](#page-509-0) document, I need to use the [--break-space](#page-62-0) switch to convert the [~](#page-671-3) to a normal breakable space so that it matches the given format. I've loaded the [datetime2](#page-691-9) package: $2$ 

\usepackage[en-GB]{datetime2}

so that I can use [\DTMdisplaydate](#page-611-1) to adjust the formatting:

```
\newcommand*{\bibglsdate}[7]{\DTMdisplaydate{#1}{#2}{#3}{#4}}
```
This needs to go before the [resource set](#page-696-0) is loaded. Note that the en-GB option identifies the document locale as en-GB (since there are no language packages loaded).

Note that unlike [sample-people.tex](#page-509-0) which had [category=](#page-196-0){people}, this document obtains the [category](#page-80-3) field from the custom identifier field, which in this case has the value person. This means that the category hooks from [sample-people.tex](#page-509-0) need to be renamed to reflect the different category label:

```
\newcommand*{\glsxtrpostlinkperson}%
 \glsxtrifwasfirstuse
 \mathcal{E}^{\circ}\ifglshasfield{user3}{\glslabel}%
   {\space(\glscurrentfieldvalue)}%
   {f}%
\mathcal{F}'{}_{\{}\}%
\newcommand*{\glsxtrpostnameperson}{%
 \ifglshasfield{user3}{\glscurrententrylabel}%
 {\space(\glscurrentfieldvalue)}%
```
<span id="page-566-0"></span><sup>&</sup>lt;sup>2</sup>The en-GB option to [datetime2](#page-691-9) also requires that datetime2-english must be installed.

```
{}_{\{}\}%
}
\newcommand*{\glsxtrpostdescperson}{%
 \ifglshasfield{user1}{\glscurrententrylabel}
 {% born
   \space(\glscurrentfieldvalue\,--\,%
     \ifglshasfield{user2}{\glscurrententrylabel}
     {% died
         \glscurrentfieldvalue
     \}%
     {}^{9/2}\frac{1}{2}\}%
 {}%
}
```
The other [.bib](#page-679-0) files that require locale sorting can now be loaded, but remember that the abbreviation style settings must be set first since this resource set includes abbreviations:

```
\setabbreviationstyle[bacteria]{long-only-short-only}
\setabbreviationstyle[markuplanguage]{long-short-desc}
```

```
\renewcommand*{\glsxtrlongshortdescname}{%
  \protect\glsabbrvfont{\the\glsshorttok}\space
  (TEX Users Group)}
```
Now the resource set can be loaded:

```
\GlsXtrLoadResources[
 src={bacteria,markuplanguages,vegetables,
  minerals,animals,books,films},
 field-aliases={identifier=category},
 type={same as category},
 save-locations={false}
]
```
The semantic markup command and attributes are as for [sample-multi1.tex](#page-551-0):

```
\newcommand{\bacteriafont}[1]{\emph{#1}}
\glssetcategoryattribute{bacteria}{textformat}{bacteriafont}
\glssetcategoryattribute{bacteria}{glossnamefont}{bacteriafont}
\glssetcategoryattribute{bacteria}{glossdescfont}{bacteriafont}
\glssetcategoryattribute{markuplanguage}{glossdesc}{firstuc}
```
Similarly for the books:

```
\newcommand{\bookfont}[1]{\emph{#1}}
\glssetcategoryattribute{book}{textformat}{bookfont}
\glssetcategoryattribute{book}{glossnamefont}{bookfont}
```
(as for [sample-media.tex](#page-505-0)) and for films:

```
\newcommand{{\emph{#1}}
\glssetcategoryattribute{film}{textformat}{filmfont}
\glssetcategoryattribute{film}{glossnamefont}{filmfont}
```
Next come the chemical formulae:

```
\GlsXtrLoadResources[
 src={chemicalformula},
 entry-type-aliases={chemical=symbol},
 field-aliases={
   identifier=category,
   formula=name,
   chemicalname=description
 },
 type={chemical},
 set-widest,
 sort={letternumber-case},
 symbol-sort-fallback={name},
 save-locations={false}
]
```
and the si [units,](#page-697-0) which are now combined into a single glossary:

```
\GlsXtrLoadResources[
src={baseunits,derivedunits},
entry-type-aliases==symbol,=symbol},
field-aliases={
  unitname=description,
  unitsymbol=symbol,
  measurement=name
},
category={measurement},
type={measurement},
set-widest,
symbol-sort-fallback={name},
save-locations={false}
]
```
Here the [name](#page-80-2) field is obtained from the custom measurement field. Since this contains a word, the default locale sort is appropriate. I've locally redefined [\glsxtralttreeSymbol](#page-634-0)-[DescLocation](#page-634-0) to place the symbol in parentheses after the description:

```
\printunsrtglossary*[type={measurement},style={alttree},nogroupskip]
\frac{6}{3}\renewcommand{\glsxtralttreeSymbolDescLocation}[2]{%
    \glossentrydesc{#1}%
    \ifglshassymbol{#1{\space(\glossentrysymbol{#1}%
    \glspostdescription
    \glsxtrAltTreePar
  \frac{1}{2}%
}
```
The base units are replicated in the baseunit glossary, this time with the [name](#page-80-2) field obtained from the custom unitsymbol field. This means that I need to find a way to prevent duplicate labels. The simplest method is to use [duplicate-label-suffix](#page-188-0):

```
\GlsXtrLoadResources[
 src={baseunits},
 entry-type-aliases={unit=symbol},
 field-aliases={
   unitname=description,
   unitsymbol=name
 },
 category={measurement},
 type={baseunit},
 duplicate-label-suffix={.copy},
 symbol-sort-fallback={name},
 save-locations={false}
]
```
I can't use [set-widest](#page-151-1) here as it won't pick up the modified label and will instead use the label from the original entry. Instead I've used [\glsFindWidestTopLevelName](#page-623-1) to find it:

```
\printunsrtglossary*[type={baseunit},style={alttree},nogroupskip]
\frac{8}{2}\glsFindWidestTopLevelName[baseunit]%
}
```
The text symbols from [miscsymbols.bib](#page-458-0) are all loaded in a single [resource set,](#page-26-0) where the [type](#page-83-3) field can be obtained from the [category](#page-80-3), which in turns is obtained from the custom identifier field. Since bib2gls doesn't recognise any of the symbol commands, I'm sorting according to the [description](#page-80-1) field. (Even if bib2gls could determine a Unicode value for each of the symbols, sorting by the description makes more sense in this case.)

```
\GlsXtrLoadResources[
 src={miscsymbols},
 field-aliases={
   identifier=category,
```

```
icon=name,
   icondescription=description
 },
 entry-type-aliases={icon=symbol},
 type={same as category},
 sort-field={description},
 save-locations={false},
 set-widest
]
```
Finally, all recorded and cross-referenced terms are needed for the index. This includes entries that have already been defined in the earlier [resource sets](#page-26-0) (so a guard against duplicates is necessary) but it also includes entries from the [terms.bib](#page-475-0) file that haven't yet been dealt with. I'd like the index to start witha [symbol group](#page-690-1) containing the icons from [miscsymbols.bib](#page-458-0). This needs to be dealt with separately from the rest of the index to keep them together in a single group:

```
\GlsXtrLoadResources[
  src={miscsymbols},
  selection={recorded no deps},
  duplicate-label-suffix={.copy},
  entry-type-aliases={icon=index},
  field-aliases={
   identifier=category,
   icondescription=symbol,
   icon=name
  },
  type={index},
  sort-field={symbol},
  group={glssymbols}
]
```
Since I know that there are no [parents](#page-25-0) or cross-references in this set of entries I've used [selection=](#page-160-0){recorded no deps} to skip the dependency checks. In this [resource set,](#page-26-0) the [name](#page-80-2) field has the symbol command (obtained from the custom icon field), and the [symbol](#page-80-5) field has the symbol description (obtained from the custom icondescription field), which is used as the sort field. I've set the [group](#page-83-4) label to glssymbols, which keeps all these entries in a single group and the title will be obtained from [\glssymbolsgroupname](#page-631-1).

Before loading the final [resource set](#page-26-0) [\glsxtrlongshortdescname](#page-642-0) needs to be changed so that the abbreviations using the long-[short](#page-671-2)-desc style (that is, the abbreviations with the [category](#page-80-3) set to markuplanguage) have the [name](#page-80-2) field set to  $\langle long \rangle (\langle short \rangle)$ :

```
\renewcommand*{\glsxtrlongshortdescname}{%
  \protect\glslongfont{\the\glslongtok}\space
  \glsxtrparen{\glsabbrvfont{\the\glsshorttok}}%
}
```
The long-only-[short](#page-671-1)-only style has a similar command, but it was only introduced to [glossaries](#page-691-8)[extra](#page-691-8) version 1.25:

```
\renewcommand*{\glsxtronlyname}%
  \protect\glsabbrvonlyfont{\the\glslongtok}%
```
The abbreviations all need to be sorted according to the long form:

[abbreviation-sort-fallback=](#page-246-1)[{long}](#page-80-0)

The custom [entry types](#page-22-0) and fields again need to be aliased

```
entry-type-aliases={
 chemical=index,
 measurement=entry,
 unit=dualentry,
 icon=index
},
field-aliases={
   identifier=category,
   formula=symbol,
   chemicalname=name,
   unitname=description,
   unitsymbol=symbol,
   measurement=name,
   icon=symbol,
   icondescription=name
 }
```
The chemical formulae and icons are now defined using [@index](#page-94-0) with the [name](#page-80-2) field set to a word form (chemical name and icon description). This means they're appropriate for alphabetical sorting. (Both [@entry](#page-92-0) and [@symbol](#page-93-0) require the [description](#page-80-1) field, which is why I've aliased @chemical and @icon to [@index](#page-94-0) here.) The custom @measurement [entry type](#page-22-0) has a [description](#page-80-1) field (obtained from unitname), so that's aliased to [@entry](#page-92-0) as again the [name](#page-80-2) field is suitable for alphabetical sorting.

I've aliased @unit to [@dualentry](#page-105-0) rather than [@symbol](#page-93-0) as I want both the unit name and the measurement in the index and I've combined their [location lists:](#page-23-0)

[combine-dual-locations=](#page-328-1){both}

Both primary and dual entries need to go in the index glossary:

```
type={index},
dual-type={index}
```
All [.bib](#page-679-0) files used in the previous [resource sets](#page-26-0) are needed as well as the [terms.bib](#page-475-0) file:

```
src={terms,bacteria,markuplanguages,vegetables,minerals,
  animals,chemicalformula,baseunits,derivedunits,people,
  films,books,miscsymbols}
```
but this time I also want to select entries that haven't been recorded but have a crossreference to a recorded entry:

[selection\[](#page-160-0)recorded and deps and see]

Again it's necessary to provide a way to avoid duplicate entry labels, which can be done with

```
duplicate-label-suffix={.copy},
```
as above. However, this will cause the cross-references (from the [alias](#page-80-10) fields) to link to the glossary rather than the index. This may or may not confuse the reader. For consistency, it may be more suitable to have the cross-reference in the index link to the aliased entry in the index rather than in the glossary. I've therefore instead used:

```
label-prefix={idx.},
record-label-prefix={idx.},
```
This means that the entries defined in [terms.bib](#page-475-0) need to be referenced with this prefix.

All instances of  $\gtrsim$  and link to the original entry, so all entries except for those in the [terms.bib](#page-475-0) file will link to the relevant glossary. Those in the [terms.bib](#page-475-0) file will link to the index. It's possible to disable the hyperlinks for those entries, but the reader may find it useful to jump to the index to look up other [locations](#page-23-1) for that entry in the document.

To deal with the identical book and film titles, I'm again using the [category](#page-80-3) to resolve identical sort values:

[identical-sort-action=](#page-309-0)[{category}](#page-80-3)

For the people who have a [first](#page-80-7) field, I've decided that this would be more appropriate for the index as it's more compact than the [name](#page-80-2), so here I've done the reverse to earlier and copied the [first](#page-80-7) field (if supplied) into the [name](#page-80-2) field, but since the [name](#page-80-2) field is already provided the override setting needs to be on:

```
replicate-override,
replicate-fields={first=name}
```
As with [sample-people.tex](#page-509-0) I've provided some custom commands to make it easier to locally redefine [\sortname](#page-411-1) and [\sortvonname](#page-411-2):

```
\newcommand*{\swaptwo}[2]{#2, #1}
\newcommand*{\swapthree}[3]{#2 #3, #1}
```
I've redefined [\glsxtrbookindexname](#page-634-2) in a similar manner to [sample-multi1.tex](#page-551-0) but it has some modifications:

```
\renewcommand*{\glsxtrbookindexname}[1]{%
  \glossentryname{#1}%
  \ifglshassymbol{#1}%
  \frac{8}{2}\glsifcategory{#1}{chemical}%
    {, \glossentrysymbol{#1}}%
    {\space(\glossentrynameother{#1}{symbol})}%
  \}%
  \frac{1}{2}\glsifcategory{#1}{film}%
    {\{\setminus_{\sqcup}(fillm)\}}{}%
  \}%
}
```
This appends "(film)" to film names. I've chosen this method rather than using the [post-name](#page-692-0) [hook](#page-692-0) as I only want this in the index and not in the list of films.

For some of the entries that are referenced in the document, I've appended information in parentheses:

```
\gls{Al2SO43} (\glsdesc{Al2SO43})
```
This is all right for odd instances, but if this always needs to be done on first use, then it's better to use the [post-link hook,](#page-691-10) which is what I've done for the icons for comparison:

```
\newcommand*{\glsxtrpostlinkmediacontrol}{%
 \glsxtrpostlinkAddDescOnFirstUse
}
\newcommand*{\glsxtrpostlinkinformation}{%
 \glsxtrpostlinkAddDescOnFirstUse
}
\newcommand*{\glsxtrpostlinkweather}{%
 \glsxtrpostlinkAddDescOnFirstUse
}
```
I've also provided some custom commands to make it easier to reference entries without worrying about the prefixes:

```
\newcommand{{\glssymbol}
\newcommand{{\gls}
\glsxtrnewgls{film.}{\film}
```
As with [sample-multi1.tex](#page-551-0), it would be useful to include the page where the entries are defined in their corresponding lists. Again this can be done by redefining the general purpose non-category post-name hook [\glsextrapostnamehook](#page-623-0):

```
\newcommand*{\glsextrapostnamehook}[1]{%
  \glsadd[format={hyperbf}]{#1}%
}
```
This needs resetting before the index, since it's redundant to record an entry in the index. This will require an extra bib2gls+ETEX system call as this code can't be performed until the glossaries have been created.

The complete document code is listed below. The document build is:

```
pdflatex sample-multi2
bib2gls --group --break-space sample-multi2
pdflatex sample-multi2
bib2gls --group --break-space sample-multi2
pdflatex sample-multi2
```
The resulting document is shownin [figure 8.21,](#page-585-0) [figure 8.22](#page-586-0) and [figure 8.23.](#page-587-0)

```
\documentclass{scrreprt }
```

```
\usepackage[T1]{ fontenc}
\usepackage[utf 8]{ inputenc }
\usepackage[version =4]{ mhchem}
\usepackage{siunitx}
\usepackage{etoolbox }
\usepackage{marvosym }
% package conflict , need to undefine conflicting commands
\undef\Sun
\undef\ Lightning
\usepackage[weather ]{ ifsym}
```

```
\usepackage[en -GB]{ datetime 2}
\usepackage[ colorlinks ]{ hyperref }
```

```
\usepackage[record ,% use bib2gls
 section, % use \section* for glossary headings
 postdot ,% insert dot after descriptions in glossaries
nomain ,% don't create 'main ' glossary
 index ,% create 'index ' glossary
 nostyles ,% don't load default styles
% load and patch required style packages:
 stylemods={list, mcols, tree, bookindex}
]{ glossaries -extra}
```

```
\ newglossary *{ bacteria }{ Bacteria }
\ newglossary *{ markuplanguage }{ Markup Languages }
\ newglossary *{ vegetable }{ Vegetables }
\ newglossary *{ mineral }{ Minerals }
```

```
\ newglossary *{ animal }{ Animals}
\ newglossary *{ chemical }{ Chemical Formula}
\ newglossary *{ baseunit }{SI Units}
\ newglossary *{ measurement }{ Measurements }
\ newglossary *{ film }{ Films}
\ newglossary *{ book }{ Books}
\ newglossary *{ person }{ People}
\ newglossary *{ mediacontrol }{ Media Control Symbols}
\ newglossary *{ information }{ Information Symbols}
\ newglossary *{ weather }{ Weather Symbols}
\newcommand*{\ bibglsdate }[7]{\ DTMdisplaydate {#1}{#2}{#3}{#4}}
\ GlsXtrLoadResources [
  src={no-interpret-preamble},
  interpret -preamble=false
]
\ GlsXtrLoadResources [
 src={interpret-preamble, people},
 field -aliases ={
   identifier=category,
   born=user1,
   died=user2,
   othername =user3
 },
 replicate -fields ={ name ={ first }},
 type=person ,
 save-locations=false,
 date-fields={user1,user2},
 date -field -format ={d MMM y G}
]
% Abbreviation styles must be set before the resource set
% that defines the abbreviations:
\ setabbreviationstyle [bacteria ]{long -only -short -only}
\ setabbreviationstyle [ markuplanguage ]{long -short -desc}
% And also the style -dependent name format:
\renewcommand*{\ glsxtrlongshortdescname }{%
  \protect\ glsabbrvfont {\the\ glsshorttok }\space
  \ glsxtrparen {\ glslongfont {\the\ glslongtok }}%
}
\ GlsXtrLoadResources [
 src ={ bacteria ,markuplanguages ,vegetables ,
```
```
minerals ,animals ,books ,films},
 field -aliases ={
   identifier=category,
   year=user1,
   cast=user2
 },
 type ={ same as category},
 bibtex -contributor -fields ={ user 2},
 contributor -order ={ forenames },
 save-locations=false
]
\ GlsXtrLoadResources [
 src ={ chemicalformula },
 entry-type-aliases={chemical=symbol},
 field -aliases ={
   identifier=category,
   formula=name ,
   chemicalname =description ,
 },
 type ={ chemical},
 set -widest ,
 sort={letternumber-case},
 symbol -sort -fallback ={ name},
 save-locations=false
]
\ GlsXtrLoadResources [
 src ={ baseunits , derivedunits },
 entry-type-aliases={measurement=symbol,unit=symbol},
 field -aliases ={
   unitname=description ,
   unitsymbol=symbol,
   measurement =name
 },
 category ={ measurement },
 type ={ measurement },
 set -widest ,
 symbol -sort -fallback ={ name},
 save-locations=false
]
\ GlsXtrLoadResources [
 src={baseunits},
 entry-type-aliases={unit=symbol},
 field -aliases ={
```

```
unitname=description ,
   unitsymbol =name
 },
 category ={ measurement },
 type ={ baseunit},
 duplicate -label -suffix ={. copy},
 symbol -sort -fallback ={ name},
 save-locations=false
]
\ GlsXtrLoadResources [
 src ={ miscsymbols },
 field -aliases ={
   identifier=category,
   icon=name ,
   icondescription = description
 },
 entry -type -aliases ={ icon=symbol},
 type ={ same as category},
 sort-field={description},
 save-locations=false,
 set -widest
]
\renewcommand*{\ glsxtrlongshortdescname }{%
  \protect\protect\ glslongfont {\the\ glslongtok }\space
  \ glsxtrparen {\ glsabbrvfont {\the\ glsshorttok }}%
}
% requires glossaries -extra v1.25:
\renewcommand*{\ glsxtronlyname }{%
  \protect\ glsabbrvonlyfont {\the\ glslongtok }%
}
\ GlsXtrLoadResources [
  src = {misscsymbols}.selection={recorded no deps},
  duplicate -label -suffix ={. copy},
  entry -type -aliases ={ icon=index},
  field -aliases ={
   identifier=category,
   icondescription=symbol,
   icon=name
  },
  type=index ,
  sort-field={symbol},
```

```
group ={ glssymbols }
]
\ GlsXtrLoadResources [
 src ={terms ,bacteria ,markuplanguages ,vegetables ,minerals ,
  animals ,chemicalformula ,baseunits ,derivedunits ,people ,
  films ,books , miscsymbols },
 selection={recorded and deps and see},
 field -aliases ={
   identifier=category,
   formula=symbol ,
   chemicalname =name ,
   unitname=description ,
   unitsymbol =symbol ,
   measurement=name,
   icon=symbol ,
   icondescription =name
 },
 entry -type -aliases ={
  chemical=index ,
  measurement=entry,
  unit=dualentry ,
  icon=index
 },
 label-prefix = \{idx.\},record -label -prefix ={ idx.},
 type=index ,
 dual -type=index ,
 combine -dual - locations =both ,
 abbreviation -sort -fallback ={ long},
 replicate -override ,
 replicate -fields ={ first=name},
 identical -sort -action ={ category}
]
\newcommand*{\ swaptwo }[2]{#2 , #1}
\newcommand*{\ swapthree }[3]{#2 #3, #1}
\newcommand{\ bacteriafont }[1]{\emph{#1}}
\glssetcategoryattribute{bacteria}{textformat}{bacteriafont}
\ glssetcategoryattribute {bacteria }{ glossnamefont }{ bacteriafont }
\ glssetcategoryattribute {bacteria }{ glossdescfont }{ bacteriafont }
\newcommand{\ bookfont }[1]{\emph{#1}}
\ glssetcategoryattribute {book }{ textformat }{ bookfont}
\ glssetcategoryattribute {book }{ glossnamefont }{ bookfont}
```

```
\newcommand{\ filmfont }[1]{\emph{#1}}
\ glssetcategoryattribute {film }{ textformat }{ filmfont}
\ glssetcategoryattribute {film }{ glossnamefont }{ filmfont}
\ glssetcategoryattribute {film }{ glossdesc }{ firstuc}
\ glssetcategoryattribute { markuplanguage }{ glossdesc }{ firstuc}
\newcommand*{\ glsxtrpostlinkmediacontrol }{%
 \ glsxtrpostlinkAddDescOnFirstUse
}
\newcommand*{\ glsxtrpostlinkinformation }{%
 \ glsxtrpostlinkAddDescOnFirstUse
}
\newcommand*{\ glsxtrpostlinkweather }{%
 \ glsxtrpostlinkAddDescOnFirstUse
}
\newcommand*{\ glsxtrpostlinkperson }{%
 \ glsxtrifwasfirstuse
 \frac{8}{2}\ifglshasfield{user3}{\glslabel}%
   {\space(\ glscurrentfieldvalue )}%
   \{ } \%\}%
 {}_{\{}\}%
}
\newcommand*{\ glsxtrpostnameperson }{%
 \ifglshasfield{user3}{\glscurrententrylabel}%
 {\space(\ glscurrentfieldvalue )}%
 {}_{\{}\}%
}
\newcommand*{\ glsxtrpostdescperson }{%
 \ifglshasfield{user1}{\glscurrententrylabel}
 {% born
   \space(\ glscurrentfieldvalue \,--\,%
     \ifglshasfield{user2}{\glscurrententrylabel}
     {% died
         \ glscurrentfieldvalue
     \}%
     {}_{\{}\}%
   \frac{1}{6}
```

```
\}%
 {}%
}
\newcommand*{\ glsxtrpostdescfilm }{%
 \ifglshasfield{user1}{\glscurrententrylabel}%
 \frac{8}{3}\ glsxtrrestorepostpunc % requires glossaries -extra v1.23+
   \ (released \ glscurrentfieldvalue )}%
 {}_{\{}\}%
 \ifglshasfield{user2}{\glscurrententrylabel}%
 \frac{8}{2}\ glsxtrrestorepostpunc
    \ featuring \ glscurrentfieldvalue
 \}%
 {}_{\{}\}%
}
\renewcommand*{\ glsxtrbookindexname }[1]{%
  \ glossentryname {#1}%
  \ ifglshassymbol {#1}%
  \frac{6}{3}\ glsifcategory {#1}{ chemical }%
    \{, \glossentrysymbol\{#1}}%
    {\space(\ glossentrynameother {#1}{ symbol })}%
  \frac{1}{6}\frac{6}{2}\ glsifcategory {#1}{ film}%
    \{\setminus (film)}%
    {}%
  }%
}
% requires glossaries -extra v1.25+:
\renewcommand*{\ glsextrapostnamehook }[1]{%
  \glsadd[format=hyperbf ]{#1}%
}
\newcommand{\\Upsilon\\newcommand{\nmeasured}\ glsxtrnewgls {film .}{\ film}
\glsxtrnewglslike{idx.}{\idx}{\idxpl}{\Idx}{\Idxpl}
\begin{document }
\chapter{Sample}
\section{Bacteria }
```

```
This section is about \idxpl{bacteria}.
\ subsection {First Use}
\gls{ cbotulinum }, \gls{pputida}, \gls{ cperfringens },
\gls{ bsubtilis }, \gls{ctetani}, \gls{ pcomposti },
\gls{ pfimeticola }, \gls{ cburnetii }, \gls{ raustralis },
\gls{ rrickettsii }.
\ subsection {Next Use}
\gls{ cbotulinum }, \gls{pputida}, \gls{ cperfringens },
\gls{ bsubtilis }, \gls{ctetani}, \gls{ pcomposti },
\gls{ pfimeticola }, \gls{ cburnetii }, \gls{ raustralis },
\gls{ rrickettsii }.
\section{Markup Languages }
This section is about \idxpl{markuplanguage}.
\ subsection {First Use}
\gls{LaTeX}, \gls{markdown}, \gls{xhtml}, \gls{mathml}, \gls{svg}.
\ subsection {Next Use}
\gls{LaTeX}, \gls{markdown}, \gls{xhtml}, \gls{mathml}, \gls{svg}.
\section{ Vegetables }
This section is about \idxpl{ vegetable }.
\Gls{cabbage}, \gls{brussels -sprout}, \gls{ artichoke },
\gls{cauliflower}, \gls{courgette}, \gls{spinach}.
\section{Minerals }
This section is about \idxpl{mineral}.
\Gls{beryl}, \gls{amethyst }, \gls{ chalcedony }, \gls{ aquamarine },
\gls{ aragonite }, \gls{calcite}, \gls{bilinite},
\gls{ cyanotrichite }, \gls{biotite}, \gls{dolomite},
\gls{quetzalcoatlite}, \gls{ vulcanite}.
\section{Animals}
This section is about \idxpl{animal}.
\Gls{duck}, \gls{parrot}, \gls{hedgehog}, \gls{sealion},
\gls{zander}, \gls{aardvark }, \gls{zebra}, \gls{swan},
\gls{ armadillo }.
\section{ Chemicals }
This section is about \idxpl{chemical}.
\gls{Al2SO 43} (\ glsdesc{Al2SO43}) , \gls{H2O} (\ glsdesc{H2O}),
\gls{C6H12O6} (\ glsdesc{C6H12O6}), \gls{CH3CH2OH}
(\gtrsim \csc{CH3CH2OH}), \gtrsim{CH2O} (\glsdesc{CH2O}), \gls{OF2}
(\ glsdesc{OF2}), \gls{O2F2} (\ glsdesc{O2F2}), \gls{SO42-}
(\ glsdesc{SO42-}), \gls{H3O+} (\ glsdesc{H3O+}), \gls{OH -}
```

```
(\ glsdesc{OH -}), \gls{O2} (\ glsdesc{O2}), \gls{AlF 3}
(\glsdesc{AlF3}), \gls{O} (\glsdes{O}), \gls{Al2CoO4}(\ glsdesc{Al2CoO 4}), \gls{As4S4} (\ glsdesc{As4S4}),
\gls{C10H10O4} (\ glsdesc{C10H10O4}), \gls{C5H4NCOOH}
(\ glsdesc{C5H4NCOOH }), \gls{C8H10N4O2} (\ gls{C8H10N4O2}),
\gls{SO2} (\ glsdesc{SO2}), \gls{S2O72-} (\ gls{S2O72-}),
\gls{SbBr 3} (\ glsdesc{SbBr 3}), \gls{Sc2O3} (\ glsdesc{Sc2O3}),
\gtrsim (Xals{Zr3PO44} (\glsdesc{Zr3PO44}), \gls{ZnF2} (\glsdesc{ZnF2}).
\section{SI Units}
\Idxpl{baseunit }: \Unit{ampere} (measures \ measurement {ampere }),
\Unit{kilogram } (measures \ measurement {kilogram }), \Unit{metre},
\Unit{second}, \Unit{kelvin}, \Unit{mole}, \Unit{candela }.
\Idxpl{ derivedunit }: \Unit{area}, \Unit{volume},
\Unit{velocity },
\Unit{ acceleration }, \Unit{density}, \Unit{ luminance },
\Unit{ specificvolume }, \Unit{ concentration }, \Unit{ wavenumber }.
\section{Books and Films}
\Idxpl{book }: \gls{ ataleoftwocities } (by \gls{dickens }),
\gls{ thebigsleep } (by \gls{chandler}, \idx{film} adaptation :
\film{ thebigsleep }), \gls{ icecoldinalex } (by
\gls{landon}, \idx{film} adaptation : \film{ icecoldinalex }),
\gls{ whydidnttheyaskevans} (by \gls{christie},
\idx{film} adaptation: \film{ whydidnttheyaskevans}),
\gls{ doandroidsdreamofelectricsheep } (by \gls{dick},
inspired the \idx{film} \film{bladerunner}).
\Idxpl{film }: \film{ anunexpectedjourney }, \film{ desolationofsmaug }
and \film{thebattleoffivearmies} (adapted from the
\idx{book} \gls{thehobbit} by \gls{tolkien}),
\film{thefellowshipofthering}, \film{thetwotowers}
and \film{thereturnoftheking} (adapted from the
\idx{book} \gls{thelordoftherings} also by \gls{tolkien}).
\section{ Miscellaneous Symbols}
\ subsection {First Use}
\Idxpl{ mediacontrol }: \gls{forward}, \gls{ forwardtoindex },
\gls{ rewindtoindex }, \gls{rewind }.
```

```
\Idx{ information }: \gls{bicycle}, \gls{ coffeecup }, \gls{info},
\gls{ gentsroom }, \gls{ ladiesroom }, \gls{ wheelchair }, \gls{football},
\gls{ recycling }.
```

```
\Idx{weather }: \gls{cloud}, \gls{fog}, \gls{hail}, \gls{sun},
\gls{ lightning }.
\ subsection {Next Use}
\Idxpl{ mediacontrol }: \gls{forward}, \gls{ forwardtoindex },
\gls{rewindtoindex}, \gls{rewind}.
\Idx{ information }: \gls{bicycle}, \gls{ coffeecup }, \gls{info},
\gls{ gentsroom }, \gls{ ladiesroom }, \gls{ wheelchair }, \gls { football }.
\Idx{weather }: \gls{cloud}, \gls{fog}, \gls{hail}, \gls{sun},
\gls{ lightning }.
\section{ Measurements }
\Idxpl{ measurement }:
\ measurement {ampere}, \ measurement {area}, \ measurement {metre }.
\chapter{ Glossaries }
\ printunsrtglossary [type=bacteria ,style=mcoltree]
\ printunsrtglossary [type=markuplanguage ,style=altlist]
\ printunsrtglossary [type=vegetable ,style=tree , nogroupskip ]
\ printunsrtglossary [type=mineral ,style= treegroup ]
\ printunsrtglossary [type=animal ,style=tree]
\ printunsrtglossary [type=person ,style=tree , nogroupskip ]
\ printunsrtglossary [type=book ,style=tree , nogroupskip ]
\ printunsrtglossary [type=film ,style=tree , nogroupskip ]
\printunsrtglossary*[type=chemical,style=mcolalttreegroup]
\frac{8}{3}\renewcommand*{\ glstreenamefmt }[1]{#1}%
  \renewcommand*{\ glstreegroupheaderfmt }[1]{\textbf{#1}}%
}
\ printunsrtglossary *[ type=measurement ,style=alttree , nogroupskip ]
\frac{8}{2}\renewcommand{\ glsxtralttreeSymbolDescLocation }[2]{%
    \ glossentrydesc {#1}%
    \ ifglshassymbol {#1}{\space(\ glossentrysymbol {#1})}{}%
    \ glspostdescription
    \ glsxtrAltTreePar
  \}%
}
\ printunsrtglossary *[ type=baseunit ,style=alttree , nogroupskip ]
\frac{8}{2}
```

```
\ glsFindWidestTopLevelName [baseunit]%
}
\ printunsrtglossary [type=information ,style=alttree , nogroupskip ]
\ printunsrtglossary [type=mediacontrol ,style=alttree , nogroupskip ]
\ printunsrtglossary [type=weather ,style=alttree , nogroupskip ]
\printunsrtglossary*[type=index,style=bookindex]
\frac{8}{2}\ setupglossaries {section=chapter}%
  \let\sortname \swaptwo
  \let\ sortvonname \ swapthree
  \renewcommand*{\ glsextrapostnamehook }[1]{}%
}
\end{document }}
```
8 Examples: sample-multi2.tex

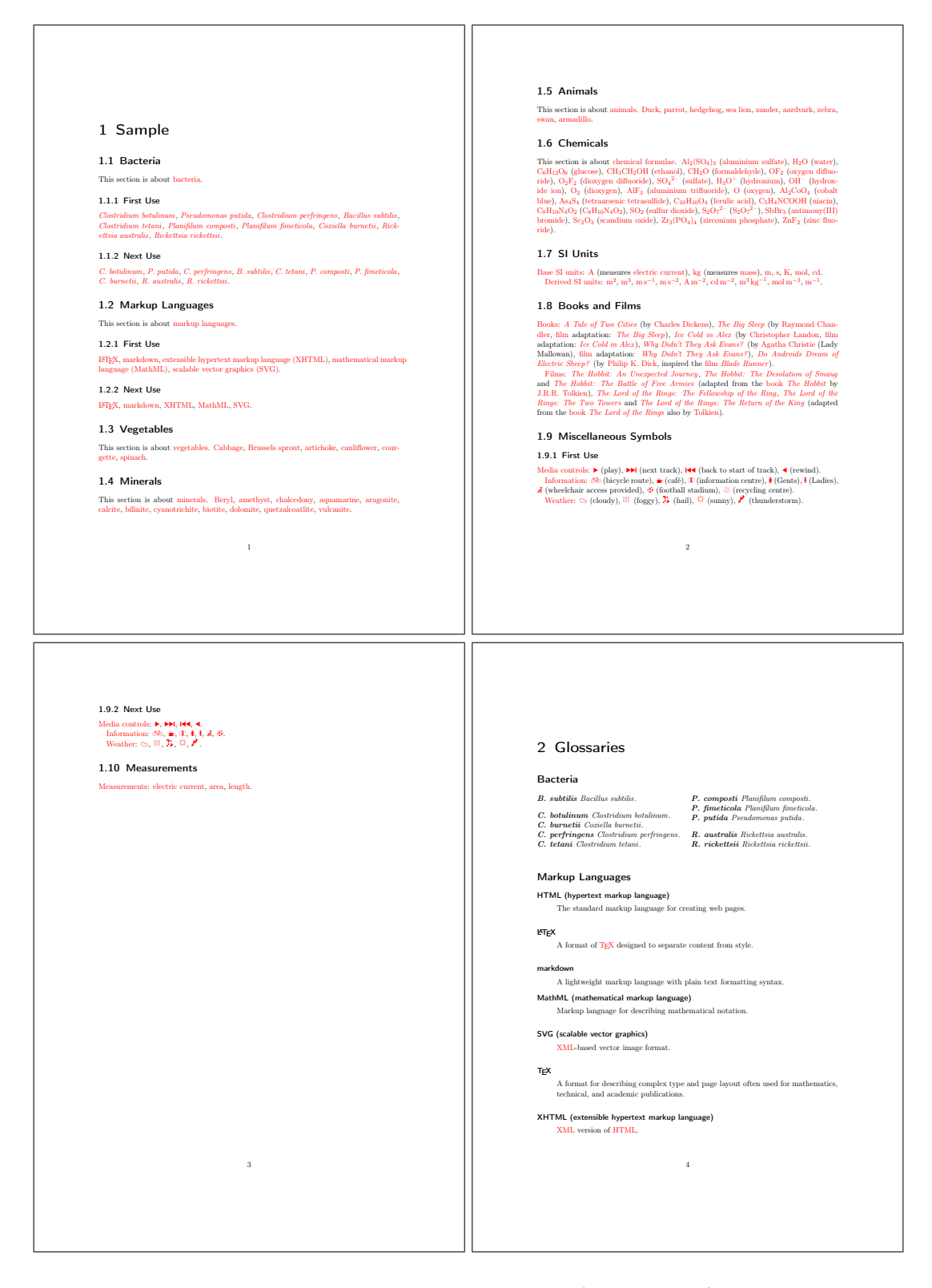

Figure 8.21: sample-multi2.pdf (pages 1 to 4)

## 8 Examples: sample-multi2.tex

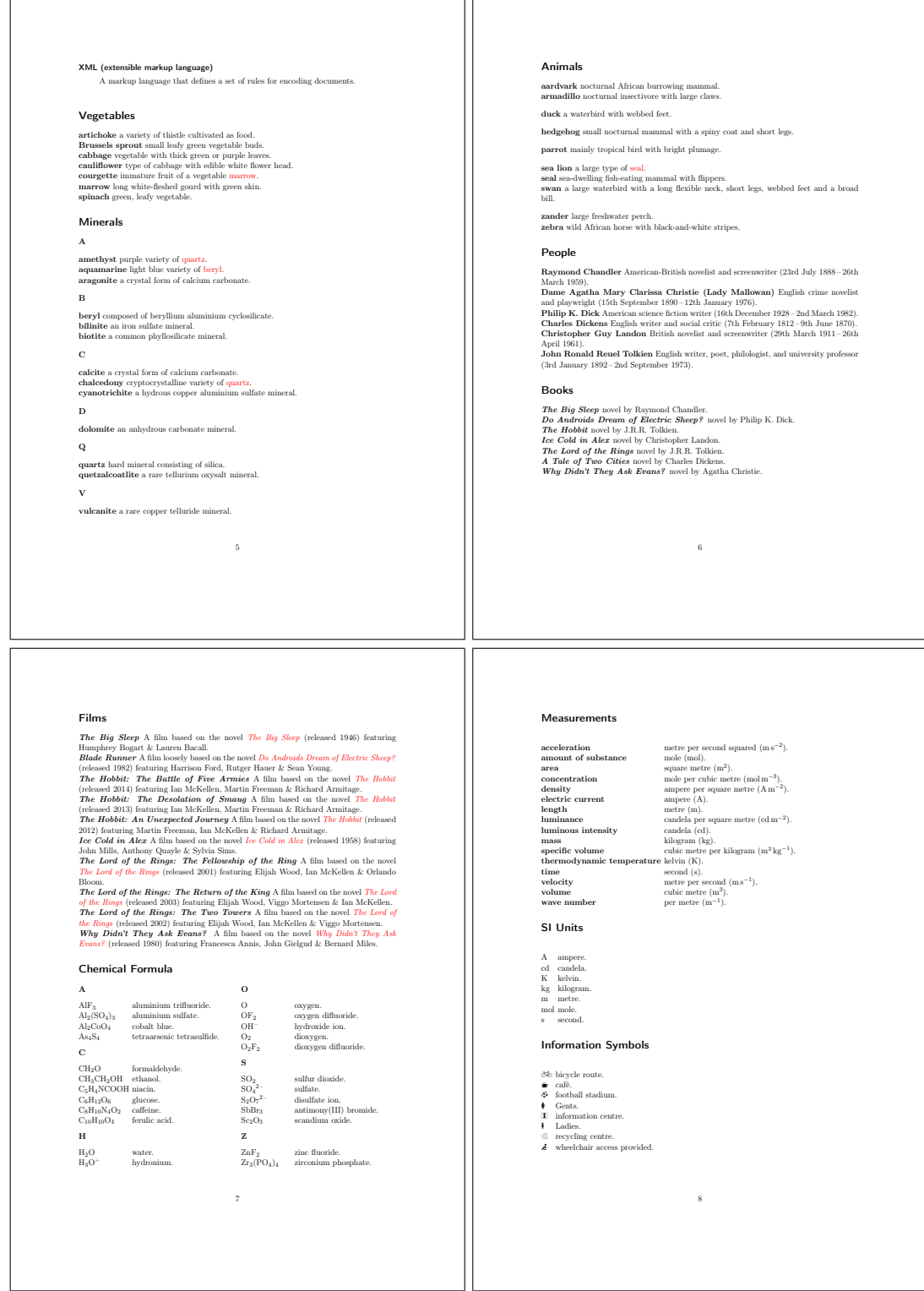

Figure 8.22: sample-multi2.pdf (pages 5 to 8)

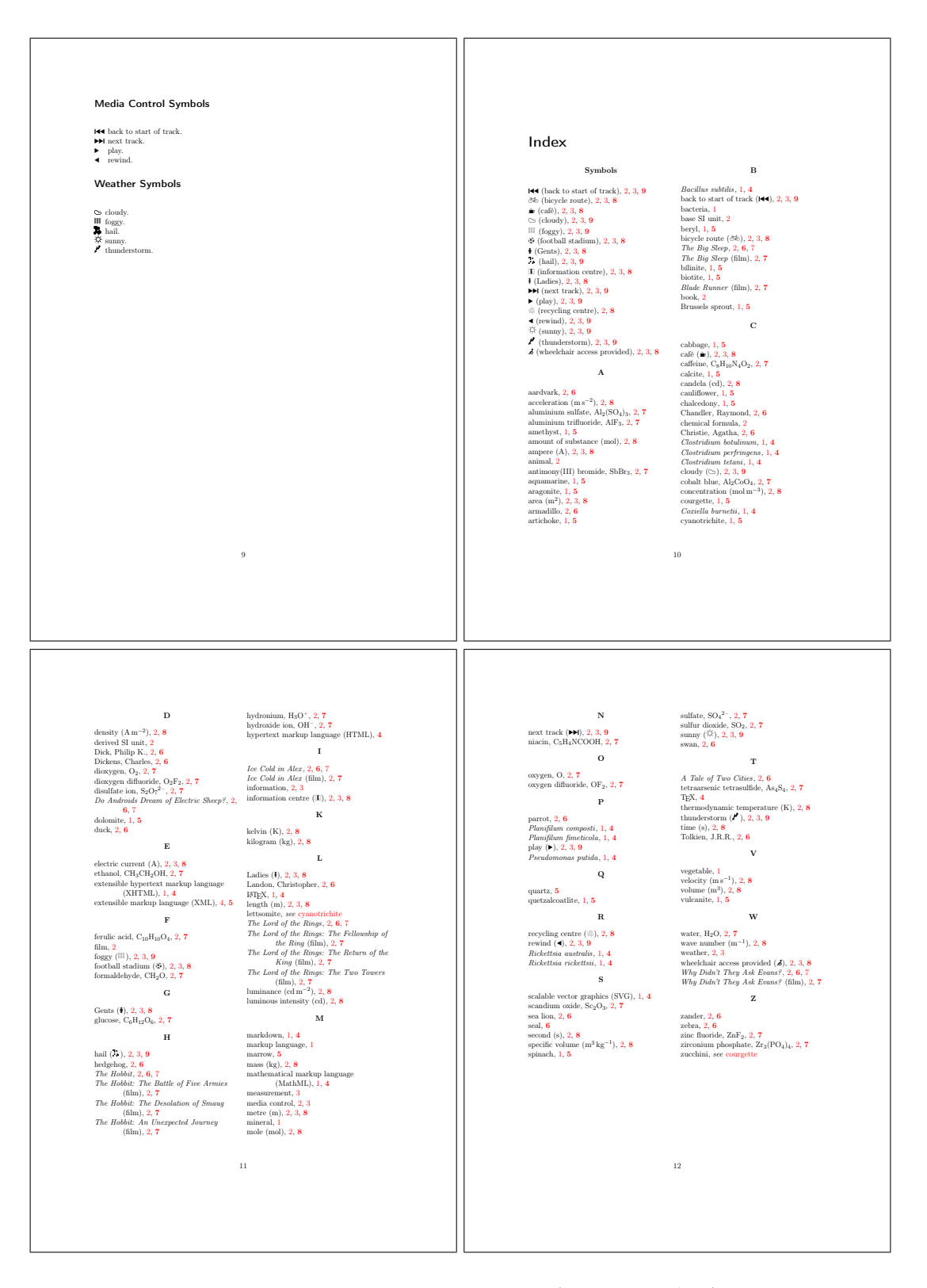

Figure 8.23: sample-multi2.pdf (pages 9 and 12)

# **Package Option Summary**

Most options are in the form  $\langle option \rangle = \langle value \rangle$  and may have a default if  $\langle value \rangle$  is omitted, but some options don't have values and should not have one assigned. For boolean options, if the value is omitted  $\tt true$  is assumed.  $^\dagger$ Indicates a value that's only provided by glossariesextra and not by the base glossaries package.

## A

## <span id="page-588-1"></span>[abbreviations](#page-690-0)

Creates the abbreviations glossary. ☞Provided by glossaries-extra.

## [accsupp](#page-690-1)

Load the [glossaries](#page-691-0)-accsupp package to provide accessibility support.

☞Provided by glossaries and modified by glossaries-extra.

## <span id="page-588-0"></span> $acronym=\langle boolean \rangle$  $acronym=\langle boolean \rangle$

If true, creates a new glossary with the label acronym.

☞Provided by glossaries.

## $acronymlists={*list*}$  $acronymlists={*list*}$

Identifies the glossaries that are lists of acronyms (don't use with [glossaries-extra](#page-691-1)). ☞Provided by glossaries.

## <span id="page-588-2"></span>[acronyms](#page-690-4)

Equivalent to [acronym=](#page-588-0){true}. ☞Provided by glossaries.

## [automake](#page-690-5)= $\langle boolean \rangle$

If true, tries to use TFX's shell escape to automatically run the required indexing application (may not be permitted by TEX's security settings).

☞Provided by glossaries.

## [autoseeindex](#page-690-6)= $\langle boolean \rangle$

If true, the [see](#page-80-0) and [seealso](#page-80-1) keys automat-

ically indexes the cross-referenced term. ☞Provided by glossaries-extra. Not relevant with bib2gls.

## C

## $counter=\langle value \rangle$  $counter=\langle value \rangle$

Sets the default location counter to  $\langle value \rangle$ (which must be the name of a counter). May be overridden on an individual basis using the [counter](#page-682-0) option in commands like [\gls](#page-614-0) and [\glsadd](#page-617-0).

☞Provided by glossaries.

## [counterwithin](#page-690-8)= $\langle countername \rangle$

Automatically sets the option [entrycounter](#page-589-0) ={true} and indicates the master counter for [glossaryentry](#page-680-0).

☞Provided by glossaries.

## D

 $\text{debug}=\langle value \rangle$  $\text{debug}=\langle value \rangle$  $\text{debug}=\langle value \rangle$ 

Add debugging information; allowed values: false (default), true (info added to transcript), showtargets (info added to transcript and show target name in the document for glossary-related hyperlinks), showwrgloss† show mark in document where indexing occurs and all<sup>†</sup> (implement both showtargets and showwrgloss).

☞Provided by glossaries and modified by glossaries-extra.

## $docdef=\langle value \rangle$  $docdef=\langle value \rangle$

Determines whether entries can be defined in the document environment; the  $\langle value \rangle$ may be one of: false (entries must be defined in the preamble), true (entries may be defined in the document environment), restricted (entries may only be defined in the document environment if the definition comes before all glossaries and before any reference to the entry).

☞Provided by glossaries-extra. Not relevant with bib2gls.

## E

## <span id="page-589-0"></span> $entrycounter=\langle boolean \rangle$  $entrycounter=\langle boolean \rangle$

If true, creates the [glossaryentry](#page-680-0) counter and each main (level 0) glossary entry will be numbered (which can be referenced with [\glsrefentry](#page-629-0) or [\glsxtrpageref](#page-643-0)). ☞Provided by glossaries.

## $\text{esclocations}=\langle boolean \rangle$  $\text{esclocations}=\langle boolean \rangle$  $\text{esclocations}=\langle boolean \rangle$

If true, glossaries tries to escape special characters from the locations.

☞Provided by glossaries. Not relevant with bib2gls.

## H

## [hyperfirst](#page-690-13)=\boolean\

If false, terms on first use don't have hyperlinks unless explicitly set (with glossariesextra, the [nohyperfirst](#page-674-0) category attribute can selectively apply this). ☞Provided by glossaries.

## I

## [index](#page-690-14)

Defines the index glossary and [\newterm](#page-406-0). ☞Provided by glossaries.

## [indexcounter](#page-690-15)

Creates the [wrglossary](#page-698-0) counter, which is incremented every time an entry is indexed

with that counter, and sets that as the default location counter.

☞Provided by glossaries-extra.

## $indexcrossrefs=\langle boolean \rangle$  $indexcrossrefs=\langle boolean \rangle$

If true, at the end of the document automatically index cross-referenced entries that haven't been marked as used.

☞Provided by glossaries-extra. Not relevant with bib2gls.

## [indexonlyfirst](#page-690-17)= $\langle boolean \rangle$

If true, only performs indexing on first use. ☞Provided by glossaries.

## M

## [makeindex](#page-690-18)

Write the indexing information using [makeindex](#page-672-0)'s format.

☞Provided by glossaries. Not relevant with bib2gls.

## N

## [nogroupskip](#page-690-19)= $\langle boolean \rangle$

If true, suppresses the visual separation between letter groups in glossary styles that support this option. ☞Provided by glossaries.

## [nohypertypes](#page-690-20)= $\langle list \rangle$

Suppress hyperlinks for the listed glossary types.

☞Provided by glossaries.

## [nolangwarn](#page-690-21)

Suppresses warnings generated by missing language modules. ☞Provided by glossaries.

## [nolist](#page-690-22)

Prevents the [glossary](#page-691-2)-list package (which provides the [list](#page-680-1) styles) from being automatically loaded. ☞Provided by glossaries.

## [nolong](#page-690-23)

Prevents the [glossary](#page-691-3)-long package (which provides the [long](#page-680-2) styles) from being automatically loaded.

☞Provided by glossaries.

## [nomain](#page-690-24)

Suppresses the creation of the default main glossary. If used an alternative glossary must be created.

☞Provided by glossaries.

#### $nomissing1stext=(boolean)$

If true, suppress the warning text that appears in the document with [\printglos](#page-658-0)[sary](#page-658-0) if the associated external file doesn't exist.

☞Provided by glossaries-extra. Not relevant with bib2gls.

#### <span id="page-590-2"></span>[nonumberlist](#page-690-26)

Suppresses the location lists from being displayed in the glossary lists (the package option isn't boolean, but the option of the same name for [\printglossary](#page-658-0), [\printunsrtglossary](#page-658-1) and [\printnoidx](#page-658-2)[glossary](#page-658-2) is boolean); with bib2gls you can use [save-locations=](#page-258-0){false} instead. ☞Provided by glossaries.

## <span id="page-590-0"></span> $nopostdot=\langle boolean \rangle$  $nopostdot=\langle boolean \rangle$

If true, suppresses the automatic postdescription punctuation. With glossariesextra you can also use [postpunc=](#page-591-0){none} instead of [nopostdot=](#page-590-0){true} and [postdot](#page-591-1) or [postpunc=](#page-591-0){dot} instead of [nopostdot=](#page-590-0) {false}.

☞Provided by glossaries and modified by glossaries-extra.

## [noredefwarn](#page-690-28)

Suppresses warnings if overriding glossary commands provided by another class or package.

☞Provided by glossaries.

## [nostyles](#page-690-29)

Prevents all the default styles from being glossaries-extra.

loaded. If this option is used a style must be defined in the document or a package providing a style needs to be loaded (either through [stylemods](#page-592-0) or with [\usepackage](#page-667-0)).

☞Provided by glossaries.

## [nosuper](#page-690-30)

Prevents the [glossary](#page-691-4)-super package (which provides the [super](#page-680-3) styles) from being automatically loaded.

☞Provided by glossaries.

## [notranslate](#page-690-31)

Equivalent to [translate=](#page-592-1){false}. ☞Provided by glossaries.

## [notree](#page-690-32)

Prevents the [glossary](#page-691-5)-tree package (which provides the [tree](#page-680-4) styles) from being automatically loaded.

☞Provided by glossaries.

## [nowarn](#page-690-33)

Suppresses all glossaries-related warnings. ☞Provided by glossaries.

## <span id="page-590-1"></span>[numberedsection](#page-690-34)= $\langle value \rangle$

Determines whether to use numbered or unnumbered section units, and whether or not to automatically add [\label](#page-653-0); the value may be one of: false (default, no numbering and no label), nolabel (numbered but no label), autolabel (numbered with automatic label), nameref (unnumbered but labelled). If no value is given nolabel is assumed. ☞Provided by glossaries.

#### [numberline](#page-690-35)= $\langle boolean \rangle$

When used with [toc=](#page-592-2){true}, this will add \numberline{} to the start of the [toc](#page-698-1) entry. ☞Provided by glossaries.

## [numbers](#page-690-36)

Defines the numbers glossary; with glossaries-extra additionally defines [\gls](#page-408-0)[xtrnewnumber](#page-408-0).

☞Provided by glossaries and modified by

## O

## $order=\langle value \rangle$  $order=\langle value \rangle$

Sets whether to use word or letter ordering. ☞Provided by glossaries. Not relevant with bib2gls, use the [break-at](#page-306-0) resource option instead.

## P

## <span id="page-591-1"></span>[postdot](#page-690-38)

Equivalent to [postpunc=](#page-591-0){dot}. ☞Provided by glossaries-extra.

## <span id="page-591-0"></span> $postpure=\langle value \rangle$

Controls the automatic post-description punctuation; the value may be one of: none (not required, the [description](#page-80-2) or glossary style already supplies the terminating punctuation), comma (use a comma), dot (usea [full](#page-680-5) [stop](#page-680-5) with the space factor adjusted),  $\langle punctu$ ation) (use  $\langle$  punctuation)).

☞Provided by glossaries-extra.

## R

## <span id="page-591-3"></span> $record = \langle value \rangle$  $record = \langle value \rangle$

Unless the value is off, this option sets up glossaries-extra for use with bib2gls: only (assumed if no  $\langle value \rangle$  supplied) indexing is performed by bib2gls; nameref ([glossaries](#page-691-1)[extra](#page-691-1) v1.37+) like only but includes extra information in the records; alsoindex (hybrid method) bib2gls is used to provide the entry definitions but [makeindex](#page-672-0) or [xindy](#page-672-1) is used for the indexing.

☞Provided by glossaries-extra.

## S

## [sanitizesort](#page-690-41)= $\langle boolean \rangle$

Determines whether or not to sanitize the [sort](#page-83-0) key (not relevant with bib2gls).

☞Provided by glossaries. Not relevant with bib2gls.

## $s$ avenumberlist= $\langle boolean \rangle$

If true, stores the number list for each entry (with bib2gls use the [save-locations](#page-258-0) resource option instead). ☞Provided by glossaries.

## [savewrites](#page-690-43)= $\langle boolean \rangle$

If true, indexing information is stored in token registers that are only written at the end of the document to save creating a write register per glossary indexing file.

☞Provided by glossaries. Not relevant with bib2gls.

## <span id="page-591-2"></span> $\text{section}=\langle value \rangle$  $\text{section}=\langle value \rangle$  $\text{section}=\langle value \rangle$

Indicates the sectional unit to use for the glossary heading (the value should be the name of the section command without the leading backslash, for example [section=](#page-591-2){subsection}). If no value is supplied then [section=](#page-591-2){section} is assumed. If this option is omitted, then the default is either [section=](#page-591-2){chapter} or [section=](#page-591-2){section}, depending on whether or not [\chapter](#page-609-0) has been defined. The starred or unstarred version is determined by [numberedsection](#page-590-1).

☞Provided by glossaries.

## [seeautonumberlist](#page-690-45)

If [nonumberlist](#page-590-2) is used, this allows the [see](#page-80-0) key to override the setting for the associated entry.

☞Provided by glossaries. Not relevant with bib2gls.

## $seenoindex={\langle} value{\rangle}$  $seenoindex={\langle} value{\rangle}$

Determines whether the [see](#page-80-0) key automatically indexes the entry using [\glsadd](#page-617-0); allowed values: error (attempts indexing but triggers an error if used before [\makeglos](#page-654-0)[saries](#page-654-0)); warn (attempts indexing but triggers a warning if used before [\makeglos](#page-654-0)[saries](#page-654-0)); ignore (attempts indexing but does nothing if used before [\makeglossaries](#page-654-0)). ☞Provided by glossaries. Not relevant with

## bib2gls.

## <span id="page-592-3"></span>[shortcuts](#page-690-47)= $\langle value \rangle$

Sets up short cut commands; the value may be one of false (default), true (assumed if no value supplied, implements [shortcuts](#page-592-3) ={ac}, [shortcuts=](#page-592-3){abbreviations} and [shortcuts=](#page-592-3){other}), acronyms† (equivalent to base [shortcuts=](#page-592-3){true}, synonym acro), ac† (provides [\ac](#page-597-0) shortcuts that use glossaries-extra's new abbreviation commands), abbreviations† (provides [\ab](#page-596-0) shortcuts), other† (provides other shortcut commands), all† (synonym for [shortcuts=](#page-592-3) {true}) and none† (synonym for [shortcuts](#page-592-3)  $=\{false\}.$ 

☞Provided by glossaries and modified by glossaries-extra.

## [sort](#page-690-48)= $\langle value \rangle$

Indicates how to assign the [sort](#page-83-0) key if not explicitly set, the value may be one of: none (don't automatically assign the [sort](#page-83-0) field), standard (obtain the [sort](#page-83-0) value from the [name](#page-80-3) field), def (assign the [sort](#page-83-0) field to a numerical value that represents the order of definition), user (assign the [sort](#page-83-0) field to a numerical value that represents the order of first use).

☞Provided by glossaries. Not relevant with bib2gls, use the [sort](#page-287-0) resource option instead.

## $style$ = $\langle name \rangle$

Sets the default glossary style to  $\langle name \rangle$ . ☞Provided by glossaries.

## <span id="page-592-0"></span> $stylemods=\langle value \rangle$  $stylemods=\langle value \rangle$

Load the glossaries-extra-[stylemods](#page-691-6) package with the supplied options (which should be a list of suffix parts identifying glossary style packages glossary- $\langle \text{suffix} \rangle$ ); there are two keyword values: default (equivalent to omitting  $\langle value \rangle$  and all, which loads all predefined styles.

☞Provided by glossaries-extra.

## $subentropycounter=\textcolor{blue}{\langle boolean} \rangle$

If true, creates the [glossarysubentry](#page-680-6) counter and each level 1 glossary entry will be numbered (which can be referenced with [\gls](#page-629-0)[refentry](#page-629-0) or [\glsxtrpageref](#page-643-0)); this option and associated counter are independent of [entrycounter](#page-589-0) and [glossaryentry](#page-680-0). ☞Provided by glossaries.

#### [symbols](#page-690-52)

Defines the symbols glossary; with glossaries-extra additionally defines [\gls](#page-408-1)[xtrnewsymbol](#page-408-1).

☞Provided by glossaries and modified by glossaries-extra.

## T

## <span id="page-592-2"></span> $\texttt{toc}=\langle boolean \rangle$  $\texttt{toc}=\langle boolean \rangle$  $\texttt{toc}=\langle boolean \rangle$

If true (default for glossaries-extra), automatically add each glossary to the [table of](#page-698-1) [contents.](#page-698-1)

☞Provided by glossaries.

## <span id="page-592-1"></span> $translate=\langle value \rangle$  $translate=\langle value \rangle$

Determines the multilingual support provided by glossaries; allowed values: true (default with just base glossaries; if babel has been loaded and translator is installed, use translator interface), false (don't provide translations), babel (default with glossariesextra; don't load the translator package, just load glossaries-babel).

☞Provided by glossaries.

## U

## $ucmark=\langle boolean \rangle$  $ucmark=\langle boolean \rangle$

If true, converts the glossary mark (used in page headings) to [upper case](#page-698-2) with [\Make](#page-654-1)-[TextUppercase](#page-654-1).

☞Provided by glossaries.

## [undefaction](#page-691-9)= $\langle value \rangle$

Indicates what to do if an undefined entry is referenced: warn (generate a warning and

show ?? in the text, default with [record](#page-591-3)), group. error (generate an error).

☞Provided by glossaries-extra.

## X

<span id="page-593-0"></span>[xindy](#page-691-10)= $\langle$ *settings* $\rangle$ 

Write the indexing information using [xindynoglsnumbers](#page-691-12) [xindy](#page-672-1)'s format where the optional  $\langle$  settings $\rangle$ may supply the language and code page and <sup>r</sup> <sup>p</sup>rovided by glossaries. Not relevant with whether or not to define the default number bib2gls.

☞Provided by glossaries. Not relevant with bib2gls.

## [xindygloss](#page-691-11)

Equivalent to [xindy=](#page-593-0){}.

☞Provided by glossaries. Not relevant with bib2gls.

Equivalent to [xindy=](#page-593-0){glsnumbers=false}.

This is an alphabetical summary of commands referenced in this document. See the relevent user guides for further details.

<span id="page-594-0"></span>\* Indicates command is recognised by bib2gls's interpreter although it may have a slightly different implementation.

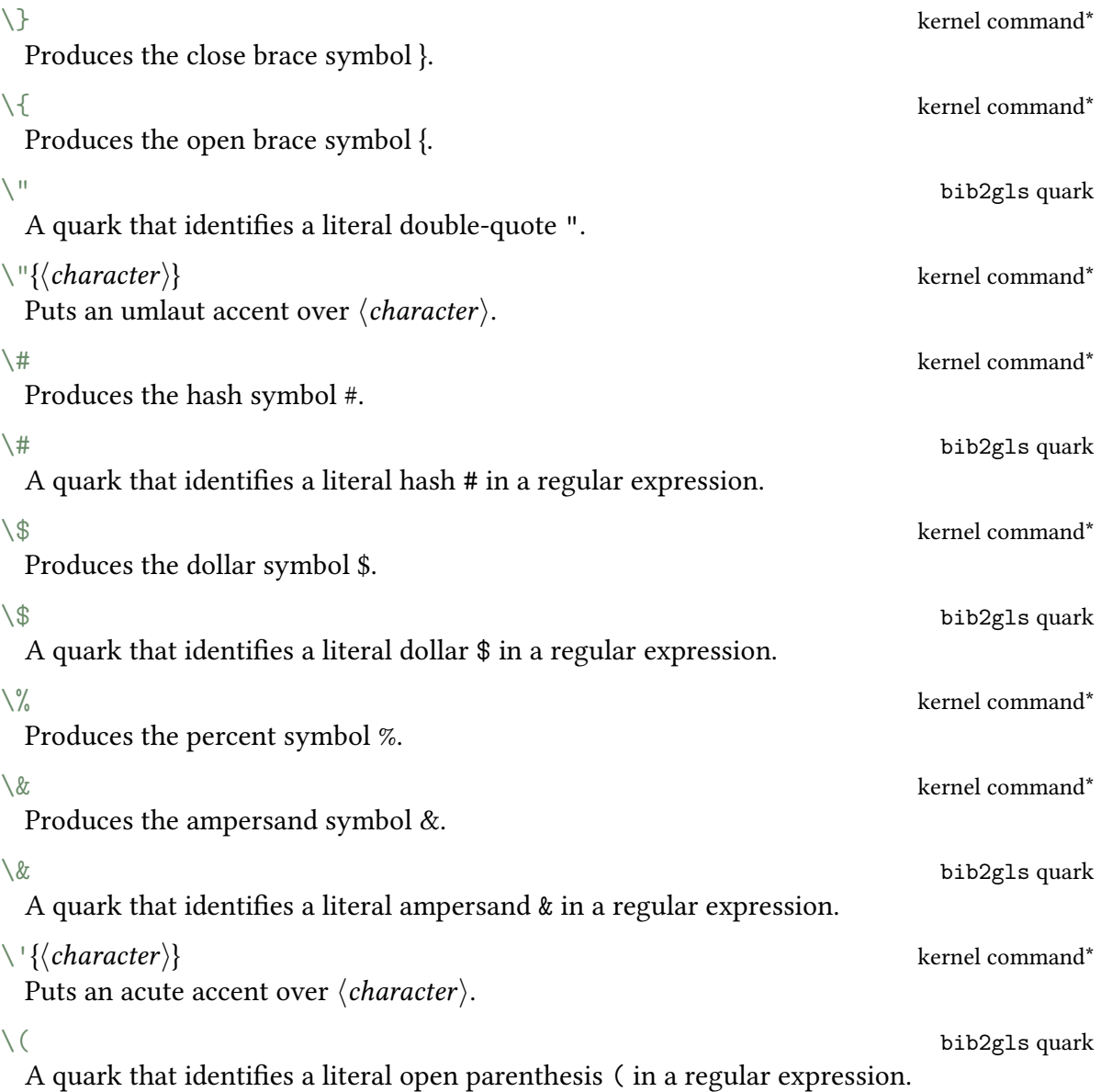

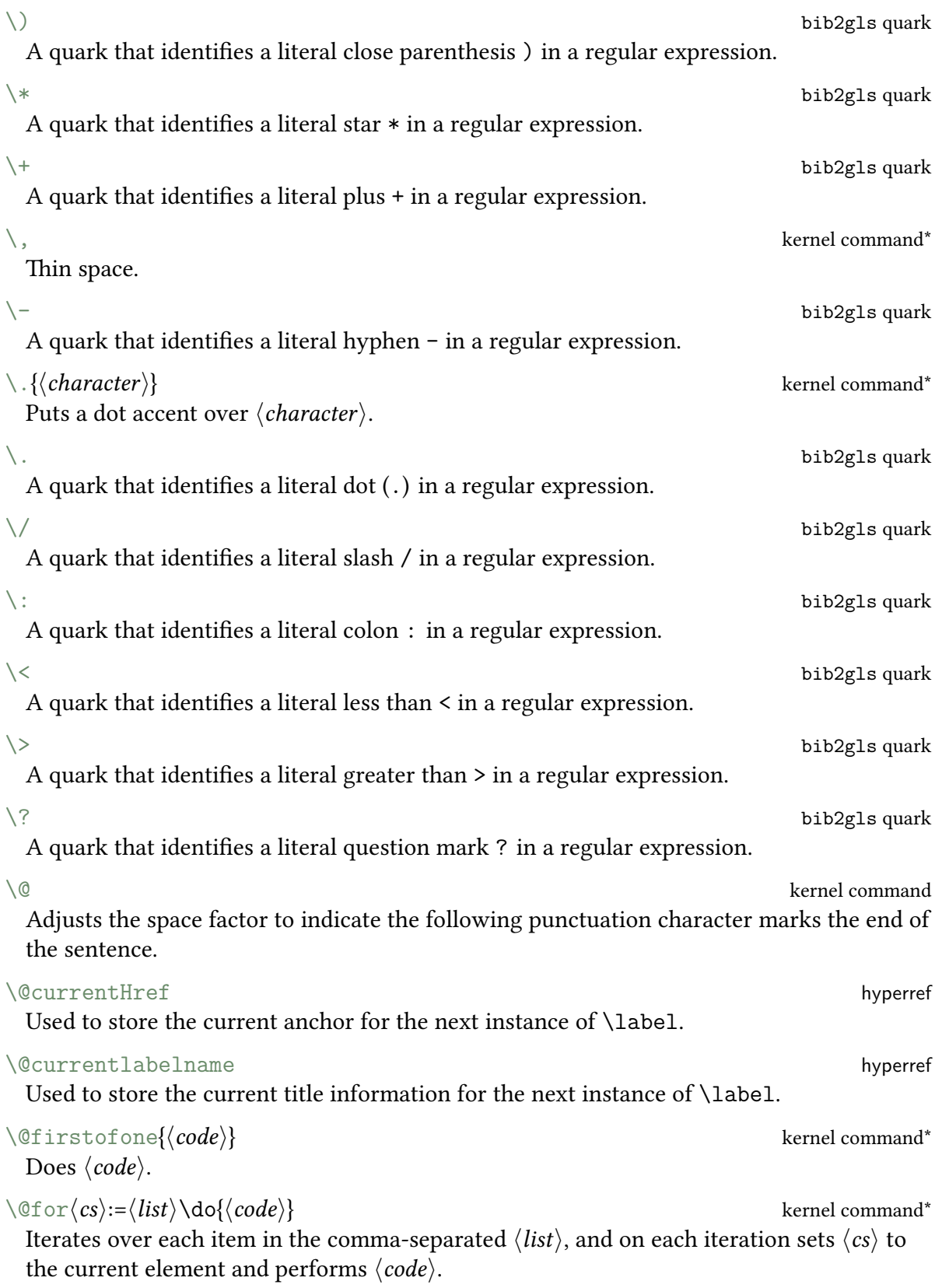

<span id="page-596-0"></span>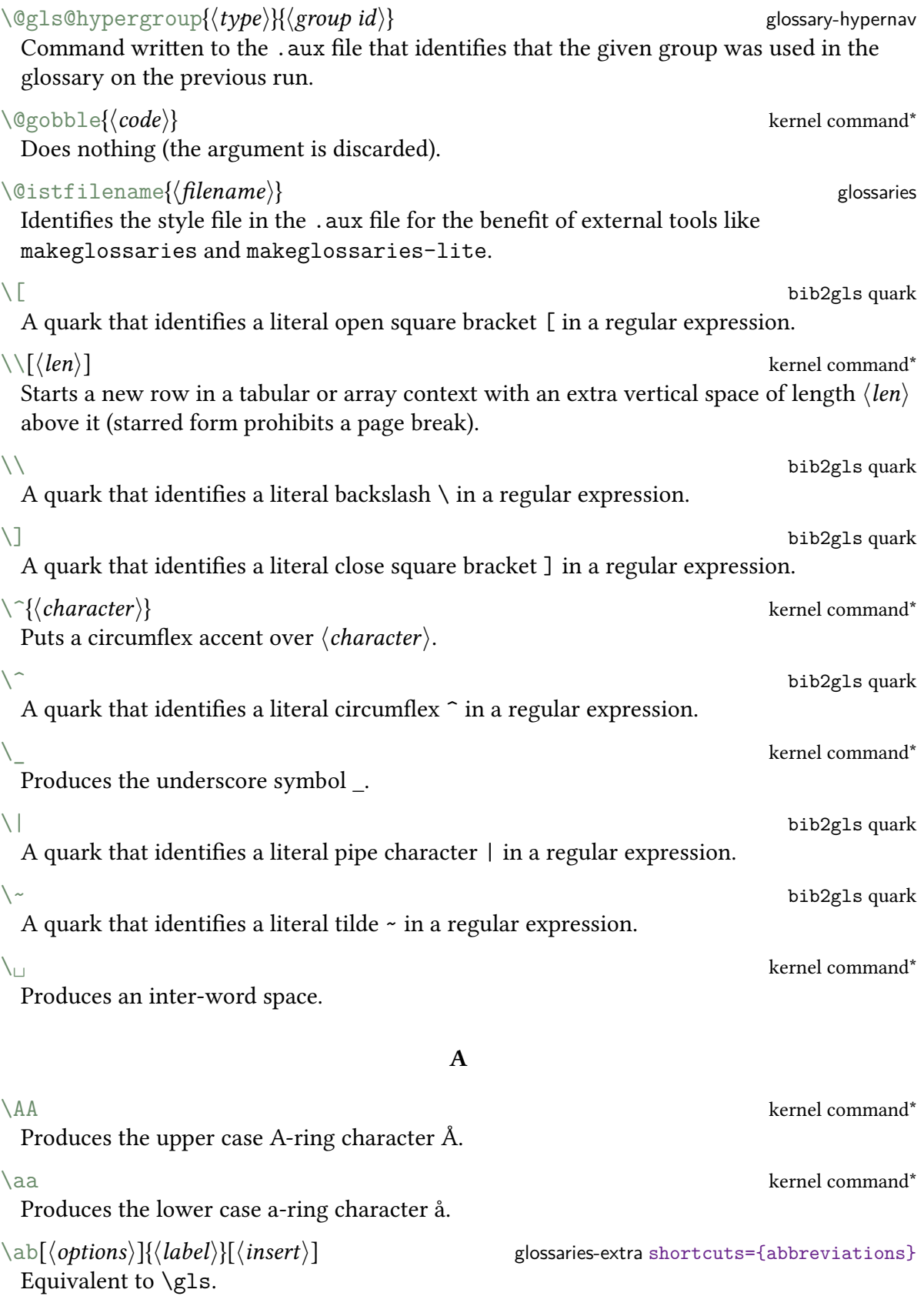

<span id="page-597-0"></span>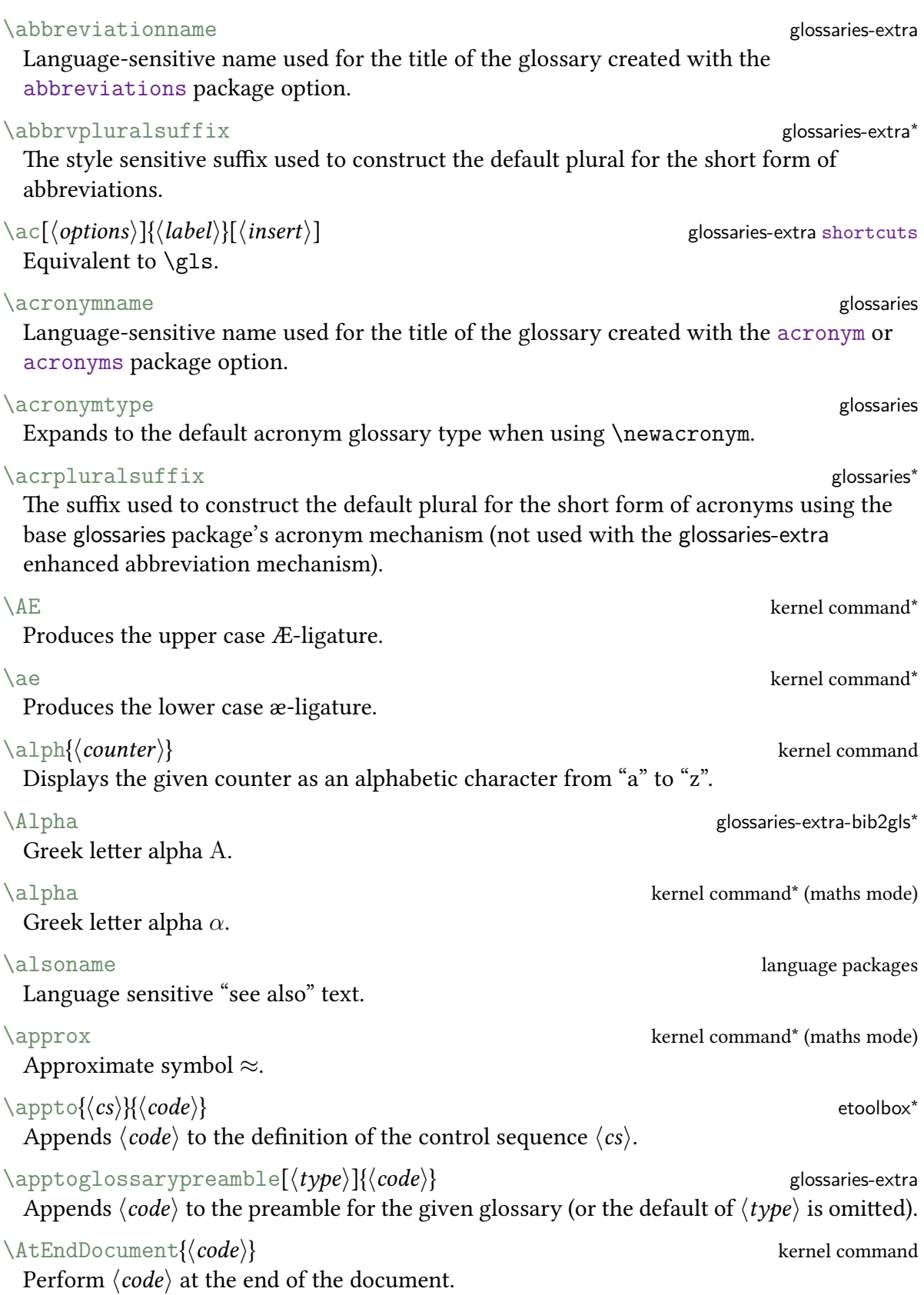

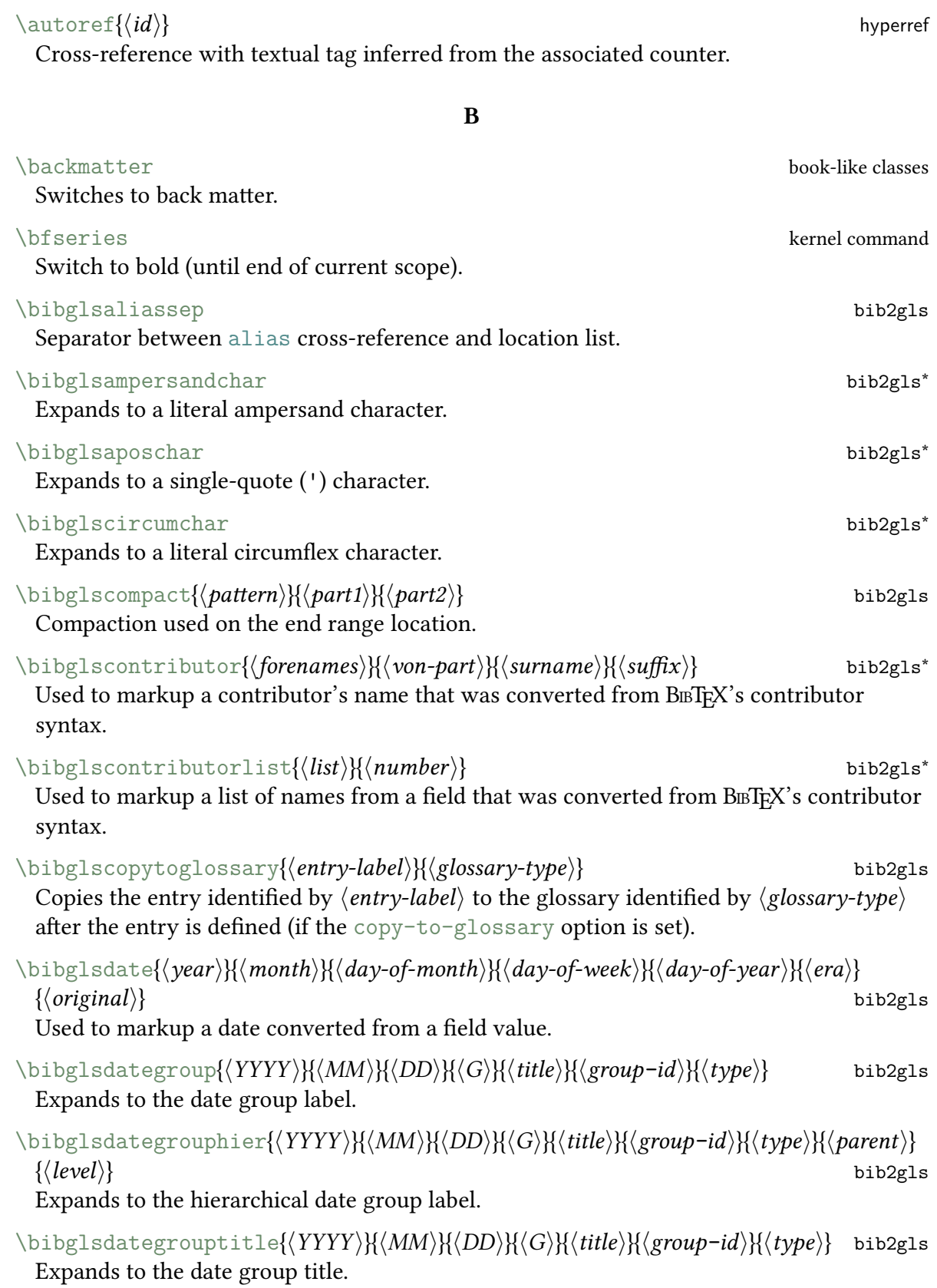

<span id="page-599-0"></span>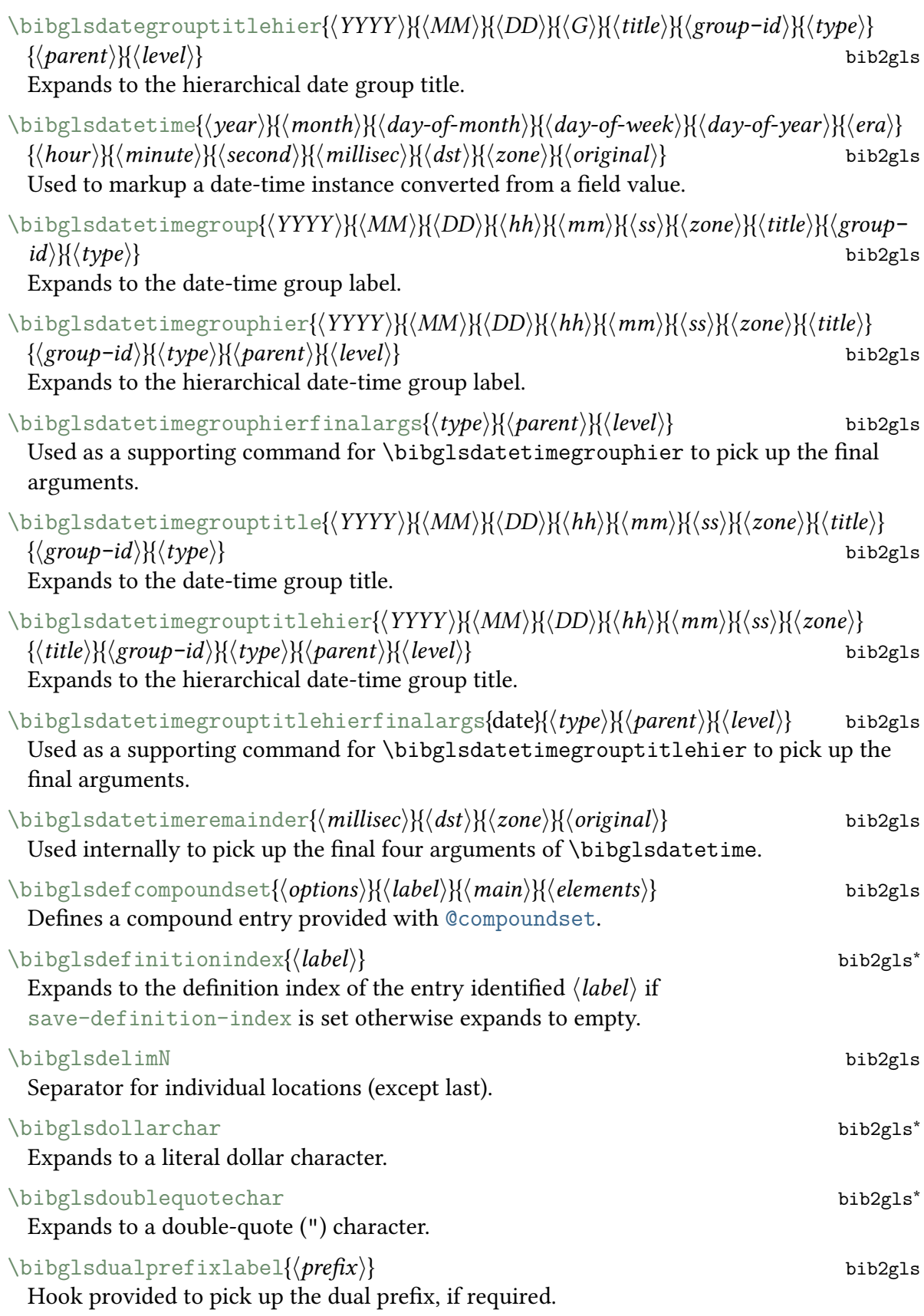

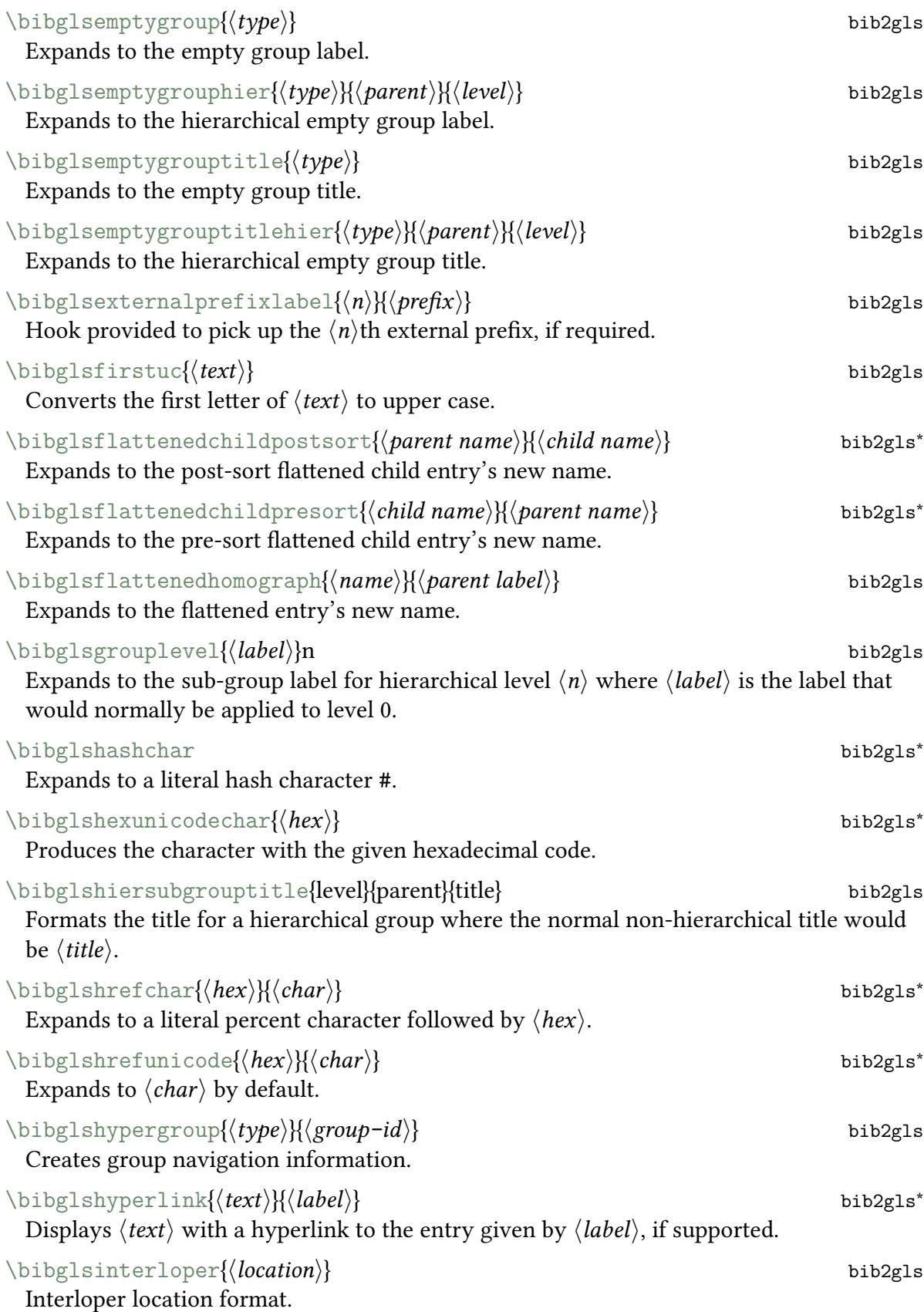

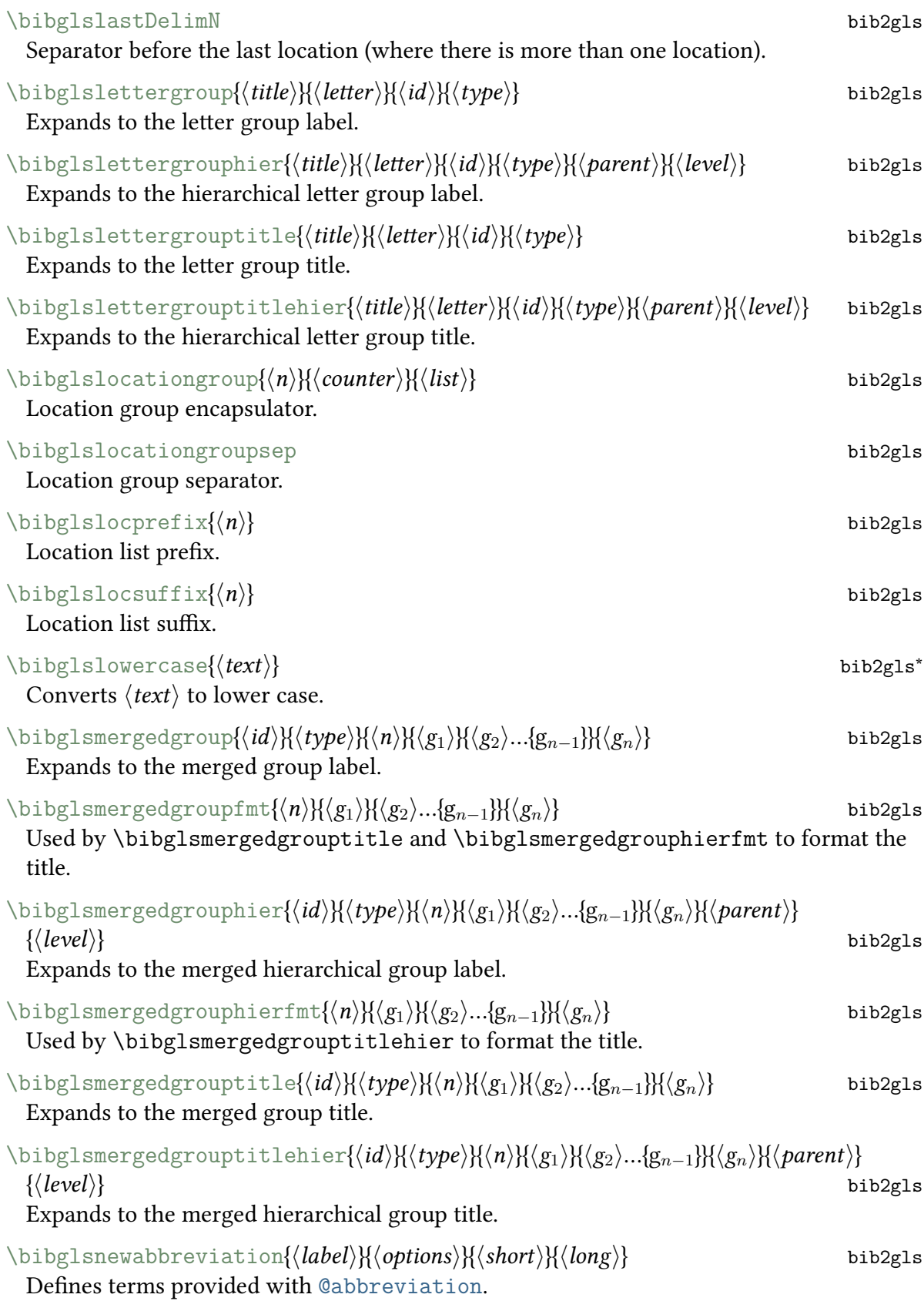

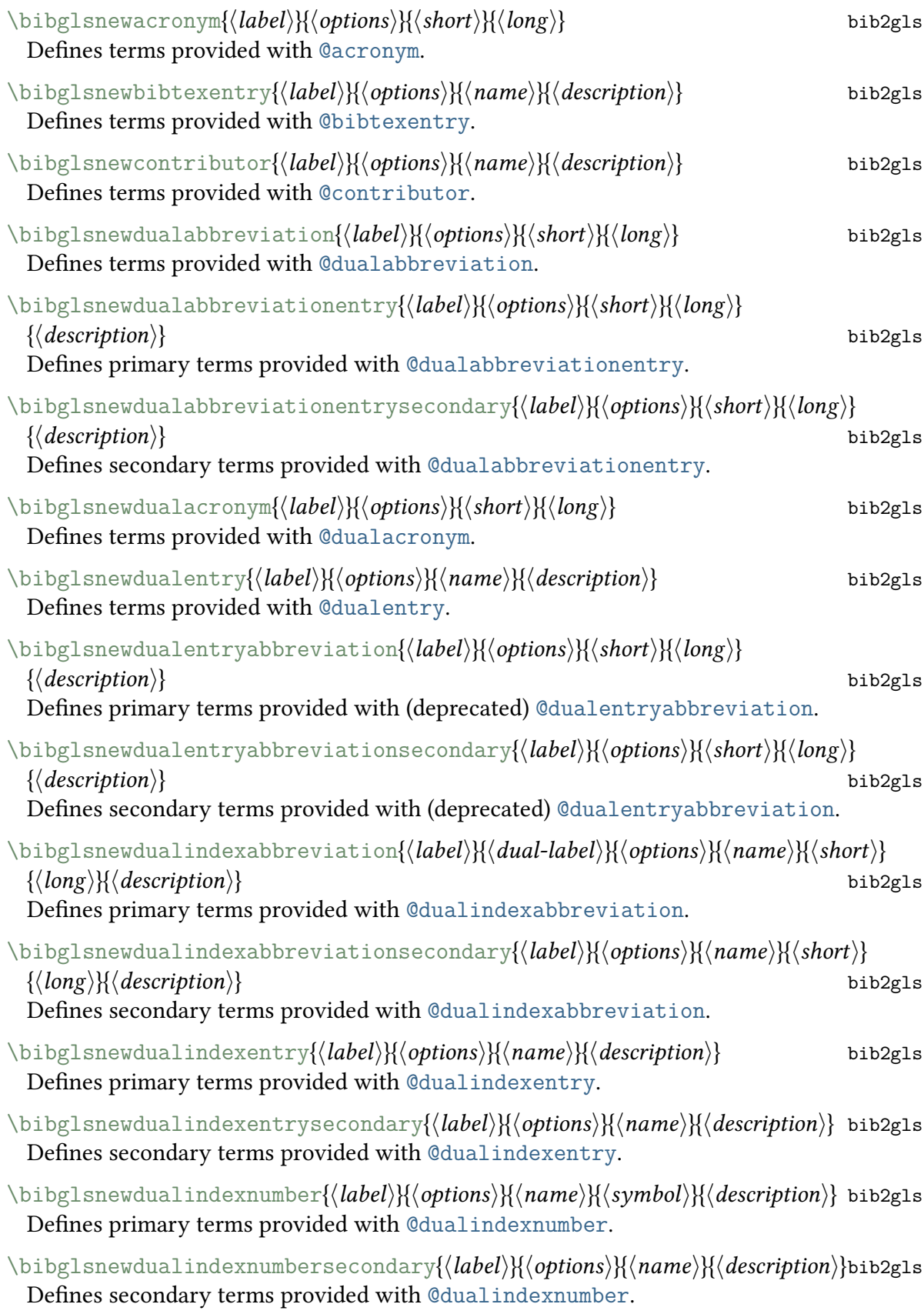

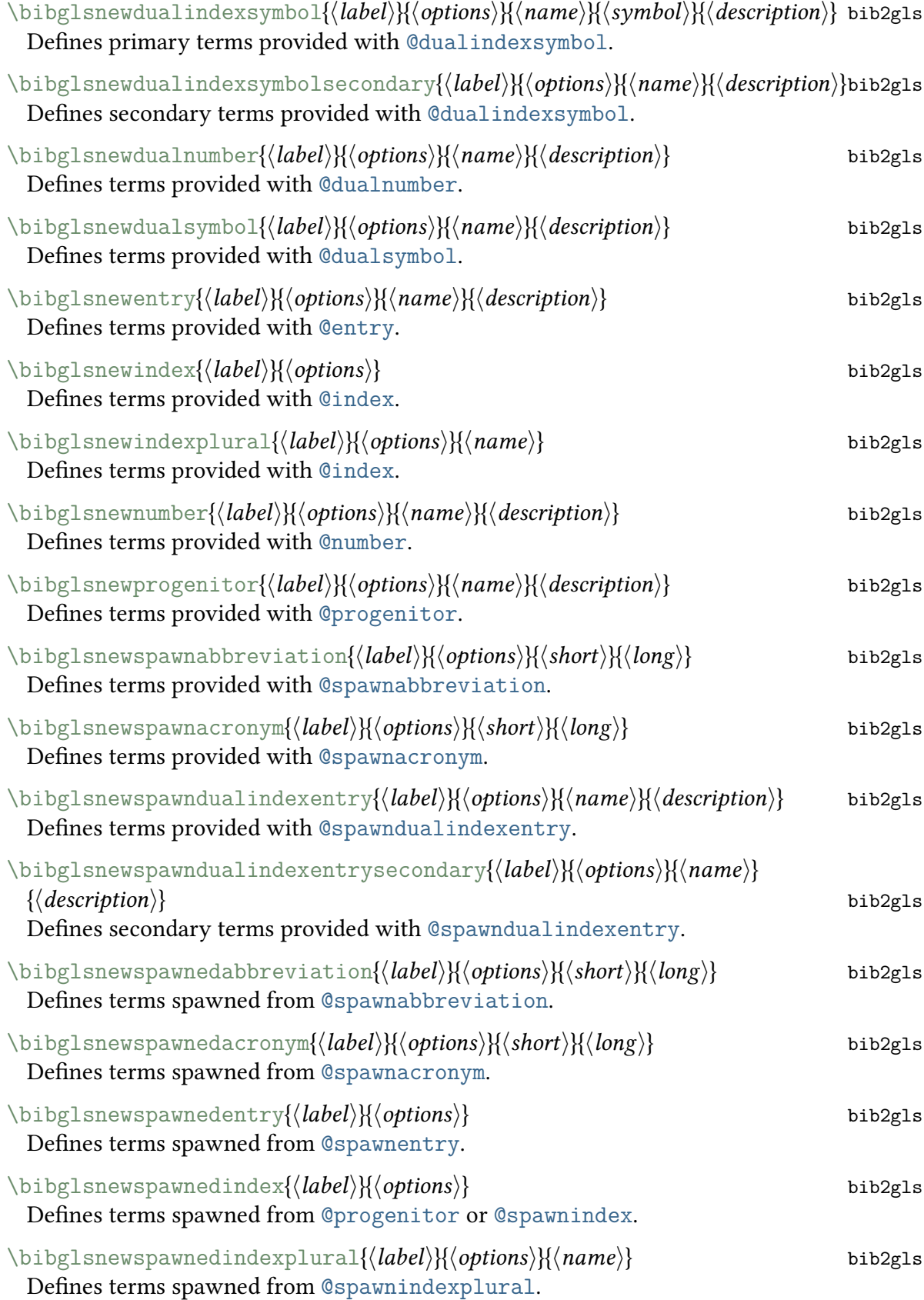

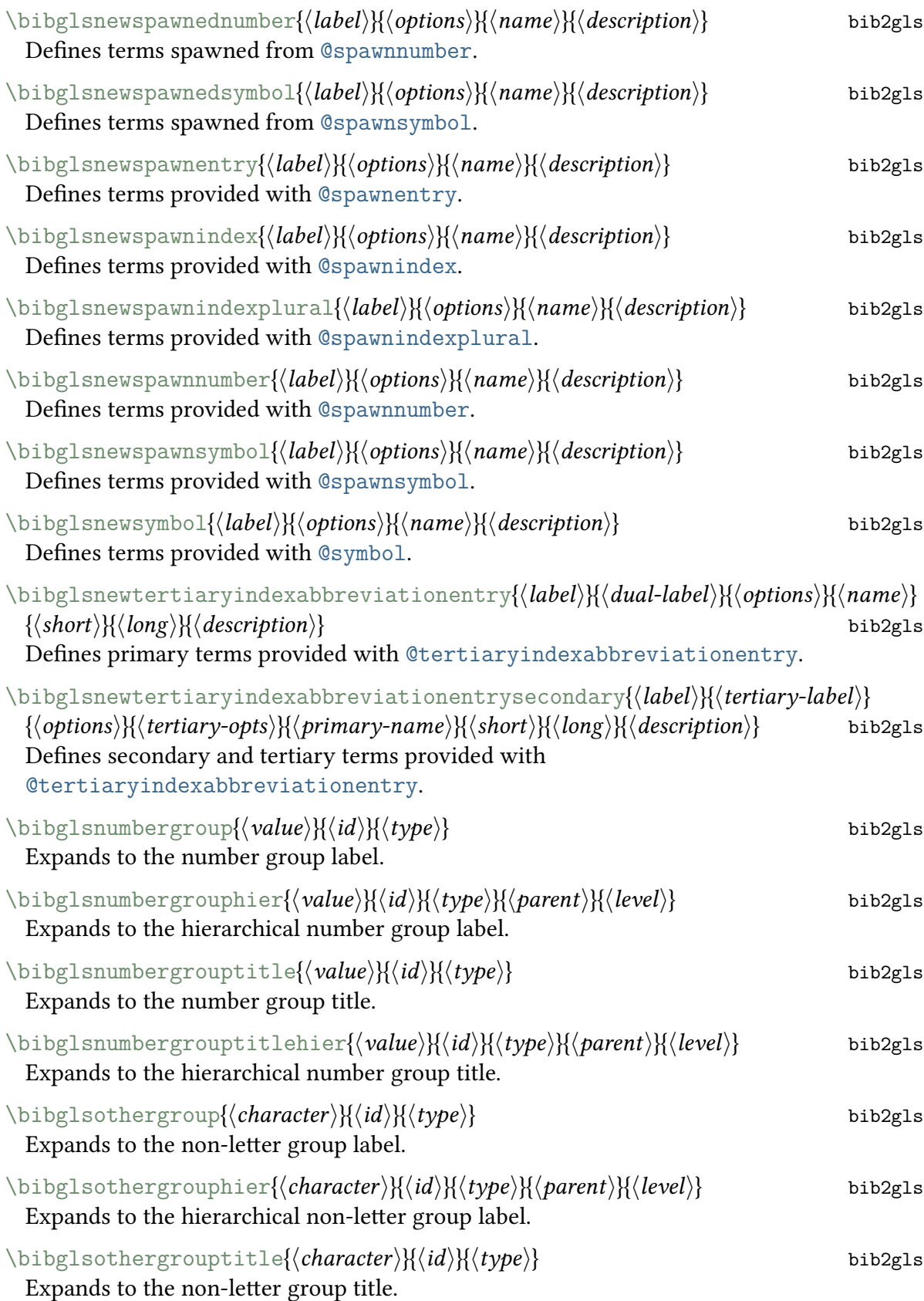

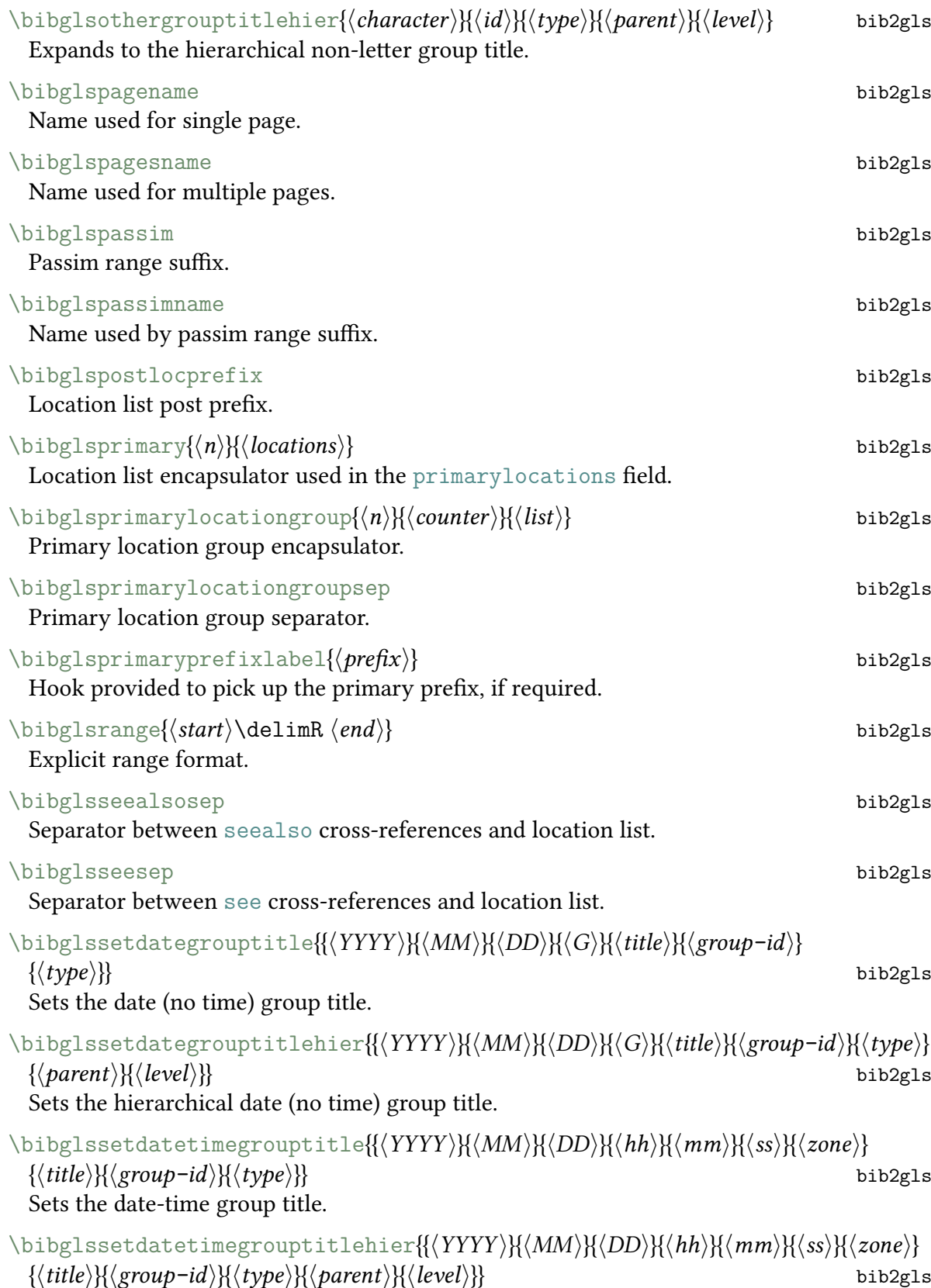

Sets the hierarchical date-time group title.

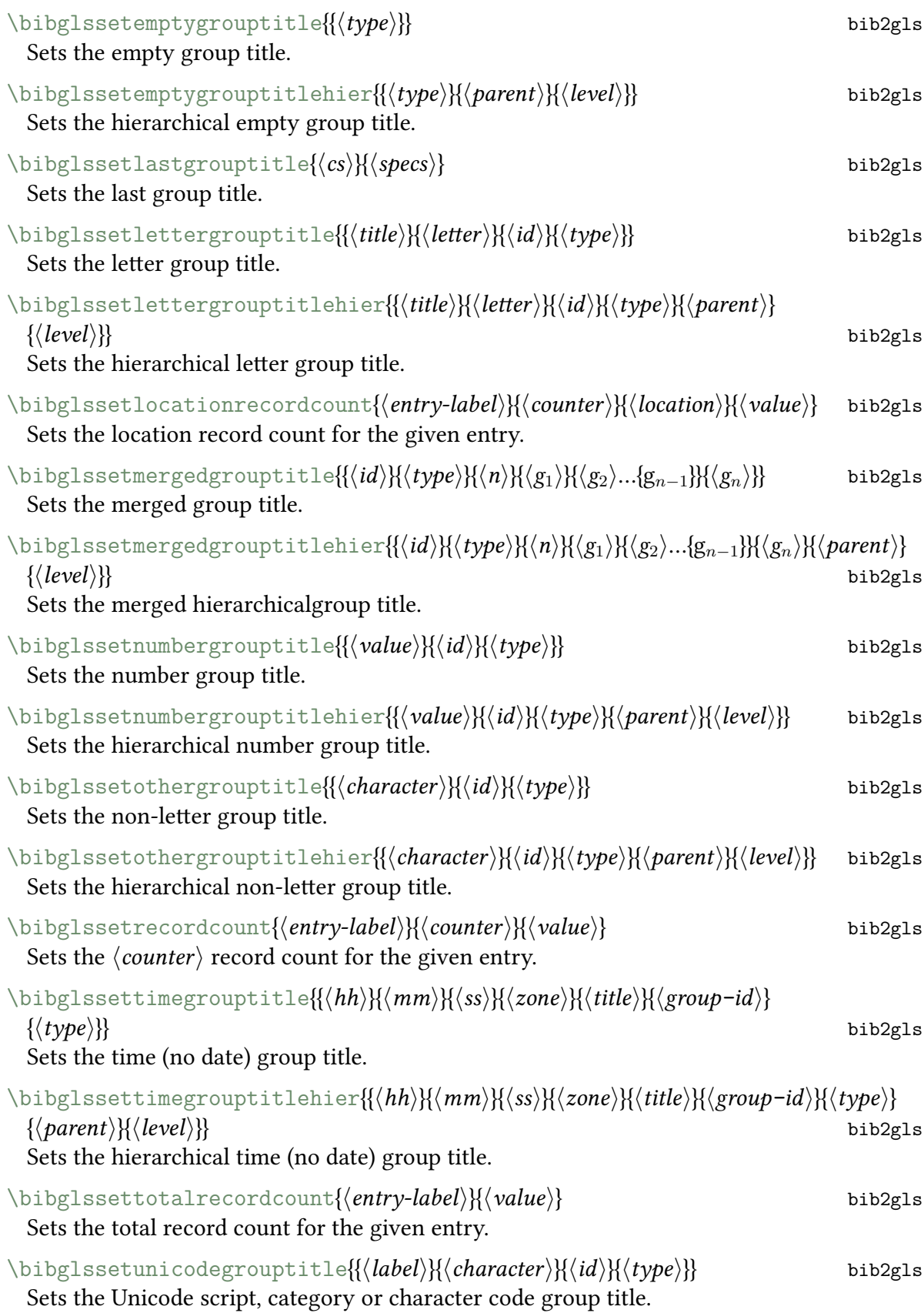

<span id="page-607-1"></span><span id="page-607-0"></span>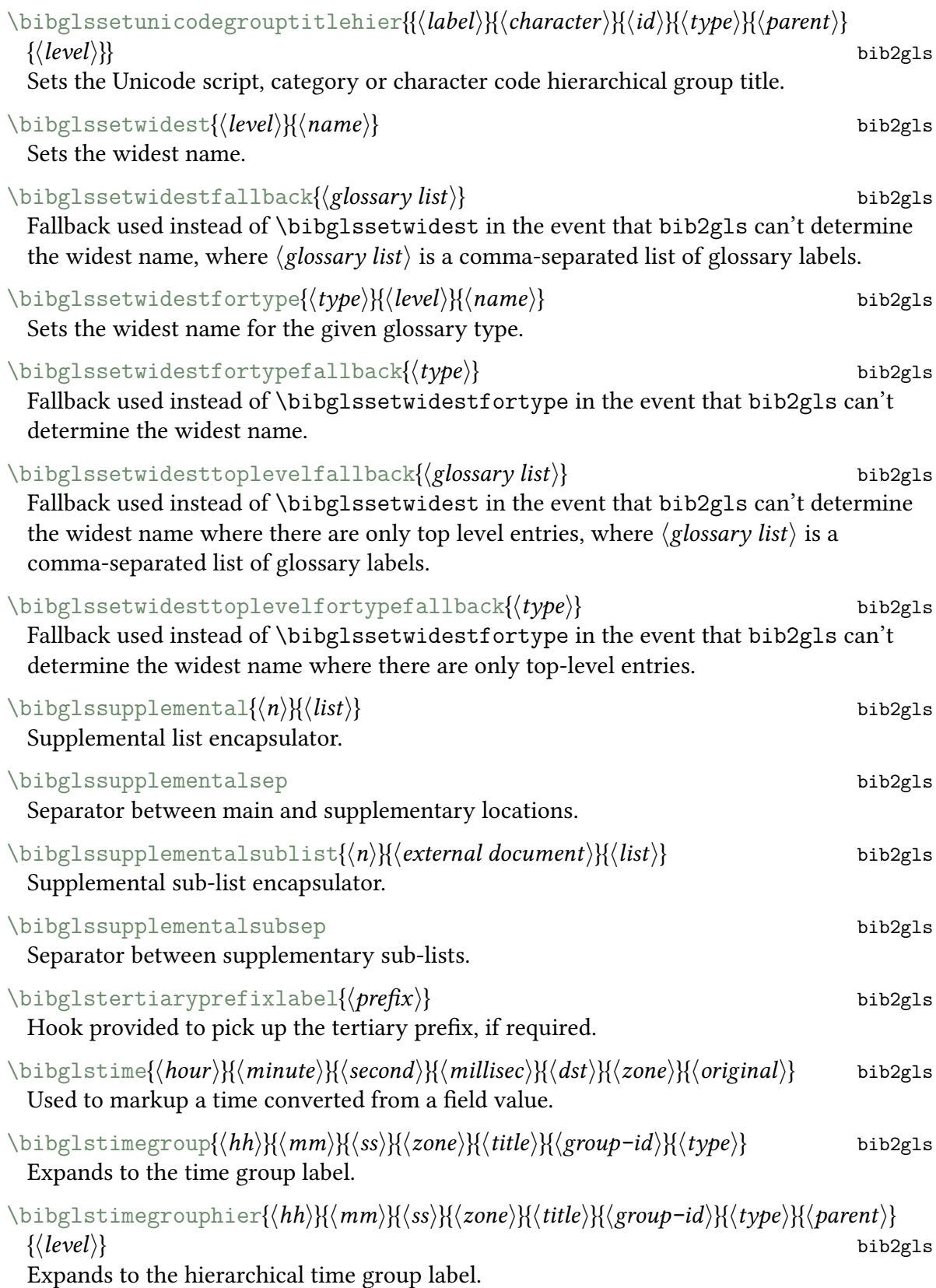

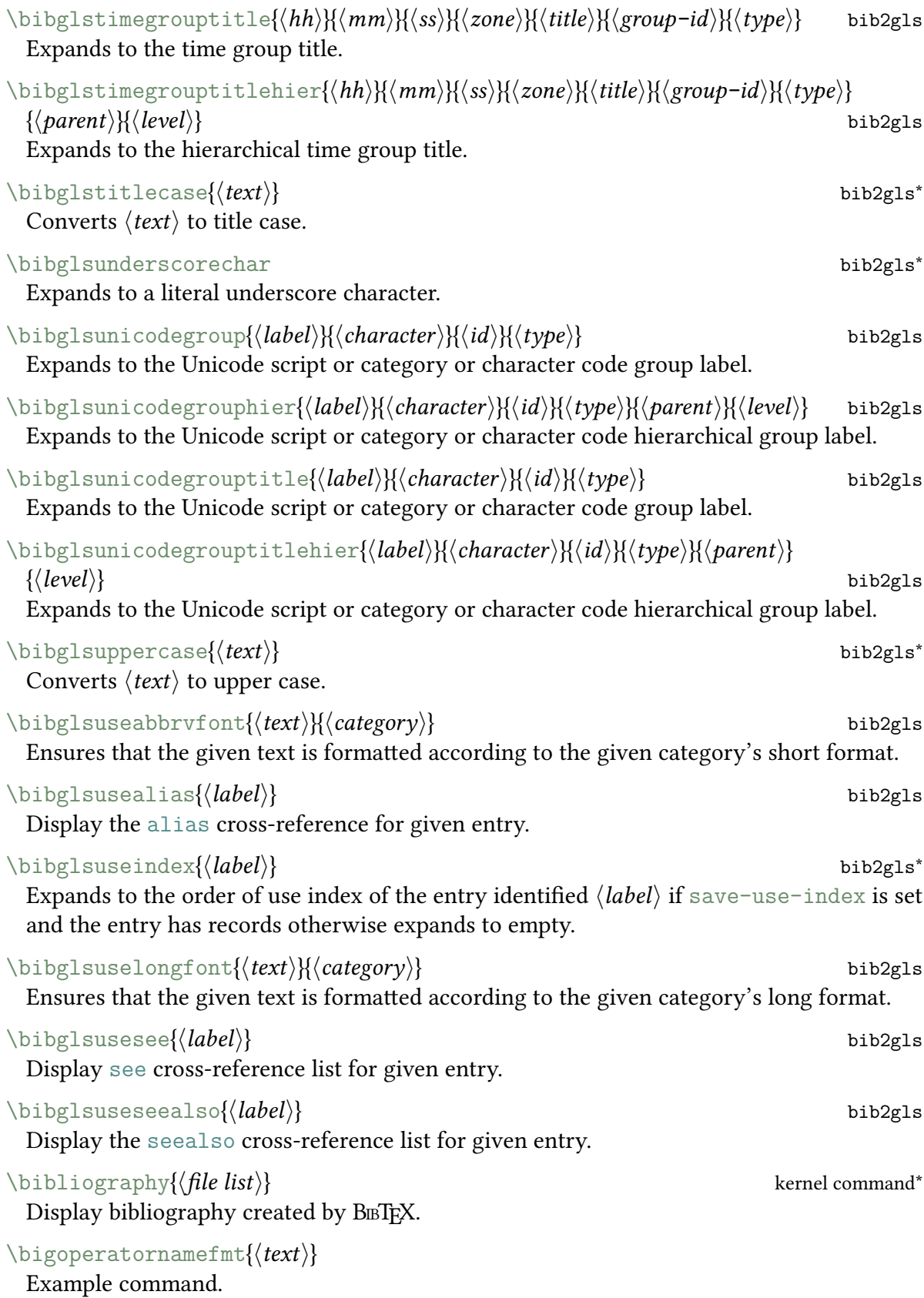

<span id="page-609-1"></span><span id="page-609-0"></span>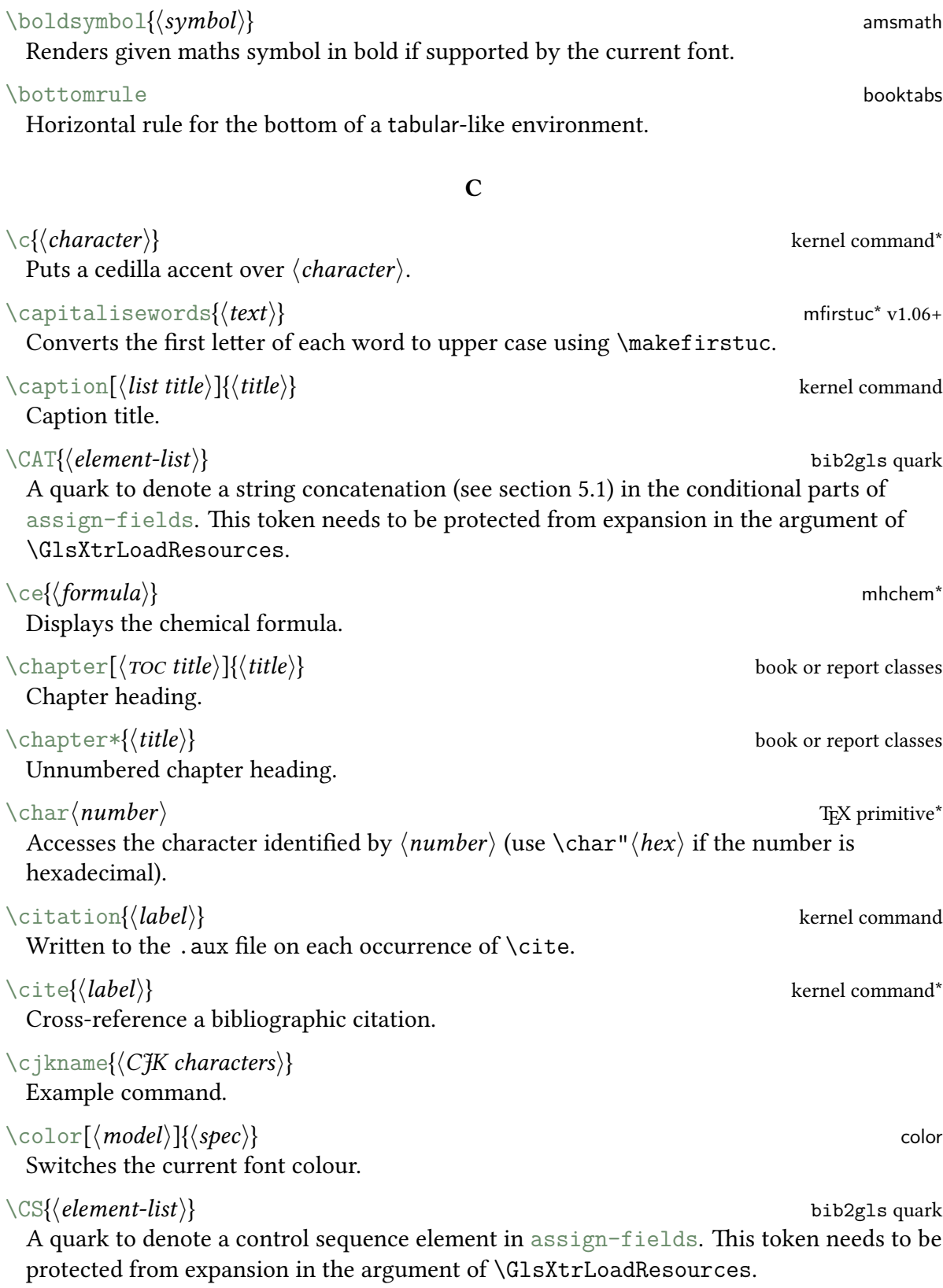

## $\setminus$ cs{ $\langle$ csname}}

Locally defined by [\GlsXtrResourceInitEscSequences](#page-686-1) to expand to the literal string \csname when the resource options are written to the [.aux](#page-679-0) file. This technically isn't a bib2gls [quark,](#page-692-0) although it's included in that category, as it's not looked for by bib2gls.

## $\setminus \text{cos}(c \cdot \text{name})$  etoolbox[\\*](#page-594-0)

Uses the control sequence whose name is given by  $\langle cs\text{-}name \rangle$  or does nothing if the command isn't defined.

## \currentglossary and a set of the set of the set of the set of the set of the set of the set of the set of the set of the set of the set of the set of the set of the set of the set of the set of the set of the set of the s

Defined within the glossary to the current glossary type, this has no meaning outside of the glossary list.

D

<span id="page-610-0"></span>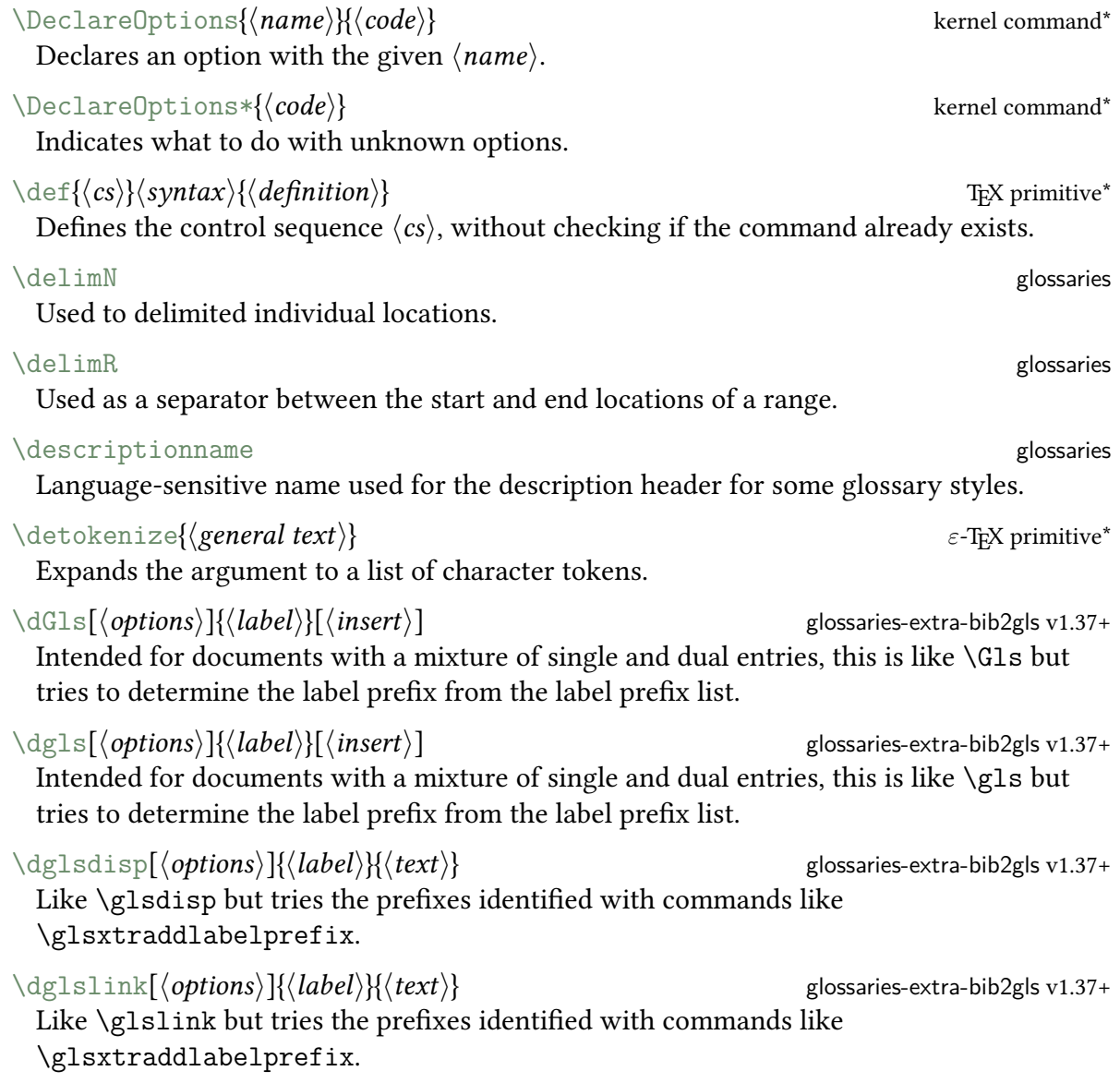

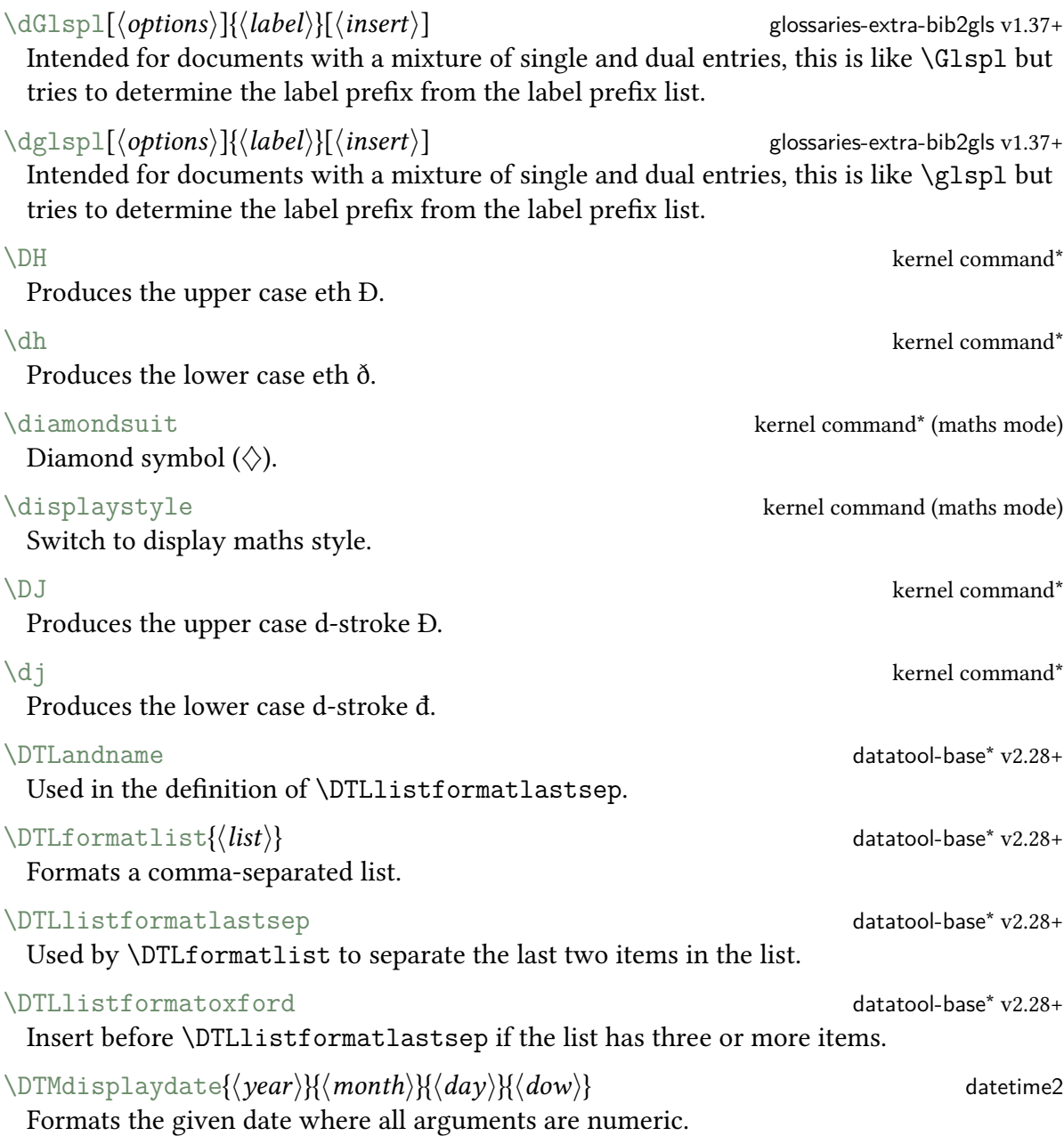

## E

<span id="page-611-1"></span><span id="page-611-0"></span>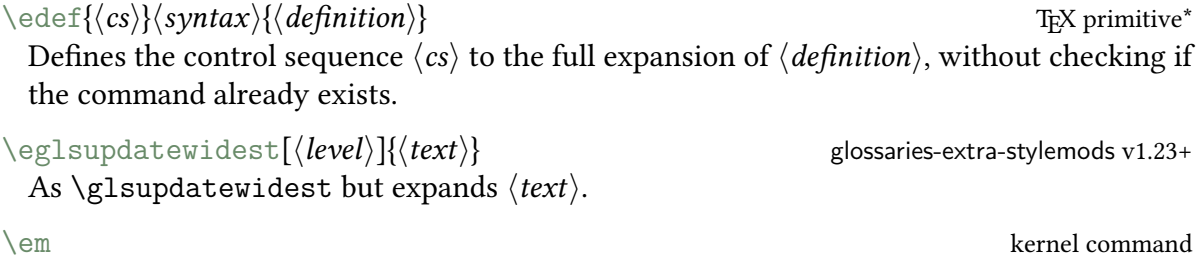

Switch to emphasized font (until end of current scope).
## <span id="page-612-0"></span> $\text{length}(text)$  kernel command

Emphasizes the given text (italic or slanted if the surrounding font is upright, otherwise upright font is used).

#### \endfoot **longtable**

Ends the footer section.

#### \endhead longtable

Ends the header section.

### $\text{lemath}\{\mathit{math}\}$

Ensures the argument is in math mode. As a general rule this should only be used if you know for certain that the argument just contains mathematical markup and doesn't cause a change in mode.

## F

 $\FIRSTLC$ {\element-list}} bib2gls [quark](#page-692-0) A [quark](#page-692-0) to denote a first-letter [lower case](#page-689-0) change in [assign-fields](#page-203-0) syntax. This token needs to be protected from expansion in the argument of [\GlsXtrLoadResources](#page-686-0).

## $\FIRSTUC$ {\element-list}} bib2gls [quark](#page-692-0)

A [quark](#page-692-0) to denote a first-letter [upper case](#page-698-0) change in [assign-fields](#page-203-0) syntax. This token needs to be protected from expansion in the argument of [\GlsXtrLoadResources](#page-686-0).

<span id="page-612-1"></span> $\{\text{counter}\}\$ 

Displays the given text as a footnote.

\forall kernel comman[d\\*](#page-594-0) (maths mode)

For all symbol  $(\forall)$ .

## $\{\gamma\$ forallglossaries $[\langle \text{glossary-list} \rangle]\{ \langle \text{c} s \rangle\}$  glossaries

Iterates over all glossaries identified in the comma-separated  $\langle glossary-list \rangle$  (or all defined non-ignored glossaries if the optional argument is omitted) and performs  $\langle body \rangle$  where you can use the control sequence  $\langle cs \rangle$  to reference the current glossary label.

 $\{\gamma\$   $\}$   $\{glossary-list\}$   $\{ \langle \cos \rangle \}$   $\{ \langle \cos \rangle \}$ 

Iterates over all entries defined in the comma-separated  $\langle glossary-list \rangle$  (or all defined non-ignored glossaries if the optional argument is omitted) and perform  $\langle body \rangle$  where you can use the control sequence  $\langle cs \rangle$  to reference the current entry label.

 $\{\text{top}(\text{type})\}\$   $\{cos\}$  glossaries Iterates over all entries defined in the glossary identified by  $\langle \textit{type} \rangle$  (or the default, if  $\langle type \rangle$  is omitted) and perform  $\langle body \rangle$  where you can use the control sequence  $\langle cs \rangle$  to reference the current entry label.

 $\frac{\frac{1}{\sqrt{10}}\frac{1}{\sqrt{10}}\frac{1}{\sqrt{10}}}{\sqrt{10}}$  etoolbox Iterates over the internal list given by the command  $\langle$  list cs $\rangle$  and performs  $\langle$  handler  $\langle cs \rangle$ { $\langle element \rangle$ } for each element.

<span id="page-613-3"></span><span id="page-613-2"></span><span id="page-613-1"></span><span id="page-613-0"></span>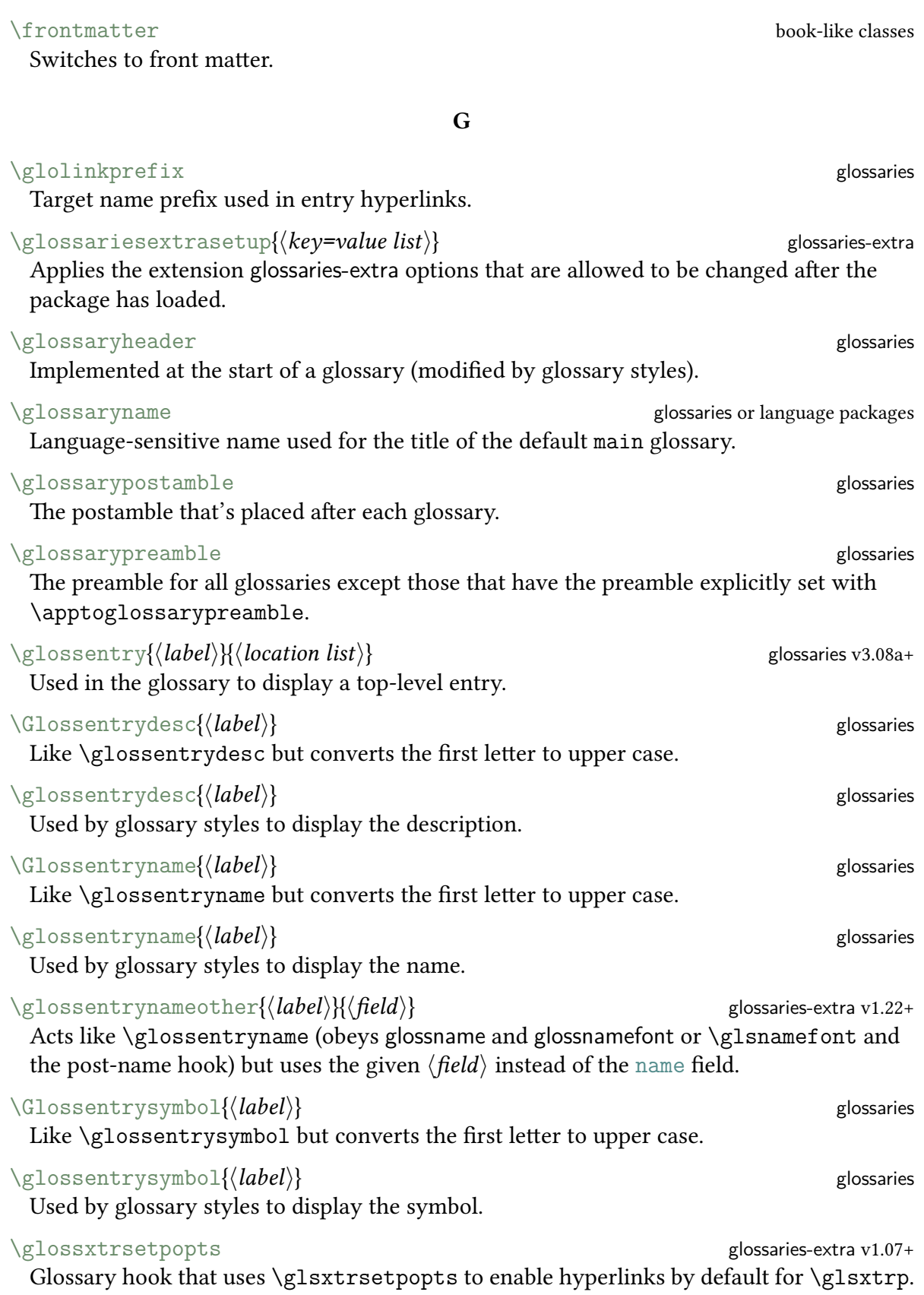

<span id="page-614-8"></span><span id="page-614-7"></span><span id="page-614-6"></span><span id="page-614-5"></span><span id="page-614-4"></span><span id="page-614-3"></span><span id="page-614-2"></span><span id="page-614-1"></span><span id="page-614-0"></span>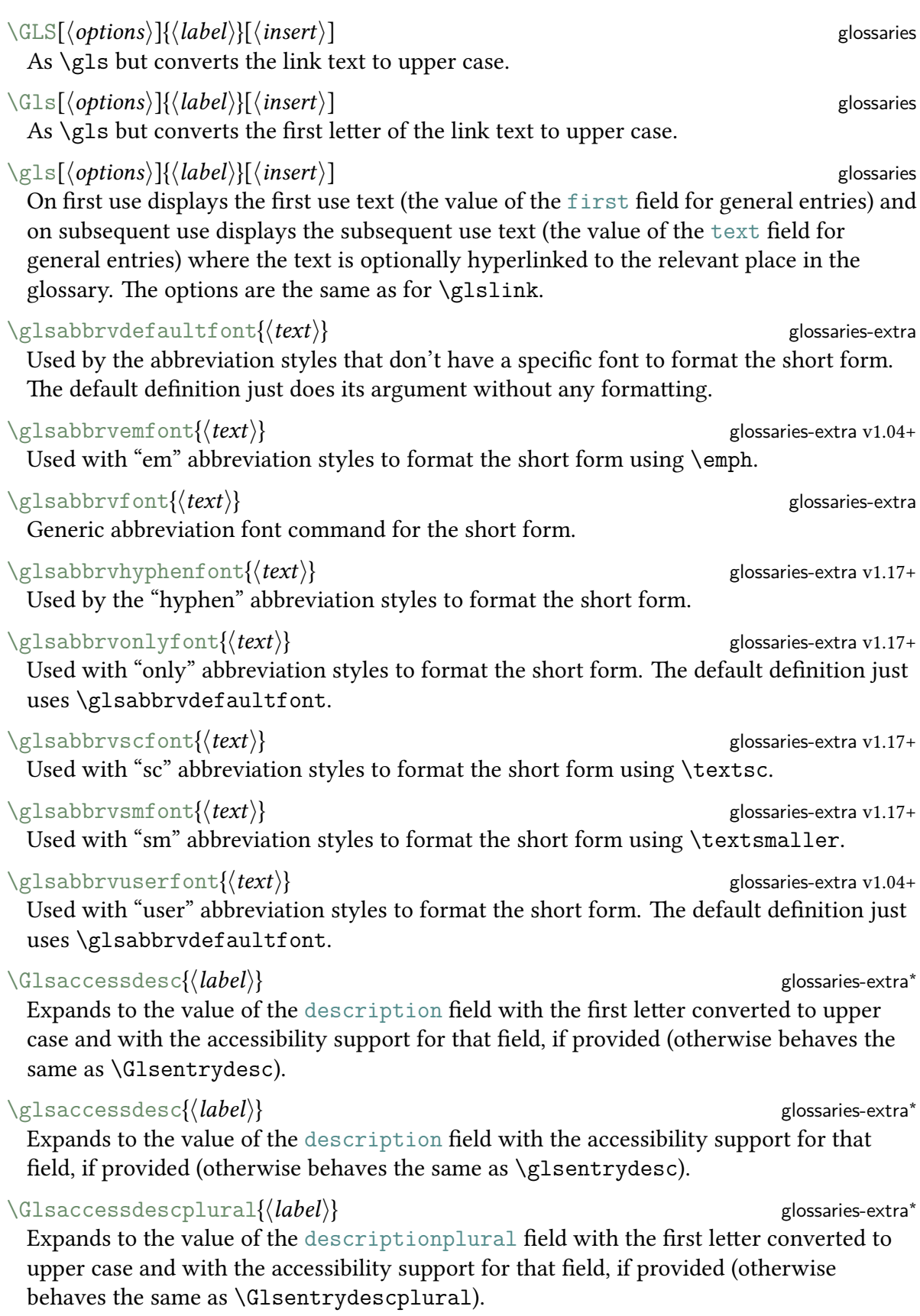

 $\gtrsim$   $\gtrsim$  glossaries-extra $^*$  $^*$ 

## Expands to the value of the [descriptionplural](#page-80-4) field with the accessibility support for that field, if provided (otherwise behaves the same as [\glsentrydescplural](#page-620-1)).  $\gtrsim$  glossaries-accessdisplay{ $\langle field \rangle$ }{ $\langle test \rangle$ }{ $\langle label \rangle$ } Displays  $\langle text \rangle$  with the accessibility support provided by  $\gtrsim$ field)access{ $\langle label \rangle$ .  $\langle Glsaccessfirst \langle label \rangle$  glossaries-extra[\\*](#page-594-0) Expands to the value of the [first](#page-80-1) field with the first letter convertedto [upper case](#page-698-0) and with the accessibility support for that field, if provided (otherwise behaves the same as [\Glsentryfirst](#page-620-2)).  $\gtrsim$  glossaries-extra[\\*](#page-594-0) glossaries-extra\* Expands to the value of the [first](#page-80-1) field with the accessibility support for that field, if provided (otherwise behaves the same as [\glsentryfirst](#page-620-3)).  $\langle Glsaccessfirstplural({label})$ Expands to the value of the [firstplural](#page-80-5) field with the first letter convertedto [upper](#page-698-0) [case](#page-698-0) and with the accessibility support for that field, if provided (otherwise behaves the same as *[\Glsentryfirstplural](#page-620-4)*).

## $\gtrsim$ glsaccessfirstplural $\{\langle label \rangle\}$  glossaries-extra[\\*](#page-594-0)

Expands to the value of the [firstplural](#page-80-5) field with the accessibility support for that field, if provided (otherwise behaves the same as [\glsentryfirstplural](#page-620-5)).

## $\langle Glsaccesslong{\langle label \rangle}\rangle$

Expands to the value of the [long](#page-80-6) field with the first letter converted to [upper case](#page-698-0) and with the accessibility support for that field, if provided (otherwise behaves the same as [\Glsentrylong](#page-620-6)).

## \glsaccesslong{(*label*)}<br>
glossaries-extra[\\*](#page-594-0)

Expands to the value of the [long](#page-80-6) field with the accessibility support for that field, if provided (otherwise behaves the same as [\glsentrylong](#page-620-7)).

### $\setminus \texttt{Glsaccesslongpl}\{\textit{(label)}\}$

Expands to the value of the [longplural](#page-80-7) field with the first letter converted to [upper case](#page-698-0) and with the accessibility support for that field, if provided (otherwise behaves the same as [\Glsentrylongpl](#page-620-8)).

### $\gtrsim$   $\gtrsim$  glossaries-extra $^*$  $^*$

Expands to the value of the [longplural](#page-80-7) field with the accessibility support for that field, if provided (otherwise behaves the same as [\glsentrylongpl](#page-620-9)).

## $\langle Glsaccessname{\{\langle label \rangle\}}$

Expands to the value of the [name](#page-80-0) field with the first letter converted to [upper case](#page-698-0) and with the accessibility support for that field, if provided (otherwise behaves the same as [\Glsentryname](#page-620-10)).

### \glsaccessname{(*label*)} glossaries-extra[\\*](#page-594-0)

Expands to the value of the [name](#page-80-0) field with the accessibility support for that field, if provided (otherwise behaves the same as [\glsentryname](#page-621-0)).

### $\langle Glsaccessplural(\langle label \rangle)$

Expands to the value of the [plural](#page-80-8) field with the first letter convertedto [upper case](#page-698-0) and with the accessibility support for that field, if provided (otherwise behaves the same as [\Glsentryplural](#page-621-1)).

## \glsaccessplural{\label\}}

Expands to the value of the [plural](#page-80-8) field with the accessibility support for that field, if provided (otherwise behaves the same as [\glsentryplural](#page-621-2)).

#### $\langle G1$ saccessshort $\{ \langle label \rangle \}$  glossaries-extra $^*$  $^*$

Expands to the value of the [short](#page-80-9) field with the first letter convertedto [upper case](#page-698-0) and with the accessibility support for that field, if provided (otherwise behaves the same as [\Glsentryshort](#page-621-3)).

### $\gtrsim$ glsaccessshort $\{\langle label \rangle\}$

Expands to the value of the [short](#page-80-9) field with the accessibility support for that field, if provided (otherwise behaves the same as [\glsentryshort](#page-621-4)).

### $\Box$ Glsaccessshortpl $\{\langle label \rangle\}$  glossaries-extra[\\*](#page-594-0)

Expands to the value of the [shortplural](#page-80-10) field with the first letter convertedto [upper](#page-698-0) [case](#page-698-0) and with the accessibility support for that field, if provided (otherwise behaves the same as *[\Glsentryshortpl](#page-621-5)*).

### \glsaccessshortpl{*(label)*} glossaries-extra[\\*](#page-594-0)

Expands to the value of the [shortplural](#page-80-10) field with the accessibility support for that field, if provided (otherwise behaves the same as [\glsentryshortpl](#page-622-0)).

### $\langle Glsaccessymbol{\langle label \rangle}\rangle$

Expands to the value of the [symbol](#page-80-11) field with the first letter convertedto [upper case](#page-698-0) and with the accessibility support for that field, if provided (otherwise behaves the same as [\Glsentrysymbol](#page-622-1)).

## $\gtrsim$   $\gtrsim$  glossaries-extra $^*$  $^*$

Expands to the value of the [symbol](#page-80-11) field with the accessibility support for that field, if provided (otherwise behaves the same as [\glsentrysymbol](#page-622-2)).

#### $\langle Glsaccesssymbol{\} \rangle$  glossaries-extra[\\*](#page-594-0)

Expands to the value of the [symbolplural](#page-80-12) field with the first letter convertedto [upper](#page-698-0) [case](#page-698-0) and with the accessibility support for that field, if provided (otherwise behaves the same as *[\Glsentrysymbolplural](#page-622-3)*).

 $\gtrsim$ glsaccesssymbolplural $\{\langle label \rangle\}$  glossaries-extra[\\*](#page-594-0) Expands to the value of the [symbolplural](#page-80-12) field with the accessibility support for that field, if provided (otherwise behaves the same as [\glsentrysymbolplural](#page-622-4)).

<span id="page-617-2"></span><span id="page-617-1"></span><span id="page-617-0"></span>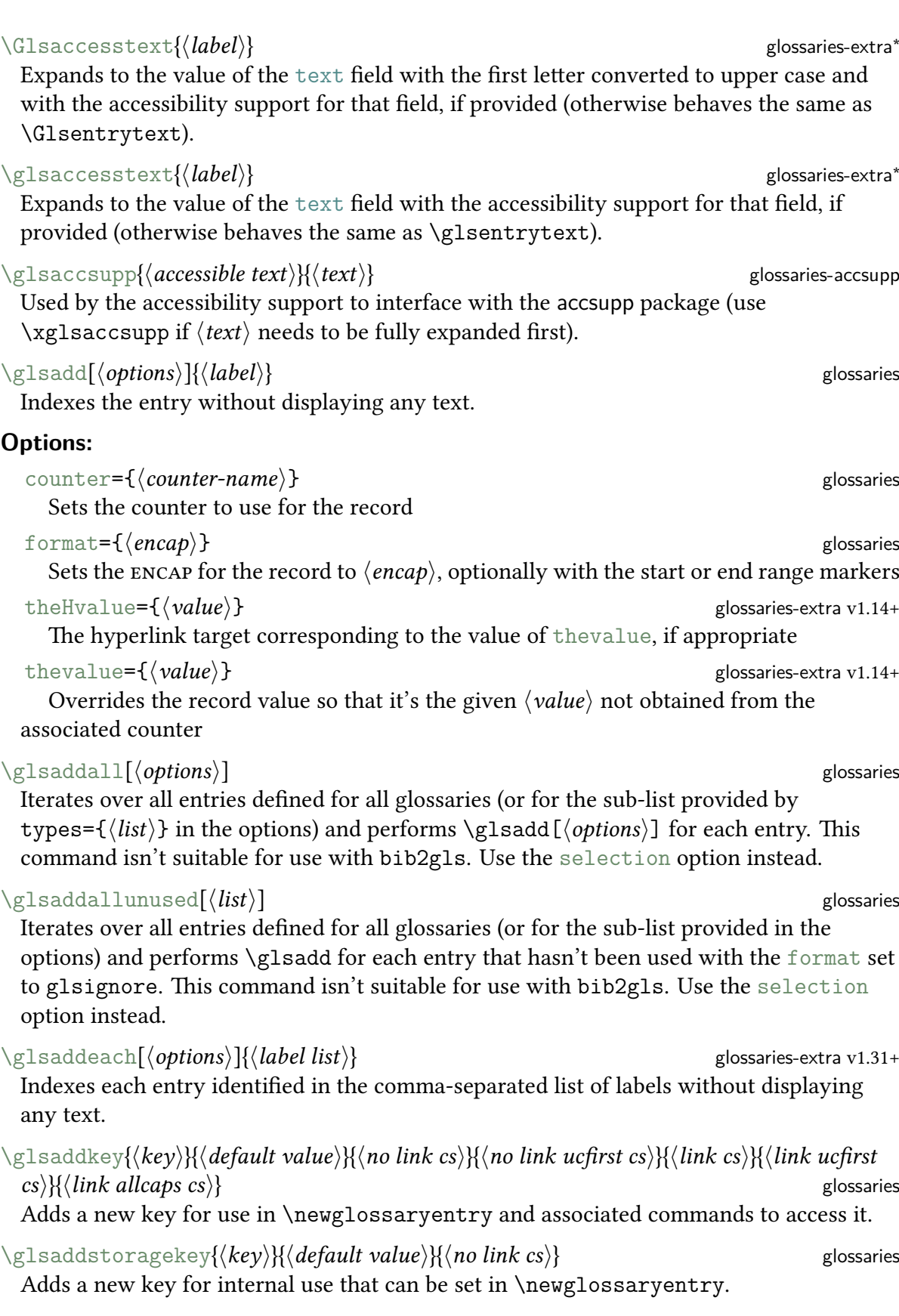

<span id="page-618-0"></span>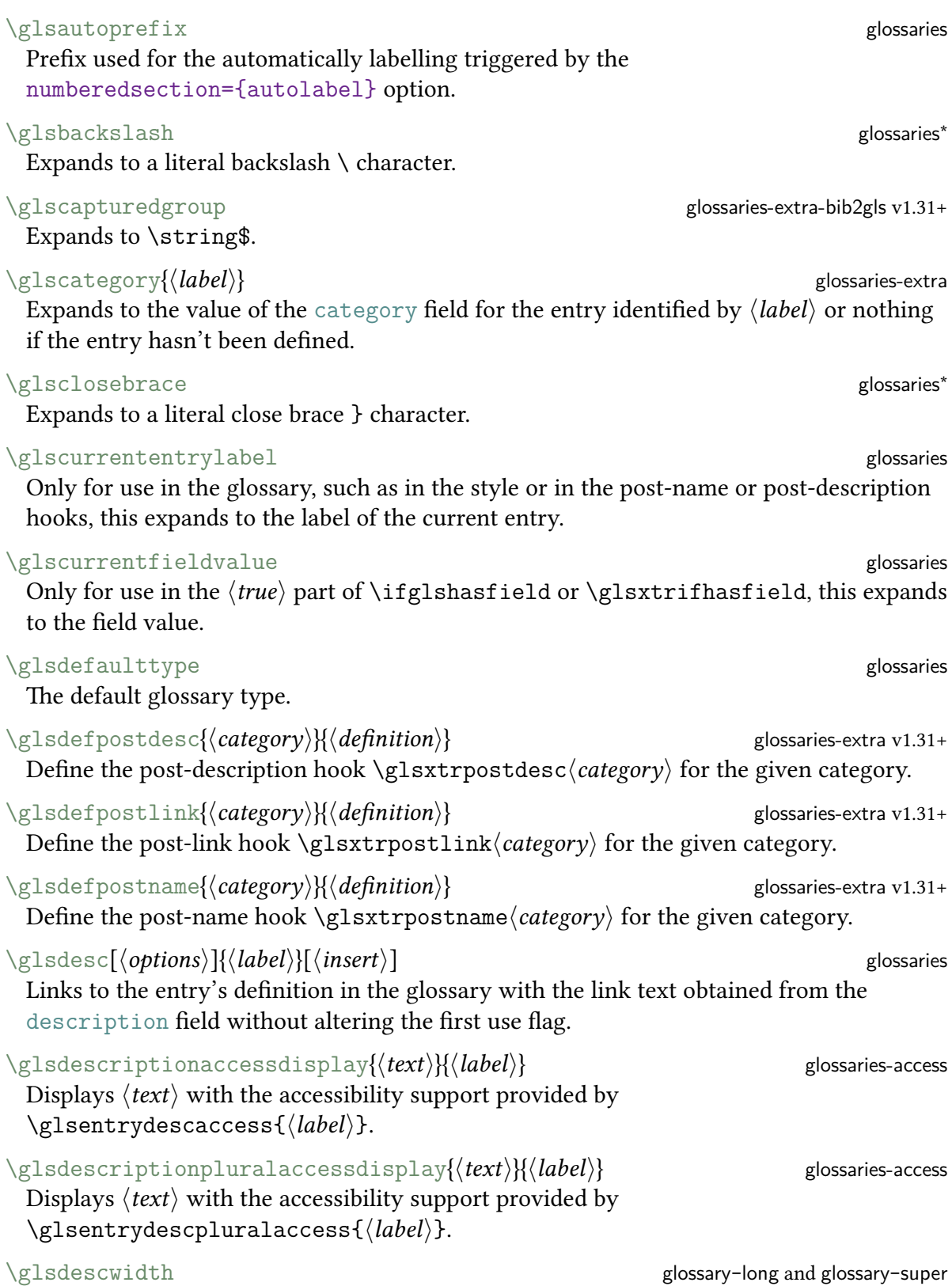

<span id="page-618-3"></span><span id="page-618-2"></span><span id="page-618-1"></span>Length register used by the tabular styles to specify the width of the description column.

<span id="page-619-3"></span><span id="page-619-2"></span><span id="page-619-1"></span><span id="page-619-0"></span>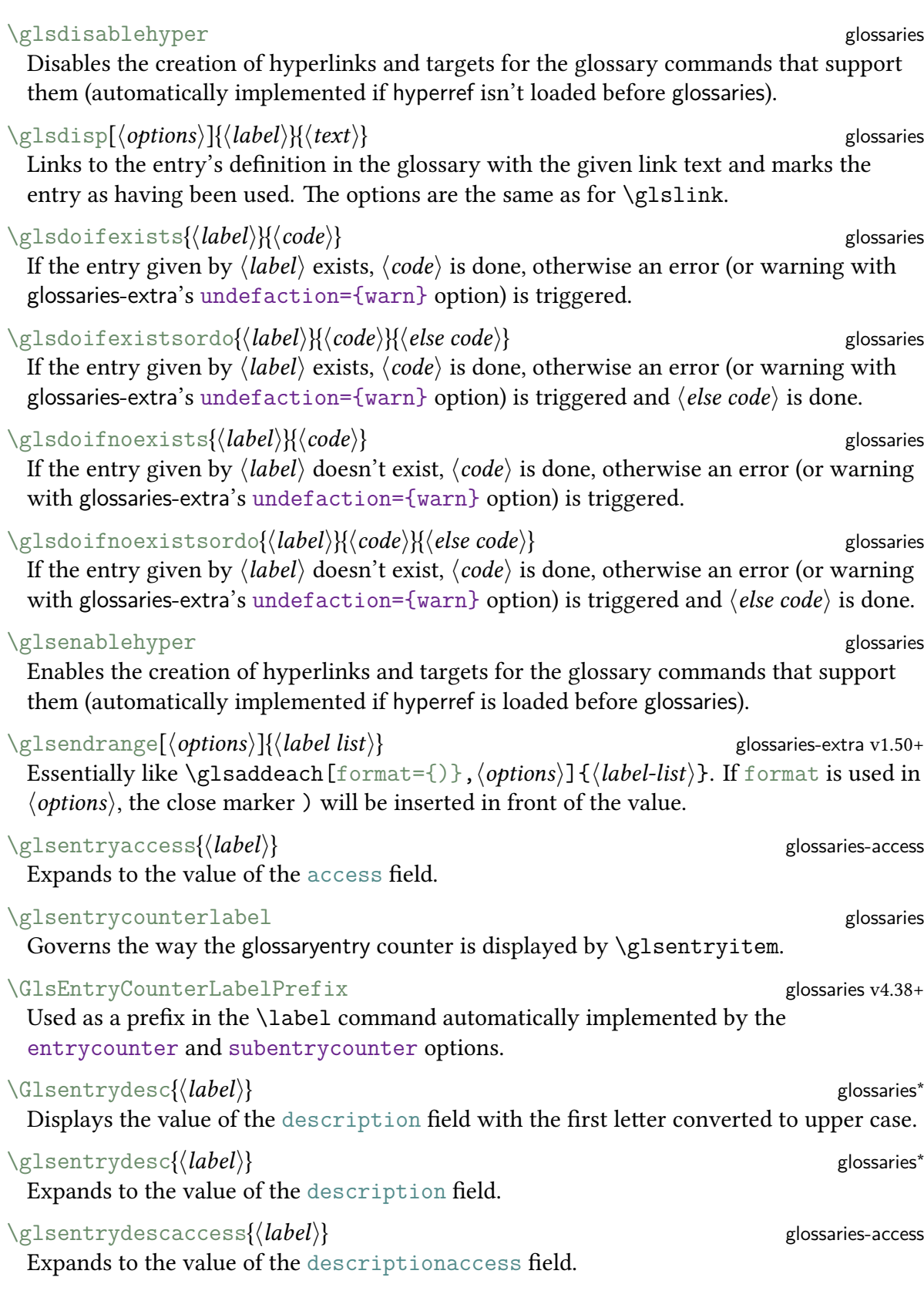

<span id="page-620-16"></span><span id="page-620-15"></span><span id="page-620-14"></span><span id="page-620-13"></span><span id="page-620-12"></span><span id="page-620-11"></span><span id="page-620-10"></span><span id="page-620-9"></span><span id="page-620-8"></span><span id="page-620-7"></span><span id="page-620-6"></span><span id="page-620-5"></span><span id="page-620-4"></span><span id="page-620-3"></span><span id="page-620-2"></span><span id="page-620-1"></span><span id="page-620-0"></span>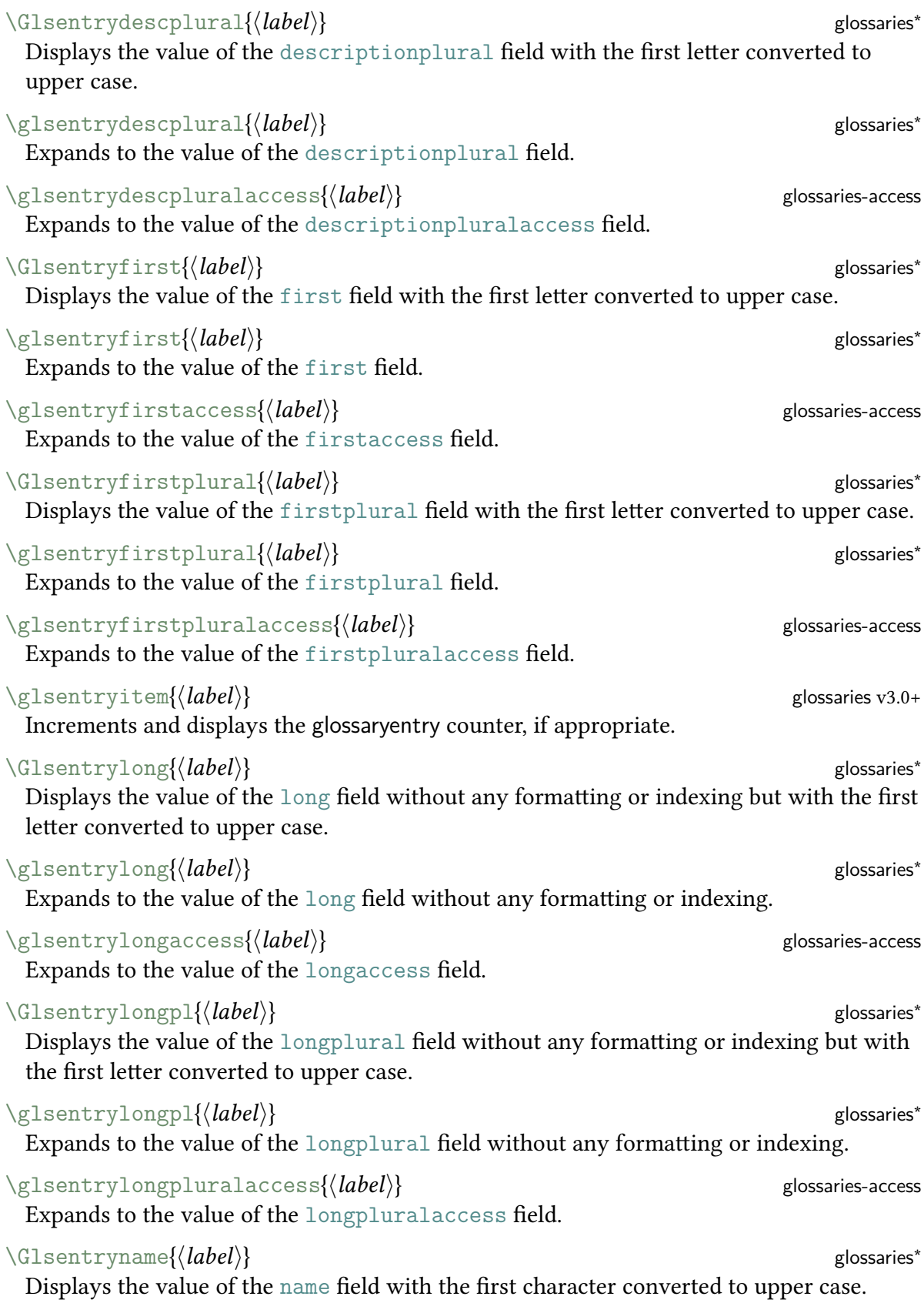

<span id="page-621-7"></span><span id="page-621-6"></span><span id="page-621-5"></span><span id="page-621-4"></span><span id="page-621-3"></span><span id="page-621-2"></span><span id="page-621-1"></span><span id="page-621-0"></span>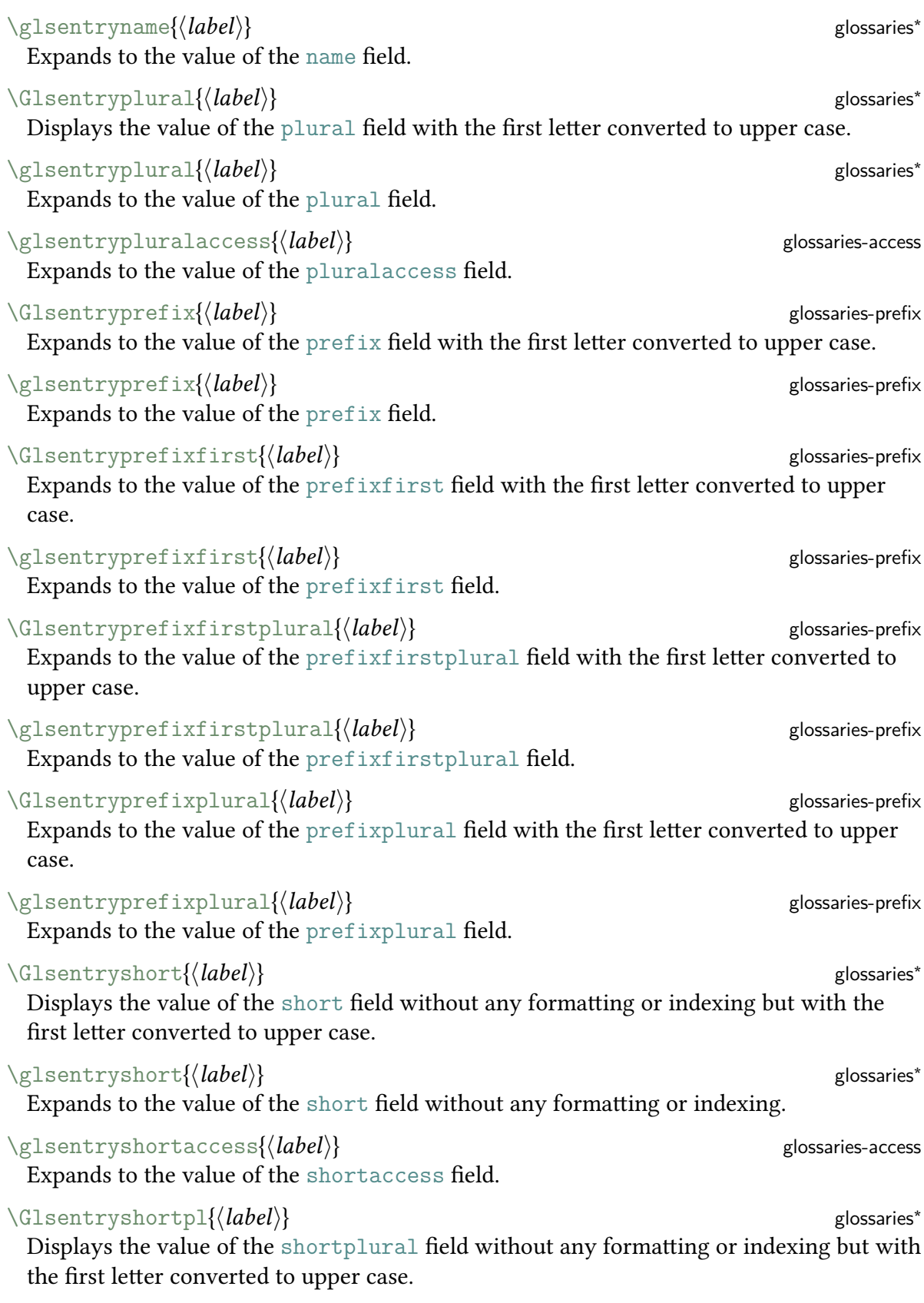

<span id="page-622-10"></span><span id="page-622-9"></span><span id="page-622-8"></span><span id="page-622-7"></span><span id="page-622-6"></span><span id="page-622-5"></span><span id="page-622-4"></span><span id="page-622-3"></span><span id="page-622-2"></span><span id="page-622-1"></span><span id="page-622-0"></span>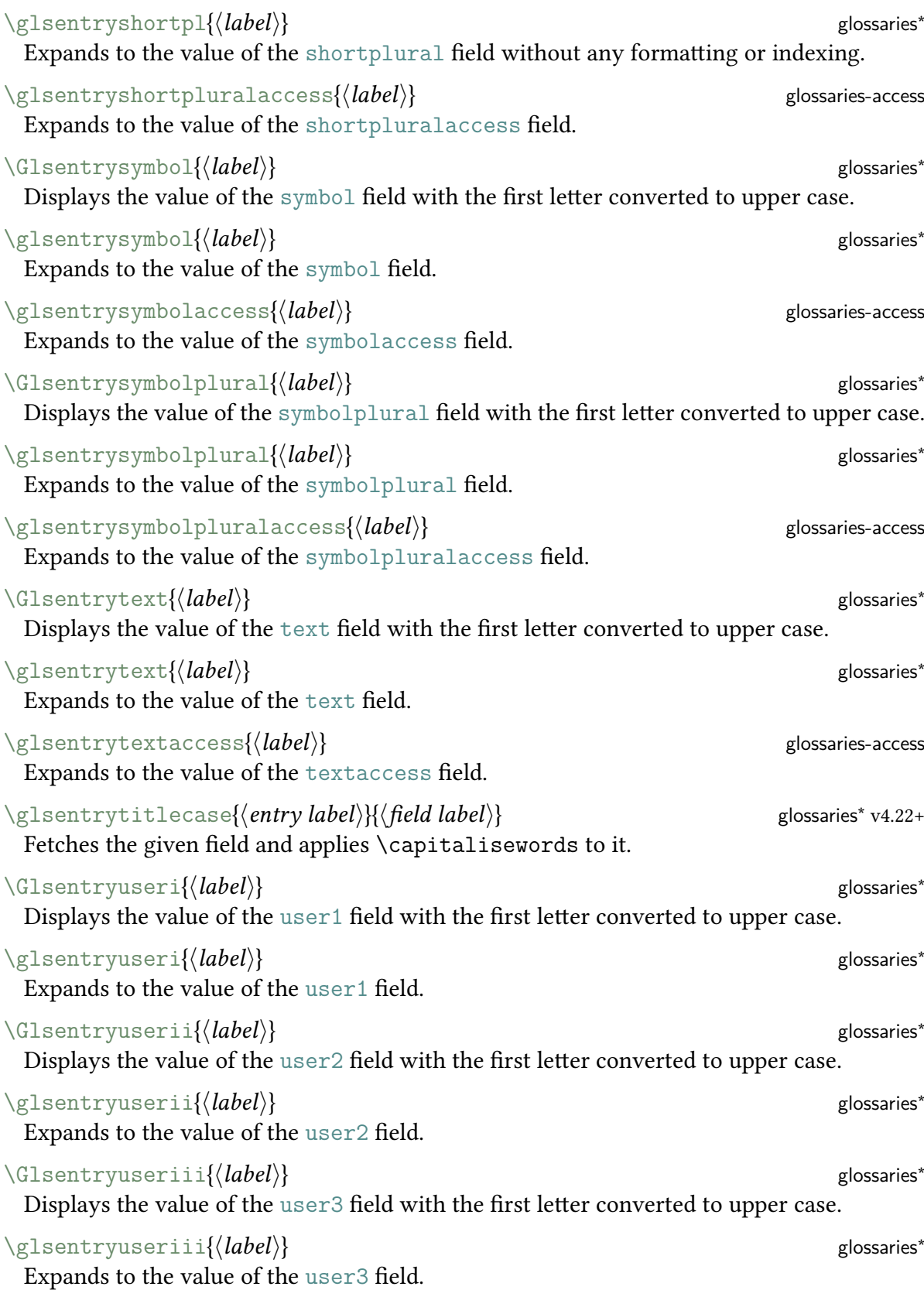

<span id="page-623-1"></span><span id="page-623-0"></span>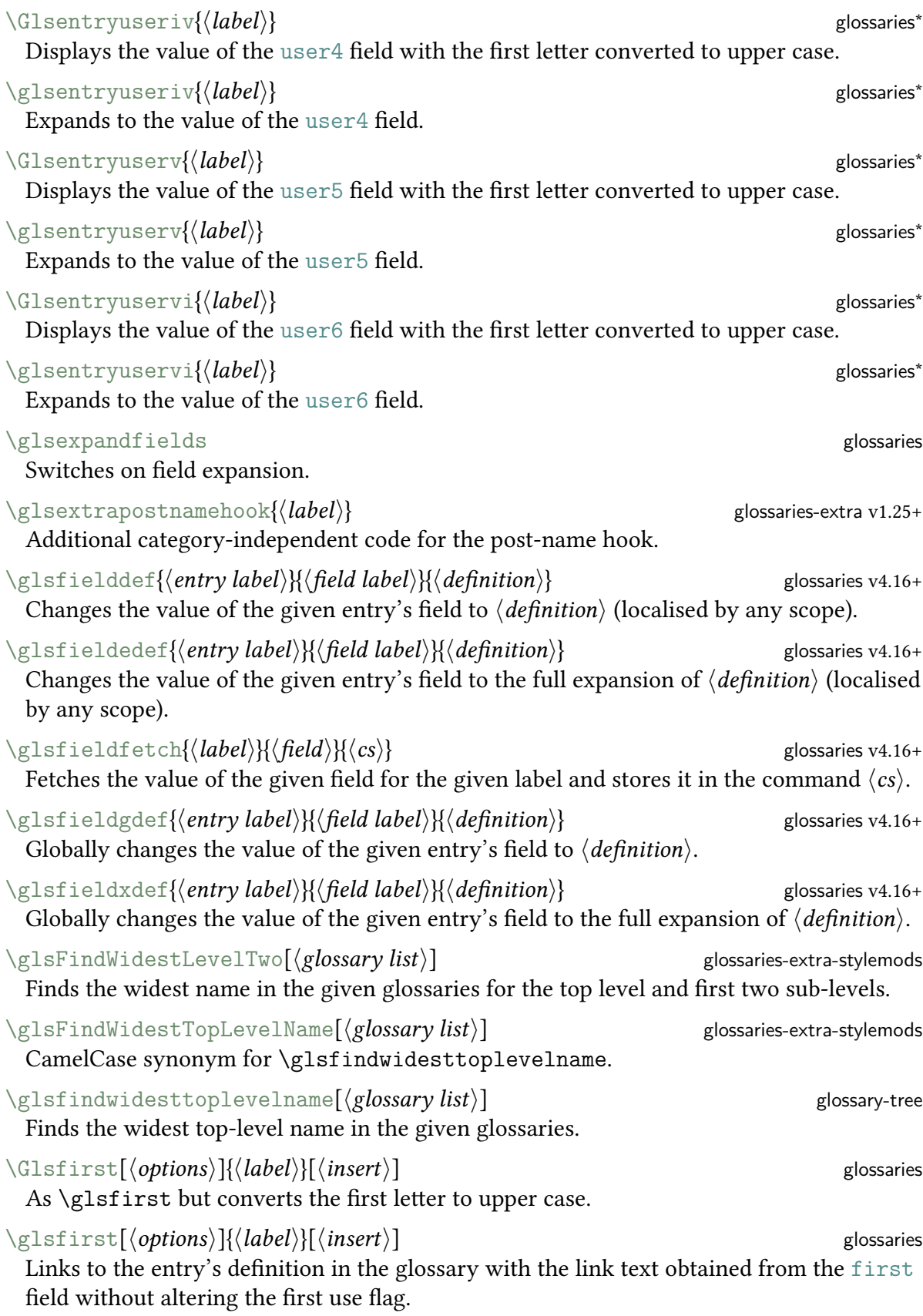

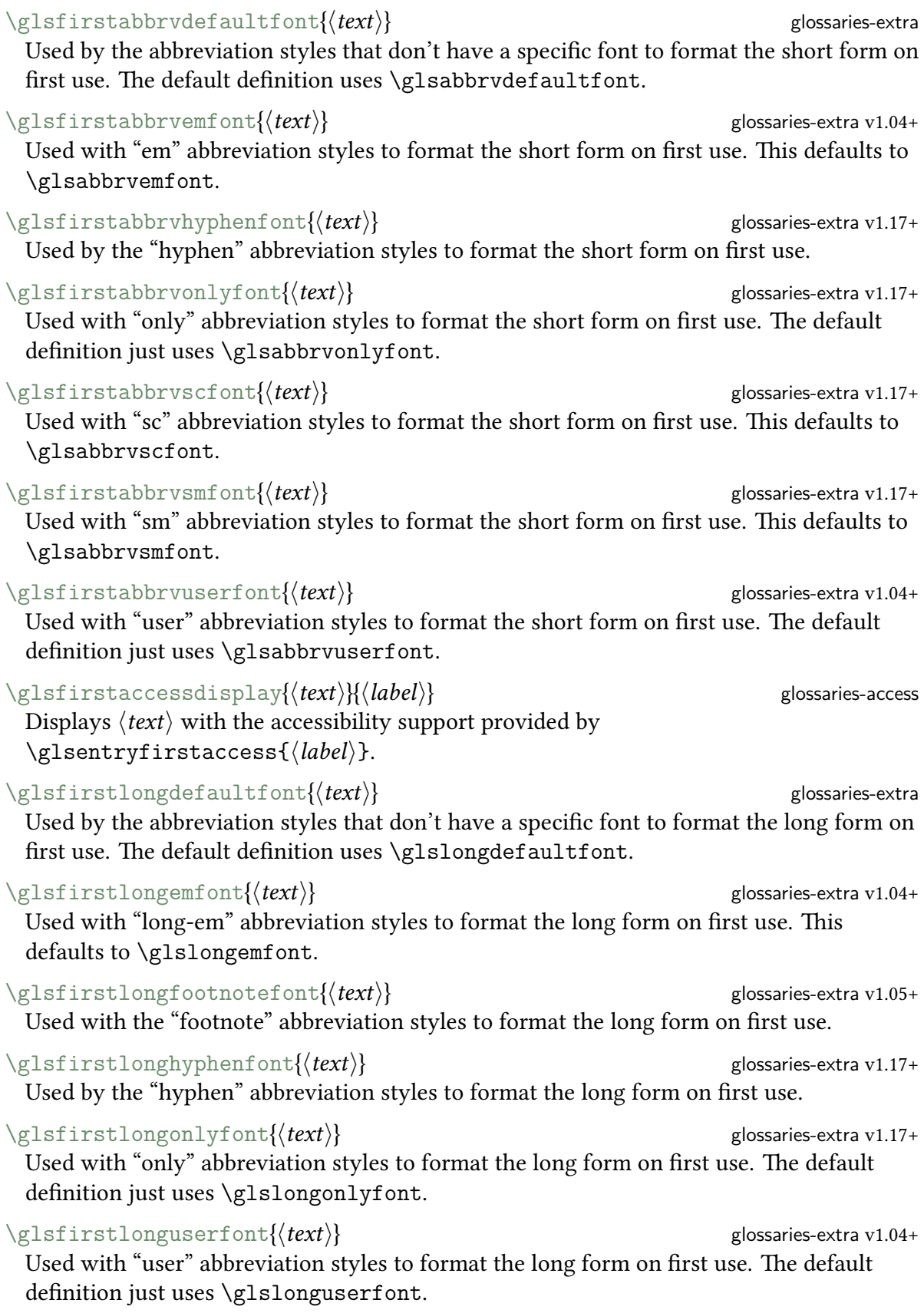

<span id="page-625-2"></span><span id="page-625-1"></span><span id="page-625-0"></span>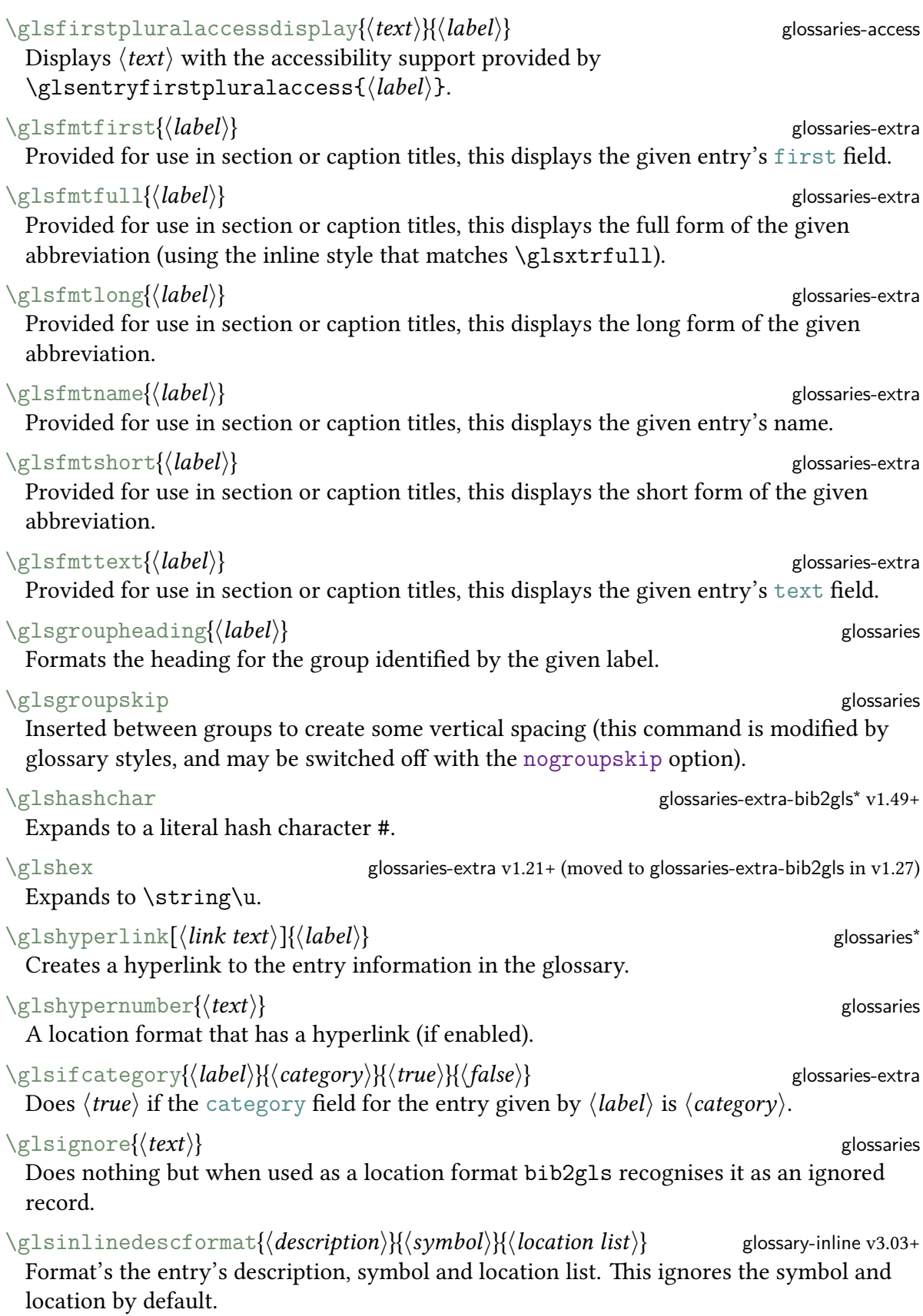

<span id="page-626-0"></span>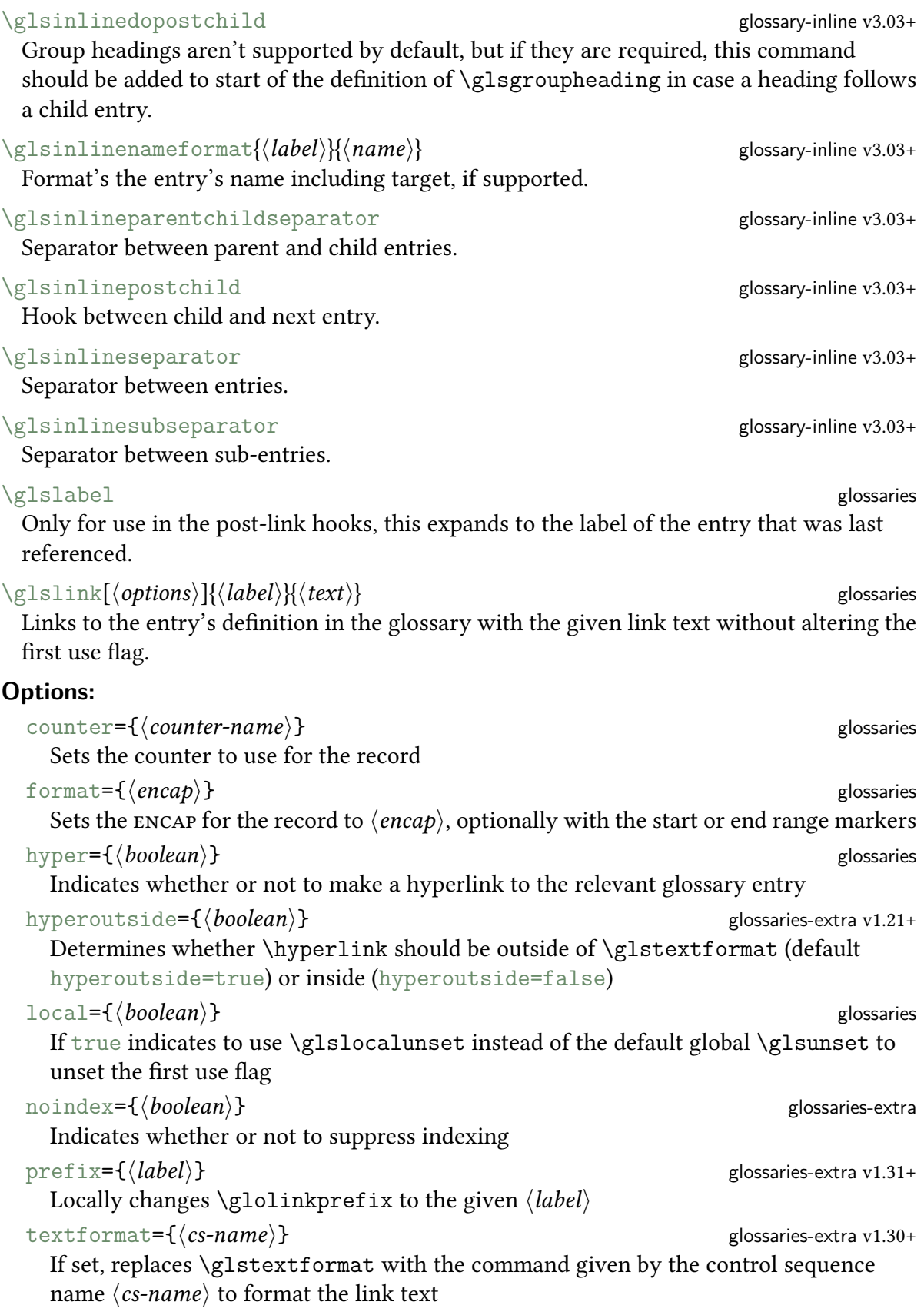

<span id="page-627-4"></span><span id="page-627-3"></span><span id="page-627-2"></span><span id="page-627-1"></span><span id="page-627-0"></span>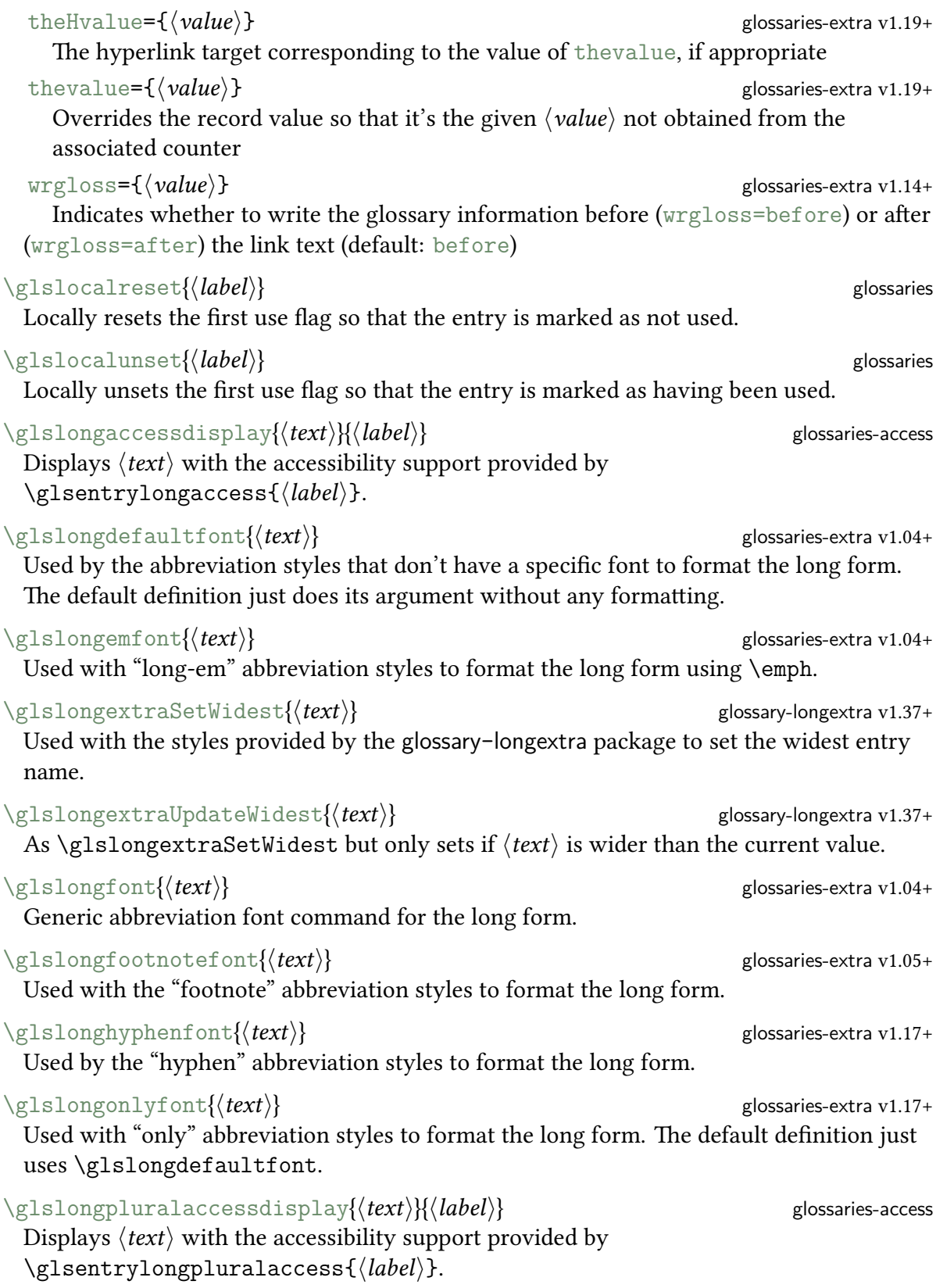

<span id="page-628-3"></span><span id="page-628-2"></span><span id="page-628-1"></span><span id="page-628-0"></span>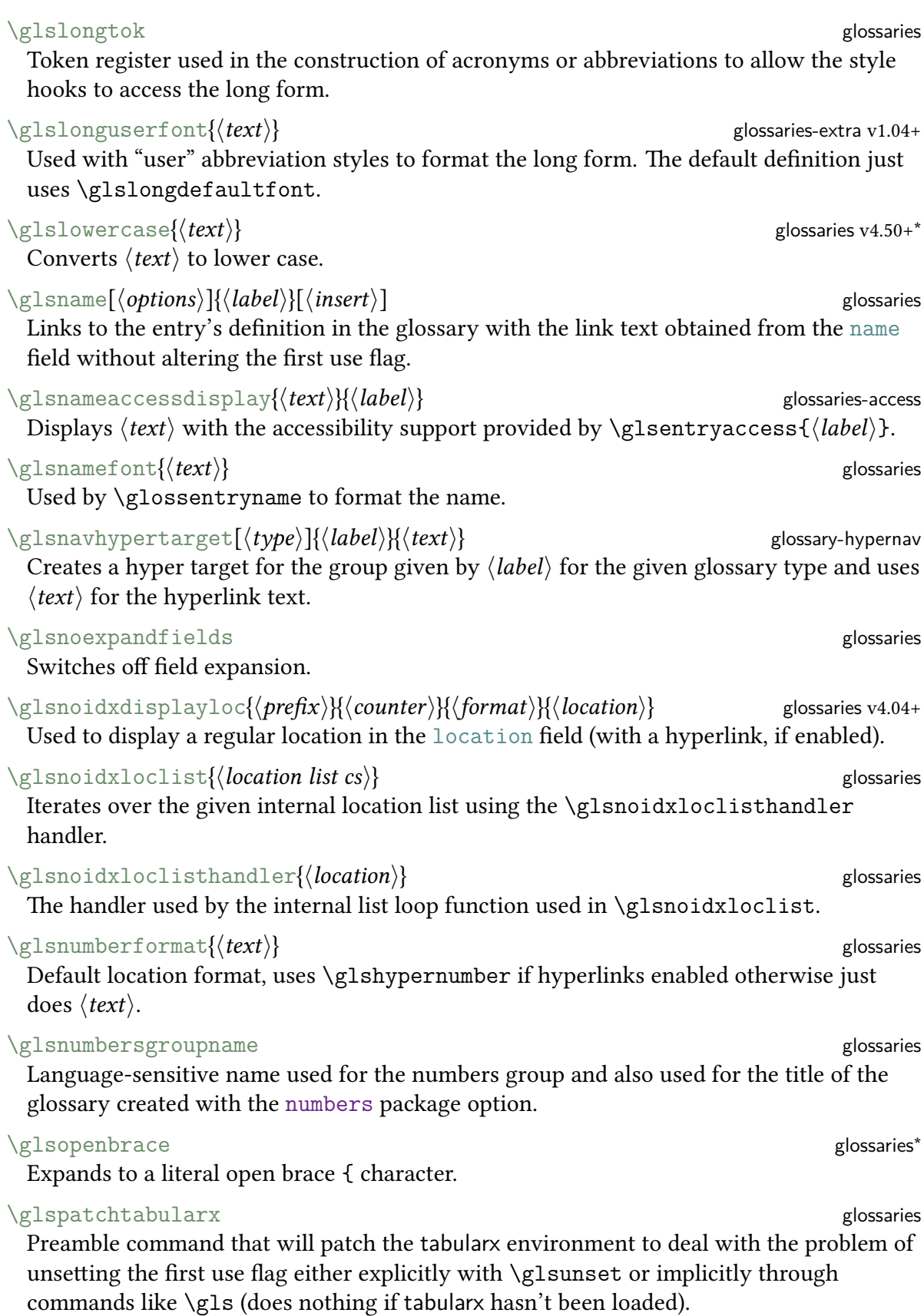

<span id="page-629-2"></span><span id="page-629-1"></span><span id="page-629-0"></span>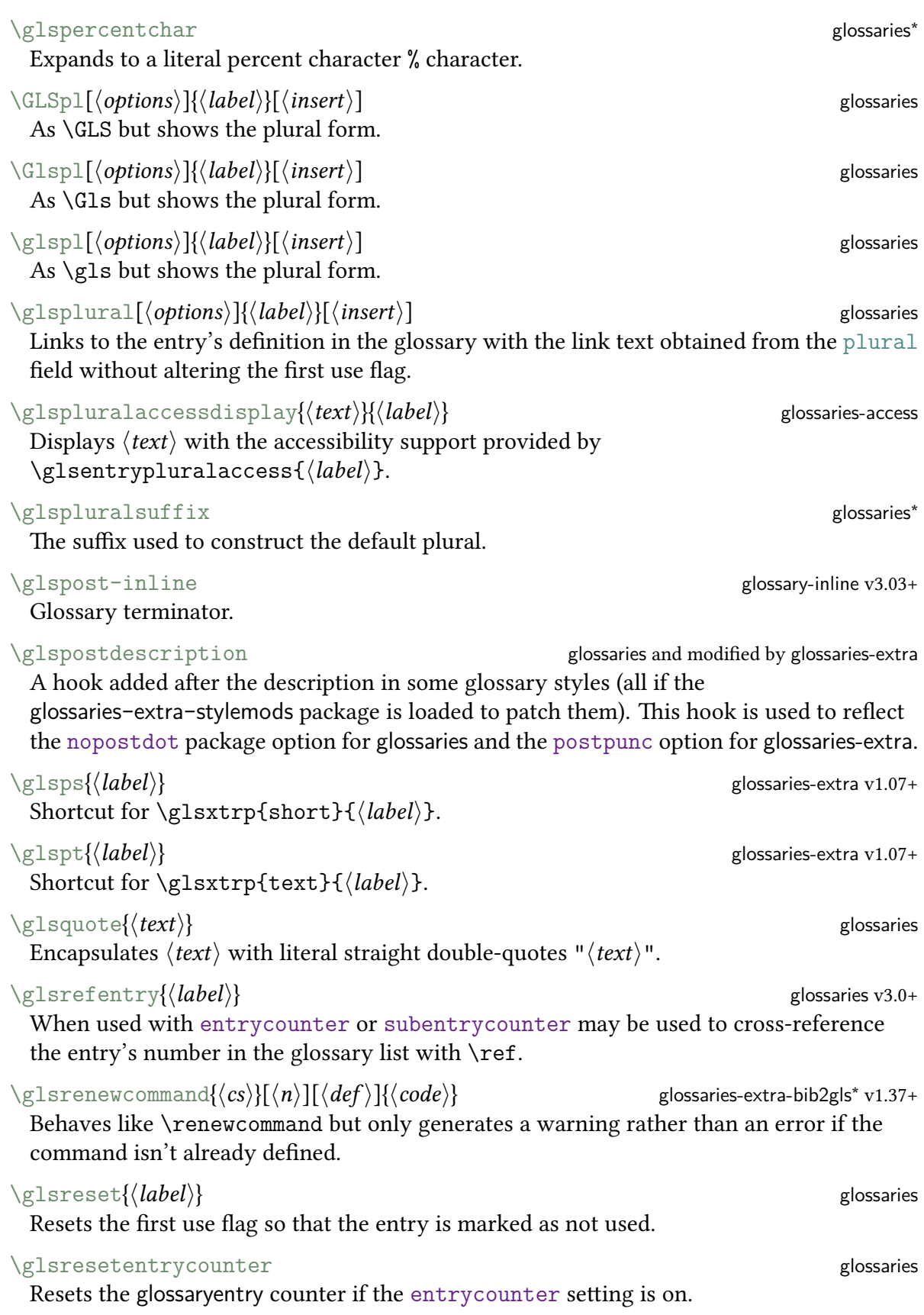

<span id="page-630-8"></span><span id="page-630-7"></span><span id="page-630-6"></span><span id="page-630-5"></span><span id="page-630-4"></span><span id="page-630-3"></span><span id="page-630-2"></span><span id="page-630-1"></span><span id="page-630-0"></span>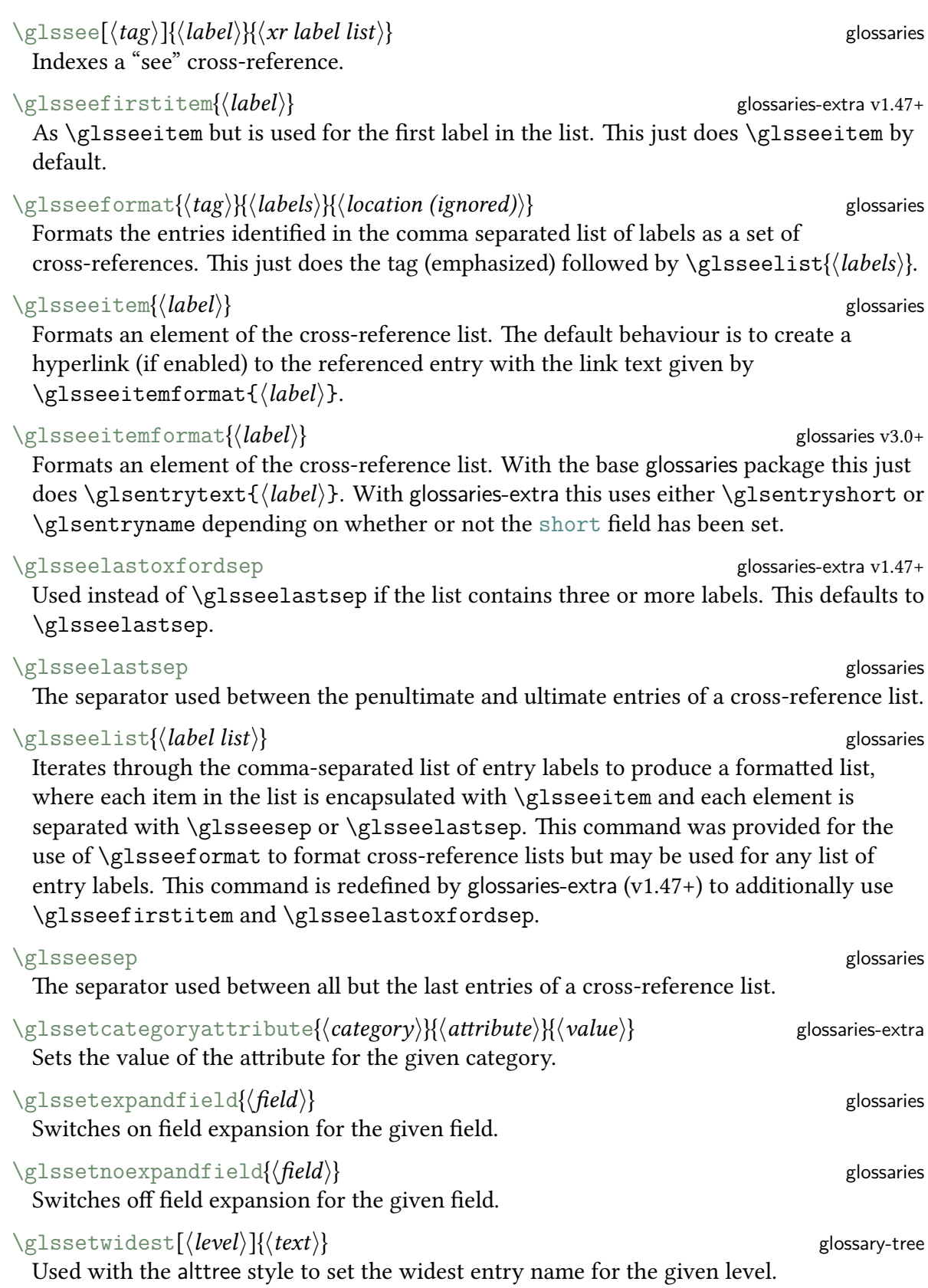

<span id="page-631-0"></span>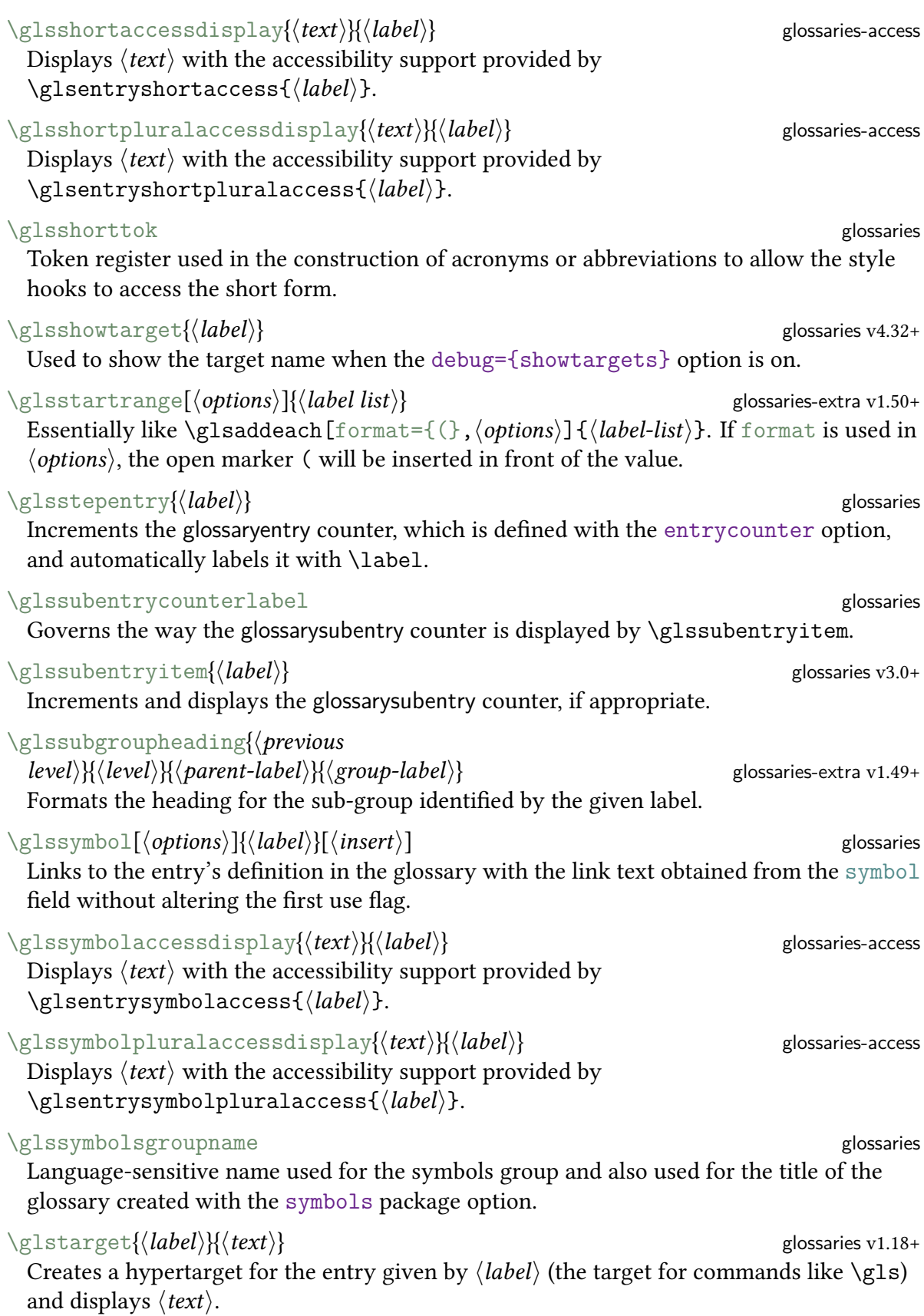

<span id="page-632-6"></span><span id="page-632-5"></span><span id="page-632-4"></span><span id="page-632-3"></span><span id="page-632-2"></span><span id="page-632-1"></span><span id="page-632-0"></span>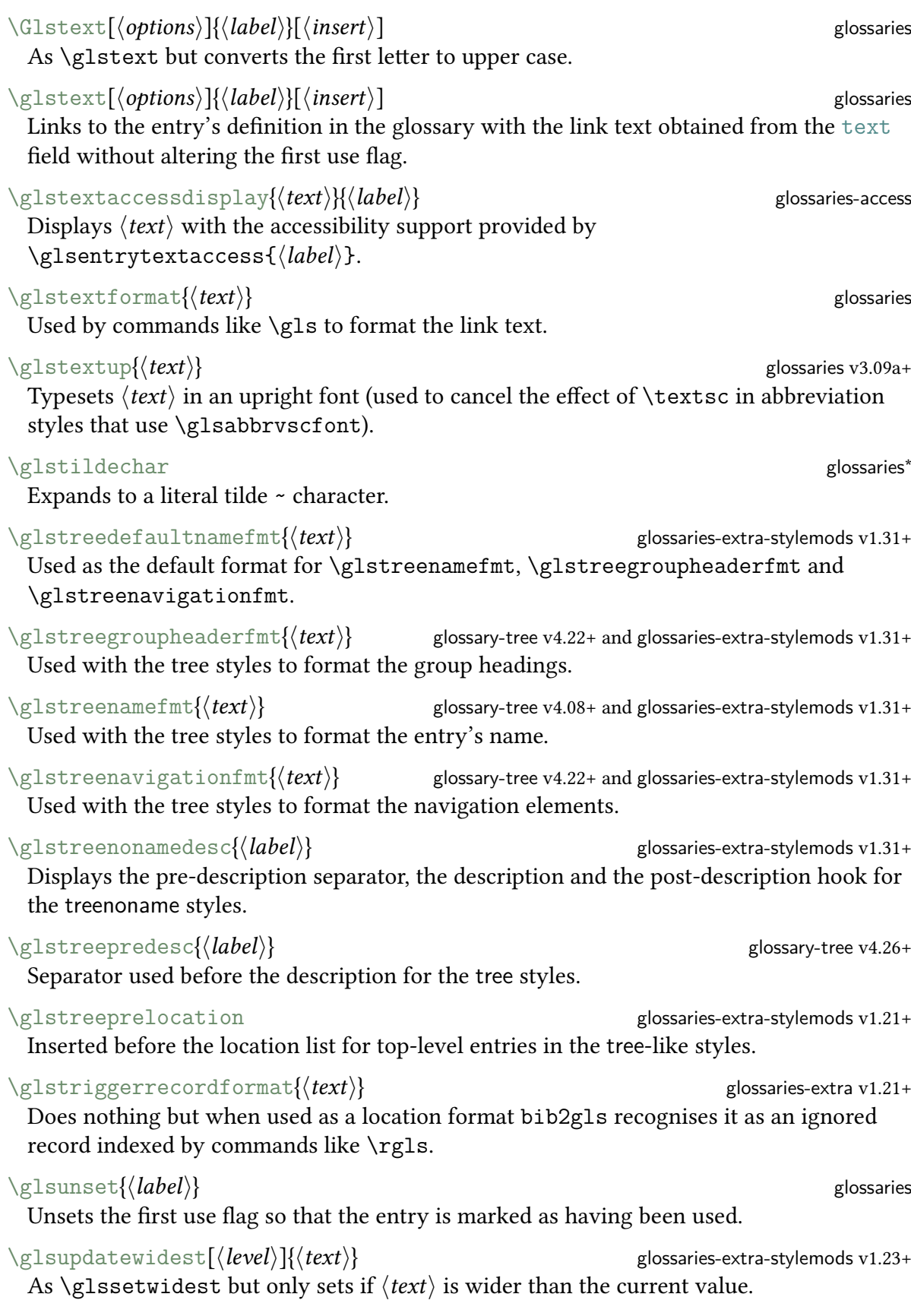

<span id="page-633-0"></span>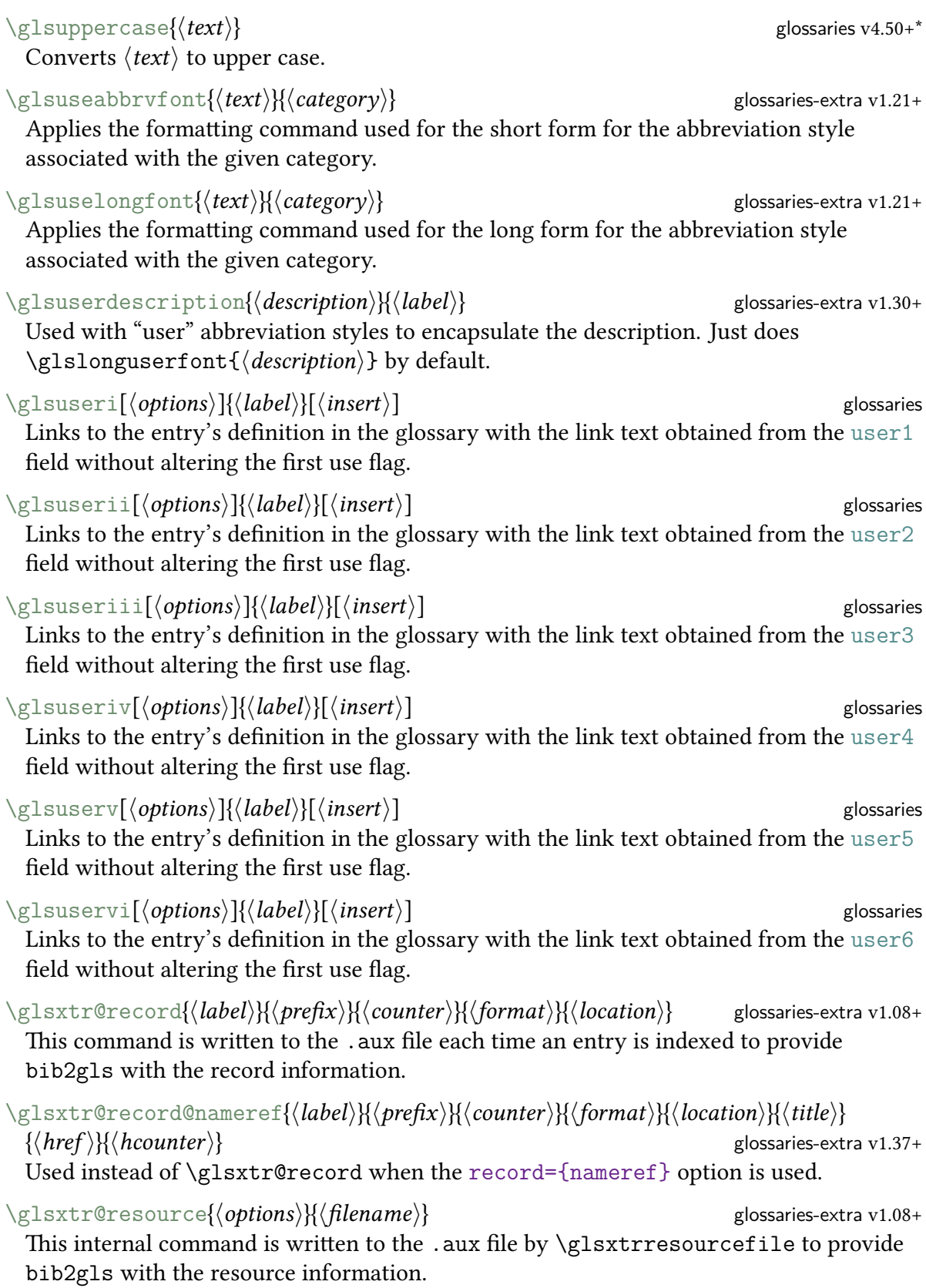

<span id="page-634-0"></span>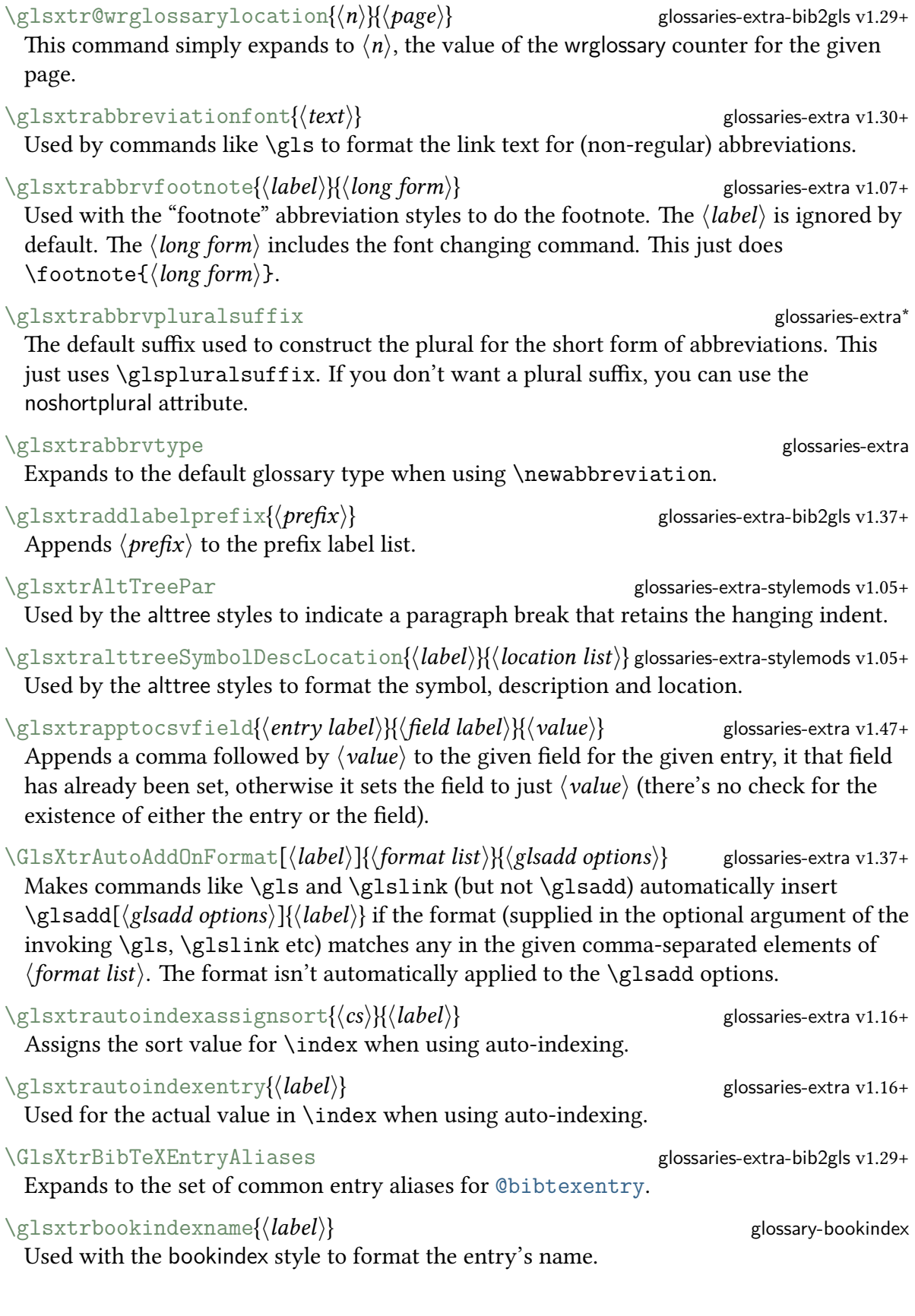

<span id="page-635-1"></span><span id="page-635-0"></span>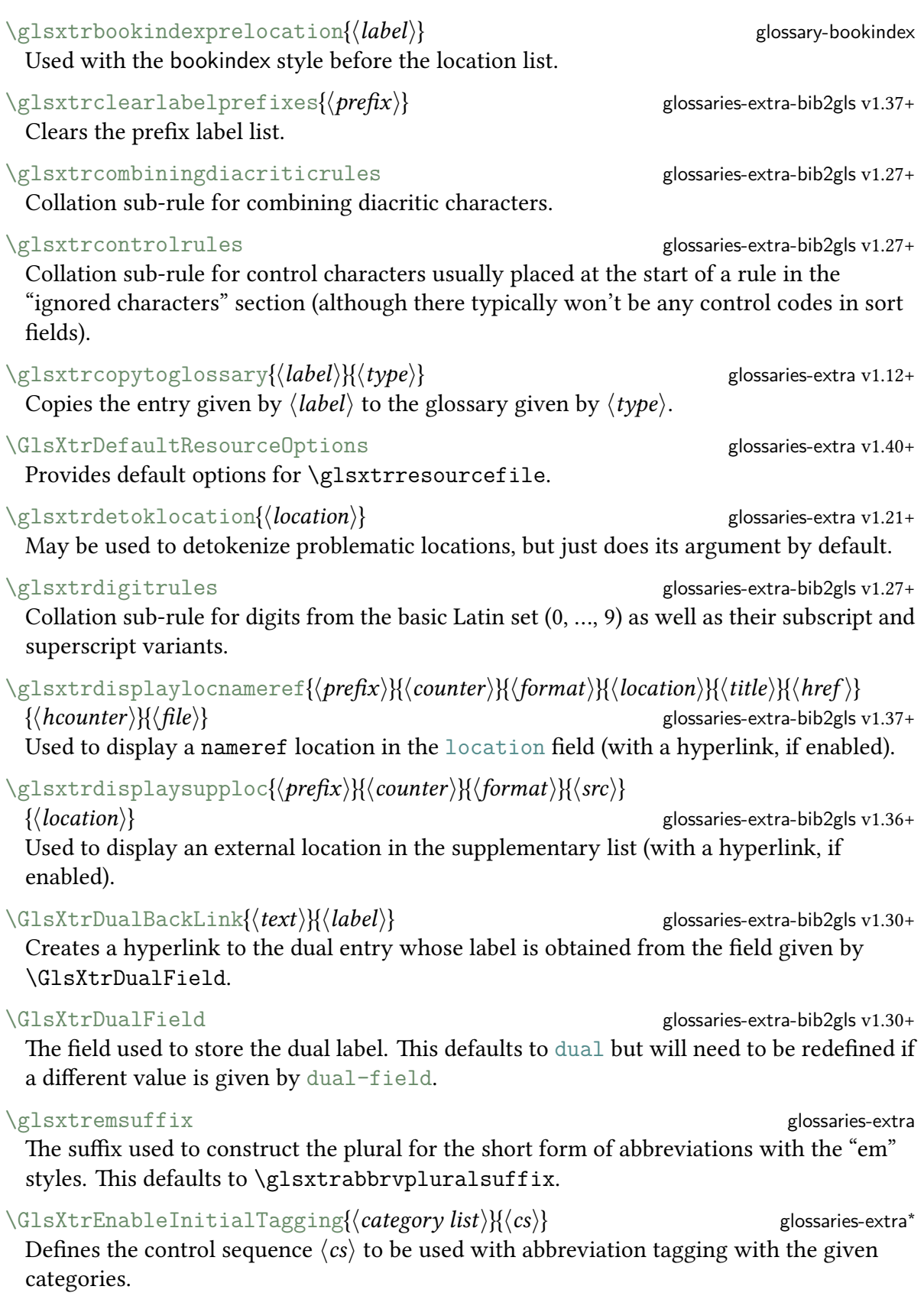

<span id="page-636-1"></span><span id="page-636-0"></span>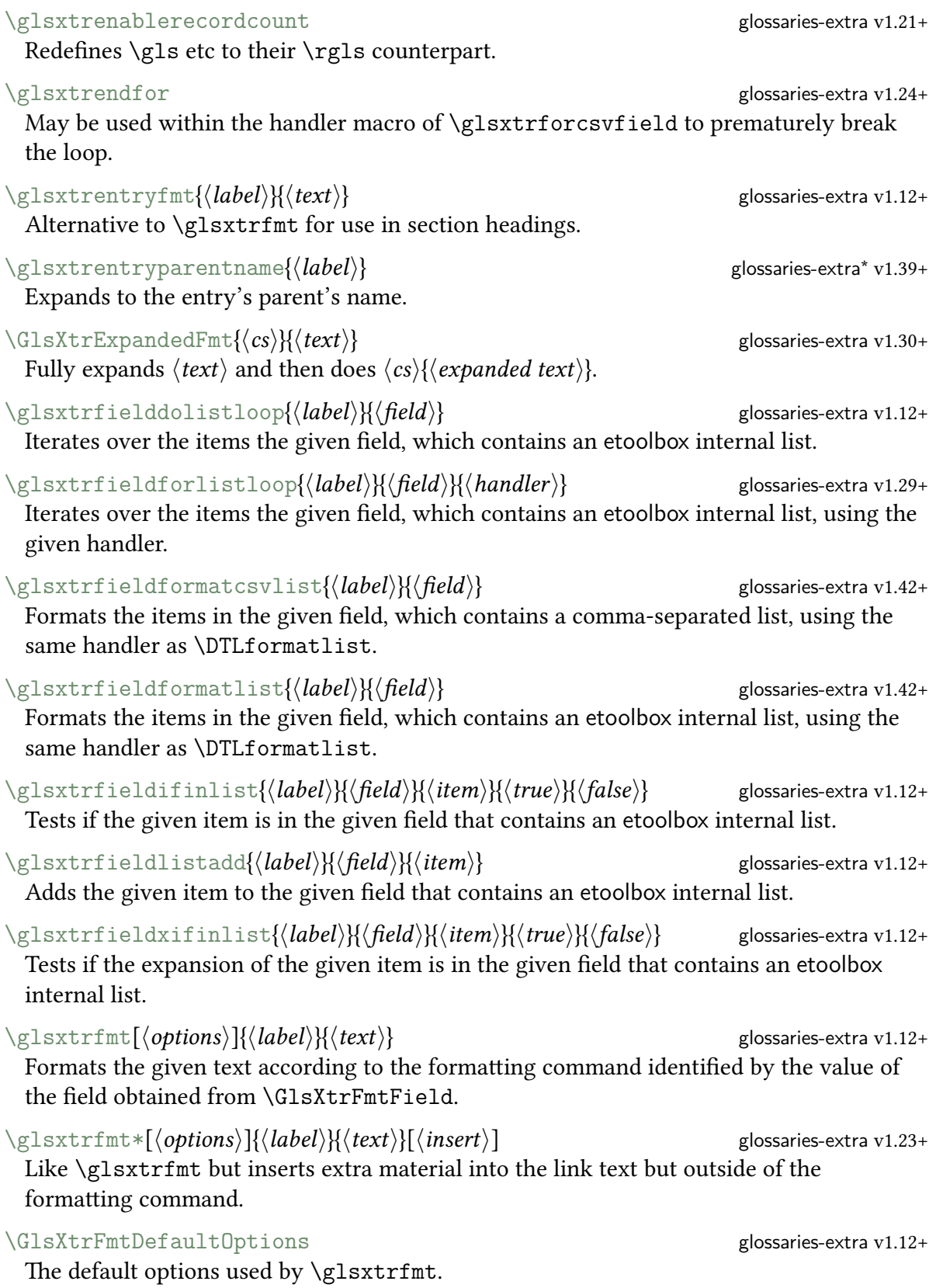

Hook for the "footnote" abbreviation styles that expands to the value that the [name](#page-80-0) field is assigned to when the abbreviation is defined with [\newabbreviation](#page-655-1) (defaults to the short form).

<span id="page-637-1"></span>\glsxtrforcsvfield{(*label*)}{(*field*)}{(*handler*)} glossaries-extra v1.24+ Iterates over the comma-separated list in the given  $\langle field \rangle$  for the entry identified by  $\langle label \rangle$  and performs  $\langle handler \rangle$ { $\langle element \rangle$ } on each element of the list, where  $\langle handler \rangle$  is a control sequence which takes a single argument.

<span id="page-637-4"></span> $\langle GlsXtrForeignText{} {\langle label \rangle}{} {\langle text \rangle}$ Encapsulates  $\langle text \rangle$  in  $\forall$  foreignlanguage where the language label is obtained from the locale tag given in the field identified by [\GlsXtrForeignTextField](#page-637-3).

<span id="page-637-3"></span>\GlsXtrForeignTextField glossaries-extra v1.32+ Used by [\GlsXtrForeignText](#page-637-4) to identify the field containing the locale tag.

 $\GlsXtrForUnsetBufferedList({cs})$  glossaries-extra v1.31+ Iterates over all the entry whose labels are stored in the buffer that was started with  $\langle GlsXtrStartUnsetBuffering and implements  $\langle cs \rangle$  (label) at each iteration.$ 

\glsxtrfractionrules glossaries-extra-bib2gls v1.27+

with [\glsxtrfmt](#page-636-0).

Collation sub-rule for vulgar fraction characters.

<span id="page-637-0"></span> $\gtrsim$  glossaries-extra glossaries-extra glossaries-extra Links to the entry's definition in the glossary with the link text obtained from the [long](#page-80-6) and [short](#page-80-9) fields (using the appropriate abbreviation style) without altering the first use flag.

 $\gtrsim$  glossaries-extra glossaries-extra glossaries-extra

The separator used in the full format for the parenthetical abbreviation styles or for inline parenthetical styles. This just does a space by default.

\glsxtrGeneralLatinIIIrules glossaries-extra-bib2gls v1.27+ Collation sub-rule for Latin characters (as [\glsxtrGeneralLatinIrules](#page-638-0) but includes Ð/ð between D/d and E/e and ß treated as "sz").

\glsxtrGeneralLatinIIrules glossaries-extra-bib2gls v1.27+ Collation sub-rule for Latin characters (as [\glsxtrGeneralLatinIrules](#page-638-0) but includes Ð/ð between D/d and E/e and ß treated as "ss").

 $\gtrsim$ glsxtrfmtdisplay{ $\langle cs\text{-}name \rangle$ }{ $\langle text \rangle$ }{ $\langle insert \rangle$ } Used by [\glsxtrfmt](#page-636-0) to format the given  $\langle text \rangle$  where  $\langle cs\text{-name} \rangle$  is obtained from the field identified by  $\GlsXtrFmtField$  and  $\langle insert \rangle$  is empty for the unstarred  $\gtrsim$  lsxtrfmt

<span id="page-637-2"></span>\GlsXtrFmtField glossaries-extra v1.12+ Expands to the internal label of the field used to store the control sequence name for use

and the final optional argument of the starred version [\glsxtrfmt\\*](#page-636-1).

# <span id="page-638-0"></span>\glsxtrGeneralLatinIrules glossaries-extra-bib2gls v1.27+

Collation sub-rule for Latin characters (basic Latin set plus subscript and superscript Latin characters).

## \glsxtrGeneralLatinIVrules glossaries-extra-bib2gls v1.27+

Collation sub-rule for Latin characters (as [\glsxtrGeneralLatinIrules](#page-638-0) but includes Ð/ð between D/d and E/e and Æ/æ treated as AE/ae, Œ/œ treated as OE/oe, Þ/þ treated as TH/th and ß treated as "ss").

## \glsxtrGeneralLatinVIIIrules glossaries-extra-bib2gls v1.27+

Collation sub-rule for Latin characters: as [\glsxtrGeneralLatinIrules](#page-638-0) but includes  $E/\mathcal{X}$  treated as A/a,  $E/\mathcal{\in}$  treated as OE/oe,  $P/\mathcal{\in}$  treated as TH/th, ß treated as "ss",  $D/\delta$ treated as D/d, Ø/ø treated as O/o and Ł/ł treated as L/l.

## \glsxtrGeneralLatinVIIrules and the set of possaries-extra-bib2gls v1.27+

Collation sub-rule for Latin characters: as [\glsxtrGeneralLatinIrules](#page-638-0) but includes  $E/\mathcal{E}$  between A/a and B/b,  $D/\delta$  between D/d and E/e,  $\delta$ / $\zeta$  (insular G) as G/g,  $E/\mathcal{E}$  between O/o and P/p, f (long S) equivalent to S/s,  $P/b$  between T/t and U/u and  $P/p$  (wynn) as W/w.

## \glsxtrGeneralLatinVIrules glossaries-extra-bib2gls v1.27+

Collation sub-rule for Latin characters (as [\glsxtrGeneralLatinIrules](#page-638-0) but includes Ð/ð between D/d and E/e and Þ/þ treated as TH/th and ß treated as "sz").

\glsxtrGeneralLatinVrules and the set of the set of the set of the set of the set of the set of the set of the set of the set of the set of the set of the set of the set of the set of the set of the set of the set of the s Collation sub-rule for Latin characters (as [\glsxtrGeneralLatinIrules](#page-638-0) but includes

Ð/ð between D/d and E/e and Þ/þ treated as TH/th and ß treated as "ss").

\glsxtrgeneralpuncrules glossaries-extra-bib2gls v1.27+

Collation sub-rule for general punctuation characters.

<span id="page-638-1"></span> $\gtrsim$  glossaries-extra v1.21 Displays the given entry [name](#page-80-0) including a hypertarget (if [hyperref](#page-691-3) has been loaded) as the destination for commands like [\gls](#page-614-0).

<span id="page-638-2"></span>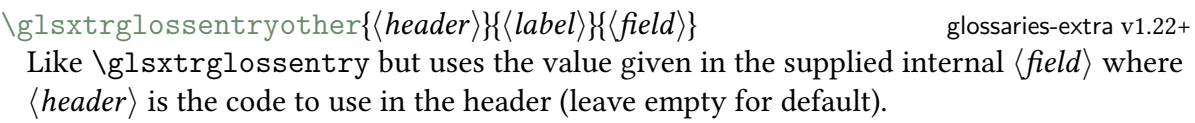

\glsxtrgroupfield glossaries-extra v1.21+

Expands to the field label used to store the entry group labels.

 $\langle GLSXTRhiername{\langle label \rangle}$  glossaries-extra[\\*](#page-594-0) v1.37+ Displays the hierarchical name for the entry identified by  $\langle \textit{label} \rangle$  with each level separated by [\glsxtrhiernamesep](#page-639-0) where each name is converted to [upper case.](#page-698-0)

## $\langle GLSxtrhiername\langle \langle label \rangle \rangle$  glossaries-extra[\\*](#page-594-0) v1.37+ Displays the hierarchical name for the entry identified by  $\langle label \rangle$  with each level separated by [\glsxtrhiernamesep](#page-639-0) where the top-most name is convertedto [upper case.](#page-698-0)  $\langle GlsXtrhiername{\langle label \rangle}$  glossaries-extra[\\*](#page-594-0) v1.37+

Displays the hierarchical name for the entry identified by  $\langle label \rangle$  with each level

separated by [\glsxtrhiernamesep](#page-639-0) where each name has the first letter converted to [upper case.](#page-698-0)

 $\langle Glsxtrhiername{\langle label \rangle}$  glossaries-extra[\\*](#page-594-0) v1.37+ Displays the hierarchical name for the entry identified by  $\langle label \rangle$  with each level separated by [\glsxtrhiernamesep](#page-639-0) where the top-most name has the first letter converted to [upper case.](#page-698-0)

## <span id="page-639-1"></span>\glsxtrhiername{(*label*)}<br>glossaries-extra[\\*](#page-594-0) v1.37+

Displays the hierarchical name for the entry identified by  $\langle label \rangle$  with each level separated by [\glsxtrhiernamesep](#page-639-0).

<span id="page-639-0"></span>\glsxtrhiernamesep glossaries-extra[\\*](#page-594-0) v1.37+

Separator between hierarchical levels displayed with [\glsxtrhiername](#page-639-1) (and case-changing variants). This defaults to " $\triangleright$ " with the glossaries-extra package, but the bib2gls interpreter has a different definition to assist sorting.

\glsxtrhyphenrules glossaries-extra-bib2gls v1.27+

Collation sub-rule for hyphen characters.

\glsxtrhyphensuffix glossaries-extra v1.17+

The suffix used to construct the plural for the short form of abbreviations with the "hyphen" styles.

 $\gtrsim$ glsxtrifcustomdiscardperiod{ $\langle true \rangle$ }{ $\langle false \rangle$ } glossaries-extra v1.23+ Should expand to  $\langle true \rangle$  if the post-link hook should check for a following full stop (in addition to attribute checks) otherwise should expand to  $\langle false \rangle$ .

\GlsXtrIfFieldCmpNum{\field}}{\entry

 $label{\langle}$  label'\{{\left{\label}{\label}{\label}{\label} glossaries-extra v1.31+ Compares the given (numerical) field value to the given integer  $\langle number \rangle$ . The  $\langle comparison \rangle$  may be one of: =, < or >. If the field is undefined or empty, the value is assumed to be 0. If the field is set, it must expand to an integer value. The value can be referenced in  $\langle true \rangle$  or  $\langle false \rangle$  with  $\langle false \rangle$  and  $\langle false \rangle$  with  $\langle false \rangle$ implicit grouping. The starred form (new to v1.39) doesn't.

\GlsXtrIfFieldEqNum{(field)}{(entry label)}{(number)}{(true)}{(false)} glossaries-extra v1.31+ Tests if the given field value expands to the given integer  $\langle number \rangle$ . If the field is undefined or empty, the value is assumed to be 0. If the field is set, it must expand to an integer value. The value can be referenced in  $\langle true \rangle$  or  $\langle false \rangle$  with

[\glscurrentfieldvalue](#page-618-0). The unstarred form adds implicit grouping. The starred form (new to v1.39) doesn't.

<span id="page-639-2"></span>\GlsXtrIfFieldEqStr{\field label\}{\/entry

 $\{label\}$   $\{depth\}$   $\{text\{true\}}$   $\{ \{false\}$   $\}$ Tests if the given field value is the same as  $\langle text \rangle$  for the given entry, which may not exist. The unstarred form adds implicit grouping. The starred form (new to v1.39) doesn't.

\GlsXtrIfFieldEqXpStr{\field label\}{\entry

 $\{label\}$   $\{depth\}$   $\{text\{true\}}$   $\{ \{false\}$   $\}$ Like [\GlsXtrIfFieldEqStr](#page-639-2) but first (protected) fully expands  $\langle text \rangle$  (but not the field

value). The unstarred form adds implicit grouping. The starred form (new to v1.39) doesn't.

<span id="page-640-1"></span>\GlsXtrIfFieldNonZero{ $\langle$ field}}{ $\langle$ entry label}}{ $\langle$ true}}{ $\langle$ false}} glossaries-extra v1.31+ Tests if the given field value expands to a non-zero integer. If the field is undefined or empty, the value is assumed to be 0. If the field is set, it must expand to an integer value. The value can be referenced in  $\langle true \rangle$  or  $\langle false \rangle$  with  $\langle false \rangle$  represent fieldvalue. The unstarred form adds implicit grouping. The starred form (new to v1.39) doesn't.

 $\langle GlsXtrIfFieldUnder{\theta}{} \{field label\}|\{ \langle entry \: label \}|\{ \langle true \rangle\}| \langle false \rangle\}$  glossaries-extra v1.23+ Tests if the given field (identified by its internal field label) isn't defined for the given entry, which may also not exist.

<span id="page-640-0"></span> $\gtrsim$ glsxtrifhasfield{ $\langle$ field label}}{ $\langle$ entry label}} $\langle$ true}} $\langle$ false}} glossaries-extra v1.19[+\\*](#page-594-0) Tests if the given entry has the given internal field set (defined and not empty) without testing if the entry exists and adds implicit scoping to  $\langle true \rangle$  and  $\langle false \rangle$ .

\glsxtrifhasfield\*{\field label}}{\entry label}}{\true}{\false}} glossaries-extra v1.19[+\\*](#page-594-0) Tests if the given entry has the given field set (defined and not empty) without testing if the entry exists and without introducing an implicit scope.

[\GlsXtrIfHasNonZeroChildCount](#page-165-0){\entry

 $\{label\}$   $[label]\}$   $\{|abel \rangle\}$   $\langle true \rangle$   $\{$   $false \rangle\}$ 

For use with the [save-child-count](#page-165-1) resource option, this uses

[\GlsXtrIfFieldNonZero](#page-640-1) to test if the [childcount](#page-82-13) field has a non-zero value. The value can be referenced in  $\langle true \rangle$  or  $\langle false \rangle$  with  $\langle false \rangle$  represent fieldvalue. The TEX parser library recognises this command regardless of whether or not the child count is saved.

 $\gtrsim$  glossaries-extra v1.17+ Used by the "hyphen" abbreviation styles, this checks if  $\langle text \rangle$  starts with a hyphen.

 $\langle GlsXtrIfInGlossary{\*entry-label*\}{\t\t\t{type}}{\\t\t{true}}{\\t\t{false}}$ Tests if the entry given  $\langle entry\text{-}label\rangle$  is in the glossary identified by  $\langle type \rangle$ .

<span id="page-640-2"></span> $\gtrsim$ glsxtrifinmark{ $\langle true \rangle$ }{ $\langle true \rangle$ } Used by commands like [\glsfmtshort](#page-625-2), this expands to  $\langle true \rangle$  in page headings and the table of contents, otherwise it expands to  $\langle false \rangle$ .

\glsxtriflabelinlist{ $\langle label{\rangle}{\langle list{\rangle}}{\langle true{\rangle}}$ } $\langle false{\rangle}$  glossaries-extra v1.21+ Tests if the  $\langle label \rangle$  is contained in the comma-separated  $\langle list \rangle$ , where both  $\langle label \rangle$  and  $\langle$ list $\rangle$  are fully expanded before testing. This test is designed for labels that are fully expandable.

 $\langle GlsXtrIfUnusedOrUnderined{(label)}{\langle true\rangle}$   $\langle false\rangle$ Does  $\langle true \rangle$  if the entry given by  $\langle label \rangle$  hasn't been used or is undefined, otherwise it does  $\langle false \rangle$ . This command is not for use in the post-link hooks.

 $\gtrsim$  glsxtrifwasfirstuse{ $\langle true \rangle$ }{ $\langle false \rangle$ } Only for use in the post-link hooks this tests if the entry just referenced was used for the first time.

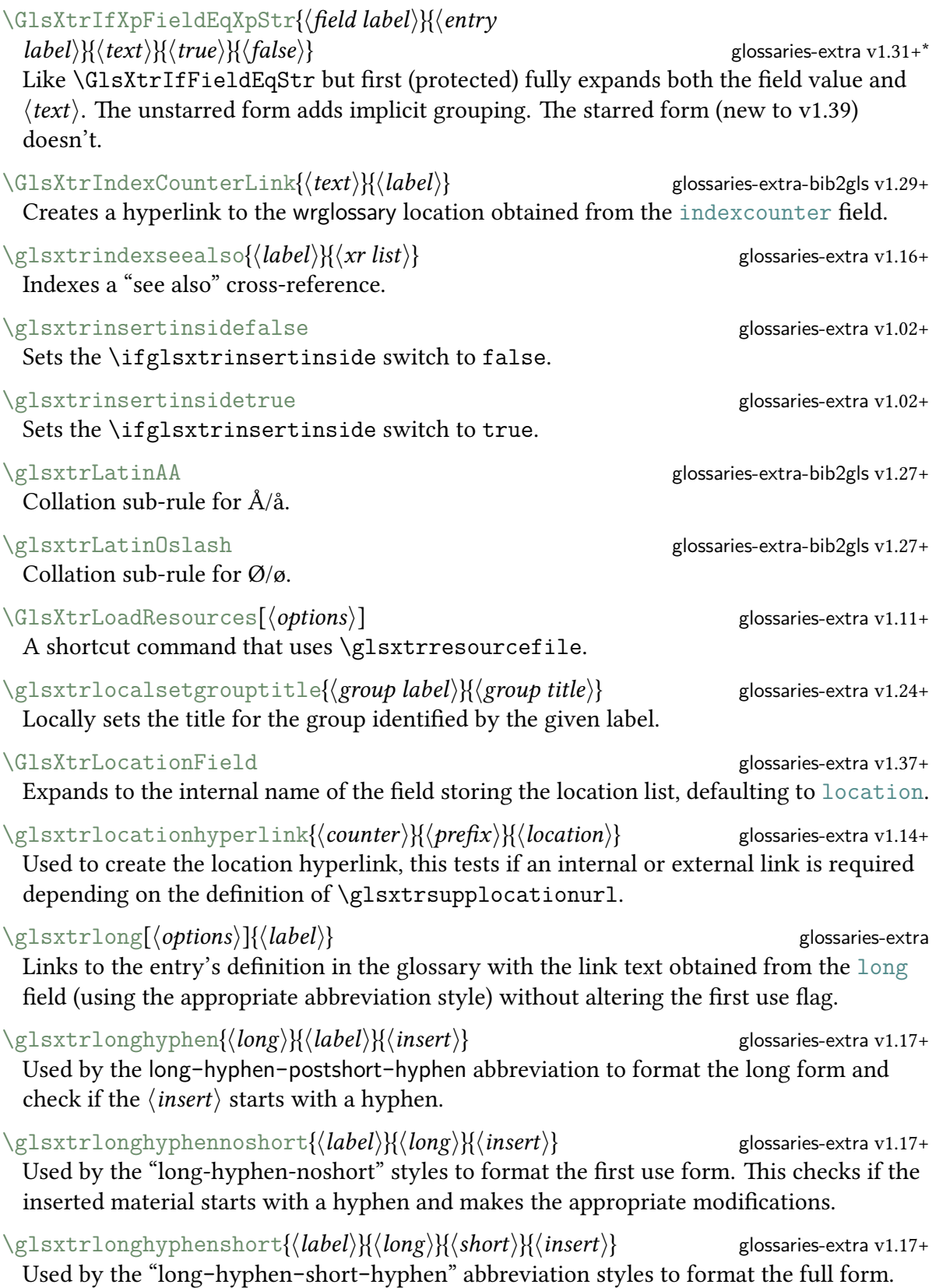

## the long form followed by the short form in parentheses).

\glsxtrlongshortname glossaries-extra v1.25+ Hook for the long-[short](#page-671-5) abbreviation styles that expands to the value that the [name](#page-80-0) field is assigned to when the abbreviation is defined with [\newabbreviation](#page-655-1) (defaults to the short form).

\glsxtrlongshortuserdescname qossaries-extra v1.25+

Hook for the long-[short](#page-671-6)-user-desc abbreviation styles that expands to the value that the [name](#page-80-0) field is assigned to when the abbreviation is defined with [\newabbreviation](#page-655-1) (defaults to the long form followed by the parenthetical material).

\glsxtrMathItalicGreekIrules glossaries-extra-bib2gls v1.27+ Collation sub-rule for math-Greek characters (includes upright digamma between epsilon

 $\langle GLSxtrmultientryadjustedname{\langle sublist1\rangle}{\langle name\rangle}{\langle sublist2\rangle}$ 

## $\{ \langle label \rangle \}$

and zeta).

Upper case version of [\glsxtrmultientryadjustedname](#page-642-0).

```
\GlsXtrmultientryadjustedname{\langle \textit{sublist1}\rangle}{\langle \textit{name}\rangle}{\langle \textit{sublist2}\rangle}
```
Title case version of [\glsxtrmultientryadjustedname](#page-642-0).

 $\langle Glsxtrmultientryadjustedname({*sublist1*}{*name*}{*sublist2*})$ 

First letter uppercase version of [\glsxtrmultientryadjustedname](#page-642-0).

<span id="page-642-0"></span>\glsxtrmultientryadjustedname{ $\langle \textit{sublist1}\rangle$ }{ $\langle \textit{name}\rangle$ }{ $\langle \textit{sublist2}\rangle$ }

 $\{ \langle label \rangle \}$  glossaries-extra-bib2gls v1.48+ Used by [compound-adjust-name](#page-343-0) to format the name using all the elements of the [compound entry](#page-21-0)set, where  $\langle sublist1 \rangle$  is the list of [other labels](#page-24-0) before the [main label,](#page-24-1)  $\langle \textit{sublist2} \rangle$  $\langle \textit{sublist2} \rangle$  $\langle \textit{sublist2} \rangle$  is the list of [other labels](#page-24-0) that follow the [main label,](#page-24-1)  $\langle \textit{name} \rangle$  is the pre-adjustment name, and  $\langle label \rangle$  identifies the [compound entry.](#page-21-0)

[\glsxtrmultisupplocation](#page-282-1){ $\langle location \rangle$ }{ $\langle src \rangle$ }{ $\langle format \rangle$ } glossaries-extra-bib2gls v1.36+ Used by [\glsxtrdisplaysupploc](#page-635-1) to format the external location (with a hyperlink, if enabled).

field is assigned to when the abbreviation is defined with [\newabbreviation](#page-655-1) (defaults to

\glsxtrlongshortdescname glossaries-extra v1.17+ Hook for the long-[short](#page-671-4)-desc abbreviation styles that expands to the value that the [name](#page-80-0) field is assigned to when the abbreviation is defined with [\newabbreviation](#page-655-1) (defaults to

\glsxtrlongnoshortname glossaries-extra v1.25+ Hook for the long-[noshort](#page-671-3) abbreviation styles that expands to the value that the [name](#page-80-0)

 $\{ \langle label \rangle \}$  glossaries-extra-bib2gls v1.48+

 $\{ \langle label \rangle \}$  glossaries-extra-bib2gls v1.48+

(defaults to the long form).

the short form).

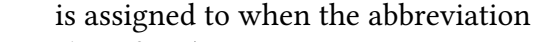

\glsxtrlongnoshortdescname glossaries-extra v1.25+

<span id="page-643-1"></span>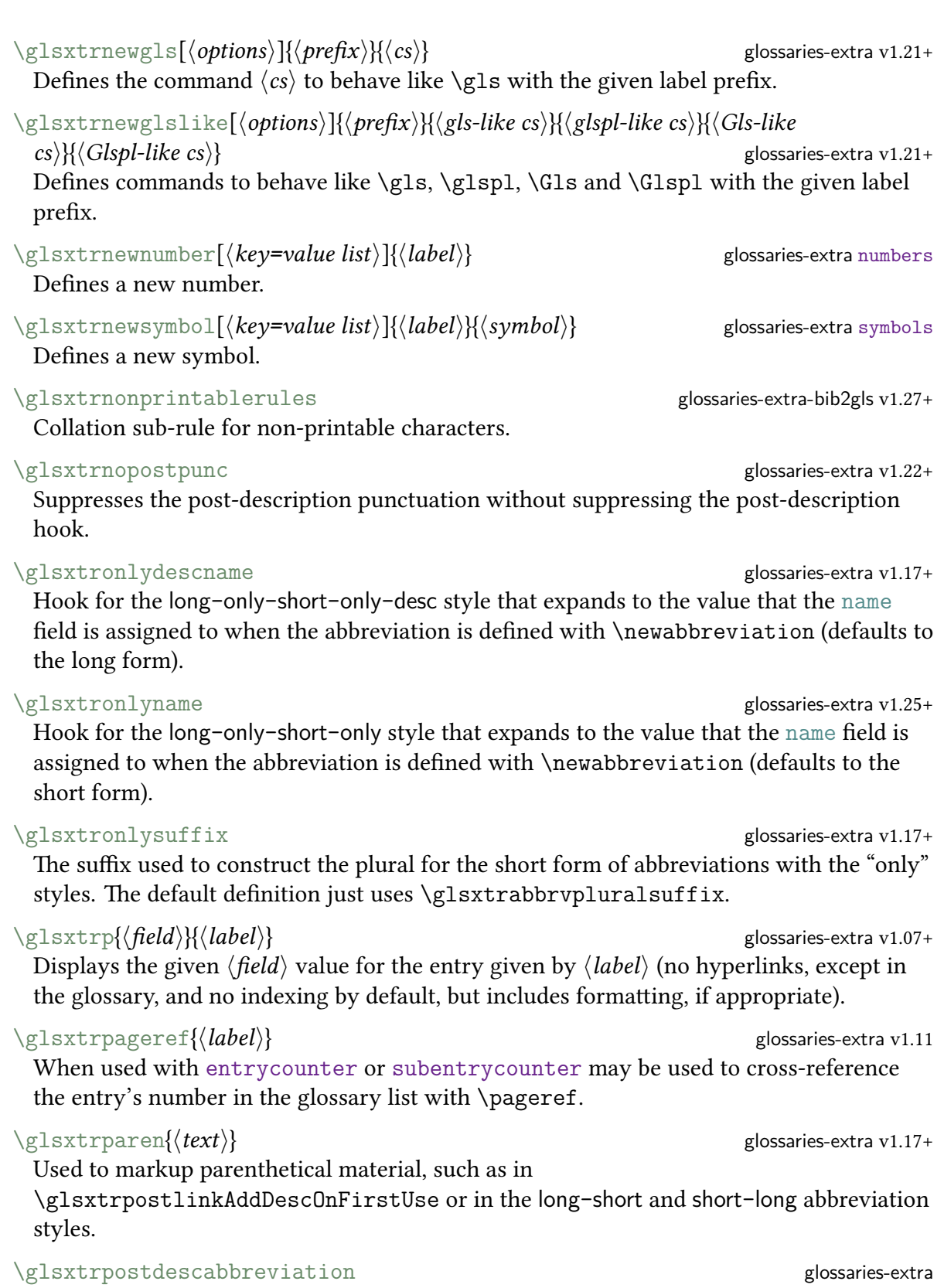

<span id="page-643-0"></span>Hook used after the description is displayed in the glossary for entries that have the [category](#page-80-13) set to abbreviation.

<span id="page-644-3"></span><span id="page-644-2"></span><span id="page-644-1"></span><span id="page-644-0"></span>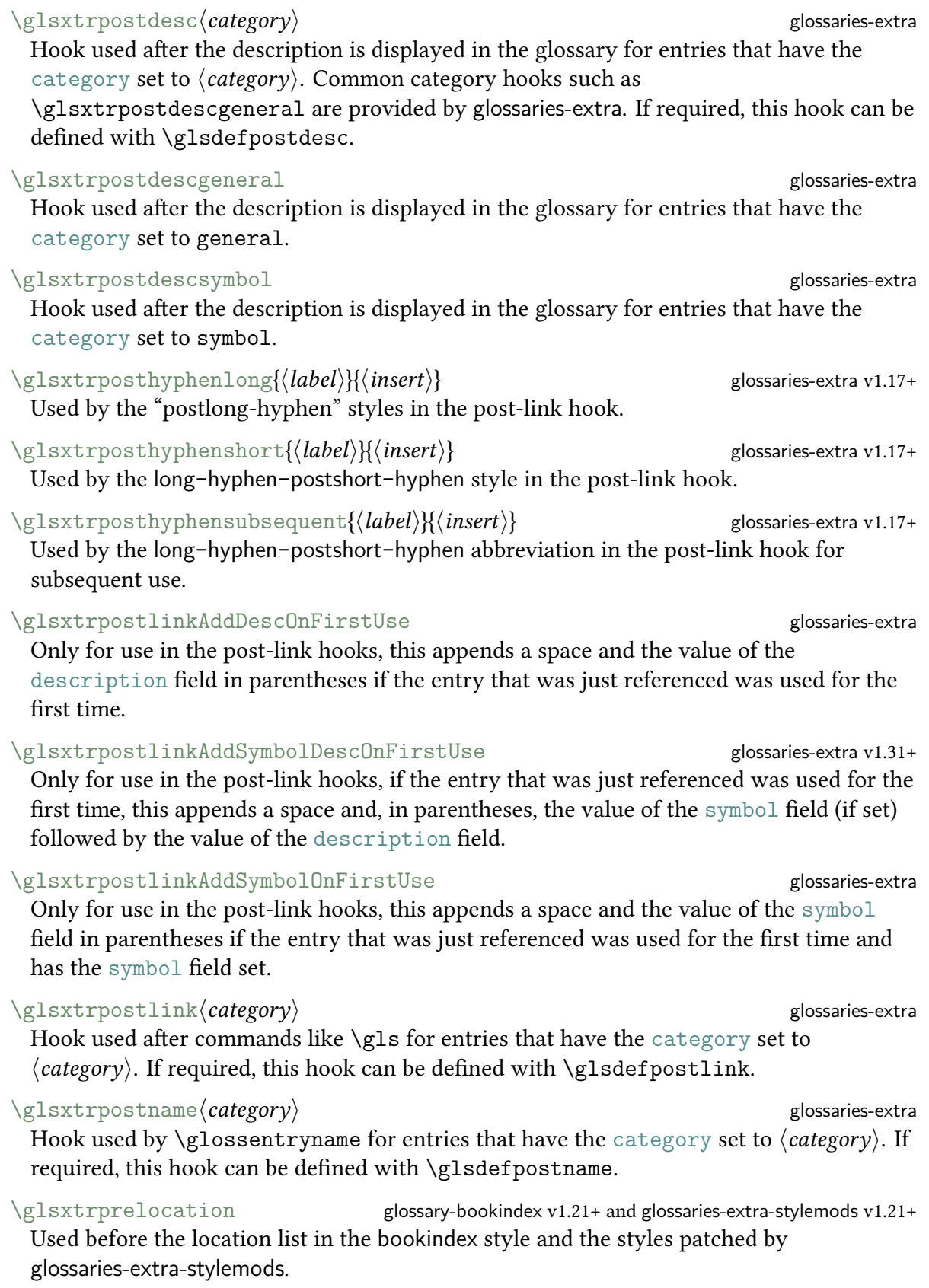

<span id="page-645-0"></span>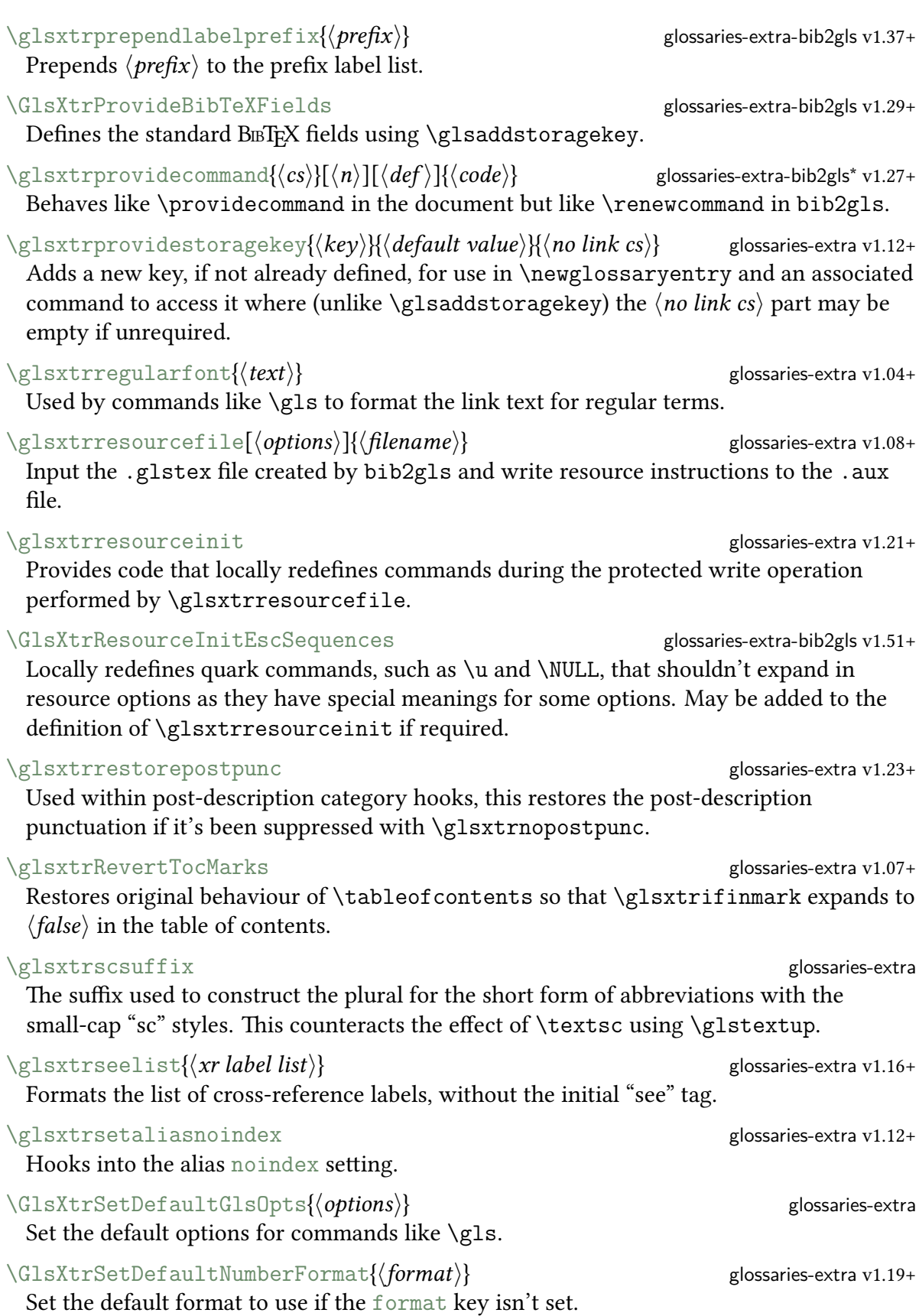

\GlsXtrSetField{hentry labeli}{hfield labeli}{hvaluei} glossaries-extra v1.12+ Assigns the given  $\langle value \rangle$  to the field identified by  $\langle field \, label \rangle$  for the entry identified by  $\langle entry \, label \rangle$ . \glsxtrsetglossarylabel{(*label*)} glossaries-extra v1.39+

Sets the label for subsequent glossaries (should be scoped or updated per glossary to prevent duplicate labels) and defines [\@currentlabelname](#page-595-0) to the glossary's [toc](#page-698-3) title. This is an alternative to the [numberedsection=](#page-590-0){nameref} package option or [label](#page-692-1) [\printunsrtglossary](#page-658-0) option.

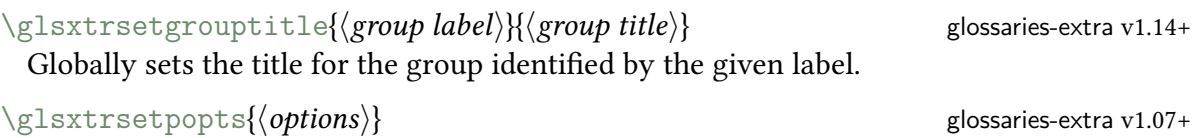

<span id="page-646-0"></span>Sets the default options for [\glsxtrp](#page-643-0).

[\GlsXtrSetRecordCountAttribute](#page-69-0){ $\langle category\ list\rangle$ }{ $\langle value\rangle$ } glossaries-extra v1.21+ Sets the [recordcount](#page-674-3) attribute to  $\langle value \rangle$  for the given categories.

 $\gtrsim$ glsxtrSetWidest{ $\langle type \rangle$ }{ $\langle level \rangle$ }{ $\langle text \rangle$ } glossaries-extra-bib2gls v1.37+ Used by [\bibglssetwidest](#page-607-0) to set the widest entry name for the given level for the [alttree](#page-680-3) style and the styles provided by glossary-[longextra](#page-691-6).

 $\gtrsim$ glsxtrSetWidestFallback{ $\{max depth\}$ { $\langle list \rangle$ } glossaries-extra-bib2gls v1.37+ Used by [\bibglssetwidesttoplevelfallback](#page-607-1) and [\bibglssetwidestfallback](#page-607-2) to set the widest entry name for the [alttree](#page-680-3) style and the styles provided by glossary-[longextra](#page-691-6) using the commands provided by glossaries-extra-[stylemods](#page-691-8).

 $\gtrsim$  \glsxtrshort[ $\langle options \rangle$ ] $\langle label \rangle$ } Links to the entry's definition in the glossary with the link text obtained from the [short](#page-80-9) field (using the appropriate abbreviation style) without altering the first use flag.

## \glsxtrshortdescname glossaries-extra v1.17+ Hook for the short-[nolong](#page-671-10)-desc abbreviation styles that expands to the value that the [name](#page-80-0) field is assigned to when the abbreviation is defined with [\newabbreviation](#page-655-1)

(defaults to the short form followed by long form in parentheses).  $\gtrsim$  glossaries-extra v1.17+

Used by the "postlong-hyphen" styles to format the short form and check if  $\langle insert\rangle$  starts with a hyphen.

\glsxtrshorthyphenlong{ $\langle label \rangle$ }{ $\langle short \rangle$ }{ $\langle insert \rangle$ } glossaries-extra v1.17+ Used by the short-hyphen-long-[hyphen](#page-671-11) style to format the full form.

\glsxtrshortlongdescname glossaries-extra v1.17+ Hook for the [short](#page-671-12)-long-desc abbreviation styles that expands to the value that the [name](#page-80-0) field is assigned to when the abbreviation is defined with [\newabbreviation](#page-655-1) (defaults to the long form followed by the short form in parentheses).

## \glsxtrshortlongname glossaries-extra v1.25+

Hook for the [short](#page-671-9)-long abbreviation styles that expands to the value that the [name](#page-80-0) field

is assigned to when the abbreviation is defined with [\newabbreviation](#page-655-1) (defaults to the short form).

\glsxtrshortlonguserdescname glossaries-extra v1.25+ Hook for the [short](#page-671-13)-long-user-desc abbreviation styles that expands to the value that the [name](#page-80-0) field is assigned to when the abbreviation is defined with [\newabbreviation](#page-655-1) (defaults to the short form followed by the parenthetical material). \glsxtrshortnolongname glossaries-extra v1.25+ Hook for the short-[nolong](#page-671-14) abbreviation styles that expands to the value that the [name](#page-80-0) field is assigned to when the abbreviation is defined with [\newabbreviation](#page-655-1) (defaults to the short form). \glsxtrsmsuffix and proposaries-extra The suffix used to construct the plural for the short form of abbreviations with the "sm" styles. This defaults to [\glsxtrabbrvpluralsuffix](#page-634-0). \glsxtrspacerules glossaries-extra-bib2gls v1.27+ Collation sub-rule for space characters. \GlsXtrStandaloneEntryName{(*label*)} glossaries-extra v1.37+ Used within [\glsxtrglossentry](#page-638-1) to display the name (with a hypertarget, if supported). \GlsXtrStandaloneEntryOther{\label\}{\field\}} glossaries-extra v1.37+ Used within [\glsxtrglossentryother](#page-638-2) to display the given field value (with a hypertarget, if supported). \GlsXtrStandaloneGlossaryType glossaries-extra v1.31+ Expands to the label for [\currentglossary](#page-610-0) within [\glsxtrglossentry](#page-638-1) and [\glsxtrglossentryother](#page-638-2). \GlsXtrStandaloneSubEntryItem{(*label*)} glossaries-extra v1.31+ Used within [\glsxtrglossentry](#page-638-1) and [\glsxtrglossentryother](#page-638-2) to display sub-item labels. \GlsXtrStartUnsetBuffering development of the substantial plossaries-extra v1.30+ Starts buffering calls to  $\gtrsim$  glsunset (which is internally used by commands like  $\gtrsim$  gls) for use in code where the boolean switch causes a problem. The buffer can later be processed and cleared with [\GlsXtrStopUnsetBuffering](#page-647-1). The starred form (added to v1.31) avoids duplicate labels in the buffer's internal list. \GlsXtrStopUnsetBuffering development of the substantial plassaries-extra v1.30+ Unsets (locally with the starred form) the [first use flag](#page-680-2) of all the entry whose labels are stored in the buffer that was started with [\GlsXtrStartUnsetBuffering](#page-647-0) and then

 $\gtrsim$ glsxtrsupphypernumber $\{\langle location \rangle\}$  glossaries-extra v1.14+ Uses [\glshypernumber](#page-625-1) to create a hyperlink to the given location (if hyperlinks are supported) but first checks the [externallocation](#page-674-4) attribute to determine if an external link is required.

<span id="page-647-1"></span><span id="page-647-0"></span>clears the buffer.
<span id="page-648-3"></span><span id="page-648-2"></span><span id="page-648-1"></span><span id="page-648-0"></span>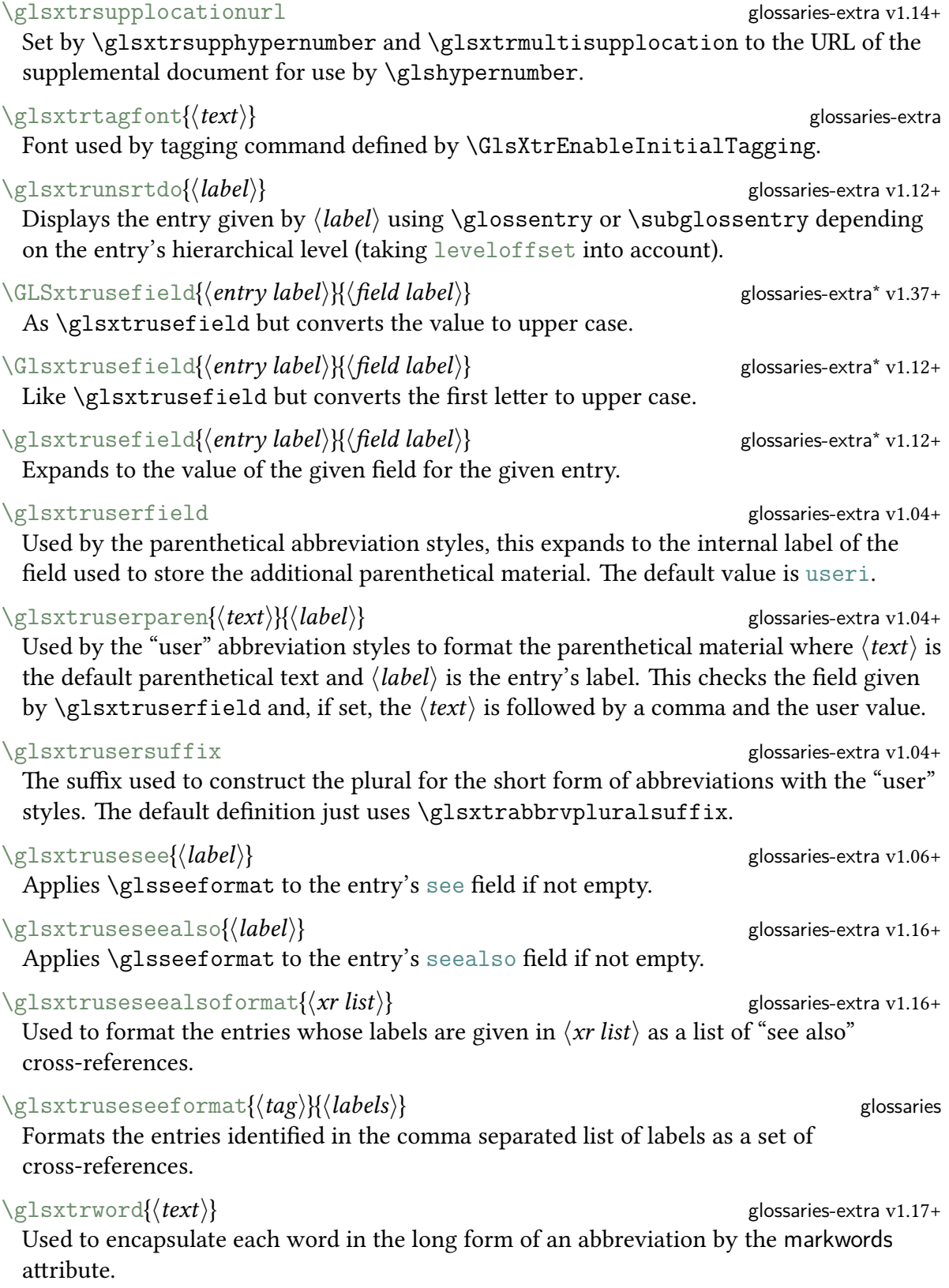

\glsxtrwordsep glossaries-extra v1.17+

<span id="page-649-0"></span>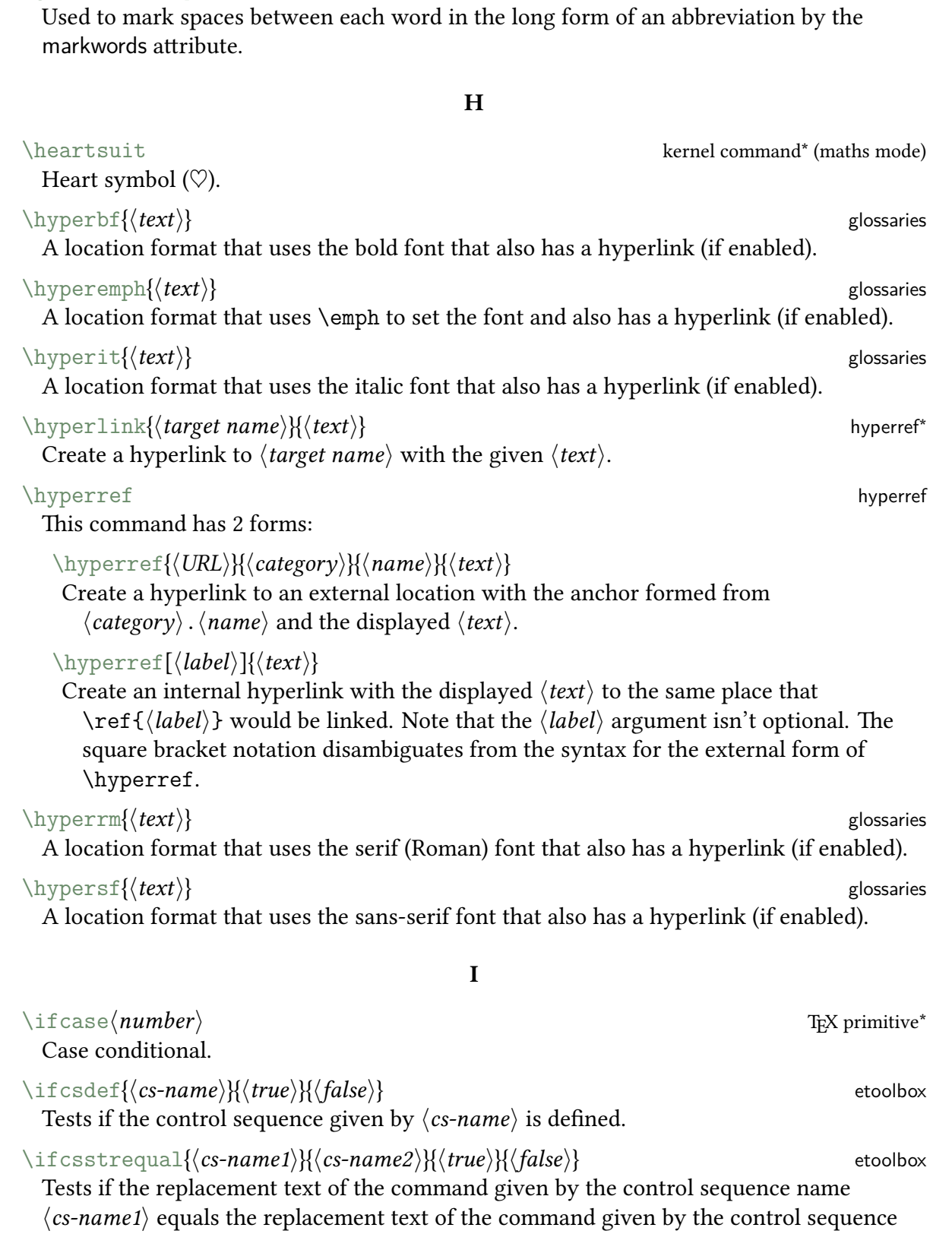

622

<span id="page-649-1"></span>name  $\langle cs\text{-}name2\rangle$ .

<span id="page-650-2"></span><span id="page-650-1"></span><span id="page-650-0"></span>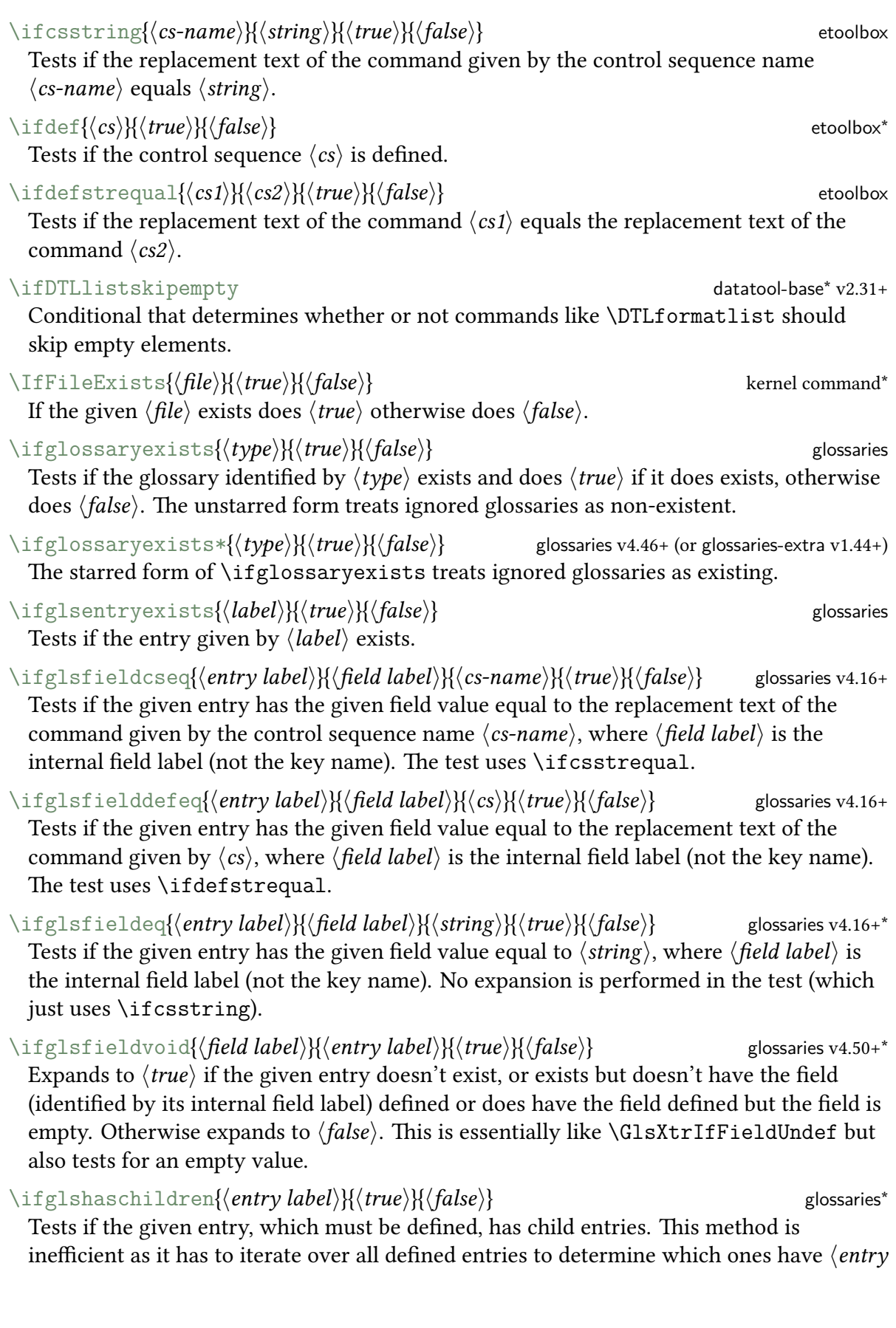

 $|label\rangle$  as the value of the [parent](#page-80-2) field. With bib2gls, a more efficient approach is to use [save-child-count](#page-165-0) and test the value of the [childcount](#page-82-0) field. The TEX parser library recognises this command and will simply use the child count (regardless of whether or not the child count is saved).

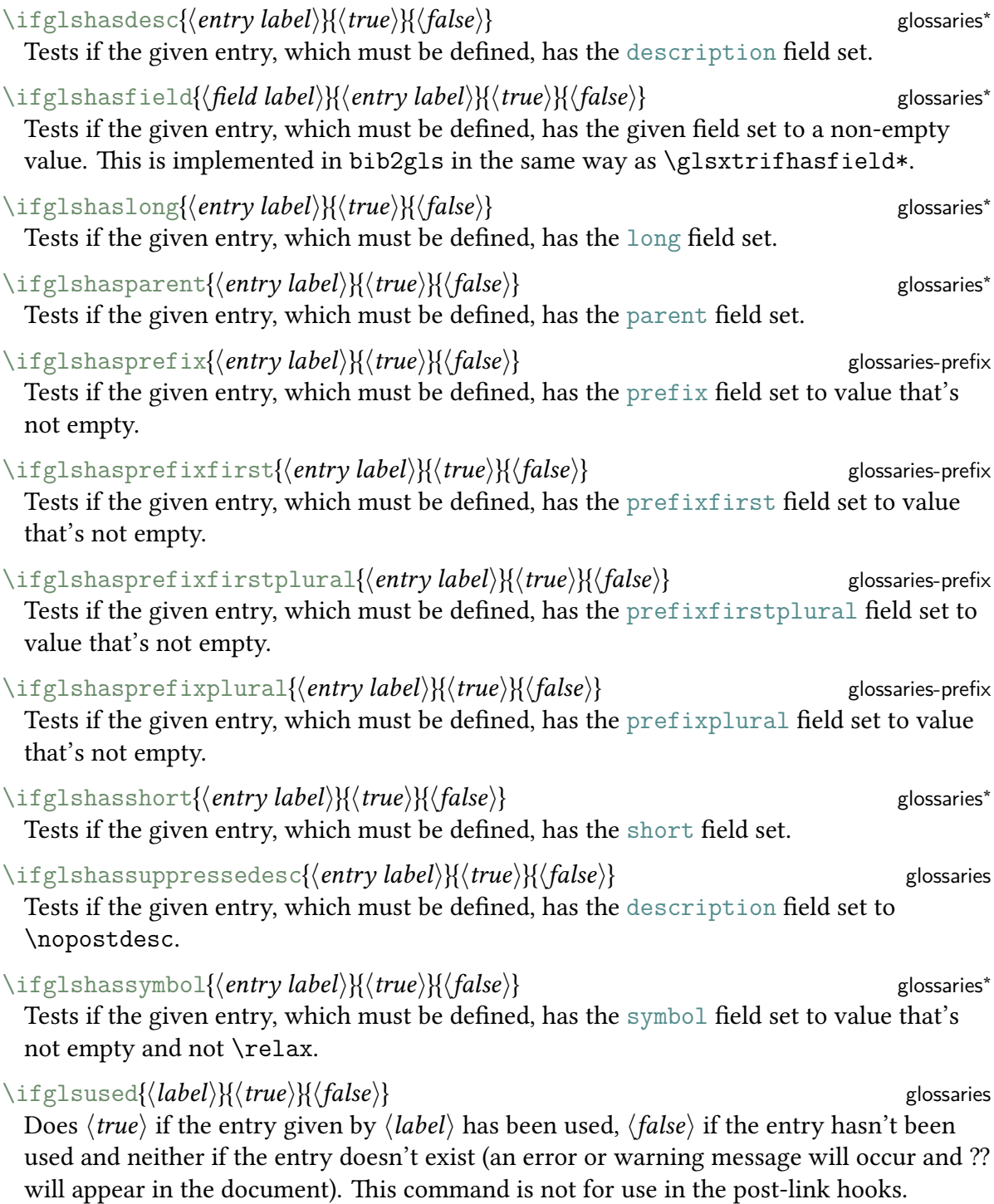

\ifglsxtrinsertinside glossaries-extra v1.02+ Switch that determines whether or not inserted text (provided in the final optional argument of commands like [\gls](#page-614-0)) is inside or outside of the font changing commands in the predefined abbreviation styles. The default is false.  $\left\{\frac{\frac{1}{\frac{1}{\pi}}\sigma^2}{\frac{1}{\pi}}\right\}$  glossaries v4.08+ Tests if the glossary given by  $\langle type \rangle$  was defined as an ignored glossary.  $\binom{number1}{comparison}\langle number2\rangle$  T<sub>E</sub>X primitiv[e\\*](#page-594-0) Integer conditional.  $\left\{ \frac{\langle \mathsf{string} \rangle}{\langle \mathsf{true} \rangle} \right\}$  etoolbox Tests if  $\langle$ *string* $\rangle$  is empty.  $\lambda$  immediate $\langle$  file operation $\rangle$ Perform the file operation immediately instead of the usual delay. [\IN](#page-150-0) bib2gls [quark](#page-692-1) A [quark](#page-692-1) to denote "is a substring" conditional in [assign-fields](#page-203-0) conditionals. This token needs to be protected from expansion in the argument of [\GlsXtrLoadResources](#page-686-0).  $\in$   $\{\text{text}\}\$ Indexes the given term by writing the relevant information to an associated file that can then be processed by [makeindex](#page-672-0) or [xindy](#page-672-1). \indexname glossaries or language packages Language-sensitive name used for the title of the glossary created with the [index](#page-589-0) package option.  $\in$  kernel comman[d\\*](#page-594-0) Input the given file.  $\I{NTERPRET}{\begin{subarray}{l} B\end{subarray}}$ A [quark](#page-692-1) to denote an interpreted element in [assign-fields](#page-203-0). This token needs to be protected from expansion in the argument of [\GlsXtrLoadResources](#page-686-0).  $\in{\mathcal{maths}}$ Example command. J \jobname primitive The current job name, which is usually the name of the main [.tex](#page-679-0) file without the extension. L \L kernel comman[d\\*](#page-594-0) Produces the [upper case](#page-698-0) L-slash character Ł.

<span id="page-653-0"></span>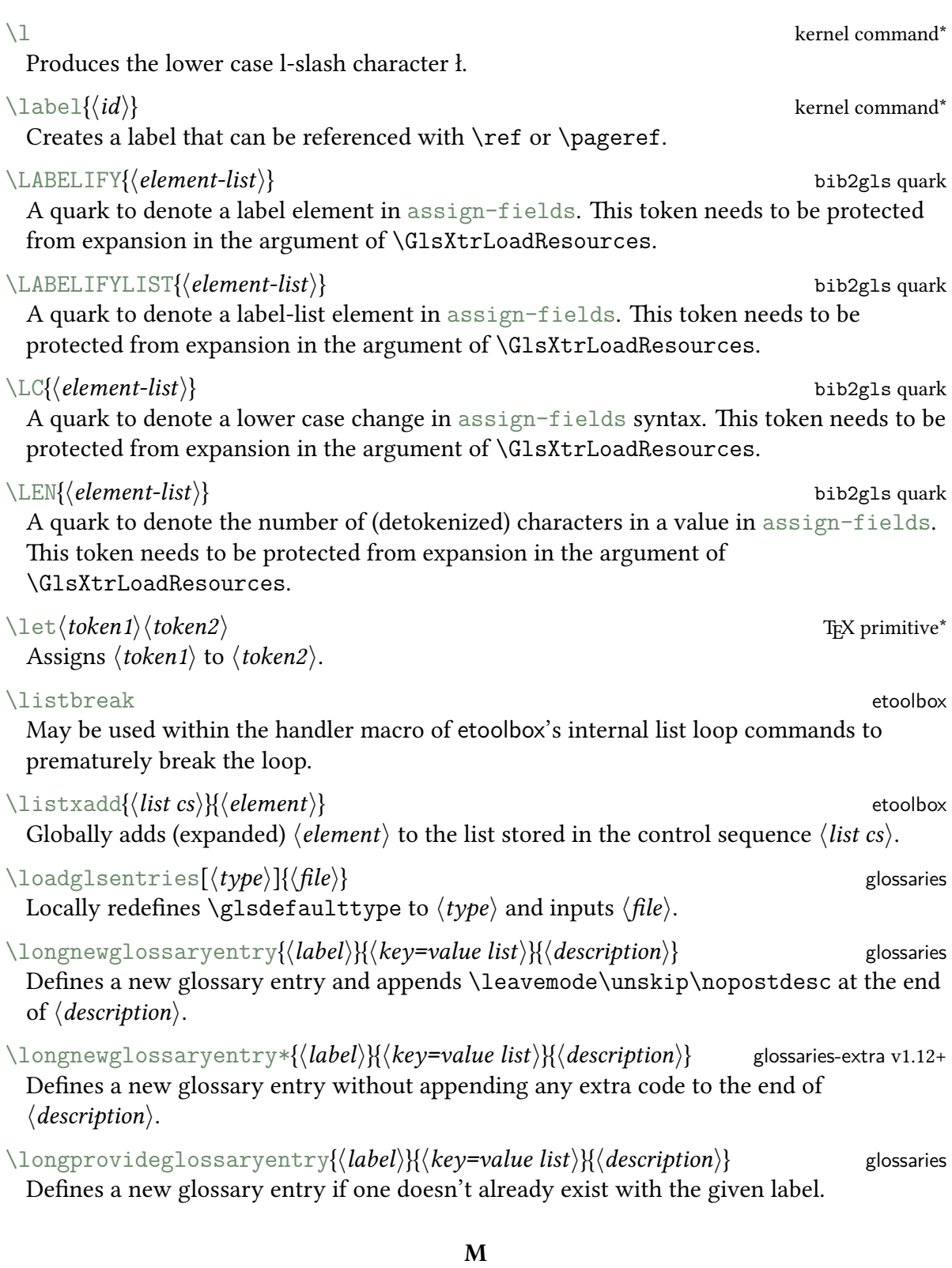

\mainmatter book-like classes Switches to main matter.

<span id="page-654-3"></span><span id="page-654-2"></span><span id="page-654-1"></span><span id="page-654-0"></span>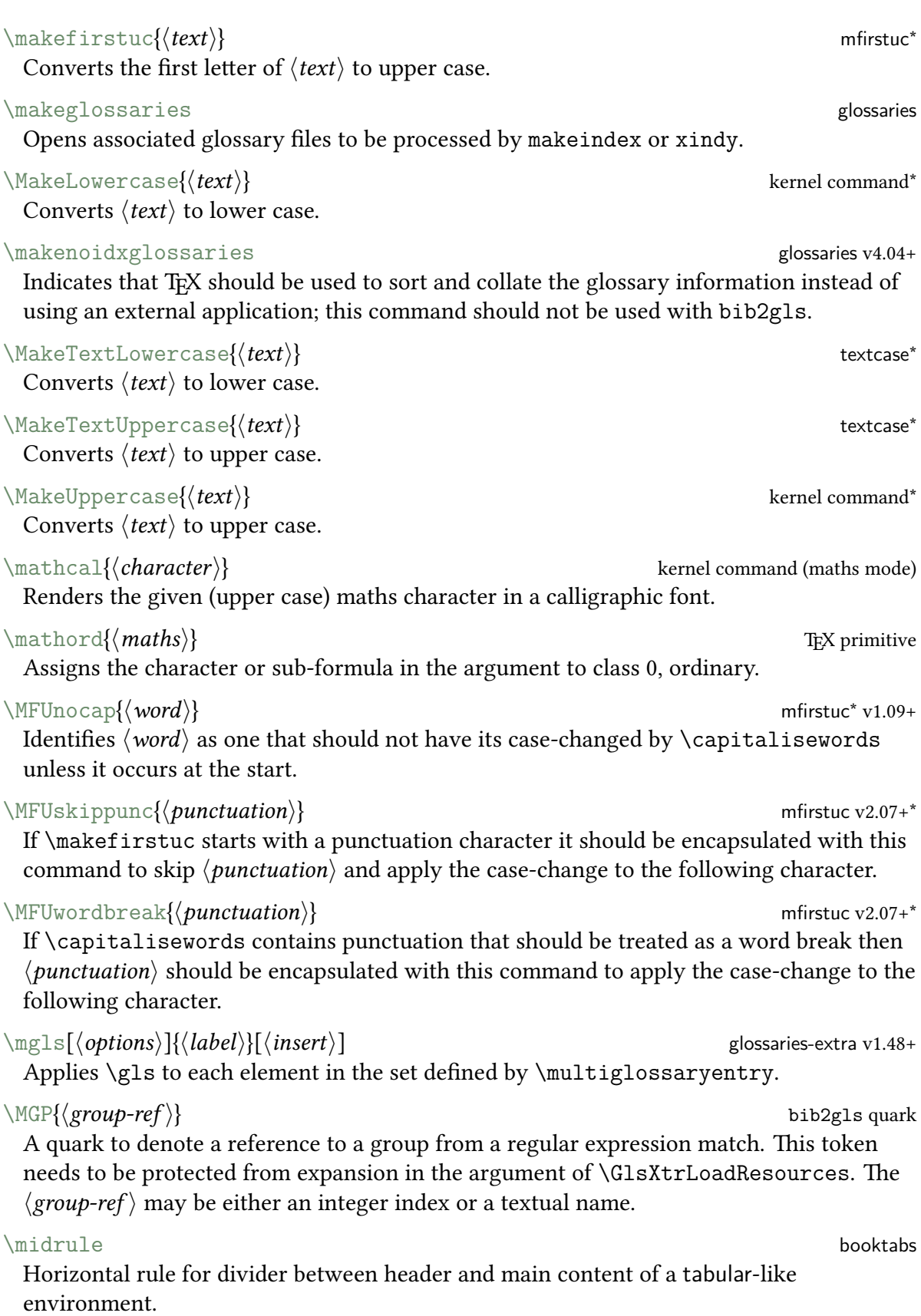

 $\{\langle symbol \rangle\}$ 

Example command.

<span id="page-655-0"></span>\multiglossaryentry[ $\{options\}$ ]{ $\{multilabel\}$ ][ $\{list\}$  glossaries-extra v1.48+ Defines a set of labels (which must correspond to entries that have already been defined) that can be collectively referred to by commands like  $\angle$ mgls. The  $\langle$ main label $\rangle$  must be included in the comma-separated  $\langle\textit{list}\rangle$  and indicates which element is considered the main entry in the set. If omitted, the last element in  $\langle list \rangle$  is assumed to be the main element.

<span id="page-655-3"></span><span id="page-655-2"></span><span id="page-655-1"></span>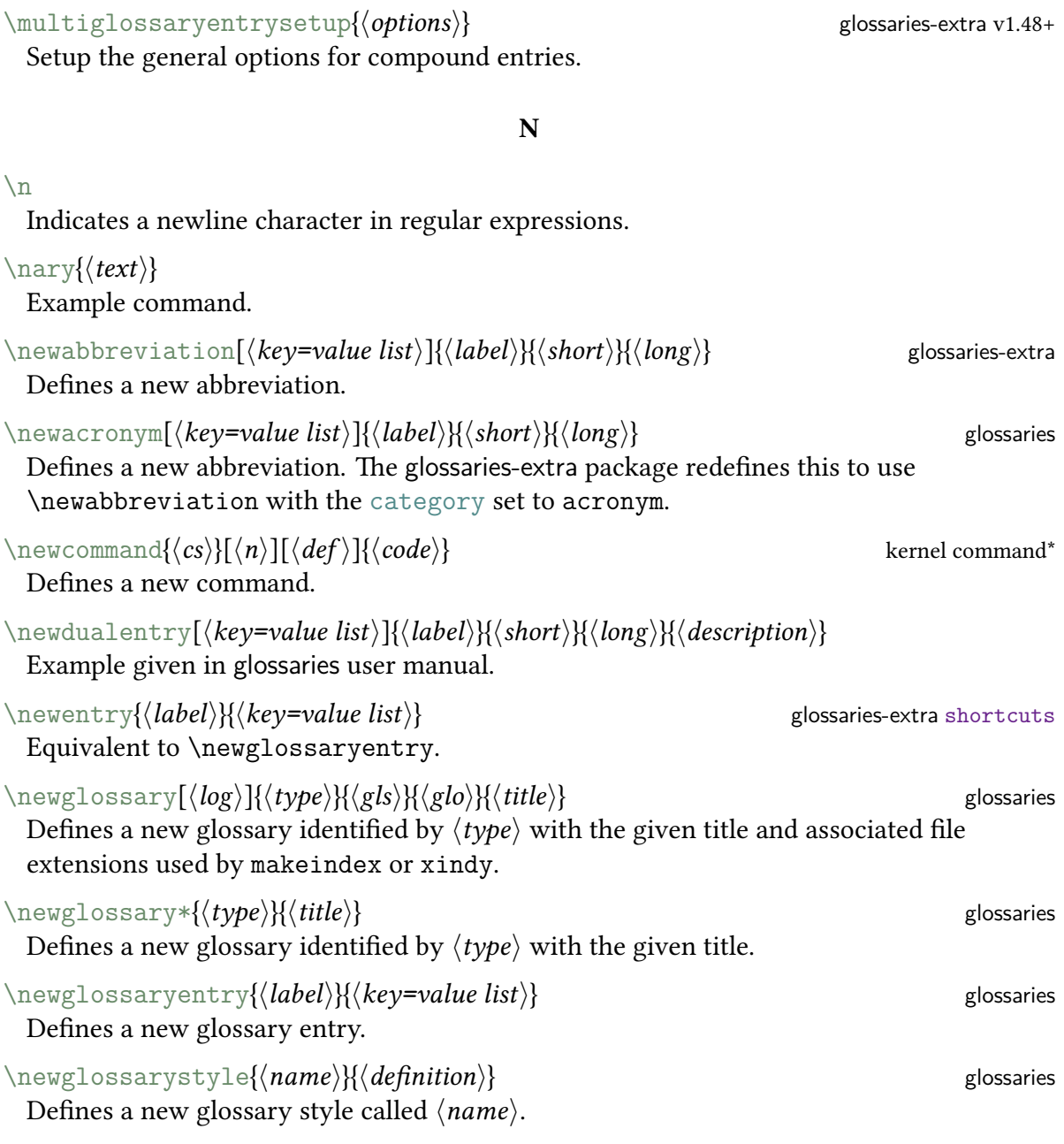

<span id="page-656-1"></span><span id="page-656-0"></span> $\{\newcommand{\hspace}{r} \}$   $\texttt{\$ } glossaries v4.08+ Defines a new ignored glossary (with hyperlinks suppressed) identified by  $\langle type \rangle$  that's not included in the list used by commands, such as [\printunsrtglossaries](#page-658-0), that iterate over defined glossaries.  $\{\newcommand{\hspace{0.3em}{\hbox{0.5}}}\$  and  $\emptyset$  glossaries-extra v1.11+ Defines a new ignored glossary (without suppressing hyperlinks) identified by  $\langle type \rangle$ that's not included in the list used by commands, such as [\printunsrtglossaries](#page-658-0), that iterate over defined glossaries. \newnum{(*label*)}{(*key=value list*)} glossaries-extra [shortcuts](#page-592-0) Equivalent to [\glsxtrnewnumber](#page-643-0).  $\{\text{cm}\}\{\langle cs \rangle\}[\langle nd \rangle]\{\langle code \rangle\}$ Behaves like [\newcommand](#page-655-3) but the newly defined command will be robust. \newsym{(*label*)}{(*key=value list*)}{(*symbol*)} glossaries-extra [shortcuts](#page-592-0) Equivalent to [\glsxtrnewsymbol](#page-643-1). [\newterm](#page-406-1)[ $\{key=value list\}$ ]{ $\{label\}$ } glossaries's [index](#page-589-0) package option Defines a new glossary entry where the [description](#page-80-3) field defaults to empty.  $\log$ Produces the [upper case](#page-698-0) eng Ŋ. \ng kernel comman[d\\*](#page-594-0) Produces the [lower case](#page-689-0) eng ŋ. [\NIN](#page-150-1) bib2gls [quark](#page-692-1) A [quark](#page-692-1) to denote "is not a substring" conditional in [assign-fields](#page-203-0) conditionals. This token needs to be protected from expansion in the argument of [\GlsXtrLoadResources](#page-686-0). \nobreakspace kernel comman[d\\*](#page-594-0) Produces a non-breakable space. \NoCaseChange{htexti} textcase[\\*](#page-594-0) Prevents [\MakeTextUppercase](#page-654-1) and [\MakeTextLowercase](#page-654-2) from converting  $\text{text}$ .  $\N$ OCHANGE{ $\{element-list\}$ } A [quark](#page-692-1) to denote no [case-change](#page-674-2) in [assign-fields](#page-203-0) syntax. This token needs to be protected from expansion in the argument of [\GlsXtrLoadResources](#page-686-0). It's not defined by [\GlsXtrResourceInitEscSequences](#page-686-1). \nopostdesc glossaries Suppresses the post-description hook. [\NOTPREFIXOF](#page-150-2) bib2gls [quark](#page-692-1) A [quark](#page-692-1) to denote "is not a prefix of" conditional in [assign-fields](#page-203-0) conditionals. This token needs to be protected from expansion in the argument of [\GlsXtrLoadResources](#page-686-0). [\NOTSUFFIXOF](#page-150-3) bib2gls [quark](#page-692-1) A [quark](#page-692-1) to denote "is not a suffix of" conditional in [assign-fields](#page-203-0) conditionals. This token needs to be protected from expansion in the argument of [\GlsXtrLoadResources](#page-686-0).

[\NULL](#page-147-0) bib2gls [quark](#page-692-1) A [quark](#page-692-1) to denote a null value in [assign-fields](#page-203-0) conditionals. This token needs to be protected from expansion in the argument of [\GlsXtrLoadResources](#page-686-0).

#### $\mu$ umber $\langle value \rangle$

Expands the given numerical  $\langle value \rangle$  to a base 10 integer number stripping any leading zeros (use  $\char`>char"\char`<$  $\char`>char"\char`<$  $\char`>char"\char`<$ hex $\rangle$  if the value is hexadecimal).

O

#### $\sum$ spacefmt $\{\langle symbol \rangle\}$

Example command.

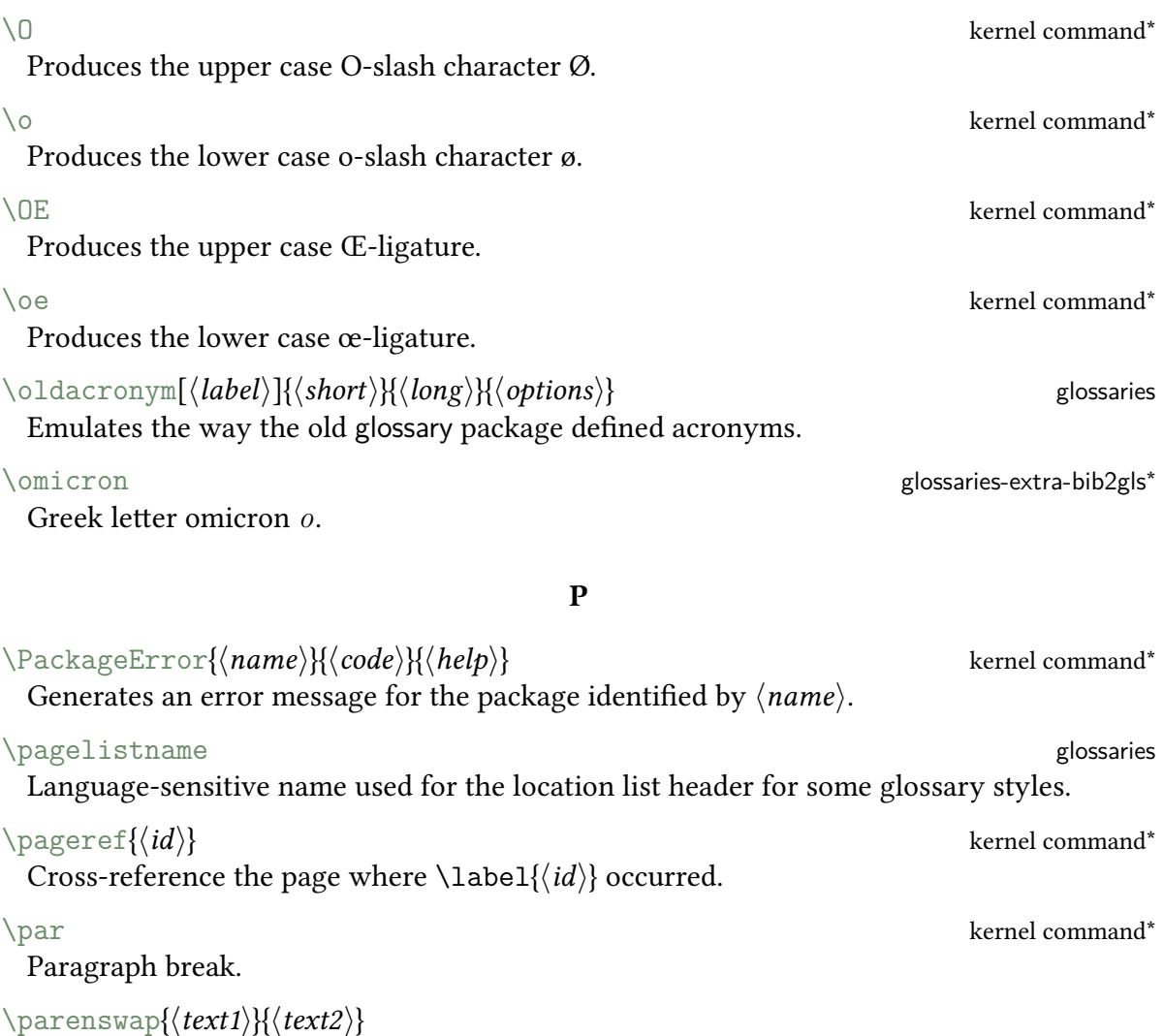

#### <span id="page-657-0"></span>Example command.

 $\P\Gamma\left\{\left\{\left(\right)\right\}\right\}$  and  $\P\left\{\left\{\left(\right)\right\}\right\}$  glossaries-prefixing glossaries-prefixing glossaries-prefixing glossaries-prefixing glossaries-prefixing glossaries and  $\Gamma\left\{\left\{\left(\right.\right)}\right\}$ Does  $\langle prefix \rangle \cdot \frac{defix}{\frac{\langle paths \rangle}{\langle label \rangle}}$ [ $\langle insert \rangle$ ], where the  $\langle prefix \rangle$  is obtained from the appropriate prefix field with the text converted to [upper case.](#page-698-0)

 $\P[\text{gls}(\text{options})]\{(label)\}$ Does  $\langle prefix \rangle$ [\gls](#page-614-0)[ $\langle options \rangle$ ]{ $\langle label \rangle$ [ $\langle insert \rangle$ ], where the  $\langle prefix \rangle$  is obtained from the appropriate prefix field with the first letter convertedto [upper case.](#page-698-0)  $\pgls[\langle options\rangle]\langlelabel\rangle[\langle insert\rangle]$ Does  $\langle prefix \rangle$ [\gls](#page-614-0)[ $\langle options \rangle$ ]{ $\langle label \rangle$ [ $\langle insert \rangle$ ], where the  $\langle prefix \rangle$  is obtained from the appropriate prefix field.  $\P\Gamma\{\{options\}\}\{\{label\}|inert}\$ Does  $\langle prefix \rangle \GLSpl[\langle options \rangle]\langle label \rangle[\langle insert \rangle]$  $\langle prefix \rangle \GLSpl[\langle options \rangle]\langle label \rangle[\langle insert \rangle]$  $\langle prefix \rangle \GLSpl[\langle options \rangle]\langle label \rangle[\langle insert \rangle]$ , where the  $\langle prefix \rangle$  is obtained from the appropriate prefix field with the text converted to [upper case.](#page-698-0)  $\P[\text{glsp1}(\text{options})]\{\text{label}\}$  insert)] Does  $\langle prefix \rangle$ [\glspl](#page-629-1)[ $\langle options \rangle$ ]{ $\langle label \rangle$ [ $\langle insert \rangle$ ], where the  $\langle prefix \rangle$  is obtained from the appropriate prefix field with the first letter convertedto [upper case.](#page-698-0)  $\pmb{\downarrow}$   $\pmb{\downarrow}$   $\text{glossaries-prefix}$ Does  $\langle prefix \rangle$ [\glspl](#page-629-1)[ $\langle options \rangle$ ]{ $\langle label \rangle$ [ $\langle insert \rangle$ ], where the  $\langle prefix \rangle$  is obtained from the appropriate prefix field. \pi kernel comman[d\\*](#page-594-0) (maths mode) Greek letter pi $\pi$ . [\PREFIXOF](#page-150-4) bib2gls [quark](#page-692-1) A [quark](#page-692-1) to denote "is a prefix of" conditional in [assign-fields](#page-203-0) conditionals. This token needs to be protected from expansion in the argument of [\GlsXtrLoadResources](#page-686-0). \printglossaries and the set of the set of the set of the set of the set of the set of the set of the set of the set of the set of the set of the set of the set of the set of the set of the set of the set of the set of the Iterates over all non-ignored defined glossaries and performs [\printglossary](#page-658-1) for each one.  $\pi$ intglossary $[$ (*options*)] glossaries Inputs file created by [makeindex](#page-672-0) or [xindy](#page-672-1). \printnoidxglossaries glossaries v4.04+ Iterates over all non-ignored defined glossaries and performs [\printnoidxglossary](#page-658-2) for each one. \printnoidxglossary[(options)] specific v4.04+ Uses TEX to sort, collate and list the glossary. \printunsrtglossaries glossaries-extra v1.08+ Iterates over all non-ignored defined glossaries and performs [\printunsrtglossary](#page-658-3) for each one. \printunsrtglossary[ $\langle options \rangle$ ] glossaries-extra v1.08+ Display a glossary by iterating over all entries associated with that glossary in the order in which they were defined (which, with bib2gls, should correspond to the order obtained from the sort settings given in the [resource set](#page-696-0) options).

#### <span id="page-658-3"></span><span id="page-658-2"></span><span id="page-658-1"></span><span id="page-658-0"></span>**Options:**

```
entrycounter=\{\langle boolean \rangle\}
```
Locally enable or disable top-level enumeration (overrides [entrycounter](#page-589-1) package option)

[groups=](#page-692-4) $\{\langle boolean \rangle\}$ 

Controls whether or not [\printunsrtglossary](#page-658-3) (or [\printunsrtinnerglossary](#page-660-0)) should insert letter group markup. There's no visible difference for glossary styles that don't support letter groups (and [nogroupskip](#page-589-2) is in effect) or if there's no group information (for example,  $\neg$ -no-group has been used)

```
label={\langle label\}
```
Creates a label for this glossary by locally using [\glsxtrsetglossarylabel{](#page-646-0) $\langle label \rangle$ } [leveloffset=](#page-692-0) $\{\langle n \rangle\}$ 

Makes the glossary style act as though each entry's hierarchical level is  $\langle \textit{offset} \rangle$  more than it actually is where  $\langle \text{offset} \rangle$  is either  $\langle n \rangle$  or is locally incremented by  $\langle n \rangle$  if  $\langle n \rangle$ starts with ++

```
nogroupskip=\{\langle boolean \rangle\}
```
Locally change whether or not to separate groups with a vertical space if the glossary style that support this option (overrides [nogroupskip](#page-589-2) package option)

[nonumberlist=](#page-692-7) $\{\langle boolean \rangle\}$ 

Locally change whether or not to display the [location lists](#page-689-2) (overrides [nonumberlist](#page-590-0) package option)

```
nopostdot={\{ \langle boolean \rangle\}}
```
Locally omit the post-description punctuation (overrides [nopostdot](#page-590-1) and related package options)

```
numberedsection=\{\langle value \rangle\}
```
Locally change whether or not to use a numbered sectioning command (overrides [numberedsection](#page-590-2) package option)

```
prefix=\{\langle label \rangle\}
```
Locally redefine [\glolinkprefix](#page-613-1) for the item hypertargets and for any entry reference or cross-reference hyperlinks

```
style=\{\langle style\text{~~name}\rangle\}
```
Use the glossary style identified by  $\langle style\text{-}name \rangle$  (overrides current style setting)

```
subentropycounter={\{boolean\}}
```
Locally enable or disable level 1 enumeration (overrides [subentrycounter](#page-592-1) package option)

```
target={\langle boolean \rangle}
```
Locally enables or disables the hypertargets for each item

```
targetnameprefix=\{\langle label \rangle\}
```
Locally assign a prefix for the hypertargets assigned to each item (if [target=](#page-692-13){true}) to avoid duplicate target names

```
title=\{\langle text \rangle\}
```
Locally sets the title for this glossary

<span id="page-660-2"></span><span id="page-660-1"></span><span id="page-660-0"></span>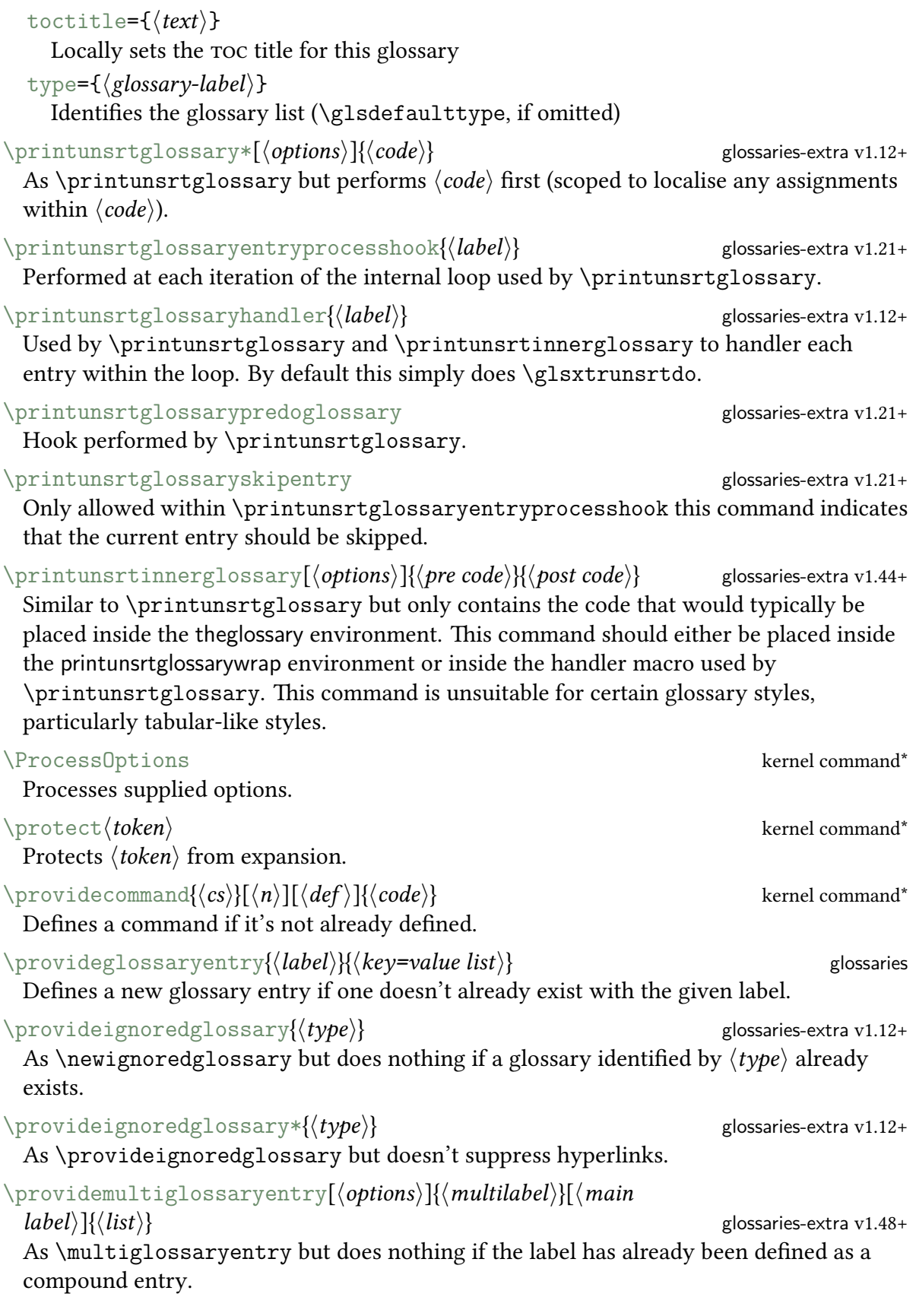

<span id="page-661-2"></span><span id="page-661-1"></span><span id="page-661-0"></span>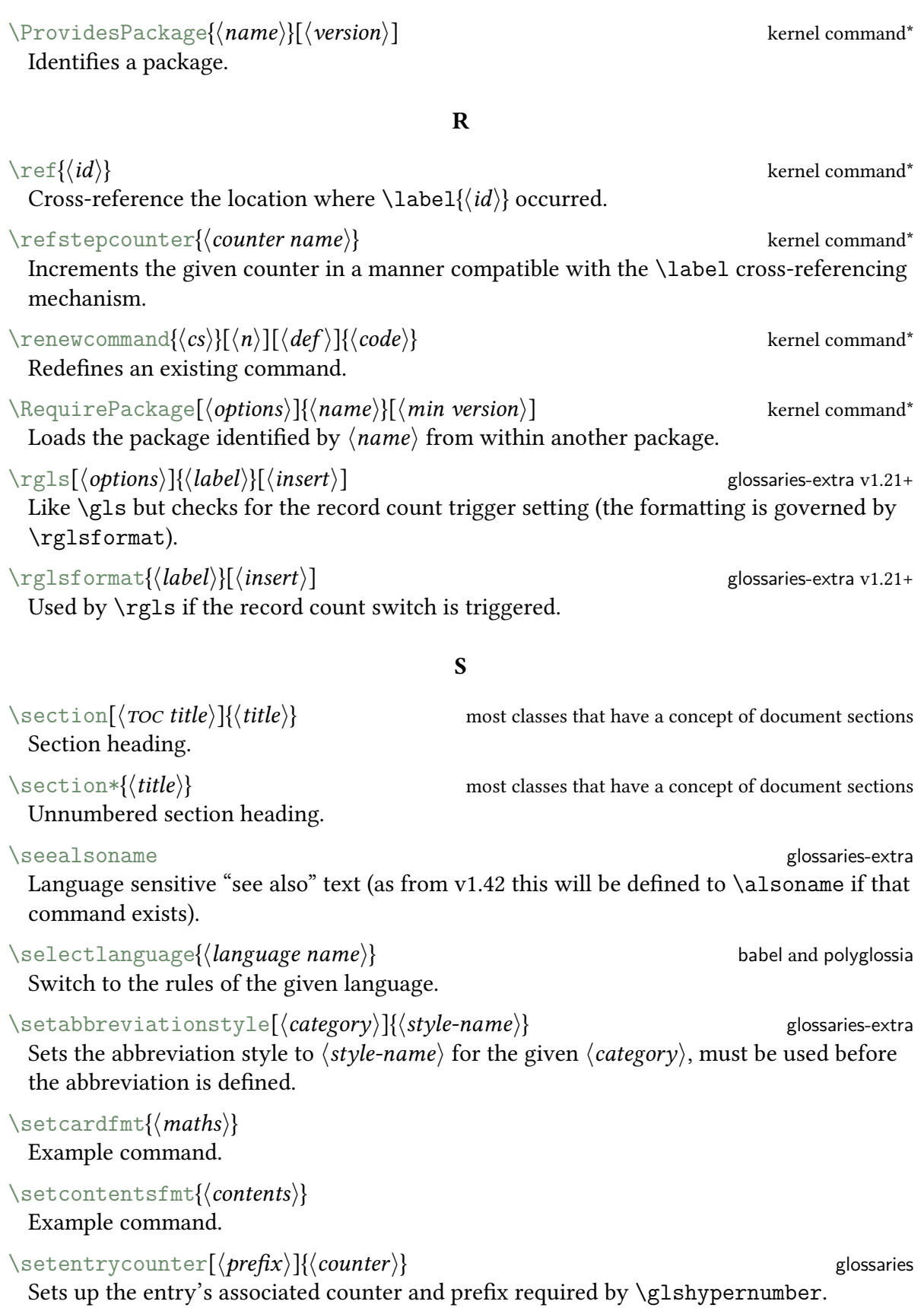

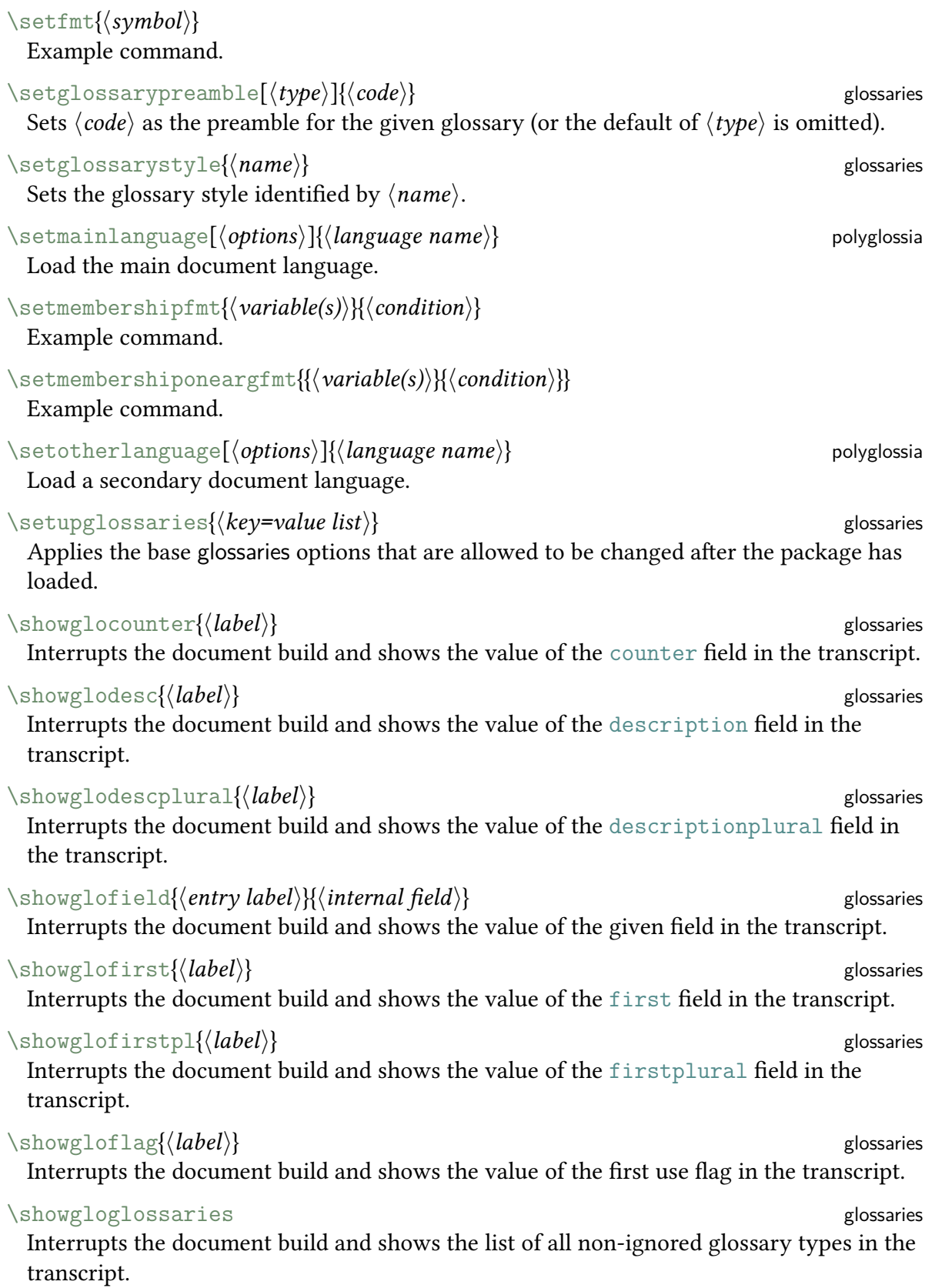

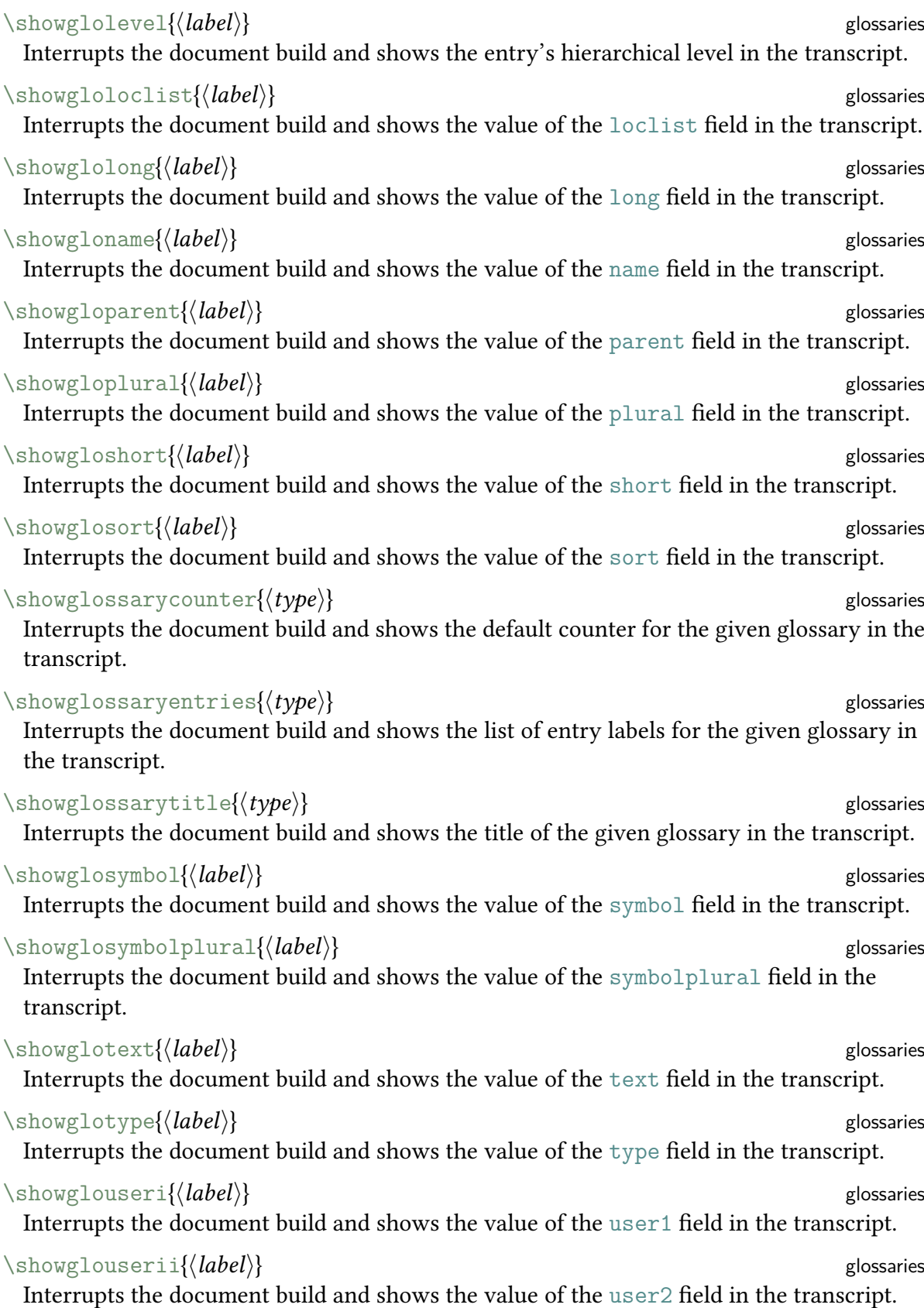

<span id="page-664-0"></span>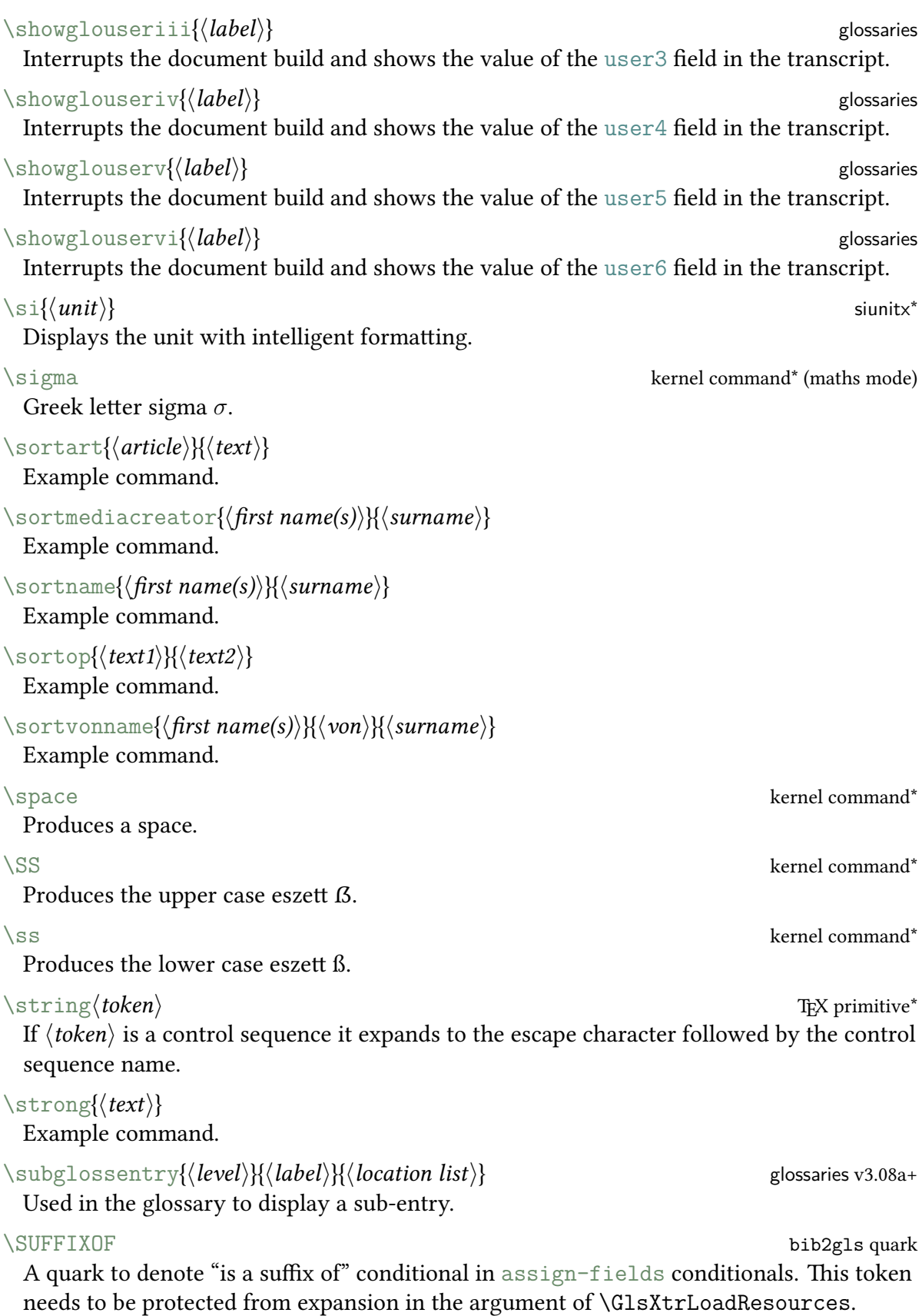

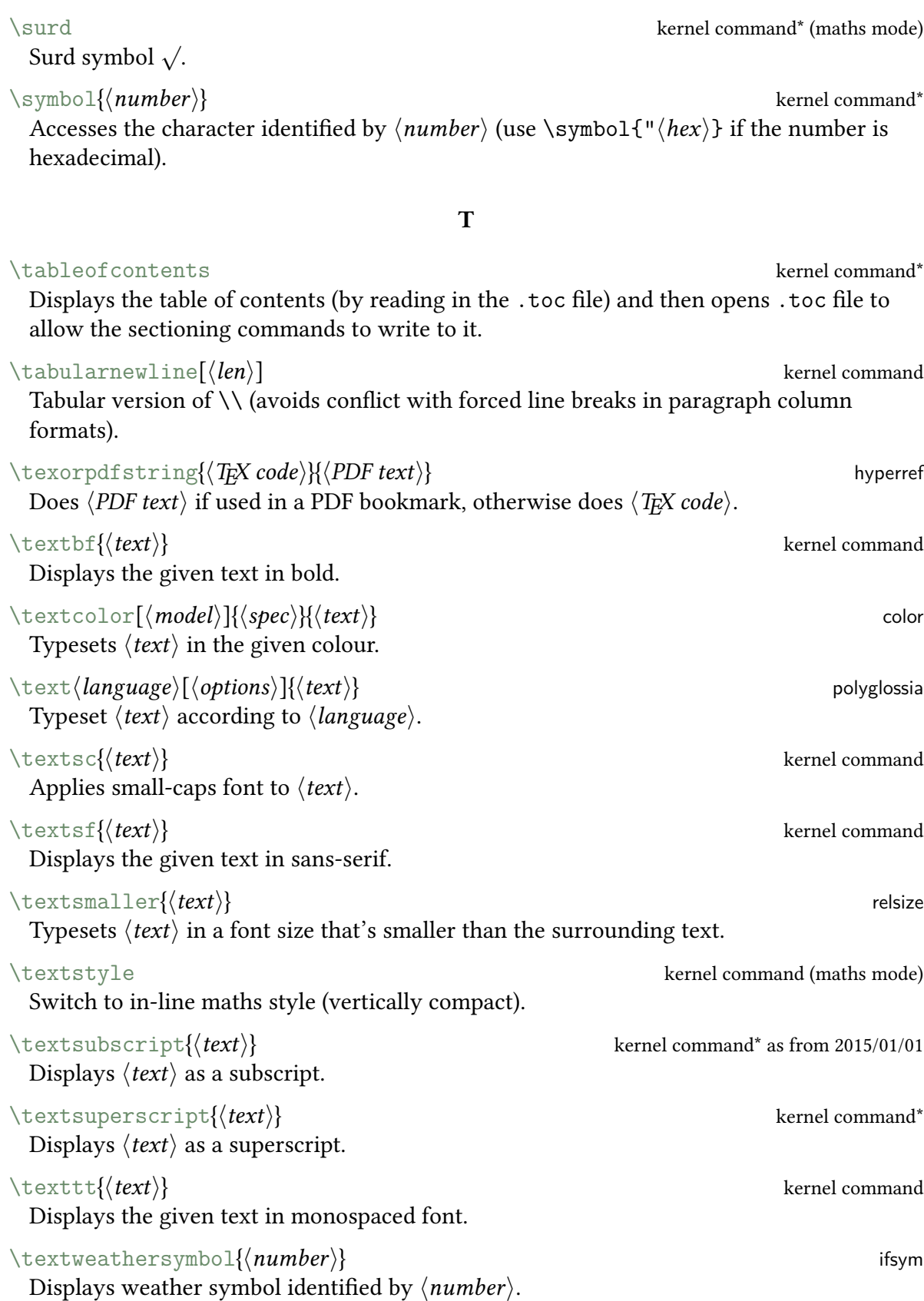

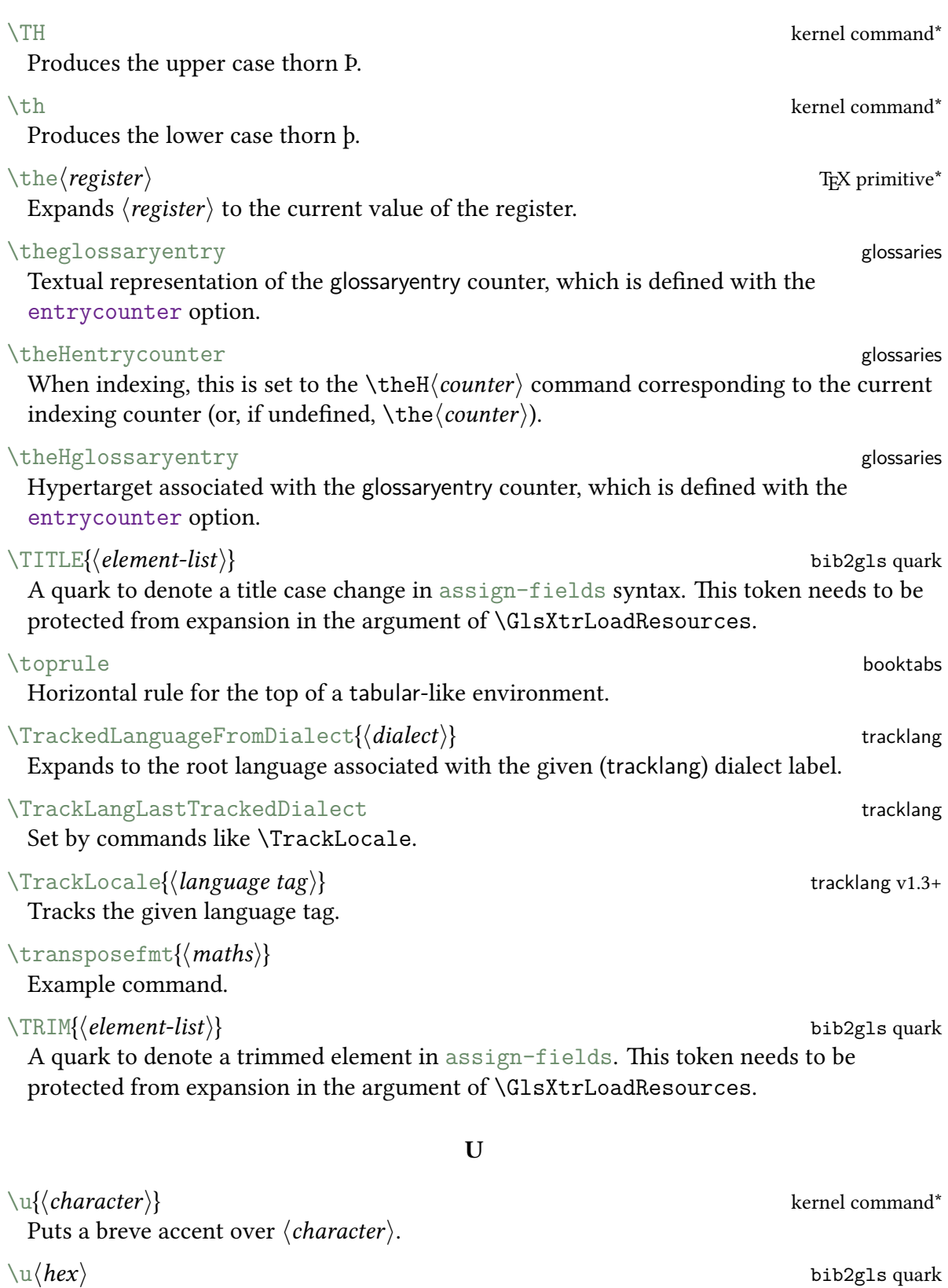

<span id="page-666-0"></span>A [quark](#page-692-1) that identifies a character by its hexadecimal code in the values of some (but not all) resource options.

 $\setminus \text{UC}(\text{element-list})$  bib2gls [quark](#page-692-1) A [quark](#page-692-1) to denote an [upper case](#page-698-0) change in [assign-fields](#page-203-0) syntax. This token needs to be protected from expansion in the argument of [\GlsXtrLoadResources](#page-686-0).

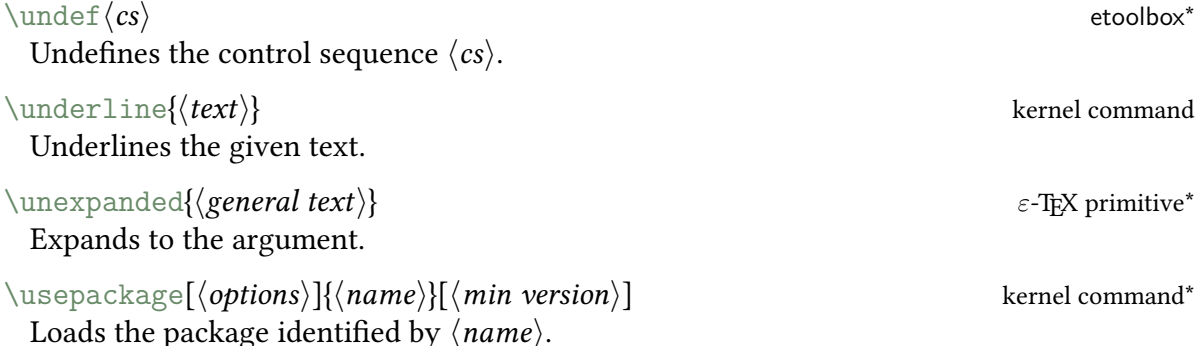

V

 $\vee$  \vec{ $\langle$ *character*}} kernel comman[d\\*](#page-594-0) (maths mode) Puts right arrow accent over  $\langle character \rangle$ .

 $\verb|\vector|\langle symbol\rangle|$ Example command.

\vert kernel comman[d\\*](#page-594-0) (maths mode)

Vertical bar delimiter |.

 $\forall$ write18{ $\langle$ system call}} Perform shell escape if permitted.

W

X

 $\langle xg1saccsupp{\langle accessible \ text \rangle}{\langle text \rangle}$ Used by the accessibility support to interface with the [accsupp](#page-691-1) package, where  $\langle text \rangle$  is fully expanded.

 $\xleftarrow{\text{xGlsXtrSetField}\{entry label\}}{\theta}$  abelihabelihas glossaries-extra v1.12+ Globally assigns the (protected) full expansion of the given  $\langle value \rangle$  to the field identified by  $\langle$  field label $\rangle$  for the entry identified by  $\langle$  entry label $\rangle$ .

 $\xrightarrow{\tilde{h}}{\langle element \rangle}$ { $\langle list \, cs \rangle$ }{ $\langle true \rangle$ }{ $\langle false \rangle$ } Tests if the expansion of  $\langle element \rangle$  is in the list stored in the control sequence  $\langle list \, cs \rangle$ .

#### $\{\langle text \rangle\}$  mfirstuc $\langle \langle text \rangle$

Applies [\makefirstuc](#page-654-3) with one level expansion of the first token of  $\text{text}$ .

# **Bibliography**

- [1] David Carlisle. The [textcase](#page-691-2) package, 2004. <https://ctan.org/pkg/textcase>.
- [2] Oracle. Java API: CollationKey class, 2017. [http://docs.oracle.com/javase/8/](http://docs.oracle.com/javase/8/docs/api/java/text/CollationKey.html) [docs/api/java/text/CollationKey.html](http://docs.oracle.com/javase/8/docs/api/java/text/CollationKey.html).
- [3] Oracle. Java API: Collator class, 2017. [http://docs.oracle.com/javase/8/docs/](http://docs.oracle.com/javase/8/docs/api/java/text/Collator.html) [api/java/text/Collator.html](http://docs.oracle.com/javase/8/docs/api/java/text/Collator.html).
- [4] Oracle. Java API: DecimalFormat class, 2017. [http://docs.oracle.com/javase/8/](http://docs.oracle.com/javase/8/docs/api/java/text/DecimalFormat.html) [docs/api/java/text/DecimalFormat.html](http://docs.oracle.com/javase/8/docs/api/java/text/DecimalFormat.html).
- [5] Oracle. Java API: Pattern class, 2017. [http://docs.oracle.com/javase/8/docs/](http://docs.oracle.com/javase/8/docs/api/java/util/regex/Pattern.html) [api/java/util/regex/Pattern.html](http://docs.oracle.com/javase/8/docs/api/java/util/regex/Pattern.html).
- [6] Oracle. Java API: RuleBasedCollator class, 2017. [http://docs.oracle.com/](http://docs.oracle.com/javase/8/docs/api/java/text/RuleBasedCollator.html) [javase/8/docs/api/java/text/RuleBasedCollator.html](http://docs.oracle.com/javase/8/docs/api/java/text/RuleBasedCollator.html).
- [7] Oracle. Java API: SimpleDateFormat class, 2017. [http://docs.oracle.com/](http://docs.oracle.com/javase/8/docs/api/java/text/SimpleDateFormat.html) [javase/8/docs/api/java/text/SimpleDateFormat.html](http://docs.oracle.com/javase/8/docs/api/java/text/SimpleDateFormat.html).
- [8] Oracle. Adoption of unicode cldr data and the java.locale.providers system property, 2018. [https://docs.oracle.com/javase/8/docs/technotes/guides/intl/](https://docs.oracle.com/javase/8/docs/technotes/guides/intl/enhancements.8.html#cldr) [enhancements.8.html#cldr](https://docs.oracle.com/javase/8/docs/technotes/guides/intl/enhancements.8.html#cldr).
- [9] Oracle. The java\_tool\_options environment variable, 2018. [https://docs.oracle.](https://docs.oracle.com/javase/8/docs/technotes/guides/troubleshoot/envvars002.html) [com/javase/8/docs/technotes/guides/troubleshoot/envvars002.html](https://docs.oracle.com/javase/8/docs/technotes/guides/troubleshoot/envvars002.html).
- [10] Nicola Talbot. texparserlib: Java code for parsing (La)TeX files, 2017. [https://](https://github.com/nlct/texparser) [github.com/nlct/texparser](https://github.com/nlct/texparser).
- [11] Nicola Talbot. The [mfirstuc](#page-691-3) package, 2017. <https://ctan.org/pkg/mfirstuc>.
- [12] Nicola Talbot. Incorporating [makeglossaries](#page-672-2) or [makeglossaries-lite](#page-672-3) or bib2gls into the document build, 2018. [https://www.dickimaw-books.com/latex/](https://www.dickimaw-books.com/latex/buildglossaries) [buildglossaries](https://www.dickimaw-books.com/latex/buildglossaries).
- [13] Nicola Talbot. The [glossaries-extra](#page-691-4) package, 2018. [https://ctan.org/pkg/](https://ctan.org/pkg/glossaries-extra) [glossaries-extra](https://ctan.org/pkg/glossaries-extra).
- [14] Nicola Talbot. The [glossaries](#page-691-5) package, 2018. <https://ctan.org/pkg/glossaries>.

#### Bibliography

- [15] Nicola Talbot. Gallery (all styles provided by [glossaries](#page-691-5)), 2019. [https://www.](https://www.dickimaw-books.com/gallery/glossaries-styles/) [dickimaw-books.com/gallery/glossaries-styles/](https://www.dickimaw-books.com/gallery/glossaries-styles/).
- [16] Nicola L. C. Talbot. ETEX for Administrative Work, volume 3 of Dickimaw ETEX Series, chapter 2.7.5. Dickimaw Books, Norfolk, UK, 2015. [http://www.dickimaw-books.](http://www.dickimaw-books.com/latex/admin/html/foreachtips.shtml) [com/latex/admin/html/foreachtips.shtml](http://www.dickimaw-books.com/latex/admin/html/foreachtips.shtml).
- [17] Is there a program for managing glossary tags?, 2016. [https://tex.stackexchange.](https://tex.stackexchange.com/questions/342544) [com/questions/342544](https://tex.stackexchange.com/questions/342544).
- [18] TEX Users Group. TEX user groups around the world, 2017. [http://tug.org/](http://tug.org/usergroups.html) [usergroups.html](http://tug.org/usergroups.html).

# **Index**

<span id="page-670-0"></span>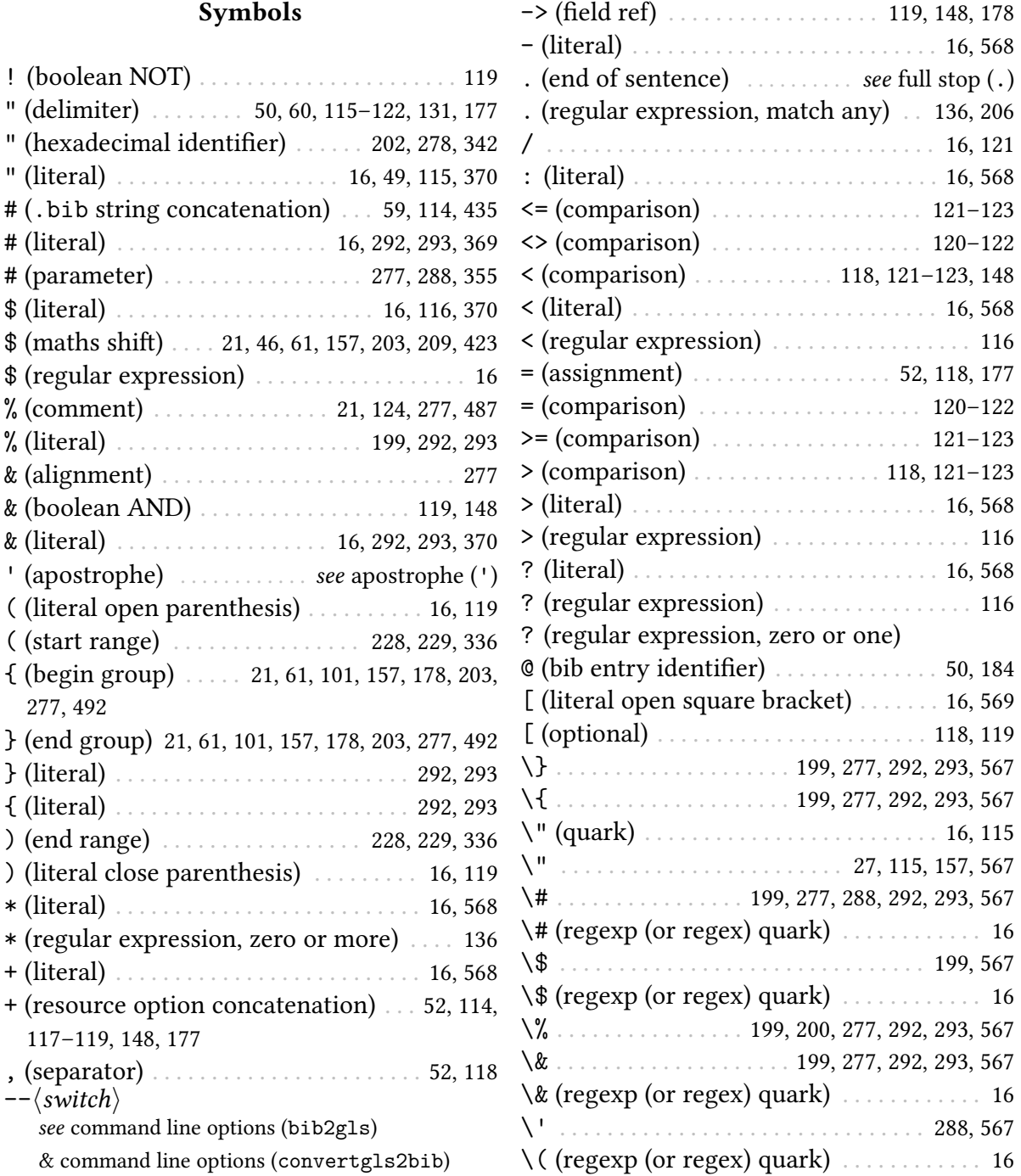

<span id="page-671-0"></span>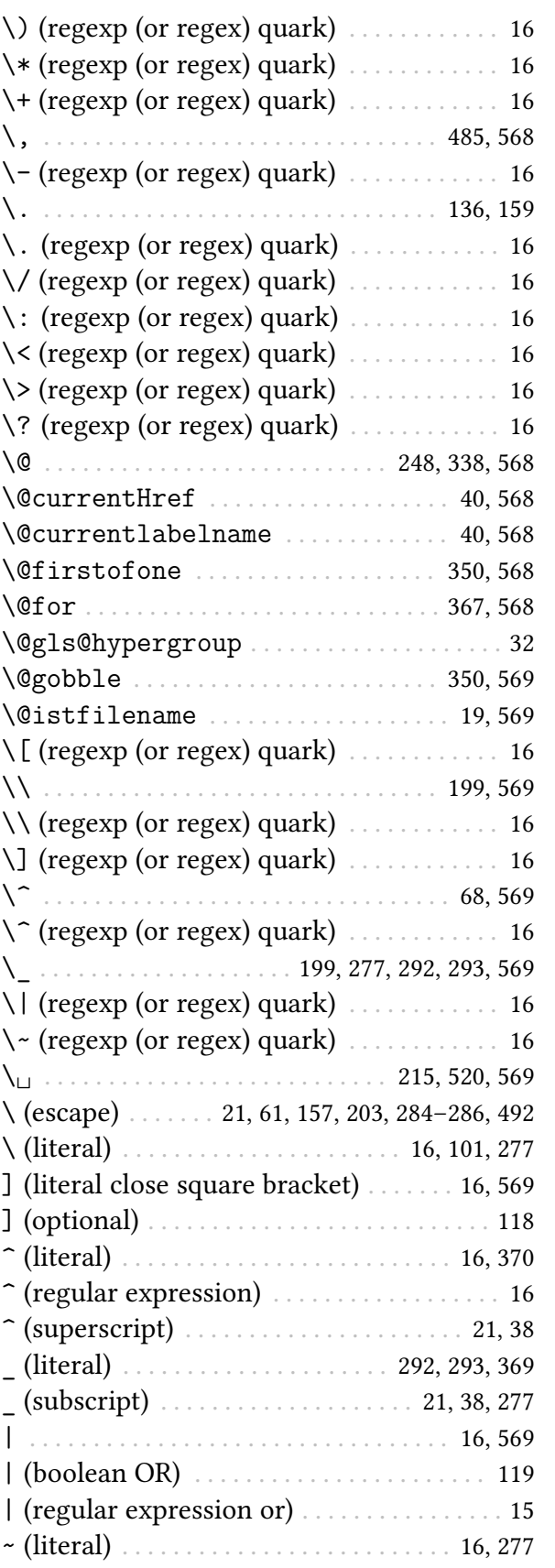

~ (non-breakable space) . . . [21,](#page-48-0) [35,](#page-62-0) [36,](#page-63-0) [47,](#page-74-0) [157,](#page-184-0) [203–](#page-230-0)[206,](#page-233-0) [215,](#page-242-0) [335,](#page-362-0) [398,](#page-425-0) [539](#page-566-0)

#### A

<span id="page-671-1"></span>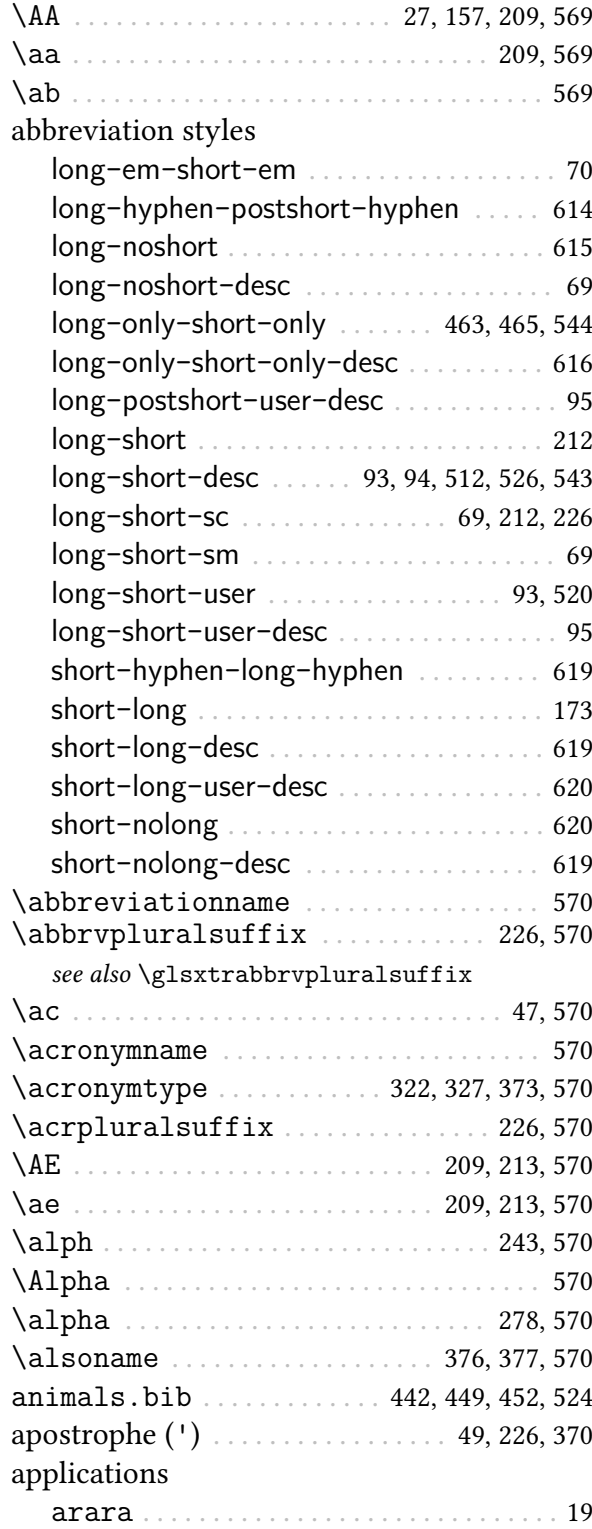

<span id="page-672-6"></span><span id="page-672-3"></span><span id="page-672-2"></span><span id="page-672-1"></span><span id="page-672-0"></span>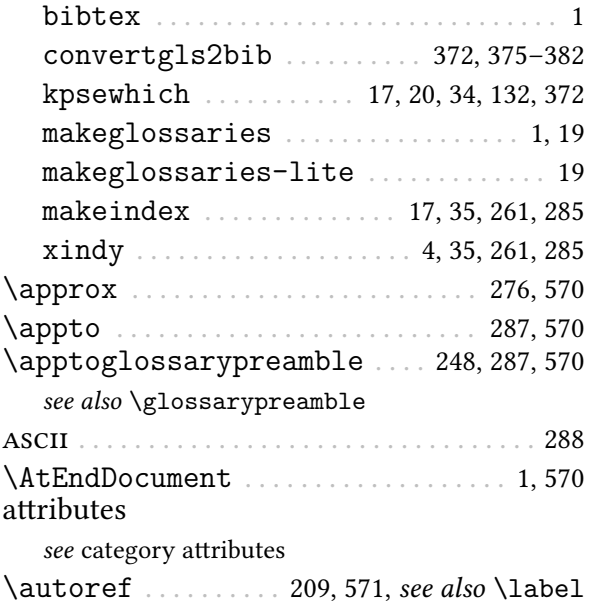

### <span id="page-672-4"></span>B

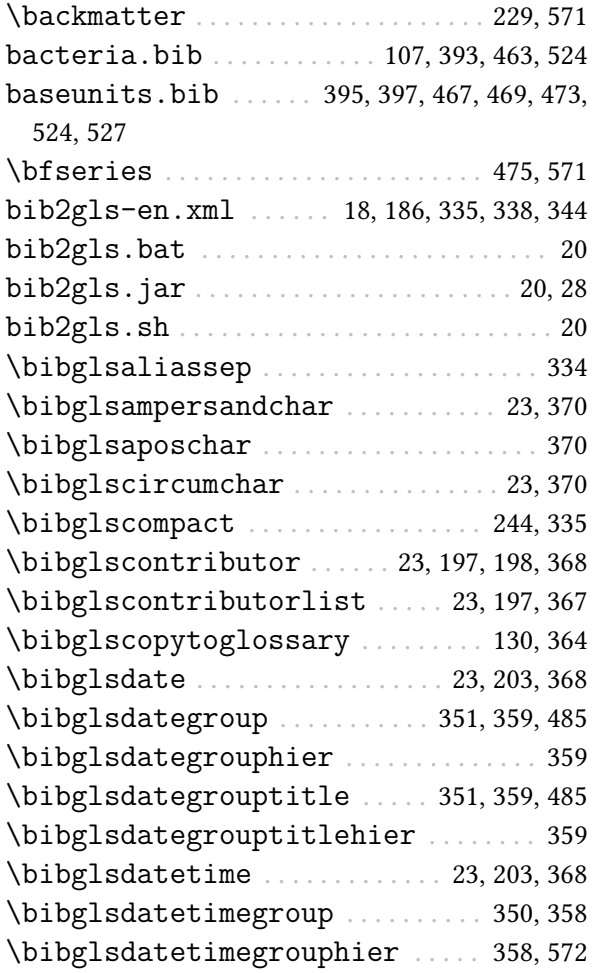

<span id="page-672-5"></span>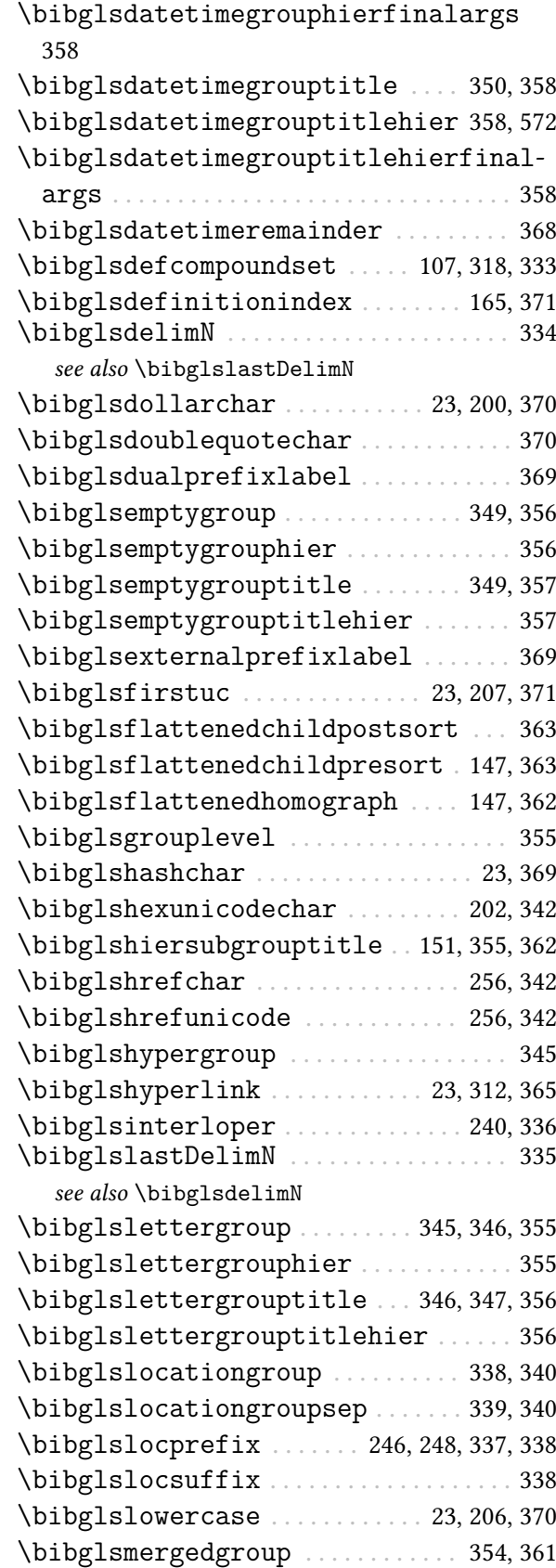

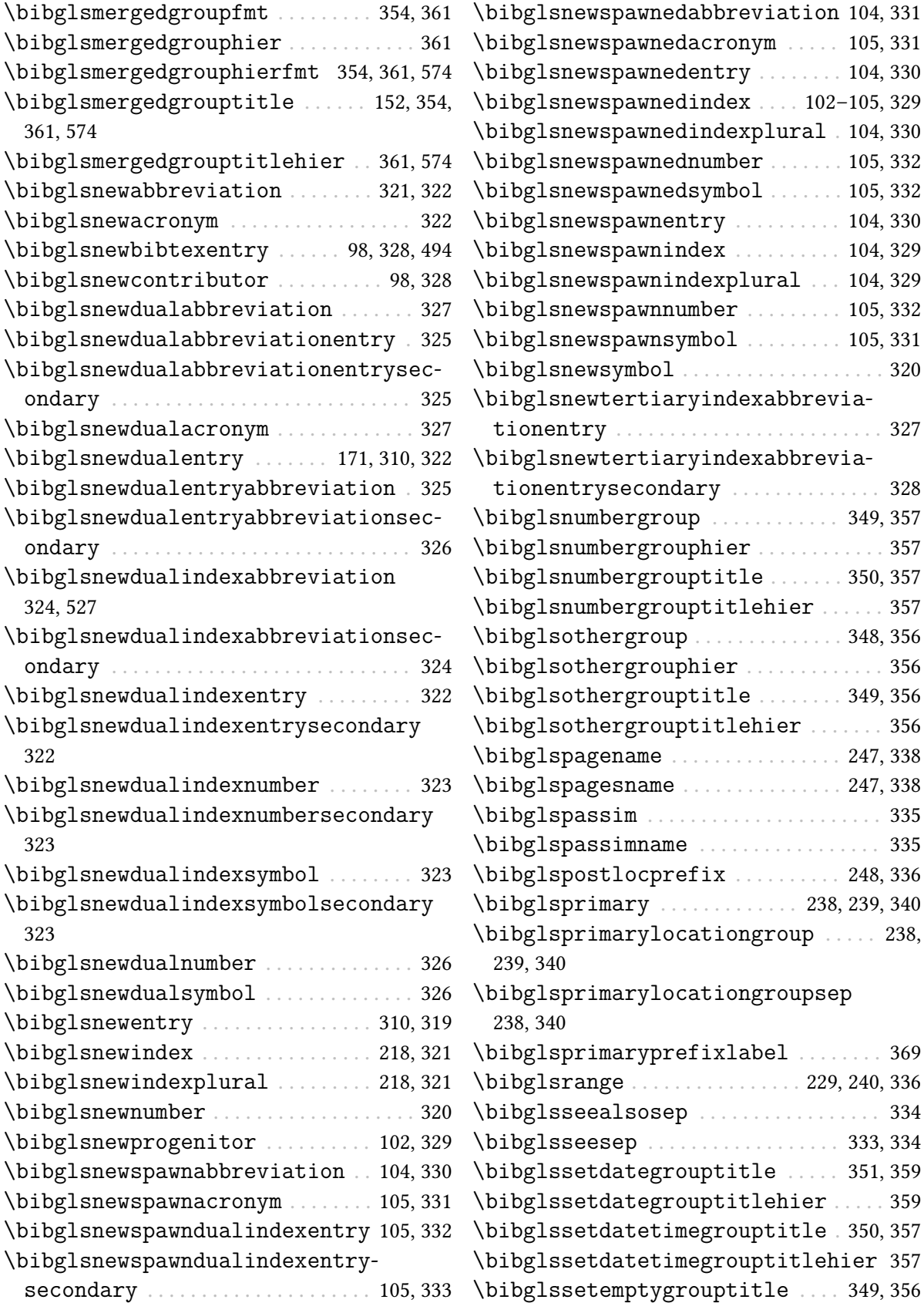

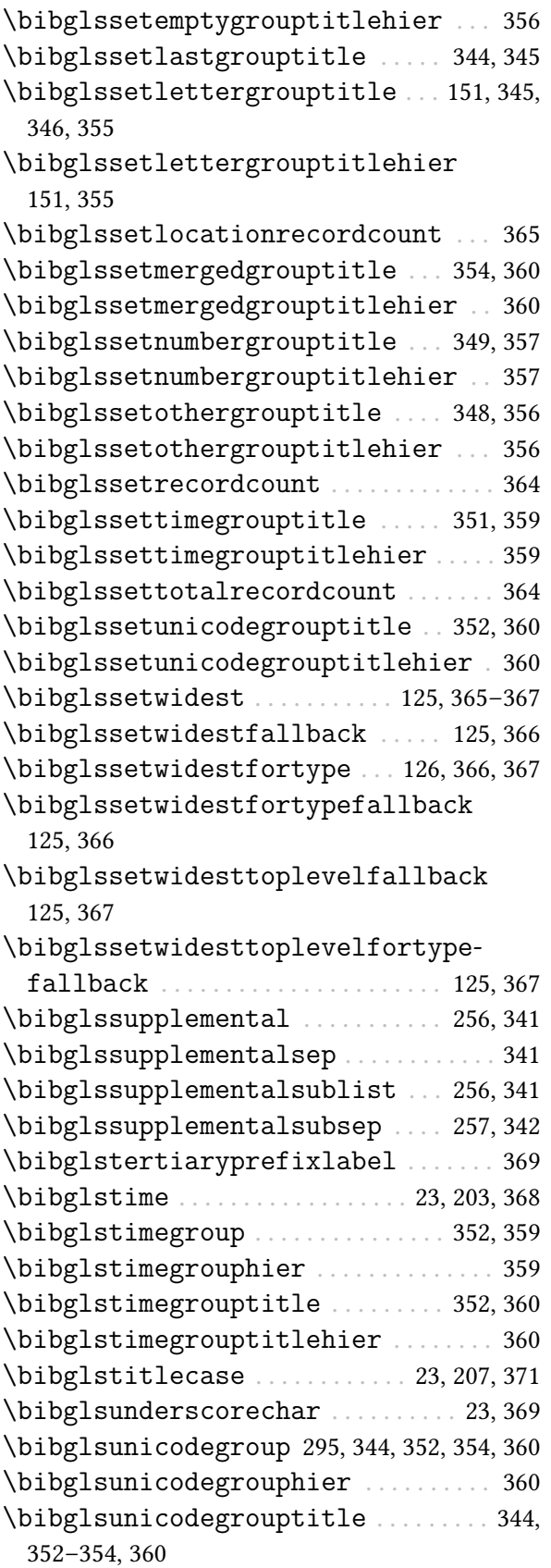

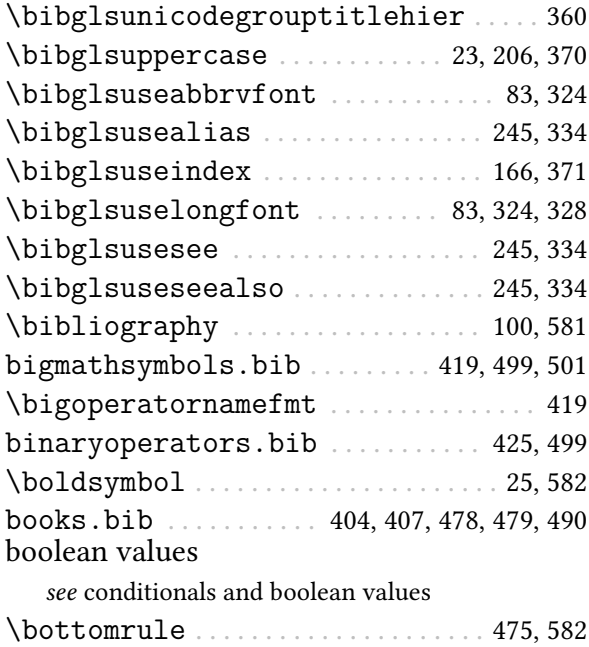

# C

<span id="page-674-3"></span><span id="page-674-2"></span><span id="page-674-1"></span><span id="page-674-0"></span>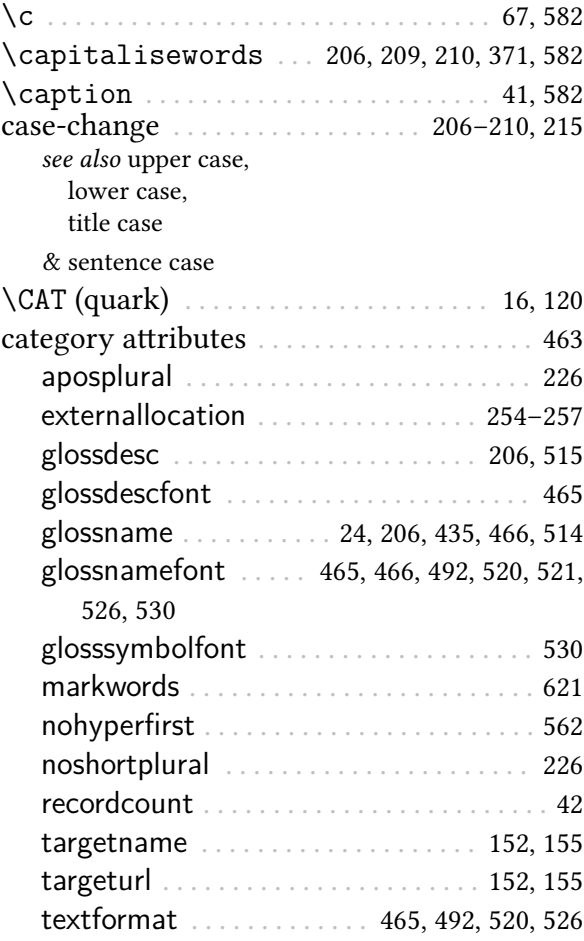

<span id="page-675-0"></span>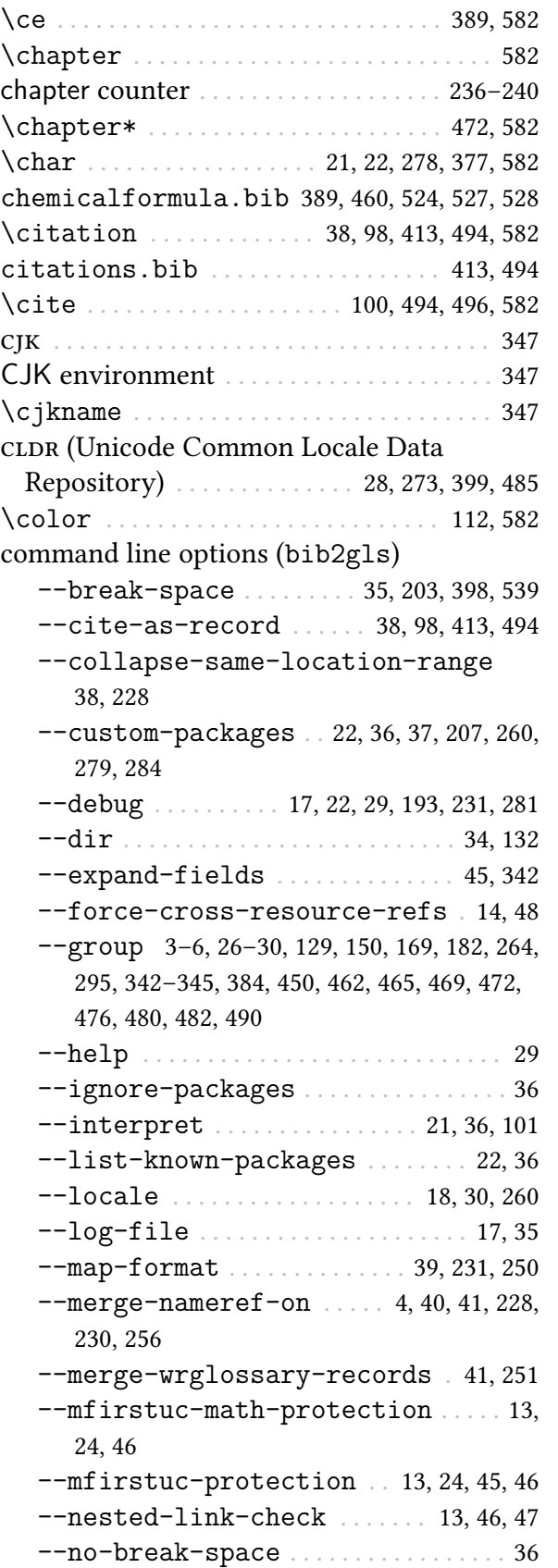

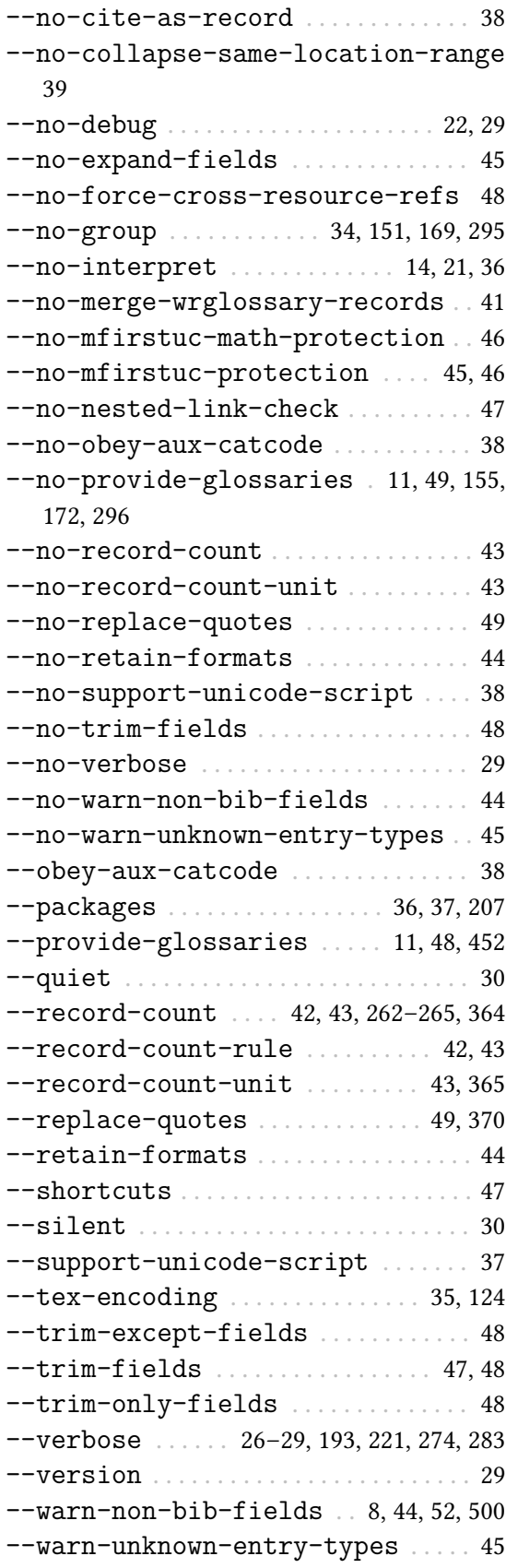

<span id="page-676-1"></span><span id="page-676-0"></span>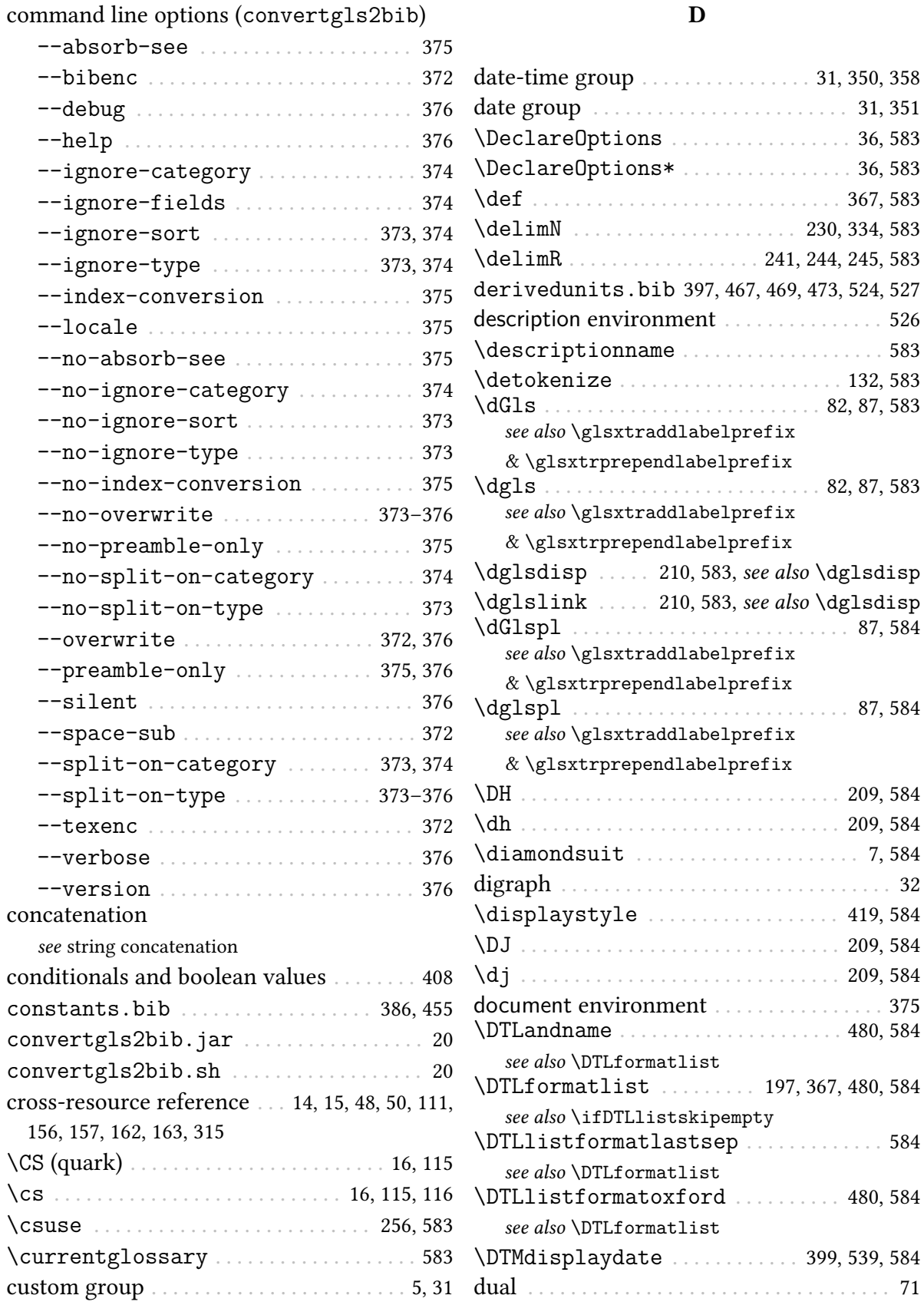

<span id="page-676-3"></span><span id="page-676-2"></span>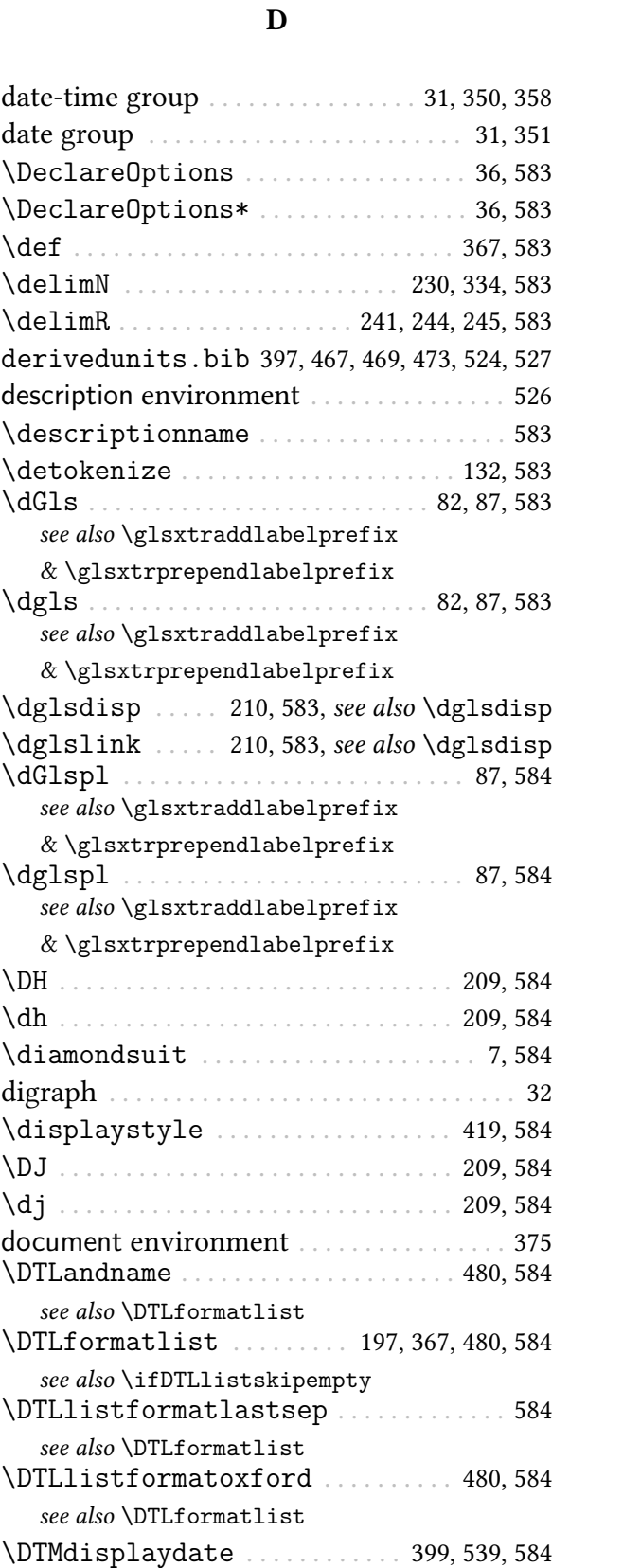

### E

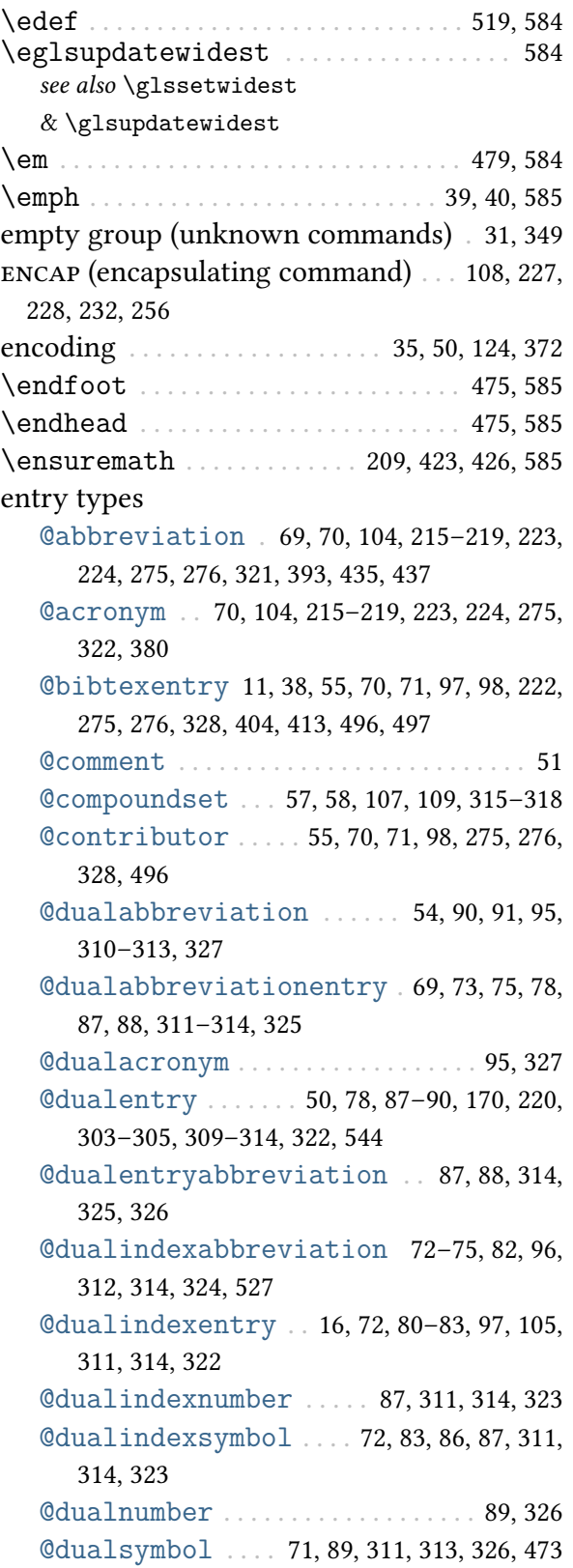

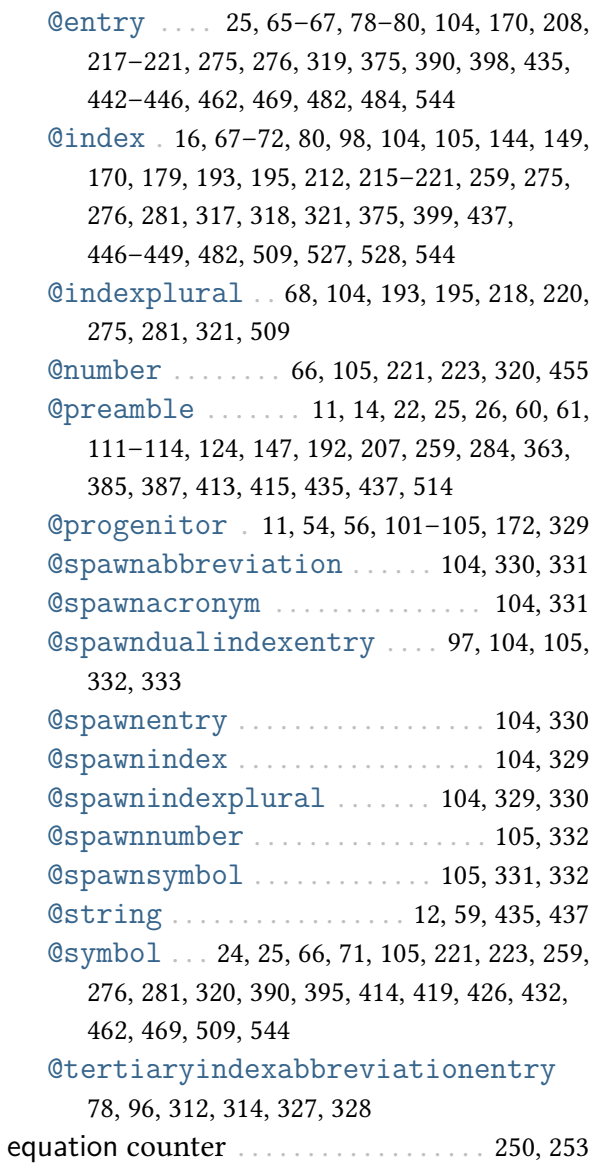

#### F

#### fields

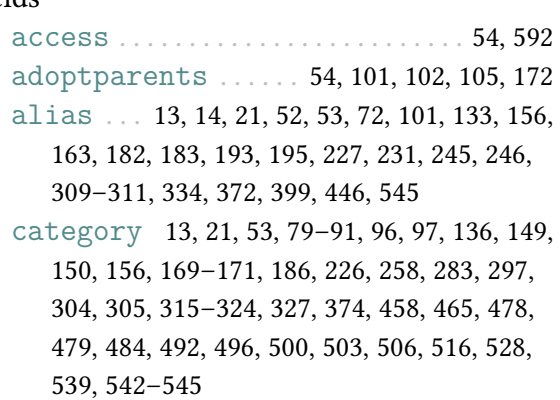

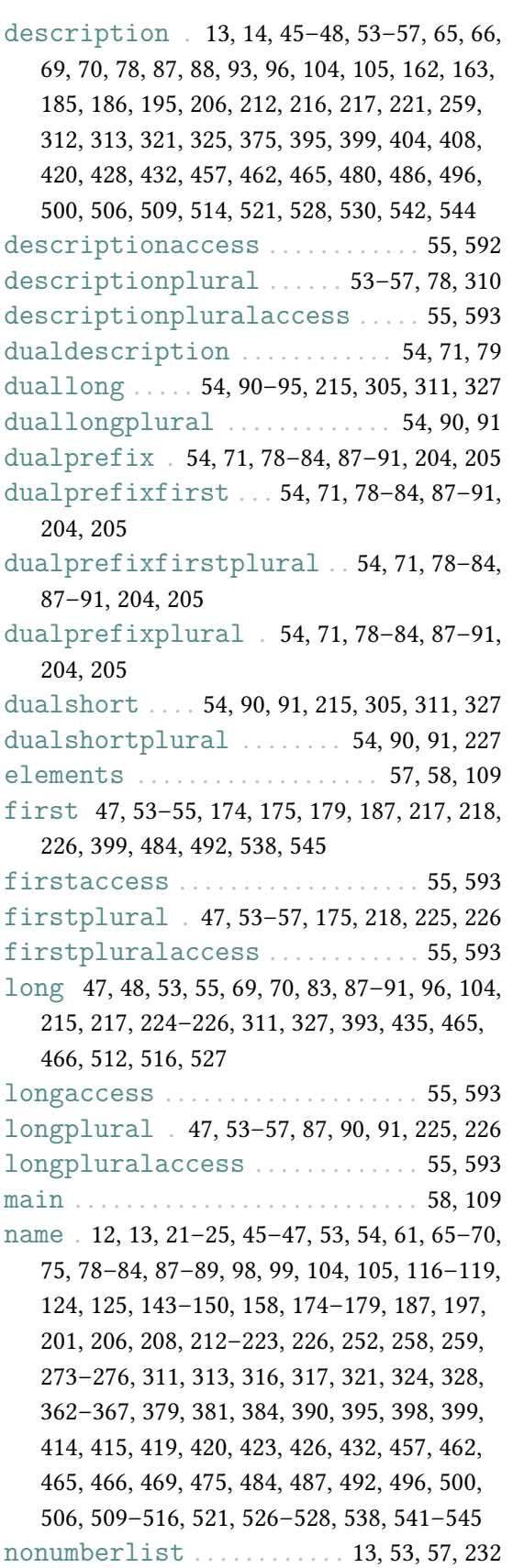

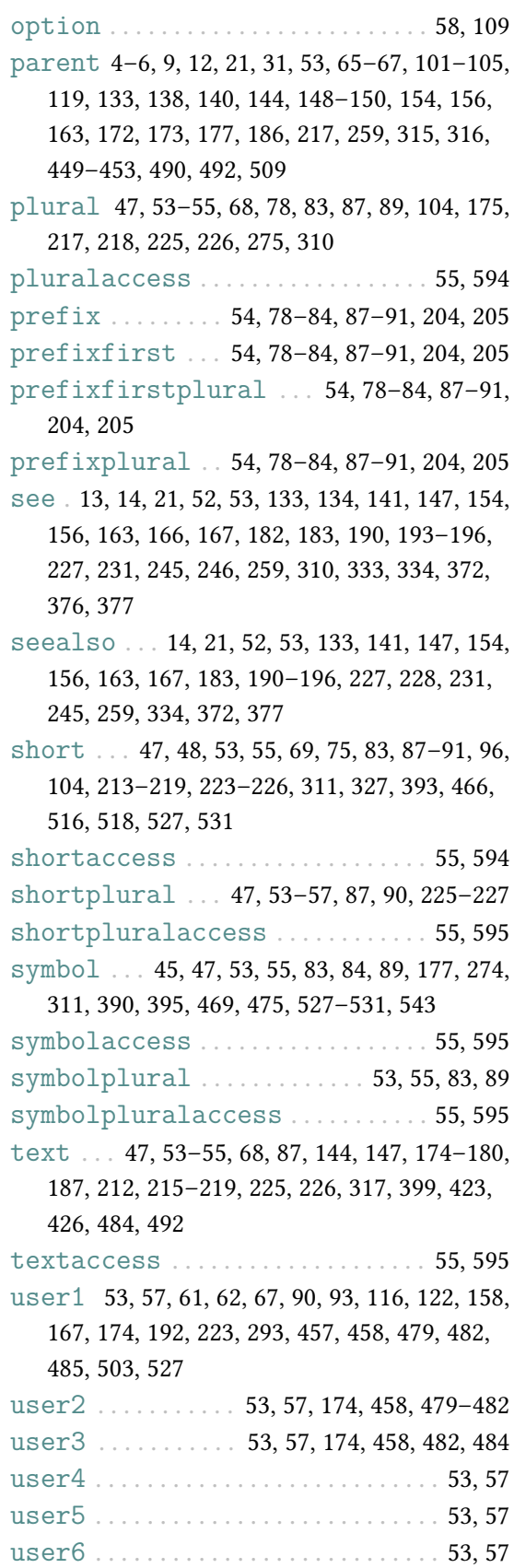

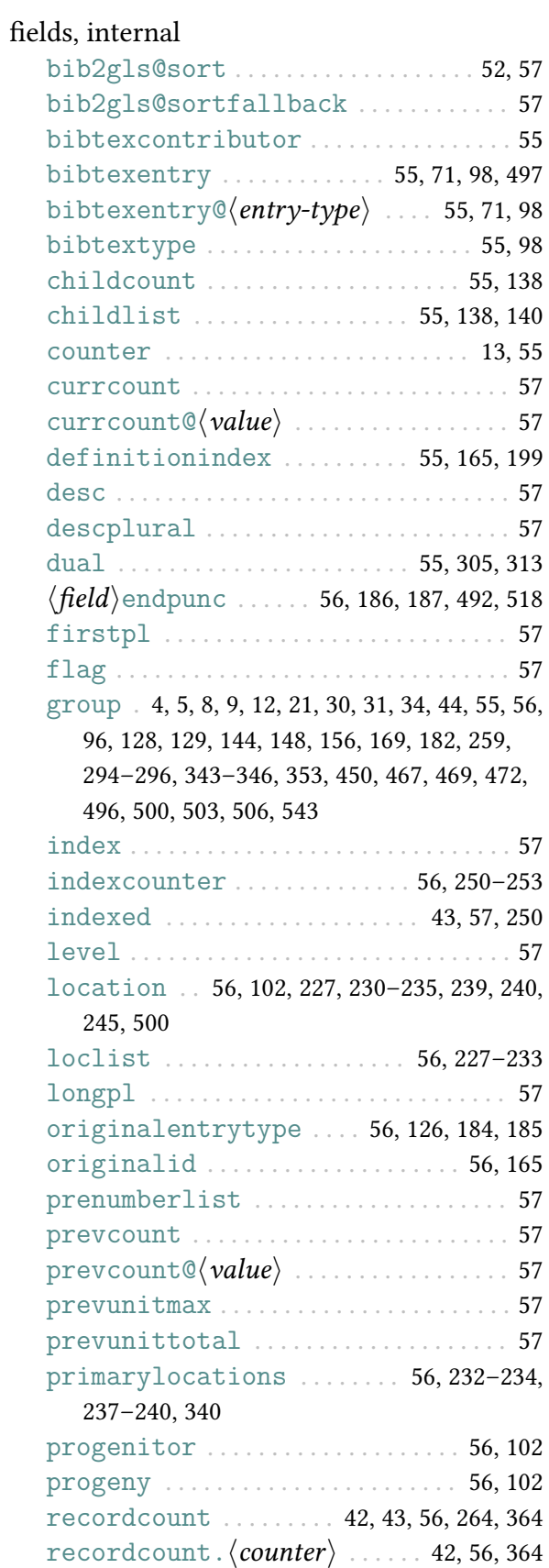

<span id="page-679-0"></span>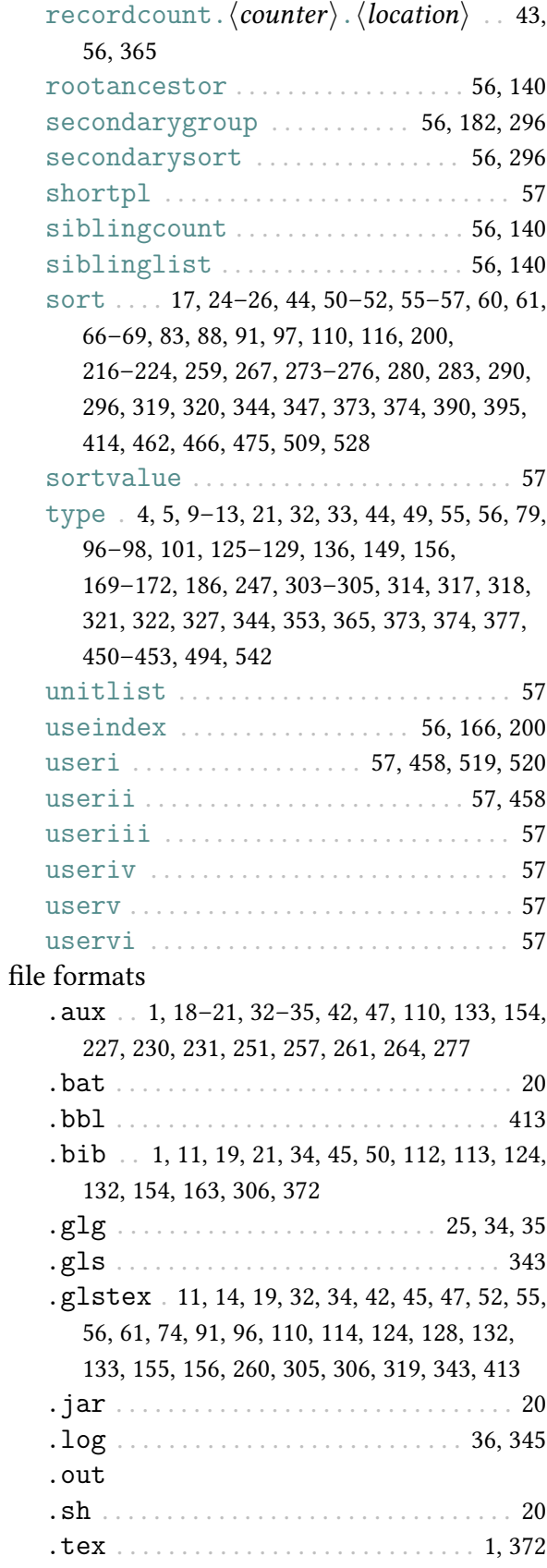

<span id="page-680-1"></span>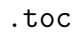

<span id="page-680-7"></span><span id="page-680-6"></span><span id="page-680-0"></span>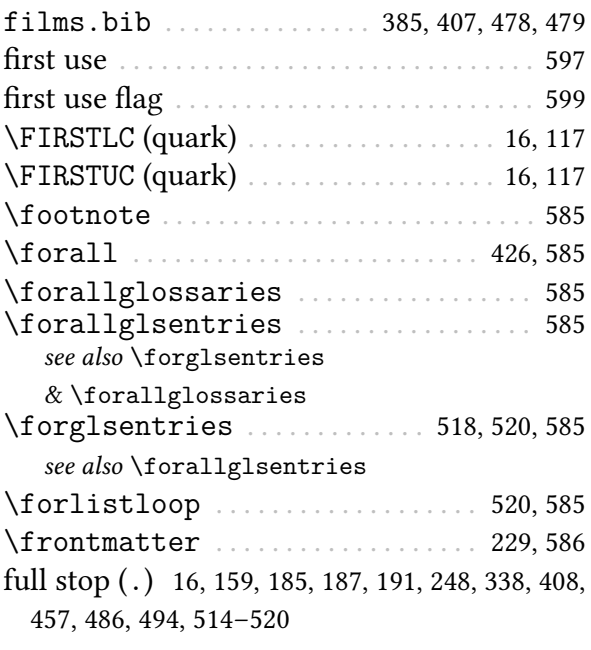

# G

<span id="page-680-5"></span><span id="page-680-3"></span><span id="page-680-2"></span>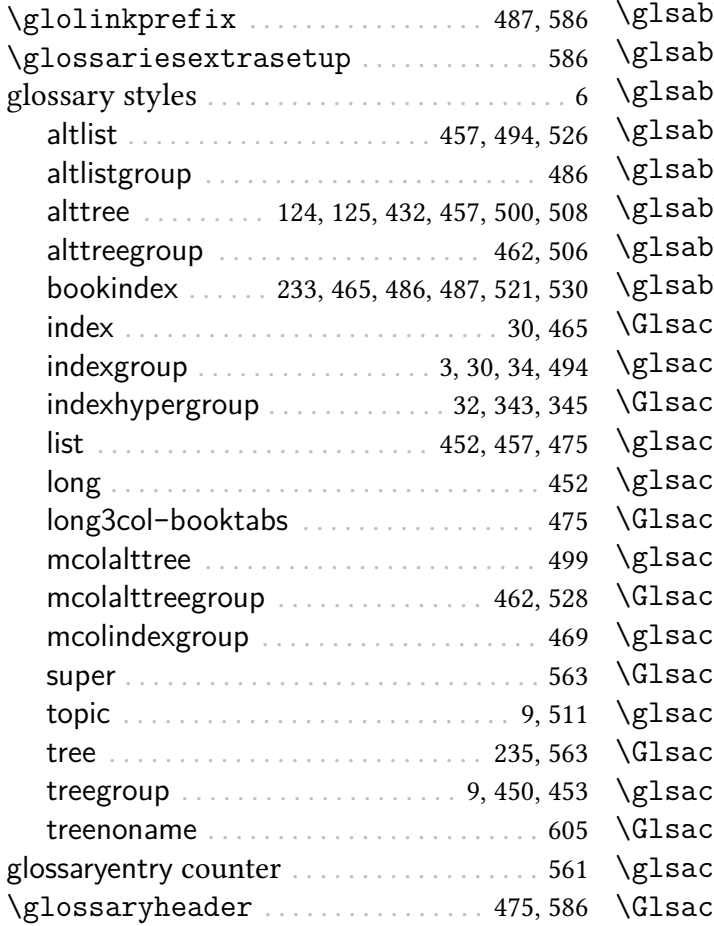

<span id="page-680-4"></span>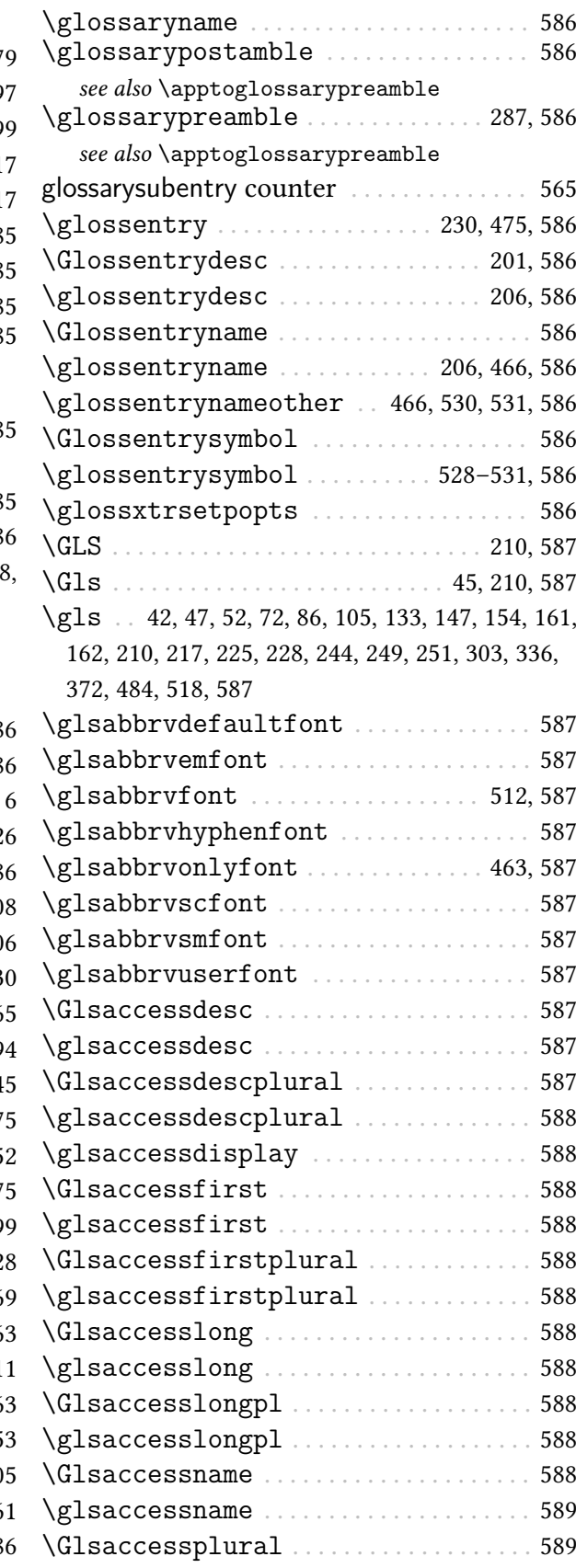

<span id="page-681-0"></span>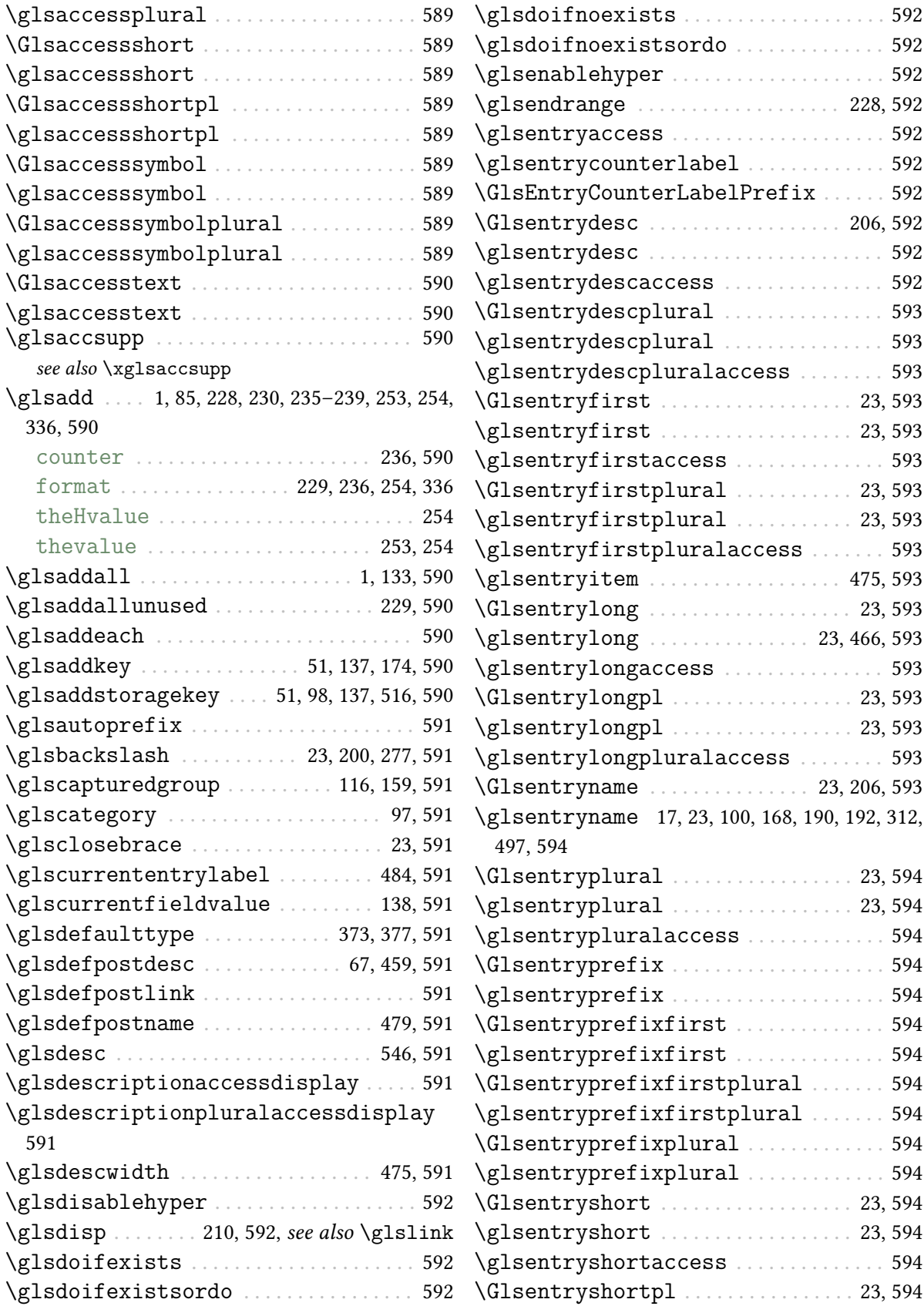

<span id="page-682-1"></span><span id="page-682-0"></span>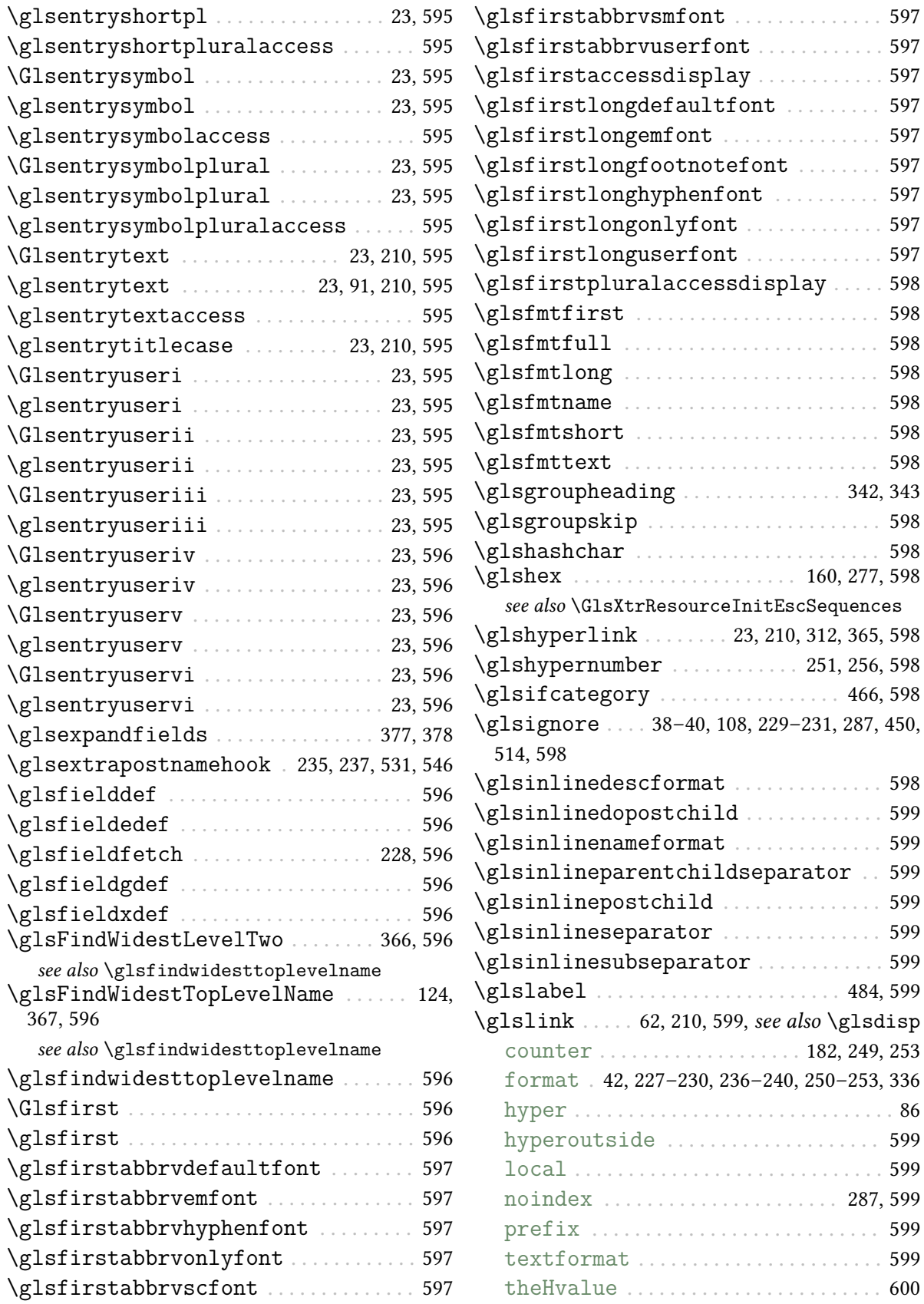

<span id="page-683-1"></span>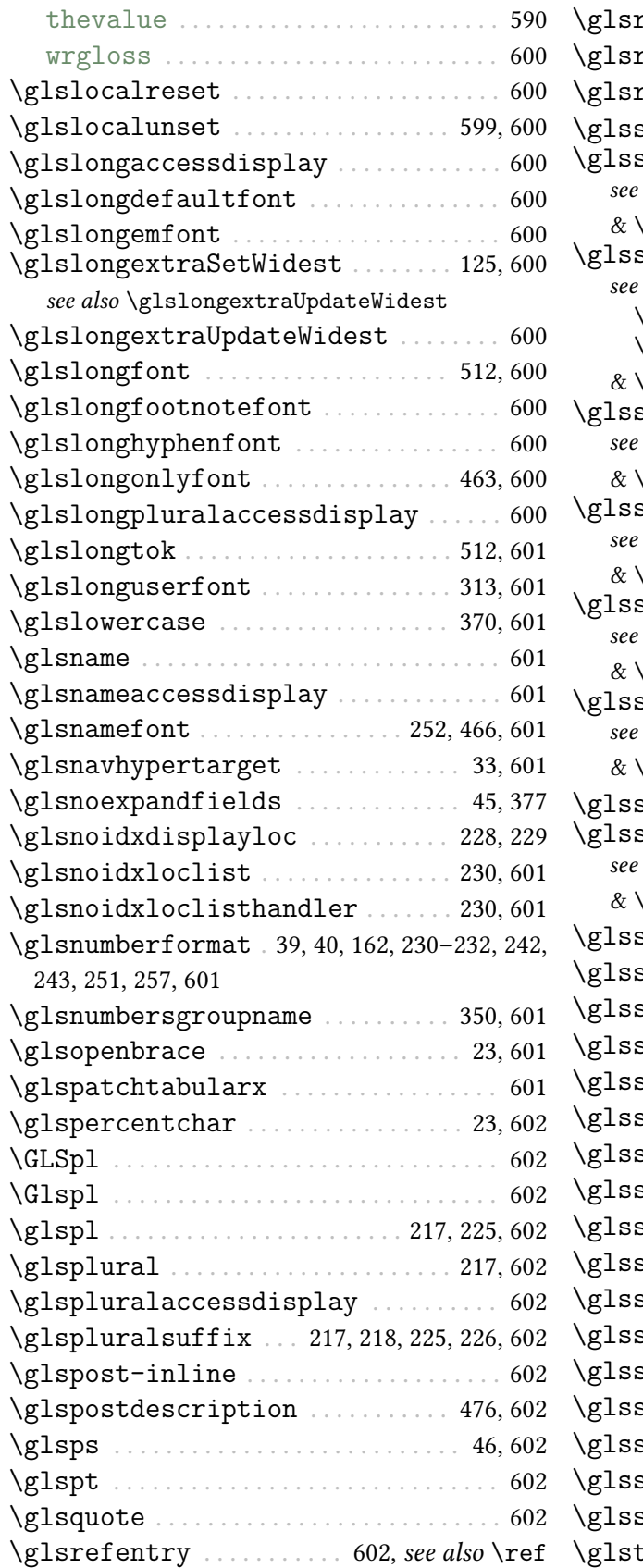

<span id="page-683-6"></span><span id="page-683-5"></span><span id="page-683-4"></span><span id="page-683-3"></span><span id="page-683-2"></span><span id="page-683-0"></span>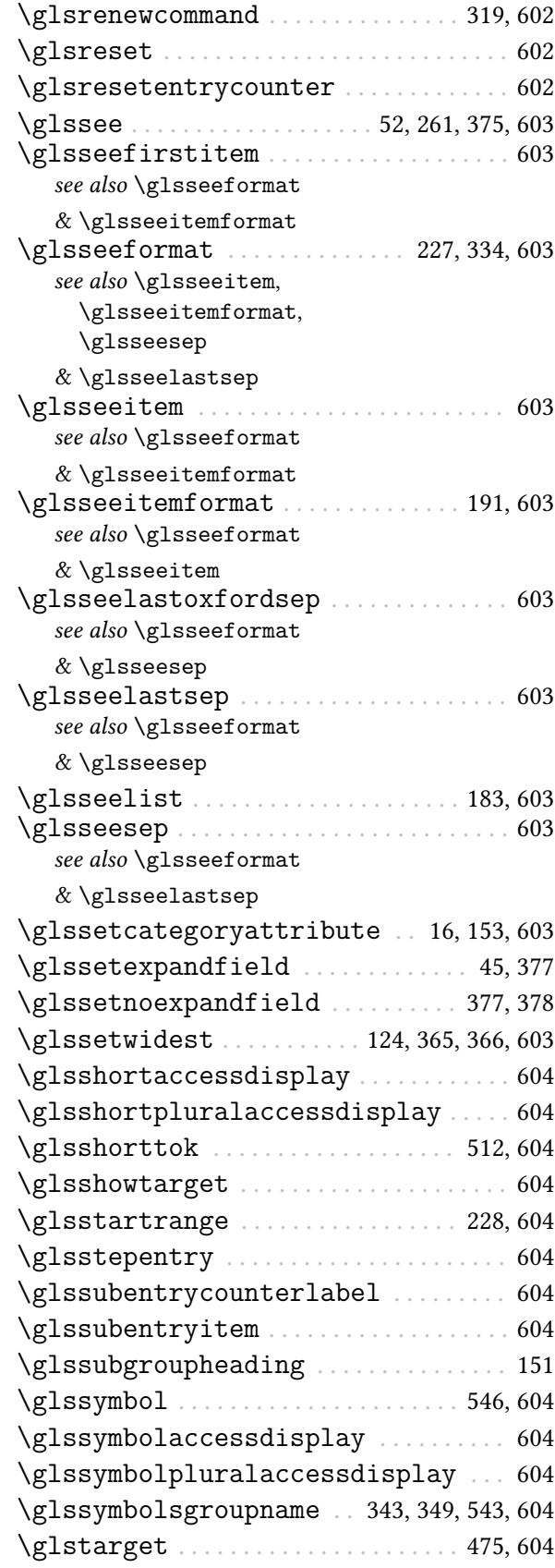
<span id="page-684-4"></span><span id="page-684-2"></span><span id="page-684-1"></span><span id="page-684-0"></span>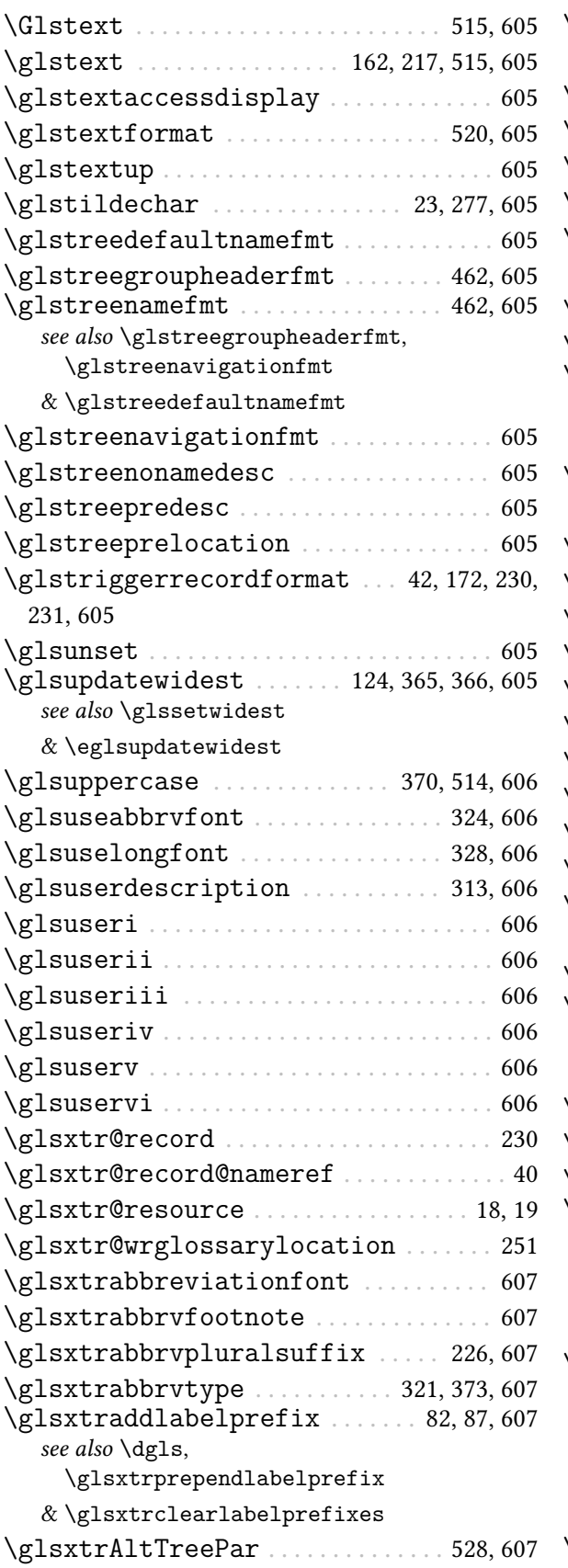

<span id="page-684-9"></span><span id="page-684-8"></span><span id="page-684-7"></span><span id="page-684-6"></span><span id="page-684-5"></span><span id="page-684-3"></span>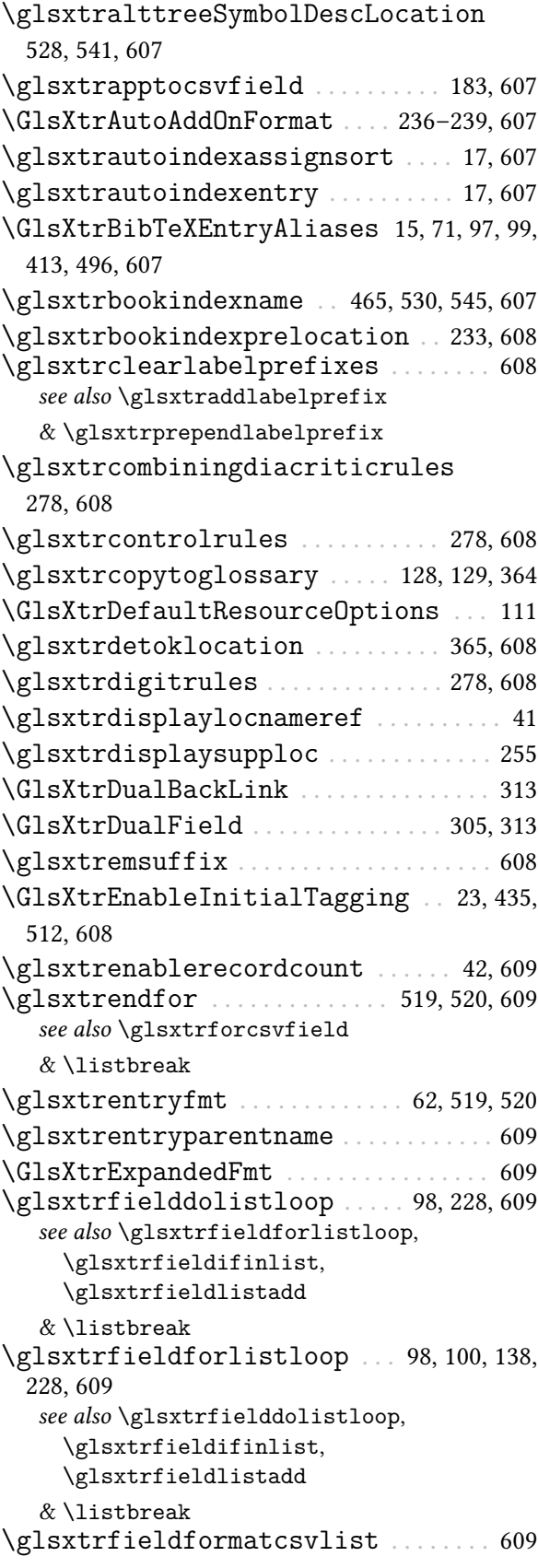

<span id="page-685-19"></span><span id="page-685-12"></span><span id="page-685-8"></span><span id="page-685-7"></span><span id="page-685-6"></span><span id="page-685-5"></span><span id="page-685-4"></span><span id="page-685-3"></span><span id="page-685-2"></span><span id="page-685-1"></span><span id="page-685-0"></span>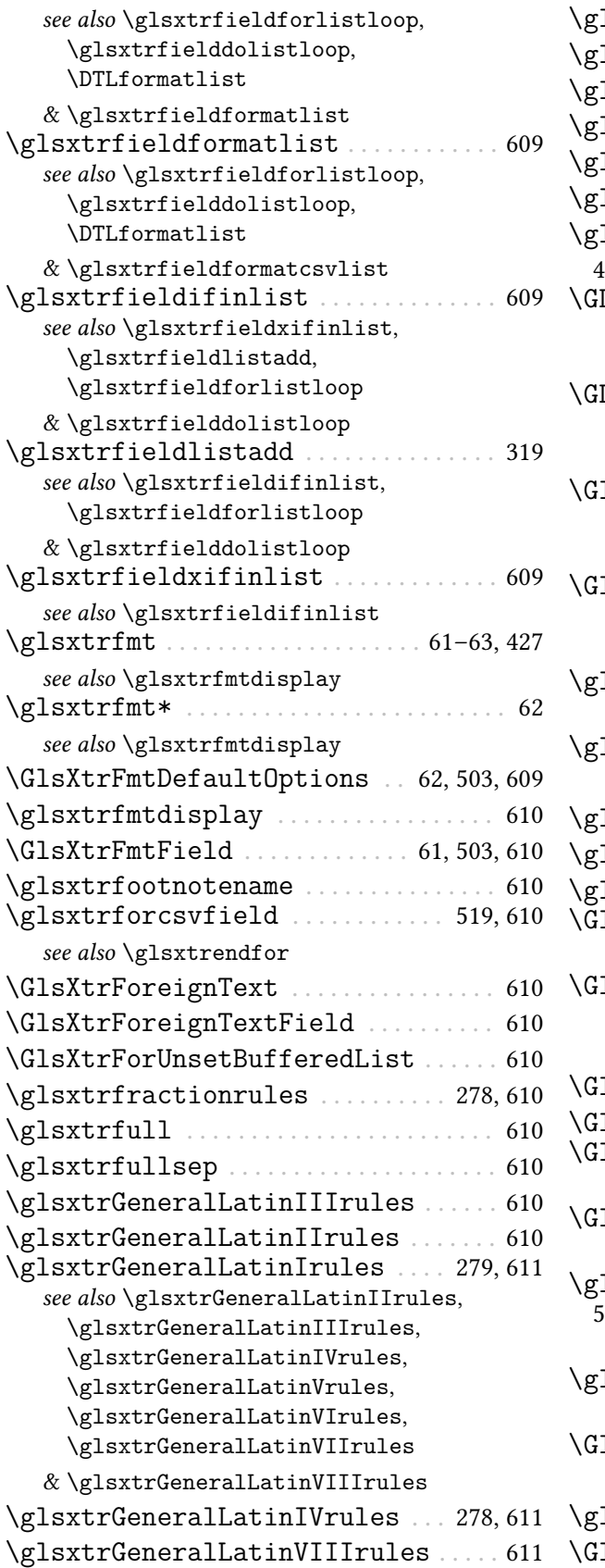

<span id="page-685-20"></span><span id="page-685-18"></span><span id="page-685-17"></span><span id="page-685-16"></span><span id="page-685-15"></span><span id="page-685-14"></span><span id="page-685-13"></span><span id="page-685-11"></span><span id="page-685-10"></span><span id="page-685-9"></span>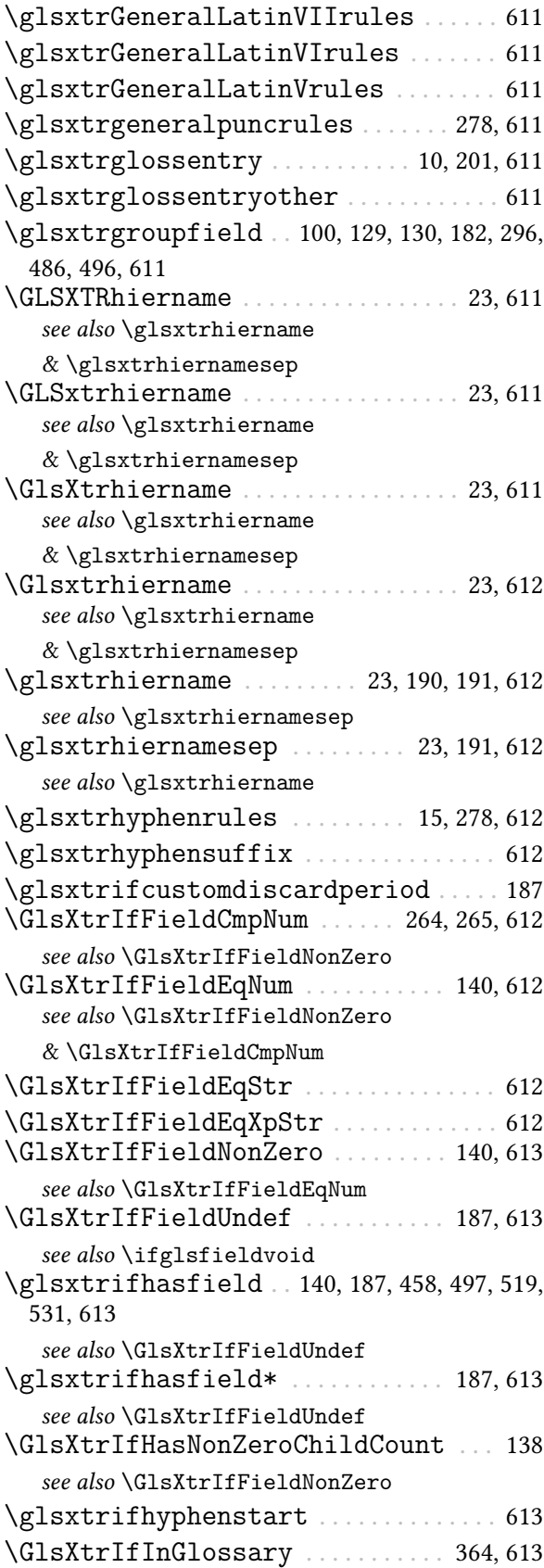

<span id="page-686-8"></span><span id="page-686-7"></span><span id="page-686-6"></span><span id="page-686-5"></span><span id="page-686-4"></span><span id="page-686-3"></span><span id="page-686-2"></span><span id="page-686-1"></span><span id="page-686-0"></span>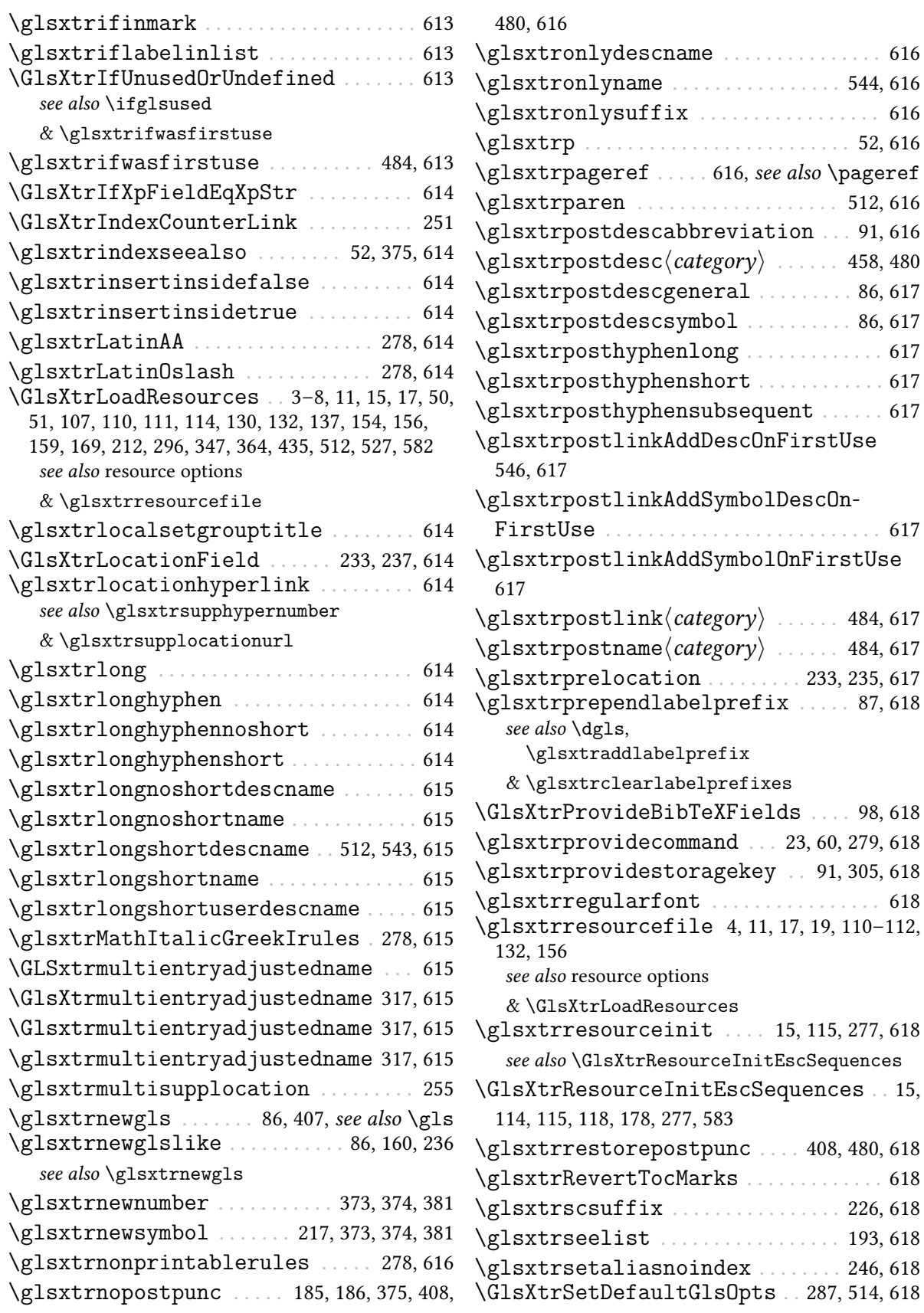

<span id="page-687-2"></span>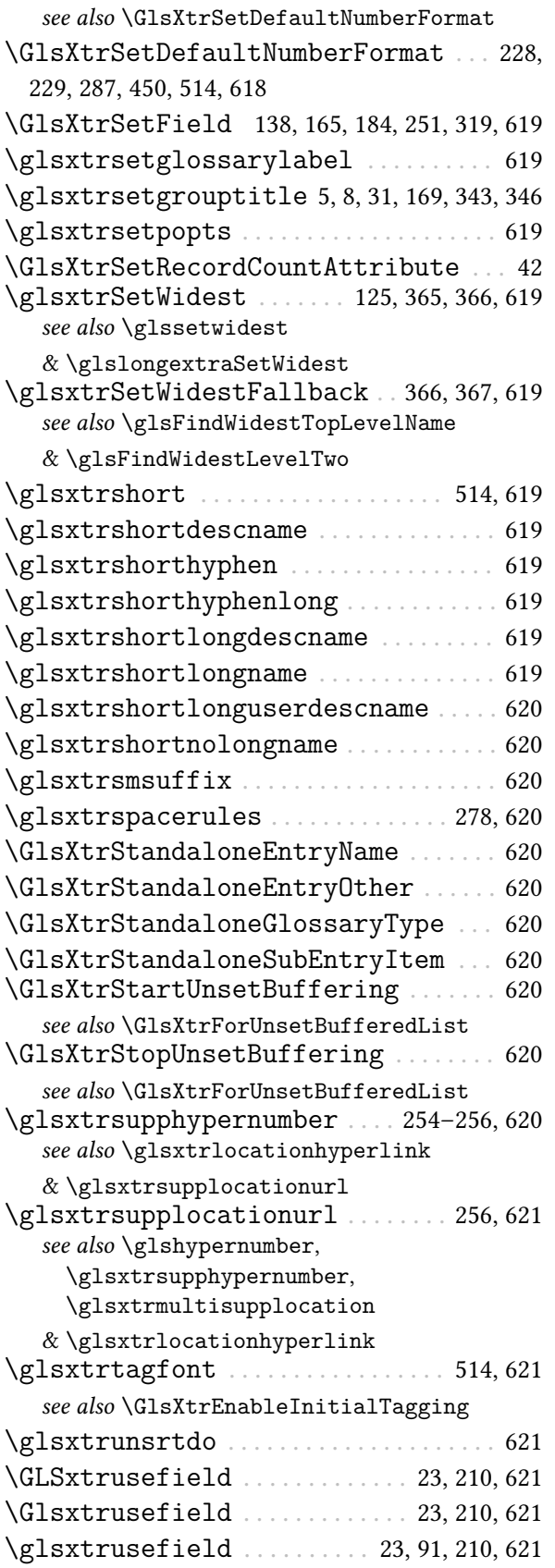

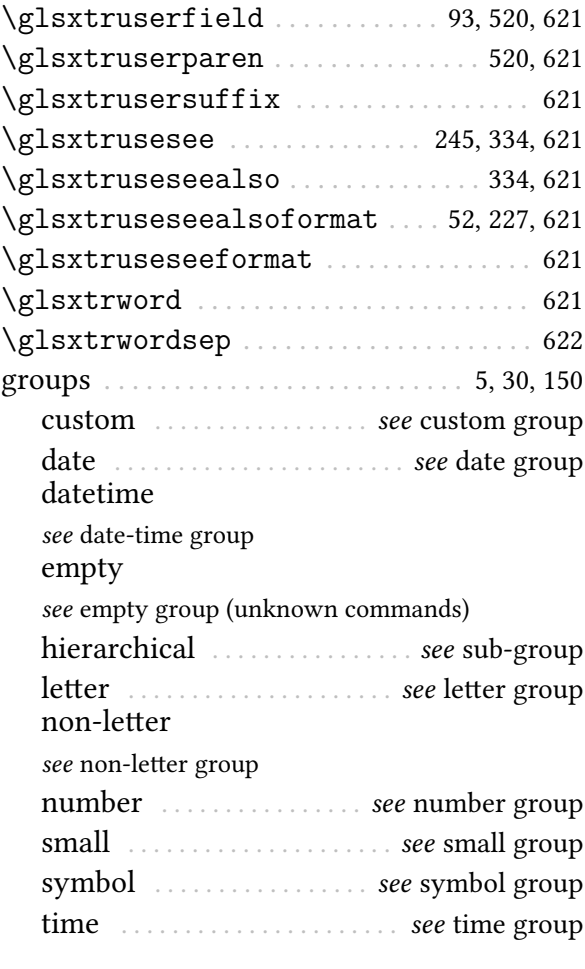

## H

<span id="page-687-1"></span><span id="page-687-0"></span>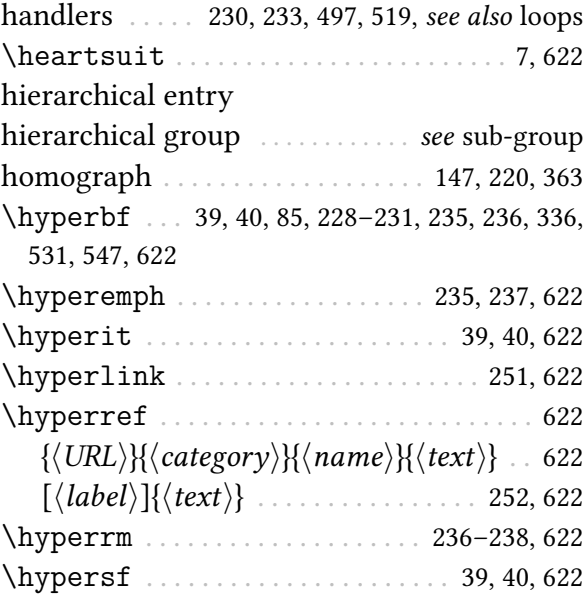

# I

<span id="page-688-0"></span>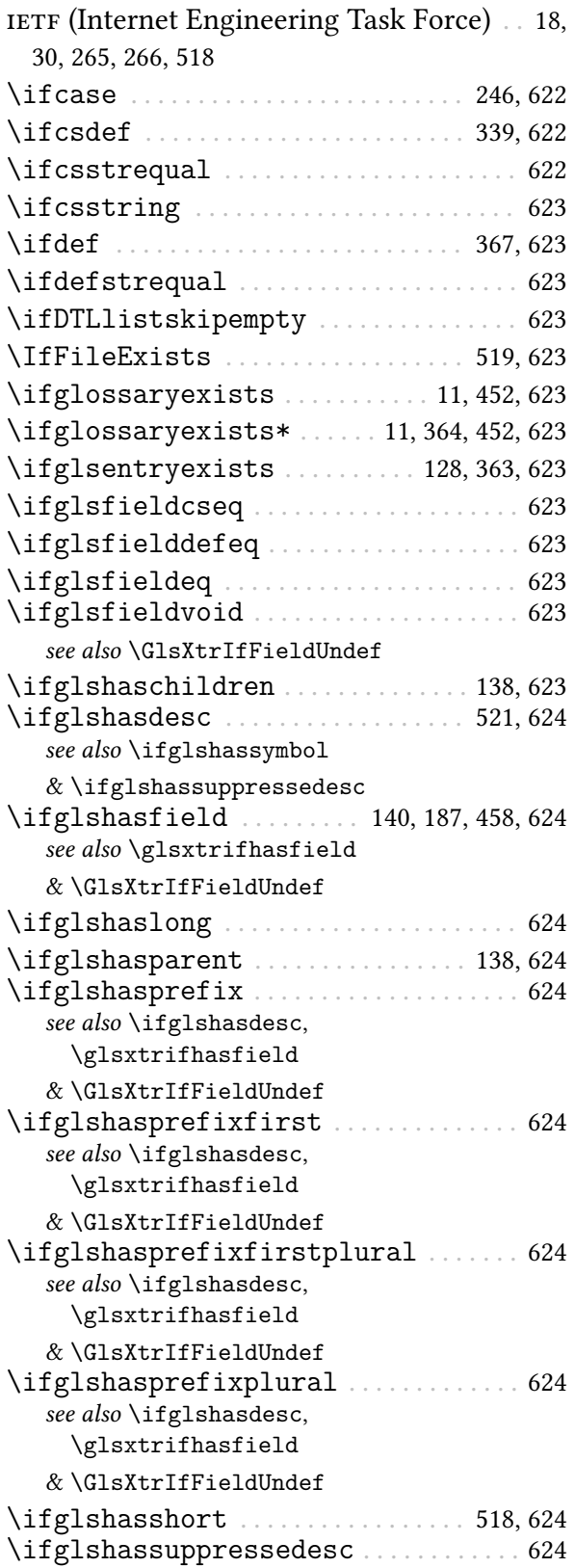

<span id="page-688-2"></span><span id="page-688-1"></span>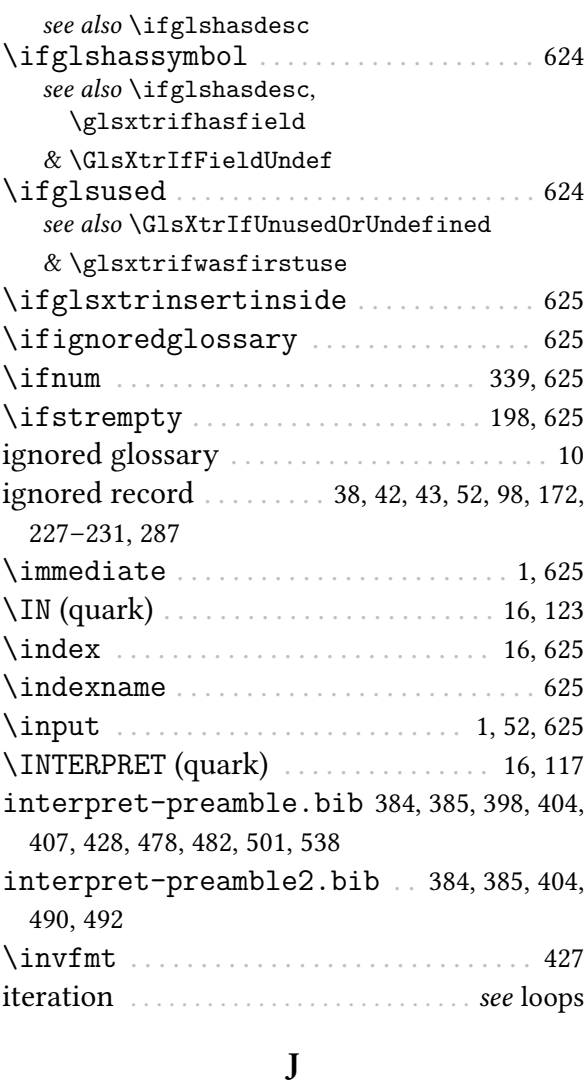

<span id="page-688-4"></span>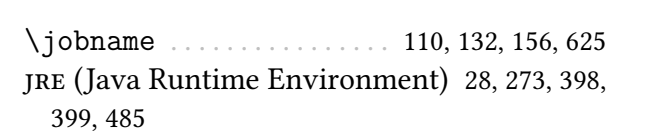

jvm (Java Virtual Machine) . . [35,](#page-62-0) [267,](#page-294-0) [273,](#page-300-0) [372](#page-399-0)

#### L

<span id="page-688-5"></span><span id="page-688-3"></span>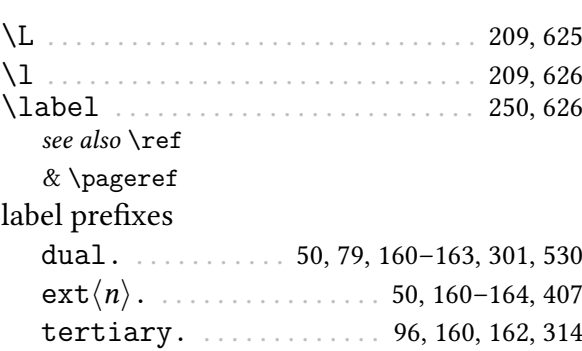

<span id="page-689-4"></span><span id="page-689-1"></span><span id="page-689-0"></span>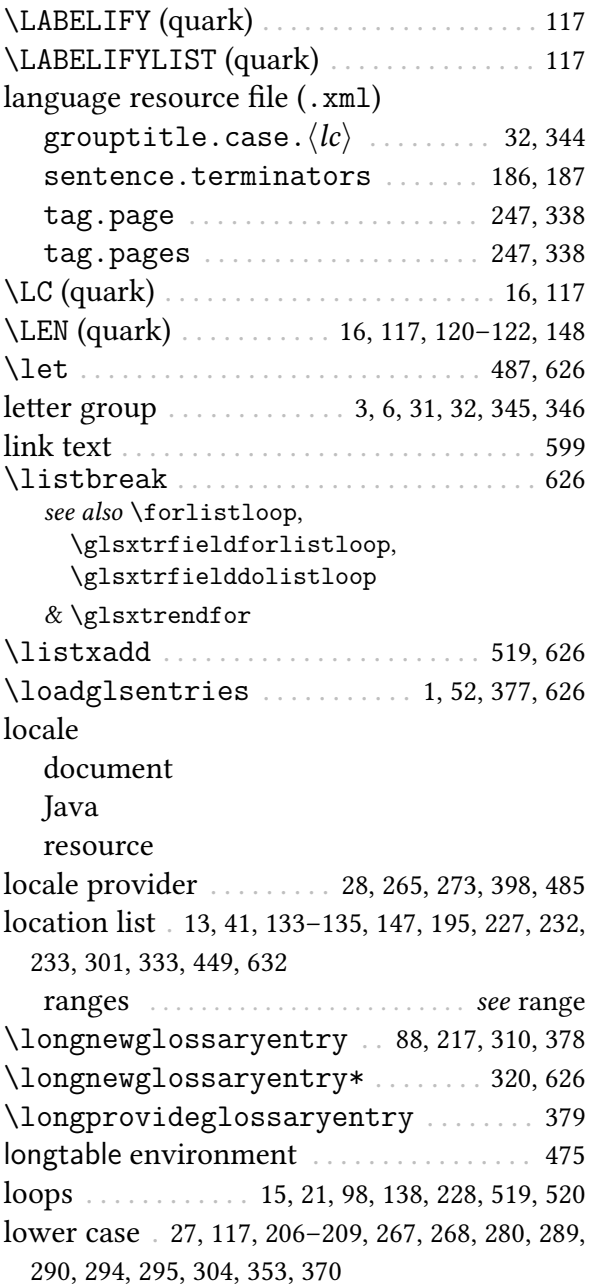

## M

<span id="page-689-2"></span>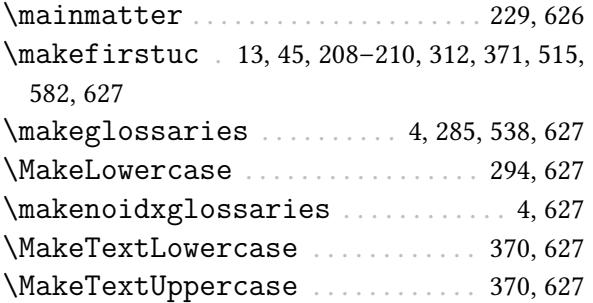

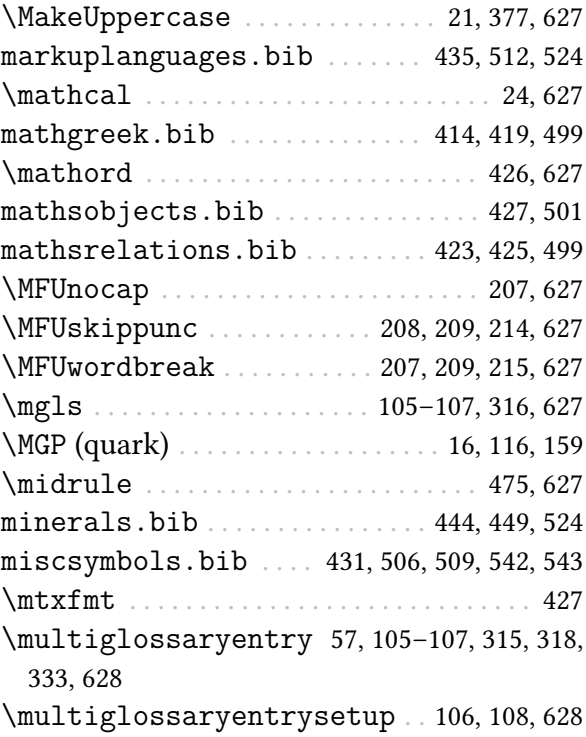

# N

<span id="page-689-3"></span>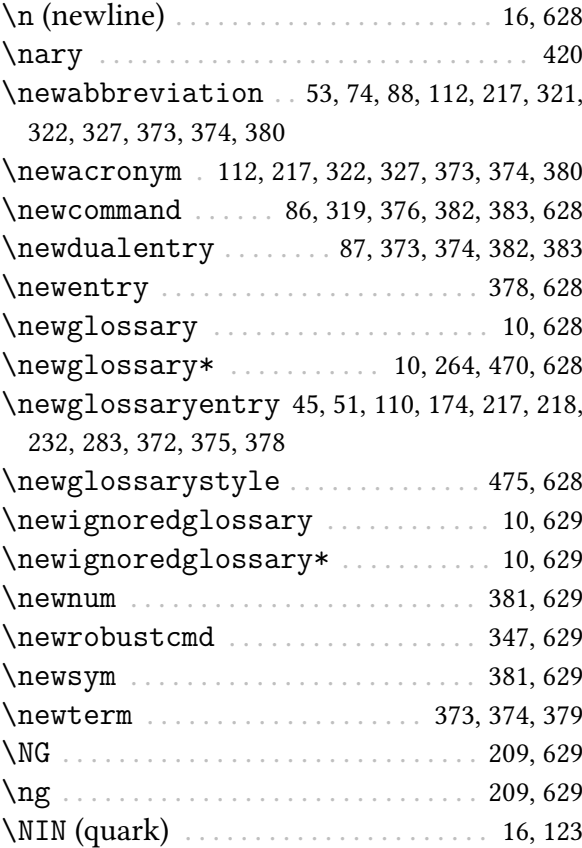

<span id="page-690-0"></span>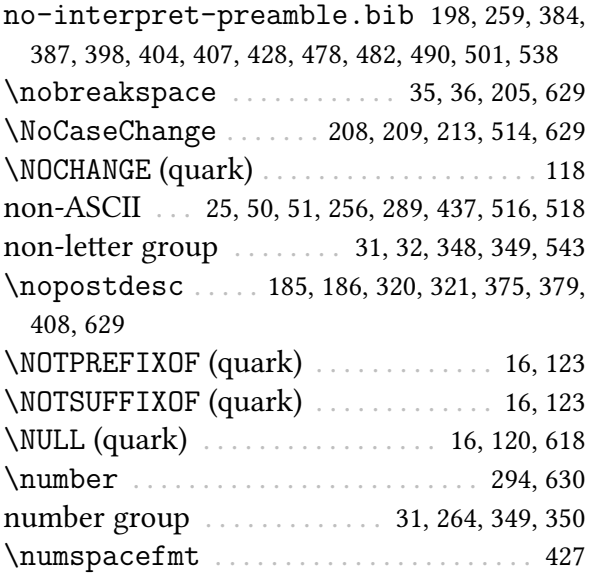

## O

<span id="page-690-1"></span>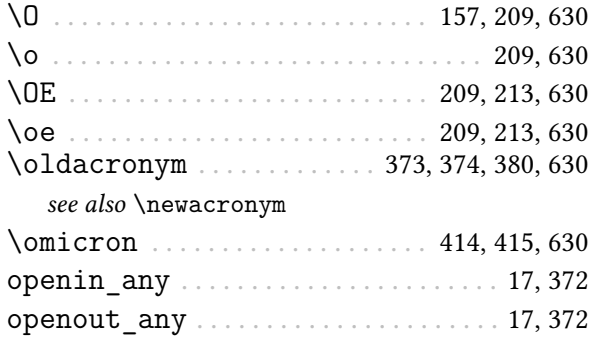

## P

package options

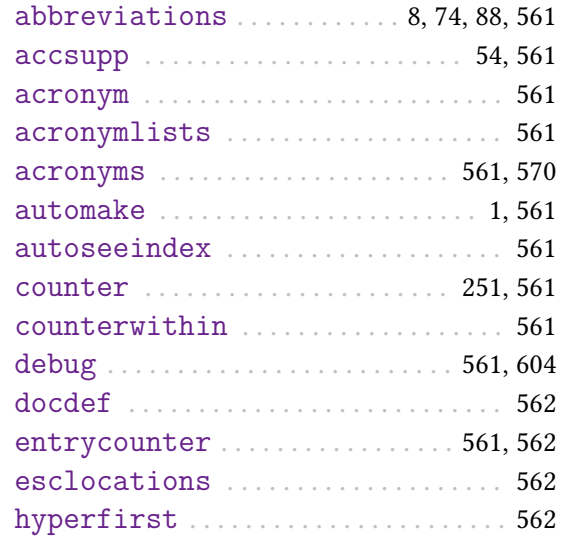

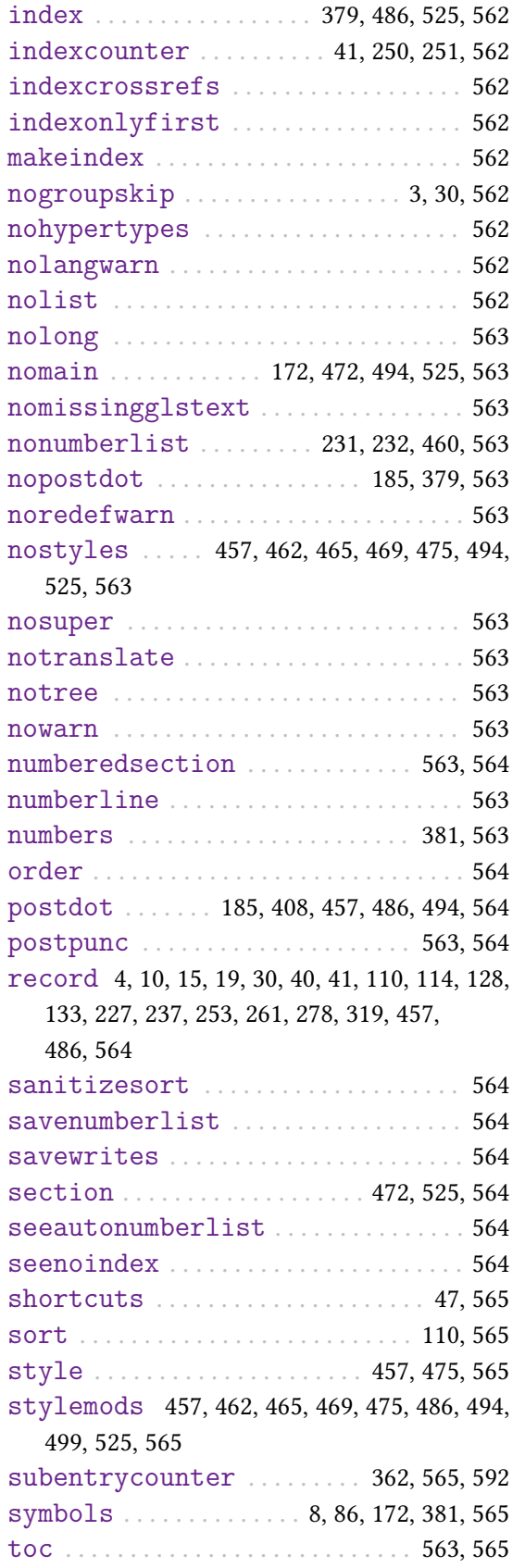

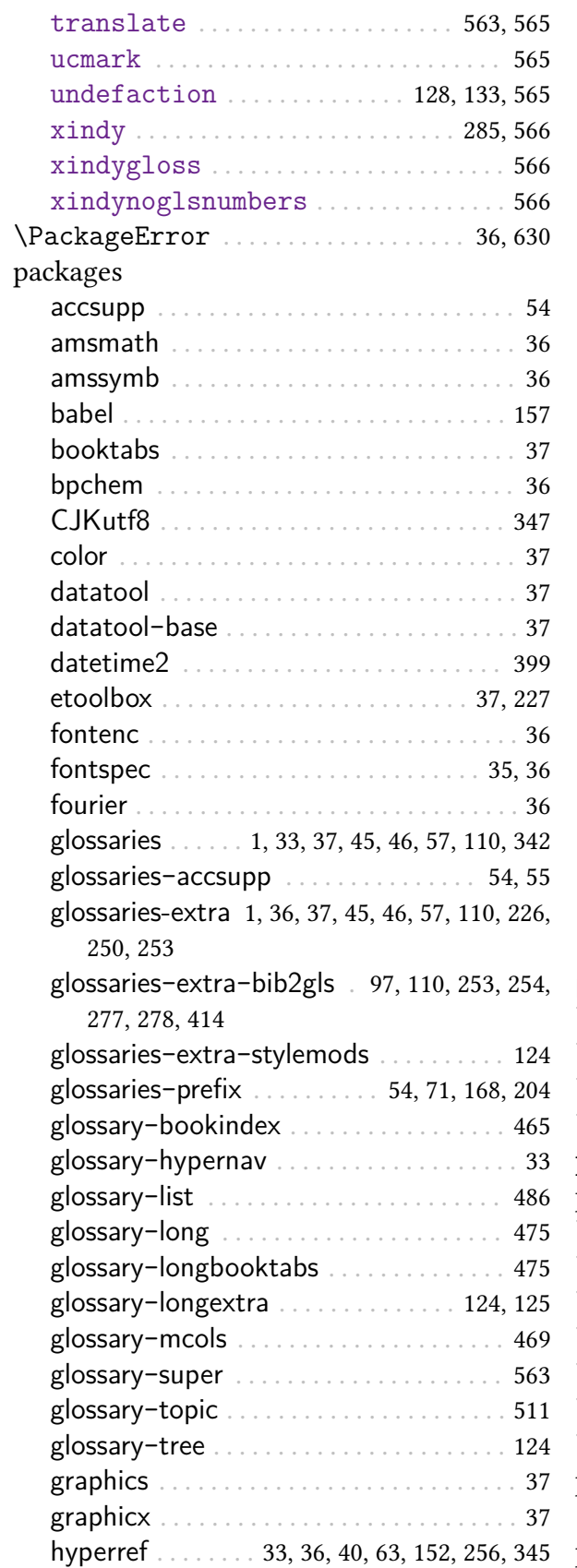

<span id="page-691-0"></span>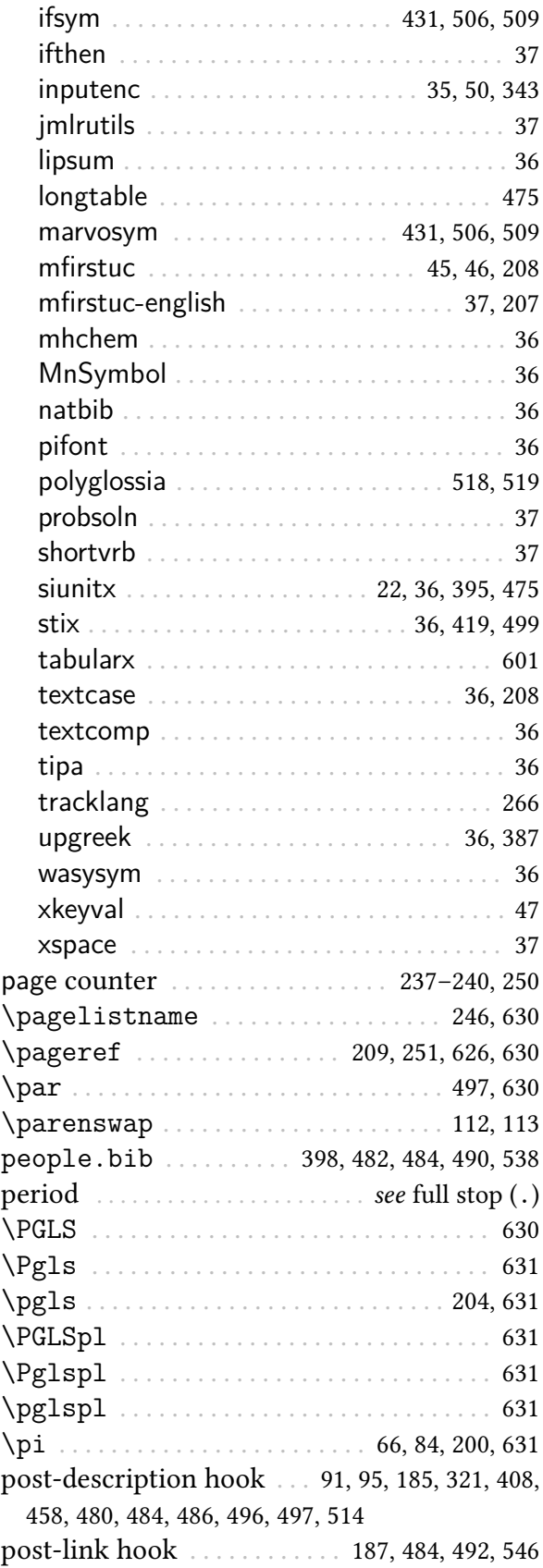

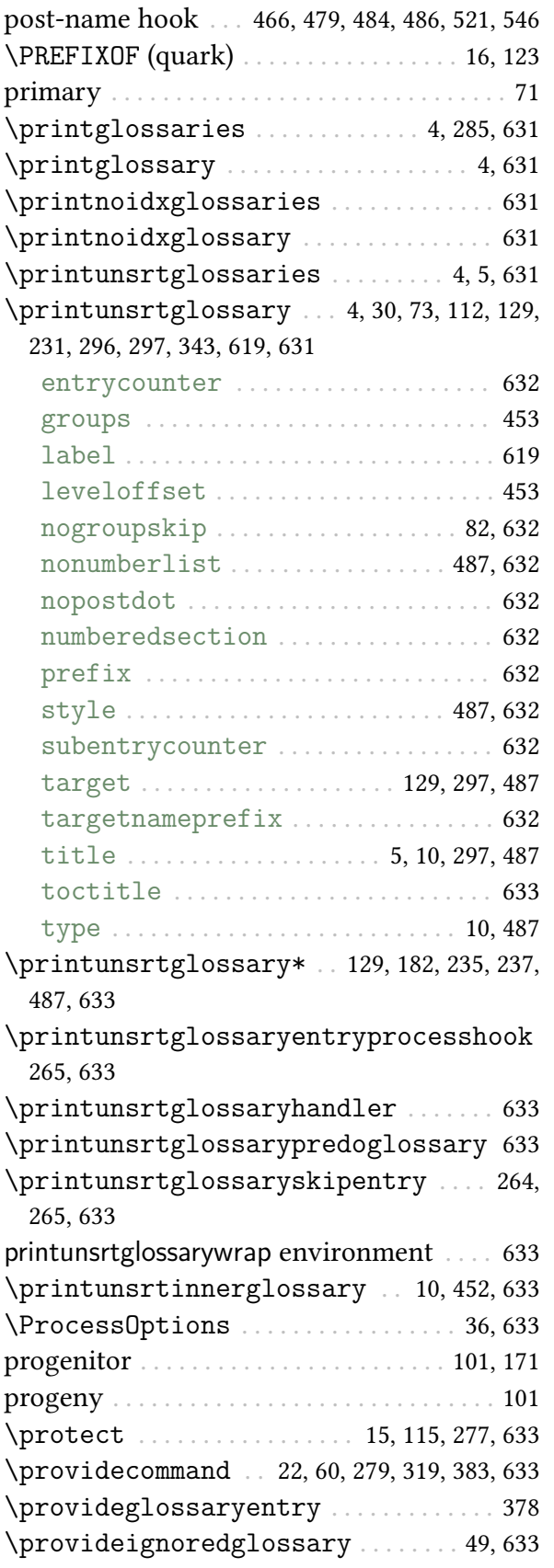

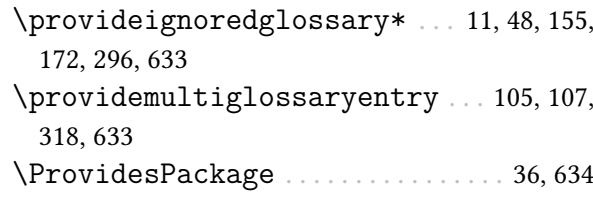

# Q

```
quarks (bib2gls) . . . . . . . . . . 15, 114–117, 120
```
## R

<span id="page-692-3"></span><span id="page-692-2"></span><span id="page-692-1"></span><span id="page-692-0"></span>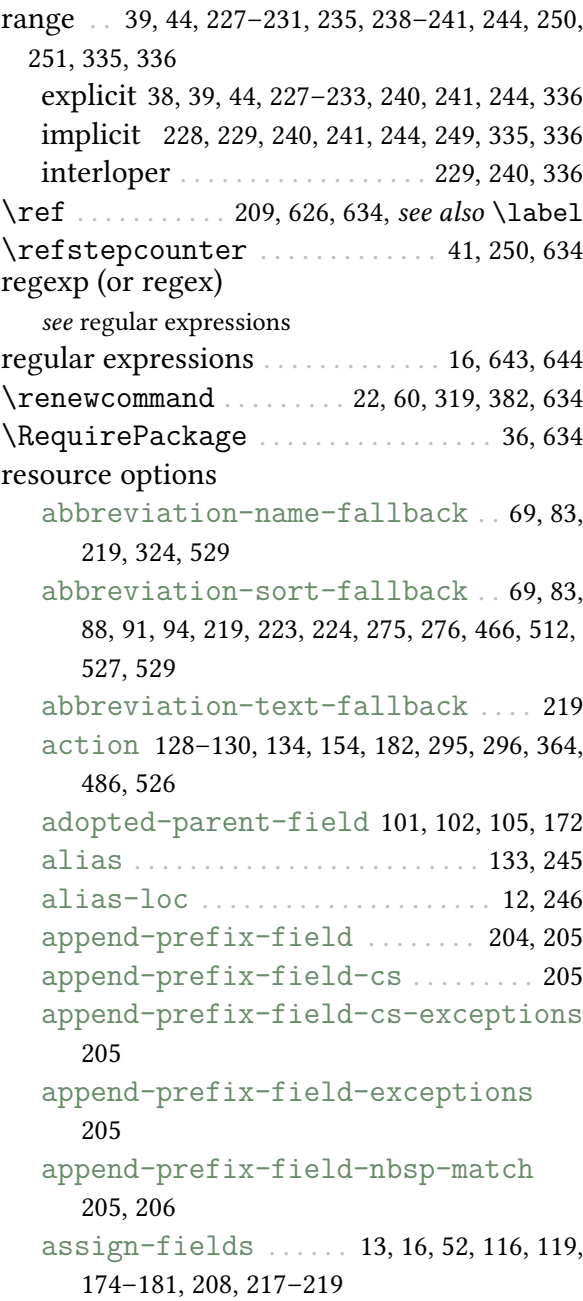

assign-missing-field-action . . [120,](#page-147-0) [179,](#page-206-0) [181](#page-208-0) assign-override . . . . . . . . . [176,](#page-203-0) [179,](#page-206-0) [181](#page-208-0) bibtex-contributor-fields . . [12,](#page-39-0) [197,](#page-224-0) [198,](#page-225-0) [367,](#page-394-0) [368,](#page-395-0) [385,](#page-412-1) [399,](#page-426-0) [404](#page-431-0) bibtexentry-sort-fallback . . [97,](#page-124-0) [222,](#page-249-0) [275,](#page-302-0) [276](#page-303-0) break-at . . . . . [188,](#page-215-0) [191,](#page-218-0) [197,](#page-224-0) [225,](#page-252-0) [265,](#page-292-0) [267,](#page-294-0) [279](#page-306-0)[–282,](#page-309-0) [299,](#page-326-0) [307](#page-334-0) break-at-match . . . . . . . . . . [281,](#page-308-0) [299,](#page-326-0) [308](#page-335-0) break-at-match-op . . . . . . . [281,](#page-308-0) [299,](#page-326-0) [308](#page-335-0) break-at-not-match . . . . . . [281,](#page-308-0) [299,](#page-326-0) [308](#page-335-0) break-marker . . . . . . . . . [280,](#page-307-0) [281,](#page-308-0) [299,](#page-326-0) [308](#page-335-0) category . [13,](#page-40-0) [67,](#page-94-0) [81,](#page-108-0) [97,](#page-124-0) [104,](#page-131-0) [128,](#page-155-1) [155,](#page-182-0) [156,](#page-183-0) [169](#page-196-0)[–171,](#page-198-0) [258,](#page-285-0) [304,](#page-331-0) [315,](#page-342-0) [320,](#page-347-0) [321,](#page-348-0) [478,](#page-505-0) [484,](#page-511-0) [496,](#page-523-0) [539](#page-566-0) charset . . . . . . . . . . . . . . . . . . . . [35,](#page-62-0) [51,](#page-78-0) [124](#page-151-0) check-end-punctuation . . . . [13,](#page-40-0) [56,](#page-83-0) [186,](#page-213-0) [187,](#page-214-1) [492](#page-519-0) combine-dual-locations . . . [13,](#page-40-0) [82,](#page-109-0) [96,](#page-123-0) [301,](#page-328-0) [303](#page-330-0) compact-ranges . . . . . . . . . . [244,](#page-271-0) [245,](#page-272-0) [335](#page-362-0) compound-add-hierarchy . . . . . . [13,](#page-40-0) [315](#page-342-0) compound-adjust-name . . . . . . . . [13,](#page-40-0) [316](#page-343-0) compound-dependent . . . . . . . . . . . [13,](#page-40-0) [315](#page-342-0) compound-has-records . . . . . . . . . . . [316](#page-343-0) compound-main-type . . . . . . . . . . [317,](#page-344-0) [318](#page-345-0) compound-options-global . . . . . . . . [315](#page-342-0) compound-other-type ....... [317,](#page-344-0) [318](#page-345-0) compound-type-override . . . . . [317,](#page-344-0) [318](#page-345-0) compound-write-def . . . . . . [107,](#page-134-0) [315,](#page-342-0) [318](#page-345-0) contributor-order . . . . . . . . . . . [197,](#page-224-0) [368](#page-395-0) copy-action-group-field . . . [128,](#page-155-1) [129,](#page-156-0) [182,](#page-209-0) [486](#page-513-0) copy-alias-to-see . . . . . . . . . . . . [13,](#page-40-0) [182](#page-209-0) copy-to-glossary . . . . [115,](#page-142-0) [130,](#page-157-0) [131,](#page-158-0) [364](#page-391-0) copy-to-glossary-missing-field -action . . . . . . . . . . . . . . . . . . . . [130,](#page-157-0) [131](#page-158-0) counter . . . . . . . . . . . . . . . . . [13,](#page-40-0) [55,](#page-82-0) [182,](#page-209-0) [305](#page-332-0) cs-label-prefix . . . . . . . . . [162,](#page-189-0) [163,](#page-190-0) [530](#page-557-0) custom-sort-fallbacks [67,](#page-94-0) [68,](#page-95-0) [218](#page-245-0)[–224,](#page-251-0) [275,](#page-302-0) [276](#page-303-0) date-field-format . . . . . . . [203,](#page-230-0) [204,](#page-231-0) [306](#page-333-0) date-field-locale . . . . . . . [203,](#page-230-0) [204,](#page-231-0) [306](#page-333-0)

date-fields . . . . . . . . . . . [13,](#page-40-0) [203,](#page-230-0) [204,](#page-231-0) [368](#page-395-0) date-sort-format [203,](#page-230-0) [204,](#page-231-0) [272–](#page-299-0)[274,](#page-301-0) [293,](#page-320-0) [300,](#page-327-0) [309,](#page-336-0) [399](#page-426-0) date-sort-locale . . . . [204,](#page-231-0) [272–](#page-299-0)[274,](#page-301-0) [292,](#page-319-0) [300,](#page-327-0) [309](#page-336-0) date-time-field-format .... [203,](#page-230-0) [306](#page-333-0) date-time-field-locale . [203,](#page-230-0) [204,](#page-231-0) [306](#page-333-0) date-time-field-locale . [203,](#page-230-0) [204,](#page-231-0) [306](#page-333-0) date-time-fields . . . . . [13,](#page-40-0) [203,](#page-230-0) [204,](#page-231-0) [368](#page-395-0) decomposition . . . . . . . . . . . . [289,](#page-316-0) [300,](#page-327-0) [308](#page-335-0) dependency-fields . . [12,](#page-39-0) [14,](#page-41-0) [52,](#page-79-0) [133,](#page-160-0) [166](#page-193-0) description-case-change . . . . . [70,](#page-97-0) [216](#page-243-0) dual-abbrv-backlink . . . . . [91,](#page-118-0) [313,](#page-340-0) [314](#page-341-0) dual-abbrv-map . . . . . . . . . . . . . . . [93,](#page-120-0) [310](#page-337-0) dual-abbrventry-backlink . . . [313,](#page-340-0) [314](#page-341-0) dual-abbrventry-map . . . . . . . . . . . . [311](#page-338-0) dual-backlink . . . . . . . . . . . . . . . . . . . [314](#page-341-0) dual-break-at . . . . . . . . [188,](#page-215-0) [279,](#page-306-0) [307,](#page-334-0) [529](#page-556-0) dual-break-at-match . . . . . . . . [281,](#page-308-0) [308](#page-335-0) dual-break-at-match-op . . . . . [281,](#page-308-0) [308](#page-335-0) dual-break-at-not-match . . . . [281,](#page-308-0) [308](#page-335-0) dual-break-marker . . . . . . . . . . . [281,](#page-308-0) [308](#page-335-0) dual-category . . . . . . [13,](#page-40-0) [79,](#page-106-0) [170,](#page-197-0) [304,](#page-331-0) [315](#page-342-0) dual-counter . . . . . . . . . . . . . . . . . . [13,](#page-40-0) [305](#page-332-0) dual-date-field-format . [203,](#page-230-0) [204,](#page-231-0) [306](#page-333-0) dual-date-field-locale . [203,](#page-230-0) [204,](#page-231-0) [306](#page-333-0) dual-date-sort-format .......... [309](#page-336-0) dual-date-sort-locale . . . . . . [292,](#page-319-0) [309](#page-336-0) dual-date-time-field-format [203,](#page-230-0) [306](#page-333-0) dual-date-time-field-locale . . [203,](#page-230-0) [204,](#page-231-0) [306](#page-333-0) dual-decomposition ......... [289,](#page-316-0) [308](#page-335-0) dual-entry-backlink ........ 312-[314](#page-341-0) dual-entry-map . . . . . . . . . . . . . . [309–](#page-336-0)[313](#page-340-0) dual-entryabbrv-backlink ...... [314](#page-341-0) dual-field . . . . . . . . . . . . [55,](#page-82-0) [305,](#page-332-0) [313,](#page-340-0) [531](#page-558-0) dual-group-formation . . . [295,](#page-322-0) [309,](#page-336-0) [353](#page-380-0) dual-identical-sort-action [282,](#page-309-0) [308](#page-335-0) dual-indexabbrv-backlink ..... [314](#page-341-0) dual-indexabbrv-map ............ [312](#page-339-0) dual-indexentry-backlink . . . . [80,](#page-107-0) [314](#page-341-0) dual-indexentry-map ............ [311](#page-338-0) dual-indexsymbol-backlink . . . . . [314](#page-341-0)

dual-indexsymbol-map ....... [311,](#page-338-0) [528](#page-555-0) dual-letter-number-punc-rule [290,](#page-317-0) [309](#page-336-0) dual-letter-number-rule . . . . [289,](#page-316-0) [309](#page-336-0) dual-long-case-change . . . . . . [215,](#page-242-0) [305](#page-332-0) dual-missing-sort-fallback [276,](#page-303-0) [307](#page-334-0) dual-numeric-locale ....... [292,](#page-319-0)309 dual-numeric-sort-pattern . [292,](#page-319-0) [309](#page-336-0) dual-prefix . . . . . [50,](#page-77-0) [72,](#page-99-0) [79,](#page-106-0) [160–](#page-187-0)[163,](#page-190-0) [301,](#page-328-0) [369,](#page-396-0) [530](#page-557-0) dual-short-case-change . . . . . [215,](#page-242-0) [305](#page-332-0) dual-short-plural-suffix ..... [227](#page-254-0) dual-sort . . . [72,](#page-99-0) [73,](#page-100-0) [97,](#page-124-0) [138,](#page-165-0) [188,](#page-215-0) [292,](#page-319-0) [301,](#page-328-0) [306,](#page-333-0) [307](#page-334-0) dual-sort-field . . . . . . . . . . [72,](#page-99-0) [275,](#page-302-0) [307](#page-334-0) dual-sort-number-pad . . . [282,](#page-309-0) [308,](#page-335-0) [529](#page-556-0) dual-sort-pad-minus . . . . . . . . [282,](#page-309-0) [308](#page-335-0) dual-sort-pad-plus . . . . . . . . . . [282,](#page-309-0) [308](#page-335-0) dual-sort-replace . . . . . . . . . . . [277,](#page-304-0) [307](#page-334-0) dual-sort-rule . . . . . . . . . . . . . . . . . . [307](#page-334-0) dual-sort-suffix . . . . . . . . . . . . [283,](#page-310-0) [308](#page-335-0) dual-sort-suffix-marker . . . . [288,](#page-315-0) [308](#page-335-0) dual-strength . . . . . . . . . . . . . . . [288,](#page-315-0) [308](#page-335-0) dual-symbol-backlink ...... [313,](#page-340-0) [314](#page-341-0) dual-symbol-map . . . . . . . . . . . . . . . . . [311](#page-338-0) dual-time-field-format . [203,](#page-230-0) [204,](#page-231-0) [306](#page-333-0) dual-trim-sort . . . . . . . . . . . . . . [276,](#page-303-0) [307](#page-334-0) dual-type . [13,](#page-40-0) [32,](#page-59-0) [79,](#page-106-0) [86,](#page-113-1) [88,](#page-115-0) [126,](#page-153-0) [128,](#page-155-1) [171,](#page-198-0) [172,](#page-199-0) [247,](#page-274-0) [248,](#page-275-0) [303,](#page-330-0) [305,](#page-332-0) [314,](#page-341-0) [528](#page-555-0) duplicate-label-suffix . . . . . [161,](#page-188-0) [542](#page-569-0) encapsulate-fields . . . . . . . [12,](#page-39-0) [198,](#page-225-0) [199](#page-226-0) encapsulate-fields\* . . . . . . . . . [12,](#page-39-0) [199](#page-226-0) encapsulate-sort ............... [288](#page-315-0) entry-sort-fallback . . [66–](#page-93-0)[68,](#page-95-0) [218](#page-245-0)[–221,](#page-248-0) [225,](#page-252-0) [275,](#page-302-0) [276,](#page-303-0) [453](#page-480-0) entry-type-aliases . . [11,](#page-38-0) [119,](#page-146-0) [126,](#page-153-0) [127,](#page-154-0) [136,](#page-163-0) [170,](#page-197-0) [171,](#page-198-0) [222,](#page-249-0) [275,](#page-302-0) [303,](#page-330-0) [304,](#page-331-0) [317,](#page-344-0) [318,](#page-345-0) [390,](#page-417-0) [395,](#page-422-0) [526](#page-553-0) ext-prefixes . . . . . . . . . . [50,](#page-77-0) [160](#page-187-0)[–163,](#page-190-0) [369](#page-396-0) field-aliases . . . . . . [12,](#page-39-0) [31,](#page-58-0) [99,](#page-126-0) [101,](#page-128-0) [173,](#page-200-0) [393](#page-420-0)[–399,](#page-426-0) [404,](#page-431-0) [407,](#page-434-0) [482,](#page-509-0) [490,](#page-517-0) [500](#page-527-0) field-case-change . . . . . [12,](#page-39-0) [13,](#page-40-0) [200,](#page-227-0) [216](#page-243-0) field-concat-sep . . . . . . . . . [16,](#page-43-0) [219](#page-246-0)[–225](#page-252-0) flatten . . . [128,](#page-155-1) [140,](#page-167-0) [143,](#page-170-0) [149,](#page-176-0) [173,](#page-200-0) [261,](#page-288-0) [274](#page-301-0) flatten-lonely . . . . . . [140–](#page-167-0)[148,](#page-175-0) [362,](#page-389-0) [363](#page-390-0) flatten-lonely-condition . . . [147,](#page-174-0) [148](#page-175-0) flatten-lonely-missing-field -action . . . . . . . . . . . . . . . . . . . . . . . [148](#page-175-0) flatten-lonely-rule . . . . [140,](#page-167-0) [141,](#page-168-0) [144,](#page-171-0) [147,](#page-174-0) [148](#page-175-0) format-decimal-fields . . . . . . [199,](#page-226-0) [200](#page-227-0) format-integer-fields . . . . . . [165,](#page-192-0) [166,](#page-193-0) [199,](#page-226-0) [200](#page-227-0) group . [5,](#page-32-0) [12,](#page-39-0) [30,](#page-57-0) [31,](#page-58-0) [34,](#page-61-0) [52,](#page-79-0) [56,](#page-83-0) [128,](#page-155-1) [150,](#page-177-0) [169,](#page-196-0) [295,](#page-322-0) [467,](#page-494-0) [469](#page-496-0) group-formation . [150,](#page-177-0) [169,](#page-196-0) [295,](#page-322-0) [301,](#page-328-0) [309,](#page-336-0) [344,](#page-371-0) [352,](#page-379-0) [353](#page-380-0) group-level . . . [30,](#page-57-0) [150–](#page-177-0)[152,](#page-179-0) [169,](#page-196-0) [345,](#page-372-0) [355](#page-382-0) hex-unicode-fields . . . . . . . [13,](#page-40-0) [202,](#page-229-0) [342](#page-369-0) identical-sort-action . . [165,](#page-192-0) [166,](#page-193-0) [264,](#page-291-0) [282–](#page-309-0)[284,](#page-311-0) [287,](#page-314-0) [300,](#page-327-0) [308,](#page-335-0) [453,](#page-480-0) [457,](#page-484-0) [478,](#page-505-0) [506](#page-533-0) ignore-fields . . . . . [12,](#page-39-0) [69,](#page-96-0) [140,](#page-167-0) [149,](#page-176-0) [165,](#page-192-0) [173–](#page-200-0)[175,](#page-202-0) [185,](#page-212-0) [399](#page-426-0) interpret-fields . . . . . [13,](#page-40-0) [200,](#page-227-0) [202,](#page-229-0) [216](#page-243-0) interpret-fields-action . . . . . . . . [202](#page-229-0) interpret-label-fields . . [12,](#page-39-0) [21,](#page-48-0) [124,](#page-151-0) [156,](#page-183-0) [157,](#page-184-0) [492](#page-519-0) interpret-preamble . [14,](#page-41-0) [25,](#page-52-0) [26,](#page-53-0) [60,](#page-87-0) [111,](#page-138-1) [114,](#page-141-0) [124,](#page-151-0) [286,](#page-313-0) [294,](#page-321-0) [384](#page-411-0) label-prefix [12,](#page-39-0) [50,](#page-77-0) [93,](#page-120-0) [119,](#page-146-0) [155,](#page-182-0) [160](#page-187-0)[–164,](#page-191-0) [296,](#page-323-0) [369,](#page-396-0) [407,](#page-434-0) [478,](#page-505-0) [530](#page-557-0) labelify . . . . . [12,](#page-39-0) [21,](#page-48-0) [37,](#page-64-0) [98,](#page-125-0) [117,](#page-144-1) [124,](#page-151-0) [149,](#page-176-0) [156–](#page-183-0)[159](#page-186-0) labelify-list . . . . . . [12,](#page-39-0) [21,](#page-48-0) [37,](#page-64-0) [117,](#page-144-1) [124,](#page-151-0) [157–](#page-184-0)[159,](#page-186-0) [166](#page-193-0) labelify-replace . [98,](#page-125-0) [116,](#page-143-1) [157](#page-184-0)[–159,](#page-186-0) [276](#page-303-0) letter-number-punc-rule . . . [269,](#page-296-0) [270,](#page-297-0) [290,](#page-317-0) [300,](#page-327-0) [309](#page-336-0) letter-number-rule . [269–](#page-296-0)[271,](#page-298-0) [289,](#page-316-0) [291,](#page-318-0) [300,](#page-327-0) [309](#page-336-0) limit . . . . . . . . . . . . . . . . . . . [13,](#page-40-0) [14,](#page-41-0) [137,](#page-164-0) [138](#page-165-0) loc-counters . [238,](#page-265-0) [240,](#page-267-0) [249,](#page-276-0) [250,](#page-277-0) [338,](#page-365-0) [339](#page-366-0) loc-prefix . . . . [18,](#page-45-1) [233,](#page-260-0) [246](#page-273-0)[–248,](#page-275-0) [336–](#page-363-0)[338](#page-365-0) loc-prefix-def . . . . . . . . . . [247,](#page-274-0) [248,](#page-275-0) [337](#page-364-0) loc-suffix . . . . . . . . . . . . . . . [248,](#page-275-0) [338,](#page-365-0) [514](#page-541-0) loc-suffix-def . . . . . . . . . . . . . . [248,](#page-275-0) [338](#page-365-0) locale . . . . . . . . . . . . . [30,](#page-57-0) [124,](#page-151-0) [260,](#page-287-0) [267,](#page-294-0) [292](#page-319-0) long-case-change . . . . . . . . . . . . [215,](#page-242-0) [305](#page-332-0) master . . . . . . . . . . . [11,](#page-38-0) [14,](#page-41-0) [49,](#page-76-0) [129,](#page-156-0) [154,](#page-181-0) [155](#page-182-0) master-resources . . . . . . . . . . . . . . . . [156](#page-183-0) match . . . [13,](#page-40-0) [119,](#page-146-0) [136,](#page-163-0) [137,](#page-164-0) [194,](#page-221-0) [281,](#page-308-0) [298,](#page-325-0) [482](#page-509-0) match-action . . . . . . . . . . . . . . . . . [137,](#page-164-0) [298](#page-325-0) match-op . . . . . . . . . . . . . . . . . [136,](#page-163-0) [137,](#page-164-0) [298](#page-325-0) max-loc-diff . . . . . . . . . . . . . [243,](#page-270-0) [244,](#page-271-0) [335](#page-362-0) merge-ranges [38,](#page-65-0) [39,](#page-66-0) [44,](#page-71-0) [228,](#page-255-0) [229,](#page-256-0) [240,](#page-267-0) [241,](#page-268-0) [244,](#page-271-0) [336](#page-363-0) merge-small-groups . . . [30,](#page-57-0) [151,](#page-178-0) [152,](#page-179-0) [354](#page-381-0) min-loc-range . . . . . . . . [228,](#page-255-0) [229,](#page-256-0) [240,](#page-267-0) [241](#page-268-0) missing-parent-category . . . . [149,](#page-176-0) [150](#page-177-0) missing-parents . . . . . . . . . . . . . [149,](#page-176-0) [150](#page-177-0) missing-sort-fallback . . [216,](#page-243-0) [219](#page-246-0)[–222,](#page-249-0) [225,](#page-252-0) [275,](#page-302-0) [276,](#page-303-0) [298,](#page-325-0) [307](#page-334-0) name-case-change . [13,](#page-40-0) [128,](#page-155-1) [208,](#page-235-0) [212](#page-239-0)[–215,](#page-242-0) [317,](#page-344-0) [514](#page-541-0) no-case-change-cs . . . . . . . . . . . [209,](#page-236-0) [214](#page-241-0) not-match . . . . . . . . . . . . . . . . . . . . [137,](#page-164-0) [298](#page-325-0) numeric-locale . . . . . . . [272,](#page-299-0) [292,](#page-319-0) [300,](#page-327-0) [309](#page-336-0) numeric-sort-pattern [272,](#page-299-0) [292,](#page-319-0) [300,](#page-327-0) [309](#page-336-0) post-description-dot . . . . . . . [185,](#page-212-0) [186](#page-213-0) prefix-fields . . . . . . . . . . . . . . . [204,](#page-231-0) [205](#page-232-0) prefix-only-existing . . . . . . . . . . . [165](#page-192-0) primary-dual-dependency . . . . . . . . [301](#page-328-0) primary-loc-counters . . . . . . . [238,](#page-265-0) [240](#page-267-0) primary-location-formats . . . . . . [233](#page-260-0) principal-loc-counters . . . . . [233,](#page-260-0) [238](#page-265-0) principal-location-formats [232](#page-259-0)[–235](#page-262-0) progenitor-type . . . . . . . . . . . . . [101,](#page-128-0) [172](#page-199-0) progeny-type . . . . . . . . . . . . . . . . . [101,](#page-128-0) [172](#page-199-0) prune-iterations . . . . . . . . . . . . . . . . [196](#page-223-0) prune-see-match . . . . . . . . . . . . . [193](#page-220-0)[–196](#page-223-0) prune-see-op . . . . . . . . . . . . . . . . . [194,](#page-221-0) [196](#page-223-0) prune-see-op . . . . . . . . . . . . . . . . . . . . [196](#page-223-0) prune-seealso-match . . . . . . . . [193](#page-220-0)[–196](#page-223-0) prune-xr . . . . . . . . . . . . . . . . . . . . . [193,](#page-220-0) [195](#page-222-0) record-label-prefix . . . . . . . . [162,](#page-189-0) [535](#page-562-0) replicate-fields . . . . . . [12,](#page-39-0) [70,](#page-97-0) [101,](#page-128-0) [158,](#page-185-0) [173](#page-200-0)[–177,](#page-204-0) [218,](#page-245-0) [399,](#page-426-0) [465,](#page-492-0) [484,](#page-511-0) [492,](#page-519-0) [500,](#page-527-0) [527](#page-554-0) replicate-missing-field-action [174,](#page-201-0) [176](#page-203-0) replicate-override . . . . . . [174](#page-201-0)[–176,](#page-203-0) [399](#page-426-0) save-child-count . . . . . . . . . . . . [138,](#page-165-0) [140](#page-167-0) save-crossref-tail ......... [183,](#page-210-0) [184](#page-211-0) save-definition-index . . [165,](#page-192-0) [199,](#page-226-0) [371](#page-398-0) save-from-alias ................ [183](#page-210-0) save-from-see ................... [183](#page-210-0) save-from-seealso . . . . . . . . . . . . . . . [183](#page-210-0) save-index-counter ...... [41,](#page-68-1) 250-[253](#page-280-0) save-locations [4,](#page-31-0) [128,](#page-155-1) [227,](#page-254-0) [231,](#page-258-0) [232,](#page-259-0) [250,](#page-277-0) [480,](#page-507-0) [503](#page-530-0) save-loclist . . . . . . . . . . . . . [232,](#page-259-0) [233,](#page-260-0) [319](#page-346-1) save-original-entrytype [12,](#page-39-0) [126,](#page-153-0) [170,](#page-197-0) [171,](#page-198-0) [184](#page-211-0) save-original-entrytype-action [170,](#page-197-0) [171,](#page-198-0) [184](#page-211-0) save-original-id . . . . . . . . . . . . . [12,](#page-39-0) [165](#page-192-0) save-original-id-action ....... [165](#page-192-0) save-primary-locations ........ [232](#page-259-0) save-principal-locations ...... [44,](#page-71-0) [232–](#page-259-0)[235,](#page-262-0) [340](#page-367-0) save-root-ancestor ............. [140](#page-167-0) save-sibling-count ............. [140](#page-167-0) save-use-index . . . . . . . . . . [166,](#page-193-0) [200,](#page-227-0) [371](#page-398-0) secondary [11,](#page-38-0) [49,](#page-76-0) [56,](#page-83-0) [65,](#page-92-0) [128–](#page-155-1)[130,](#page-157-0) [134,](#page-161-0) [172,](#page-199-0) [182,](#page-209-0) [276,](#page-303-0) [292,](#page-319-0) [295,](#page-322-0) [296,](#page-323-0) [485,](#page-512-0) [526](#page-553-0) secondary-break-at ......... [279,](#page-306-0) [299](#page-326-0) secondary-break-at-match . . . [281,](#page-308-0) [299](#page-326-0) secondary-break-at-match-op [281,](#page-308-0) [299](#page-326-0) secondary-break-at-not-match [281,](#page-308-0) [299](#page-326-0) secondary-break-marker . . . . . [281,](#page-308-0) [299](#page-326-0) secondary-date-sort-format .... [300](#page-327-0) secondary-date-sort-locale [292,](#page-319-0) [300](#page-327-0) secondary-decomposition . . . . [289,](#page-316-0) [300](#page-327-0) secondary-group-formation . . . . . [295,](#page-322-0) [301,](#page-328-0) [353](#page-380-0) secondary-identical-sort-action [282,](#page-309-0) [300](#page-327-0) secondary-letter-number-punc-rule [290,](#page-317-0) [300](#page-327-0) secondary-letter-number-rule [289,](#page-316-0) [300](#page-327-0) secondary-match ................. [298](#page-325-0) secondary-match-action ........ [298](#page-325-0) secondary-match-op ............. [298](#page-325-0) secondary-missing-sort-fallback

[276,](#page-303-0) [298](#page-325-0)

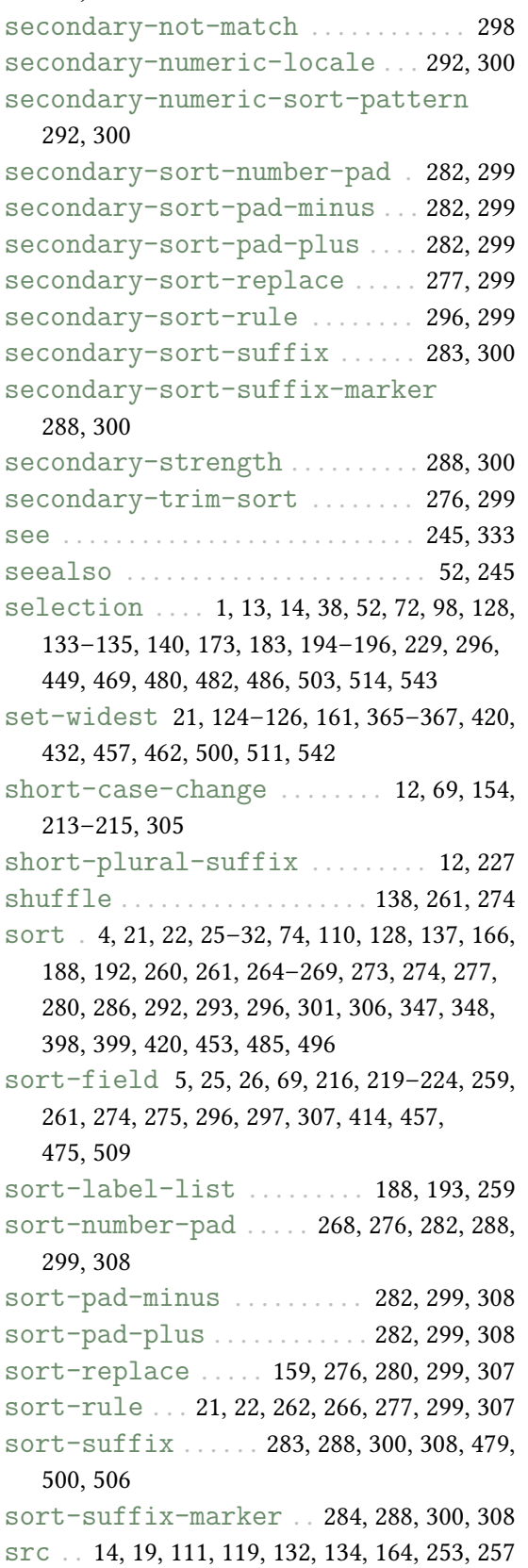

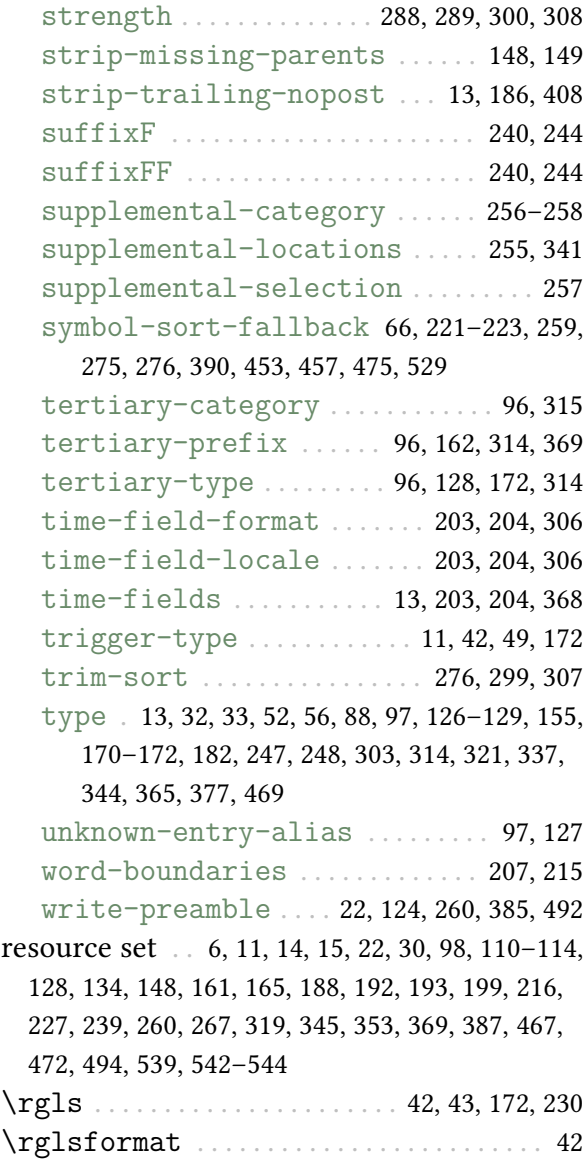

#### S

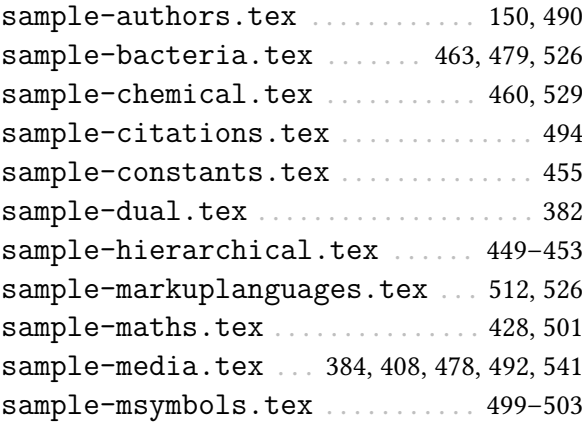

## <span id="page-697-1"></span><span id="page-697-0"></span>Index

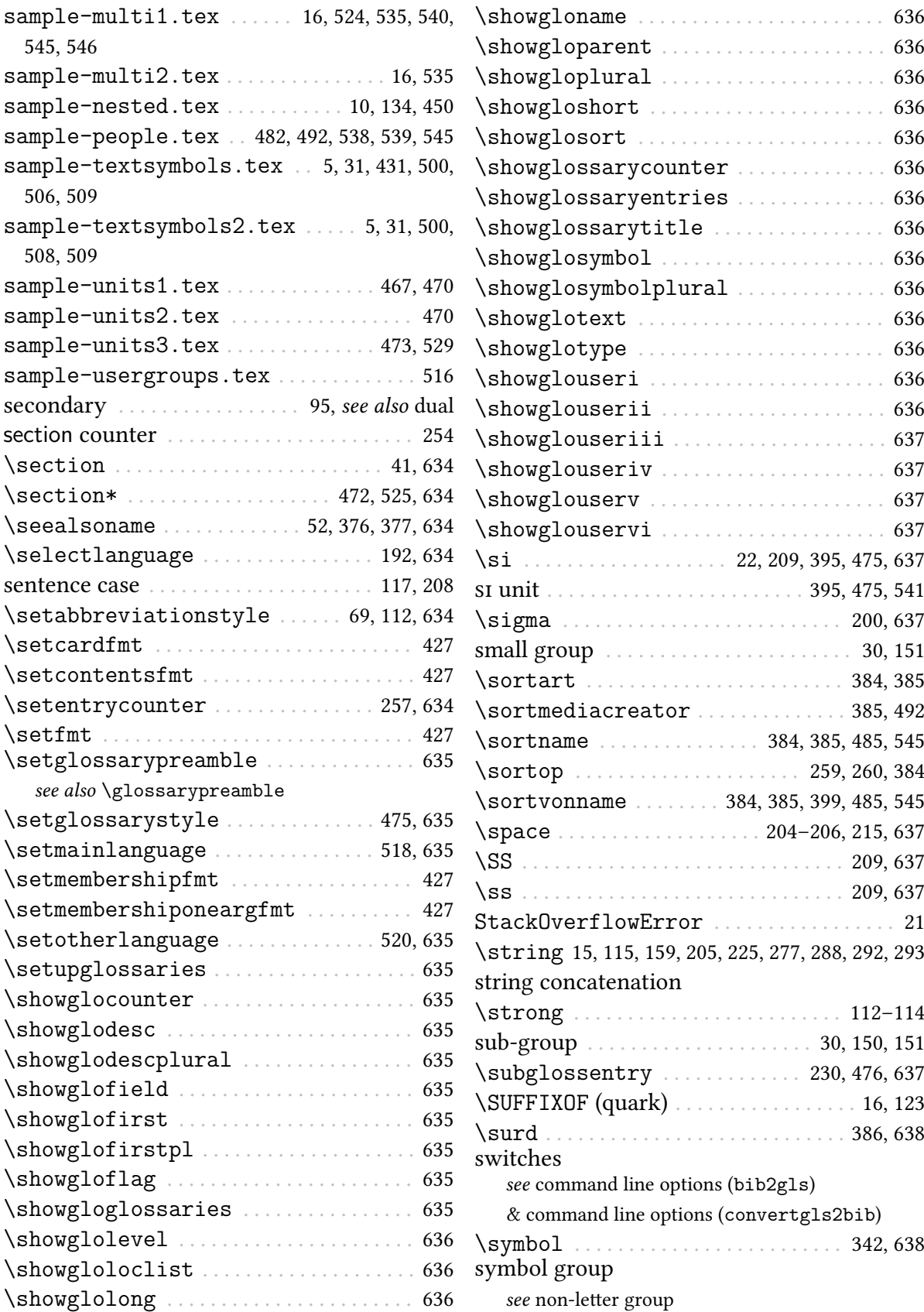

# T

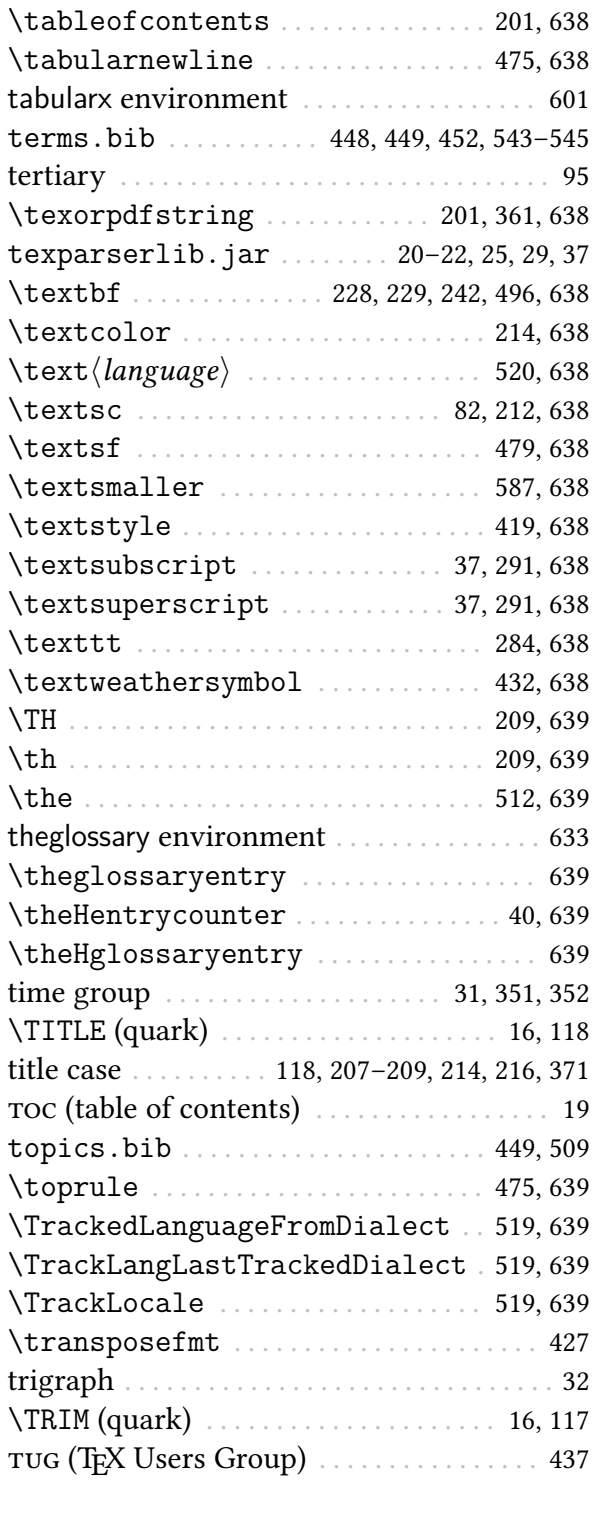

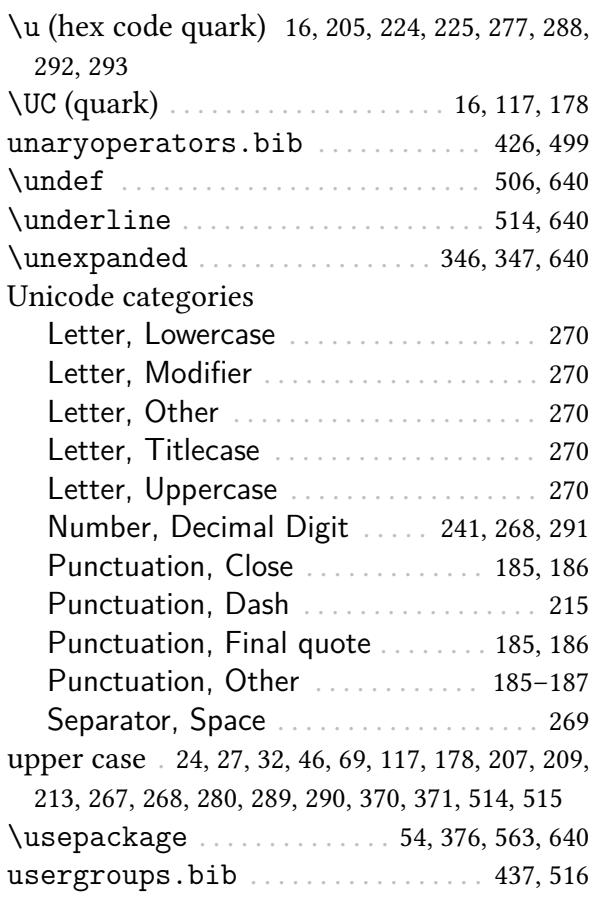

#### V

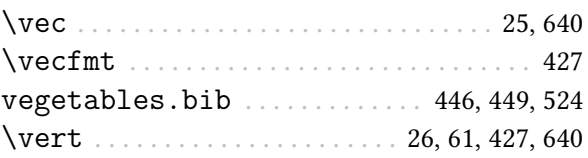

## W

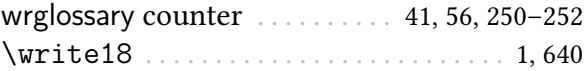

# X

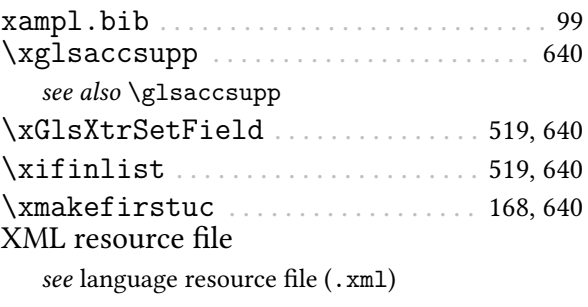

## <span id="page-698-0"></span>U

\u [\(accent\)](#page-666-11) . . . . . . . . . . . . . . . . . . . . . . . [277,](#page-304-0) [639](#page-666-1)